# Lothar Papula

# Mathematik für Ingenieure und Naturwissenschaftler Band 2

Ein Lehr- und Arbeitsbuch für das Grundstudium

12., überarbeitete und erweiterte Auflage

Mit 345 Abbildungen, zahlreichen Beispielen aus Naturwissenschaft und Technik sowie 324 Übungsaufgaben mit ausführlichen Lösungen

STUDIUM

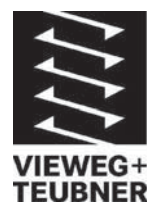

Bibliografische Information der Deutschen Nationalbibliothek Die Deutsche Nationalbibliothek verzeichnet diese Publikation in der Deutschen Nationalbibliografie; detaillierte bibliografische Daten sind im Internet über <http://dnb.d-nb.de> abrufbar.

- 1. Auflage 1983
- 2., durchgesehene Auflage 1984
- 3., durchgesehene Auflage 1986
- 4., durchgesehene und erweiterte Auflage 1988
- 5., verbesserte Auflage 1990
- 6., verbesserte Auflage 1991
- 7., überarbeitete und erweiterte Auflage 1996
- 8., verbesserte Auflage 1998
- 9., verbesserte Auflage 2000
- 10., erweiterte Auflage 2001
- 11., verbesserte und erweiterte Auflage 2007 unveränderter Nachdruck 2008
- 12., überarbeitete und erweiterte Auflage 2009

Alle Rechte vorbehalten

© Vieweg+Teubner | GWV Fachverlage GmbH, Wiesbaden 2009

Lektorat: Thomas Zipsner | Imke Zander

Vieweg+Teubner ist Teil der Fachverlagsgruppe Springer Science+Business Media. www.viewegteubner.de

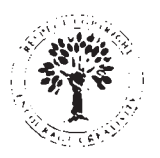

Das Werk einschließlich aller seiner Teile ist urheberrechtlich geschützt. Jede Verwertung außerhalb der engen Grenzen des Urheberrechtsgesetzes ist ohne Zustimmung des Verlags unzulässig und strafbar. Das gilt insbesondere für Vervielfältigungen, Übersetzungen, Mikroverfilmungen und die Einspeicherung und Verarbeitung in elektronischen Systemen.

Die Wiedergabe von Gebrauchsnamen, Handelsnamen, Warenbezeichnungen usw. in diesem Werk berechtigt auch ohne besondere Kennzeichnung nicht zu der Annahme, dass solche Namen im Sinne der Warenzeichen- und Markenschutz-Gesetzgebung als frei zu betrachten wären und daher von jedermann benutzt werden dürften.

Umschlaggestaltung: KünkelLopka Medienentwicklung, Heidelberg Technische Redaktion: Gabriele McLemore Satz: Druckhaus Thomas Müntzer, Bad Langensalza Bilder: Graphik & Text Studio Dr. Wolfgang Zettlmeier, Barbing Druck und buchbinderische Verarbeitung: Těšínská Tiskárna, a. s., Tschechien Gedruckt auf säurefreiem und chlorfrei gebleichtem Papier. Printed in Czech Republic

ISBN 978-3-8348-0564-5

# **Vorwort**

Das dreibändige Werk Mathematik für Ingenieure und Naturwissenschaftler ist ein Lehr- und Arbeitsbuch für das Grund- und Hauptstudium der naturwissenschaftlich-technischen Disziplinen im Hochschulbereich. Es wird durch eine mathematische Formelsammlung, einen Klausurentrainer und ein Buch mit Anwendungsbeispielen zu einem kompakten Lehr- und Lernsystem ergänzt. Die Bände 1 und 2 lassen sich dem Grundstudium zuordnen, während der dritte Band spezielle Themen überwiegend aus dem Hauptstudium behandelt.

# Zur Stoffauswahl des zweiten Bandes

Aufbauend auf den im ersten Band dargestellten Grundlagen (Gleichungen und lineare Gleichungssysteme, Vektoralgebra, Funktionen und Kurven, Differential- und Integralrechnung für Funktionen von einer Variablen, Potenzreihenentwicklungen, komplexe Zahlen und Funktionen) werden in dem vorliegenden zweiten Band folgende Stoffgebiete behandelt:

- Lineare Algebra: Vektoren, reelle und komplexe Matrizen, Determinanten, lineare Gleichungssysteme, Eigenwerte und Eigenvektoren einer quadratischen Matrix
- Fourier-Reihen (in reeller und komplexer Form)
- Differential- und Integralrechnung für Funktionen von mehreren Variablen: Partielle Ableitungen, totales Differential, Anwendungen (relative Extremwerte, Extremwertaufgaben mit Nebenbedingungen, lineare Fehlerfortpflanzung), Doppel- und Dreifachintegrale mit Anwendungen
- Gewöhnliche Differentialgleichungen: Lineare Differentialgleichungen 1., 2. und n-ter Ordnung, Anwendungen insbesondere in der Schwingungslehre, numerische Integration gewöhnlicher Differentialgleichungen, Systeme linearer Differentialgleichungen
- Fourier-Transformationen
- Laplace-Transformationen

Eine Übersicht über die Inhalte der Bände 1 und 3 erfolgt im Anschluss an das Inhaltsverzeichnis.

#### Zur Darstellung des Stoffes

Auch in diesem Band wird eine anschauliche, anwendungsorientierte und leicht verständliche Darstellungsform des mathematischen Stoffes gewählt. Begriffe, Zusammenhänge, Sätze und Formeln werden durch zahlreiche Beispiele aus Naturwissenschaft und Technik und anhand vieler Abbildungen näher erläutert.

Einen wesentlichen Bestandteil dieses Werkes bilden die **Ubungsaufgaben** am Ende eines jeden Kapitels (nach Abschnitten geordnet). Sie dienen zum Einüben und Vertiefen des Stoffes. Die im Anhang dargestellten (und zum Teil ausführlich kommentierten) Lösungen ermöglichen dem Leser eine ständige Selbstkontrolle.

#### Zur äußeren Form

Zentrale Inhalte wie Definitionen, Sätze, Formeln, Tabellen, Zusammenfassungen und Beispiele sind besonders hervorgehoben:

- Definitionen, Sätze, Formeln, Tabellen und Zusammenfassungen sind gerahmt und grau unterlegt.
- Anfang und Ende eines Beispiels sind durch das Symbol  $\blacksquare$  gekennzeichnet.

Bei der (bildlichen) Darstellung von Flächen und räumlichen Körpern werden Grauraster unterschiedlicher Helligkeit verwendet, um besonders anschauliche und aussagekräftige Bilder zu erhalten.

#### Zum Einsatz von Computeralgebra-Programmen

In zunehmendem Maße werden leistungsfähige Computeralgebra-Programme wie z. B. MATLAB, MAPLE, MATHCAD oder MATHEMATICA bei der mathematischen Lö sung naturwissenschaftlich-technischer Probleme in Praxis und Wissenschaft erfolgreich eingesetzt. Solche Programme können bereits im Grundstudium ein nützliches und sinnvolles Hilfsmittel sein und so z. B. als eine Art "Kontrollinstanz" beim Lösen von Übungsaufgaben verwendet werden (Überprüfung der von Hand ermittelten Lösungen mit Hilfe eines Computeralgebra-Programms auf einem PC). Die meisten der in diesem Werk gestellten Aufgaben lassen sich auf diese Weise problemlos lösen.

#### Veränderungen gegenüber der 11. Auflage

Der vorliegende Band wurde vollständig überarbeitet und erweitert. Neu aufgenommen wurde ein Kapitel über Fourier-Transformationen. Das Kapitel über Komplexe Zahlen und Funktionen befindet sich jetzt in Band 1.

# Eine Bitte des Autors

Für Hinweise und Anregungen – insbesondere auch aus dem Kreis der Studentenschaft – bin ich stets sehr dankbar. Sie sind eine unverzichtbare Voraussetzung und Hilfe fu¨ r die stetige Verbesserung des Lehrwerkes.

### Ein Wort des Dankes . . .

... an alle Fachkollegen und Studenten, die durch Anregungen und Hinweise zur Verbesserung dieses Werkes beigetragen haben,

... an die Mitarbeiter des Verlages, ganz besonders aber an Frau Gabriele McLemore und Herrn Thomas Zipsner, für die hervorragende Zusammenarbeit während der Entstehung und Drucklegung dieses Werkes,

... an Frau Schulz vom Druck- und Satzhaus "Thomas Müntzer" für den ausgezeichneten mathematischen Satz.

Wiesbaden, im Frühjahr 2009 **Lothar Papula** 

# Inhaltsverzeichnis

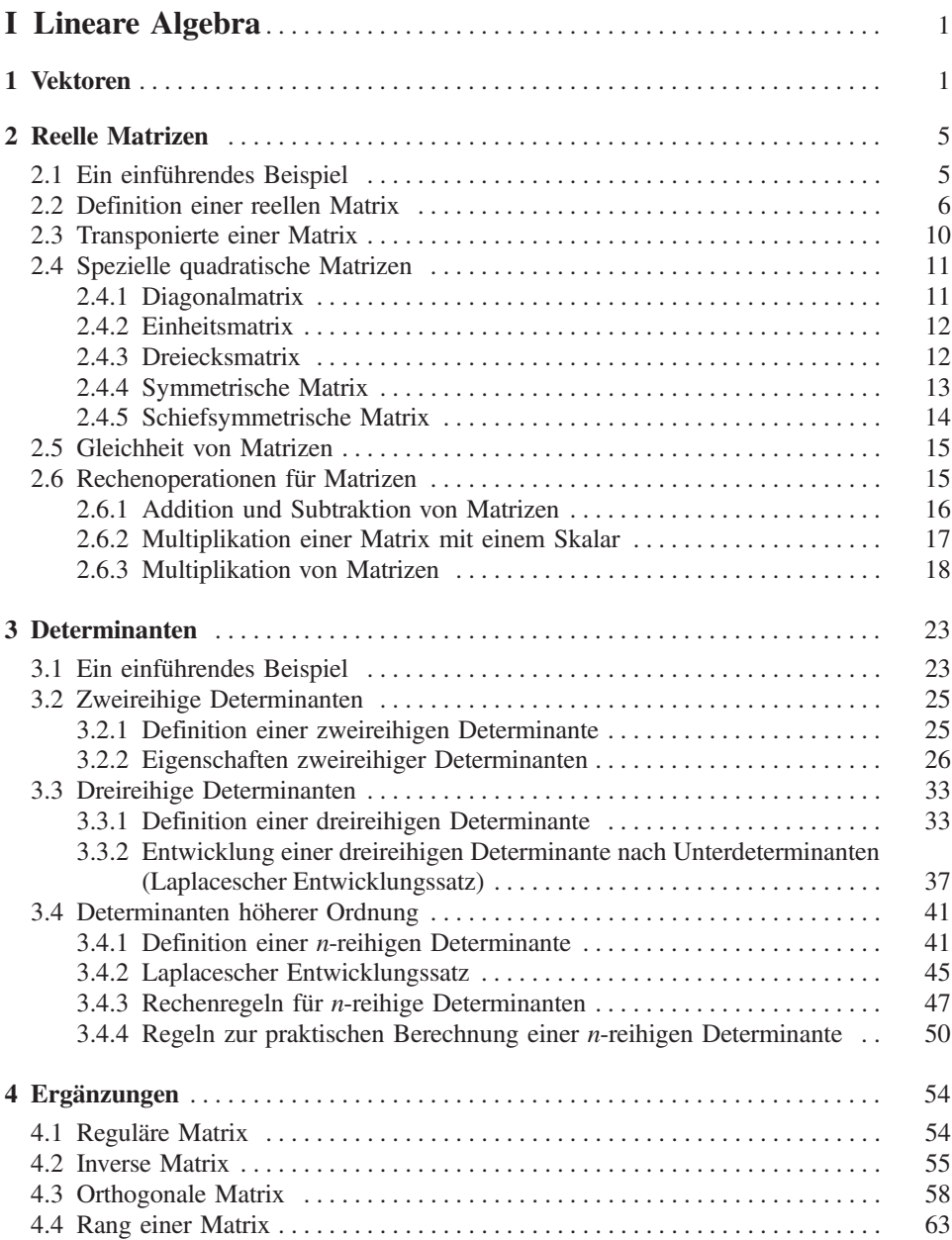

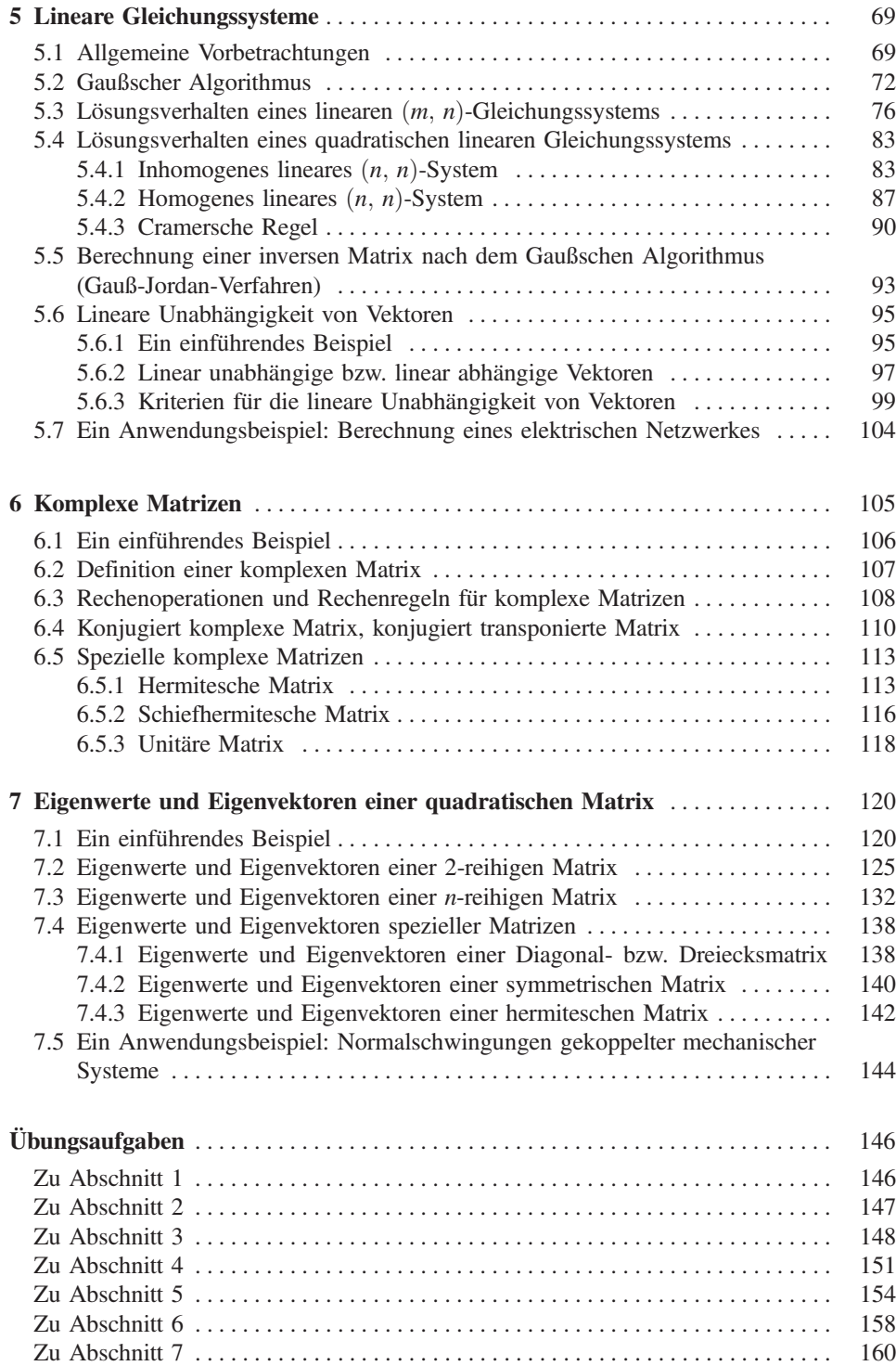

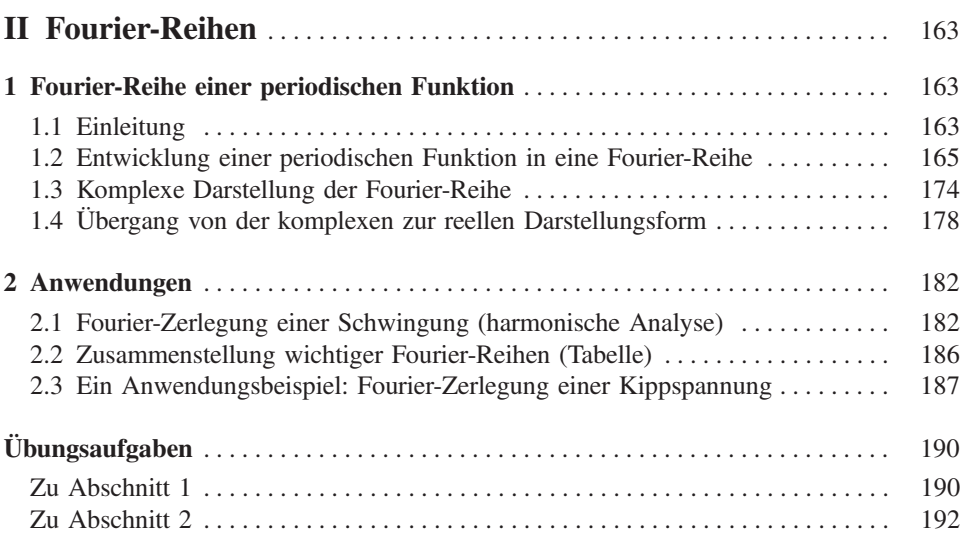

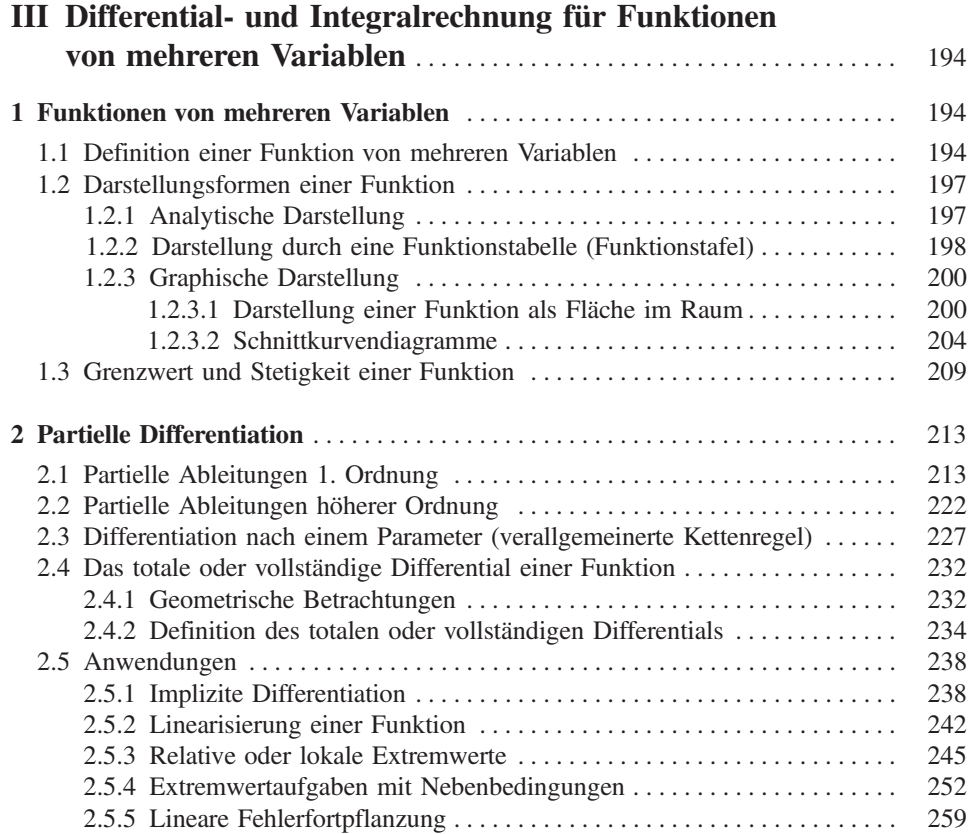

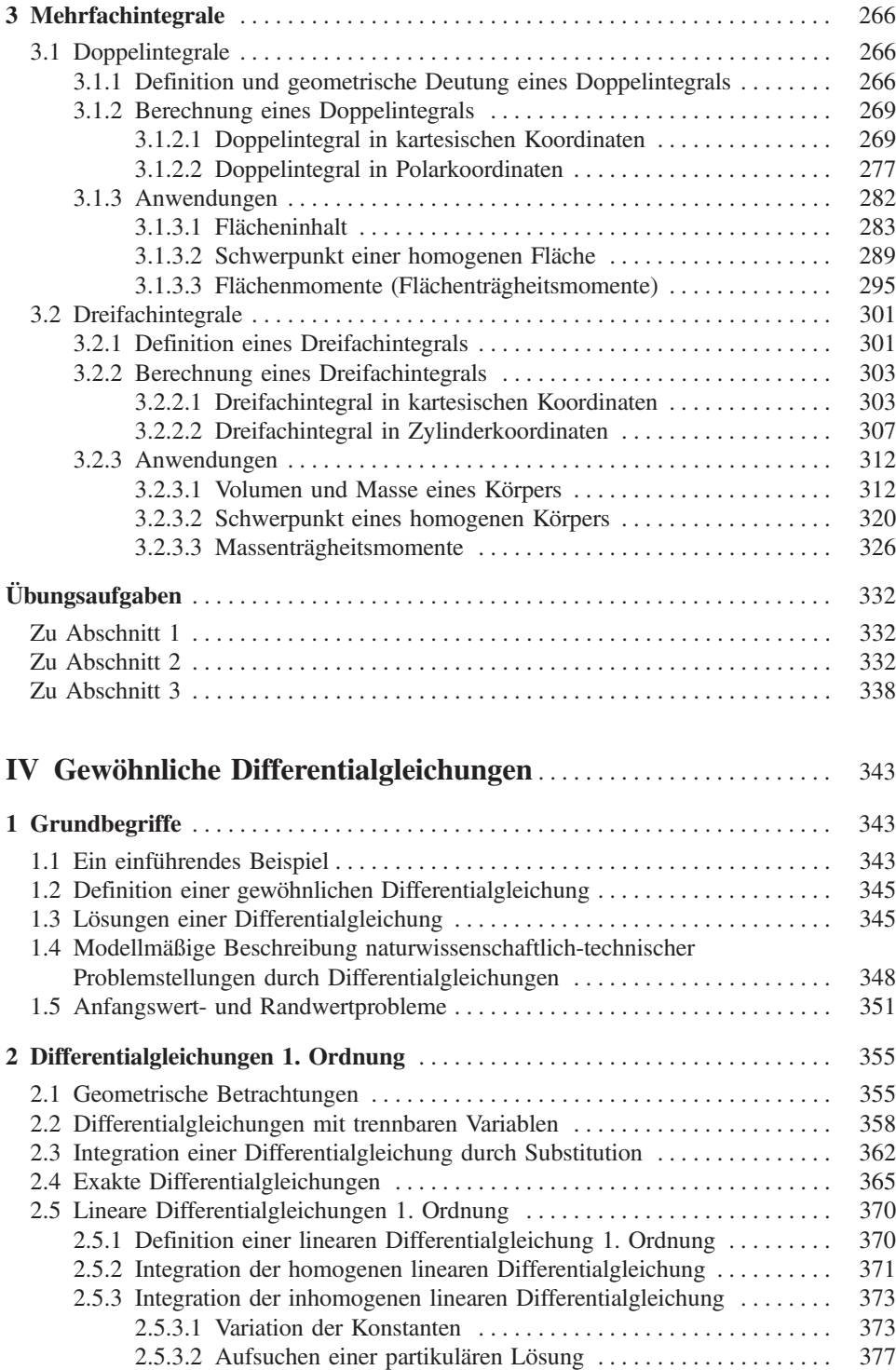

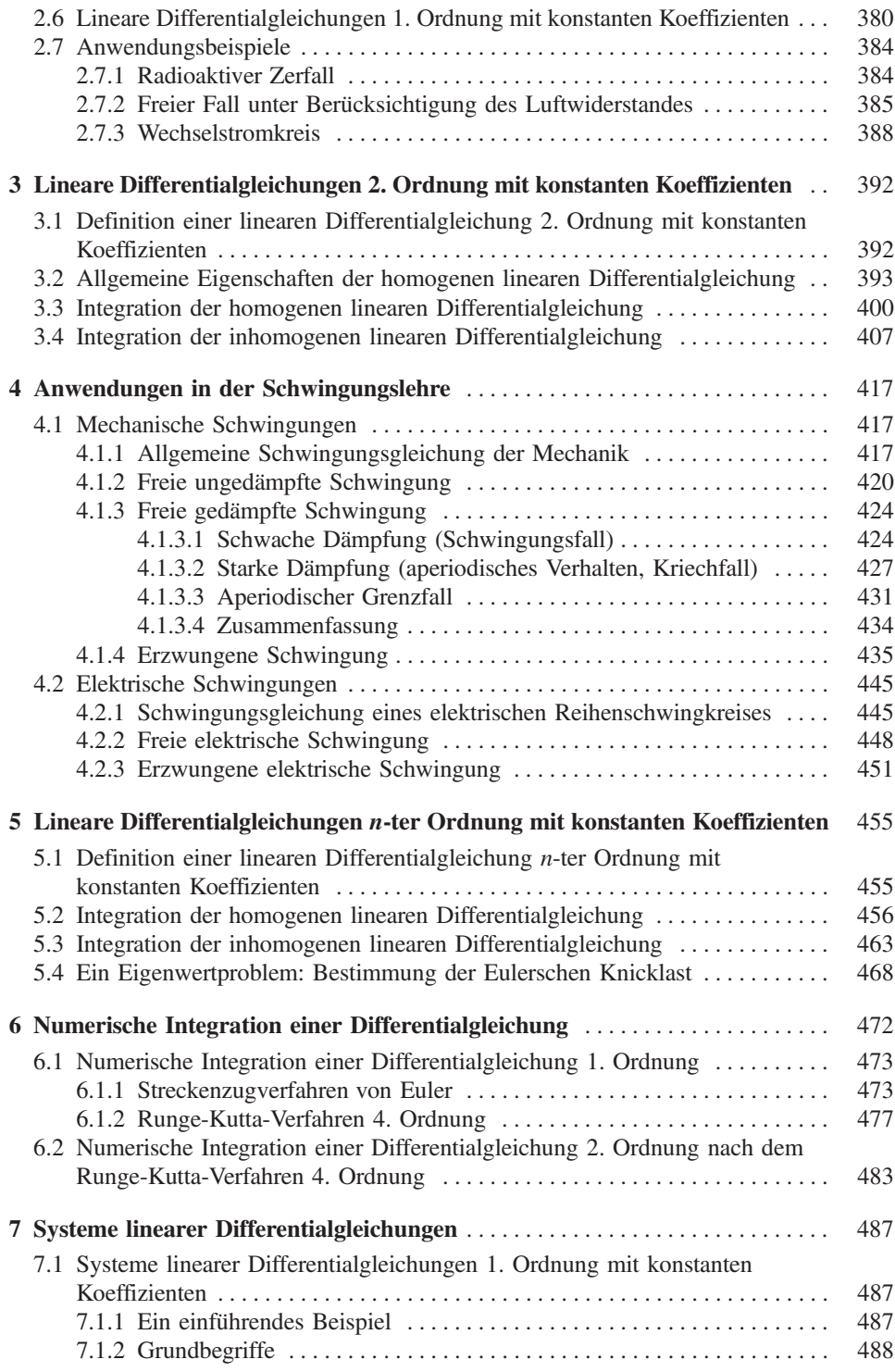

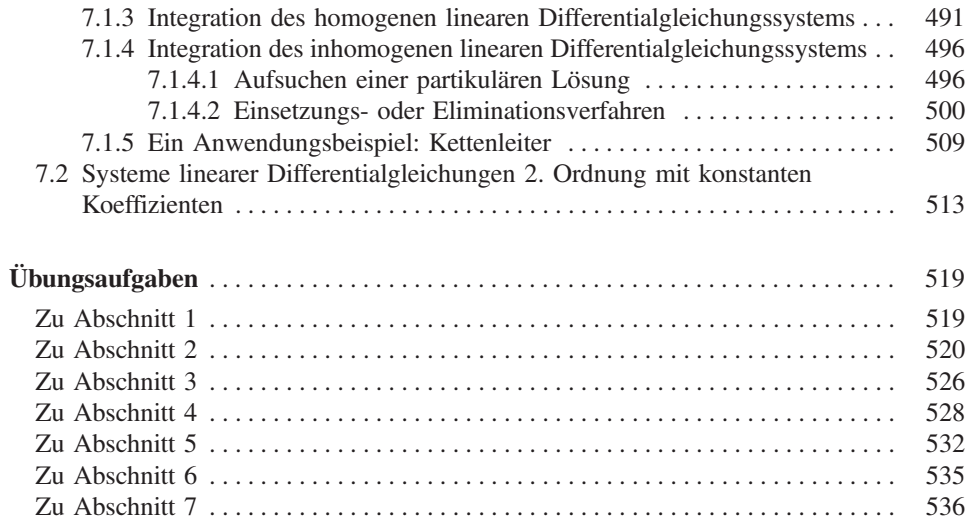

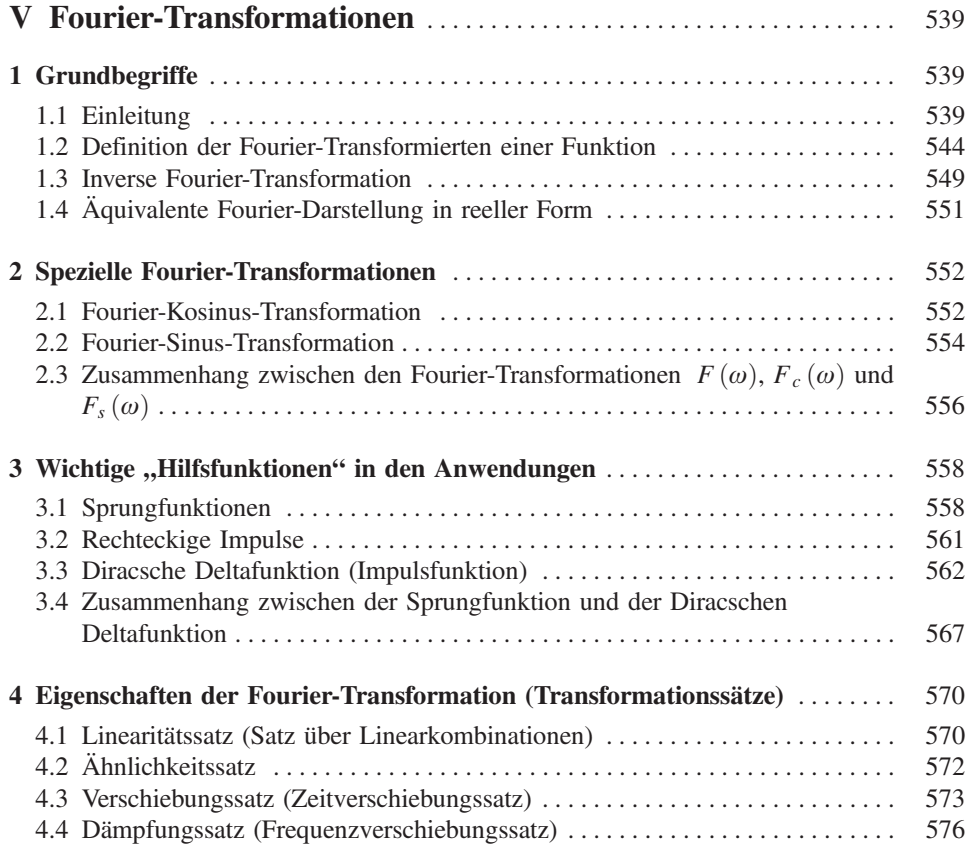

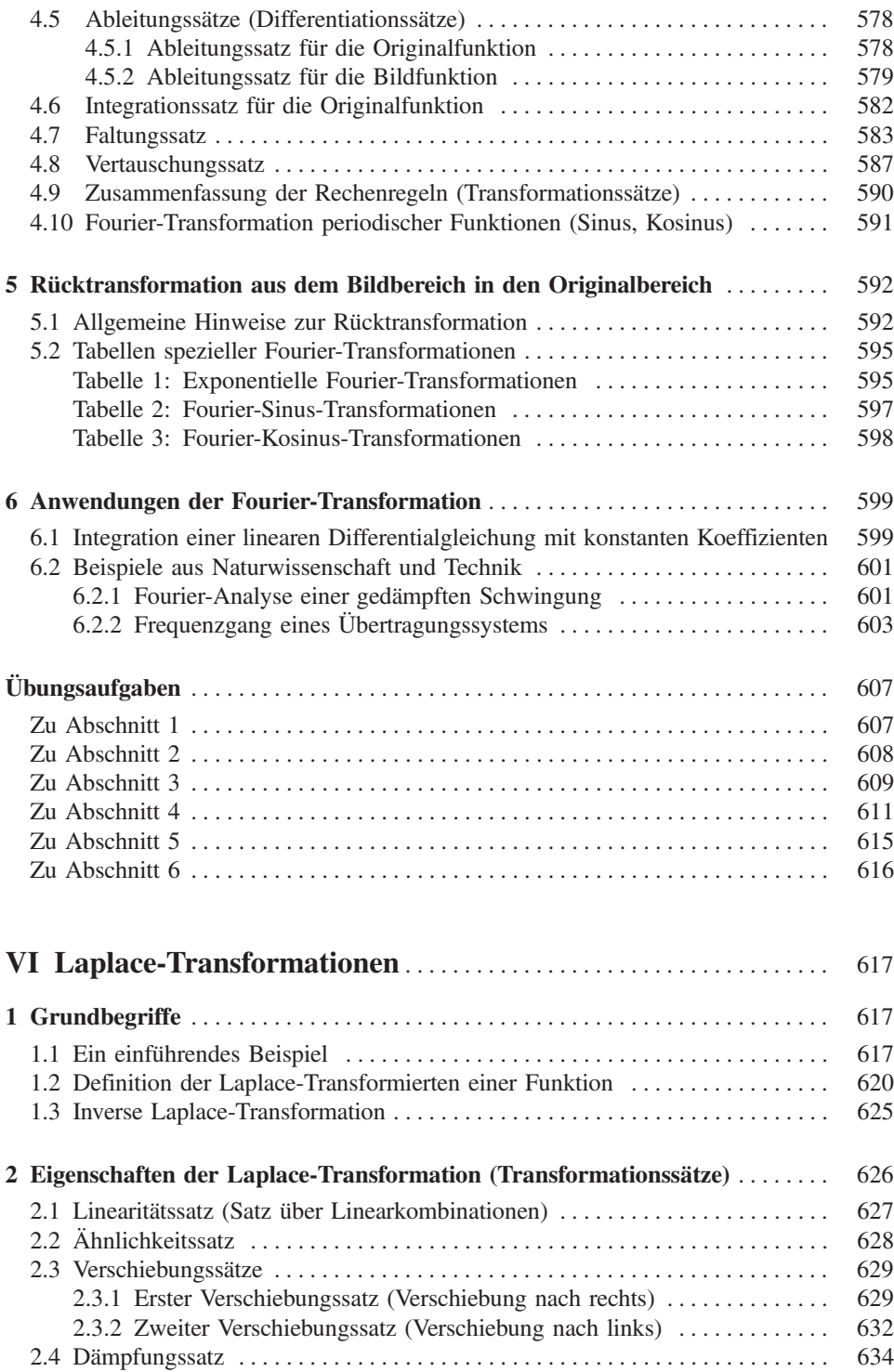

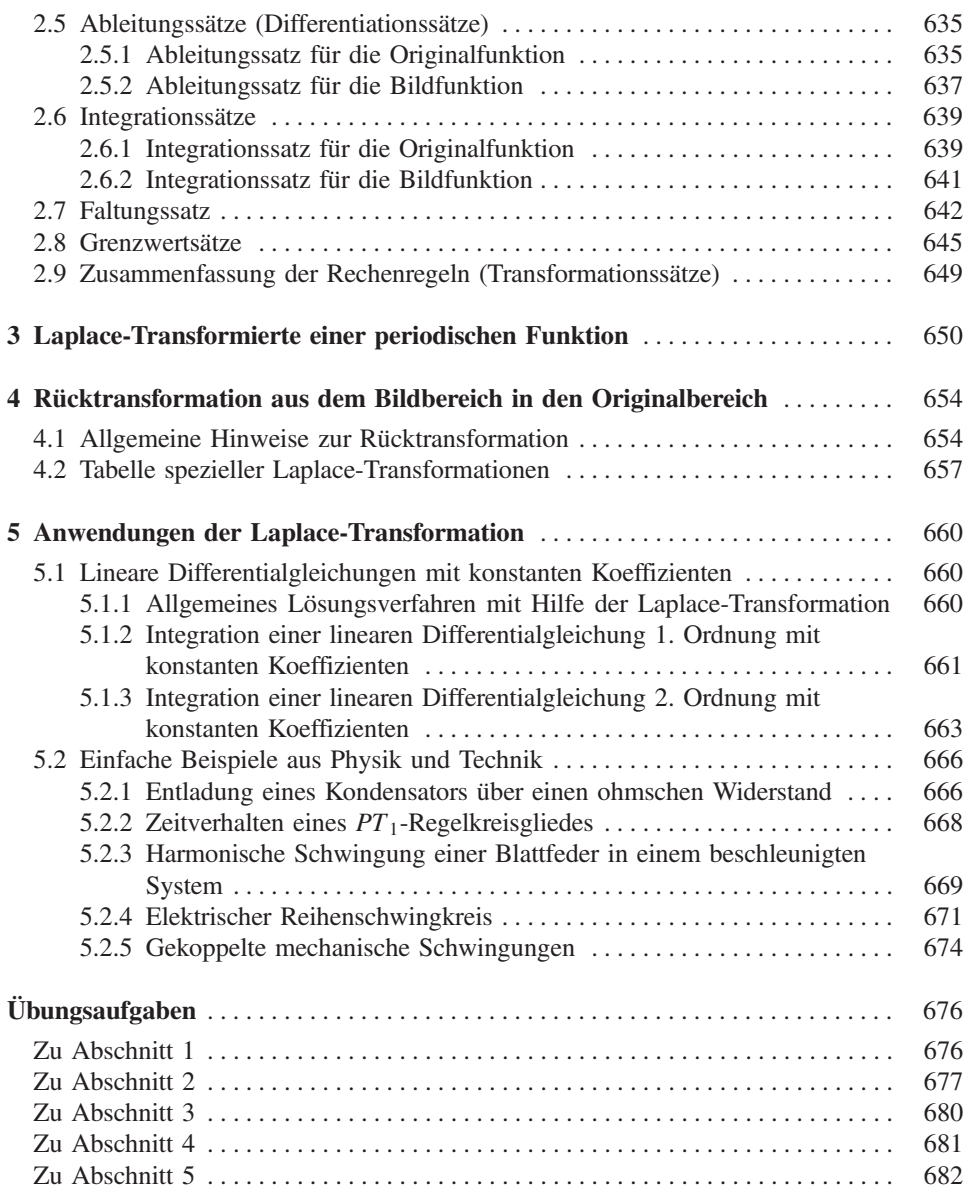

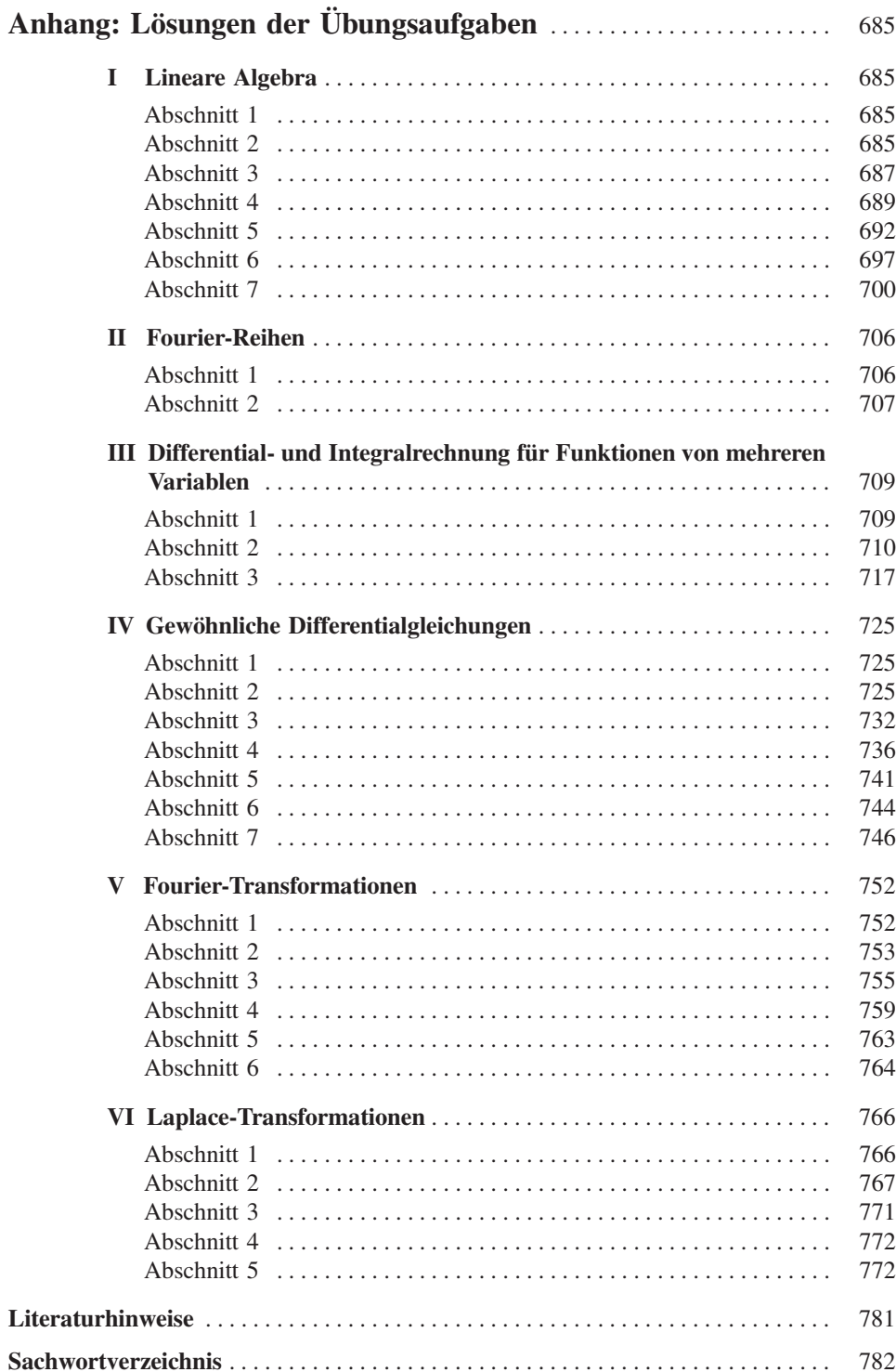

# Inhaltsübersicht Band 1

# Kapitel I: Allgemeine Grundlagen

- 1 Einige grundlegende Begriffe über Mengen
- 2 Die Menge der reellen Zahlen
- 3 Gleichungen
- 4 Ungleichungen
- 5 Lineare Gleichungssysteme
- 6 Der Binomische Lehrsatz

# Kapitel II: Vektoralgebra

- 1 Grundbegriffe
- 2 Vektorrechnung in der Ebene
- 3 Vektorrechnung im 3-dimensionalen Raum
- 4 Anwendungen in der Geometrie

# Kapitel III: Funktionen und Kurven

- 1 Definition und Darstellung einer Funktion
- 2 Allgemeine Funktionseigenschaften
- 3 Koordinatentransformationen
- 4 Grenzwert und Stetigkeit einer Funktion
- 5 Ganzrationale Funktionen (Polynomfunktionen)
- 6 Gebrochenrationale Funktionen
- 7 Potenz- und Wurzelfunktionen
- 8 Kegelschnitte
- 9 Trigonometrische Funktionen
- 10 Arkusfunktionen
- 11 Exponentialfunktionen
- 12 Logarithmusfunktionen
- 13 Hyperbel- und Areafunktionen

# Kapitel IV: Differentialrechnung

- 1 Differenzierbarkeit einer Funktion
- 2 Ableitungsregeln
- 3 Anwendungen der Differentialrechnung

# Kapitel V: Integralrechnung

- 1 Integration als Umkehrung der Differentiation
- 2 Das bestimmte Integral als Flächeninhalt
- 3 Unbestimmtes Integral und Flächenfunktion
- 4 Der Fundamentalsatz der Differential- und Integralrechnung
- 5 Grund- oder Stammintegrale
- 6 Berechnung bestimmter Integrale unter Verwendung einer Stammfunktion
- 7 Elementare Integrationsregeln
- 8 Integrationsmethoden
- 9 Uneigentliche Integrale
- 10 Anwendungen der Integralrechnung

# Kapitel VI: Potenzreihenentwicklungen

- 1 Unendliche Reihen
- 2 Potenzreihen
- 3 Taylor-Reihen

# Kapitel VII: Komplexe Zahlen und Funktionen

- 1 Definition und Darstellung einer komplexen Zahl
- 2 Komplexe Rechnung
- 3 Anwendungen der komplexen Rechnung
- 4 Ortskurven

# Anhang: Lösungen der Übungsaufgaben

# Inhaltsübersicht Band 3

# Kapitel I: Vektoranalysis

- 1 Ebene und räumliche Kurven
- 2 Flächen im Raum
- 3 Skalar- und Vektorfelder
- 4 Gradient eines Skalarfeldes
- 5 Divergenz und Rotation eines Vektorfeldes
- 6 Spezielle ebene und räumliche Koordinatensysteme
- 7 Linien- oder Kurvenintegrale
- 8 Oberflächenintegrale
- 9 Integralsätze von Gauß und Stokes

# Kapitel II: Wahrscheinlichkeitsrechnung

- 1 Hilfsmittel aus der Kombinatorik
- 2 Grundbegriffe
- 3 Wahrscheinlichkeit
- 4 Wahrscheinlichkeitsverteilung einer Zufallsvariablen
- 5 Kennwerte oder Maßzahlen einer Wahrscheinlichkeitsverteilung
- 6 Spezielle Wahrscheinlichkeitsverteilungen
- 7 Wahrscheinlichkeitsverteilungen von mehreren Zufallsvariablen
- 8 Prüf- oder Testverteilungen

# Kapitel III: Grundlagen der mathematischen Statistik

- 1 Grundbegriffe
- 2 Kennwerte oder Maßzahlen einer Stichprobe
- 3 Statistische Schätzmethoden für die unbekannten Parameter einer Wahrscheinlichkeitsverteilung ("Parameterschätzungen")
- 4 Statistische Prüfverfahren für die unbekannten Parameter einer Wahrscheinlichkeitsverteilung ("Parametertests")
- 5 Statistische Prüfverfahren für die unbekannte Verteilungsfunktion einer Wahrscheinlichkeitsverteilung ("Anpassungs- oder Verteilungstests")
- 6 Korrelation und Regression

# Kapitel IV: Fehler- und Ausgleichsrechnung

- 1 "Fehlerarten" (systematische und zufällige Messabweichungen). Aufgaben der Fehler- und Ausgleichsrechnung
- 2 Statistische Verteilung der Messwerte und Messabweichungen ("Messfehler")
- 3 Auswertung einer Messreihe
- 4 "Fehlerfortpflanzung" nach Gauß
- 5 Ausgleichs- oder Regressionskurven

# Anhang: Teil A: Tabellen zur Wahrscheinlichkeitsrechnung und Statistik Teil B: Lösungen der Übungsaufgaben

# **I** Lineare Algebra

# 1 Vektoren

In Band 1 (Kap. II) haben wir uns bereits ausführlich mit den Vektoren der Ebene und des dreidimensionalen Anschauungsraumes beschäftigt. Die Darstellung eines Vektors erfolgte dabei in einem zwei- bzw. dreidimensionalen kartesischen Koordinatensystem durch einen sog. Spaltenvektor mit zwei bzw. drei Vektorkoordinaten. Für zahlreiche Anwendungen in den naturwissenschaftlich-technischen Disziplinen ist eine Erweiterung des Vektorbegriffes auf Räume der Dimensionen  $4, 5, \ldots, n$  sehr hilfreich.

#### *n*-dimensionaler Vektor

Unter einem n-dimensionalen Vektor verstehen wir n reelle Zahlen, Vektorkoordinaten genannt, in einer bestimmten Reihenfolge. Wir wählen - wie in den Räumen  $\mathbb{R}^2$  und  $\mathbb{R}^3$  – die symbolische Schreibweise in Form eines Spaltenvektors<sup>1)</sup>:

**a** =  $\begin{pmatrix} a_1 \\ a_2 \\ \vdots \end{pmatrix}$  *n*-dimensionaler Spaltenvektor mit den Vektorkoordinaten <br>  $a_1, a_2, \dots, a_n$ 

Auch die Schreibweise als "Zeilenvektor" ist grundsätzlich möglich:

 $\mathbf{a} = (a_1 \ a_2 \ \ldots \ a_n)$ 

#### Rechenoperationen für n-dimensionale Vektoren

Die n-dimensionalen Vektoren sollen dabei den gleichen Rechenoperationen und Rechenregeln genügen wie die Vektoren der Ebene und des Anschauungsraumes:

- Addition und Subtraktion zweier Vektoren erfolgen komponentenweise;
- Die Multiplikation eines Vektors mit einem Skalar (einer reellen Zahl) erfolgt ebenfalls komponentenweise;
- Das Skalarprodukt zweier Vektoren wird (wie bisher) gebildet, indem man zunächst die entsprechenden Vektorkoordinaten miteinander multipliziert und dann die Produkte aufaddiert

<sup>&</sup>lt;sup>1)</sup> Vektoren werden (wie in der linearen Algebra allgemein üblich) durch kleine lateinische Buchstaben in Fettdruck (aber ohne Pfeil) gekennzeichnet.

Für n-dimensionale Vektoren werden somit folgende Rechenoperationen vereinbart:

#### Rechenoperationen für  $n$ -dimensionale Vektoren

1. Addition und Subtraktion von Vektoren

$$
\mathbf{a} \pm \mathbf{b} = \begin{pmatrix} a_1 \\ a_2 \\ \vdots \\ a_n \end{pmatrix} \pm \begin{pmatrix} b_1 \\ b_2 \\ \vdots \\ b_n \end{pmatrix} = \begin{pmatrix} a_1 \pm b_1 \\ a_2 \pm b_2 \\ \vdots \\ a_n \pm b_n \end{pmatrix}
$$
(I-1)

2. Multiplikation eines Vektors mit einem Skalar

$$
\lambda \mathbf{a} = \lambda \begin{pmatrix} a_1 \\ a_2 \\ \vdots \\ a_n \end{pmatrix} = \begin{pmatrix} \lambda a_1 \\ \lambda a_2 \\ \vdots \\ \lambda a_n \end{pmatrix} \qquad (\lambda \in \mathbb{R}) \tag{I-2}
$$

3. Skalarprodukt zweier Vektoren

$$
\mathbf{a} \cdot \mathbf{b} = \begin{pmatrix} a_1 \\ a_2 \\ \vdots \\ a_n \end{pmatrix} \cdot \begin{pmatrix} b_1 \\ b_2 \\ \vdots \\ b_n \end{pmatrix} = a_1 b_1 + a_2 b_2 + \ldots + a_n b_n \qquad (I-3)
$$

Anmerkungen

- (1) Die n-dimensionalen Vektoren bilden in ihrer Gesamtheit den n-dimensionalen Raum  $\mathbb{R}^n$ . Eine geometrisch anschauliche Deutung dieser Vektoren ist nur für  $n = 2$  bzw.  $n = 3$ , d. h. in der Ebene  $\mathbb{R}^2$  bzw. im Anschauungsraum  $\mathbb{R}^3$ möglich (siehe Band 1, Kap. II). Für  $n > 3$  stoßen wir an die Grenzen unseres Vorstellungsvermögens.
- (2) Es gelten die *gleichen* Rechenoperationen wie im  $\mathbb{R}^2$  und  $\mathbb{R}^3$ . Ausnahmen: Vektor- bzw. Spatprodukte sind nur im 3-dimensionalen Anschauungsraum definiert.

#### Betrag eines Vektors

Auch die Betragsbildung erfolgt analog wie bei ebenen und räumlichen Vektoren:

$$
|\mathbf{a}| = a = \sqrt{a_1^2 + a_2^2 + \dots + a_n^2} = \sqrt{\mathbf{a} \cdot \mathbf{a}}
$$
 (I-4)

#### **Spezielle Vektoren**

Nullvektor 0: Alle n Vektorkoordinaten haben den Wert 0

**Einheitsvektoren e**;  $(i = 1, 2, ..., n)$ : Die *i*-te Vektorkoordinate hat den Wert 1, alle übrigen den Wert 0.

$$
\mathbf{e}_1 = \begin{pmatrix} 1 \\ 0 \\ 0 \\ \vdots \\ 0 \end{pmatrix}; \quad \mathbf{e}_2 = \begin{pmatrix} 0 \\ 1 \\ 0 \\ \vdots \\ 0 \end{pmatrix}; \quad \dots; \quad \mathbf{e}_n = \begin{pmatrix} 0 \\ 0 \\ 0 \\ \vdots \\ 1 \end{pmatrix}
$$

#### Komponentendarstellung eines Vektors

Jeder Vektor a lässt sich in eindeutiger Weise als Linearkombination der speziellen Einheitsvektoren  $\mathbf{e}_1, \mathbf{e}_2, \dots, \mathbf{e}_n$  darstellen:

$$
\mathbf{a} = \begin{pmatrix} a_1 \\ a_2 \\ \vdots \\ a_n \end{pmatrix} = a_1 \mathbf{e}_1 + a_2 \mathbf{e}_2 + \ldots + a_n \mathbf{e}_n \tag{I-5}
$$

Die Einheitsvektoren sind paarweise orthogonal, d. h. ihr Skalarprodukt verschwindet. Somit gilt:

$$
\mathbf{e}_i \cdot \mathbf{e}_j = \begin{cases} 0 & i \neq j \\ 1 & i = j \end{cases} \tag{I-6}
$$

Sie bilden eine sog. Basis des n-dimensionalen Raumes  $\mathbb{R}^n$  und werden daher auch als Basisvektoren bezeichnet. Es handelt sich bei den Einheitsvektoren  $e_1, e_2, \ldots, e_n$  um sog. linear unabhängige Vektoren, mit denen wir uns später noch eingehend beschäftigen werden (siehe hierzu Abschnitt 5.6).

#### **Beispiel** ٠

Mit den 4-dimensionalen Vektoren

$$
\mathbf{a} = \begin{pmatrix} 1 \\ 2 \\ 0 \\ 5 \end{pmatrix}, \qquad \mathbf{b} = \begin{pmatrix} -1 \\ 2 \\ 1 \\ 3 \end{pmatrix} \qquad \text{und} \qquad \mathbf{c} = \begin{pmatrix} 2 \\ -1 \\ 1 \\ 0 \end{pmatrix}
$$

führen wir die folgenden Rechenoperationen durch:

$$
\mathbf{a} + \mathbf{b} = \begin{pmatrix} 1 \\ 2 \\ 0 \\ 5 \end{pmatrix} + \begin{pmatrix} -1 \\ 2 \\ 1 \\ 3 \end{pmatrix} = \begin{pmatrix} 1 & -1 \\ 2+2 \\ 0+1 \\ 5+3 \end{pmatrix} = \begin{pmatrix} 0 \\ 4 \\ 1 \\ 8 \end{pmatrix}
$$
  
\n
$$
\mathbf{a} - \mathbf{c} = \begin{pmatrix} 1 \\ 2 \\ 0 \\ 5 \end{pmatrix} - \begin{pmatrix} 2 \\ -1 \\ 1 \\ 0 \end{pmatrix} = \begin{pmatrix} 1 & -2 \\ 2+1 \\ 0 & -1 \\ 5 \end{pmatrix} = \begin{pmatrix} -1 \\ 3 \\ -1 \\ 5 \end{pmatrix}
$$
  
\n
$$
2\mathbf{a} - 3\mathbf{b} + 4\mathbf{c} = 2\begin{pmatrix} 1 \\ 2 \\ 0 \\ 5 \end{pmatrix} - 3\begin{pmatrix} -1 \\ 2 \\ 1 \\ 3 \end{pmatrix} + 4\begin{pmatrix} 2 \\ -1 \\ 1 \\ 0 \end{pmatrix} =
$$
  
\n
$$
= \begin{pmatrix} 2 \\ 4 \\ 0 \\ 10 \end{pmatrix} + \begin{pmatrix} 3 \\ -6 \\ -3 \\ -9 \end{pmatrix} + \begin{pmatrix} 8 \\ -4 \\ 4 \\ 0 \end{pmatrix} =
$$
  
\n
$$
= \begin{pmatrix} 2+3+8 \\ 4-6+4 \\ 0-3+4 \\ 10-9+0 \end{pmatrix} = \begin{pmatrix} 13 \\ -6 \\ 1 \\ 1 \end{pmatrix}
$$
  
\n
$$
\mathbf{a} \cdot \mathbf{b} = \begin{pmatrix} 1 \\ 2 \\ 0 \\ 5 \end{pmatrix} \cdot \begin{pmatrix} -1 \\ 2 \\ 1 \\ 3 \end{pmatrix} = 1 \cdot (-1) + 2 \cdot 2 + 0 \cdot 1 + 5 \cdot 3 =
$$
  
\n
$$
= -1 + 4 + 0 + 15 = 18
$$
  
\n
$$
\mathbf{a} \cdot \mathbf{c} = \begin{pmatrix} 1 \\ 2 \\ 0 \\ 5 \end{pmatrix} \cdot \begin{pmatrix} 2 \\ -1 \\ 1 \\ 0 \end{pmatrix} = 1 \cdot 2 + 2 \cdot (-1) + 0 \cdot 1 + 5 \cdot 0 =
$$

 $|\mathbf{b}| = \sqrt{(-1)^2 + 2^2 + 1^2 + 3^2}$ 

 $\sqrt{( - 1)^2 + 2^2 + 1^2 + 3^2} = \sqrt{1 + 4 + 1 + 9} = \sqrt{15}$ 

# 2 Reelle Matrizen

# 2.1 Ein einführendes Beispiel

Wir betrachten den in Bild I-1 skizzierten Gleichstromkreis. Er enthält die drei ohmschen Widerstände  $R_1, R_2$  und  $R_3$  sowie eine Spannungsquelle mit der Spannung U.

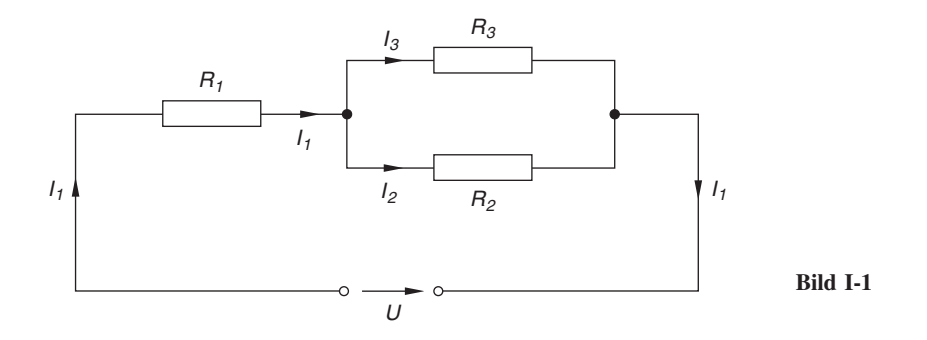

Die Teilströme  $I_1, I_2$  und  $I_3$  sind dabei durch  $R_1, R_2, R_3$  und U eindeutig bestimmt. Zwischen diesen Größen bestehen nämlich aufgrund der Kirchhoffschen Regeln die folgenden linearen Beziehungen:

Nach der Knotenpunktsregel  $^{2)}$ :

 $I_1 - I_2 - I_3 = 0$ 

Nach der Maschenregel  $^{3)}$ :

$$
R_1 I_1 + R_2 I_2 = U
$$
  

$$
R_2 I_2 - R_3 I_3 = 0
$$

Die Teilströme genügen somit dem inhomogenen linearen Gleichungssystem

$$
I_1 - I_2 - I_3 = 0
$$
  
\n
$$
R_1 I_1 + R_2 I_2 = U
$$
  
\n
$$
R_2 I_2 - R_3 I_3 = 0
$$
\n(1-7)

<sup>&</sup>lt;sup>2)</sup> Knotenpunktsregel: In einem Knotenpunkt ist die Summe der zu- und abfließenden Ströme gleich Null (zufließende Ströme werden positiv, abfließende Ströme negativ gerechnet).

<sup>&</sup>lt;sup>3)</sup> Maschenregel: In jeder Masche ist die Summe der Spannungen gleich Null.

Die Koeffizienten dieses Systems fassen wir zu einem rechteckigen Schema mit drei Zeilen und drei Spalten, einer sog. Matrix A, zusammen:

$$
\mathbf{A} = \begin{pmatrix} 1 & -1 & -1 \\ R_1 & R_2 & 0 \\ 0 & R_2 & -R_3 \end{pmatrix}
$$
 (I-8)

A wird in diesem Zusammenhang auch als Koeffizientenmatrix des linearen Gleichungssystems (I-7) bezeichnet und beschreibt den *strukturellen* Aufbau des in Bild I-1 dargestellten Netzwerkes. Mit der Lösung dieses Anwendungsbeispiels beschäftigen wir uns später in Abschnitt 5.7.

# 2.2 Definition einer reellen Matrix

**Definition:** Unter einer reellen Matrix  $A$  vom Typ  $(m, n)$  versteht man ein aus  $m \cdot n$  reellen Zahlen bestehendes rechteckiges Schema mit  $m$  waagerecht angeordneten Zeilen und  $n$  senkrecht angeordneten Spalten:

$$
\mathbf{A} = \begin{pmatrix} a_{11} & a_{12} & \dots & a_{1k} & \dots & a_{1n} \\ a_{21} & a_{22} & \dots & a_{2k} & \dots & a_{2n} \\ \vdots & \vdots & & \vdots & & \vdots \\ a_{i1} & a_{i2} & \dots & a_{ik} & \dots & a_{in} \\ \vdots & \vdots & & \vdots & & \vdots \\ a_{m1} & a_{m2} & \dots & a_{mk} & \dots & a_{mn} \end{pmatrix} \leftarrow i\text{-te Zeile}
$$

$$
\uparrow
$$

$$
k\text{-te Spalte}
$$

Wir führen weitere Bezeichnungen ein:

 $a_{ik}$ : Matrixelemente  $(i = 1, 2, ..., m; k = 1, 2, ..., n)$ 

- Zeilenindex  $\ddot{i}$ :
- $k$ : Spaltenindex
- m: Anzahl der Zeilen (Zeilenzahl)
- Anzahl der Spalten (Spaltenzahl)  $n:$

#### Anmerkungen

- Eine reelle Matrix ist ein geordnetes Zahlenschema aus reellen Zahlen und besitzt  $(1)$ keinen Zahlenwert (im Gegensatz zu den später noch einzuführenden Determinan $ten).$
- (2) Eine reelle Matrix wird bis auf weiteres kurz als Matrix bezeichnet.

 $(3)$ Gebräuchliche Schreibweisen für eine Matrix sind:

 $\mathbf{A}, \quad \mathbf{A}_{(m,n)}, \quad (a_{ik}), \quad (a_{ik})_{(m,n)}$ 

- (4) Eine Matrix vom Typ  $(m, n)$  wird auch kurz als  $(m, n)$ -Matrix bezeichnet.
- (5) Der Platz, den ein Matrixelement  $a_{ik}$  innerhalb der Matrix A einnimmt, ist durch die beiden Indizes  $i$  und  $k$  eindeutig festgelegt (das Indexpaar  $i, k$  kann als "Platzziffer" aufgefasst werden). Das Matrixelement  $a_{ik}$  befindet sich dabei in der *i-ten* Zeile und der *k-ten Spalte*:

$$
\mathbf{A} = \begin{pmatrix} a_{11} & \cdots & \cdots & a_{1n} \\ \vdots & \ddots & \vdots & \ddots & \vdots \\ \vdots & \ddots & \vdots & \ddots & \vdots \\ \vdots & \ddots & \vdots & \ddots & \vdots \\ a_{m1} & \cdots & \vdots & \ddots & \vdots \\ \vdots & \vdots & \ddots & \vdots & \ddots \end{pmatrix} \leftarrow i\text{-te Zeile}
$$
\n
$$
\uparrow
$$
\n
$$
k\text{-te Spalte}
$$

- Sonderfall  $m = n$ : Die Matrix enthält gleichviele Zeilen und Spalten und wird  $(6)$ daher als n-reihige, quadratische Matrix oder Matrix n-ter Ordnung bezeichnet. Verkürzte Ausdrucksweise: quadratische oder n-reihige Matrix.
- Die obige Definition einer (reellen) Matrix lässt sich sinngemäß auch auf den kom- $(7)$ plexen Zahlenbereich übertragen. Wir gehen darauf am Ende dieses Kapitels in Abschnitt 6 näher ein.

#### **Beispiele**

 $(1)$  Die Matrix

$$
\mathbf{A} = \begin{pmatrix} 3 & 1 & 5 & 0 \\ 2 & -3 & 0 & 1 \end{pmatrix}
$$

besitzt 2 Zeilen und 4 Spalten und ist daher vom Typ  $(2, 4)$ . Ihre Elemente lauten der Reihe nach:  $a_{11} = 3$ ,  $a_{12} = 1$ ,  $a_{13} = 5$ ,  $a_{14} = 0$ ,  $a_{21} = 2$ ,  $a_{22} = -3$ ,  $a_{23} = 0, a_{24} = 1.$ 

Die Matrix  $(2)$ 

$$
\mathbf{A} = \begin{pmatrix} 1 & 1 & 1 \\ 0 & 2 & 3 \\ 4 & 1 & 0 \end{pmatrix}
$$

ist ein Beispiel für eine 3-reihige (quadratische) Matrix.

п

#### Spezielle Matrizen

Nullmatrix 0: Matrix, deren Elemente sämtlich verschwinden.

Spaltenmatrix: Matrix mit nur einer Spalte. Sie ist vom Typ  $(m, 1)$  und besitzt die Form

$$
\mathbf{A}_{(m,1)} = \begin{pmatrix} a_1 \\ a_2 \\ \vdots \\ a_m \end{pmatrix}
$$

Zeilenmatrix: Matrix mit nur einer Zeile. Sie ist vom Typ  $(1, n)$  und in der Form

$$
\mathbf{A}_{(1, n)} = (a_1 \quad a_2 \quad \ldots \quad a_n)
$$

darstellbar.

#### Anmerkungen

- (1) Eine Spaltenmatrix wird auch als Spaltenvektor, eine Zeilenmatrix auch als Zeilenvektor bezeichnet.
- (2) Die Zeilen einer Matrix werden daher auch als Zeilenvektoren, die Spalten auch als Spaltenvektoren bezeichnet. Eine  $(m, n)$ -Matrix enthält demnach genau m Zeilenvektoren und  $n$  Spaltenvektoren:

$$
\mathbf{A} = \begin{pmatrix}\na_{11} & a_{12} & \cdots & a_{1k} & \cdots & a_{1n} \\
a_{21} & a_{22} & \cdots & a_{2k} & \cdots & a_{2n} \\
\vdots & \vdots & \vdots & & \vdots \\
a_{i1} & a_{i2} & \cdots & a_{ik} & \cdots & a_{in} \\
\vdots & \vdots & & \vdots & & \vdots \\
a_{m1} & a_{m2} & \cdots & a_{mk} & \cdots & a_{mn}\n\end{pmatrix} \leftarrow \mathbf{a}^{i}
$$
\nZeilenvektoren\n
$$
\begin{pmatrix}\n1 & \uparrow & \uparrow & \uparrow & \uparrow \\
a_1 & a_2 & \cdots & a_{nk} & \cdots & a_m \\
\vdots & \vdots & & \vdots & & \vdots \\
a_1 & a_2 & \cdots & a_n & \cdots & a_m\n\end{pmatrix}
$$
\nSpaltenvektoren

Spaltenvektoren werden unten rechts, Zeilenvektoren oben rechts indiziert. Der Spaltenvektor  $a_k$  besitzt dann genau m Komponenten, ist also ein Vektor aus dem  $\mathbb{R}^m$ , während der Zeilenvektor  $a^i$  genau n Komponenten besitzt und damit aus dem  $\mathbb{R}^n$  stammt (der Index "i" im Vektorsymbol  $\mathbf{a}^i$  hat hier also nicht die Bedeutung eines Exponenten):

$$
\mathbf{a}_{k} = \begin{pmatrix} a_{1k} \\ a_{2k} \\ \cdots \\ a_{mk} \end{pmatrix} \qquad \mathbf{a}^{i} = (a_{i1} \ a_{i2} \ \cdots \ a_{in})
$$
  

$$
i
$$
-ter Zeilenvektor

Die  $(m, n)$ -Matrix A lässt sich dann wie folgt durch Zeilen- bzw. Spaltenvektoren beschreiben:

$$
\mathbf{A} = (\mathbf{a}_1 \quad \mathbf{a}_2 \quad \dots \quad \mathbf{a}_n)
$$
 (Zeile aus *n* Spaltenvektoren)  

$$
\mathbf{A} = \begin{pmatrix} \mathbf{a}^1 \\ \mathbf{a}^2 \\ \vdots \\ \mathbf{a}^m \end{pmatrix}
$$
 (Spalte aus *m* Zeilenvektoren)

 $\blacksquare$  Beispiele

(1) 
$$
\mathbf{0} = \begin{pmatrix} 0 & 0 & 0 \\ 0 & 0 & 0 \end{pmatrix}
$$
 ist eine *Nullmatrix* vom Typ (2, 3).

$$
(2) \quad \mathbf{A} = \begin{pmatrix} 1 \\ 4 \\ 0 \\ 3 \end{pmatrix}, \qquad \mathbf{B} = \begin{pmatrix} 5 \\ -2 \\ 1 \end{pmatrix}, \qquad \mathbf{C} = \begin{pmatrix} 1 \\ 9 \end{pmatrix}
$$

A, B und C sind Spaltenmatrizen, d. h. Spaltenvektoren mit den Dimensionen 4 bzw. 3 bzw. 2.

(3) 
$$
\mathbf{A} = (1 \quad 5 \quad 7), \quad \mathbf{B} = (-10 \quad 3 \quad 5 \quad 8 \quad 0)
$$

A und B sind Zeilenmatrizen (Zeilenvektoren) mit den Dimensionen 3 bzw. 5.

(4) Die (2, 4)-Matrix 
$$
\mathbf{A} = \begin{pmatrix} 1 & 4 & 0 & 2 \\ 2 & 0 & 1 & 5 \end{pmatrix}
$$
enthält *zwei* Zeilenvektoren, nämlich  
 $\mathbf{a}^1 = (1 \ 4 \ 0 \ 2)$  und  $\mathbf{a}^2 = (2 \ 0 \ 1 \ 5)$ 

und vier Spaltenvektoren, nämlich

$$
\mathbf{a}_1 = \begin{pmatrix} 1 \\ 2 \end{pmatrix}, \quad \mathbf{a}_2 = \begin{pmatrix} 4 \\ 0 \end{pmatrix}, \quad \mathbf{a}_3 = \begin{pmatrix} 0 \\ 1 \end{pmatrix} \quad \text{und} \quad \mathbf{a}_4 = \begin{pmatrix} 2 \\ 5 \end{pmatrix} \quad \blacksquare
$$

# 2.3 Transponierte einer Matrix

Definition: Werden in einer Matrix A Zeilen und Spalten miteinander vertauscht, so erhält man die *Transponierte*  $A<sup>T</sup>$  der Matrix A.

#### Anmerkungen

(1) Zwischen den Elementen  $a_{ik}$  einer Matrix **A** und den Elementen  $a_{ik}^T$  der transponierten Matrix  $A<sup>T</sup>$  besteht der folgende Zusammenhang:

$$
a_{ik}^T = a_{ki} \qquad \text{(für alle } i \text{ und } k\text{)}\tag{I-9}
$$

(Vertauschen der beiden Indizes).

- (2) Ist A eine Matrix vom Typ  $(m, n)$ , so ist ihre Transponierte  $A<sup>T</sup>$  vom Typ  $(n, m)$ .
- (3) Die Transponierte einer n-reihigen Matrix ist wieder eine n-reihige Matrix.
- (4) Durch 2-maliges Transponieren erhält man wieder die Ausgangsmatrix, d. h. es gilt stets  $(\mathbf{A}^T)^T = \mathbf{A}$ .
- (5) Durch Transponieren geht ein Zeilenvektor in einen Spaltenvektor über und umgekehrt.

#### **Beispiele**

Wir transponieren die Matrizen

$$
\mathbf{A} = \begin{pmatrix} 1 & 3 \\ 4 & 2 \\ 0 & -8 \end{pmatrix}, \quad \mathbf{B} = \begin{pmatrix} 1 & 1 & 1 \\ 0 & -2 & 5 \\ 7 & 6 & 0 \end{pmatrix}, \quad \mathbf{C} = \begin{pmatrix} 1 \\ 2 \\ 9 \end{pmatrix}
$$

und erhalten:

$$
\mathbf{A}^{\mathbf{T}} = \begin{pmatrix} 1 & 4 & 0 \\ 3 & 2 & -8 \end{pmatrix}, \quad \mathbf{B}^{\mathbf{T}} = \begin{pmatrix} 1 & 0 & 7 \\ 1 & -2 & 6 \\ 1 & 5 & 0 \end{pmatrix}, \quad \mathbf{C}^{\mathbf{T}} = (1 \ 2 \ 9)
$$

Der Spaltenvektor C ist dabei in den Zeilenvektor  $C<sup>T</sup>$  übergeführt worden.

### 2.4 Spezielle quadratische Matrizen

Quadratische Matrizen spielen in den naturwissenschaftlich-technischen Anwendungen eine besondere Rolle. Sie besitzen die folgende Gestalt:

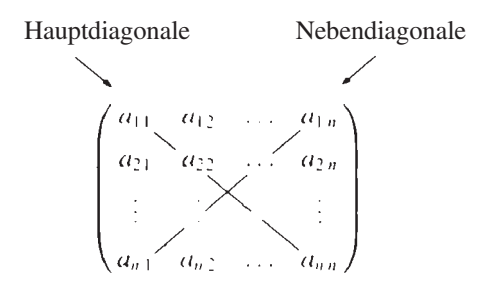

#### Anmerkungen

- (1) Die Hauptdiagonale einer quadratischen Matrix verläuft von links oben nach rechts unten. Sie verbindet die Diagonalelemente  $a_{ii}$ ,  $i = 1, 2, ..., n$  miteinander. Die Nebendiagonale verläuft von rechts oben nach links unten.
- (2) Transponieren bedeutet bei einer quadratischen Matrix A: Spiegelung der Elemente von A an der Hauptdiagonalen.

Wir beschreiben nun einige spezielle quadratische Matrizen, die in den Anwendungen von besonderer Bedeutung sind.

#### 2.4.1 Diagonalmatrix

**Definition:** Eine *n-reihige* quadratische Matrix  $A = (a_{ik})$  heißt *Diagonalmatrix*, wenn alle außerhalb der Hauptdiagonalen liegenden Elemente verschwinden:  $a_{ik} = 0$  für  $i \neq k$  (I-10)  $(i, k = 1, 2, \ldots, n).$ 

Eine n-reihige Diagonalmatrix besitzt daher die Gestalt

 $a_{11} \quad 0 \quad ... \quad 0$  $0 \quad a_{22} \quad \dots \quad 0$ . . . . . . . . .  $0 \t 0 \t ... \t a_{nn}$  $\sqrt{2}$  $\vert$  $\setminus$  $\Bigg\}$ 

#### **Beispiel**

 $A =$ 40 0 05 0  $0 \quad 0 \quad -3$  $\sqrt{2}$  $\overline{1}$  $\setminus$ <sup>A</sup> ist eine 3-reihige Diagonalmatrix mit den Diagonalelementen

 $a_{11} = 4, a_{22} = 5, a_{33} = -3.$  $-3.$ 

# 2.4.2 Einheitsmatrix

Die Einheitsmatrix ist ein Sonderfall der Diagonalmatrix:

Definition: Eine *n*-reihige Diagonalmatrix mit den Diagonalelementen  $a_{ii} = 1$   $(i = 1, 2, ..., n)$  heißt n-reihige Einheitsmatrix E.

Die n-reihige Einheitsmatrix besitzt also die Gestalt

 $E =$  $1 \quad 0 \quad \dots \quad 0$ 0 1 ... 0  $: \mathbb{R}^{\mathbb{Z}} \rightarrow \mathbb{R}$ 0 0 ... 1  $\sqrt{2}$  $\overline{\phantom{a}}$  $\setminus$  $\int$ 

#### **Beispiel**

100 010 001  $\sqrt{2}$  $\overline{ }$  $\setminus$ ist eine 3-reihige Einheitsmatrix .  $\blacksquare$ 

# 2.4.3 Dreiecksmatrix

Häufig treten Matrizen auf, deren Elemente ober- oder unterhalb der Hauptdiagonalen sämtlich verschwinden. Sie führen uns zum Begriff einer Dreiecksmatrix:

Definition: Eine *n*-reihige quadratische Matrix wird als *Dreiecksmatrix* bezeichnet, wenn alle Elemente ober- oder unterhalb der Hauptdiagonalen verschwinden.

Wir unterscheiden noch zwischen einer *unteren* und einer *oberen* Dreiecksmatrix:

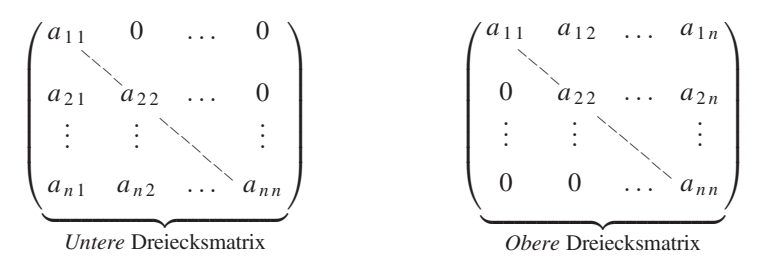

Anmerkungen

- (1) Für die Elemente einer unteren bzw. oberen Dreiecksmatrix gilt demnach: Untere Dreiecksmatrix:  $a_{ik} = 0$  für  $i < k$ Obere Dreiecksmatrix:  $a_{ik} = 0$  für  $i > k$
- (2) Die Diagonalmatrix ist ein Sonderfall der Dreiecksmatrix.

**Beispiele** 

$$
\mathbf{A} = \begin{pmatrix} 1 & 0 & 0 \\ 3 & 1 & 0 \\ 4 & 0 & 5 \end{pmatrix}
$$
ist eine *unter Dreiecksmatrix* der Ordnung 3.

$$
\mathbf{B} = \begin{pmatrix} 4 \times 1 & 0 & 4 \\ 0 & 5 \times 0 & 0 \\ 0 & 0 & 0 & 2 \\ 0 & 0 & 0 & 1 \end{pmatrix}
$$
ist eine *obere Dreiecksmatrix* der Ordnung 4.

### 2.4.4 Symmetrische Matrix

**Definition:** Eine *n*-reihige quadratische Matrix  $A = (a_{ik})$  heißt symmetrisch, wenn  $a_{ik} = a_{ki}$  (I-11) für alle i und k ist  $(i, k = 1, 2, \ldots, n)$ .

#### Anmerkung

Bei einer symmetrischen Matrix sind die Elemente spiegelsymmetrisch zur Hauptdiagonalen angeordnet. Daher gilt für eine symmetrische Matrix A stets  $A^T = A$ .

&

&

#### **Beispiel**

Die Elemente der 3-reihigen, quadratischen Matrix

$$
\mathbf{A} = \begin{pmatrix} 1 & 4 & -2 \\ 4 & 5 & 0 \\ -2 & 0 & 8 \end{pmatrix}
$$

liegen spiegelsymmetrisch zur Hauptdiagonalen. A ist daher eine symmetrische Matrix.

#### 2.4.5 Schiefsymmetrische Matrix

**Definition:** Eine *n*-reihige quadratische Matrix  $A = (a_{ik})$  heißt schiefsymmetrisch oder antisymmetrisch, wenn  $a_{ik} = -a_{ki}$  $-a_{ki}$  (I-12) für alle i und k ist  $(i, k = 1, 2, \ldots, n)$ .

Anmerkungen

(1) Bei einer schiefsymmetrischen Matrix A verschwinden sämtliche Diagonalelemente:  $a_{ii} = 0$  für  $i = 1, 2, ..., n$ . Dies folgt unmittelbar aus der Definitionsgleichung (I-12) für  $i = k$ :

$$
a_{ii} = -a_{ii} \Rightarrow 2a_{ii} = 0 \Rightarrow a_{ii} = 0 \tag{I-13}
$$

(2) Beim Transponieren einer schiefsymmetrischen Matrix A ändern sämtliche Matrixelemente ihr Vorzeichen. Eine schiefsymmetrische Matrix erfüllt demnach die Bedingung  $A^T = -A$ .

#### **Beispiele**

(1) Die 3-reihige, quadratische Matrix

$$
\mathbf{A} = \begin{pmatrix} 0 & 4 & 3 \\ -4 & 0 & -5 \\ -3 & 5 & 0 \end{pmatrix}
$$

ist schiefsymmetrisch:

 $a_{11} = a_{22} = a_{33} = 0$  (alle Diagonalelemente verschwinden)

 $a_{12} = -a_{21} = 4$ ,  $a_{13} = -a_{31} = 3$ ,  $a_{23} = -a_{32} = -5$ 

(2) Die 3-reihige, quadratische Matrix

$$
\mathbf{B} = \begin{pmatrix} 1 & 4 & -2 \\ -4 & 0 & 3 \\ 2 & -3 & 0 \end{pmatrix}
$$

dagegen ist nicht schiefsymmetrisch. Begründung: Nicht alle Diagonalelemente verschwinden (es ist  $a_{11} = 1 \neq 0$ ).

### 2.5 Gleichheit von Matrizen

**Definition:** Zwei Matrizen  $A = (a_{ik})$  und  $B = (b_{ik})$  vom gleichen Typ  $(m, n)$  heißen gleich,  $A = B$ , wenn  $a_{ik} = b_{ik}$  $(I-14)$ für alle *i*, *k* ist  $(i = 1, 2, ..., m; k = 1, 2, ..., n)$ .

#### Anmerkung

Gleiche Matrizen stimmen also in ihrem Typ und in sämtlichen einander entsprechenden Elementen überein.

#### **Beispiele**

$$
\mathbf{A} = \begin{pmatrix} 1 & 5 \\ 0 & 3 \end{pmatrix}, \quad \mathbf{B} = \begin{pmatrix} 1 & 5 \\ 0 & 3 \end{pmatrix}, \quad \mathbf{C} = \begin{pmatrix} 1 & 5 \\ 0 & 7 \end{pmatrix}
$$

Es ist  $a_{11} = b_{11} = 1$ ,  $a_{12} = b_{12} = 5$ ,  $a_{21} = b_{21} = 0$ ,  $a_{22} = b_{22} = 3$  und somit  $A = B$ .

*Aber:* Die Matrizen A und C sind voneinander verschieden, da  $a_{22} = 3$ ,  $c_{22} = 7$ und somit  $a_{22} \neq c_{22}$  ist:  $A \neq C$ . Die gleiche Aussage gilt für die Matrizen B und  $C$ .

#### 2.6 Rechenoperationen für Matrizen

Wir erklären in diesem Abschnitt die folgenden Rechenoperationen für Matrizen:

- Addition und Subtraktion von Matrizen
- Multiplikation einer Matrix mit einem (reellen) Skalar
- Multiplikation von Matrizen (sie ist nur unter bestimmten Voraussetzungen möglich)

Die Rechenregeln sind dabei weitgehend die gleichen wie bei Vektoren (abgesehen von der Matrizenmultiplikation).

#### 2.6.1 Addition und Subtraktion von Matrizen

Matrizen werden wie Vektoren elementweise addiert und subtrahiert.

**Definition:** Zwei Matrizen  $A = (a_{ik})$  und  $B = (b_{ik})$  vom gleichen Typ  $(m, n)$ werden addiert bzw. subtrahiert, indem man die entsprechenden, d. h. gleichstelligen Matrixelemente addiert bzw. subtrahiert. Die Matrix  $C = A + B = (c_{ik})$  mit  $c_{ik} = a_{ik} + b_{ik}$  (I-15) heißt die Summe von A und B, die Matrix

$$
\mathbf{D} = \mathbf{A} - \mathbf{B} = (d_{ik}) \quad \text{mit} \quad d_{ik} = a_{ik} - b_{ik} \quad (I-16)
$$

die *Differenz* von **A** und **B**  $(i = 1, 2, ..., m; k = 1, 2, ..., n)$ .

#### Anmerkungen

- (1) Addition und Subtraktion sind nur für Matrizen gleichen Typs erklärt. Summen*matrix*  $C = A + B$  und *Differenzmatrix*  $D = A - B$  sind vom *gleichen* Typ wie A und B.
- (2) Weitere übliche Schreibweisen für die Summe bzw. Differenz zweier Matrizen sind:

$$
\mathbf{C} = (c_{ik}) = (a_{ik}) + (b_{ik}) = (a_{ik} + b_{ik})
$$
  

$$
\mathbf{D} = (d_{ik}) = (a_{ik}) - (b_{ik}) = (a_{ik} - b_{ik})
$$

#### Rechenregeln

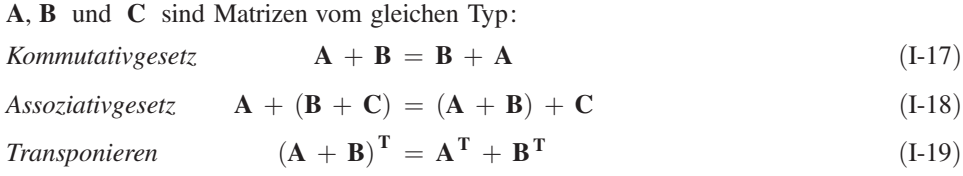

#### **Beispiele**

$$
\mathbf{A} = \begin{pmatrix} 1 & 5 & -3 \\ 4 & 0 & 8 \end{pmatrix}, \quad \mathbf{B} = \begin{pmatrix} 5 & 1 & 3 \\ -1 & 4 & 7 \end{pmatrix}
$$

Wir bilden die *Summe*  $C = A + B$  und die *Differenz*  $D = A - B$  und erhalten:

$$
\mathbf{C} = \mathbf{A} + \mathbf{B} = \begin{pmatrix} (1+5) & (5+1) & (-3+3) \\ (4-1) & (0+4) & (8+7) \end{pmatrix} = \begin{pmatrix} 6 & 6 & 0 \\ 3 & 4 & 15 \end{pmatrix}
$$

$$
\mathbf{D} = \mathbf{A} - \mathbf{B} = \begin{pmatrix} (1-5) & (5-1) & (-3-3) \\ (4+1) & (0-4) & (8-7) \end{pmatrix} = \begin{pmatrix} -4 & 4 & -6 \\ 5 & -4 & 1 \end{pmatrix}
$$

#### 2.6.2 Multiplikation einer Matrix mit einem Skalar

Die Multiplikation eines Vektors mit einem reellen Skalar erfolgt komponentenweise, die einer Matrix elementweise.

**Definition:** Eine Matrix  $A = (a_{ik})$  vom Typ  $(m, n)$  wird mit einem reellen Skalar  $\lambda$  multipliziert, indem man jedes Matrixelement  $a_{ik}$  mit dem Skalar  $\lambda$  multipliziert:  $\lambda \cdot \mathbf{A} = \lambda \cdot (a_{ik}) = (\lambda \cdot a_{ik})$  (I-20)  $(i = 1, 2, \ldots, m; k = 1, 2, \ldots, n).$ 

#### Anmerkungen

- (1) Die Matrix  $\lambda \cdot A$  ist das *Produkt* aus der Matrix A und dem Skalar  $\lambda$ .
- (2) Die Matrizen  $\lambda \cdot A$  und A sind vom gleichen Typ  $(m, n)$ .
- (3) Der Multiplikationspunkt im Produkt  $\lambda \cdot A$  wird meist weggelassen:  $\lambda \cdot A = \lambda A$ .
- (4) Besitzen alle Elemente einer Matrix einen gemeinsamen Faktor, so kann dieser vor die Matrix gezogen werden.

#### Rechenregeln

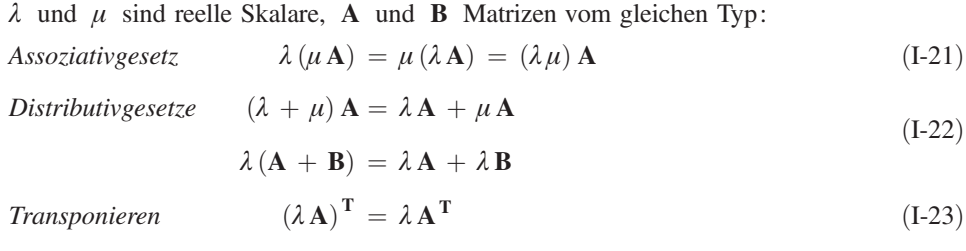

#### **Beispiele**

$$
(1) \quad \mathbf{A} = \begin{pmatrix} 1 & -5 & 3 \\ 4 & 1 & 0 \end{pmatrix}
$$

Wir berechnen die Matrizen  $B = 4A$  und  $C = -3A$ :

$$
\mathbf{B} = 4\mathbf{A} = 4 \cdot \begin{pmatrix} 1 & -5 & 3 \\ 4 & 1 & 0 \end{pmatrix} = \begin{pmatrix} 4 & -20 & 12 \\ 16 & 4 & 0 \end{pmatrix}
$$

$$
\mathbf{C} = -3\mathbf{A} = -3 \cdot \begin{pmatrix} 1 & -5 & 3 \\ 4 & 1 & 0 \end{pmatrix} = \begin{pmatrix} -3 & 15 & -9 \\ -12 & -3 & 0 \end{pmatrix}
$$

(2) Die Elemente der Matrix  $\mathbf{A} = \begin{pmatrix} 5 & 10 & -20 \\ 0 & -5 & 30 \end{pmatrix}$  $\begin{pmatrix} 5 & 10 & -20 \\ 0 & -5 & 30 \end{pmatrix}$  besitzen den *gemeinsamen* Faktor 5. Wir ziehen ihn vor die Matrix:

$$
\mathbf{A} = \begin{pmatrix} 5 & 10 & -20 \\ 0 & -5 & 30 \end{pmatrix} = 5 \cdot \begin{pmatrix} 1 & 2 & -4 \\ 0 & -1 & 6 \end{pmatrix}
$$

#### 2.6.3 Multiplikation von Matrizen

Wir führen den Begriff der Matrizenmultiplikation zunächst anhand eines einfachen Beispiels ein. Dazu betrachten wir die Matrizen

$$
\mathbf{A} = \begin{pmatrix} 1 & 5 \\ 2 & 3 \end{pmatrix} \quad \text{und} \quad \mathbf{B} = \begin{pmatrix} 4 & 1 & 2 \\ 1 & 0 & 3 \end{pmatrix} \tag{I-24}
$$

Matrix  $\bf{A}$  ist vom Typ (2, 2), Matrix  $\bf{B}$  vom Typ (2, 3). Die Zeilenvektoren von  $\bf{A}$ und Spaltenvektoren von B besitzen genau zwei Komponenten. Wir bilden nun Skalarprodukte aus jeweils einem Zeilenvektor von A und einem Spaltenvektor von B nach folgendem Schema:

1. Zeilenvektor 
$$
\rightarrow
$$
  $\begin{pmatrix} 1 & 5 \\ 2 & 3 \end{pmatrix}$   $\cdot$   $\begin{pmatrix} 4 & 1 & 2 \\ 1 & 0 & 3 \end{pmatrix} = \begin{pmatrix} c_{11} & c_{12} & c_{13} \\ c_{21} & c_{22} & c_{23} \end{pmatrix}$   
\n1. 2. 3.  
\n**Spaltenvektor**

Zunächst wird der 1. Zeilenvektor von A der Reihe nach mit *jedem* der drei Spaltenvektoren von B skalar multipliziert. Dann multiplizieren wir den 2. Zeilenvektor von A skalar der Reihe nach mit jedem der drei Spaltenvektoren von B. Wir erhalten insgesamt sechs Skalarprodukte:

$$
c_{11} = (1
$$
. Zeilenvektor von **A**) · (1. Spaltenvektor von **B**) = 1 · 4 + 5 · 1 = 9  
\n $c_{12} = (1$ . Zeilenvektor von **A**) · (2. Spaltenvektor von **B**) = 1 · 1 + 5 · 0 = 1  
\n $c_{13} = (1$ . Zeilenvektor von **A**) · (3. Spaltenvektor von **B**) = 1 · 2 + 5 · 3 = 17  
\n $c_{21} = (2$ . Zeilenvektor von **A**) · (1. Spaltenvektor von **B**) = 2 · 4 + 3 · 1 = 11  
\n $c_{22} = (2$ . Zeilenvektor von **A**) · (2. Spaltenvektor von **B**) = 2 · 1 + 3 · 0 = 2  
\n $c_{23} = (2$ . Zeilenvektor von **A**) · (3. Spaltenvektor von **B**) = 2 · 2 + 3 · 3 = 13

Der erste Index im Skalarprodukt  $c_{ik}$  kennzeichnet dabei den Zeilenvektor von A, der zweite Index den Spaltenvektor B, die an der Skalarproduktbildung beteiligt sind. So ist z. B.  $c_{21}$  das skalare Produkt aus dem 2. Zeilenvektor von A und dem 1. Spaltenvektor von B.
Die sechs Zahlen  $c_{11}$ ,  $c_{12}$ ,  $c_{13}$ ,  $c_{21}$ ,  $c_{22}$ ,  $c_{23}$  fassen wir nun zu einer *Matrix* C vom Typ (2, 3) zusammen:

$$
\mathbf{C} = \begin{pmatrix} c_{11} & c_{12} & c_{13} \\ c_{21} & c_{22} & c_{23} \end{pmatrix} = \begin{pmatrix} 9 & 1 & 17 \\ 11 & 2 & 13 \end{pmatrix}
$$
 (I-25)

und bezeichnen C als *Produkt* der Matrizen  $\bf{A}$  und  $\bf{B}$ . Wir schreiben dafür

$$
\begin{pmatrix} 1 & 5 \\ 2 & 3 \end{pmatrix} \cdot \begin{pmatrix} 4 & 1 & 2 \\ 1 & 0 & 3 \end{pmatrix} = \begin{pmatrix} 9 & 1 & 17 \\ 11 & 2 & 13 \end{pmatrix}
$$
 (I-26)

oder kurz

$$
\mathbf{C} = \mathbf{A} \cdot \mathbf{B} \tag{I-27}
$$

Die Elemente eines Matrizenproduktes  $C = A \cdot B$  sind demnach Skalarprodukte aus einem Zeilenvektor von A und einem Spaltenvektor von B. Die Skalarproduktbildung ist jedoch nur möglich, wenn beide Vektoren gleichviele Komponenten besitzen, d. h. von gleicher Dimension sind. Dies aber bedeutet, dass die Spaltenzahl von A mit der Zeilenzahl von B übereinstimmen muss. Vertauschen wir in unserem Beispiel die Reihenfolge der beiden Faktoren  $A$  und  $B$ , so ist das "Produkt"

$$
\mathbf{B} \cdot \mathbf{A} = \begin{pmatrix} 4 & 1 & 2 \\ 1 & 0 & 3 \end{pmatrix} \cdot \begin{pmatrix} 1 & 5 \\ 2 & 3 \end{pmatrix}
$$
 (I-28)

nicht erklärt: Denn die Zeilenvektoren des linken Faktors  $\bf{B}$  sind 3-dimensionale Vektoren, die Spaltenvektoren des rechten Faktors A dagegen 2-dimensionale Vektoren, eine Skalarproduktbildung ist daher nicht möglich.

Nach diesen Vorbereitungen sind wir nun in der Lage, den Begriff eines Matrizenproduktes in allgemeiner Form zu definieren.

**Definition:**  $A = (a_{ik})$  sei eine Matrix vom Typ  $(m, n)$ ,  $B = (b_{ik})$  eine Matrix vom Typ  $(n, p)$ . Dann heißt die Matrix

$$
\mathbf{C} = \mathbf{A} \cdot \mathbf{B} = (c_{ik}) \tag{I-29}
$$

mit den Elementen

$$
c_{ik} = a_{i1}b_{1k} + a_{i2}b_{2k} + \dots + a_{in}b_{nk} =
$$
  
= 
$$
\sum_{j=1}^{n} a_{ij}b_{jk}
$$
 (I-30)

das *Produkt* aus **A** und **B**  $(i = 1, 2, ..., m; k = 1, 2, ..., p)$ .

#### Anmerkungen

- (1) Die Produktbildung ist nur möglich, wenn die Spaltenzahl von A mit der Zeilen $zahl$  von  $B$  *übereinstimmt.*
- (2) Das Matrizenprodukt  $\mathbf{A} \cdot \mathbf{B}$  ist vom Typ  $(m, p)$ .
- (3) Das Matrixelement  $c_{ik}$  des Matrizenproduktes  $\mathbf{A} \cdot \mathbf{B}$  ist das Skalarprodukt aus dem i-ten Zeilenvektor von A und dem k-ten Spaltenvektor von B:

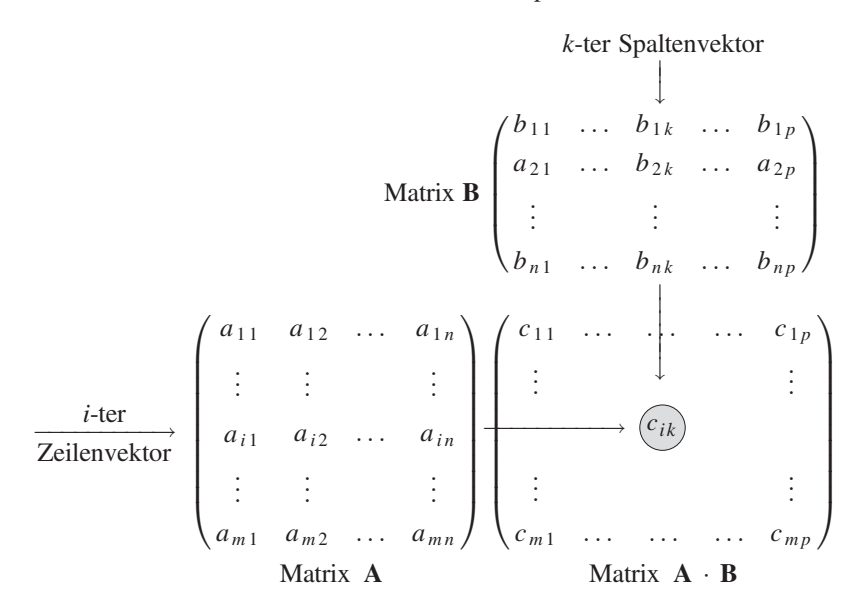

- (4) Im Produkt  $\mathbf{A} \cdot \mathbf{B}$  wird  $\mathbf{A}$  als *linker* und  $\mathbf{B}$  als *rechter* Faktor bezeichnet.
- (5) Es ist im Allgemeinen  $\mathbf{A} \cdot \mathbf{B} \neq \mathbf{B} \cdot \mathbf{A}$ , d. h. die Matrizenmultiplikation ist eine nicht kommutative Rechenoperation.
- (6) Der Multiplikationspunkt im Matrizenprodukt  $\mathbf{A} \cdot \mathbf{B}$  wird meist weggelassen:  $\mathbf{A} \cdot \mathbf{B} = \mathbf{A} \mathbf{B}$ .

#### Zur praktischen Berechnung eines Matrizenproduktes (Falk-Schema)

Für die *praktische* Berechnung eines *Matrizenproduktes*  $C = A \cdot B$  ist das nachfolgende Schema nach Falk besonders geeignet. Dabei wird der linke Faktor A links unten und der rechte Faktor **B** rechts oben angeordnet. Das Matrixelement  $c_{ik}$  des Matrizenproduktes  $C = A \cdot B$  befindet sich dann im Schnittpunkt der *i*-ten Zeile von A mit der k-ten Spalte von B:

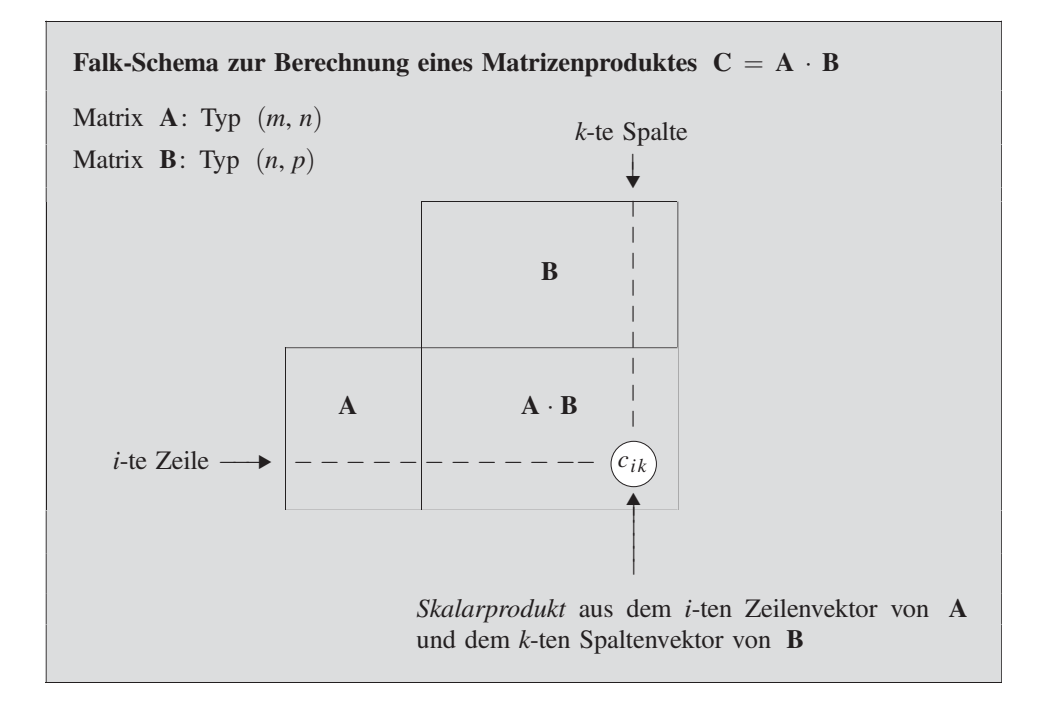

## **Beispiel**

Wir berechnen das Produkt  $C = A \cdot B$  der Matrizen

$$
\mathbf{A} = \begin{pmatrix} 1 & 4 & 2 \\ 4 & 0 & -3 \end{pmatrix} \text{ und } \mathbf{B} = \begin{pmatrix} 1 & 1 & 0 \\ -2 & 3 & 5 \\ 0 & 1 & 4 \end{pmatrix}
$$

nach dem Falk-Schema:

| B     | $\begin{array}{r} 1 & 1 & 0 \\ -2 & 3 & 5 \\ 0 & 1 & 4 \end{array}$ |    |    |    |
|-------|---------------------------------------------------------------------|----|----|----|
| A     | \n $\begin{array}{r}\n 1 & 4 & 2 \\ 4 & 0 & -3 \end{array}$ \n      | -7 | 15 | 28 |
| A · B |                                                                     |    |    |    |

Somit gilt:

$$
\mathbf{C} = \mathbf{A} \cdot \mathbf{B} = \begin{pmatrix} 1 & 4 & 2 \\ 4 & 0 & -3 \end{pmatrix} \cdot \begin{pmatrix} 1 & 1 & 0 \\ -2 & 3 & 5 \\ 0 & 1 & 4 \end{pmatrix} = \begin{pmatrix} -7 & 15 & 28 \\ 4 & 1 & -12 \end{pmatrix}
$$

Wir fassen die Ergebnisse dieses Abschnitts zusammen:

#### Regeln für die Matrizenmultiplikation

Bei der *Multiplikation* zweier Matrizen **A** und **B** sind folgende Regeln zu beachten:

- 1. Die Produktbildung  $C = A \cdot B$  ist nur möglich, wenn die Spaltenzahl von A mit der Zeilenzahl von B übereinstimmt.
- 2. Das Matrixelement  $c_{ik}$  des Matrizenproduktes  $\mathbf{A} \cdot \mathbf{B}$  ist das skalare Produkt aus dem i-ten Zeilenvektor von A und dem k-ten Spaltenvektor von B.
- 3. Die Berechnung des Matrizenproduktes  $C = A \cdot B$  erfolgt zweckmäßigerweise nach dem Anordnungsschema von Falk.

#### Rechenregeln

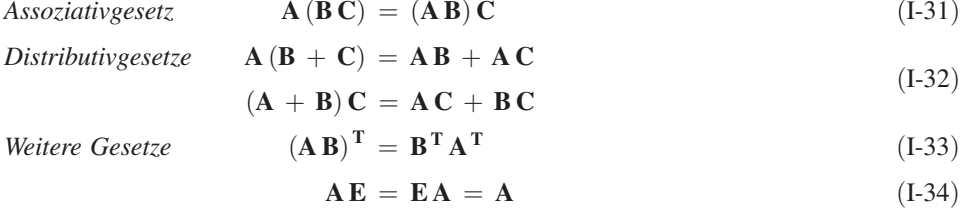

Anmerkung

Die einzelnen Rechenoperationen müssen natürlich durchführbar sein. So ist beispielsweise das Produkt  $(A + B)C$  nur erklärt, wenn die Matrizen A und B beide vom gleichen Typ  $(m, n)$  und die Matrix C vom Typ  $(n, p)$  sind.

#### **Beispiele**

(1) Wir berechnen mit den beiden 3-reihigen Matrizen

$$
\mathbf{A} = \begin{pmatrix} 1 & 4 & -2 \\ 0 & 1 & 1 \\ -3 & 2 & 5 \end{pmatrix} \text{ und } \mathbf{B} = \begin{pmatrix} 3 & 0 & 1 \\ -2 & 1 & 5 \\ 2 & 3 & 8 \end{pmatrix}
$$

die *Matrizenprodukte*  $A \cdot B$  und  $B \cdot A$ :

$$
\mathbf{A} \begin{bmatrix} 3 & 0 & 1 \\ -2 & 1 & 5 \\ 2 & 3 & 8 \\ 0 & 1 & 1 \\ -3 & 2 & 5 \end{bmatrix} \Rightarrow \mathbf{A} \cdot \mathbf{B} = \begin{pmatrix} -9 & -2 & 5 \\ 0 & 4 & 13 \\ -3 & 17 & 47 \end{pmatrix}
$$

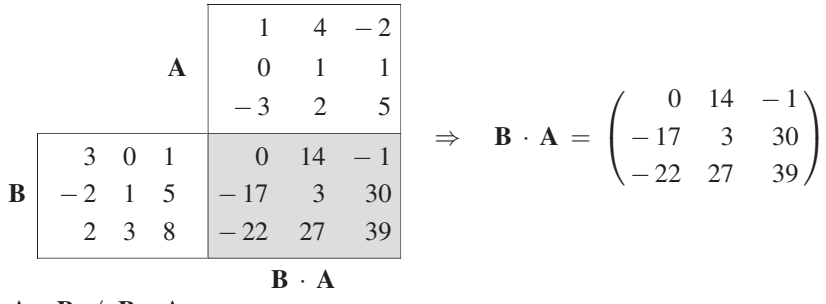

Es ist  $\mathbf{A} \cdot \mathbf{B} \neq \mathbf{B} \cdot \mathbf{A}$ .

(2) Wir bilden das *Matrizenprodukt*  $A \cdot B$  mit

$$
\mathbf{A} = \begin{pmatrix} 1 & -3 & 2 \\ 0 & 2 & 1 \end{pmatrix} \text{ und } \mathbf{B} = \begin{pmatrix} 1 \\ 5 \\ 4 \end{pmatrix}:
$$

$$
\mathbf{B} \begin{bmatrix} 1 \\ 5 \\ 4 \\ 4 \end{bmatrix} \Rightarrow \mathbf{A} \cdot \mathbf{B} = \begin{pmatrix} -6 \\ 14 \end{pmatrix}
$$

$$
\mathbf{A} \begin{bmatrix} 1 & -3 & 2 & -6 \\ 0 & 2 & 1 & 14 \\ 4 & 4 & 8 \end{bmatrix}
$$

3 Determinanten

## 3.1 Ein einführendes Beispiel

Bei der Lösung naturwissenschaftlich-technischer Probleme stößt man immer wieder auf lineare Gleichungssysteme. Es stellt sich dabei sofort die Frage nach der Lösbarkeit eines solchen Systems:

- 1. Ist das vorliegende lineare Gleichungssystem überhaupt lösbar?
- 2. Falls ja, wie lauten die Lösungen des Systems?

Bei der Beantwortung dieser Fragestellungen erweist sich eine gewisse mathematische Größe, die die Bezeichnung "Determinante" erhält, als ein außerordentlich nützliches Hilfsmittel.

Zur Einführung des Determinantenbegriffes betrachten wir ein lineares Gleichungssystem mit zwei Gleichungen und zwei Unbekannten:

- (I)  $a_{11}x_1 + a_{12}x_2 = c_1$
- (II)  $a_{21}x_1 + a_{22}x_2 = c_2$

 $\blacksquare$ 

 $(I-35)$ 

Es soll nun untersucht werden, unter *welchen* Voraussetzungen dieses Gleichungssystem eindeutig lösbar ist, d. h. genau eine Lösung besitzt. Dazu eliminieren wir zunächst die Unbekannte  $x_2$  wie folgt: Gleichung (I) wird mit  $a_{22}$ , Gleichung (II) mit  $-a_{12}$  multipliziert, anschließend werden die Gleichungen addiert. Wir erhalten dann eine Bestim*mungsgleichung* für die Unbekannte  $x_1$ :

$$
(I) \t a_{11}x_1 + a_{12}x_2 = c_1 | a_{22}
$$
\n
$$
(II) \t a_{21}x_1 + a_{22}x_2 = c_2 | ( -a_{12})
$$
\n
$$
(I) \t a_{11}a_{22}x_1 + a_{12}a_{22}x_2 = c_1 a_{22}
$$
\n
$$
(II) \t -a_{12}a_{21}x_1 - a_{12}a_{22}x_2 = -c_2 a_{12}
$$
\n
$$
a_{11}a_{22}x_1 - a_{12}a_{21}x_1 = c_1 a_{22} - c_2 a_{12}
$$
\n
$$
(a_{11}a_{22} - a_{12}a_{21}) x_1 = c_1 a_{22} - c_2 a_{12}
$$
\n
$$
(I-36)
$$

Analog gewinnen wir eine Bestimmungsgleichung für die Unbekannte  $x_2$ , indem wir die Größe  $x_1$  wie folgt aus dem ursprünglichen Gleichungssystem (I-35) eliminieren: Gleichung (I) wird mit  $-a_{21}$ , Gleichung (II) mit  $a_{11}$  multipliziert, anschließend werden die Gleichungen addiert. Dies führt zu der folgenden Bestimmungsgleichung für  $x_2$ :

$$
(a_{11}a_{22} - a_{12}a_{21})x_2 = c_2a_{11} - c_1a_{21}
$$
\n
$$
(1-37)
$$

Damit haben wir für die unbekannten Größen  $x_1$  und  $x_2$  jeweils eine Bestimmungsgleichung gewonnen:

$$
(a_{11}a_{22} - a_{12}a_{21})x_1 = c_1a_{22} - c_2a_{12}
$$
  
\n
$$
(a_{11}a_{22} - a_{12}a_{21})x_2 = c_2a_{11} - c_1a_{21}
$$
\n(I-38)

Falls  $a_{11}a_{22} - a_{12}a_{21} \neq 0$  ist, lassen sich diese Gleichungen nach  $x_1$  bzw.  $x_2$ auflösen und das lineare Gleichungssystem (I-35) besitzt die eindeutige Lösung

$$
x_1 = \frac{c_1 a_{22} - c_2 a_{12}}{a_{11} a_{22} - a_{12} a_{21}}, \qquad x_2 = \frac{c_2 a_{11} - c_1 a_{21}}{a_{11} a_{22} - a_{12} a_{21}} \tag{I-39}
$$

Die aus den vier Elementen der Koeffizientenmatrix  $\mathbf{A} = \begin{pmatrix} a_{11} & a_{12} \\ a_{21} & a_{22} \end{pmatrix}$  berechnete Größe

$$
D = a_{11}a_{22} - a_{12}a_{21} \tag{I-40}
$$

wird als 2-reihige Determinante oder Determinante 2. Ordnung bezeichnet und durch das Symbol

$$
D = \left| \begin{array}{cc} a_{11} & a_{12} \\ a_{21} & a_{22} \end{array} \right| = a_{11} a_{22} - a_{12} a_{21} \tag{I-41}
$$

gekennzeichnet<sup>4)</sup>. Unter Verwendung des Determinantenbegriffes können wir damit die folgende Bedingung für die eindeutige Lösbarkeit eines linearen Gleichungssystems mit zwei Gleichungen und zwei Unbekannten formulieren:

 $4)$  Die Determinante D wird in diesem Zusammenhang auch als Koeffizientendeterminante des linearen Gleichungssystems (I-35) bezeichnet.

### Uber die eindeutige Lösbarkeit eines linearen Gleichungssystems mit zwei Gleichungen und zwei Unbekannten

Ein lineares Gleichungssystem mit zwei Gleichungen und zwei Unbekannten besitzt genau eine Lösung, wenn die Koeffizientendeterminante nicht verschwindet.

## 3.2 Zweireihige Determinanten

Aus didaktischen Gründen beschäftigen wir uns zunächst mit den zweireihigen Determinanten und ihren Eigenschaften.

#### 3.2.1 Definition einer zweireihigen Determinante

Wir ordnen einer 2-reihigen, quadratischen Matrix nach der folgenden Rechenvorschrift einen Zahlenwert, Determinante genannt, zu:

Definition: Unter der Determinante einer 2-reihigen, quadratischen Matrix  $A = (a_{ik})$  versteht man die Zahl

$$
D = \begin{vmatrix} a_{11} & a_{12} \\ a_{21} & a_{22} \end{vmatrix} = a_{11}a_{22} - a_{12}a_{21}
$$
 (I-42)

Anmerkungen

- (1) Weitere symbolische Schreibweisen für die Determinante einer 2-reihigen Matrix A sind:
	- D, det A,  $|A|$ ,  $|a_{ik}|$
- (2) D heißt auch 2-reihige Determinante oder Determinante 2. Ordnung.
- (3) Die Zahlen  $a_{11}$ ,  $a_{12}$ ,  $a_{21}$  und  $a_{22}$  heißen *Elemente* der Determinante.

Die durch Gleichung (I-42) definierte 2-reihige Determinante kann dabei mit Hilfe der folgenden Regel berechnet werden:

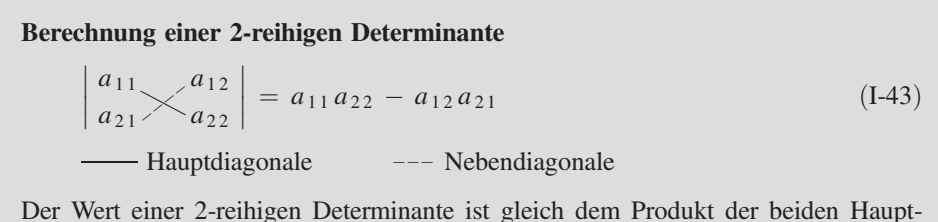

diagonalelemente minus dem Produkt der beiden Nebendiagonalelemente.

#### **Beispiele**

Wir berechnen die Determinanten der folgenden 2-reihigen Matrizen:

$$
\mathbf{A} = \begin{pmatrix} 3 & 5 \\ -2 & 4 \end{pmatrix}, \quad \mathbf{B} = \begin{pmatrix} 5 & 3 \\ -10 & -6 \end{pmatrix}, \quad \mathbf{C} = \begin{pmatrix} 1 & 0 \\ 0 & 1 \end{pmatrix}
$$

Es ist:

$$
\det \mathbf{A} = \begin{vmatrix} 3 & 5 \\ -2 & 4 \end{vmatrix} = 3 \cdot 4 - (-2) \cdot 5 = 12 + 10 = 22
$$
  

$$
\det \mathbf{B} = \begin{vmatrix} 5 & 3 \\ -10 & -6 \end{vmatrix} = 5 \cdot (-6) - (-10) \cdot 3 = -30 + 30 = 0
$$
  

$$
\det \mathbf{C} = \begin{vmatrix} 1 & 0 \\ 0 & 1 \end{vmatrix} = 1 \cdot 1 - 0 \cdot 0 = 1
$$

#### 3.2.2 Eigenschaften zweireihiger Determinanten

In diesem Abschnitt werden wir uns mit den wesentlichen Eigenschaften der 2-reihigen Determinanten vertraut machen und sie zu *Regeln* zusammenfassen. Sie gelten im Übrigen sinngemäß auch für die später noch zu definierenden Determinanten höherer Ordnung.

Regel 1: Der Wert einer 2-reihigen Determinante ändert sich nicht, wenn Zeilen und Spalten miteinander vertauscht werden.

#### Anmerkungen

- (1) Man bezeichnet diesen Vorgang auch als "Stürzen der Determinante".
- (2) Die Vertauschung von Zeilen und Spalten kann auch durch eine Spiegelung der Elemente an der Hauptdiagonalen erreicht werden. Dabei geht die Matrix A in ihre Transponierte  $A<sup>T</sup>$  über. Es gilt somit für jede 2-reihige Matrix  $A$ :

$$
\det \mathbf{A}^{\mathrm{T}} = \det \mathbf{A} \tag{I-44}
$$

(3) Aus Regel 1 ziehen wir noch eine wichtige Folgerung: Alle für Zeilen bewiesenen Determinanteneigenschaften gelten sinngemäß auch für Spalten. Es genügt daher, alle weiteren Eigenschaften (Regeln) für Zeilenvektoren zu beweisen.

Beweis: Durch Stürzen der Determinante

$$
\det \mathbf{A} = \begin{vmatrix} a_{11} & a_{12} \\ a_{21} & a_{22} \end{vmatrix} = a_{11}a_{22} - a_{12}a_{21}
$$
 (I-45)

erhalten wir:

$$
\det \mathbf{A}^{\mathrm{T}} = \begin{vmatrix} a_{11} & a_{21} \\ a_{12} & a_{22} \end{vmatrix} = a_{11}a_{22} - a_{12}a_{21} = \det \mathbf{A}
$$
 (I-46)

Der Wert der Determinante hat sich dabei nicht geändert.

#### **Beispiel**

$$
\det \mathbf{A} = \begin{vmatrix} 8 & 5 \\ -3 & 2 \end{vmatrix} = 8 \cdot 2 - (-3) \cdot 5 = 16 + 15 = 31
$$
  

$$
\det \mathbf{A}^{\mathrm{T}} = \begin{vmatrix} 8 & -3 \\ 5 & 2 \end{vmatrix} = 8 \cdot 2 - 5 \cdot (-3) = 16 + 15 = 31
$$

Somit gilt erwartungsgemäß:

$$
\det \mathbf{A}^{\mathrm{T}} = \det \mathbf{A} = 31
$$

Regel 2: Beim Vertauschen der beiden Zeilen (oder Spalten) ändert eine 2-reihige Determinante ihr Vorzeichen.

Beweis: Wir vertauschen in der Determinante  $\left| \begin{array}{cc} a_{21} & a_{22} \end{array} \right|$  $\overline{\phantom{a}}$  $\overline{\phantom{a}}$  die beiden Zeilen miteinander und erhalten:

$$
\begin{vmatrix} a_{21} & a_{22} \\ a_{11} & a_{12} \end{vmatrix} = a_{12}a_{21} - a_{11}a_{22} =
$$
  
= - (a\_{11}a\_{22} - a\_{12}a\_{21}) = - \begin{vmatrix} a\_{11} & a\_{12} \\ a\_{21} & a\_{22} \end{vmatrix} (1-47)

Es tritt dabei – wie behauptet – ein Vorzeichenwechsel ein.

#### **Beispiel**

$$
\det \mathbf{A} = \begin{vmatrix} 7 & 3 \\ 4 & -1 \end{vmatrix} = 7 \cdot (-1) - 3 \cdot 4 = -7 - 12 = -19
$$

Wir vertauschen nun beide Spalten. Die Determinante ändert dabei ihr Vorzeichen:

$$
\begin{vmatrix} 3 & 7 \\ -1 & 4 \end{vmatrix} = 3 \cdot 4 - 7 \cdot (-1) = 12 + 7 = 19 = - \begin{vmatrix} 7 & 3 \\ 4 & -1 \end{vmatrix}
$$

Regel 3: Werden die Elemente einer beliebigen Zeile (oder Spalte) einer 2-reihigen Determinante mit einem reellen Skalar  $\lambda$  multipliziert, so multipliziert sich die Determinante mit  $\lambda$ .

Beweis: Wir multiplizieren die Elemente der 1. Zeile der zweireihigen Determinante

$$
\det \mathbf{A} = \begin{vmatrix} a_{11} & a_{12} \\ a_{21} & a_{22} \end{vmatrix}
$$
 mit dem Skalar  $\lambda$  und erhalten:

$$
\begin{vmatrix} \lambda a_{11} & \lambda a_{12} \\ a_{21} & a_{22} \end{vmatrix} = \lambda a_{11} a_{22} - \lambda a_{12} a_{21} = \lambda (a_{11} a_{22} - a_{12} a_{21}) =
$$

$$
= \lambda \cdot \begin{vmatrix} a_{11} & a_{12} \\ a_{21} & a_{22} \end{vmatrix} = \lambda \cdot \det \mathbf{A}
$$
(I-48)

Zum gleichen Ergebnis gelangen wir, wenn wir die Elemente der 2. Zeile mit  $\lambda$  multiplizieren oder die 1. oder 2. Spalte mit  $\lambda$  multiplizieren.

Unmittelbar aus der Regel 3 folgen die Regeln 4 und 5:

- Regel 4: Eine 2-reihige Determinante wird mit einem reellen Skalar  $\lambda$  multipliziert, indem man die Elemente einer beliebigen Zeile (oder Spalte) mit  $\lambda$ multipliziert.
- Regel 5: Besitzen die Elemente einer Zeile (oder Spalte) einer 2-reihigen Determinante einen gemeinsamen Faktor  $\lambda$ , so darf dieser vor die Determinante gezogen werden.

#### Anmerkung

Man beachte den folgenden Unterschied: Eine Matrix wird mit einem Skalar  $\lambda$  multipliziert, indem jedes Matrixelement mit  $\lambda$  multipliziert wird. Im Gegensatz dazu erfolgt die Multiplikation einer Determinante mit einem Skalar  $\lambda$ , indem man die Elemente einer beliebigen Zeile (oder Spalte) mit  $\lambda$  multipliziert.

#### **Beispiel**

In der Determinante  $\begin{vmatrix} -24 & 7 \\ 22 & 1 \end{vmatrix}$  $-32$  1  $\begin{array}{c} \begin{array}{c} \begin{array}{c} \begin{array}{c} \end{array}\\ \end{array} \end{array} \end{array}$  $\begin{array}{c} \begin{array}{c} \begin{array}{c} \end{array}\\ \begin{array}{c} \end{array} \end{array} \end{array}$ besitzen die Elemente der 1. Spalte den gemeinsamen

Faktor  $-8$ , den wir nach **Regel 5** vor die Determinante ziehen dürfen. Es ist somit:

$$
\begin{vmatrix} -24 & 7 \ -32 & 1 \end{vmatrix} = \begin{vmatrix} (-8 \cdot 3) & 7 \ (-8 \cdot 4) & 1 \end{vmatrix} = -8 \cdot \begin{vmatrix} 3 & 7 \ 4 & 1 \end{vmatrix} = -8(3 \cdot 1 - 4 \cdot 7) =
$$
  
= -8(3 - 28) = -8 \cdot (-25) = 200

Regel 6: Eine 2-reihige Determinante besitzt den Wert Null, wenn sie (mindestens) eine der folgenden Bedingungen erfüllt:

- 1. Alle Elemente einer Zeile (oder Spalte) sind Null.
- 2. Beide Zeilen (oder Spalten) stimmen überein.
- 3. Die Zeilen (oder Spalten) sind zueinander proportional.

#### Anmerkungen

Zwei Zeilen (Spalten) sind gleich, wenn sie in ihren entsprechenden Elementen übereinstimmen. Proportionalität zweier Zeilen (Spalten) bedeutet: Einander entsprechende Elemente stehen in einem festen Zahlenverhältnis.

#### Beweis :

**Zu 1.:** Wir nehmen an, dass sämtliche Elemente der 1. Zeile Null sind:  $a_{11} = a_{12} = 0$ . Dann aber ist – wie behauptet –

$$
D = \begin{vmatrix} a_{11} & a_{12} \\ a_{21} & a_{22} \end{vmatrix} = \begin{vmatrix} 0 & 0 \\ a_{21} & a_{22} \end{vmatrix} = 0 \cdot a_{22} - 0 \cdot a_{21} = 0
$$
 (I-49)

Analog verläuft der Beweis, wenn die Elemente der 2. Zeile verschwinden.

**Zu 2.:** Die Determinante besitze zwei gleiche Zeilen:  $a_{21} = a_{11}, a_{22} = a_{12}$ . Dann gilt:

$$
D = \begin{vmatrix} a_{11} & a_{12} \\ a_{21} & a_{22} \end{vmatrix} = \begin{vmatrix} a_{11} & a_{12} \\ a_{11} & a_{12} \end{vmatrix} = a_{11}a_{12} - a_{11}a_{12} = 0
$$
 (I-50)

**Zu 3.:** Wir wollen annehmen, dass die 2. Zeile das  $\lambda$ -fache der 1. Zeile ist:  $a_{21} = \lambda a_{11}$ ,  $a_{22} = \lambda a_{12}$ . Dann folgt:

$$
D = \begin{vmatrix} a_{11} & a_{12} \\ a_{21} & a_{22} \end{vmatrix} = \begin{vmatrix} a_{11} & a_{12} \\ \lambda a_{11} & \lambda a_{12} \end{vmatrix} = \lambda \cdot \begin{vmatrix} a_{11} & a_{12} \\ \frac{a_{11}}{2} & \frac{a_{12}}{2} \end{vmatrix} = \lambda \cdot 0 = 0 \quad (I-51)
$$

(die Determinante enthält zwei gleiche Zeilen und verschwindet somit nach Regel 6, 2.).

### **Beispiele**

Die Determinanten der folgenden 2-reihigen Matrizen verschwinden:

 $\overline{1}$ 

 $\mathbf{r}$ 

$$
\mathbf{A} = \begin{pmatrix} 1 & 5 \\ 0 & 0 \end{pmatrix}, \quad \mathbf{B} = \begin{pmatrix} 4 & 2 \\ 8 & 4 \end{pmatrix}, \quad \mathbf{C} = \begin{pmatrix} 4 & 3 \\ 4 & 3 \end{pmatrix}, \quad \mathbf{D} = \begin{pmatrix} 1 & 0 \\ 0 & 0 \end{pmatrix}
$$

Begründung:

 $\det A = 0$ : Die Elemente der 2. Zeile sind Null. det  $B = 0$ : Die beiden Zeilen (bzw. Spalten) sind zueinander *proportional* (Faktor 2). det  $C = 0$ : Die beiden Zeilenvektoren stimmen überein. det  $\mathbf{D} = 0$ : Die Elemente der 2. Zeile (bzw. 2. Spalte) sind *Null*.

Regel 7: Der Wert einer 2-reihigen Determinante ändert sich nicht, wenn man zu einer Zeile (oder Spalte) ein beliebiges Vielfaches der anderen Zeile (bzw. anderen Spalte) elementweise addiert.

**Beweis:** Wir addieren zur *1. Zeile* der Determinante  $\begin{bmatrix} a_{11} \\ a_{21} \end{bmatrix}$  $a_{21}$   $a_{22}$  $\overline{\phantom{a}}$  $\overline{\phantom{a}}$  $\overline{\phantom{a}}$  $\begin{array}{c} \hline \end{array}$  $\overline{\phantom{a}}$ das  $\lambda$ -fache der 2. Zeile und erhalten dann:

$$
\begin{vmatrix} (a_{11} + \lambda a_{21}) & (a_{12} + \lambda a_{22}) \\ a_{21} & a_{22} \end{vmatrix} = (a_{11} + \lambda a_{21}) a_{22} - (a_{12} + \lambda a_{22}) a_{21} =
$$
  
=  $a_{11} a_{22} + \lambda a_{21} a_{22} - a_{12} a_{21} - \lambda a_{21} a_{22} =$   
=  $a_{11} a_{22} - a_{12} a_{21} = \begin{vmatrix} a_{11} & a_{12} \\ a_{21} & a_{22} \end{vmatrix}$  (I-52)

Das gleiche Ergebnis erhalten wir, wenn wir zur 2. Zeile das  $\lambda$ -fache der *1. Zeile* addieren. Damit ist Regel 7 bewiesen.

### **Beispiel**

Addieren wir zur *1. Zeile* der Determinante  $\begin{vmatrix} -6 & 5 \\ 1 & 4 \end{vmatrix}$  das 6-fache der 2. Zeile, so hat sich nach Regel 7 der Wert der Determinante nicht geändert. Es ist somit:

$$
\begin{vmatrix} -6 & 5 \\ 1 & 4 \end{vmatrix} = \begin{vmatrix} (-6+6) & (5+24) \\ 1 & 4 \end{vmatrix} = \begin{vmatrix} 0 & 29 \\ 1 & 4 \end{vmatrix} = 0 \cdot 4 - 1 \cdot 29 = -29
$$

Wir bestätigen dieses Ergebnis, indem wir die Ausgangsdeterminante direkt berechnen:

 $\begin{vmatrix} -6 & 5 \\ 1 & 4 \end{vmatrix}$  = -6 · 4 - 5 · 1 = -24 - 5 = -29

#### Regel 8: Multiplikationstheorem für Determinanten

Für zwei 2-reihige Matrizen A und B gilt stets

$$
\det (\mathbf{A} \cdot \mathbf{B}) = (\det \mathbf{A}) \cdot (\det \mathbf{B}) \tag{I-53}
$$

d. h. die Determinante eines Matrizenproduktes  $A \cdot B$  ist gleich dem *Produkt* der Determinanten der beiden Faktoren A und B.

Auf den Beweis dieser Regel verzichten wir.

#### Anmerkung

Mit Hilfe des *Multiplikationstheorems* (Regel 8) lässt sich die Determinante eines *Matri*zenproduktes  $A \cdot B$  direkt aus den Determinanten der beiden Faktoren berechnen. Die oft mühsame Ausrechnung des Matrizenproduktes entfällt somit!

#### **Beispiel**

$$
\mathbf{A} = \begin{pmatrix} 1 & 4 \\ 5 & -2 \end{pmatrix}, \qquad \mathbf{B} = \begin{pmatrix} -2 & -3 \\ 4 & 1 \end{pmatrix}
$$

Die Berechnung der Determinante des *Matrizenproduktes*  $A \cdot B$  geschieht am einfachsten nach dem Multiplikationstheorem (Regel 8). Wir erhalten mit

$$
\det \mathbf{A} = \begin{vmatrix} 1 & 4 \\ 5 & -2 \end{vmatrix} = 1 \cdot (-2) - 5 \cdot 4 = -2 - 20 = -22
$$
  

$$
\det \mathbf{B} = \begin{vmatrix} -2 & -3 \\ 4 & 1 \end{vmatrix} = -2 \cdot 1 - 4 \cdot (-3) = -2 + 12 = 10
$$

den folgenden Wert:

 $\blacksquare$ 

$$
det (A \cdot B) = (det A) \cdot (det B) = (-22) \cdot 10 = -220
$$

Zur Kontrolle berechnen wir jetzt die Determinante det  $(A \cdot B)$  auf einem anderen Wege, müssen dabei allerdings einen Mehraufwand an Zeit und Arbeit in Kauf nehmen. Zunächst bilden wir nach dem Anordnungsschema von Falk das Matrizenprodukt  $A \cdot B$ und im Anschluss daran die Determinante det  $(A \cdot B)$ .

$$
\mathbf{B} \begin{bmatrix} -2 & -3 \\ 4 & 1 \end{bmatrix} \Rightarrow \mathbf{A} \cdot \mathbf{B} = \begin{pmatrix} 14 & 1 \\ -18 & -17 \end{pmatrix}
$$
  
\n
$$
\mathbf{A} \cdot \mathbf{B}
$$
  
\n
$$
\det (\mathbf{A} \cdot \mathbf{B}) = \begin{vmatrix} 14 & 1 \\ -18 & -17 \end{vmatrix} = 14 \cdot (-17) - (-18) \cdot 1 =
$$
  
\n
$$
= -238 + 18 = -220
$$

Regel 9: Die Determinante einer 2-reihigen Dreiecksmatrix A besitzt den Wert

$$
\det \mathbf{A} = a_{11} a_{22} \tag{I-54}
$$

d. h. die Determinante einer Dreiecksmatrix ist gleich dem Produkt der Hauptdiagonalelemente.

#### Anmerkungen

- (1) Da die Diagonalmatrix ein Sonderfall der Dreiecksmatrix ist, gilt für ihre Determinante ebenfalls  $D = a_{11} a_{22}$ .
- (2) Einheitsmatrix E und Nullmatrix 0 wiederum sind Sonderfälle der Diagonalmatrix. Für ihre Determinanten gilt daher:

$$
\det \mathbf{E} = \begin{vmatrix} 1 & 0 \\ 0 & 1 \end{vmatrix} = 1 \cdot 1 = 1
$$
 (I-55)  

$$
\det \mathbf{0} = \begin{vmatrix} 0 & 0 \\ 0 & 0 \end{vmatrix} = 0 \cdot 0 = 0
$$
 (I-56)

Beweis: Wir beweisen Regel 9 für eine obere Dreiecksmatrix:

$$
D = \begin{vmatrix} a_{11} & a_{12} \\ 0 & a_{22} \end{vmatrix} = a_{11}a_{22} - 0 \cdot a_{12} = a_{11}a_{22} \tag{I-57}
$$

#### 3 Determinanten 33

#### **Beispiele**

(1) Die Determinanten der *Dreiecksmatrizen*  $\mathbf{A} = \begin{pmatrix} 5 & -4 \\ 0 & -3 \end{pmatrix}$  $\begin{pmatrix} 5 & -4 \\ 0 & -3 \end{pmatrix}$  und **B** =  $\begin{pmatrix} 7 & 0 \\ -8 & 5 \end{pmatrix}$ besitzen die folgenden Werte:

det 
$$
\mathbf{A} = \begin{vmatrix} 5 & -4 \\ 0 & -3 \end{vmatrix} = 5 \cdot (-3) = -15
$$
  
det  $\mathbf{B} = \begin{vmatrix} 7 & 0 \\ -8 & 5 \end{vmatrix} = 7 \cdot 5 = 35$ 

(2)  $A = \begin{pmatrix} -6 & 0 \\ 0 & -4 \end{pmatrix}$  $\begin{pmatrix} -6 & 0 \\ 0 & -4 \end{pmatrix}$  ist eine *Diagonalmatrix*. Ihre Determinante besitzt den Wert

$$
\det \mathbf{A} = \begin{vmatrix} -6 & 0 \\ 0 & -4 \end{vmatrix} = (-6) \cdot (-4) = 24
$$

## 3.3 Dreireihige Determinanten

## 3.3.1 Definition einer dreireihigen Determinante

Auf 3-reihige Determinanten stößt man beispielsweise, wenn man ein lineares Gleichungssystem mit drei Gleichungen und drei Unbekannten vom Typ

$$
a_{11}x_1 + a_{12}x_2 + a_{13}x_3 = c_1
$$
  
\n
$$
a_{21}x_1 + a_{22}x_2 + a_{23}x_3 = c_2
$$
  
\n
$$
a_{31}x_1 + a_{32}x_2 + a_{33}x_3 = c_3
$$
\n(I-58)

auf seine Lösbarkeit hin untersucht. Wir werden später zeigen, dass ein solches System nur dann genau eine Lösung besitzt, wenn der aus den Elementen der 3-reihigen Koeffizientenmatrix

$$
\mathbf{A} = \begin{pmatrix} a_{11} & a_{12} & a_{13} \\ a_{21} & a_{22} & a_{23} \\ a_{31} & a_{32} & a_{33} \end{pmatrix}
$$
 (I-59)

gebildete Term

$$
D = a_{11}a_{22}a_{33} + a_{12}a_{23}a_{31} + a_{13}a_{21}a_{32} - a_{13}a_{22}a_{31} - a_{11}a_{23}a_{32} - a_{12}a_{21}a_{33}
$$
\n
$$
(I-60)
$$

einen von Null verschiedenen Wert besitzt (vgl. hierzu auch Abschnitt 5). Die Zahl D heißt Determinante von A. Sie wird in diesem Zusammenhang meist als Koeffizientendeterminante des Gleichungssystems (I-58) bezeichnet.

Definition: Unter der *Determinante* einer 3-reihigen, quadratischen Matrix  $A = (a_{ik})$  versteht man die Zahl  $D =$  $a_{11}$   $a_{12}$   $a_{13}$  $a_{21}$   $a_{22}$   $a_{23}$  $a_{31}$   $a_{32}$   $a_{33}$  $\begin{array}{c} \begin{array}{c} \begin{array}{c} \begin{array}{c} \end{array}\\ \end{array} \end{array} \end{array}$   $\equiv$  $= a_{11} a_{22} a_{33} + a_{12} a_{23} a_{31} + a_{13} a_{21} a_{32} -a_{13} a_{22} a_{31} - a_{11} a_{23} a_{32} - a_{12} a_{21} a_{33}$  (I-61)

## Anmerkungen

(1) Die Determinante D heißt auch 3-reihige Determinante oder Determinante 3. Ordnung. Gebräuchliche Schreibweisen sind:

> $D$  ,  $a_{11}$   $a_{12}$   $a_{13}$  $a_{21}$   $a_{22}$   $a_{23}$  $a_{31}$   $a_{32}$   $a_{33}$  , det **A**,  $|\mathbf{A}|$ ,  $|a_{ik}|$

(2) Die neun Zahlen  $a_{ik}$  sind die Elemente der Determinante  $(i, k = 1, 2, 3)$ .

Die Berechnung einer 3-reihigen Determinante erfolgt zweckmäßigerweise nach der folgenden, von Sarrus stammenden Regel:

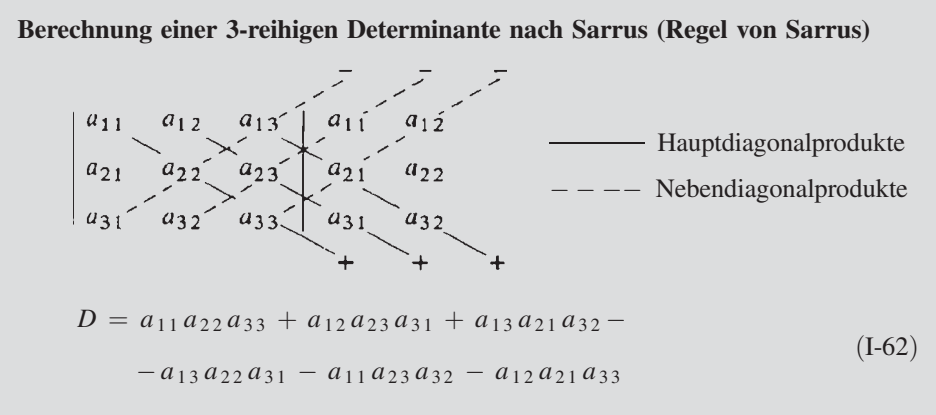

Die Spalten 1 und 2 der Determinanten werden nochmals rechts neben die Determinante gesetzt. Den Determinantenwert erhält man dann, indem man die drei Hauptdiagonalprodukte (- ) addiert und von dieser Summe die drei Nebendia- $\text{gonalproducte } (- - - -) \text{ subtrahiert.}$ 

#### Anmerkung

Es sei ausdrücklich darauf hingewiesen, dass die Regel von Sarrus nur für 3-reihige Determinanten gilt.

#### **Beispiel**

Wir berechnen die Determinante der 3-reihigen Matrix  $\mathbf{A} =$  $1 -2 7$ 0 32  $5 - 1 4$  $\sqrt{2}$  $\overline{1}$  $\setminus$ Wir berechnen die Determinante der *3-reihigen* Matrix  $A = \begin{pmatrix} 0 & 3 & 2 \\ 5 & -1 & 4 \end{pmatrix}$  nach der Regel von Sarrus:

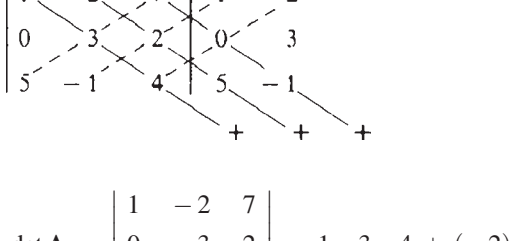

$$
\det \mathbf{A} = \begin{vmatrix} 1 & -2 & 7 \\ 0 & 3 & 2 \\ 5 & -1 & 4 \end{vmatrix} = 1 \cdot 3 \cdot 4 + (-2) \cdot 2 \cdot 5 + 7 \cdot 0 \cdot (-1) -
$$
  

$$
-7 \cdot 3 \cdot 5 - 1 \cdot 2 \cdot (-1) - (-2) \cdot 0 \cdot 4 =
$$
  

$$
= 12 - 20 - 105 + 2 = -111
$$

In Abschnitt 3.2.2 haben wir bereits darauf hingewiesen, dass die für 2-reihige Determinanten hergeleiteten Rechenregeln sinngemäß auch für Determinanten höherer Ordnung und somit auch für 3-reihige Determinanten gelten.

#### Rechenregeln für 3-reihige Determinanten

Für 3-reihige Determinanten gelten sinngemäß die gleichen Rechenregeln wie für 2-reihige Determinanten (Regel 1 bis Regel 9 aus Abschnitt 3.2.2).

#### **Beispiele**

(1) Es ist

$$
\begin{vmatrix} 4 & 2 & 1 \\ 10 & 5 & 0 \\ -6 & -3 & 1 \end{vmatrix} = 0
$$

Begründung: Die Spalten 1 und 2 sind zueinander proportional (Faktor 2). Nach Regel 6, (3) aus Abschnitt 3.2.2 besitzt die Determinante daher den Wert Null.

(2) Wir berechnen unter Verwendung des Multiplikationstheorems (Regel 8 aus Abschnitt 3.2.2) und der Regel von Sarrus die Determinante des Matrizenproduktes  $A \cdot B$  mit

$$
\mathbf{A} = \begin{pmatrix} 1 & 0 & -1 \\ 2 & 5 & 4 \\ 0 & 1 & 5 \end{pmatrix} \text{ und } \mathbf{B} = \begin{pmatrix} -3 & 0 & -2 \\ 3 & 2 & 1 \\ 1 & 8 & 1 \end{pmatrix}:
$$

$$
\det (\mathbf{A} \cdot \mathbf{B}) = (\det \mathbf{A}) \cdot (\det \mathbf{B}) = \begin{vmatrix} 1 & 0 & -1 \\ 2 & 5 & 4 \\ 0 & 1 & 5 \end{vmatrix} \cdot \begin{vmatrix} -3 & 0 & -2 \\ 3 & 2 & 1 \\ 1 & 8 & 1 \end{vmatrix} =
$$
  
= 19 \cdot (-26) = -494

Die Determinanten wurden nach der Regel von Sarrus berechnet (bitte nachrechnen).

(3) Nach Regel 9 aus Abschnitt 3.2.2 gilt (A ist eine obere Dreiecksmatrix):

det 
$$
\mathbf{A} = \begin{vmatrix} 2 & 1 & 6 \\ 0 & 4 & 2 \\ 0 & 0 & 3 \end{vmatrix} = 2 \cdot 4 \cdot 3 = 24
$$

(4) Die Gleichung einer Geraden durch zwei feste (voneinander verschiedene) Punkte  $P_1 = (x_1; y_1)$  und  $P_2 = (x_2; y_2)$  lässt sich durch die Determinantengleichung

$$
\begin{vmatrix} x_1 & x_2 & x \\ y_1 & y_2 & y \\ 1 & 1 & 1 \end{vmatrix} = 0
$$

darstellen, wobei x und y die Koordinaten des laufenden Punktes P auf der Geraden bedeuten. Denn die Entwicklung der 3-reihigen Determinante nach der Regel von Sarrus führt auf die folgende lineare Funktion:

$$
x_1y_2 + x_2y + xy_1 - xy_2 - x_1y - x_2y_1 = 0
$$
  

$$
\underbrace{(y_1 - y_2)}_{a}x + \underbrace{(x_2 - x_1)}_{b}y + \underbrace{(x_1y_2 - x_2y_1)}_{c} = ax + by + c = 0
$$

Diese Gerade enthält sowohl  $P_1$  als auch  $P_2$ . Setzt man nämlich für x und y die Koordinaten von  $P_1$  bzw.  $P_2$  in die Determinantengleichung ein, so besitzt die Determinante jeweils zwei gleiche Spalten (Spalten 1 und 3 bzw. 2 und 3) und muss daher verschwinden, d. h. die Geradengleichung ist erfüllt.

 $\blacksquare$ 

## 3.3.2 Entwicklung einer dreireihigen Determinante nach Unterdeterminanten (Laplacescher Entwicklungssatz)

Wir führen zunächst den Begriff einer "Unterdeterminante" ein.

**Definition:** Die aus einer 3-reihigen Determinante  $D$  durch Streichen der *i*-ten Zeile und k-ten Spalte erhaltene 2-reihige Determinante heißt Unterdeterminante von  $D$  und wird durch das Symbol  $D_{ik}$  gekennzeichnet  $(i, k = 1, 2, 3).$ 

So geht beispielsweise die Unterdeterminante  $D_{12}$  aus D durch Streichen der *1. Zeile* und 2. Spalte hervor. Zu einer 3-reihigen Determinante gibt es insgesamt neun 2-reihige Unterdeterminanten:  $D_{11}$ ,  $D_{12}$ ,  $D_{13}$ ,  $D_{21}$ ,  $D_{22}$ ,  $D_{23}$ ,  $D_{31}$ ,  $D_{32}$ ,  $D_{33}$ .

Die mit dem Vorzeichenfaktor  $(-1)^{i+k}$  versehene Unterdeterminante  $D_{ik}$  wird als algebraisches Komplement  $A_{ik}$  des Elementes  $a_{ik}$  in der Determinante D bezeichnet. Es ist demnach

$$
A_{ik} = \left(-1\right)^{i+k} \cdot D_{ik} \tag{I-63}
$$

Die algebraischen Komplemente sind somit nichts anderes als die mit alternierenden Vorzeichen versehenen Unterdeterminanten. Das Vorzeichen kann dabei dem folgenden Schachbrettmuster entnommen werden:

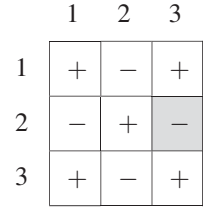

Der Vorzeichenfaktor von  $A_{ik}$  steht im Schnittpunkt der *i*-ten Zeile mit der *k*-ten Spalte  $(i, k = 1, 2, 3)$ .

Beispiel:  $A_{23}$  besitzt einen *negativen* Vorzeichenfaktor (grau unterlegt).

#### **Beispiel**

Gegeben ist die 3-reihige Determinante  $D =$ 1 46  $5 -2 3$  $0 \t 1 \t 7$  $\overline{\phantom{a}}$  $\begin{array}{c} \n\end{array}$  $\left|$ . Wir berechnen die Unter-

determinanten  $D_{11}$ ,  $D_{23}$  und die zugehörigen algebraischen Komplemente  $A_{11}$ ,  $A_{23}$ (die grau markierten Zeilen und Spalten werden gestrichen):

$$
D_{11} = \begin{vmatrix} 1 & 4 & 6 \\ 5 & -2 & 3 \\ 0 & 1 & 7 \end{vmatrix} = \begin{vmatrix} -2 & 3 \\ 1 & 7 \end{vmatrix} = -2 \cdot 7 - 1 \cdot 3 = -14 - 3 = -17
$$
  

$$
A_{11} = (-1)^{1+1} \cdot D_{11} = (-1)^2 \cdot (-17) = -17
$$

$$
D_{23} = \begin{vmatrix} 1 & 4 & 6 \ 5 & -2 & 3 \ 0 & 1 & 7 \end{vmatrix} = \begin{vmatrix} 1 & 4 \ 0 & 1 \end{vmatrix} = 1 \cdot 1 - 0 \cdot 4 = 1
$$
  

$$
A_{23} = (-1)^{2+3} \cdot D_{23} = (-1)^{5} \cdot 1 = -1
$$

Wir sind nun in der Lage, eine 3-reihige Determinante durch 2-reihige Unterdeterminanten darzustellen. Dazu formen wir die Definitionsformel (I-61) der 3-reihigen Determinante wie folgt um:

$$
D = a_{11}a_{22}a_{33} + a_{12}a_{23}a_{31} + a_{13}a_{21}a_{32} - a_{13}a_{22}a_{31} - a_{11}a_{23}a_{32} - a_{12}a_{21}a_{33} =
$$
  
=  $a_{11} (a_{22}a_{33} - a_{23}a_{32}) - a_{12} (a_{21}a_{33} - a_{23}a_{31}) + a_{13} (a_{21}a_{32} - a_{22}a_{31})$   
 $D_{11}$   $D_{12}$  (I-64)

(die Elemente  $a_{11}, a_{12}$  und  $a_{13}$  treten in jeweils zwei Summanden auf; durch Ausklammern erhält man den angegebenen Ausdruck). Die drei Klammerausdrücke repräsentieren dabei die Unterdeterminanten  $D_{11}$ ,  $D_{12}$  und  $D_{13}$  von  $D$ :

$$
D_{11} = \begin{vmatrix} a_{11} & a_{12} & a_{13} \\ a_{21} & a_{22} & a_{23} \\ a_{31} & a_{32} & a_{33} \end{vmatrix} = \begin{vmatrix} a_{22} & a_{23} \\ a_{32} & a_{33} \end{vmatrix} = a_{22}a_{33} - a_{23}a_{32}
$$
  
\n
$$
D_{12} = \begin{vmatrix} a_{11} & a_{12} & a_{13} \\ a_{21} & a_{22} & a_{23} \\ a_{31} & a_{32} & a_{33} \end{vmatrix} = \begin{vmatrix} a_{21} & a_{23} \\ a_{31} & a_{33} \end{vmatrix} = a_{21}a_{33} - a_{23}a_{31}
$$
 (I-65)  
\n
$$
D_{13} = \begin{vmatrix} a_{11} & a_{12} & a_{13} \\ a_{21} & a_{22} & a_{23} \\ a_{31} & a_{32} & a_{33} \end{vmatrix} = \begin{vmatrix} a_{21} & a_{22} \\ a_{31} & a_{32} \end{vmatrix} = a_{21}a_{32} - a_{22}a_{31}
$$

Damit lässt sich die Determinante D auch in der Form

$$
D = a_{11}D_{11} - a_{12}D_{12} + a_{13}D_{13}
$$
 (I-66)

oder auch – unter Verwendung der algebraischen Komplemente  $A_{11} = D_{11}$ ,  $A_{12} = -D_{12}$  und  $A_{13} = D_{13}$  – in der Form

$$
D = a_{11}A_{11} + a_{12}A_{12} + a_{13}A_{13} = \sum_{k=1}^{3} a_{1k}A_{1k}
$$
 (I-67)

darstellen. Die einzelnen Summanden sind dabei die Produkte der Elemente der 1. Zeile mit dem jeweils zugehörigen algebraischen Komplement. Die Darstellung (I-67) wird daher auch als Entwicklung der 3-reihigen Determinante nach den Elementen der 1. Zeile bezeichnet.

Eine 3-reihige Determinante D lässt sich aber ebenso nach den Elementen der 2. oder 3. Zeile entwickeln. Die "*Entwicklungsformel"* lautet dann beispielsweise für die 2. Zeile wie folgt:

$$
D = a_{21}A_{21} + a_{22}A_{22} + a_{23}A_{23} = \sum_{k=1}^{3} a_{2k}A_{2k}
$$
 (I-68)

Auch eine Entwicklung nach den Elementen der 1., 2. oder 3. Spalte ist möglich. Bei Entwicklung nach der 1. Spalte erhalten wir z. B.:

$$
D = a_{11}A_{11} + a_{21}A_{21} + a_{31}A_{31} = \sum_{i=1}^{3} a_{i1}A_{i1}
$$
 (I-69)

Wir fassen diese wichtigen Aussagen in dem von Laplace stammenden "Entwicklungssatz" zusammen:

#### Laplacescher Entwicklungssatz

Eine 3-reihige Determinante lässt sich nach jeder ihrer drei Zeilen oder Spalten wie folgt entwickeln:

Entwicklung nach der i-ten Zeile :

$$
D = \sum_{k=1}^{3} a_{ik} A_{ik} \qquad (i = 1, 2, 3)
$$
 (I-70)

Entwicklung nach der k-ten Spalte :

$$
D = \sum_{i=1}^{3} a_{ik} A_{ik} \qquad (k = 1, 2, 3)
$$
 (I-71)

Dabei bedeuten:

$$
A_{ik} = (-1)^{i+k} \cdot D_{ik}
$$
: Algebraisches Komplement von  $a_{ik}$  in  $D$   
 $D_{ik}$ : 2-reihige Unterdeterminante von  $D$  (in  $D$  wird die *i*-te  
Zeile und *k*-te Spalte gestrichen)

п

#### Anmerkungen

- $(1)$ Der Wert einer 3-reihigen Determinante ist *unabhängig* von der Zeile oder Spalte, nach der entwickelt wird.
- $(2)$ In der Praxis entwickelt man stets nach derjenigen Zeile oder Spalte, die die meisten Nullen enthält, da diese Elemente keinen Beitrag zum Determinantenwert leisten.
- Bei einer 3-reihigen Determinante bringt die Entwicklung nach Laplace in der Re- $(3)$ gel keine nennenswerte Erleichterung. Meist ist es bequemer, die Determinante nach der Regel von Sarrus zu berechnen.
- $(4)$ Für das algebraische Komplement  $A_{ik}$  ist auch die Bezeichnung Adjunkte ge**bräuchlich**

#### **Beispiel** п

$$
D = \begin{vmatrix} 1 & -5 & 3 \\ 4 & 0 & 2 \\ 3 & 6 & -7 \end{vmatrix} = ?
$$

Wir wählen die 2. Zeile als Entwicklungszeile, da in ihr ein Element verschwindet  $(a_{22} = 0)$  (aus dem gleichen Grund hätten wir uns auch für die 2. Spalte entscheiden können). Die Entwicklung lautet dann nach dem Laplaceschen Entwicklungssatz (I-70):

$$
D = a_{21}A_{21} + a_{22}A_{22} + a_{23}A_{23} = 4A_{21} + 0A_{22} + 2A_{23} = 4A_{21} + 2A_{23}
$$

Zunächst berechnen wir die benötigten Unterdeterminanten  $D_{21}$  und  $D_{23}$  und daraus die zugehörigen algebraischen Komplemente  $A_{21}$  und  $A_{23}$ :

$$
D_{21} = \begin{vmatrix} 1 & -5 & 3 \\ 4 & 0 & 2 \\ 3 & 6 & -7 \end{vmatrix} = \begin{vmatrix} -5 & 3 \\ 6 & -7 \end{vmatrix} = (-5) \cdot (-7) - 6 \cdot 3 = 35 - 18 = 17
$$
  
\n
$$
D_{23} = \begin{vmatrix} 1 & -5 & 3 \\ 4 & 0 & 2 \\ 3 & 6 & -7 \end{vmatrix} = \begin{vmatrix} 1 & -5 \\ 3 & 6 \end{vmatrix} = 1 \cdot 6 - 3 \cdot (-5) = 6 + 15 = 21
$$
  
\n
$$
A_{21} = (-1)^{2+1} \cdot D_{21} = (-1) \cdot 17 = -17
$$
  
\n
$$
A_{23} = (-1)^{2+3} \cdot D_{23} = (-1) \cdot 21 = -21
$$

Die Determinante besitzt damit den folgenden Wert:

$$
D = 4A_{21} + 2A_{23} = 4 \cdot (-17) + 2 \cdot (-21) = -68 - 42 = -110
$$

## 3.4 Determinanten höherer Ordnung

### 3.4.1 Definition einer  $n$ -reihigen Determinante

Determinanten 2. und 3. Ordnung sind Zahlen, die den 2- bzw. 3-reihigen, quadratischen Matrizen aufgrund einer bestimmten Rechenvorschrift zugeordnet werden. Ihre Eigenschaften und Rechenregeln sind in den beiden vorangegangenen Abschnitten ausführlich behandelt worden.

In diesem Abschnitt soll der Determinantenbegriff verallgemeinert, d. h. auf n-reihige, quadratische Matrizen übertragen werden. Nach einer bestimmten Rechenvorschrift, die wir noch festlegen müssen, werden wir einer *n-reihigen* Matrix  $\mathbf{A} = (a_{ik})$  eine Zahl zuordnen, die als Determinante n-ter Ordnung oder n-reihige Determinante bezeichnet und durch das Symbol

$$
D = \det \mathbf{A} = \begin{vmatrix} a_{11} & a_{12} & \dots & a_{1n} \\ a_{21} & a_{22} & \dots & a_{2n} \\ \vdots & \vdots & & \vdots \\ a_{n1} & a_{n2} & \dots & a_{nn} \end{vmatrix}
$$
 (I-72)

gekennzeichnet wird. Die Festlegung der Zuordnungsvorschrift

 $A \mapsto det A$  (I-73)

muss dabei so erfolgen, dass die bekannten Eigenschaften und Rechenregeln der 2- und 3-reihigen Determinanten auch für *n*-reihige Determinanten *unverändert* gültig bleiben. Mit anderen Worten: Für Determinanten bestehen – unabhängig von der Ordnung – einheitliche Rechenregeln.

#### Anmerkungen

- (1) Die  $n^2$  Zahlen  $a_{ik}$  heißen Elemente der Determinante  $(i, k = 1, 2, \ldots, n)$ .
- (2) In Ergänzung zu den 2- und 3-reihigen Determinanten wird der Wert einer 1-reihigen Determinante wie folgt festgelegt ( $A = (a)$  ist eine *1-reihige* Matrix):

$$
\mathbf{A} = (a) \Rightarrow \det \mathbf{A} = a \tag{I-74}
$$

Der Wert einer 1-reihigen Determinante entspricht demnach dem Wert des einzigen Matrixelementes.

#### **Beispiele**

 $A = (5) \Rightarrow det A = 5$ 

 $\mathbf{B} = (-3) \Rightarrow \det \mathbf{B} = -3$ 

#### Festlegung der Rechenvorschrift für n-reihige Determinanten

Eine 3-reihige Determinante kann bekanntlich aufgrund des Laplaceschen Entwicklungssatzes nach den Elementen einer beliebigen Zeile oder Spalte entwickelt werden, d. h. aus 2-reihigen Unterdeterminanten berechnet werden. Beispielsweise erhalten wir bei einer Entwicklung nach der 1. Zeile:

$$
\det \mathbf{A} = \sum_{k=1}^{3} a_{1k} A_{1k} = a_{11} A_{11} + a_{12} A_{12} + a_{13} A_{13}
$$
 (I-75)

oder in ausführlicher Schreibweise

$$
\begin{vmatrix} a_{11} & a_{12} & a_{13} \\ a_{21} & a_{22} & a_{23} \\ a_{31} & a_{32} & a_{33} \end{vmatrix} = a_{11} \cdot \begin{vmatrix} a_{22} & a_{23} \\ a_{32} & a_{33} \end{vmatrix} - a_{12} \cdot \begin{vmatrix} a_{21} & a_{23} \\ a_{31} & a_{33} \end{vmatrix} + a_{13} \cdot \begin{vmatrix} a_{21} & a_{22} \\ a_{31} & a_{32} \end{vmatrix}
$$

Auch eine 2-reihige Determinante lässt sich entwickeln, etwa nach den Elementen der 1. Zeile. Die Entwicklungsformel lautet dann ganz analog:

$$
\det \mathbf{A} = \sum_{k=1}^{2} a_{1k} A_{1k} = a_{11} A_{11} + a_{12} A_{12}
$$
 (I-76)

Dabei sind  $A_{11}$  und  $A_{12}$  die mit einem Vorzeichen nach Schachbrettmuster versehenen 1-reihigen Unterdeterminanten von det A, die man aus det A durch Streichen der 1. Zeile und der 1. bzw. 2. Spalte erhält<sup>5)</sup>:

$$
A_{11} = (-1)^{1+1} \cdot \begin{vmatrix} a_{11} & a_{12} \\ a_{21} & a_{22} \end{vmatrix} = (-1)^2 \cdot |a_{22}| = a_{22}
$$
  
\n
$$
A_{12} = (-1)^{1+2} \cdot \begin{vmatrix} a_{11} & a_{12} \\ a_{21} & a_{22} \end{vmatrix} = (-1)^3 \cdot |a_{21}| = -a_{21}
$$
\n(1-77)

Zur Erinnerung:  $|a_{22}|$  und  $|a_{21}|$  sind *1-reihige Determinanten* und nicht zu verwechseln mit Beträgen!

Die Entwicklung der 2-reihigen Determinante nach den Elementen der 1. Zeile führt zu der bekannten Definitionsformel (I-42):

$$
\begin{vmatrix} a_{11} & a_{12} \\ a_{21} & a_{22} \end{vmatrix} = a_{11}A_{11} + a_{12}A_{12} = a_{11}a_{22} - a_{12}a_{21}
$$
 (I-78)

Wir halten fest: Durch Entwicklung nach den Elementen einer Zeile oder Spalte lässt sich die Ordnung einer Determinante *reduzieren*. Eine 3-reihige Determinante wird dabei auf 2-reihige Determinanten, eine 2-reihige Determinante auf 1-reihige Determinanten

<sup>&</sup>lt;sup>5)</sup> Die Größe  $A_{ik}$  ist das *algebraische Komplement* von  $a_{ik}$  in det **A**.

zurückgeführt. Es liegt daher nahe, den Wert einer Determinante höherer Ordnung  $(n > 4)$  durch eine Art *Entwicklungsvorschrift* nach dem Muster der 2- und 3-reihigen Determinanten festzulegen. Eine 4-reihige Determinante würde demnach durch die Rechenvorschrift "Entwicklung nach den Elementen der 1. Zeile" wie folgt auf 3-reihige Determinanten zurückgeführt:

$$
D = \begin{vmatrix} a_{11} & a_{12} & a_{13} & a_{14} \\ a_{21} & a_{22} & a_{23} & a_{24} \\ a_{31} & a_{32} & a_{33} & a_{34} \\ a_{41} & a_{42} & a_{43} & a_{44} \end{vmatrix} =
$$
  
=  $a_{11}A_{11} + a_{12}A_{12} + a_{13}A_{13} + a_{14}A_{14} = \sum_{k=1}^{4} a_{1k}A_{1k}$  (I-79)

 $A_{1k}$  ist dabei die mit dem Vorzeichenfaktor  $(-1)^{1+k}$  versehene 3-reihige Unterdeter*minante*  $D_{1k}$ , die man aus D durch Streichen der 1. Zeile und k-ten Spalte erhält  $(k = 1, 2, 3, 4).$ 

#### **Beispiel**

Wir berechnen die folgende 4-reihige Determinante nach der Definitionsvorschrift "Entwicklung der Determinante nach den Elementen der 1. Zeile" und erhalten<sup>6)</sup>:

$$
\begin{vmatrix} 1 & 2 & -3 & 4 \ 0 & 4 & 5 & 1 \ 1 & 1 & 0 & 2 \ -1 & 3 & 4 & 0 \ \end{vmatrix} = 1 \cdot \begin{vmatrix} 4 & 5 & 1 \ 1 & 0 & 2 \ 3 & 4 & 0 \ \end{vmatrix} - 2 \cdot \begin{vmatrix} 0 & 5 & 1 \ 1 & 0 & 2 \ -1 & 4 & 0 \ \end{vmatrix} + \left(-3\right) \cdot \begin{vmatrix} 0 & 4 & 1 \ 1 & 1 & 2 \ -1 & 3 & 0 \ \end{vmatrix} - 4 \cdot \begin{vmatrix} 0 & 4 & 5 \ 1 & 1 & 0 \ -1 & 3 & 4 \ \end{vmatrix} =
$$
  
= 1 \cdot 2 - 2 \cdot (-6) + (-3) \cdot (-4) - 4 \cdot 4 =  
= 2 + 12 + 12 - 16 = 10

Die Berechnung der 3-reihigen Unterdeterminanten erfolgte dabei nach der Regel von Sarrus (zu Übungszwecken bitte nachrechnen!).  $\blacksquare$ 

<sup>&</sup>lt;sup>6)</sup> Wir werden später sehen, dass auch n-reihige Determinanten nach einer beliebigen Zeile oder Spalte entwickelt werden können. In der Praxis wird man daher stets nach derjenigen Zeile oder Spalte entwickeln, die die meisten Nullen enthält. An dieser Stelle jedoch müssen wir noch auf die Definitionsvorschrift ("Entwicklung nach Elementen der 1. Zeile") zurückgreifen.

Allgemein legen wir für eine Determinante n-ter Ordnung die folgende "Entwicklungsvorschrift" fest:

**Definition:** Der Wert einer *n-reihigen Determinante*  $D = \det A$  wird *rekursiv* nach der "Entwicklungsformel"  $D = \det A = \sum^{n} A$  $k = 1$  $a_{1 k} A_{1 k} =$  $= a_{11} A_{11} + a_{12} A_{12} + \ldots + a_{1n} A_{1n}$  (I-80) berechnet ("Entwicklung nach den Elementen der 1. Zeile"). Dabei bedeuten:  $A_{1k} = (-1)^{1+k} \cdot D_{1k}$ : Algebraisches Komplement von  $a_{1k}$  in D  $D_{1k}$ :  $(n-1)$ -reihige Unterdeterminante von D (in  $D$  wird die 1. Zeile und  $k$ -te Spalte gestrichen)

#### Anmerkungen

- (1) Durch die "*Entwicklungsvorschrift"* (I-80) wird einer *n*-reihigen quadratischen Matrix  $A = (a_{ik})$  ein Zahlenwert det A, die Determinante von A, zugeordnet.
- (2) Durch wiederholte (rekursive) Anwendung der allgemeinen Entwicklungsformel (I-80) lässt sich eine *n-reihige* Determinante auf 3-*reihige* Determinanten zurückführen, deren Berechnung nach der Regel von Sarrus erfolgen kann. Allerdings wächst die Anzahl der zu berechnenden 3-reihigen Determinanten mit zunehmender Ordnung rasch ins *Uferlose* und führt damit zu einem meist nicht mehr vertretbaren Rechenaufwand. In Abschnitt 3.4.4 werden wir uns mit diesem Problem näher auseinandersetzen.

### **Beispiel**

Wir berechnen den Wert der 4-reihigen Determinante

$$
\det \mathbf{A} = \begin{vmatrix} 1 & 0 & -5 & 10 \\ 0 & 1 & 2 & 5 \\ 3 & 0 & -6 & 3 \\ 1 & 4 & 3 & 2 \end{vmatrix}
$$

nach der "*Entwicklungsvorschrift"* (I-80) und erhalten:

$$
\det \mathbf{A} = 1 \cdot \begin{vmatrix} 1 & 2 & 5 \\ 0 & -6 & 3 \\ 4 & 3 & 2 \end{vmatrix} + (-5) \cdot \begin{vmatrix} 0 & 1 & 5 \\ 3 & 0 & 3 \\ 1 & 4 & 2 \end{vmatrix} - 10 \cdot \begin{vmatrix} 0 & 1 & 2 \\ 3 & 0 & -6 \\ 1 & 4 & 3 \end{vmatrix} = 1 \cdot 123 - 5 \cdot 57 - 10 \cdot 9 = 123 - 285 - 90 = -252
$$

Das Element  $a_{12} = 0$  liefert keinen Beitrag, die 3-reihigen Unterdeterminanten wurden nach der Regel von Sarrus berechnet.

#### 3.4.2 Laplacescher Entwicklungssatz

Die Berechnung einer *n-reihigen* Determinante erfolgt definitionsgemäß durch "*Entwick*lung der Determinante nach den Elementen der 1. Zeile". Von den 2- und 3-reihigen Determinanten ist bekannt, dass die Entwicklung auch nach einer beliebigen anderen Zeile oder Spalte vorgenommen werden kann, ohne dass sich dabei der Wert der Determinante ändert. Dieser von Laplace stammende Entwicklungssatz bleibt auch für n-reihige Determinanten unverändert gültig. Er lautet<sup>7)</sup>:

#### Laplacescher Entwicklungssatz

Eine n-reihige Determinante lässt sich nach den Elementen einer beliebigen Zeile oder Spalte wie folgt entwickeln:

Entwicklung nach der i-ten Zeile :

$$
D = \sum_{k=1}^{n} a_{ik} A_{ik} \qquad (i = 1, 2, ..., n)
$$
 (I-81)

Entwicklung nach der k-ten Spalte :

$$
D = \sum_{i=1}^{n} a_{ik} A_{ik} \qquad (k = 1, 2, ..., n)
$$
 (I-82)

Dabei bedeuten:

$$
A_{ik} = (-1)^{i+k} \cdot D_{ik}
$$
: Algebraisches Komplement von  $a_{ik}$  in  $D$   
 $D_{ik}$ :  $(n - 1)$ -reihige Unterdeterminante von  $D$  (in  $D$  wird die  
*i*-te Zeile und *k*-te Spalte gestrichen)

<sup>7)</sup> Auf den Beweis des Entwicklungssatzes müssen wir im Rahmen dieser Darstellung verzichten (Literaturhinweis: z. B. Fetzer/Fränkel: Mathematik, Bd. 1).

Anmerkungen

- (1) Der Wert einer n-reihigen Determinante ist *unabhängig* von der Entwicklungszeile oder Entwicklungsspalte.
- Grundsätzlich gilt: Es wird nach derjenigen Zeile oder Spalte entwickelt, die die  $(2)$ meisten Nullen enthält (geringster Arbeitsaufwand!).
- Der Vorzeichenfaktor im algebraischen Komplement  $A_{ik}$  kann wiederum nach der  $(3)$ Schachbrettregel bestimmt werden.

#### **Beispiele** г

(1) 
$$
\det \mathbf{A} = \begin{vmatrix} 1 & 2 & -3 & 5 \\ 0 & 12 & 0 & 1 \\ 1 & 0 & -1 & 2 \\ -1 & 2 & 2 & 1 \end{vmatrix} = 3
$$

Wir entwickeln die Determinante zweckmäßigerweise nach der 2. Zeile, da diese zwei Nullen enthält  $(a_{21} = a_{23} = 0)$  und erhalten:

$$
\det \mathbf{A} = a_{21}A_{21} + a_{22}A_{22} + a_{23}A_{23} + a_{24}A_{24} =
$$
  
\n
$$
= 0A_{21} + 12A_{22} + 0A_{23} + 1A_{24} = 12A_{22} + A_{24} =
$$
  
\n
$$
= 12 \cdot \begin{vmatrix} 1 & -3 & 5 \\ 1 & -1 & 2 \\ -1 & 2 & 1 \end{vmatrix} + 1 \cdot \begin{vmatrix} 1 & 2 & -3 \\ 1 & 0 & -1 \\ -1 & 2 & 2 \end{vmatrix} =
$$
  
\n
$$
= 12 \cdot 9 + 1 \cdot (-6) = 108 - 6 = 102
$$
  
\n
$$
(2) \quad \det \mathbf{A} = \begin{vmatrix} 1 & 5 & 5 & 0 \\ -2 & 1 & -2 & 3 \\ 0 & 1 & 1 & 0 \\ 1 & 2 & 4 & 0 \end{vmatrix} = ?
$$

Durch Entwicklung nach den Elementen der 4. Spalte erhalten wir:

$$
\det \mathbf{A} = a_{14}A_{14} + a_{24}A_{24} + a_{34}A_{34} + a_{44}A_{44} +
$$
\n
$$
= 0A_{14} + 3A_{24} + 0A_{34} + 0A_{44} = 3A_{24} =
$$
\n
$$
= 3 \cdot \begin{vmatrix} 1 & 5 & 5 \\ 0 & 1 & 1 \\ 1 & 2 & 4 \end{vmatrix} = 3 \cdot 2 = 6
$$

 $\blacksquare$ 

## 3.4.3 Rechenregeln für  $n$ -reihige Determinanten

Die in Abschnitt 3.2.2. hergeleiteten Rechenregeln für 2-reihige Determinanten gelten sinngemäß auch für Determinanten *höherer Ordnung* (n-ter Ordnung). Wir stellen diese Regeln in allgemeiner Form wie folgt zusammen:

#### Rechenregeln für  $n$ -reihige Determinanten

- Regel 1: Der Wert einer Determinante ändert sich *nicht*, wenn Zeilen und Spalten miteinander vertauscht werden, d. h. die Determinante "gestürzt" wird.
- Regel 2: Beim Vertauschen zweier Zeilen (oder Spalten) ändert eine Determinante ihr Vorzeichen.
- **Regel 3:** Werden die Elemente einer *beliebigen* Zeile (oder Spalte) mit einem reellen Skalar  $\lambda$  multipliziert, so multipliziert sich die Determinante mit  $\lambda$ .
- **Regel 4:** Eine Determinante wird mit einem reellen Skalar  $\lambda$  multipliziert, indem man die Elemente einer *beliebigen* Zeile (oder Spalte) mit  $\lambda$  multipliziert.
- Regel 5: Besitzen die Elemente einer Zeile (oder Spalte) einen gemeinsamen Faktor  $\lambda$ , so darf dieser vor die Determinante gezogen werden.
- Regel 6: Eine Determinante besitzt den Wert Null, wenn sie mindestens eine der folgenden Bedingungen erfüllt:
	- 1. Alle Elemente einer Zeile (oder Spalte) sind Null.
	- 2. Zwei Zeilen (oder Spalten) sind gleich.
	- 3. Zwei Zeilen (oder Spalten) sind zueinander proportional.
	- 4. Eine Zeile (oder Spalte) ist als *Linearkombination* der übrigen Zeilen (oder Spalten) darstellbar.
- Regel 7: Der Wert einer Determinante ändert sich *nicht*, wenn man zu einer Zeile (oder Spalte) ein beliebiges Vielfaches einer anderen Zeile (oder Spalte) addiert.

#### Regel 8: Multiplikationstheorem für Determinanten

Für zwei *n*-reihige Matrizen  $\bf{A}$  und  $\bf{B}$  gilt stets

$$
\det (\mathbf{A} \cdot \mathbf{B}) = (\det \mathbf{A}) \cdot (\det \mathbf{B}) \tag{I-83}
$$

d. h. die Determinante eines *Matrizenproduktes*  $A \cdot B$  ist gleich dem Produkt der Determinanten der beiden Faktoren A und B.

Regel 9: Die Determinante einer n-reihigen Dreiecksmatrix A besitzt den Wert

$$
\det \mathbf{A} = a_{11} a_{22} \dots a_{nn} \tag{I-84}
$$

d. h. die Determinante der Dreiecksmatrix ist gleich dem Produkt der Hauptdiagonalelemente. Diese Regel gilt auch für den Sonderfall einer Diagonalmatrix.

#### Anmerkungen

(1) Zu Regel 1: Vertauschen von Zeilen und Spalten bedeutet eine Spiegelung der Matrixelemente an der Hauptdiagonalen (auch "Stürzen" der Determinante genannt). Dabei geht die Matrix  $\overrightarrow{A}$  in die *Transponierte*  $\overrightarrow{A}^T$  über. Regel 1 besagt damit:

$$
\det \mathbf{A} = \det \mathbf{A}^{\mathrm{T}} \tag{I-85}
$$

(2)  $Zu$  Regel 4: Wir weisen ausdrücklich auf den folgenden Unterschied zwischen Determinanten und Matrizen bezüglich der Multiplikation mit einem Skalar hin: Die Multiplikation einer *Matrix* A mit einem Skalar  $\lambda$  erfolgt, indem man *jedes* Matrixelement mit  $\lambda$  multipliziert. Dagegen wird eine Determinante mit einem Skalar  $\lambda$  multipliziert, indem man alle Elemente *einer* beliebigen Zeile (oder Spalte) mit  $\lambda$  multipliziert. Dabei gilt:

$$
\det (\lambda \mathbf{A}) = \lambda^n \cdot \det \mathbf{A} \tag{I-86}
$$

(3)  $Zu$  Regel 6: Zwei Zeilen (oder Spalten) sind *gleich*, wenn sie *elementweise* übereinstimmen. Proportionalität zweier Zeilen (oder Spalten) bedeutet, dass einander entsprechende Elemente in einem *festen* Zahlenverhältnis stehen.

Eine Linearkombination aus Zeilen- bzw. Spaltenvektoren entsteht, wenn man diese Vektoren mit Konstanten multipliziert und anschließend aufaddiert.

det  $A = 0$  bedeutet, dass die Zeilen- bzw. Spaltenvektoren *linear abhängig* sind (siehe Abschnitt 5.6).

(4)  $Zu$  Regel 8: Mit Hilfe des *Multiplikationstheorems* lässt sich die Determinante eines Matrizenproduktes A · B direkt aus den Determinanten der beiden Faktoren A und B berechnen. Die oft mühsame Ausrechnung des Matrizenproduktes  $\mathbf{A} \cdot \mathbf{B}$  entfällt dabei.

Für eine Potenz  $A^k = A \cdot A \cdot \cdots A$  aus k Faktoren liefert **Regel 8** das folgende Ergebnis:

$$
\det\left(\mathbf{A}^k\right) = \left(\det\mathbf{A}\right)^k\tag{I-87}
$$

(5) Wir folgern aus Regel 9:

det  $E = 1$ , det  $0 = 0$  (I-88)

#### **Beispiele**

(1) Die Determinanten der folgenden quadratischen Matrizen verschwinden:

$$
\mathbf{A} = \begin{pmatrix} 1 & 1 & -3 \\ 0 & 0 & 0 \\ 4 & 5 & 3 \end{pmatrix}, \quad \mathbf{B} = \begin{pmatrix} -1 & 4 & 1 & 0 \\ -5 & 20 & 5 & 0 \\ 1 & 1 & 2 & 3 \\ 1 & 0 & 1 & 1 \end{pmatrix},
$$

$$
\mathbf{C} = \begin{pmatrix} 4 & 0 & 4 \\ 1 & 3 & 1 \\ 5 & 1 & 5 \end{pmatrix}, \quad \mathbf{D} = \begin{pmatrix} 1 & 1 & 5 \\ 1 & 0 & 2 \\ 1 & 2 & 8 \end{pmatrix}
$$

Begründung:

- det  $A = 0$ : Alle Elemente der 2. Zeile sind *Null* (**Regel 6**, (1)).
- det  $\mathbf{B} = 0$ : Zeile 1 und Zeile 2 sind zueinander *proportional*; die 2. Zeile ist genau das 5-fache der 1. Zeile (Regel 6, (3)).
- det  $C = 0$ : Spalte 1 und Spalte 3 sind gleich (Regel 6, (2)).
- det  $D = 0$ : Spalte 3 ist eine *Linearkombination* der Spalten 1 und 2 (Regel 6, (4)). Es gilt (wir bezeichnen die Spaltenvektoren der Reihe nach mit  $\mathbf{a}_1$ ,  $\mathbf{a}_2$  und  $\mathbf{a}_3$ ):

$$
\mathbf{a}_1 = \begin{pmatrix} 1 \\ 1 \\ 1 \end{pmatrix}, \quad \mathbf{a}_2 = \begin{pmatrix} 1 \\ 0 \\ 2 \end{pmatrix}, \quad \mathbf{a}_3 = \begin{pmatrix} 5 \\ 2 \\ 8 \end{pmatrix}
$$

$$
\mathbf{a}_3 = 2\mathbf{a}_1 + 3\mathbf{a}_2 =
$$

$$
= 2\begin{pmatrix} 1 \\ 1 \\ 1 \end{pmatrix} + 3\begin{pmatrix} 1 \\ 0 \\ 2 \end{pmatrix} = \begin{pmatrix} 2 \\ 2 \\ 2 \end{pmatrix} + \begin{pmatrix} 3 \\ 0 \\ 6 \end{pmatrix} = \begin{pmatrix} 5 \\ 2 \\ 8 \end{pmatrix}
$$

(2) Wir berechnen mit Hilfe des Multiplikationstheorems (Regel 8) die Determinante des Matrizenproduktes  $A \cdot B$  mit

$$
\mathbf{A} = \begin{pmatrix} 1 & 4 & -2 \\ 0 & 3 & 1 \\ 1 & -5 & 2 \end{pmatrix} \text{ und } \mathbf{B} = \begin{pmatrix} 0 & 2 & 3 \\ 7 & 1 & 4 \\ -2 & 3 & 1 \end{pmatrix}
$$

und erhalten:

$$
\det (\mathbf{A} \cdot \mathbf{B}) = (\det \mathbf{A}) \cdot (\det \mathbf{B}) = \begin{vmatrix} 1 & 4 & -2 \\ 0 & 3 & 1 \\ 1 & -5 & 2 \end{vmatrix} \cdot \begin{vmatrix} 0 & 2 & 3 \\ 7 & 1 & 4 \\ -2 & 3 & 1 \end{vmatrix} = 21 \cdot 39 = 819
$$

Die Determinanten von A und B wurden nach der Regel von Sarrus berechnet.

(3) Nach Regel 9 ist

$$
\det \mathbf{A} = \begin{vmatrix} 4 & 8 & 0 & -2 \\ 0 & 1 & 1 & 4 \\ 0 & 0 & 12 & 1 \\ 0 & 0 & 0 & -3 \end{vmatrix} = 4 \cdot 1 \cdot 12 \cdot (-3) = -144
$$

(A ist eine obere Dreiecksmatrix). &

## 3.4.4. Regeln zur praktischen Berechnung einer  $n$ -reihigen Determinante

Eine n-reihige Determinante lässt sich durch wiederholte Anwendung des Laplaceschen Entwicklungssatzes auf 3-reihige Determinanten zurückführen, deren Wert dann nach der Regel von Sarrus bestimmt werden kann. Dabei ist allerdings zu beachten, dass die Anzahl der zu berechnenden 3-reihigen Determinanten mit zunehmender Ordnung  $n$  der Determinanten rasch ansteigt. Wir geben hierzu zwei einfache Beispiele:

## **Beispiele**

(1) Entwickelt man eine 5-reihige Determinante nach Laplace, so erhält man zunächst fünf 4-reihige Unterdeterminanten und aus jeder dieser 4-reihigen Determinanten durch abermalige Entwicklung *vier* 3-reihige Unterdeterminanten. Insgesamt wären somit  $5 \cdot 4 = 20$  dreireihige Determinanten nach der Regel von Sarrus zu berechnen! Schematisch lässt sich diese Reduzierung einer 5-reihigen Determinante auf 3-reihige Determinanten wie folgt darstellen:

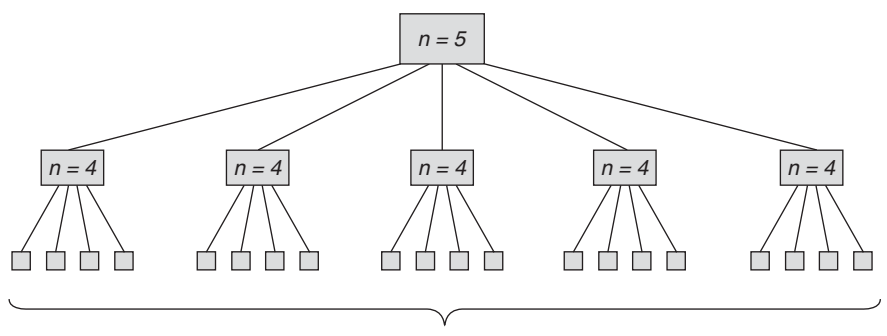

Insgesamt 5 . 4 <sup>=</sup> 20 dreireihige Determinanten

(2) Entwickelt man eine 6-reihige Determinante nach dem gleichen Schema, so erhält man nach drei Entwicklungsschritten bereits  $6 \cdot 5 \cdot 4 = 120$  3-reihige Determi-<br>nanten! nanten!

Diese Beispiele zeigen, dass die Berechnung einer Determinante *höherer* Ordnung (zunächst) nur unter erheblichem und meist nicht mehr vertretbarem Rechenaufwand durchführbar ist. Die Rechnung vereinfacht sich jedoch enorm, wenn in einer Zeile (oder Spalte) mehrere Nullen stehen und die Determinante dann nach dieser Zeile (bzw. Spalte) entwickelt wird. Enthält eine Zeile (oder Spalte) nur Nullen, so besitzt die Determinante nach Regel 6, (1) den Wert Null. Ansonsten tritt der günstigste Fall genau dann ein, wenn alle Elemente einer Zeile (oder Spalte) bis auf ein Element verschwinden. Dann führt die Entwicklung der Determinante nach dieser Zeile (bzw. Spalte) zu einer einzigen  $(n - 1)$ -reihigen Unterdeterminante (anstatt von *n* Unterdeterminanten).

In der Praxis lässt sich dies stets erreichen, indem man die Determinante mit Hilfe bestimmter Regeln zunächst so umformt, dass in einer Zeile (oder Spalte) nur noch ein einziges von Null verschiedenes Element steht. Umformungen dieser Art, die den Wert der Determinante nicht verändern, heißen elementare Umformungen. Zu ihnen zählen:

## Elementare Umformungen einer Determinante

Der Wert einer Determinante wird durch die folgenden elementaren Umformungen in den Zeilen bzw. Spalten nicht verändert:

- 1. Ein den Elementen einer Zeile (oder Spalte) gemeinsamer Faktor darf vor die Determinante gezogen werden.
- 2. Zu einer Zeile (oder Spalte) darf ein beliebiges Vielfaches einer anderen Zeile (oder einer anderen Spalte) addiert bzw. subtrahiert werden.
- 3. Zwei Zeilen (oder Spalten) dürfen *vertauscht* werden, wenn gleichzeitig das Vorzeichen der Determinante geändert wird.

Die aufgeführten elementaren Umformungen versetzen uns in die Lage, eine Determinante höherer Ordnung (n-ter Ordnung) mit einem vertretbaren Rechenaufwand wie folgt zu berechnen:

## Praktische Berechnung einer *n*-reihigen Determinante  $(n > 3)$

Die Berechnung einer *n*-reihigen Determinante  $(n > 3)$  erfolgt zweckmäßigerweise nach dem folgenden Schema:

- 1. Mit Hilfe elementarer Umformungen werden zunächst alle Elemente einer Zeile (oder Spalte) bis auf eines zu Null gemacht.
- 2. Dann wird die n-reihige Determinante nach den Elementen dieser Zeile (oder Spalte) *entwickelt*. Man erhält genau eine  $(n - 1)$ -reihige Unterdeterminante.
- 3. Das unter 1. und 2. beschriebene Verfahren wird nun auf die  $(n 1)$ -reihige Unterdeterminante angewandt und führt zu einer einzigen  $(n - 2)$ -reihigen Unterdeterminante. Durch wiederholte Reduzierung gelangt man schließlich zu einer einzigen 3-reihigen Determinante, deren Wert dann nach der Regel von Sarrus berechnet werden kann.

## Anmerkung

Will man in einer Zeile Nullen erzeugen, so müssen Spalten addiert werden.

## **Beispiele**

(1) Wir berechnen die 4-reihige Determinante

$$
D = \begin{vmatrix} 2 & 2 & 0 & 0 \\ 4 & 1 & -3 & 2 \\ 0 & -1 & 2 & 1 \\ 1 & -1 & 0 & 0 \end{vmatrix}
$$

schrittweise mit Hilfe der folgenden elementaren Umformungen:

1. Zunächst wird zur 1. Zeile das Doppelte der 4. Zeile addiert:

$$
D = \begin{vmatrix} 4 & 0 & 0 & 0 \\ 4 & 1 & -3 & 2 \\ 0 & -1 & 2 & 1 \\ 1 & -1 & 0 & 0 \end{vmatrix}
$$

2. In der 1. Zeile ist nur noch das 1. Element von Null verschieden. Wir entwickeln die Determinante daher nach dieser Zeile:

$$
D = 4A_{11} = 4 \cdot (-1)^{1+1} \cdot \begin{vmatrix} 4 & 0 & 0 & 0 \\ 4 & 1 & -3 & 2 \\ 0 & -1 & 2 & 1 \\ 1 & -1 & 0 & 0 \end{vmatrix} = 4 \cdot \begin{vmatrix} 1 & -3 & 2 \\ -1 & 2 & 1 \\ -1 & 0 & 0 \end{vmatrix}
$$

(Die grau markierten Zeilen und Spalten wurden gestrichen)

3. Die verbliebene 3-reihige Determinante berechnen wir nach der Regel von Sarrus (Alternative: Entwicklung nach der 3. Zeile):

$$
D = 4(0 + 3 + 0 + 4 - 0 - 0) = 4 \cdot 7 = 28
$$

(2) Die Berechnung der 5-reihigen Determinante

$$
D = \begin{vmatrix} -1 & 1 & 0 & -2 & 0 \\ 0 & 2 & 1 & -1 & 4 \\ 1 & 0 & 0 & -3 & 1 \\ 1 & 2 & 0 & 0 & 3 \\ 0 & -2 & 1 & 2 & 2 \end{vmatrix}
$$

kann wie folgt geschehen:

1. Drei Elemente der 3. Spalte sind bereits Null. Eine vierte Null erzeugen wir, indem wir von der 2. Zeile die 5. Zeile subtrahieren:

$$
D = \begin{vmatrix}\n-1 & 1 & 0 & -2 & 0 \\
0 & 4 & 0 & -3 & 2 \\
1 & 0 & 0 & -3 & 1 \\
1 & 2 & 0 & 0 & 3 \\
0 & -2 & 1 & 2 & 2\n\end{vmatrix}
$$

2. Diese Determinante entwickeln wir nach der 3. Spalte:

$$
D = (-1)^{3+5} \cdot 1 \cdot \begin{vmatrix} -1 & 1 & 0 & -2 & 0 \\ 0 & 4 & 0 & -3 & 2 \\ 1 & 0 & 0 & -3 & 1 \\ 1 & 2 & 0 & 0 & 3 \\ 0 & -2 & 1 & 2 & 2 \end{vmatrix} = \begin{vmatrix} -1 & 1 & -2 & 0 \\ 0 & 4 & -3 & 2 \\ 1 & 0 & -3 & 1 \\ 1 & 2 & 0 & 3 \end{vmatrix}
$$

3. Wir addieren jetzt zur 3. und 4. Zeile jeweils die 1. Zeile:

$$
D = \begin{vmatrix} -1 & 1 & -2 & 0 \\ 0 & 4 & -3 & 2 \\ 0 & 1 & -5 & 1 \\ 0 & 3 & -2 & 3 \end{vmatrix}
$$

4. Da in der 1. Spalte nur das 1. Element von Null verschieden ist, entwickeln wir die Determinante nach der 1. Spalte. Die verbliebene 3-reihige Determinante berechnen wir dann nach der Regel von Sarrus:

$$
D = (-1)^{1+1} \cdot (-1) \cdot \begin{vmatrix} -1 & 1 & -2 & 0 \\ 0 & 4 & -3 & 2 \\ 0 & 1 & -5 & 1 \\ 0 & 3 & -2 & 3 \end{vmatrix} = - \begin{vmatrix} 4 & -3 & 2 \\ 1 & -5 & 1 \\ 3 & -2 & 3 \end{vmatrix} =
$$

$$
= -(-60 - 9 - 4 + 30 + 8 + 9) = 26
$$

# 4 Ergänzungen

Aufgrund des Determinantenbegriffes sind wir nun in der Lage, die folgenden wichtigen Begriffe aus der Matrizenrechnung einzuführen:

- Regula¨re bzw. singula¨re Matrix
- Inverse Matrix
- Orthogonale Matrix
- Rang einer Matrix

Sie spielen bei der Untersuchung des Lösungsverhaltens eines linearen Gleichungssystems eine bedeutende Rolle.

## 4.1 Reguläre Matrix

**Definition:** Eine *n*-reihige Matrix A heißt *regulär*, wenn ihre Determinante einen von Null verschiedenen Wert besitzt. Anderenfalls heißt sie singulär.

Anmerkungen

- (1) A ist regular, wenn det  $A \neq 0$  ist, und singular, wenn det  $A = 0$  ist.
- (2) Man beachte: Die Begriffe "Reguläre Matrix" und "Singuläre Matrix" sind nur für quadratische Matrizen definiert.

## **Beispiele**

(1) Die 3-reihige Matrix  $A =$ 102  $-1$  4 1  $-2$  1 2  $\sqrt{2}$  $\overline{ }$  $\setminus$ ist regulär, da ihre Determinante ei-

nen von Null verschiedenen Wert besitzt:

$$
\det \mathbf{A} = \begin{vmatrix} 1 & 0 & 2 \\ -1 & 4 & 1 \\ -2 & 1 & 2 \end{vmatrix} = 8 + 0 - 2 + 16 - 1 - 0 = 21 \neq 0
$$

(2) Die 2-reihige Matrix  $\mathbf{A} = \begin{pmatrix} -4 & 2 \\ 6 & -3 \end{pmatrix}$  $\begin{pmatrix} -4 & 2 \\ 6 & -3 \end{pmatrix}$  dagegen ist wegen

$$
\det \mathbf{A} = \begin{vmatrix} -4 & 2 \\ 6 & -3 \end{vmatrix} = (-4) \cdot (-3) - 2 \cdot 6 = 12 - 12 = 0
$$

 $s$ ingulär.
# 4.2 Inverse Matrix

Aus der Gleichungslehre ist bekannt, dass die lineare Gleichung  $ax = 1$  für  $a \neq 0$ genau eine Lösung  $x = 1/a = a^{-1}$  besitzt. Diese Zahl heißt der Kehrwert von a oder die zu *a inverse* Zahl. In der Matrizenrechnung entspricht der Gleichung  $ax = 1$ die Matrizengleichung  $A \cdot X = E$ . Dabei ist A eine vorgegebene n-reihige Matrix, E die n-reihige Einheitsmatrix und X eine ebenfalls n-reihige, aber noch unbekannte Matrix. Die Lösung dieser Gleichung – falls eine solche überhaupt existiert – führt uns dann zum Begriff der inversen Matrix.

**Definition:** Gibt es zu einer *n*-reihigen Matrix 
$$
A
$$
 eine Matrix  $X$  mit

$$
\mathbf{A} \cdot \mathbf{X} = \mathbf{X} \cdot \mathbf{A} = \mathbf{E} \tag{I-89}
$$

so heißt X die zu A inverse Matrix. Sie wird durch das Symbol  $A^{-1}$  gekennzeichnet.

Anmerkungen

- (1) Eine quadratische Matrix besitzt wenn überhaupt genau eine Inverse.
- (2) Besitzt eine Matrix A eine inverse Matrix  $A^{-1}$ , so heißt A invertierbar (umkehrbar). Die Matrix  $A^{-1}$  wird auch als Kehrmatrix, Umkehrmatrix oder Inverse von A bezeichnet. Sie ist wie A n-reihig.
- (3) Es ist  $\mathbf{A} \cdot \mathbf{A}^{-1} = \mathbf{A}^{-1} \cdot \mathbf{A} = \mathbf{E}$ , d. h. A und  $\mathbf{A}^{-1}$  sind kommutativ.

Es lässt sich zeigen, dass nicht jede quadratische Matrix umkehrbar ist. Vielmehr existiert die Inverse  $A^{-1}$  einer Matrix A nur dann, wenn A *regulär*, d. h. det  $A \neq 0$  ist. Diese Bedingung ist notwendig und hinreichend. Eine reguläre Matrix ist somit stets umkehrbar und sie besitzt genau eine Inverse. Singuläre Matrizen dagegen sind nicht invertierbar.

# **Beispiel**

Wir zeigen: Die Matrix 
$$
\mathbf{X} = \begin{pmatrix} 1 & -2 \\ -1 & 3 \end{pmatrix}
$$
 ist die Inverse von  $\mathbf{A} = \begin{pmatrix} 3 & 2 \\ 1 & 1 \end{pmatrix}$ .

$$
\mathbf{A} \cdot \mathbf{X} = \begin{pmatrix} 3 & 2 \\ 1 & 1 \end{pmatrix} \cdot \begin{pmatrix} 1 & -2 \\ -1 & 3 \end{pmatrix} = \begin{pmatrix} (3-2) & (-6+6) \\ (1-1) & (-2+3) \end{pmatrix} = \begin{pmatrix} 1 & 0 \\ 0 & 1 \end{pmatrix}
$$

$$
\mathbf{X} \cdot \mathbf{A} = \begin{pmatrix} 1 & -2 \\ -1 & 3 \end{pmatrix} \cdot \begin{pmatrix} 3 & 2 \\ 1 & 1 \end{pmatrix} = \begin{pmatrix} (3-2) & (2-2) \\ (-3+3) & (-2+3) \end{pmatrix} = \begin{pmatrix} 1 & 0 \\ 0 & 1 \end{pmatrix}
$$

Somit gilt (wie gefordert):  $\mathbf{A} \cdot \mathbf{X} = \mathbf{X} \cdot \mathbf{A} = \begin{pmatrix} 1 & 0 \\ 0 & 1 \end{pmatrix} = \mathbf{E}$ 

Die Matrixelemente der Inversen  $A^{-1}$  können dabei wie folgt aus den algebraischen Komplementen  $A_{ik}$  und der Determinante det A berechnet werden (ohne Beweis):

Berechnung der inversen Matrix unter Verwendung von Unterdeterminanten Zu jeder *regulären n*-reihigen Matrix A gibt es genau eine *inverse* Matrix A<sup>-1</sup> mit  $A^{-1} = \frac{1}{\det A}$ .  $A_{11}$   $A_{21}$  ...  $A_{n1}$  $A_{12}$   $A_{22}$  ...  $A_{n2}$ . . . . . . . . .  $A_{1n}$   $A_{2n}$  ...  $A_{nn}$  $\sqrt{ }$  $\parallel$  $\setminus$  $\Bigg\}$  $(I-90)$ Dabei bedeuten:

$$
A_{ik} = (-1)^{i+k} \cdot D_{ik}
$$
: Algebraisches Komplement von  $a_{ik}$  in det **A**  
 $D_{ik}$ :  $(n - 1)$ -reihige Unterdeterminante von det **A** (in der Determinante det **A** wird die *i*-te Zeile und *k*-te Spalte gestrichen)

Anmerkungen

- (1) Man beachte die Reihenfolge der Indizes. In der i-ten Zeile und k-ten Spalte von  $A^{-1}$  befindet sich das algebraische Komplement  $A_{ki}$  und nicht etwa  $A_{ik}$  (Vertauschung der beiden Indizes!).
- (2) Damit eine Matrix A invertierbar ist, muss sie folgende Eigenschaften besitzen:
	- 1. A ist eine quadratische Matrix;
	- 2. det  $A \neq 0$ , d. h. A ist eine *reguläre* Matrix.
- (3) Häufig führt man die zu A adjungierte Matrix

$$
\mathbf{A}_{\text{adj}} = (\mathbf{A}_{ik})^{\text{T}} = \begin{pmatrix} A_{11} & A_{12} & \dots & A_{1n} \\ A_{21} & A_{22} & \dots & A_{2n} \\ \vdots & \vdots & & \vdots \\ A_{n1} & A_{n2} & \dots & A_{nn} \end{pmatrix}^{\text{T}} = \begin{pmatrix} A_{11} & A_{21} & \dots & A_{n1} \\ A_{12} & A_{22} & \dots & A_{n2} \\ \vdots & \vdots & & \vdots \\ A_{1n} & A_{2n} & \dots & A_{nn} \end{pmatrix}
$$
(I-91)

ein. Die *inverse* Matrix  $A^{-1}$  berechnet sich dann aus  $A_{adj}$  wie folgt:

$$
\mathbf{A}^{-1} = \frac{1}{\det \mathbf{A}} \cdot \mathbf{A}_{\text{adj}}
$$
 (I-92)

(4) Die Berechnung der inversen Matrix mit Hilfe von Determinanten erfordert in der Praxis einen hohen Rechenaufwand. Wir werden in Abschnitt 5.5 ein praktikableres Verfahren kennenlernen, das auf einer Anwendung des Gaußschen Algorithmus beruht.

## Rechenregeln

**A** und **B** sind reguläre *n*-reihige Matrizen:

$$
(\mathbf{A}^{-1})^{-1} = \mathbf{A} \tag{I-93}
$$

$$
\left(\mathbf{A}^{-1}\right)^{\mathrm{T}} = \left(\mathbf{A}^{\mathrm{T}}\right)^{-1} \tag{I-94}
$$

$$
(\mathbf{A}\,\mathbf{B})^{-1} = \mathbf{B}^{-1}\,\mathbf{A}^{-1} \tag{I-95}
$$

#### **Beispiel** п

**Beispiel**<br>Die 3-reihige Matrix  $\mathbf{A} = \begin{pmatrix} 1 & 0 & -1 \\ -8 & 4 & 1 \\ -2 & 1 & 0 \end{pmatrix}$  ist wegen det  $\mathbf{A} = -1 \neq 0$  regulär

und daher invertierbar (umkehrbar). Wir berechnen zunächst die benötigten Unterdeterminanten  $D_{ik}$  und daraus die zugehörigen algebraischen Komplemente  $A_{ik}$  unter Verwendung der Schachbrettregel:

$$
D_{11} = \begin{vmatrix} 4 & 1 \ 1 & 0 \end{vmatrix} = -1, \quad D_{12} = \begin{vmatrix} -8 & 1 \ -2 & 0 \end{vmatrix} = 2, \qquad D_{13} = \begin{vmatrix} -8 & 4 \ -2 & 1 \end{vmatrix} = 0,
$$
  
\n
$$
D_{21} = \begin{vmatrix} 0 & -1 \ 1 & 0 \end{vmatrix} = 1, \quad D_{22} = \begin{vmatrix} 1 & -1 \ -2 & 0 \end{vmatrix} = -2, \quad D_{23} = \begin{vmatrix} 1 & 0 \ -2 & 1 \end{vmatrix} = 1,
$$
  
\n
$$
D_{31} = \begin{vmatrix} 0 & -1 \ 4 & 1 \end{vmatrix} = 4, \quad D_{32} = \begin{vmatrix} 1 & -1 \ -8 & 1 \end{vmatrix} = -7, \quad D_{33} = \begin{vmatrix} 1 & 0 \ -8 & 4 \end{vmatrix} = 4
$$
  
\n
$$
A_{11} = +D_{11} = -1, \qquad A_{12} = -D_{12} = -2, \qquad A_{13} = +D_{13} = 0,
$$
  
\n
$$
A_{21} = -D_{21} = -1, \qquad A_{22} = +D_{22} = -2, \qquad A_{23} = -D_{23} = -1,
$$
  
\n
$$
A_{31} = +D_{31} = 4, \qquad A_{32} = -D_{32} = 7, \qquad A_{33} = +D_{33} = 4
$$

Die zu A *inverse* Matrix  $A^{-1}$  lautet somit:

$$
\mathbf{A}^{-1} = \frac{1}{\det \mathbf{A}} \cdot \begin{pmatrix} A_{11} & A_{21} & A_{31} \\ A_{12} & A_{22} & A_{32} \\ A_{13} & A_{23} & A_{33} \end{pmatrix} = \frac{1}{-1} \cdot \begin{pmatrix} -1 & -1 & 4 \\ -2 & -2 & 7 \\ 0 & -1 & 4 \end{pmatrix} =
$$

$$
= -1 \cdot \begin{pmatrix} -1 & -1 & 4 \\ -2 & -2 & 7 \\ 0 & -1 & 4 \end{pmatrix} = \begin{pmatrix} 1 & 1 & -4 \\ 2 & 2 & -7 \\ 0 & 1 & -4 \end{pmatrix}
$$

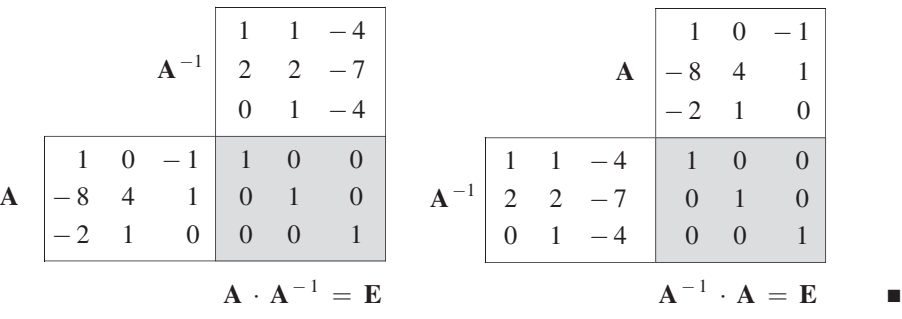

Zur Probe berechnen wir die Matrizenprodukte  $\mathbf{A} \cdot \mathbf{A}^{-1}$  und  $\mathbf{A}^{-1} \cdot \mathbf{A}$  unter Verwendung des Falk-Schemas und erhalten erwartungsgemäß jeweils die Einheitsmatrix E:

# 4.3 Orthogonale Matrix

Im Zusammenhang mit Koordinatentransformationen treten häufig Matrizen auf, deren Spalten- bzw. Zeilenvektoren orthogonale Einheitsvektoren darstellen. Wir definieren eine solche Matrix wie folgt:

Definition: Eine *n*-reihige Matrix A heißt orthogonal, wenn das Matrizenprodukt aus A und ihrer Transponierten  $A<sup>T</sup>$  die Einheitsmatrix E ergibt:

 $\mathbf{A} \cdot \mathbf{A}^{\mathrm{T}} = \mathbf{E}$  (I-96)

Wir wollen uns jetzt mit den Eigenschaften einer orthogonalen Matrix näher befassen. Bei der Matrizenmultiplikation  $A \cdot A^T$  wird der *i*-te Zeilenvektor von A skalar mit dem  $k$ -ten Spaltenvektor von  $A<sup>T</sup>$  multipliziert:

$$
\sum_{j=1}^{n} a_{ij} a_{jk}^{T} \qquad (i, k = 1, 2, ..., n)
$$
 (I-97)

Unter Berücksichtigung von  $a_{jk}^T = a_{kj}$  lässt sich dieses Skalarprodukt auch wie folgt schreiben:

$$
\sum_{j=1}^{n} a_{ij} a_{jk}^{T} = \sum_{j=1}^{n} a_{ij} a_{kj}
$$
 (I-98)

Dies aber ist genau das Skalarprodukt aus dem i-ten und dem k-ten Zeilenvektor von A. Da die Matrizenmultiplikation auf die Einheitsmatrix E führt, muss man im Falle gleicher Zeilenvektoren  $(i = k)$  den Wert 1 und im Falle verschiedener Zeilenvektoren  $(i \neq k)$  den Wert 0 erhalten. Somit gilt:

$$
\sum_{j=1}^{n} a_{ij} a_{kj} = \begin{cases} 1 & i = k \\ 0 & i \neq k \end{cases}
$$
 (I-99)

 $(i, k = 1, 2, \ldots, n)$ . Diese Beziehung aber bedeutet, dass die Zeilenvektoren einer orthogonalen Matrix A normiert sind, also Einheitsvektoren darstellen und zueinander orthogonal sind (paarweise orthogonale Zeilenvektoren). Ein Vektorsystem mit diesen Eigenschaften wird als orthonormiert bezeichnet. Die Zeilenvektoren einer orthogonalen Matrix sind also *orthonormiert*<sup>8)</sup>. Die gleiche Aussage gilt auch für die Spaltenvektoren einer orthogonalen Matrix.

Eine weitere wichtige Eigenschaft einer orthogonalen Matrix A ist ihre Regularität. Für ihre Determinante erhalten wir unter Verwendung der Regeln 1 und 8 für Determinanten zunächst die folgende Beziehung:

$$
\det (\mathbf{A} \cdot \mathbf{A}^{\mathrm{T}}) = (\det \mathbf{A}) \cdot (\underbrace{(\det \mathbf{A}^{\mathrm{T}})}_{\det \mathbf{A}}) = (\det \mathbf{A})^2 = \det \mathbf{E} = 1
$$
 (I-100)

Daraus folgt dann det  $A = 1$  *oder* det  $A = -1$ . Somit ist det  $A \neq 0$  und A *regulär*.

Eine *orthogonale* Matrix A ist also stets *regulär* und besitzt daher eine (eindeutig bestimmte) *inverse* Matrix  $A^{-1}$ . Zwischen diesen Matrizen besteht dann bekanntlich die Beziehung

$$
\mathbf{A} \cdot \mathbf{A}^{-1} = \mathbf{A}^{-1} \cdot \mathbf{A} = \mathbf{E} \tag{I-101}
$$

Wir multiplizieren jetzt die Matrizengleichung  $A \cdot A^T = E$  von *links* mit der Inversen  $A^{-1}$ :

$$
\mathbf{A}^{-1} \cdot (\mathbf{A} \cdot \mathbf{A}^{\mathrm{T}}) = \mathbf{A}^{-1} \cdot \mathbf{E} \tag{I-102}
$$

Für die beiden Seiten erhalten wir dann unter Beachtung der Beziehung (I-101):

$$
\mathbf{A}^{-1} \cdot (\mathbf{A} \cdot \mathbf{A}^{T}) = (\underbrace{\mathbf{A}^{-1} \cdot \mathbf{A}}_{\mathbf{E}}) \cdot \mathbf{A}^{T} = \mathbf{E} \cdot \mathbf{A}^{T} = \mathbf{A}^{T}
$$
\n
$$
\mathbf{A}^{-1} \cdot \mathbf{E} = \mathbf{A}^{-1}
$$
\n(1-103)

Somit gilt:

$$
\mathbf{A}^{\mathrm{T}} = \mathbf{A}^{-1} \tag{I-104}
$$

d. h. eine orthogonale Matrix geht beim Transponieren in die inverse Matrix über. Aus Gleichung (I-101) folgt dann für  $A^{-1} = A^{T}$  die Vertauschbarkeit von A und  $A^{T}$ :

$$
\mathbf{A} \cdot \mathbf{A}^{\mathrm{T}} = \mathbf{A}^{\mathrm{T}} \cdot \mathbf{A} = \mathbf{E} \tag{I-105}
$$

<sup>&</sup>lt;sup>8)</sup> Aus dieser Eigenschaft erklärt sich auch die Bezeichnung "orthogonale" Matrix.

Wir fassen die wichtigsten Eigenschaften einer orthogonalen Matrix wie folgt zusammen:

## Eigenschaften einer orthogonalen Matrix

- 1. Die Zeilen- bzw. Spaltenvektoren einer orthogonalen Matrix A bilden ein orthonormiertes System, stellen also zueinander orthogonale Einheitsvektoren dar. Dieser Eigenschaft verdanken die orthogonalen Matrizen auch ihren Namen.
- 2. Die Determinante einer orthogonalen Matrix A besitzt den Wert  $+1$  oder  $-1:$

 $\det A = +1$  $\det A = -1$ oder  $(I-106)$ 

Eine orthogonale Matrix ist daher stets regulär.

3. Bei einer orthogonalen Matrix  $A$  sind die Transponierte  $A<sup>T</sup>$  und die Inverse  $A^{-1}$  *identisch*:

$$
\mathbf{A}^{\mathrm{T}} = \mathbf{A}^{-1} \tag{I-107}
$$

- 4. Die Inverse einer orthogonalen Matrix ist orthogonal.
- 5. Das Produkt orthogonaler Matrizen ist wiederum eine orthogonale Matrix.

# Anmerkungen

- Die Einheitsmatrizen sind orthogonale Matrizen.  $(1)$
- n-reihige Matrizen, deren Zeilen- bzw. Spaltenvektoren ein orthonormiertes System  $(2)$ bilden, sind stets orthogonal. Diese Aussage gilt auch für jede n-reihige Matrix A mit  $\mathbf{A}^{\mathbf{T}} = \mathbf{A}^{-1}$ .
- $(3)$ Zwar gilt für eine orthogonale Matrix A stets det  $A = \pm 1$  oder  $|\det A| = 1$ . Die Umkehrung jedoch gilt *nicht*, d. h. aus det  $A = \pm 1$  dürfen wir *nicht* folgern, dass A orthogonal ist (vgl. hierzu das nachfolgende Beispiel (1)).

#### **Beispiele**

(1) Die 2-reihige Matrix 
$$
\mathbf{A} = \begin{pmatrix} 1 & 2 \\ 1 & 1 \end{pmatrix}
$$
 ist wegen  
det  $\mathbf{A} = \begin{vmatrix} 1 & 2 \\ 1 & 1 \end{vmatrix} = 1 - 2 = -1 \neq 0$ 

zwar regulär, sie ist jedoch nicht orthogonal:

$$
\mathbf{A} \cdot \mathbf{A}^{\mathbf{T}} = \begin{pmatrix} 1 & 2 \\ 1 & 1 \end{pmatrix} \cdot \begin{pmatrix} 1 & 1 \\ 2 & 1 \end{pmatrix} = \begin{pmatrix} 1+4 & 1+2 \\ 1+2 & 1+1 \end{pmatrix} = \begin{pmatrix} 5 & 3 \\ 3 & 2 \end{pmatrix} \neq \mathbf{E}
$$

Die Bedingung  $\mathbf{A} \cdot \mathbf{A}^{\mathrm{T}} = \mathbf{E}$  für eine orthogonale Matrix ist somit *nicht* erfüllt.

(2) Bei der Drehung eines kartesischen x, y -Koordinatensystems um den Winkel  $\varphi$  um den Koordinatennullpunkt gelten für einen beliebigen Punkt  $P$  der Ebene die folgenden Transformationsgleichungen:

$$
\begin{pmatrix} u \\ v \end{pmatrix} = \begin{pmatrix} \cos \varphi & \sin \varphi \\ -\sin \varphi & \cos \varphi \end{pmatrix} \begin{pmatrix} x \\ y \end{pmatrix}
$$

Dabei sind  $x$ , y die Koordinaten im "alten"  $x$ , y-System und  $u$ ,  $v$  die Koordinaten im "neuen"  $u$ ,  $v$ -System (Bild I-2).

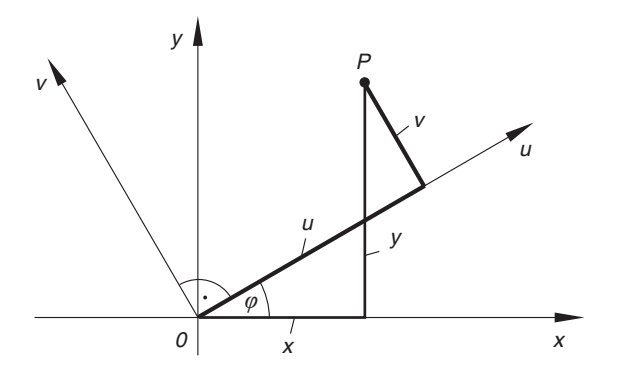

Bild I-2 Drehung eines ebenen kartesischen x, y-Koordinatensystems

Die Transformationsmatrix A ist orthogonal. Denn es gilt:

$$
\mathbf{A} \cdot \mathbf{A}^{\mathsf{T}} = \begin{pmatrix} \cos \varphi & \sin \varphi \\ -\sin \varphi & \cos \varphi \end{pmatrix} \cdot \begin{pmatrix} \cos \varphi & -\sin \varphi \\ \sin \varphi & \cos \varphi \end{pmatrix} =
$$
  
= 
$$
\begin{pmatrix} (\cos^2 \varphi + \sin^2 \varphi) & (-\sin \varphi \cdot \cos \varphi + \sin \varphi \cdot \cos \varphi) \\ (-\sin \varphi \cdot \cos \varphi + \sin \varphi \cdot \cos \varphi) & (\sin^2 \varphi + \cos^2 \varphi) \end{pmatrix} =
$$
  
= 
$$
\begin{pmatrix} 1 & 0 \\ 0 & 1 \end{pmatrix} = \mathbf{E} \qquad (\text{unter Beachtung von } \sin^2 \varphi + \cos^2 \varphi = 1)
$$

(3) Die Vektoren

$$
\mathbf{a}_1 = \frac{1}{2} \begin{pmatrix} \sqrt{2} \\ \sqrt{2} \\ 0 \end{pmatrix}, \quad \mathbf{a}_2 = \begin{pmatrix} 0 \\ 0 \\ 1 \end{pmatrix} \quad \text{und} \quad \mathbf{a}_3 = \frac{1}{2} \begin{pmatrix} -\sqrt{2} \\ \sqrt{2} \\ 0 \end{pmatrix}
$$

können als Spaltenvektoren einer 3-reihigen Matrix A aufgefasst werden. Ist diese Matrix orthogonal?

Lösung: Wir zeigen, dass die Vektoren  $a_1, a_2$  und  $a_3$  ein orthonormiertes System bilden. Zunächst einmal gilt für ihre Beträge:

$$
|\mathbf{a}_1| = \frac{1}{2} \sqrt{(\sqrt{2})^2 + (\sqrt{2})^2 + 0^2} = \frac{1}{2} \sqrt{2 + 2} = \frac{1}{2} \sqrt{4} = 1
$$
  

$$
|\mathbf{a}_2| = \sqrt{0^2 + 0^2 + 1^2} = 1
$$
  

$$
|\mathbf{a}_3| = \frac{1}{2} \sqrt{(-\sqrt{2})^2 + (\sqrt{2})^2 + 0^2} = \frac{1}{2} \sqrt{4} = 1
$$

Die Vektoren sind also normiert, d. h. Einheitsvektoren. Sie sind auch orthogonal, da die aus verschiedenen Vektoren gebildeten Skalarprodukte stets verschwinden:

$$
\mathbf{a}_1 \cdot \mathbf{a}_2 = \frac{1}{2} \begin{pmatrix} \sqrt{2} \\ \sqrt{2} \\ 0 \end{pmatrix} \cdot \begin{pmatrix} 0 \\ 0 \\ 1 \end{pmatrix} = \frac{1}{2} (0 + 0 + 0) = 0
$$
  

$$
\mathbf{a}_1 \cdot \mathbf{a}_3 = \frac{1}{2} \begin{pmatrix} \sqrt{2} \\ \sqrt{2} \\ 0 \end{pmatrix} \cdot \frac{1}{2} \begin{pmatrix} -\sqrt{2} \\ \sqrt{2} \\ 0 \end{pmatrix} = \frac{1}{4} (-2 + 2 + 0) = 0
$$
  

$$
\mathbf{a}_2 \cdot \mathbf{a}_3 = \begin{pmatrix} 0 \\ 0 \\ 1 \end{pmatrix} \cdot \frac{1}{2} \begin{pmatrix} -\sqrt{2} \\ \sqrt{2} \\ 0 \end{pmatrix} = \frac{1}{2} (0 + 0 + 0) = 0
$$

Die aus den drei Vektoren gebildete 3-reihige Matrix

$$
\mathbf{A} = \begin{pmatrix} \frac{1}{2} \sqrt{2} & 0 & -\frac{1}{2} \sqrt{2} \\ \frac{1}{2} \sqrt{2} & 0 & \frac{1}{2} \sqrt{2} \\ 0 & 1 & 0 \end{pmatrix} = \frac{1}{2} \sqrt{2} \begin{pmatrix} 1 & 0 & -1 \\ 1 & 0 & 1 \\ 0 & \sqrt{2} & 0 \end{pmatrix}
$$

ist daher orthogonal. &

# 4.4 Rang einer Matrix

## Unterdeterminanten einer Matrix

Zunächst wollen wir den für quadratische Matrizen erklärten Begriff einer Unterdeterminante auch auf nichtquadratische  $(m, n)$ -Matrizen ausdehnen. Zur Einführung betrachten wir dazu die Matrix

$$
\mathbf{A} = \begin{pmatrix} 2 & 1 & -4 \\ 0 & 8 & 3 \end{pmatrix}
$$

Sie enthält zwei Zeilen und drei Spalten. Durch Streichen einer der drei Spalten lassen sich aus A insgesamt drei verschiedene 2-reihige Matrizen gewinnen, deren Determinanten wiederum als 2-reihige Unterdeterminanten von A bezeichnet werden<sup>9)</sup>. Es sind dies, wenn wir der Reihe nach die 1., 2. bzw. 3. Spalte in A streichen, die folgenden Determinanten:

$$
\begin{vmatrix} 1 & -4 \\ 8 & 3 \end{vmatrix}
$$
 = 35,  $\begin{vmatrix} 2 & -4 \\ 0 & 3 \end{vmatrix}$  = 6,  $\begin{vmatrix} 2 & 1 \\ 0 & 8 \end{vmatrix}$  = 16

Wir können aus der Matrix A aber auch 1-reihige Unterdeterminanten bilden, indem wir jeweils eine Zeile und zwei Spalten in A streichen. Durch Streichen der 1. Zeile und der 1. und 2. Spalte in A erhalten wir beispielsweise die 1-reihige Unterdeterminante

$$
|3| = 3
$$

Insgesamt gibt es sechs verschiedene 1-reihige Unterdeterminanten:

 $|3| = 3,$   $|8| = 8,$   $|0| = 0,$   $|-4| = -4,$   $|1| = 1,$   $|2| = 2$ 

Wir definieren daher den Begriff einer Unterdeterminante p-ter Ordnung von A wie folgt:

**Definition:** Werden in einer Matrix **A** vom Typ  $(m, n)$   $m - p$  Zeilen und  $n - p$  Spalten gestrichen, so heißt die Determinante der p-reihigen Restmatrix eine Unterdeterminante p-ter Ordnung von A.

#### Anmerkungen

- (1) Eine Unterdeterminante p-ter Ordnung wird auch als p-reihige Unterdeterminante bezeichnet.
- (2) Ist A eine *n-reihige* Matrix, so sind jeweils  $n p$  Zeilen und  $n p$  Spalten zu streichen, um eine p-reihige Unterdeterminante von A zu erhalten.

<sup>&</sup>lt;sup>9)</sup> Zu A selbst lässt sich keine Determinante bilden (da hier  $m \neq n$  ist).

# **Beispiel**

 $A =$  $4 \t 1 \t 0 \t -1$  $2 -1 5 3$ 1 50 6  $\sqrt{2}$  $\overline{ }$  $\setminus$ ist eine Matrix vom Typ  $(3, 4)$ . Aus ihr lassen sich durch

Streichen einer Spalte insgesamt vier 3-reihige Unterdeterminanten bilden. Durch Streichen der 4. Spalte in A erhalten wir beispielsweise die folgende 3-reihige Unterdeterminante:

$$
\begin{vmatrix} 4 & 1 & 0 \\ 2 & -1 & 5 \\ 1 & 5 & 0 \end{vmatrix} = 0 + 5 + 0 - 0 - 100 - 0 = -95
$$

2-reihige Unterdeterminanten entstehen, wenn in A eine Zeile und zwei Spalten gestrichen werden. Insgesamt existieren 18 verschiedene 2-reihige Unterdeterminanten. So erhält man beispielsweise durch Streichen der 1. Zeile und der 1. und 2. Spalte die 2-reihige Unterdeterminante

$$
\begin{vmatrix} 5 & 3 \\ 0 & 6 \end{vmatrix} = 30 - 0 = 30
$$

Rang einer Matrix

Der Rang einer Matrix ermöglicht Aussagen über die Lösbarkeit und die Art der Lösungen eines linearen Gleichungssystems (siehe hierzu den späteren Abschnitt 5.3). Diesen äußerst wichtigen Begriff führen wir aufgrund der folgenden Uberlegungen ein:

Von einer vorgegebenen  $(m, n)$ -Matrix A bilden wir zunächst alle möglichen Unterdeterminanten, betrachten dann aber nur diejenigen unter ihnen, die einen von Null verschiedenen Wert besitzen. Unter ihnen gibt es dann mindestens eine Unterdeterminante von A, die im Vergleich zu allen übrigen die höchste Ordnung besitzt. Die Ordnung  $r$ dieser Unterdeterminante von A heißt dann der Rang r der Matrix A. Wir definieren daher:

**Definition:** Unter dem Rang einer Matrix A vom Typ  $(m, n)$  wird die höchste Ordnung r aller von Null verschiedenen Unterdeterminanten von A verstanden. Symbolische Schreibweise:

$$
Rg(A) = r \tag{I-108}
$$

Anmerkungen

- (1) Der Rang r einer Matrix A ist somit wie folgt bestimmt:
	- 1. Unter den r-reihigen Unterdeterminanten von  $A$  gibt es *mindestens eine* von Null verschiedene Determinante;
	- 2. Alle Unterdeterminanten von A mit höherer Ordnung verschwinden.

(2) Der Rang r ist höchstens gleich der kleineren der beiden Zahlen m und n:

$$
r \leq \begin{cases} m & m \leq n \\ n & n < m \end{cases}
$$
 (I-109)

(3) Für eine *n-reihige* Matrix A ist stets  $r \leq n$ . Insbesondere gilt für eine *reguläre* bzw. singuläre Matrix:

| Regularize Matrix A: | $\det A \neq 0$ , | $\det A$ . | $r = n$ |         |
|----------------------|-------------------|------------|---------|---------|
| Singulare Matrix A:  | $\det A = 0$ ,    | $\det A$ . | $r < n$ | (I-110) |

(4) Für die *n*-reihige *Nullmatrix* **0** wird festgesetzt:  $Rg(0) = 0$ .

Bei der Bestimmung des Ranges r einer  $(m, n)$ -Matrix stützen wir uns (zunächst) auf die Definition des Matrizenranges. Für  $m \leq n$  ist r höchstens gleich m:  $r \leq m$ . Dies führt zu dem folgenden Rechenverfahren zur Rangbestimmung einer Matrix:

## Rangbestimmung einer Matrix unter Verwendung von Unterdeterminanten

Der Rang r einer  $(m, n)$ -Matrix A kann wie folgt bestimmt werden (für  $m \leq n$ ):

- 1. Zunächst werden die *m-reihigen* Unterdeterminanten von  $A$  berechnet. Es ist  $r = m$ , wenn es unter ihnen wenigstens *eine* von Null verschiedene Determinante gibt.
- 2. Verschwinden aber *sämtliche m*-reihigen Unterdeterminanten von  $A$ , so ist r höchstens gleich  $m - 1$ . Es ist daher zu prüfen, ob es wenigstens eine von Null verschiedene  $(m - 1)$ -reihige Unterdeterminante von **A** gibt. Ist dies der Fall, so ist  $r = m - 1$ . Andernfalls ist r höchstens gleich  $m - 2$ . Das beschriebene Verfahren wird dann solange fortgesetzt, bis man auf eine von Null verschiedene Unterdeterminante von A stößt. Die Ordnung r dieser Determinante ist dann der gesuchte Rang der Matrix A.

## Anmerkungen

- (1) Ist A eine  $(m, n)$ -Matrix mit  $n \leq m$ , so ist in dem beschriebenen Verfahren zur Rangbestimmung von A die Zahl m durch die Zahl n zu ersetzen.
- (2) Die Rangbestimmung einer Matrix nach diesem Verfahren kann in der Praxis mit erheblichem Rechenaufwand verbunden sein. Ein besseres Verfahren werden wir bald kennenlernen (Rangbestimmung einer Matrix mit Hilfe elementarer Matrixumformungen).

# **Beispiel**

Wir bestimmen den Rang r der Matrix

 $A =$ 1 110  $2 -1 1 3$  $1 -2 0 3$  $\sqrt{2}$  $\overline{ }$  $\setminus$  $\overline{1}$ 

vom Typ (3, 4). Er kann *höchstens gleich* 3 sein:  $r \leq 3$ . Wir prüfen zunächst, ob es (wenigstens) eine von Null verschiedene 3-reihige Unterdeterminante von A gibt. Dies ist nicht der Fall:

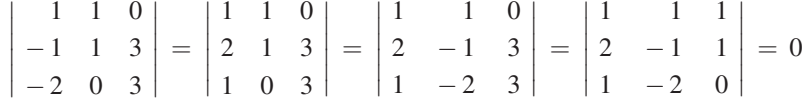

Daher ist  $r < 3$ . Der Matrizenrang kann somit *höchstens* gleich 2 sein, d. h.  $r \leq 2$ . Wir prüfen jetzt, ob es (wenigstens) eine von Null verschiedene 2-reihige Unterdeterminante von A gibt. Eine solche Unterdeterminante existiert tatsächlich. Durch Streichen der 1. Zeile und der 1. und 2. Spalte in A erhalten wir die folgende *nichtverschwinden*de 2-reihige Unterdeterminante:

$$
\left|\begin{array}{cc} 1 & 3 \\ 0 & 3 \end{array}\right| = 3 \neq 0
$$

Die Matrix A besitzt somit den Rang  $r = 2$ .

Ein weiteres, in der Praxis brauchbares Verfahren zur Rangbestimmung einer Matrix beruht auf der Möglichkeit, eine Matrix A mit Hilfe sog. elementarer Umformungen in eine ranggleiche Matrix **B** zu überführen. Die elementaren Umformungen sind uns dabei zum Teil bereits von den linearen Gleichungssystemen her bekannt (vgl. hierzu Band 1, Kap. I, Abschnitt 5.2).

## Elementare Umformungen einer Matrix

Der Rang r einer Matrix A ändert sich nicht, wenn sie den folgenden elementaren Umformungen unterworfen wird:

- 1. Zwei Zeilen (oder Spalten) werden miteinander vertauscht.
- 2. Die Elemente einer Zeile (oder Spalte) werden mit einer beliebigen von Null verschiedenen Zahl multipliziert oder durch eine solche Zahl dividiert.
- 3. Zu einer Zeile (oder Spalte) wird ein beliebiges Vielfaches einer anderen Zeile (bzw. anderen Spalte) addiert.

Man kann nun zeigen, dass sich eine  $(m, n)$ -Matrix A vom Rang r mit Hilfe der oben aufgeführten elementaren Umformungen stets in eine ranggleiche Matrix B vom gleichen Typ und von trapezförmiger Gestalt überführen lässt <sup>10)</sup>:

$$
\mathbf{B} = \begin{pmatrix}\nb_{11} & b_{12} & \cdots & b_{1r} & b_{1,r+1} & b_{1,r+2} & \cdots & b_{1n} \\
0 & b_{22} & \cdots & b_{2r} & b_{2,r+1} & b_{2,r+2} & \cdots & b_{2n} \\
\vdots & \vdots & \ddots & \vdots & \vdots & \vdots & \vdots \\
0 & 0 & \cdots & 0 & b_{rr} & b_{r,r+1} & b_{r,r+2} & b_{rn} \\
0 & 0 & \cdots & 0 & 0 & 0 & \cdots & 0 \\
\vdots & \vdots & \vdots & \vdots & \vdots & \vdots & \vdots \\
0 & 0 & \cdots & 0 & 0 & \cdots & 0 \\
\vdots & \vdots & \vdots & \vdots & \vdots & \vdots & \vdots \\
0 & 0 & \cdots & 0 & 0 & \cdots & 0 \\
\end{pmatrix} \begin{pmatrix}\nr \text{Zeilen} \\
(m-r) \text{Zeilen} \\
(m-r) \text{Zeilen} \\
(m-r) \text{Zeilen} \\
(m-r) \text{Spalten}\n\end{pmatrix}
$$

Wir beschreiben die Eigenschaften dieser Matrix etwas genauer:

- 1. Die letzten  $m r$  Zeilen enthalten nur Nullen (sog. "Nullzeilen") und brauchen daher nicht weiter berücksichtigt zu werden. Die verbleibende Restmatrix besitzt damit  $r$  Zeilen und  $n$  Spalten.
- 2. Alle Elemente *unterhalb* der Hauptdiagonalen (sie verbindet die Elemente  $b_{11}$ ,  $b_{22}, \ldots, b_{rr}$ ) sind *Null*.
- 3. Die Hauptdiagonalelemente sind sämtlich ungleich Null:

$$
b_{ii} \neq 0 \qquad \text{für} \qquad i = 1, 2, \dots, r \tag{I-112}
$$

4. Der Rang der Matrix  $\bf{B}$  ist  $r$ , da es eine von Null verschiedene r-reihige Unterdeterminante von  $B$  gibt, nämlich

$$
\begin{vmatrix} b_{11} & b_{12} & \dots & b_{1r} \\ 0 & b_{22} & \dots & b_{2r} \\ \vdots & \vdots & & \vdots \\ 0 & 0 & \dots & b_{rr} \end{vmatrix} = b_{11}b_{22} \dots b_{rr} \neq 0
$$
 (I-113)

und ferner sämtliche Unterdeterminanten von höherer Ordnung verschwinden (sie enthalten *mindestens* eine Nullzeile).

<sup>&</sup>lt;sup>10)</sup> Die äußere Form der Matrix **B** (ohne Nullzellen) erinnert an ein Trapez (grau unterlegt).

Die Rangbestimmung einer Matrix kann daher auch wie folgt geschehen:

## Rangbestimmung einer Matrix mit Hilfe elementarer Umformungen

Der Rang  $\text{Rg}(\textbf{A})$  einer  $(m, n)$ -Matrix A kann auch wie folgt bestimmt werden: Die Matrix wird zunächst mit Hilfe elementarer Umformungen auf die folgende

sog. Trapezform gebracht:

$$
\begin{pmatrix}\nb_{11} & b_{12} & \cdots & b_{1r} & b_{1,r+1} & b_{1,r+2} & \cdots & b_{1n} \\
0 & b_{22} & \cdots & b_{2r} & b_{2,r+1} & b_{2,r+2} & \cdots & b_{2n} \\
\vdots & \vdots & \ddots & \vdots & \vdots & \vdots & \vdots \\
0 & 0 & \cdots & 0 & b_{rr} & b_{r,r+1} & b_{r,r+2} & b_{rn} \\
\hline\n0 & 0 & \cdots & 0 & 0 & 0 & \cdots & 0 \\
0 & 0 & \cdots & 0 & 0 & 0 & \cdots & 0 \\
\vdots & \vdots & \vdots & \vdots & \vdots & \vdots & \vdots \\
0 & 0 & \cdots & 0 & 0 & 0 & \cdots & 0\n\end{pmatrix} \begin{pmatrix}\nr \text{Zeilen} \\
r \text{Zeilen} \\
\vdots \\
m-r \\
\text{Nullzeilen}\n\end{pmatrix}
$$
\n(I-114)

 $(b_{ii} \neq 0$  für  $i = 1, 2, ..., r$ ). Der Rang von A ist dann gleich der Anzahl r der nichtverschwindenden Zeilen:  $\text{Rg}(\textbf{A}) = r$ .

# **Beispiel**

Wir bestimmen den Rang der (3, 4)-Matrix

$$
\mathbf{A} = \begin{pmatrix} 1 & 3 & -5 & 0 \\ 2 & 7 & -8 & 7 \\ -1 & 0 & 11 & 21 \end{pmatrix}
$$

indem wir die Matrix A der Reihe nach den folgenden elementaren Umformungen unterwerfen (die jeweils durchgeführte Umformung wird an die betreffende Zeile geschrieben;  $Z_i$ : *i*-te Zeile):

$$
\mathbf{A} = \begin{pmatrix} 1 & 3 & -5 & 0 \\ 2 & 7 & -8 & 7 \\ -1 & 0 & 11 & 21 \end{pmatrix} \begin{matrix} 2 & -2 & -5 & 0 \\ -2 & 2 & 1 \\ -2 & 0 & 3 \end{matrix} \begin{matrix} 1 & 3 & -5 & 0 \\ 0 & 1 & 2 & 7 \\ 0 & 3 & 6 & 21 \end{matrix} \begin{matrix} 1 & -3 & -2 & -3 \\ -3 & 2 & 2 & 0 \\ 0 & 0 & 0 & 0 \end{matrix}
$$

Die Matrix hat jetzt die gewünschte Trapezform (I-114). Ihr Rang beträgt somit  $Rg(A) = 2.$ 

# 5 Lineare Gleichungssysteme

# 5.1 Allgemeine Vorbetrachtungen

Ein lineares Gleichungssystem mit m Gleichungen und n Unbekannten vom Typ

$$
a_{11}x_1 + a_{12}x_2 + \ldots + a_{1n}x_n = c_1
$$
  
\n
$$
a_{21}x_1 + a_{22}x_2 + \ldots + a_{2n}x_n = c_2
$$
  
\n
$$
\vdots \qquad \vdots \qquad \vdots
$$
  
\n
$$
a_{m1}x_1 + a_{m2}x_2 + \ldots + a_{mn}x_n = c_m
$$
  
\n(I-115)

(im Folgenden kurz als *lineares*  $(m, n)$ *-System bezeichnet*) lässt sich unter Verwendung von Matrizen in einer besonders übersichtlichen Form darstellen. Aus diesem Grund fassen wir zunächst die Koeffizienten  $a_{ik}$  des linearen Systems zu einer Koeffizientenmatrix A, die unbekannten Größen  $x_1, x_2, \ldots, x_n$  zu einem Spaltenvektor x und die absoluten Glieder  $c_1, c_2, \ldots, c_m$  zu einem Spaltenvektor c wie folgt zusammen:

$$
\mathbf{A} = \begin{pmatrix} a_{11} & a_{12} & \dots & a_{1n} \\ a_{21} & a_{22} & \dots & a_{2n} \\ \vdots & \vdots & & \vdots \\ a_{m1} & a_{m2} & \dots & a_{mn} \end{pmatrix}, \qquad \mathbf{x} = \begin{pmatrix} x_1 \\ x_2 \\ \vdots \\ x_n \end{pmatrix}, \qquad \mathbf{c} = \begin{pmatrix} c_1 \\ c_2 \\ \vdots \\ c_m \end{pmatrix} \qquad (\text{I-116})
$$

Der Spaltenvektor x wird in diesem Zusammenhang auch als Lösungsvektor bezeichnet. Das lineare (m, n)-System besitzt dann in der *Matrizenschreibweise* die besonders einfache Gestalt

$$
\mathbf{A}\mathbf{x} = \mathbf{c} \tag{I-117}
$$

Unter Verwendung des Falk-Schemas lässt sich leicht zeigen, dass das Matrizenprodukt A x zu einem Spaltenvektor führt, dessen Komponenten genau die auf der linken Seite von (I-117) stehenden Ausdrücke sind:

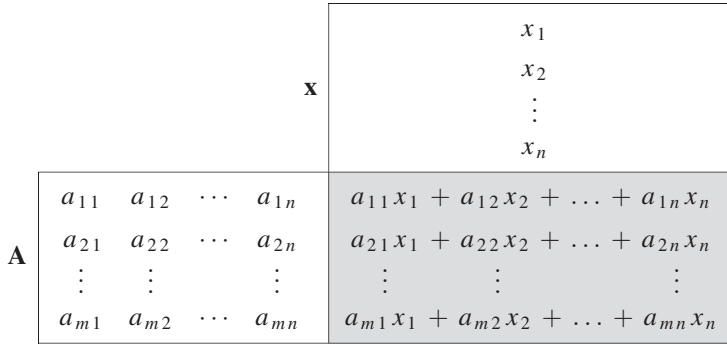

#### Anmerkungen

(1) Das lineare Gleichungssystem (I-117) heißt homogen, wenn  $c = 0$  ist, d. h. alle Absolutglieder verschwinden. Ein homogenes System ist daher stets in der Matrizenform

$$
\mathbf{A}\mathbf{x} = \mathbf{0} \tag{I-118}
$$

darstellbar. Ein *inhomogenes* System liegt vor, wenn *mindestens ein* Absolutglied von Null verschieden ist, d. h.  $c \neq 0$  ist.

(2) Für  $m = n$  liegt der in den Anwendungen besonders wichtige Sonderfall eines quadratischen linearen Gleichungssystems vor (auch lineares (n, n)-System genannt). Die Koeffizientenmatrix A ist in diesem Falle *quadratisch*.

Bei späteren Untersuchungen über das Lösungsverhalten eines linearen Gleichungssystems spielt die sog. erweiterte Koeffizientenmatrix  $11$ )

$$
(\mathbf{A} \mid \mathbf{c}) = \begin{pmatrix} a_{11} & a_{12} & \dots & a_{1n} & c_1 \\ a_{21} & a_{22} & \dots & a_{2n} & c_2 \\ \vdots & \vdots & & \vdots & \vdots \\ a_{m1} & a_{m2} & \dots & a_{mn} & c_m \end{pmatrix}
$$
 (I-119)

eine bedeutende Rolle. Sie entsteht aus der Koeffizientenmatrix A durch Hinzufügen einer weiteren Spalte mit den Absolutgliedern  $c_1, c_2, \ldots, c_m$  und ist daher vom Typ  $(m, n + 1).$ 

# **Beispiele**

(1) Das inhomogene lineare (2, 3)-System

$$
x_1 - 2x_2 + x_3 = 1
$$
  

$$
x_1 + x_2 - 4x_3 = 8
$$

lautet in der Matrizenform:

$$
\begin{pmatrix} 1 & -2 & 1 \ 1 & 1 & -4 \end{pmatrix} \begin{pmatrix} x_1 \ x_2 \ x_3 \end{pmatrix} = \begin{pmatrix} 1 \ 8 \end{pmatrix}
$$

<sup>&</sup>lt;sup>11)</sup> Mit der Schreibweise  $(A | c)$  bringen wir zum Ausdruck, dass die Matrix A um den Spaltenvektor c erweitert wurde.

(2) Das in der Matrizenform vorliegende lineare Gleichungssystem

$$
\begin{pmatrix} 1 & -3 & 5 \\ 0 & 2 & 8 \\ 5 & 7 & 0 \end{pmatrix} \begin{pmatrix} x_1 \\ x_2 \\ x_3 \end{pmatrix} = \begin{pmatrix} 0 \\ 1 \\ 3 \end{pmatrix}
$$

lautet in der herkömmlichen Schreibweise, auch Komponentenschreibweise genannt, wie folgt:

$$
x_1 - 3x_2 + 5x_3 = 0
$$
  

$$
2x_2 + 8x_3 = 1
$$
  

$$
5x_1 + 7x_2 = 3
$$

In Band 1 (Kap. I, Abschnitt 5) wurde bereits gezeigt, wie man ein lineares (m, n)-System  $A x = c$  mit Hilfe des Gaußschen Algorithmus lösen kann. Wir erinnern in diesem Zusammenhang an die folgende Aussage über das Lösungsverhalten eines solchen Gleichungssystems:

# Über die Lösungsmenge eines linearen  $(m, n)$ -Systems

1. Inhomogenes lineares Gleichungssystem  $Ax = c$  (mit  $c \neq 0$ )

Das System besitzt entweder genau eine Lösung oder unendlich viele Lösungen oder überhaupt keine Lösung.

2. Homogenes lineares Gleichungssystem  $A x = 0$ 

Das System besitzt entweder genau eine Lösung, nämlich die triviale Lösung  $x = 0$ , oder *unendlich* viele Lösungen (darunter die triviale Lösung).

Eine Entscheidung darüber, ob ein vorgegebenes lineares  $(m, n)$ -System überhaupt lösbar ist und ob das System im Falle der Lösbarkeit genau eine Lösung oder gar unendlich viele Lösungen besitzt, konnte dabei erst im Verlaufe der Rechnung getroffen werden. Häufig interessieren in den Anwendungen weniger die Lösungen an sich als das Lösungsverhalten des linearen Systems. Wir werden uns daher in diesem Abschnitt vorrangig mit den folgenden Problemstellungen befassen:

- 1. Unter welchen Voraussetzungen ist ein lineares Gleichungssystem lösbar?
- 2. Wann besitzt ein lineares Gleichungssystem genau eine Lösung, wann dagegen unendlich viele Lösungen?

# 5.2 Gaußscher Algorithmus

# **Vorbemerkung**

In Band 1 wurde bereits gezeigt, wie ein lineares Gleichungssystem  $A x = c$  mit Hilfe des Gaußschen Algorithmus gelöst werden kann. In diesem Abschnitt werden wir sehen, dass dieser Algorithmus auf elementaren Zeilenumformungen in der erweiterten Koeffizientenmatrix  $(A | c)$  des linearen Systems beruht.

Der Gaußsche Algorithmus ist ein in der Praxis weit verbreitetes Lösungsverfahren für ein lineares Gleichungssystem. Er beruht auf den folgenden (aus Band 1 bereits bekannten) äquivalenten Umformungen des Gleichungssystems<sup>12)</sup>:

- 1. Zwei Gleichungen dürfen miteinander vertauscht werden.
- 2. Jede Gleichung darf mit einer beliebigen von Null verschiedenen Zahl multipliziert oder durch eine solche Zahl dividiert werden.
- 3. Zu jeder Gleichung darf ein beliebiges Vielfaches einer anderen Gleichung addiert werden.

Gegebenenfalls muss noch eine Umnummerierung der Unbekannten (Vertauschung von Spalten) vorgenommen werden.

Mit Hilfe dieser Umformungen lässt sich dann ein lineares  $(m, n)$ -System  $Ax = c$  in ein *äquivalentes gestaffeltes* System  $A^*x = c^*$  überführen, aus dem sich dann (im Falle der Lösbarkeit) die unbekannten Größen  $x_1, x_2, \ldots, x_n$  sukzessiv berechnen lassen.

Uns interessieren nun insbesondere die Veränderungen in der Koeffizientenmatrix A und in der erweiterten Koeffizientenmatrix  $(A | c)$ , die durch die *äquivalenten Umformungen* des linearen Systems hervorgerufen werden. Die Wirkungen der Äquivalenzumformungen auf diese Matrizen wollen wir dabei zunächst anhand eines einfachen Beispiels näher studieren. Wir wählen dazu das lineare (3, 3)-System

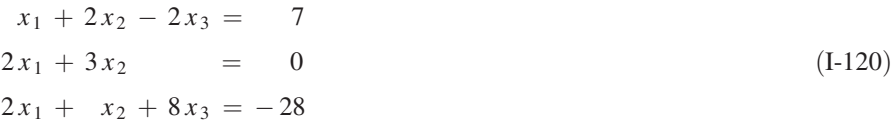

aus und unterwerfen dieses System der Reihe nach den folgenden äquivalenten Umformungen (Gaußscher Algorithmus; wir verwenden das aus Band 1 bekannte Rechensche $ma$ :

<sup>&</sup>lt;sup>12)</sup> Äquivalente Umformungen verändern lediglich die äußere Gestalt eines linearen Gleichungssystems, nicht aber dessen Lösungsmenge.

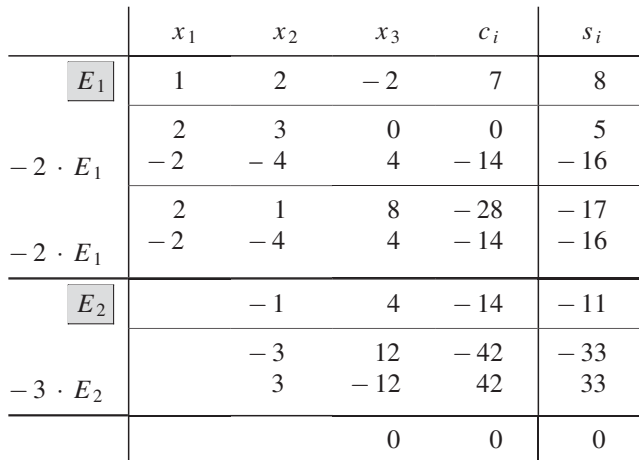

Wir haben damit das Gleichungssystem (I-120) in das gestaffelte System

$$
x_1 + 2x_2 - 2x_3 = 7
$$
  
-  $x_2 + 4x_3 = -14$   
 $0x_3 = 0$  (I-121)

übergeführt, das nun *sukzessiv* von unten nach oben gelöst werden kann. Die letzte Gleichung  $0 \cdot x_3 = 0$  ist dabei für *jedes*  $x_3 \in \mathbb{R}$  erfüllt, d. h. die Unbekannte  $x_3$  ist als frei wählbarer Parameter zu betrachten (wir setzen daher  $x_3 = \lambda$  mit  $\lambda \in \mathbb{R}$ ). Das lineare Gleichungssystem (I-120) besitzt somit *unendlich* viele (noch von dem Parameter  $\lambda$  abhängige) Lösungen, die in der folgenden Form darstellbar sind:

$$
\begin{array}{rcl}\nx_1 &=& -6\lambda - 21 \\
x_2 &=& 4\lambda + 14 \\
x_3 &=& \lambda\n\end{array}\n\qquad \text{oder} \qquad\n\mathbf{x} = \begin{pmatrix}\n-6\lambda - 21 \\
4\lambda + 14 \\
\lambda\n\end{pmatrix}\n\qquad\n(\lambda \in \mathbb{R})\n\qquad (I-122)
$$

Bei den beschriebenen äquivalenten Umformungen des Systems (I-120) wurde sowohl die Koeffizientenmatrix A als auch die erweiterte Koeffizientenmatrix  $(A | c)$  in eine jeweils ranggleiche Matrix mit trapezförmiger Gestalt übergeführt:

$$
A = \begin{pmatrix} 1 & 2 & -2 \\ 2 & 3 & 0 \\ 2 & 1 & 8 \end{pmatrix} \Rightarrow A^* = \begin{pmatrix} 1 & 2 & -2 \\ 0 & -1 & 4 \\ 0 & 0 & 0 \end{pmatrix}
$$
  
\n
$$
Rg(A) = Rg(A^*) = 2
$$
\n
$$
(A \mid c) = \begin{pmatrix} 1 & 2 & -2 \\ 2 & 3 & 0 \\ 2 & 1 & 8 \end{pmatrix} \begin{pmatrix} 7 \\ 0 \end{pmatrix} \Rightarrow (A^* \mid c^*) = \begin{pmatrix} 1 & 2 & -2 \\ 0 & -1 & 4 \\ 0 & 0 & 0 \end{pmatrix} \begin{pmatrix} 7 \\ -14 \\ 0 \end{pmatrix}
$$
  
\n
$$
Rg(A \mid c) = Rg(A^* \mid c^*) = 2
$$
\n
$$
(I-124)
$$

Im Übrigen genügt es, wenn wir uns bei unseren Untersuchungen auf die erweiterte Koeffizientenmatrix beschränken, da sie die Koeffizientenmatrix *mitenthält*:

$$
(\mathbf{A} \mid \mathbf{c}) = \begin{pmatrix} 1 & 2 & -2 & | & 7 \\ 2 & 3 & 0 & | & 0 \\ 2 & 1 & 8 & | & -28 \end{pmatrix} \implies (\mathbf{A}^* \mid \mathbf{c}^*) = \begin{pmatrix} 1 & 2 & -2 & | & 7 \\ 0 & -1 & 4 & | & -14 \\ \hline 0 & 0 & 0 & | & 0 \end{pmatrix}
$$
  

$$
\mathbf{A}^*
$$
 (I-125)

Die *äquivalenten Umformungen* des linearen Gleichungssystems  $A x = c$  haben also in den Matrizen A und  $(A \mid c)$  lediglich *elementare Zeilenumformungen* zur Folge und überführen diese Matrizen (im Falle der Lösbarkeit des Systems) in die Trapezform. Der Rang der Matrizen wird dabei nicht verändert (vgl. hierzu Abschnitt 4.4). Zulässige elementare Zeilenumformungen sind:

- 1. Vertauschen zweier Zeilen.
- 2. Multiplikation bzw. Division einer Zeile mit einer von Null verschiedenen Zahl.
- 3. Addition eines Vielfachen einer Zeile zu einer anderen Zeile.

Ein lineares Gleichungssystem  $\mathbf{A} \mathbf{x} = \mathbf{c}$  kann demnach gelöst werden, indem man zunächst die erweiterte Koeffizientenmatrix  $(A | c)$  des Systems mit Hilfe elementarer Zeilenumformungen in die Trapezform  $(A^* | c^*)$  bringt (dies ist im Falle der Lösbarkeit immer möglich) und anschließend das dann vorliegende äquivalente gestaffelte System  $A^*x = c^*$  schrittweise löst.

Wir fassen diese wichtigen Aussagen zusammen:

# Lösen eines linearen Gleichungssystems  $Ax = c$  mit Hilfe des Gaußschen Algorithmus

Den *äquivalenten Umformungen* eines linearen Gleichungssystems  $A x = c$  entsprechen elementare Zeilenumformungen in der Koeffizientenmatrix A und der erweiterten Koeffizientenmatrix  $(A | c)$ . Im Falle der Lösbarkeit des linearen Systems lassen sich die Lösungen wie folgt gewinnen:

1. Zunächst wird die *erweiterte* Koeffizientenmatrix  $(A | c)$  (und damit auch die Koeffizientenmatrix A selbst) mit Hilfe elementarer Zeilenumformungen in eine ranggleiche Matrix mit Trapezform übergeführt:

$$
\mathbf{A} \Rightarrow \mathbf{A}^* \qquad \text{und} \qquad (\mathbf{A} \mid \mathbf{c}) \Rightarrow (\mathbf{A}^* \mid \mathbf{c}^*) \tag{I-126}
$$

2. Das lineare Gleichungssystem liegt dann in der gestaffelten Form  $A^*x = c^*$ vor und lässt sich sukzessiv von unten nach oben lösen.

#### Anmerkung

Man beachte, dass beim Gaußschen Algorithmus nur elementare Zeilenumformungen zulässig sind. Ausnahme: Umnummerierung der Variablen, die einer Spaltenvertauschung in der Koeffizientenmatrix entspricht.

#### **Beispiel**  $\blacksquare$

Wir kehren zu unserem Anfangsbeispiel zurück und lösen das nun in der Matrizenform

$$
\begin{pmatrix} 1 & 2 & -2 \\ 2 & 3 & 0 \\ 2 & 1 & 8 \end{pmatrix} \begin{pmatrix} x_1 \\ x_2 \\ x_3 \end{pmatrix} = \begin{pmatrix} 7 \\ 0 \\ -28 \end{pmatrix}
$$

dargestellte lineare Gleichungssystem (I-120) mit Hilfe elementarer Zeilenumformungen in der erweiterten Koeffizientenmatrix  $(A | c)$  wie folgt, wobei wir die jeweils durchgeführte elementare Zeilenumformung an die entsprechende Zeile der Matrix schreiben  $(Z_i: i$ -te Zeile):

$$
(\mathbf{A} \mid \mathbf{c}) = \begin{pmatrix} 1 & 2 & -2 & 7 \\ 2 & 3 & 0 & 0 \\ 2 & 1 & 8 & -28 \end{pmatrix} \begin{matrix} 7 \\ -2Z_1 \\ -2Z_1 \end{matrix} \Rightarrow \begin{pmatrix} 1 & 2 & -2 & 7 \\ 0 & -1 & 4 & -14 \\ 0 & -3 & 12 & -42 \end{pmatrix} \begin{matrix} 7 \\ -4Z_1 \\ -3Z_2 \end{matrix}
$$

$$
\Rightarrow \begin{pmatrix} 1 & 2 & -2 & 7 \\ 0 & -1 & 4 & -14 \\ 0 & 0 & 0 & 0 \end{pmatrix} \begin{matrix} 7 \\ -14 \\ -14 \\ 0 \end{matrix} = (\mathbf{A}^* \mid \mathbf{c}^*)
$$
Nullzeile

Koeffizientenmatrix und erweiterte Koeffizientenmatrix besitzen jetzt die gewünschte Trapezform. Das gestaffelte System lautet somit:

$$
x_1 + 2x_2 - 2x_3 = 7
$$
  
- 
$$
x_2 + 4x_3 = -14
$$
  

$$
0x_3 = 0
$$

Es wird durch

 $x_1 = -6\lambda - 21$ ,  $x_2 = 4\lambda + 14$ ,  $x_3 = \lambda$ 

gelöst  $(x_3 = \lambda)$  ist ein frei wählbarer *Parameter* mit  $\lambda \in \mathbb{R}$ ).

 $\blacksquare$ 

# 5.3 Lösungsverhalten eines linearen  $(m, n)$ -Gleichungssystems

Wir untersuchen in diesem Abschnitt das Lösungsverhalten eines linearen  $(m, n)$ -Systems vom allgemeinen Typ  $A x = c$  oder (in der Komponentenschreibweise)

$$
a_{11}x_1 + a_{12}x_2 + \dots + a_{1n}x_n = c_1
$$
  
\n
$$
a_{21}x_1 + a_{22}x_2 + \dots + a_{2n}x_n = c_2
$$
  
\n
$$
\vdots \qquad \vdots
$$
  
\n
$$
a_{m1}x_1 + a_{m2}x_2 + \dots + a_{mn}x_n = c_m
$$
  
\n(I-127)

Mit Hilfe äquivalenter Umformungen lässt sich dieses System in ein äquivalentes gestaffeltes System der Form

$$
a_{11}^{*}x_{1} + a_{12}^{*}x_{2} + \ldots + a_{1r}^{*}x_{r} + a_{1r+1}^{*}x_{r+1} + \ldots + a_{1n}^{*}x_{n} = c_{1}^{*}
$$
\n
$$
a_{22}^{*}x_{2} + \ldots + a_{2r}^{*}x_{r} + a_{2r+1}^{*}x_{r+1} + \ldots + a_{2n}^{*}x_{n} = c_{2}^{*}
$$
\n
$$
\vdots \qquad \vdots \qquad \vdots
$$
\n
$$
a_{rr}^{*}x_{r} + a_{r,r+1}^{*}x_{r+1} + \ldots + a_{rn}^{*}x_{n} = c_{r}^{*}
$$
\n
$$
0 = c_{r+1}^{*}
$$
\n
$$
0 = c_{r+2}^{*}
$$
\n
$$
\vdots \qquad \vdots
$$
\n
$$
0 = c_{m}^{*}
$$
\n
$$
(I-128)
$$

überführen  $(a_{ii}^* \neq 0$  für  $i = 1, 2, ..., r$ ). Unter Verwendung von *Matrizen* lässt sich dafür auch schreiben

$$
\mathbf{A}^* \mathbf{x} = \mathbf{c}^* \tag{I-129}
$$

Der Übergang vom linearen System  $A x = c$  zum *äquivalenten* System  $A^* x = c^*$ können wir symbolisch wie folgt darstellen:

$$
\mathbf{A}\mathbf{x} = \mathbf{c} \qquad \xrightarrow{\text{Aquivalente}} \qquad \mathbf{A}^* \mathbf{x} = \mathbf{c}^* \tag{I-130}
$$

Die Koeffizientenmatrix A\* geht dabei aus der Koeffizientenmatrix A und die erweiterte Koeffizientenmatrix  $(A^* | c^*)$  aus der erweiterten Koeffizientenmatrix  $(A | c)$ durch elementare Zeilenumformungen hervor:

$$
\begin{array}{c}\n\mathbf{A} \\
(\mathbf{A} \mid \mathbf{c})\n\end{array}\n\right\} \xrightarrow{\text{Elementare}} \begin{cases}\n\mathbf{A}^* \\
(\mathbf{A}^* \mid \mathbf{c}^*)\n\end{cases} (I-131)
$$

Die Matrizen  $A^*$  und  $(A^* | c^*)$  besitzen die folgenden Strukturen:

$$
(\mathbf{A}^{*} | \mathbf{c}^{*}) = \begin{pmatrix} a_{11}^{*} & a_{12}^{*} & \dots & a_{1r}^{*} & a_{1,r+1}^{*} & \dots & a_{1n}^{*} & c_{1}^{*} \\ 0 & a_{22}^{*} & \dots & a_{2r}^{*} & a_{2,r+1}^{*} & \dots & a_{2n}^{*} & c_{2}^{*} \\ \vdots & \vdots & \vdots & \vdots & \vdots & \vdots & \vdots \\ 0 & 0 & \dots & a_{rr}^{*} & a_{r,r+1}^{*} & \dots & a_{rn}^{*} & c_{r}^{*} \\ 0 & 0 & \dots & 0 & 0 & \dots & 0 & c_{r+1}^{*} \\ \vdots & \vdots & \vdots & \vdots & \vdots & \vdots & \vdots \\ 0 & 0 & \dots & 0 & 0 & \dots & 0 & c_{m}^{*} \end{pmatrix}
$$
 (I-132)

Die grau unterlegten Elemente entscheiden dabei über die Lösbarkeit des Systems.

Das lineare (*m*, *n*)-System  $A x = c$  bzw.  $A^* x = c^*$  ist offensichtlich nur lösbar, wenn die Elemente  $c^*_{r+1}, c^*_{r+2}, \ldots, c^*_{m}$  sämtlich verschwinden. Andernfalls erhalten wir widersprüchliche Gleichungen, in denen die linke Seite den Wert Null und die rechte Seite einen von Null verschiedenen Wert besitzt. Die erweiterte Koeffizientenmatrix  $(A^* | c^*)$  muss daher im Falle der *Lösbarkeit* die spezielle Form

$$
(\mathbf{A}^* | \mathbf{c}^*) = \begin{pmatrix} a_{11}^* & a_{12}^* & \dots & a_{1r}^* & a_{1r+1}^* & \dots & a_{1n}^* & c_1^* \\ 0 & a_{22}^* & \dots & a_{2r}^* & a_{2r+1}^* & \dots & a_{2n}^* & c_2^* \\ \vdots & \vdots & \vdots & \vdots & \vdots & \vdots & \vdots \\ 0 & 0 & \dots & a_{rr}^* & a_{rr+1}^* & \dots & a_{rn}^* & c_r^* \\ 0 & 0 & \dots & 0 & 0 & \dots & 0 & 0 \\ 0 & 0 & \dots & 0 & 0 & \dots & 0 & 0 \\ \vdots & \vdots & \vdots & \vdots & \vdots & \vdots & \vdots \\ 0 & 0 & \dots & 0 & 0 & \dots & 0 & 0 \end{pmatrix} \begin{pmatrix} 1 \\ 0 \\ 0 \\ 0 \\ 0 \\ 0 \end{pmatrix}
$$
 (I-133)

annehmen. Beide Matrizen, sowohl  $A^*$  als auch  $(A^* | c^*)$ , sind dann von *trapezförmi*ger Gestalt und enthalten jeweils in den letzten  $m - r$  Zeilen nur Nullen. Sie stimmen daher in ihrem Rang überein:

$$
Rg(A^*) = Rg(A^* | \mathbf{c}^*) = r \tag{I-134}
$$

Da das System  $A^*x = c^*$  durch *äquivalente Umformungen* bzw. *elementare Zeilen*umformungen aus dem System  $A x = c$  hervorgeht, sind A und  $A^*$  bzw.  $(A | c)$ und  $(A^* | c^*)$  jeweils *ranggleich*. Ein lineares (*m, n*)-System  $Ax = c$  ist demnach nur lösbar, wenn A und  $(A | c)$  vom gleichen Rang sind.

Die Bedingung

$$
Rg(A) = Rg(A|c) = r \tag{I-135}
$$

ist somit notwendig und hinreichend für die Lösbarkeit eines linearen Systems. Wir halten diese wichtige Aussage in einem Satz fest:

# Über die Lösbarkeit eines linearen  $(m, n)$ -Systems

Ein lineares (m, n)-System  $\mathbf{A} \mathbf{x} = \mathbf{c}$  ist dann und nur dann lösbar, wenn der Rang der Koeffizientenmatrix A mit dem Rang der erweiterten Koeffizientenmatrix  $(A | c)$  *übereinstimmt*:

$$
Rg(A) = Rg(A \mid c) = r \qquad (r \le m; r \le n) \qquad (I-136)
$$

#### Anmerkungen

- (1) Ein lineares (m, n)-System  $\mathbf{A} \mathbf{x} = \mathbf{c}$  ist *unlösbar*, wenn Rg  $(\mathbf{A}) \neq \mathbf{R} \mathbf{g}(\mathbf{A} \mid \mathbf{c})$ ist. In diesem Fall ist stets  $\text{Rg} (\textbf{A} \mid \textbf{c}) > \text{Rg} (\textbf{A})$ .
- (2) In einem homogenen linearen (m, n)-System  $A x = 0$  ist die Lösbarkeitsbedingung Rg  $(A)$  = Rg  $(A | c)$  = r stets erfüllt. Denn die erweiterte Koeffizientenmatrix  $(A | 0)$  unterscheidet sich von der Koeffizientenmatrix A lediglich durch eine zusätzliche Spalte mit lauter Nullen, die aber den Matrizenrang in keiner Weise verändert:

$$
(\mathbf{A} \mid \mathbf{0}) = \begin{pmatrix} a_{11} & a_{12} & \dots & a_{1n} & 0 \\ a_{21} & a_{22} & \dots & a_{2n} & 0 \\ \vdots & \vdots & & \vdots & \vdots \\ a_{m1} & a_{m2} & \dots & a_{mn} & 0 \end{pmatrix}
$$
 (I-137)  
\n
$$
\mathbf{A} \qquad \qquad \mathbf{D} \text{iese Nullspalte hat keinen}
$$
Einfluss auf den Matrizen  
\n
$$
\mathbf{A} \qquad \qquad \mathbf{D} \qquad \mathbf{D} \qquad \math
$$

## Fallunterscheidungen bei einem lösbaren linearen System

Im Falle der *Lösbarkeit* eines linearen  $(m, n)$ -Systems  $A x = c$  müssen wir noch die Fälle  $r = n$  und  $r < n$  unterscheiden.

# 1. Fall:  $r = n$

Das gestaffelte System  $A^*x = c^*$  besitzt für  $r = n$  die quadratische Form

$$
a_{11}^{*}x_1 + a_{12}^{*}x_2 + \dots + a_{1n}^{*}x_n = c_1^{*}
$$
  
\n
$$
a_{22}^{*}x_2 + \dots + a_{2n}^{*}x_n = c_2^{*}
$$
  
\n
$$
\vdots \qquad \vdots
$$
  
\n
$$
a_{nn}^{*}x_n = c_n^{*}
$$
  
\n(I-138)

Die Koeffizientenmatrix A\* ist eine (obere) Dreiecksmatrix, die erweiterte Koeffizientenmatrix  $(\mathbf{A}^* | \mathbf{c}^*)$  besitzt Trapezform:

$$
(\mathbf{A}^* | \mathbf{c}^*) = \begin{pmatrix} a_{11}^* & a_{12}^* & \dots & a_{1n}^* & c_1^* \\ 0 & a_{22}^* & \dots & a_{2n}^* & c_2^* \\ \vdots & \vdots & & \vdots & \vdots \\ 0 & 0 & \dots & a_{nn}^* & c_n^* \end{pmatrix}
$$
 (I-139)

Das lineare Gleichungssystem besitzt jetzt genau eine Lösung, die man sukzessiv von unten nach oben aus dem gestaffelten System (I-138) berechnet.

# 2. Fall:  $r < n$

Das gestaffelte System  $A^*x = c^*$  besitzt für  $r < n$  eine rechteckige Gestalt:

$$
a_{11}^{*}x_1 + a_{12}^{*}x_2 + \ldots + a_{1r}^{*}x_r + a_{1,r+1}^{*}x_{r+1} + \ldots + a_{1n}^{*}x_n = c_1^{*}
$$
  
\n
$$
a_{22}^{*}x_2 + \ldots + a_{2r}^{*}x_r + a_{2,r+1}^{*}x_{r+1} + \ldots + a_{2n}^{*}x_n = c_2^{*}
$$
  
\n
$$
\vdots \qquad \vdots \qquad \vdots \qquad \vdots
$$
  
\n
$$
a_{rr}^{*}x_r + a_{r,r+1}^{*}x_{r+1} + \ldots + a_{rn}^{*}x_n = c_r^{*}
$$
  
\n(I-140)

Wir haben in diesem Fall mehr Unbekannte (n) als Gleichungen (r):  $n > r$ : Daher sind  $n - r$  der Unbekannten, z. B.  $x_{r+1}, x_{r+2}, \ldots, x_n$ , frei wählbare und voneinander unabhängige Größen (Parameter). Das gestaffelte System (I-140) wird dann wiederum sukzessiv von unten nach oben gelöst. Wir erhalten *unendlich* viele Lösungen, die noch von  $n - r$  Parametern abhängen.

Ein lineares Gleichungssystem zeigt damit das folgende Lösungsverhalten:

Über das Lösungsverhalten eines linearen  $(m, n)$ -Systems  $A x = c$ 

1. Ein lineares (m, n)-System  $A x = c$  ist nur lösbar, wenn Koeffizientenmatrix **A** und *erweiterte* Koeffizientenmatrix  $(A | c)$  *ranggleich* sind:

$$
Rg(A) = Rg(A|c) = r
$$
 (I-141)

2. Im Falle der Lösbarkeit besitzt das lineare System die folgende Lösungsmenge:

Für  $r = n$ : Genau eine Lösung;

**Für**  $r < n$ : Unendlich viele Lösungen, wobei  $n - r$  der insgesamt n Unbekannten frei wählbare Parameter sind.

#### Anmerkungen

- (1) Ein lineares (m, n)-System  $A x = c$  ist unlosbar, wenn Koeffizientenmatrix A und erweiterte Koeffizientenmatrix  $(A | c)$  von *unterschiedlichem* Rang sind, d. h.  $Rg(A) \neq Rg(A|c)$  ist.
- (2) Bei einem homogenen System  $\mathbf{A} \mathbf{x} = \mathbf{0}$  ist die Lösbarkeitsbedingung Rg  $(\mathbf{A})$  $Rg(A \mid c)$  stets erfüllt. Ein homogenes lineares System ist daher *immer* lösbar und besitzt wenigstens die *triviale* Lösung  $x_1 = x_2 = \ldots = x_n = 0$ . Sie ist die einzige Lösung, wenn  $r = n$  ist. Nicht-triviale Lösungen, d. h. von  $x = 0$  verschiedene Lösungen, existieren nur für  $r < n$ .

Die oben aufgeführten Kriterien für die Lösbarkeit eines linearen Gleichungssystems lassen sich in einem Schema besonders übersichtlich wie folgt darstellen:

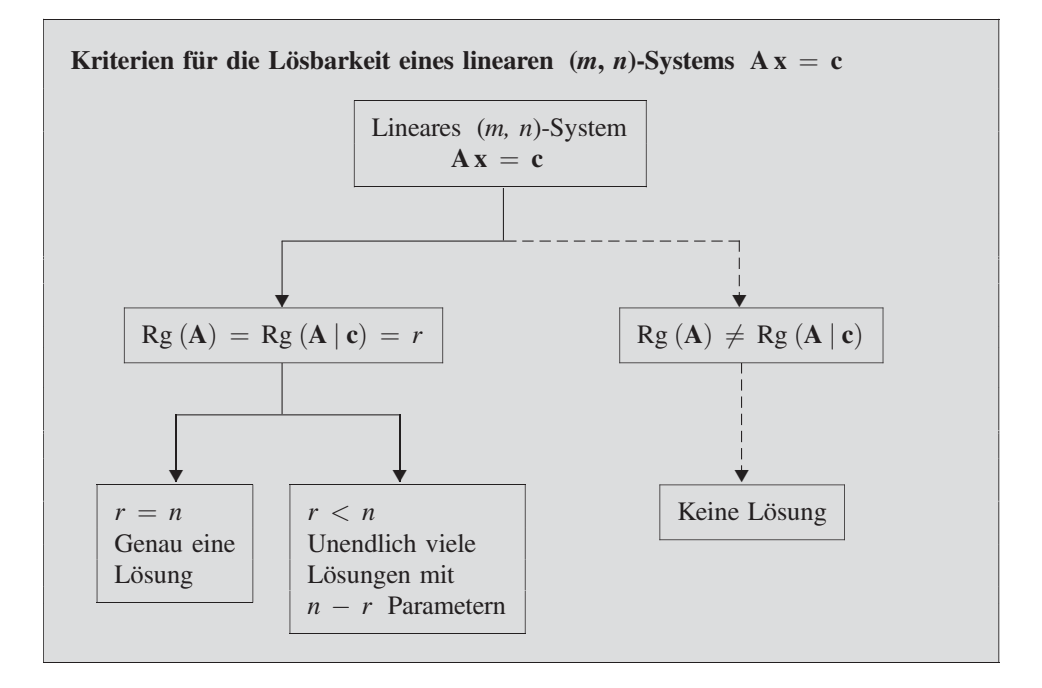

### Anmerkung

Ein homogenes lineares (m, n)-System  $\mathbf{A} \mathbf{x} = \mathbf{0}$  ist bekanntlich stets lösbar. Der durch den gestrichelten Weg angedeutete Fall kann daher nur für ein inhomogenes System eintreten.

## **Beispiele**

(1) Wir zeigen mit Hilfe von Determinanten, dass das lineare (3, 2)-System

$$
3x_1 - 4x_2 = 2
$$
  

$$
-x_1 + 5x_2 = 4
$$
  

$$
5x_1 + 2x_2 = 12
$$

nicht lösbar ist. Der Rang der Koeffizientenmatrix

$$
\mathbf{A} = \begin{pmatrix} 3 & -4 \\ -1 & 5 \\ 5 & 2 \end{pmatrix}
$$

beträgt Rg  $(A) = 2$ , da es wenigstens *eine* von Null verschiedene *zweireihige* Unterdeterminante gibt, nämlich

$$
\begin{vmatrix} -1 & 5 \\ 5 & 2 \end{vmatrix} = -2 - 25 = -27 \neq 0
$$

(in A wurde die 1. Zeile gestrichen). Die erweiterte Koeffizientenmatrix

$$
(\mathbf{A} \mid \mathbf{c}) = \begin{pmatrix} 3 & -4 & 2 \\ -1 & 5 & 4 \\ 5 & 2 & 12 \end{pmatrix}
$$

ist quadratisch und sogar regulär:

$$
\det (\mathbf{A} \mid \mathbf{c}) = \begin{vmatrix} 3 & -4 & 2 \\ -1 & 5 & 4 \\ 5 & 2 & 12 \end{vmatrix} = 180 - 80 - 4 - 50 - 24 - 48 = -26
$$

Somit ist  $\text{Rg} (\text{A} | \textbf{c}) = 3$  und damit  $\text{Rg} (\text{A}) \neq \text{Rg} (\text{A} | \textbf{c})$ . Das vorliegende Gleichungssystem ist daher unlösbar.

(2) Wir untersuchen mit Hilfe der Matrizenrechnung das Lösungsverhalten des folgenden linearen (4, 3)-Systems:

$$
4x1 - x2 - x3 = 6
$$
  

$$
x1 + 2x3 = 0
$$
  

$$
-x1 + 2x2 + 2x3 = 2
$$
  

$$
3x1 - x2 = 3
$$

Die erweiterte Koeffizientenmatrix des Systems wird zunächst den folgenden elementaren Zeilenumformungen unterworfen ( $Z_i$ : i-te Zeile):

$$
(\mathbf{A} \mid \mathbf{c}) = \begin{pmatrix} 4 & -1 & -1 & 6 \\ 1 & 0 & 2 & 0 \\ -1 & 2 & 2 & 2 \\ 3 & -1 & 0 & 3 \end{pmatrix} \rightarrow \begin{pmatrix} 1 & 0 & 2 & 0 \\ 4 & -1 & -1 & 6 \\ -1 & 2 & 2 & 2 \\ 3 & -1 & 0 & 3 \end{pmatrix} \begin{pmatrix} 1 & 0 & 2 & 0 \\ -1 & 2 & 2 & 2 \\ 3 & -1 & 0 & 3 \end{pmatrix} \begin{pmatrix} 1 & 0 & 2 & 0 \\ -1 & 2 & 2 & 2 \\ 3 & -1 & 0 & 3 \end{pmatrix}
$$
  
\n
$$
\Rightarrow \begin{pmatrix} 1 & 0 & 2 & 0 \\ 0 & -1 & -9 & 6 \\ 0 & -1 & -6 & 3 \end{pmatrix} \begin{pmatrix} 1 & 0 & 2 & 0 \\ 2 & +2Z_2 & 0 & 0 \\ -1 & 2 & 2 & 2 \end{pmatrix} \begin{pmatrix} 1 & 0 & 2 & 0 \\ 0 & -1 & -9 & 6 \\ 0 & 0 & 3 & -3 \end{pmatrix} \begin{pmatrix} 1 & 0 & 2 & 0 \\ 1 & 4 & 2 & 3 \\ 3 & 2 & 3 & 3 \end{pmatrix}
$$
  
\n
$$
\Rightarrow \begin{pmatrix} 1 & 0 & 2 & 0 \\ 0 & -1 & -9 & 6 \\ 0 & 0 & -1 & 1 \\ 0 & 0 & 1 & -1 \end{pmatrix} \begin{pmatrix} 1 & 0 & 2 & 0 \\ 0 & -1 & -9 & 6 \\ 0 & 0 & -1 & 1 \\ 0 & 0 & 0 & 0 \end{pmatrix} \begin{pmatrix} 1 & 0 & 2 & 0 \\ 0 & 1 & 2 & 3 \\ 0 & 0 & 0 & 0 \\ 0 & 0 & 0 & 0 \end{pmatrix}
$$
  
\n
$$
\rightarrow \begin{pmatrix} 1 & 0 & 2 & 0 \\ 0 & -1 & -9 & 6 \\ 0 & 0 & -1 & 1 \\ 0 & 0 & 0 & 0 \end{pmatrix} \begin{pmatrix} 1 & 0 & 2 & 0 \\ 0 & 0 & -1 & 1 \\ 0 & 0 & 0 & 0 \end{pmatrix}
$$
  
\n
$$
\rightarrow \begin{pmatrix} 1
$$

 $Rg(A) = Rg(A^*) = 3$ ,  $Rg(A|c) = Rg(A^*|c^*) = 3$ 

Das lineare Gleichungssystem ist somit wegen Rg  $(A)$  = Rg  $(A | c)$  = 3 lösbar und besitzt genau *eine* Lösung, da  $r = n = 3$  ist. Die Lösung berechnen wir aus dem gestaffelten System  $A^*x = c^*$  sukzessiv von unten nach oben:

Gestaffeltes System

$$
x_1 + 2x_3 = 0 \Rightarrow x_1 = -2x_3 = -2(-1) = 2
$$
  

$$
-x_2 - 9x_3 = 6 \Rightarrow x_2 = -6 - 9x_3 = -6 - 9(-1) = 3 \uparrow
$$
  

$$
-x_3 = 1 \Rightarrow x_3 = -1 \uparrow
$$

Lösung:  $x_1 = 2$ ,  $x_2 = 3$ ,  $x_3 = -1$  $-1$   $\blacksquare$ 

# 5.4 Lösungsverhalten eines quadratischen linearen Gleichungssystems

Für  $m = n$  erhalten wir den in den Anwendungen besonders häufigen und wichtigen Sonderfall eines quadratischen linearen Gleichungssystems mit  $n$  Gleichungen und  $n$ Unbekannten:

$$
a_{11}x_1 + a_{12}x_2 + \dots + a_{1n}x_n = c_1
$$
  
\n
$$
a_{21}x_1 + a_{22}x_2 + \dots + a_{2n}x_n = c_2
$$
  
\n
$$
\vdots \qquad \vdots \qquad \vdots
$$
  
\n
$$
a_{n1}x_1 + a_{n2}x_2 + \dots + a_{nn}x_n = c_n
$$
  
\n
$$
(I-142)
$$

Die Koeffizientenmatrix A ist dabei quadratisch (n-reihig), die erweiterte Koeffizientenmatrix  $(\mathbf{A} \mid \mathbf{c})$  vom Typ  $(n, n + 1)$ :

$$
(\mathbf{A} \mid \mathbf{c}) = \begin{pmatrix} a_{11} & a_{12} & \dots & a_{1n} & c_1 \\ a_{21} & a_{22} & \dots & a_{2n} & c_2 \\ \vdots & \vdots & & \vdots & \vdots \\ a_{n1} & a_{n2} & \dots & a_{nn} & c_n \end{pmatrix}
$$
 (I-143)

Wir beschäftigen uns zunächst mit den *inhomogenen* und anschließend mit den *homoge*nen quadratischen Systemen. Dabei behalten alle für  $(m, n)$ -Systeme hergeleiteten Sätze auch für quadratische  $(n, n)$ -Systeme ihre Gültigkeit.

# 5.4.1 Inhomogenes lineares  $(n, n)$ -System

Nach den Ausführungen über die linearen  $(m, n)$ -Systeme in Abschnitt 5.3 ist ein inhomogenes lineares (n, n)-System  $A x = c$  nur lösbar, wenn Koeffizientenmatrix A und erweiterte Koeffizientenmatrix  $(A | c)$  vom gleichen Rang r sind:

$$
Rg(A) = Rg(A \mid c) = r \tag{I-144}
$$

Ein lineares (n, n)-System besitzt dabei genau eine Lösung, wenn  $r = n$  und somit A eine reguläre Matrix ist. Dies ist für det  $A \neq 0$  der Fall. Ist die Koeffizientenmatrix A dagegen singulär, d. h. ist det  $A = 0$ , so erhalten wir entweder *unendlich* viele Lösungen, falls Rg  $(\mathbf{A}) = \text{Rg}(\mathbf{A} \mid \mathbf{c}) = r \leq n$  ist, oder überhaupt keine Lösung, wenn nämlich Koeffizientenmatrix A und *erweiterte* Koeffizientenmatrix  $(A | c)$  in ihrem Rang nicht übereinstimmen, d. h. Rg  $(A) \neq Rg(A | c)$  ist.

Das Lösungsverhalten eines inhomogenen linearen (n, n)-Systems  $A x = c$  lässt sich demnach schematisch wie folgt darstellen:

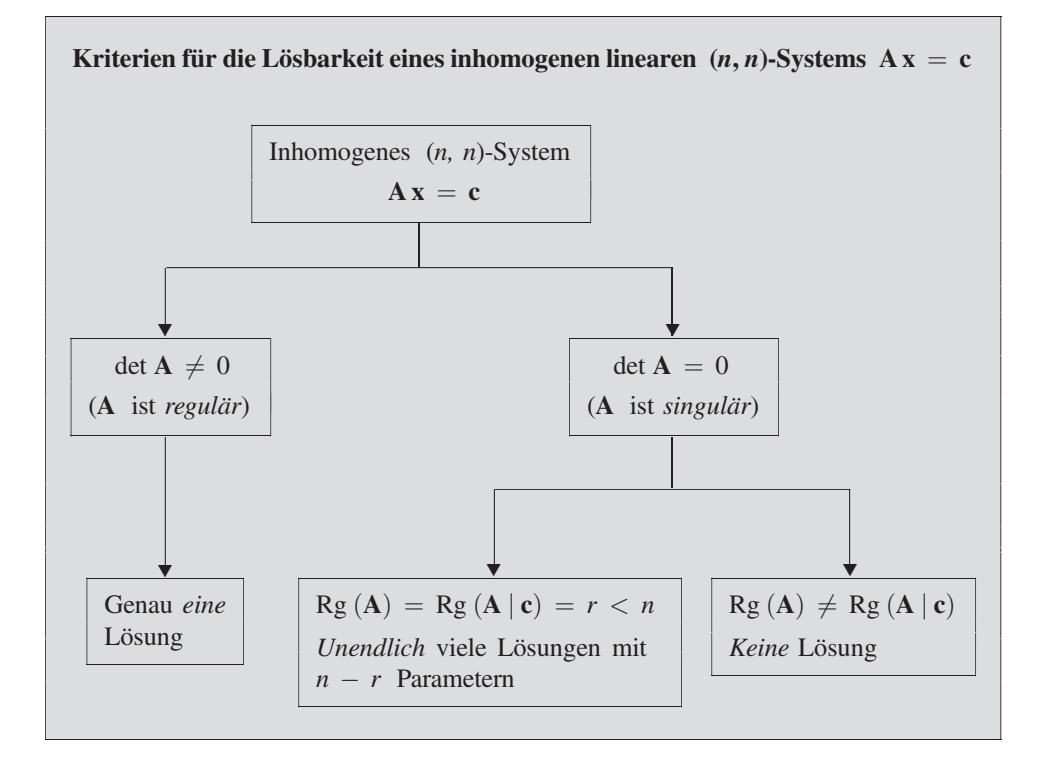

# Anmerkung

Ein *inhomogenes* lineares (n, n)-System  $A x = c$  besitzt demnach genau dann *eine* Lösung, wenn die Koeffizientenmatrix A regulär, d. h. det  $A \neq 0$  ist. Diese Lösung kann auch mit Hilfe der *inversen* Koeffizientenmatrix  $A^{-1}$  wie folgt berechnet werden:

$$
\mathbf{A}\mathbf{x} = \mathbf{c} \Rightarrow \mathbf{A}^{-1}(\mathbf{A}\mathbf{x}) = \mathbf{A}^{-1}\mathbf{c} \Rightarrow (\mathbf{A}^{-1}\mathbf{A})\mathbf{x} = \mathbf{A}^{-1}\mathbf{c} \Rightarrow
$$
  
\n
$$
\mathbf{E}\mathbf{x} = \mathbf{A}^{-1}\mathbf{c} \Rightarrow \mathbf{x} = \mathbf{A}^{-1}\mathbf{c}
$$
 (I-145)

# **Beispiele**

(1) Die Koeffizientenmatrix A des inhomogenen linearen Gleichungssystems

$$
\begin{pmatrix} 2 & 3 & 2 \ -1 & -1 & -3 \ 3 & 5 & 5 \end{pmatrix} \begin{pmatrix} x \ y \ z \end{pmatrix} = \begin{pmatrix} 2 \ -5 \ 3 \end{pmatrix}
$$

ist regulär, da ihre Determinante nicht verschwindet:

$$
\det \mathbf{A} = \begin{vmatrix} 2 & 3 & 2 \\ -1 & -1 & -3 \\ 3 & 5 & 5 \end{vmatrix} = -10 - 27 - 10 + 6 + 30 + 15 = 4 \neq 0
$$

Das lineare (3, 3)-System besitzt demnach genau eine Lösung, die wir mit Hilfe des Gaußschen Algorithmus bestimmen wollen (wir verwenden dabei das aus Band 1 bekannte Rechenschema):

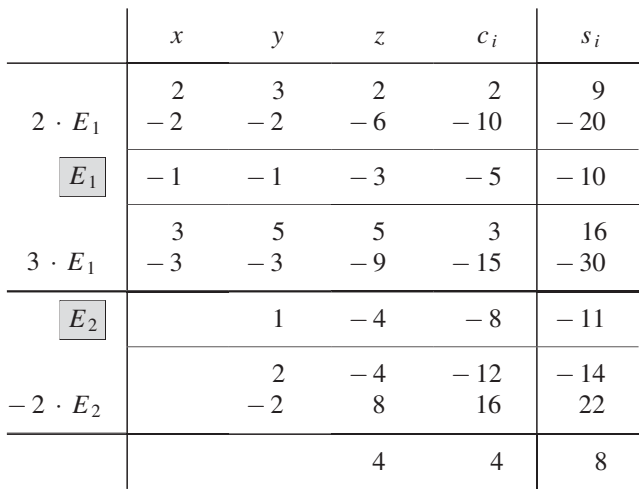

Das gestaffelte System lautet damit:

$$
-x - y - 3z = -5 \Rightarrow x = 6
$$
  

$$
y - 4z = -8 \Rightarrow y = -4 \uparrow
$$
  

$$
4z = 4 \Rightarrow z = 1 \uparrow
$$

Es wird also durch  $x = 6$ ,  $y = -4$ ,  $z = 1$  gelöst.

(2) Wir zeigen mit Hilfe von Determinanten, dass das inhomogene lineare (3, 3)-System

$$
x_1 + x_2 + x_3 = 1
$$
  

$$
-x_1 - 2x_2 + x_3 = 2
$$
  

$$
x_1 - x_2 + 5x_3 = 0
$$

nicht lösbar ist. Zunächst einmal ist die Koeffizientenmatrix A wegen

$$
\det \mathbf{A} = \begin{vmatrix} 1 & 1 & 1 \\ -1 & -2 & 1 \\ 1 & -1 & 5 \end{vmatrix} = -10 + 1 + 1 + 2 + 1 + 5 = 0
$$

singulär. Daher ist ihr Rang kleiner als 3: Rg (A) < 3.

Die erweiterte Koeffizientenmatrix

$$
(\mathbf{A} \mid \mathbf{c}) = \begin{pmatrix} 1 & 1 & 1 & 1 \\ -1 & -2 & 1 & 2 \\ 1 & -1 & 5 & 0 \end{pmatrix}
$$

besitzt dagegen den Rang Rg  $(A | c) = 3$ , da es *eine* von Null verschiedene *drei*reihige Unterdeterminante von  $(A | c)$  gibt, nämlich

$$
\begin{vmatrix} 1 & 1 & 1 \ -2 & 1 & 2 \ -1 & 5 & 0 \ \end{vmatrix} = 0 - 2 - 10 + 1 - 10 - 0 = -21 \neq 0
$$

(in  $(\mathbf{A} \mid \mathbf{c})$  wurde die 1. Spalte gestrichen). Somit ist Rg  $(\mathbf{A}) < R$ g  $(\mathbf{A} \mid \mathbf{c})$  und damit Rg  $(A) \neq$  Rg  $(A | c)$ , d. h. das vorliegende (3, 3)-System ist *unlösbar*.

(3) Wir bestimmen die Lösungsmenge des *inhomogenen* linearen (4, 4)-Systems

$$
x_1 + x_2 + x_3 + 3x_4 = 0
$$
  

$$
2x_2 + 2x_4 = 5
$$
  

$$
-x_1 - x_2 - 2x_3 - 2x_4 = 4
$$
  

$$
2x_1 + 4x_2 + 2x_3 + 8x_4 = 5
$$

mit Hilfe der Matrizenrechnung. In der erweiterten Koeffizientenmatrix  $(A | c)$ werden die folgenden elementaren Zeilenumformungen vorgenommen  $(Z_i: i$ -te Zeile):

$$
(\mathbf{A} \mid \mathbf{c}) = \begin{pmatrix} 1 & 1 & 1 & 3 & 0 \\ 0 & 2 & 0 & 2 & 5 \\ -1 & -1 & -2 & -2 & 4 \\ 2 & 4 & 2 & 8 & 5 \end{pmatrix} + Z_1 \implies \begin{pmatrix} 1 & 1 & 1 & 3 & 0 \\ 0 & 2 & 0 & 2 & 5 \\ 0 & 0 & -1 & 1 & 4 \\ 0 & 2 & 0 & 2 & 5 \end{pmatrix}_{-Z_2}
$$

$$
\implies \begin{pmatrix} 1 & 1 & 1 & 3 & 0 \\ 0 & 2 & 0 & 2 & 5 \\ 0 & 0 & -1 & 1 & 4 \\ \hline 0 & 0 & 0 & 0 & 0 \end{pmatrix} \leftarrow \begin{pmatrix} 1 & 1 & 1 & 3 & 0 \\ 0 & 0 & 2 & 0 & 2 \\ 0 & 0 & 0 & 0 & 0 \end{pmatrix}
$$

 $Rg(A) = Rg(A^*) = 3$ ,  $Rg(A|c) = Rg(A^*|c^*) = 3$ 

Die erweiterte Koeffizientenmatrix hat jetzt die gewünschte Trapezform. Wegen  $Rg(A) = Rg(A | c) = 3$  ist das lineare System lösbar, besitzt aber unendlich viele Lösungen mit *einem* Parameter, da  $n - r = 4 - 3 = 1$  ist. Diese Lösungen bestimmen wir aus dem gestaffelten System

$$
x_1 + x_2 + x_3 + 3x_4 = 0
$$
  

$$
2x_2 + 2x_4 = 5
$$
  

$$
-x_3 + x_4 = 4
$$

Wir wählen  $x_4$  als *Parameter*:  $x_4 = \lambda$  (mit  $\lambda \in \mathbb{R}$ ). Für die übrigen Unbekannten erhalten wir dann sukzessiv die folgenden parameterunabhängigen Werte:

$$
-x_3 + x_4 = 4 \Rightarrow x_3 = x_4 - 4 = \lambda - 4
$$
  
\n
$$
2x_2 + 2x_4 = 5 \Rightarrow x_2 = -x_4 + 2,5 = -\lambda + 2,5
$$
  
\n
$$
x_1 + x_2 + x_3 + 3x_4 = 0 \Rightarrow
$$
  
\n
$$
x_1 = -x_2 - x_3 - 3x_4 = -(-\lambda + 2,5) - (\lambda - 4) - 3\lambda =
$$
  
\n
$$
= \lambda - 2,5 - \lambda + 4 - 3\lambda = -3\lambda + 1,5
$$

Das lineare System besitzt somit die *unendliche* Lösungsmenge

$$
\begin{cases}\n x_1 = -3\lambda + 1,5 \\
 x_2 = -\lambda + 2,5 \\
 x_3 = \lambda - 4 \\
 x_4 = \lambda\n\end{cases}
$$
 mit  $\lambda \in \mathbb{R}$ 

# 5.4.2 Homogenes lineares  $(n, n)$ -System

Ein *homogenes* lineares  $(n, n)$ -System vom Typ

 $a_{11} x_1 + a_{12} x_2 + \ldots + a_{1n} x_n = 0$  $a_{21}x_1 + a_{22}x_2 + \ldots + a_{2n}x_n = 0$ . . . . . . . . . . . .  $a_{n1}x_1 + a_{n2}x_2 + \ldots + a_{nn}x_n = 0$ oder  $\mathbf{A} \mathbf{x} = \mathbf{0}$  (I-146)

ist als Sonderfall eines homogenen  $(m, n)$ -Systems nach Abschnitt 5.3 stets lösbar, da die erweiterte Koeffizientenmatrix  $(A | 0)$  ranggleich mit der (quadratischen) Koeffizientenmatrix A ist:

$$
Rg(A) = Rg(A|0) = r \tag{I-147}
$$

Das homogene (n, n)-System besitzt dabei genau eine Lösung, nämlich die triviale Lösung  $x_1 = x_2 = \ldots = x_n = 0$  oder  $\mathbf{x} = \mathbf{0}$ , wenn die Koeffizientenmatrix A regulär, d. h. det  $A \neq 0$  ist. *Nichttriviale* Lösungen, d. h. von der trivialen Lösung  $x = 0$ verschiedene Lösungen, gibt es nur, wenn A singulär, d. h. det  $A = 0$  ist. In diesem Fall existieren *unendlich* viele Lösungen, die noch von  $n - r$  Parametern abhängen, wobei r der Rang von A und  $(A | 0)$  ist.

Das Lösungsverhalten eines homogenen linearen (n, n)-Systems lässt sich daher wie folgt schematisch darstellen:

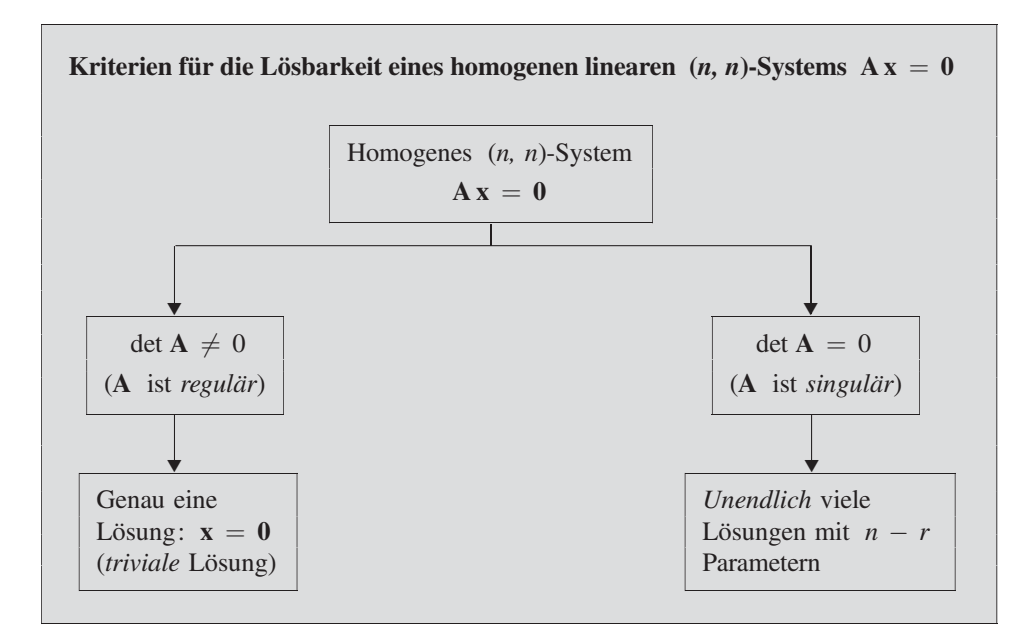

#### Anmerkung

Ist A regulaïr, d. h. det  $A \neq 0$ , so besitzt das homogene System nur die triviale Lösung. Nicht-triviale Lösungen, d. h. vom Nullvektor verschiedene Lösungen, liegen nur dann vor, wenn A singulär, d. h. det  $A = 0$  ist.

#### **Beispiele**

(1) Wir untersuchen das Lösungsverhalten des homogenen linearen Gleichungssystems

 $2x_1 + 5x_2 - 3x_3 = 0$  $4x_1 - 4x_2 + x_3 = 0$  $4x_1 - 2x_2 = 0$ 

Die Koeffizientenmatrix A ist wegen

$$
\det \mathbf{A} = \begin{vmatrix} 2 & 5 & -3 \\ 4 & -4 & 1 \\ 4 & -2 & 0 \end{vmatrix} = 0 + 20 + 24 - 48 + 4 - 0 = 0
$$

singulär. Das homogene System besitzt somit nichttriviale Lösungen.

Wir überführen nun das homogene System  $A x = 0$  mit Hilfe elementarer Zeilenumformungen in ein äquivalentes gestaffeltes System  $A^*x = 0^{13}$ :

$$
\mathbf{A} = \begin{pmatrix} 2 & 5 & -3 \\ 4 & -4 & 1 \\ 4 & -2 & 0 \end{pmatrix} - 2Z_1 \Rightarrow \begin{pmatrix} 2 & 5 & -3 \\ 0 & -14 & 7 \\ 0 & -12 & 6 \end{pmatrix} : (-7) \Rightarrow
$$

$$
\begin{pmatrix} 2 & 5 & -3 \\ 0 & 2 & -1 \\ 0 & -2 & 1 \end{pmatrix} + Z_2 \Rightarrow \begin{pmatrix} 2 & 5 & -3 \\ 0 & 2 & -1 \\ 0 & 0 & 0 \end{pmatrix} = (\mathbf{A}^*)
$$

$$
r = \text{Rg}(\mathbf{A}) = \text{Rg}(\mathbf{A}^*) = 2
$$
 Nullzeile

Die Lösungen des homogenen (3, 3)-Systems hängen somit noch von einem Parameter ab, da  $n - r = 3 - 2 = 1$  ist. Wir lösen das gestaffelte System

$$
2x_1 + 5x_2 - 3x_3 = 0
$$
  

$$
2x_2 - x_3 = 0
$$

und erhalten mit dem Parameter  $x_3 = \lambda$  (mit  $\lambda \in \mathbb{R}$ ) die folgende *unendliche* Lösungsmenge:

$$
x_1 = 0.25 \lambda; \qquad x_2 = 0.5 \lambda; \qquad x_3 = \lambda \qquad (\lambda \in \mathbb{R})
$$

### (2) Besitzt das homogene lineare Gleichungssystem

$$
\begin{pmatrix} 1 & -2 & 0 & -1 \ 4 & 1 & 1 & 1 \ 1 & -2 & 1 & 3 \ 0 & -1 & 4 & 4 \ \end{pmatrix} \begin{pmatrix} x_1 \ x_2 \ x_3 \ x_4 \end{pmatrix} = \begin{pmatrix} 0 \ 0 \ 0 \ 0 \end{pmatrix}
$$

nichttriviale Lösungen?

<sup>&</sup>lt;sup>13)</sup> Bei einem homogenen System genügt es, die elementaren Zeilenumformungen in der Koeffizientenmatrix A vorzunehmen (die Absolutglieder des homogenen Systems bleiben Null).

&

Um diese Frage zu beantworten, müssen wir die Koeffizientendeterminante

$$
\det \mathbf{A} = \begin{vmatrix} 1 & -2 & 0 & -1 \\ 4 & 1 & 1 & 1 \\ 1 & -2 & 1 & 3 \\ 0 & -1 & 4 & 4 \end{vmatrix}
$$

berechnen. Dies geschieht wie folgt: Zunächst addieren wir zur 4. Spalte die 1. Spalte und zur 2. Spalte das 2-fache der 1. Spalte. Anschließend wird die Determinante nach den Elementen der 1. Zeile entwickelt. Wir erhalten dann:

$$
\det \mathbf{A} = \begin{vmatrix} 1 & 0 & 0 & 0 \\ 4 & 9 & 1 & 5 \\ 1 & 0 & 1 & 4 \\ 0 & -1 & 4 & 4 \end{vmatrix} = 1 \cdot \begin{vmatrix} 9 & 1 & 5 \\ 0 & 1 & 4 \\ -1 & 4 & 4 \end{vmatrix} = 36 - 4 + 0 + 5 - 144 - 0 = -107
$$

Wegen det  $A = -107 \neq 0$  ist das vorgegebene homogene System nur *trivial* lösbar. *Einzige* Lösung ist somit  $x_1 = x_2 = x_3 = x_4 = 0$ .

# 5.4.3 Cramersche Regel

Nach den Ausführungen aus Abschnitt 5.4.1 besitzt ein lineares  $(n, n)$ -Gleichungssystem  $\mathbf{A} \mathbf{x} = \mathbf{c}$  genau *eine* Lösung, wenn die Koeffizientenmatrix  $\mathbf{A}$  *regulär* ist. Dann existiert auch die zu A *inverse* Matrix  $A^{-1}$  und die Lösung des Systems lässt sich wie folgt berechnen: Wir multiplizieren die Matrizengleichung  $\mathbf{A} \mathbf{x} = \mathbf{c}$  von links mit  ${\rm \bf A}^{-1}$  :

$$
\mathbf{A}^{-1} \cdot \mathbf{A} \mathbf{x} = \mathbf{A}^{-1} \cdot \mathbf{c}
$$
 (I-148)

Die linke Seite dieser Gleichung lässt sich noch wie folgt umformen:

$$
\mathbf{A}^{-1} \cdot \mathbf{A} \mathbf{x} = (\underbrace{\mathbf{A}^{-1} \cdot \mathbf{A}}_{\mathbf{E}}) \mathbf{x} = \mathbf{E} \mathbf{x} = \mathbf{x}
$$
 (I-149)

Der Lösungsvektor x ist somit das Matrizenprodukt aus der zu A inversen Matrix  $A^{-1}$  und dem Spaltenvektor **c**:

$$
\mathbf{x} = \mathbf{A}^{-1} \cdot \mathbf{c} \tag{I-150}
$$
Wir berechnen jetzt dieses Produkt, wobei wir die Darstellung (I-90) für  $A^{-1}$  verwenden, und erhalten:

$$
\mathbf{x} = \mathbf{A}^{-1} \cdot \mathbf{c} = \frac{1}{\det \mathbf{A}} \begin{pmatrix} A_{11} & A_{21} & \dots & A_{n1} \\ A_{12} & A_{22} & \dots & A_{n2} \\ \vdots & \vdots & & \vdots \\ A_{1n} & A_{2n} & \dots & A_{nn} \end{pmatrix} \begin{pmatrix} c_1 \\ c_2 \\ \vdots \\ c_n \end{pmatrix} =
$$

$$
= \frac{1}{\det \mathbf{A}} \begin{pmatrix} c_1 A_{11} + c_2 A_{21} + \dots + c_n A_{n1} \\ c_1 A_{12} + c_2 A_{22} + \dots + c_n A_{n2} \\ \vdots & \vdots & & \vdots \\ c_1 A_{1n} + c_2 A_{2n} + \dots + c_n A_{nn} \end{pmatrix}
$$
(I-151)

oder in komponentenweiser Darstellung:

$$
x_1 = \frac{c_1 A_{11} + c_2 A_{21} + \dots + c_n A_{n1}}{\det A}
$$
  
\n
$$
x_2 = \frac{c_1 A_{12} + c_2 A_{22} + \dots + c_n A_{n2}}{\det A}
$$
  
\n
$$
\vdots \qquad \qquad \vdots
$$
  
\n
$$
x_n = \frac{c_1 A_{1n} + c_2 A_{2n} + \dots + c_n A_{nn}}{\det A}
$$
  
\n(I-152)

Im Nenner dieser Formelausdrücke steht die Koeffizientendeterminante  $D = \det A$ . Auch der jeweilige Zähler lässt sich durch eine Determinante darstellen. Ersetzen wir in der Koeffizientendeterminante  $D = \det A$  beispielsweise die 1. Spalte durch die Absolutglieder  $c_1, c_2, \ldots, c_n$  des Systems, so erhalten wir die *n-reihige* Determinante

$$
D_1 = \begin{vmatrix} c_1 & a_{12} & a_{13} & \dots & a_{1n} \\ c_2 & a_{22} & a_{23} & \dots & a_{2n} \\ \vdots & \vdots & \vdots & & \vdots \\ c_n & a_{n2} & a_{n3} & \dots & a_{nn} \end{vmatrix}
$$
 (I-153)

Durch Entwicklung von  $D_1$  nach den Elementen der 1. Spalte folgt weiter:

$$
D_1 = c_1 A_{11} + c_2 A_{21} + \dots + c_n A_{n1}
$$
 (I-154)

Dies aber ist genau der Zähler im Formelausdruck für  $x_1$ , den wir damit auch wie folgt schreiben können:

$$
x_1 = \frac{D_1}{D} \qquad (D = \det \mathbf{A}) \tag{I-155}
$$

Entsprechend erhalten wir für die restlichen Unbekannten  $x_2, x_3, \ldots, x_n$  der Reihe nach:

$$
x_2 = \frac{D_2}{D}, \qquad x_3 = \frac{D_3}{D}, \qquad \dots, \qquad x_n = \frac{D_n}{D}
$$
 (I-156)

Die Hilfsdeterminanten  $D_1, D_2, \ldots, D_n$  gewinnt man aus der Koeffizientendeterminante  $D = \det A$ , indem man der Reihe nach die 1., 2., ..., n-te Spalte durch die Absolutglieder  $c_1, c_2, \ldots, c_n$  ersetzt.

Wir fassen zusammen:

#### Cramersche Regel

Ein lineares (n, n)-System  $\mathbf{A} \mathbf{x} = \mathbf{c}$  mit regularer Koeffizientenmatrix  $\mathbf{A}$  besitzt die eindeutig bestimmte Lösung

$$
x_i = \frac{D_i}{D} \qquad (i = 1, 2, \dots, n)
$$
 (I-157)

Dabei bedeuten:

- D: Koeffizientendeterminante  $(D = \det A \neq 0)$
- $D_i$ : Hilfsdeterminante, die aus  $D$  hervorgeht, indem man die *i-te* Spalte durch die Absolutglieder  $c_1, c_2, \ldots, c_n$  ersetzt.

#### Anmerkungen

- (1) Man beachte: Die Cramersche Regel darf nur angewandt werden, wenn die Koeffizientenmatrix **A** regular, d. h.  $D = \det A \neq 0$  ist.
- (2) Um die Lösung eines  $(n, n)$ -Systems nach der Cramerschen Regel zu bestimmen, müssen insgesamt  $n + 1$  *n*-reihige Determinanten berechnet werden, nämlich  $D, D_1, D_2, \ldots, D_n$ . Der Rechenaufwand ist dabei – insbesondere bei Determinanten höherer Ordnung – erheblich. In der Praxis wird man daher die Lösung eines linearen (n, n)-Systems für  $n > 3$  stets mit Hilfe des Gaußschen Algorithmus bestimmen. Die Cramersche Regel spielt dagegen bei theoretischen Betrachtungen eine gewisse Rolle.

#### **Beispiel**

Das inhomogene lineare Gleichungssystem

$$
2x1 + x2 + 3x3 = 8
$$

$$
-x1 - 4x2 + x3 = 3
$$

$$
x1 + 2x2 - 4x3 = 1
$$

besitzt genau eine Lösung, da die Koeffizientendeterminante  $D$  einen von Null verschiedenen Wert besitzt:

$$
D = \det \mathbf{A} = \begin{vmatrix} 2 & 1 & 3 \\ -1 & -4 & 1 \\ 1 & 2 & -4 \end{vmatrix} = 32 + 1 - 6 + 12 - 4 - 4 = 31 \neq 0
$$

Die Lösung bestimmen wir nach der Cramerschen Regel. Dazu benötigen wir noch die folgenden Hilfsdeterminanten:

$$
D_1 = \begin{vmatrix} 8 & 1 & 3 \\ 3 & -4 & 1 \\ 1 & 2 & -4 \end{vmatrix} = 128 + 1 + 18 + 12 - 16 + 12 = 155
$$
  

$$
D_2 = \begin{vmatrix} 2 & 8 & 3 \\ -1 & 3 & 1 \\ 1 & 1 & -4 \end{vmatrix} = -24 + 8 - 3 - 9 - 2 - 32 = -62
$$
  

$$
D_3 = \begin{vmatrix} 2 & 1 & 8 \\ -1 & -4 & 3 \\ 1 & 2 & 1 \end{vmatrix} = -8 + 3 - 16 + 32 - 12 + 1 = 0
$$

Das lineare Gleichungssystem besitzt demnach die folgende Lösung:

$$
x_1 = \frac{D_1}{D} = \frac{155}{31} = 5;
$$
  $x_2 = \frac{D_2}{D} = \frac{-62}{31} = -2;$   $x_3 = \frac{D_3}{D} = \frac{0}{31} = 0$ 

# 5.5 Berechnung einer inversen Matrix nach dem Gaußschen Algorithmus (Gauß-Jordan-Verfahren)

Das in Abschnitt 4.2 besprochene Verfahren zur Berechnung einer inversen Matrix erweist sich in der Praxis infolge des hohen Rechenaufwandes als wenig geeignet. Von Gauß und Jordan stammt ein wesentlich praktikableres Verfahren. Es beruht auf den aus Abschnitt 5.2 bereits bekannten elementaren Zeilenumformungen einer Matrix (Gaußscher Algorithmus).

&

Im Rahmen dieser Darstellung müssen wir uns auf eine kurze Beschreibung dieses Verfahrens zur Berechnung einer inversen Matrix beschränken:

# Berechnung einer inversen Matrix mit Hilfe elementarer Zeilenumformungen (Gauß-Jordan-Verfahren)

Zu jeder regulären n-reihigen Matrix A gibt es genau eine *inverse* Matrix  $A^{-1}$ , die schrittweise wie folgt berechnet werden kann:

1. Zunächst wird aus der Matrix A und der n-reihigen Einheitsmatrix E die neue Matrix

$$
(\mathbf{A} \mid \mathbf{E}) = \begin{pmatrix} a_{11} & a_{12} & \dots & a_{1n} \\ a_{21} & a_{22} & \dots & a_{2n} \\ \vdots & \vdots & & \vdots \\ a_{n1} & a_{n2} & \dots & a_{nn} \end{pmatrix} \begin{pmatrix} 1 & 0 & \dots & 0 \\ 0 & 1 & \dots & 0 \\ \vdots & \vdots & & \vdots \\ 0 & 0 & \dots & 1 \end{pmatrix}
$$
 (I-158)

vom Typ  $(n, 2n)$  gebildet.

2. Diese Matrix wird nun mit Hilfe elementarer Zeilenumformungen so umgeformt, dass die Einheitsmatrix E den ursprünglichen Platz der Matrix A einnimmt. Die gesuchte *inverse* Matrix  $A^{-1}$  befindet sich dann auf dem ursprünglichen Platz der Einheitsmatrix E:

$$
\begin{pmatrix}\n1 & 0 & \dots & 0 & b_{11} & b_{12} & \dots & b_{1n} \\
0 & 1 & \dots & 0 & b_{21} & b_{22} & \dots & b_{2n} \\
\vdots & \vdots & & \vdots & & \vdots \\
0 & 0 & \dots & 1 & b_{n1} & b_{n2} & \dots & b_{nn} \\
\hline\n\end{pmatrix} = (\mathbf{E} | \mathbf{A}^{-1}) \qquad (\text{I-159})
$$
\n
$$
\mathbf{E} \qquad \mathbf{B} = \mathbf{A}^{-1}
$$

#### **Beispiel** п

Wir kehren zu dem Beispiel aus Abschnitt 4.2 zurück und berechnen die zur regulären 3-reihigen Matrix

$$
\mathbf{A} = \begin{pmatrix} 1 & 0 & -1 \\ -8 & 4 & 1 \\ -2 & 1 & 0 \end{pmatrix}
$$

gehörige inverse Matrix  $A^{-1}$ , diesmal nach dem Gauß-Jordan-Verfahren. Die jeweils durchgeführten Operationen schreiben wir dabei rechts an die Matrix ( $Z_i$ : *i*-te Zeile):

$$
(\mathbf{A} \mid \mathbf{E}) = \begin{pmatrix} 1 & 0 & -1 & 1 & 0 & 0 \\ -8 & 4 & 1 & 0 & 1 & 0 \\ -2 & 1 & 0 & 0 & 0 & 1 \end{pmatrix} + 8Z_1 \Rightarrow
$$
  
\n
$$
\begin{pmatrix} 1 & 0 & -1 & 1 & 0 & 0 \\ 0 & 4 & -7 & 8 & 1 & 0 \\ 0 & 1 & -2 & 2 & 0 & 1 \end{pmatrix} \Rightarrow
$$
  
\n
$$
\begin{pmatrix} 1 & 0 & -1 & 1 & 0 & 0 \\ 0 & 1 & -2 & 2 & 0 & 1 \\ 0 & 4 & -7 & 8 & 1 & 0 \end{pmatrix} - 4Z_2 \Rightarrow
$$
  
\n
$$
\begin{pmatrix} 1 & 0 & -1 & 1 & 0 & 0 \\ 0 & 1 & -2 & 2 & 0 & 1 \\ 0 & 0 & 1 & 0 & 1 & -4 \end{pmatrix} + 2Z_3 \Rightarrow
$$
  
\n
$$
\begin{pmatrix} 1 & 0 & 0 & 1 & 1 & -4 \\ 0 & 1 & 0 & 2 & 2 & -7 \\ 0 & 0 & 1 & 0 & 1 & -4 \end{pmatrix} = (\mathbf{E} \mid \mathbf{A}^{-1})
$$

Die zu A *inverse* Matrix  $A^{-1}$  lautet somit:

$$
\mathbf{A}^{-1} = \begin{pmatrix} 1 & 1 & -4 \\ 2 & 2 & -7 \\ 0 & 1 & -4 \end{pmatrix}
$$

# 5.6 Lineare Unabhängigkeit von Vektoren

# 5.6.1 Ein einführendes Beispiel

Die im Bild I-3 dargestellten ebenen Vektoren a und b sind zueinander parallel bzw. anti-parallel und somit in beiden Fällen kollinear, d. h. sie lassen sich durch Parallelverschiebung in eine gemeinsame Linie bringen.

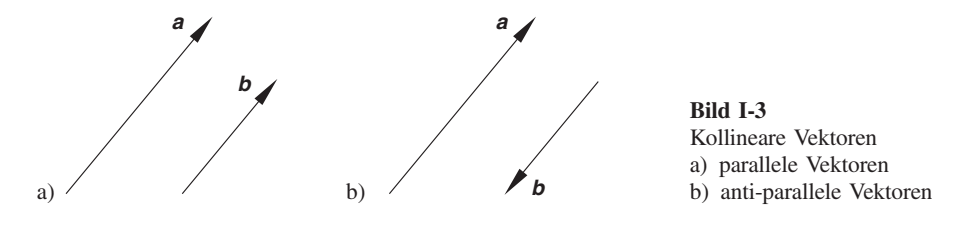

Jeder der beiden Vektoren ist daher – wie aus Band 1, Kap. II bereits bekannt – als ein bestimmtes Vielfaches des anderen Vektors in der Form

$$
\mathbf{a} = c_1 \mathbf{b} \qquad \text{bzw.} \qquad \mathbf{b} = c_2 \mathbf{a} \tag{I-160}
$$

darstellbar. Im Falle *paralleler* Vektoren sind beide Koeffizienten  $c_1$  und  $c_2$  *positiv*, bei anti-parallelen Vektoren beide negativ. Wir können den Zusammenhang zwischen den Vektoren a und b aber auch durch eine lineare Vektorgleichung vom Typ

$$
\lambda_1 \mathbf{a} + \lambda_2 \mathbf{b} = \mathbf{0} \tag{I-161}
$$

ausdrücken, wobei die Koeffizienten  $\lambda_1$  und  $\lambda_2$  beide von Null verschieden sind. Zwischen den beiden Vektoren besteht somit eine lineare Beziehung oder lineare Abhängigkeit. Sie werden daher folgerichtig als linear abhängige Vektoren bezeichnet.

Jetzt betrachten wir zwei ebene Vektoren a und b mit verschiedenen Richtungen. Solche Vektoren lassen sich durch Parallelverschiebung nicht in eine gemeinsame Linie bringen, da sie miteinander einen von 0° und 180° verschiedenen Winkel  $\varphi$  bilden (Bild I-4) <sup>14)</sup>.

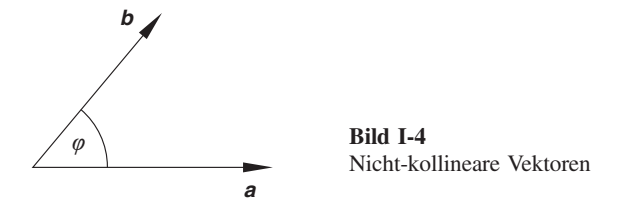

In diesem Fall kann daher keiner der beiden Vektoren als ein Vielfaches des anderen Vektors ausgedrückt werden. Wir haben es hier mit sog. linear unabhängigen Vektoren zu tun, zwischen denen es also *keine* Beziehung vom Typ  $\mathbf{a} = c_1 \mathbf{b}$  bzw.  $\mathbf{b} = c_2 \mathbf{a}$ geben kann. Eine lineare Vektorgleichung der Form

$$
\lambda_1 \mathbf{a} + \lambda_2 \mathbf{b} = \mathbf{0} \tag{I-162}
$$

kann demnach bei linear unabhängigen Vektoren nur dann bestehen, wenn beide Koeffizienten verschwinden, also  $\lambda_1 = \lambda_2 = 0$  ist. Offensichtlich lässt sich in diesem Fall ein beliebiger Vektor c der Ebene durch eine Linearkombination der Vektoren a und b wie folgt darstellen:

$$
\mathbf{c} = \lambda \mathbf{a} + \mu \mathbf{b} \tag{I-163}
$$

In Bild I-5 wird dieser Zusammenhang verdeutlicht.

Die drei Vektoren a, b und c sind dabei – im Gegensatz zu den beiden Vektoren a und  $\mathbf{b}$  – linear abhängig, da in der aus Gleichung (I-163) folgenden Vektorbeziehung

$$
\lambda \mathbf{a} + \mu \mathbf{b} - \mathbf{c} = \mathbf{0} \tag{I-164}
$$

nicht alle Koeffizienten verschwinden (der Vektor c beispielsweise tritt mit dem von Null verschiedenen Koeffizienten – 1 auf).

 $14)$  Die Vektoren a und b sind nicht-kollinear.

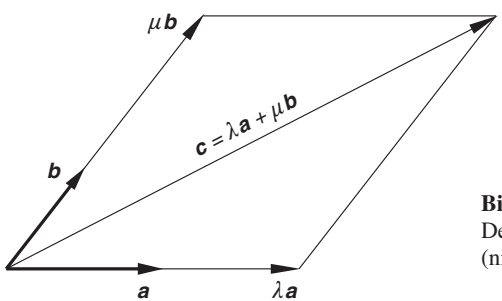

Bild I-5 Der Vektor c ist als Linearkombination der (nicht-kollinearen) Vektoren a und b darstellbar

# 5.6.2 Linear unabhängige bzw. linear abhängige Vektoren

Am Beispiel zweier nicht-kollinearer Vektoren der Ebene haben wir den Begriff der "linearen Unabhängigkeit von Vektoren" eingeführt. Wir definieren diesen Begriff daher allgemein wie folgt:

**Definition:** Die *n* Vektoren  $\mathbf{a}_1, \mathbf{a}_2, \ldots, \mathbf{a}_n$  aus dem *m*-dimensionalen Raum  $\mathbb{R}^m$ heißen *linear unabhängig*, wenn die lineare Vektorgleichung  $\lambda_1$  a<sub>1</sub>  $\neq$   $\lambda_2$  a<sub>2</sub>  $+ ... + \lambda_n$  a<sub>n</sub> = 0 (I-165) nur für  $\lambda_1 = \lambda_2 = \ldots = \lambda_n = 0$  erfüllt werden kann. Verschwinden jedoch nicht alle Koeffizienten in dieser Gleichung, so heißen die Vektoren linear abhängig.

#### Anmerkung

Im Falle der linearen Abhängigkeit gibt es also mindestens einen von Null verschiedenen Koeffizienten in der Vektorgleichung (I-165).

#### **Beispiele**

(1) Die beiden Basisvektoren (Einheitsvektoren)  $\mathbf{e}_x = \begin{pmatrix} 1 \\ 0 \end{pmatrix}$  und  $\mathbf{e}_y = \begin{pmatrix} 0 \\ 1 \end{pmatrix}$  der Ebene sind linear unabhängig. Die Vektorgleichung

 $\lambda_1 \mathbf{e}_x + \lambda_2 \mathbf{e}_y = 0$ 

führt nämlich zu dem homogenen linearen Gleichungssystem

$$
\lambda_1 \cdot 1 + \lambda_2 \cdot 0 = 0
$$
  

$$
\lambda_1 \cdot 0 + \lambda_2 \cdot 1 = 0
$$

mit der eindeutigen Lösung  $\lambda_1 = \lambda_2 = 0$ .

(2) An einem Massenpunkt greifen gleichzeitig drei Kräfte  $\mathbf{F}_1, \mathbf{F}_2$  und  $\mathbf{F}_3$  an. Wir fassen diese Einzelkräfte in der üblichen Weise zu einer *resultierenden* Kraft

 $\mathbf{F}_R = \mathbf{F}_1 + \mathbf{F}_2 + \mathbf{F}_3$ 

zusammen. Die vier Kraftvektoren bilden dann in ihrer Gesamtheit ein System aus linear abhängigen Vektoren, da in der linearen Vektorgleichung

 ${\bf F}_R - {\bf F}_1 - {\bf F}_2 - {\bf F}_3 = 0$ 

sogar alle vier Koeffizienten von Null verschieden sind.

Enthält das Vektorsystem  $\mathbf{a}_1, \mathbf{a}_2, \ldots, \mathbf{a}_n$  den *Nullvektor* (etwa  $\mathbf{a}_k = \mathbf{0}$ ), so sind die *n* Vektoren sicher linear abhängig. Denn die lineare Vektorgleichung

 $\lambda_1 \mathbf{a}_1 + \lambda_2 \mathbf{a}_2 + \ldots + \lambda_k \mathbf{0} + \ldots + \lambda_n \mathbf{a}_n = \mathbf{0}$  (I-166)

lässt sich für ein beliebiges  $\lambda_k \neq 0$  und *Nullsetzen* der übrigen Koeffizienten  $\lambda_i$  ( $i \neq k$ ) stets erfüllen.

Kommen unter den n Vektoren  $\mathbf{a}_1, \mathbf{a}_2, \ldots, \mathbf{a}_n$  zwei gleiche oder kollineare Vektoren vor, so sind sie ebenfalls linear abhängig. Diese Aussage gilt auch dann, wenn mindestens einer der n Vektoren als Linearkombination der übrigen Vektoren darstellbar ist.

Wir fassen diese Aussagen wie folgt zusammen:

#### Linear abhängige Vektoren

Ein System aus *n* Vektoren  $\mathbf{a}_1, \mathbf{a}_2, \ldots, \mathbf{a}_n$  besitze *mindestens* eine der folgenden drei Eigenschaften:

- 1. Das Vektorsystem enthält den Nullvektor.
- 2. Das Vektorsystem enthält zwei gleiche oder zwei kollineare Vektoren.
- 3. Mindestens einer der  $n$  Vektoren ist als *Linearkombination* der übrigen Vektoren darstellbar <sup>15)</sup>.

Die Vektoren  $\mathbf{a}_1, \mathbf{a}_2, \ldots, \mathbf{a}_n$  sind dann linear abhängig.

#### **Beispiele**

(1) Die in Bild I-6 dargestellten ebenen Vektoren  $e_x$ ,  $e_y$  und a sind *linear abhängig*, da sich der dritte Vektor a wie folgt als Linearkombination der beiden übrigen Vektoren darstellen lässt:

 $\mathbf{a} = 5\,\mathbf{e}_x + 3\,\mathbf{e}_y$ 

<sup>&</sup>lt;sup>15)</sup> Hier gilt auch die Umkehrung: Sind die Vektoren  $\mathbf{a}_1, \mathbf{a}_2, \ldots, \mathbf{a}_n$  linear abhängig, so ist mindestens einer der Vektoren als Linearkombination der übrigen darstellbar.

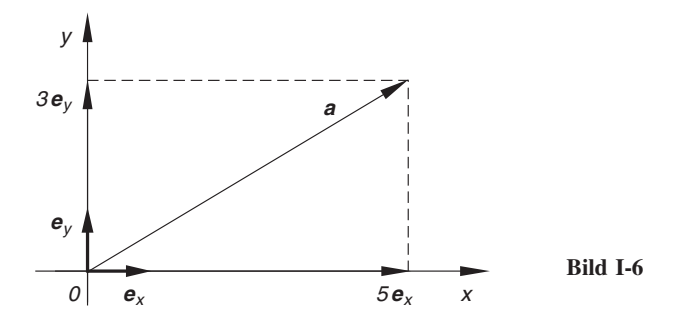

Die aus *n* Einzelkräften  $\mathbf{F}_1, \mathbf{F}_2, \ldots, \mathbf{F}_n$ , die alle an einem Massenpunkt angrei- $(2)$ fen, gebildete resultierende Kraft

$$
\mathbf{F}_R = \mathbf{F}_1 + \mathbf{F}_2 + \ldots + \mathbf{F}_n
$$

ist eine spezielle Linearkombination dieser Kraftvektoren (nämlich die Vektorsumme). Die  $n + 1$  Kräfte  $F_1, F_2, \ldots, F_n$  und  $F_R$  sind daher linear abhängig.

# 5.6.3 Kriterien für die lineare Unabhängigkeit von Vektoren

Wir wollen uns jetzt mit Kriterien für die lineare Unabhängigkeit von  $n$  Vektoren  $\mathbf{a}_1, \mathbf{a}_2, \ldots, \mathbf{a}_n$  des *m*-dimensionalen Raumes  $\mathbb{R}^m$  beschäftigen. Die gegebenen Vektoren können dabei wie folgt als Spaltenvektoren einer Matrix A vom Typ (m, n) aufgefasst werden:

$$
\mathbf{A} = \begin{pmatrix} a_{11} & a_{12} & \dots & a_{1k} & \dots & a_{1n} \\ a_{21} & a_{22} & \dots & a_{2k} & \dots & a_{2n} \\ \vdots & \vdots & & \vdots & & \vdots \\ a_{m1} & a_{m2} & \dots & a_{mk} & \dots & a_{mn} \end{pmatrix}
$$
 (I-167)  
\n
$$
\uparrow \uparrow \qquad \qquad \uparrow \qquad \uparrow \qquad \uparrow
$$
\n
$$
\mathbf{a}_1 \quad \mathbf{a}_2 \qquad \qquad \mathbf{a}_k \qquad \mathbf{a}_n
$$

Der Spaltenvektor  $a_k$  besitzt also der Reihe nach die Komponenten  $a_{1k}$ ,  $a_{2k},..., a_{mk}$  ( $k = 1, 2,..., n$ ). Das Matrixelement  $a_{ik}$  ist demnach die *i*-te Komponente des k-ten Spaltenvektors  $\mathbf{a}_k$ .

Mit diesen Bezeichnungen können wir die lineare Vektorgleichung

$$
\lambda_1 \mathbf{a}_1 + \lambda_2 \mathbf{a}_2 + \ldots + \lambda_n \mathbf{a}_n = \mathbf{0} \tag{I-168}
$$

wie folgt auch als *Matrizengleichung* schreiben:

 $\blacksquare$ 

$$
\begin{pmatrix}\n a_{11} & a_{12} & \dots & a_{1n} \\
 a_{21} & a_{22} & \dots & a_{2n} \\
 \vdots & \vdots & & \vdots \\
 a_{m1} & a_{m2} & \dots & a_{mn}\n\end{pmatrix}\n\begin{pmatrix}\n\lambda_1 \\
\lambda_2 \\
 \vdots \\
\lambda_n\n\end{pmatrix}\n=\n\begin{pmatrix}\n0 \\
0 \\
 \vdots \\
0\n\end{pmatrix}\n\quad \text{oder} \quad \mathbf{A}\lambda = \mathbf{0} \qquad (\text{I-169})
$$

Es handelt sich hierbei um ein *homogenes lineares Gleichungssystem* mit den  $n$  unbekannten Koeffizienten  $\lambda_1, \lambda_2, \ldots, \lambda_n$ , die wir noch zu dem Spaltenvektor  $\lambda$  zusammengefasst haben. Aus Abschnitt 5.3 wissen wir bereits, dass dieses System stets lösbar ist, wobei allerdings noch zwei Fälle zu unterscheiden sind, die wir jetzt diskutieren wollen.

# 1. Fall:  $r = n$

Der Rang r der aus den Spaltenvektoren  $\mathbf{a}_1, \mathbf{a}_2, \ldots, \mathbf{a}_n$  gebildeten Koeffizientenmatrix A ist gleich der Anzahl n der vorgegebenen Vektoren<sup>16)</sup>. In diesem Fall gibt es nach den Ausführungen aus Abschnitt 5.3 genau eine Lösung, nämlich die triviale Lösung  $\lambda = 0$ , bei der also alle Unbekannten  $\lambda_1, \lambda_2, ..., \lambda_n$  verschwinden:

$$
r = n \Rightarrow \lambda_1 = \lambda_2 = \ldots = \lambda_n = 0 \tag{I-170}
$$

Die *n* Vektoren  $\mathbf{a}_1, \mathbf{a}_2, \dots, \mathbf{a}_n$  sind daher linear unabhängig.

# 2. Fall:  $r < n$

Der Rang r der Koeffizientenmatrix  $A$  ist jetzt kleiner als die Anzahl n der vorgegebenen Vektoren. In diesem Sonderfall gibt es bekanntlich unendlich viele Lösungen für die unbekannten Koeffizienten, d. h., also auch Lösungen, bei denen nicht alle  $\lambda_i$  verschwinden:

$$
r < n \quad \Rightarrow \quad \text{nicht alle } \lambda_i = 0 \qquad (i = 1, 2, \dots, n) \tag{I-171}
$$

Die *n* Vektoren  $\mathbf{a}_1, \mathbf{a}_2, \ldots, \mathbf{a}_n$  sind in diesem Falle daher linear abhängig.

Damit können wir das folgende Kriterium für die lineare Unabhängigkeit von Vektoren formulieren:

#### Kriterium für die lineare Unabhängigkeit von Vektoren

*n* Vektoren  $\mathbf{a}_1, \mathbf{a}_2, \ldots, \mathbf{a}_n$  des *m*-dimensionalen Raumes  $\mathbb{R}^m$  sind genau dann *linear unabhängig*, wenn die aus ihnen gebildete Matrix  $\mathbf{A} = (\mathbf{a}_1 \mathbf{a}_2 \dots \mathbf{a}_n)$  den Rang  $r = n$  besitzt. Sie sind jedoch *linear abhängig*, wenn  $r < n$  ist.

<sup>&</sup>lt;sup>16)</sup> Wegen  $r \leq n, r \leq m$  kann dieser Fall nur für  $n \leq m$  eintreten.

#### **Beispiele** ٠

Die aus den drei Vektoren  $\mathbf{a} = \begin{pmatrix} 1 \\ 0 \\ 1 \end{pmatrix}$ ,  $\mathbf{b} = \begin{pmatrix} 2 \\ 1 \\ 3 \end{pmatrix}$  und  $\mathbf{c} = \begin{pmatrix} 4 \\ 1 \\ 1 \end{pmatrix}$  des 3-di- $(1)$ 

mensionalen Raumes gebildete quadratische Matrix

$$
\mathbf{A} = \begin{pmatrix} 1 & 2 & 4 \\ 0 & 1 & 1 \\ 1 & 3 & 1 \end{pmatrix}
$$

ist regulär, da ihre Determinante nicht verschwindet:

$$
\det \mathbf{A} = \begin{vmatrix} 1 & 2 & 4 \\ 0 & 1 & 1 \\ 1 & 3 & 1 \end{vmatrix} = 1 + 2 + 0 - 4 - 3 - 0 = -4 \neq 0
$$

Die Matrix besitzt damit den Rang  $r = 3$ . Wegen  $r = n = 3$  handelt es sich hier also um linear unabhängige Vektoren.

(2) Drei Vektoren  $\mathbf{a}_1, \mathbf{a}_2$  und  $\mathbf{a}_3$  des  $\mathbb{R}^4$  bilden die folgende (4, 3)-Matrix:

$$
\mathbf{A} = \begin{pmatrix} 1 & 0 & 3 \\ 1 & 2 & -1 \\ 1 & 1 & 1 \\ 1 & 0 & 3 \end{pmatrix}
$$

Um festzustellen, ob sie linear unabhängig sind, bestimmen wir zunächst den Rang dieser Matrix mit Hilfe elementarer Zeilenumformungen ( $Z_i$ : *i*-te Zeile):

$$
\mathbf{A} = \begin{pmatrix} 1 & 0 & 3 \\ 1 & 2 & -1 \\ 1 & 1 & 1 \\ 1 & 0 & 3 \end{pmatrix} \begin{matrix} 1 & 0 & 3 \\ -Z_1 & 1 & 0 \\ -Z_1 & 0 & 0 \end{matrix} \Rightarrow \begin{pmatrix} 1 & 0 & 3 \\ 0 & 2 & -4 \\ 0 & 1 & -2 \\ 0 & 0 & 0 \end{pmatrix} \begin{matrix} 1 & 0 & 3 \\ 0 & 2 & -4 \\ 0 & 0 & 0 \\ 0 & 0 & 0 \end{matrix}
$$
 
$$
\left(\begin{matrix} 1 & 0 & 3 \\ 0 & 2 & -4 \\ 0 & 0 & 0 \\ 0 & 0 & 0 \end{matrix}\right)
$$
 
$$
\text{Nullzeilen}
$$

Die Matrix besitzt jetzt die gewünschte Trapezform, für ihren Rang gilt somit  $\text{Rg}(\text{A}) = r = 2$ . Wegen  $n = 3$  und somit  $r < n = 3$  sind die Vektoren  $a_1$ ,  $a_2$  und  $a_3$  *linear abhängig*. Zwischen ihnen besteht der folgende Zusammenhang (wie man leicht nachrechnet):

$$
\mathbf{a}_3 = 3\mathbf{a}_1 - 2\mathbf{a}_2 = 3 \begin{pmatrix} 1 \\ 1 \\ 1 \\ 1 \end{pmatrix} - 2 \begin{pmatrix} 0 \\ 2 \\ 1 \\ 0 \end{pmatrix} = \begin{pmatrix} 3 - 0 \\ 3 - 4 \\ 3 - 2 \\ 3 - 0 \end{pmatrix} = \begin{pmatrix} 3 \\ -1 \\ 1 \\ 3 \end{pmatrix}
$$

Wir können aus dem Kriterium für linear unabhängige Vektoren noch weitere Schlüsse ziehen:

### Sonderfall:  $m = n$

Es liegen n Vektoren  $\mathbf{a}_1, \mathbf{a}_2, \ldots, \mathbf{a}_n$  aus dem  $\mathbb{R}^n$  vor, die aus ihnen gebildete Matrix A ist daher quadratisch. Dann aber gilt:

$$
A \begin{cases} \text{regular, d. h. det } A \neq 0 & \Rightarrow \quad r = n \quad \Rightarrow \quad \text{linear unabhängig} \text{ Vektoren} \\ \text{singular, d. h. det } A = 0 & \Rightarrow \quad r < n \quad \Rightarrow \quad \text{linear abhängige Vektoren} \end{cases}
$$

#### Sonderfall:  $n > m$

Die Anzahl n der Vektoren ist größer als die Dimension m des Raumes, aus dem sie stammen. Für den Rang  $r$  der Matrix A gilt dann:

 $r \leq m$ ,  $r \leq n$ ,  $m \leq n$   $\Rightarrow$   $r \leq m \leq n$   $\Rightarrow$   $r \leq n$ 

Der Rang r der Matrix A ist somit kleiner als die Anzahl n der Vektoren, diese sind daher linear abhängig.

Folgerung aus den beiden Sonderfällen: Ist die Anzahl der Vektoren größer als die Dimension des Raumes, aus dem sie stammen, so sind die Vektoren stets linear abhängig. Die Dimension des Raumes gibt somit die Maximalzahl an linear unabhängigen Vektoren in diesem Raum an.

Wir fassen diese wichtigen Ergebnisse wie folgt zusammen:

# Uber die lineare Abhängigkeit bzw. Unabhängigkeit von Vektoren 1. *n* Vektoren  $\mathbf{a}_1, \mathbf{a}_2, \ldots, \mathbf{a}_n$  des *n*-dimensionalen Raumes  $\mathbb{R}^n$  sind genau dann linear unabhängig, wenn die aus diesen Vektoren gebildete n-reihige Matrix A *regulär* ist, d. h. det  $A \neq 0$  gilt: A regulär  $\Leftrightarrow$  linear unabhängige Vektoren (I-172) 2. Ist A jedoch *singulär*, d. h. gilt det  $A = 0$ , so sind die Vektoren linear abhängig: A singulär  $\Leftrightarrow$  linear abhängige Vektoren (I-173) Dies ist der Fall, wenn das Vektorsystem a) den Nullvektor oder b) zwei kollineare Vektoren enthält oder wenn c) einer der Vektoren als *Linearkombination* der übrigen Vektoren darstellbar ist. 3. Unter den Vektoren des *n*-dimensionalen Raumes  $\mathbb{R}^n$  gibt es *maximal n* linear unabhängige Vektoren. Mehr als  $n$  Vektoren sind jedoch stets linear abhängig. Anmerkung Der Rang r einer (m, n)-Matrix A mit m Zeilen (Zeilenvektoren) und n Spalten (Spaltenvektoren) lässt sich auch wie folgt deuten:  $r$  ist die Maximalzahl linear

#### **Beispiele**

(1) Die drei Basisvektoren  $e_x$  = 1 0  $\theta$  $\sqrt{2}$  $\overline{1}$  $\setminus$  $\Big\}$ ,  $\mathbf{e}_y =$ 0 1 0  $\sqrt{2}$  $\overline{1}$  $\setminus$  $\int$  und  $e_z$  =  $\boldsymbol{0}$ 0 1  $\sqrt{ }$  $\overline{1}$  $\setminus$ des dreidi-

mensionalen Anschauungsraumes sind *linear unabhängig*. Denn die aus ihnen gebildete 3-reihige Matrix

$$
\mathbf{A} = (\mathbf{e}_x \mathbf{e}_y \mathbf{e}_z) = \begin{pmatrix} 1 & 0 & 0 \\ 0 & 1 & 0 \\ 0 & 0 & 1 \end{pmatrix}
$$

unabhängiger Zeilen- bzw. Spaltenvektoren  $(r \le m, r \le n)$ .

ist regulär, da ihre Determinante von Null verschieden ist:

$$
\det \mathbf{A} = \begin{vmatrix} 1 & 0 & 0 \\ 0 & 1 & 0 \\ 0 & 0 & 1 \end{vmatrix} = 1 \neq 0
$$

(2) Dagegen sind die drei in einer Ebene liegenden Vektoren

$$
\mathbf{a} = \begin{pmatrix} 1 \\ 0 \end{pmatrix}, \quad \mathbf{b} = \begin{pmatrix} 2 \\ 1 \end{pmatrix} \quad \text{und} \quad \mathbf{c} = \begin{pmatrix} -1 \\ 5 \end{pmatrix}
$$

linear abhängig.

Begründung: Im  $\mathbb{R}^2$  gibt es maximal zwei linear unabhängige Vektoren, mehr als zwei Vektoren (hier: drei) sind also stets linear abhängig.

Zum gleichen Ergebnis führt eine Untersuchung des Ranges  $r$  der aus  $a$ ,  $b$  und c gebildeten Matrix

$$
\mathbf{A} = (\mathbf{a} \,\mathbf{b} \,\mathbf{c}) = \begin{pmatrix} 1 & 2 & -1 \\ 0 & 1 & 5 \end{pmatrix}
$$

Es gilt: Rg (A) =  $r = 2$  und somit ist  $r < n = 3$ . Die drei Vektoren sind daher nach dem Kriterium für die lineare Unabhängigkeit von Vektoren linear abhängig.  $\blacksquare$ 

# 5.7 Ein Anwendungsbeispiel: Berechnung eines elektrischen Netzwerkes

Das in Abschnitt 2.1 im Rahmen eines einführenden Beispiels behandelte elektrische *Netzwerk* mit den ohmschen Widerständen  $R_1, R_2, R_3$  und einer Spannungsquelle U führte uns zu dem inhomogenen linearen Gleichungssystem

$$
I_1 - I_2 - I_3 = 0
$$
  
\n
$$
R_1 I_1 + R_2 I_2 = U
$$
oder 
$$
\begin{pmatrix} 1 & -1 & -1 \\ R_1 & R_2 & 0 \\ 0 & R_2 & -R_3 \end{pmatrix} \begin{pmatrix} I_1 \\ I_2 \\ I_3 \end{pmatrix} = \begin{pmatrix} 0 \\ U \\ 0 \end{pmatrix}
$$

für die unbekannten Teilströme  $I_1, I_2$  und  $I_3$  (vgl. hierzu auch Bild I-1). Das System besitzt wegen

$$
D = \det \mathbf{A} = \begin{vmatrix} 1 & -1 & -1 \\ R_1 & R_2 & 0 \\ 0 & R_2 & -R_3 \end{vmatrix} = -(R_1R_2 + R_1R_3 + R_2R_3) \neq 0
$$

eine reguläre Koeffizientenmatrix A und ist somit eindeutig lösbar. Die Teilströme  $I_1, I_2$  und  $I_3$  berechnen wir nach der Cramerschen Regel unter Verwendung der drei Hilfsdeterminanten:

$$
D_1 = \begin{vmatrix} 0 & -1 & -1 \\ U & R_2 & 0 \\ 0 & R_2 & -R_3 \end{vmatrix} = -R_2 U - R_3 U = -(R_2 + R_3) U
$$
  

$$
D_2 = \begin{vmatrix} 1 & 0 & -1 \\ R_1 & U & 0 \\ 0 & 0 & -R_3 \end{vmatrix} = -R_3 U
$$
  

$$
D_3 = \begin{vmatrix} 1 & -1 & 0 \\ R_1 & R_2 & U \\ 0 & R_2 & 0 \end{vmatrix} = -R_2 U
$$

Wir erhalten:

$$
I_1 = \frac{D_1}{D} = \frac{(R_2 + R_3)U}{R_1R_2 + R_1R_3 + R_2R_3}
$$

$$
I_2 = \frac{D_2}{D} = \frac{R_3 U}{R_1R_2 + R_1R_3 + R_2R_3}
$$

$$
I_3 = \frac{D_3}{D} = \frac{R_2 U}{R_1R_2 + R_1R_3 + R_2R_3}
$$

# 6 Komplexe Matrizen

Bisher haben wir uns ausschließlich mit reellen Matrizen beschäftigt. Bei der mathematischen Behandlung von linearen Netzwerken und Vierpolen (auch "Zweitore" genannt) stößt man jedoch auf Matrizen, deren Elemente komplexe Größen darstellen. So kann man z. B. die komplexen Widerstände in einer solchen Schaltung in einer sog. Widerstandsmatrix zusammenfassen. Wir geben daher in diesem Abschnitt eine kurze Einführung in die komplexe Matrizenrechnung und beginnen mit einem einfachen Beispiel.

# 6.1 Ein einführendes Beispiel

Der in Bild I-7 dargestellte Vierpol, auch "Zweitor" genannt, enthält einen komplexen Querwiderstand  $Z$ , bestehend aus einem ohmschen Widerstand  $R$  und einer Induktivität  $L$  in Reihenschaltung.

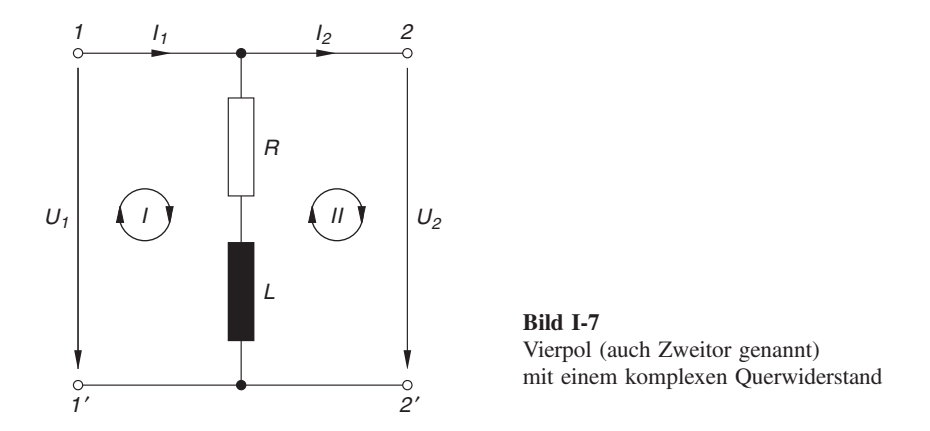

Am "Eingangstor" (Klemmenpaar 1,1') liegt die komplexe Eingangsspannung  $U_1$ , am "Ausgangstor" (Klemmenpaar 2,2<sup>'</sup>) die komplexe Ausgangsspannung  $U_2$ <sup>17)</sup>. Die (ebenfalls komplexen) Eingangs- und Ausgangsströme  $I_1$  und  $I_2$  besitzen die eingezeichneten Zählrichtungen. Ist  $\omega$  die Kreisfrequenz der Wechselspannungen und Wechselströme, so besitzt der komplexe Ouerwiderstand den Wert

$$
\underline{Z} = R + j\omega L \tag{I-174}
$$

Zur vollständigen Beschreibung des Vierpols oder Zweitors benötigen wir den (linearen) Zusammenhang zwischen den vier Strom- und Spannungsgrößen. Diese linearen Gleichungen erhalten wir durch Anwendung der Maschenregel<sup>18)</sup> auf die im Bild eingezeichneten Maschen (I) und (II):

$$
(I) \t -U_1 + \underline{Z}I_1 - \underline{Z}I_2 = 0 \t (I-175)
$$

$$
(II) \qquad U_2 - \underline{Z}I_1 + \underline{Z}I_2 = 0
$$

Wir lösen diese Gleichungen noch nach  $U_1$  bzw.  $U_2$  auf:

(I) 
$$
U_1 = \underline{Z}I_1 - \underline{Z}I_2
$$
 (I-176)

$$
(II) \quad U_2 = \underline{Z}I_1 - \underline{Z}I_2
$$

<sup>&</sup>lt;sup>17)</sup> In der Wechselstromtechnik werden Spannungen und Ströme ebenso wie Widerstände durch komplexe (meist zeitabhängige) Größen dargestellt.

<sup>&</sup>lt;sup>18)</sup> Maschenregel: In jeder Masche ist die Summe der Spannungen gleich Null.

Dieses inhomogene lineare Gleichungssystem lässt sich in der Matrizenform auch wie folgt darstellen:

$$
\begin{pmatrix} U_1 \\ U_2 \\ U \end{pmatrix} = \underbrace{\begin{pmatrix} Z & -Z \\ Z & -Z \end{pmatrix}}_{\mathbf{Z}} \begin{pmatrix} I_1 \\ I_2 \end{pmatrix} \quad \text{oder} \quad \mathbf{U} = \mathbf{Z}\mathbf{I} \tag{I-177}
$$

In dieser Darstellung sind die beiden Stromgrößen  $I_1$  und  $I_2$  die *unabhängigen* Variablen und die beiden Spannungsgrößen  $U_1$  und  $U_2$  die *abhängigen* Variablen. Zwischen dem "Spannungsvektor"  $\mathbf{U} = \begin{pmatrix} U_1 \\ U_2 \end{pmatrix}$ , dem "Stromvektor"  $\mathbf{I} = \begin{pmatrix} I_1 \\ I_2 \end{pmatrix}$  $\begin{pmatrix} I_1 \\ I_2 \end{pmatrix}$  und der

sog. "Widerstandsmatrix" 
$$
(U_2)
$$
  
\n
$$
\mathbf{Z} = \begin{pmatrix} \mathbf{Z} & -\mathbf{Z} \\ \mathbf{Z} & -\mathbf{Z} \end{pmatrix} = \begin{pmatrix} R + j\omega L & -(R + j\omega L) \\ R + j\omega L & -(R + j\omega L) \end{pmatrix}
$$
\n(1-178)

 $R + j\omega L - (R + j\omega L)$ 

besteht dann die lineare Beziehung

$$
\mathbf{U} = \mathbf{Z}\mathbf{I} \tag{I-179}
$$

Diese Matrizengleichung repräsentiert das Ohmsche Gesetz für die in Bild I-7 beschriebene Vierpolschaltung in der speziellen Matrizenform. Die Widerstandsmatrix (I-178) enthält dabei komplexe Größen, nämlich den komplexen Querwiderstand des Vierpols oder Zweitors und liefert uns somit ein erstes Beispiel für eine komplexe Matrix, d. h. eine Matrix mit komplexen Elementen. Durch die komplexe Widerstandsmatrix Z werden die elektrischen Eigenschaften und damit das Verhalten des Vierpols in eindeutiger Weise beschrieben.

# 6.2 Definition einer komplexen Matrix

Bislang haben wir uns ausschließlich mit *reellen* Matrizen beschäftigt, d. h. also mit Matrizen, deren Elemente reelle Zahlen darstellen. Diese Einschränkung lassen wir jetzt fallen.

**Definition:** Eine Matrix A wird als *komplex* bezeichnet, wenn ihre Matrixelemente  $a_{ik}$  komplexe Zahlen darstellen. Symbolische Schreibweise:

$$
\mathbf{A} = (a_{ik}) = (b_{ik} + \mathbf{j} \cdot c_{ik}) \tag{I-180}
$$

$$
(i = 1, 2, \ldots, m; k = 1, 2, \ldots, n)
$$

#### Anmerkung

Die reellen Zahlen  $b_{ik}$  und  $c_{ik}$  sind der Real- bzw. Imaginaïrteil des komplexen Matrixelementes  $a_{ik} = b_{ik} + j \cdot c_{ik}$ , j ist die *imaginäre Einheit* (mit  $j^2 = -1$ ).

### **Beispiele**

(1) 
$$
\mathbf{A} = \begin{pmatrix} 1 - j & 5 + 2j \\ 2 & 2 - 3j \end{pmatrix}
$$
 ist eine 2-reihige *komplexe* Matrix.  
\n(2)  $\mathbf{A} = \begin{pmatrix} 2 + 2j & 3 - j & 1 + 5j \\ 4 & 1 + j & 5 + 2j \end{pmatrix}$  ist eine *komplexe* Matrix vom Typ (2,3).

# 6.3 Rechenoperationen und Rechenregeln für komplexe Matrizen

Die für reelle Matrizen definierten Rechenoperationen, Rechenregeln und Aussagen lassen sich sinngemäß auch auf komplexe Matrizen übertragen. So werden beispielsweise zwei komplexe Matrizen vom gleichen Typ wie im Reellen elementweise addiert und subtrahiert. Die Multiplikation einer komplexen Matrix mit einem (reellen oder komplexen) Skalar erfolgt ebenfalls elementweise. Auch für die Matrizenmultiplikation gilt (unter den aus Abschnitt 2.6.3) bekannten Voraussetzungen) die alte Regel "Zeilenvektor des linken Faktors mal Spaltenvektor des rechten Faktors".

Eine komplexe Matrix  $A = (a_{ik}) = (b_{ik} + j \cdot c_{ik})$  lässt sich stets (ähnlich wie eine komplexe Zahl) in einen Realteil B und einen Imaginärteil C zerlegen oder aufspalten:

$$
\mathbf{A} = (a_{ik}) = (b_{ik} + \mathbf{j} \cdot c_{ik}) = (b_{ik}) + (\mathbf{j} \cdot c_{ik}) =
$$
  
= 
$$
\underbrace{(b_{ik}) + \mathbf{j} \cdot (c_{ik})}_{\mathbf{B}} = \mathbf{B} + \mathbf{j} \cdot \mathbf{C}
$$
 (I-181)

Wir fassen diese Aussage wie folgt zusammen:

#### Rechenoperationen und Rechenregeln für komplexe Matrizen

1. Eine komplexe Matrix  $A$  vom Typ  $(m, n)$  mit den (komplexen) Matrixelementen  $a_{ik} = b_{ik} + j \cdot c_{ik}$  lässt sich stets in der Form

$$
\mathbf{A} = \mathbf{B} + \mathbf{j} \cdot \mathbf{C} \tag{I-182}
$$

darstellen. Die reellen Matrizen

 **und**  $**C** = (c_{ik})$  **(I-183)** 

sind der Real- bzw. Imaginärteil von  $A$  und dabei vom gleichen Typ wie  $A$ .

- 2. Für komplexe Matrizen gelten sinngemäß die gleichen Rechenregeln wie für reelle Matrizen ·
	- Komplexe Matrizen vom gleichen Typ werden elementweise addiert und subtrahiert.
	- Die Multiplikation einer komplexen Matrix mit einem (reellen oder komplexen) Skalar erfolgt ebenfalls elementweise.
	- Die Multiplikation zweier komplexer Matrizen erfolgt wie im Reellen, indem man die Zeilenvektoren des linken Faktors skalar mit den Spaltenvektoren des *rechten* Faktors multipliziert<sup>19)</sup>.
- 3. Für eine quadratische komplexe Matrix lässt sich wie im Reellen eine Determinante bilden, die i. Allg. jedoch einen komplexen Wert besitzen wird.

#### Anmerkung

Eine komplexe Matrix A geht durch Spiegelung ihrer Matrixelemente an der Hauptdiagonalen in ihre Transponierte  $A<sup>T</sup>$  über.

#### **Beispiele**

(1) 
$$
\mathbf{A} = \begin{pmatrix} 3 - 2j & 1 + 5j \\ 1 - 4j & 2 + 2j \\ 3 & 4 - 2j \end{pmatrix}, \quad \mathbf{B} = \begin{pmatrix} 1 - j & 2 + 3j \\ 2 & 6 - 4j \\ j & 1 + 2j \end{pmatrix}
$$

Beide Matrizen sind vom gleichen Typ und können daher elementweise addiert und subtrahiert werden:

$$
\mathbf{A} + \mathbf{B} = \begin{pmatrix} 4 - 3j & 3 + 8j \\ 3 - 4j & 8 - 2j \\ 3 + j & 5 \end{pmatrix}
$$

$$
\mathbf{A} - \mathbf{B} = \begin{pmatrix} 2 - j & -1 + 2j \\ -1 - 4j & -4 + 6j \\ 3 - j & 3 - 4j \end{pmatrix}
$$

(2) Wir multiplizieren die beiden 2-reihigen komplexen Matrizen

$$
\mathbf{A} = \begin{pmatrix} 1+2j & 3-j \\ 2-2j & 1+j \end{pmatrix} \text{ und } \mathbf{B} = \begin{pmatrix} j & 5-j \\ 2 & 1-j \end{pmatrix}
$$

und erhalten:

<sup>&</sup>lt;sup>19)</sup> Hier ist zu beachten, dass die Matrizenmultiplikation nur unter den in Abschnitt 2.6.3 genannten Voraussetzungen möglich ist.

$$
\mathbf{C} = \mathbf{A} \mathbf{B} = \begin{pmatrix} 1+2j & 3-j \\ 2-2j & 1+j \end{pmatrix} \begin{pmatrix} j & 5-j \\ 2 & 1-j \end{pmatrix} = \begin{pmatrix} c_{11} & c_{12} \\ c_{21} & c_{22} \end{pmatrix}
$$
  
\n
$$
c_{11} = (1+2j)j + (3-j)2 = j - 2 + 6 - 2j = 4 - j
$$
  
\n
$$
c_{12} = (1+2j)(5-j) + (3-j)(1-j) =
$$
  
\n
$$
= 5 + 10j - j + 2 + 3 - j - 3j - 1 = 9 + 5j
$$
  
\n
$$
c_{21} = (2-2j)j + (1+j)2 = 2j + 2 + 2 + 2j = 4 + 4j
$$
  
\n
$$
c_{22} = (2-2j)(5-j) + (1+j)(1-j) =
$$
  
\n
$$
= 10 - 10j - 2j - 2 + 1 + 1 = 10 - 12j
$$

Ergebnis:

$$
\mathbf{C} = \mathbf{A}\mathbf{B} = \begin{pmatrix} 4 - \mathbf{j} & 9 + 5\mathbf{j} \\ 4 + 4\mathbf{j} & 10 - 12\mathbf{j} \end{pmatrix}
$$

# 6.4 Konjugiert komplexe Matrix, konjugiert transponierte Matrix

#### Konjugiert komplexe Matrix

**Definition:** Wird in einer komplexen Matrix A jedes Matrixelement  $a_{ik}$  durch das zugehörige konjugiert komplexe Element  $a_{ik}^{*}$  ersetzt, so erhält man die konjugiert komplexe Matrix A\*.

# Anmerkungen

- (1) Den Übergang  $A \rightarrow A^*$  bezeichnet man auch als *Konjugierung*.
- (2) Beim Übergang von der komplexen Matrix A zur zugehörigen konjugiert komplexen Matrix  $A^*$  gilt somit:

$$
a_{ik} = b_{ik} + \mathbf{j} \cdot c_{ik} \rightarrow a_{ik}^* = b_{ik} - \mathbf{j} \cdot c_{ik} \tag{I-184}
$$

A\* besitzt daher die folgende Darstellung:

$$
\mathbf{A}^* = (b_{ik} - \mathbf{j} \cdot c_{ik}) = (b_{ik}) - \mathbf{j} \cdot (c_{ik}) = \mathbf{B} - \mathbf{j} \cdot \mathbf{C}
$$
 (I-185)

Der Übergang von der komplexen Matrix A zur konjugiert komplexen Matrix  $A^*$  lässt sich auch durch die *formale Substitution*  $j \rightarrow -j$  beschreiben:

$$
\mathbf{A} = \mathbf{B} + \mathbf{j} \cdot \mathbf{C} \xrightarrow{\mathbf{j} \to -\mathbf{j}} \mathbf{A}^* = \mathbf{B} - \mathbf{j} \cdot \mathbf{C} \tag{I-186}
$$

### Rechenregeln

$$
\left(\mathbf{A}^*\right)^* = \mathbf{A} \tag{I-187}
$$

$$
(\mathbf{A} + \mathbf{B})^* = \mathbf{A}^* + \mathbf{B}^* \tag{I-188}
$$

$$
(\mathbf{A} \cdot \mathbf{B})^* = \mathbf{A}^* \cdot \mathbf{B}^* \tag{I-189}
$$

### $\blacksquare$  Beispiele

(1)  $\mathbf{A} = \begin{pmatrix} 1 + 2j & 4 + 5j & j \\ 2 - 3j & 2j & 3 \end{pmatrix}$  $2 - 3j$  2  $3 - j$  $(1 + 2i + 5i + i)$ 

Die konjugiert komplexe Matrix A\* lautet:

$$
\mathbf{A}^* = \begin{pmatrix} 1 - 2j & 4 - 5j & -j \\ 2 + 3j & 2 & 3 + j \end{pmatrix}
$$

$$
(2) \quad \mathbf{A} = \begin{pmatrix} \mathbf{j} & 3-2\mathbf{j} \\ 2 & 4+3\mathbf{j} \end{pmatrix}, \qquad \mathbf{B} = \begin{pmatrix} 1 & \mathbf{j} \\ \mathbf{j} & 1 \end{pmatrix}
$$

Wir berechnen die Matrix  $(A \cdot B)^*$  mit Hilfe der Rechenregel (I-189) auf zwei verschiedene Arten:

1. Lösungsweg:  $A, B \rightarrow A \cdot B \rightarrow (A \cdot B)^*$ 

$$
\mathbf{A} \cdot \mathbf{B} = \begin{pmatrix} \mathbf{j} & 3-2\mathbf{j} \\ 2 & 4+3\mathbf{j} \end{pmatrix} \cdot \begin{pmatrix} 1 & \mathbf{j} \\ \mathbf{j} & 1 \end{pmatrix} = \begin{pmatrix} 2+4\mathbf{j} & 2-2\mathbf{j} \\ -1+4\mathbf{j} & 4+5\mathbf{j} \end{pmatrix} \Rightarrow
$$
\n
$$
(\mathbf{A} \cdot \mathbf{B})^* = \begin{pmatrix} 2-4\mathbf{j} & 2+2\mathbf{j} \\ -1-4\mathbf{j} & 4-5\mathbf{j} \end{pmatrix}
$$

2. Lösungsweg:  $A, B \rightarrow A^*, B^* \rightarrow A^* \cdot B^*$ 

$$
\mathbf{A}^* = \begin{pmatrix} -\mathbf{j} & 3+2\mathbf{j} \\ 2 & 4-3\mathbf{j} \end{pmatrix}, \qquad \mathbf{B}^* = \begin{pmatrix} 1 & -\mathbf{j} \\ -\mathbf{j} & 1 \end{pmatrix} \Rightarrow
$$
\n
$$
\mathbf{A}^* \cdot \mathbf{B}^* = \begin{pmatrix} -\mathbf{j} & 3+2\mathbf{j} \\ 2 & 4-3\mathbf{j} \end{pmatrix} \cdot \begin{pmatrix} 1 & -\mathbf{j} \\ -\mathbf{j} & 1 \end{pmatrix} = \begin{pmatrix} 2-4\mathbf{j} & 2+2\mathbf{j} \\ -1-4\mathbf{j} & 4-5\mathbf{j} \end{pmatrix}
$$

Somit gilt (wie erwartet):

$$
(\mathbf{A} \cdot \mathbf{B})^* = \mathbf{A}^* \cdot \mathbf{B}^* = \begin{pmatrix} 2 - 4j & 2 + 2j \\ -1 - 4j & 4 - 5j \end{pmatrix}
$$

#### Konjugiert transponierte Matrix

Durch Transponieren der zur Matrix A konjugiert komplexen Matrix  $A^*$  erhält man definitionsgemäß die sog. *konjugiert transponierte* Matrix  $\overline{A} = (A^*)^T$ :

Definition: Wird die komplexe Matrix A zunächst konjugiert und anschließend transponiert, so erhält man die konjugiert transponierte Matrix

$$
\overline{\mathbf{A}} = (\mathbf{A}^*)^{\mathrm{T}} \tag{I-190}
$$

Anmerkungen

(1) Der Übergang von A zur zugehörigen konjugiert transponierten Matrix A lässt sich wie folgt schematisch darstellen:

$$
\mathbf{A} \quad \xrightarrow{\text{Konjugieren}} \quad \mathbf{A}^* \quad \xrightarrow{\text{Transponieren}} \quad (\mathbf{A}^*)^{\text{T}} = \overline{\mathbf{A}}
$$

Für die Matrixelemente  $a_{ik}$  gilt daher:

$$
a_{ik} \to a_{ik}^* \to a_{ki}^* \tag{I-191}
$$

Die konjugiert transponierte Matrix A besitzt somit die folgenden Matrixelemente:

$$
\overline{a}_{ik} = a_{ki}^* \tag{I-192}
$$

(2) Die Operationen "Konjugieren" und "Transponieren" sind vertauschbar:

$$
\overline{\mathbf{A}} = (\mathbf{A}^*)^{\mathrm{T}} = (\mathbf{A}^{\mathrm{T}})^* \tag{I-193}
$$

Rechenregeln

- $A = A$  (I-194)
- $\overline{(A + B)} = \overline{A} + \overline{B}$  (I-195)

$$
\overline{(\mathbf{A} \cdot \mathbf{B})} = \overline{\mathbf{B}} \cdot \overline{\mathbf{A}} \tag{I-196}
$$

**Beispiele** 

(1) 
$$
\mathbf{A} = \begin{pmatrix} 1 + j & 3 + 2j & 1 + 2j \\ 2 & -1 + 4j & j \\ 2 - j & 5 & 1 - 3j \end{pmatrix}
$$

Wir bilden die zugehörige konjugiert transponierte Matrix  $\overline{A}$ :

1. Schritt: 
$$
\mathbf{A} \rightarrow \mathbf{A}^*
$$

$$
\mathbf{A}^* = \begin{pmatrix} 1 - j & 3 - 2j & 1 - 2j \\ 2 & -1 - 4j & -j \\ 2 + j & 5 & 1 + 3j \end{pmatrix}
$$

2. Schritt: 
$$
\mathbf{A}^* \to (\mathbf{A}^*)^T = \overline{\mathbf{A}}
$$
  

$$
(\mathbf{A}^*)^T = \overline{\mathbf{A}} = \begin{pmatrix} 1 - \mathbf{j} & 2 & 2 + \mathbf{j} \\ 3 - 2\mathbf{j} & -1 - 4\mathbf{j} & 5 \\ 1 - 2\mathbf{j} & -\mathbf{j} & 1 + 3\mathbf{j} \end{pmatrix}
$$

(2) 
$$
\mathbf{A} = \begin{pmatrix} 1 + j & 2 - 3j \\ 4 - j & 1 - 5j \end{pmatrix}
$$

Wir bilden die zugehörige konjugiert transponierte Matrix  $\overline{A}$  auf zwei verschiedene Arten:

1. *Lösungsweg*: 
$$
\mathbf{A} \rightarrow \mathbf{A}^* \rightarrow (\mathbf{A}^*)^T = \overline{\mathbf{A}}
$$

$$
\mathbf{A}^* = \begin{pmatrix} 1 & -j & 2+3j \\ 4+j & 1+5j \end{pmatrix} \Rightarrow \overline{\mathbf{A}} = (\mathbf{A}^*)^{\mathbf{T}} = \begin{pmatrix} 1 & -j & 4+j \\ 2+3j & 1+5j \end{pmatrix}
$$

2. Lösungsweg:  $A \rightarrow A^T \rightarrow (A^T)^* = \overline{A}$ 

$$
\mathbf{A}^{\mathbf{T}} = \begin{pmatrix} 1 & \mathbf{i} & 4 & - & \mathbf{j} \\ 2 & - & 3\mathbf{j} & 1 & - & 5\mathbf{j} \end{pmatrix} \quad \Rightarrow \quad \overline{\mathbf{A}} = (\mathbf{A}^{\mathbf{T}})^* = \begin{pmatrix} 1 & - & \mathbf{j} & 4 & + & \mathbf{j} \\ 2 & + & 3\mathbf{j} & 1 & + & 5\mathbf{j} \end{pmatrix}
$$

Somit gilt (wie erwartet):

$$
\overline{\mathbf{A}} = (\mathbf{A}^*)^{\mathrm{T}} = (\mathbf{A}^{\mathrm{T}})^* = \begin{pmatrix} 1 - \mathbf{j} & 4 + \mathbf{j} \\ 2 + 3\mathbf{j} & 1 + 5\mathbf{j} \end{pmatrix}
$$

# 6.5 Spezielle komplexe Matrizen

Wir beschreiben in diesem Abschnitt einige besonders wichtige quadratische Matrizen, die in den technischen Anwendungen (insbesondere in der Elektrotechnik) eine bedeutende Rolle spielen. Es handelt sich dabei um die hermiteschen, schiefhermiteschen und unitären Matrizen. Sie entsprechen im Reellen der Reihe nach den symmetrischen, schiefsymmetrischen und orthogonalen Matrizen.

# 6.5.1 Hermitesche Matrix

**Definition:** Eine *n*-reihige komplexe Matrix 
$$
\mathbf{A} = (a_{ik})
$$
 heißt *hermitesch*, wenn  $\mathbf{A} = \overline{\mathbf{A}}$  (I-197) ist.

Anmerkung

Für die Matrixelemente einer *hermiteschen* Matrix  $A = (a_{ik})$  gilt somit:

$$
a_{ik} = a_{ki}^* \qquad (i, k = 1, 2, \dots, n)
$$
 (I-198)

# **Beispiel**

**Despier**<br>Wir zeigen, dass die Matrix  $\mathbf{A} = \begin{pmatrix} 4 & 2-2j & 1-3j \\ 2+2j & 1 & -j \\ 1+3j & j & 2 \end{pmatrix}$  *hermitesch* ist. Zu-

nächst berechnen wir die zugehörige konjugiert transponierte Matrix  $\overline{A} = (A^*)^T$ 

$$
\mathbf{A}^* = \begin{pmatrix} 4 & 2+2j & 1+3j \\ 2-2j & 1 & j \\ 1-3j & -j & 2 \end{pmatrix}
$$

$$
(\mathbf{A}^*)^{\mathbf{T}} = \overline{\mathbf{A}} = \begin{pmatrix} 4 & 2-2j & 1-3j \\ 2+2j & 1 & -j \\ 1+3j & j & 2 \end{pmatrix}
$$

Somit gilt:

$$
\mathbf{A} = \overline{\mathbf{A}} = \begin{pmatrix} 4 & 2 - 2j & 1 - 3j \\ 2 + 2j & 1 & -j \\ 1 + 3j & j & 2 \end{pmatrix}
$$

d. h. A ist hermitesch.

Wir beschäftigen uns noch mit einigen besonders wichtigen Eigenschaften der hermiteschen Matrizen:

1. Die Hauptdiagonalelemente  $a_{ii}$  einer hermiteschen Matrix  $A$  sind immer reell. Denn aus (I-198) folgt für  $i = k$ :

$$
a_{ii} = a_{ii}^* \qquad (i = 1, 2, \dots, n) \tag{I-199}
$$

Eine komplexe Zahl mit dieser Eigenschaft ist reell, da der in der Gaußschen Zahlenebene dargestellte zugehörige Bildpunkt auf der reellen Achse liegt.

2. Im Reellen ist  $A^* = A$ . Dann aber gilt dort für eine hermitesche Matrix A:

$$
\mathbf{A} = \overline{\mathbf{A}} = (\mathbf{A}^*)^{\mathrm{T}} = \mathbf{A}^{\mathrm{T}} \Rightarrow \mathbf{A} = \mathbf{A}^{\mathrm{T}} \tag{I-200}
$$

Die Matrix A ist damit symmetrisch.

Folgerung: Im Reellen fallen die Begriffe "hermitesche" Matrix und "symmetrische" Matrix zusammen.

3. Wir zeigen noch, dass eine *hermitesche* Matrix  $A = B + j \cdot C$  stets einen symmetrischen Realteil B und einen schiefsymmetrischen Imaginärteil C besitzt. Aus  $A = \overline{A} = (A^*)^T$  folgt nämlich:

$$
\mathbf{A} = \mathbf{B} + \mathbf{j} \cdot \mathbf{C} = \overline{\mathbf{A}} = (\mathbf{B} - \mathbf{j} \cdot \mathbf{C})^{\mathrm{T}} = \mathbf{B}^{\mathrm{T}} - \mathbf{j} \cdot \mathbf{C}^{\mathrm{T}}
$$
(I-201)

Real- und Imaginärteil müssen auf beiden Seiten dieser Matrizengleichung jeweils übereinstimmen.

 $\blacksquare$ 

Somit gilt

$$
\mathbf{B} = \mathbf{B}^{\mathrm{T}} \qquad \text{und} \qquad \mathbf{C} = -\mathbf{C}^{\mathrm{T}} \tag{I-202}
$$

Dies aber bedeutet, dass der Realteil **B** eine symmetrische und der Imaginärteil C eine schiefsymmetrische Matrix darstellen.

Wir fassen die wichtigsten Eigenschaften einer hermiteschen Matrix wie folgt zusammen:

#### Eigenschaften einer hermiteschen Matrix

Eine *n*-reihige *hermitesche* Matrix  $A = B + j \cdot C$  besitzt die folgenden Eigenschaften:

- 1. Alle Hauptdiagonalelemente  $a_{ii}$  sind reell  $(i = 1, 2, \ldots, n)$ .
- 2. Der Realteil **B** ist stets eine symmetrische, der Imaginärteil  $\bf{C}$  dagegen stets eine schiefsymmetrische Matrix.
- 3. Die Determinante det A einer hermiteschen Matrix A besitzt stets einen reellen Wert.
- 4. Im Reellen fallen die Begriffe "hermitesche" Matrix und "symmetrische" Matrix zusammen.

#### Anmerkung

Es gilt auch die Umkehrung der zweiten Eigenschaft. Besitzt demnach eine komplexe Matrix  $A = B + j \cdot C$  einen symmetrischen Realteil und einen schiefsymmetrischen Imaginärteil, so ist A hermitesch!

#### **Beispiele**

(1) Wir wollen zunächst zeigen, dass die 2-reihige komplexe Matrix

 $A = \begin{pmatrix} 1 & 3 - 4j \\ 3 + 4j & 5 \end{pmatrix}$  *hermitesch* ist. Dazu zerlegen wir **A** in einen *Real*und einen Imaginärteil:

$$
\mathbf{A} = \begin{pmatrix} 1 & 3 - 4j \\ 3 + 4j & 5 \end{pmatrix} = \begin{pmatrix} 1 & 3 \\ 3 & 5 \end{pmatrix} + j \begin{pmatrix} 0 & -4 \\ 4 & 0 \end{pmatrix} = \mathbf{B} + j \cdot \mathbf{C}
$$
  
Realteil **B** Imaginärteil **C**

 $\blacksquare$ 

 $\blacksquare$ 

Realteil B ist symmetrisch, Imaginärteil C dagegen schiefsymmetrisch. Somit ist A eine *hermitesche* Matrix. Sie besitzt (wie erwartet) ausschließlich reelle Hauptdiagonalelemente, nämlich  $a_{11} = 1$  und  $a_{22} = 5$ , und eine *reellwertige* Determinante:

$$
\det \mathbf{A} = \begin{vmatrix} 1 & 3 - 4j \\ 3 + 4j & 5 \end{vmatrix} = 1 \cdot 5 - (3 - 4j)(3 + 4j) =
$$
  
= 5 - (9 + 16) = 5 - 25 = -20

(2) Die Matrix  $\mathbf{A} = \begin{pmatrix} 1 & 2 - j \\ 2 + i & 5i \end{pmatrix}$  kann *nicht* hermitesch sein, da sie ein *nicht*reelles Hauptdiagonalelement enthält, nämlich das *imaginäre* Element  $a_{22} = 5$ j.

# 6.5.2 Schiefhermitesche Matrix

**Definition:** Eine *n*-reihige komplexe Matrix  $A = (a_{ik})$  heißt schiefhermitesch, wenn  $A = -\overline{A}$  $(I-203)$ ist.

#### Anmerkung

Die Matrixelemente einer schiefhermiteschen Matrix  $A = (a_{ik})$  erfüllen somit die Bedingung

$$
a_{ik} = -a_{ki}^{*} \qquad (i, k = 1, 2, \dots, n) \tag{I-204}
$$

#### **Beispiel** п

Wir zeigen, dass die 2-reihige komplexe Matrix  $\mathbf{A} = \begin{pmatrix} 2j & -1 + j \\ 1 + j & 3j \end{pmatrix}$  schiefhermitesch ist. Zunächst berechnen wir die zugehörige konjugiert transponierte Matrix  $\overline{A} = (A^*)^T$ :

$$
\mathbf{A}^* = \begin{pmatrix} -2\mathbf{j} & -1-\mathbf{j} \\ 1-\mathbf{j} & -3\mathbf{j} \end{pmatrix} \quad \Rightarrow \quad (\mathbf{A}^*)^{\mathrm{T}} = \overline{\mathbf{A}} = \begin{pmatrix} -2\mathbf{j} & 1-\mathbf{j} \\ -1-\mathbf{j} & -3\mathbf{j} \end{pmatrix}
$$

Somit gilt

$$
\overline{\mathbf{A}} = \begin{pmatrix} -2\mathbf{j} & 1-\mathbf{j} \\ -1-\mathbf{j} & -3\mathbf{j} \end{pmatrix} = -\begin{pmatrix} 2\mathbf{j} & -1+\mathbf{j} \\ \underbrace{1+\mathbf{j} & 3\mathbf{j}}_{\mathbf{A}} \end{pmatrix} = -\mathbf{A}
$$

Aus  $\overline{A} = -A$  folgt  $A = -\overline{A}$ , d. h. die Matrix A ist schiefhermitesch.

Eine schiefhermitesche Matrix besitzt stets rein imaginäre Hauptdiagonalelemente, wobei die Zahl Null als Grenzfall dazu gehört. Denn aus (I-204) folgt unmittelbar für  $(i = k)$ :

$$
a_{ii} = -a_{ii}^* \qquad (i = 1, 2, ..., n)
$$
 (I-205)

Komplexe Zahlen mit dieser Eigenschaft liegen aber in der Gaußschen Zahlenebene genau auf der *imaginären* Achse (Richtungsumkehr des zugehörigen Zeigers). Weitere Eigenschaften einer schiefhermiteschen Matrix sind (ohne Beweis):

#### Eigenschaften einer schiefhermiteschen Matrix

Eine *n*-reihige schiefhermitesche Matrix  $A = B + j \cdot C$  besitzt die folgenden Eigenschaften:

- 1. Alle Hauptdiagonalelemente  $a_{ii}$  sind imaginar  $(i = 1, 2, ..., n)^{20}$ .
- 2. Der Realteil  $\bf{B}$  ist eine schiefsymmetrische, der Imaginärteil  $\bf{C}$  dagegen stets eine symmetrische Matrix.
- 3. Im Reellen fallen die Begriffe "schiefhermitesche" Matrix und "schiefsymmetrische" Matrix zusammen.

#### Anmerkung

Die zweite Aussage lässt sich auch *umkehren*: Eine komplexe Matrix  $A = B + j \cdot C$ mit einem schiefsymmetrischen Realteil B und einem symmetrischen Imaginärteil C ist immer schiefhermitesch!

#### **Beispiel**

Die 2-reihige komplexe Matrix  $\mathbf{A} = \begin{pmatrix} 2j & -1-j \\ 1-i & 5j \end{pmatrix}$ Die 2-reihige komplexe Matrix  $\mathbf{A} = \begin{pmatrix} 2j & -1-j \\ 1-j & 5j \end{pmatrix}$  lässt sich wie folgt in einen *Real*- und einen *Imaginärteil* zerlegen:

$$
\mathbf{A} = \begin{pmatrix} 2\mathbf{j} & -1-\mathbf{j} \\ 1-\mathbf{j} & 5\mathbf{j} \end{pmatrix} = \begin{pmatrix} 0 & -1 \\ 1 & 0 \end{pmatrix} + \begin{pmatrix} 2\mathbf{j} & -\mathbf{j} \\ -\mathbf{j} & 5\mathbf{j} \end{pmatrix} =
$$

$$
= \begin{pmatrix} 0 & -1 \\ \frac{1}{\mathbf{0}} & 0 \end{pmatrix} + \mathbf{j} \begin{pmatrix} 2 & -1 \\ -\mathbf{j} & 5 \end{pmatrix} = \mathbf{B} + \mathbf{j} \cdot \mathbf{C}
$$
Realteil **B** Imaginärteil **C**

Da der Realteil B eine schiefsymmetrische, der Imaginärteil C dagegen eine symmetrische Matrix darstellt, ist A selbst eine schiefhermitesche Matrix.

&

<sup>&</sup>lt;sup>20)</sup> Die Null wird hier als *Grenzfall* einer imaginären Zahl betrachtet und dazu gerechnet  $(0 \cdot j = 0)$ .

# 6.5.3 Unitäre Matrix

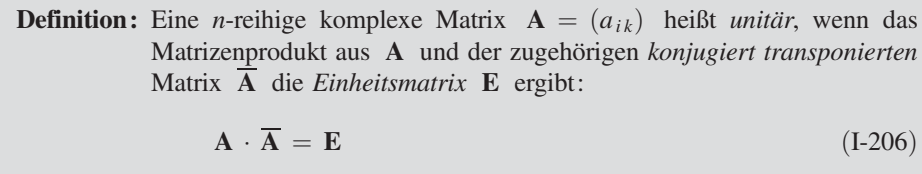

#### Anmerkung

Die Reihenfolge der beiden Faktoren in der Definitionsformel (I-206) darf vertauscht werden, d. h. für eine unitäre Matrix A gilt stets:

$$
\mathbf{A} \cdot \overline{\mathbf{A}} = \overline{\mathbf{A}} \cdot \mathbf{A} = \mathbf{E} \tag{I-207}
$$

### **Beispiel**

Um zu zeigen, dass die 2-reihige komplexe Matrix  $\mathbf{A} = \begin{pmatrix} 0 & j \\ -j & 0 \end{pmatrix}$  *unitär* ist, berechnen wir zunächst die zugehörige konjugiert transponierte Matrix  $\overline{A}$ :

$$
\mathbf{A}^* = \begin{pmatrix} 0 & -j \\ j & 0 \end{pmatrix} \Rightarrow \overline{\mathbf{A}} = (\mathbf{A}^*)^{\mathrm{T}} = \begin{pmatrix} 0 & j \\ -j & 0 \end{pmatrix}
$$

Für das Matrizenprodukt  $\mathbf{A} \cdot \overline{\mathbf{A}}$  erhalten wir dann:

$$
\mathbf{A} \cdot \overline{\mathbf{A}} = \begin{pmatrix} 0 & j \\ -j & 0 \end{pmatrix} \cdot \begin{pmatrix} 0 & j \\ -j & 0 \end{pmatrix} = \begin{pmatrix} 1 & 0 \\ 0 & 1 \end{pmatrix} = \mathbf{E}
$$

Die Matrix A ist somit *unitär*. ■

Ist A *reell* und *unitär*, so gilt  $A^* = A$  und weiter  $\overline{A} = (A^*)^T = A^T$ . Aus der Definitionsformel (I-206) folgt dann:

$$
\mathbf{A} \cdot \overline{\mathbf{A}} = \mathbf{A} \cdot \mathbf{A}^{\mathrm{T}} = \mathbf{E} \tag{I-208}
$$

Die Matrix A ist somit orthogonal. Dies aber bedeutet, dass im Reellen die Begriffe "unitäre" Matrix und "orthogonale" Matrix zusammenfallen.

Allgemein lassen sich für *unitäre* Matrizen folgende Eigenschaften nachweisen:

#### Eigenschaften einer unitären Matrix

Eine unitäre Matrix A besitzt die folgenden Eigenschaften:

1. Die konjugiert transponierte Matrix  $\overline{A}$  ist identisch mit der *inversen* Matrix  ${\bf A}^{-1}$  :

$$
\overline{\mathbf{A}} = \mathbf{A}^{-1} \tag{I-209}
$$

2. Eine *unitäre* Matrix  $\bf{A}$  ist stets *regulär*, da ihre Determinante betragsmäßig den Wert Eins besitzt und somit immer von Null verschieden ist:

$$
|\det \mathbf{A}| = 1 \quad \Rightarrow \quad \det \mathbf{A} \neq 0 \tag{I-210}
$$

Daher gibt es zu jeder *unitären* Matrix **A** eine *Inverse*  $A^{-1}$ .

- 3. Im Reellen fallen die Begriffe "unitäre" Matrix und "orthogonale" Matrix zusammen.
- 4. Die *Inverse* einer unitären Matrix ist ebenso wie das *Produkt* unitärer Matrizen wiederum eine *unitäre* Matrix.

#### **Beispiel**

Anhand der bereits als *unitär* erkannten 2-reihigen komplexen Matrix  $\mathbf{A} = \begin{pmatrix} 0 & j \\ -j & 0 \end{pmatrix}$ wollen wir die soeben festgehaltenen Eigenschaften einer unitären Matrix verifizieren.

Die Determinante von A besitzt den Betrag 1 (wie erwartet):

$$
\det \mathbf{A} = \begin{vmatrix} 0 & j \\ -j & 0 \end{vmatrix} = 0 + j^2 = -1 \implies |\det \mathbf{A}| = |-1| = 1
$$

Ferner wollen wir zeigen, dass  $\overline{A} = A^{-1}$  ist. Dazu berechnen wir zunächst die konjugiert transponierte Matrix  $\overline{A}$ :

$$
\mathbf{A}^* = \begin{pmatrix} 0 & -j \\ j & 0 \end{pmatrix} \Rightarrow \overline{\mathbf{A}} = (\mathbf{A}^*)^{\mathrm{T}} = \begin{pmatrix} 0 & j \\ -j & 0 \end{pmatrix}
$$

Die noch benötigte inverse Matrix  $A^{-1}$  berechnen wir mit Hilfe von Unterdeterminanten nach Formel (I-90).

&

Die algebraischen Komplemente der vier Matrixelemente in der Determinante von A lauten dabei wie folgt:

$$
A_{11} = (-1)^{1+1} \cdot D_{11} = (-1)^2 \cdot 0 = 0
$$
  
\n
$$
A_{12} = (-1)^{1+2} \cdot D_{12} = (-1)^3 \cdot (-j) = j
$$
  
\n
$$
A_{21} = (-1)^{2+1} \cdot D_{21} = (-1)^3 \cdot j = -j
$$
  
\n
$$
A_{22} = (-1)^{2+2} \cdot D_{22} = (-1)^4 \cdot 0 = 0
$$

Somit ist

$$
\mathbf{A}^{-1} = \frac{1}{\det \mathbf{A}} \begin{pmatrix} A_{11} & A_{21} \\ A_{12} & A_{22} \end{pmatrix} = -1 \begin{pmatrix} 0 & -j \\ j & 0 \end{pmatrix} = \begin{pmatrix} 0 & j \\ -j & 0 \end{pmatrix}
$$

die zu A gehörende *Inverse*. Sie ist *identisch* mit der konjugiert transponierten Matrix  $\overline{A}$ , was zu erwarten war.

# 7 Eigenwerte und Eigenvektoren einer quadratischen Matrix

In zahlreichen naturwissenschaftlich-technischen Anwendungen stößt man auf sog. Matrizeneigenwertprobleme. Die dabei grundlegenden Begriffe wie "Eigenwert" und "Eigenvektor" einer quadratischen (reellen oder auch komplexen) Matrix wollen wir zunächst an einem einfachen geometrischen Beispiel erläutern.

# 7.1 Ein einführendes Beispiel

Wir betrachten die Spiegelung eines beliebigen Punktes  $P = (x_1; x_2)$  an der  $x_1$ -Achse einer Ebene (Bild I-8). Der Punkt P geht dabei in den "Bildpunkt"  $P' = (u_1; u_2)$ über. Die Transformationsgleichungen können wir unmittelbar aus dem Bild ablesen. Sie lauten wie folgt:

$$
u_1 = x_1
$$
  
\n
$$
u_2 = -x_2
$$
  
\n
$$
u_3 = 0 \cdot x_1 - 1 \cdot x_2
$$
  
\n
$$
u_4 = 0 \cdot x_1 - 1 \cdot x_2
$$
  
\n
$$
u_5 = 0 \cdot x_1 - 1 \cdot x_2
$$
  
\n(I-211)

Wir bringen diese Gleichungen noch in die Matrizenform:

$$
\begin{pmatrix} u_1 \\ u_2 \end{pmatrix} = \begin{pmatrix} 1 & 0 \\ 0 & -1 \end{pmatrix} \begin{pmatrix} x_1 \\ x_2 \end{pmatrix} \qquad \text{oder} \qquad \mathbf{u} = \mathbf{A}\mathbf{x} \tag{I-212}
$$

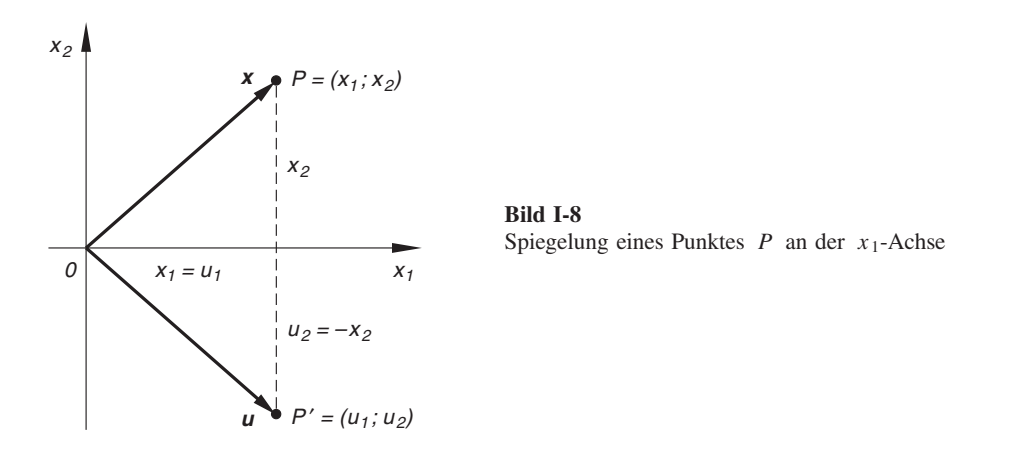

Der Vektor x ist dabei der Ortsvektor des Punktes P, der Vektor u der Ortsvektor des zugehörigen Bildpunktes  $P'$ .

Jetzt interessieren wir uns ausschließlich für alle diejenigen (vom Nullvektor verschiedenen) Ortsvektoren, die bei dieser Spiegelung in einen Vektor gleicher Richtung oder Gegenrichtung übergehen <sup>21)</sup>. Diese (noch unbekannten) Vektoren genügen also der Bedingung

$$
\mathbf{u} = \lambda \mathbf{x} \qquad (\text{mit } \lambda \in \mathbb{R}) \tag{I-213}
$$

und somit der folgenden Matrizengleichung:

$$
\mathbf{A}\mathbf{x} = \lambda \mathbf{x} = \lambda \mathbf{E}\mathbf{x} \qquad \text{oder} \qquad (\mathbf{A} - \lambda \mathbf{E})\mathbf{x} = \mathbf{0} \tag{I-214}
$$

Dabei ist A die 2-reihige Matrix aus Gleichung (I-212) und E die 2-reihige Einheits*matrix*. Die als *charakteristische Matrix* von A bezeichnete Matrix  $A - \lambda E$  besitzt die folgende Gestalt die folgende Gestalt:

$$
\mathbf{A} - \lambda \mathbf{E} = \begin{pmatrix} 1 & 0 \\ 0 & -1 \end{pmatrix} - \lambda \begin{pmatrix} 1 & 0 \\ 0 & 1 \end{pmatrix} = \begin{pmatrix} 1 - \lambda & 0 \\ 0 & -1 - \lambda \end{pmatrix}
$$
 (I-215)

Die Matrizengleichung (I-214) lautet daher in ausführlicher Schreibweise:

$$
\begin{pmatrix} 1 - \lambda & 0 \\ 0 & -1 - \lambda \end{pmatrix} \begin{pmatrix} x_1 \\ x_2 \end{pmatrix} = \begin{pmatrix} 0 \\ 0 \end{pmatrix}
$$
 (I-216)

Dieses homogene lineare Gleichungssystem mit den beiden unbekannten Koordinaten  $x_1$  und  $x_2$  enthält noch einen (ebenfalls unbekannten) *Parameter*  $\lambda$  und ist bekanntlich nur dann nicht-trivial lösbar, wenn die Koeffizientendeterminante verschwindet.

<sup>&</sup>lt;sup>21)</sup> Die Vektoren **u** und **x** sollen also *kollinear* sein.

Aus der Bedingung

$$
\det\left(\mathbf{A} - \lambda \mathbf{E}\right) = \left|\mathbf{A} - \lambda \mathbf{E}\right| = \begin{vmatrix} 1 - \lambda & 0 \\ 0 & -1 - \lambda \end{vmatrix} = 0 \tag{I-217}
$$

erhalten wir die sog. charakteristische Gleichung der Matrix A:

$$
\det (\mathbf{A} - \lambda \mathbf{E}) = (1 - \lambda)(-1 - \lambda) = 0 \tag{I-218}
$$

Die Lösungen dieser Gleichung heißen Eigenwerte der Matrix A. Sie lauten hier also:

$$
\lambda_1 = 1, \qquad \lambda_2 = -1 \tag{I-219}
$$

Zu diesen Eigenwerten gehören bestimmte Ortsvektoren, die in diesem Zusammenhang als Eigenvektoren der Matrix A bezeichnet werden. Man erhält sie, indem man in das homogene lineare Gleichungssystem (I-216) für den Parameter  $\lambda$  den jeweiligen Eigenwert einsetzt und anschließend das Gleichungssystem löst. Mit der Bestimmung dieser Eigenvektoren wollen wir uns jetzt näher befassen.

#### Eigenvektoren zum Eigenwert  $\lambda_1 = 1$

Einsetzen des ersten Eigenwertes  $\lambda_1 = 1$  in die Gleichung (I-216) liefert das homogene lineare Gleichungssystem

$$
0 \cdot x_1 + 0 \cdot x_2 = 0
$$
  
0 \cdot x\_1 - 2 \cdot x\_2 = 0 (I-220)

Das System reduziert sich auf die eine Gleichung

$$
-2x_2 = 0 \t\t (I-221)
$$

mit der Lösung  $x_2 = 0$  Da die erste Unbekannte  $x_1$  in dieser Gleichung nicht auftritt, dürfen wir über  $x_1$  *frei verfügen* und setzen daher  $x_1 = \alpha$ . Das Gleichungssystem (I-220) besitzt damit die von dem reellen Parameter  $\alpha$  abhängige Lösung

$$
x_1 = \alpha
$$
,  $x_2 = 0$  oder  $\mathbf{x}_1 = \begin{pmatrix} \alpha \\ 0 \end{pmatrix} = \alpha \begin{pmatrix} 1 \\ 0 \end{pmatrix}$  (I-222)

 $\alpha \in \mathbb{R}$ ). Der zum Eigenwert  $\lambda_1 = 1$  gehörige *Eigenvektor* ist somit bis auf einen beliebigen konstanten Faktor  $\alpha \neq 0$  eindeutig bestimmt. Wir wählen  $\alpha = 1$  und erhalten den normierten Eigenvektor

$$
\tilde{\mathbf{x}}_1 = \begin{pmatrix} 1 \\ 0 \end{pmatrix} \tag{I-223}
$$

Alle weiteren zum Eigenwert  $\lambda_1 = 1$  gehörenden Eigenvektoren sind dann ein Vielfa*ches (a-faches) des normierten Eigenvektors*  $\tilde{\mathbf{x}}_1$  ( $\alpha \neq 0$ ). In der Praxis beschränkt man sich daher auf die Angabe dieses Eigenvektors und betrachtet  $\tilde{\mathbf{x}}_1$  als den zum Eigenwert  $\lambda_1 = 1$  gehörenden Eigenvektor.

**Geometrische Deutung:** Die zum Eigenwert  $\lambda_1 = 1$  gehörenden Eigenvektoren sind die Ortsvektoren der auf der  $x_1$ -Achse liegenden Punkte, die bei der Spiegelung an dieser Achse in sich selbst übergehen (ausgenommen ist der Nullpunkt; Bild I-9).

$$
\mathbf{x}_1 = \begin{pmatrix} \alpha \\ 0 \end{pmatrix} \xrightarrow{\text{Spiegelung an der} \atop x_1 - \text{Achse}} \mathbf{u}_1 = \begin{pmatrix} \alpha \\ 0 \end{pmatrix} = \mathbf{x}_1
$$
\n
$$
\mathbf{x}_2 \underbrace{\qquad \qquad }_{0}
$$
\n
$$
\mathbf{p} = \mathbf{P}' = (\alpha; 0)
$$
\n
$$
\mathbf{Bild I-9}
$$
\n
$$
\mathbf{D}
$$

# Eigenvektoren zum Eigenwert  $\lambda_2 = -1$

Wir setzen jetzt den zweiten Eigenwert  $\lambda_2 = -1$  in die Gleichung (I-216) ein und erhalten das homogene lineare Gleichungssystem erhalten das homogene lineare Gleichungssystem

$$
2 \cdot x_1 + 0 \cdot x_2 = 0
$$
  
0 \cdot x\_1 + 0 \cdot x\_2 = 0 (I-224)

Das System reduziert sich auf die eine Gleichung

$$
2x_1 = 0 \t\t (I-225)
$$

mit der Lösung  $x_1 = 0$ . Die zweite Unbekannte tritt in dieser Gleichung nicht auf, darf daher *frei gewählt* werden. Wir setzen  $x_2 = \beta$  und erhalten für das Gleichungssystem (I-224) die von dem reellen Parameter  $\beta$  abhängige Lösung

$$
x_1 = 0
$$
,  $x_2 = \beta$  oder  $\mathbf{x}_2 = \begin{pmatrix} 0 \\ \beta \end{pmatrix} = \beta \begin{pmatrix} 0 \\ 1 \end{pmatrix}$  (I-226)

 $(\beta \in \mathbb{R})$ . Wiederum ist der Eigenvektor bis auf einen *beliebigen konstanten* Faktor  $\beta \neq 0$  eindeutig bestimmt. Wir wählen  $\beta = 1$  und erhalten so den normierten Eigenvektor

$$
\tilde{\mathbf{x}}_2 = \begin{pmatrix} 0 \\ 1 \end{pmatrix} \tag{I-227}
$$

Alle weiteren zum Eigenwert  $\lambda_2 = -1$  gehörenden Eigenvektoren sind dann ein *Viel-*<br>faches (*B*-faches) dieses normierten Eigenvektors  $\tilde{\mathbf{x}}_2$  (*B +* 0) *faches* ( $\beta$ -faches) dieses normierten Eigenvektors  $\tilde{\mathbf{x}}_2$  ( $\beta \neq 0$ ).

**Geometrische Deutung:** Die zum Eigenwert  $\lambda_2 = -1$  gehörenden Eigenvektoren sind die *Ortsvektoren* der auf der x<sub>2</sub>-Achse liegenden Punkte (wiederum mit Ausnahsind die Ortsvektoren der auf der  $x_2$ -Achse liegenden Punkte (wiederum mit Ausnahme des Nullpunktes), die bei der Spiegelung an der  $x_1$ -Achse in den jeweiligen Gegenvektor übergehen (Richtungsumkehr des Ortsvektors bei gleichbleibender Länge; Bild I-10):

$$
\mathbf{x}_2 = \begin{pmatrix} 0 \\ \beta \end{pmatrix} \xrightarrow{\text{Spiegelung an der} \atop x_1-\text{Achse}} \mathbf{u}_2 = -\begin{pmatrix} 0 \\ \beta \end{pmatrix} = -\mathbf{x}_2
$$
  

$$
\mathbf{x}_2 \mathbf{u}_2 = (0;\beta)
$$
  

$$
\mathbf{x}_2 \mathbf{u}_2 = -\mathbf{x}_2
$$
  
Bild I-10  

$$
\mathbf{u}_2 = -\mathbf{x}_2
$$
  

$$
\mathbf{u}_2 = -\mathbf{x}_2
$$
  

$$
\mathbf{u}_2 = -\mathbf{x}_2
$$

### Fazit

Die Eigenvektoren der Transformationsmatrix A sind in diesem Beispiel diejenigen (vom Nullvektor *verschiedenen*) Ortsvektoren, die bei der Spiegelung an der  $x_1$ -Achse entweder in sich selbst oder in den entsprechenden Gegenvektor übergehen. Den beiden Eigenwerten kommt dabei die folgende geometrische Bedeutung zu:

- $\lambda_1 = 1$ : Richtung und Länge der Ortsvektoren bleiben bei der Spiegelung erhalten (Punkte auf der  $x_1$ -Achse mit Ausnahme des Nullpunktes; Bild I-9)
- $\lambda_2 = -1$ : Richtungsumkehr der Ortsvektoren bei der Spiegelung (Punkte auf der  $x_2$ -Achse mit *Ausnahme* des Nullpunktes; Bild I-10)

Die Spiegelung an der  $x_1$ -Achse haben wir in eindeutiger Weise durch die 2-reihige Transformationsmatrix

$$
\mathbf{A} = \begin{pmatrix} 1 & 0 \\ 0 & -1 \end{pmatrix} \tag{I-228}
$$

beschreiben können.

Die Eigenwerte und Eigenvektoren dieser Matrix lieferten uns dabei diejenigen Ortsvektoren, die bei dieser Spiegelung entweder *unverändert* blieben oder aber eine Richtungsumkehr erfuhren. Man nennt allgemein ein Problem dieser Art ein Matrixeigenwertproblem. Die Aufgabe besteht dann darin, die Eigenwerte und Eigenvektoren der vorgegebenen (quadratischen) Matrix A zu bestimmen.

# 7.2 Eigenwerte und Eigenvektoren einer 2-reihigen Matrix

A sei eine 2-reihige Matrix  $2^{22}$ . Wir ordnen dann jedem Vektor x der Ebene durch die Abbildungsgleichung (Transformationsgleichung)

 $y = Ax$  (I-229)

in eindeutiger Weise einen Bildvektor y der gleichen Ebene zu. Wie in unserem einführenden Beispiel können wir wiederum den Vektor x als den Ortsvektor eines Punktes P auffassen, der bei dieser Transformation in den Ortsvektor  $y = Ax$  des zugeordneten Bildpunktes  $P'$  übergeführt wird.

Unsere Problemstellung lautet jetzt wie folgt: Gibt es bestimmte Richtungen, die sich von den anderen Richtungen dadurch unterscheiden, dass der Urbildvektor x und der zugehörige Bildvektor  $y = Ax$  in eine gemeinsame Linie (Gerade) fallen? Für eine solche bevorzugte Richtung muss also gelten: Fällt der Urbildvektor  $x$  in diese Richtung, so liegt auch der Bildvektor  $y = Ax$  in dieser Richtung (Bild I-11).

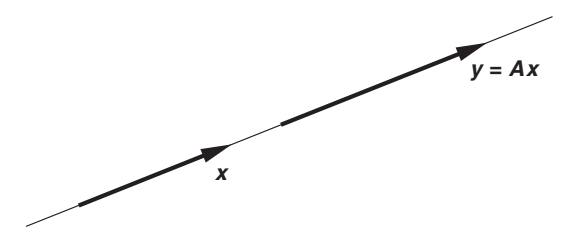

Bild I-11 Sonderfall: Urbildvektor x und der zugehörige Bildvektor  $y = Ax$  fallen in eine gemeinsame Linie, sind also kollineare Vektoren

Es wird also gefordert, dass x und  $y = Ax$  kollineare Vektoren sind. Der Bildvektor  $y = Ax$  ist dann ein *Vielfaches* ( $\lambda$ -faches) des Urbildvektors x:

$$
y = Ax = \lambda x \tag{I-230}
$$

Die (noch unbekannten) Urbildvektoren genügen somit der Matrizengleichung

$$
\mathbf{A}\mathbf{x} = \lambda \mathbf{x} = \lambda \mathbf{E}\mathbf{x} \qquad \text{oder} \qquad (\mathbf{A} - \lambda \mathbf{E})\mathbf{x} = \mathbf{0} \tag{I-231}
$$

<sup>&</sup>lt;sup>22)</sup> Bei unseren weiteren Ausführungen gehen wir zunächst von einer reellen Matrix aus, lassen diese Einschränkung jedoch später fallen.

Durch diese Gleichung wird ein sog. Matrixeigenwertproblem beschrieben. Die Matrix A – λE ist die sog. *charakteristische Matrix* von A. In ausführlicher Schreibweise<br>lautet die Matrizengleichung (L-231) wie folgt: lautet die Matrizengleichung (I-231) wie folgt:

$$
(\mathbf{A} - \lambda \mathbf{E}) \mathbf{x} = \begin{pmatrix} a_{11} - \lambda & a_{12} \\ a_{21} & a_{22} - \lambda \end{pmatrix} \begin{pmatrix} x_1 \\ x_2 \end{pmatrix} = \begin{pmatrix} 0 \\ 0 \end{pmatrix}
$$
 (I-232)

Nicht-triviale Lösungen, d. h. vom Nullvektor 0 verschiedene Lösungen treten jedoch nur dann auf, wenn die Koeffizientendeterminante des homogenen linearen Gleichungssystems (I-232) verschwindet. Dies führt zu der folgenden charakteristischen Gleichung mit dem unbekannten Parameter  $\lambda$ :

$$
\det\left(\mathbf{A} - \lambda \mathbf{E}\right) = \begin{vmatrix} a_{11} - \lambda & a_{12} \\ a_{21} & a_{22} - \lambda \end{vmatrix} = 0 \tag{I-233}
$$

Die 2-reihige Determinante det  $(\mathbf{A} - \lambda \mathbf{E})$  wird dabei als *charakteristisches Polynom*<br>*n* ( $\lambda$ ) der Matrix A. bezeichnet Die Lösungen der charakteristischen Gleichung beißen  $p(\lambda)$  der Matrix A bezeichnet. Die Lösungen der charakteristischen Gleichung heißen Eigenwerte, die zugehörigen (vom Nullvektor verschiedenen) Lösungsvektoren Eigenvektoren der Matrix A.

Die Eigenwerte der Matrix A werden aus der charakteristischen Gleichung (I-233) berechnet, sind also die Nullstellen des charakteristischen Polynoms  $p(\lambda)$ :

$$
\det (\mathbf{A} - \lambda \mathbf{E}) = \begin{vmatrix} a_{11} - \lambda & a_{12} \\ a_{21} & a_{22} - \lambda \end{vmatrix} = (a_{11} - \lambda)(a_{22} - \lambda) - a_{12}a_{21} =
$$
  

$$
= \lambda^2 - (\underbrace{a_{11} + a_{22}}_{\text{Sp (A)}}) \lambda + (\underbrace{a_{11}a_{22} - a_{12}a_{21}}_{\text{det A}}) =
$$
  

$$
= \lambda^2 - \text{Sp (A)} \cdot \lambda + \det \mathbf{A} = 0
$$
 (I-234)

Die Koeffizienten dieser quadratischen Gleichung haben dabei die folgende Bedeutung: Der erste Koeffizient ist die mit einem Minuszeichen versehene sog. Spur der Matrix A, definiert durch die Gleichung

$$
Sp(A) = a_{11} + a_{22} \tag{I-235}
$$

(Summe der Hauptdiagonalelemente). Der zweite Koeffizient ist die Koeffizientendeterminante

$$
\det \mathbf{A} = \begin{vmatrix} a_{11} & a_{12} \\ a_{21} & a_{22} \end{vmatrix} = a_{11}a_{22} - a_{12}a_{21}
$$
 (I-236)
Sind  $\lambda_1$  und  $\lambda_2$  die beiden *Eigenwerte*, d. h. die beiden Lösungen der charakteristischen Gleichung (I-234), so können wir das *charakteristische Polynom* 

$$
p(\lambda) = \lambda^2 - (a_{11} + a_{22})\lambda + (a_{11}a_{22} - a_{12}a_{21}) =
$$
  
=  $\lambda^2 - Sp(A) \cdot \lambda + \det A$  (I-237)

auch in der Produktform

$$
p(\lambda) = (\lambda - \lambda_1)(\lambda - \lambda_2) = \lambda^2 - (\lambda_1 + \lambda_2)\lambda + \lambda_1\lambda_2
$$
 (I-238)

darstellen (Zerlegung in Linearfaktoren). Durch einen Vergleich der Koeffizienten in den beiden Gleichungen (I-237) und (I-238) erhalten wir dann zwei wichtige Beziehungen zwischen der Spur und der Determinante von A einerseits und den beiden Eigenwerten  $\lambda_1$  und  $\lambda_2$  der Matrix **A** andererseits:

$$
Sp (A) = a_{11} + a_{22} = \lambda_1 + \lambda_2
$$
  
det A = a\_{11} a\_{22} - a\_{12} a\_{21} = \lambda\_1 \lambda\_2 (I-239)

Dies aber bedeutet, dass die Spur der Matrix A gleich der Summe und die Determinante von A gleich dem Produkt der beiden Eigenwerte ist.

Die Berechnung des zum Eigenwert  $\lambda_i$  gehörenden Eigenvektors  $x_i$  erfolgt dann aus dem homogenen linearen Gleichungssystem

$$
(\mathbf{A} - \lambda_i \mathbf{E}) \mathbf{x}_i = \mathbf{0} \qquad (i = 1, 2) \tag{I-240}
$$

Wir fassen die Ergebnisse wie folgt zusammen:

#### Eigenwerte und Eigenvektoren einer 2-reihigen Matrix

Durch die Matrizengleichung

$$
(\mathbf{A} - \lambda \mathbf{E}) \mathbf{x} = \mathbf{0} \tag{I-241}
$$

wird ein zweidimensionales Eigenwertproblem beschrieben.

Dabei bedeuten:

- A: 2-reihige (reelle oder komplexe) Matrix
- E: 2-reihige Einheitsmatrix
- $\lambda$ : Eigenwert der Matrix **A**<br>**x**: Eigenvektor der Matrix
- Eigenvektor der Matrix A zum Eigenwert  $\lambda$
- $\mathbf{A} \lambda \mathbf{E}$ : *Charakteristische Matrix* von **A**

#### Bestimmung der Eigenwerte und Eigenvektoren

Die Eigenwerte und Eigenvektoren der Matrix A lassen sich dann schrittweise wie folgt berechnen:

1. Die Eigenwerte sind die Lösungen der charakteristischen Gleichung

$$
\det (\mathbf{A} - \lambda \mathbf{E}) = 0 \tag{I-242}
$$

(quadratische Gleichung mit den beiden Lösungen  $\lambda_1$  und  $\lambda_2$ ).

2. Einen zum Eigenwert  $\lambda_i$  gehörigen Eigenvektor  $\mathbf{x}_i$  erhält man als Lösungsvektor des homogenen linearen Gleichungssystems

$$
(\mathbf{A} - \lambda_i \mathbf{E}) \mathbf{x}_i = \mathbf{0} \qquad (i = 1, 2) \tag{I-243}
$$

Er wird üblicherweise in der *normierten* Form angegeben.

#### Eigenschaften der Eigenwerte

1. Die Spur der Matrix A ist gleich der Summe der beiden Eigenwerte:

$$
\text{Sp} \left( \mathbf{A} \right) = \lambda_1 + \lambda_2 \tag{I-244}
$$

2. Die Determinante von A ist gleich dem Produkt der beiden Eigenwerte:

$$
\det \mathbf{A} = \lambda_1 \lambda_2 \tag{I-245}
$$

#### Anmerkungen

- (1) Sind die beiden Eigenwerte voneinander verschieden, so sind die zugehörigen Eigenvektoren linear unabhängig.
- (2) Zu einem doppelten (zweifachen) Eigenwert gehören mindestens ein, höchstens aber zwei linear unabhängige Eigenvektoren.

#### **Beispiele**

(1) Wir berechnen die *Eigenwerte* der 2-reihigen Matrix  $\mathbf{A} = \begin{pmatrix} -2 & -5 \\ 1 & 4 \end{pmatrix}$ . Sie sind die Lösungen der folgenden *charakteristischen Gleichung*:

$$
\det (\mathbf{A} - \lambda \mathbf{E}) = \begin{vmatrix} -2 - \lambda & -5 \\ 1 & 4 - \lambda \end{vmatrix} = (-2 - \lambda)(4 - \lambda) + 5 =
$$
  
= -8 - 4\lambda + 2\lambda + \lambda<sup>2</sup> + 5 = \lambda<sup>2</sup> - 2\lambda - 3 = 0

Die *Eigenwerte* lauten demnach:  $\lambda_1 = -1$ ,  $\lambda_2 = 3$ .

Der zum Eigenwert  $\lambda_1 = -1$  gehörende *Eigenvektor* wird aus dem homogenen<br>linearen Gleichungssystem linearen Gleichungssystem

$$
(\mathbf{A} + 1\mathbf{E})\mathbf{x} = \mathbf{0} \qquad \text{oder} \qquad \begin{pmatrix} -1 & -5 \\ 1 & 5 \end{pmatrix} \begin{pmatrix} x_1 \\ x_2 \end{pmatrix} = \begin{pmatrix} 0 \\ 0 \end{pmatrix}
$$

bestimmt. In ausführlicher Schreibweise lautet dieses System wie folgt:

$$
-x_1 - 5x_2 = 0
$$
  

$$
x_1 + 5x_2 = 0
$$

Dieses Gleichungssystem reduziert sich auf eine Gleichung (die obere Gleichung ist das - 1-fache der unteren und umgekehrt):

$$
x_1+5x_2=0
$$

Eine der beiden Unbekannten ist somit frei wählbar. Wir entscheiden uns für  $x_2$ und setzen daher  $x_2 = \alpha \ (\alpha \in \mathbb{R})$ . Die vom reellen Parameter  $\alpha$  abhängige Lösung lautet dann  $x_1 = -5a$ ,  $x_2 = a$ . Der Lösungsvektor (Eigenvektor)

$$
\mathbf{x}_1 = \begin{pmatrix} -5\alpha \\ \alpha \end{pmatrix} = \alpha \begin{pmatrix} -5 \\ 1 \end{pmatrix} \qquad (\alpha \neq 0)
$$

wird noch *normiert*, d. h. auf die Länge 1 gebracht:

$$
|x_1| = |\alpha| \cdot \sqrt{(-5)^2 + 1^2} = |\alpha| \cdot \sqrt{26} = 1 \Rightarrow |\alpha| = \frac{1}{\sqrt{26}}
$$

Wir entscheiden uns für die positive Lösung  $\alpha = 1/\sqrt{26}$  und erhalten:

$$
\tilde{\mathbf{x}}_1 = \frac{1}{\sqrt{26}} \begin{pmatrix} -5 \\ 1 \end{pmatrix}
$$

Analog lässt sich der zum Eigenwert  $\lambda_2 = 3$  gehörende Eigenvektor aus dem homogenen linearen Gleichungssystem

$$
(\mathbf{A} - 3\mathbf{E})\mathbf{x} = \mathbf{0} \qquad \text{oder} \qquad \begin{pmatrix} -5 & -5 \\ 1 & 1 \end{pmatrix} \begin{pmatrix} x_1 \\ x_2 \end{pmatrix} = \begin{pmatrix} 0 \\ 0 \end{pmatrix}
$$

bestimmen. Dieses Gleichungssystem lautet in ausführlicher Schreibweise:

$$
-5x_1 - 5x_2 = 0
$$
  

$$
x_1 + x_2 = 0
$$

Es reduziert sich auf die eine Gleichung

$$
x_1+x_2=0
$$

die aber noch zwei unbekannte Größen enthält. Wir können daher eine der beiden Unbekannten *frei wählen* und entscheiden uns dabei für  $x_2$ , d. h. wir setzen  $x_2 = \beta$  (mit  $\beta \in \mathbb{R}$ ). Die von dem reellen Parameter  $\beta$  abhängige Lösung ist dann  $x_1 = -\beta, x_2 = \beta$ . Der gesuchte *Eigenvektor* lautet somit

$$
\mathbf{x}_2 = \begin{pmatrix} -\beta \\ \beta \end{pmatrix} = \beta \begin{pmatrix} -1 \\ 1 \end{pmatrix} \qquad (\beta \neq 0)
$$

oder (in der normierten Form)

$$
\tilde{\mathbf{x}}_2 = \frac{1}{\sqrt{2}} \begin{pmatrix} -1 \\ 1 \end{pmatrix}
$$

Die normierten Eigenvektoren  $\tilde{\mathbf{x}}_1$  und  $\tilde{\mathbf{x}}_2$  der Matrix A sind dabei linear unabhängig, da sie zu verschiedenen Eigenwerten gehören.

(2) Durch die Transformationsmatrix

$$
\mathbf{A} = \begin{pmatrix} \cos \varphi & \sin \varphi \\ -\sin \varphi & \cos \varphi \end{pmatrix}
$$

wird die Drehung eines ebenen  $x_1, x_2$ -Koordinatensystems um den Winkel  $\varphi$  um den Nullpunkt beschrieben (Bild I-12). Für welche Drehwinkel hat die Matrix A *reelle* Eigenwerte  $(0^{\circ} < \varphi < 360^{\circ})$ ?

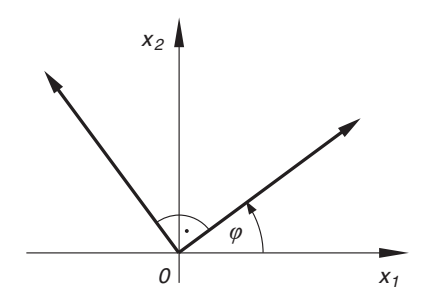

Bild I-12 Drehung eines ebenen kartesischen  $x_1, x_2$ -Koordinatensystems um den Koordinatenursprung

Lösung: Die Eigenwerte berechnen sich aus der charakteristischen Gleichung

$$
\det (\mathbf{A} - \lambda \mathbf{E}) = \begin{vmatrix} \cos \varphi - \lambda & \sin \varphi \\ -\sin \varphi & \cos \varphi - \lambda \end{vmatrix} = (\cos \varphi - \lambda)^2 + \sin^2 \varphi =
$$

$$
= \cos^2 \varphi - 2(\cos \varphi) \cdot \lambda + \lambda^2 + \sin^2 \varphi =
$$

$$
= \lambda^2 - 2(\cos \varphi) \cdot \lambda + \underbrace{\sin^2 \varphi + \cos^2 \varphi}_{1} =
$$

$$
= \lambda^2 - 2(\cos \varphi) \cdot \lambda + 1 = 0
$$

Sie lauten:

$$
\lambda_{1/2} = \cos \varphi \pm \sqrt{\cos^2 \varphi - 1}
$$

Reelle Werte sind demnach nur möglich, wenn die Bedingung

 $\cos^2 \varphi - 1 \ge 0$  und damit  $\cos^2 \varphi \ge 1$ 

erfüllt ist. Andererseits gilt stets  $\cos^2 \varphi \leq 1$ . Beide Bedingungen zusammen führen dann auf die Gleichung

$$
\cos^2\varphi=1
$$

Sie besitzt im Intervall  $0^{\circ} < \varphi < 360^{\circ}$  genau *eine* Lösung, nämlich  $\varphi = 180^{\circ}$ oder (im Bogenmaß)  $\varphi = \pi$ . Dieser Wert entspricht einer *Drehung* des Koordinatensystems um 180° im Gegenuhrzeigersinn. Zum Winkel  $\varphi = \pi$  gehört der doppelte Eigenwert  $\lambda_{1/2} = \cos \pi = -1$ . Die zugehörigen (linear unabhängigen) Ei-<br>genvektoren lassen sich dann aus dem homogenen linearen Gleichungssystem genvektoren lassen sich dann aus dem homogenen linearen Gleichungssystem

$$
(\mathbf{A} + 1\mathbf{E})\mathbf{x} = \mathbf{0} \quad \text{oder} \quad \begin{pmatrix} 0 & 0 \\ 0 & 0 \end{pmatrix} \begin{pmatrix} x_1 \\ x_2 \end{pmatrix} = \begin{pmatrix} 0 \\ 0 \end{pmatrix}
$$

bestimmen (in der Matrix A wurde  $\varphi = \pi$  gesetzt). Dieses Gleichungssystem lautet in ausführlicher Schreibweise

$$
0 \cdot x_1 + 0 \cdot x_2 = 0
$$

$$
0 \cdot x_1 + 0 \cdot x_2 = 0
$$

und reduziert sich auf die eine Gleichung

$$
0 \cdot x_1 + 0 \cdot x_2 = 0
$$

Die Unbekannten  $x_1$  und  $x_2$  sind somit beide *frei wählbar*. Wir setzen daher  $x_1 = \alpha$  und  $x_2 = \beta$  (mit  $\alpha, \beta \in \mathbb{R}$ ). Damit erhalten wir den von zwei Parametern abhängigen Lösungsvektor (Eigenvektor)

$$
\mathbf{x} = \begin{pmatrix} \alpha \\ \beta \end{pmatrix}
$$

und daraus für  $\alpha = 1, \beta = 0$  bzw.  $\alpha = 0, \beta = 1$  die beiden linear unabhängigen (und bereits normierten) Eigenvektoren

$$
\tilde{\mathbf{x}}_1 = \begin{pmatrix} 1 \\ 0 \end{pmatrix}
$$
 and  $\tilde{\mathbf{x}}_2 = \begin{pmatrix} 0 \\ 1 \end{pmatrix}$ 

Der allgemeine Lösungsvektor x ist dann als Linearkombination dieser (orthonormierten) Eigenvektoren  $\tilde{\mathbf{x}}_1$  und  $\tilde{\mathbf{x}}_2$  darstellbar:

$$
\mathbf{x} = \alpha \tilde{\mathbf{x}}_1 + \beta \tilde{\mathbf{x}}_2 = \alpha \begin{pmatrix} 1 \\ 0 \end{pmatrix} + \beta \begin{pmatrix} 0 \\ 1 \end{pmatrix} = \begin{pmatrix} \alpha \\ \beta \end{pmatrix}
$$

Er beschreibt den Ortsvektor des Punktes  $P = (\alpha; \beta)$  und geht bei der Drehung des Koordinatensystems um  $180^\circ$  in den Gegenvektor

$$
\mathbf{u} = \mathbf{A}\mathbf{x} = \begin{pmatrix} -1 & 0 \\ 0 & -1 \end{pmatrix} \begin{pmatrix} \alpha \\ \beta \end{pmatrix} = \begin{pmatrix} -\alpha \\ -\beta \end{pmatrix} = -\begin{pmatrix} \alpha \\ \beta \end{pmatrix} = -\mathbf{x}
$$

über. Diese Aussage wird in Bild I-13 verdeutlicht. Der zweifache Eigenwert  $\lambda_{1/2} = -1$  bewirkt also lediglich eine *Kichtungsumkehr* des Ortsvektors **x** (Punktspiegelung am Koordinatenursprung, der Nullpunkt selbst muss wiederum  $\lambda_{1/2} = -1$  bewirkt also lediglich eine *Richtungsumkehr* des Ortsvektors x ausgenommen werden).

&

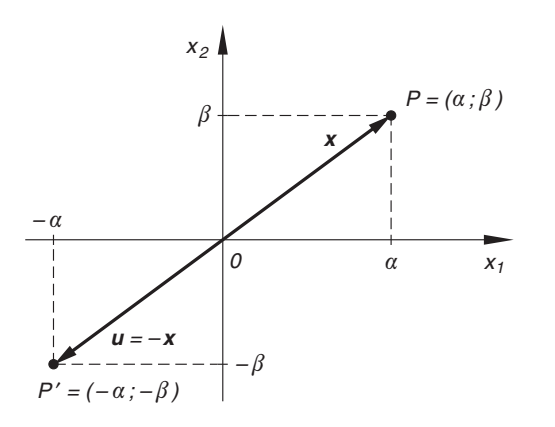

Bild I-13 Punktspiegelung am Koordinatenursprung

## 7.3 Eigenwerte und Eigenvektoren einer n-reihigen Matrix

Im vorangegangenen Abschnitt haben wir uns ausführlich mit den Eigenwerten und Eigenvektoren einer 2-reihigen Matrix beschäftigt. Analoge Betrachtungen führen bei einer n-reihigen Matrix A auf das n-dimensionale Eigenwertproblem

$$
\mathbf{A}\mathbf{x} = \lambda \mathbf{x} \qquad \text{oder} \qquad (\mathbf{A} - \lambda \mathbf{E})\mathbf{x} = \mathbf{0} \tag{I-246}
$$

Die Lösung dieser Aufgabe, d. h. die Bestimmung der *Eigenwerte* und der zugehörigen Eigenvektoren, erfolgt dann ähnlich wie bei einer 2-reihigen Matrix.

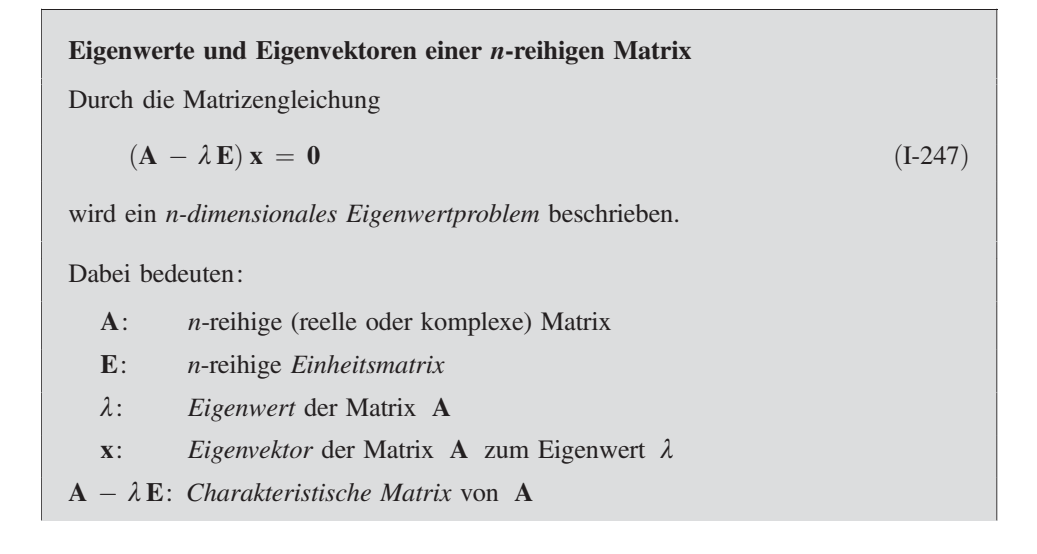

#### Bestimmung der Eigenwerte und Eigenvektoren

Die Eigenwerte und Eigenvektoren der Matrix A lassen sich dann schrittweise wie folgt berechnen:

1. Die Eigenwerte sind die Lösungen der charakteristischen Gleichung

$$
\det (\mathbf{A} - \lambda \mathbf{E}) = 0 \tag{I-248}
$$

(algebraische Gleichung *n-ten Grades* mit den Lösungen  $\lambda_1, \lambda_2, \ldots, \lambda_n$ ).

2. Einen zum Eigenwert  $\lambda_i$  gehörigen *Eigenvektor*  $\mathbf{x}_i$  erhält man als Lösungsvektor des homogenen linearen Gleichungssystems

$$
(\mathbf{A} - \lambda_i \mathbf{E}) \mathbf{x}_i = \mathbf{0} \qquad (i = 1, 2, \dots, n)
$$
 (I-249)

Er wird üblicherweise in der *normierten* Form angegeben.

(Bei einem mehrfachen Eigenwert können auch mehrere Eigenvektoren auftreten, siehe weiter unten).

#### Eigenschaften der Eigenwerte und Eigenvektoren

1. Die Spur der Matrix A ist gleich der Summe aller Eigenwerte<sup>23)</sup>:

$$
\text{Sp} \left( \mathbf{A} \right) = \lambda_1 + \lambda_2 + \ldots + \lambda_n \tag{I-250}
$$

2. Die Determinante von A ist gleich dem Produkt aller Eigenwerte<sup>23)</sup>:

$$
\det \mathbf{A} = \lambda_1 \lambda_2 \dots \lambda_n \tag{I-251}
$$

- 3. Sind *alle* Eigenwerte voneinander *verschieden*, so gehört zu jedem Eigenwert genau ein linear unabhängiger Eigenvektor, der bis auf einen (beliebigen) konstanten Faktor eindeutig bestimmt ist. Die  $n$  Eigenvektoren werden üblicherweise normiert und sind linear unabhängig.
- 4. Tritt ein Eigenwert dagegen k-fach auf, so gehören hierzu mindestens ein,  $h\ddot{o}chstens$  aber  $k$  linear unabhängige Eigenvektoren.
- 5. Die zu verschiedenen Eigenwerten gehörenden Eigenvektoren sind immer linear unabhängig.

#### Anmerkungen

- (1) Die Eigenwerte der Matrix A sind die Nullstellen des charakteristischen Polynoms  $p(\lambda) = \det (\mathbf{A} - \lambda \mathbf{E}).$
- (2) Eine *n*-reihige Matrix  $\bf{A}$  ist genau dann *regulär*, wenn *sämtliche* Eigenwerte von Null verschieden sind.
- (3) Ist  $\lambda_i$  ein Eigenwert der regulären Matrix A, so ist der Kehrwert  $1/\lambda_i$  ein Eigenwert der *inversen* Matrix  $A^{-1}$ .
- (4) Beim Auftreten *mehrfacher* Eigenwerte kann also die Gesamtzahl linear unabhängiger Eigenvektoren kleiner sein als n.

 $23)$  Mehrfach auftretende Werte werden entsprechend oft berücksichtigt.

#### **Beispiele**

(1) Welche Eigenwerte und Eigenvektoren besitzt die 3-reihige Matrix

$$
\mathbf{A} = \begin{pmatrix} 1 & 0 & 0 \\ -1 & 3 & 0 \\ 0 & -3 & 0 \end{pmatrix}
$$
?

Lösung: Die Eigenwerte sind die Lösungen der charakteristischen Gleichung

$$
\det (\mathbf{A} - \lambda \mathbf{E}) = \begin{vmatrix} 1 - \lambda & 0 & 0 \\ -1 & 3 - \lambda & 0 \\ 0 & -3 & -\lambda \end{vmatrix} = -\lambda (1 - \lambda) (3 - \lambda) = 0
$$

Sie lauten:  $\lambda_1 = 0$ ,  $\lambda_2 = 1$ ,  $\lambda_3 = 3$ .

Wir bestimmen jetzt die zugehörigen Eigenvektoren.

#### Eigenvektor zum Eigenwert  $\lambda_1 = 0$

Der Eigenvektor genügt dem homogenen linearen Gleichungssystem

$$
(\mathbf{A} - 0\mathbf{E})\mathbf{x} = \mathbf{0}
$$
 oder  $\begin{pmatrix} 1 & 0 & 0 \\ -1 & 3 & 0 \\ 0 & -3 & 0 \end{pmatrix} \begin{pmatrix} x_1 \\ x_2 \\ x_3 \end{pmatrix} = \begin{pmatrix} 0 \\ 0 \\ 0 \end{pmatrix}$ 

In ausführlicher Schreibweise:

$$
x_1 = 0
$$
  

$$
-x_1 + 3x_2 = 0
$$
  

$$
-3x_2 = 0
$$

Die Lösung lautet:  $x_1 = 0$ ,  $x_2 = 0$ ,  $x_3 = \alpha$ . Dabei ist  $\alpha \neq 0$  eine willkürliche Konstante (da  $x_3$  in den Gleichungen nicht auftritt, können wir über diese Unbekannte *frei verfügen* und setzen daher  $x_3 = \alpha$  mit  $\alpha \in \mathbb{R}$ ). Der zum Eigenwert  $\lambda_1 = 0$  gehörende *Eigenvektor* lautet somit:

$$
\mathbf{x}_1 = \begin{pmatrix} 0 \\ 0 \\ \alpha \end{pmatrix} = \alpha \begin{pmatrix} 0 \\ 0 \\ 1 \end{pmatrix} \qquad (\alpha \neq 0)
$$

Er ist bis auf den konstanten Faktor  $\alpha \neq 0$  eindeutig bestimmt. Durch Normierung erhalten wir schließlich den gesuchten Eigenvektor

$$
\tilde{\bm{x}}_1 = \begin{pmatrix} 0 \\ 0 \\ 1 \end{pmatrix}
$$

#### Eigenvektor zum Eigenwert  $\lambda_2 = 1$

Das homogene lineare Gleichungssystem lautet jetzt:

$$
(\mathbf{A} - 1\mathbf{E})\mathbf{x} = \mathbf{0} \quad \text{oder} \quad \begin{pmatrix} 0 & 0 & 0 \\ -1 & 2 & 0 \\ 0 & -3 & -1 \end{pmatrix} \begin{pmatrix} x_1 \\ x_2 \\ x_3 \end{pmatrix} = \begin{pmatrix} 0 \\ 0 \\ 0 \end{pmatrix}
$$

In ausführlicher Schreibweise:

$$
\begin{aligned}\n-x_1 + 2x_2 &= 0\\
-3x_2 - x_3 &= 0\n\end{aligned}
$$

Da dieses System drei Unbekannte, aber nur zwei Gleichungen besitzt, kann eine der unbekannten Größen frei gewählt werden. Wir entscheiden uns für die Unbekannte  $x_2$  und setzen  $x_2 = \beta$  (mit  $\beta \in \mathbb{R}$ ). Das Gleichungssystem wird dann gelöst durch  $x_1 = 2\beta$ ,  $x_2 = \beta$ ,  $x_3 = -3\beta$ . Damit lautet der zum Eigenwert  $\lambda_2 = 1$  gehörende *Eigenvektor* wie folgt:

$$
\mathbf{x}_2 = \begin{pmatrix} 2\beta \\ \beta \\ -3\beta \end{pmatrix} = \beta \begin{pmatrix} 2 \\ 1 \\ -3 \end{pmatrix} \qquad (\beta \neq 0)
$$

Er ist bis auf den konstanten Faktor  $\beta \neq 0$  eindeutig bestimmt. Durch Normierung folgt schließlich:

$$
\tilde{\mathbf{x}}_2 = \frac{1}{\sqrt{14}} \begin{pmatrix} 2 \\ 1 \\ -3 \end{pmatrix}
$$

#### Eigenvektor zum Eigenwert  $\lambda_3 = 3$

Diesmal erhalten wir das homogene lineare Gleichungssystem

$$
(\mathbf{A} - 3\mathbf{E})\mathbf{x} = \mathbf{0}
$$
 oder  $\begin{pmatrix} -2 & 0 & 0 \\ -1 & 0 & 0 \\ 0 & -3 & -3 \end{pmatrix} \begin{pmatrix} x_1 \\ x_2 \\ x_3 \end{pmatrix} = \begin{pmatrix} 0 \\ 0 \\ 0 \end{pmatrix}$ 

In ausführlicher Schreibweise:

$$
-2x1 = 0\n-x1 = 0\n-3x2 - 3x3 = 0
$$

Die Lösung lautet:  $x_1 = 0$ ,  $x_2 = -\gamma$ ,  $x_3 = \gamma$ . Dabei ist  $\gamma \neq 0$  eine willkür-<br>liche Konstante (wir können über xe eder xe frei verfügen, wobei wir uns für liche Konstante (wir können über  $x_2$  oder  $x_3$  frei verfügen, wobei wir uns für  $x_3$  entschieden und daher  $x_3 = \gamma$  gesetzt haben mit  $\gamma \in \mathbb{R}$ ).

Der zum Eigenwert  $\lambda_3 = 3$  gehörende *Eigenvektor* ist damit bis auf den konstanten Faktor  $\gamma \neq 0$  eindeutig bestimmt. Er lautet:

$$
\mathbf{x}_3 = \begin{pmatrix} 0 \\ -\gamma \\ \gamma \end{pmatrix} = \gamma \begin{pmatrix} 0 \\ -1 \\ 1 \end{pmatrix}
$$

oder in der *normierten* Form (Betrag  $= 1$ ):

$$
\tilde{\mathbf{x}}_3 = \frac{1}{\sqrt{2}} \begin{pmatrix} 0 \\ -1 \\ 1 \end{pmatrix}
$$

Die drei Eigenvektoren sind – wie erwartet – linear unabhängig, da die aus ihnen gebildete 3-reihige Matrix 24)

$$
\mathbf{B} = \begin{pmatrix} 0 & 2 & 0 \\ 0 & 1 & -1 \\ 1 & -3 & 1 \end{pmatrix}
$$

wegen

$$
\det \mathbf{B} = \begin{vmatrix} 0 & 2 & 0 \\ 0 & 1 & -1 \\ 1 & -3 & 1 \end{vmatrix} = 0 - 2 + 0 - 0 - 0 - 0 = -2 \neq 0
$$

regulär ist.

(2) Die *Eigenwerte* der 3-reihigen Matrix  $A =$ 011 101 110  $\sqrt{ }$  $\overline{1}$  $\setminus$ Die *Eigenwerte* der 3-reihigen Matrix  $\mathbf{A} = \begin{pmatrix} 1 & 0 & 1 \\ 1 & 1 & 0 \end{pmatrix}$  sind die Lösungen der *charakteristischen Gleichung* 

$$
\det (\mathbf{A} - \lambda \mathbf{E}) = \begin{vmatrix} -\lambda & 1 & 1 \\ 1 & -\lambda & 1 \\ 1 & 1 & -\lambda \end{vmatrix} = -\lambda^3 + 1 + 1 + \lambda + \lambda + \lambda =
$$

$$
= -\lambda^3 + 3\lambda + 2 = 0
$$

Sie lauten:  $\lambda_{1/2} = -1$  und  $\lambda_3 = 2$ . Wir bestimmen jetzt die zugehörigen Eigenvektoren.

<sup>24)</sup> Die konstanten Koeffizienten (Normierungsfaktoren) der Eigenvektoren haben wir der Einfachheit halber weggelassen, da sie in diesem Zusammenhang ohne Bedeutung sind.

# Eigenvektoren zum Eigenwert  $\lambda_{1/2} = -1$

Die gesuchten *Eigenvektoren* genügen dem homogenen linearen Gleichungssystem

$$
(\mathbf{A} + 1\mathbf{E})\mathbf{x} = \mathbf{0} \qquad \text{oder} \qquad \begin{pmatrix} 1 & 1 & 1 \\ 1 & 1 & 1 \\ 1 & 1 & 1 \end{pmatrix} \begin{pmatrix} x_1 \\ x_2 \\ x_3 \end{pmatrix} = \begin{pmatrix} 0 \\ 0 \\ 0 \end{pmatrix}
$$

In ausführlicher Schreibweise:

 $x_1 + x_2 + x_3 = 0$  $x_1 + x_2 + x_3 = 0$  $x_1 + x_2 + x_3 = 0$ 

Das Gleichungssystem reduziert sich somit auf die eine Gleichung

$$
x_1 + x_2 + x_3 = 0
$$

in der zwei der drei Unbekannten *frei wählbar* sind. Wir entscheiden uns für die Unbekannten  $x_2$  und  $x_3$ , setzen daher  $x_2 = \alpha$ ,  $x_3 = \beta$  und erhalten damit die folgende Lösung:

$$
x_1 = -\alpha - \beta, \qquad x_2 = \alpha, \qquad x_3 = \beta
$$

 $\alpha$  und  $\beta$  sind dabei zwei beliebige reelle Konstanten. Für  $\alpha = 1, \beta = 0$  bzw.  $\alpha = 0, \beta = 1$  erhalten wir die beiden linear unabhängigen Eigenvektoren

$$
\mathbf{x}_1 = \begin{pmatrix} -1 \\ 1 \\ 0 \end{pmatrix} \quad \text{und} \quad \mathbf{x}_2 = \begin{pmatrix} -1 \\ 0 \\ 1 \end{pmatrix}
$$

und daraus durch Normierung die gesuchten (linear unabhängigen) Eigenvektoren

$$
\tilde{\mathbf{x}}_1 = \frac{1}{\sqrt{2}} \begin{pmatrix} -1 \\ 1 \\ 0 \end{pmatrix}
$$
 and  $\tilde{\mathbf{x}}_2 = \frac{1}{\sqrt{2}} \begin{pmatrix} -1 \\ 0 \\ 1 \end{pmatrix}$ 

#### Eigenvektor zum Eigenwert  $\lambda_3 = 2$

Der zum Eigenwert  $\lambda_3 = 2$  gehörende *Eigenvektor* wird aus dem homogenen linearen Gleichungssystem

$$
(\mathbf{A} - 2\mathbf{E})\mathbf{x} = \mathbf{0} \quad \text{oder} \quad \begin{pmatrix} -2 & 1 & 1 \\ 1 & -2 & 1 \\ 1 & 1 & -2 \end{pmatrix} \begin{pmatrix} x_1 \\ x_2 \\ x_3 \end{pmatrix} = \begin{pmatrix} 0 \\ 0 \\ 0 \end{pmatrix}
$$

ermittelt.

Das homogene lineare Gleichungssystem

$$
-2x_1 + x_2 + x_3 = 0
$$
  

$$
x_1 - 2x_2 + x_3 = 0
$$
  

$$
x_1 + x_2 - 2x_3 = 0
$$

besitzt die vom Parameter  $\gamma$  abhängige Lösung  $x_1 = x_2 = x_3 = \gamma$ . Der bis auf einen konstanten Faktor  $\gamma \neq 0$  bestimmte Eigenvektor lautet damit:

$$
\mathbf{x}_3 = \begin{pmatrix} \gamma \\ \gamma \\ \gamma \end{pmatrix} = \gamma \begin{pmatrix} 1 \\ 1 \\ 1 \end{pmatrix} \qquad (\gamma \neq 0)
$$

Durch Normierung wird daraus schließlich

$$
\tilde{\mathbf{x}}_3 = \frac{1}{\sqrt{3}} \begin{pmatrix} 1 \\ 1 \\ 1 \end{pmatrix}
$$

Die drei normierten Eigenvektoren  $\tilde{\mathbf{x}}_1$ ,  $\tilde{\mathbf{x}}_2$  und  $\tilde{\mathbf{x}}_3$  sind linear unabhängig, da die Determinante der aus ihnen gebildeten Matrix nicht verschwindet (die Normierungsfaktoren haben wir dabei der Einfachheit halber weggelassen, da sie in diesem Zusammenhang keine Bedeutung haben):

$$
\begin{vmatrix} -1 & -1 & 1 \\ 1 & 0 & 1 \\ 0 & 1 & 1 \end{vmatrix} = 0 + 0 + 1 - 0 + 1 + 1 = 3 \neq 0
$$

### 7.4 Eigenwerte und Eigenvektoren spezieller Matrizen

#### 7.4.1 Eigenwerte und Eigenvektoren einer Diagonal- bzw. Dreiecksmatrix

Die Eigenwerte einer n-reihigen (oberen) Dreiecksmatrix vom allgemeinen Typ

$$
\mathbf{A} = \begin{pmatrix} a_{11} & a_{12} & \dots & a_{1n} \\ 0 & a_{22} & \dots & a_{2n} \\ \vdots & \vdots & \ddots & \vdots \\ 0 & 0 & \dots & a_{nn} \end{pmatrix}
$$
 (I-252)

sind die Lösungen der charakteristischen Gleichung

$$
\det (\mathbf{A} - \lambda \mathbf{E}) = \begin{vmatrix} a_{11} - \lambda & a_{12} & \dots & a_{1n} \\ 0 & a_{22} - \lambda & \dots & a_{2n} \\ \vdots & \vdots & & \vdots \\ 0 & 0 & \dots & a_{nn} - \lambda \end{vmatrix} = 0
$$
 (I-253)

Nach der Regel 9 für Determinanten aus Abschnitt 3.4.3 folgt weiter

$$
\det\left(\mathbf{A}-\lambda\mathbf{E}\right)=(a_{11}-\lambda)(a_{22}-\lambda)\ldots(a_{nn}-\lambda)=0
$$
 (I-254)

und somit durch Nullsetzen der einzelnen Faktoren schließlich

$$
\lambda_1 = a_{11}, \quad \lambda_2 = a_{22}, \quad \dots, \quad \lambda_n = a_{nn}
$$
 (I-255)

Die Eigenwerte einer oberen Dreiecksmatrix sind demnach genau die Elemente in der Hauptdiagonalen der Matrix. Diese Aussage gilt natürlich auch für eine untere Dreiecksmatrix und selbstverständlich auch für eine Diagonalmatrix, da diese ja einen Sonderfall der Dreiecksmatrix darstellt.

Wir fassen zusammen:

#### Eigenwerte einer Diagonal- bzw. Dreiecksmatrix

Die Eigenwerte einer n-reihigen Diagonal- bzw. Dreiecksmatrix A sind identisch mit den Hauptdiagonalelementen:

$$
\lambda_i = a_{ii} \qquad (i = 1, 2, ..., n) \tag{I-256}
$$

#### **Beispiele**

(1)  $A =$ 200  $-5$  4 0 308  $\sqrt{2}$  $\overline{ }$  $\setminus$ ist eine *untere Dreiecksmatrix* mit den Eigenwerten

$$
\lambda_1 = 2, \lambda_2 = 4 \text{ und } \lambda_3 = 8.
$$

(2) Die 4-reihige *Diagonalmatrix* **B** = 
$$
\begin{pmatrix} -2 & 0 & 0 & 0 \\ 0 & 1 & 0 & 0 \\ 0 & 0 & 2 & 0 \\ 0 & 0 & 0 & 1 \end{pmatrix}
$$
 besitzt die Eigenverte

 $\lambda_1 = -2,$ <br>Eigenwert.  $\lambda_1 = -2$ ,  $\lambda_{2/3} = 1$  und  $\lambda_4 = 2$ , d. h. also zwei *einfache* und einen *doppelten* 

&

#### 7.4.2 Eigenwerte und Eigenvektoren einer symmetrischen Matrix

In den naturwissenschaftlich-technischen Anwendungen kommt den symmetrischen Matrizen  $(\mathbf{A} = \mathbf{A}^{T})$  eine besondere Bedeutung zu. Ihre *Eigenwerte* und *Eigenvektoren* besitzen die folgenden Eigenschaften (ohne Beweis):

#### -ber die Eigenwerte und Eigenvektoren einer symmetrischen Matrix

Die Eigenwerte und Eigenvektoren einer n-reihigen symmetrischen Matrix A besitzen die folgenden Eigenschaften:

- 1. Alle n Eigenwerte sind reell.
- 2. Es gibt insgesamt genau  $n$  linear unabhängige Eigenvektoren.
- 3. Zu jedem einfachen Eigenwert gehört genau ein linear unabhängiger Eigenvektor, zu jedem  $k$ -fachen Eigenwert dagegen genau  $k$  linear unabhängige Eigenvektoren.
- 4. Eigenvektoren, die zu verschiedenen Eigenwerten gehören, sind orthogonal.

#### **Beispiel**

Die *Eigenwerte* der 2-reihigen *symmetrischen* Matrix  $A = \begin{pmatrix} 1 & 2 \\ 2 & -2 \end{pmatrix}$  erhalten wir aus der folgenden *charakteristischen Gleichung*: aus der folgenden charakteristischen Gleichung:

$$
\det (\mathbf{A} - \lambda \mathbf{E}) = \begin{vmatrix} 1 - \lambda & 2 \\ 2 & -2 - \lambda \end{vmatrix} = (1 - \lambda)(-2 - \lambda) - 4 =
$$
  
= -2 + 2\lambda - \lambda + \lambda<sup>2</sup> - 4 = \lambda<sup>2</sup> + \lambda - 6 = 0

Sie lauten:  $\lambda_1 = -3$ ,  $\lambda_2 = 2$ . Der zum Eigenwert  $\lambda_1 = -3$  gehörende *Eigenvektor* wird aus dem homogenen linearen Gleichungssystem wird aus dem homogenen linearen Gleichungssystem

$$
(\mathbf{A} + 3\mathbf{E})\mathbf{x} = \mathbf{0} \qquad \text{oder} \qquad \begin{pmatrix} 4 & 2 \\ 2 & 1 \end{pmatrix} \begin{pmatrix} x_1 \\ x_2 \end{pmatrix} = \begin{pmatrix} 0 \\ 0 \end{pmatrix}
$$

bestimmt. Dieses Gleichungssystem lautet in ausführlicher Schreibweise:

$$
4x_1 + 2x_2 = 0
$$

$$
2x_1 + x_2 = 0
$$

Da die beiden Gleichungen zueinander *proportional* sind, dürfen wir eine der beiden Gleichungen weglassen. Das System reduziert sich damit auf die eine Gleichung

$$
2x_1+x_2=0
$$

Eine der beiden Unbekannten ist daher *frei wählbar*. Wir entscheiden uns für  $x_1$  und setzen  $x_1 = \alpha$  (mit  $\alpha \in \mathbb{R}$ ). Das Gleichungssystem besitzt damit die von dem reellen

*Parameter*  $\alpha$  abhängige Lösung  $x_1 = \alpha$ ,  $x_2 = -2\alpha$ . Somit ist

$$
\mathbf{x}_1 = \begin{pmatrix} \alpha \\ -2\alpha \end{pmatrix} = \alpha \begin{pmatrix} 1 \\ -2 \end{pmatrix} \qquad (\alpha \neq 0)
$$

der gesuchte Eigenvektor, den wir verabredungsgemäß noch normieren wollen:

$$
\tilde{\mathbf{x}}_1 = \frac{1}{\sqrt{5}} \begin{pmatrix} 1 \\ -2 \end{pmatrix}
$$

Der zweite Eigenwert  $\lambda_2 = 2$  führt auf das homogene lineare Gleichungssystem

$$
(\mathbf{A} - 2\mathbf{E}) \mathbf{x} = \mathbf{0} \qquad \text{oder} \qquad \begin{pmatrix} -1 & 2 \\ 2 & -4 \end{pmatrix} \begin{pmatrix} x_1 \\ x_2 \end{pmatrix} = \begin{pmatrix} 0 \\ 0 \end{pmatrix}
$$

In ausführlicher Schreibweise:

$$
-x_1 + 2x_2 = 0
$$
  

$$
2x_1 - 4x_2 = 0
$$

Wiederum sind die beiden Gleichungen zueinander *proportional*. Wir dürfen daher die untere Gleichung weglassen und erhalten das reduzierte System

$$
-x_1 + 2x_2 = 0
$$

Eine der beiden Unbekannten ist dabei frei wählbar. Wir entscheiden uns diesmal für die zweite Unbekannte und setzen daher  $x_2 = \beta$  (mit  $\beta \in \mathbb{R}$ ). Die Lösung lautet damit in Abhängigkeit von dem reellen Parameter  $\beta$  wie folgt:  $x_1 = 2\beta$ ,  $x_2 = \beta$ . Somit ist

$$
\mathbf{x}_2 = \begin{pmatrix} 2\beta \\ \beta \end{pmatrix} = \beta \begin{pmatrix} 2 \\ 1 \end{pmatrix} \qquad (\beta \neq 0)
$$

der zum Eigenwert  $\lambda_2 = 2$  gehörende *Eigenvektor*, den wir noch *normieren*:

$$
\tilde{\mathbf{x}}_2 = \frac{1}{\sqrt{5}} \begin{pmatrix} 2 \\ 1 \end{pmatrix}
$$

Die beiden (normierten) Eigenvektoren  $\tilde{\mathbf{x}}_1$  und  $\tilde{\mathbf{x}}_2$  sind – wie erwartet – *orthogonal*, da sie zu verschiedenen Eigenwerten gehören. In der Tat verschwindet das Skalarprodukt dieser Vektoren:

$$
\tilde{\mathbf{x}}_1 \cdot \tilde{\mathbf{x}}_2 = \frac{1}{\sqrt{5}} \begin{pmatrix} 1 \\ -2 \end{pmatrix} \cdot \frac{1}{\sqrt{5}} \begin{pmatrix} 2 \\ 1 \end{pmatrix} = \frac{1}{5} (2 - 2) = 0
$$

#### 7.4.3 Eigenwerte und Eigenvektoren einer hermiteschen Matrix

Über die *Eigenwerte* und *Eigenvektoren* einer hermiteschen Matrix A lassen sich ähnliche Aussagen machen wie bei einer symmetrischen Matrix:

#### -ber die Eigenwerte und Eigenvektoren einer hermiteschen Matrix

Die Eigenwerte und Eigenvektoren einer n-reihigen hermiteschen Matrix A besitzen die folgenden Eigenschaften:

- 1. Alle n Eigenwerte sind reell.
- 2. Es gibt insgesamt genau *n linear unabhängige* Eigenvektoren.
- 3. Zu jedem einfachen Eigenwert gehört genau ein linear unabhängiger Eigenvektor, zu jedem  $k$ -fachen Eigenwert gehören dagegen stets  $k$  linear unabhängige Eigenvektoren.

#### Anmerkung

Die Eigenvektoren einer hermiteschen Matrix besitzen im Allgemeinen komplexe Komponenten oder Vektorkoordinaten. Im Komplexen wird der Betrag eines Spalten- oder Zeilenvektors x nach der Formel

$$
|\mathbf{x}| = \sqrt{\mathbf{x} \cdot \mathbf{x}^*}
$$
 (I-257)

gebildet. Dabei ist  $x^*$  der zugehörige konjugiert komplexe Vektor, der aus dem Vektor x durch Konjugierung gewonnen wird (alle komplexen Vektorkomponenten werden durch die entsprechenden konjugiert komplexen Werte ersetzt) und  $x \cdot x^*$  das formale Skalarprodukt aus  $x$  und  $x^*$  (berechnet wie im Reellen).

#### **Beispiel**

Die 2-reihige (komplexe) Matrix  $\mathbf{A} = \begin{pmatrix} 1 & j \\ -j & 1 \end{pmatrix}$  ist *hermitesch*. Ihre *Eigenwerte* er-

halten wir aus der charakteristischen Gleichung

$$
\det (\mathbf{A} - \lambda \mathbf{E}) = \begin{vmatrix} 1 - \lambda & \mathbf{j} \\ -\mathbf{j} & 1 - \lambda \end{vmatrix} = (1 - \lambda)^2 + \mathbf{j}^2 =
$$
  
= 1 - 2\lambda + \lambda^2 - 1 = \lambda^2 - 2\lambda = \lambda(\lambda - 2) = 0

Sie lauten:  $\lambda_1 = 0$ ,  $\lambda_2 = 2$ .

Der zum ersten Eigenwert  $\lambda_1 = 0$  gehörende Eigenvektor lässt sich aus dem homogenen linearen Gleichungssystem

$$
(\mathbf{A} - 0\mathbf{E})\mathbf{x} = \mathbf{0} \qquad \text{oder} \qquad \begin{pmatrix} 1 & j \\ -j & 1 \end{pmatrix} \begin{pmatrix} x_1 \\ x_2 \end{pmatrix} = \begin{pmatrix} 0 \\ 0 \end{pmatrix}
$$

bestimmen.

Dieses Gleichungssystem lautet in ausführlicher Schreibweise:

$$
x_1 + j \cdot x_2 = 0
$$
  

$$
-j \cdot x_1 + x_2 = 0
$$

Es reduziert sich auf die eine Gleichung

$$
x_1 + \mathbf{j} \cdot x_2 = 0
$$

da die beiden Gleichungen zueinander proportional, d. h. linear abhängig sind <sup>25)</sup>. Wir können daher über eine der beiden Unbekannten frei verfügen und entscheiden uns hier zweckmäßigerweise für  $x_2$ , d. h. wir setzen  $x_2 = \alpha$  (mit  $\alpha \in \mathbb{R}$ ). Damit erhalten wir die vom Parameter  $\alpha$  abhängige Lösung  $x_1 = -j\alpha, x_2 = \alpha$  und den Eigenvektor

$$
\mathbf{x}_1 = \begin{pmatrix} -\mathbf{j} \, \alpha \\ \alpha \end{pmatrix} = \alpha \begin{pmatrix} -\mathbf{j} \\ 1 \end{pmatrix} \qquad (\alpha \neq 0)
$$

Für die Normierung dieses Eigenvektors benötigen wir noch den Betrag von  $x_1$ :

$$
\mathbf{x}_{1} \cdot \mathbf{x}_{1}^{*} = \alpha \begin{pmatrix} -j \\ 1 \end{pmatrix} \cdot \alpha \begin{pmatrix} j \\ 1 \end{pmatrix} = \alpha^{2} (-j^{2} + 1) = \alpha^{2} (1 + 1) = 2 \alpha^{2}
$$

Der normierte Eigenvektor  $\tilde{\mathbf{x}}_1$  muss also die Bedingung

$$
|\tilde{\mathbf{x}}_1| = \sqrt{\tilde{\mathbf{x}}_1 \cdot \tilde{\mathbf{x}}_1^*} = \sqrt{2a^2} = \sqrt{2} |a| = 1
$$

erfüllen. Der gesuchte (positive) Normierungsfaktor beträgt somit  $\alpha = 1/\sqrt{2}$  und der zum Eigenwert  $\lambda_1 = 0$  gehörende *normierte Eigenvektor* lautet demnach wie folgt:

$$
\tilde{\mathbf{x}}_1 = \frac{1}{\sqrt{2}} \begin{pmatrix} -j \\ 1 \end{pmatrix}
$$

Der zweite Eigenwert  $\lambda_2 = 2$  führt auf das homogene lineare Gleichungssystem

$$
(\mathbf{A} - 2\mathbf{E})\mathbf{x} = \mathbf{0} \qquad \text{oder} \qquad \begin{pmatrix} -1 & \mathbf{j} \\ -\mathbf{j} & -1 \end{pmatrix} \begin{pmatrix} x_1 \\ x_2 \end{pmatrix} = \begin{pmatrix} 0 \\ 0 \end{pmatrix}
$$

oder (in ausführlicher Schreibweise)

$$
-x_1 + j \cdot x_2 = 0
$$
  

$$
-j \cdot x_1 - x_2 = 0
$$

Wiederum sind beide Gleichungen zueinander proportional. Denn die untere Gleichung geht aus der oberen Gleichung durch Multiplikation mit j hervor.

<sup>&</sup>lt;sup>25)</sup> Multipliziert man z. B. die *obere* der beiden Gleichungen mit  $-j$ , so erhält man genau die *untere* Gleichung.

Das reduzierte System

 $-x_1 + j \cdot x_2 = 0$ 

wird allgemein durch  $x_1 = j\beta$ ,  $x_2 = \beta$  gelöst, wobei wir  $x_2 = \beta$  als freien Parameter gewählt haben (mit  $\beta \in \mathbb{R}$ ). Der zweite Eigenvektor lautet daher:

$$
\mathbf{x}_2 = \begin{pmatrix} \mathbf{j}\beta \\ \beta \end{pmatrix} = \beta \begin{pmatrix} \mathbf{j} \\ 1 \end{pmatrix} \qquad (\beta \neq 0)
$$

Durch Normierung folgt schließlich:

$$
\tilde{\mathbf{x}}_2 = \frac{1}{\sqrt{2}} \begin{pmatrix} j \\ 1 \end{pmatrix}
$$

# 7.5 Ein Anwendungsbeispiel : Normalschwingungen gekoppelter mechanischer Systeme

Bild I-14 zeigt zwei *identische* schwingungsfähige mechanische Systeme, die jeweils aus einer Schwingungsmasse m und einer elastischen Feder mit der Federkonstanten c bestehen und über eine Kopplungsfeder mit der Federkonstanten  $k$  miteinander verbunden, d. h. gekoppelt sind.

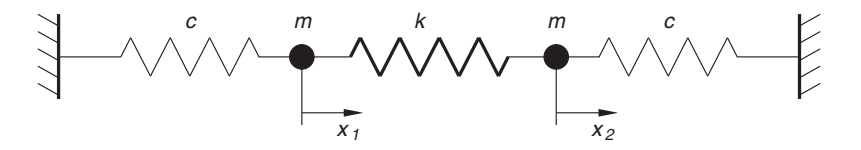

Bild I-14 Kopplung zweier schwingungsfähiger Systeme (Masse m, Federkonstante c) über eine Kopplungsfeder (Federkonstante k)

Dieses System ist zu sog. Normalschwingungen in Richtung der Systemachse fähig. Beide Massen schwingen dabei *harmonisch* mit der gleichen Kreisfrequenz  $\omega$ , ihre Lagekoordinaten  $x_1$  und  $x_2$  sind also *periodische* Funktionen der Zeit mit der Schwingungsdauer  $T = 2\pi/\omega$ . Die noch unbekannten Kreisfrequenzen dieser Normalschwingungen sind die Wurzeln aus den (reellen) Eigenwerten der sog. "Systemmatrix" A, die hier das folgende Aussehen hat:

$$
\mathbf{A} = \begin{pmatrix} (c+k)/m & -k/m \\ -k/m & (c+k)/m \end{pmatrix} = \begin{pmatrix} \alpha & -\beta \\ -\beta & \alpha \end{pmatrix}
$$

(mit den Abkürzungen  $\alpha = (c + k)/m$  und  $\beta = k/m$ ).

Die Berechnung der benötigten Eigenwerte erfolgt aus der charakteristischen Gleichung

$$
\det (\mathbf{A} - \lambda \mathbf{E}) = \begin{vmatrix} \alpha - \lambda & -\beta \\ -\beta & \alpha - \lambda \end{vmatrix} = (\alpha - \lambda)^2 - \beta^2 = 0
$$

Wir erhalten:

$$
(\alpha - \lambda)^2 = \beta^2 \quad \Rightarrow \quad \alpha - \lambda = \pm \beta \quad \Rightarrow \quad \lambda = \alpha \mp \beta
$$

Die Eigenwerte der Systemmatrix A lauten somit:

$$
\lambda_1 = \alpha - \beta = \frac{c+k}{m} - \frac{k}{m} = \frac{c+k-k}{m} = \frac{c}{m}
$$

$$
\lambda_2 = \alpha + \beta = \frac{c+k}{m} + \frac{k}{m} = \frac{c+k+k}{m} = \frac{c+2k}{m}
$$

Durch Wurzelziehen erhalten wir daraus die gesuchten Kreisfrequenzen der Normalschwingungen:

$$
\omega_1 = +\sqrt{\lambda_1} = \sqrt{\frac{c}{m}}
$$
 and  $\omega_2 = +\sqrt{\lambda_2} = \sqrt{\frac{c+2k}{m}}$ 

Das System besitzt also zwei Normalschwingungen in Richtung der Systemachse. Sie erfolgen mit den Kreisfrequenzen  $\omega_1$  bzw.  $\omega_2$ , wobei der erste Wert der sog. "Eigenkreisfrequenz"  $\omega_0$ , d. h. der Kreisfrequenz der entkoppelten Feder-Masse-Systeme entspricht:

$$
\omega_1 = \omega_0 = \sqrt{\frac{c}{m}}
$$

Die Massen schwingen dabei in Phase, die Kopplungsfeder wird bei dieser Normalschwingung überhaupt nicht beansprucht. Bild I-15 verdeutlicht diesen Schwingungstyp.

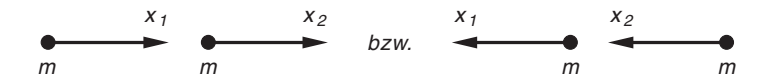

Bild I-15 Die Massen der gekoppelten Systeme schwingen in Phase (d. h. synchron)

Bei der zweiten möglichen Normalschwingung mit der größeren Kreisfrequenz  $\omega_2 > \omega_1$  dagegen schwingen die Massen in Gegenphase, wobei die Kopplungsfeder diesmal in maximaler Weise beansprucht wird. Dieser Schwingungstyp wird in Bild I-16 verdeutlicht.

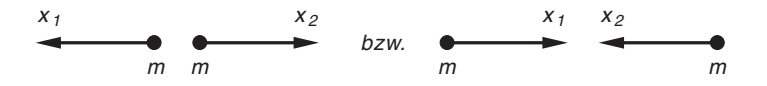

Bild I-16 Die Massen der gekoppelten Systeme schwingen in Gegenphase

# -bungsaufgaben

### Zu Abschnitt 1

1) Führen Sie mit den 4-dimensionalen Vektoren

$$
\mathbf{a} = \begin{pmatrix} 1 \\ 2 \\ -1 \\ 5 \end{pmatrix}, \qquad \mathbf{b} = \begin{pmatrix} 3 \\ 5 \\ -2 \\ 6 \end{pmatrix}, \qquad \mathbf{c} = \begin{pmatrix} 1 \\ 0 \\ 5 \\ 1 \end{pmatrix} \qquad \text{und} \qquad \mathbf{d} = \begin{pmatrix} 7 \\ -2 \\ -3 \\ 1 \end{pmatrix}
$$

die folgenden Rechenoperationen durch:

- a)  $\mathbf{s}_1 = 2\mathbf{a} 5\mathbf{b} + \mathbf{c} 2\mathbf{d}$ b)  $s_2 = 4b - 3a + 2d$ c)  $s_3 = -3a + 8c + 3b - 2d$
- 2) Berechnen Sie mit den 5-dimensionalen Vektoren

$$
\mathbf{a} = \begin{pmatrix} 2 \\ 1 \\ -2 \\ 5 \\ 3 \end{pmatrix}, \qquad \mathbf{b} = \begin{pmatrix} 1 \\ 1 \\ 0 \\ 2 \\ 4 \end{pmatrix}, \qquad \mathbf{c} = \begin{pmatrix} 0 \\ -2 \\ -1 \\ 3 \\ 6 \end{pmatrix} \qquad \text{und} \qquad \mathbf{d} = \begin{pmatrix} 1 \\ 1 \\ 0 \\ 1 \\ 5 \end{pmatrix}
$$

folgende Skalarprodukte:

- a)  $2(\mathbf{a} \cdot \mathbf{c})$ b)  $(3\mathbf{a} - \mathbf{b}) \cdot (\mathbf{c} + 2\mathbf{d})$ c)  $(2\mathbf{a} + 3\mathbf{b} - \mathbf{c}) \cdot (2\mathbf{c} + 3\mathbf{d})$
- 3) Welche Beträge besitzen die folgenden Vektoren?

$$
\mathbf{a} = \begin{pmatrix} 1 \\ 1 \\ 2 \\ 3 \end{pmatrix}, \quad \mathbf{b} = \begin{pmatrix} 5 \\ 0 \\ -5 \end{pmatrix}, \quad \mathbf{c} = \begin{pmatrix} 2 \\ 1 \\ 5 \\ 3 \\ 4 \end{pmatrix} \quad \text{und} \quad \mathbf{d} = \begin{pmatrix} 2 \\ 1 \\ 3 \\ 8 \end{pmatrix}
$$

### Zu Abschnitt 2

1) Transponieren Sie die folgenden Matrizen:

$$
\mathbf{A} = \begin{pmatrix} 1 & 5 & 3 \\ -5 & 1 & 0 \\ 4 & 0 & 1 \end{pmatrix}, \quad \mathbf{B} = \begin{pmatrix} 3 & 1 & -2 \\ 4 & -5 & 0 \end{pmatrix}, \quad \mathbf{C} = \begin{pmatrix} 3 & -2 \\ 2 & 5 \\ 8 & 10 \end{pmatrix}
$$

2) Welche der nachstehenden Matrizen sind symmetrisch, welche schiefsymmetrisch?

$$
\mathbf{A} = \begin{pmatrix} 0 & 1 & 4 & 0 \\ -1 & 0 & -3 & 5 \\ -4 & 3 & 0 & -8 \\ 0 & -5 & 8 & 0 \end{pmatrix}, \quad \mathbf{B} = \begin{pmatrix} 5 & 0 & -3 \\ 0 & 5 & 7 \\ -3 & 7 & 1 \end{pmatrix},
$$

$$
\mathbf{C} = \begin{pmatrix} 1 & 0 & -1 \\ 0 & 1 & 5 \\ -1 & 5 & 1 \end{pmatrix}, \quad \mathbf{D} = \begin{pmatrix} 1 & -a & b \\ a & 0 & -1 \\ -b & 1 & 0 \end{pmatrix}, \quad \mathbf{E} = \begin{pmatrix} 1 & -4 & -3 \\ -4 & 0 & 2 \\ -3 & 2 & 8 \end{pmatrix}
$$

- 3) Zeige: Jede n-reihige Matrix A lässt sich in eine Summe aus einer symmetrischen Matrix **B** und einer *schiefsymmetrischen* Matrix **C** zerlegen:  $A = B + C$ .
- 4) Berechnen Sie mit den (2, 3)-Matrizen

$$
\mathbf{A} = \begin{pmatrix} 3 & 2 & 5 \\ -1 & 2 & 3 \end{pmatrix}, \quad \mathbf{B} = \begin{pmatrix} 1 & 8 & -2 \\ 3 & 0 & 1 \end{pmatrix} \quad \text{und} \quad \mathbf{C} = \begin{pmatrix} 5 & 0 & 10 \\ 0 & -2 & 8 \end{pmatrix}
$$

die folgenden Ausdrücke:

- a)  $A + B + C$  b)  $3A 2(B + 5C)$  c)  $3A<sup>T</sup> 4(B + 2C)<sup>T</sup>$ d)  $2(A + B) - 3(A<sup>T</sup> - B<sup>T</sup>)<sup>T</sup> + 5(C - 2A)$
- 5) Führen Sie mit den Matrizen

$$
\mathbf{A} = \begin{pmatrix} 3 & 4 & 0 \\ -1 & 5 & 3 \end{pmatrix}, \quad \mathbf{B} = \begin{pmatrix} -3 & 3 \\ 1 & -1 \\ 0 & 2 \end{pmatrix} \quad \text{und} \quad \mathbf{C} = \begin{pmatrix} 1 & 4 & 0 \\ 2 & 1 & 3 \end{pmatrix}
$$

die folgenden Rechenoperationen durch (soweit dies überhaupt möglich ist):

a)  $2A + C - B^{T}$  b)  $A^{T} - B - 3C^{T}$  c)  $A - 2C + B$ 

6) Berechnen Sie unter Verwendung des Falk-Schemas die Matrizenprodukte  $A \cdot A = A^2$ ,  $A \cdot B$ ,  $B \cdot A$  und  $B \cdot B = B^2$  (soweit diese existieren) fur

a) 
$$
\mathbf{A} = \begin{pmatrix} 3 & 4 & 2 \\ 1 & 5 & 3 \\ 0 & 1 & 0 \end{pmatrix}
$$
,  $\mathbf{B} = \begin{pmatrix} 1 & 5 & 3 \\ -2 & 1 & 0 \\ -4 & 0 & 3 \end{pmatrix}$   
b)  $\mathbf{A} = \begin{pmatrix} 1 & 2 & 3 & 7 \\ 0 & 2 & 0 & 1 \end{pmatrix}$ ,  $\mathbf{B} = \begin{pmatrix} 4 & 1 \\ 1 & 1 \\ 0 & -2 \\ 1 & 3 \end{pmatrix}$ 

Zeigen Sie ferner anhand dieser Beispiele, dass i. Allg.  $A \cdot B \neq B \cdot A$  ist.

7) Gegeben sind die Matrizen

$$
\mathbf{A} = \begin{pmatrix} 2 & 4 & 1 \\ 1 & 3 & 5 \end{pmatrix}, \quad \mathbf{B} = \begin{pmatrix} 3 & 1 & 1 \\ 0 & 2 & 1 \\ -1 & 5 & 1 \end{pmatrix}, \quad \mathbf{C} = \begin{pmatrix} -2 & 0 & 3 \\ 2 & 5 & 1 \\ -1 & 1 & 1 \end{pmatrix}
$$

Berechnen Sie (falls möglich):

a) 
$$
(\mathbf{A} \cdot \mathbf{B}) \cdot \mathbf{C}
$$
 b)  $\mathbf{A} \cdot (\mathbf{B} \cdot \mathbf{C})$  c)  $\mathbf{A} \cdot (\mathbf{B} + \mathbf{C})^{\mathrm{T}}$  d)  $(\mathbf{A} \cdot \mathbf{B})^{\mathrm{T}}$ 

# Zu Abschnitt 3

1) Berechnen Sie die Determinanten der folgenden 2-reihigen Matrizen:

a) 
$$
\mathbf{A} = \begin{pmatrix} 2 & 3 \\ 4 & -5 \end{pmatrix}
$$
 b)  $\mathbf{B} = \begin{pmatrix} a & a \\ b & b \end{pmatrix}$  c)  $\mathbf{C} = \begin{pmatrix} 3 & 11 \\ x & 2x \end{pmatrix}$ 

2) Welchen Wert besitzen die 3-reihigen Determinanten?

a) 
$$
\begin{vmatrix} 1 & 4 & 7 \\ 2 & 5 & 8 \\ 3 & 6 & 9 \end{vmatrix}
$$
 b)  $\begin{vmatrix} -2 & 8 & 2 \\ 1 & 0 & 7 \\ 4 & 3 & 1 \end{vmatrix}$  c)  $\begin{vmatrix} 3 & 4 & -10 \\ -7 & 4 & 1 \\ 0 & 2 & 8 \end{vmatrix}$ 

(Berechnung nach der Regel von Sarrus).

3) Für welche reellen Parameter  $\lambda$  verschwinden die Determinanten?

a) 
$$
\begin{vmatrix} 1 - \lambda & 2 \\ 1 & -2 - \lambda \end{vmatrix}
$$
 b)  $\begin{vmatrix} 1 - \lambda & 2 & 0 \\ 0 & 3 - \lambda & 1 \\ 0 & 0 & 2 - \lambda \end{vmatrix}$ 

4) Begründen Sie (ohne Rechnung), warum die nachstehenden Determinanten verschwinden:

a) 
$$
det \mathbf{A} = \begin{vmatrix} 1 & -2 & 3 \\ -4 & 8 & 0 \\ 0,5 & -1 & 3 \end{vmatrix}
$$
 b)  $det \mathbf{B} = \begin{vmatrix} 1 & 0 & -2 \\ 5 & 0 & 3 \\ 0 & 0 & 4 \end{vmatrix}$   
c)  $det \mathbf{C} = \begin{vmatrix} 1 & 4 & -3 & 6 \\ 0 & 2 & 3 & 8 \\ 1 & 4 & -3 & 6 \\ 0 & 1 & 1 & 1 \end{vmatrix}$  d)  $det \mathbf{D} = \begin{vmatrix} 6 & -3 & -15 & 24 \\ 3 & 5 & -7 & 0 \\ -2 & 1 & 5 & -8 \\ 1 & 1 & 0 & 0 \end{vmatrix}$ 

5) Berechnen Sie die 4-reihige Determinante

$$
\det \mathbf{A} = \begin{vmatrix} 2 & 5 & 1 & 4 \\ -5 & 3 & 0 & 0 \\ 1 & 7 & 0 & -3 \\ 9 & 3 & 4 & 5 \end{vmatrix}
$$

durch Entwicklung

- a) nach den Elementen der 2. Zeile,
- b) nach den Elementen der 3. Spalte.
- 6) Berechnen Sie den Wert der folgenden 4-reihigen Determinanten mit Hilfe des Laplaceschen Entwicklungssatzes:

a) 
$$
det \mathbf{A} = \begin{vmatrix} 1 & 0 & 3 & 4 \\ -2 & 1 & 0 & 3 \\ 1 & 4 & 1 & 5 \\ 0 & 2 & 2 & 0 \end{vmatrix}
$$
 b)  $det \mathbf{A} = \begin{vmatrix} 1 & 0 & 5 & 3 \\ 1 & 2 & 2 & 1 \\ 0 & 1 & 3 & 1 \\ 4 & 0 & 2 & -3 \end{vmatrix}$ 

Hinweis: Entwickeln Sie nach derjenigen Zeile oder Spalte, die die meisten Nullen enthält.

7) Berechnen Sie mit möglichst geringem Rechenaufwand die Determinante der folgenden Matrizen:

a) 
$$
\mathbf{A} = \begin{pmatrix} 1 & 0 & 0 \\ 0 & -2 & 0 \\ 4 & 1 & 5 \end{pmatrix}
$$
 b)  $\mathbf{B} = \begin{pmatrix} 1 & 0 & 0 & 0 \\ 0 & 4 & 0 & 0 \\ 0 & 0 & 3 & 0 \\ 0 & 0 & 0 & 4 \end{pmatrix}$ 

8) Man zeige mit Hilfe elementarer Umformungen, die den Wert der Determinante nicht verändern, dass die nachstehenden Determinanten verschwinden:

a) 
$$
|\mathbf{A}| = \begin{vmatrix} 4 & 6 & 8 \\ 3 & 1 & 4 \\ -2 & 4 & 0 \end{vmatrix}
$$
 b)  $|\mathbf{A}| = \begin{vmatrix} -1 & 1 & 0 & 2 \\ 2 & 4 & 3 & 5 \\ -1 & 8 & 1 & 5 \\ 1 & 3 & 2 & 4 \end{vmatrix}$ 

9) Berechnen Sie nach dem *Multiplikationstheorem* für Determinanten die Determinante des Matrizenproduktes  $C = A \cdot B$  für

a) 
$$
\mathbf{A} = \begin{pmatrix} 1 & 4 & 0 \\ 0 & 3 & 4 \\ -1 & 1 & 0 \end{pmatrix}
$$
,  $\mathbf{B} = \begin{pmatrix} 1 & 1 & 1 \\ 2 & 1 & 2 \\ 0 & 1 & 5 \end{pmatrix}$   
b)  $\mathbf{A} = \begin{pmatrix} -2 & 3 & 9 \\ 7 & 0 & 1 \\ 1 & 1 & 0 \end{pmatrix}$ ,  $\mathbf{B} = \begin{pmatrix} -1 & 1 & 3 \\ 2 & 5 & 9 \\ 0 & 6 & 1 \end{pmatrix}$ 

10) Das Vektorprodukt  $\vec{a} \times \vec{b}$  zweier Vektoren  $\vec{a}$  und  $\vec{b}$  aus dem Anschauungsraum kann bekanntlich formal in Form einer 3-reihigen Determinante dargestellt werden (vgl. hierzu Band 1, Kap.  $II^{26}$ ):

$$
\vec{a} \times \vec{b} = \begin{vmatrix} \vec{e}_x & \vec{e}_y & \vec{e}_z \\ a_x & a_y & a_z \\ b_x & b_y & b_z \end{vmatrix} \qquad (\vec{e}_x, \vec{e}_y, \vec{e}_z)
$$
 Basisvektoren)

Berechnen Sie das Drehmoment  $\vec{M} = \vec{r} \times \vec{F}$  für

$$
\vec{r} = \begin{pmatrix} 1 \\ -2 \\ 5 \end{pmatrix} \text{m} \quad \text{und} \quad \vec{F} = \begin{pmatrix} 10 \\ 20 \\ 50 \end{pmatrix} \text{N}.
$$

 $26$ ) Wir kennzeichnen in dieser Aufgabe – wie in der elementaren Vektorrechnung üblich – Vektoren durch Pfeile.

11) Aus Band 1, Kap. II ist bekannt: Das Spatprodukt  $[\vec{a} \ \vec{b} \ \vec{c}] = \vec{a} \cdot (\vec{b} \times \vec{c})$  dreier Vektoren aus dem Anschauungsraum kann aus den skalaren Vektorkomponenten mit Hilfe der Determinante

$$
\begin{bmatrix} \vec{a} \ \vec{b} \ \vec{c} \end{bmatrix} = \begin{bmatrix} a_x & a_y & a_z \\ b_x & b_y & b_z \\ c_x & c_y & c_z \end{bmatrix}
$$

berechnet werden. Zeigen Sie, dass die drei Vektoren

$$
\vec{a} = \begin{pmatrix} 1 \\ 2 \\ 2 \end{pmatrix}, \quad \vec{b} = \begin{pmatrix} 0 \\ -4 \\ 3 \end{pmatrix} \quad \text{und} \quad \vec{c} = \begin{pmatrix} 3 \\ -6 \\ 15 \end{pmatrix}
$$

komplanar sind, d. h. in einer Ebene liegen.

*Hinweis*: Das Spatprodukt  $\left[\vec{a} \ \vec{b} \ \vec{c}\right]$  muss verschwinden <sup>27</sup>.

12) Führen Sie die folgenden Determinanten höherer Ordnung durch fortlaufende Reduzierung auf eine einzige 3-reihige Determinante zurück und berechen Sie diese nach der Regel von Sarrus:

a) 
$$
det \mathbf{A} = \begin{vmatrix} -1 & -3 & 1 & 6 \\ 3 & 1 & 4 & 5 \\ -2 & -2 & 3 & 3 \\ -2 & -3 & 1 & 4 \end{vmatrix}
$$
 b)  $det \mathbf{A} = \begin{vmatrix} 1 & 4 & 0 & 0 & 1 \\ 2 & 0 & 1 & 2 & -1 \\ 1 & 1 & -2 & -3 & -4 \\ 3 & 4 & 0 & 0 & 1 \\ 0 & 1 & 1 & 3 & 5 \end{vmatrix}$ 

# Zu Abschnitt 4

1) Welche Matrizen sind regulär, welche singulär?

$$
\mathbf{A} = \begin{pmatrix} 1 & 0 & 2 \\ 0 & 1 & 3 \\ -1 & 5 & 4 \end{pmatrix}, \quad \mathbf{B} = \begin{pmatrix} 4 & 1 & -3 \\ 0 & 1 & 1 \\ -8 & 1 & 9 \end{pmatrix}, \quad \mathbf{C} = \begin{pmatrix} 1 & 0 & 1 & 2 \\ 0 & 1 & 1 & -1 \\ 3 & 0 & 1 & 4 \\ 2 & 0 & 1 & 3 \end{pmatrix}
$$

<sup>&</sup>lt;sup>27)</sup> Wir kennzeichnen in dieser Aufgabe – wie in der elementaren Vektorrechnung üblich – Vektoren durch Pfeile.

2) Zeigen Sie, dass A eine reguläre Matrix ist und bestimmen Sie die inverse Matrix  $A^{-1}$ . Das Ergebnis ist anhand der Beziehung  $A^{-1} \cdot A = A \cdot A^{-1} = E$ zu überprüfen.

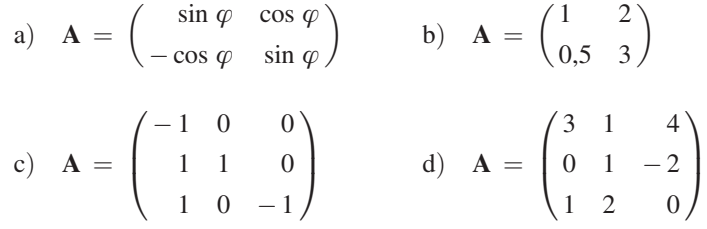

3) Zeigen Sie, dass die folgenden 2-reihigen Matrizen orthogonal sind. Welchen Wert besitzt die jeweilige Determinante?

$$
\mathbf{A} = \begin{pmatrix} 1/2 & -\sqrt{3}/2 \\ \sqrt{3}/2 & 1/2 \end{pmatrix}, \quad \mathbf{B} = \frac{1}{10} \begin{pmatrix} -8 & 6 \\ 6 & 8 \end{pmatrix}
$$

4) Welche der folgenden 3-reihigen Matrizen sind orthogonal?

$$
\mathbf{A} = \begin{pmatrix} 1 & 0 & 1 \\ 2 & -2 & 0 \\ 0 & -1 & 3 \end{pmatrix}, \quad \mathbf{B} = \frac{1}{3} \begin{pmatrix} 2 & 2 & 1 \\ 1 & -2 & 2 \\ 2 & -1 & -2 \end{pmatrix},
$$

$$
\mathbf{C} = \begin{pmatrix} 0 & 1/\sqrt{2} & -1/\sqrt{2} \\ 0 & 1/\sqrt{2} & 1/\sqrt{2} \\ 1 & 0 & 0 \end{pmatrix}
$$

5) Zeigen Sie, dass die Matrix  $\mathbf{A} = \begin{pmatrix} 1/\sqrt{2} & 1/\sqrt{2} \\ 1/\sqrt{2} & 1/\sqrt{2} \end{pmatrix}$  $-1/\sqrt{2}$  1/ $\sqrt{2}$  $\left( \begin{array}{cc} 1/\sqrt{2} & 1/\sqrt{2} \\ -1 & - \end{array} \right)$  die für eine ortho-

*gonale* Matrix *hinreichende* Bedingung  $A<sup>T</sup> = A<sup>-1</sup>$  erfüllt.

6) Matrix A beschreibt die Spiegelung eines Raumpunktes an der x, y-Ebene, Matrix **B** die *Drehung* des räumlichen Koordinatensystems um die z-Achse um den Winkel  $\alpha$ . Zeigen Sie, dass beide Matrizen *orthogonal* sind.

$$
\mathbf{A} = \begin{pmatrix} 1 & 0 & 0 \\ 0 & 1 & 0 \\ 0 & 0 & -1 \end{pmatrix}, \quad \mathbf{B} = \begin{pmatrix} \cos \alpha & \sin \alpha & 0 \\ -\sin \alpha & \cos \alpha & 0 \\ 0 & 0 & 1 \end{pmatrix}
$$

7) Zeigen Sie, dass die Zeilen- bzw. Spaltenvektoren der 3-reihigen Matrix

$$
\mathbf{A} = \begin{pmatrix} 2/\sqrt{5} & -1/\sqrt{30} & -1/\sqrt{6} \\ 1/\sqrt{5} & 2/\sqrt{30} & 2/\sqrt{6} \\ 0 & 5/\sqrt{30} & -1/\sqrt{6} \end{pmatrix}
$$

ein orthonormiertes Vektorsystem bilden, die Matrix A daher orthogonal ist. Bestimmen Sie die *inverse* Matrix  $A^{-1}$  sowie die *Determinante* von A.

8) Bestimmen Sie den Rang der nachfolgenden Matrizen unter ausschließlicher Verwendung von Unterdeterminanten:

$$
\mathbf{A} = \begin{pmatrix} 2 & 1 & 0 \\ 0 & 3 & 4 \\ -4 & 1 & 4 \end{pmatrix}, \quad \mathbf{B} = \begin{pmatrix} 2 & 1 & 1 & -1 \\ 1 & 1 & 2 & 0 \\ 7 & 2 & -6 & 4 \end{pmatrix},
$$

$$
\mathbf{C} = \begin{pmatrix} 1 & 0 & -2 \\ 2 & 1 & 4 \\ 5 & 3 & 14 \\ 7 & 2 & 2 \end{pmatrix}, \quad \mathbf{D} = \begin{pmatrix} 3 & 1 & 4 \\ 0 & -1 & 5 \end{pmatrix}
$$

9) Bestimmen Sie den Matrizenrang mittels elementarer Umformungen in den Zeilen bzw. Spalten:

$$
\mathbf{A} = \begin{pmatrix} 2 & -1 & -1 \\ 3 & 4 & 1 \\ 1 & 2 & 0 \end{pmatrix}, \qquad \mathbf{B} = \begin{pmatrix} 1 & 0 & -1 & 1 \\ 2 & 3 & 1 & 5 \\ 3 & 2 & -1 & 6 \\ 0 & 5 & 5 & 5 \end{pmatrix},
$$

$$
\mathbf{C} = \begin{pmatrix} -1 & 2 & 1 & 8 & -1 \\ 0 & 3 & -3 & 15 & -3 \\ 2 & 5 & -3 & 29 & -7 \end{pmatrix}, \qquad \mathbf{D} = \begin{pmatrix} 1 & 1 & 2 & -3 & 0 & 1 \\ -2 & 3 & 1 & 0 & 1 & 2 \\ -5 & 10 & 5 & -3 & 3 & 1 \\ -1 & 4 & 3 & -3 & 1 & 1 \end{pmatrix}
$$

10) Zeigen Sie, dass die folgende 5-reihige Matrix regulär ist:

$$
\mathbf{A} = \begin{pmatrix} 2 & 5 & 4 & 1 & 6 \\ 5 & 11 & 8 & 2 & 13 \\ 3 & 13 & 11 & 2 & 15 \\ -1 & 1 & 1 & 1 & 1 \\ 3 & 10 & 8 & 2 & 12 \end{pmatrix}
$$

Hinweis: Rangbestimmung mit Hilfe elementarer Zeilen- bzw. Spaltenumformungen in der Matrix.

### Zu Abschnitt 5

1) Lösen Sie die folgenden nicht-quadratischen Gleichungssysteme mit Hilfe elementarer Umformungen in den Zeilen der erweiterten Koeffizientenmatrix (Gaußscher Algorithmus):

$$
\begin{array}{rcl}\n2x_1 - 3x_2 &=& 11 \\
a) & -5x_1 + x_2 &=& -8 \\
x_1 - 5x_2 &=& 16\n\end{array}\n\quad\n\text{b)}\n\quad\n\begin{pmatrix}\n1 & 1 & 2 & 0 \\
-3 & 2 & 0 & 1 \\
8 & -2 & -2 & 2\n\end{pmatrix}\n\begin{pmatrix}\nx_1 \\
x_2 \\
x_3 \\
x_4\n\end{pmatrix}\n=\n\begin{pmatrix}\n1 \\
5 \\
0\n\end{pmatrix}
$$

$$
3x_2 - 5x_3 + x_4 = 0
$$
  
\nc) 
$$
-x_1 - 3x_2 - x_4 = -5
$$
  
\n
$$
-2x_1 + x_2 + 2x_3 + 2x_4 = 2
$$
  
\n
$$
-3x_1 + 4x_2 + 2x_3 + 2x_4 = 8
$$

2) Zeigen Sie: Das lineare (4, 3)-System

 $x_1 + x_2 - x_3 = 2$  $-2x_1$   $+x_3 = -2$  $5x_1 - x_2 + 2x_3 = 4$  $2x_1 + 6x_2 - 3x_3 = 5$ 

ist nicht lösbar.

3) Gegeben ist das homogene lineare (4, 3)-System

 $2x_1 - x_2 + 4x_3 = 0$  $-4x_1 + 5x_2 + 3x_3 = 0$  $2x_1 - 2x_2 + x_3 = 0$  $6x_1 + 5x_3 = 0$ 

Es ist zu zeigen, dass dieses System nur trivial lösbar ist.

4) Ist das homogene lineare Gleichungssystem

$$
\begin{pmatrix} 1 & 1 & 2 \ 0 & 1 & -1 \ 3 & 4 & 5 \ 3 & 5 & 4 \end{pmatrix} \begin{pmatrix} x_1 \ x_2 \ x_3 \end{pmatrix} = \begin{pmatrix} 0 \ 0 \ 0 \ 0 \end{pmatrix}
$$

nicht-trivial lösbar? Gegebenenfalls sind sämtliche Lösungen zu bestimmen.

5) Zeigen Sie, dass das homogene lineare (3, 3)-System

$$
\begin{pmatrix} -2 & 1 & 1 \ 1 & -2 & 1 \ 1 & 1 & -2 \end{pmatrix} \begin{pmatrix} x_1 \ x_2 \ x_3 \end{pmatrix} = \begin{pmatrix} 0 \ 0 \ 0 \end{pmatrix}
$$

nicht-triviale Lösungen besitzt. Wie lauten die Lösungen?

6) Für welche reellen Werte des Parameters  $\lambda$  besitzt das homogene lineare Gleichungssystem nicht-triviale Lösungen?

a) 
$$
\begin{pmatrix} -\lambda & 1 \\ 1 & -\lambda \end{pmatrix} \begin{pmatrix} x \\ y \end{pmatrix} = \begin{pmatrix} 0 \\ 0 \end{pmatrix}
$$

$$
\begin{pmatrix}\n(2+\lambda) & 0 & 0 & 0 \\
0 & (2-\lambda) & 0 & 0 \\
1 & -2 & -\lambda & -1 \\
2 & -4 & 1 & -\lambda\n\end{pmatrix}\n\begin{pmatrix}\nx_1 \\
x_2 \\
x_3 \\
x_4\n\end{pmatrix} = \begin{pmatrix}\n0 \\
0 \\
0 \\
0\n\end{pmatrix}
$$

7) Lösen Sie die folgenden homogenen linearen  $(n, n)$ -Systeme:

a) 
$$
x_1 + 2x_2 + 3x_3 = 0
$$
  
\nb)  $\begin{pmatrix} -2 & 1 & 4 & 3 \\ 1 & 2 & 4 & 0 \\ 0 & 2 & 5 & 1 \\ 4 & 1 & 0 & 1 \end{pmatrix} \begin{pmatrix} x_1 \\ x_2 \\ x_3 \\ x_4 \end{pmatrix} = \begin{pmatrix} 0 \\ 0 \\ 0 \\ 0 \end{pmatrix}$ 

8) Zeigen Sie: Das inhomogene quadratische Gleichungssystem

 $2x_1 + 3x_2 + x_3 = -1$  $-4x_1 - 8x_2 - 3x_3 = 7$  $-2x_1 - 5x_2 - 2x_3 = -6$ 

ist nicht lösbar.

9) Untersuchen Sie das Lösungsverhalten der folgenden quadratischen linearen Gleichungssysteme und bestimmen Sie im Falle der Lösbarkeit sämtliche Lösungen:

a) 
$$
\begin{pmatrix} 1 & 2 & -3 \ 0 & 1 & -1 \ 2 & 9 & 11 \end{pmatrix} \begin{pmatrix} x_1 \ x_2 \ x_3 \end{pmatrix} = \begin{pmatrix} 5 \ 8 \ 50 \end{pmatrix}
$$
  
b) 
$$
\begin{pmatrix} 2 & 5 & -1 & 0 \ -1 & 8 & 8 & -4 \ 4 & 2 & -16 & 10 \ 0 & 1 & 1 & -4 \end{pmatrix} \begin{pmatrix} x_1 \ x_2 \ x_3 \ x_4 \end{pmatrix} = \begin{pmatrix} -1 \ -13 \ -1 \ -1 \end{pmatrix}
$$

$$
x_1 + 2x_3 - 5x_4 = 0
$$
  
\n
$$
x_1 + 4x_2 + 4x_3 - 5x_4 = 10
$$
  
\n
$$
x_1 + 2x_2 + 3x_3 - 5x_4 = 5
$$
  
\n
$$
4x_1 + 2x_2 + 9x_3 - 20x_4 = 5
$$
  
\n
$$
\begin{pmatrix}\n1 & 1 & 0 & -1 & 0 \\
0 & 1 & 4 & 2 & 6 \\
-4 & 0 & 2 & 5 & -7 \\
2 & 1 & 3 & 0 & -2 \\
5 & 3 & 4 & -4 & 1\n\end{pmatrix}\n\begin{pmatrix}\nx_1 \\
x_2 \\
x_3 \\
x_4 \\
x_5\n\end{pmatrix} = \n\begin{pmatrix}\n1 \\
42 \\
-21 \\
-8 \\
4\n\end{pmatrix}
$$

10) Zeigen Sie, dass die folgenden quadratischen linearen Gleichungssysteme genau eine Lösung besitzen und bestimmen Sie diese Lösung nach der Cramerschen Regel:

$$
\begin{array}{rcl}\nx_1 + 2x_2 & = & 3 \\
x_1 + 7x_2 + 4x_3 & = & 18 \\
3x_1 + 13x_2 + 4x_3 & = & 30\n\end{array}\n\quad\n\text{b)}\n\quad\n\begin{pmatrix}\n1 & 2 & -4 \\
-3 & 1 & 5 \\
0 & 4 & 10\n\end{pmatrix}\n\begin{pmatrix}\nx_1 \\
x_2 \\
x_3\n\end{pmatrix}\n=\n\begin{pmatrix}\n0 \\
1 \\
0\n\end{pmatrix}
$$
\n
$$
\text{c)}\n\quad\n\begin{pmatrix}\n10 & -3 \\
4 & 5\n\end{pmatrix}\n\begin{pmatrix}\nx_1 \\
x_2\n\end{pmatrix}\n=\n\begin{pmatrix}\n4 \\
3\n\end{pmatrix}\n\quad\n\text{d)}\n\quad\n\begin{pmatrix}\n12 & -4 \\
-3 & 1 & 5 \\
0 & 4 & 10\n\end{pmatrix}\n\begin{pmatrix}\nx_1 \\
x_2\n\end{pmatrix}\n=\n\begin{pmatrix}\n0 \\
1 \\
0\n\end{pmatrix}
$$
\n
$$
\text{10x}_1 - 4x_2 + 5x_3 = -13
$$
\n
$$
\text{7x}_1 - x_2 + 9x_3 = 35
$$
\n
$$
\text{7x}_1 - x_2 + 9x_3 = 20
$$

11) Man berechne Teilströme und Gesamtstrom im Netzwerk nach Bild I-17 für die Widerstands- und Spannungswerte  $R = 60 \Omega$ ,  $R_1 = R_3 = 100 \Omega$ ,  $R_2 = 200 \Omega$ ,  $U = 10 V$ .

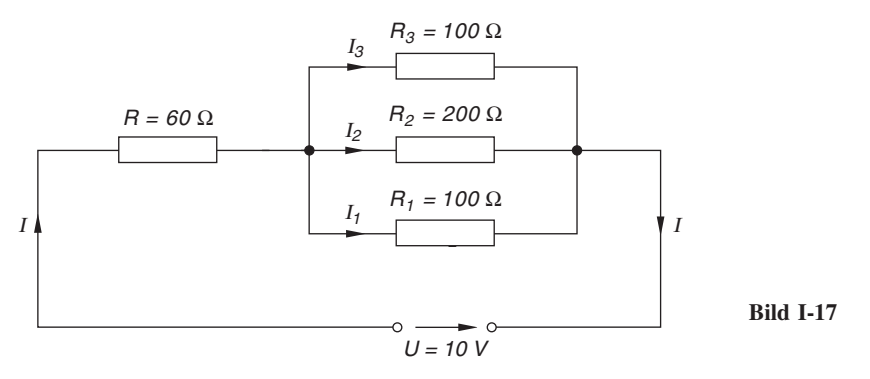

12) Die nachfolgenden Matrizen sind regulär. Berechnen Sie die jeweils zugehörige inverse Matrix nach dem Gauß-Jordan-Verfahren.

$$
\mathbf{A} = \begin{pmatrix} 3 & 1 & 4 \\ 1 & 2 & 0 \\ 0 & 1 & -2 \end{pmatrix}, \quad \mathbf{B} = \begin{pmatrix} 4 & 5 & -1 \\ 2 & 0 & 1 \\ 3 & 1 & 0 \end{pmatrix}, \quad \mathbf{C} = \begin{pmatrix} 3 & 4 & 2 \\ 1 & 5 & 3 \\ 0 & 1 & 0 \end{pmatrix}
$$

13) Begründen Sie, warum die folgenden Vektoren linear abhängig sind:

a) 
$$
\mathbf{a} = \begin{pmatrix} 1 \\ 2 \\ 5 \end{pmatrix}
$$
,  $\mathbf{b} = \begin{pmatrix} 2 \\ 0 \\ 2 \end{pmatrix}$ ,  $\mathbf{c} = \begin{pmatrix} 0 \\ 0 \\ 0 \end{pmatrix}$   
\nb)  $\mathbf{a} = \begin{pmatrix} 1 \\ 0 \\ 1 \end{pmatrix}$ ,  $\mathbf{b} = \begin{pmatrix} 3 \\ -1 \\ 4 \end{pmatrix}$ ,  $\mathbf{c} = \begin{pmatrix} -3 \\ 0 \\ -3 \end{pmatrix}$   
\nc)  $\mathbf{a}_1 = \begin{pmatrix} 1 \\ 0 \\ 1 \end{pmatrix}$ ,  $\mathbf{a}_2 = \begin{pmatrix} 1 \\ 1 \\ 0 \end{pmatrix}$ ,  $\mathbf{a}_3 = \begin{pmatrix} 0 \\ -2 \\ 2 \end{pmatrix}$   
\nd)  $\mathbf{a} = \begin{pmatrix} 1 \\ 2 \end{pmatrix}$ ,  $\mathbf{b} = \begin{pmatrix} 3 \\ 1 \end{pmatrix}$ ,  $\mathbf{c} = \begin{pmatrix} 2 \\ 0 \end{pmatrix}$ ,  $\mathbf{d} = \begin{pmatrix} -1 \\ -1 \end{pmatrix}$ 

14) Zeigen Sie die lineare Unabhängigkeit der folgenden Vektoren:

a) 
$$
\mathbf{a}_1 = \begin{pmatrix} 2 \\ 1 \\ 0 \end{pmatrix}
$$
,  $\mathbf{a}_2 = \begin{pmatrix} -1 \\ 2 \\ 5 \end{pmatrix}$ ,  $\mathbf{a}_3 = \begin{pmatrix} -1 \\ 2 \\ -1 \end{pmatrix}$   
\nb)  $\mathbf{a} = \begin{pmatrix} -1 \\ 6 \\ 4 \end{pmatrix}$ ,  $\mathbf{b} = \begin{pmatrix} 1 \\ -2 \\ -2 \end{pmatrix}$ ,  $\mathbf{c} = \begin{pmatrix} 1 \\ 2 \\ 3 \end{pmatrix}$   
\nc)  $\mathbf{a} = \begin{pmatrix} 1 \\ 0 \\ 4 \end{pmatrix}$ ,  $\mathbf{b} = \begin{pmatrix} 2 \\ 3 \\ 1 \end{pmatrix}$ 

15) Zeigen Sie zunächst, dass die Vektoren

$$
\mathbf{a} = \begin{pmatrix} 1 \\ 2 \\ 0 \\ 1 \end{pmatrix}, \qquad \mathbf{b} = \begin{pmatrix} 0 \\ 1 \\ 1 \\ 0 \end{pmatrix} \qquad \text{und} \qquad \mathbf{c} = \begin{pmatrix} 4 \\ 9 \\ 1 \\ 4 \end{pmatrix}
$$

linear abhängig sind und stellen Sie anschließend den Vektor c als Linearkombination der beiden übrigen Vektoren dar.

16) Zeigen Sie, dass die drei räumlichen Vektoren

$$
\mathbf{a} = \begin{pmatrix} 1 \\ 4 \\ 1 \end{pmatrix}, \quad \mathbf{b} = \begin{pmatrix} 2 \\ -1 \\ 2 \end{pmatrix} \quad \text{und} \quad \mathbf{c} = \begin{pmatrix} 10 \\ 4 \\ 10 \end{pmatrix}
$$

komplanar sind, d. h. in einer gemeinsamen Ebene liegen.

17) Für welchen Wert des Parameters  $\lambda$  sind die Vektoren

$$
\mathbf{a}_1 = \begin{pmatrix} 1 \\ 1 \\ 1 \end{pmatrix}, \quad \mathbf{a}_2 = \begin{pmatrix} -\lambda \\ 2 \\ 5 \end{pmatrix} \quad \text{und} \quad \mathbf{a}_3 = \begin{pmatrix} -2 \\ \lambda \\ 7 \end{pmatrix}
$$

linear abhängig?

18) Sind die Spalten- bzw. Zeilenvektoren der folgenden Matrizen linear unabhängig?

a) 
$$
\mathbf{A} = \begin{pmatrix} 1 & 2 & 0 \\ 1 & 4 & 1 \\ -2 & 1 & 0 \end{pmatrix}
$$
 b)  $\mathbf{A} = \begin{pmatrix} 1 & 3 & -1 \\ 0 & 1 & -1 \\ 2 & 1 & 3 \end{pmatrix}$ 

### Zu Abschnitt 6

1) Berechnen Sie mit den (2, 3)-Matrizen

$$
\mathbf{A} = \begin{pmatrix} 3+j & 2-j & 2 \\ 2 & 1+j & 1 \end{pmatrix}, \qquad \mathbf{B} = \begin{pmatrix} 1 & 2+2j & 1 \\ 0 & 4-3j & 1 \end{pmatrix}
$$
  
und 
$$
\mathbf{C} = \begin{pmatrix} 1-j & 2 & 3-j \\ 1+j & 5 & 1+j \end{pmatrix}
$$

die folgenden Ausdrücke:

a)  $\mathbf{A} + \mathbf{B} + \mathbf{C}$  $-4(B - 2C)$  c)  $2A^{T} - 3(B - C)^{T}$ 

2) Berechnen Sie unter Verwendung des Falk-Schemas die Matrizenprodukte  $A \cdot A = A^2$ ,  $A \cdot B$ ,  $B \cdot A$  und  $B \cdot B = B^2$  (soweit diese existieren) fur

a) 
$$
\mathbf{A} = \begin{pmatrix} 2 + j & 1 + j \\ 2 & 1 - j \end{pmatrix}
$$
,  $\mathbf{B} = \begin{pmatrix} 2j & 3 - 3j \\ 5j & 1 + 2j \end{pmatrix}$   
b)  $\mathbf{A} = \begin{pmatrix} 2 & 1 + j & 1 \\ 1 & 5 & j \end{pmatrix}$ ,  $\mathbf{B} = \begin{pmatrix} 1 & 1 + 2j \\ 1 - j & j \\ 2 & 1 - 2j \end{pmatrix}$ 

3) Welchen Wert besitzt die jeweilige Determinante?

$$
\mathbf{A} = \begin{pmatrix} 2 & 1-j \\ 1+j & 3 \end{pmatrix}, \quad \mathbf{B} = \begin{pmatrix} -2j & -1-j \\ 1-j & -3j \end{pmatrix}, \quad \mathbf{C} = \begin{pmatrix} j & -1 & -j \\ 1 & 2j & 3 \\ j & -3 & 3j \end{pmatrix}
$$

4) Bilden Sie die jeweils zugehörige konjugiert komplexe Matrix  $A^*$  sowie die konjugiert transponierte Matrix  $\overline{A}$ :

a) 
$$
\mathbf{A} = \begin{pmatrix} 2+ j & 1+2j & j \\ 0 & 2-2j & 1 \\ 1-j & 5+3j & j \end{pmatrix}
$$
 b)  $\mathbf{A} = \begin{pmatrix} 10+5j & 1-2j \\ 3-2j & 4+2j \\ 5+5j & 1-2j \end{pmatrix}$ 

5) Welche der nachstehenden Matrizen sind hermitesch, welche schiefhermitesch?

$$
\mathbf{A} = \begin{pmatrix} 1 & j & 0 \\ -j & 0 & 1 \\ 0 & 1 & 1 \end{pmatrix}, \qquad \mathbf{B} = \begin{pmatrix} 1 & 2 - j & 1 - 2j \\ 2 + j & 1 & 5 - 4j \\ 1 + 2j & 5 + 4j & 0 \end{pmatrix},
$$

$$
\mathbf{C} = \begin{pmatrix} -2j & -1 - j \\ 1 - j & -3j \end{pmatrix}, \qquad \mathbf{D} = \begin{pmatrix} 2j & -2 & -5 + 5j \\ 2 & j & -8 + j \\ 5 + 5j & 8 + j & 2j \end{pmatrix}
$$

6) Zerlegen Sie die folgenden Matrizen in ihre Real- und Imaginärteile und prüfen Sie dann, welche Matrizen hermitesch bzw. schiefhermitesch sind:

$$
\mathbf{A} = \begin{pmatrix} -j & -5+2j \\ 5+2j & -4j \end{pmatrix}, \quad \mathbf{B} = \begin{pmatrix} 1 & 2-4j \\ 2+4j & 2 \end{pmatrix},
$$

$$
\mathbf{C} = \begin{pmatrix} -j & 0 & 0 \\ 0 & -j & 0 \\ 0 & 0 & -j \end{pmatrix}, \quad \mathbf{D} = \begin{pmatrix} 1 & -j & 1-2j \\ j & 2 & 4 \\ 1+2j & 4 & 3 \end{pmatrix}
$$

Welchen Wert besitzen die zugehörigen Determinanten?

7) Zeigen Sie auf möglichst einfachem Wege, dass die Matrix  $\mathbf{A} = \begin{pmatrix} j & j \\ j & -j \end{pmatrix}$  nicht unitär sein kann. unitär sein kann.

8) Zeigen Sie, dass die folgenden Matrizen unitär sind:

$$
\mathbf{A} = \frac{1}{\sqrt{12}} \begin{pmatrix} 2 & 1 - \sqrt{3} \, \mathbf{j} & -1 - \sqrt{3} \, \mathbf{j} \\ -2 \, \mathbf{j} & \sqrt{3} - \mathbf{j} & \sqrt{3} + \mathbf{j} \\ -2 & 2 & -2 \end{pmatrix},
$$

$$
\mathbf{B} = \frac{1}{\sqrt{3}} \begin{pmatrix} 1 + \mathbf{j} & 1 \\ \mathbf{j} & -1 - \mathbf{j} \end{pmatrix}, \quad \mathbf{C} = \begin{pmatrix} \mathbf{j} & 0 \\ 0 & \mathbf{j} \end{pmatrix}
$$

### Zu Abschnitt 7

1) Bestimmen Sie die Eigenwerte und Eigenvektoren der folgenden 2-reihigen Matrizen:

a) 
$$
\mathbf{A} = \begin{pmatrix} 1 & -1 \\ 0 & 2 \end{pmatrix}
$$
 b)  $\mathbf{A} = \begin{pmatrix} 0 & 1 \\ 1 & 0 \end{pmatrix}$  c)  $\mathbf{A} = \begin{pmatrix} 5 & 1 \\ 4 & 2 \end{pmatrix}$ 

2) Welche Eigenwerte und Eigenvektoren besitzen die Matrizen

$$
\mathbf{A} = \begin{pmatrix} -1 & 2 \\ 4 & 1 \end{pmatrix}, \quad \mathbf{B} = \begin{pmatrix} 0 & -j \\ j & 0 \end{pmatrix} \quad \text{und} \quad \mathbf{C} = \begin{pmatrix} 1 & -1 \\ 1 & 1 \end{pmatrix}?
$$

3) Berechnen Sie die Spur und die Determinante der Matrix A aus den Eigenwerten der Matrix:

a) 
$$
\mathbf{A} = \begin{pmatrix} 1 & 2 \\ 3 & 0 \end{pmatrix}
$$
 b)  $\mathbf{A} = \begin{pmatrix} 1 & -1 \\ -2 & 0 \end{pmatrix}$  c)  $\mathbf{A} = \begin{pmatrix} 1 & 0 \\ 0 & -1 \end{pmatrix}$ 

4) Bestimmen Sie die Eigenwerte und Eigenvektoren der folgenden 3-reihigen Matrizen:

a) 
$$
\mathbf{A} = \begin{pmatrix} 2 & 1 & 1 \\ 2 & 3 & 4 \\ -1 & -1 & -2 \end{pmatrix}
$$
 b)  $\mathbf{B} = \begin{pmatrix} -2 & 2 & -3 \\ 2 & 1 & -6 \\ -1 & -2 & 0 \end{pmatrix}$   
c)  $\mathbf{C} = \begin{pmatrix} 0 & 1 & -1 \\ 1 & 0 & 1 \\ 1 & -1 & 2 \end{pmatrix}$  d)  $\mathbf{D} = \begin{pmatrix} 0 & -4 & -2 \\ 1 & 4 & 1 \\ 2 & 4 & 4 \end{pmatrix}$ 

5) Zeigen Sie: Die Matrix  $A =$ aba b a a aab  $\sqrt{2}$  $\overline{1}$  $\setminus$ besitzt u. a. den Eigenwert

 $\lambda_1 = 2a + b$ . Wie lauten die übrigen Eigenwerte?

6) Berechnen Sie die Eigenwerte der jeweiligen Matrix A und daraus die Spur und die Determinante von A:

a) 
$$
\mathbf{A} = \begin{pmatrix} 1 & 2 & -1 \\ 0 & -1 & 1 \\ 1 & -1 & 1 \end{pmatrix}
$$
 b)  $\mathbf{A} = \begin{pmatrix} 0 & 1 & 0 \\ 0 & 0 & 1 \\ -10 & 1 & 10 \end{pmatrix}$   
c)  $\mathbf{A} = \begin{pmatrix} 2 & 1 & 1 \\ 2 & 3 & 2 \\ 3 & 3 & 4 \end{pmatrix}$ 

7) Bestimmen Sie die drei Eigenvektoren der Matrix  $A =$ 720 262 025  $\sqrt{2}$  $\overline{ }$  $\setminus$ | und zeigen

Sie, dass die aus ihnen gebildete 3-reihige Matrix orthogonal ist.

8) Welehe *Eigenverte* besitzt die 4-reihige Matrix 
$$
\mathbf{A} = \begin{pmatrix} 2 & 0 & 1 & 2 \\ 0 & 2 & -2 & -4 \\ 0 & 0 & 0 & 1 \\ 0 & 0 & -1 & 0 \end{pmatrix}
$$
?

9) Zeigen Sie, dass die Eigenvektoren der 3-reihigen Matrix  $\mathbf{A} =$  $-2$  2  $-1$  $7 \quad 3 \quad -1$  $-4$   $-4$   $-2$  $\sqrt{ }$  $\overline{ }$  $\setminus$  $\frac{1}{2}$ 

linear unabhängig sind. Welchen Wert besitzen Spur und Determinante von A?

10) Welche Eigenwerte besitzen die folgenden Matrizen? Begründen Sie das Ergebnis ohne Rechnung.

$$
\mathbf{A} = \begin{pmatrix} 1 & 0 & 0 \\ 0 & 5 & 0 \\ 2 & 1 & 8 \end{pmatrix}, \quad \mathbf{B} = \begin{pmatrix} 4 & 0 & 0 & 0 \\ 0 & 5 & 0 & 0 \\ 0 & 0 & 0 & 0 \\ 0 & 0 & 0 & 1 \end{pmatrix}, \quad \mathbf{C} = \begin{pmatrix} 4 & -1 & 3 \\ 0 & -2 & 1 \\ 0 & 0 & 5 \end{pmatrix}
$$

11) Die mathematische Behandlung einer 2-stufigen chemischen Reaktion vom Typ  $X \rightarrow Y \rightarrow Z$  führt auf das folgende *Eigenwertproblem*:

$$
\begin{vmatrix} (-k_1 - \lambda) & 0 & 0 \\ k_1 & (-k_2 - \lambda) & 0 \\ 0 & k_2 & -\lambda \end{vmatrix} = 0
$$

Wie lauten die Eigenwerte?

12) Wie lauten die Eigenwerte und Eigenvektoren der folgenden 2-reihigen symmetrischen Matrizen?

a) 
$$
\mathbf{A} = \begin{pmatrix} 0 & 1 \\ 1 & 0 \end{pmatrix}
$$
 b)  $\mathbf{A} = \begin{pmatrix} 1 & 2 \\ 2 & -2 \end{pmatrix}$  c)  $\mathbf{A} = \begin{pmatrix} -2 & -4 \\ -4 & 4 \end{pmatrix}$ 

13) Welche Eigenwerte besitzen die folgenden Matrizen?

$$
\mathbf{A} = \begin{pmatrix} \alpha & \beta \\ \beta & \alpha \end{pmatrix}, \qquad \mathbf{B} = \begin{pmatrix} 1 & -0.5 \\ -0.5 & 1 \end{pmatrix} ?
$$

14) Berechnen Sie die Eigenwerte der folgenden schiefsymmetrischen Matrix:

$$
\mathbf{A} = \begin{pmatrix} 0 & -2 & 2 \\ 2 & 0 & -1 \\ -2 & 1 & 0 \end{pmatrix}.
$$

15) Wie lauten die Eigenwerte und Eigenvektoren der folgenden 3-reihigen symmetrischen Matrizen?

a) 
$$
\mathbf{A} = \begin{pmatrix} 0 & 1 & 1 \\ 1 & 0 & 1 \\ 1 & 1 & 0 \end{pmatrix}
$$
 b)  $\mathbf{A} = \begin{pmatrix} 2 & 1 & 0 \\ 1 & 2 & 1 \\ 0 & 1 & 2 \end{pmatrix}$ 

16) Welche Eigenwerte besitzen die folgenden symmetrischen Matrizen?

$$
\mathbf{A} = \begin{pmatrix} 2 & 1 & 1 \\ 1 & 2 & 1 \\ 1 & 1 & 2 \end{pmatrix}, \quad \mathbf{B} = \begin{pmatrix} 3 & -1 & 1 \\ -1 & 5 & -1 \\ 1 & -1 & 3 \end{pmatrix}, \quad \mathbf{C} = \begin{pmatrix} a & 1 & 0 \\ 1 & b & 1 \\ 0 & 1 & a \end{pmatrix}
$$

17) Bestimmen Sie die Eigenwerte der folgenden symmetrischen Matrix:

$$
\mathbf{A} = \begin{pmatrix} 3 & 1 & -1 & 1 \\ 1 & 3 & 1 & -1 \\ -1 & 1 & 3 & 1 \\ 1 & -1 & 1 & 3 \end{pmatrix}
$$

18) Bestimmen Sie Eigenwerte und Eigenvektoren der folgenden hermiteschen Matrix:

$$
\mathbf{A} = \begin{pmatrix} 4 & 2j \\ -2j & 1 \end{pmatrix}.
$$
# II Fourier-Reihen

## 1 Fourier-Reihe einer periodischen Funktion

## 1.1 Einleitung

Periodische (meist zeitabhängige) Vorgänge spielen in Naturwissenschaft und Technik eine bedeutende Rolle. In einfachen Fällen lässt sich ein zeitlich periodischer Vorgang wie beispielsweise die Schwingung eines Federpendels oder eine Wechselspannung durch eine phasenverschobene Sinusfunktion vom Typ

$$
y(t) = A \cdot \sin(\omega t + \varphi) \tag{II-1}
$$

beschreiben, die man auch als *Uberlagerung* (Superposition) gleichfrequenter Sinus- und Kosinusfunktionen darstellen kann:

$$
y(t) = A_1 \cdot \sin(\omega t) + A_2 \cdot \cos(\omega t) \tag{II-2}
$$

Wir sprechen dann von einer harmonischen Schwingung oder Sinusschwingung mit der Kreisfrequenz  $\omega$  und der Schwingungsdauer  $T = 2\pi/\omega$  (Bild II-1)<sup>1)</sup>:

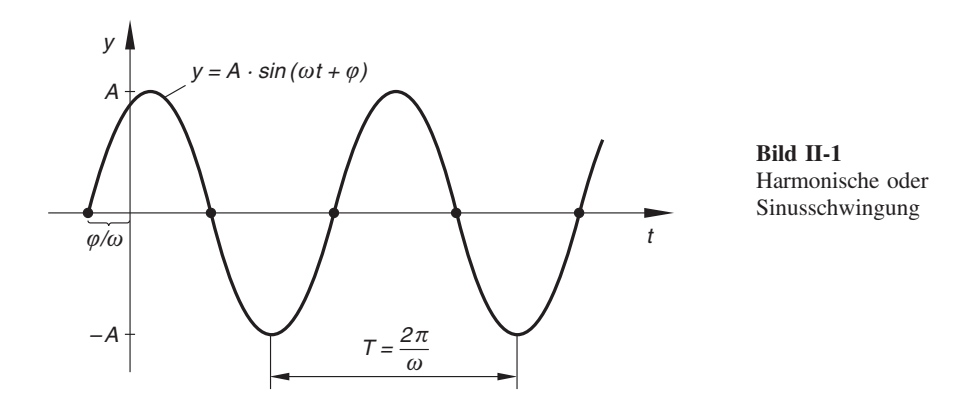

 $1)$  Harmonische Schwingungen wurden bereits in Band 1 (Kap. III, Abschnitt 9.5.1) ausführlich behandelt. Statt der phasenverschobenen Sinusfunktion kann auch eine phasenverschobene Kosinusfunktion verwendet werden.

In den naturwissenschaftlich-technischen Anwendungen (insbesondere in der Elektrotechnik) treten jedoch häufig auch zeitabhängige Vorgänge auf, die zwar *periodisch*, aber nicht mehr sinusförmig verlaufen. Wir nennen zwei einfache Beispiele:

- Kippschwingung (Kippspannung, auch Sägezahnimpuls genannt, siehe Bild II-2)
- Sinusimpuls (Sinushalbwellen) eines Einweggleichrichters (Bild II-3)

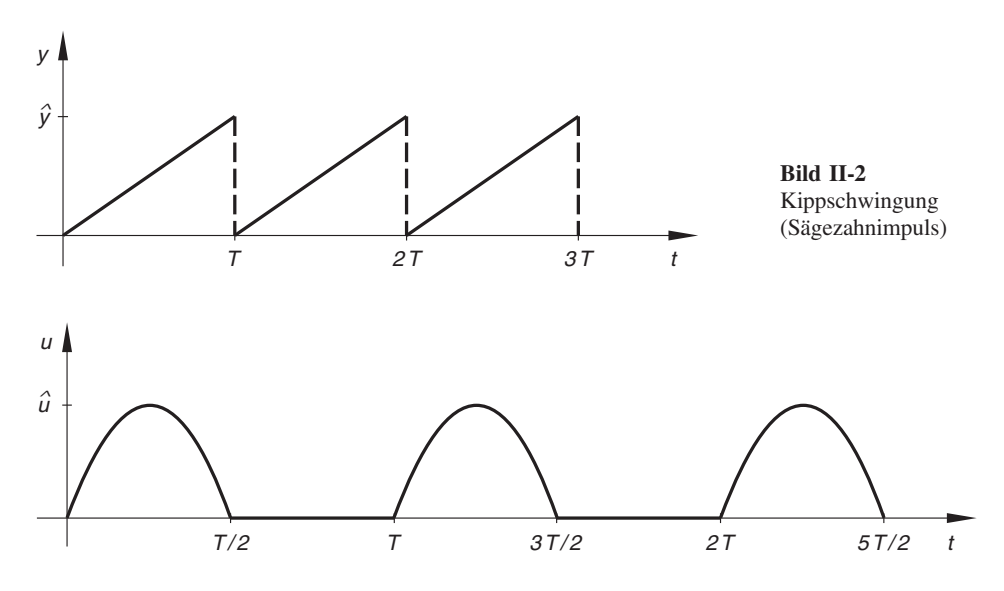

Bild II-3 Sinusimpuls eines Einweggleichrichters

Von grundsätzlichem Interesse ist daher die Frage, ob man eine nichtsinusförmige Schwingung aus harmonischen Einzelschwingungen zusammensetzen kann. Wir werden später zeigen, dass es unter gewissen Voraussetzungen tatsächlich möglich ist, einen Schwingungsvorgang  $y = y(t)$  mit der Schwingungs- oder Periodendauer T und der Kreisfrequenz  $\omega_0 = 2\pi/T$  in eine unendliche Summe aus sinus- und kosinusförmigen Einzelschwingungen wie folgt zu "entwickeln":

$$
y(t) = \frac{a_0}{2} + \sum_{n=1}^{\infty} \left[ a_n \cdot \cos(n\omega_0 t) + b_n \cdot \sin(n\omega_0 t) \right] =
$$
  
=  $\frac{a_0}{2} + a_1 \cdot \cos(\omega_0 t) + a_2 \cdot \cos(2\omega_0 t) + a_3 \cdot \cos(3\omega_0 t) + ...$   
 $\dots + b_1 \cdot \sin(\omega_0 t) + b_2 \cdot \sin(2\omega_0 t) + b_3 \cdot \sin(3\omega_0 t) + ...$   
(II-3)

Diese Darstellung in Form einer unendlichen trigonometrischen Reihe 2) heißt Fourier-Reihe, die Entwicklung selbst wird als harmonische oder Fourier-Analyse bezeichnet.

<sup>&</sup>lt;sup>2)</sup> Die Zerlegung (II-3) enthält noch den *zeitunabhängigen* (d. h. konstanten) Bestandteil  $a_0/2$ .

In dieser Darstellung erscheint die Gesamtschwingung  $y = y(t)$  als *ungestörte Über*lagerung unendlich vieler harmonischer Teilschwingungen mit den Kreisfrequenzen  $\omega_0$ ,  $2\omega_0$ ,  $3\omega_0$ , .... Die Kreisfrequenzen der einzelnen Schwingungskomponenten sind somit stets ganzzählige Vielfache von  $\omega_0$ , der sog. Grundkreisfrequenz. Die Teilschwingung mit der kleinsten Kreisfrequenz ( $\omega_0$ ) heißt Grundschwingung, alle übrigen Teilschwingungen werden als Oberschwingungen bezeichnet.

Vom physikalischen Standpunkt aus bedeutet die Darstellung einer nichtsinusförmigen Schwingung  $y = y(t)$  durch ihre Fourier-Reihe eine Zerlegung der Schwingung in ihre harmonischen Schwingungskomponenten. Sie wird daher in den Anwendungen auch als Fourier-Zerlegung bezeichnet. Die "Entwicklungskoeffizienten"  $a_0, a_1, a_2, a_3, \ldots$  $b_1, b_2, b_3, \ldots$  heißen Fourierkoeffizienten.

## 1.2 Entwicklung einer periodischen Funktion in eine Fourier-Reihe

Bei den weiteren Überlegungen gehen wir zunächst von einer nichtsinusförmigen periodischen Funktion  $f(x)$  mit der Periode  $p = 2\pi$  aus (Bild II-4).

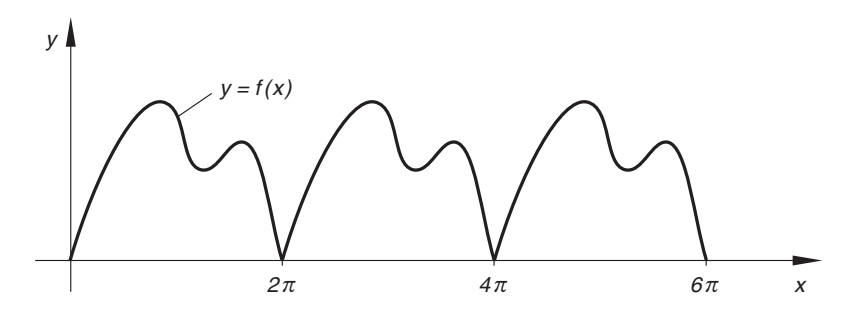

Bild II-4 Bild einer nicht-sinusförmigen periodischen Funktion (Periode:  $p = 2\pi$ )

Sie kann unter gewissen Voraussetzungen, auf die wir später noch eingehen werden, in eine unendliche trigonometrische Reihe der Form

$$
f(x) = \frac{a_0}{2} + \sum_{n=1}^{\infty} [a_n \cdot \cos(nx) + b_n \cdot \sin(nx)] =
$$
  
=  $\frac{a_0}{2} + a_1 \cdot \cos x + a_2 \cdot \cos(2x) + a_3 \cdot \cos(3x) + ...$   
... + b<sub>1</sub> \cdot \sin x + b<sub>2</sub> \cdot \sin(2x) + b<sub>3</sub> \cdot \sin(3x) + ... \t(II-4)

entwickelt werden. Diese Art der Darstellung heißt Fourier-Reihe von  $f(x)$ . Sie enthält neben den Sinus- und Kosinusfunktionen mit den "Kreisfrequenzen" 1, 2, 3, ... noch ein konstantes Glied  $a_0/2$ . Die Konstanten  $a_0, a_1, a_2, a_3, \ldots, b_1, b_2, b_3, \ldots$  der Entwicklung (II-4) sind die Fourierkoeffizienten, mit deren Berechnung wir uns jetzt beschäftigen werden.

 $\overline{a}$ 

#### Berechnung der Fourierkoeffizienten

Für die Berechnung der Fourierkoeffizienten werden einige Integrale benötigt, die wir in der folgenden Tabelle 1 zusammengestellt haben.

Tabelle 1: Integrale, die für die Berechnung der Fourierkoeffizienten benötigt werden  $(m, n \in \mathbb{N}^*)$ 

$$
\int_{0}^{2\pi} \cos (nx) dx = \frac{1}{n} \left[ \sin (nx) \right]_{0}^{2\pi} = 0
$$
  

$$
\int_{0}^{2\pi} \sin (nx) dx = -\frac{1}{n} \left[ \cos (nx) \right]_{0}^{2\pi} = 0
$$
  

$$
\int_{0}^{2\pi} \cos (nx) \cdot \cos (mx) dx = \begin{cases} \left[ \frac{\sin (n-m)x}{2(n-m)} + \frac{\sin (n+m)x}{2(n+m)} \right]_{0}^{2\pi} = 0 & (n \neq m) \\ \left[ \frac{1}{2}x + \frac{1}{4n} \cdot \sin (2nx) \right]_{0}^{2\pi} = \pi & (n = m) \end{cases}
$$
  

$$
\int_{0}^{2\pi} \sin (nx) \cdot \cos (mx) dx = \begin{cases} -\left[ \frac{\cos (n-m)x}{2(n-m)} + \frac{\cos (n+m)x}{2(n+m)} \right]_{0}^{2\pi} = 0 & (n \neq m) \\ \frac{1}{2n} \left[ \sin^{2} (nx) \right]_{0}^{2\pi} = 0 & (n = m) \end{cases}
$$
  

$$
\int_{0}^{2\pi} \sin (nx) \cdot \sin (mx) dx = \begin{cases} \left[ \frac{\sin (n-m)x}{2(n-m)} - \frac{\sin (n+m)x}{2(n+m)} \right]_{0}^{2\pi} = 0 & (n \neq m) \\ \left[ \frac{1}{2}x - \frac{1}{4n} \cdot \sin (2nx) \right]_{0}^{2\pi} = \pi & (n = m) \end{cases}
$$

#### (1) Berechnung des Fourierkoeffizienten  $a_0$

Wir integrieren die Fourier-Reihe (II-4) gliedweise im Periodenintervall  $(0, 2\pi)$ , wobei wir die (konstanten) Fourierkoeffizienten vor das Integral ziehen:

$$
\int_{0}^{2\pi} f(x) dx = \frac{a_0}{2} \cdot \int_{0}^{2\pi} 1 dx + \sum_{n=1}^{\infty} \left[ a_n \cdot \int_{0}^{2\pi} \cos(nx) dx + b_n \cdot \int_{0}^{2\pi} \sin(nx) dx \right]
$$
\n(II-5)

Für die einzelnen Integrale gilt dann unter Verwendung von Tabelle 1:

$$
\int_{0}^{2\pi} 1 \, dx = \left[ x \right]_{0}^{2\pi} = 2\pi, \quad \int_{0}^{2\pi} \cos(nx) \, dx = 0, \quad \int_{0}^{2\pi} \sin(nx) \, dx = 0 \quad \text{(II-6)}
$$

Gleichung (II-5) reduziert sich daher auf

$$
\int_{0}^{2\pi} f(x) dx = \frac{a_0}{2} \cdot 2\pi = a_0 \pi
$$
 (II-7)

Wir erhalten damit für den Fourierkoeffizienten  $a_0$  die Integralformel

$$
a_0 = \frac{1}{\pi} \cdot \int_{0}^{2\pi} f(x) dx
$$
 (II-8)

## (2) Berechnung der Fourierkoeffizienten  $a_n$   $(n = 1, 2, 3, ...)$

Wir multiplizieren die Fourier-Reihe (II-4) zunächst mit cos  $(mx)(m \in \mathbb{N}^*)$  und integrieren anschließend wiederum gliedweise über das Periodenintervall  $(0, 2\pi)$ :

$$
\int_{0}^{2\pi} f(x) \cdot \cos(mx) \, dx = \frac{a_0}{2} \cdot \int_{0}^{2\pi} \cos(mx) \, dx +
$$
\n
$$
+ \sum_{n=1}^{\infty} \left[ a_n \cdot \int_{0}^{2\pi} \cos(nx) \cdot \cos(mx) \, dx + b_n \cdot \int_{0}^{2\pi} \sin(nx) \cdot \cos(mx) \, dx \right] \quad (II-9)
$$

Die anfallenden Integrale berechnen sich nach Tabelle 1 wie folgt:

$$
\int_{0}^{2\pi} \cos(mx) dx = 0
$$
\n(II-10)

Für  $m \neq n$ :

$$
\int_{0}^{2\pi} \cos (nx) \cdot \cos (mx) \, dx = 0, \qquad \int_{0}^{2\pi} \sin (nx) \cdot \cos (mx) \, dx = 0 \qquad (\text{II-11})
$$

Für  $m = n$ :

$$
\int_{0}^{2\pi} \cos (nx) \cdot \cos (mx) \, dx = \int_{0}^{2\pi} \cos^{2} (nx) \, dx = \pi \tag{II-12}
$$

$$
\int_{0}^{2\pi} \sin (nx) \cdot \cos (mx) dx = \int_{0}^{2\pi} \sin (nx) \cdot \cos (nx) dx = 0
$$
 (II-13)

Daher ist

$$
\int_{0}^{2\pi} f(x) \cdot \cos(mx) \, dx = \int_{0}^{2\pi} f(x) \cdot \cos(nx) \, dx = a_n \pi \tag{II-14}
$$

und somit

$$
a_n = \frac{1}{\pi} \cdot \int_{0}^{2\pi} f(x) \cdot \cos(nx) dx \qquad (II-15)
$$

## (3) Berechnung der Fourierkoeffizienten  $b_n$   $(n = 1, 2, 3, ...)$

Die Fourier-Reihe (II-4) wird jetzt zunächst mit sin  $(mx)$   $(m \in \mathbb{N}^*)$  multipliziert und anschließend in den Grenzen von  $x = 0$  bis  $x = 2\pi$  integriert:

$$
\int_{0}^{2\pi} f(x) \cdot \sin(mx) \, dx = \frac{a_0}{2} \cdot \int_{0}^{2\pi} \sin(mx) \, dx +
$$
\n
$$
+ \sum_{n=1}^{\infty} \left[ a_n \cdot \int_{0}^{2\pi} \cos(nx) \cdot \sin(mx) \, dx + b_n \cdot \int_{0}^{2\pi} \sin(nx) \cdot \sin(mx) \, dx \right] \quad \text{(II-16)}
$$

Die anfallenden Integrale werden wiederum nach Tabelle 1 berechnet:

$$
\int_{0}^{2\pi} \sin(mx) dx = 0
$$
\n(II-17)

Für  $m \neq n$ :

$$
\int_{0}^{2\pi} \cos (nx) \cdot \sin (mx) \, dx = 0, \qquad \int_{0}^{2\pi} \sin (nx) \cdot \sin (mx) \, dx = 0 \qquad (\text{II-18})
$$

Für  $m = n$ :

$$
\int_{0}^{2\pi} \cos\left(nx\right) \cdot \sin\left(mx\right) dx = \int_{0}^{2\pi} \cos\left(nx\right) \cdot \sin\left(nx\right) dx = 0 \tag{II-19}
$$

$$
\int_{0}^{2\pi} \sin (nx) \cdot \sin (mx) dx = \int_{0}^{2\pi} \sin^{2} (nx) dx = \pi
$$
 (II-20)

Aus Gleichung (II-16) folgt somit

$$
\int_{0}^{2\pi} f(x) \cdot \sin(mx) dx = \int_{0}^{2\pi} f(x) \cdot \sin(nx) dx = b_n \pi
$$
 (II-21)

und hieraus schließlich

$$
b_n = \frac{1}{\pi} \cdot \int_{0}^{2\pi} f(x) \cdot \sin(nx) dx \qquad (\text{II-22})
$$

Die Fourierkoeffizienten  $a_0$ ,  $a_1$ ,  $a_2$ ,  $a_3$ , ...,  $b_1$ ,  $b_2$ ,  $b_3$ , ... lassen sich demnach aus den Integralformeln (II-8), (II-15) und (II-22) berechnen.

Wir fassen die Ergebnisse wie folgt zusammen:

#### Fourier-Reihe einer periodischen Funktion (in reeller Form)

Eine *periodische* Funktion  $f(x)$  mit der Periode  $p = 2\pi$  lässt sich unter bestimmten Voraussetzungen (siehe weiter unten) in eine unendliche trigonometrische Reihe der Form

$$
f(x) = \frac{a_0}{2} + \sum_{n=1}^{\infty} [a_n \cdot \cos(nx) + b_n \cdot \sin(nx)] \tag{II-23}
$$

entwickeln (sog. Fourier-Reihe von  $f(x)$ ), Die Berechnung der Fourierkoeffizienten  $a_0, a_1, a_2, a_3, \ldots, b_1, b_2, b_3, \ldots$  erfolgt dabei aus den Integralformeln

$$
a_0 = \frac{1}{\pi} \cdot \int_{0}^{2\pi} f(x) dx
$$
  
\n
$$
a_n = \frac{1}{\pi} \cdot \int_{0}^{2\pi} f(x) \cdot \cos(nx) dx
$$
  
\n
$$
b_n = \frac{1}{\pi} \cdot \int_{0}^{2\pi} f(x) \cdot \sin(nx) dx
$$
  
\n
$$
(n = 1, 2, 3, ...)
$$
  
\n
$$
(II-24)
$$

#### Voraussetzung für die Entwicklung

Die Entwicklung einer periodischen Funktion  $f(x)$  in eine *Fourier-Reihe* ist unter den folgenden Voraussetzungen möglich (sog. Dirichletsche Bedingungen):

- 1. Das Periodenintervall lässt sich in *endlich* viele Teilintervalle zerlegen, in denen  $f(x)$  stetig und *monoton* ist.
- 2. In den Unstetigkeitsstellen (es kommen nur Sprungunstetigkeiten mit endlichen Sprüngen in Frage) existiert sowohl der links- als auch der rechtsseitige Grenzwert.

Unter diesen Voraussetzungen konvergiert die Fourier-Reihe von  $f(x)$  für alle  $x \in \mathbb{R}$ . In den Stetigkeitsstellen von  $f(x)$  stimmt die Reihe mit der Funktion  $f(x)$  überein, während sie in den Sprungstellen das arithmetische Mittel aus dem links- und rechtsseitigen Grenzwert der Funktion liefert. So besitzt beispielsweise die Fourier-Reihe der in Bild II-5 skizzierten Kippschwingung in den Unstetigkeitsstellen (Sprungstellen)  $x_k = k \cdot 2\pi$  (mit  $k = 0, \pm 1, \pm 2, \ldots$ ) den Funktionswert  $(4 + 0)/2 = 2$ .

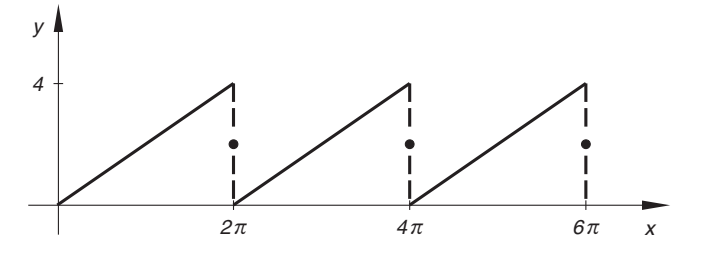

**Bild II-5** "Kippschwingung" mit den Sprungstellen  $x_k = k \cdot 2\pi$  (mit  $k = 0, \pm 1, \pm 2, \ldots$ )

#### Symmetriebetrachtungen

Die Fourier-Reihe einer geraden Funktion  $f(x)$  enthält nur gerade Reihenglieder, d. h. neben dem konstanten Glied nur Kosinusglieder ( $b_n = 0$  für  $n = 1, 2, 3, ...$ ):

$$
f(x) = \frac{a_0}{2} + \sum_{n=1}^{\infty} a_n \cdot \cos(nx)
$$
 (II-25)

Die Fourier-Reihe einer *ungeraden* Funktion  $f(x)$  enthält dagegen nur *ungerade* Reihenglieder, d. h. Sinusglieder ( $a_n = 0$  für  $n = 0, 1, 2, ...$ ):

$$
f(x) = \sum_{n=1}^{\infty} b_n \cdot \sin(nx) \tag{II-26}
$$

Anmerkungen

- (1) Die Integration darf über ein *beliebiges* Periodenintervall der Länge  $2\pi$  erstreckt werden (beispielsweise auch über das Intervall  $(-\pi, \pi)$ ).
- (2) Durch Abbruch der Fourier-Reihe (II-23) nach endlich vielen Gliedern erhält man eine Näherungsfunktion für  $f(x)$  in Form einer trigonometrischen Reihe. Ähnlich wie bei den Potenzreihen gilt auch hier: Je mehr Glieder berücksichtigt werden, um so "besser" ist die Näherung (vgl. hierzu das nachfolgende Beispiel).

(3) Die Fourier-Entwicklung ist keineswegs auf periodische Funktionen mit der Periode  $2 \pi$  beschränkt. Sie lässt sich auch auf periodische Funktionen mit beliebiger Periode  $p$  ausdehnen. Diesen *allgemeinen* Fall behandeln wir im folgenden Abschnitt im Zusammenhang mit der Zerlegung einer nichtsinusförmigen Schwingung in ihre harmonischen Schwingungskomponenten. Der allgemeine Fall kann jedoch stets (mit Hilfe einer geeigneten Substitution) auf den hier dargestellten speziellen Fall der Fourier-Entwicklung einer Funktion mit der Periode  $2\pi$  zurückgeführt werden.

#### **Beispiel**

Wir entwickeln die in Bild II-6 dargestellten Rechteckkurve mit der Funktionsgleichung:

$$
f(x) = \begin{cases} 1 & 0 \le x \le \pi \\ -1 & \pi < x < 2\pi \end{cases}
$$

und der Periode  $p = 2\pi$  in eine Fourier-Reihe.

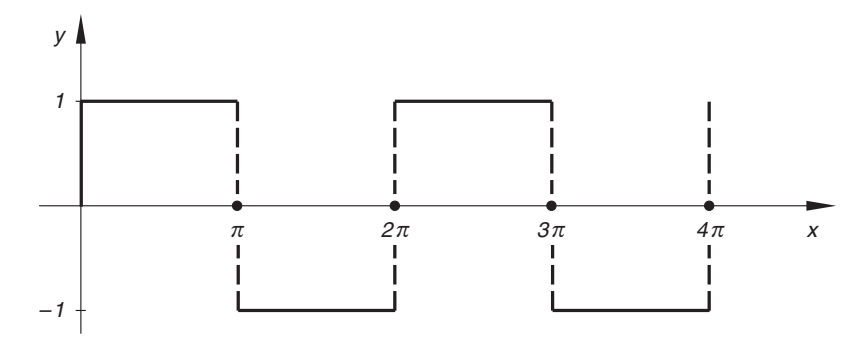

Bild II-6 Rechteckkurve (Rechteckimpuls)

Da  $f(x)$  eine *ungerade* Funktion ist, reduziert sich ihre Entwicklung auf

$$
f(x) = \sum_{n=1}^{\infty} b_n \cdot \sin (nx)
$$

(nur Sinusglieder). Die Berechnung der Fourierkoeffizienten  $b_n$  geschieht nach der Formel (II-24), wobei wir die Integration abschnittsweise durchführen müssen:

$$
b_n = \frac{1}{\pi} \cdot \int_{0}^{2\pi} f(x) \cdot \sin(nx) dx = \frac{1}{\pi} \left[ \int_{0}^{\pi} 1 \cdot \sin(nx) dx + \int_{\pi}^{2\pi} (-1) \cdot \sin(nx) dx \right] =
$$
  
=  $\frac{1}{\pi} \cdot \int_{0}^{\pi} \sin(nx) dx - \frac{1}{\pi} \cdot \int_{\pi}^{2\pi} \sin(nx) dx =$ 

$$
= \frac{1}{\pi} \left[ -\frac{1}{n} \cdot \cos(n x) \right]_0^{\pi} - \frac{1}{\pi} \left[ -\frac{1}{n} \cdot \cos(n x) \right]_{\pi}^{2\pi} =
$$
  

$$
= \frac{1}{n\pi} \left[ -\cos(n\pi) + \cos 0 \right] + \frac{1}{n\pi} \left[ \cos(n 2\pi) - \cos(n\pi) \right] =
$$
  

$$
= \frac{1}{n\pi} \left[ \cos(n 2\pi) + \cos 0 - 2 \cdot \cos(n\pi) \right]
$$

Dabei ist

 $\cos(n 2 \pi) = \cos 0 = 1$ 

und

$$
\cos (n\pi) = \begin{cases} 1 & n = \text{gerade, d.h. } n = 2, 4, 6, ... \\ -1 & n = \text{ungerade, d.h. } n = 1, 3, 5, ... \end{cases}
$$

Die Fourierkoeffizienten verschwinden daher für gerades n, d. h. für  $n = 2k$   $(k \in \mathbb{N}^*)$ :

$$
b_{2k} = \frac{1}{2k\pi} (1 + 1 - 2) = 0
$$

Für ungerades n, d. h. für  $n = 2k - 1$  ( $k \in \mathbb{N}^*$ ) besitzen die Fourierkoeffizienten dagegen den Wert

$$
b_{2k-1} = \frac{1}{(2k-1)\pi} (1+1+2) = \frac{4}{(2k-1)\pi} = \frac{4}{\pi} \cdot \frac{1}{2k-1}
$$

Die Fourier-Reihe der Rechteckkurve besitzt damit die Gestalt

$$
f(x) = \sum_{k=1}^{\infty} \frac{4}{\pi} \cdot \frac{1}{2k - 1} \cdot \sin(2k - 1) x = \frac{4}{\pi} \cdot \sum_{k=1}^{\infty} \frac{\sin(2k - 1)x}{2k - 1} =
$$
  
=  $\frac{4}{\pi} \left[ \sin x + \frac{1}{3} \cdot \sin(3x) + \frac{1}{5} \cdot \sin(5x) + \dots \right]$ 

Durch Abbruch dieser Reihe nach dem 1., 2. bzw. 3. Glied erhalten wir die folgenden Näherungsfunktionen:

- 1. Näherung:  $f_1(x) = \frac{4}{\pi} \cdot \sin x$
- 2. Näherung:  $f_2(x) = \frac{4}{\pi} \left[ \sin x + \frac{1}{3} \cdot \sin (3x) \right]$

3. *Näherung:* 
$$
f_3(x) = \frac{4}{\pi} \left[ \sin x + \frac{1}{3} \cdot \sin (3x) + \frac{1}{5} \cdot \sin (5x) \right]
$$

Bild II-7, a) bis c) zeigt den Verlauf dieser Näherungskurven im direkten Vergleich mit der Rechteckkurve. Die Approximation wird dabei (erwartungsgemäß) mit zunehmender Anzahl der Glieder immer besser.

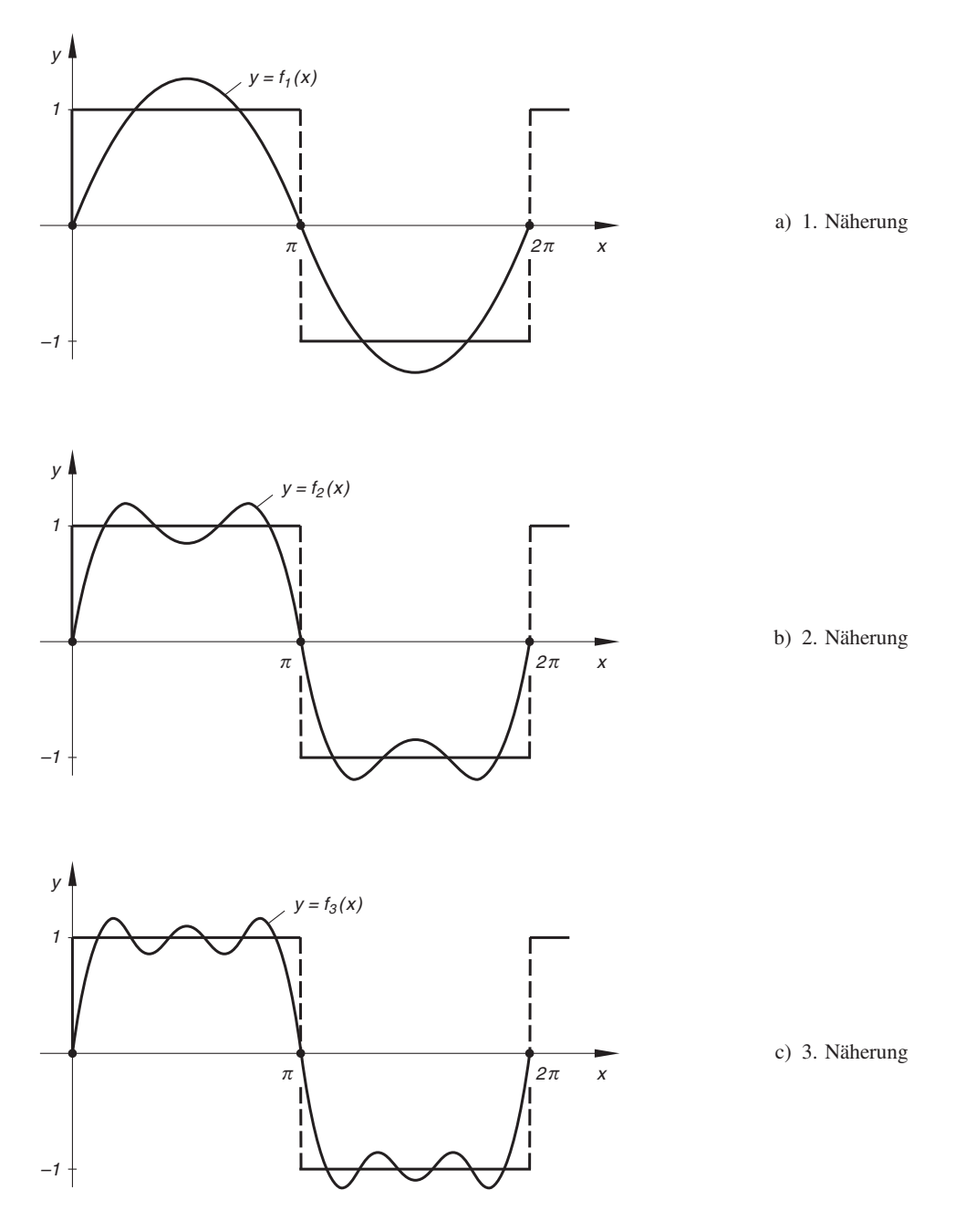

Bild II-7 Näherungsfunktionen der Rechteckkurve

&

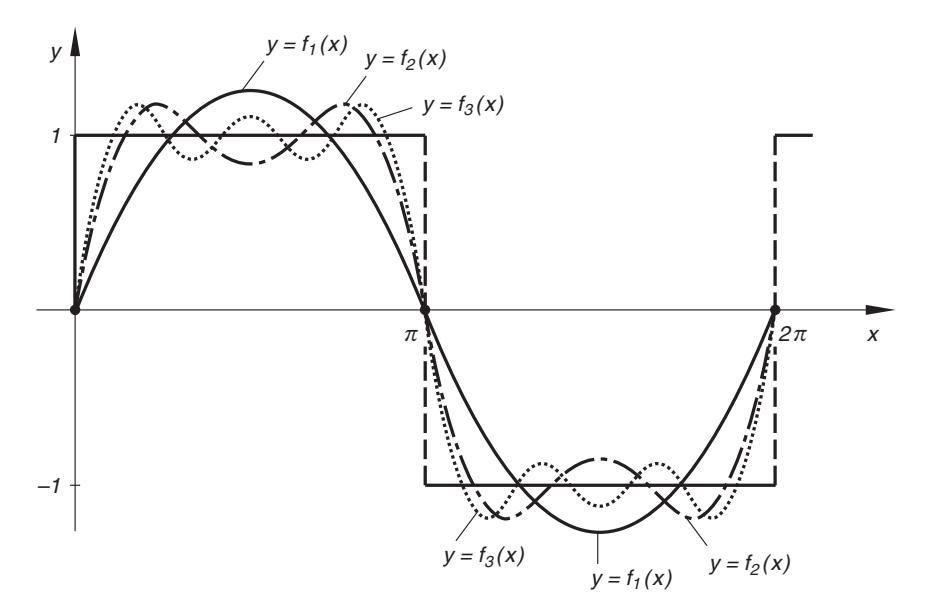

Bild II-8 zeigt die Rechteckkurve und ihre ersten drei Näherungskurven.

Bild II-8 Rechteckkurve im direkten Vergleich mit ihren ersten drei Näherungsfunktionen

## 1.3 Komplexe Darstellung der Fourier-Reihe

Die Fourier-Reihe einer periodischen Funktion mit der Periode  $p = 2\pi$  lässt sich auch in komplexer Form darstellen. Bei der Herleitung dieser Darstellungsform gehen wir zunächst von der reellen Form (II-23) aus und ersetzen in dieser die trigonometrischen Funktionen cos  $(nx)$  und sin  $(nx)$  mit Hilfe der komplexen e-Funktion wie folgt:

$$
\cos(n x) = \frac{1}{2} (e^{j n x} + e^{-j n x})
$$
 (II-27)

$$
\sin (nx) = \frac{1}{2j} (e^{jnx} - e^{-jnx}) = -\frac{1}{2} j (e^{jnx} - e^{-jnx})
$$
 (II-28)

Die relle Form (II-23) geht dann über in

$$
f(x) = \frac{a_0}{2} + \sum_{n=1}^{\infty} \left[ a_n \cdot \cos(nx) + b_n \cdot \sin(nx) \right] =
$$
  
=  $\frac{a_0}{2} + \sum_{n=1}^{\infty} \left[ \frac{1}{2} a_n (e^{jnx} + e^{-jnx}) - \frac{1}{2} j b_n (e^{jnx} - e^{-jnx}) \right]$  (II-29)

Der unter dem Summenzeichen stehende Ausdruck kann noch vereinfacht werden:

$$
\frac{1}{2} a_n \cdot e^{jnx} + \frac{1}{2} a_n \cdot e^{-jnx} - \frac{1}{2} j b_n \cdot e^{jnx} + \frac{1}{2} j b_n \cdot e^{-jnx} =
$$
\n
$$
= \left(\frac{1}{2} a_n - \frac{1}{2} j b_n\right) \cdot e^{jnx} + \left(\frac{1}{2} a_n + \frac{1}{2} j b_n\right) \cdot e^{-jnx} =
$$
\n
$$
= \frac{1}{2} (a_n - j b_n) \cdot e^{jnx} + \frac{1}{2} (a_n + j b_n) \cdot e^{-jnx} \tag{II-30}
$$

Einsetzen in Gleichung (II-29) und Aufspalten der Summe in zwei Teilsummen ergibt dann:

$$
f(x) = \frac{a_0}{2} + \sum_{n=1}^{\infty} \frac{1}{2} (a_n - jb_n) \cdot e^{jnx} + \sum_{n=1}^{\infty} \frac{1}{2} (a_n + jb_n) \cdot e^{-jnx} \quad (II-31)
$$

Mit den Abkürzungen

$$
c_0 = \frac{a_0}{2}, \qquad c_n = \frac{1}{2} (a_n - jb_n), \qquad c_{-n} = \frac{1}{2} (a_n + jb_n) \tag{II-32}
$$

erhalten wir schließlich  $3$ ):

$$
f(x) = c_0 + \sum_{n=1}^{\infty} c_n \cdot e^{jnx} + \sum_{n=1}^{\infty} c_{-n} \cdot e^{-jnx}
$$
 (II-33)

In der 2. Summe setzen wir vorübergehend  $k = -n$  und somit  $n = -k$ . Der neue Summationsindex k läuft dann von  $k = -1$  bis hin zu  $k = -\infty$ :

$$
f(x) = c_0 + \sum_{n=1}^{\infty} c_n \cdot e^{jnx} + \sum_{k=-1}^{-\infty} c_k \cdot e^{jkx}
$$
 (II-34)

Da die Bezeichnung des Summationsindex ohne jede Bedeutung ist, ersetzen wir in der 2. Summe  $k$  durch  $n$  und erhalten:

$$
f(x) = c_0 + \sum_{n=1}^{\infty} c_n \cdot e^{jnx} + \sum_{n=-1}^{-\infty} c_n \cdot e^{jnx}
$$
 (II-35)

Da e jnx für  $n = 0$  den Wert  $e^{j0x} = e^{0} = 1$  annimmt, lässt sich der konstante Summand  $c_0$  in der Darstellung (II-35) auch in der Form

$$
c_0 = c_0 \cdot e^{j0x} \tag{II-36}
$$

schreiben und wir können diesen Summand und die beiden Teilsummen zu einer unendlichen Summe zusammenfassen, wobei der Summationsindex n alle Werte von  $-\infty$ über 0 bis +  $\infty$  durchläuft:

<sup>&</sup>lt;sup>3)</sup> Man beachte:  $c_{-n}$  und  $c_n$  sind zueinander konjugiert komplex:  $c_{-n} = c_n^*$ .

$$
f(x) = c_0 \cdot e^{j0x} + \sum_{n=1}^{\infty} c_n \cdot e^{jnx} + \sum_{n=-1}^{-\infty} c_n \cdot e^{jnx} =
$$
  
= 
$$
\sum_{n=-\infty}^{-\infty} c_n \cdot e^{jnx} + c_0 \cdot e^{j0x} + \sum_{n=1}^{\infty} c_n \cdot e^{jnx} = \sum_{n=-\infty}^{\infty} c_n \cdot e^{jnx}
$$
  
= 
$$
\sum_{n=-\infty}^{-\infty} b_n = 1 \text{ bits } \infty
$$
 (II-37)

Berechnung der komplexen Fourierkoeffizienten  $c_n$  ( $n = 0, \pm 1, \pm 2, \ldots$ )

Wir wollen jetzt eine Formel für die Berechnung der komplexen Fourierkoeffizienten  $c_n$ herleiten. Aus diesem Grund multiplizieren wir die Gleichung (II-37) beiderseits mit  $e^{-jmx}$  und integrieren dann *gliedweise* über das Periodenintervall, d. h. von  $x = 0$  bis hin zu  $x = 2\pi$ :

$$
\int_{0}^{2\pi} f(x) \cdot e^{-jmx} dx = \int_{0}^{2\pi} \left( \sum_{n=-\infty}^{\infty} c_n \cdot e^{jnx} \right) \cdot e^{-jmx} dx =
$$
\n
$$
= \sum_{n=-\infty}^{\infty} \int_{0}^{2\pi} c_n \cdot e^{jnx} \cdot e^{-jmx} dx = \sum_{n=-\infty}^{\infty} c_n \cdot \int_{0}^{2\pi} e^{j(n-m)x} dx =
$$
\n
$$
= \sum_{n=-\infty}^{\infty} c_n \cdot \int_{0}^{2\pi} e^{jkx} dx
$$
\n(II-38)

(mit  $k = n - m$ ). Bei der Auswertung des unter dem Summenzeichen stehenden Integrals sind die Fälle  $k = 0$  und  $k \neq 0$  zu unterscheiden.

1. Fall:  $k = 0$ , d. h.  $m = n$  $\int$  $\mathbf{0}$  $e^{j0x} dx =$  $\int$  $\mathbf{0}$  $1 dx = \left[ x \right]_0^{2\pi} = 2\pi - 0 = 2\pi$  (II-39)

2. Fall:  $k \neq 0$ , d. h.  $m \neq n$ 

$$
\int_{0}^{2\pi} e^{jkx} dx = \left[\frac{e^{jkx}}{jk}\right]_{0}^{2\pi} = \frac{e^{jk2\pi} - e^0}{jk} = \frac{e^{jk2\pi} - 1}{jk}
$$
 (II-40)

Mit der Eulerschen Formel lässt sich  $e^{jk2\pi}$  wie folgt berechnen:

$$
e^{jk2\pi} = \cos(k2\pi) + j \cdot \sin(k2\pi) = \underbrace{\cos 0}_{1} + j \cdot \underbrace{\sin 0}_{0} = 1
$$
 (II-41)

Das Integral (II-40) verschwindet daher für  $k \neq 0$ :

$$
\int_{0}^{2\pi} e^{jkx} dx = \frac{1-1}{jk} = 0
$$
 (II-42)

Somit gilt:

$$
\int_{0}^{2\pi} e^{j(n-m)} dx = \begin{cases} 2\pi & m = n \\ 0 & m \neq n \end{cases}
$$
 (II-43)

In der Gleichung (II-38) verschwinden daher alle Summanden der rechten Seite bis auf den Summand für  $m = n$ . Daher gilt:

$$
\int_{0}^{2\pi} f(x) \cdot e^{-jnx} dx = c_n \cdot 2\pi
$$
\n(II-44)

Daraus erhalten wir die gesuchte *Integralformel* für die Berechnung der komplexen Fourier-Koeffizienten:

$$
c_n = \frac{1}{2\pi} \cdot \int_{0}^{2\pi} f(x) \cdot e^{-jnx} dx \qquad (II-45)
$$

Wir fassen die Ergebnisse kurz zusammen:

Komplexe Darstellung der Fourier-Reihe einer periodischen Funktion  $f(x)$ mit der Periode  $p = 2\pi$ 

$$
f(x) = \sum_{n = -\infty}^{\infty} c_n \cdot e^{jnx}
$$
 (II-46)

Die Berechnung der komplexen Fourier-Koeffizienten  $c_n$  erfolgt mit der *Integral*formel

$$
c_n = \frac{1}{2\pi} \cdot \int_{0}^{2\pi} f(x) \cdot e^{-jnx} dx \qquad (n = 0, \pm 1, \pm 2, \ldots) \qquad (II-47)
$$

#### Anmerkungen

(1) Die Berechnung der Fourier-Koeffizienten ist im Komplexen meist einfacher als im Reellen, da in der Integralformel (II-47) keine trigonometrischen Funktionen mehr auftreten.

(2) In der komplexen Darstellung (II-46) wird die periodische Funktion  $f(x)$  in komplexe Teilschwingungen vom Typ  $e^{j n x}$  zerlegt, die sich nach der Eulerschen Formel als komplexe Linearkombinationen gleichfrequenter Kosinus- und Sinusschwingungen erweisen:

$$
e^{jnx} = \cos (nx) + j \cdot \sin (nx) \tag{II-48}
$$

## 1.4 Ubergang von der komplexen zur reellen Darstellungsform

Der Zusammenhang zwischen den reellen Fourier-Koeffizienten  $a_n$ ,  $b_n$  und den komple*xen* Fourier-Koeffizienten  $c_n$  ist durch die Gleichungen (II-32) gegeben. Aus ihnen gewinnen wir für die reellen Koeffizienten folgende Umrechnungsformeln:

$$
a_0 = 2c_0 \tag{II-49}
$$

$$
c_n + c_{-n} = c_n + c_n^* = \frac{1}{2} (a_n - jb_n) + \frac{1}{2} (a_n + jb_n) =
$$
  
= 
$$
\frac{1}{2} (a_n - jb_n + a_n + jb_n) = \frac{1}{2} (2 a_n) = a_n
$$
 (II-50)

$$
c_n - c_{-n} = c_n - c_n^* = \frac{1}{2} (a_n - jb_n) - \frac{1}{2} (a_n + jb_n) =
$$
  
= 
$$
\frac{1}{2} (a_n - jb_n - a_n - jb_n) = \frac{1}{2} (-2jb_n) = -jb_n
$$
 (II-51)

Die letzte Gleichung multiplizieren wir mit j und beachten dabei, dass  $j^2 = -1$  ist:

$$
j(c_n - c_{-n}) = j(c_n - c_n^*) = -j^2 \cdot b_n = -(-1) \cdot b_n = b_n \qquad (\text{II-52})
$$

Damit ergeben sich folgende Umrechnungen zwischen den Fourier-Koeffizienten der reellen und der komplexen Fourier-Zerlegung:

Zusammenhang zwischen den reellen und den komplexen Fourier-Koeffizienten

1. Übergang von der reellen zur komplexen Form  $(n \in N^*)$ 

$$
c_0 = \frac{1}{2} a_0, \qquad c_n = \frac{1}{2} (a_n - jb_n), \qquad c_{-n} = c_n^* = \frac{1}{2} (a_n + jb_n)
$$
\n(II-53)

2. Übergang von der komplexen zur reellen Form  $(n \in \mathbb{N}^*)$ 

$$
a_0 = 2c_0, \qquad a_n = c_n + c_{-n} = c_n + c_n^*,
$$
  
\n
$$
b_n = j(c_n - c_{-n}) = j(c_n - c_n^*)
$$
\n(II-54)

#### **Beispiel**

Im vorherigen Abschnitt hatten wir die Rechteckkurve mit der Funktionsgleichung

$$
f(x) = \begin{cases} 1 & 0 \le x \le \pi \\ -1 & \pi < x < 2\pi \end{cases}
$$

und der Periode  $p = 2\pi$  in eine *reelle* Fourier-Reihe entwickelt (siehe hierzu auch Bild II-6). Jetzt interessieren wir uns nur für die komplexe Darstellung, wobei wir (da die reelle Darstellung bekannt ist) zwei verschiedene Möglichkeiten haben, die komplexen Fourierkoeffizienten  $c_n$  zu bestimmen.

**1. Lösungweg:** Berechnung der komplexen Fourier-Koeffizienten  $c_n$  aus den (als bekannt vorausgesetzten) reellen Koeffizienten

$$
a_n = 0
$$
 und  $b_n = \begin{cases} 0 & n = \text{gerade} \\ \frac{4}{\pi} \cdot \frac{1}{n} & n = \text{ungerade} \end{cases}$ 

(die reelle Entwicklung enthält nur Sinusterme mit ungeradem Index). Aus den Umrechnungsbeziehungen (II-53) folgt dann:

$$
c_0 = \frac{1}{2} a_0 = \frac{1}{2} \cdot 0 = 0
$$

Da alle Koeffizienten  $a_n$  sowie die geraden Koeffizienten  $b_n$  verschwinden, können nur die *ungeraden* komplexen Koeffizienten  $c_n$  von Null verschieden sein:

$$
c_n = 0 \qquad \text{für} \qquad n = \text{gerade}
$$

$$
c_n = \frac{1}{2}(a_n - jb_n) = \frac{1}{2}\left(0 - j\cdot\frac{4}{\pi}\cdot\frac{1}{n}\right) = -\frac{2j}{\pi}\cdot\frac{1}{n}
$$
 für  $n =$  ungerade

Somit gilt für jedes  $k \in \mathbb{N}^*$ :

$$
c_{2k} = 0, \qquad c_{2k-1} = -\frac{2j}{\pi} \cdot \frac{1}{2k-1}
$$

Die komplexe Darstellung der Rechteckkurve lautet damit:

$$
f(x) = -\frac{2j}{\pi} \cdot \sum_{k=-\infty}^{\infty} \frac{1}{2k-1} \cdot e^{j(2k-1)x} = -\frac{2j}{\pi} \cdot \sum_{k=-\infty}^{\infty} \frac{e^{j(2k-1)x}}{2k-1}
$$

2. Lösungsweg: Berechnung der komplexen Fourier-Koeffizienten  $c_n$  auf direktem Wege über die Integralformel (II-47):

$$
c_n = \frac{1}{2\pi} \cdot \int_{0}^{2\pi} f(x) \cdot e^{-jnx} dx =
$$
  
=  $\frac{1}{2\pi} \left\{ \int_{0}^{\pi} 1 \cdot e^{-jnx} dx + \int_{\pi}^{2\pi} (-1) \cdot e^{-jnx} dx \right\}$   
=  $\frac{1}{2\pi} \left\{ \int_{0}^{\pi} e^{-jnx} dx - \int_{\pi}^{2\pi} e^{-jnx} dx \right\}$ 

Die Auswertung der beiden Teilintegrale erfolgt mit der Integraltafel, wobei die Fälle  $n = 0$  und  $n \neq 0$  zu unterscheiden sind (das 2. Integral ist ein *uneigentliches* Integral wegen der Sprungstellen bei  $\pi$  und  $2\pi$ ):

1. Fall: 
$$
n = 0
$$

$$
c_0 = \frac{1}{2\pi} \left\{ \int_0^{\pi} e^0 dx - \int_0^{2\pi} e^0 dx \right\} = \frac{1}{2\pi} \left\{ \int_0^{\pi} 1 dx - \int_{\pi}^{2\pi} 1 dx \right\} =
$$
  
=  $\frac{1}{2\pi} \left\{ \left[ x \right]_0^{\pi} - \left[ x \right]_{\pi}^{2\pi} \right\} = \frac{1}{2\pi} \left\{ (\pi - 0) - (2\pi - \pi) \right\} =$   
=  $\frac{1}{2\pi} (\pi - \pi) = 0$ 

2. Fall: 
$$
n \neq 0
$$

$$
c_n = \frac{1}{2\pi} \left\{ \int_0^{\pi} e^{-jnx} dx - \int_{\pi}^{2\pi} e^{-jnx} dx \right\} = \frac{1}{2\pi} \left\{ \left[ \frac{e^{-jnx}}{-jn} \right]_0^{\pi} - \left[ \frac{e^{-jnx}}{-jn} \right]_{\pi}^{2\pi} \right\} =
$$
  
=  $-\frac{1}{2\pi j n} \left\{ \left[ e^{-jnx} \right]_0^{\pi} - \left[ e^{-jnx} \right]_{\pi}^{2\pi} \right\} =$ 

$$
= -\frac{1}{2\pi j n} \{ e^{-jn\pi} - e^0 - (e^{-jn2\pi} - e^{-jn\pi}) \} =
$$
  

$$
= -\frac{1}{2\pi j n} (e^{-jn\pi} - 1 - e^{-jn2\pi} + e^{-jn\pi}) =
$$
  

$$
= -\frac{1}{2\pi j n} (2 \cdot e^{-jn\pi} - e^{-jn2\pi} - 1) = \frac{j}{2\pi n} (2 \cdot e^{-jn\pi} - e^{-jn2\pi} - 1)
$$

(nach Erweitern mit j unter Beachtung von  $j^2 = -1$ )

Mit der Eulerschen Formel berechnen wir die Werte der in der Klammer stehenden Summanden:

$$
e^{-jn\pi} = \cos(n\pi) - j \cdot \underbrace{\sin(n\pi)}_{0} = \cos(n\pi) = \begin{cases} 1 & n = \text{gerade} \\ -1 & n = \text{ungerade} \end{cases}
$$

$$
e^{-jn2\pi} = \underbrace{\cos(n2\pi)}_{1} - j \cdot \underbrace{\sin(n2\pi)}_{0} = 1 - j \cdot 0 = 1
$$

Somit müssen wir noch die Fälle  $n = 2k$  (gerades n) und  $n = 2k - 1$  (ungerades n) unterscheiden:

$$
c_{n=2k} = c_{2k} = \frac{j}{2\pi (2k)} (2 \cdot 1 - 1 - 1) = 0
$$
  

$$
c_{n=2k-1} = c_{2k-1} = \frac{j}{2\pi (2k-1)} (2 \cdot (-1) - 1 - 1) =
$$
  

$$
= \frac{j}{2\pi (2k-1)} \cdot (-4) = \frac{-2j}{\pi (2k-1)} = -\frac{2j}{\pi} \cdot \frac{1}{2k-1}
$$

Es treten nur *ungerade* Fourier-Koeffizienten auf (in völliger Übereinstimmung mit dem Ergebnis des 1. Lösungsweges). ■

## 2 Anwendungen

## 2.1 Fourier-Zerlegung einer Schwingung (harmonische Analyse)

Wir betrachten einen *nicht-sinusförmigen* Schwingungsvorgang  $y = y(t)$  mit der Schwingungsdauer T und der Kreisfrequenz  $\omega_0 = 2\pi/T$  (Bild II-9):

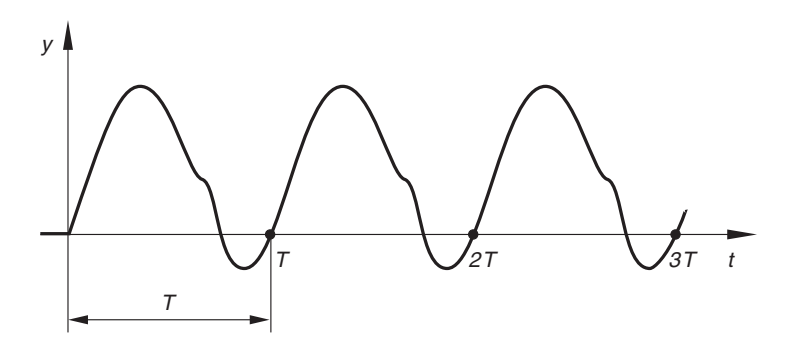

Bild II-9 Nicht-sinusförmiger Schwingungsvorgang

Die zeitabhängige periodische Funktion  $y(t)$  lässt sich dann unter den bekannten Voraussetzungen  $4$ ) in eine *Fourier-Reihe* vom Typ

$$
y(t) = \frac{a_0}{2} + \sum_{n=1}^{\infty} [a_n \cdot \cos(n\omega_0 t) + b_n \cdot \sin(n\omega_0 t)] =
$$
  
=  $\frac{a_0}{2} + a_1 \cdot \cos(\omega_0 t) + a_2 \cdot \cos(2\omega_0 t) + a_3 \cdot \cos(3\omega_0 t) + ...$   
 $\dots + b_1 \cdot \sin(\omega_0 t) + b_2 \cdot \sin(2\omega_0 t) + b_3 \cdot \sin(3\omega_0 t) + ...$   
(II-55)

entwickeln. Diese Entwicklung in unendlich viele Sinus- und Kosinusfunktionen bedeutet aus physikalischer Sicht eine Zerlegung der Schwingung  $y(t)$  in ihre harmonischen Bestandteile, auch Schwingungskomponenten genannt. Sie bestehen aus der Grundschwingung mit der Grundkreisfrequenz  $\omega_0$  und den harmonischen Oberschwingen, deren Kreisfrequenzen ganzzahlige Vielfache der Grundkreisfrequenz sind:  $2\omega_0$ ,  $3\omega_0$ ,  $4\omega_0$ , .... Bringen wir umgekehrt Grundschwingung und Oberschwingungen zur ungestörten Überlagerung, so erhalten wir als Resultierende genau die Schwingung  $y = y(t)$  (Superpositionsprinzip der Physik). Die Fourier-Koeffizienten  $a_0, a_1, a_2,$  $a_3, \ldots, b_1, b_2, b_3, \ldots$  bestimmen dabei die Amplituden der harmonischen Teilschwingungen und somit letztlich deren Anteile an der Gesamtschwingung.

<sup>&</sup>lt;sup>4)</sup> y (t) muss im Periodenintervall die Dirichletschen Bedingungen erfüllen.

Die als harmonische Analyse oder auch Fourier-Analyse bezeichnete Zerlegung einer nichtsinusförmigen Schwingung  $y = y(t)$  in Grundschwingung und harmonische Oberschwingungen läuft somit auf die Bestimmung der Fourier-Koeffizienten in der Entwicklung (II-55) hinaus. Sie können mit Hilfe der folgenden Integralformeln berechnet werden:

#### Fourier-Zerlegung einer nichtsinusförmigen Schwingung (in reeller Form)

Ein nichtsinusförmiger Schwingungsvorgang  $y = y(t)$  mit der Kreisfrequenz  $\omega_0$ und der Schwingungsdauer (Periodendauer)  $T = 2\pi/\omega_0$  kann wie folgt nach Fourier in seine harmonischen Bestandteile (Grundschwingung und Oberschwingungen) zerlegt werden:

$$
y(t) = \frac{a_0}{2} + \sum_{n=1}^{\infty} [a_n \cdot \cos(n\omega_0 t) + b_n \cdot \sin(n\omega_0 t)] \qquad (II-56)
$$

Dabei bedeuten:

 $\omega_0$ : Kreisfrequenz der *Grundschwingung* 

 $n \omega_0$ : Kreisfrequenzen der harmonischen Oberschwingungen (n = 2, 3, 4, ...)

Die Fourier-Koeffizienten dieser Zerlegung werden dabei aus den Integralformeln

$$
a_0 = \frac{2}{T} \cdot \int\limits_{(T)} y(t) dt
$$
  
\n
$$
a_n = \frac{2}{T} \cdot \int\limits_{(T)} y(t) \cdot \cos(n\omega_0 t) dt
$$
  
\n
$$
b_n = \frac{2}{T} \cdot \int\limits_{(T)} y(t) \cdot \sin(n\omega_0 t) dt
$$
  
\n
$$
(n = 1, 2, 3, ...)
$$
  
\n(II-57)

berechnet.

#### Anmerkungen

- (1) Das Symbol  $(T)$  unter dem Integralzeichen bedeutet, dass die Integration über ein (beliebiges) Periodenintervall der Länge  $T$  zu erstrecken ist.
- (2) Ein Beispiel folgt in Abschnitt 2.3.
- (3) Die Berechnung des Koeffizienten  $a_0$  ist auch mit der Formel (II-57) für  $n = 0$ möglich.

Die in der Fourier-Zerlegung (II-56) auftretenden gleichfrequenten Kosinus- und Sinusschwingungen können z. B. mit Hilfe des Zeigerdiagramms<sup>5)</sup> zu einer phasenverschobenen Sinusschwingung zusammengeführt werden (siehe Bild II-10):

$$
a_n \cdot \cos(n\omega_0 t) + b_n \cdot \sin(n\omega_0 t) = A_n \cdot \sin(n\omega_0 t + \varphi_n)
$$
 (II-58)

 $(A_n:$  Amplitude;  $\varphi_n:$  Nullphasenwinkel).

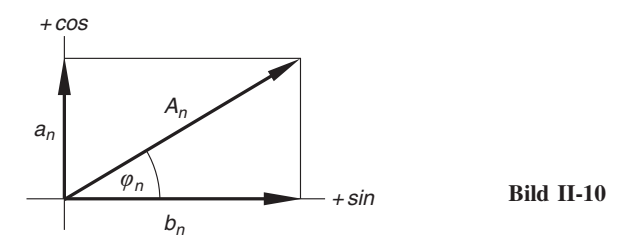

Dies führt zu der folgenden Darstellung der Fourier-Reihe:

Fourier-Zerlegung in phasenverschobene Sinusschwingungen  $y(t) = \frac{a_0}{2} + \sum_{n=1}^{\infty}$  $[a_n \cdot \cos(n\omega_0 t) + b_n \cdot \sin(n\omega_0 t)] =$  $= A_0 + \sum_{n=1}^{\infty}$  $n = 1$  $A_n \cdot \sin(n\omega_0 t + \varphi_n) =$  $=\sum_{1}^{\infty}$  $n = 0$  $A_n \cdot \sin(n\omega_0 t + \varphi_n)$  (II-59)

Zusammenhang zwischen  $a_n$ ,  $b_n$  und  $A_n$ ,  $\varphi_n$  (siehe hierzu auch Bild II-10):

$$
A_0 = \frac{a_0}{2}, \qquad \varphi_0 = \frac{\pi}{2}
$$
  
\n
$$
A_n = \sqrt{a_n^2 + b_n^2}, \qquad \tan \varphi_n = \frac{a_n}{b_n}
$$
\n(II-60)

Bezeichnungen

 $A_n$ : Amplitudenspektrum

 $\varphi_n$ : Phasenspektrum

<sup>&</sup>lt;sup>5)</sup> Die Darstellung von harmonischen Schwingungen im Zeigerdiagramm wurde ausführlich in Band 1 behandelt (Kap. III, Abschnitt 9.5).

#### Anmerkungen

- (1) Dem konstanten Anteil  $A_0 = a_0/2$  wird die Kreisfrequenz  $\omega = 0$  und der Nullphasenwinkel  $\varphi_0 = \pi/2$  zugeordnet (der Schwingungsanteil  $A_n \cdot \sin(n\omega_0 t + \varphi_n)$  hat dann für  $n = 0$  den richtigen Wert  $a_0/2$ .
- (2) Amplituden- und Phasenspektrum sind Linienspektren (nur diskrete Werte von  $\omega$ ).

#### Fourier-Analyse in komplexer Form

Die Fourier-Analyse einer nichtsinusförmigen Schwingung  $y = y(t)$  lässt sich auch in komplexer Form vornehmen:

Fourier-Zerlegung einer nichtsinusförmigen Schwingung  $y = y(t)$  in komplexer Form

$$
y(t) = \sum_{n = -\infty}^{\infty} c_n \cdot e^{jn\omega_0 t}
$$
 (II-61)

Die Berechnung der komplexen Fourierkoeffizienten  $c_n$  erfolgt mit der Integralformel

$$
c_n = \frac{1}{T} \cdot \int_{0}^{T} y(t) \cdot e^{-jn\omega_0 t} dt
$$
 (II-62)

Dabei bedeuten:

 $\omega_0$ : Kreisfrequenz der Schwingung

T: Schwingungs- oder Periodendauer  $(T = 2\pi/\omega_0)$ 

#### Anmerkungen

- (1) Das Spektrum  $|c_n|$  ist eine Funktion der *diskreten* Variablen n bzw. n  $\omega_0$ (Linienspektrum).
- (2) Die Umrechnung zwischen der reellen und der komplexen Darstellungsform erfolgt über die Gleichungen (II-53) bzw. (II-54).

## 2.2 Zusammenstellung wichtiger Fourier-Reihen (Tabelle)

In Tabelle 2 haben wir die Fourier-Reihen einiger in den Anwendungen besonders wichtiger periodischer Funktionen (Impulse) mit der Perioden- oder Schwingungsdauer T zusammengestellt.

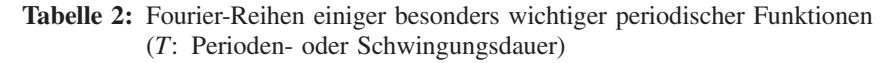

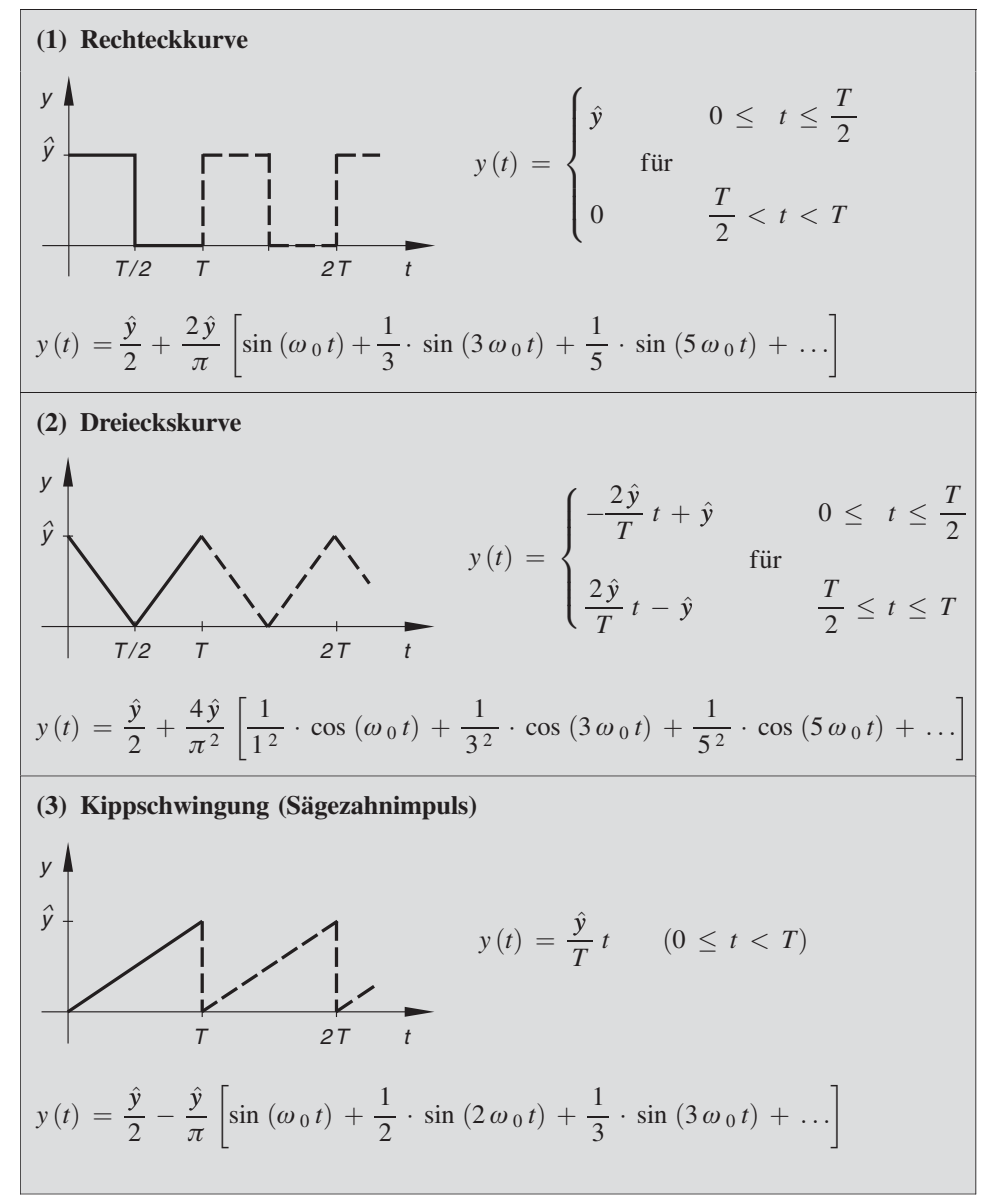

#### Tabelle 2: (Fortsetzung)

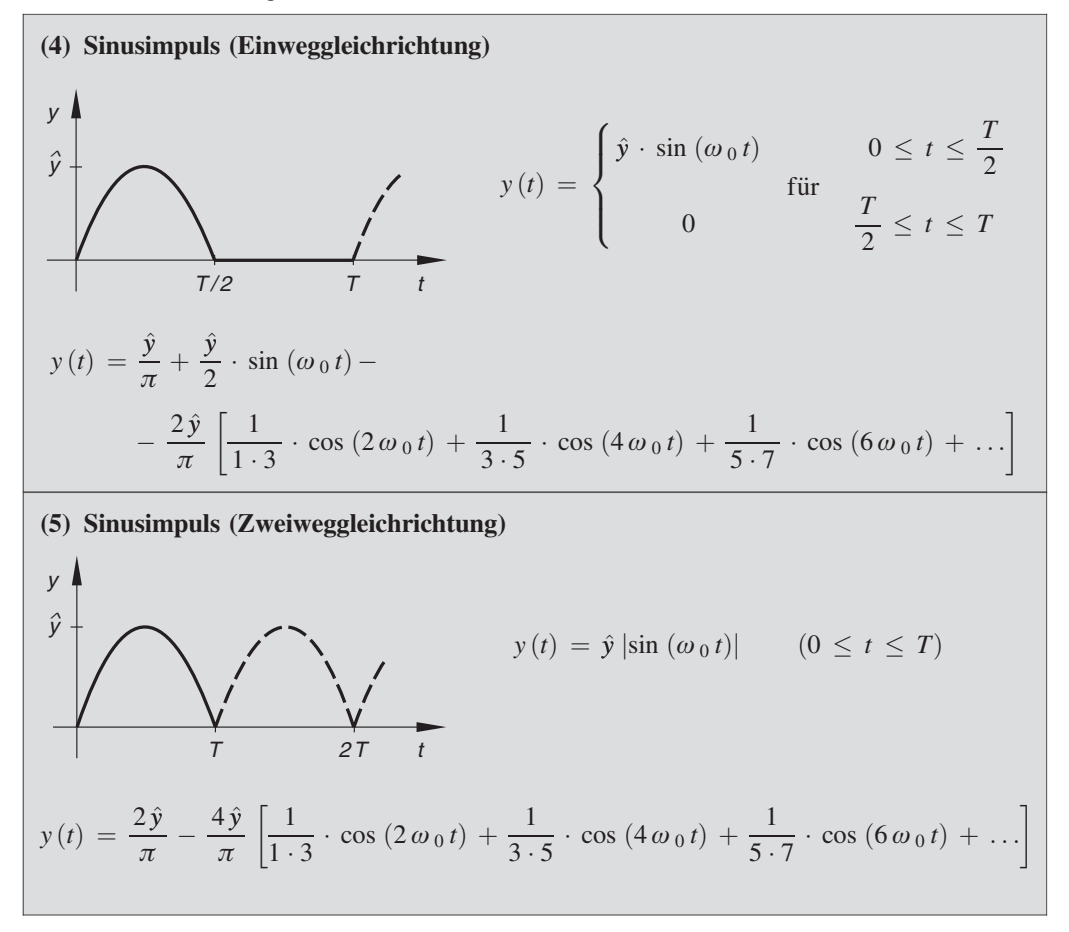

## 2.3 Ein Anwendungsbeispiel: Fourier-Zerlegung einer Kippspannung

Wir betrachten den in Bild II-11 dargestellten zeitlichen Verlauf einer Kippspannung mit der Schwingungsdauer T:

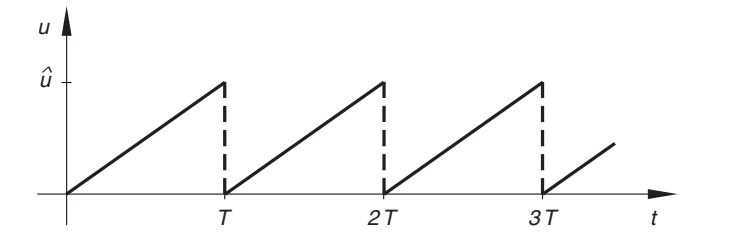

Bild II-11 Zeitlicher Verlauf einer Kippspannung (Sägezahnimpuls)

Diese sägezahnförmige Impulsfolge wird im Periodenintervall  $0 \le t < T$  durch die Funktionsgleichung

$$
u(t) = \frac{\hat{u}}{T} \cdot t \tag{II-63}
$$

beschrieben. Die Zerlegung dieser periodischen Funktion in Grundschwingung und Oberschwingungen erfordert die Berechnung der reellen Fourier-Koeffizienten  $a_n$  und  $b_n$ . Wir wählen den rechnerisch bequemeren komplexen Ansatz (II-61) und gehen anschließend zur reellen Darstellung über. Die Berechnung der komplexen Fourier-Koeffizienten  $c_n$  mit Hilfe der Integralformel (II-62) führt auf das folgende Integral:

$$
c_n = \frac{1}{T} \cdot \int_0^T u(t) \cdot e^{-jn\omega_0 t} dt = \frac{\hat{u}}{T^2} \cdot \underbrace{\int_0^T t \cdot e^{-jn\omega_0 t}}_{I_n} dt = \frac{\hat{u}}{T^2} \cdot I_n \qquad (II-64)
$$

Das Intergral  $I_n$  wird unter Verwendung der *Integraltafel* ausgewertet, wobei die Fälle  $n = 0$  und  $n \neq 0$  zu unterscheiden sind.

1. Fall: 
$$
n = 0
$$
  
\n
$$
I_0 = \int_0^T t \cdot e^0 dt = \int_0^T t \cdot 1 dt = \int_0^T t dt = \left[\frac{1}{2}t^2\right]_0^T = \frac{1}{2}T^2
$$
\n
$$
c_0 = \frac{\hat{u}}{T^2} \cdot I_0 = \frac{\hat{u}}{T^2} \cdot \frac{1}{2}T^2 = \frac{\hat{u}}{2}
$$
\n(II-65)  
\n2. Fall:  $n \neq 0$  Integral Nr. 313 mit  $a = -jn\omega_0$   
\n
$$
I_n = \int_0^T t \cdot e^{-jn\omega_0 t} dt = \left[\frac{-jn\omega_0 t - 1}{j^2 n^2 \omega_0^2} \cdot e^{-jn\omega_0 t}\right]_0^T =
$$
\n
$$
= \left[\frac{jn\omega_0 t + 1}{n^2 \omega_0^2} \cdot e^{-jn\omega_0 t}\right]_0^T = \frac{1}{n^2 \omega_0^2} \left[(jn\omega_0 t + 1) \cdot e^{-jn\omega_0 t}\right]_0^T =
$$
\n
$$
= \frac{1}{n^2 \omega_0^2} \left[(jn\omega_0 T + 1) \cdot e^{-jn\omega_0 T} - 1\right]
$$
\n(II-66)

(unter Berücksichtigung von  $e^0 = 1$  und  $j^2 = -1$ )

Mit  $\omega_0 T = 2\pi$  und dem nach der Eulerschen Formel berechneten Wert

$$
e^{-jn\omega_0 T} = e^{-jn2\pi} = \underbrace{\cos (n2\pi)}_{1} - j \cdot \underbrace{\sin (n2\pi)}_{0} = 1
$$
 (II-67)

folgt dann:

$$
I_n = \frac{1}{n^2 \omega_0^2} [(j n 2 \pi + 1) \cdot 1 - 1] = \frac{j n 2 \pi + 1 - 1}{n^2 \omega_0^2} = \frac{j n 2 \pi}{n^2 \omega_0^2} = \frac{j 2 \pi}{n \omega_0^2}
$$
  

$$
c_n = \frac{\hat{u}}{T^2} \cdot I_n = \frac{\hat{u}}{T^2} \cdot \frac{j 2 \pi}{n \omega_0^2} = j \cdot \frac{\hat{u} (2 \pi)}{n (\omega_0 T)^2} = j \cdot \frac{\hat{u} (2 \pi)}{n (2 \pi)^2} =
$$
  

$$
= j \cdot \frac{\hat{u}}{n 2 \pi} = j \cdot \frac{\hat{u}}{2 \pi n}
$$
 (II-68)

Aus den komplexen Fourier-Koeffizienten  $c_n$  berechnen wir jetzt die gesuchten Koeffizienten  $a_n$ ,  $b_n$  der reellen Fourier-Zerlegung mit Hilfe der Umrechnungsformeln (II-54):

$$
a_0 = 2c_0 = 2 \cdot \frac{\hat{u}}{2} = \hat{u}
$$
 (II-69)

$$
a_n = c_n + c_n^* = j \cdot \frac{\hat{u}}{2\pi n} - j \cdot \frac{\hat{u}}{2\pi n} = 0
$$
 (II-70)

$$
b_n = j(c_n - c_n^*) = j\left(j \cdot \frac{\hat{u}}{2\pi n} - (-j) \cdot \frac{\hat{u}}{2\pi n}\right) = j \cdot 2j \cdot \frac{\hat{u}}{2\pi n} =
$$

$$
= j^2 \cdot \frac{\hat{u}}{\pi n} = -\frac{\hat{u}}{\pi n} = -\frac{\hat{u}}{\pi} \cdot \frac{1}{n}
$$
(II-71)

Die Kippspannung enthält somit neben dem konstanten Anteil nur Sinusanteile, ihre Fourier-Reihe besitzt demnach die folgende Gestalt:

$$
u(t) = \frac{a_0}{2} + \sum_{n=1}^{\infty} b_n \cdot \sin(n\omega_0 t) = \frac{\hat{u}}{2} - \frac{\hat{u}}{\pi} \cdot \sum_{n=1}^{\infty} \frac{1}{n} \cdot \sin(n\omega_0 t) =
$$
  

$$
= \frac{\hat{u}}{2} - \frac{\hat{u}}{\pi} \cdot \left[ \sin(\omega_0 t) + \frac{1}{2} \cdot \sin(2\omega_0 t) + \frac{1}{3} \cdot \sin(3\omega_0 t) + \dots \right]
$$
(II-72)

In der Kippspannung sind demnach folgende Komponenten enthalten (sog. harmonische Analyse):

- 1. Der Gleichspannungsanteil  $\hat{u}/2$ .
- 2. Die sinusförmige Grundschwingung mit der Kreisfrequenz  $\omega_0$  und der Amplitude  $\hat{u}/\pi$ .
- 3. Sinusförmige Oberschwingungen mit den Kreisfrequenzen  $2\omega_0, 3\omega_0, 4\omega_0, \ldots$ und den Amplituden  $\hat{u}/2\pi$ ,  $\hat{u}/3\pi$ ,  $\hat{u}/4\pi$ , ...

Einen sehr anschaulichen Einblick in die Struktur der Kippspannung gewinnt man aus dem sog. Amplitudenspektrum (Bild II-12). In ihm werden die Amplituden der einzelnen Schwingungskomponenten als Funktion der Kreisfrequenz abgetragen. Dem Amplitudenspektrum können wir unmittelbar entnehmen, welche Schwingungskomponenten in der Kippspannung enthalten sind und mit welchen (prozentualen) Anteilen sie an der Gesamtschwingung beteiligt sind. Dem Gleichspannungsanteil  $\hat{u}/2$  wird dabei die Kreisfrequenz  $\omega = 0$  zugeordnet.

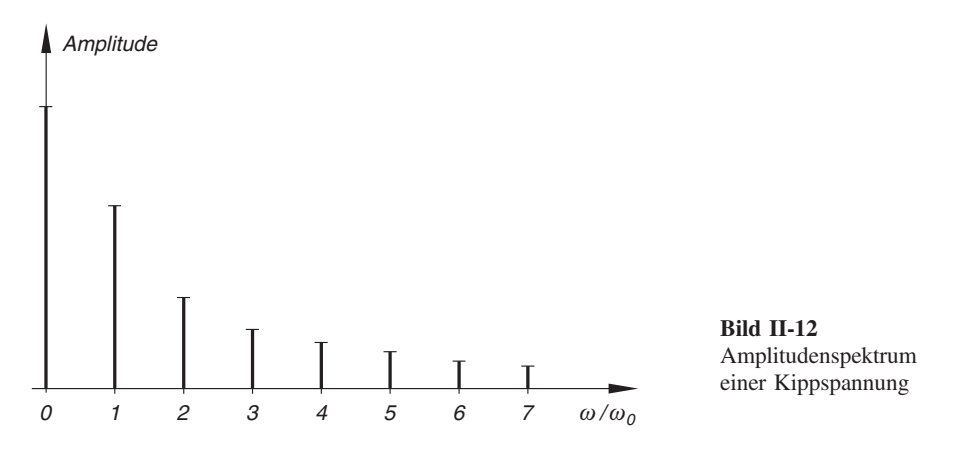

# -bungsaufgaben

## Zu Abschnitt 1

- Hinweis: Die Fourier-Reihen sind stets in der reellen Form darzustellen (Ausnahme: Aufgabe 4).
	- 1) Die in Bild II-13 skizzierte periodische Funktion besteht aus *Parabelbögen*. Ihre Funktionsgleichung lautet im Periodenintervall  $0 \le x \le 2\pi$ :

 $f(x) = x(2\pi - x)$ 

Bestimmen Sie die Fourier-Reihe dieser Funktion.

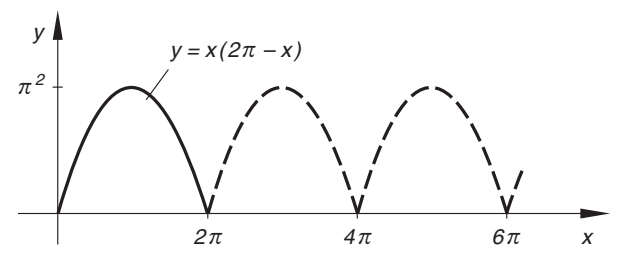

Bild II-13 Parabelförmiger Impuls

2) Wie lautet die Fourier-Reihe der in Bild II-14 dargestellten periodischen Funktion mit der Gleichung  $f(x) = x$  im Periodenintervall  $0 \le x < 2\pi$ ?

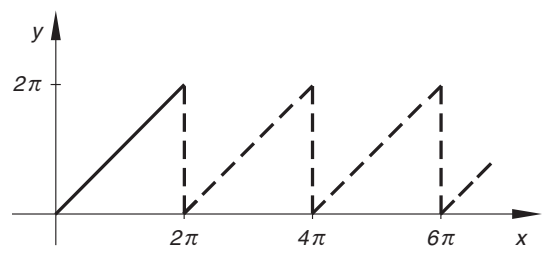

Bild II-14

3) Bestimmen Sie die Fourier-Reihe der in Bild II-15 skizzierten periodischen Funktion, die im Periodenintervall  $[-\pi; \pi]$  durch die Gleichung  $f(x) = |x|$ beschrieben wird.

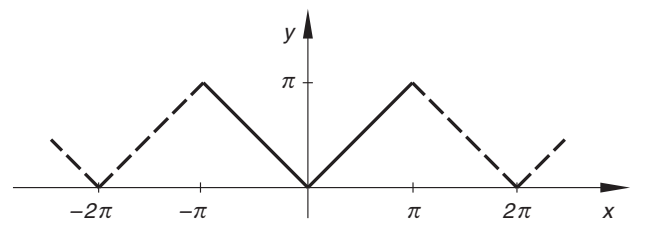

Bild II-15

4) Eine periodische Funktion wird im Periodenintervall  $-\pi < x < \pi$  durch die Gleichung  $f(x) = e^x$  beschrieben. Wie lautet ihre Fourier-Reihe in komplexer Form?

## Zu Abschnitt 2

1) Zerlegen Sie den folgenden Kosinusimpuls (Einweggleichrichtung nach Bild II-16) in seine harmonischen Komponenten (Fourier-Zerlegung):

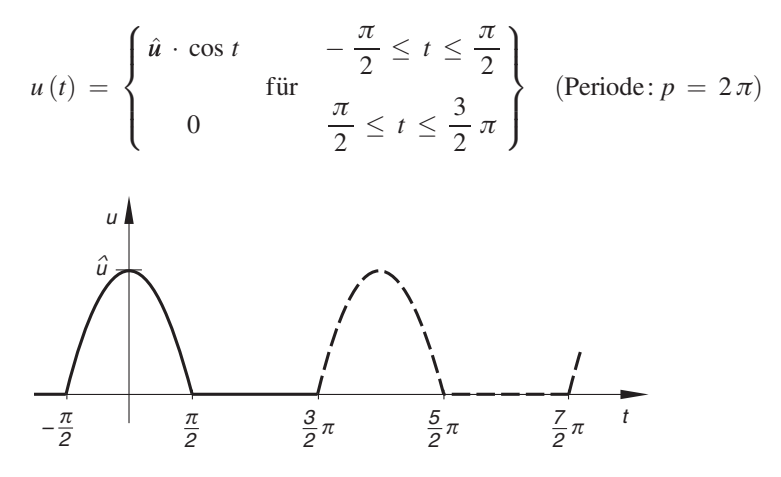

Bild II-16 Kosinusimpuls (Einweggleichrichtung)

2) Wie lautet die Fourier-Zerlegung des in Bild II-17 dargestellten Dreiecksimpulses?

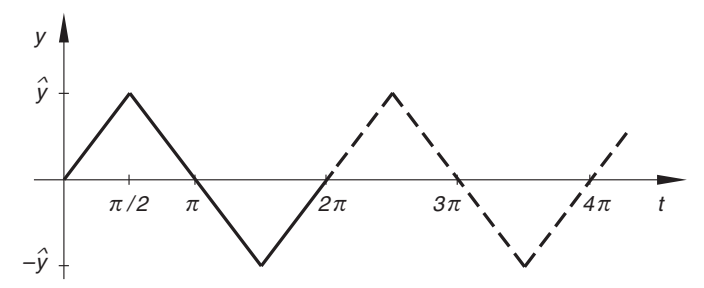

Bild II-17 Dreiecksimpuls

3) Bild II-18 zeigt einen trapezförmigen Impuls. Zerlegen Sie diese periodische Funktion in ihre harmonischen Komponenten.

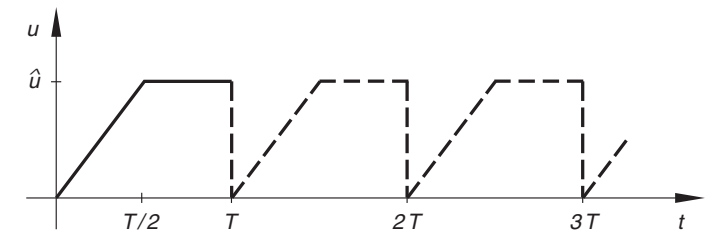

Bild II-18 Trapezförmiger Impuls

4) Wie lautet die Fourier-Zerlegung der in Bild II-19 dargestellten Kippschwingung (Sägezahnfunktion)?

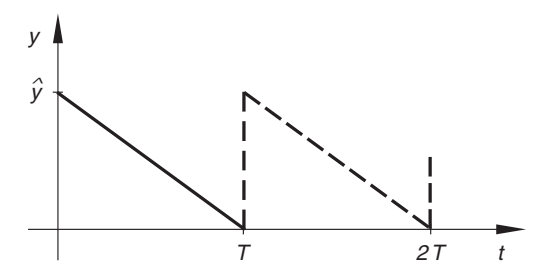

Bild II-19 Kippschwingung (sägezahnförmiger Impuls)

5) Zerlegen Sie den in Bild II-20 dargestellten Sinusimpuls (Zweiweggleichrichtung) mit der Funktionsgleichung

 $y(t) = \hat{y} |\sin (\omega_0 t)|$   $(0 \le t \le T)$ 

in seine harmonischen Bestandteile (Fourier-Analyse).

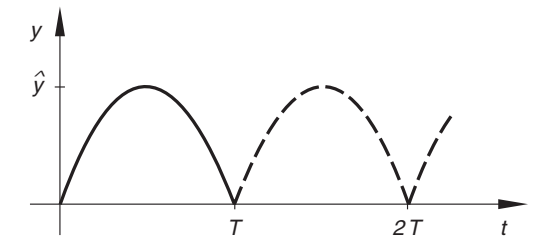

Bild II-20 Sinusimpuls (Zweiweggleichrichtung)

# III Differential- und Integralrechnung für Funktionen von mehreren Variablen

# 1 Funktionen von mehreren Variablen

## 1.1 Definition einer Funktion von mehreren Variablen

Bisher hatten wir uns ausschließlich mit Funktionen von *einer* unabhängigen Variablen beschäftigt. Sie wurden zur Beschreibung von Zusammenhängen und Abhängigkeiten zwischen zwei physikalisch-technischen Größen  $x$  und y herangezogen und meist in der (bequemeren) expliziten Form  $y = f(x)$  dargestellt. In den Anwendungen treten jedoch auch Größen auf, die von *mehr als einer* Variablen abhängen. Wir müssen daher den bisherigen Funktionsbegriff erweitern. Dies führt uns schließlich zu dem Begriff einer Funktion von mehreren unabhängigen Variablen. Wir erläutern das Problem zunächst an zwei einfachen Anwendungsbeispielen.

#### ■ Beispiele

#### (1) Ohmsches Gesetz

Die an einem ohmschen Widerstand  $R$  abfallende Spannung  $U$  hängt nach dem *ohmschen Gesetz*  $U = RI$  vom Widerstand R und der Stromstärke I ab, d. h. U ist eine Funktion von  $R$  und I (Bild III-1):

 $U = U(R; I) = RI$ 

Die Schreibweise  $U(R; I)$  bringt dabei die Abhängigkeit der Größe U von den Größen  $R$  *und*  $I$  zum Ausdruck.

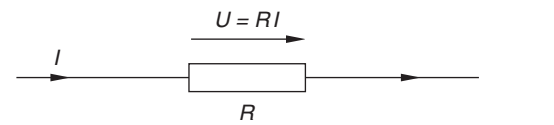

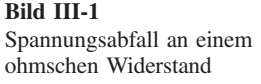

#### (2) Wurfparabel beim schiefen Wurf

Wir betrachten die in Bild III-2 skizzierte Flugbahn (Wurfparabel) eines Körpers, der mit der Geschwindigkeit  $v_0$  unter einem Winkel  $\alpha$  gegen die Horizontale abgeworfen wurde. Die Wurfweite W hängt dabei nicht nur von der Abwurfgeschwindigkeit  $v_0$ , sondern auch noch vom Abwurfwinkel  $\alpha$  ab.

Zwischen diesen Größen besteht im luftleeren Raum der folgende Zusammenhang:

$$
W = W(v_0; \alpha) = \frac{2 \cdot v_0^2 \cdot \sin \alpha \cdot \cos \alpha}{g} = \frac{v_0^2 \cdot \sin (2\alpha)}{g}
$$

(g: Erdbeschleunigung;  $2 \cdot \sin \alpha \cdot \cos \alpha = \sin (2\alpha)$ ). Die Wurfweite W ist somit eine Funktion von  $v_0$  und  $\alpha$ .

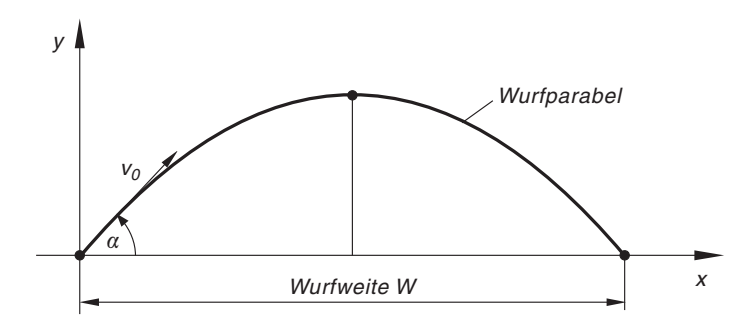

Bild III-2 Wurfparabel beim schiefen Wurf

Aufgrund dieser Beispiele definieren wir den Begriff einer Funktion von zwei Variablen nun wie folgt:

Definition: Unter einer Funktion von zwei unabhängigen Variablen versteht man eine Vorschrift, die jedem geordneten Zahlenpaar  $(x, y)$  aus einer Menge D genau ein Element z aus einer Menge W zuordnet. Symbolische Schreibweise:

$$
z = f(x; y) \tag{III-1}
$$

&

Wir führen noch die folgenden, allgemein üblichen Bezeichnungen ein:

- $x, y$ : Unabhängige Variable (Veränderliche)
- z: Abhängige Variable (Veränderliche) oder Funktionswert
- f : Funktionszeichen (Funktionssymbol)
- D: Definitionsbereich der Funktion
- W: Wertebereich oder Wertevorrat der Funktion

#### Anmerkungen

- (1)  $x, y$  und z sind im Folgenden *reelle* Variable.
- (2) Der Definitionsbereich D einer Funktion  $z = f(x; y)$  kann als eine flächenhafte Punktmenge der x, y-Ebene aufgefasst werden (siehe nachfolgende Beispiele).

#### **Beispiele**

(1)  $z = z(x; y) = 2x + y + 5$ 

Definitionsbereich D:  $x, y \in \mathbb{R}$   $(x, y\text{-}Ebene)$ Wertebereich  $W: z \in \mathbb{R}$ 

(2) 
$$
z = z(x; y) = x^2 + y^2
$$

Definitionsbereich D:  $x, y \in \mathbb{R}$   $(x, y\text{-}Ebene)$ Wertebereich W:  $z > 0$  (wegen  $x^2 + y^2 > 0$ )

$$
(3) \quad z = z(x; y) = \sqrt{25 - x^2 - y^2}
$$

Definitionsbereich D:  $25 - x^2 - y^2 > 0$ , d. h.  $x^2 + y^2 < 25$ 

Der in Bild III-3 skizzierte Definitionsbereich besteht aus allen Punkten  $(x, y)$ , die von dem Mittelpunktskreis mit dem Radius  $r = 5$  eingeschlossen werden (einschließlich der Randpunkte).

Wertebereich W:  $0 \le z \le 5$  (wegen  $0 \le 25 - x^2 - y^2 \le 25$ )

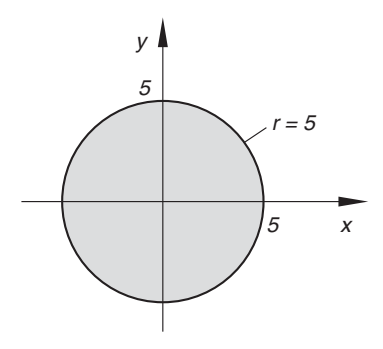

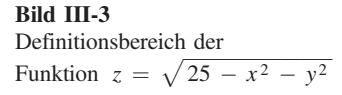

#### (4) Zustandsgleichung eines idealen Gases

Bei einem *idealen Gas* besteht zwischen den Größen p (Druck), V (Volumen) und T (absolute Temperatur) der folgende Zusammenhang:

$$
p = p(V; T) = \frac{RT}{V}
$$
 (für 1 Mol; *R*: allgemeine Gaskonstante)

*Definitionsbereich*  $D: V > 0$  und  $T \geq 0$ Wertebereich W:  $p \geq 0$ 

Analog gelangt man zu Funktionen von *mehr als zwei* unabhängigen Variablen. Bei Funktionen von *drei* unabhängigen Variablen werden diese meist der Reihe nach mit  $x, y, z$  und die *abhängige* Variable mit u bezeichnet. Wir verwenden dann die symbolische Schreibweise

$$
u = f(x; y; z) \quad \text{oder} \quad u = u(x; y; z) \tag{III-2}
$$

Eine Funktion von  $n$  unabhängigen Variablen kennzeichnen wir durch das Symbol

$$
y = f(x_1; x_2; \dots; x_n)
$$
 oder  $y = y(x_1; x_2; \dots; x_n)$  (III-3)

Die indizierten Größen  $x_1, x_2, \ldots, x_n$  sind dabei die *unabhängigen* Variablen, y ist die *abhängige* Variable, auch Funktionswert genannt.

#### **Beispiele**

(1) 
$$
u = u(x; y; z) = \ln (x^2 + y^2 + z^2 + 1)
$$
  
Definitionsbereich D:  $x^2 + y^2 + z^2 + 1 \ge 1$ , d. h.  $x, y, z \in \mathbb{R}$   
Wertebereich W:  $u \ge 0$ 

#### (2) Reihenschaltung von Widerständen

Aus der Physik ist bekannt: Bei der Reihenschaltung von n ohmschen Widerständen  $R_1, R_2, \ldots, R_n$  *addieren* sich die Einzelwiderstände zu einem Gesamtwiderstand  $R$  (Bild III-4):

$$
R = R(R_1, R_2, \dots, R_n) = R_1 + R_2 + \dots + R_n
$$
\n
$$
\circ \qquad \qquad R_1
$$
\n
$$
\circ \qquad \qquad R_2
$$
\n
$$
\circ \qquad \qquad R_n
$$

Bild III-4 Reihenschaltung von  $n$  Widerständen

R ist somit eine Funktion der n unabhängigen Variablen  $R_1, R_2, \ldots, R_n$  und für  $R_1 \geq 0, R_2 \geq 0, \ldots, R_n \geq 0$  definiert. Der Wertebereich dieser Funktion ist  $R > 0$ . ist  $R \geq 0$ .

### 1.2 Darstellungsformen einer Funktion

Wir beschränken uns in diesem Abschnitt auf Funktionen von zwei unabhängigen Variablen, für die es noch anschauliche graphische Darstellungsmöglichkeiten gibt.

#### 1.2.1 Analytische Darstellung

In der analytischen Darstellungsform liegt die Funktion in Form einer Gleichung (hier auch Funktionsgleichung genannt) vor.

Dabei wird noch zwischen der expliziten und der impliziten Form unterschieden:

 $z = f(x; y)$ : Explizite Darstellung (die Funktion ist nach einer Variablen – in der Regel wie hier nach  $z$  – aufgelöst)

$$
F(x; y; z) = 0
$$
: *Implizite* Darstellung (die Funktion ist *nicht* nach einer der drei Variablen aufgelöst).

#### **Beispiele**

(1) Explizit dargestellt sind die folgenden Funktionen:

$$
z = 2x + y + 1
$$
,  $z = x2 + y2$ ,  $z = 2 \cdot \sin (x - y)$ ,  $z = x \cdot e^{xy}$ 

(2) Die folgenden Funktionen liegen in impliziter Form vor:

$$
x^2 + y^2 + z - 1 = 0, \qquad 2x - 8y + 5z + 3 = 0
$$

(3) Die Gleichung  $x^2 + y^2 + z^2 - 1 = 0$  dagegen beschreibt keine Funktion, da die Auflösung nach der Variablen  $z$  nicht eindeutig ist (zwei Lösungen):

$$
z = \pm \sqrt{1 - x^2 - y^2} \qquad \text{(für} \quad x^2 + y^2 \le 1)
$$

## 1.2.2 Darstellung durch eine Funktionstabelle (Funktionstafel)

Setzt man in die (als bekannt vorausgesetzte) Funktionsgleichung  $z = f(x; y)$  für die beiden *unabhängigen* Variablen  $x$  und  $y$  der Reihe nach bestimmte Werte ein, so erhält man eine Funktionstabelle oder Funktionstafel der folgenden allgemeinen Form:

|                                           | $\sim$ $\sim$<br>$\checkmark$                  |                      |                                                |          |                             |          |                             |                                 |
|-------------------------------------------|------------------------------------------------|----------------------|------------------------------------------------|----------|-----------------------------|----------|-----------------------------|---------------------------------|
| $\pmb{\times}$<br>1. unabhängige Variable | $\mathcal{Y}$<br>$\mathcal{X}$                 | $y_{\rm 1}$          | $y_2$                                          | $\cdots$ | $y_k$                       | $\cdots$ | $y_n$                       |                                 |
|                                           | $x_1$                                          | $\mathcal{Z}$ 11     | $\mathcal{Z}$ 1 2                              | $\cdots$ | $Z_1k$                      | $\cdots$ | $\mathcal{Z}$ 1 $n$         |                                 |
|                                           | $x_2$                                          | $Z_21$               | Z22                                            | $\cdots$ | $Z_2_k$                     | $\cdots$ | $Z_{2n}$                    |                                 |
|                                           | $\bullet$<br>$\ddot{\cdot}$                    | $\vdots$             | ٠<br>$\bullet$<br>$\bullet$                    | $\cdots$ | ٠<br>$\vdots$               | $\cdots$ | ٠<br>$\ddot{\cdot}$         |                                 |
|                                           | $x_i$                                          | $z_{i1}$             | $z_{i2}$                                       | $\cdots$ | $z_{ik}$                    | $\cdots$ | $\mathcal{Z}_{in}$          | $\leftarrow$ <i>i</i> -te Zeile |
|                                           | $\bullet$<br>$\bullet$<br>$\ddot{\phantom{0}}$ | $\vdots$             | $\bullet$<br>$\bullet$<br>$\ddot{\phantom{0}}$ | $\cdots$ | ٠<br>$\bullet$<br>$\bullet$ | $\cdots$ | ٠<br>$\bullet$<br>$\bullet$ |                                 |
|                                           | $x_m$                                          | $\mathcal{Z}_{m\,1}$ | Zm2                                            | $\cdots$ | $Z_{mk}$                    | $\cdots$ | $\mathcal{Z}_{m\,n}$        |                                 |
|                                           |                                                |                      |                                                |          | $k$ -te Spalte              |          |                             |                                 |

 $2.$  unabhängige Variable  $v$
Sie enthält genau  $m \cdot n$  Funktionswerte in  $m$  Zeilen und  $n$  Spalten. Die Funktionstabelle erinnert an eine *Matrix* vom Typ  $(m, n)$ . So erhält man beispielsweise die in der 1. Zeile stehenden Funktionswerte  $z_{11}, z_{12}, \ldots, z_{1n}$ , indem man in die Funktionsgleichung  $z = f(x; y)$  für die *erste* unabhängige Variable x jeweils den Wert  $x_1$ und für die zweite unabhängige Variable y der Reihe nach die Werte  $y_1, y_2, \ldots, y_n$ einsetzt. Allgemein gilt: Der Funktionswert  $z_{ik} = f(x_i; y_k)$  befindet sich an der Schnittstelle der i-ten Zeile mit der k-ten Spalte (eingekreister, grau unterlegter Wert in der Funktionstabelle).

#### Anmerkung

Eine solche Funktionstafel kann auch das Ergebnis einer *Messreihe* aus  $m \cdot n$  Einzelmessungen sein.

#### **Beispiel**

Die Schwingungsdauer T eines (reibungsfrei schwingenden) Federpendels hängt bekanntlich wie folgt von der Federkonstanten  $c$  und der Schwingungsmasse  $m$  ab:

$$
T = T(c; m) = 2\pi \sqrt{\frac{m}{c}}
$$

Es stehen drei verschiedene elastische Federn mit den Federkonstanten

10 N/m, 15 N/m, 20 N/m

sowie sechs verschiedene Massen mit den Werten

100 g, 200 g, 300 g, 400 g, 500 g, 600 g

zur Verfügung. Daraus lassen sich insgesamt  $3 \cdot 6 = 18$  verschiedene Federpendel bilden, deren Schwingungsdauern wir wie folgt in einer Funktionstafel zusammenstellen  $(c$  in N/m, m in kg, T in s):

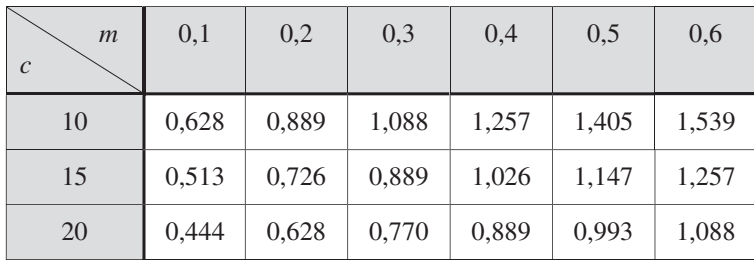

# 1.2.3 Graphische Darstellung

# 1.2.3.1 Darstellung einer Funktion als Fläche im Raum

Durch die Funktionsgleichung  $z = f(x; y)$  wird jedem Zahlenpaar  $(x_0; y_0)$  aus dem Definitionsbereich D der Funktion genau ein Funktionswert  $z_0 = f(x_0; y_0)$  zugeordnet. Wir deuten nun die drei Zahlen  $x_0$ ,  $y_0$  und  $z_0$  als kartesische Koordinaten eines Punktes  $P_0$  in einem *dreidimensionalen* Anschauungsraum, dem wir ein *rechtwinkliges* x, y, z-Koordinatensystem zugrunde legen (die Koordinatenachsen stehen paarweise senkrecht aufeinander, siehe Bild III-5). Der Funktionswert  $z_0$  besitzt dabei die geometrische Bedeutung einer Höhenkoordinate: Der Punkt  $P_0 = (x_0; y_0; z_0)$  liegt im Abstand  $|z_0|$  *ober-* oder *unterhalb* der x, y-Ebene, je nachdem ob  $z_0 > 0$  oder  $z_0 < 0$  ist. Liegt  $P_0$  in der x, y-Ebene, so ist  $z_0 = 0$ . Ordnet man auf diese Weise jedem Zahlenpaar  $(x; y) \in D$  einen Raumpunkt  $P = (x; y; z)$  mit  $z = f(x; y)$  zu, so erhält man in der Regel eine über dem Definitionsbereich  $D$  liegende Fläche, die in anschaulicher Weise den Verlauf der Funktion  $z = f(x; y)$  widerspiegelt (Bild III-6).

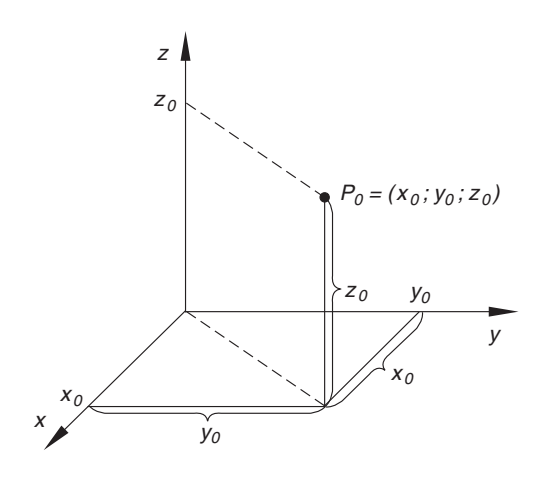

Bild III-5 Kartesische Koordinaten eines Raumpunktes

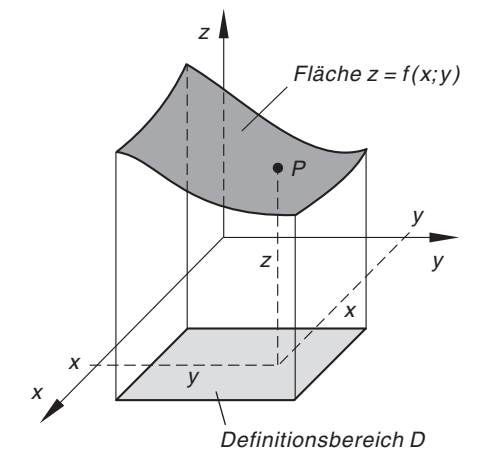

#### Bild III-6

Geometrische Darstellung einer Funktion  $z = f(x; y)$ als Fläche im Raum

## Geometrische Darstellung einer Funktion  $z = f(x; y)$  als Fläche im Raum

Eine Funktion  $z = f(x; y)$  von zwei unabhängigen Variablen kann in einem dreidimensionalen kartesischen Raum durch eine über dem Definitionsbereich D liegende Fläche dargestellt werden (Bild III-6). Der Funktionswert  $z$  besitzt dabei die geometrische Bedeutung einer Höhenkoordinate.

## **Beispiele**

## (1) Ebenen im Raum

Das geometrische Bild einer linearen Funktion von Typ  $ax + by + cz + d = 0$ ist eine Ebene. Wir behandeln zunächst einige Sonderfälle:

## Koordinatenebenen (Bild III-7)

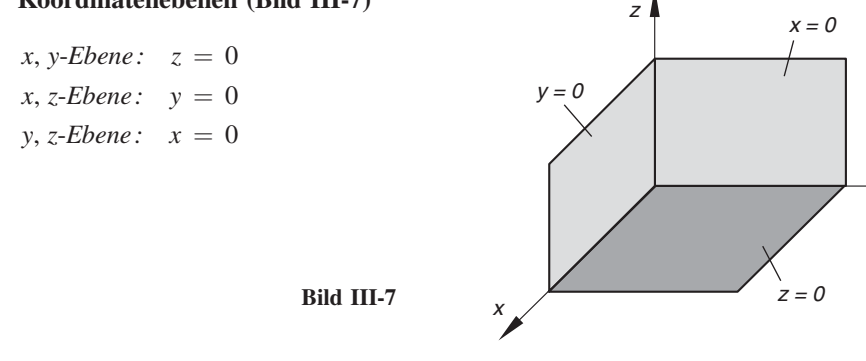

#### Parallelebenen

 $z =$  const.  $= a$  ist die Funktionsgleichung einer Ebene, die im Abstand  $d = |a|$ parallel zur x, y-Ebene  $z = 0$  verläuft (Bild III-8). Für  $a > 0$  liegt die Ebene *oberhalb*, für  $a < 0$  *unterhalb* der *x*, *y*-Ebene.

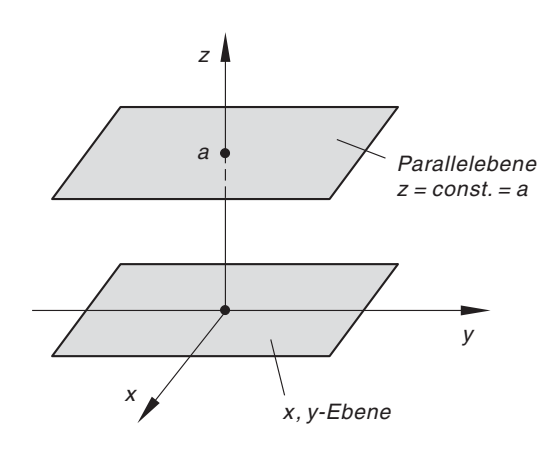

Bild III-8 Ebene  $z = const. = a$ (parallel zur x; y -Ebene)

y

Beispiele hierfür sind:

- $z = 4$ : Parallelebene im Abstand  $d = 4$  *oberhalb* der x, y-Ebene
- $z = -2$ : Parallelebene im Abstand  $d = 2$  unterhalb der x, y-Ebene

Analog beschreiben die Gleichungen  $y = const. = a$  und  $x = const. = a$  Ebenen, die im Abstand  $d = |a|$  *parallel* zur x, z- bzw. y, z-Ebene verlaufen.

#### Ebenen in allgemeiner Lage

Die räumliche Lage einer Ebene mit der allgemeinen Funktionsgleichung  $ax + by + cz + d = 0$  lässt sich aus ihren Schnittpunkten  $S_x = (x, 0, 0)$ ,  $S_y = (0; y; 0)$  und  $S_z = (0; 0; z)$  mit den drei Koordinatenachsen bestimmen (Bild III-9). Denn eine Ebene ist bekanntlich durch drei Punkte eindeutig festgelegt. So erhalten wir beispielsweise für die Ebene  $3x + 6y + 4z = 12$  die folgenden drei Achsenschnittpunkte:

$$
S_x
$$
: 3x + 6 · 0 + 4 · 0 = 12  $\Rightarrow$  x = 4, d.h.  $S_x$  = (4; 0; 0)  
\n $S_y$ : 3 · 0 + 6y + 4 · 0 = 12  $\Rightarrow$  y = 2, d.h.  $S_y$  = (0; 2; 0)  
\n $S_z$ : 3 · 0 + 6 · 0 + 4z = 12  $\Rightarrow$  z = 3, d.h.  $S_z$  = (0; 0; 3)

Durch diese Schnittpunkte ist die Ebene eindeutig bestimmt. Sie besitzt die in Bild III-10 skizzierte räumliche Lage (das grau unterlegte Dreieck ist Teil der unendlich großen Ebene).

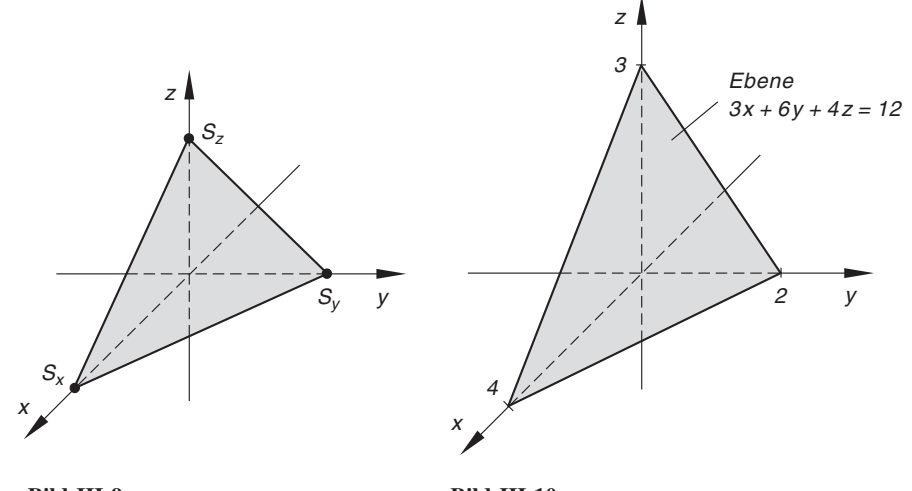

Bild III-9 Ebene in allgemeiner Lage

Bild III-10 Ebene  $3x + 6y + 4z = 12$ 

#### (2) Rotationsflächen

Die Funktionsgleichung einer zur z-Achse rotationssymmetrischen Fläche besitzt die allgemeine Form

$$
z = f\left(\sqrt{x^2 + y^2}\right)
$$

Eine solche *Rotationsfläche* entsteht durch Drehung der Kurve  $z = f(x)$  um die z-Achse (Bild III-11a)). Dabei bewegt sich der eingezeichnete Kurvenpunkt  $P = (x, z)$  mit  $z = f(x)$  auf einer Kreisbahn um die z-Achse. Die x-Koordinate wird somit zum Radius  $r$  des beschriebenen Kreises, der im räumlichen x, y, z-Koordinatensystem nach Bild III-11b durch die Gleichungen

$$
x^{2} + y^{2} = r^{2}
$$
,  $z = f(r) =$ const.

beschrieben werden kann. Mit  $r = \sqrt{x^2 + y^2}$  erhalten wir aus  $z = f(r)$ schließlich die Gleichung der gesuchten Rotationsfläche:

$$
z = f(r) = f\left(\sqrt{x^2 + y^2}\right) \qquad \text{(für} \quad a \le r \le b)
$$

Formal gesehen erhält man die Gleichung dieser Fläche aus der Kurvengleichung  $z = f(x)$  mit Hilfe der Substitution  $x \to \sqrt{x^2 + y^2}$ :

Kurve 
$$
z = f(x)
$$
  $\xrightarrow{x \to \sqrt{x^2 + y^2}}$  Rotationsfläche  $z = f(\sqrt{x^2 + y^2})$ 

Im Zusammenhang mit den Zylinderkoordinaten gehen wir hierauf noch näher ein (vgl. hierzu Abschnitt 3.2.2.2).

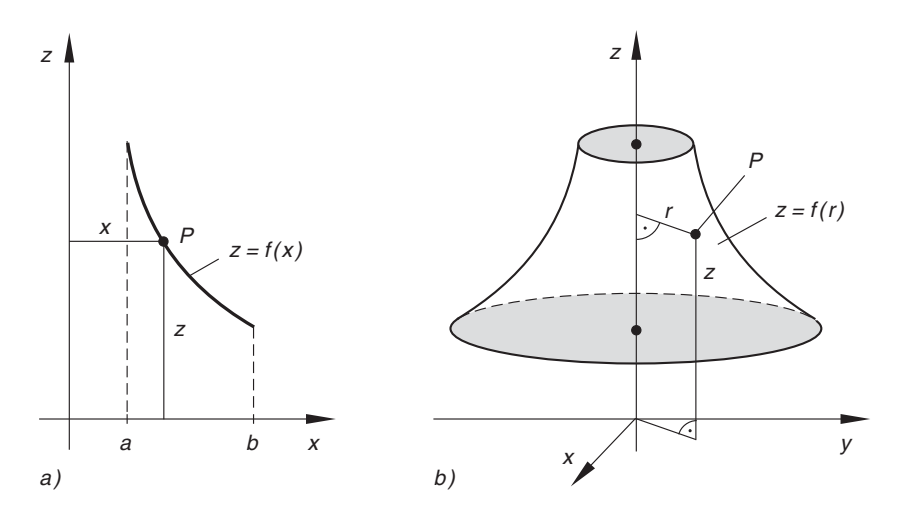

**Bild III-11** Durch Drehung der in Bild a) dargestellten Kurve  $z = f(x)$ ,  $a \le x \le b$  um die z-Achse entsteht die in Bild b) skizzierte Rotationsfläche  $z = f(r)$ ,  $a \leq r \leq b$  mit  $r = \sqrt{x^2 + y^2}$ 

Ein einfaches Beispiel für eine Rotationsfläche liefert die Mantelfläche eines Rota*tionsparaboloids* (Bild III-12), die durch Rotation der Normparabel  $z = x^2$  um die z-Achse entsteht. Die Funktionsgleichung der Rotationsfläche lautet daher  $z = r^2 = x^2 + y^2$ .

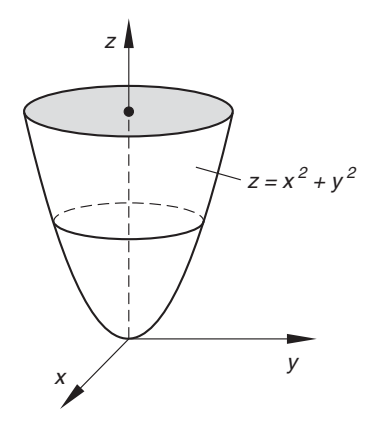

Bild III-12 Rotationsfläche  $z = x^2 + y^2$ (Mantelfläche eines Rotationsparaboloids)

Ein weiteres einfaches Beispiel für eine Rotationsfläche liefert die Oberfläche einer Halbkugel vom Radius R, beschrieben durch die implizite Funktionsgleichung

 $x^{2} + y^{2} + z^{2} = R^{2}$ ,  $z > 0$ 

oder durch die explizite Gleichung

$$
z = \sqrt{R^2 - x^2 - y^2} \qquad (\text{mit} \quad x^2 + y^2 \le R^2)
$$

Sie entsteht durch Drehung des Halbkreises

$$
x^2 + z^2 = R^2, \qquad z \ge 0
$$

um die z-Achse.

## 1.2.3.2 Schnittkurvendiagramme

Einen sehr anschaulichen Einblick in die Struktur einer Funktion  $z = f(x; y)$  ermöglichen häufig auch Schnittkurven- oder Schnittliniendiagramme, die man durch ebene Schnitte der zugehörigen Bildfläche erhält. Meist werden dabei Schnittebenen parallel zu einer der drei Koordinatenebenen gewählt. Das bekannteste Schnittliniendiagramm ist das sog. Höhenliniendiagramm, das wir aus diesem Grunde auch vorrangig behandeln wollen.

Beim Höhenliniendiagramm werden alle auf der Fläche  $z = f(x; y)$  gelegenen Punkte gleicher Höhe  $z = c$  zu einer Flächenkurve zusammengefasst (Bild III-13).

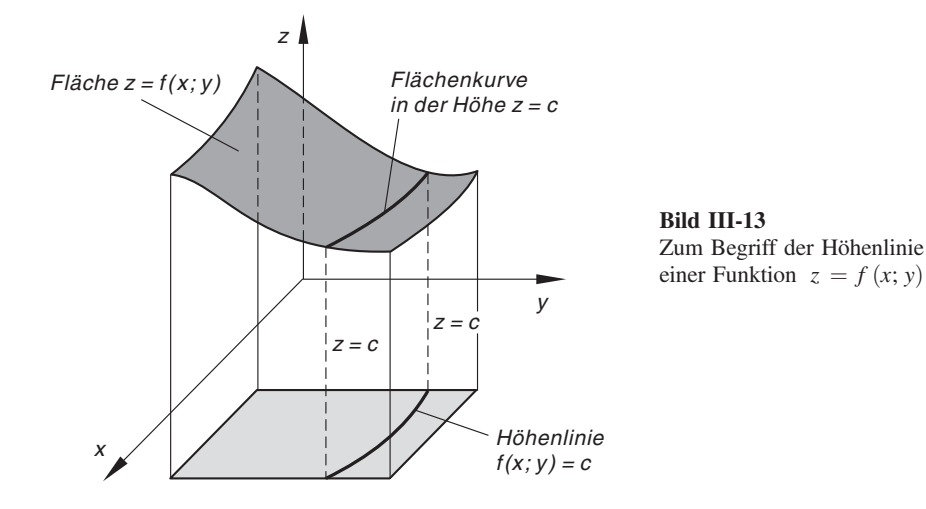

Diese Kurve lässt sich auch als Schnitt der Fläche  $z = f(x; y)$  mit der zur x, y-Ebene parallelen Ebene  $z = c$  auffassen. Die Projektion einer solchen "Linie gleicher Höhe" in die x, y-Ebene wird als Höhenlinie bezeichnet. Für jeden zulässigen Wert der Höhenkoordinate z erhalten wir dann eine Flächenkurve gleicher Höhe und somit genau eine Höhenlinie. Die Höhenlinien einer Funktion (Fläche)  $z = f(x; y)$  sind demnach durch die Gleichung

$$
f(x; y) = \text{const.} = c \tag{III-4}
$$

definiert. Sie bilden in ihrer Gesamtheit das Höhenliniendiagramm der Funktion, wobei verabredungsgemäß der Wert der Höhenkoordinate  $z$  an die zugehörige Höhenlinie geschrieben wird.

#### Höhenliniendiagramm einer Funktion  $z = f(x; y)$  (Bild III-13)

Die Höhenlinien einer Funktion  $z = f(x; y)$  genügen der impliziten Kurvengleichung

$$
f(x; y) = \text{const.} = c \tag{III-5}
$$

 $c$ : Wert der Höhenkoordinate  $z$  (Kurvenparameter)

#### Anmerkungen

- (1) Die durch Gleichung (III-5) definierten Höhenlinien repräsentieren eine einparametrige Kurvenschar mit der Höhenkoordinate  $z = c$  als *Parameter*. Zu jedem (zulässigen) Parameterwert gehört dabei genau eine Höhenlinie.
- (2) Die Höhenlinien sind die Projektionen der Linien gleicher Höhe in die x, y-Koordinatenebene.

## **Beispiel**

Die Höhenlinien der bereits bekannten Rotationsfläche  $z = x^2 + y^2$  (Mantel eines Rotationsparaboloids, vgl. Bild III-14) genügen der Gleichung

$$
x^2 + y^2 = \text{const.} = c
$$

Für jeden *positiven* Wert des Parameters  $c$  erhalten wir hieraus einen *Mittelpunktskreis* mit dem Radius  $r = \sqrt{c}$ :

| c              | 1 | 2          | 3          | 4 | ... |
|----------------|---|------------|------------|---|-----|
| r = $\sqrt{c}$ | 1 | $\sqrt{2}$ | $\sqrt{3}$ | 2 | ... |

Der Höhenkoordinate  $c = 0$  entspricht der Nullpunkt  $(0,0)$ . Für  $c < 0$  liefert die Gleichung  $x^2 + y^2 = c$  keine Lösungskurven. Das Höhenliniendiagramm der Funktion  $z = x^2 + y^2$  besteht somit aus einem System konzentrischer Mittelpunktskreise (Bild III-14). Denn jeder Schnitt der Fäche  $z = x^2 + y^2$  mit einer zur x, y-Ebene parallelen Ebene  $z = c$  mit  $c > 0$  ergibt wegen der Rotationssymmetrie der Fläche einen Kreis, dessen Mittelpunkt auf der positiven z-Achse liegt (Bild III-15). Die Projektion dieser Kreise in die  $x$ , y-Ebene führt dann zu den konzentrischen Kreisen.

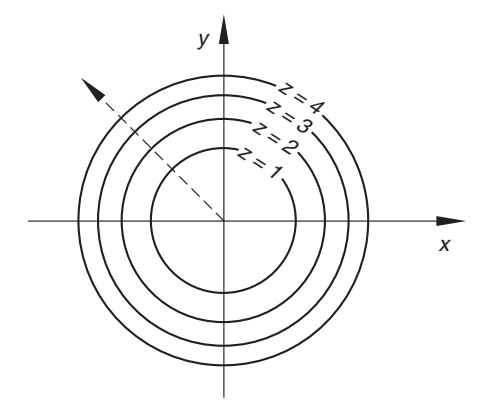

Bild III-14 Höhenliniendiagramm der Funktion (Fläche)  $z = x^2 + y^2$ 

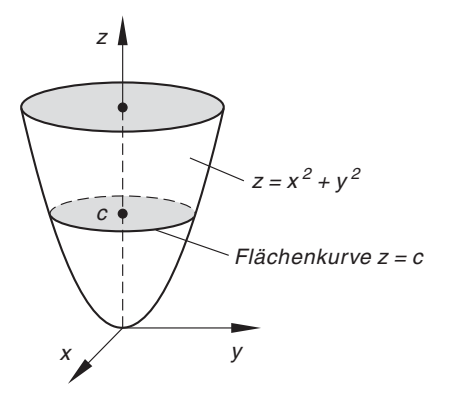

**Bild III-15** Schnitt der Fläche  $z = x^2 + y^2$ mit der Parallelebene  $z = c$ 

Wir bewegen uns nun auf der Rotationsfläche in der durch den Pfeil gekennzeichneten Richtung nach außen (vgl. hierzu Bild III-14). Dabei kreuzen wir die Höhenlinien mit zunehmender Höhenkoordinate. Der Weg führt daher nach "oben" und diese Aussage gilt für jeden Weg, der vom Nullpunkt aus auf der Fläche nach *außen* führt. Man erkennt jetzt leicht, dass die Rotationsfläche  $z = x^2 + y^2$  die bereits aus Bild III-12 bekannte Gestalt besitzt.

Analog lassen sich Schnitte der Fläche  $z = f(x; y)$  mit Ebenen, die zu einer der beiden übrigen Koordinatenebenen *parallel* verlaufen, erzeugen. Die Schnittkurven werden anschließend wiederum in die entsprechende Koordinatenebene projiziert und ergeben das gesuchte Schnittkurvendiagramm. So führen beispielsweise die Schnitte der Fläche  $z = f(x; y)$  mit den *Parallelebenen*  $x = \text{const.} = c$ , d. h. Ebenen, die *parallel* zur y, z-Ebene  $x = 0$  verlaufen, zu der *einparametrigen* Kurvenschar

 $z = f(x = c; y)$  (III-6)

mit dem Kurvenparameter c. Alle Kurven liegen dabei in der  $y$ , z-Ebene (Projektionsebene) und bilden in ihrer Gesamtheit das zugehörige Schnittkurvendiagramm. Wir fassen zusammen:

Schnittkurvendiagramme einer Funktion  $z = f(x; y)$ 

Die folgenden Schnittkurvendiagramme der Funktion  $z = f(x; y)$  ergeben sich durch Schnitte der zugehörigen Bildfläche mit Ebenen parallel zu einer der drei Koordinatenebenen:

1. Schnitte parallel zur x, y-Ebene (Schnittebenen:  $z = const. = c$ ):

$$
f(x; y) = \text{const.} = c \tag{III-7}
$$

(Höhenliniendiagramm)

2. Schnitte parallel zur y, z-Ebene (Schnittebenen:  $x = \text{const.} = c$ ):

$$
z = f(x = c; y) \tag{III-8}
$$

3. Schnitte parallel zur x, z-Ebene (Schnittebenen:  $y = const. = c$ ):

$$
z = f(x; y = c) \tag{III-9}
$$

#### Anmerkungen

- (1) Die Schnittkurvendiagramme repräsentieren somit einparametrige Kurvenscharen. Ihre Gleichungen erhält man aus der Funktionsgleichung  $z = f(x; y)$ , indem man der Reihe nach eine der drei Variablen (Koordinaten) festhält, d. h. als Parameter betrachtet.
- (2) Das Höhenliniendiagramm ist ein spezielles Schnittkurvendiagramm mit der Höhenkoordinate z als Kurvenparameter ( $z = \text{const.} = c$ ).
- (3) In den physikalisch-technischen Anwendungen wird das Schnittliniendiagramm einer Funktion meist als Kennlinienfeld bezeichnet.

# **Beispiele**

(1) Das Höhenliniendiagramm der Rotationsfläche  $z = x^2 + y^2$  haben wir bereits bestimmt. Es besteht aus den in Bild III-14 dargestellten konzentrischen Mittelpunktskreisen.

Wir bestimmen nun die Schnittkurven der Fläche mit Ebenen, die zur  $v$ , z-Ebene *parallel* verlaufen  $(x = c)$ . Sie genügen der Gleichung

$$
z = c^2 + y^2 \quad \text{oder} \quad z = y^2 + c^2
$$

und repräsentieren somit ein System von Normalparabeln, deren Scheitelpunkte  $S = (0; c<sup>2</sup>)$  wegen  $c<sup>2</sup> \ge 0$  auf der positiven z-Achse liegen (siehe Bild III-16):

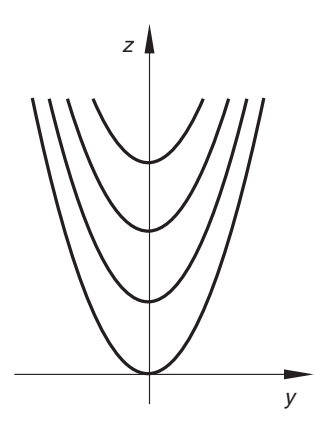

Bild III-16 Schnittkurvendiagramm der Fläche  $z = x^2 + y^2$ (Schnitte parallel zur y, z-Ebene)

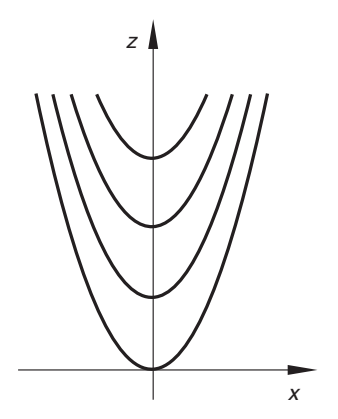

Bild III-17 Schnittkurvendiagramm der Fläche  $z = x^2 + y^2$ (Schnitte parallel zur  $x$ ,  $z$ -Ebene)

Auch die Schnitte mit den *Parallelebenen* zur  $x$ ,  $z$ -Koordinatenebene führen wegen der Rotationssymmetrie der Fläche zu einem Schnittkurvendiagramm vom gleichen Typ mit dem Kurvenparameter  $y = c$  (Bild III-17):

$$
z = x^2 + c^2
$$

(2) Ein typisches Anwendungsbeispiel für ein Kennlinienfeld liefert die Zustandsgleichung eines idealen Gases ( $pV = RT$  für 1 Mol). Wir wählen die absolute Temperatur T als Parameter und erhalten das in Bild III-18 dargestellte Kennlinienfeld. Es besteht aus den rechtwinkligen Hyperbeln

$$
p(V) = \frac{RT}{V} = \frac{\text{const.}}{V} \quad (V > 0)
$$

( $p$ : Druck;  $V$ : Volumen;  $R$ : allgemeine Gaskonstante)

Sie beschreiben die Abhängigkeit des Gasdruckes  $p$  vom Gasvolumen V für den Fall, dass die Zustandsänderung *isotherm*, d. h. bei konstanter Temperatur erfolgt. Man bezeichnet diese Kurven gleicher Temperatur daher auch als Isothermen (aus physikalischen Gründen bleiben sie auf den 1. Quadrant beschränkt).

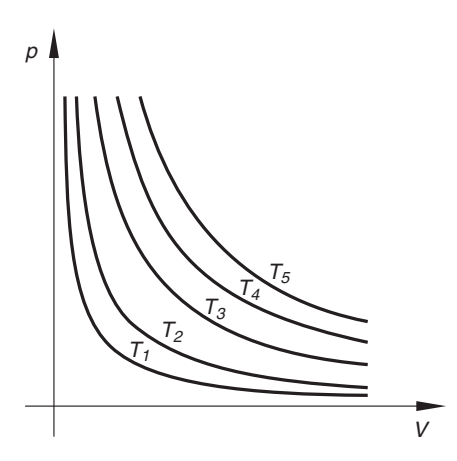

Bild III-18 Isothermen eines idealen Gases  $(T_1 < T_2 < T_3 < T_4 < T_5)$ 

# 1.3 Grenzwert und Stetigkeit einer Funktion

Die uns von den Funktionen einer Variablen bereits bekannten Begriffe Grenzwert und Stetigkeit einer Funktion lassen sich sinngemäß auch auf Funktionen von mehreren Variablen übertragen, wobei wir uns im Folgenden auf Funktionen von zwei unabhängigen Variablen beschränken werden.

## Grenzwert einer Funktion

Mit dem Grenzwert einer Funktion  $z = f(x; y)$  an der Stelle  $(x_0; y_0)$  lässt sich das Verhalten der Funktion untersuchen, wenn man sich dieser Stelle beliebig nähert (ohne sie jemals zu erreichen). Wir gehen dabei davon aus, dass die Funktion in einer gewissen Umgebung von  $(x_0; y_0)$  definiert ist, eventuell mit Ausnahme dieser Stelle selbst. Diese Funktion hat dann definitionsgemäß an der Stelle  $(x_0; y_0)$  den Grenzwert g, wenn sich die Funktionswerte  $f(x; y)$  beim Grenzübergang  $(x; y) \rightarrow (x_0; y_0)$  dem Wert g beliebig nähern<sup>1)</sup>. Symbolische Schreibweise:

$$
\lim_{(x; y) \to (x_0; y_0)} f(x; y) = g \tag{III-10}
$$

Mit anderen Worten: Aus  $(x; y) \rightarrow (x_0; y_0)$  folgt stets  $f(x; y) \rightarrow g$ , und zwar unabhängig vom eingeschlagenen Weg für jede Folge von Zahlenpaaren  $(x; y)$ , die sich beliebig der Stelle  $(x_0; y_0)$  nähern.

&

<sup>&</sup>lt;sup>1)</sup> Die Schreibweise  $(x, y) \rightarrow (x_0, y_0)$  bedeutet: die Variablen x und y streben unabhängig voneinander gegen  $x_0$  bzw.  $y_0$ .

#### Anmerkungen

- (1) Eine Funktion  $f(x; y)$  kann auch in einer Definitionslücke  $(x_0; y_0)$  einen Grenzwert haben, obwohl sie dort nicht definiert ist.
- (2) Anschauliche Deutung des Grenzwertes auf der Bildfläche von  $z = f(x; y)$ : Bewegt man sich auf dieser Fläche in Richtung der Stelle  $(x_0; y_0)$ , so unterscheidet sich die erreichte Höhe immer weniger vom Grenzwert g.

## **Beispiel**

Wir prüfen, ob die mit Ausnahme der Stelle  $(0, 0)$  überall definierte Funktion  $f(x; y) = \frac{x^2 - y^2}{x^2 + y^2}$  an dieser Stelle einen *Grenzwert* hat. Dazu untersuchen wir das

Verhalten der Funktion, wenn sich das Variablenpaar  $(x; y)$  längs der Geraden  $y = mx$  auf die Stelle  $(0; 0)$  zu bewegt. Der Funktionswert an der Stelle Funktionswert  $(x; y = mx) \neq (0; 0)$  beträgt dann für  $x \neq 0$ :

$$
f(x; y = mx) = \frac{x^2 - (mx)^2}{x^2 + (mx)^2} = \frac{x^2 - m^2 x^2}{x^2 + m^2 x^2} = \frac{x^2 (1 - m^2)}{x^2 (1 + m^2)} = \frac{1 - m^2}{1 + m^2}
$$

Beim Grenzübergang  $(x; y = mx) \rightarrow (0; 0)$ , d. h. für  $x \rightarrow 0$  bleibt dieser Wert unverändert erhalten:

$$
\lim_{x \to 0} \frac{1 - m^2}{1 + m^2} = \frac{1 - m^2}{1 + m^2}
$$

**Folgerung:** Der Grenzwert hängt noch von der Steigung  $m$  ab, d. h. vom eingeschlagenen (geradlinigen) Weg. Die Funktion hat daher an der Stelle  $(0; 0)$  keinen Grenzwert.

#### Geometrische Deutung

Beim Grenzübergang  $(x; y) \rightarrow (0; 0)$  mit  $y = mx$  bewegen wir uns auf der Bildfläche der Funktion längs einer Kurve, die durch den Schnitt der Fläche mit der Ebene  $y = mx$  (z: beliebig) eindeutig festgelegt ist<sup>2)</sup>. Da alle Punkte dieser Schnittkurve die gleiche Höhenkoordinate  $z = (1 - m^2) / (1 + m^2)$  besitzen, handelt es sich um eine Gerade parallel zur  $x$ , y-Ebene. Die Höhenkoordinate ist jedoch von Schnittgerade zu Schnittgerade verschieden, da ihr Wert noch vom Parameter  $m$  abhängt. Die Werte liegen dabei zwischen  $z = -1$  und  $z = 1$ . Zum Abschluss betrachten wir noch drei spezielle Schnittgeraden.

a) Schnitt der Fläche mit der x, z-Ebene  $y = 0$  (d. h.  $m = 0$ )

Aus der Funktionsgleichung erhalten wir die folgende Höhenkoordinate:

$$
z = f(x; 0) = \frac{x^2}{x^2} = 1 \quad \text{(für } x \neq 0\text{)}
$$

<sup>&</sup>lt;sup>2)</sup> Diese Ebene enthält die z-Achse und steht senkrecht auf der x, y-Koordinatenebene.

Wir bewegen uns also auf der Fläche längs der Geraden  $y = 0, z = 1$  auf die Stelle  $(x; y) = (0; 0)$  zu (für  $x \rightarrow 0$ ).

b) Schnitt der Fläche mit der y, z-Ebene  $x = 0$  (d. h.  $m = \infty$ )

Die Höhenkoordinate hat jetzt den Wert

$$
z = f(0; y) = \frac{-y^2}{y^2} = -1 \quad \text{(für } y \neq 0\text{)}
$$

Der Weg führt diesmal in der Höhe  $z = -1$  längs der Geraden  $x = 0$  zur Stelle  $(x; y) = (0; 0)$  (für  $y \to 0$ ).

c) Schnitt der Fläche mit der Ebene  $y = x$  (d. h.  $m = 1$ )

Die Schnittebene  $y = x$  (z: beliebig) enthält die Winkelhalbierende  $y = x$  der  $x, y$ -Ebene und steht auf dieser Ebene senkrecht. Die Höhenkoordinate der beim Schnitt mit der Fläche erhaltenen Schnittgeraden beträgt

$$
z = f(x; x) = \frac{x^2 - x^2}{x^2 + x^2} = 0 \quad \text{(für } x \neq 0\text{)}
$$

Die Schnittgerade liegt also in der x, y-Ebene. Beim Grenzübergang  $x \to 0$ bewegen wir uns längs dieser Geraden  $y = x$  in Richtung des Nullpunktes  $(x; y) = (0; 0).$ 

**Fazit:** In allen drei Fällen nähern wir uns beliebig der Stelle  $(0, 0)$  aber in *unterschied*lichen Höhen! Die Position (d. h. die Höhe) des Ortes, dem wir uns beim Grenzübergang  $(x; y) \rightarrow (0; 0)$  beliebig nähern, hängt also vom eingeschlagenen Weg ab, die Funktion  $f(x; y) = (x^2 - y^2) / (x^2 + y^2)$  kann daher an dieser Stelle keinen Grenzwert besitzen (sonst müssten *alle* Wege zum *gleichen* Punkt führen).

## Stetigkeit einer Funktion

**Definition:** Eine in  $(x_0; y_0)$  und einer gewissen Umgebung von  $(x_0; y_0)$  definierte Funktion  $z = f(x; y)$  heißt an der Stelle  $(x_0; y_0)$  stetig, wenn der Grenzwert der Funktion an dieser Stelle vorhanden ist und mit dem dortigen Funktionswert übereinstimmt:

$$
\lim_{(x; y) \to (x_0; y_0)} f(x; y) = f(x_0; y_0)
$$
\n(III-11)

#### Anmerkungen

- (1) Die Stetigkeit an einer bestimmten Stelle setzt voraus, dass die Funktion dort auch definiert ist. Ferner muss der Grenzwert an dieser Stelle existieren und mit dem Funktionswert übereinstimmen.
- (2) Eine Funktion  $z = f(x; y)$  heißt dagegen an der Stelle  $(x_0; y_0)$  unstetig, wenn  $f(x_0; y_0)$  nicht vorhanden ist oder  $f(x_0; y_0)$  vom Grenzwert verschieden ist oder dieser nicht existiert.
- (3) Eine Funktion, die an jeder Stelle ihres Definitionsbereiches stetig ist, wird als stetige Funktion bezeichnet.

#### **Beispiel**

$$
f(x; y) = \begin{cases} \frac{4xy}{x^2 + y^2} & (x; y) \neq (0; 0) \\ 0 & \text{für} \end{cases}
$$

Diese *überall* in der x, y-Ebene definierte Funktion besitzt im Nullpunkt  $(0, 0)$  eine Unstetigkeitsstelle, da sie dort zwar definiert ist  $(f(0; 0) = 0)$ , aber keinen Grenzwert hat. Denn es gilt:

a) Längs der x-Achse  $(y = 0)$ :

$$
f(x; 0) = \frac{4x \cdot 0}{x^2 + 0^2} = \frac{0}{x^2} = 0 \quad \text{(für } x \neq 0\text{)}
$$
\n
$$
\lim_{x \to 0} f(x; 0) = \lim_{x \to 0} 0 = 0
$$

b) Längs der Winkelhalbierenden  $y = x$ :

$$
f(x; x) = \frac{4x \cdot x}{x^2 + x^2} = \frac{4x^2}{2x^2} = 2 \quad \text{(für } x \neq 0\text{)}
$$
\n
$$
\lim_{x \to 0} f(x; x) = \lim_{x \to 0} 2 = 2
$$

Somit erhalten wir *unterschiedliche* (vom eingeschlagenen Weg abhängige) Grenzwerte, d. h. der Grenzwert an der Stelle  $(0; 0)$  ist *nicht* vorhanden und die Funktion damit an dieser Stelle *unstetio* dieser Stelle unstetig.

# 2 Partielle Differentiation

# 2.1 Partielle Ableitungen 1. Ordnung

Wir erinnern zunächst an den Begriff der Ableitung bei einer Funktion von einer Variablen: Definitionsgemäß wird der Grenzwert

$$
f'(x_0) = \lim_{\Delta x \to 0} \frac{f(x_0 + \Delta x) - f(x_0)}{\Delta x}
$$

als 1. Ableitung der Funktion  $f(x)$  an der Stelle  $x_0$  bezeichnet. Aus geometrischer Sicht lässt sich diese Ableitung als Steigung m der im Punkt  $P = (x_0; y_0)$  errichteten Kurventangente deuten (Bild III-19):

$$
m = \tan \alpha = f'(x_0)
$$

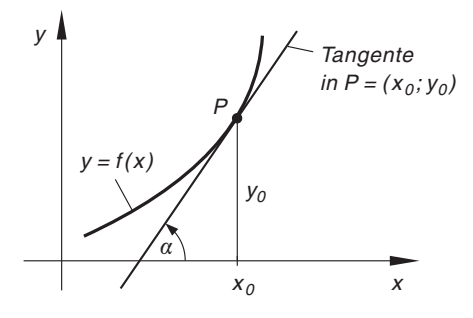

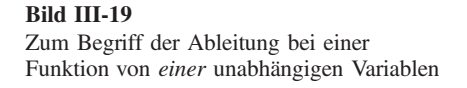

Analoge Überlegungen führen bei einer Funktion von zwei Variablen, die sich ja bildlich als Fläche im Raum darstellen lässt, zum Begriff der partiellen Ableitung einer Funktion. Wir gehen bei unseren weiteren Betrachtungen von einem *auf* der Fläche  $z = f(x; y)$ gelegenen Punkt  $P = (x_0; y_0; z_0)$  mit  $z_0 = f(x_0; y_0)$  aus. Durch diesen Flächenpunkt legen wir zwei Schnittebenen, die parallel zur x, z- bzw. y, z-Koordinatenebene verlaufen (Bild III-20). Als Schnittkurven erhalten wir dann zwei Flächenkurven K<sub>1</sub> und  $K_2$ , mit denen wir uns jetzt näher befassen werden.

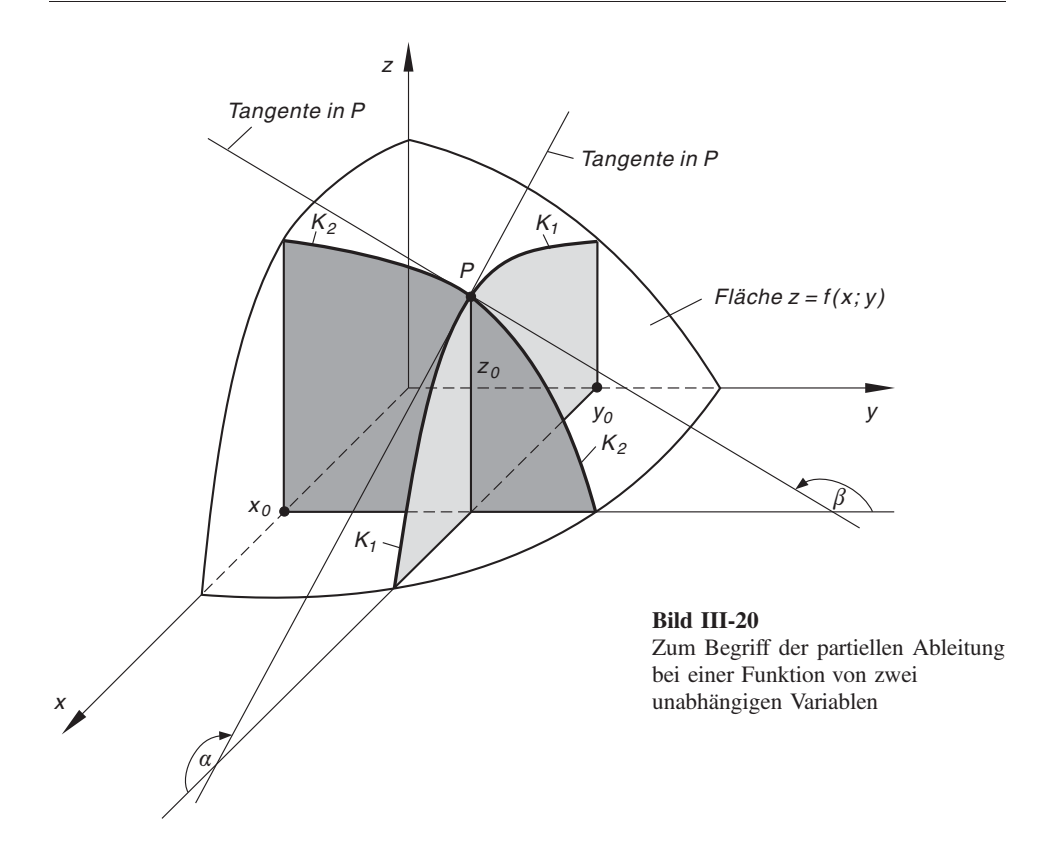

(1) Schnitt der Fläche  $z = f(x; y)$  mit der Ebene  $y = y_0$  (Bild III-20)

Die auf der Schnittkurve (Flächenkurve)  $K_1$  gelegenen Punkte stimmen in ihrer y-Koordinate miteinander überein:  $y = y_0$ . Die Höhenkoordinate z dieser Punkte hängt somit nur noch von der Variablen  $x$ , d. h. der  $x$ -Koordinate ab. Die Funktionsgleichung der Schnittkurve  $K_1$  lautet daher:

Schnittkurve  $K_1: z = f(x; y_0) = g(x)$  (III-12)

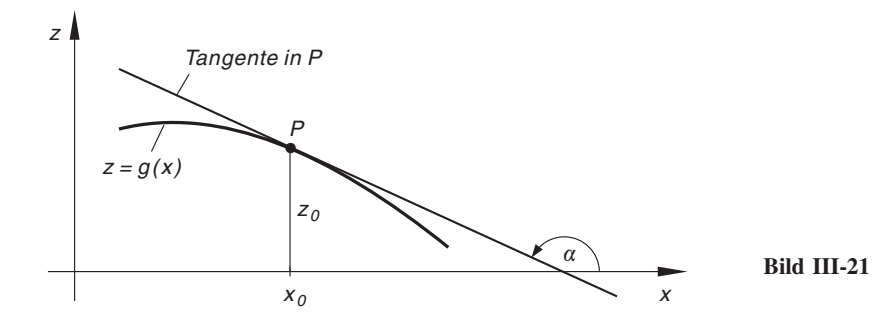

Das Steigungsverhalten dieser (räumlichen) Kurve lässt sich besser untersuchen, wenn wir die Kurve in die x, z-Ebene projizieren (Bild III-21). Dabei wird die Gestalt der Kurve in keinster Weise verändert. Für die Steigung  $m<sub>x</sub>$  der in P errichteten Kurventangente gilt dann definitionsgemäß:

$$
m_x = \tan \alpha = g'(x_0) = \lim_{\Delta x \to 0} \frac{g(x_0 + \Delta x) - g(x_0)}{\Delta x}
$$
 (III-13)

Beachten wir dabei noch, dass  $g(x) = f(x; y_0)$  ist, so können wir diesen Grenzwert auch wie folgt schreiben:

$$
m_x = \lim_{\Delta x \to 0} \frac{f(x_0 + \Delta x; y_0) - f(x_0; y_0)}{\Delta x}
$$
 (III-14)

Wir erhalten ihn *formal*, indem wir die Funktion  $z = f(x; y)$  nach der *ersten* Variablen x differenzieren, wobei beim Differenzieren die zweite Variable y als eine Art Konstante (Parameter) angesehen wird. Mit anderen Worten: Wir betrachten die Funktion  $z = f(x; y)$  zunächst als eine *nur von x abhängige Funktion* und somit während des Differenzierens als eine Funktion von einer Variablen. Für das Differenzieren selbst gelten dann die bereits aus Band 1 (Kap. IV, Abschnitt 2) bekannten Ableitungsregeln für Funktionen von einer Variablen.

Der Grenzwert (III-14) bekommt noch einen Namen und wird fortan als partielle Ableitung 1. Ordnung von  $z = f(x; y)$  nach x an der Stelle  $(x_0; y_0)$  bezeichnet und durch das Symbol  $f_x(x_0; y_0)$  oder  $z_x(x_0; y_0)$  gekennzeichnet.

# (2) Schnitt der Fläche  $z = f(x; y)$  mit der Ebene  $x = x_0$  (Bild III-20)

Die Funktionsgleichung der Schnittkurve (Flächenkurve)  $K_2$  lautet:

Schnittkurve  $K_2$ :  $z = f(x_0; y) = h(y)$  (III-15)

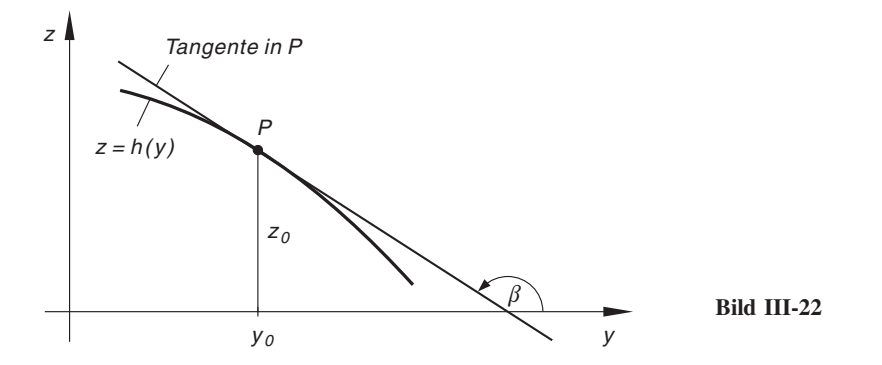

Denn die auf der Kurve  $K_2$  liegenden Punkte besitzen alle die gleiche x-Koordinate  $(x = x_0)$ , so dass die Höhenkoordinate z nur von der zweiten Koordinate (Variablen) y abhängt. Wir projizieren diese Kurve nun in die y, z-Ebene, wobei der Kurvenverlauf erhalten bleibt (Bild III-22).

Die Kurventangente in P besitzt dann die Steigung

$$
m_{y} = \tan \beta = h'(y_0) = \lim_{\Delta y \to 0} \frac{h(y_0 + \Delta y) - h(y_0)}{\Delta y}
$$
 (III-16)

wofür wir auch unter Beachtung von  $h(y) = f(x_0; y)$  schreiben können:

$$
m_{y} = \lim_{\Delta y \to 0} \frac{f(x_0; y_0 + \Delta y) - f(x_0; y_0)}{\Delta y}
$$
 (III-17)

Diesen Grenzwert bezeichnen wir als partielle Ableitung 1. Ordnung von  $z = f(x; y)$  nach y an der Stelle  $(x_0; y_0)$  und kennzeichnen ihn durch das Symbol  $f_y(x_0; y_0)$  oder  $z_y(x_0; y_0)$ . Formal erhalten wir diese partielle Ableitung, indem wir die Funktion  $z = f(x; y)$  zunächst als eine nur von y abhängige Funktion betrachten und dann nach der Variablen y differenzieren. Während dieser Differentiation wird die Variable  $x$  als eine Art Konstante (Parameter) betrachtet.

Ist  $z = f(x; y)$  an jeder Stelle  $(x; y)$  eines gewissen Bereiches partiell differenzierbar, so sind die partiellen Ableitungen 1. Ordnung selbst wieder *Funktionen* von  $x$  und  $y$ . Wir definieren daher allgemein:

**Definition:** Unter den *partiellen Ableitungen 1. Ordnung* einer Funktion  $z = f(x; y)$  an der Stelle  $(x; y)$  werden die folgenden Grenzwerte verstanden (falls sie vorhanden sind):

Partielle Ableitung 1. Ordnung nach x:

$$
f_x(x; y) = \lim_{\Delta x \to 0} \frac{f(x + \Delta x; y) - f(x; y)}{\Delta x}
$$
 (III-18)

Partielle Ableitung 1. Ordnung nach y:

$$
f_{y}(x; y) = \lim_{\Delta y \to 0} \frac{f(x; y + \Delta y) - f(x; y)}{\Delta y}
$$
 (III-19)

Anmerkungen

- (1) Sprechweisen für  $f_x$ : "Partielle Ableitung von f nach x" oder kurz "f partiell nach  $x^{\prime\prime}$  (analog für  $f_{\nu}$ ).
- (2) Die Grenzwertbildung (III-18) bzw. (III-19), die zu den partiellen Ableitungen einer Funktion führt, wird als partielle Differentiation oder auch als partielles Differenzieren bezeichnet.
- (3) Man beachte: Partielle Ableitungen werden im Gegensatz zu den gewöhnlichen Ableitungen nicht durch Striche (oder Punkte), sondern durch die als Index angehängte Differentiationsvariable gekennzeichnet.

(4) Weitere, allgemein übliche Symbole für partielle Ableitungen sind:

$$
f_x(x; y)
$$
,  $z_x(x; y)$ ,  $\frac{\partial f}{\partial x}(x; y)$ ,  $\frac{\partial z}{\partial x}(x; y)$   
 $f_y(x; y)$ ,  $z_y(x; y)$ ,  $\frac{\partial f}{\partial y}(x; y)$ ,  $\frac{\partial z}{\partial y}(x; y)$ 

oder (in verkürzter Schreibweise)

$$
f_x, \quad z_x, \quad \frac{\partial f}{\partial x}, \quad \frac{\partial z}{\partial x}
$$

$$
f_y, \quad z_y, \quad \frac{\partial f}{\partial y}, \quad \frac{\partial z}{\partial y}
$$

Die Schreibweisen  $\frac{\partial f}{\partial x}$ ,  $\frac{\partial f}{\partial y}$ ,  $\frac{\partial z}{\partial x}$ ,  $\frac{\partial z}{\partial y}$  werden dabei als *partielle Differentialquo*tienten 1. Ordnung bezeichnet. Um Verwechslungen mit einem "gewöhnlichen" Differentialquotienten auszuschließen, verwendet man hierbei das spezielle Symbol  $, \partial$ ".

- (5) Geometrische Deutung der partiellen Ableitungen der Funktion  $z = f(x; y)$  and der Stelle  $(x_0; y_0)$ :
	- $f_x(x_0; y_0)$ : Anstieg der Flächentangente im Flächenpunkt  $P = (x_0; y_0; z_0)$ in der positiven x-Richtung
	- $f_y(x_0; y_0)$ : Anstieg der Flächentangente im Flächenpunkt  $P = (x_0; y_0; z_0)$ in der positiven y-Richtung

Die partiellen Ableitungen 1. Ordnung von  $z = f(x; y)$  bestimmen damit den Anstieg der Bildfläche in  $P$  in Richtung der x- bzw. y-Achse (siehe hierzu auch Bild III-22).

Als ein oft nützliches Hilfsmittel bei der Bildung partieller Ableitungen erweisen sich die beiden *partiellen Differentialoperatoren*  $\frac{\partial}{\partial x}$  und  $\frac{\partial}{\partial y}$ . Sie *erzeugen* aus einer Funktion  $z = f(x; y)$  durch ihr "Einwirken" die *partiellen Ableitungen 1. Ordnung*:

$$
\frac{\partial}{\partial x} [f(x; y)] = f_x(x; y)
$$
\n
$$
\frac{\partial}{\partial y} [f(x; y)] = f_y(x; y)
$$
\n(III-20)

## **Beispiel**

$$
z = f(x; y) = -4x3y2 + 3xy4 - 3x + 2y + 5
$$

Wir bestimmen die partiellen Ableitungen 1. Ordnung dieser Funktion und berechnen ihre Werte an der Stelle  $x = 1, y = 2$ :

$$
f_x(x; y) = \frac{\partial}{\partial x} \left[ -4x^3 y^2 + 3xy^4 - 3x + 2y + 5 \right] =
$$
  
= -4(3x<sup>2</sup>)y<sup>2</sup> + 3y<sup>4</sup> - 3 + 0 + 0 = -12x<sup>2</sup>y<sup>2</sup> + 3y<sup>4</sup> - 3  

$$
f_y(x; y) = \frac{\partial}{\partial y} \left[ -4x^3 y^2 + 3xy^4 - 3x + 2y + 5 \right] =
$$
  
= -4x<sup>3</sup> (2y) + 3x (4y<sup>3</sup>) - 0 + 2 + 0 = -8x<sup>3</sup>y + 12xy<sup>3</sup> + 2  

$$
f_x(1; 2) = -3, \quad f_y(1; 2) = 82, \quad \text{Höhenkoordinate: } z = f(1; 2) = 38
$$

Die im Flächenpunkt  $P = (1, 2, 38)$  errichteten Tangenten besitzen somit den folgenden Anstieg bzw. Steigungswinkel:

Tangente in x-Richtung:

$$
m_x = \tan \alpha = -3 \Rightarrow \alpha = 180^\circ + \arctan(-3) = 180^\circ - 71.6^\circ = 108.4^\circ
$$

Tangente in y-Richtung :

 $m_v = \tan \beta = 82 \Rightarrow \beta = \arctan 82 = 89.3^\circ$ 

Der Begriff einer partiellen Ableitung 1. Ordnung lässt sich ohne Schwierigkeiten auch auf Funktionen von *mehr als zwei* unabhängigen Variablen übertragen. Allerdings ist hier eine geometrische Deutung der partiellen Ableitungen nicht mehr möglich.

Bei einer Funktion  $u = f(x; y; z)$  von drei unabhängigen Variablen können wir partiell nach  $x, y$  oder z differenzieren, wobei während des Differenzierens jeweils die beiden übrigen Variablen als Parameter *festgehalten* werden. Es gibt somit drei partielle Ableitungen 1. Ordnung, die wir wie folgt kennzeichnen:

Particle Ablettung nach 
$$
x: u_x, f_x, \frac{\partial u}{\partial x}, \frac{\partial f}{\partial x}
$$

\nPartielle Ablettung nach  $y: u_y, f_y, \frac{\partial u}{\partial y}, \frac{\partial f}{\partial y}$ 

\nPartielle Ablettung nach  $z: u_z, f_z, \frac{\partial u}{\partial z}, \frac{\partial f}{\partial z}$ 

Von einer Funktion  $y = f(x_1; x_2; \dots; x_n)$  mit *n* unabhängigen Variablen können entsprechend  $n$  partielle Ableitungen 1. Ordnung gebildet werden. Wir kennzeichnen sie durch die Symbole

$$
y_{x_k}
$$
,  $f_{x_k}$ ,  $\frac{\partial u}{\partial x_k}$  oder  $\frac{\partial f}{\partial x_k}$  (für  $k = 1, 2, ..., n$ ) (III-21)

Wir fassen zusammen:

## Partielles Differenzieren bei einer Funktion von mehreren Variablen

Bei einer Funktion  $y = f(x_1; x_2; \dots; x_n)$  von n unabhängigen Variablen  $x_1, x_2, \ldots, x_n$  lassen sich insgesamt *n partielle Ableitungen 1. Ordnung* bilden. Man erhält sie nach dem folgenden Schema:

- 1. In der Funktionsgleichung werden zunächst alle unabhängigen Variablen bis auf die Differentiationsvariable  $x_k$  (das ist die Variable, nach der differenziert werden soll) als konstante Größen, d. h. als Parameter betrachtet.
- 2. Die gegebene Funktion erscheint nun als eine (gewöhnliche) Funktion von *einer* Variablen, nämlich der Differentiationsvariablen  $x_k$ , und wird unter Verwendung der bekannten Ableitungsregeln nach dieser Variablen differenziert. Das Ergebnis dieser Differentiation ist die gesuchte partielle Ableitung 1. Ordnung.

#### Anmerkungen

(1) Die *partielle* Differentiation wird somit auf die *gewöhnliche* Differentiation, d. h. auf die Differentiation einer Funktion von einer Variablen zurückgeführt. Die Ableitungsregeln sind daher die gleichen wie bei den Funktionen einer Variablen.

So lautet beispielsweise die Produktregel bei zwei unabhängigen Variablen, d. h. für eine Funktion vom Typ

$$
z = f(x; y) = u(x; y) \cdot v(x; y) = u \cdot v
$$

wie folgt:

- $\frac{\partial z}{\partial x} = \frac{\partial f}{\partial x} = \frac{\partial u}{\partial x} \cdot v + \frac{\partial v}{\partial x}$  $\overline{\partial x}$ .  $z_x = u_x v + v_x u$ oder  $\frac{\partial z}{\partial y} = \frac{\partial f}{\partial y} = \frac{\partial u}{\partial y} \cdot v + \frac{\partial v}{\partial y}$  $\overline{\partial y}$  .  $z_y = u_y v + v_y u$
- (2) Das partielle Differenzieren erfordert viel Übung und besondere Konzentration. Voraussetzung ist ferner, dass die gewöhnlichen Ableitungsregeln (insbesondere die Kettenregel) sicher beherrscht werden. Erleichtern Sie sich (zumindest am Anfang) die Arbeit z. B. dadurch, dass Sie die Differentiationsvariable farbig unterstreichen.
- (3) Bei einer Funktion von einer Variablen besteht kein Unterschied zwischen der gewöhnlichen und der partiellen Ableitung. Wir verwenden hier nach wie vor die alten Symbole, also y' oder  $f'(x)$  oder  $\frac{dy}{dx}$  für die 1. Ableitung von  $y = f(x)$ .

Wir zeigen jetzt an einigen einfachen Beispielen, wie man die aus Band 1 bekannten Ableitungsregeln für "gewöhnliche" Funktionen beim *partiellen* Differenzieren anwendet.

#### ■ Beispiele

(1) Wir differenzieren die Zustandsgleichung des idealen Gases  $p = p(V; T) = \frac{RT}{V}$  $V$  partiell nach V bzw. T:

$$
\frac{\partial p}{\partial V} = \frac{\partial}{\partial V} \left( \frac{RT}{V} \right) = RT \cdot \frac{\partial}{\partial V} \left( \frac{1}{V} \right) = RT \cdot \frac{\partial}{\partial V} \left( V^{-1} \right) =
$$

$$
= RT \left( -V^{-2} \right) = -\frac{RT}{V^2}
$$

$$
\frac{\partial p}{\partial T} = \frac{\partial}{\partial T} \left( \frac{RT}{V} \right) = \frac{R}{V} \cdot \frac{\partial}{\partial T} \left( T \right) = \frac{R}{V} \cdot 1 = \frac{R}{V}
$$

(2)  $z = f(x; y) = x^2 y^4 + e^x \cdot \cos y + 10x - 2y^2 + 3$ 

Die partiellen Ableitungen  $\frac{\partial z}{\partial x}$  und  $\frac{\partial z}{\partial y}$  werden nach der Summenregel gebildet (gliedweise Differentiation nach  $x$  bzw. y):

$$
\frac{\partial z}{\partial x} = 2xy^4 + e^x \cdot \cos y + 10, \qquad \frac{\partial z}{\partial y} = 4x^2y^3 - e^x \cdot \sin y - 4y
$$

(3) 
$$
z = f(x; y) = \underbrace{xy^2}_{u} \cdot \underbrace{(\sin x + \sin y)}_{v} = uv
$$

Wir bilden die partiellen Ableitungen  $\frac{\partial z}{\partial x}$  und  $\frac{\partial z}{\partial y}$  mit Hilfe der *Produktregel*:  $\frac{\partial z}{\partial x} = u_x v + v_x u = y^2 \cdot (\sin x + \sin y) + xy^2 \cdot \cos x$ 

$$
\frac{\partial z}{\partial y} = u_y v + v_y u = 2xy \cdot (\sin x + \sin y) + xy^2 \cdot \cos y
$$

(4)  $z = f(x; y) = \ln(x^3 + y^2)$ 

Wir führen zunächst die "Hilfsvariable"  $u = x^3 + y^2$  ein, erhalten die "äußere" Funktion  $z = \ln u$  und wenden dann die Kettenregel an:

$$
\frac{\partial z}{\partial x} = \frac{\partial z}{\partial u} \cdot \frac{\partial u}{\partial x} = \frac{1}{u} \cdot 3x^2 = \frac{3x^2}{u} = \frac{3x^2}{x^3 + y^2}
$$

$$
\frac{\partial z}{\partial y} = \frac{\partial z}{\partial u} \cdot \frac{\partial u}{\partial y} = \frac{1}{u} \cdot 2y = \frac{2y}{u} = \frac{2y}{x^3 + y^2}
$$

(5) 
$$
z = f(x; y) = \ln(x + y^2) - e^{2xy} + 3x
$$

Unter Verwendung von Summen- und Kettenregel bestimmen wir die partiellen Ableitungen  $z_x$  und  $z_y$  und ihre Werte an den Stellen  $(x, y) = (0, 1)$  und  $(x; y) = (1; -3):$ 

$$
z_x(x; y) = \frac{\partial}{\partial x} \left[ \ln \left( x + y^2 \right) - e^{2xy} + 3x \right] = \frac{1}{x + y^2} - 2y \cdot e^{2xy} + 3
$$
  

$$
z_y(x; y) = \frac{\partial}{\partial y} \left[ \ln \left( x + y^2 \right) - e^{2xy} + 3x \right] = \frac{2y}{x + y^2} - 2x \cdot e^{2xy}
$$

(die grau markierten Ausdrücke wurden substituiert:  $u = x + y^2$  bzw.  $v = 2xy$ )

$$
z_x(0; 1) = 2, \t z_y(0; 1) = 2
$$
  

$$
z_x(1; -3) = 3,115, \t z_y(1; -3) = -0,605
$$

(6) Die Funktion  $u = u(x; y; z) = 2x \cdot e^{yz} + \sqrt{x^2 + y^2 + z^2}$  ist partiell nach der Variablen y zu differenzieren.

Lösung: Die unabhängigen Variablen  $x$  und  $z$  werden bei der Bildung der partiellen Ableitung nach y als Konstanten behandelt. Wir erhalten unter Verwendung von Summen- und Kettenregel:

$$
u_y = \frac{\partial}{\partial y} \left[ 2x \cdot e^{yz} + \sqrt{x^2 + y^2 + z^2} \right] = 2xz \cdot e^{yz} + \frac{y}{\sqrt{x^2 + y^2 + z^2}}
$$

(die grau markierten Ausdrucke müssen substituiert werden:  $u = yz$  bzw.  $v = x^2 + y^2 + z^2$ 

(7) Wir bilden die partiellen Ableitungen 1. Ordnung der Funktion

 $u = f(x; y; z) = \sin (x - y) \cdot \cos (z + 2y)$ 

und berechnen dann ihre Werte an der Stelle  $x = \pi$ ,  $y = 0$ ,  $z = \pi$ :

$$
u_x(x; y; z) = \frac{\partial}{\partial x} \left[ \sin \left( x - y \right) \cdot \cos \left( z + 2y \right) \right] = \cos \left( x - y \right) \cdot \cos \left( z + 2y \right)
$$

(unter Verwendung der Kettenregel, Substitution:  $u = x - y$  grau unterlegt)

$$
u_y(x; y; z) = \frac{\partial}{\partial y} \left[ \underline{\sin (x - y)} \cdot \underline{\cos (z + 2y)} \right] =
$$
  
=  $-\cos (x - y) \cdot \cos (z + 2y) - 2 \cdot \sin (z + 2y) \cdot \sin (x - y)$ 

(unter Verwendung der Produkt- und Kettenregel, Substitutionen: grau markiert)

$$
u_z(x; y; z) = \frac{\partial}{\partial z} \left[ \sin (x - y) \cdot \cos (z + 2y) \right] = -\sin (x - y) \cdot \sin (z + 2y)
$$

(unter Verwendung der Kettenregel, Substitution: grau markiert)

$$
u_x(\pi; 0; \pi) = \cos \pi \cdot \cos \pi = (-1)(-1) = 1
$$
  
\n
$$
u_y(\pi; 0; \pi) = -\cos \pi \cdot \cos \pi - 2 \cdot \sin \pi \cdot \sin \pi =
$$
  
\n
$$
= -(-1)(-1) - 2 \cdot 0 \cdot 0 = -1
$$
  
\n
$$
u_z(\pi; 0; \pi) = -\sin \pi \cdot \sin \pi = -0 \cdot 0 = 0
$$

# 2.2 Partielle Ableitungen höherer Ordnung

Auf partielle Ableitungen höherer Ordnung stößt man, wenn man eine Funktion von mehreren unabhängigen Variablen *mehrmals* nacheinander partiell differenziert. So erhält man beispielsweise aus einer von zwei Variablen abhängigen Funktion  $z = f(x; y)$ nach dem folgenden Schema der Reihe nach zwei partielle Ableitungen 1. Ordnung, vier partielle Ableitungen 2. Ordnung und schließlich acht partielle Ableitungen 3. Ordnung:

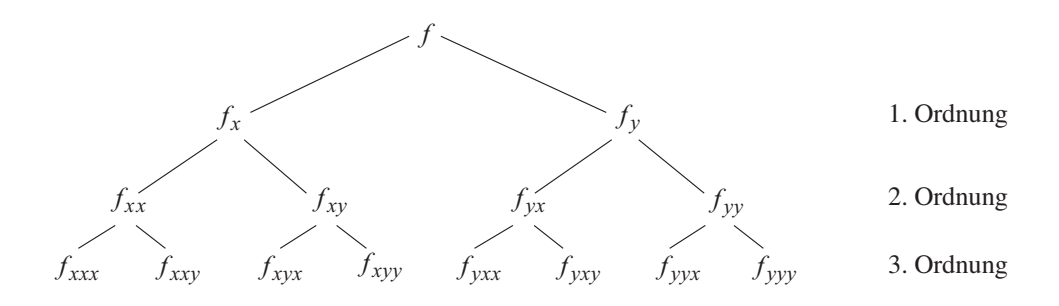

#### Zur Symbolik

(1) Die einzelnen Differentiationsschritte sind grundsätzlich in der Reihenfolge, in der die als Indizes angehängten Differentiationsvariablen im Ableitungssymbol auftreten, auszuführen (von links nach rechts gelesen).

Beispiel: Die partielle Ableitung  $f_{xy}$  wird gebildet, indem man die Funktion  $z = f (x; y)$  zunächst nach der Variablen x und anschließend nach der Variablen y differenziert. Bei  $f_{yx}$  wurde in der umgekehrten Reihenfolge differenziert, d. h. zuerst nach  $y$ , dann nach  $x$ .

Unter bestimmten Voraussetzungen ist bei einer "gemischten" partiellen Ableitung die Reihenfolge der Differentiationen vertauschbar (vgl. hierzu den nachfolgenden Satz von Schwarz). Eine "gemischte" partielle Ableitung liegt dabei vor, wenn nicht nur nach ein- und derselben Variablen differenziert wurde. Wurde immer nach der gleichen Variablen differenziert, so liegt eine sog. "reine" partielle Ableitung vor.

Die Ordnung einer partiellen Ableitung entspricht dabei der Anzahl der Indizes, d. h. der Anzahl der angehängten Differentiationsvariablen.

Beispiel:  $f_{xy}$  und  $f_{yx}$  sind gemischte partielle Ableitungen 2. Ordnung,  $f_{xxy}$ und  $f_{yxy}$  gemischte partielle Ableitungen 3. Ordnung. Reine partielle Ableitungen sind z. B.  $f_{xx}$  und  $f_{yyy}$ .

(2) Partielle Ableitungen höherer Ordnung lassen sich auch in Form partieller Differentialquotienten darstellen. So lautet beispielsweise die Schreibweise für partielle Differentialquotienten 2. Ordnung wie folgt:

$$
f_{xx} = \frac{\partial}{\partial x} \left( \frac{\partial f}{\partial x} \right) = \frac{\partial^2 f}{\partial x^2}, \qquad f_{yy} = \frac{\partial}{\partial y} \left( \frac{\partial f}{\partial y} \right) = \frac{\partial^2 f}{\partial y^2}
$$

$$
f_{xy} = \frac{\partial}{\partial y} \left( \frac{\partial f}{\partial x} \right) = \frac{\partial^2 f}{\partial x \partial y}, \qquad f_{yx} = \frac{\partial}{\partial x} \left( \frac{\partial f}{\partial y} \right) = \frac{\partial^2 f}{\partial y \partial x}
$$

Beispiel für einen partiellen Differentialquotienten 3. Ordnung:  $f_{xyx} = \frac{\partial^3 f}{\partial x \partial y \partial x}$ .

Unter bestimmten Voraussetzungen, auf die wir im Rahmen dieser Darstellung nur flüchtig eingehen können, ist bei den "*gemischten"* partiellen Ableitungen die Reihenfolge der Differentiationen vertauschbar. Sind nämlich die partiellen Ableitungen k-ter Ordnung stetige Funktionen, so gilt der folgende Satz von Schwarz:

## Uber die Vertauschbarkeit der Differentiationsreihenfolge bei einer gemischten partiellen Ableitung k-ter Ordnung (Satz von Schwarz)

Bei einer gemischten partiellen Ableitung k-ter Ordnung darf die Reihenfolge der einzelnen Differentiationsschritte vertauscht werden, wenn die partiellen Ableitungen k-ter Ordnung stetige Funktionen sind.

#### Anmerkungen

- (1) Für die in den Anwendungen benötigten Funktionen ist der Satz von Schwarz in der Regel gültig.
- (2) Der Satz von Schwarz bedeutet in der Praxis einen nicht unbedeutenden Zeit- und Arbeitsgewinn, da er die Anzahl der verschiedenen partiellen Ableitungen erheblich reduziert. Für die gemischten partiellen Ableitungen 2. bzw. 3. Ordnung einer Funktion  $z = f(x; y)$  gilt somit unter den Voraussetzungen des Satzes von Schwarz:

$$
f_{xy} = f_{yx}
$$
,  $f_{xxy} = f_{yxx} = f_{xyx}$ ,  $f_{yyx} = f_{xyy} = f_{yxy}$ 

Die Anzahl der (verschiedenen) partiellen Ableitungen 2. bzw. 3. Ordnung reduziert sich damit von vier auf drei bzw. von acht auf vier Ableitungen:

2. Ordnung:  $f_{xx}$ ,  $f_{xy}$ ,  $f_{yy}$ 3. Ordnung:  $f_{xxx}$ ,  $f_{xxy}$ ,  $f_{xyy}$ ,  $f_{yyy}$ 

#### **Beispiele**

(1) Wir zeigen, dass die gemischten partiellen Ableitungen 2. Ordnung der Funktion  $z = \ln (x^2 + y)$  miteinander übereinstimmen:

$$
z_x = \frac{\partial}{\partial x} \left[ \ln \left( x^2 + y \right) \right] = \frac{2x}{x^2 + y}, \quad z_{xy} = \frac{\partial}{\partial y} \left[ \frac{2x}{x^2 + y} \right] = -\frac{2x}{(x^2 + y)^2}
$$

$$
z_y = \frac{\partial}{\partial y} \left[ \ln \left( x^2 + y \right) \right] = \frac{1}{x^2 + y}, \quad z_{yx} = \frac{\partial}{\partial x} \left[ \frac{1}{x^2 + y} \right] = -\frac{2x}{(x^2 + y)^2}
$$

$$
z_{xy} = z_{yx} = -\frac{2x}{(x^2 + y)^2}
$$

(unter Verwendung der Kettenregel, Substitution  $u = x^2 + y$  grau unterlegt).

(2) Man bestimme für die Funktion  $z = \frac{x - y}{x + y}$  *sämtliche* partiellen Ableitungen bis zur 3. Ordnung. zur 3. Ordnung.

Lösung (mit Hilfe der Quotienten- und Kettenregel, Substitution:  $u = xy$ ):

$$
z_x = \frac{2y}{(x + y)^2}, \qquad z_y = -\frac{2x}{(x + y)^2}
$$
  
\n
$$
z_{xx} = -\frac{4y}{(x + y)^3}, \qquad z_{xy} = z_{yx} = \frac{2x - 2y}{(x + y)^3}, \qquad z_{yy} = \frac{4x}{(x + y)^3}
$$
  
\n
$$
z_{xxx} = \frac{12y}{(x + y)^4}, \qquad z_{xxy} = z_{yxx} = z_{xyx} = \frac{-4x + 8y}{(x + y)^4}
$$
  
\n
$$
z_{xyy} = z_{yxy} = z_{yyx} = \frac{-8x + 4y}{(x + y)^4}, \qquad z_{yyy} = -\frac{12x}{(x + y)^4}
$$

(3) Bild III-23 zeigt die Momentanaufnahme einer mechanischen Transversalwelle, die sich im Laufe der Zeit  $t$  in der x-Richtung ausbreitet und durch die Gleichung

$$
y = A \cdot \sin\left[\frac{2\pi}{\lambda}(ct - x)\right] \quad (\text{mit } x \ge 0 \text{ und } t \ge 0)
$$

beschreiben lässt. Dabei bedeuten:

- y: Auslenkung oder Elongation eines schwingenden Teilchens am Ort  $x$  in Abhängigkeit von der Zeit  $t$  (alle Teilchen schwingen senkrecht zur Ausbreitungsrichtung  $x$ )
- A: Amplitude (maximale Auslenkung)
- c: Ausbreitungsgeschwindigkeit der Welle
- $\lambda$ : Wellenlänge (Entfernung zweier benachbarter Teilchen, die sich in jedem Zeitpunkt im gleichen Schwingungszustand befinden, d. h. "synchron" schwingen)

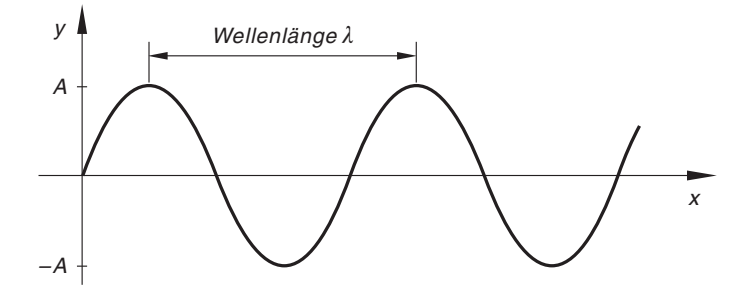

Bild III-23 Momentanaufnahme einer mechanischen Transversalwelle

Die Ausbreitung der eindimensionalen Welle wird in Bild III-24 in verschiedenen Phasen verdeutlicht  $(t_1 < t_2 < t_3)$ .

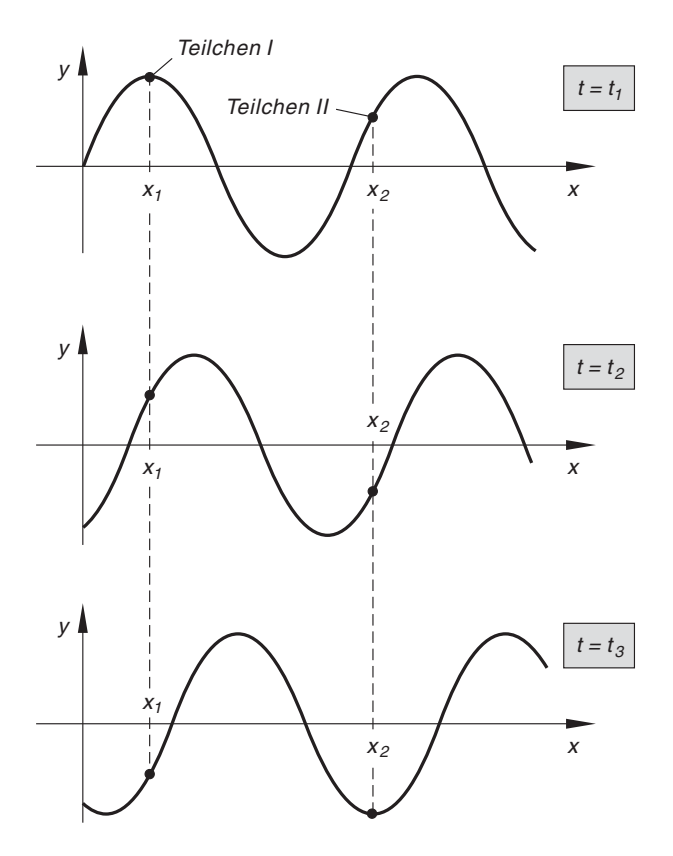

Bild III-24 Ausbreitung einer (eindimensionalen) Transversalwelle  $(t_1 < t_2 < t_3)$ 

Die Auslenkung y ist also vom Ort x und der Zeit t abhängig:  $y = y(x; t)$ . Wir wollen jetzt zeigen, dass zwischen den beiden reinen Ableitungen 2. Ordnung dieser Funktion eine bestimmte Beziehung besteht.

Wir bilden daher zunächst die benötigten Ableitungen  $\frac{\partial^2 y}{\partial x^2}$  und  $\frac{\partial^2 y}{\partial t^2}$  $\int$ unter Verwendung der Kettenregel, Substitution:  $u = \frac{2\pi}{\lambda} (c t - x)$ :

$$
\frac{\partial y}{\partial x} = A \cdot \frac{2\pi}{\lambda} \cdot (-1) \cdot \cos\left[\frac{2\pi}{\lambda}(ct - x)\right] = -\frac{2\pi A}{\lambda} \cdot \cos\left[\frac{2\pi}{\lambda}(ct - x)\right]
$$

$$
\frac{\partial^2 y}{\partial x^2} = -\frac{2\pi A}{\lambda} \cdot \frac{2\pi}{\lambda} \cdot (-1) \cdot \left\{-\sin\left[\frac{2\pi}{\lambda}(ct - x)\right]\right\} =
$$

$$
= -\frac{4\pi^2}{\lambda^2} \cdot \frac{A \cdot \sin\left[\frac{2\pi}{\lambda}(ct - x)\right]}{y} = -\frac{4\pi^2}{\lambda^2} \cdot y
$$

$$
\frac{\partial y}{\partial t} = A \cdot \frac{2\pi}{\lambda} \cdot c \cdot \cos\left[\frac{2\pi}{\lambda}(ct - x)\right] = \frac{2\pi cA}{\lambda} \cdot \cos\left[\frac{2\pi}{\lambda}(ct - x)\right]
$$

$$
\frac{\partial^2 y}{\partial t^2} = \frac{2\pi cA}{\lambda} \cdot \frac{2\pi}{\lambda} \cdot c \cdot \left\{-\sin\left[\frac{2\pi}{\lambda}(ct - x)\right]\right\} =
$$

$$
= -\frac{4\pi^2 c^2}{\lambda^2} \cdot \frac{A \cdot \sin\left[\frac{2\pi}{\lambda}(ct - x)\right]}{y} = -\frac{4\pi^2 c^2}{\lambda^2} \cdot y
$$

Die letzte Gleichung lässt sich noch wie folgt umschreiben:

$$
\frac{\partial^2 y}{\partial t^2} = -\frac{4\pi^2 c^2}{\lambda^2} \cdot y = c^2 \cdot \underbrace{\left(-\frac{4\pi^2}{\lambda^2} \cdot y\right)}_{\frac{\partial^2 y}{\partial x^2}} = c^2 \cdot \frac{\partial^2 y}{\partial x^2}
$$

y

Somit besteht zwischen den partiellen Ableitungen  $\frac{\partial^2 y}{\partial t^2}$  und  $\frac{\partial^2 y}{\partial x^2}$  die folgende wichtige Beziehung:

$$
\frac{\partial^2 y}{\partial t^2} = c^2 \cdot \frac{\partial^2 y}{\partial x^2}
$$

Diese Gleichung beschreibt nicht nur die Ausbreitung einer mechanischen Transversalwelle, sondern sie gilt auch sinngemäß für elektromagnetische Transversalwellen und auch für *Longitudinalwellen* (z. B. Schallwellen). Sie wird daher zu Recht als Wellengleichung (einer eindimensionalen Welle) bezeichnet.

(4) Wir bestimmen die partiellen Ableitungen 1. und 2. Ordnung der Funktion  $f(x; y; z) = e^{3x - 2y} \cdot \cos(5z)$ . Sie lauten wie folgt (unter Verwendung der Kettenregel)

$$
f_x = e^{3x-2y} \cdot 3 \cdot \cos(5z) = 3 \cdot e^{3x-2y} \cdot \cos(5z)
$$
  
\n
$$
f_y = e^{3x-2y} \cdot (-2) \cdot \cos(5z) = -2 \cdot e^{3x-2y} \cdot \cos(5z)
$$
  
\n
$$
f_z = e^{3x-2y} \cdot [-\sin(5z)] \cdot 5 = -5 \cdot e^{3x-2y} \cdot \sin(5z)
$$
  
\n
$$
f_{xx} = 3 \cdot e^{3x-2y} \cdot 3 \cdot \cos(5z) = 9 \cdot e^{3x-2y} \cdot \cos(5z)
$$
  
\n
$$
f_{yy} = -2 \cdot e^{3x-2y} \cdot (-2) \cdot \cos(5z) = 4 \cdot e^{3x-2y} \cdot \cos(5z)
$$
  
\n
$$
f_{zz} = -5 \cdot e^{3x-2y} \cdot [\cos(5z)] \cdot 5 = -25 \cdot e^{3x-2y} \cdot \cos(5z)
$$
  
\n
$$
f_{xy} = 3 \cdot e^{3x-2y} \cdot (-2) \cdot \cos(5z) = -6 \cdot e^{3x-2y} \cdot \cos(5z) = f_{yx}
$$
  
\n
$$
f_{xz} = 3 \cdot e^{3x-2y} \cdot [-\sin(5z)] \cdot (5) = -15 \cdot e^{3x-2y} \cdot \sin(5z) = f_{zx}
$$
  
\n
$$
f_{yz} = -2 \cdot e^{3x-2y} \cdot [-\sin(5z)] \cdot 5 = 10 \cdot e^{3x-2y} \cdot \sin(5z) = f_{zy}
$$

# 2.3 Differentiation nach einem Parameter (verallgemeinerte Kettenregel)

Wir beschäftigen uns in diesem Abschnitt mit Funktionen von zwei (oder mehreren) unabhängigen Variablen, die selbst noch von einem Parameter abhängen. Insbesondere interessieren uns dabei die Ableitungen dieser Funktionen nach dem Parameter.

Wir gehen zunächst von einer Funktion  $z = f(x; y)$  der beiden unabhängigen Variablen x und y aus, die beide noch von einer weiteren Variablen t, Parameter genannt, abhängen sollen:

$$
x = x(t),
$$
  $y = y(t),$   $(t_1 \le t \le t_2)$  (III-22)

Durch Einsetzen dieser Parametergleichungen in die Funktionsgleichung  $z = f(x; y)$ erhalten wir die nur noch vom Parameter  $t$  abhängige Funktion

$$
z = f(x(t); y(t)) = F(t)
$$
 (III-23)

Sie wird als eine zusammengesetzte, verkettete oder mittelbare Funktion dieses Parameters bezeichnet. Ihre *Ableitung*  $\dot{z} = \frac{dz}{dt} = \dot{F}(t)$  erhält man nach der folgenden, als Kettenregel bezeichneten Vorschrift:

$$
\frac{dz}{dt} = \frac{\partial z}{\partial x} \cdot \frac{dx}{dt} + \frac{\partial z}{\partial y} \cdot \frac{dy}{dt} \qquad \text{oder} \qquad \dot{z} = z_x \dot{x} + z_y \dot{y} \tag{III-24}
$$

Formal lässt sich die Kettenregel auch aus dem totalen Differential dz der Funktion  $z = f(x; y)$  herleiten, wenn man dieses durch das Differential dt dividiert:

$$
dz = \frac{\partial z}{\partial x} dx + \frac{\partial z}{\partial y} dy \Big| : dt \Rightarrow \frac{dz}{dt} = \frac{\partial z}{\partial x} \cdot \frac{dx}{dt} + \frac{\partial z}{\partial y} \cdot \frac{dy}{dt}
$$
(III-25)

Das totale Differential werden wir im nächsten Abschnitt ausführlich behandeln.

Wir fassen die Ergebnisse wie folgt zusammen:

#### Verallgemeinerte Kettenregel für Funktionen mit einem Parameter

 $z = f(x; y)$  sei eine Funktion der beiden unabhängigen Variablen x und y, die wiederum von einem Parameter  $t$  abhängen:

$$
x = x(t)
$$
,  $y = y(t)$ ,  $(t_1 \le t \le t_2)$  (III-26)

Dann ist die durch Einsetzen dieser Parametergleichungen in die Funktionsgleichung  $z = f(x; y)$  erhaltene Funktion

$$
z = f(x(t); y(t)) = F(t) \qquad (t_1 \le t \le t_2)
$$
 (III-27)

eine zusammengesetzte, verkettete oder mittelbare Funktion dieses Parameters, deren Ableitung mit Hilfe der sog. verallgemeinerten Kettenregel gebildet werden kann:

$$
\frac{dz}{dt} = \frac{\partial z}{\partial x} \cdot \frac{dx}{dt} + \frac{\partial z}{\partial y} \cdot \frac{dy}{dt}
$$
 (III-28)

Für die in den partiellen Ableitungen  $\frac{\partial z}{\partial x}$  und  $\frac{\partial z}{\partial x}$  auftretenden Variablen x und y sind dann die entsprechenden Parametergleichungen einzusetzen.

Anmerkungen

(1) Eine häufig verwendete Kurzschreibweise für die *Kettenregel* (III-28) lautet:

$$
\dot{z} = \dot{F}(t) = z_x \dot{x} + z_y \dot{y}
$$

- (2) Die Differenzierbarkeit der beteiligten Funktionen  $z = f(x; y)$ ,  $x = x(t)$  und  $y = y(t)$  muss dabei vorausgesetzt werden.
- (3) Die Kettenregel (III-28) lässt sich sinngemäß auch auf Funktionen von mehr als zwei unabhängigen Variablen übertragen. Sie lautet z. B. für eine Funktion  $u = f(x; y; z)$  der *drei* unabhängigen Variablen x, y und z, die jeweils noch von einem Parameter t abhängen  $(x = x(t), y = y(t), z = z(t))$ , wie folgt:

$$
\frac{du}{dt} = \frac{\partial u}{\partial x} \cdot \frac{dx}{dt} + \frac{\partial u}{\partial y} \cdot \frac{dy}{dt} + \frac{\partial u}{\partial z} \cdot \frac{dz}{dt}
$$
\n(III-29)

(4) Die Parametergleichungen  $x = x(t)$ ,  $y = y(t)$  definieren bekanntlich eine Kurve C in der x, y-Ebene (Bild III-25). Die mittelbare oder verkettete Funktion  $z = F(t)$ beschreibt dann die Abhängigkeit der Höhenkoordinate z vom Kurvenparameter t, die Ableitung  $\dot{z} = \dot{F}(t)$  die Änderungsgeschwindigkeit dieser Höhenkoordinate längs der Kurve (wiederum in Abhängigkeit von  $t$ ). Man spricht daher in diesem Zusammenhang auch von der Ableitung der Funktion  $z = f(x; y)$  längs der Kurve C.

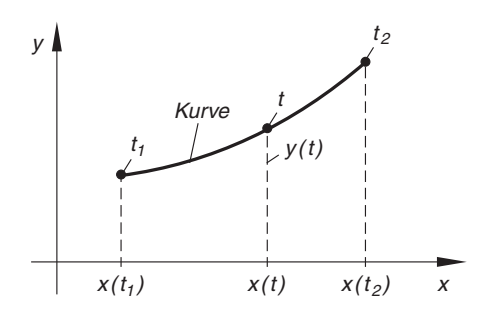

Bild III-25 Parameterdarstellung einer ebenen Kurve C:  $x = x(t), y = y(t), t_1 \leq t \leq t_2$ 

(5) Ein Sonderfall tritt ein, wenn eine der beiden unabhängigen Variablen selbst als Kurvenparameter auftritt. Ist z. B. x der Kurvenparameter, so lautet die Parameterdarstellung  $x = x$ ,  $y = y(x)$ , und die Funktion  $z = f(x; y)$  geht dabei über in die von x abhängige Funktion  $z = f(x; y(x)) = F(x)$ . Die Ableitung dieser Funktion nach dem Parameter x lautet dann nach der Kettenregel wie folgt:

$$
\dot{z} = z_x \cdot \dot{x} + z_y \cdot \dot{y} = z_x \cdot 1 + z_y \dot{y} = z_x + z_y \dot{y}
$$

Sie wird auch als *totale Ableitung* der Funktion  $z = f(x; y(x)) = F(x)$  bezeichnet.

## **Beispiele**

(1)  $z = f(x; y) = x^2y + y^3$  mit  $x = x(t) = t^2$  und  $y = y(t) = e^t$ 

Wir bilden zunächst die benötigten Ableitungen:

$$
\frac{\partial z}{\partial x} = 2xy, \qquad \frac{\partial z}{\partial y} = x^2 + 3y^2, \qquad \frac{dx}{dt} = 2t, \qquad \frac{dy}{dt} = e^t
$$

Für die gesuchte Ableitung von  $z$  nach dem Parameter  $t$  folgt dann mit Hilfe der Kettenregel (III-28):

$$
\frac{dz}{dt} = \frac{\partial z}{\partial x} \cdot \frac{dx}{dt} + \frac{\partial z}{\partial y} \cdot \frac{dy}{dt} = 2xy \cdot 2t + (x^2 + 3y^2) \cdot e^t =
$$

$$
= 2t^2 \cdot e^t \cdot 2t + (t^4 + 3 \cdot e^{2t}) \cdot e^t = (4t^3 + t^4 + 3 \cdot e^{2t}) \cdot e^t
$$

Zu diesem Ergebnis gelangen wir natürlich auch, wenn wir zunächst die Parametergleichungen in die gegebene Funktion einsetzen und diese dann (mit Hilfe von Produkt- und Kettenregel) nach dem Parameter t differenzieren:

$$
z = x^{2}y + y^{3} = t^{4} \cdot e^{t} + e^{3t} = F(t)
$$
  
\n
$$
\frac{dz}{dt} = \dot{F}(t) = 4t^{3} \cdot e^{t} + t^{4} \cdot e^{t} + 3 \cdot e^{3t} = (4t^{3} + t^{4} + 3 \cdot e^{2t}) \cdot e^{t}
$$
  
\n
$$
(e^{3t} = e^{t} \cdot e^{2t})
$$

(2) Wir interessieren uns für die Ableitung der Funktion  $z = f(x; y) = (x - y)^2$ längs des in Bild III-26 skizzierten Kreises.

Parametergleichungen des Kreises

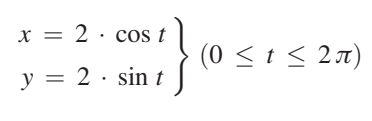

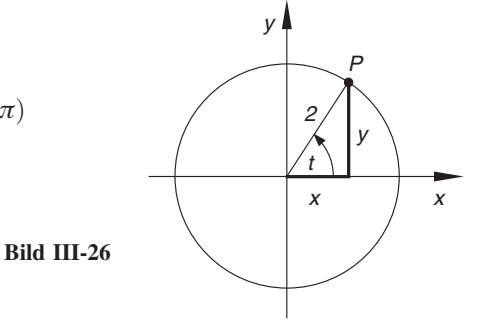

Dazu benötigen wir die Ableitungen  $z_x$ ,  $z_y$ ,  $\dot{x}$  und  $\dot{y}$ . Sie lauten:

$$
z_x = 2(x - y), z_y = -2(x - y), \dot{x} = -2 \cdot \sin t, \dot{y} = 2 \cdot \cos t
$$

Mit Hilfe der Kettenregel (III-28) folgt dann:

$$
\begin{aligned}\n\dot{z} &= z_x \dot{x} + z_y \dot{y} = 2(x - y)(-2 \cdot \sin t) - 2(x - y)(2 \cdot \cos t) = \\
&= -4(x - y) \cdot \sin t - 4(x - y) \cdot \cos t = -4(x - y)(\sin t + \cos t) = \\
&= -4(2 \cdot \cos t - 2 \cdot \sin t)(\sin t + \cos t) = \\
&= 8(\sin t - \cos t)(\sin t + \cos t) = 8(\sin^2 t - \cos^2 t) \\
&= 3.\text{Binom}\n\end{aligned}
$$

So besitzt z. B. die Ableitung an der Stelle  $t = \pi/3$  den folgenden Wert:

$$
\dot{z}(t = \pi/3) = 8\left[\sin^2\left(\pi/3\right) - \cos^2\left(\pi/3\right)\right] = 8(0.75 - 0.25) = 4
$$

(3) Eines der vier Grundgesetze der Newtonschen Mechanik lautet: Die Kraft F ist die *zeitliche* Änderung des Impulses  $p = mv$ , also

$$
F = \frac{dp}{dt} = \frac{d}{dt} (mv)
$$

(*m*: Masse; *v*: Geschwindigkeit)

Bei einer konstant bleibenden Masse erhält man hieraus das bekannte physikalische Gesetz

$$
F = \frac{dp}{dt} = \frac{d}{dt}(mv) = m \cdot \frac{d}{dt}v = m \cdot \frac{dv}{dt} = m\dot{v} = ma
$$

("Kraft F gleich Masse m mal Beschleunigung  $a$  " mit  $a = \dot{v}$ ).

Es gibt aber auch Vorgänge, bei denen sich die Masse mit der Zeit verändert. So verliert beispielsweise eine Rakete oder ein Satellit während der Antriebsphase durch Verbrennungsvorgänge laufend an Masse. In der Funktion  $p = mv$  sind dann  $m$  und  $v$  als zeitabhängige Größen zu betrachten. Dann aber gilt nach der Kettenregel (III-28) für die Kraft:

$$
F = \frac{dp}{dt} = \frac{\partial p}{\partial m} \cdot \frac{dm}{dt} + \frac{\partial p}{\partial v} \cdot \frac{dv}{dt} = v \frac{dm}{dt} + m \frac{dv}{dt}
$$

oder

 $F = v \dot{m} + m \dot{v} = \dot{m} v + m a$ 

Für  $m = 0$ , d. h. bei konstanter Masse erhalten wir daraus wiederum das bekannte Gesetz  $F = ma$ .

(4) Wir bestimmen die Ableitung der Funktion  $z = \sin (x + y)$ , bei der die unabhängigen Variablen x und y über die Normalparabel  $y = x^2$  miteinander verknüpft sind, und speziell der Ableitungswert an der Stelle  $x = 1$  (Bild III-27):

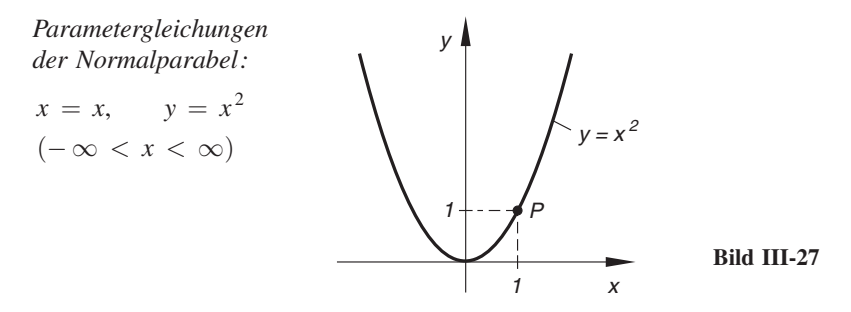

Für die benötigten Ableitungen  $z_x$ ,  $z_y$ ,  $\dot{x}$  und  $\dot{y}$  erhalten wir:

 $z_x = \cos (x + y), \quad z_y = \cos (x + y), \quad \dot{x} = 1, \quad \dot{y} = 2x$ 

Die Funktion  $z = f(x; y) = \sin (x + y)$  besitzt daher in den *Parabelpunkten* die folgende Ableitung nach dem Parameter  $t = x$ :

$$
\dot{z}(x) = z_x \dot{x} + z_y \dot{y} = [\cos (x + y)] \cdot 1 + [\cos (x + y)] \cdot 2x =
$$

$$
= (1 + 2x) \cdot \cos (x + y) = (1 + 2x) \cdot \cos (x + x^2)
$$

Im Parabelpunkt  $P = (1; 1)$  gilt dann:

$$
\dot{z}(P) = \dot{z}(x = 1) = (1 + 2) \cdot \cos(1 + 1) = 3 \cdot \cos 2 = -1,2484 \quad \blacksquare
$$

# 2.4 Das totale oder vollständige Differential einer Funktion

# 2.4.1 Geometrische Betrachtungen

Die Rolle, die die Kurventangente bei einer Funktion von einer Variablen spielt, übernimmt bei einer Funktion  $z = f(x; y)$  von zwei Variablen die sog. Tangentialebene. Sie enthält *sämtliche* im Flächenpunkt  $P = (x_0; y_0; z_0)$  an die Bildfläche von  $z = f(x; y)$ angelegten *Tangenten* (Bild III-28). In der unmittelbaren Umgebung ihres Berührungspunktes  $P$  besitzen Fläche und Tangentialebene i. Allg. *keinen* weiteren gemeinsamen Punkt.

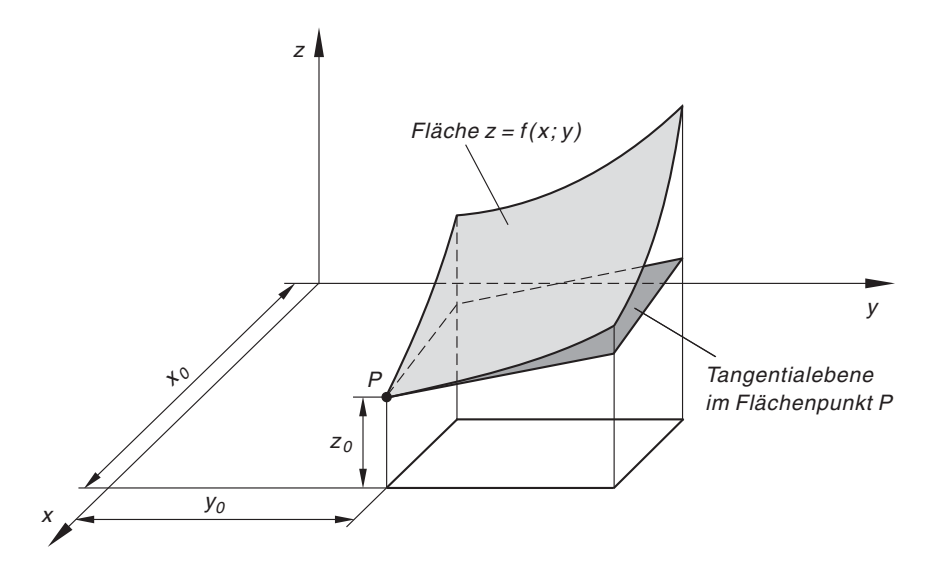

Bild III-28 Tangentialebene an die Fläche  $z = f(x; y)$  im Flächenpunkt  $P = (x_0; y_0; z_0)$ 

Wir wollen nun die *Funktionsgleichung* dieser *Tangentialebene* herleiten, die wir in der linearen Form

$$
z = ax + by + c \tag{III-30}
$$

ansetzen dürfen <sup>3)</sup>. Die unbekannten Koeffizienten  $a, b$  und c bestimmen wir aus den bekannten Eigenschaften der Tangentialebene. So besitzen Fläche und Tangentialebene im Berührungspunkt  $P$  den *gleichen* Anstieg. Dies aber bedeutet, dass dort die entsprechenden partiellen Ableitungen 1. Ordnung übereinstimmen müssen. Die partiellen Ableitungen der linearen Funktion (Tangentialebene) sind  $z_x(x; y) = a$  und  $z_y(x; y) = b$ , die der Funktion  $z = f(x; y)$  lauten  $z_x(x; y) = f_x(x; y)$  und  $z_y(x; y) = f_y(x; y)$ . An der Berührungsstelle  $(x_0; y_0)$  gilt demnach:

$$
a = f_x(x_0; y_0), \qquad b = f_y(x_0; y_0)
$$
 (III-31)

<sup>&</sup>lt;sup>3)</sup> Nach Abschnitt 1.2.3.1 wird eine *Ebene* durch eine lineare Funktion beschrieben.

Damit sind die Koeffizienten a und b bereits bestimmt. Sie legen den Anstieg der Tangentialebene in Richtung der positiven x- bzw. y-Achse fest. Beachtet man noch, dass  $P$  ein gemeinsamer Punkt von Fläche und Tangentialebene ist, so erhält man durch Einsetzen der Koordinaten von P in die Gleichung der Tangentialebene die folgende Bestimmungsgleichung und Lösung für den (noch unbekannten) Koeffizienten  $c$ :

$$
z_0 = a x_0 + b y_0 + c \Rightarrow c = z_0 - a x_0 - b y_0 \tag{III-32}
$$

Diesen Ausdruck setzen wir nun für c in den Ansatz (III-30) für die gesuchte Tangentialebene ein:

$$
z = ax + by + c = ax + by + z0 - ax0 - by0 =
$$
  
= a(x - x<sub>0</sub>) + b(y - y<sub>0</sub>) + z<sub>0</sub> (III-33)

Unter Berücksichtigung von (III-31) erhalten wir damit die folgende Gleichung der Tangentialebene:

$$
z = f_x(x_0; y_0) \cdot (x - x_0) + f_y(x_0; y_0) \cdot (y - y_0) + z_0 \tag{III-34}
$$

Oder (in symmetrischer Schreibweise):

$$
z - z_0 = f_x(x_0; y_0) \cdot (x - x_0) + f_y(x_0; y_0) \cdot (y - y_0)
$$
 (III-35)

#### Gleichung einer Tangentialebene (Bild III-28)

Die Gleichung der *Tangentialebene* an die Fläche  $z = f(x; y)$  im Flächenpunkt  $P = (x_0; y_0; z_0)$  mit  $z_0 = f(x_0; y_0)$  lautet in symmetrischer Schreibweise:

$$
z - z_0 = f_x(x_0; y_0) \cdot (x - x_0) + f_y(x_0; y_0) \cdot (y - y_0)
$$
 (III-36)

#### **Beispiele**

(1) Wir bestimmen die Gleichung der Tangentialebene an die Bildfläche von  $z = f(x; y) = x^2 + y^2$  im Flächenpunkt  $P = (1; 2; 5)$ :

$$
f_x(x; y) = 2x \Rightarrow f_x(1; 2) = 2
$$
  

$$
f_y(x; y) = 2y \Rightarrow f_y(1; 2) = 4
$$

Die Gleichung der gesuchten Tangentialebene lautet damit nach (III-36):

$$
z - 5 = 2(x - 1) + 4(y - 2) \qquad \text{oder} \qquad z = 2x + 4y - 5
$$

(2) Wie lautet die Gleichung der Tangentialebene im Flächenpunkt  $P = (1, 0; 1)$  der Fläche  $z = f(x; y) = x^2 \cdot e^{xy}$ ?

Lösung: Wir berechnen zunächst die benötigten partiellen Ableitungen 1. Ordnung an der Stelle  $(x; y) = (1; 0)$ :

$$
f_x(x; y) = 2x \cdot e^{xy} + x^2 y \cdot e^{xy} = (2x + x^2 y) \cdot e^{xy}
$$
  

$$
f_y(x; y) = x^2 \cdot x \cdot e^{xy} = x^3 \cdot e^{xy}
$$
  

$$
f_x(1; 0) = 2, \qquad f_y(1; 0) = 1
$$

Die Gleichung der *Tangentialebene* lautet damit nach Formel (III-36):

 $z - 1 = 2(x - 1) + 1(y - 0)$  oder  $z = 2x + y - 1$ 

## 2.4.2 Definition des totalen oder vollständigen Differentials

Wir beschäftigen uns nun mit dem totalen oder vollständigen Differential einer Funktion, das in den naturwissenschaftlich-technischen Disziplinen vielfältige Anwendungsmöglichkeiten bietet und beispielsweise bei der Lösung der folgenden Probleme verwendet wird:

- Linearisierung einer Funktion bzw. eines Kennlinienfeldes
- Implizite Differentiation
- Fehlerfortpflanzung

Bei unseren weiteren Überlegungen gehen wir dabei zunächst von einer Funktion  $z = f(x; y)$  von zwei unabhängigen Variablen aus. Auf der zugehörigen Bildfläche betrachten wir einen festen Punkt  $P = (x_0; y_0; z_0)$ , in dem sich eine punktförmige Masse befinden soll (Bild III-29).

Die Problemstellung lautet dann: Welche Anderung erfährt die Höhenkoordinate z des Massenpunktes bei einer Verschiebung

- $-$  auf der *Fläche* selbst,
- auf der zugehörigen Tangentialebene?

#### Verschiebung des Massenpunktes auf der Fläche

Die bei einer Verschiebung der Masse auf der Fläche eintretenden Koordinatenänderungen, bezogen auf den Ausgangspunkt (Berührungspunkt) P, bezeichnen wir der Reihe nach mit  $\Delta x$ ,  $\Delta y$  und  $\Delta z$ . Die Masse wird nun so auf der Fläche verschoben, dass sich seine beiden *unabhängigen* Koordinaten x und y um  $\Delta x$  bzw.  $\Delta y$  ändern. Dabei ändert sich die Höhenkoordinate z, d. h. der Funktionswert um

$$
\Delta z = f(x_0 + \Delta x; y_0 + \Delta y) - f(x_0; y_0)
$$
 (III-37)

Diese Größe beschreibt somit den Zuwachs der Höhenkoordinate und damit des Funktionswertes bei einer Verschiebung auf der Fläche. Der Massenpunkt ist dabei vom Punkt P in den Punkt Q gewandert (Bild III-29):

$$
P = (x_0; y_0; z_0) \rightarrow Q = (x_0 + \Delta x; y_0 + \Delta y; z_0 + \Delta z)
$$
 (III-38)
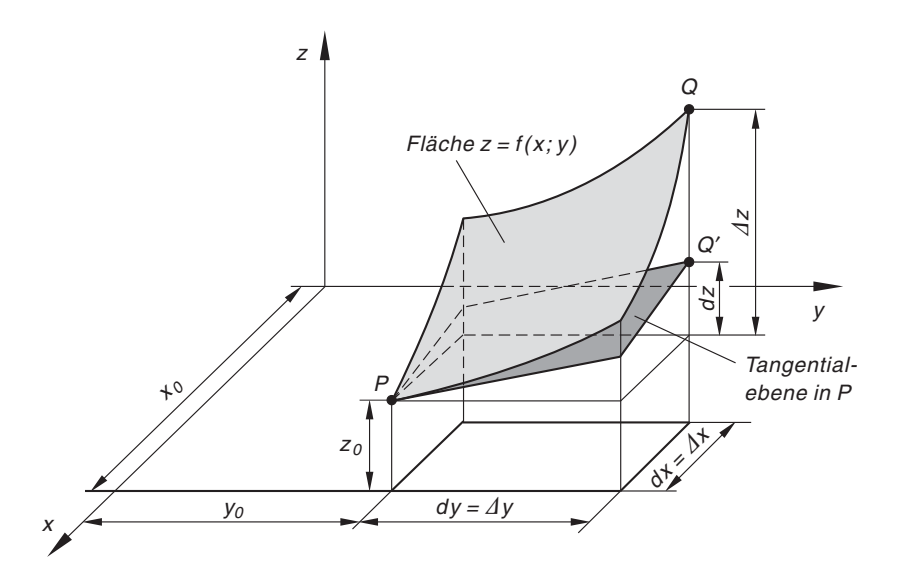

**Bild III-29** Zum Begriff des totalen oder vollständigen Differentials einer Funktion  $z = f(x; y)$ 

#### Verschiebung des Massenpunktes auf der Tangentialebene

Die mit einer Verschiebung der Masse auf der Tangentialebene T verbundenen Koordina $tenänderungen$  (bezogen auf den Punkt  $P$ ) bezeichnen wir jetzt der Reihe nach mit  $dx, dy$  und  $dz$ . Dabei soll der Massenpunkt so auf der Tangentialebene verschoben werden, dass sich seine beiden *unabhängigen* Koordinaten wiederum um  $\Delta x$  bzw.  $\Delta y$  ändern, d. h. wir setzen

$$
dx = \Delta x \qquad \text{und} \qquad dy = \Delta y \tag{III-39}
$$

Die Änderung der Höhenkoordinate des Massenpunktes lässt sich dann leicht aus der Funktionsgleichung der Tangentialebene T berechnen. Wir setzen dazu in Gleichung (III-36)

$$
x - x_0 = dx
$$
,  $y - y_0 = dy$  and  $z - z_0 = dz$  (III-40)

und erhalten

$$
dz = f_x(x_0; y_0) dx + f_y(x_0; y_0) dy
$$
 (III-41)

Diese Größe beschreibt den Zuwachs der Höhenkoordinate z bei einer Verschiebung auf der Tangentialebene. Der Massenpunkt ist dabei vom Ausgangspunkt P in den Punkt  $Q'$  gewandert, der zwar auf der Tangentialebene, im Allgemeinen aber nicht auf der Fläche liegt:

$$
P = (x_0; y_0; z_0) \rightarrow Q' = (x_0 + dx; y_0 + dy; z_0 + dz)
$$
 (III-42)

Es ist somit  $\Delta x = dx$  und  $\Delta y = dy$ , aber  $\Delta z \neq dz$ . Bei geringfügigen Verschiebungen, d. h. für kleine Werte von  $dx = \Delta x$  und  $dy = \Delta y$  gilt dann näherungsweise:

$$
\varDelta z \approx dz = f_x(x_0; y_0) \varDelta x + f_y(x_0; y_0) \varDelta y \tag{III-43}
$$

Man darf unter diesen Voraussetzungen die Fläche  $z = f(x; y)$  in der unmittelbaren Umgebung des Berührungspunktes  $P$  durch die zugehörige *Tangentialebene* ersetzen. Von dieser Näherung werden wir in den Anwendungen bei der Linearisierung von Funktionen und Kennlinienfeldern (Abschnitt 2.5.2) sowie bei der Fehlerfortpflanzung (Abschnitt 2.5.5) Gebrauch machen.

Für den Zuwachs dz der Höhenkoordinate z auf der Tangentialebene führen wir nun eine neue Bezeichnung ein:

Definition: Unter dem totalen oder vollständigen Differential einer Funktion  $z = f(x; y)$  von zwei unabhängigen Variablen wird der lineare Differentialausdruck

$$
dz = f_x dx + f_y dy = \frac{\partial f}{\partial x} dx + \frac{\partial f}{\partial y} dy
$$
 (III-44)

verstanden.

Das totale Differential besitzt somit die folgende geometrische Bedeutung:

#### Geometrische Deutung eines totalen oder vollständigen Differentials (Bild III-29)

Bei einer Funktion  $z = f(x; y)$  von zwei unabhängigen Variablen beschreibt das totale oder vollständige Differential

$$
dz = f_x(x_0; y_0) dx + f_y(x_0; y_0) dy
$$
 (III-45)

die Änderung der Höhenkoordinate bzw. des Funktionswertes z auf der im Berührungspunkt  $P = (x_0; y_0; z_0)$  errichteten *Tangentialebene*. Dabei sind die "Differentiale" dx, dy, dz die Koordinaten eines beliebigen Punktes auf der Tangentialebene, bezogen auf den Punkt P (vgl. hierzu Bild III-29).

#### Anmerkung

Die Koordinatenänderungen  $dx$ ,  $dy$  und  $dz$  sind die Relativkoordinaten eines auf der Tangentialebene gelegenen Punktes bezüglich des Berührungspunktes  $P = (x_0; y_0; z_0)$ .

Der Begriff eines totalen oder vollständigen Differentials lässt sich ohne Schwierigkeiten auch auf Funktionen von *mehr als zwei* unabhängigen Variablen wie folgt übertragen:

Definition: Unter dem *totalen* oder *vollständigen Differential* einer Funktion  $y = f(x_1; x_2; \ldots; x_n)$  von *n* unabhängigen Variablen versteht man den linearen Differentialausdruck

$$
dy = f_{x_1} dx_1 + f_{x_2} dx_2 + \dots + f_{x_n} dx_n =
$$
  
= 
$$
\frac{\partial f}{\partial x_1} dx_1 + \frac{\partial f}{\partial x_2} dx_2 + \dots + \frac{\partial f}{\partial x_n} dx_n
$$
 (III-46)

Anmerkungen

- (1) Das totale Differential hängt noch von den n Variablen  $x_1, x_2, \ldots, x_n$  und den n zugehörigen Differentialen  $dx_1, dx_2, \ldots, dx_n$  ab.
- (2) Das totale Differential einer Funktion beschreibt näherungsweise, wie sich der Funktionswert bei geringfügigen Veränderungen der unabhängigen Variablen um  $dx_i = \Delta x_i$   $(i = 1, 2, ..., n)$  ändert. Es gilt dann:

$$
\Delta y \approx dy = f_{x_1} \Delta x_1 + f_{x_2} \Delta x_2 + \ldots + f_{x_n} \Delta x_n \tag{III-47}
$$

(3) Eine geometrische Deutung des totalen Differentials ist bei Funktionen von mehr als zwei unabhängigen Variablen nicht mehr möglich.

#### **Beispiele**

(1) Ein ideales Gas genügt der Zustandsgleichung  $p(V;T) = \frac{RT}{V}$  (für 1 Mol). Das totale Differential dieser Funktion lautet somit:

$$
dp = \frac{\partial p}{\partial V} dV + \frac{\partial p}{\partial T} dT = -\frac{RT}{V^2} dV + \frac{R}{V} dT
$$

Es beschreibt *näherungsweise* die Anderung des Gasdruckes p bei einer geringfügigen Volumen- und Temperaturänderung um  $dV = \Delta V$  bzw.  $dT = \Delta T$ :

$$
\Delta p \approx dp = -\frac{RT}{V^2} \Delta V + \frac{R}{V} \Delta T
$$

(2)  $z = f(x; y) = 4x^2 - 3xy^2 + x \cdot e^y$ 

Man berechne den Zuwachs der Höhenkoordinate z auf der zugehörigen Bildfläche bzw. auf der *Tangentialebene*, wenn man von der Stelle  $x = 1$ ,  $y = 0$  aus die unabhängigen Koordinaten x und y um  $dx = \Delta x = -0,1$  und  $dy = \Delta y = 0,2$  ändert.

Lösung:

Zuwachs  $\Delta z$  auf der Bildfläche

$$
x = 1
$$
;  $y = 0$   $\rightarrow$   $x = 1 - 0,1 = 0,9$ ;  $y = 0 + 0,2 = 0,2$   
 $\Delta z = f(0,9; 0,2) - f(1; 0) = 4,23 - 5 = -0,77$ 

# Zuwachs  $dz$  auf der Tangentialebene

Für die Berechnung des totalen Differentials dz benötigen wir zunächst die partiellen Ableitungen 1. Ordnung. Sie lauten:

$$
f_x(x; y) = 8x - 3y^2 + e^y
$$
,  $f_y(x; y) = -6xy + x \cdot e^y$ 

An der Stelle  $x = 1$ ,  $y = 0$  gilt dann:

$$
f_x(1;0) = 9, \quad f_y(1;0) = 1
$$

Damit erhalten wir auf der Tangentialebene folgende Höhenänderung:

$$
dz = f_x(1; 0) dx + f_y(1; 0) dy = 9 \cdot (-0, 1) + 1 \cdot (0, 2) = -0,7
$$

#### Geometrische Interpretation

Der Stelle  $x = 1$ ,  $y = 0$  entspricht  $z = f(1; 0) = 5$  und damit der Flächenpunkt  $P = (1; 0; 5)$ . Die Koordinatenänderungen  $dx = \Delta x = -0,1$  und  $dy = \Delta y = 0.2$  beschreiben eine Verschiebung des Massenpunktes in P auf der Fläche bzw. auf der in P errichteten Tangentialebene. Dabei verliert der Massenpunkt in beiden Fällen an Höhe. Seine neue Lage ist  $Q$  bzw.  $Q'$ :

$$
P = (1; 0; 5)
$$
   
  $\xrightarrow{\text{Verschiebung auf}}$   $Q = (0,9; 0,2; 4,23)$ 

$$
P = (1; 0; 5)
$$
 Verschiebung auf  
der Tangentialebene  $Q' = (0,9; 0,2; 4,3)$ 

(3) Das totale Differential der Funktion  $u(x; y; z) = x \cdot \ln z + \sin(xy) + 2$  lautet:

$$
du = u_x dx + u_y dy + u_z dz =
$$
  
= 
$$
[\ln z + y \cdot \cos (xy)] dx + x \cdot \cos (xy) dy + \frac{x}{z} dz
$$

# 2.5 Anwendungen

#### 2.5.1 Implizite Differentiation

In Band 1 haben wir uns bereits mit dem Problem der Differentiation einer in der impliziten Form  $F(x; y) = 0$  gegebenen Funktion von *einer* unabhängigen Variablen beschäftigt und dabei gezeigt, dass es auch in den folgenden Fällen mit Hilfe der (gewöhnlichen) Kettenregel stets möglich ist, die Steigung der Kurventangente in einem Kurvenpunkt  $P = (x_0; y_0)$  zu bestimmen:

- Die Funktionsgleichung  $F(x; y) = 0$  ist nicht nach einer der beiden Variablen auflösbar;
- Die Auflösung der Funktionsgleichung  $F(x, y) = 0$  ist zwar grundsätzlich möglich, jedoch zu aufwendig oder aber mit großen Schwierigkeiten verbunden.

In diesem Abschnitt werden wir mit Hilfe des totalen Differentials ein weiteres praktikables Verfahren der sog. impliziten Differentiation kennenlernen. Wir gehen dabei von einer in der *impliziten* Form  $F(x, y) = 0$  vorgegebenen Funktion aus und fassen die durch diese Gleichung definierte Kurve als Schnittlinie der Fläche  $z = F(x, y)$  mit der x, y-Ebene  $z = 0$  auf (Bild III-30).

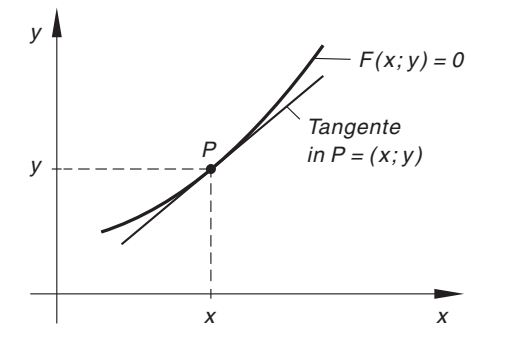

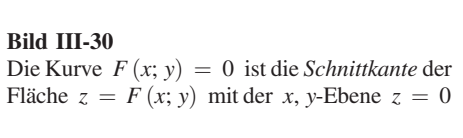

Unter bestimmten Voraussetzungen ist es dann möglich, den Kurvenanstieg durch die partiellen Ableitungen 1. Ordnung von  $z = F(x, y)$  auszudrücken. Zu diesem Zweck bilden wir das totale *Differential* der Funktion  $z = F(x; y)$ :

$$
dz = F_x dx + F_y dy \tag{III-48}
$$

Für die Punkte der Schnittkurve ist  $z = 0$  und somit auch  $dz = 0$ . Dann folgt aus Gleichung (III-48):

$$
F_x dx + F_y dy = 0 \tag{III-49}
$$

Wir dividieren diese Gleichung *formal* durch das Differential  $dx$  und berücksichtigen

noch, dass 
$$
\frac{dx}{dx} = 1
$$
 und  $\frac{dy}{dx} = y'$  ist:

\n
$$
F_x + F_y \frac{dy}{dx} = F_x + F_y \cdot y' = 0
$$
\n(III-50)

Für  $F_y \neq 0$  lässt sich diese Beziehung nach dem Kurvenanstieg (der Tangentensteigung)  $y'$  auflösen und wir erhalten:

$$
y' = \frac{dy}{dx} = -\frac{F_x}{F_y} \tag{III-51}
$$

Wir fassen zusammen:

## Implizite Differentiation

Der Anstieg einer in der impliziten Form  $F(x; y) = 0$  dargestellten Funktionskurve im Kurvenpunkt  $P = (x, y)$  lässt sich mit Hilfe der partiellen Differentiation wie folgt bestimmen:

$$
y'(P) = -\frac{F_x(x; y)}{F_y(x; y)} \qquad (F_y(x; y) \neq 0)
$$
 (III-52)

Dabei bedeuten:

 $F_x(x; y)$ ,  $F_y(x; y)$ : Partielle Ableitungen 1. Ordnung von  $z = F(x; y)$ 

## Anmerkungen

- (1) Die Ableitung y' enthält nach Formel (III-52) meist beide Variable. Diese sind jedoch keineswegs voneinander unabhängig, sondern über die implizite Funktionsgleichung  $F(x; y) = 0$  miteinander verknüpft.
- (2) Es ist bemerkenswert, dass wir auch dann in der Lage sind, eine Funktion zu differenzieren, wenn sie nicht in der expliziten Form  $y = f(x)$  darstellbar ist!

## **Beispiele**

(1) Wir berechnen die Tangentensteigung der in Bild III-31 dargestellten Ellipse mit der Gleichung

$$
\frac{x^2}{36} + \frac{y^2}{16} = 1
$$

im Punkt  $P = (x_0 < 0; 3)$ .

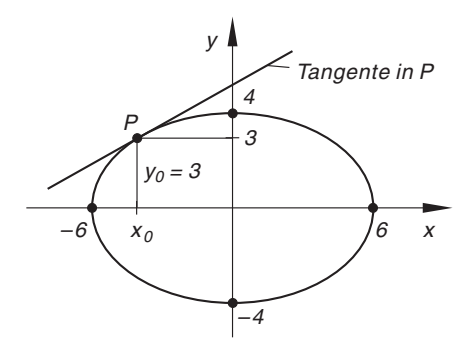

# Bild III-31

Die Auflösung der Ellipsengleichung nach der Variablen  $y$  ist zwar ohne große Schwierigkeiten *möglich*, dennoch ist es hier bequemer, die Funktionsgleichung implizit zu differenzieren. Zunächst berechnen wir den (noch fehlenden) Abszissenwert  $x_0$  des Kurvenpunktes P:

$$
\frac{x^2}{36} + \frac{9}{16} = 1 \quad \Rightarrow \quad \frac{x^2}{36} = 1 - \frac{9}{16} = \frac{7}{16} \quad \Rightarrow \quad x^2 = 36 \cdot \frac{7}{16} = \frac{63}{4} \quad \Rightarrow
$$
  

$$
x = \pm 3.97
$$

Wegen  $x_0 < 0$  kommt nur die *negative* Lösung in Frage. Daher gilt:  $x_0 = -3.97$  und somit  $P = (-3.97; 3)$ . Jetzt bringen wir die Ellipsengleichung auf die benötigte *implizite* Form  $F(x; y) = 0$ :

$$
\frac{x^2}{36} + \frac{y^2}{16} - 1 = 0 \Big| \cdot 144 \quad \Rightarrow \quad F(x; y) = 4x^2 + 9y^2 - 144 = 0
$$

Mit

$$
F_x(x; y) = 8x \qquad \text{und} \qquad F_y(x; y) = 18y
$$

folgt dann nach Gleichung (III-52)

$$
y' = -\frac{F_x(x; y)}{F_y(x; y)} = -\frac{8x}{18y} = -\frac{4x}{9y}
$$

Die Ellipsentangente in  $P = (-3.97; 3)$  besitzt damit die Steigung

$$
y'(P) = -\frac{4x_0}{9y_0} = -\frac{4 \cdot (-3.97)}{9 \cdot 3} = 0.588
$$

(2) Welche Steigung besitzt die Kurve mit der Gleichung

$$
(x2 + y2)2 - 2x(x2 + y2) - y2 = 0
$$

im Kurvenpunkt  $P = (0, 1)$ ?

*Lösung*: Aus  $F(x; y) = (x^2 + y^2)^2 - 2x(x^2 + y^2) - y^2$  folgt durch partielle Differentiation (mit Hilfe der Ketten- und Produktregel):

$$
F_x(x; y) = 2(x^2 + y^2) \cdot 2x - 2(x^2 + y^2) - 2x \cdot 2x =
$$
  
= 4x(x<sup>2</sup> + y<sup>2</sup>) - 6x<sup>2</sup> - 2y<sup>2</sup>  

$$
F_y(x; y) = 2(x^2 + y^2) \cdot 2y - 2x \cdot 2y - 2y =
$$
  
= 4y(x<sup>2</sup> + y<sup>2</sup>) - 4xy - 2y

Die Steigung der Kurventangente in einem beliebigen Kurvenpunkt beträgt damit nach Gleichung (III-52):

$$
y' = -\frac{F_x(x; y)}{F_y(x; y)} = -\frac{4x(x^2 + y^2) - 6x^2 - 2y^2}{4y(x^2 + y^2) - 4xy - 2y} =
$$
  
= 
$$
-\frac{2x(x^2 + y^2) - 3x^2 - y^2}{2y(x^2 + y^2) - 2xy - y}
$$

Speziell im Punkt  $P = (0, 1)$  gilt dann:

$$
y'(P) = y'(x = 0; y = 1) = -\frac{0 - 0 - 1}{2 - 0 - 1} = -\frac{-1}{1} = 1
$$

## 2.5.2 Linearisierung einer Funktion

Wie bereits aus Band 1 (Kap. IV) bekannt ist, lässt sich eine *nichtlineare* Funktion  $y = f(x)$  in der Umgebung eines Kurvenpunktes  $P = (x_0; y_0)$  durch eine lineare Funktion, nämlich die dortige Kurventangente annähern. Diesen Vorgang haben wir als Linearisierung einer Funktion bezeichnet. Auch eine Funktion  $z = f(x; y)$  von zwei unabhängigen Variablen kann unter bestimmten Voraussetzungen in der unmittelbaren Umgebung eines Flächenpunktes  $P = (x_0, y_0, z_0)$  linearisiert, d. h. durch eine lineare Funktion vom Typ  $z = ax + by + c$  näherungsweise ersetzt werden. Als Ersatz- oder Näherungsfunktion wählt man die Tangentialebene in  $P$ . Der Punkt  $P$  wird im naturwissenschaftlich-technischen Anwendungsbereich meist als "Arbeitspunkt" bezeichnet. Linearisierung einer Funktion  $z = f(x; y)$  bedeutet also, dass man die gekrümmte Bildfläche von  $z = f(x; y)$  in der unmittelbaren Umgebung des Arbeitspunktes P durch die dortige Tangentialebene ersetzt (vgl. hierzu auch Bild III-29). Die nichtlineare Funktion  $z = f(x; y)$  wird somit durch die lineare Funktion (Tangentialebene)

$$
z - z_0 = f_x(x_0; y_0) \cdot (x - x_0) + f_y(x_0; y_0) \cdot (y - y_0)
$$
 (III-53)

bzw. durch das totale oder vollständige Differential

$$
dz = f_x(x_0; y_0) dx + f_y(x_0; y_0) dy
$$
 (III-54)

angenähert. In den Anwendungen ersetzt man meist die "Differentiale" dx, dy und dz durch die "Differenzen"  $\Delta x$ ,  $\Delta y$  und  $\Delta z$ . Sie kennzeichnen die Abweichungen vom Arbeitspunkt  $P = (x_0; y_0; z_0)$ :

$$
\Delta x = x - x_0
$$
,  $\Delta y = y - y_0$ ,  $\Delta z = z - z_0$ 

Die linearisierte Funktion besitzt jetzt die Form

$$
\Delta z = f_x(x_0; y_0) \, \Delta x + f_y(x_0; y_0) \, \Delta y \tag{III-55}
$$

Diese Näherung ist um so *besser*, je kleiner die Abweichungen  $\Delta x$  und  $\Delta y$  sind.

Wir fassen die Ergebnisse zusammen:

## Linearisierung einer Funktion

In der Umgebung eines Flächenpunktes ("Arbeitspunktes")  $P = (x_0; y_0; z_0)$  kann die nichtlineare Funktion  $z = f(x, y)$  näherungsweise durch die lineare Funktion (Tangentialebene)

$$
z - z_0 = f_x(x_0; y_0) \cdot (x - x_0) + f_y(x_0; y_0) \cdot (y - y_0)
$$
 (III-56)

oder

$$
\Delta z = f_x(x_0; y_0) \, \Delta x + f_y(x_0; y_0) \, \Delta y \tag{III-57}
$$

ersetzt werden.

Dabei bedeuten:

 $\Delta x, \Delta y, \Delta z$ : Abweichungen eines beliebigen Flächenpunktes gegenüber dem Arbeitspunkt P

#### Anmerkungen

(1) In den *Anwendungen* verwendet man für die *linearisierte* Funktion (III-57) meist die Schreibweise

$$
\varDelta z = \left(\frac{\partial f}{\partial x}\right)_0 \varDelta x + \left(\frac{\partial f}{\partial y}\right)_0 \varDelta y \tag{III-58}
$$

Der Index "0" kennzeichnet dabei den Arbeitspunkt P.

(2) Häufig interessieren in den technischen Anwendungen (insbesondere in der Automation und der Regelungstechnik) nur die Abweichungen der Größen vom Arbeitspunkt P. Man führt dann zunächst durch Parallelverschiebung ein neues u, v, w-Koordinatensystem mit dem Arbeitspunkt  $P = (x_0; y_0; z_0)$  als Koordinatenursprung ein. Zwischen dem "alten"  $x, y, z$ -System und dem "neuen" u, v, w-System bestehen dabei folgende Transformationsgleichungen:

$$
u = x - x_0 = \Delta x
$$
,  $v = y - y_0 = \Delta y$ ,  $w = z - z_0 = \Delta z$ 

Die linearisierte Funktion (III-57) besitzt dann im neuen u, v, w-Koordinatensystem die besondes einfache Gestalt

$$
w = au + bv
$$
 mit  $a = \left(\frac{\partial f}{\partial x}\right)_0$  und  $b = \left(\frac{\partial f}{\partial y}\right)_0$ 

Die Koordinaten  $u, v$  und w sind die Abweichungen gegenüber dem Arbeitspunkt P (Koordinatenursprung des u, v, w-Systems), also Relativkoordinaten, während a und b die Werte der beiden partiellen Ableitungen 1. Ordnung im Arbeitspunkt P bedeuten.

(3) Auch eine Funktion von  $n$  unabhängigen Variablen lässt sich *linearisieren*. In der unmittelbaren Umgebung des "Arbeitspunktes" P kann die Funktion  $y = f(x_1; x_2; \ldots; x_n)$  näherungsweise durch das totale Differential ersetzt werden:

$$
\varDelta y = \left(\frac{\partial f}{\partial x_1}\right)_0 \varDelta x_1 + \left(\frac{\partial f}{\partial x_2}\right)_0 \varDelta x_2 + \ldots + \left(\frac{\partial f}{\partial x_n}\right)_0 \varDelta x_n \tag{III-59}
$$

Die partiellen Ableitungen beziehen sich dabei wiederum auf den Arbeitspunkt P, gekennzeichnet durch den Index "0". Die Größen  $\Delta x_1, \Delta x_2, \ldots, \Delta x_n$  sind die Änderungen der unabhängigen Variablen, bezogen auf den Arbeitspunkt (sog. Relativkoordinaten).

#### **Beispiele**

(1) Wir linearisieren die Funktion

$$
z = f(x; y) = 5x^2 \cdot \sqrt{y}
$$

in der unmittelbaren Umgebung des Punktes  $P = (2, 1, 20)$ .

Nach Gleichung (III-57) ist

$$
\varDelta z = f_x(2; 1) \varDelta x + f_y(2; 1) \varDelta y
$$

Wir berechnen die benötigten *partiellen Ableitungen 1. Ordnung* an der Stelle  $x = 2, y = 1$ :

$$
f_x(x; y) = 10x \cdot \sqrt{y} \quad \Rightarrow \quad f_x(2; 1) = 20
$$
  

$$
f_y(x; y) = \frac{5x^2}{2\sqrt{y}} \quad \Rightarrow \quad f_y(2; 1) = 10
$$

Die lineare Näherungsfunktion lautet somit:

 $\Delta z = 20 \Delta x + 10 \Delta y$ 

Oder, unter Berücksichtigung der Beziehungen  $\Delta x = x - 2$ ,  $\Delta y = y - 1$  und  $\Delta z = z - 20$ :

$$
z - 20 = 20(x - 2) + 10(y - 1) = 20x - 40 + 10y - 10 \Rightarrow
$$
  

$$
z = 20x + 10y - 30
$$

#### Rechenbeispiel

Wir wählen  $\Delta x = 0.06$  und  $\Delta y = -0.05$  und erhalten für  $\Delta z$  den Näherungswert

$$
\Delta z = 20 \Delta x + 10 \Delta y = 20 \cdot 0.06 + 10 \cdot (-0.05) = 1.2 - 0.5 = 0.7
$$

Daher ist  $f(2,06; 0,95) \approx 20,7$ . Der exakte Funktionswert beträgt dagegen  $f(2,06; 0,95) = 5 \cdot 2,06^2 \cdot \sqrt{0,95} = 20,68.$ 

(2) Der Gesamtwiderstand R einer Parallelschaltung aus zwei ohmschen Widerständen  $R_1$  und  $R_2$  wird nach der Formel

$$
R = R(R_1; R_2) = \frac{R_1 R_2}{R_1 + R_2}
$$

berechnet (Bild III-32). Wir linearisieren diese Funktion in der Umgebung des "Arbeitspunktes"  $R_1 = 100 \Omega$ ,  $R_2 = 400 \Omega$ .

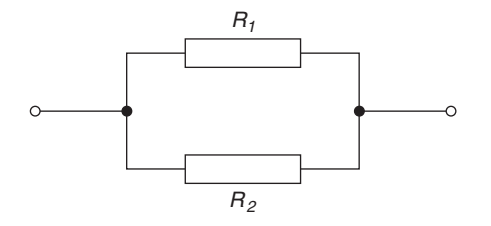

Bild III-32 Parallelschaltung zweier Widerstände

Der Gesamtwiderstand der Parallelschaltung beträgt

$$
R = \frac{100 \,\Omega \cdot 400 \,\Omega}{100 \,\Omega + 400 \,\Omega} = \frac{100 \,\Omega \cdot 400 \,\Omega}{500 \,\Omega} = 80 \,\Omega
$$

Die linearisierte Funktion lautet nach Gleichung (III-58):

$$
\varDelta R = \left(\frac{\partial R}{\partial R_1}\right)_0 \varDelta R_1 + \left(\frac{\partial R}{\partial R_2}\right)_0 \varDelta R_2
$$

Wir benötigen noch die *partiellen Ableitungen* an der Stelle  $R_1 = 100 \Omega$ ,  $R_2 = 400 \Omega$ . Mit der *Quotientenregel* erhalten wir:

$$
\frac{\partial R}{\partial R_1} = \frac{R_2^2}{(R_1 + R_2)^2} \Rightarrow \left(\frac{\partial R}{\partial R_1}\right)_0 = \frac{(400 \,\Omega)^2}{(500 \,\Omega)^2} = \left(\frac{400 \,\Omega}{500 \,\Omega}\right)^2 = 0,64
$$
  

$$
\frac{\partial R}{\partial R_2} = \frac{R_1^2}{(R_1 + R_2)^2} \Rightarrow \left(\frac{\partial R}{\partial R_2}\right)_0 = \frac{(100 \,\Omega)^2}{(500 \,\Omega)^2} = \left(\frac{100 \,\Omega}{500 \,\Omega}\right)^2 = 0,04
$$

Bei einer (geringfügigen) Änderung der beiden Einzelwiderstände um  $\Delta R_1$  bzw.  $\Delta R_2$  ändert sich der Gesamtwiderstand näherungsweise um

 $\Delta R = 0.64 \cdot \Delta R_1 + 0.04 \cdot \Delta R_2$ 

(linearisierte Funktion).

#### Rechenbeispiel

Wir vergrößern  $R_1$  um 10  $\Omega$  und verkleinern gleichzeitig  $R_2$  um 20  $\Omega$ :  $\Delta R_1 = 10 \Omega$ ,  $\Delta R_2 = -20 \Omega$ . Dann ändert sich der Gesamtwiderstand näherungsweise um

$$
\Delta R = 0.64 \cdot 10 \,\Omega + 0.04 \cdot (-20 \,\Omega) = 6.4 \,\Omega - 0.8 \,\Omega = 5.6 \,\Omega
$$

Er beträgt jetzt  $R = 80 \Omega + 5,6 \Omega = 85,6 \Omega$ . Der exakte Wert dagegen ist

$$
R = \frac{110 \,\Omega \cdot 380 \,\Omega}{110 \,\Omega + 380 \,\Omega} = \frac{110 \,\Omega \cdot 380 \,\Omega}{490 \,\Omega} = 85,3 \,\Omega
$$

# 2.5.3 Relative oder lokale Extremwerte

Wir beschäftigen uns in diesem Abschnitt mit den relativen Maxima und Minima einer Funktion  $z = f(x; y)$ , d. h. mit jenen Punkten auf der Bildfläche von  $z = f(x; y)$ , die im Vergleich zur unmittelbaren Nachbarschaft eine höchste oder tiefste Lage einnehmen.

**Definition:** Eine Funktion  $z = f(x; y)$  besitzt an der Stelle  $(x_0; y_0)$  ein *relatives* Maximum bzw. relatives Minimum, wenn in einer gewissen Umgebung von  $(x_0; y_0)$  stets

 $f(x_0; y_0) > f(x; y)$  bzw.  $f(x_0; y_0) < f(x; y)$  (III-60)

gilt  $((x; y) \neq (x_0; y_0)).$ 

Anmerkungen

- (1) Die relativen Maxima und Minima einer Funktion werden unter dem Sammelbegriff "Relative Extremwerte" zusammengefasst. Die den Extremwerten entsprechenden Flächenpunkte heißen Hoch- bzw. Tiefpunkte.
- (2) Ein relativer Extremwert wird auch als lokaler Extremwert bezeichnet, da die extreme Lage meist nur in der *unmittelbaren Umgebung*, also im "lokalen" Bereich, zutrifft.
- (3) Ist die Ungleichung (III-60) an jeder Stelle  $(x, y)$  des Definitionsbereiches von  $z = f(x; y)$  erfüllt, so liegt an der Stelle  $(x_0; y_0)$  ein *absolutes Maximum* bzw. absolutes Minimum vor.

So besitzt beispielsweise die in Bild III-33 skizzierte Funktion an der Stelle  $(x_0; y_0)$  ein relatives Minimum: Denn der auf der zugehörigen Bildfläche gelegene Punkt  $P = (x_0; y_0; z_0)$  nimmt gegenüber allen *unmittelbar benachbarten* Flächenpunkten eine tiefste Lage ein und ist somit ein Tiefpunkt der Fläche.

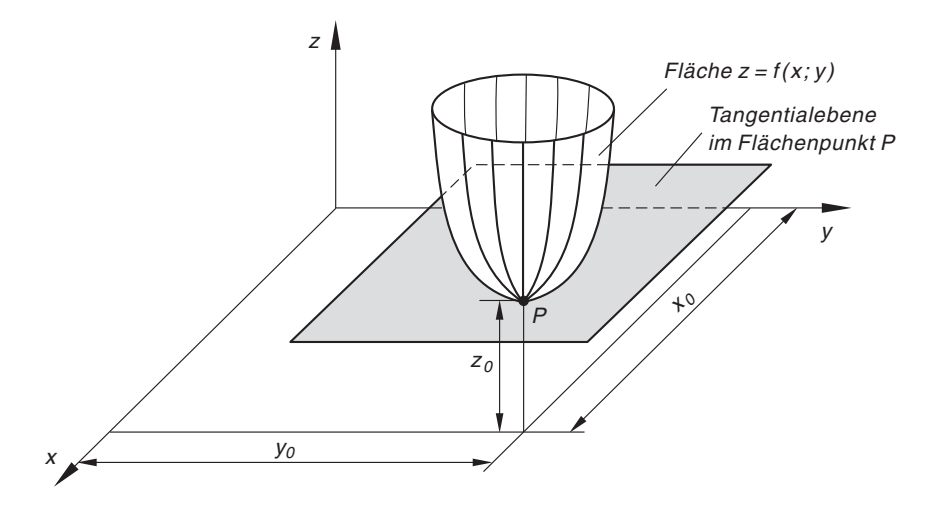

**Bild III-33** Zum Begriff des relativen Extremwertes einer Funktion  $z = f(x; y)$ (die gezeichnete Fläche besitzt in  $P = (x_0; y_0; z_0)$  einen Tiefpunkt)

## **Beispiele**

(1) Durch Rotation der *Normalparabel*  $z = x^2$  um die z-Achse entsteht die in Bild III-34 skizzierte *Rotationsfläche* mit der Funktionsgleichung  $z = x^2 + y^2$  (Mantel eines Rotationsparaboloids).

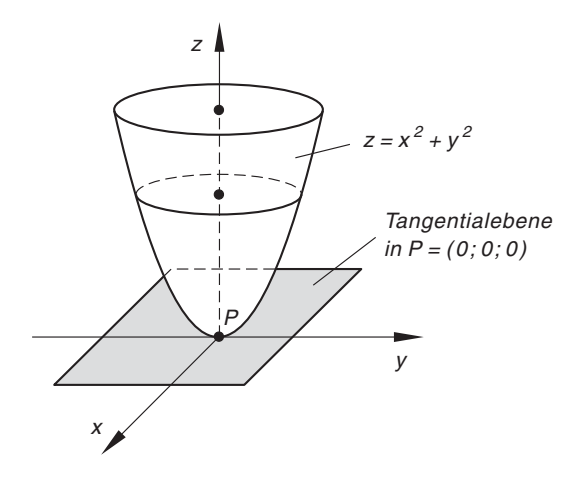

Bild III-34 Die Rotationsfläche  $z = x^2 + y^2$  (Mantel eines Rotationsparaboloids) besitzt im Punkt  $P = (0, 0, 0)$ einen Tiefpunkt (absolutes Minimum)

Aus dem Scheitelpunkt (Minimum) der Parabel wird dabei der Flächenpunkt  $P = (0, 0, 0)$ , der von sämtlichen Flächenpunkten die tiefste Lage einnimmt. Die Funktion  $z = x^2 + y^2$  besitzt somit an der Stelle (0; 0) ein (sogar absolutes) Minimum.

(2) Die Rotationsfläche  $z = e^{-(x^2 + y^2)}$  ist aus der Gaußschen Glockenkurve  $z = e^{-x^2}$  durch *Drehung* dieser Kurve um die z-Achse entstanden (Bild III-35). Die zugehörige Bildfläche besitzt im Punkt  $P = (0, 0, 1)$  einen Hochpunkt (es handelt sich um ein absolutes Maximum).

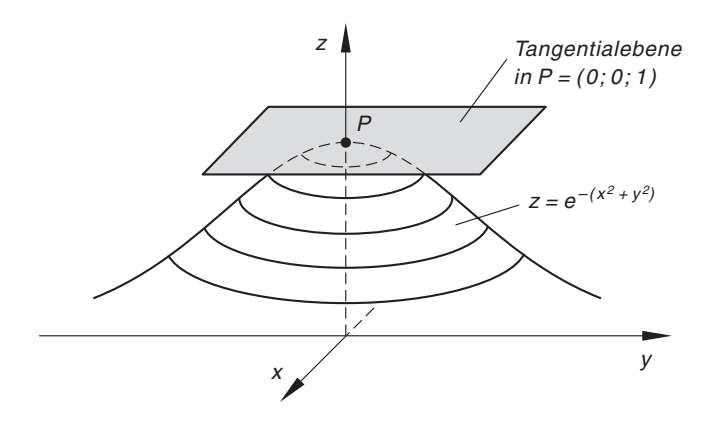

**Bild III-35** Die Rotationsfläche  $z = e^{-(x^2 + y^2)}$  besitzt im Punkt  $P = (0, 0; 1)$  einen Hochpunkt (absolutes Maximum)

&

Die bisherigen Beispiele lassen vermuten, dass die in einem Hoch- bzw. Tiefpunkt an die Fläche  $z = f(x; y)$  angelegte Tangentialebene stets *parallel* zur x, y -Koordinatenebene verläuft (vgl. hierzu die Bilder III-33 bis III-35). Besitzt nämlich die Funktion  $z = f(x; y)$  beispielsweise an der Stelle  $(x_0; y_0)$  ein *relatives Minimum*, so trifft diese Eigenschaft auch auf jede durch den Tiefpunkt  $P = (x_0; y_0; z_0)$  gehende Flächenkurve zu. Somit besitzen alle in  $P$  angelegten Flächentangenten den Steigungswert Null. Die partiellen Ableitungen 1. Ordnung von  $z = f(x; y)$  müssen daher an der Stelle  $(x_0; y_0)$ verschwinden, d. h. die Tangentialebene in  $P$  verläuft parallel zur  $x$ , y-Ebene. Die beiden Bedingungen  $f_x(x_0; y_0) = 0$  und  $f_y(x_0; y_0) = 0$  sind somit *notwendige* Voraussetzungen für die Existenz eines relativen Maximums bzw. Minimums an der Stelle  $(x_0; y_0)$ .

#### Notwendige Bedingung für einen relativen Extremwert

In einem *relativen Extremum*  $(x_0; y_0)$  der Funktion  $z = f(x; y)$  besitzt die zugehörige Bildfläche stets eine zur  $x$ , y-Ebene *parallele* Tangentialebene. Die Bedingungen

$$
f_x(x_0; y_0) = 0
$$
 and  $f_y(x_0; y_0) = 0$  (III-61)

sind daher notwendige Voraussetzungen für die Existenz eines relativen Extremwertes an der Stelle  $(x_0; y_0)$ .

Dieses Kriterium ist zwar notwendig, aber keinesfalls hinreichend. Mit anderen Worten: In einem Extremum (Hoch- oder Tiefpunkt) verläuft die Tangentialebene stets parallel zur  $x$ , y-Ebene, jedoch ist *nicht jeder* Flächenpunkt mit einer zur  $x$ , y-Ebene parallelen Tangentialebene auch ein Hoch- oder Tiefpunkt! Das nachfolgende Beispiel wird diese Aussage bestätigen.

# **Beispiel**

Wir betrachten das in Bild III-36 skizzierte hyperbolische Paraboloid mit der Funktionsgleichung  $z = x^2 - y^2$ . An der Stelle  $(0, 0)$  sind die *notwendigen* Bedingungen (III-61) für ein relatives Extremum erfüllt:

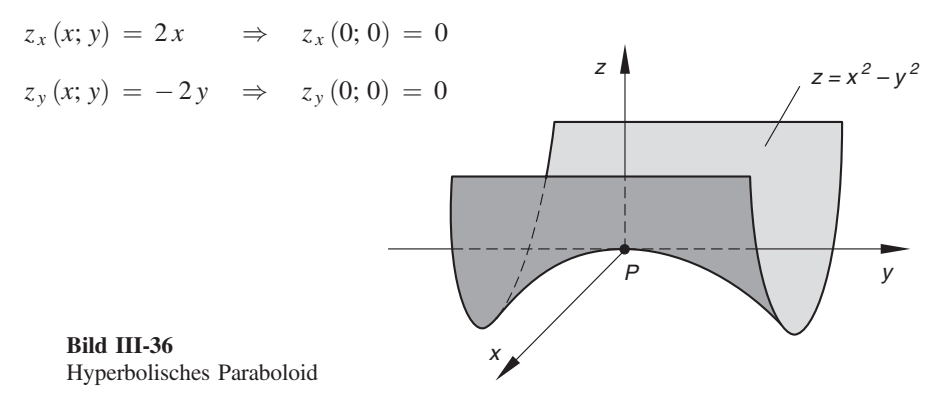

Die Tangentialebene im zugehörigen Flächenpunkt  $P = (0, 0, 0)$  fällt daher mit der x, y-Ebene zusammen. Und trotzdem besitzt die Funktion  $z = x^2 - y^2$  an dieser Stelle keinen Extremwert!

**Begründung:** Der Schnitt der Fläche mit der x, z-Ebene  $(y = 0)$  ergibt die nach oben geöffnete Normalparabel  $z = x^2$ , die im Punkt P ihr (absolutes) Minimum besitzt (Bild III-37). Schneidet man die Fläche jedoch mit der y, z-Ebene  $(x = 0)$ , so erhält man die nach *unten* geöffnete Normalparabel  $z = -y^2$ , die in P ihr (absolutes) Maximum annimmt (Bild III-38). Der Flächenpunkt  $P = (0, 0, 0)$  kann daher kein Extremum sein. Es handelt sich vielmehr um einen sog. Sattelpunkt. Die Rotationsfläche  $z = x^2 - y^2$ besitzt die Form eines Sattels und wird daher auch als Sattelfläche bezeichnet.

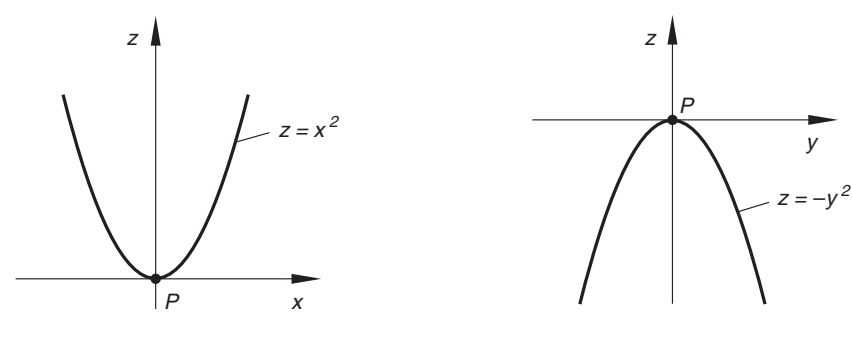

Bild III-37 Schnitt des hyperbolischen Paraboloids mit der x, z-Ebene  $y = 0$ 

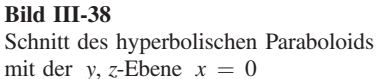

Mit Sicherheit jedoch besitzt eine Funktion  $z = f(x; y)$  an der Stelle  $(x_0; y_0)$  einen relativen Extremwert, wenn die folgenden Bedingungen erfüllt sind (ohne Beweis):

#### Hinreichende Bedingungen für einen relativen Extremwert

Eine Funktion  $z = f(x; y)$  besitzt an der Stelle  $(x_0; y_0)$  mit Sicherheit einen relativen Extremwert, wenn die folgenden Bedingungen zugleich erfüllt sind:

1. Die partiellen Ableitungen 1. Ordnung verschwinden in  $(x_0; y_0)$ :

 $f_x(x_0; y_0) = 0$  und  $f_y(x_0; y_0) = 0$  (III-62)

2. Die partiellen Ableitungen 2. Ordnung genügen der Ungleichung

$$
\Delta = f_{xx}(x_0; y_0) \cdot f_{yy}(x_0; y_0) - f_{xy}^2(x_0; y_0) > 0 \tag{III-63}
$$

Das Vorzeichen von  $f_{xx}(x_0; y_0)$  entscheidet dann über die Art des Extremwertes (Maximum oder Minimum):

> $f_{xx}(x_0; y_0) < 0 \Rightarrow$  Relatives Maximum  $f_{xx}(x_0; y_0) > 0 \implies$  Relatives Minimum

#### Anmerkungen

- (1) Wie bei den Funktionen von einer Variablen entscheiden auch hier die (partiellen) Ableitungen 1. und 2. Ordnung über Existenz und Art von Extremwerten.
- (2) Die Bedingungen (III-62) und (III-63) sind *hinreichend*. In den Fällen  $\Delta < 0$ und  $\Delta = 0$  gilt:
	- $\Delta$  < 0: Es liegt kein Extremwert, sondern ein Sattelpunkt vor.
	- $\Delta = 0$ : Das Kriterium "versagt", d. h. es ermöglicht in diesem Fall keine Entscheidung darüber, ob an der Stelle  $(x_0; y_0)$  ein relativer Extremwert vorliegt oder nicht.
- (3) Der Begriff des relativen Extremwertes lässt sich ohne Schwierigkeiten auch auf Funktionen von *mehr als zwei* unabhängigen Variablen übertragen. Notwendig für die Existenz eines relativen Extremums ist auch hier, dass an der betreffenden Stelle sämtliche partiellen Ableitungen 1. Ordnung verschwinden. Auf die hinreichenden Bedingungen können wir im Rahmen dieser Darstellung nicht eingehen.

#### **Beispiele**

(1) Wir zeigen, dass die in Bild III-35 skizzierte Rotationsfläche mit der Funktionsgleichung  $z = f(x; y) = e^{-(x^2 + y^2)}$  an der Stelle  $(0; 0)$  ein (sogar absolutes) Maximum annimmt. Dazu benötigen wir die partiellen Ableitungen 1. und 2. Ordnung (Anwendung der Kettenregel bzw. der Produkt- und Kettenregel):

$$
f_x(x; y) = -2x \cdot e^{-(x^2 + y^2)}, \t f_y(x; y) = -2y \cdot e^{-(x^2 + y^2)}
$$
  
\n
$$
f_{xx}(x; y) = (4x^2 - 2) \cdot e^{-(x^2 + y^2)}, \t f_{yy}(x; y) = (4y^2 - 2) \cdot e^{-(x^2 + y^2)},
$$
  
\n
$$
f_{xy}(x; y) = f_{yx}(x; y) = 4xy \cdot e^{-(x^2 + y^2)}
$$

Sie besitzen an der Stelle  $(0; 0)$  die folgenden Werte:

 $f_x(0; 0) = 0, \quad f_y(0; 0) = 0$ 

(damit sind die *notwendigen* Bedingungen (III-62) erfüllt)

$$
f_{xx}(0; 0) = -2
$$
,  $f_{yy}(0; 0) = -2$ ,  $f_{xy}(0; 0) = f_{yx}(0; 0) = 0$ 

Wegen

$$
\Delta = f_{xx}(0; 0) \cdot f_{yy}(0; 0) - f_{xy}^{2}(0; 0) = (-2) \cdot (-2) - 0^{2} = 4 > 0
$$

ist auch das *hinreichende* Kriterium erfüllt. Da ferner  $f_{xx}(0; 0) = -2 < 0$  ist, liegt an der Stelle  $(0; 0)$  ein *relatives Maximum*:  $f(0; 0) = 1$ . An allen übrigen Stellen ist  $f(x; y) < 1$ , so dass der Flächenpunkt  $P = (0; 0; 1)$  sogar das absolute Maximum auf der Fläche darstellt. Weitere Extremwerte sind nicht vorhanden.

(2) Wir bestimmen die *relativen Extremwerte* der Funktion  $z(x; y) = 3xy - x^3 - y^3$ . Die dabei benötigten partiellen Ableitungen 1. und 2. Ordnung lauten:

$$
z_x = 3y - 3x^2, \t z_y = 3x - 3y^2
$$
  

$$
z_{xx} = -6x, \t z_{xy} = z_{yx} = 3, \t z_{yy} = -6y
$$

Die notwendigen Bedingungen  $z_x = 0$  und  $z_y = 0$  führen zu dem nichtlinearen Gleichungssystem

$$
\begin{aligned}\n3y - 3x^2 &= 0 \\
3x - 3y^2 &= 0\n\end{aligned}\n\quad \text{d.h. } \begin{cases}\ny - x^2 &= 0 \\
x - y^2 &= 0\n\end{cases}
$$

Es wird wie folgt gelöst: Wir lösen die 1. Gleichung nach y auf, erhalten  $y = x^2$ und setzen diesen Term in die 2. Gleichung ein. Dies führt zu einer Gleichung 4. Grades in  $x$  mit zwei reellen Lösungen:

$$
x - x4 = x(1 - x3) = 0 \n\begin{cases} \nx = 0 & \Rightarrow x_1 = 0 \\ \n1 - x^3 = 0 & \Rightarrow x_2 = 1 \n\end{cases}
$$

Die zugehörigen y-Werte sind  $y_1 = 0$  und  $y_2 = 1$ . Damit gibt es zwei Stellen, an denen die notwendigen Bedingungen für die Existenz eines relativen Extremwertes erfüllt sind (hier können, müssen aber nicht Extremwerte vorliegen):

$$
(x_1; y_1) = (0; 0)
$$
 and  $(x_2; y_2) = (1; 1)$ .

Wir prüfen jetzt anhand der Diskriminante  $\Delta$  aus (III-63), ob auch das *hinreichen* $de$  Kriterium erfüllt ist:

$$
(x_1; y_1) = (0; 0) \quad d. \quad P_1 = (0; 0; 0)
$$
  

$$
z_{xx}(0; 0) = 0, \quad z_{yy}(0; 0) = 0, \quad z_{xy}(0; 0) = 3
$$
  

$$
\Delta = z_{xx}(0; 0) \cdot z_{yy}(0; 0) - z_{xy}^2(0; 0) = 0 \cdot 0 - 3^2 = -9 < 0 \Rightarrow
$$

Kein Extremwert, sondern ein Sattelpunkt!

$$
(x_2; y_2) = (1; 1) \quad d.h. \quad P_2 = (1; 1; 1)
$$
  
\n
$$
z_{xx}(1; 1) = -6, \quad z_{yy}(1; 1) = -6, \quad z_{xy}(1; 1) = 3
$$
  
\n
$$
\Delta = z_{xx}(1; 1) \cdot z_{yy}(1; 1) - z_{xy}^2(1; 1) =
$$
  
\n
$$
= (-6) \cdot (-6) - 3^2 = 27 > 0
$$
  
\n
$$
z_{xx}(1; 1) = -6 < 0
$$
  
\nRelative *Maximum*

Die Funktion  $z = 3xy - x^3 - y^3$  besitzt daher an der Stelle  $(x, y) = (1, 1)$  ein *relatives Maximum.* Der Flächenpunkt  $P_2 = (1; 1; 1)$  ist somit ein *Hochpunkt.* 

&

## 2.5.4 Extremwertaufgaben mit Nebenbedingungen

Bisher haben wir uns *ausschließlich* mit den Extremwerten einer Funktion  $z = f(x; y)$ beschäftigt, deren unabhängige Variable  $x$  und  $y$  keinerlei Einschränkungen unterworfen waren (sog. Extremwerte ohne Nebenbedingungen). In vielen Anwendungsbeispielen ist dies jedoch *nicht* der Fall, d. h. die Variablen x und y sind nicht mehr unabhängig voneinander, sondern durch eine Neben- oder Kopplungsbedingung miteinander verbunden. Diese Bedingung wird meist in Form einer impliziten Gleichung  $\varphi(x; y) = 0$  angegeben. Aufgabenstellungen dieser Art haben wir bereits in Band 1 kennengelernt (Kap. IV, Abschnitt 3.4). Dabei sind wir stets so vorgegangen, dass wir zunächst die Nebenbedingung beispielsweise nach  $y$  aufgelöst haben, um dann den gefundenen Ausdruck  $y = y(x)$  in die Funktion  $z = f(x; y)$  einzusetzen <sup>4)</sup>. Die auf diese Weise erhaltene Funktion

$$
z = f(x; y(x)) = F(x)
$$

hängt dann nur noch von der einen Variablen  $x$  ab. Damit haben wir die gestellte Extremwertaufgabe auf die Bestimmung der Extremwerte einer Funktion von einer unabhängigen Variablen zurückgeführt. Das bisher angewandte Verfahren wollen wir jetzt noch an einem Anwendungsbeispiel aus der Festigkeitslehre verdeutlichen.

#### **Beispiel**

Aus einem (langen) Baumstamm mit einem kreisrunden Querschnitt soll durch Längsschnitte ein Balken mit rechteckigem Querschnitt so herausgeschnitten werden, dass sein Widerstandsmoment einen möglichst großen Wert annimmt (Bild III-39).

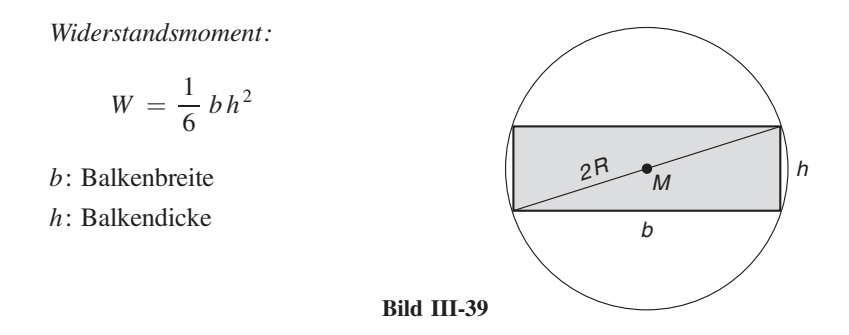

Das Widerstandsmoment W hängt dabei sowohl von der Balkenbreite b als auch von der Balkendicke h ab, ist also eine Funktion der Variablen b und h. Diese jedoch sind nicht unabhängig voneinander, sondern über den Satz des Pythagoras mit dem (gegebenen) Radius  $R$  des Baumstammes miteinander verknüpft. Die Nebenbedingung lautet hier also

$$
b2 + h2 = (2R)2 = 4R2 \qquad \text{oder} \qquad \varphi(b; h) = b2 + h2 - 4R2 = 0
$$

<sup>&</sup>lt;sup>4)</sup> Vorausgesetzt, diese Auflösung ist möglich und eindeutig. Ebenso verfährt man, wenn die Nebenbedingung  $\varphi(x; y) = 0$  eindeutig nach x auflösbar ist.

In Band 1 haben wir diese Extremwertaufgabe schrittweise wie folgt gelöst (Kap. IV, Abschnitt 3.4):

**1. Schritt:** Die Nebenbedingung wird zweckmäßigerweise nach  $h^2$  aufgelöst:

$$
h^2 = 4R^2 - b^2
$$

und dieser Ausdruck dann in die Widerstandsformel eingesetzt. Das Widerstandsmoment W hängt jetzt nur noch von der Balkenbreite  $b$  ab:

$$
W = W(b) = \frac{1}{6} b (4R^2 - b^2) = \frac{1}{6} (4R^2 b - b^3)
$$

Dabei kann die Balkenbreite b nur Werte zwischen 0 und 2R annehmen.

**2. Schritt:** Wir bilden die benötigten Ableitungen  $W'(b)$  und  $W''(b)$ :

$$
W'(b) = \frac{1}{6} (4R^2 - 3b^2), \qquad W''(b) = \frac{1}{6} (0 - 6b) = -b
$$

3. Schritt: Berechnung des gesuchten Maximums aus den hinreichenden Bedingungen  $W' = 0$  und  $W'' < 0$ :

$$
W' = \frac{1}{6} (4R^2 - 3b^2) = 0 \implies 4R^2 - 3b^2 = 0 \implies
$$
  

$$
b^2 = \frac{4}{3} R^2 = \frac{4}{9} \cdot 3R^2 \implies b_{1/2} = \pm \frac{2}{3} \sqrt{3} R
$$

Der negative Wert kommt dabei aus geometrischen Gründen nicht in Frage, der positive Wert dagegen liegt im Definitionsbereich  $0 < b < 2R$ . Wegen

$$
W''\left(b_1 = \frac{2}{3}\sqrt{3}R\right) = -\frac{2}{3}\sqrt{3}R < 0
$$

ist somit  $b_1$  das gesuchte Maximum.

Die Lösung dieser Extremwertaufgabe lautet daher: Das Widerstandsmoment des Balkens besitzt seinen *größten* Wert bei einer Balkenbreite von  $b = \frac{2}{3}$  $\sqrt{3} R.$ 

Der in dem soeben behandelten Beispiel skizzierte Lösungsweg lässt sich aber nur dann beschreiten, wenn die Auflösung der Nebenbedingung  $\varphi(x; y) = 0$  nach einer der beiden Variablen überhaupt möglich ist. In vielen Fällen jedoch gilt:

- Eine Auflösung der Nebenbedingung ist nicht möglich oder aber zu aufwendig.
- Die Nebenbedingung lässt sich prinzipiell zwar auflösen, führt jedoch zu einer komplizierten Funktion  $z = f(x; y(x)) = F(x)$  der Variablen x, deren benötigte Ableitungen  $F'(x)$  und  $F''(x)$  sich nur mit viel Mühe und Aufwand bilden lassen<sup>5)</sup>.

<sup>5)</sup> Wir haben hierbei vorausgesetzt, dass eine Auflösung nach der Variablen y prinzipiell möglich ist:  $y = y(x)$ .

In all diesen Fällen schlägt man dann den folgenden von *Lagrange* stammenden Lösungsweg ein, der unter der Bezeichnung "Methode der Lagrangeschen Multiplikatoren" bekannt ist:

Man bildet zunächst die *totalen Differentiale* der Funktionen  $z = f(x; y)$  und  $u = \varphi(x; y)$ , wobei  $\varphi(x; y)$  die linke Seite der Nebenbedingung  $\varphi(x; y) = 0$  ist:

$$
dz = f_x dx + f_y dy
$$
  
\n
$$
du = \varphi_x dx + \varphi_y dy
$$
\n(III-64)

Wegen der Nebenbedingung  $\varphi(x; y) = 0$  muss  $u = 0$  und somit auch  $du = 0$  sein, d. h. es gilt:

$$
du = \varphi_x dx + \varphi_y dy \equiv 0 \tag{III-65}
$$

Dies aber bedeutet, dass die beiden Differentiale dx und dy nicht unabhängig voneinander, sondern vielmehr über die Gleichung (III-65) miteinander gekoppelt sind. Das totale Differential der Funktion  $z = f(x; y)$  verschwindet dagegen nur am Ort des (gesuchten) Extremums  $x = x_0$ ,  $y = y_0$ , so dass an dieser Stelle die beiden folgenden Beziehungen zwischen den Differentialen dx und dy bestehen:

$$
f_x dx + f_y dy = 0 \quad \text{and} \quad \varphi_x dx + \varphi_y dy = 0 \tag{III-66}
$$

Dieses homogene lineare Gleichungssystem mit den beiden Unbekannten dx und dy ist aber bekanntlich nur dann *nicht trivial* lösbar, wenn die Koeffizientendeterminante verschwindet $^{6)}$ :

$$
\begin{vmatrix} f_x & f_y \\ \varphi_x & \varphi_y \end{vmatrix} = 0 \tag{III-67}
$$

Daraus folgern wir, dass die beiden Zeilenvektoren linear abhängig sind. Wir können daher die erste Zeile als ein Vielfaches der zweiten Zeile in der Form

$$
f_x = -\lambda \cdot \varphi_x \quad \text{und} \quad f_y = -\lambda \cdot \varphi_y \quad (\text{III-68})
$$

oder

$$
f_x + \lambda \cdot \varphi_x = 0 \quad \text{and} \quad f_y + \lambda \cdot \varphi_y = 0 \tag{III-69}
$$

darstellen (als Multiplikator haben wir zweckmäßigerweise  $-\lambda$  gewählt, um die letztere Form zu erreichen). Aus den Bedingungsgleichungen (III-69) in Verbindung mit der Nebenbedingung  $\varphi$  (x; y) = 0 lassen sich dann die drei Unbekannten x, y und  $\lambda$  bestimmen. Rein formal gelangt man zum gleichen Ergebnis, wenn man aus den beiden Funktionen  $z = f(x; y)$  und  $u = \varphi(x; y)$  zunächst die "Hilfsfunktion"

$$
F(x; y; \lambda) = f(x; y) + \lambda \cdot \varphi(x; y)
$$
\n(III-70)

<sup>&</sup>lt;sup>6)</sup> Die 2-reihige Koeffizientenmatrix  $\mathbf{A} = \begin{pmatrix} f_x & f_y \\ \varphi_x & \varphi_y \end{pmatrix}$  muss also *singulär* sein und somit den Rang  $r = 1$ besitzen. Der Rang  $r = 0$  kommt nicht in Frage, da A sonst mit der Nullmatrix identisch wäre!

bildet und dann deren partielle Ableitungen 1. Ordnung der Reihe nach gleich Null setzt. Dies führt zu dem Gleichungssystem

$$
\begin{aligned}\nf_x + \lambda \cdot \varphi_x &= 0 \\
f_y + \lambda \cdot \varphi_y &= 0 \\
\varphi(x; y) &= 0\n\end{aligned}
$$
\n(III-71)

mit drei Gleichungen und drei Unbekannten, aus dem sich die Koordinaten des gesuchten Extremwertes sowie der meist nicht näher interessierende Parameter  $\lambda$  berechnen lassen.

Wir fassen die Ergebnisse wie folgt zusammen:

# Lagrangesches Multiplikatorverfahren zur Lösung einer Extremwertaufgabe mit Nebenbedingungen

Die Extremwerte einer Funktion  $z = f(x; y)$ , deren unabhängige Variable x und y einer Neben- oder Kopplungsbedingung  $\varphi(x; y) = 0$  unterworfen sind, lassen sich mit Hilfe des Lagrangeschen Multiplikatorverfahrens schrittweise wie folgt bestimmen:

1. Aus der Funktionsgleichung  $z = f(x; y)$  und der Neben- oder Kopplungsbedingung  $\varphi(x; y) = 0$  wird zunächst die "Hilfsfunktion"

$$
F(x; y; \lambda) = f(x; y) + \lambda \cdot \varphi(x; y)
$$
 (III-72)

gebildet. Der (noch unbekannte) Faktor  $\lambda$  heißt Lagrangescher Multiplikator.

2. Dann werden die partiellen Ableitungen 1. Ordnung dieser Hilfsfunktion gebildet und gleich Null gesetzt:

$$
F_x = f_x(x; y) + \lambda \cdot \varphi_x(x; y) = 0
$$
  
\n
$$
F_y = f_y(x; y) + \lambda \cdot \varphi_y(x; y) = 0
$$
  
\n
$$
F_\lambda = \varphi(x; y) = 0
$$
\n(III-73)

Aus diesem Gleichungssystem lassen sich die Koordinaten der gesuchten Extremwerte sowie der Lagrangesche Multiplikator  $\lambda$  bestimmen.

## Anmerkungen

- (1) Der Lagrangesche Multiplikator  $\lambda$  ist eine "Hilfsgröße" und daher meist ohne nähere Bedeutung. Er sollte daher möglichst früh aus den Rechnungen eliminiert werden.
- (2) Die angegebenen Bedingungen (III-73) sind notwendig, jedoch keineswegs hinrei*chend* für die Existenz eines Extremwertes unter der Nebenbedingung  $\varphi(x; y) = 0$ . Es muss daher stets von Fall zu Fall geprüft werden, ob auch tatsächlich ein Extremwert vorliegt und gegebenenfalls, ob es sich dabei auch um das gesuchte Maximum bzw. Minimum handelt.

(3) Das Lagrangesche Multiplikatorverfahren lässt sich ohne Schwierigkeiten auch auf Funktionen von *n* Variablen  $x_1, x_2, \ldots, x_n$  mit *m* Nebenbedingungen übertragen  $(m < n)$ :

*Function:* 
$$
y = f(x_1; x_2; \ldots; x_n)
$$

Nebenbedingungen: 
$$
\varphi_i(x_1; x_2; \ldots; x_n) = 0
$$
  $(i = 1, 2, \ldots, m)$ 

Man bildet zunächst die "Hilfsfunktion"

$$
F(x_1; \ldots; x_n; \lambda_1; \ldots; \lambda_m) = f(x_1; \ldots; x_n) + \sum_{i=1}^m \lambda_i \cdot \varphi_i(x_1; \ldots; x_n)
$$
\n(III-74)

und setzt dann die  $(n + m)$  partiellen Ableitungen 1. Ordnung dieser Funktion der Reihe nach gleich Null:

$$
F_{x_1} = 0, \quad F_{x_2} = 0, \quad \dots, \quad F_{x_n} = 0
$$
  
\n
$$
F_{\lambda_1} = 0, \quad F_{\lambda_2} = 0, \quad \dots, \quad F_{\lambda_m} = 0
$$
\n(III-75)

Aus diesen  $(n + m)$  Gleichungen lassen sich dann die  $(n + m)$  Unbekannten  $x_1, x_2, \ldots, x_n, \lambda_1, \lambda_2, \ldots, \lambda_m$  berechnen.

#### **Beispiele**

(1) Wir kehren zu dem anfänglichen Beispiel des Widerstandsmomentes eines Balkens zurück (Bild III-39). Mit der Funktion

$$
W = W(b; h) = \frac{1}{6} bh^2
$$

und der Nebenbedingung

$$
\varphi = \varphi (b; h) = b^2 + h^2 - 4R^2 = 0
$$

bilden wir zunächst die "Hilfsfunktion"

$$
F (b; h; \lambda) = W (b; h) + \lambda \cdot \varphi (b; h) = \frac{1}{6} bh^{2} + \lambda (b^{2} + h^{2} - 4R^{2})
$$

und daraus dann durch partielles Differenzieren die folgenden Bestimmungsgleichungen für die Balkenbreite b, die Balkendicke h und den Lagrangeschen Multiplikator  $\lambda$ :

$$
F_b = \frac{1}{6}h^2 + 2\lambda b = 0
$$
  

$$
F_h = \frac{1}{3}bh + 2\lambda h = 0 \Rightarrow \lambda = -b/6
$$
  

$$
F_{\lambda} = b^2 + h^2 - 4R^2 = 0
$$

Die mittlere Gleichung lösen wir nach  $\lambda$  auf, erhalten  $\lambda = -b/6$  und setzen diesen Wert dann in die erste Gleichung ein:

$$
\frac{1}{6}h^2 - 2 \cdot \frac{1}{6}b \cdot b = \frac{1}{6}h^2 - \frac{2}{6}b^2 = 0 \Rightarrow
$$
  

$$
h^2 - 2b^2 = 0 \Rightarrow h^2 = 2b^2 \qquad (h = \sqrt{2}b)
$$

Diesen Ausdruck setzen wir in die letzte der drei Bestimmungsgleichungen ein und erhalten:

$$
b2 + h2 - 4R2 = b2 + 2b2 - 4R2 = 3b2 - 4R2 = 0 \Rightarrow
$$
  

$$
3b2 = 4R2 \Rightarrow b2 = \frac{4}{3}R2 = \frac{4 \cdot 3}{9}R2 \Rightarrow b1/2 = \pm \frac{2}{3}\sqrt{3}R
$$

Aus geometrischen Gründen kommt aber nur der *positive* Wert in Frage, der in dem Gültigkeitsbereich  $0 < b < 2R$  liegt. Die Lösung der gestellten Extremwertaufgaben lautet daher:

$$
b = \frac{2}{3}\sqrt{3} R \approx 1,155 R; \qquad h = \sqrt{2} b = \frac{2}{3}\sqrt{6} R \approx 1,633 R
$$
  

$$
W_{\text{max}} = \frac{8}{27}\sqrt{3} R^3 \approx 0,513 R^3
$$

Der in dieser Weise dimensionierte Balken besitzt somit das größte Widerstandsmoment und damit auch die größte Tragfähigkeit.

(2) Ein fester Punkt A einer ebenen Bühne wird durch eine in der Höhe  $h$  verstellbare punktförmige Lichtquelle L mit der konstanten Lichtstärke  $I_0$  beleuchtet (Bild III-40). Die von der Lichtquelle  $L$  im Punkt A erzeugte Beleuchtungsstärke  $B$  genügt dabei dem Lambertschen Gesetz

$$
B = B(\alpha; r) = \frac{I_0 \cdot \cos \alpha}{r^2}
$$

 $\alpha$  ist der Einfallswinkel des Lichtes, r der Abstand zwischen der Lichtquelle L und dem Bühnenpunkt A und  $a$  der Abstand des Bühnenpunktes A vom Fußpunkt der Lichtquelle L. Unter welchem Winkel  $\alpha$  wird dieser Punkt *optimal* beleuchtet?

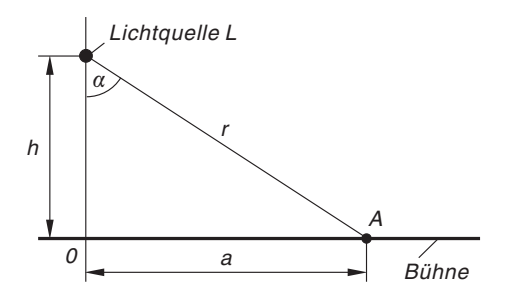

Bild III-40 Zur optimalen Beleuchtung des Bühnenpunktes A durch die vertikal verschiebbare Lichtquelle L

Lösung: Beim Verschieben der Lampe ändert sich sowohl der Einfallswinkel  $\alpha$  als auch der Abstand r. Zwischen diesen Größen besteht jedoch eine bestimmte  $Ab$ hängigkeit. Aus dem rechtwinkligen Dreieck  $OAL$  folgt nämlich

$$
\sin \alpha = \frac{a}{r} \qquad \text{oder} \qquad r \cdot \sin \alpha = a
$$

Dies ist die gesuchte Nebenbedingung, die wir noch in die benötigte implizite Form

$$
\varphi(\alpha;r) = r \cdot \sin \alpha - a = 0
$$

bringen. Aus dem Lambertschen Gesetz und dieser Nebenbedingung bilden wir jetzt die folgende "Hilfsfunktion":

$$
F(\alpha; r; \lambda) = B(\alpha; r) + \lambda \cdot \varphi(\alpha; r) = \frac{I_0 \cdot \cos \alpha}{r^2} + \lambda (r \cdot \sin \alpha - a)
$$

Die drei Bestimmungsgleichungen für die unbekannten Größen  $\alpha$ , r und  $\lambda$  lauten dann nach den Gleichungen (III-73) wie folgt:

$$
F_{\alpha} = -\frac{I_0 \cdot \sin \alpha}{r^2} + \lambda r \cdot \cos \alpha = 0 \quad \Rightarrow \quad \lambda = \frac{I_0 \cdot \sin \alpha}{r^3 \cdot \cos \alpha}
$$

$$
F_r = -\frac{2I_0 \cdot \cos \alpha}{r^3} + \lambda \cdot \sin \alpha = 0 \quad \Rightarrow \quad \lambda = \frac{2I_0 \cdot \cos \alpha}{r^3 \cdot \sin \alpha}
$$

$$
F_{\lambda} = r \cdot \sin \alpha - a = 0
$$

Aus den ersten beiden Gleichungen eliminieren wir den (nicht näher interessierenden) Lagrangeschen Multiplikator  $\lambda$  und erhalten:

$$
\frac{I_0 \cdot \sin \alpha}{r^3 \cdot \cos \alpha} = \frac{2I_0 \cdot \cos \alpha}{r^3 \cdot \sin \alpha} \Big| \cdot \frac{r^3}{I_0} \quad \Rightarrow \quad \frac{\sin \alpha}{\cos \alpha} = \frac{2 \cdot \cos \alpha}{\sin \alpha} \quad \Rightarrow
$$
\n
$$
\sin^2 \alpha = 2 \cdot \cos^2 \alpha \quad \Rightarrow \quad \tan^2 \alpha = 2 \quad \Rightarrow \quad \tan \alpha = \pm \sqrt{2}
$$

(unter Verwendung der Beziehung tan  $x = \sin x / \cos x$ ). Da die gesuchte Lösung im 1. Quadrant liegen muss  $(0^{\circ} < \alpha < 90^{\circ})$ , kommt nur das *positive* Vorzeichen in Frage:

$$
\tan \alpha = \sqrt{2} \quad \Rightarrow \quad \alpha = \arctan \sqrt{2} = 54.74^{\circ}
$$

Bei einem Einfallswinkel von  $\alpha = 54.74^{\circ}$  wird also der Bühnenpunkt A optimal beleuchtet. Die Lösung der gestellten Extremwertaufgabe lautet damit:

$$
\alpha = 54.74^{\circ};
$$
  $r = 1,225a;$   $h = 0.707a;$   $B_{\text{max}} = \frac{0.385 I_0}{a^2}$ 

# 2.5.5 Lineare Fehlerfortpflanzung

Hinweis: Wir geben in diesem Abschnitt eine knappe *Einführung* in das für Naturwissenschaftler und Ingenieure so wichtige Gebiet der "Fehlerrechnung". Eine ausführliche Darstellung auf der Grundlage der Wahrscheinlichkeitsrechnung und der mathematischen Statistik erfolgt dann in Band 3, Kap. IV.

## Direkte Messung einer Größe

In Naturwissenschaft und Technik stellt sich häufig die Aufgabe, den Wert einer physikalisch-technischen Größe  $x$  durch *Messungen* zu ermitteln. Die Erfahrung lehrt dabei, dass jede Messung – selbst bei sorgfältigster Vorbereitung und Durchführung und bei Verwendung *hochwertiger* Messgeräte – stets mit "Fehlern" der verschiedensten Arten behaftet ist, die in der modernen Fehlerrechnung als Messabweichungen oder kurz als Abweichungen bezeichnet werden<sup>7)</sup>. Bei wiederholter Messung der Größe x erhalten wir eine aus  $n$  voneinander abweichenden Einzelwerten

$$
x_1, x_2, \ldots, x_n
$$

bestehende *Messreihe*. Die Streuung der Messwerte soll dabei ausschließlich auf zufälligen Messabweichungen beruhen, die in regelloser und unkontrollierbarer Weise die Messwerte verfälschen und auf die wir keinerlei Einfluss haben. Die Auswertung einer solchen Messreihe erfolgt dann wie folgt:

Wir bilden zunächst das *arithmetische Mittel*  $\bar{x}$  der *n* Einzelwerte:

$$
\bar{x} = \frac{x_1 + x_2 + \dots + x_n}{n} = \frac{1}{n} \cdot \sum_{i=1}^{n} x_i
$$
 (III-76)

Diesen Wert betrachten wir als einen Schätz- oder Näherungswert für den "wahren" (im Allgemeinen aber nicht feststellbaren) Wert der Größe  $x$ . Ein geeignetes Genauigkeits $m\alpha\beta$  für die Einzelmessung ist die sog. Standardabweichung s, die aus den Abweichungen der einzelnen Messwerte  $x_i$  vom Mittelwert  $\bar{x}$  wie folgt gebildet wird:

$$
s = \sqrt{\frac{1}{n-1} \cdot \sum_{i=1}^{n} (x_1 - \bar{x})^2}
$$
  $(n \ge 2)$   $(III-77)$ 

Als Genauigkeitsmaß für den Mittelwert  $\bar{x}$  eignet sich die sog. Standardabweichung des Mittelwertes, definiert durch die Gleichung

$$
s_{\bar{x}} = \frac{s}{\sqrt{n}} = \sqrt{\frac{1}{n(n-1)} \cdot \sum_{i=1}^{n} (x_i - \bar{x})^2}
$$
 (III-78)

Das Messergebnis wird dann üblicherweise in der Form

$$
x = \bar{x} \pm \Delta x \tag{III-79}
$$

<sup>&</sup>lt;sup>7)</sup> In der DIN-NORM 1319 (Teil 3) wird empfohlen, die Bezeichnung "Fehler" durch "Messabweichung" (kurz "Abweichung" genannt) zu ersetzen (wir gehen hierauf ausführlich in Band 3, Kap. IV. ein).

angegeben, wobei  $\Delta x$  die Messunsicherheit der Größe x bedeutet. Als Maß für die Messunsicherheit verwenden wir an dieser Stelle die Standardabweichung des Mittelwertes, d. h. wir setzen  $\Delta x = s_{\bar{x}}$ . Das *Messergebnis* lautet damit<sup>8</sup>:

$$
x = \bar{x} \pm \Delta x = \bar{x} \pm s_{\bar{x}} \tag{III-80}
$$

Wir fassen die bisherigen Ergebnisse kurz zusammen:

#### Auswertung eines Messreihe

Das Messergebnis einer aus *n* Messwerten bestehenden Messreihe  $x_1, x_2, \ldots, x_n$ wird in der Form

$$
x = \bar{x} \pm \Delta x \tag{III-81}
$$

angegeben (mit  $n \geq 2$ ).

Dabei bedeuten:

 $\overline{r}$ . : Arithmetischer Mittelwert der n Messwerte

$$
\bar{x} = \frac{1}{n} \cdot \sum_{i=1}^{n} x_i = \frac{x_1 + x_2 + \dots + x_n}{n}
$$
 (III-82)

 $\varDelta x$ : Messunsicherheit (hier gleichgesetzt mit der Standardabweichung  $s_{\bar{x}}$  des Mittelwertes)

$$
\Delta x = s_{\bar{x}} = \sqrt{\frac{1}{n(n-1)}} \cdot \sum_{i=1}^{n} (x_i - \bar{x})^2
$$
 (III-83)

Anmerkungen

- (1) Es sei nochmals ausdrücklich vermerkt, dass es sich hier um eine "vereinfachte" Darstellung der Fehlerrechnung handelt. In Band 3 (Kap. IV) werden wir dann auf der Grundlage der Wahrscheinlichkeitsrechnung und mathematischen Statistik eine Erweiterung vornehmen, die insbesondere die Wahrscheinlichkeitsverteilung der Messgröße sowie die Anzahl  $n$  der Einzelmesswerte berücksichtigt (Angabe eines sog. Vertrauensintervalles für den Mittelwert).
- (2) Die in der Formel (III-83) auftretende Summe

$$
\sum_{i=1}^{n} (x_i - \bar{x})^2 = (x_1 - \bar{x})^2 + (x_2 - \bar{x})^2 + \ldots + (x_n - \bar{x})^2
$$

heißt "Summe der Abweichungsquadrate" (die Differenzen  $x_i - \bar{x}$  sind die Abweichungen der einzelnen Messwerte vom Mittelwert, sie treten hier in quadrierter Form auf).

<sup>&</sup>lt;sup>8)</sup> "Alte" Bezeichnung für  $s_{\bar{x}}$ : mittlerer Fehler des Mittelwertes.

# **Beispiel**

Eine *mehrmalige* Kapazitätsmessung ergab die folgenden sechs Messwerte:

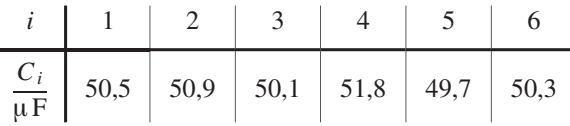

Wir werten diese Messreihe wie folgt aus:

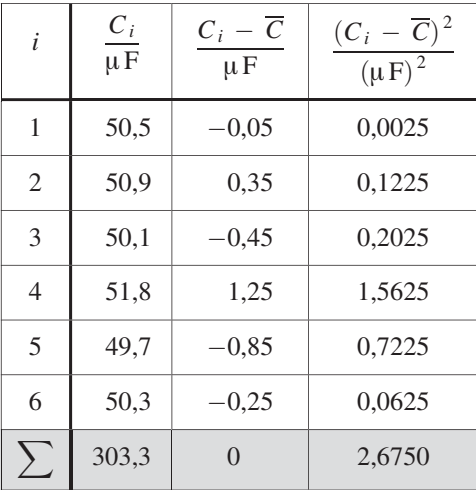

Arithmetischer Mittelwert :

$$
\overline{C} = \frac{1}{6} \cdot \sum_{i=1}^{6} C_i = \frac{1}{6} \cdot 303.3 \,\mu\text{F} = 50.55 \,\mu\text{F}
$$

Standardabweichung des Mittelwertes :

$$
s_{\bar{C}} = \sqrt{\frac{1}{6 \cdot 5} \cdot \sum_{i=i}^{6} (C_i - \overline{C})^2} = \sqrt{\frac{1}{30} \cdot 2{,}6750} \ \mu \text{F} = 0{,}30 \ \mu \text{F}
$$

Messunsicherheit:  $\Delta C = s_{\bar{C}} = 0,30 \,\mu\,\mathrm{F}$ 

*Messergebnis:*  $C = \overline{C} \pm \Delta C = (50,55 \pm 0,30) \,\mu\text{F}$ 

## Indirekte Messung einer Größe

In den naturwissenschaftlich-technischen Anwendungen stellt sich häufig das folgende Problem:

Es soll der Wert einer Größe z ermittelt werden, die noch von zwei weiteren Größen x und y abhängt, wobei der funktionale Zusammenhang zwischen diesen drei Größen in Form einer expliziten Funktionsgleichung als *bekannt* vorausgesetzt wird:  $z = f(x; y)$ . Das eigentliche Problem dabei ist, dass die *abhängige Größe z* in vielen Fällen einer  $direkten$  Messung nicht unmittelbar oder nur sehr schwer zugänglich ist – im Gegensatz zu den unabhängigen Größen  $x$  und y. Die Größe  $z$  muss dann aus den *Messungen* der beiden besser zugänglichen Größen  $x$  und  $y$  bestimmt werden.

Das Messergebnis für die unabhängigen Größen  $x$  und y soll dabei in der üblichen Form vorliegen:

$$
x = \bar{x} \pm \Delta x, \qquad y = \bar{y} \pm \Delta y \tag{III-84}
$$

 $\bar{x}$  und  $\bar{y}$  sind die *arithmetischen Mittelwerte*,  $\Delta x$  und  $\Delta y$  die *Messunsicherheiten* von x und y, für die wir in diesem Zusammenhang die Standardabweichungen  $s_{\bar{x}}$ und  $s_{\bar{y}}$  der beiden *Mittelwerte* heranziehen. Das gesuchte "*Messergebnis"* für die "*indi*rekte" Messgröße  $z = f(x; y)$  soll dann – und dies ist im Folgenden unsere Aufgabe – in ähnlicher Form wie bei den unabhängigen Messgrößen  $x$  und  $y$  dargestellt werden, d. h. wir wünschen eine Darstellung in der Form

 $z = \overline{z} \pm \overline{A}z$  $\bar{z} \pm \Delta z$  (III-85)

Zunächst kann man zeigen, dass der *Mittelwert*  $\bar{z}$  der abhängigen Größe  $z = f(x; y)$ wie folgt aus den Mittelwerten  $\bar{x}$  und  $\bar{y}$  der beiden unabhängigen Messgrößen berechnet werden kann:

$$
\bar{z} = f\left(\bar{x}; \bar{y}\right) \tag{III-86}
$$

Mit Hilfe des totalen Differentials der Funktion  $z = f(x; y)$  gelingt es dann, ein sog. "Fehlerfortpflanzungsgesetz" herzuleiten, d. h. eine Beziehung, die uns darüber Aufschluss gibt, wie sich die *Messunsicherheiten*  $\Delta x$  und  $\Delta y$  der beiden unabhängigen Messgrößen x und y auf die Messunsicherheit  $\Delta z$  der abhängigen Größe  $z = f(x; y)$  auswirken. Zu diesem Zweck bilden wir das totale Differential der Funktion  $z = f(x; y)$  an der Stelle  $x = \bar{x}, y = \bar{y}$ :

$$
dz = f_x(\bar{x}; \bar{y}) dx + f_y(\bar{x}; \bar{y}) dy
$$
 (III-87)

Die Differentiale dx und dy deuten wir jetzt als Messunsicherheiten ("Messfehler")  $\Delta x$  und  $\Delta y$  der beiden unabhängigen Messgrößen x und y. Dann liefert uns das totale Differential dz einen Schätz- oder Näherungswert für die Messunsicherheit (den "Messfehler")  $\Delta z$  der abhängigen Größe  $z = f(x; y)$ . Es gilt somit näherungsweise:

$$
\varDelta z = f_x(\bar{x}; \bar{y}) \varDelta x + f_y(\bar{x}; \bar{y}) \varDelta y \tag{III-88}
$$

Die Messunsicherheiten  $\Delta x$  und  $\Delta y$  gehen dabei mit den "Gewichtungsfaktoren"  $f_x(\bar{x}; \bar{y})$  und  $f_y(\bar{x}; \bar{y})$  in diese Beziehung ein. Der *ungünstigste* Fall tritt ein, wenn sich die beiden "Einzelfehler" *addieren*. Wir erhalten dann den größtmöglichen (absoluten) "Fehler", der als maximale Messunsicherheit  $\Delta z_{\text{max}}$  oder auch als maximaler Fehler bezeichnet wird und durch die Gleichung

$$
\varDelta z_{\text{max}} = |f_x(\bar{x}; \bar{y}) \varDelta x| + |f_y(\bar{x}; \bar{y}) \varDelta y|
$$
\n(III-89)

definiert ist. Dies ist die gesuchte Beziehung zwischen den Messunsicherheiten ("Messfehlern") der Größen x, y und  $z = f(x; y)$ . Gleichung (III-89) wird häufig auch als "lineares Fehlerfortpflanzungsgesetz" bezeichnet im Gegensatz zu dem "quadratischen  $Fehler for pflanzung sgesetz''$  von  $Gau\beta$ , das wir in Band 3 (Kap. IV) noch kennenlernen werden.

Wir fassen die Ergebnisse wie folgt zusammen:

## Messergebnis für eine "indirekte" Messgröße  $z = f(x; y)$

Das Messergebnis zweier direkt gemessener Größen  $x$  und  $y$  liege in der Form

$$
x = \bar{x} \pm \Delta x \quad \text{und} \quad y = \bar{y} \pm \Delta y \tag{III-90}
$$

vor. Dabei sind  $\bar{x}$  und  $\bar{y}$  die *arithmetischen Mittelwerte* und  $\Delta x$  und  $\Delta y$  die Messunsicherheiten der beiden Größen, für die man in diesem Zusammenhang meist die Standardabweichungen  $s_{\bar{x}}$  und  $s_{\bar{y}}$  der beiden Mittelwerte heranzieht:

$$
\varDelta x = s_{\bar{x}} \qquad \text{und} \qquad \varDelta y = s_{\bar{y}} \tag{III-91}
$$

Die von den direkten Messgrößen  $x$  und y abhängige "indirekte" Messgröße  $z = f(x; y)$  besitzt dann den Mittelwert

$$
\bar{z} = f(\bar{x}; \bar{y}) \tag{III-92}
$$

Als Genauigkeitsmaß für diesen Mittelwert verwenden wir die nach dem "linearen Fehlerfortpflanzungsgesetz" berechnete maximale Messunsicherheit

$$
\varDelta z_{\text{max}} = |f_x(\bar{x}; \bar{y}) \varDelta x| + |f_y(\bar{x}; \bar{y}) \varDelta y|
$$
 (III-93)

(auch maximaler oder größtmöglicher "Fehler" genannt). Das Messergebnis für die "*indirekte*" Messgröße  $z = f(x; y)$  wird dann in der Form

$$
z = \bar{z} \pm \Delta z_{\text{max}} \tag{III-94}
$$

angegeben.

#### Anmerkungen

(1) Die angegebenen Formeln für den Mittelwert und die maximale Messunsicherheit einer "indirekten" Messgröße gelten sinngemäß auch für Funktionen von mehr als zwei unabhängigen Variablen. Ist  $y = f(x_1; x_2; \ldots; x_n)$  eine von n direkt gemessenen Größen  $x_1; x_2; \ldots; x_n$  abhängige Größe, so gilt analog:

$$
\bar{y} = f\left(\bar{x}_1; \bar{x}_2; \dots; \bar{x}_n\right) \tag{III-95}
$$

$$
\Delta y_{\text{max}} = |f_{x_1} \Delta x_1| + |f_{x_2} \Delta x_2| + \ldots + |f_{x_n} \Delta x_n| \tag{III-96}
$$

 $(x_i = \bar{x}_i \pm \Delta x_i)$  sind die vorgegebenen Messergebnisse der unabhängigen Größen). Das Messergebnis für die abhängige Größe y wird dann wiederum in der Form

$$
y = \bar{y} \pm \Delta y_{\text{max}} \tag{III-97}
$$

angegeben.

(2) Das "lineare Fehlerfortpflanzungsgesetz" wird häufig für Überschlagsrechnungen verwendet und insbesondere auch dann, wenn die Messunsicherheiten der unabhängigen Größen *unbekannt* sind und man daher auf Schätzwerte angewiesen ist.

In der nachfolgenden Tabelle 1 haben wir die Formeln für die maximale Messunsicherheit (Maximalfehler des Mittelwertes)  $\Delta z_{\text{max}}$  für einige in den technischen Anwendungen besonders häufig auftretende Funktionen zusammengestellt.

Tabelle 1: Maximale Messunsicherheit (maximaler Fehler) des Mittelwertes für einige besonders häufig auftretende Funktionen  $(C, \alpha, \beta)$ : reelle Konstanten)

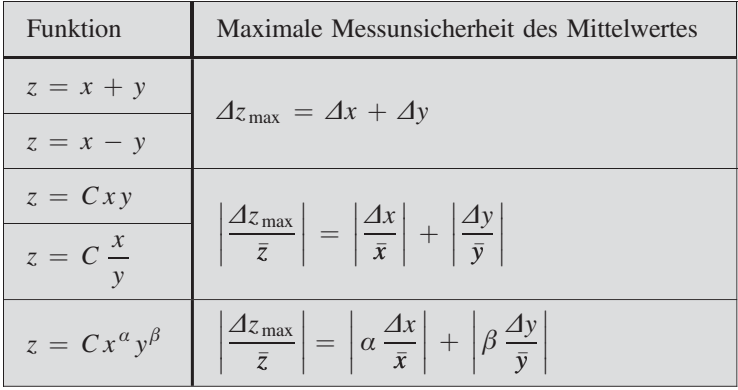

#### Anmerkungen

(1) Man beachte: Die Größen  $\Delta x$ ,  $\Delta y$  und  $\Delta z$ <sub>max</sub> sind Absolutwerte und besitzen daher die gleichen Dimensionen und Einheiten wie die Messgrößen selbst.

Dagegen sind  $\frac{dx}{\bar{x}}$  $\begin{array}{c} \hline \end{array}$  $\begin{array}{c} \begin{array}{c} \begin{array}{c} \end{array}\\ \begin{array}{c} \end{array} \end{array} \end{array}$ ,  $\frac{dy}{y}$  $\begin{array}{c} \hline \end{array}$  $\begin{array}{c} \hline \end{array}$ und  $\frac{dz_{\text{max}}}{\bar{z}}$  $\begin{array}{c} \hline \end{array}$  $\begin{array}{c} \begin{array}{c} \begin{array}{c} \end{array}\\ \begin{array}{c} \end{array} \end{array} \end{array}$ relative bzw. prozentuale Größen. Sie sind daher dimensionslos, tragen keine Einheiten und werden meist in Prozenten angegeben.

(2) Entsprechende "lineare Fehlerfortpflanzungsgesetze" gelten auch für Summen mit mehr als zwei Summanden und Potenzprodukte mit mehr als zwei Faktoren.

#### **Beispiele**

(1) Wir berechnen den Gesamtwiderstand einer Reihenschaltung aus zwei ohmschen Widerständen  $R_1 = (100 \pm 3) \Omega$  und  $R_2 = (150 \pm 4) \Omega$  sowie die maximale Messunsicherheit des Gesamtwiderstandes (Bild III-41).

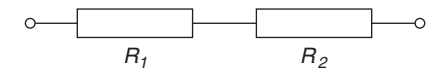

Bild III-41 Reihenschaltung zweier ohmscher Widerstände  $R_1$  und  $R_2$ 

Nach den Kirchhoffschen Regeln ist

$$
R = f(R_1; R_2) = R_1 + R_2
$$

Für den *Mittelwert*  $\bar{R}$  des Gesamtwiderstandes R erhalten wir nach Formel (III-92)

$$
\bar{R} = f(\bar{R}_1; \bar{R}_2) = \bar{R}_1 + \bar{R}_2 = 100 \,\Omega + 150 \,\Omega = 250 \,\Omega
$$

Die absolute bzw. prozentuale maximale Messunsicherheit (maximaler "Fehler") berechnen wir nach Tabelle 1 wie folgt (die Funktion ist vom Typ  $z = x + y$ ):

$$
\Delta R_{\text{max}} = \Delta R_1 + \Delta R_2 = 3 \,\Omega + 4 \,\Omega = 7 \,\Omega
$$

$$
\left| \frac{\Delta R_{\text{max}}}{\bar{R}} \right| = \frac{7 \,\Omega}{250 \,\Omega} = 0.028 = 0.028 \cdot 100 \,\% = 2.8 \,\%
$$

Damit erhalten wir als Messergebnis:

$$
R = \bar{R} \pm \Delta R_{\text{max}} = (250 \pm 7) \,\Omega
$$

(2) Die Oberfläche O eines Zylinders lässt sich aus dem Radius r und der Höhe h nach der Formel

$$
O = f(r; h) = 2\pi r^2 + 2\pi rh
$$

bestimmen (Zylinder mit Boden und Deckel). Es wurden folgende Werte gemessen:

 $r = (10.5 \pm 0.2)$  cm,  $h = (15.0 \pm 0.3)$  cm

Für den Mittelwert  $\overline{O}$  erhalten wir den Wert

$$
\overline{O} = f(\overline{r}; \overline{h}) = 2\pi (10.5 \text{ cm})^2 + 2\pi (10.5 \text{ cm}) \cdot (15.0 \text{ cm}) =
$$
  
= 1682.32 cm<sup>2</sup> \approx 1682 cm<sup>2</sup>

Für die Berechnung des maximalen "Fehlers" (der maximalen Messunsicherheit)  $\Delta O_{\text{max}}$  benötigen wir noch die *partiellen Ableitungen* der Funktion:

$$
\frac{\partial O}{\partial r} = 4\pi r + 2\pi h, \qquad \frac{\partial O}{\partial h} = 2\pi r
$$

Der maximale "Fehler" beträgt dann nach Formel (III-93)

$$
\Delta O_{\text{max}} = \left| \frac{\partial O}{\partial r} \Delta r \right| + \left| \frac{\partial O}{\partial h} \Delta h \right| = \left| \left( 4\pi \bar{r} + 2\pi \bar{h} \right) \Delta r \right| + \left| 2\pi \bar{r} \cdot \Delta h \right| =
$$
  
=  $(4\pi \cdot 10.5 \text{ cm} + 2\pi \cdot 15.0 \text{ cm}) \cdot 0.2 \text{ cm} + 2\pi \cdot 10.5 \text{ cm} \cdot 0.3 \text{ cm} =$   
= 65.03 cm<sup>2</sup>  $\approx$  65 cm<sup>2</sup>

Das Messergebnis für die Oberfläche O des Zylinders lautet damit:

$$
O = \overline{O} \pm \Delta O_{\text{max}} = (1682 \pm 65) \text{ cm}^2
$$

Der prozentuale "Maximalfehler" beträgt

$$
\left|\frac{\Delta O_{\text{max}}}{\overline{O}}\right| = \frac{65 \text{ cm}^2}{1682 \text{ cm}^2} = 0,039 = 0,039 \cdot 100\% = 3,9\%
$$

# 3 Mehrfachintegrale

In Band 1 (Kapitel V) hatten wir uns ausführlich mit der Integration einer Funktion von einer unabhängigen Variablen auseinandergesetzt. Man spricht in diesem Zusammenhang auch von einer gewöhnlichen Integration.

In diesem Abschnitt werden wir uns mit der Integration einer Funktion von mehreren unabhängigen Variablen, insbesondere mit der Integration einer Funktion von zwei bzw. drei Variablen, beschäftigen. Diese Erweiterung des Integralbegriffes wird uns zu den Mehrfachintegralen (Doppel- bzw. Dreifachintegralen) führen, die in den naturwissenschaftlichtechnischen Anwendungen u. a. bei der Berechnung der folgenden Größen auftreten:

- $-$  Flächeninhalt und Schwerpunkt einer Fläche
- $-$  Flächenmomente (Flächenträgheitsmomente)
- $-$  Volumen, Masse und Schwerpunkt eines Körpers
- Massenträgheitsmomente

Von großer praktischer Bedeutung ist dabei, dass sich ein Mehrfachintegral auf mehrere nacheinander auszuführende *gewöhnliche* Integrationen zurückführen lässt. Legt man noch ein Koordinatensystem zugrunde, das sich der Symmetrie des Problems in besonders günstiger Weise anpasst, so vereinfacht sich die Berechnung der Integrale oft erheblich (Verwendung sog. symmetriegerechter Koordinaten). Bei ebenen Problemen mit Kreissymmetrie etwa werden wir daher vorzugsweise Polarkoordinaten, bei rotationssymmetrischen Problemen zweckmäßigerweise Zylinderkoordinaten verwenden.

# 3.1 Doppelintegrale

## 3.1.1 Definition und geometrische Deutung eines Doppelintegrals

Der Begriff eines *Doppelintegrals* lässt sich in anschaulicher Weise anhand eines geometrischen Problems einführen.  $z = f(x; y)$  sei eine im Bereich (A) definierte und stetige Funktion mit  $f(x; y) \geq 0$ . Wir betrachten nun den in Bild III-42 dargestellten zylindrischen Körper. Sein "Boden" besteht aus dem Bereich  $(A)$  der x, y-Ebene, sein "Deckel" ist die Bildfläche von  $z = f(x; y)$ . Die auf dem Rand des Bereiches (A) errichteten "Mantellinien" verlaufen dabei *parallel* zur z-Achse. Unser Interesse gilt nun dem Zylindervolumen V.

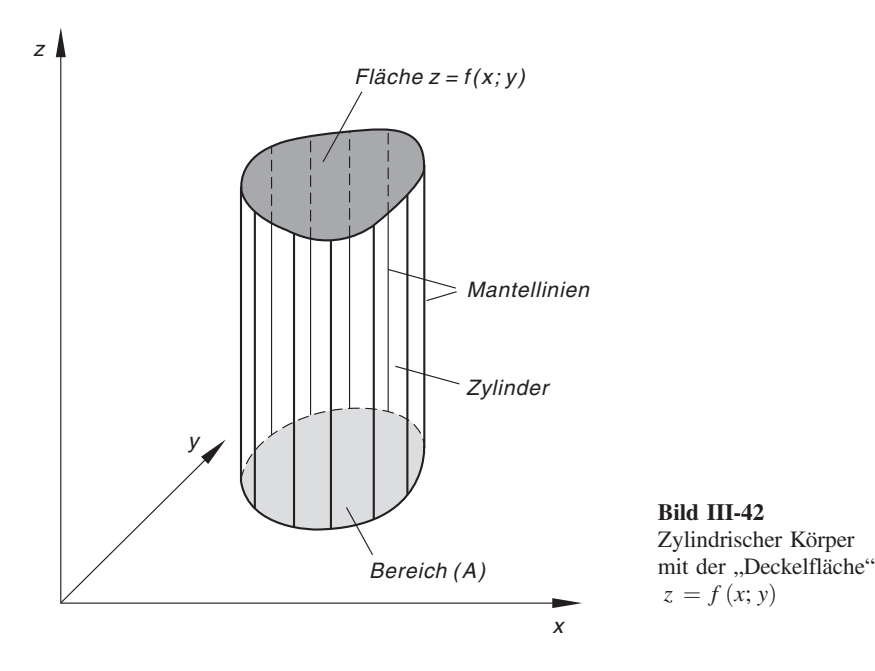

#### Bestimmung des Zylindervolumens

- (1) Zunächst wird der Bereich  $(A)$  ("Zylinderboden") in n Teilbereiche mit den Flächeninhalten  $\Delta A_1$ ,  $\Delta A_2$ , ...,  $\Delta A_n$  zerlegt. Der Zylinder selbst zerfällt dabei in eine gleich große Anzahl von "Röhren".
- (2) Wir beschäftigen uns nun näher mit der (wahllos herausgegriffenen)  $k$ -ten Röhre. Ihr "Boden" ist eben und vom Flächeninhalt  $\Delta A_k$ , ihr "Deckel" dagegen als Teil der Bildfläche von  $z = f(x; y)$  i. Allg. gekrümmt. Das Volumen  $\Delta V_k$  dieser Röhre stimmt dann näherungsweise mit dem Volumen einer Säule überein, die über der gleichen Grundfläche errichtet wird und deren Höhe durch die Höhenkoordinate  $z_k = f(x_k; y_k)$  des Flächenpunktes  $P_k = (x_k; y_k; z_k)$  gegeben ist (siehe hierzu Bild III-43)<sup>9)</sup>. Es gilt also (nach der Formel Volumen = Grundfläche  $\times$  Höhe):

$$
\Delta V_k \approx (\Delta A_k) z_k = z_k \, \Delta A_k = f(x_k; y_k) \, \Delta A_k \tag{III-98}
$$

Mit den übrigen Röhren verfahren wir ebenso. Durch Aufsummieren der Röhrenbzw. Säulenvolumina erhalten wir schließlich den folgenden Näherungswert für das gesuchte Zylindervolumen V:

$$
V = \sum_{k=1}^{n} \Delta V_k \approx \sum_{k=1}^{n} f(x_k; y_k) \Delta A_k
$$
 (III-99)

 $(x_k; y_k)$  ist eine *beliebige* Stelle aus dem k-ten Teilbereich. Der Punkt  $P_k$  liegt senkrecht über  $(x_k; y_k)$ auf der Bildfläche der Funktion  $z = f(x; y)$ . Seine Höhenkoordinate ist daher  $z_k = f(x_k; y_k)$ .

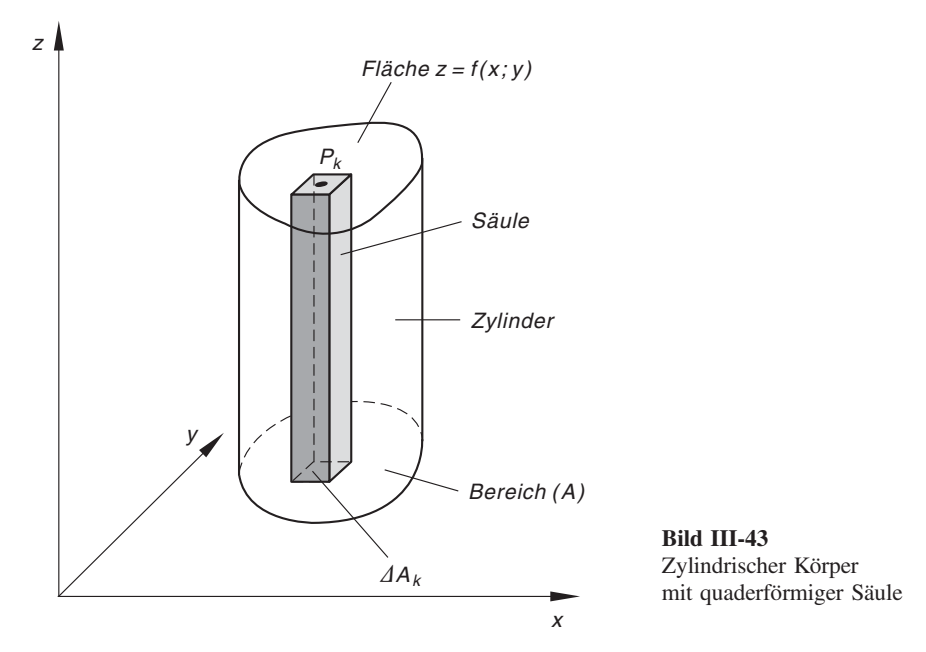

(3) Dieser Näherungswert lässt sich noch verbessern, wenn wir in geeigneter Weise die Anzahl der Röhren (Säulen) vergrößern. Wir lassen nun die Anzahl n der Teilbereiche (und damit auch die Anzahl der Röhren) unbegrenzt wachsen  $(n \rightarrow \infty)$ , wobei gleichzeitig der Durchmesser eines jeden Teilbereiches gegen Null streben soll. Bei diesem Grenzübergang strebt die Summe (III-99) gegen einen Grenzwert, der als 2-dimensionales Bereichsintegral von  $f(x; y)$  über dem Bereich (A) oder kurz als *Doppelintegral* bezeichnet wird und für  $f(x; y) \geq 0$ als Volumen V des zylindrischen Körpers  $(V)$  interpretiert werden darf. Wir definieren daher:

**Definition:** Der Grenzwert  
\n
$$
\lim_{\substack{n \to \infty \\ (AA_k \to 0)}} \sum_{k=1}^n f(x_k; y_k) \Delta A_k
$$
\n(III-100)  
\nwird (falls er vorhanden ist) als *Doppelintegral* bezeichnet und durch  
\ndas Symbol 
$$
\iint_{(A)} f(x; y) dA
$$
 gekennzeichnet.

Wir führen noch folgende Bezeichnungen ein:

- x, y: Integrationsvariable
- $f(x; y)$ : Integrandfunktion (kurz: Integrand)
- dA: Flächendifferential oder Flächenelement
- $(A)$ : Integrationsbereich

#### Anmerkungen

- (1) Für den Begriff "Doppelintegral" sind auch folgende Bezeichnungen üblich: 2-dimensionales Bereichs- oder Gebietsintegral, zweifaches Integral, Flächenintegral.
- (2) Der Grenzwert (III-100) ist vorhanden, wenn der Integrand  $f(x; y)$  im (abgeschlossenen) Integrationsbereich  $(A)$  stetig ist.

## 3.1.2 Berechnung eines Doppelintegrals

## 3.1.2.1 Doppelintegral in kartesischen Koordinaten

Wir werden in diesem Abschnitt anhand einfacher geometrischer Überlegungen zeigen, wie man ein Doppelintegral  $(A)$  $\iint f(x; y) dA$  durch zwei nacheinander auszuführende ge-

wöhnliche Integrationen berechnen kann. Der Rechnung legen wir dabei kartesische Koordinaten zugrunde und beschränken uns zunächst auf Integrationsbereiche, die die in Bild III-44 skizzierte Gestalt besitzen. Ein solcher "normaler" Integrationsbereich (A) lässt sich durch die Ungleichungen

$$
f_u(x) \le y \le f_0(x), \qquad a \le x \le b \tag{III-101}
$$

beschreiben, wobei  $y = f_u(x)$  die *untere* und  $y = f_0(x)$  die *obere* Randkurve ist und die seitlichen Begrenzungen aus zwei Parallelen zur y-Achse mit den Funktionsgleichungen  $x = a$  und  $x = b$  bestehen.

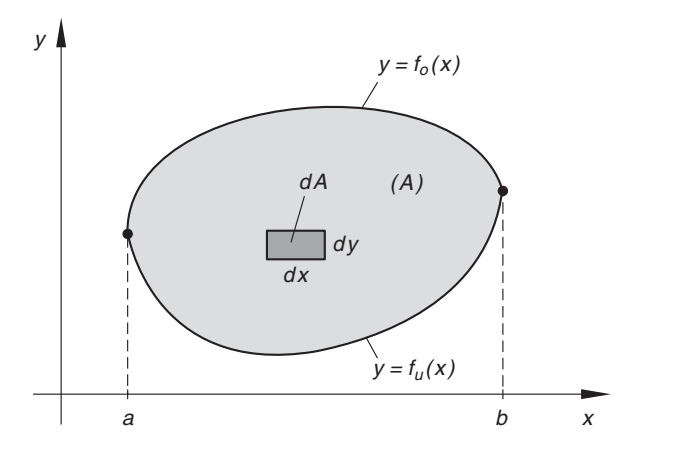

Bild III-44 Integrationsbereich  $(A)$ mit eingezeichnetem Flächenelement  $dA = dx dy$ 

Das Flächenelement dA besitzt in der kartesischen Darstellung die geometrische Form eines achsenparallelen Rechtecks mit den infinitesimal kleinen Seitenlängen dx und dy. Somit ist

$$
dA = dx dy = dy dx \tag{III-102}
$$

(vgl. hierzu Bild III-44). Über diesem Flächenelement liegt eine (quaderförmige) Säule mit dem infinitesimal kleinen Rauminhalt

$$
dV = z \, dA = f(x; y) \, dx \, dy = f(x; y) \, dy \, dx \tag{III-103}
$$

(Bild III-45). Das Volumen V des in Bild III-45 skizzierten Zylinders  $(V)$  berechnen wir nun *schrittweise* durch Summation der Säulenvolumina.

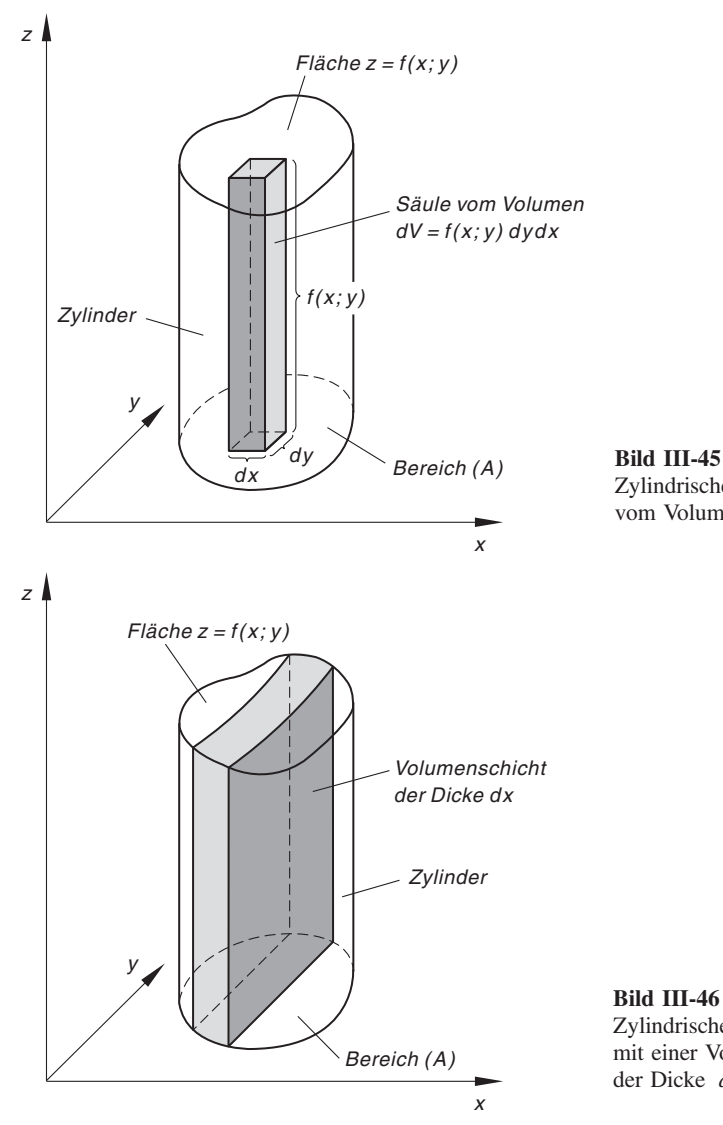

Zylindrischer Körper mit einer Säule vom Volumen  $dV = f(x; y) dy dx$ 

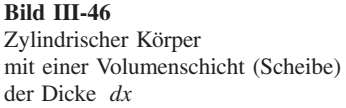
#### 1. Integrationsschritt

Wir betrachten eine im Zylinder liegende Volumenschicht (Scheibe) der Breite dx, wie in Bild III-46 dargestellt. Sie entsteht, wenn in der  $y$ -Richtung Säule an Säule gereiht wird, bis man an die beiden Randkurven  $y = f_u(x)$  bzw.  $y = f_0(x)$  des Bereiches (A) stößt. Dieses Vorgehen haben wir in Bild III-47 durch Pfeile gekennzeichnet. Die infinitesimal dünne Scheibe liegt dann im Zylindervolumen über dem skizzierten Streifen der Breite dx.

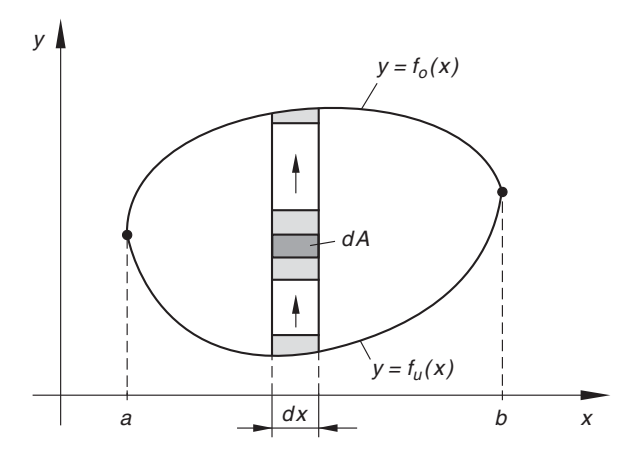

Bild III-47 Die über den Flächenelementen  $dA$  errichteten Säulen vom Volumen  $dV$  ergeben durch Summation die in Bild III-46 skizzierte Volumenschicht der Dicke  $dx$ 

Das Volumen dV<sub>Scheibe</sub> dieser Scheibe erhalten wir dann durch Aufaddieren aller in der Volumenschicht gelegener Säulenvolumina, d. h. durch Integration von  $dV = f(x; y) dy dx^{10}$  in der y-Richtung zwischen der unteren Grenze  $y = f_u(x)$  und der oberen Grenze  $y = f_0(x)$ :

$$
dV_{\text{Scheibe}} = \int_{y=f_u(x)}^{f_0(x)} dV = \left( \int_{y=f_u(x)}^{f_0(x)} f(x; y) dy \right) dx \qquad (\text{III-104})
$$

Bei der Integration von  $f(x; y)$  nach y wird die Variable x als eine Art Konstante (Parameter) betrachtet. Mit anderen Worten: Die Funktion  $f(x; y)$  wird während der Integration als eine nur von y abhängige Funktion angesehen. Es handelt sich somit um eine gewöhnliche Integration nach der Variablen y. Neu dabei ist, dass die Integrationsgrenzen keine Konstanten (Zahlen) mehr sind, sondern noch von der Variablen x abhängige Funktionen darstellen, die aber wie Zahlen in die ermittelte Stammfunktion eingesetzt werden. Das Ergebnis dieser sog. inneren Integration (Integration nach der Variablen y) ist eine noch vom "Parameter"  $x$  abhängige Funktion.

<sup>&</sup>lt;sup>10)</sup> Da wir zuerst in der y-Richtung und erst anschließend in der x-Richtung summieren (integrieren), schreiben wir auch die Differentiale in dieser Reihenfolge: Also zuerst dy, dann dx.

#### 2. Integrationsschritt

Nun setzen wir Volumenschicht an Volumenschicht, bis der Zylinder vollständig ausgefüllt ist. Mit anderen Worten: Wir summieren, d. h. integrieren in der x-Richtung über alle zwischen den Grenzen  $x = a$  und  $x = b$  liegenden Scheiben vom Volumen  $dV_{\text{Scheibe}}$ . Für das Zylindervolumen erhalten wir dann:

$$
V = \iint\limits_{(A)} f(x; y) dA = \int\limits_{x=a}^{b} dV_{\text{Scheibe}} = \int\limits_{x=a}^{b} \left( \int\limits_{y=f_u(x)}^{f_0(x)} f(x; y) dy \right) dx \quad (\text{III-105})
$$

Bei dieser sog. äußeren Integration handelt es sich um eine gewöhnliche Integration einer von x abhängigen Funktion in den Grenzen von  $x = a$  bis  $x = b$ . Vereinbart man, dass bei einem Doppelintegral die Integrationen in der Reihenfolge der Differentiale ausgeführt werden und dass dabei zur inneren Integration die Grenzen des inneren Integrals, zur äußeren Integration die Grenzen des äußeren Integrals gehören, so darf man die Klammer im Doppelintegral (III-105) fortlassen und verkürzt (aber eindeutig!) schreiben:

$$
\iint\limits_{(A)} f(x; y) dA = \int_{x=a}^{b} \int_{y=f_u(x)}^{f_0(x)} f(x; y) dy dx
$$
\n(III-106)  
\nInneres Integral  
\n**Äußeres Integral**

Wir fassen diese wichtigen Aussagen zusammen:

### Berechnung eines Doppelintegrals unter Verwendung kartesischer Koordinaten

Die Berechnung eines Doppelintegrals  $\left[\right]$  $(A)$  $f(x; y)$  dA erfolgt durch zwei nach-

einander auszuführende gewöhnliche Integrationen:

$$
\iint\limits_{(A)} f(x; y) dA = \int\limits_{x=a}^{b} \int\limits_{y=f_u(x)}^{f_0(x)} f(x; y) dy dx
$$
 (III-107)

- $(A)$ : Integrationsbereich nach Bild III-44
	- 1. Innere Integration (nach der Variablen y)

Die Variable  $x$  wird zunächst als eine Art Konstante (Parameter) betrachtet und die Funktion  $f(x; y)$  unter Verwendung der für gewöhnliche Integrale gültigen Regeln nach der Variablen y integriert. In die ermittelte Stammfunktion setzt man dann für y die Integrationsgrenzen  $f_0(x)$  bzw.  $f_u(x)$ ein und bildet die entsprechende Differenz.

2.  $\ddot{A}$ ußere Integration (nach der Variablen x)

Die als Ergebnis der inneren Integration erhaltene, nur noch von der Variablen x abhängige Funktion wird nun in den Grenzen von  $x = a$  bis  $x = b$ integriert (gewöhnliche Integration nach x).

### Anmerkungen

- (1) Merke: Beim Doppelintegral (III-107) wird von innen nach außen integriert, d. h. zuerst bezüglich der Variablen y und dann erst nach der Variablen  $x$ . Die Integrationsgrenzen des *inneren* Integrals sind dabei von  $x$  abhängige *Funktionen*, die Grenzen des äußeren Integrals dagegen Konstanten (Zahlen).
- (2) Die Reihenfolge der Integrationen ist eindeutig durch die Reihenfolge der Differentiale im Doppelintegral festgelegt! Sie ist nur dann vertauschbar, wenn sämtliche Integrationsgrenzen konstant sind, d. h. der Integrationsbereich ein achsenparalleles Rechteck ist (Bild III-48):

$$
\int_{x=x_1}^{x_2} \int_{y=y_1}^{y_2} f(x; y) dy dx = \int_{y=y_1}^{y_2} \int_{x=x_1}^{x_2} f(x; y) dx dy
$$
 (III-108)

Im Allgemeinen jedoch gilt: Bei einer Vertauschung der Integrationsreihenfolge müssen die Integrationsgrenzen jeweils neu bestimmt werden.

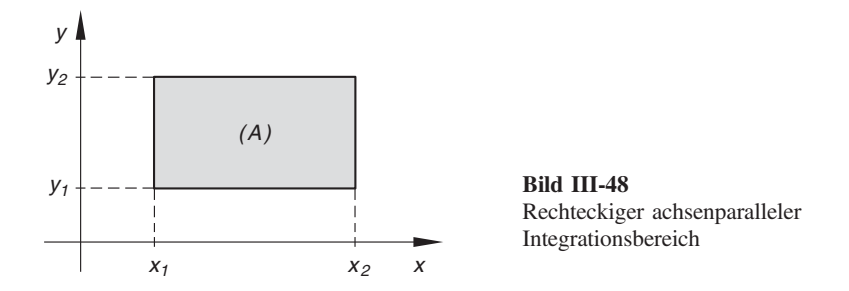

(3) Der Integrationsbereich (A) besitzt im Allgemeinen die in Bild III-49 a) skizzierte Gestalt, d. h. er wird "oben" und "unten" durch zwei Kurven  $y = f_0(x)$  und  $y = f_u(x)$  und seitlich durch zwei zur y-Achse parallele Geraden  $x = a$  und  $x = b$  begrenzt (sog. kartesischer Normalbereich). Gegebenenfalls muss der Integrationsbereich so in Teilbereiche zerlegt werden, dass in jedem Teilbereich die Zuordnung "oben" und "unten" eindeutig ist, d. h. die Randkurven dürfen sich in den Teilbereichen nicht überschneiden.

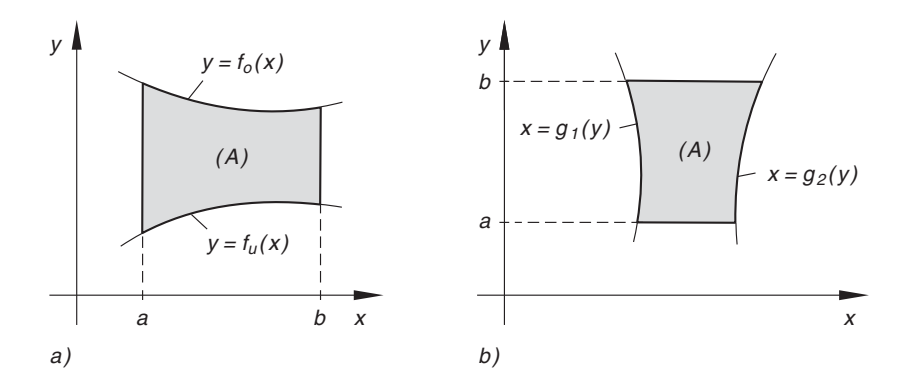

Bild III-49 Kartesische Normalbereiche

(4) Bei einem Doppelintegral vom Typ

$$
\int_{y=a}^{b} \int_{x=g_1(y)}^{g_2(y)} f(x; y) dx dy
$$
 (III-109)

wird zunächst nach x und erst anschließend nach der Variablen y integriert. Der Integrationsbereich (A) besitzt dann die in Bild III-49b) skizzierte Gestalt. Die inneren Integrationsgrenzen sind dabei im Regelfall Funktionen der Variablen y.

(5) Für  $f(x; y) = 1$  erhalten wir einen über dem Bereich (A) liegenden Zylinder der Höhe  $z = 1$ . Sein Volumen ist durch das Doppelintegral

$$
\iint\limits_{(A)} 1 \ dA = \int\limits_{x=a}^{b} \int\limits_{y=f_u(x)}^{f_0(x)} 1 \ dy \ dx = \int\limits_{x=a}^{b} \int\limits_{y=f_u(x)}^{f_0(x)} dy \ dx \qquad \qquad (\text{III-110})
$$

gegeben. Zahlenmäßig beschreibt dieses zweifache Integral zugleich auch den Flä $chemical$ t des Bereiches  $(A)$ . Wir kommen im Anwendungsteil darauf zurück (Abschnitt 3.1.3.1).

### ■ Beispiele

- Hinweis: Die bei der Berechnung der Doppelintegrale anfallenden (gewöhnlichen) Integrale werden der Integraltafel der Formelsammlung entnommen (Angabe der jeweiligen Integralnummer). Diese Regelung gilt im gesamten Kapitel, also auch für die später behandelten Dreifachintegrale.
- (1) Wir berechnen das Doppelintegral  $\int_{\frac{\pi}{4}}^{\frac{\pi}{4}}$  $x = 0$  $y = 0$  $x \cdot \cos(2y) dy dx$ . Zunächst inte-

grieren wir dabei nach y, dann nach x.

Innere Integration (nach der Variablen y):

$$
\int_{y=0}^{\pi/4} x \cdot \cos(2y) \, dy = x \cdot \int_{y=0}^{\pi/4} \cos(2y) \, dy = x \left[ \frac{1}{2} \cdot \sin(2y) \right]_{y=0}^{\pi/4} =
$$
\n
$$
= \frac{1}{2} x \left[ \sin(2y) \right]_{y=0}^{\pi/4} = \frac{1}{2} x [\sin(\pi/2) - \sin 0] =
$$
\n
$$
= \frac{1}{2} x (1 - 0) = \frac{1}{2} x
$$

 $\ddot{A}$ ußere Integration (nach der Variablen x):

$$
\int_{0}^{1} \frac{1}{2} x \, dx = \frac{1}{2} \cdot \int_{0}^{1} x \, dx = \frac{1}{2} \left[ \frac{1}{2} x^{2} \right]_{0}^{1} = \frac{1}{4} \left[ x^{2} \right]_{0}^{1} = \frac{1}{4} (1 - 0) = \frac{1}{4}
$$

*Eryebnis:* 
$$
\int_{x=0}^{1} \int_{y=0}^{\pi/4} x \cdot \cos(2y) \, dy \, dx = \frac{1}{4}
$$

Geometrische Deutung: Der "Boden" des Körpers ist ein (achsenparalleles) Rechteck  $(0 \le x \le 1, 0 \le y \le \pi/4)$ . Über diesem Rechteck liegt die Fläche  $z = x \cdot \cos(2y)$ , das Volumen dieses "Zeltes" beträgt dann  $V = 1/4 = 0.25$ (in Volumeneinheiten).

Da das Doppelintegral konstante Integrationsgrenzen hat, darf die Reihenfolge der Integrationsschritte vertauscht werden, wobei die Grenzen mitvertauscht werden müssen. Wir integrieren jetzt in der umgekehrten Reihenfolge, d. h. zuerst nach  $x$ und dann nach y.

Innere Integration (nach der Variablen x):

$$
\int_{0}^{1} x \cdot \cos(2y) \, dx = \cos(2y) \cdot \int_{0}^{1} x \, dx = \cos(2y) \left[ \frac{1}{2} x^{2} \right]_{0}^{1} =
$$
\n
$$
= \frac{1}{2} \cdot \cos(2y) \left[ x^{2} \right]_{0}^{1} = \frac{1}{2} \cdot \cos(2y) (1 - 0) =
$$
\n
$$
= \frac{1}{2} \cdot \cos(2y)
$$

ußere Integration (nach der Variablen y):

$$
\int_{y=0}^{\pi/4} \frac{1}{2} \cdot \cos(2y) \, dy = \frac{1}{2} \cdot \int_{0}^{\pi/4} \cos(2y) \, dy = \frac{1}{2} \left[ \frac{1}{2} \cdot \sin(2y) \right]_{0}^{\pi/4} = \frac{1}{4} \left[ \sin(2y) \right]_{0}^{\pi/4} = \frac{1}{4} \left[ \sin(\pi/2) - \sin 0 \right] = \frac{1}{4} (1 - 0) = \frac{1}{4}
$$

Somit ist

$$
\int_{x=0}^{1} \int_{y=x}^{\pi/4} x \cdot \cos(2y) \, dy \, dx = \int_{y=0}^{\pi/4} \int_{x=0}^{1} x \cdot \cos(2y) \, dx \, dy = \frac{1}{4}
$$

(2) 
$$
\int_{x=0}^{1} \int_{y=0}^{\sqrt{x}} xy \, dy \, dx = ?
$$

Innere Integration (nach der Variablen y):

$$
\int_{y=x}^{\sqrt{x}} xy \, dy = x \cdot \int_{y=x}^{\sqrt{x}} y \, dy = x \left[ \frac{1}{2} y^2 \right]_{y=x}^{\sqrt{x}} = \frac{1}{2} x \left[ y^2 \right]_{y=x}^{\sqrt{x}} = \frac{1}{2} x (x - x^2) = \frac{1}{2} (x^2 - x^3)
$$

 $\ddot{A}$ ußere Integration (nach der Variablen x):

$$
\int_{0}^{1} \frac{1}{2} (x^{2} - x^{3}) dx = \frac{1}{2} \cdot \int_{0}^{1} (x^{2} - x^{3}) dx = \frac{1}{2} \left[ \frac{1}{3} x^{3} - \frac{1}{4} x^{4} \right]_{0}^{1} =
$$

$$
= \frac{1}{2} \left[ \frac{1}{3} - \frac{1}{4} \right] = \frac{1}{2} \cdot \frac{4 - 3}{12} = \frac{1}{2} \cdot \frac{1}{12} = \frac{1}{24}
$$

ا<br>| Ergebnis:  $x = 0$  $\sqrt{\frac{x}{}}$  $y = x$  $xy \, dy \, dx = \frac{1}{24}$  (3) Beim Doppelintegral 1,5  $v = 0$ ð  $5<sub>1</sub>$  $x = 1$  $y \cdot e^x dx dy$  wird zuerst nach der Variablen x und

anschließend nach der Variablen y integriert.

Innere Integration (nach der Variablen x):

$$
\int_{x=1}^{5y} y \cdot e^x dx = y \cdot \int_{x=1}^{5y} e^x dx = y \left[ e^x \right]_{x=1}^{5y} = y (e^{5y} - e) = y \cdot e^{5y} - ey
$$

 $\ddot{A}$ ußere Integration (nach der Variablen y):

$$
\int_{y=0}^{1,5} (y \cdot e^{5y} - ey) dy = \left[ \frac{e^{5y}}{25} (5y - 1) - \frac{e}{2} y^2 \right]_0^{1,5} =
$$

Integral Nr. 313

$$
= \frac{e^{7,5}}{25} (7,5 - 1) - \frac{e}{2} \cdot 1,5^2 - \frac{e^0}{25} (0 - 1) + 0 =
$$
  
= 470,09 - 3,06 + 0,04 = 467,07

*Ergebnis:* 
$$
\int_{y=0}^{1,5} \int_{x=1}^{5y} y \cdot e^{x} dx dy = 467,07
$$

## 3.1.2.2 Doppelintegral in Polarkoordinaten

In vielen Fällen vereinfacht sich die Berechnung eines Doppelintegrals  $\iint f(x, y) dA$  $(A)$ 

erheblich, wenn man an Stelle der kartesischen Koordinaten x und y die Polarkoordinaten r und  $\varphi$  verwendet<sup>11)</sup>. Zwischen ihnen besteht dabei der folgende Zusammenhang (Bild III-50):

$$
x = r \cdot \cos \varphi, \qquad y = r \cdot \sin \varphi \qquad (r \ge 0 \quad \text{und} \quad 0 \le \varphi < 2\pi) \qquad (\text{III-111})
$$

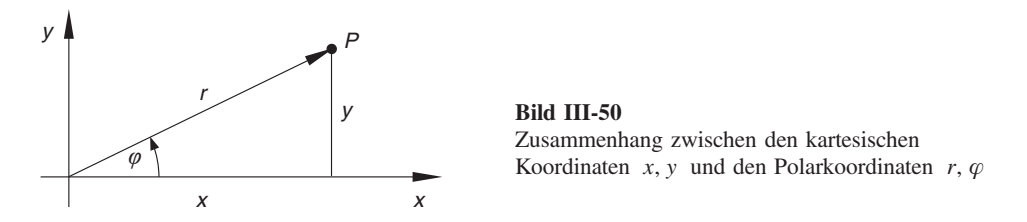

 $11)$  Die Polarkoordinaten wurden bereits in Band 1 (Kap. III, Abschnitt 3.3) ausführlich behandelt.

Die Gleichung einer Kurve lautet in Polarkoordinaten  $r = f(\varphi)$  oder  $r = r(\varphi)$ . Eine von zwei Variablen x und y abhängige Funktion  $z = f(x; y)$  geht bei der Koordinatentransformation (III-111) in die von r und  $\varphi$  abhängige Funktion

$$
z = f(x; y) = f(r \cdot \cos \varphi; r \cdot \sin \varphi) = F(r; \varphi)
$$
 (III-112)

über. Die bei Doppelintegralen in Polarkoordinatendarstellung auftretenden Integrationsbereiche (A) besitzen die in Bild III-51 skizzierte Gestalt. Sie werden von zwei Strahlen  $\varphi = \varphi_1$  und  $\varphi = \varphi_2$  sowie einer *inneren* Kurve  $r = r_i(\varphi)$  und einer *äußeren* Kurve  $r = r_a(\varphi)$  begrenzt und lassen sich durch die Ungleichungen

$$
r_i(\varphi) \le r \le r_a(\varphi), \qquad \varphi_1 \le \varphi \le \varphi_2 \tag{III-113}
$$

beschreiben.

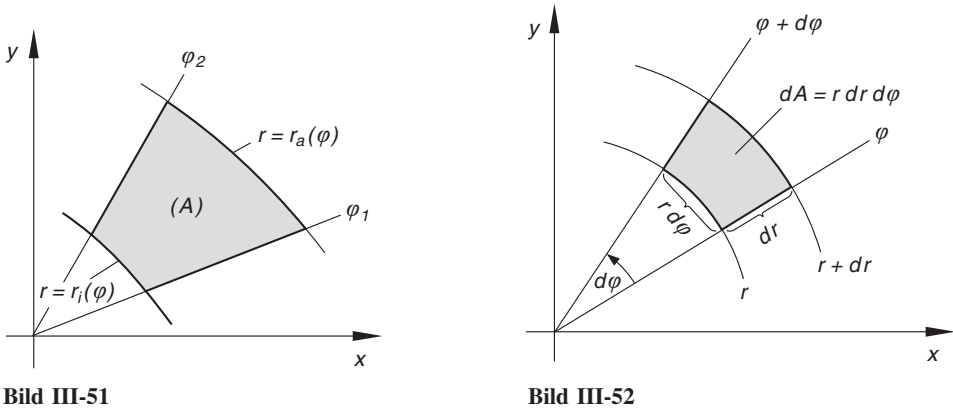

Integrationsbereich in Polarkoordinaten

Flächenelement dA in Polarkoordinaten

Das Flächenelement dA wird in der Polarkoordinatendarstellung von zwei infinitesimal benachbarten Kreisen mit den Radien r und  $r + dr$  und zwei infinitesimal benachbarten Strahlen mit den Polarwinkeln  $\varphi$  und  $\varphi + d\varphi$  berandet (Bild III-52). Dabei gilt (das Flächenelement ist nahezu ein Rechteck mit den Seitenlängen  $r d\varphi$  und dr):

$$
dA = (r \, d\varphi) \, dr = r \, dr \, d\varphi \tag{III-114}
$$

Ein Doppelintegral besitzt somit in Polarkoordinaten das folgende Aussehen:

$$
\iint\limits_{(A)} f(x; y) dA = \int\limits_{\varphi = \varphi_1}^{\varphi_2} \int\limits_{r = r_i(\varphi)}^{r_a(\varphi)} f(r \cdot \cos \varphi; r \cdot \sin \varphi) \cdot r dr d\varphi \qquad \text{(III-115)}
$$

Die Integralberechnung erfolgt wiederum von innen nach außen. Zuerst wird nach der Variablen r zwischen den beiden Randkurven  $r = r_i(\varphi)$  und  $r = r_a(\varphi)$  integriert (innere Integration in radialer Richtung), anschließend nach der Winkelkoordinate  $\varphi$ zwischen den Strahlen  $\varphi = \varphi_1$  und  $\varphi = \varphi_2$  (*äußere* Integration in der Winkelrichtung). Die Variablentransformation  $(x, y) \rightarrow (r, \varphi)$  in einem Doppelintegral wird also vollzogen, indem man  $x = r \cdot \cos \varphi$ ,  $y = r \cdot \sin \varphi$  und  $dA = r dr d\varphi$  setzt. Die Integrationsgrenzen müssen dabei (z. B. anhand einer Skizze) neu bestimmt und ebenfalls in Polarkoordinaten ausgedrückt werden.

Wir fassen die wesentlichen Ergebnisse zusammen:

## Berechnung eines Doppelintegrals unter Verwendung von Polarkoordinaten

Beim Übergang von den *kartesischen* Koordinaten  $(x; y)$  zu den *Polarkoordinaten*  $(r; \varphi)$  gelten die Transformationsgleichungen

$$
x = r \cdot \cos \varphi, \qquad y = r \cdot \sin \varphi, \qquad dA = r \, dr \, d\varphi \tag{III-116}
$$

Ein Doppelintegral  $\iint f(x; y) dA$  transformiert sich dabei wie folgt:  $(A)$ 

$$
\iint\limits_{(A)} f(x; y) dA = \int\limits_{\varphi = \varphi_1}^{\varphi_2} \int\limits_{r = r_i(\varphi)}^{r_a(\varphi)} f(r \cdot \cos \varphi; r \cdot \sin \varphi) \cdot r dr d\varphi \quad (III-117)
$$

 $(A)$ : Integrationsbereich nach Bild III-51

Die Integralberechnung erfolgt dabei in zwei nacheinander auszuführenden gewöhnlichen Integrationsschritten:

- 1. Innere Integration nach der Variablen r, wobei die Winkelkoordinate  $\varphi$  als Parameter festgehalten wird.
- 2. Außere Integration nach der Variablen  $\varphi$ .

### Anmerkung

Erst wird radial, dann in der Winkelrichtung integriert (Regelfall). Wird die Reihenfolge der Integrationen geändert, dann müssen auch die Integrationsgrenzen neu bestimmt werden.

## **Beispiele**

(1) Welchen Wert besitzt das Doppelintegral  $\iint xy dA$  für den in Bild III-53 dar- $(A)$ gestellten Integrationsbereich (Achtelkreisfläche, Radius  $R = 2$ )?

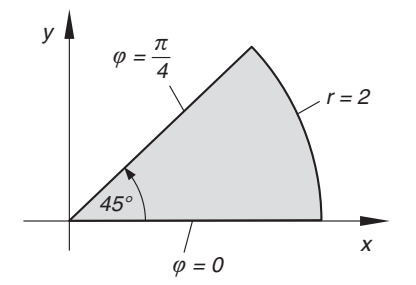

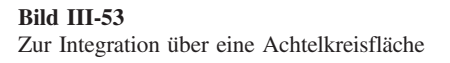

Lösung: Bei Verwendung von Polarkoordinaten transformiert sich der Integrand  $f(x; y) = xy$  wie folgt:

$$
f(x; y) = xy = (r \cdot \cos \varphi) \cdot (r \cdot \sin \varphi) = r^2 \cdot \sin \varphi \cdot \cos \varphi
$$

Die Integrationsgrenzen bestimmen wir anhand von Bild III-53:

*r*-Integration: Von  $r = 0$  bis  $r = 2$  $\varphi$ -Integration: Von  $\varphi = 0$  bis  $\varphi = \pi/4$ 

Das Doppelintegral lautet somit in der Polarkoordinatendarstellung:

$$
\iint\limits_{(A)} xy \, dA = \int\limits_{\varphi=0}^{\pi/4} \int\limits_{r=0}^{2} r^3 \cdot \sin \varphi \cdot \cos \varphi \, dr \, d\varphi
$$

 $(dd = r dr d\varphi$ ). Wir führen nun die beiden Integrationsschritte aus.

Innere Integration (nach der Variablen r):

$$
\int_{r=0}^{2} r^3 \cdot \sin \varphi \cdot \cos \varphi \, dr = \sin \varphi \cdot \cos \varphi \cdot \int_{r=0}^{2} r^3 \, dr =
$$
  
=  $\sin \varphi \cdot \cos \varphi \left[ \frac{1}{4} r^4 \right]_{r=0}^{2} = \sin \varphi \cdot \cos \varphi (4 - 0) = 4 \cdot \sin \varphi \cdot \cos \varphi$ 

 $\ddot{A}$ ußere Integration (nach der Variablen  $\varphi$ ):

$$
\int_{\varphi=0}^{\pi/4} 4 \cdot \sin \varphi \cdot \cos \varphi \, d\varphi = 4 \cdot \int_{0}^{\pi/4} \sin \varphi \cdot \cos \varphi \, d\varphi = 4 \left[ \frac{1}{2} \cdot \sin^2 \varphi \right]_{0}^{\pi/4} = 2 \left[ \sin^2 \varphi \right]_{0}^{\pi/4} = 2 \left[ \sin^2 (\pi/4) - \sin^2 0 \right] = 2 \left( \frac{1}{2} - 0 \right) = 1
$$

*Ergebnis:* 
$$
\iint\limits_{(A)} xy \ dA = \int\limits_{\varphi=0}^{\pi/4} \int\limits_{r=0}^{2} r^3 \cdot \sin \varphi \cdot \cos \varphi \ dr \ d\varphi = 1
$$

(2) Durch Drehung der Parabel  $z = 4 - x^2$  um die z-Achse entsteht der in Bild III-54 skizzierte Rotationskörper, dessen kreisförmige Bodenfläche in die  $x$ , y-Ebene fällt. Wir berechnen das Volumen des Rotationsparaboloids.

Die *Rotationsfläche*  $z = 4 - (x^2 + y^2)$  lautet in *Polarkoordinaten*:

$$
z = 4 - (r^2 \cdot \cos^2 \varphi + r^2 \cdot \sin^2 \varphi) = 4 - r^2 \underbrace{(\cos^2 \varphi + \sin^2 \varphi)}_{1} = 4 - r^2
$$

Integrationsbereich ist die in der x, y-Ebene gelegene Kreisfläche  $0 \le r \le 2$ ,  $0 \leq \varphi < 2\pi$ . Die *Integrationsgrenzen* lauten somit:

r-Integration: Von  $r = 0$  bis  $r = 2$  $\varphi$ -Integration: Von  $\varphi = 0$  bis  $\varphi = 2\pi$ 

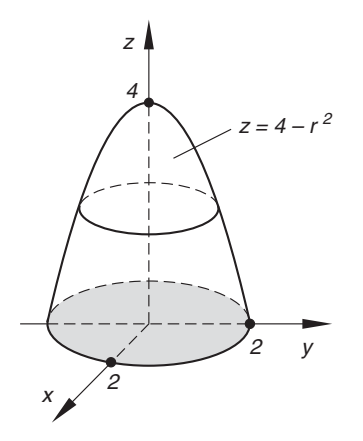

Bild III-54 Rotationsparaboloid  $z = 4 - r^2$ 

Für das gesuchte Rotationsvolumen gilt dann:

$$
V = \iint\limits_{(A)} f(x; y) dA = \iint\limits_{(A)} z dA = \int\limits_{\varphi=0}^{2\pi} \int\limits_{r=0}^{2} (4 - r^2) \cdot r dr d\varphi
$$

Die Berechnung dieses Doppelintegrals in Polarkoordinaten erfolgt in zwei nacheinander auszuführenden gewöhnlichen Integrationsschritten (zuerst wird nach  $r$ , dann nach  $\varphi$  integriert).

Innere Integration (nach der Variablen r):

$$
\int_{r=0}^{2} (4 - r^2) \cdot r \, dr = \int_{r=0}^{2} (4r - r^3) \, dr = \left[ 2r^2 - \frac{1}{4} r^4 \right]_{r=0}^{2} = 8 - 4 = 4
$$

 $\ddot{A}$ ußere Integration (nach der Variablen  $\varphi$ ):

$$
\int_{\varphi=0}^{2\pi} 4 \, d\varphi = 4 \cdot \int_{0}^{2\pi} d\varphi = 4 \left[ \varphi \right]_{0}^{2\pi} = 4 (2\pi - 0) = 8\pi
$$

Das Rotationsvolumen beträgt somit  $V = 8\pi$ .

## 3.1.3 Anwendungen

Wir beschäftigen uns in diesem Anwendungsteil mit der Berechnung der folgenden Größen unter ausschließlicher Verwendung von Doppelintegralen:

- $-$  Flächeninhalt
- Schwerpunkt einer Fläche
- $-$  Flächenmomente (auch Flächenträgheitsmomente genannt)

Bei der Herleitung der Integralformeln gehen wir dabei stets von den in den Bildern III-55 und III-56 dargestellten Flächen aus. Ein solcher Integrationsbereich wird auch als "Normalbereich" bezeichnet.

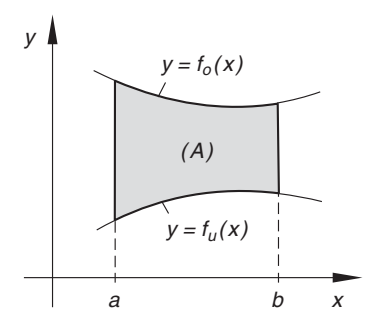

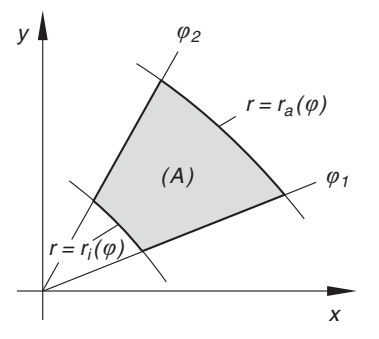

Bild III-55 Kartesischer Normalbereich Bild III-56 Normalbereich in Polarkoordinaten

## 3.1.3.1 Flächeninhalt

Der Flächeninhalt A eines (kartesischen) Normalbereichs (A) lässt sich nach dem "Baukastenprinzip" aus infinitesimal kleinen rechteckigen Flächenelementen vom Flächeninhalt  $dA = dy dx$  zusammensetzen. Wir betrachten dazu einen in der Fläche liegenden und zur y-Achse parallelen Streifen der Breite dx (Bild III-57).

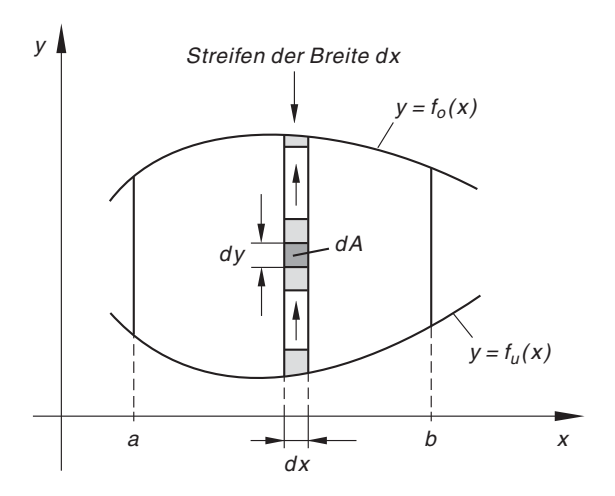

Bild III-57 Durch Summation der eingezeichneten Flächenelemente dA zwischen den Randkurven  $y = f_u(x)$  und  $y = f_0(x)$  erhält man einen Streifen der Breite dx

Den Flächeninhalt  $dA$ <sub>Streifen</sub> eines solchen Streifens erhalten wir, indem wir den Flächeninhalt sämtlicher im Streifen gelegener Flächenelemente aufsummieren. Dieses Vorgehen haben wir in Bild III-57 durch Pfeile gekennzeichnet. Die Summation der Flächenelemente bedeutet eine Integration in der y-Richtung zwischen der unteren Grenze  $y = f_u(x)$  und der oberen Grenze  $y = f_0(x)$ . Der Flächeninhalt eines solchen infinitesimal schmalen Streifens beträgt somit:

$$
dA_{\text{ Streifen}} = \int_{y=f_u(x)}^{f_0(x)} dA = \left(\int_{y=f_u(x)}^{f_0(x)} dy\right) dx
$$
 (III-118)

Jetzt summieren, d. h. integrieren wir über sämtliche Streifenelemente zwischen  $x = a$ und  $x = b$ . Die horizontalen Pfeile in Bild III-58 sollen diesen Vorgang verdeutlichen. Als Ergebnis erhalten wir den Flächeninhalt A (dargestellt durch ein Doppelintegral):

$$
A = \iint\limits_{(A)} dA = \int\limits_{x=a}^{b} dA \, \text{Streifen} = \int\limits_{x=a}^{b} \int\limits_{y=f_u(x)}^{f_0(x)} dy \, dx \tag{III-119}
$$

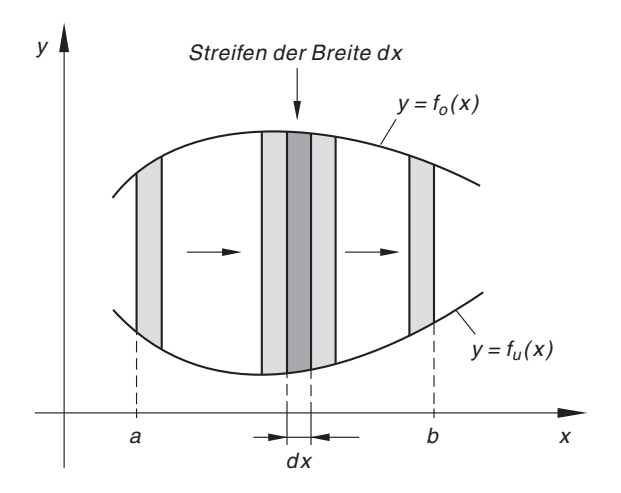

Bild III-58 Durch Summation über sämtliche Streifen zwischen  $x = a$  und  $x = b$  erhält man den gesuchten Flächeninhalt A

Bei Verwendung von Polarkoordinaten lautet die entsprechende Integralformel für den in Bild III-56 dargestellten Flächenbereich (Normalbereich) wie folgt:

$$
A = \int_{\varphi = \varphi_1}^{\varphi_2} \int_{r = r_i(\varphi)}^{r_a(\varphi)} r dr d\varphi \qquad (\text{III-120})
$$

Wir fassen zusammen:

## Flächeninhalt

Definitionsformel :

$$
A = \iint\limits_{(A)} dA \tag{III-121}
$$

In kartesischen Koordinaten (Bild III-55):

$$
A = \int_{x=a}^{b} \int_{y=f_u(x)}^{f_0(x)} dy dx
$$
 (III-122)

In Polarkoordinaten (Bild III-56):

$$
A = \int_{\varphi = \varphi_1}^{\varphi_2} \int_{r = r_i(\varphi)}^{r_a(\varphi)} r dr d\varphi
$$
 (III-123)

#### Anmerkungen

(1) Die innere Integration (nach der Variablen y) lässt sich beim Doppelintegral (III-122) sofort ausführen. Wir erhalten die bereits aus Band 1 (Kap. V, Abschnitt 10.2.2) bekannte Darstellung durch ein gewöhnliches Integral:

$$
A = \int_{a}^{b} [f_0(x) - f_u(x)] dx
$$
 (III-124)

(2) Auch in der Polarkoordinatendarstellung (III-123) kann das innere Integral sofort bestimmt werden:

$$
\int_{r=r_i(\varphi)}^{r_a(\varphi)} r \, dr = \frac{1}{2} \left[ r^2 \right]_{r=r_i(\varphi)}^{r_a(\varphi)} = \frac{1}{2} \left[ r_a^2(\varphi) - r_i^2(\varphi) \right] \tag{III-125}
$$

Der Flächeninhalt A kann daher auch hier mit Hilfe eines gewöhnlichen Integrals berechnet werden:

$$
A = \frac{1}{2} \cdot \int_{\varphi_1}^{\varphi_2} \left[ r_a^2(\varphi) - r_i^2(\varphi) \right] d\varphi \tag{III-126}
$$

### $\blacksquare$  Beispiele

(1) Wir berechnen den Flächeninhalt einer Mittelpunktsellipse mit der Gleichung  $b^2 x^2 + a^2 y^2 = a^2 b^2$  mit Hilfe eines *Doppelintegrals*.

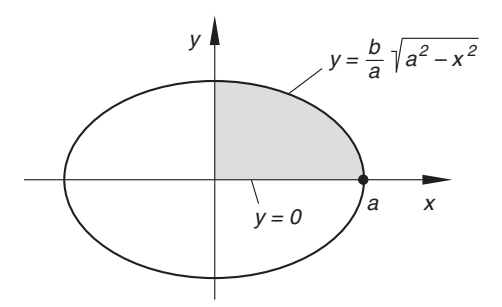

Bild III-59 Zur Berechnung des Flächeninhaltes einer Mittelpunktsellipse

Bei der Integration beschränken wir uns auf den im 1. Quadranten gelegenen, in Bild III-59 grau unterlegten Teil. Das Flächenstück wird somit unten von der x-Achse  $(y = 0)$  und *oben* von der Kurve  $y = \frac{b}{a} \cdot \sqrt{a^2 - x^2}$  berandet, die x-Werte bewegen sich dabei zwischen  $x = 0$  und  $x = a$  Die Integrationsgrenzen lauten somit:

y-Integration: Von 
$$
y = 0
$$
 bis  $y = \frac{b}{a} \cdot \sqrt{a^2 - x^2}$   
x-Integration: Von  $x = 0$  bis  $x = a$ 

Aus der Integralformel (III-122) folgt dann:

$$
A = 4 \cdot \int_{x=0}^{a} \int_{y=0}^{\frac{b}{a} \cdot \sqrt{a^2 - x^2}} dy dx
$$

Wir führen nun die einzelnen Integrationsschritte nacheinander aus. Innere Integration (nach der Variablen y):

$$
\int_{y=0}^{\frac{b}{a} \cdot \sqrt{a^2 - x^2}} dy = \left[ y \right]_{y=0}^{\frac{b}{a} \cdot \sqrt{a^2 - x^2}} = \frac{b}{a} \cdot \sqrt{a^2 - x^2}
$$

 $\ddot{A}$ ußere Integration (nach der Variablen x):

$$
\int_{x=0}^{a} \frac{b}{a} \cdot \sqrt{a^2 - x^2} dx = \frac{b}{a} \cdot \int_{0}^{a} \sqrt{a^2 - x^2} dx =
$$
\n
$$
\text{Integral Nr. 141}
$$
\n
$$
= \frac{b}{a} \left[ \frac{1}{2} \left( x \cdot \sqrt{a^2 - x^2} + a^2 \cdot \arcsin \left( \frac{x}{a} \right) \right) \right]_0^a =
$$
\n
$$
= \frac{b}{2a} \left[ x \cdot \sqrt{a^2 - x^2} + a^2 \cdot \arcsin \left( \frac{x}{a} \right) \right]_0^a =
$$
\n
$$
= \frac{b}{2a} \left[ 0 + a^2 \cdot \arcsin 1 - 0 - a^2 \cdot \arcsin 0 \right] =
$$
\n
$$
= \frac{b}{2a} \cdot a^2 \cdot \frac{\pi}{2} = \frac{\pi a b}{4}
$$

Der Flächeninhalt der Ellipse beträgt somit

$$
A = 4 \cdot \int_{x=0}^{a} \int_{y=0}^{\frac{b}{a} \cdot \sqrt{a^2 - x^2}} dy dx = 4 \cdot \frac{\pi a b}{4} = \pi a b
$$

(2) Ein Flächenstück wird berandet durch die Kurven  $x = 0$ ,  $y = 2x - 1$  und  $y = \frac{1}{3}x^2 + 2$ . Für die Berechnung des *Flächeninhaltes* benötigen wir noch den Schnittpunkt der Parabel mit der Geraden  $y = 2x - 1$ :

$$
\frac{1}{3}x^2 + 2 = 2x - 1 \implies \frac{1}{3}x^2 - 2x + 3 = 0 \mid 3 \implies x^2 - 6 + 9 = (x - 3)^2 = 0 \implies x_{1/2} = 3
$$

Parabel und Gerade berühren sich also an der Stelle  $x = 3$  (siehe Bild III-60):

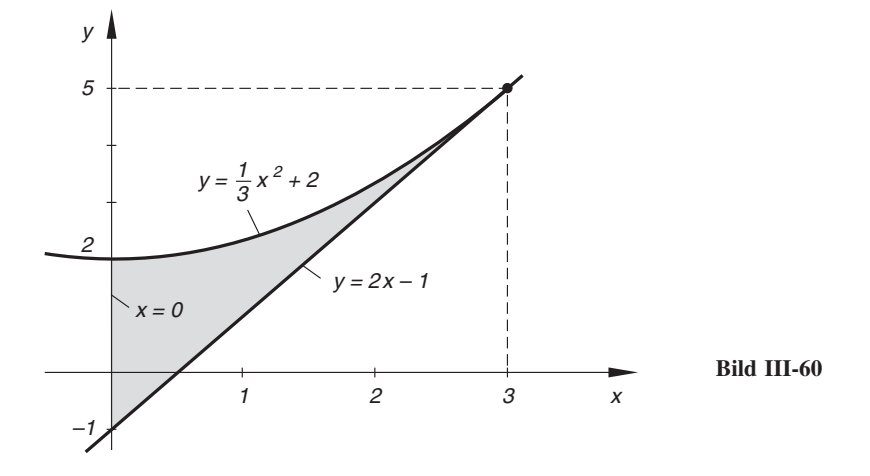

Aus der Abbildung entnehmen wir die folgenden Integrationsgrenzen:

*y*-*Integration*: Von  $y = 2x - 1$  bis  $y = \frac{1}{3}x^2 + 2$ x-Integration: Von  $x = 0$  bis  $x = 3$ 

Für den Flächeninhalt A liefert die Integralformel (III-122) das Doppelintegral

$$
A = \int_{x=0}^{3} \int_{y=2x-1}^{\frac{1}{3}x^2+2} dy dx
$$

das wir jetzt schrittweise berechnen.

Innere Integration (nach der Variablen y):

$$
\int_{y=2x-1}^{\frac{1}{3}x^2+2} dy = \left[ y \right]_{y=2x-1}^{\frac{1}{3}x^2+2} = \left( \frac{1}{3}x^2+2 \right) - (2x-1) = \frac{1}{3}x^2 - 2x + 3
$$

 $\ddot{A}$ ußere Integration (nach der Variablen x):

$$
\int_{0}^{3} \left( \frac{1}{3} x^{2} - 2x + 3 \right) dx = \left[ \frac{1}{9} x^{3} - x^{2} + 3x \right]_{0}^{3} = 3 - 9 + 9 = 3
$$

Ergebnis:  $A = 3$ 

(3) Die Kardioide  $r(\varphi) = 1 + \cos \varphi$  berandet im Intervall  $0 \leq \varphi < 2\pi$  das in Bild III-61 dargestellte (grau unterlegte) Flächenstück, dessen Flächeninhalt wir nun berechnen wollen.

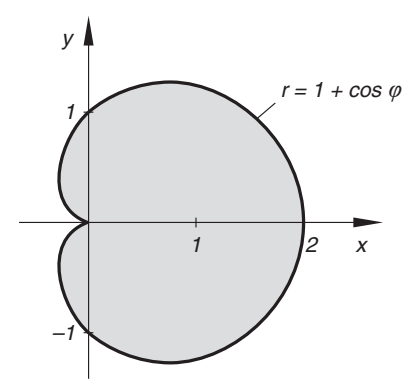

Bild III-61 Kardioide  $r = 1 + \cos \varphi \quad (0 \leq \varphi < 2\pi)$ 

Anhand der Skizze erkennen wir, dass  $r_i(\varphi) = 0$  und  $r_a(\varphi) = 1 + \cos \varphi$  ist. Der Polarwinkel  $\varphi$  bewegt sich dabei zwischen  $\varphi = 0$  und  $\varphi = 2\pi$ . Die *Inte*grationsgrenzen lauten somit:

*r*-Integration: Von  $r = 0$  bis  $r = 1 + \cos \varphi$  $\varphi$ -Integration: Von  $\varphi = 0$  bis  $\varphi = 2\pi$ 

Somit ist nach Integralformel (III-123):

$$
A = \int_{\varphi=0}^{2\pi} \int_{r=0}^{1+\cos\varphi} r \, dr \, d\varphi
$$

Wir berechnen dieses Doppelintegral in der bekannten Weise durch zwei nacheinander auszuführende gewöhnliche Integrationen.

Innere Integration (nach der Variablen r):

$$
\int_{r=0}^{1+\cos\varphi} r dr = \left[\frac{1}{2} r^2\right]_{r=0}^{1+\cos\varphi} = \frac{1}{2} \left(1 + \cos\varphi\right)^2
$$

 $\ddot{A}$ ußere Integration (nach der Variablen  $\varphi$ ):

$$
\int_{\varphi=0}^{2\pi} \frac{1}{2} (1 + \cos \varphi)^2 d\varphi = \frac{1}{2} \cdot \int_{\varphi=0}^{2\pi} (1 + 2 \cdot \cos \varphi + \cos^2 \varphi) d\varphi =
$$

$$
= \frac{1}{2} \left[ \varphi + 2 \cdot \sin \varphi + \frac{1}{2} \varphi + \frac{1}{4} \cdot \sin (2 \varphi) \right]_0^{2\pi} =
$$

$$
= \frac{1}{2} \left[ \frac{3}{2} \varphi + 2 \cdot \sin \varphi + \frac{1}{4} \cdot \sin (2 \varphi) \right]_0^{2 \pi} =
$$
  
=  $\frac{1}{2} \left( 3 \pi + 2 \cdot \frac{\sin (2 \pi)}{0} + \frac{1}{4} \cdot \frac{\sin (4 \pi)}{0} - 0 - 2 \cdot \frac{\sin 0}{0} - \frac{1}{4} \cdot \frac{\sin 0}{0} \right) =$   
=  $\frac{3}{2} \pi$ 

(unter Verwendung von Integral Nr. 229)

Die Kardioide begrenzt somit ein Flächenstück vom Flächeninhalt A =  $\frac{3}{2} \pi$ . ■

### 3.1.3.2 Schwerpunkt einer homogenen Fläche

Dieses Thema wurde bereits in Band 1 (Kap. V, Abschnitt 10.8.2) ausführlich behandelt. Für die Schwerpunktskoordinaten  $x_s$  und  $y_s$  einer homogenen ebenen Fläche vom Flächeninhalt A konnten wir dabei die Integralformeln  $^{12)}$ 

$$
x_S = \frac{1}{A} \cdot \iint\limits_{(A)} x \, dA \, , \qquad y_S = \frac{1}{A} \cdot \iint\limits_{(A)} y \, dA \tag{III-127}
$$

herleiten (Bild III-62). Bei Verwendung kartesischer Koordinaten ist für das Flächenelement  $dA = dy dx$  zu setzen, bei Verwendung von Polarkoordinaten setzen wir  $x = r \cdot \cos \varphi$ ,  $y = r \cdot \sin \varphi$  und  $dA = r dr d\varphi$ . Die Koordinaten  $x_s$  und  $y_s$  des Flächenschwerpunktes S lassen sich dann für die in den Bildern III-55 unf III-56 skizzierten Normalbereiche mit Hilfe der folgenden Doppelintegrale berechnen:

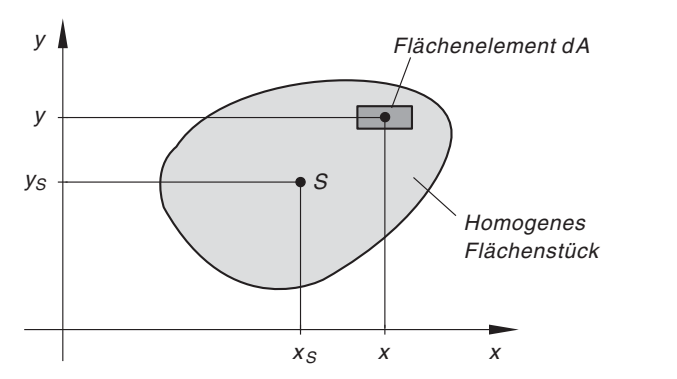

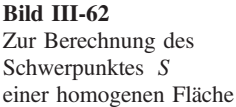

<sup>12)</sup> Es handelt sich um die Gleichungen (IV-157) aus Band 1. Allerdings verwenden wir jetzt verabredungsgemäß ein doppeltes Integralzeichen, da die Integration über einen 2-dimensionalen, d. h. flächenhaften Bereich erfolgt.

Schwerpunkt einer homogenen ebenen Fläche

Definitionsformeln (Bild III-62):

$$
x_S = \frac{1}{A} \cdot \iint\limits_{(A)} x \, dA \, , \qquad y_S = \frac{1}{A} \cdot \iint\limits_{(A)} y \, dA \tag{III-128}
$$

In kartesischen Koordinaten (Bild III-55):

$$
x_S = \frac{1}{A} \cdot \int_{x=a}^{b} \int_{y=f_u(x)}^{f_0(x)} x \, dy \, dx
$$
  

$$
y_S = \frac{1}{A} \cdot \int_{x=a}^{b} \int_{y=f_u(x)}^{f_0(x)} y \, dy \, dx
$$
 (III-129)

In Polarkoordinaten (Bild III-56):

$$
x_S = \frac{1}{A} \cdot \int_{\varphi = \varphi_1}^{\varphi_2} \int_{r = r_i(\varphi)}^{r_a(\varphi)} r^2 \cdot \cos \varphi \, dr \, d\varphi
$$
  
\n
$$
y_S = \frac{1}{A} \cdot \int_{\varphi = \varphi_1}^{\varphi_2} \int_{r = r_i(\varphi)}^{r_a(\varphi)} r^2 \cdot \sin \varphi \, dr \, d\varphi
$$
  
\nA: Flächeninhalt

### Anmerkungen

(1) In den Doppelintegralen (III-129) ist die innere Integration nach y sofort durchführbar. Wir erhalten die bereits aus Band 1 bekannten gewöhnlichen Integralformeln:

$$
x_S = \frac{1}{A} \cdot \int_a^b x \left[ f_0(x) - f_u(x) \right] dx
$$
  

$$
y_S = \frac{1}{2A} \cdot \int_a^b \left[ f_0^2(x) - f_u^2(x) \right] dx
$$

(2) Auch in der Polarkoordinatendarstellung (III-130) lässt sich die *innere* Integration nach der Variablen  $r$  sofort durchführen:

$$
x_S = \frac{1}{3A} \cdot \int_{\varphi_1}^{\varphi_2} \left[ r_a^3(\varphi) - r_i^3(\varphi) \right] \cos \varphi \, d\varphi
$$

$$
y_S = \frac{1}{3A} \cdot \int_{\varphi_1}^{\varphi_2} \left[ r_a^3(\varphi) - r_i^3(\varphi) \right] \sin \varphi \, d\varphi
$$

## **Beispiele**

(1) Wo liegt der Schwerpunkt S der Fläche, die von der Parabel  $y = -x^2 + 4$  und der Geraden  $y = x + 2$  begrenzt wird?

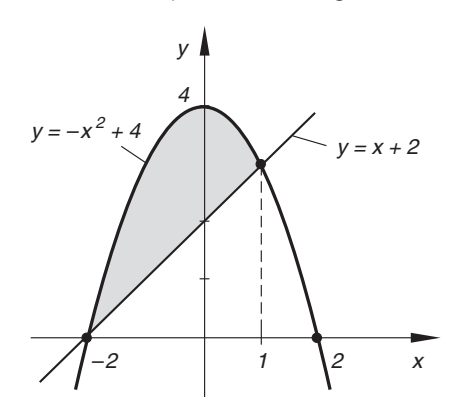

Bild III-63 Zur Schwerpunktsberechnung der Fläche, die von der Geraden  $y = x + 2$  und der Parabel  $y = -x^2 + 4$  begrenzt wird

Lösung: Das Flächenstück wird nach Bild III-63 unten von der Geraden und oben von der Parabel begrenzt. Die Kurvenschnittpunkte liegen bei  $x_1 = -2$  und  $x_2 = 1$ , ermittelt aus der quadratischen Gleichung  $-x^2 + 4 = x + 2$ . Damit ergeben sich folgende Integrationsgrenzen:

y-Integration: Von 
$$
y = x + 2
$$
 bis  $y = -x^2 + 4$   
x-Integration: Von  $x = -2$  bis  $x = 1$ 

Wir berechnen nun zunächst den Flächeninhalt A und anschließend die Lage des Flächenschwerpunktes  $S = (x_S; y_S)$ .

Berechnung des Flächeninhaltes  $A$  nach (III-122)

$$
A = \int_{x=-2}^{1} \int_{y=x+2}^{-x^2+4} dy dx
$$

Innere Integration (nach der Variablen y):

$$
\int_{y=x+2}^{-x^2+4} dy = \left[ y \right]_{y=x+2}^{-x^2+4} = (-x^2+4) - (x+2) = -x^2 - x + 2
$$

 $\ddot{A}$ ußere Integration (nach der Variablen x):

$$
\int_{x=-2}^{1} (-x^2 - x + 2) dx = \left[ -\frac{1}{3}x^3 - \frac{1}{2}x^2 + 2x \right]_{-2}^{1} =
$$
\n
$$
= \left( -\frac{1}{3} - \frac{1}{2} + 2 \right) - \left( \frac{8}{3} - 2 - 4 \right) =
$$
\n
$$
= -\frac{1}{3} - \frac{1}{2} + 2 - \frac{8}{3} + 6 = -\frac{9}{3} - \frac{1}{2} + 8 =
$$
\n
$$
= -3 - \frac{1}{2} + 8 = 5 - \frac{1}{2} = \frac{9}{2} = 4.5
$$

Ergebnis:  $A = 4.5$ 

## Berechnung der Schwerpunktskoordinate  $x_S$  nach (III-129)

 $x_S = \frac{1}{4,5}$ .  $x = -2$  $-x^2 + 4$  $y = x + 2$ x dy dx

Innere Integration (nach der Variablen y):

$$
\int_{y=x+2}^{-x^2+4} x \, dy = x \cdot \int_{y=x+2}^{-x^2+4} dy = x \left[ y \right]_{y=x+2}^{-x^2+4} = x \left[ (-x^2+4) - (x+2) \right] =
$$
  
=  $x(-x^2 - x + 2) = -x^3 - x^2 + 2x$ 

ußere Integration (nach der Variablen x):

$$
\int_{0}^{1} (-x^{3} - x^{2} + 2x) dx = \left[ -\frac{1}{4}x^{4} - \frac{1}{3}x^{3} + x^{2} \right]_{-2}^{1} =
$$
  
=  $\left( -\frac{1}{4} - \frac{1}{3} + 1 \right) - \left( -4 + \frac{8}{3} + 4 \right) =$ 

$$
= -\frac{1}{4} - \frac{1}{3} + 1 - \frac{8}{3} = -\frac{1}{4} - \frac{9}{3} + 1 =
$$

$$
= -\frac{1}{4} - 3 + 1 = -\frac{1}{4} - 2 = -2,25
$$

Ergebnis:  $x_S = \frac{1}{4,5} \cdot (-2,25) = -0,5$ 

Berechnung der Schwerpunktskoordinate  $y_S$  nach (III-129)

$$
y_S = \frac{1}{4.5} \cdot \int_{x=-2}^{1} \int_{y=x+2}^{-x^2+4} y \, dy \, dx
$$

Innere Integration (nach der Variablen y):

$$
\int_{y=x+2}^{-x^2+4} y \, dy = \frac{1}{2} \left[ y^2 \right]_{y=x+2}^{-x^2+4} = \frac{1}{2} \left[ (-x^2+4)^2 - (x+2)^2 \right] =
$$
  
=  $\frac{1}{2} (x^4 - 8x^2 + 16 - x^2 - 4x - 4) =$   
=  $\frac{1}{2} (x^4 - 9x^2 - 4x + 12)$ 

ußere Integration (nach der Variablen x):

$$
\frac{1}{2} \cdot \int_{x=-2}^{1} (x^4 - 9x^2 - 4x + 12) dx =
$$
\n
$$
= \frac{1}{2} \left[ \frac{1}{5} x^5 - 3x^3 - 2x^2 + 12x \right]_{-2}^{1} =
$$
\n
$$
= \frac{1}{2} \left[ \left( \frac{1}{5} - 3 - 2 + 12 \right) - \left( -\frac{32}{5} + 24 - 8 - 24 \right) \right] =
$$
\n
$$
= \frac{1}{2} \left( \frac{1}{5} + 7 + \frac{32}{5} + 8 \right) = \frac{1}{2} \left( 15 + \frac{33}{5} \right) =
$$
\n
$$
= \frac{1}{2} \cdot \frac{75 + 33}{5} = \frac{1}{2} \cdot \frac{108}{5} = 10,8
$$

Ergebnis:  $y_s = \frac{1}{4,5} \cdot 10,8 = 2,4$ 

Der Flächenschwerpunkt liegt somit im Punkt  $S = (-0.5; 2.4)$ .

(2) Wir berechnen den Schwerpunkt einer Viertelkreisfläche vom Radius R (Bild III-64).

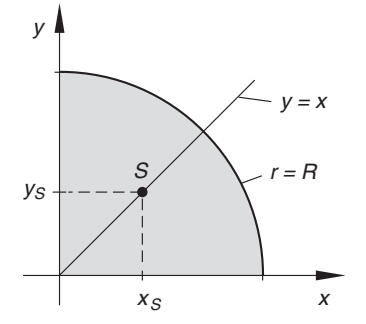

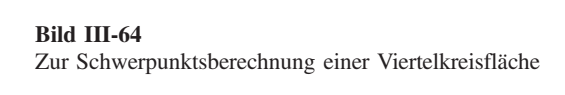

Aus Symmetriegründen liegt der Schwerpunkt  $S = (x<sub>S</sub>; y<sub>S</sub>)$  auf der Winkelhalbierenden des 1. Quadranten ( $y = x$ ). Daher ist  $x_S = y_S$ . Im Winkelbereich  $0 \leq \varphi \leq \pi/2$  ist  $r_i(\varphi) = 0$  und  $r_a(\varphi) = R$ . Die Integrationsgrenzen lauten somit:

*r*-Integration: Von  $r = 0$  bis  $r = R$  $\varphi$ -Integration: Von  $\varphi = 0$  bis  $\varphi = \pi/2$ 

Die Berechnung der Schwerpunktskoordinate  $x_S$  nach Formel (III-130) führt unter Berücksichtigung von  $A = \frac{\pi R^2}{4}$  zu dem *Doppelintegral* 

$$
x_S = \frac{4}{\pi R^2} \cdot \int\limits_{\varphi=0}^{\pi/2} \int\limits_{r=0}^{R} r^2 \cdot \cos \varphi \, dr \, d\varphi
$$

das wir schrittweise wie folgt lösen:

Innere Integration (nach der Variablen r):

$$
\int_{r=0}^{R} r^2 \cdot \cos \varphi \, dr = \cos \varphi \cdot \int_{r=0}^{R} r^2 \, dr = \cos \varphi \left[ \frac{1}{3} r^3 \right]_{r=0}^{R} = \frac{1}{3} R^3 \cdot \cos \varphi
$$

 $\ddot{A}$ ußere Integration (nach der Variablen  $\varphi$ ):

$$
\int_{\varphi=0}^{\pi/2} \frac{1}{3} R^3 \cdot \cos \varphi \, d\varphi = \frac{1}{3} R^3 \cdot \int_{0}^{\pi/2} \cos \varphi \, d\varphi = \frac{1}{3} R^3 \left[ \sin \varphi \right]_{0}^{\pi/2} =
$$

$$
= \frac{1}{3} R^3 \left[ \sin (\pi/2) - \sin 0 \right] = \frac{1}{3} R^3 (1 - 0) = \frac{1}{3} R^3
$$

$$
x_S = \frac{4}{\pi R^2} \cdot \frac{1}{3} R^3 = \frac{4R}{3\pi} = 0,424 R
$$

Ergebnis: Schwerpunkt  $S = (0,424 R; 0,424 R)$ 

## 3.1.3.3 Flächenmomente (Flächenträgheitsmomente)

Flächenmomente sind Größen, die im Zusammenhang mit Biegeproblemen bei Balken und Trägern auftreten. Sie erinnern im *formalen* Aufbau ihrer Definitionsformeln an die in Band 1 (Kap. V, Abschnitt 10.9) behandelten *Massenträgheitsmomente* und werden daher in der Technischen Mechanik auch als Flächenträgheitsmomente oder Flächenmomente 2. Grades (kurz: Flächenmomente) bezeichnet und durch das Symbol  $I$  gekennzeichnet.

Flächenmomente (Flächenträgheitsmomente) sind auf bestimmte Achsen bezogene Größen der Dimension (Länge)<sup>4</sup>. Dabei wird noch zwischen axialen oder äquatorialen und polaren Flächenmomenten unterschieden. Bei einem axialen Flächenmoment liegt die Bezugsachse in der Flächenebene, während sie bei einem polaren Flächenmoment senkrecht zur Flächenebene orientiert ist (also in Richtung der  $z$ -Achse).

Wir betrachten nun ein beliebiges, in einer Fläche A gelegenes Flächenelement dA, dessen Lage wir durch die kartesischen Koordinaten x und y festlegen (Bild III-65). Der Abstand des Flächenelementes vom Koordinatenursprung sei r.

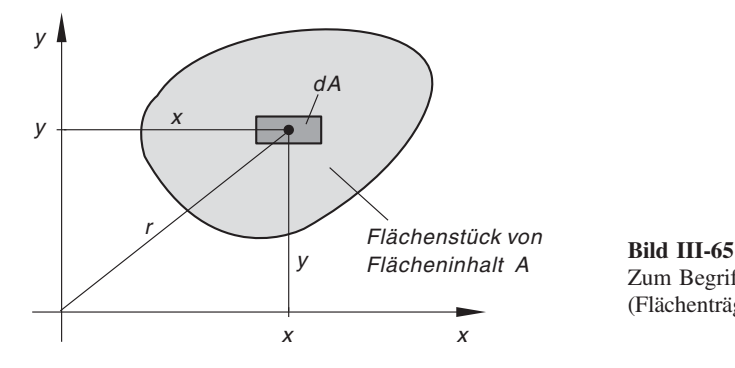

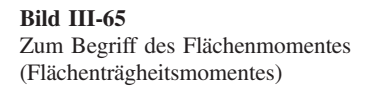

Wir behandeln zunächst die auf die Koordinatenachsen bezogenen Flächenmomente. Definitionsgemäß wird dabei die infinitesimal kleine Größe

$$
dI_x = y^2 dA \tag{III-131}
$$

als *axiales* Flächenmoment von  $dA$  bezüglich der *x-Achse* bezeichnet. Sie ist das Produkt aus dem Flächenelement  $dA$  und dem Quadrat des Abstandes, den dieses Flächenelement von der x-Achse besitzt.

Durch Integration über die Gesamtfläche A erhalten wir hieraus das axiale Flächenmoment  $I_x$  der Fläche A bezüglich der x-Achse:

$$
I_x = \iint\limits_{(A)} dI_x = \iint\limits_{(A)} y^2 dA \tag{III-132}
$$

Analog wird das *axiale Flächenmoment*  $I_y$  der Fläche A bezüglich der y-Achse als Bezugsachse definiert. Ausgehend von dem Beitrag

$$
dI_y = x^2 dA \tag{III-133}
$$

eines Flächenelementes dA erhalten wir durch *Integration* das Flächenmoment der Gesamtfläche:

$$
I_y = \iint\limits_{(A)} dI_y = \iint\limits_{(A)} x^2 dA \tag{III-134}
$$

Unter dem polaren Flächenmoment  $I_p$  einer Fläche A, bezogen auf eine durch den Koordinatenursprung *senkrecht* zur Flächenebene verlaufende Bezugsachse (z-Achse), wird die wie folgt definierte Größe verstanden:

$$
I_p = \iint\limits_{(A)} dI_p = \iint\limits_{(A)} r^2 dA \tag{III-135}
$$

 $dI_n = r^2 dA$  ist dabei der (infinitesimal kleine) Beitrag des Flächenelementes dA.

Wegen  $r^2 = x^2 + y^2$  (Satz des Pythagoras, vgl. hierzu Bild III-65) besteht zwischen den beiden *axialen* und dem *polaren* Flächenmoment stets die Beziehung

$$
I_p = I_x + I_y \tag{III-136}
$$

Für einen "normalen" Flächenbereich, wie er in Bild III-55 bzw. Bild III-56 dargestellt ist, nehmen die Integralformeln der Flächenmomente dann die folgende Gestalt an:

#### Axiale und polare Flächenmomente 2. Grades (Flächenträgheitsmomente)

Definitionsformeln (Bild III-65):

$$
I_x = \iint_{(A)} y^2 dA, \qquad I_y = \iint_{(A)} x^2 dA, \qquad I_p = \iint_{(A)} r^2 dA \qquad (\text{III-137})
$$

$$
I_p = I_x + I_y \tag{III-138}
$$

In kartesischen Koordinaten (Bild III-55):

$$
I_x = \int_{x=a}^{b} \int_{y=f_u(x)}^{f_0(x)} y^2 dy dx
$$
  
\n
$$
I_y = \int_{x=a}^{b} \int_{y=f_u(x)}^{f_0(x)} x^2 dy dx
$$
  
\n
$$
I_p = \int_{x=a}^{b} \int_{y=f_u(x)}^{f_0(x)} (x^2 + y^2) dy dx
$$

In Polarkoordinaten (Bild III-56):

$$
I_x = \int_{\varphi = \varphi_1}^{\varphi_2} \int_{r = r_i(\varphi)}^{r_a(\varphi)} r^3 \cdot \sin^2 \varphi \, dr \, d\varphi
$$
  
\n
$$
I_y = \int_{\varphi = \varphi_1}^{\varphi_2} \int_{r = r_i(\varphi)}^{r_a(\varphi)} r^3 \cdot \cos^2 \varphi \, dr \, d\varphi
$$
  
\n
$$
I_p = \int_{\varphi = \varphi_1}^{\varphi_2} \int_{r = r_i(\varphi)}^{r_a(\varphi)} r^3 \, dr \, d\varphi
$$
  
\n(III-140)

## Anmerkungen

- (1) Man beachte, dass das *polare* Flächenmoment  $I_p$  stets die Summe aus den beiden axialen Flächenmomenten  $I_x$  und  $I_y$  ist.
- (2) In den Integraldarstellungen (III-139) und (III-140) lässt sich die innere Integration sofort durchführen. Für die beiden axialen Flächenmomente beispielsweise erhalten wir dann (in kartesischen Koordinaten) die gewöhnlichen Integrale

$$
I_x = \frac{1}{3} \cdot \int_a^b [f_0^3(x) - f_u^3(x)] dx
$$
  
\n
$$
I_y = \int_a^b x^2 [f_0(x) - f_u(x)] dx
$$
\n(III-141)

 $(III-139)$ 

(3) Der von den Massenträgheitsmomenten her bekannte Satz von Steiner lässt sich sinngemäß auch auf die Flächenmomente übertragen (vgl. hierzu Band 1, Kap. V, Abschnitt 10.9.2). Für das Flächenmoment bezüglich einer im Abstand d zur Schwerpunktachse parallel verlaufenden Bezugsachse gilt dann:

$$
I = I_S + A d^2 \tag{III-142}
$$

 $(I<sub>S</sub>: Flächenmoment bezüglich der Schwerpunktache; Bild III-66).$ 

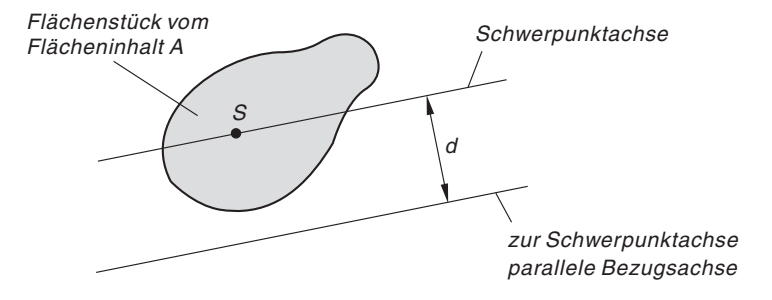

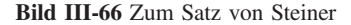

### **Beispiele**

(1) Wir berechnen das *polare Flächenmoment I<sub>p</sub>* einer Halbkreisfläche vom Radius  $R$  (Bild III-67).

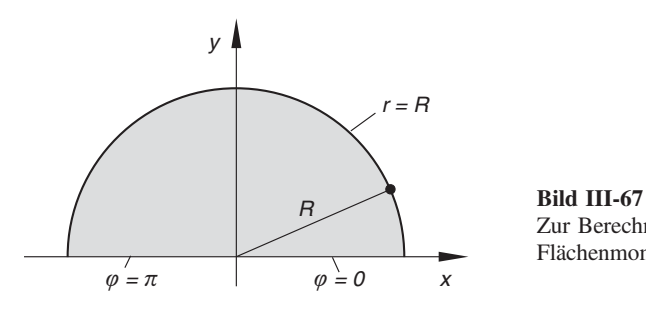

Zur Berechnung des polaren Flächenmomentes einer Halbkreisfläche

Im Winkelbereich  $0 \le \varphi \le \pi$  ist  $r_i(\varphi) = 0$  und  $r_a(\varphi) = R$ . Dies führt zu folgenden Integrationsgrenzen:

*r*-Integration: Von  $r = 0$  bis  $r = R$  $\varphi$ -*Integration*: Von  $\varphi = 0$  bis  $\varphi = \pi$ 

Aus der Integralformel (III-140) folgt dann für das *polare Flächenmoment*  $I_p$ :

$$
I_p = \int_{\varphi=0}^{\pi} \int_{r=0}^{R} r^3 dr d\varphi
$$

Wir berechnen dieses Doppelintegral durch zwei nacheinander auszuführende gewöhnliche Integrationen.

Innere Integration (nach der Variablen r):

$$
\int_{r=0}^{R} r^3 dr = \left[\frac{1}{4} r^4\right]_0^{R} = \frac{1}{4} R^4 - 0 = \frac{1}{4} R^4
$$

 $\ddot{A}$ ußere Integration (nach der Variablen  $\varphi$ ):

$$
\int_{\varphi=0}^{\pi} \frac{1}{4} R^4 \, d\varphi = \frac{1}{4} R^4 \cdot \int_{0}^{\pi} d\varphi = \frac{1}{4} R^4 \left[ \varphi \right]_{0}^{\pi} = \frac{1}{4} R^4 (\pi - 0) = \frac{\pi}{4} R^4
$$

Ergebnis:  $I_p = \frac{\pi}{4} R^4$ 

(2) Die Querschnittsfläche eines Balkens besitze das in Bild III-68 skizzierte Profil (obere Berandung durch einen Parabelbogen). Man berechne das axiale Flächenmoment  $I_s$ , bezogen auf die zur x-Achse parallele Schwerpunktachse.

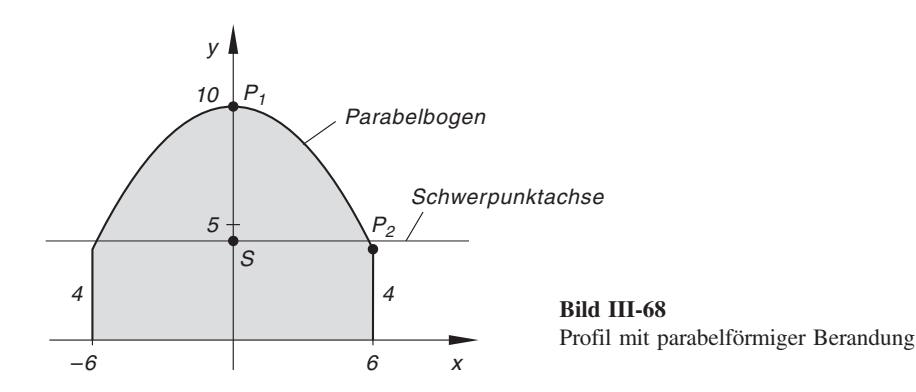

*Lösung*: Die Gleichung der *Parabel* (obere Berandung) lautet  $y = -\frac{1}{6}x^2 + 10$ . Wir haben sie mit dem Lösungsansatz  $y = ax^2 + b$  aus den beiden Parabelpunkten  $P_1 = (0; 10)$  (Scheitelpunkt) und  $P_2 = (6; 4)$  bestimmt. Damit ergeben sich die folgenden Integrationsgrenzen:

*y*-*Integration*: Von  $y = 0$  bis  $y = -\frac{1}{6}x^2 + 10$ x-Integration: Von  $x = -6$  bis  $x = 6$ 

Wir bestimmen zuerst die Lage des Schwerpunktes  $S = (x_S; y_S)$ . Aus Symmetriegründen ist  $x_S = 0$ . Für die Berechnung der Schwerpunktskoordinate y<sub>S</sub> benötigen wir noch den Flächeninhalt A. Er beträgt (bitte nachrechnen):

$$
A = \int_{x=-6}^{6} \int_{y=0}^{-\frac{1}{6}x^{2}+10} dy dx = 2 \cdot \int_{x=0}^{6} \int_{y=0}^{-\frac{1}{6}x^{2}+10} dy dx = 96
$$

Die Integralformel (III-129) liefert dann für  $y_s$  den folgenden Wert:

$$
y_S = \frac{1}{96} \cdot \int_{x=-6}^{6} \int_{y=0}^{-\frac{1}{6}x^2+10} y \, dy \, dx = \frac{1}{96} \cdot 2 \cdot \int_{x=0}^{6} \int_{y=0}^{-\frac{1}{6}x^2+10} y \, dy \, dx = 4.2
$$

Beide Doppelintegrale wurden dabei in der bekannten Weise berechnet (bitte nachrechnen!). Der Schwerpunkt fällt damit in den Punkt  $S = (0; 4,2)$ .

Wir berechnen jetzt das *axiale Flächenmoment*  $I_x$  und daraus unter Verwendung des Satzes von Steiner das gesuchte polare Flächenmoment  $I_S$ .

## Berechnung von  $I_x$

$$
I_x = \int_{x=-6}^{6} \int_{y=0}^{-\frac{1}{6}x^2+10} y^2 dy dx = 2 \cdot \int_{x=0}^{6} \int_{y=0}^{-\frac{1}{6}x^2+10} y^2 dy dx
$$

Innere Integration (nach der Variablen y):

$$
-\frac{1}{6}x^{2} + 10
$$
\n
$$
\int_{y=0}^{1} y^{2} dy = \left[\frac{1}{3}y^{3}\right]_{y=0}^{1} - \frac{1}{6}x^{2} + 10 = \frac{1}{3}\left(-\frac{1}{6}x^{2} + 10\right)^{3} =
$$
\n
$$
= \frac{1}{3}\left(-\frac{1}{216}x^{6} + \frac{5}{6}x^{4} - 50x^{2} + 1000\right)
$$

 $\ddot{A}$ ußere Integration (nach der Variablen x):

$$
\int_{x=0}^{6} \frac{1}{3} \left( -\frac{1}{216} x^6 + \frac{5}{6} x^4 - 50 x^2 + 1000 \right) dx =
$$
\n
$$
= \frac{1}{3} \left[ -\frac{1}{1512} x^7 + \frac{1}{6} x^5 - \frac{50}{3} x^3 + 1000 x \right]_0^6 =
$$
\n
$$
= \frac{1}{3} \left( -\frac{6^7}{1512} + 6^4 - \frac{50}{3} \cdot 6^3 + 6000 \right) = 1170,3
$$

 $I_x = 2 \cdot 1170,3 = 2340,6$ 

#### Berechnung von  $I_S$

Mit  $I_x = 2340, 6$ ,  $A = 96$  und  $d = y_s = 4,2$  erhalten wir für das gesuchte Flächenmoment  $I_S$  nach dem Satz von Steiner:

$$
I_x = I_S + A d^2 \Rightarrow
$$
  
\n
$$
I_S = I_x - A d^2 = I_x - A y_S^2 = 2340.6 - 96 \cdot 4.2^2 = 647.2
$$

## 3.2 Dreifachintegrale

Die Integration einer Funktion von zwei unabhängigen Variablen führte uns zu dem Begriff eines Doppelintegrals. Den Integralwert konnten wir dabei in geometrisch-anschaulicher Weise als Volumen eines zylindrischen Körpers deuten. In diesem Abschnitt erweitern wir den Integralbegriff auf Funktionen von *drei* unabhängigen Variablen und gelangen so zu dem Begriff eines Dreifachintegrals, der jedoch keine geometrische Interpretation zulässt.

## 3.2.1 Definition eines Dreifachintegrals

Bei der Herleitung des Begriffes "Dreifachintegral" lassen wir uns von den folgenden Überlegungen leiten:  $u = f(x, y, z)$  sei eine im räumlichen Bereich  $(V)$  definierte und stetige Funktion. Den Bereich (auch Körper genannt) unterteilen wir zunächst in  $n$  Teilbereiche, mit dem k-ten Teilbereich vom Volumen  $\Delta V_k$  werden wir uns nun eingehender befassen. In diesem Teilbereich wählen wir einen beliebigen Punkt  $P_k = (x_k; y_k; z_k)$  aus, berechnen an dieser Stelle den Funktionswert  $u_k = f(x_k; y_k; z_k)$  und bilden schließlich das Produkt aus Funktionswert und Volumen:  $f(x_k; y_k; z_k) \Delta V_k$  (Bild III-69).

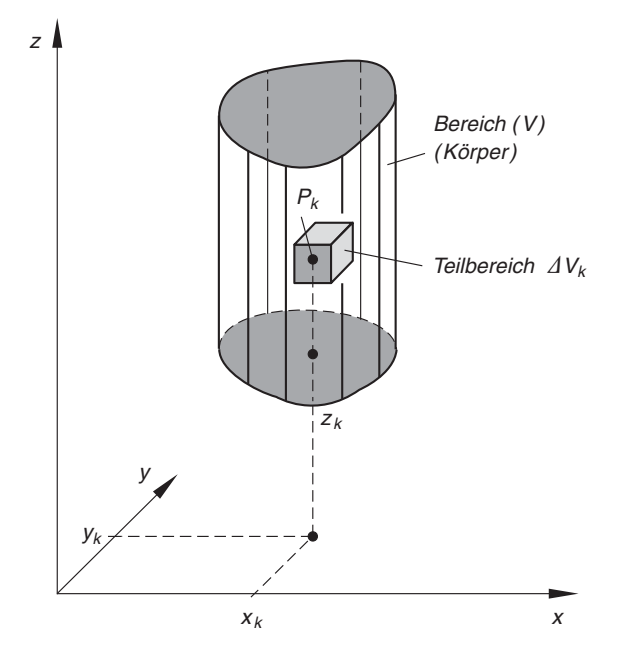

Bild III-69 Räumlicher Integrationsbereich  $(V)$  mit einem Teilbereich  $\Delta V_k$ 

Ebenso verfahren wir in den übrigen Teilbereichen. Die Summe dieser Produkte, auch Zwischensumme  $Z_n$  genannt, beträgt dann

$$
Z_n = \sum_{k=1}^n f(x_k; y_k; z_k) \Delta V_k
$$
 (III-143)

Wir lassen nun die Anzahl n der Teilbereiche *unbegrenzt* wachsen  $(n \rightarrow \infty)$ , wobei gleichzeitig der Durchmesser (und damit auch das Volumen) eines jeden Teilbereiches gegen Null gehen soll. Bei diesem Grenzübergang strebt die Zwischensumme  $Z_n$  gegen einen Grenzwert, der als 3-dimensionales Bereichsintegral von  $f(x; y; z)$  über  $(V)$ oder kurz als Dreifachintegral bezeichnet wird. Wir definieren daher:

### Definition: Der Grenzwert

$$
\lim_{\substack{n \to \infty \\ (AV_k \to 0)}} \sum_{k=1}^n f(x_k; y_k; z_k) \Delta V_k
$$
 (III-144)

wird (falls er vorhanden ist) als Dreifachintegral bezeichnet und durch

das Symbol 
$$
\iiint_{(V)} f(x; y; z) dV
$$
 gekennzeichnet.

Wir führen noch folgende Bezeichnungen ein:

- x, y, z: Integrationsvariable
- $f(x; y; z)$ : Integrandfunktion (kurz: Integrand)
- dV : Volumendifferential oder Volumenelement
- $(V)$ : Räumlicher Integrationsbereich oder Körper

### Anmerkungen

- (1) Weitere, für den Begriff "Dreifachintegral" übliche Bezeichnungen sind: 3-dimensionales Bereichs- oder Gebietsintegral, Volumenintegral, dreifaches Integral.
- (2) Der Grenzwert (III-144) ist vorhanden, wenn der Integrand  $f(x; y; z)$  im Integrationsbereich  $(V)$  stetig ist.

## 3.2.2 Berechnung eines Dreifachintegrals

## 3.2.2.1 Dreifachintegral in kartesischen Koordinaten

Der Berechnung eines *Dreifachintegrals*  $\iiint f(x; y; z) dV$  legen wir zunächst ein kar- $(V)$ 

tesisches Koordinatensystem und einen zylindrischen Integrationsbereich (V) zugrunde, der "unten" durch eine Fläche  $z = z_u(x, y)$  ("Bodenfläche") und "oben" durch eine Fläche  $z = z_0(x; y)$  ("Deckelfläche") begrenzt wird (Bild III-70).

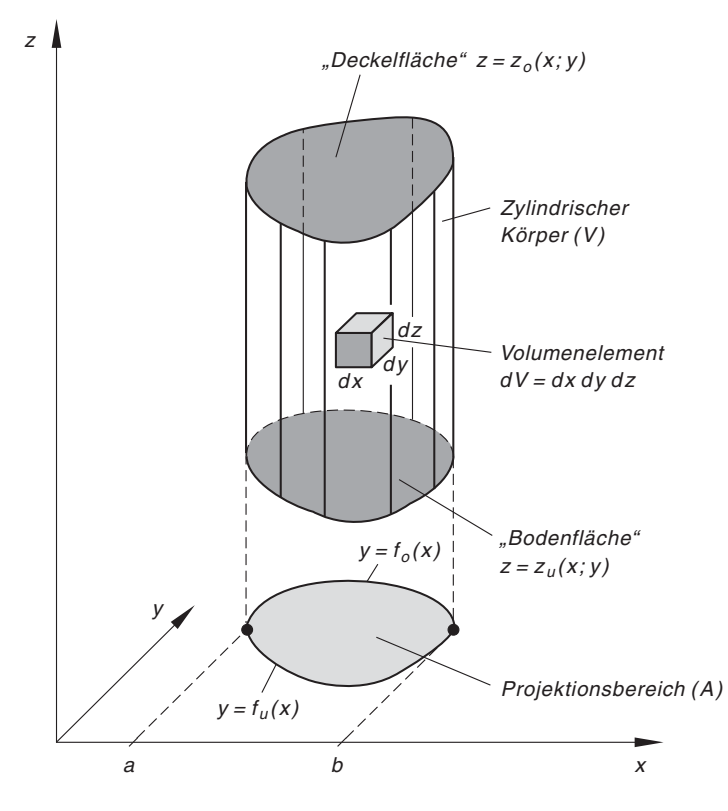

Bild III-70 Zylindrischer Integrationsbereich (V) mit einem Volumenelement  $dV = dx dy dz$ 

Die Projektion dieser Begrenzungsflächen in die  $x$ , y-Ebene führt zu einem Bereich (A), der durch die Kurven  $y = f_u(x)$  und  $y = f_0(x)$  sowie die Parallelen  $x = a$ und  $x = b$  berandet wird und uns in dieser Form bereits von den *Doppelintegralen* her bekannt ist (flächenhafter Normalbereich).

Der zylindrische Integrationsbereich  $(V)$  kann somit durch die Ungleichungen

$$
z_u(x; y) \le z \le z_0(x; y),
$$
  $f_u(x) \le y \le f_0(x),$   $a \le x \le b$  (III-145)

beschrieben werden.

Das Volumenelement dV besitzt in der kartesischen Darstellung die geometrische Form eines Quaders mit den infinitesimal kleinen Seitenlängen  $dx$ , dy und  $dz$ . Somit ist

$$
dV = dx dy dz \qquad \text{oder} \qquad dV = dz dy dx \tag{III-146}
$$

(vgl. Hierzu Bild III-70). Ein *Dreifachintegral* lässt sich dann durch *drei* nacheinander auszuführende gewöhnliche Integrationen nach dem folgenden Schema berechnen:

$$
\iiint\limits_{(V)} f(x; y; z) dV = \int_{x=a}^{b} \int_{y=f_a(x)}^{f_0(x)} \int_{z=z_u(x; y)}^{z_0(x; y)} f(x; y; z) dz dy dx
$$
\n(III-147)\n  
\n1. Integration\n  
\n2. Integration\n  
\n3. Integration

Dabei wird wie bei den Doppelintegralen von innen nach außen integriert. Die Reihenfolge der Differentiale (hier:  $dz$ ,  $dy$ ,  $dx$ ) bestimmt somit eindeutig die *Integrationsreihen* $fodge: Zunächst$  wird nach der Variablen z, dann nach der Variablen y und schließlich nach der Variablen x integriert, wobei die verbliebenen Variablen jeweils als Parameter

festgehalten werden. Wir beschreiben nun die einzelnen Integrationsschritte etwas eingehender.

### 1. Integrationsschritt

Die Integration erfolgt zunächst nach der Variablen z, die *Integrationsgrenzen* sind dabei im Allgemeinen noch von  $x$  und  $y$  abhängige *Funktionen*, nämlich:

Untere Grenze: "Bodenfläche"  $z = z_u(x; y)$ Obere Grenze: "Deckelfläche"  $z = z_0(x; y)$ 

Während der Integration werden  $x$  und  $y$  wie Konstanten (Parameter) behandelt. Als Ergebnis der z-Integration erhalten wir dann eine nur noch von x und y abhängige Funktion.

### 2. Integrationsschritt

Jetzt wird bezüglich der Variablen y integriert, wobei die Variable  $x$  als konstant, d. h. als Parameter angesehen wird. Die Integrationsgrenzen sind die beiden Randkurven des (flächenhaften) Projektionsbereiches  $(A)$  (vgl. hierzu Bild III-70):

Untere Grenze: Untere Randkurve  $y = f_u(x)$ *Obere Grenze:* Obere Randkurve  $y = f_0(x)$ 

Das Ergebnis der y-Integration ist eine nur noch von der Variablen  $x$  abhängige Funktion.

### 3. Integrationsschritt

Im dritten und letzten Integrationsschritt ist eine *gewöhnliche* Integration bezüglich der Variablen x in den konstanten Grenzen von  $x = a$  bis  $x = b$  durchzuführen. Wir erhalten als Ergebnis eine Konstante (Zahl), die den Wert des dreifachen Integrals

$$
\iiint\limits_{(V)} f(x; y; z) \, dV \text{ darstellt.}
$$

Zusammenfassend gilt:

Berechnung eines Dreifachintegrals unter Verwendung kartesischer Koordinaten

Die Berechnung eines Dreifachintegrals  $(V)$  $\iiint f(x; y; z) dV$  erfolgt durch *drei* 

nacheinander auszuführende gewöhnliche Integrationen:

$$
\iiint\limits_{(V)} f(x; y; z) dV = \int\limits_{x=a}^{b} \int\limits_{y=f_u(x)}^{f_0(x)} \int\limits_{z=z_u(x; y)}^{z_0(x; y)} f(x; y; z) dz dy dx \qquad \text{(III-148)}
$$

 $(V)$ : Zylindrischer Integrationsbereich nach Bild III-70

Die einzelnen Integrationsschritte erfolgen dabei von innen nach außen, d. h. in der Reihenfolge z, y, x, wobei jeweils die verbliebenen Variablen als Parameter festgehalten werden.

### Anmerkungen

- (1) Nach Ausführung des 1. Integrationsschrittes, der z-Integration, ist aus dem *dreifa*chen Integral (III-148) ein Doppelintegral geworden. Der Integrationsbereich ist jetzt der (flächenhafte) Normalbereich (A), der durch die Projektion des zylindrischen Körpers  $(V)$  in die x, y-Ebene entsteht (vgl. hierzu Bild III-70).
- (2) Die *Integrationsreihenfolge* ist nur dann vertauschbar, wenn *sämtliche* Integrationsgrenzen konstant sind. Im Allgemeinen jedoch gilt: Bei einer Vertauschung der Integrationsreihenfolge müssen die Integrationsgrenzen neu bestimmt werden.
- (3) Für  $f(x; y; z) = 1$  beschreibt das dreifache Integral (III-148) das Volumen V das zylindrischen Körpers  $(V)$ :

$$
V = \iiint_{(V)} dV = \int_{x=a}^{b} \int_{y=f_u(x)}^{f_0(x)} \int_{z=z_u(x;y)}^{z_0(x;y)} 1 \, dz \, dy \, dx \qquad \text{(III-149)}
$$

# **Beispiel**

$$
\int_{x=1}^{2} \int_{y=0}^{x} \int_{z=0}^{x-y} y \cdot e^{z} dz dy dx = ?
$$

1. Integrationsschritt (Integration nach z):

$$
\int_{z=0}^{x-y} y \cdot e^z \, dz = y \cdot \int_{z=0}^{x-y} e^z \, dz = y \left[ e^z \right]_{z=0}^{x-y} = y (e^{x-y} - 1) = y \cdot e^{x-y} - y
$$

2. Integrationsschritt (Integration nach y):

$$
\int_{y=0}^{x} (y \cdot e^{x-y} - y) dy = \left[ e^{x-y} (-y - 1) - \frac{1}{2} y^2 \right]_{y=0}^{x} =
$$
\n
$$
= e^0 (-x - 1) - \frac{1}{2} x^2 - e^x (-1) - 0 =
$$
\n
$$
= -x - 1 - \frac{1}{2} x^2 + e^x = e^x - \frac{1}{2} x^2 - x - 1
$$

(unter Verwendung von Integral Nr. 313)

3. Integrationsschritt (Integration nach x):

$$
\int_{x=1}^{2} \left( e^x - \frac{1}{2} x^2 - x - 1 \right) dx = \left[ e^x - \frac{1}{6} x^3 - \frac{1}{2} x^2 - x \right]_1^2 =
$$
\n
$$
= \left( e^2 - \frac{4}{3} - 2 - 2 \right) - \left( e - \frac{1}{6} - \frac{1}{2} - 1 \right) =
$$
\n
$$
= e^2 - e - 3 - \frac{4}{3} + \frac{1}{6} + \frac{1}{2} = 1,004
$$
\n*Ergebnis:* 
$$
\int_{x=1}^{2} \int_{y=0}^{x} \int_{z=0}^{x-y} y \cdot e^z \, dz \, dy \, dx = 1,004
$$
# 3.2.2.2 Dreifachintegral in Zylinderkoordinaten

In den physikalisch-technischen Anwendungen treten häufig Körper mit Rotationssymmetrie auf. Zu ihrer Beschreibung verwendet man zweckmäßigerweise Zylinderkoordinaten  $(r; \varphi; z)$ , die sich der Symmetrie des Körpers in besonderem Maße "anpassen". Man spricht in diesem Zusammenhang auch von symmetriegerechten Koordinaten. Auch

die Berechnung eines *Dreifachintegrals*  $\iiint f(x; y; z) dV$  lässt sich in zahlreichen Fäl- $(V)$ 

len bei Verwendung von Zylinderkoordinaten erheblich vereinfachen. Die Anwendungsbeispiele im nachfolgenden Abschnitt 3.2.3 werden dies noch belegen.

Die Zylinderkoordinaten führen wir nun wie folgt ein:

 $P = (x, y, z)$  sein ein beliebiger Punkt des kartesischen Raumes,  $P' = (x, y)$  der durch senkrechte Projektion von  $P$  in die x, y-Ebene erhaltene Bildpunkt (Bild III-71). Die Lage von  $P'$  können wir auch durch die *Polarkoordinaten r* und  $\varphi$  beschreiben. Sie bestimmen zugleich *zusammen* mit der Höhenkoordinate z in eindeutiger Weise die Lage des Raumpunktes P. Die drei Koordinaten  $r, \varphi$  und z werden als Zylinderkoordinaten von P bezeichnet.

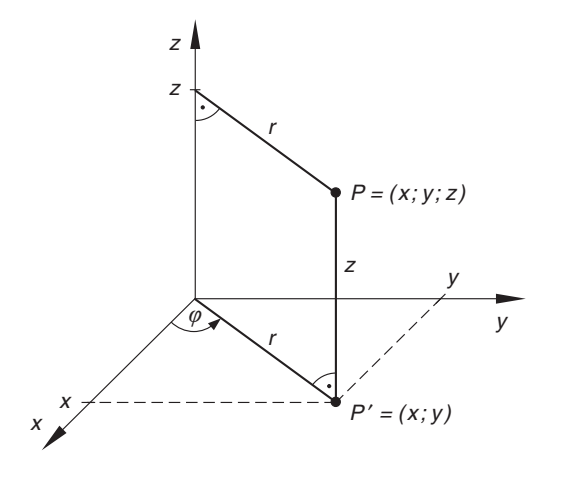

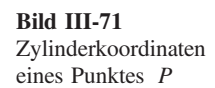

#### Zylinderkoordinaten

Die Zylinderkoordinaten eines Raumpunktes P bestehen aus den Polarkoordinaten r und  $\varphi$  des Projektionspunktes P<sup>'</sup> in der x, y-Ebene und der (kartesischen) Höhenkoordinate  $z$  (Bild III-71).

### Anmerkungen

(1) Man beachte: r und z sind Längenkoordinaten,  $\varphi$  dagegen ist eine Winkelkoordinate mit  $0 \leq \varphi < 2\pi$  (Hauptwert des Winkels).

- (2) Zylinderkoordinaten und kartesische Koordinaten besitzen als gemeinsame Koordinate die Höhenkoordinate z.
- (3) Die Zylinderkoordinate r ist der senkrechte Abstand des Punktes P von der z-Achse. Daher gilt stets  $r \geq 0$ .
- (4) Die Zylinderkoordinate r wird häufig auch durch das Symbol  $\rho$  gekennzeichnet. Wir haben uns an dieser Stelle jedoch für das erste Symbol entschieden, um Verwechslungen mit der Dichte  $\rho$  eines Körpers zu vermeiden.

Zwischen den kartesischen Koordinaten  $(x, y, z)$  und den Zylinderkoordinaten  $(r, \varphi; z)$ bestehen dabei die folgenden Transformationsgleichungen (vgl. hierzu Bild III-71):

$$
x = r \cdot \cos \varphi, \qquad y = r \cdot \sin \varphi, \qquad z = z \tag{III-150}
$$

$$
r = \sqrt{x^2 + y^2}, \qquad \tan \varphi = \frac{y}{x}, \qquad z = z \tag{III-151}
$$

Das Volumenelement dV besitzt in Zylinderkoordinaten die Form

$$
dV = (dA) dz = (r dr d\varphi) dz = r dz dr d\varphi
$$
 (III-152)

wie man unmittelbar aus Bild III-72 entnehmen kann.

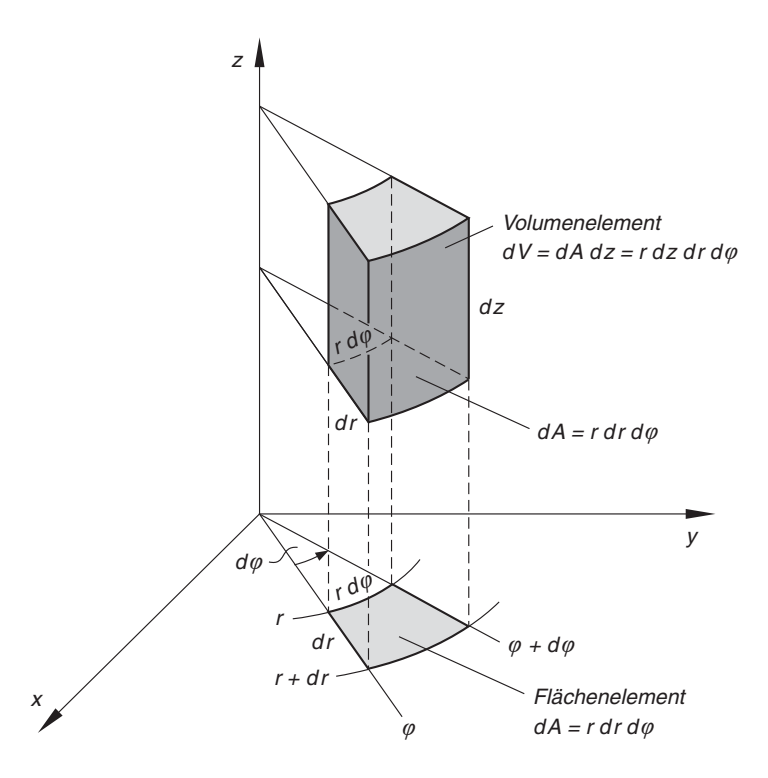

**Bild III-72** Volumenelement  $dV$  in Zylinderkoordinaten

Für ein Dreifachintegral erhält man dann in Zylinderkoordinaten die Darstellung

$$
\iiint\limits_{(V)} f(x; y; z) dV = \iiint\limits_{(V)} f(r \cdot \cos \varphi; r \cdot \sin \varphi; z) \cdot r dz dr d\varphi \qquad \text{(III-153)}
$$

Der Integrand ist eine von  $r, \varphi$  und z abhängige Funktion, die Integration erfolgt durch drei nacheinander auszuführende gewöhnliche Integrationen in der Reihenfolge z,  $r$  und  $\varphi$ .

Wir fassen die Ergebnisse zusammen:

Berechnung eines Dreifachintegrals unter Verwendung von Zylinderkoordinaten Beim Übergang von den *kartesischen* Raumkoordinaten  $(x, y, z)$  zu den Zylinderkoordinaten  $(r; \varphi; z)$  gelten die Transformationsgleichungen  $x = r \cdot \cos \varphi, \quad y = r \cdot \sin \varphi, \quad z = z$  $dV = dx dy dz = r dz dr d\varphi$  $(III-154)$ Ein Dreifachintegral  $\iiint f(x; y; z) dV$  transformiert sich dabei wie folgt:  $(V)$  $\int\int\int$  $(V)$  $f(x; y; z) dV = \iiint$  $(V)$  $f(r \cdot \cos \varphi; r \cdot \sin \varphi; z) \cdot r \, dz \, dr \, d\varphi \quad (III-155)$ 

Die Integration erfolgt dabei in *drei* nacheinander auszuführenden gewöhnlichen Integrationsschritten in der Reihenfolge z, r und  $\varphi$ .

### Anmerkung

Die Variablentransformation  $(x; y; z) \rightarrow (r; \varphi; z)$  in einem dreifachen Integral  $\iiint f(x; y; z) dV$  wird durchgeführt, indem man  $x = r \cdot \cos \varphi$ ,  $y = r \cdot \sin \varphi$  und  $(V)$  $dV = r dz dr d\varphi$  setzt. Die z-Koordinate bleibt dagegen *unverändert* erhalten. Die Integrationsgrenzen müssen jedoch neu bestimmt und in Zylinderkoordinaten ausgedrückt werden (vgl. hierzu die im Anwendungsteil, Abschnitt 3.2.3 folgenden Beispiele).

Rotationssymmetrische Körper spielen – wir haben es bereits zu Beginn dieses Abschnitts erwähnt – in den Anwendungen eine besondere Rolle. Die Mantelfläche eines solchen Rotationskörpers, auch Rotationsfläche genannt, entsteht dabei durch Drehung einer Kurve  $z = f(x)$  und die z-Achse, die damit auch zugleich Symmetrieachse ist (Bild III-73). Bei der Rotation wird aus der kartesischen Koordinate  $x$  die Zylinderkoordinate r und die Kurvengleichung  $z = f(x)$  geht dabei in die Funktionsglei*chung*  $z = f(r)$  der *Rotationsfläche* über (formale Substitution  $x \rightarrow r$ ).

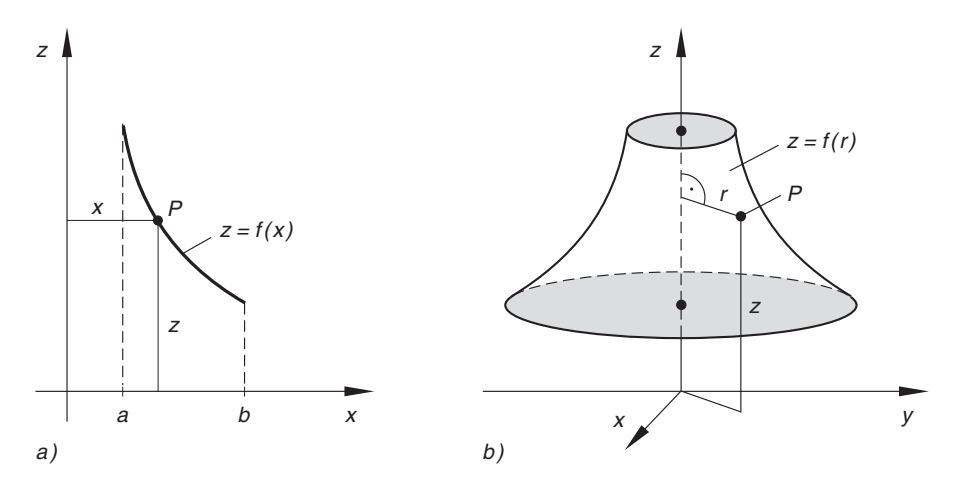

**Bild III-73** Durch Drehung der Kurve  $z = f(x)$ ,  $a \le x \le b$  (Bild a)) um die z-Achse entsteht die in Bild b) skizzierte Rotationsfläche  $z = f(r)$ ,  $a \le r \le b$ 

#### Funktionsgleichung einer Rotationsfläche

Durch Rotation einer Kurve  $z = f(x)$  um die z-Achse entsteht eine *Rotationsflä che* mit der Funktionsgleichung  $z = f(r)$  (Bild III-73). Die Gleichung der Rotationsfla¨che erha¨lt man dabei formal aus der Kurvengleichung mit Hilfe der Substitution  $x \rightarrow r$ .

### Anmerkungen

- (1) Diese Aussage gilt natürlich auch für eine in der *impliziten* Form  $F(x; z) = 0$ gegebene Kurve.
- (2) Bei einer Rotationsfläche  $z = f(r)$  hängt die Höhenkoordinate z wegen der Rotationssymmetrie nur von r, nicht aber von der Winkelkoordinate  $\varphi$  ab!

### **Beispiele**

(1) Durch Rotation der *Normalparabel*  $z = x^2$  um die z-Achse entsteht die Rotationsfläche  $z = r^2$  (Mantel eines *Rotationsparaboloids*, Bild III-74).

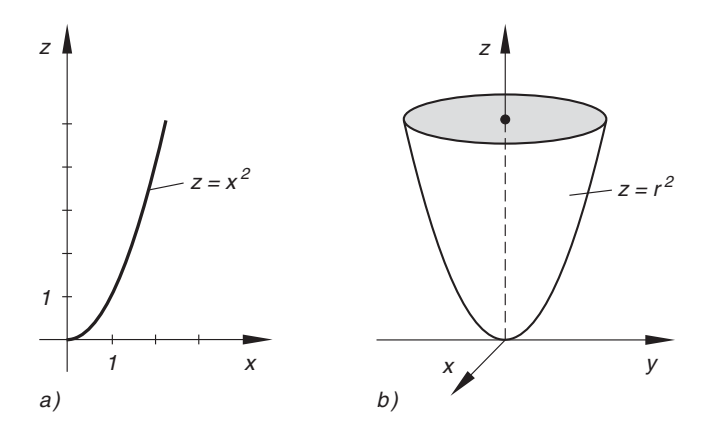

**Bild III-74** Die Parabel  $z = x^2$  (Bild a)) erzeugt bei Rotation um die z-Achse die in Bild b) skizzierte Rotationsfläche  $z = r^2$  (Rotationsparaboloid)

(2) Durch Rotation des Geradenstücks  $z = -\frac{H}{R}(x - R)$ ,  $0 \le x \le R$  um die z-Achse entsteht ein Kegel (Bild III-75). Die Funktionsgleichung des Kegelmantels lautet:  $z = -\frac{H}{R}(r - R)$ ,  $0 \le r \le R$ .

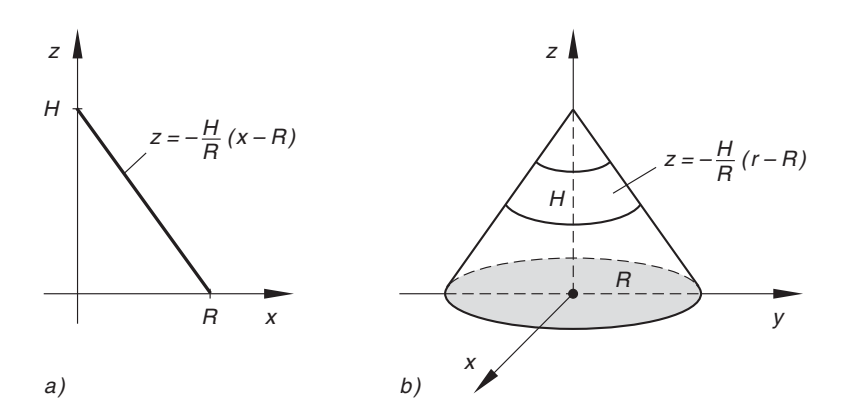

Bild III-75 Der in Bild b) skizzierte Kegel entsteht durch Drehung des in Bild a) dargestellten Geradenstücks um die z-Achse

&

(3) Aus der Kreislinie  $x^2 + z^2 = R^2$  entsteht bei Rotation um die z-Achse die Rotationsfläche  $r^2 + z^2 = R^2$  (Gleichung der Kugeloberfläche, Bild III-76).

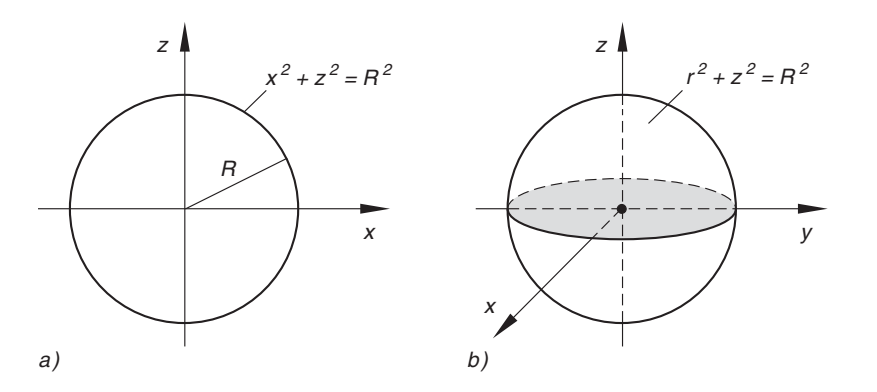

Bild III-76 Die Kreislinie  $x^2 + z^2 = R^2$  (Bild a)) erzeugt bei Rotation um die z-Achse die in Bild b) skizzierte Kugeloberfläche mit der Gleichung  $r^2 + z^2 = R^2$ 

### 3.2.3 Anwendungen

Wir behandeln in diesem Abschnitt die folgenden Anwendungsbeispiele:

- Volumen und Masse eines Körpers
- $-$  Schwerpunkt eines Körpers
- Massenträgheitsmomente

Dabei beschränken wir uns auf zylindrische Körper (Integrationsbereiche), wie in Bild III-70 dargestellt, und verwenden bei rotationssymmetrischen Körpern ausschließlich Zylinderkoordinaten.

### 3.2.3.1 Volumen und Masse eines Körpers

In Abschnitt 3.2.2.1 haben wir bereits erwähnt, dass man das Volumen V eines zylindrischen Körpers  $(V)$  mit Hilfe eines *Dreifachintegrals* berechnen kann. Es gilt nämlich:

$$
V = \iiint\limits_{(V)} dV = \iiint\limits_{(V)} dz \, dy \, dx \tag{III-156}
$$

Diese Integralformel lässt sich auch auf sehr anschauliche Weise durch eine geometrische Betrachtung gewinnen. Wir gehen dabei von dem in Bild III-77 skizzierten zylindrischen Körper (V) mit der Grundfläche  $z = z_u(x; y)$  ("Boden") und der "Deckelflä*che*"  $z = z_0(x; y)$  aus. Durch *Projektion* des Zylinders in die x, y-Ebene erhält man den Normalbereich (A), der (wie bisher) durch die Kurven  $y_u = f_u(x)$  und  $y_0 = f_0(x)$  sowie die Parallelen  $x = a$  und  $x = b$  begrenzt wird.

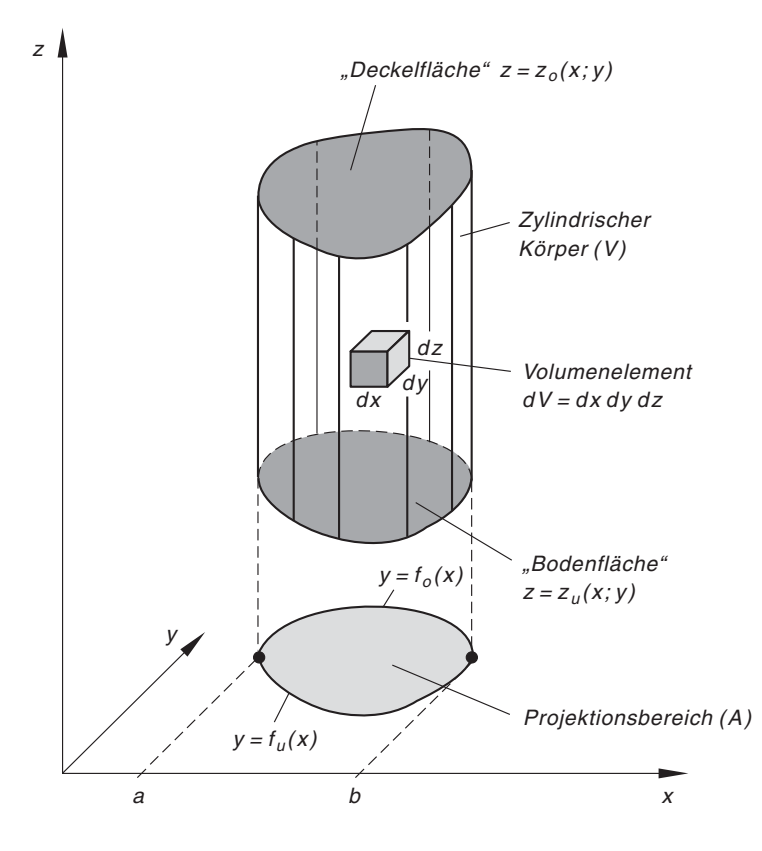

Bild III-77 Zur Berechnung des Volumens eines zylindrischen Körpers durch ein Dreifachintegral

Wir betrachten nun ein *infinitesimal* kleines, im Körper gelegenes Volumenelement dV. Es besitzt in einem kartesischen Koordinatensystem bekanntlich die Gestalt eines achsenparallelen Quaders mit den Kantenlängen  $dx$ , dy und  $dz$ . Sein Volumen beträgt  $dV = dx dy dz = dz dy dx$ . Wir werden jetzt zeigen, wie man den Zylinder Schritt für Schritt aus solchen Volumenelementen zusammensetzen kann ("Baukastenprinzip").

### 1. Schritt: Volumen einer Säule

Zunächst bilden wir eine zur z-Achse parallele Säule mit der infinitesimal kleinen Querschnittsfläche  $dA = dx dy = dy dx$ , indem Volumenelement über Volumenelement gesetzt wird, bis man an die beiden Begrenzungsflächen des Körpers stößt (siehe hierzu Bild III-78).

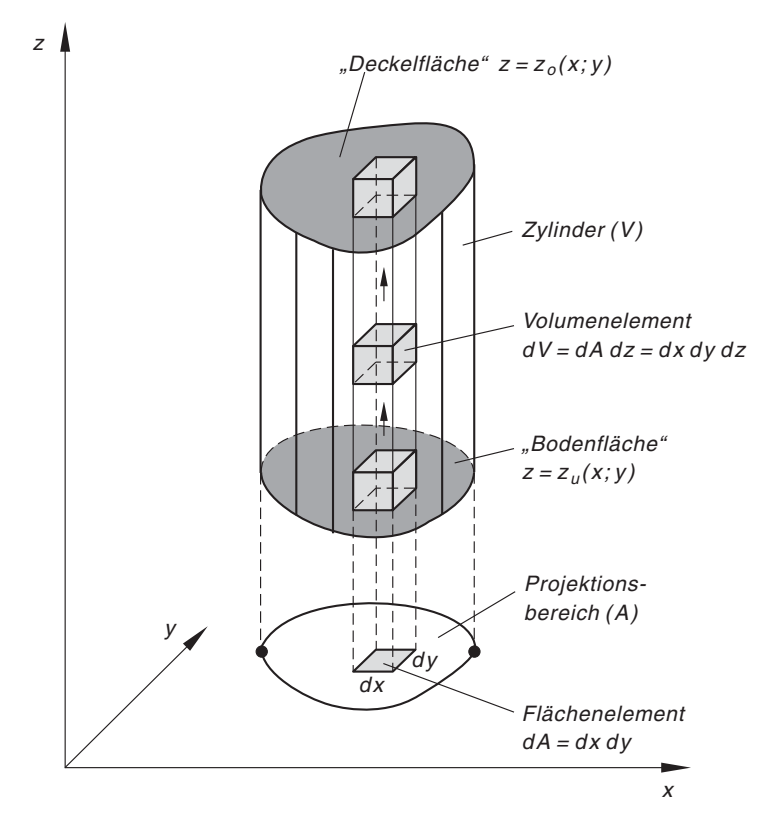

Bild III-78 Durch Summation der übereinander gelegenen Volumenelemente  $dV$  zwischen der "Bodenfläche"  $z = z_u(x; y)$  und der "Deckelfläche"  $z = z_0(x; y)$  erhält man eine quaderförmige Säule (durch Pfeile angedeutet)

Das Volumen dieser Säule erhalten wir dann durch Summation sämtlicher in der Säule gelegener Volumenelemente, d. h. durch Integration der Volumenelemente dV in der z-Richtung zwischen den Grenzen  $z = z_u(x; y)$  ("Grundfläche") und  $z = z_0(x; y)$ ("Deckelfläche"). Das infinitesimal kleine Säulenvolumen beträgt somit

$$
dV_{\text{Säule}} = \int_{z = z_u(x; y)}^{z_0(x; y)} dV = \left(\int_{z = z_u(x; y)}^{z_0(x; y)} dz\right) dy dx \qquad (\text{III-157})
$$

### 2. Schritt: Volumen einer Scheibe (Volumenschicht)

Wir legen jetzt parallel zur y-Richtung Säule an Säule, bis wir an die Randkurven  $y = f_u(x)$  bzw.  $y = f_0(x)$  des Bereiches (A) in der x, y-Ebene stoßen und erhalten auf diese Weise eine Volumenschicht (Scheibe) der Breite oder Dicke dx (Bild III-79). Das Volumen  $dV_{\text{Scheibe}}$  dieser *infinitesimal* dünnen Scheibe ergibt sich dann durch Summation der Säulenvolumina, d. h. durch Integration der Säulenvolumina  $dV_{S\ddot{a}ule}$  in der y-Richtung zwischen den Grenzen  $y = f_u(x)$  und  $y = f_0(x)$ :

$$
dV_{\text{Scheibe}} = \int_{y=f_u(x)}^{f_0(x)} dV_{\text{Säule}} = \left( \int_{y=f_u(x)}^{f_0(x)} \left( \int_{z=z_u(x,y)}^{z_0(x,y)} dz \right) dy \right) dx \qquad (\text{III-158})
$$

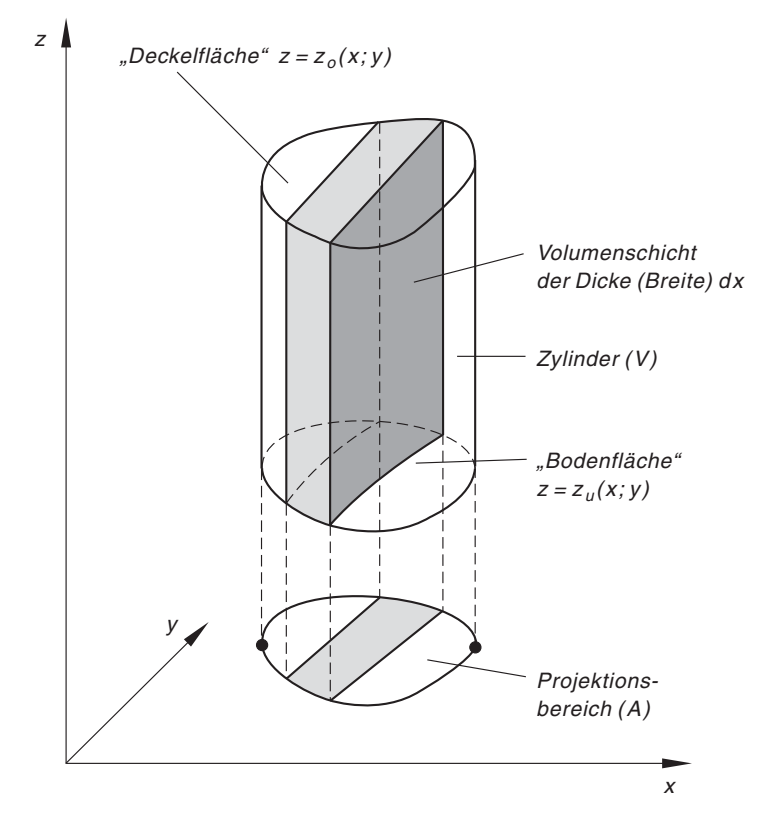

Bild III-79 Durch Summation der nebeneinander gelegenen Säulen vom Volumen dV<sub>Säule</sub> entsteht eine Volumenschicht der Dicke dx

### 3. Schritt: Volumen des Zylinders

Jetzt wird (in der x-Richtung) Scheibe an Scheibe gelegt, bis der zylindrische Körper vollständig ausgefüllt ist. Das Zylindervolumen V erhalten wir dann durch Summation über die Volumina sämtlicher Scheiben, d. h. durch Integration in der x-Richtung zwischen den Grenzen  $x = a$  und  $x = b$ . Demnach ist:

$$
V = \iiint_{(V)} dV = \int_{x=a}^{b} dV_{\text{Scheibe}} = \int_{x=a}^{b} \int_{y=f_u(x)}^{f_0(x)} \int_{z=z_u(x;y)}^{z_0(x;y)} dz dy dx \qquad (\text{III-159})
$$

Wir fassen zusammen:

# Volumen eines (zylindrischen) Körpers

Definitionsformel :

$$
V = \iiint\limits_{(V)} dV \tag{III-160}
$$

In kartesischen Koordinaten (Bild III-77):

$$
V = \int_{x=a}^{b} \int_{y=f_u(x)}^{f_0(x)} \int_{z=z_u(x,y)}^{z_0(x,y)} dz dy dx
$$
 (III-161)

### Anmerkungen

Die Masse m eines homogenen Körpers ist das Produkt aus der (konstanten) Dichte  $\rho$ und dem Volumen V dieses Körpers:  $m = \varrho V$ .

Bei einem zur z-Achse rotationssymmetrischen Körper verwendet man zweckmäßigerweise Zylinderkoordinaten. Für das Volumen erhält man dann die folgende Integralformel:

### Volumen eines Rotationskörpers (Rotationsachse: z-Achse)

Unter Verwendung von Zylinderkoordinaten gilt:

 $V = \iiint r dz dr d\varphi$  (III-162)  $(V)$ 

### **Beispiele**

(1) Durch Rotation des Kurvenstücks  $z = \sqrt{x}$ ,  $0 \le x \le 4$  um die z-Achse entsteht der in Bild III-80 skizzierte trichterförmige Drehkörper, dessen Volumen wir jetzt berechnen wollen.

Wegen der Rotationssymmetrie verwenden wir Zylinderkoordinaten. Die durch die Gleichung  $z = \sqrt{r}$ ,  $0 \le r \le 4$  beschriebene *Rotationsfläche* bildet die "Bodenfläche" des Körpers. Der kreisförmige "Deckel" des Trichters liegt in der zur x, y-Ebene *parallelen* Ebene mit der Funktionsgleichung  $z = 2$ .

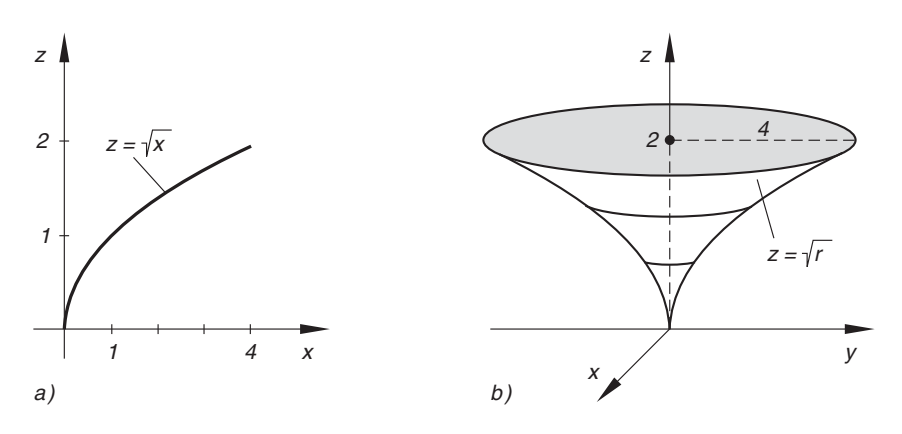

**Bild III-80** Die Kurve  $z = \sqrt{x}$ ,  $0 \le x \le 4$  (Bild a)) erzeugt bei Drehung um die z-Achse einen trichterförmigen Rotationskörper (Bild b))

Die Projektion des Trichters in die  $x$ , y-Ebene führt zu einem kreisförmigen Bereich (A), der sich durch die Ungleichungen  $0 \le r \le 4$  und  $0 \le \varphi < 2\pi$  beschreiben lässt. Somit ergeben sich für das Volumenintegral folgende Integrationsgrenzen:

z-Integration: Von 
$$
z = \sqrt{r}
$$
 bis  $z = 2$   
r-Integration: Von  $r = 0$  bis  $r = 4$   
 $\varphi$ -Integration: Von  $\varphi = 0$  bis  $\varphi = 2\pi$ 

Für das Rotationsvolumen folgt damit nach der Integralformel (III-162):

$$
V = \int_{\varphi=0}^{2\pi} \int_{r=0}^{4} \int_{z=\sqrt{r}}^{2} r \, dz \, dr \, d\varphi
$$

Die Berechnung dieses Dreifachintegrals erfolgt in drei Integrationsschritten.

1. Integrationsschritt (Integration nach z):

$$
\int_{z=\sqrt{r}}^{2} r \, dz = r \cdot \int_{z=\sqrt{r}}^{2} dz = r \left[ z \right]_{z=\sqrt{r}}^{2} = r \left[ 2 - \sqrt{r} \right] = 2r - r^{3/2}
$$

2. Integrationsschritt (Integration nach r):

$$
\int_{0}^{4} (2r - r^{3/2}) dr = \left[ r^2 - \frac{2}{5} r^{5/2} \right]_{r=0}^{4} = 16 - \frac{2}{5} \cdot 4^{5/2} =
$$

$$
= 16 - \frac{2}{5} \cdot 32 = \frac{80 - 64}{5} = \frac{16}{5} = 3,2
$$

3. Integrationsschritt (Integration nach  $\varphi$ ):

$$
\int_{\varphi=0}^{2\pi} 3,2 \, d\varphi = 3,2 \cdot \int_{0}^{2\pi} d\varphi = 3,2 \left[ \varphi \right]_{0}^{2\pi} = 3,2 \left( 2\pi - 0 \right) = 6,4\pi = 20,106
$$

Ergebnis:  $V = 20,106$ 

(2) Gesucht ist die Masse m eines homogenen Kreiskegels mit dem Radius R, der Höhe  $H$  und der Dichte  $\rho$  (Bild III-81):

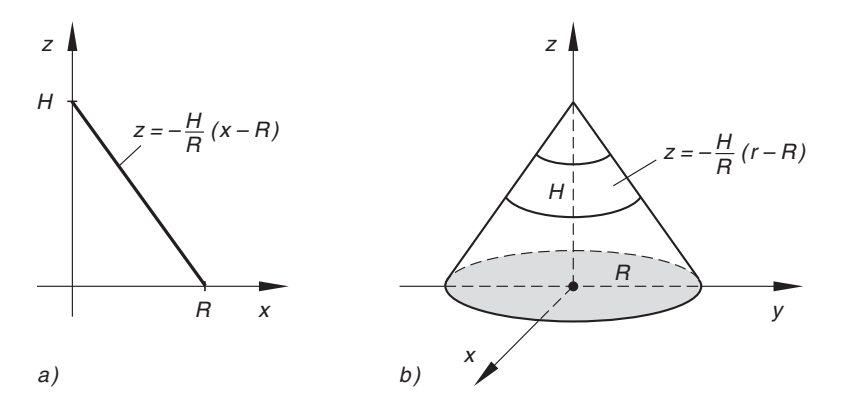

Bild III-81 Das in Bild a) skizzierte Geradenstück erzeugt bei Rotation um die z-Achse den in Bild b) dargestellten Kegel

*Lösung:* Der *Kegel* entsteht durch Rotation der *Geraden*  $z = -\frac{H}{R}(x - R)$ ,  $0 \le x \le R$  um die z-Achse (Bild III-81). Seine *Mantelfläche* (Rotationsfläche) wird somit durch die Funktionsgleichung  $z = -\frac{H}{R}(r - R)$ ,  $0 \le r \le R$  beschrieben (formale Substitution  $x \rightarrow r$ ) und bildet die *obere* Begrenzungsfläche des Kegels. Die "Bodenfläche" ist Teil der x, y-Ebene  $z = 0$ . Die Projektion des Kegels in diese Ebene führt zu der Kreisfläche  $0 \le r \le R$ ,  $0 \le \varphi < 2\pi$ . Damit ergeben sich folgende Integrationsgrenzen:

z-Integration: Von 
$$
z = 0
$$
 bis  $z = -\frac{H}{R}(r - R)$   
r-Integration: Von  $r = 0$  bis  $r = R$   
 $\varphi$ -Integration: Von  $\varphi = 0$  bis  $\varphi = 2\pi$ 

Wir berechnen zunächst das Kegelvolumen V nach Gleichung (III-162):

$$
V = \int_{\varphi=0}^{2\pi} \int_{r=0}^{R} \int_{z=0}^{-\frac{H}{R}(r-R)} r \, dz \, dr \, d\varphi
$$

1. Integrationsschritt (Integration nach z):

$$
-\frac{H}{R}(r-R)
$$
  

$$
\int_{z=0}^{-\frac{H}{R}(r-R)} r dz = r \cdot \int_{z=0}^{\frac{H}{R}(r-R)} dz = r \left[z\right]_{z=0}^{-\frac{H}{R}(r-R)} =
$$
  

$$
= r \left[-\frac{H}{R}(r-R) - 0\right] = -\frac{H}{R}(r^2 - Rr)
$$

2. Integrationsschritt (Integration nach  $r$ ):

$$
\int_{r=0}^{R} -\frac{H}{R} (r^2 - Rr) dr = -\frac{H}{R} \cdot \int_{r=0}^{R} (r^2 - Rr) dr =
$$
\n
$$
= -\frac{H}{R} \left[ \frac{1}{3} r^3 - \frac{1}{2} Rr^2 \right]_{r=0}^{R} =
$$
\n
$$
= -\frac{H}{R} \left( \frac{1}{3} R^3 - \frac{1}{2} R^3 \right) = -\frac{H}{R} \left( -\frac{1}{6} R^3 \right) =
$$
\n
$$
= \frac{1}{6} R^2 H
$$

3. Integrationsschritt (Integration nach  $\varphi$ ):

$$
\int_{\varphi=0}^{2\pi} \frac{1}{6} R^2 H d\varphi = \frac{1}{6} R^2 H \cdot \int_{0}^{2\pi} d\varphi = \frac{1}{6} R^2 H \left[ \varphi \right]_{0}^{2\pi} =
$$

$$
= \frac{1}{6} R^2 H (2\pi - 0) = \frac{1}{3} \pi R^2 H
$$

Volumen  $V$  und Masse  $m$  betragen somit:

$$
V = \frac{1}{3} \pi R^2 H
$$
  

$$
m = \varrho V = \varrho \cdot \frac{1}{3} \pi R^2 H = \frac{1}{3} \pi \varrho R^2 H
$$

### 3.2.3.2 Schwerpunkt eines homogenen Körpers

In Band 1 haben wir uns bereits ausführlich mit der Berechnung des Schwerpunktes (Massenmittelpunktes) eines homogenen Körpers beschäftigt und an dieser Stelle für die Schwerpunktkoordinaten  $x_S, y_S$  und  $z_S$  die folgenden Integralformeln hergeleitet:

$$
x_S = \frac{1}{V} \cdot \int\limits_{(V)} x \, dV, \qquad y_S = \frac{1}{V} \cdot \int\limits_{(V)} y \, dV, \qquad z_S = \frac{1}{V} \cdot \int\limits_{(V)} z \, dV \qquad (\text{III-163})
$$

Nach unseren jetzigen Kenntnissen handelt es sich bei diesen Definitionsformeln um Dreifachintegrale, für die wir verabredungsgemäß die Symbolik mit dem dreifachen Integralzeichen verwenden wollen. Daher gilt zusammenfassend und ergänzend:

#### Schwerpunkt eines homogenen Körpers

Definitionsformel der Schwerpunktkoordinaten:

$$
x_S = \frac{1}{V} \cdot \iiint\limits_{(V)} x \, dV, \qquad y_S = \frac{1}{V} \cdot \iiint\limits_{(V)} y \, dV, \qquad z_S = \frac{1}{V} \cdot \iiint\limits_{(V)} z \, dV
$$
\n(III-164)

In kartesischen Koordinaten (Bild III-77):

$$
x_S = \frac{1}{V} \cdot \int_{x=a}^{b} \int_{y=f_u(x)}^{f_0(x)} z_0(x; y) \, dx \, dz \, dy \, dx
$$
\n
$$
y_S = \frac{1}{V} \cdot \int_{x=a}^{b} \int_{y=f_u(x)}^{f_0(x)} \int_{z_0(x; y)}^{z_0(x; y)} y \, dz \, dy \, dx \qquad \text{(III-165)}
$$
\n
$$
z_S = \frac{1}{V} \cdot \int_{x=a}^{b} \int_{y=f_u(x)}^{f_0(x)} z_0(x; y) \, dz \, dy \, dx
$$
\n
$$
y_S = \frac{1}{V} \cdot \int_{x=a}^{b} \int_{y=f_u(x)}^{f_0(x)} \int_{z=z_u(x; y)}^{z_0(x; y)} z \, dz \, dy \, dx
$$
\n
$$
y: \text{Volume des Körpers}
$$

Bei einem rotationssymmetrischen Körper liegt der Schwerpunkt S auf der Rotationsachse. Legt man das Koordinatensystem so, dass die Rotationsachse in die z-Achse fällt, dann ist  $x_S = 0$  und  $y_S = 0$  (Bild III-82). In Zylinderkoordinaten gilt daher:

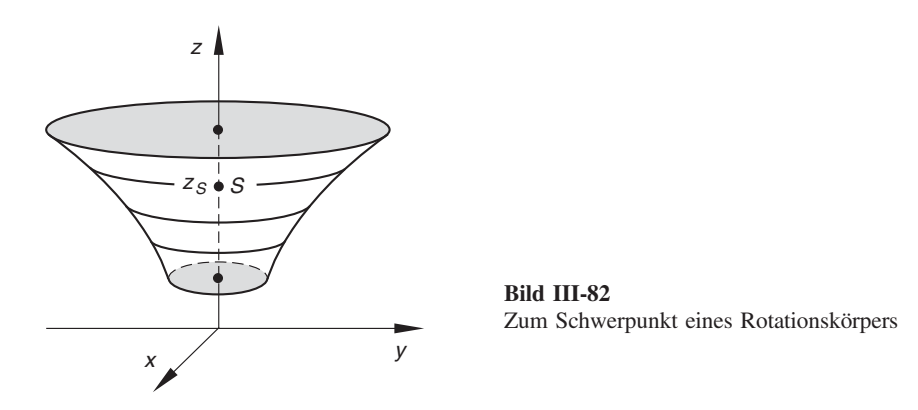

# Schwerpunkt eines homogenen Rotationskörpers

### (Rotationsachse : z-Achse, Bild III-82)

Unter Verwendung von Zylinderkoordinaten gilt für den auf der Rotationsachse (z-Achse) liegenden Schwerpunkt  $S = (x<sub>S</sub>; y<sub>S</sub>; z<sub>S</sub>)$ :

$$
x_S = 0, \qquad y_S = 0, \qquad z_S = \frac{1}{V} \cdot \iiint\limits_{(V)} zr \, dz \, dr \, d\varphi \tag{III-166}
$$

V: Rotationsvolumen (berechnet nach der Integralformel (III-162)).

# **Beispiele**

(1) Wo liegt der Schwerpunkt einer homogenen Halbkugel mit dem Radius R (Bild III-83)?

Lösung: Die Halbkugel entsteht durch Rotation der Viertelkreislinie  $z = \sqrt{R^2 - x^2}$ ,  $0 \le x \le R$  um die z-Achse. Die *obere* Begrenzungsfläche lautet damit  $z = \sqrt{R^2 - r^2}$  (formale Substitution  $x \to r$ ), die Bodenfläche liegt in der x, y-Ebene  $z = 0$ . Durch *Projektion* der Halbkugel in die x, y-Ebene erhalten wir die Kreisfläche  $0 \le r \le R$ ,  $0 \le \varphi < 2\pi$ . Somit lauten die *Integrations*grenzen für die Schwerpunktberechnung der Halbkugel wie folgt:

z-Integration: Von  $z = 0$  bis  $z = \sqrt{R^2 - r^2}$ *r*-Integration: Von  $r = 0$  bis  $r = R$  $\varphi$ -Integration: Von  $\varphi = 0$  bis  $\varphi = 2\pi$ 

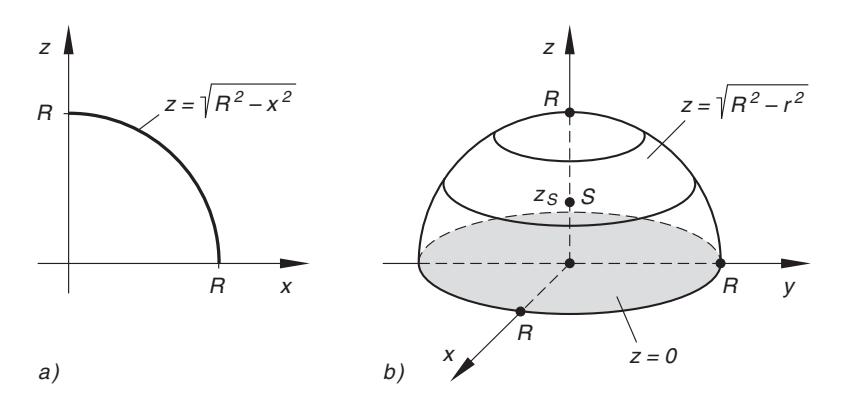

Bild III-83 Der in Bild a) skizzierte Viertelkreis erzeugt bei Drehung um die z-Achse die in Bild b) dargestellte Halbkugel

Für die z-Koordinate des Schwerpunktes folgt dann nach der Integralformel (III-166):

$$
z_S = \frac{1}{\frac{2}{3}\pi R^3} \cdot \int_{\varphi=0}^{2\pi} \int_{r=0}^{R} \int_{z=0}^{\sqrt{R^2-r^2}} zr \, dz \, dr \, d\varphi
$$

(Volumen der Halbkugel:  $V = \frac{2}{3} \pi R^3$ ). Wir berechnen nun dieses *dreifache In*tegral in der bekannten Weise.

1. Integrationsschritt (Integration nach z):

$$
\int_{z=0}^{\sqrt{R^2 - r^2}} zr \, dz = r \cdot \int_{z=0}^{\sqrt{R^2 - r^2}} z \, dz = r \left[ \frac{1}{2} z^2 \right]_{z=0}^{\sqrt{R^2 - r^2}} = \frac{1}{2} r \left[ z^2 \right]_{z=0}^{\sqrt{R^2 - r^2}} = \frac{1}{2} r \left[ R^2 - r^2 - 0 \right] = \frac{1}{2} r (R^2 - r^2) = \frac{1}{2} (R^2 r - r^3)
$$

2. Integrationsschritt (Integration nach r):

$$
\int_{r=0}^{R} \frac{1}{2} (R^2 r - r^3) dr = \frac{1}{2} \cdot \int_{r=0}^{R} (R^2 r - r^3) dr =
$$
  

$$
= \frac{1}{2} \left[ \frac{1}{2} R^2 r^2 - \frac{1}{4} r^4 \right]_{r=0}^{R} =
$$
  

$$
= \frac{1}{2} \left( \frac{1}{2} R^4 - \frac{1}{4} R^4 - 0 \right) = \frac{1}{2} \cdot \frac{1}{4} R^4 = \frac{1}{8} R^4
$$

3. Integrationsschritt (Integration nach  $\varphi$ ):

$$
\int_{\varphi=0}^{2\pi} \frac{1}{8} R^4 \, d\varphi = \frac{1}{8} R^4 \cdot \int_{0}^{2\pi} d\varphi = \frac{1}{8} R^4 \left[ \varphi \right]_{0}^{2\pi} = \frac{1}{8} R^4 (2\pi - 0) = \frac{\pi}{4} R^4
$$

Damit ist

$$
z_S = \frac{1}{\frac{2}{3}\pi R^3} \cdot \frac{\pi}{4} R^4 = \frac{3}{8} R
$$

Der Schwerpunkt einer homogenen Halbkugel vom Radius R fällt somit in den Punkt  $S = \left(0; 0; \frac{3}{8} R\right)$ .

(2) Der in Bild III-84 skizzierte Behälter besitzt die Form eines Rotationsparaboloids mit der Mantelfläche  $z = r^2$ . Er soll von einem Wasserreservoir aus, das sich in der x, y-Ebene befindet, bis zur Höhe  $z = h_0$  mit Wasser gefüllt werden. Welche Arbeit ist dabei mindestens aufzuwenden?

Lösung: Die Mindestarbeit entspricht der Hubarbeit, die zu verrichten ist, um die Füllmenge *m* in den Schwerpunkt  $S = (0, 0; z<sub>S</sub>)$  des Behälters zu bringen. Die Wassermenge wird dabei aus dem Wasserreservoir  $(z = 0)$  um die Strecke  $h = z_s$  angehoben. Somit ist

 $W_{\text{min}} = mgh = mgzs$ 

(Hubarbeit:  $W = mgh$ ; g: Erdbeschleunigung; h: Höhe).

Wir müssen daher die Wassermenge m sowie die Schwerpunktskoordinate  $z_s$  des rotationssymmetrischen Behälters berechnen. Zunächst jedoch bestimmen wir die Integrationsgrenzen für die anfallenden Integralberechnungen. Die obere Begrenzungsfläche des Behälters ist die zur x, y-Ebene parallele Ebene  $z = h_0$ , Bodenfläche ist die Rotationsfläche  $z = r^2$ . Die Projektion des bis zur Höhe  $z = h_0$ mit Wasser gefüllten Behälters in die  $x$ , y-Ebene ergibt eines Kreisfläche mit dem Radius  $R = \sqrt{h_0}$  (berechnet aus der Funktionsgleichung  $z = r^2$  für  $z = h_0$ , vgl. hierzu Bild III-84). Die Integrationsgrenzen lauten damit in Zylinderkoordinaten wie folgt:

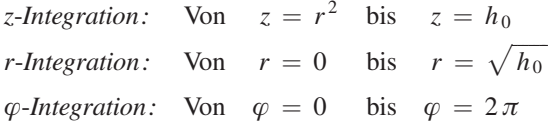

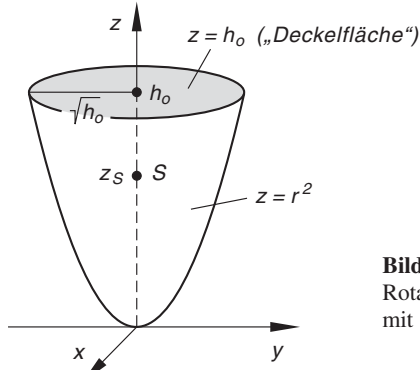

Bild III-84 Rotationsparaboloid  $z = r^2$ , bis zur Höhe  $h_0$ mit Wasser gefüllt

### Berechnung der Füllmenge (Wassermenge)  $m$

Wir berechnen zunächst das Volumen V des Rotationsparaboloids nach der Integralformel (III-162):

$$
V = \int_{\varphi=0}^{2\pi} \int_{r=0}^{\sqrt{h_0}} \int_{z=r^2}^{h_0} r \, dz \, dr \, d\varphi
$$

1. Integrationsschritt (z-Integration):

$$
\int_{z=r^2}^{h_0} r \, dz = r \cdot \int_{z=r^2}^{h_0} dz = r \left[ z \right]_{z=r^2}^{h_0} = r (h_0 - r^2) = h_0 r - r^3
$$

2. Integrationsschritt (r-Integration):

$$
\int_{r=0}^{\sqrt{h_0}} (h_0 r - r^3) dr = \left[ \frac{1}{2} h_0 r^2 - \frac{1}{4} r^4 \right]_{r=0}^{\sqrt{h_0}} = \frac{1}{2} h_0^2 - \frac{1}{4} h_0^2 = \frac{1}{4} h_0^2
$$

3. Integrationsschritt ( $\varphi$ -Integration):

$$
\int_{\varphi=0}^{2\pi} \frac{1}{4} h_0^2 d\varphi = \frac{1}{4} h_0^2 \cdot \int_0^{2\pi} d\varphi = \frac{1}{4} h_0^2 \left[ \varphi \right]_0^{2\pi} =
$$

$$
= \frac{1}{4} h_0^2 (2\pi - 0) = \frac{1}{2} \pi h_0^2
$$

Ergebnis:  $V = \frac{1}{2} \pi h_0^2$  und somit  $m = \varrho V = \frac{1}{2} \pi \varrho h_0^2$ 

# Berechnung der Schwerpunktkoordinate  $z_S$  des Behälters

Wir berechnen die Schwerpunktkoordinate  $z_s$  mit Hilfe der Integralformel (III-166):

$$
z_S = \frac{1}{\frac{1}{2} \pi h_0^2} \cdot \int_{\varphi=0}^{2\pi} \int_{r=0}^{\sqrt{h_0}} \int_{z=r^2}^{h_0} zr \, dz \, dr \, d\varphi
$$

1. Integrationsschritt (z-Integration):

$$
\int_{z=r^2}^{h_0} zr \, dz = r \cdot \int_{z=r^2}^{h_0} z \, dz = r \left[ \frac{1}{2} z^2 \right]_{z=r^2}^{h_0} = \frac{1}{2} r \left[ z^2 \right]_{z=r^2}^{h_0} = \frac{1}{2} r (h_0^2 - r^4) = \frac{1}{2} (h_0^2 r - r^5)
$$

2. Integrationsschritt (r-Integration):

$$
\int_{r=0}^{\sqrt{h_0}} \frac{1}{2} (h_0^2 r - r^5) dr = \frac{1}{2} \cdot \int_{r=0}^{\sqrt{h_0}} (h_0^2 r - r^5) dr =
$$
  

$$
= \frac{1}{2} \left[ \frac{1}{2} h_0^2 r^2 - \frac{1}{6} r^6 \right]_{r=0}^{\sqrt{h_0}} =
$$
  

$$
= \frac{1}{2} \left[ \frac{1}{2} h_0^3 - \frac{1}{6} h_0^3 \right] = \frac{1}{2} \cdot \frac{2}{6} h_0^3 = \frac{1}{6} h_0^3
$$

3. Integrationsschritt  $(\varphi\text{-}Integration)$ :

$$
\int_{\varphi=0}^{2\pi} \frac{1}{6} h_0^3 d\varphi = \frac{1}{6} h_0^3 \cdot \int_0^{2\pi} d\varphi = \frac{1}{6} h_0^3 \left[ \varphi \right]_0^{2\pi} = \frac{1}{6} h_0^3 \cdot 2\pi = \frac{1}{3} \pi h_0^3
$$

Eryebnis: 
$$
z_S = \frac{1}{\frac{1}{2} \pi h_0^2} \cdot \frac{1}{3} \pi h_0^3 = \frac{2}{3} h_0
$$

# Berechnung der Arbeit beim Füllen des Behälters

Die Mindestarbeit zum Füllen des Wasserbehälters beträgt damit

$$
W_{\min} = mg z_S = \frac{1}{2} \pi \varrho h_0^2 g \cdot \frac{2}{3} h_0 = \frac{1}{3} \pi \varrho g h_0^3
$$

### 3.2.3.3 Massenträgheitsmomente

Die im Zusammenhang mit Drehbewegungen und Rotationen starrer Körper auftretenden Massenträgheitsmomente wurden bereits in Band 1 in den Anwendungen der Integralrechnung behandelt (Kap. V). Das Massenträgheitsmoment stellte sich dabei als eine physikalische Größe dar, die noch in starkem Maße von der räumlichen Verteilung der Körpermasse um die Dreh- oder Bezugsachse abhängig ist.

Definitionsgemäß liefert ein *Massenelement dm* des Körpers den infinitesimal kleinen Beitrag

$$
dJ = r_A^2 dm = r_A^2 (\varrho \, dV) = \varrho \, r_A^2 \, dV \tag{III-167}
$$

zum Massenträgheitsmoment  $J$  des Gesamtkörpers, bezogen auf eine bestimmte Achse A nach Bild III-85.  $r_A$  ist dabei der *senkrechte* Abstand des Massen- bzw. Volumenelementes von der Bezugsachse A,  $\rho$  die konstante Dichte des Körpers  $(dm = \rho dV)$ .

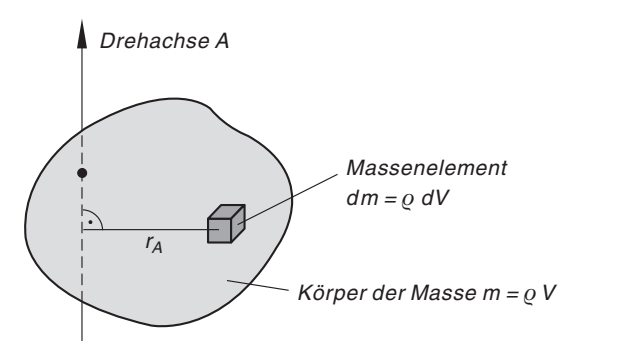

Bild III-85 Zum Begriff des Massenträgheitsmomentes

Für das Massenträgheitsmoment eines homogenen Körpers erhalten wir dann durch Aufsummieren, d. h. Integration der Gleichung (III-167) die folgende Integralformel:

Massenträgheitsmoment eines homogenen Körpers (Bild III-85)

Definitionsformel :

$$
J = \varrho \cdot \iiint\limits_{(V)} r_A^2 \, dV \tag{III-168}
$$

In kartesischen Koordinaten (Bezugsachse ist die z-Achse, siehe Bild III-77):

$$
J = \varrho \cdot \int_{x=a}^{b} \int_{y=f_u(x)}^{f_0(x)} \int_{z=z_u(x;y)}^{z_0(x;y)} (x^2 + y^2) dz dy dx
$$
 (III-169)

Dabei bedeuten:

- $r_A$ : Senkrechter Abstand des Volumenelementes dV von der Bezugsachse A.
- $\rho$ : Konstante Dichte des Körpers

Anmerkungen

- (1) Um Verwechslungen mit der Zylinderkoordinate r zu vermeiden, bezeichnen wir den Abstand des Volumenelementes  $dV$  von der Bezugsachse A mit  $r_A$ . Nur wenn die Bezugsachse A in die z-Achse fällt, ist  $r_A = r$ .
- (2) Bei Verwendung *kartesischer* Koordinaten gilt  $r_A^2 = x^2 + y^2$ . Diese Beziehung wurde bereits in der Integralformel (III-169) berücksichtigt (Bezugsachse ist die z-Achse).
- (3) Wir erinnern an den Satz von Steiner: Für eine zur Schwerpunktachse S im Abstand d parallel verlaufende Bezugsachse A gilt (Bild III-86):

$$
J_A = J_S + m d^2 \tag{III-170}
$$

 $(J_S: Massenträgheitsmoment bezüglich der Schwerpunktache)$ 

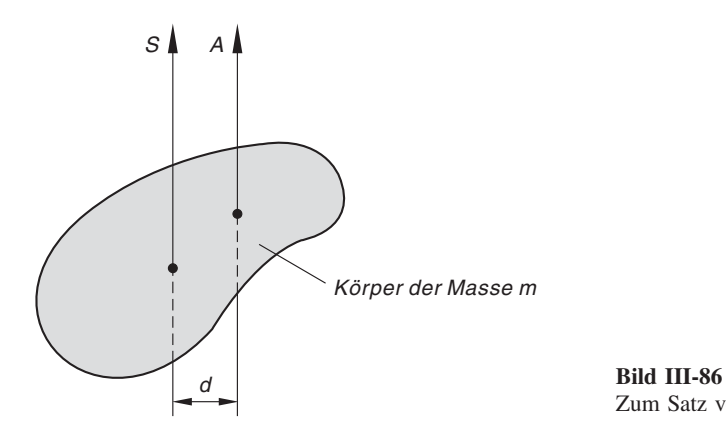

Zum Satz von Steiner

Wir betrachten nun einen zur z-Achse rotationssymmetrischen homogenen Körper (Bild III-87). Sein Massenträgheitsmoment  $J_z$ , bezogen auf die Rotationsachse (z-Achse) besitzt dann in Zylinderkoordinaten eine besonders einfache Form (es ist jetzt  $r_A = r$ :

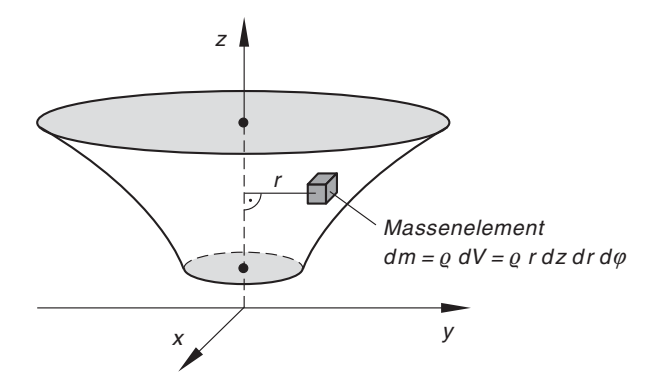

Bild III-87 Zum Massenträgheitsmoment eines Rotationskörpers bezüglich der Drehachse

Massenträgheitsmoment eines homogenen Rotationskörpers, bezogen auf die Rotationsachse (z-Achse; Bild III-87)

Unter Verwendung von Zylinderkoordinaten gilt:

$$
J_z = \varrho \cdot \iiint\limits_{(V)} r^3 \, dz \, dr \, d\varphi \tag{III-171}
$$

 $\rho$ : Konstante Dichte des Körpers

### **Beispiele**

- (1) Man bestimme das Massenträgheitsmoment eines homogenen Würfels mit der Kantenlänge  $a$  und der konstanten Dichte  $\rho$ 
	- a) bezüglich einer Kante,
	- b) bezüglich einer kantenparallelen Schwerpunktsachse.

### Lösung:

a) Wir legen der Rechnung das in Bild III-88 skizzierte kartesische Koordinatensystem zugrunde. Als Bezugsachse wählen wir die  $z$ -Achse, die Integration ist dabei über den Bereich (Würfel)  $0 \le x \le a$ ,  $0 \le y \le a$ ,  $0 \le z \le a$  zu erstrecken. Wir erhalten damit die folgenden Integrationsgrenzen:

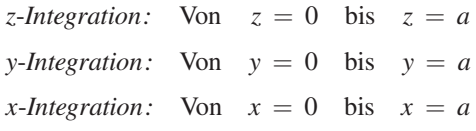

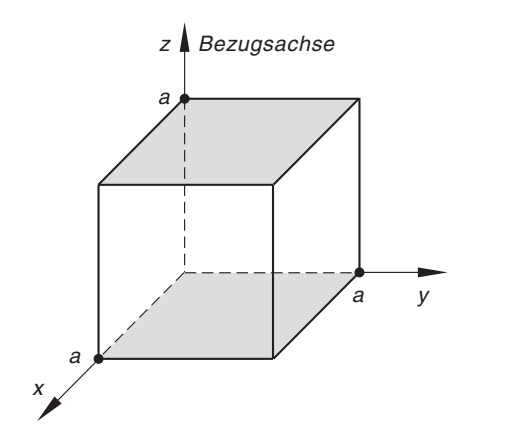

Bild III-88 Zur Berechnung des Massenträgheitsmomentes eines Würfels bezüglich einer Kante (z-Achse)

Die Anwendung der Integralformel (III-169) liefert dann für das Massenträgheitsmoment  $J_z$ :

$$
J_z = \varrho \cdot \int_{x=0}^{a} \int_{y=0}^{a} \int_{z=0}^{a} (x^2 + y^2) dz dy dx
$$

Wir führen nun die einzelnen Integrationsschritte nacheinander aus.

1. Integrationsschritt (z-Integration):

$$
\int_{z=0}^{a} (x^2 + y^2) dz = (x^2 + y^2) \cdot \int_{z=0}^{a} dz = (x^2 + y^2) [z]_{z=0}^{a} =
$$
  
=  $(x^2 + y^2) a = a(x^2 + y^2)$ 

2. Integrationsschritt (y-Integration):

$$
\int_{y=0}^{a} a(x^2 + y^2) dy = a \cdot \int_{y=0}^{a} (x^2 + y^2) dy = a \left[ x^2 y + \frac{1}{3} y^3 \right]_{y=0}^{a} = a \left( a x^2 + \frac{1}{3} a^3 \right) = a^2 \left( x^2 + \frac{1}{3} a^2 \right)
$$

3. Integrationsschritt (x-Integration):

$$
\int_{0}^{a} a^{2} \left( x^{2} + \frac{1}{3} a^{2} \right) dx = a^{2} \cdot \int_{0}^{a} \left( x^{2} + \frac{1}{3} a^{2} \right) dx =
$$
  
=  $a^{2} \left[ \frac{1}{3} x^{3} + \frac{1}{3} a^{2} x \right]_{0}^{a} = a^{2} \left( \frac{1}{3} a^{3} + \frac{1}{3} a^{3} \right) = \frac{2}{3} a^{5}$ 

Das Massenträgheitsmoment eines homogenen Würfels, bezogen auf eine Kante, beträgt somit

$$
J_z = \varrho \cdot \frac{2}{3} a^5 = \frac{2}{3} \underbrace{(\varrho a^3)}_{m} a^2 = \frac{2}{3} m a^2
$$

 $(m = \varrho V = \varrho a^3$ : Masse des Würfels).

b) Wir berechnen nun das Massenträgheitsmoment  $J<sub>S</sub>$  des Würfels bezüglich der zur z-Achse parallelen Schwerpunktachse S mit Hilfe des Steinerschen Satzes. Der Abstand d der beiden Achsen entspricht dabei nach Bild III-89 genau der halben Länge der Flächendiagonale des Würfels:  $d = \frac{a}{2}$  $\sqrt{2}$ .

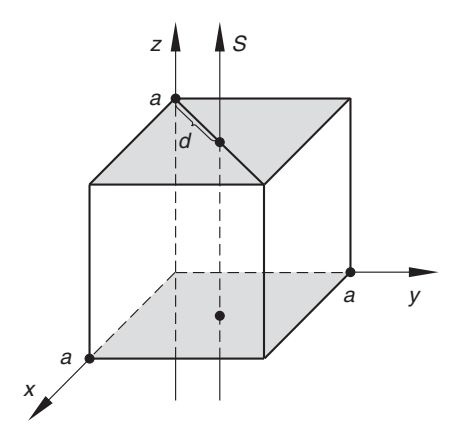

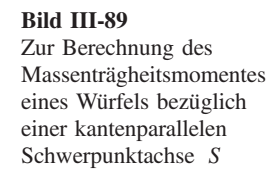

Nach dem Satz von Steiner ist dann:

$$
J_z = J_s + md^2 \implies
$$
  
\n
$$
J_s = J_z - md^2 = \frac{2}{3}ma^2 - m(\frac{a}{2}\sqrt{2})^2 =
$$
  
\n
$$
= \frac{2}{3}ma^2 - \frac{1}{2}ma^2 = \frac{1}{6}ma^2
$$

Wir erhalten nur den vierten Teil des Massenträgheitsmomentes  $J_z$ :

$$
J_S = \frac{1}{4} J_z = \frac{1}{4} \cdot \frac{2}{3} m a^2 = \frac{1}{6} m a^2
$$

Physikalische Begründung: Die Massenelemente des Würfels besitzen bezüglich der Schwerpunktachse S im Mittel einen erheblich kleineren Abstand im Vergleich zur z-Achse.

(2) Bild III-90 zeigt den Querschnitt eines Flügels der Dicke  $d = 0.05$  m. Wir wollen sein Massenträgheitsmoment, bezogen auf die zur Querschnittsfläche senkrechte z-Achse, berechnen (Materialdichte:  $\rho = 4500 \text{ kg} \cdot \text{m}^{-3}$ ; Radius:  $R = 1 \text{ m}$ ).

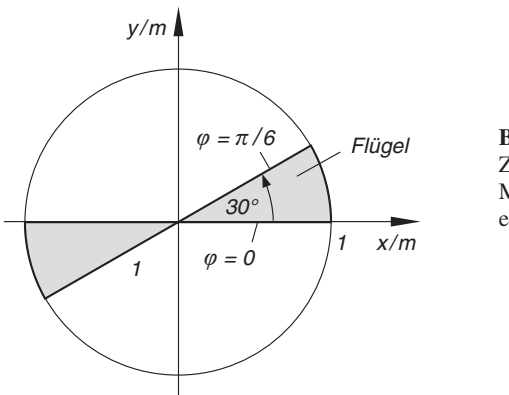

Bild III-90 Zur Berechnung des Massenträgheitsmomentes eines Flügels

Wir legen die Grundfläche des Flügels in die  $x$ , y-Ebene. Die Deckfläche befindet sich dann in der Parallelebene mit der Gleichung  $z = d = 0.05$  m. In Zylinderkoordinaten ergeben sich damit bei Beschränkung auf den 1. Quadrant folgende Integrationsgrenzen:

z-Integration: Von 
$$
z = 0
$$
 bis  $z = 0.05$  m  
r-Integration: Von  $r = 0$  bis  $r = 1$  m  
 $\varphi$ -Integration: Von  $\varphi = 0$  bis  $\varphi = \pi/6$ 

Nach der Integralformel (III-171) erhalten wir dann für das Massenträgheitsmoment  $J<sub>z</sub>$  des Flügels das dreifache Integral

$$
J_z = 2 \cdot 4500 \,\mathrm{kg} \cdot \mathrm{m}^{-3} \cdot \int\limits_{\varphi=0}^{\pi/6} \int\limits_{r=0}^{1 \,\mathrm{m}} \int\limits_{z=0}^{0.05 \,\mathrm{m}} r^3 \,dz \,dr \,d\varphi
$$

das wir nun in der gewohnten Weise berechnen (Faktor 2, da der Flügel aus zwei Teilen besteht).

1. Integrationsschritt (z -Integration):

$$
\int_{z=0}^{0.05 \text{ m}} r^3 dz = r^3 \cdot \int_{z=0}^{0.05 \text{ m}} dz = r^3 \left[ z \right]_{z=0}^{0.05 \text{ m}} = 0.05 \text{ m} \cdot r^3
$$

2. Integrationsschritt (r-Integration):

$$
\int_{r=0}^{1\,\mathrm{m}} 0.05 \,\mathrm{m} \cdot r^3 \, dr = 0.05 \,\mathrm{m} \cdot \int_{r=0}^{1\,\mathrm{m}} r^3 \, dr = 0.05 \,\mathrm{m} \left[ \frac{1}{4} \, r^4 \right]_{r=0}^{1\,\mathrm{m}} =
$$

$$
= 0.05 \,\mathrm{m} \cdot \frac{1}{4} \,\mathrm{m}^4 = 0.0125 \,\mathrm{m}^5
$$

3. Integrationsschritt  $(\varphi\text{-}Integration)$ :

$$
\int_{\varphi=0}^{\pi/6} 0.0125 \,\mathrm{m}^5 \, d\varphi = 0.0125 \,\mathrm{m}^5 \cdot \int_{\varphi=0}^{\pi/6} d\varphi = 0.0125 \,\mathrm{m}^5 \left[ \varphi \right]_0^{\pi/6} =
$$
\n
$$
= 0.0125 \,\mathrm{m}^5 \cdot \frac{\pi}{6} = 0.006545 \,\mathrm{m}^5
$$

Das gesuchte Massenträgheitsmoment des Flügels beträgt somit

$$
J_z = 2 \cdot 4500 \,\text{kg} \cdot \text{m}^{-3} \cdot 0.006545 \,\text{m}^5 \approx 58.9 \,\text{kg} \cdot \text{m}^2
$$

# -bungsaufgaben

# Zu Abschnitt 1

1) Bestimmen und skizzieren Sie den Definitionsbereich der folgenden Funktionen:

a) 
$$
z = \sqrt{y - 2x}
$$
  
b)  $z = \sqrt{(x^2 - 1)(9 - y^2)}$   
c)  $z = \frac{\sqrt{x + y}}{x - y}$   
d)  $z = \sqrt{x^2 + y^2 - 1}$ 

2) Berechnen Sie die Schnittpunkte der Ebene  $2x - 5y + 3z = 1$  mit den Koordinatenachsen. Welche der folgenden Punkte liegen in der Ebene, welche unterhalb bzw. oberhalb der Ebene?

$$
A = (1; 2; 3), B = (2; -3; -4), C = (-4; 2; 0), D = (0; 0; 0)
$$

3) Skizzieren Sie die Höhenlinien der folgenden Funktionen (Flächen):

a) 
$$
z = x^2 + y^2 - 2y
$$
 b)  $z = 3x + 6y$  c)  $z = \sqrt{y - x^2}$ 

4) Skizzieren Sie den Rotationskörper, der durch Drehung der Kurve  $z = \sqrt{4 - x^2}$ um die z-Achse entsteht. Wie lautet die Funktionsgleichung der Rotationsfläche, für welche Wertepaare  $(x, y)$  ist diese Funktion definiert? Bestimmen Sie ferner die Schnittkurven der Fläche mit den drei Koordinatenebenen (Schnittkurvendiagramme).

### Zu Abschnitt 2

- 1) Bestimmen Sie die partiellen Ableitungen 1. und 2. Ordnung der folgenden Funktionen:
- a)  $z(x; y) = (3x 5y)^4$  b)  $w(u; v) = 2 \cdot \cos(3uv)$ c)  $z(x; y) = \frac{x^2 - y^2}{x + y}$  <br>d)  $z(r; \varphi) = 3r \cdot e^{r\varphi}$ e)  $z(x; y) = \sqrt{x^2 - 2xy}$  f)  $z(x; y) = e^{-x+y} + \ln \left(\frac{x}{y}\right)$  $\left( x\right)$ g)  $z(x; y) = \arctan\left(\frac{x}{y}\right)$  h)  $z(x; y) = \ln\sqrt{x^2 + y^2}$ i)  $u(x; t) = \frac{x - 2t}{2x + t}$  j)  $z(t; \varphi) = \sin (at + \varphi)$ 2)  $z = f(x; y) = 5x \cdot e^{-xy} + \ln \sqrt{x^2 + y^2} + \cos(\pi x + y)$

$$
z = f(x, y) = 5x^2 + \ln(y - x + y) + \cos(x - y)
$$
  
Berechnen Sie:  $z_x(1; 0), z_y(0; 1), z_{xy}(-1; 0), z_{yy}(5; 0), z_{xyx}(-1; 0).$ 

3) Gegeben ist die Funktion  $z(x; y) = 3xy - \cos(x - y) + x^3 y^5$ . Zeigen Sie die Gleichheit der folgenden partiellen Ableitungen 2. bzw. 3. Ordnung (Satz von Schwarz):

a) 
$$
z_{xy} = z_{yx} \qquad b) \quad z_{xxy} = z_{xyx} = z_{yxx}
$$

- 4) Zeigen Sie: Die Funktion  $u(x; y; z) = \frac{a}{\sqrt{x^2 + y^2 + z^2}} + b$  ist eine Lösung der sog. Laplace-Gleichung  $\Delta u = u_{xx} + u_{yy} + u_{zz} = 0$  (a, b: Konstante).
- 5) Welchen Anstieg besitzt die Bildfläche von

$$
z = 3x \cdot \ln \sqrt{x^2 + y^2} - \cos (xy^2 - \pi x)
$$

an der Stelle  $x = 1, y = 0$  ?

- 6) Zeigen Sie: Die Funktion  $z = a \cdot e^{x/y}$  erfüllt die Gleichung  $xz_x + yz_y = 0$ (a: Konstante).
- 7) Differenzieren Sie die jeweilige Funktion  $z = f(x; y)$  mit  $x = x(t), y = y(t)$ nach dem Parameter t unter Verwendung der Kettenregel:
	- a)  $z = e^{xy}$  mit  $x = t^2$ ,  $y = t$
	- b)  $z = x \cdot \ln y$  mit  $x = \sin t$ ,  $y = \cos t$
	- c)  $z = x^2 \cdot \sin(2y)$  mit  $x = t^2$ ,  $y = t^3$
- 8) Bestimmen Sie die Ableitung der Funktion  $z = \tan (xy)$  längs der Kurve  $y = x^3$ .
- 9) Wie lautet die totale Ableitung der Funktion  $z = \ln (x^4 + y)$  mit  $y = x^2$  and der Stelle  $x = 1$ ?
- 10) Differenzieren Sie die Funktion  $z = x^2y^2 + \sqrt{x}$  mit  $x = t^2$ ,  $y = \sqrt{t}$  nach dem Parameter t
	- a) unter Verwendung der Kettenregel,
	- b) nach Einsetzen der beiden Parametergleichungen in die Funktionsgleichung.
- 11) Bestimmen Sie die Gleichung der Tangentialebene in P:

a) 
$$
z = (x^2 + y^2) \cdot e^{-x}
$$
,  $P = (0; 1; 1)$   
b)  $z = 3 \cdot \sqrt{\frac{x^2}{y}} + 2 \cdot \cos (\pi (x + 2y))$ ,  $P = (2; 1; ?)$ 

- 12) Man bestimme das totale oder vollständige Differential der folgenden Funktionen:
	- a)  $z(x; y) = 4x^3y 3x \cdot e^y$  b)  $z(x; t) = \frac{t^2 + x}{2t 4x}$ c)  $z(x; y) = \frac{x^2 + y^2}{x - y}$ d)  $u(x; y; z) = \ln \sqrt{x^2 + y^2 + z^2}$
- 13) Berechnen Sie unter Verwendung des totalen Differentials die Oberflächenänderung  $\Delta O \approx dO$  eines Zylinders mit Boden und Deckel, dessen Radius  $r = 10$  cm um 5% vergrößert und dessen Höhe  $h = 25$  cm gleichzeitig um 2% verkleinert wurde und vergleichen Sie diesen Näherungswert mit dem exakten Wert  $\Delta O_{\text{exakt}}$ .
- 14) Der Raumpunkt  $P = (x, y, z)$  besitzt vom Koordinatenursprung den Abstand  $r(x; y; z) = \sqrt{x^2 + y^2 + z^2}$ . Wie andert sich der Abstand des Punktes  $A = (1; 2; 0)$ , wenn man ihn in den Punkt  $B = (0, 9; 2, 2; -0, 1)$  verschiebt?

Anleitung: Näherungsweise Berechnung über das *totale Differential* sowie exakte Berechnung.

- 15) Gegeben ist ein Hohlzylinder mit dem Innenradius  $r_i = 6$  cm, dem Außenradius  $r_a = 10$  cm und der Höhe  $h = 20$  cm. Berechnen Sie mit Hilfe des totalen Differentials die Volumenänderung  $\Delta V \approx dV$ , die dieser Zylinder erfährt, wenn man die Größen  $r_i$ ,  $r_a$  und h wie folgt verändert:  $\Delta r_i = 0.2$  cm,  $\Delta r_a = -0.4$  cm,  $\Delta h = 0.7$  cm. Vergleichen Sie diesen Näherungswert mit dem exakten Wert  $\Delta V_{\text{exakt}}$ .
- 16) Die Schwingungsdauer  $T$  eines ungedämpften elektromagnetischen Schwingkreises lässt sich aus der Induktivität  $L$  und der Kapazität  $C$  nach der Formel  $T = 2\pi\sqrt{LC}$  bestimmen. Berechnen Sie mit Hilfe des vollständigen Differentials die prozentuale Änderung von T, wenn die Induktivität um 5% verkleinert und die Kapazität gleichzeitig um  $3\%$  vergrößert wird.

Anleitung: Gehen Sie von den (festen) Werten  $L_0$  und  $C_0$  aus und berechnen Sie zunächst die *absolute Änderung* von T.

- 17) Man *linearisiere* die Funktion  $z = 5 \frac{y^2}{x}$  in der Umgebung von  $x = 1$ ,  $y = 2$ , berechne mit dieser Näherungsfunktion den Funktionswert an der Stelle  $x = 1,1$ ,  $y = 1,8$  und vergleiche diesen Näherungswert mit dem exakten Funktionswert.
- 18) Der in Bild III-91 dargestellte Stromkreis enthält zwei variable ohmsche Widerstände  $R_1$  und  $R_2$  in Parallelschaltung sowie eine variable Spannungsquelle U. Der Gesamtstrom I wird dann nach der Formel

$$
I = I(R_1; R_2; U) = \frac{R_1 + R_2}{R_1 R_2} U
$$

berechnet. Linearisieren Sie diese Funktion in der Umgebung des sog. Arbeitspunktes  $R_1 = 20 \Omega$ ,  $R_2 = 5 \Omega$ ,  $U = 10 V$ .

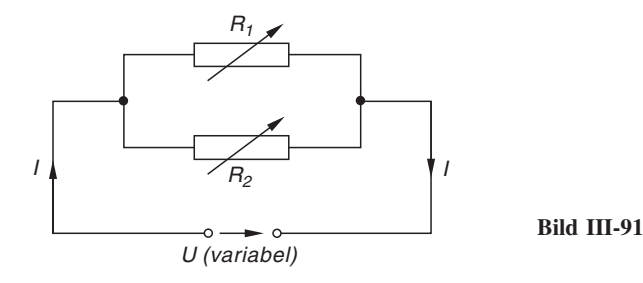

19) Das Widerstandsmoment W eines Balkens mit rechteckigem Querschnitt wird nach der Formel

$$
W = W(b; h) = \frac{1}{6} bh^2
$$

berechnet (b: Breite des Balkens; h: Höhe des Balkens). Welche *prozentuale*  $\text{An}$ derung erfährt das Widerstandsmoment eines Balkens der Breite  $b = 18$  cm und der Dicke  $h = 10$  cm, wenn man die Balkenbreite um 5% vergrößert und gleichzeitig die Balkendicke um 10% verkleinert?

Anleitung: Berechnung mit Hilfe des totalen Differentials.

- 20) Gegeben ist die Funktion  $F(x; y) = (x^2 + y^2)^2 2(x^2 y^2) = 0$  in *implizi*ter Form.
	- a) Bestimmen Sie die Tangentensteigung im Kurvenpunkt  $P = (x, y)$ .
	- b) Zeigen Sie, dass die Kurve im Punkt  $P_1 = \left(-\frac{1}{2}\right)$  $\sqrt{3}$ ;  $\frac{1}{2}$  $\left(-\frac{1}{2}\sqrt{3};\frac{1}{2}\right)$  eine waagerechte Tangente besitzt.
- 21) Bestimmen Sie die Gleichung der Tangente im Punkt  $P = (2; y < 0)$  der Kurve  $x^{2} + xy + y^{2} = 4.$
- 22)  $F (x; y) = 2x<sup>3</sup> + 6y<sup>3</sup> 24y + 6x = 0$ Unter welchen Winkeln schneidet diese in der impliziten Form gegebene Funktion die Koordinatenachsen? Anleitung: Man berechne zunächst die Schnittpunkte mit den beiden Achsen.
- 23) In welchen Punkten besitzt die Kurve mit der Gleichung  $x^3 3x^2 + 4y^2 = 4$ waagerechte Tangenten?
- 24) Bestimmen Sie die relativen Extremwerte der folgenden Funktionen:

a) 
$$
z = 3xy^2 + 4x^3 - 3y^2 - 12x^2 + 1
$$
 b)  $z = (x^2 + y^2) \cdot e^{-x}$   
\nc)  $z = xy - 27\left(\frac{1}{x} - \frac{1}{y}\right)$  d)  $z = \sqrt{1 + x^2 + y^2}$   
\ne)  $z = 2x^3 - 3xy + 3y^3 + 1$ 

- 25) Einer Mittelpunktsellipse mit den Halbachsen  $a$  und  $b$  ist ein *achsenparalleles* Rechteck so einzubeschreiben, dass die Rechtecksfläche A möglichst groß wird (Bild III-92).
- 26) Wie muss man den Öffnungswinkel  $\alpha$  eines kegelförmigen Trichters vom Volumen  $V = 10$  dm<sup>3</sup> wählen, damit der Materialverbrauch möglichst klein wird (Bild III-93)?

Hinweis: Der Mantel soll aus einem homogenen Blech konstanter Dicke hergestellt werden.

27) Bestimmen Sie die *Extremwerte* der Funktion  $z = x + y$  unter der Nebenbedingung  $x^2 + y^2 = 1$ .

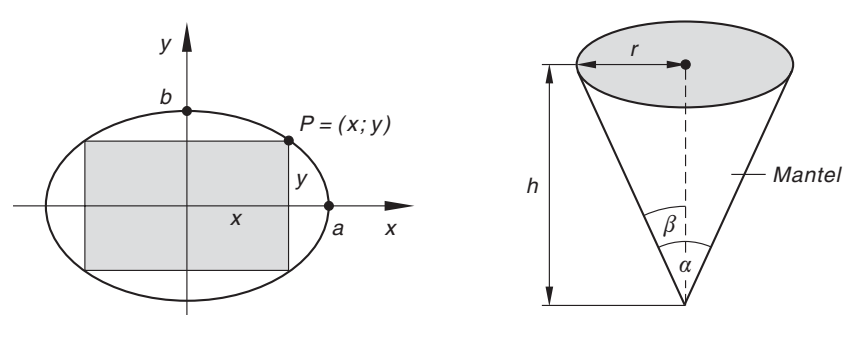

#### Bild III-92 Bild III-93

28) Bestimmen Sie die Parameter a und b in den Exponentialfunktionen  $y_1 = e^{ax}$ und  $y_2 = e^{-bx}$  so, dass sich die beiden Kurven *rechtwinklig* schneiden und da-<br>bei mit der *x*-Achse einen *möglichst kleinen* Flächeninhalt A bilden bei mit der x-Achse einen möglichst kleinen Flächeninhalt A  $(a > 0, b > 0;$  Bild III-94).

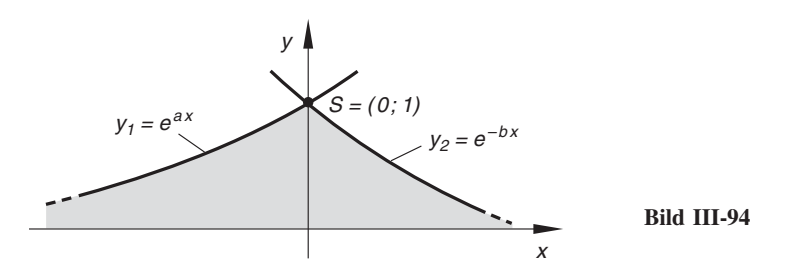

- 29) Wie muss man die Seiten  $x$  und  $y$  eines Rechtecks wählen, damit es bei fest vorgegebenem Umfang  $U$  einen *möglichst großen* Flächeninhalt besitzt?
- 30) Welcher Punkt auf der Ebene  $2x + 3y + z = 14$  hat vom Koordinatenursprung den kleinsten Abstand d?
- 31) In einem rechtwinkligen Dreieck wurden der Winkel  $\alpha$  und die Hypotenuse c wie folgt gemessen (Bild III-95):

$$
\alpha = (32 \pm 0.5)^{\circ}
$$
  
\n $c = (8 \pm 0.2) \text{ cm}$ 

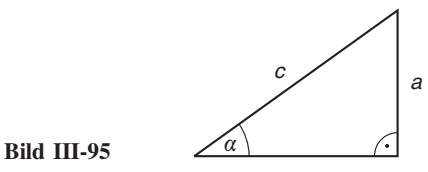

Welches Messergebnis erhält man daraus für die Gegenkathete a?

32) Kapazität  $C$  und Induktivität  $L$  eines ungedämpften elektromagnetischen Schwingkreises wurden wie folgt gemessen:

$$
C = (5.0 \pm 0.2) \,\mu\text{F}, \qquad L = (0.20 \pm 0.01) \,\text{H}
$$

Bestimmen Sie die Schwingungsdauer T nach der Formel  $T = 2\pi \cdot \sqrt{LC}$  sowie den (absoluten) Maximalfehler von T.

33) Mit einer Brückenschaltung wurden die Einzelwiderstände  $R_1$  und  $R_2$  wie folgt gemessen:

|                      |      |      |      |      |      | 6    |
|----------------------|------|------|------|------|------|------|
| $rac{R_1}{\Omega}$   | 96,5 | 97,2 | 98,6 | 95,9 | 97,1 | 96,7 |
| $\frac{R_2}{\Omega}$ | 40,1 | 42,3 | 41,5 | 40,7 | 41,9 | 42,5 |

a) Wie lauten die *Messergebnisse* für die beiden Widerstände?

b) Der Gesamtwiderstand R der Parallelschaltung aus  $R_1$  und  $R_2$  wird nach der Formel

$$
\frac{1}{R} = \frac{1}{R_1} + \frac{1}{R_2} \qquad \text{oder} \qquad R = R(R_1; R_2) = \frac{R_1 R_2}{R_1 + R_2}
$$

berechnet. Wie wirken sich die Messunsicherheiten  $\Delta R_1$  und  $\Delta R_2$  auf die (maximale) Messunsicherheit des Gesamtwiderstandes aus? Geben Sie das Messergebnis für die "indirekte" Messgröße  $R$  in der üblichen Form an.

34) Das Widerstandsmoment W eines Balkens mit rechteckigem Querschnitt wird nach der Formel

$$
W = W(b; h) = \frac{1}{6} bh^2
$$

berechnet (b: Breite des Balkens; h: Höhe (Dicke) des Balkens). Für  $b$  und h wurden folgende Messwerte ermittelt:

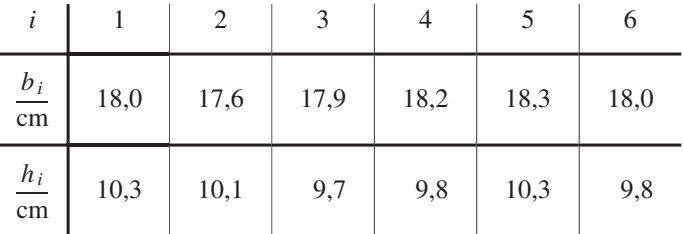

- a) Bestimmen Sie zunächst die Mittelwerte und Messunsicherheiten der unabhängigen Messgrößen  $b$  und  $h$ .
- b) Welches Messergebnis erhält man daraus für die "indirekte" (abhängige) Messgröße  $W$ ?

35) Für den Radius R und die Dichte  $\rho$  einer homogenen Kugel wurden die Werte  $\bar{R} = 12.2$  cm und  $\bar{\varrho} = 2.50$  g/cm<sup>3</sup> ermittelt. Eine Schätzung der zugehörigen Messunsicherheiten ergab  $\Delta R = 0.15$  cm und  $\Delta \varrho = 0.11$  g/cm<sup>3</sup>. Welche *Masse* m besitzt die Kugel, mit welchem Maximalwert für die Messunsicherheit von m muss man dabei rechnen?

### Zu Abschnitt 3

1) Berechnen Sie die folgenden Doppelintegrale:

a) 
$$
\int_{x=0}^{1} \int_{y=1}^{e} \frac{x^2}{y} dy dx
$$
 b)  $\int_{x=0}^{3} \int_{y=0}^{1-x} (2xy - x^2 - y^2) dy dx$ 

2) Berechnen Sie den Flächeninhalt zwischen den Kurven  $y = \cos x$  und  $y = x^2 - 2$ .

Anleitung: Berechnung der Kurvenschnittpunkte nach dem Newtonschen Tangentenverfahren.

- 3) Berechnen Sie die Fläche zwischen der Parabel  $y = x^2$  und der Geraden  $y = -x + 6.$
- 4) Berechnen Sie den Flächeninhalt, den die Archimedische Spirale mit der Kurvengleichung  $r(\varphi) = a\varphi$  im Intervall  $0 \leq \varphi < 2\pi$  einschließt (a: Konstante,  $a > 0$ ).
- 5) Welche Fläche wird von der *logarithmischen Spirale*  $r(\varphi) = e^{0.1\varphi}$  und den Strahlen  $\varphi_1 = \frac{\pi}{3}$  und  $\varphi_2 = \frac{3}{2}\pi$  eingeschlossen?
- 6) Skizzieren Sie die Kurve  $r(\varphi) = \sqrt{2 \cdot \sin(2\varphi)}$  im Intervall  $0 \le \varphi < 2\pi$ und berechnen Sie die von ihr umrandete Fläche.

Anleitung: Bei der Lösung der Aufgabe ist zu beachten, dass nach unserer Definition der Polarkoordinaten nur solche Winkelbereiche in Frage kommen, in denen  $r \geq 0$  ist!

- 7) Gegeben sind die Kurven mit den Funktionsgleichungen  $y = -x(x 3)$  und  $y = -2x$ .
	- a) Welche Fläche schließen sie ein?
	- b) Bestimmen Sie den Flächenschwerpunkt.
- 8) Berechnen Sie den Schwerpunkt der von der Kardiode  $r(\varphi) = 1 + \cos \varphi$ ,  $0 \leq \varphi < 2\pi$  begrenzten Fläche.
- 9) Wo liegt der Schwerpunkt der von den Parabeln  $y = 2 3x^2$  und  $y = -x^2$ begrenzten Fläche?

10) Berechnen Sie den Schwerpunkt der in Bild III-96 skizzierten Fläche.

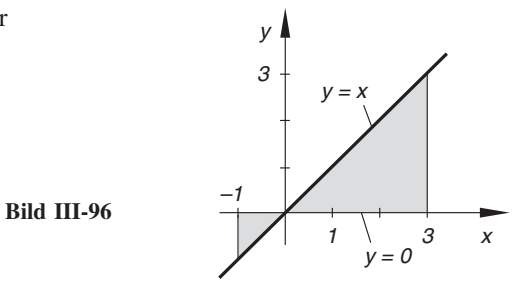

- 11) Berechnen Sie den Schwerpunkt der von den Kurven  $y = \ln x$ ,  $y = 0, 1x 0, 1$ und  $x = 5$  begrenzten Fläche.
- 12) Berechnen Sie den Schwerpunkt der Fläche, die durch die Kardioide  $r = 1 + \cos \varphi$ , den Mittelpunktskreis  $r = 2$  und die beiden Strahlen  $\varphi_1 = 0$ und  $\varphi_2 = \pi$  berandet wird.
- 13) Berechnen Sie die axialen Flächenmomente  $I_x$  und  $I_y$  und das polare Flächenmoment  $I_p$  einer Viertelkreisfläche (Radius: R).
- 14) Für das in Bild III-97 skizzierte Flächenstück berechne man mit Hilfe von Doppelintegralen:
	- a) Flächeninhalt A
	- b) Schwerpunkt S
	- c) Flächenmomente  $I_x$ ,  $I_y$ ,  $I_p$

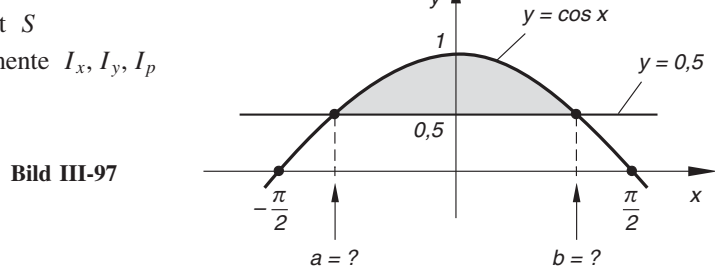

y

15) Ein Träger besitze das in Bild III-98 skizzierte Profil. Berechnen Sie die Flächenmomente  $I_x$ ,  $I_y$  und  $I_p$ .

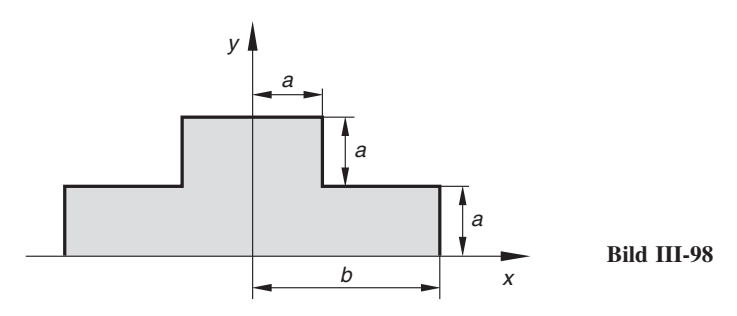

16) Berechnen Sie das polare Flächenmoment  $I_p$  des in Bild III-99 skizzierten Flächenstücks.

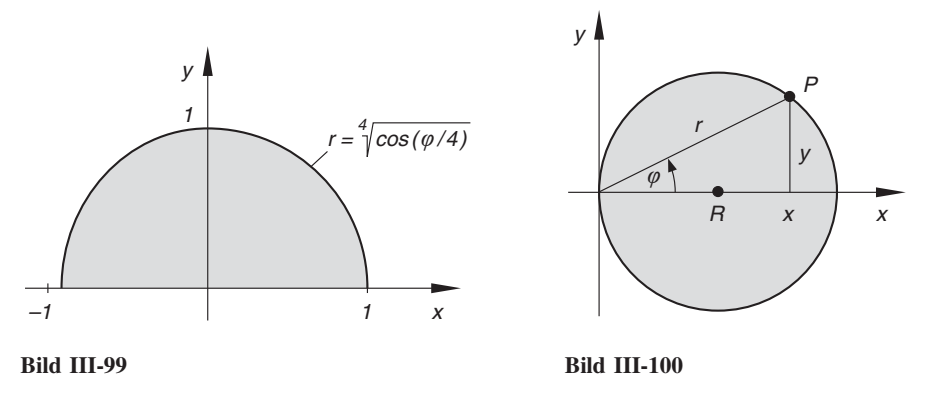

- 17) Berechnen Sie für die in Bild III-100 skizzierte Kreisfläche die Flächenmomente  $I_x$ ,  $I_y$  und  $I_p$ 
	- a) auf direktem Wege über Doppelintegrale,
	- b) unter Verwendung des Satzes von Steiner, wobei auf die als bekannt vorausgesetzten Flächenmomente eines Mittelpunktskreises vom gleichen Radius zurückgegriffen wird.

Anleitung :

- Zu a): Stellen Sie zunächst die Kreislinie  $(x R)^2 + y^2 = R^2$  in *Polarkoordi*naten dar und berechnen Sie dann die anfallenden Doppelintegrale in diesen Koordinaten.
- Zu b): Nach den Ergebnissen aus Aufgabe 13) erhält man für die Flächenmomente eines Mittelpunktskreises mit dem Radius R:

$$
I_x = I_y = \frac{\pi}{4} R^4
$$
,  $I_p = \frac{\pi}{2} R^4$ 

- 18) Berechnen Sie die Flächenmomente eines Halbkreises vom Radius  $R$  bezüglich der zu den Koordinatenachsen parallelen Schwerpunktachsen.
	- Anleitung : Berechnen Sie zunächst die Flächenmomente  $I_x, I_y$  und  $I_p$  und daraus unter Verwendung des Steinerschen Satzes die gesuchten Flächenmomente.
- 19) Berechnen Sie die folgenden Dreifachintegrale:

a) 
$$
\int_{x=0}^{1} \int_{y=-1}^{4} \int_{z=0}^{\pi} x^{2} y \cdot \cos(yz) dz dy dx
$$
  
\nb)  $\int_{x=0}^{\pi/2} \int_{y=0}^{1} \int_{z=y}^{y^{2}} yz \cdot \sin x dz dy dx$ 

- 20) Zeigen Sie: Durch Rotation einer Ellipse mit den Halbachsen a und b um die z-Achse entsteht ein *Rotationsellipsoid* vom Volumen  $V_z = \frac{4}{3} \pi a^2 b$ .
- 21) Berechnen Sie für die in Bild III-101 skizzierte homogene Kugelhaube, auch Kugelabschnitt genannt (grau unterlegt), Volumen und Schwerpunkt ( $R$ : Radius der Kugel;  $h$ : Höhe der Kugelhaube).
	- Bild III-101

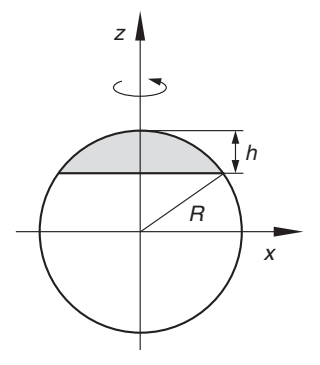

22) Der durch Rotation der in Bild III-102 skizzierten Kreisfläche um die z-Achse entstandene Drehkörper wird als Torus bezeichnet  $(r_0 < R)$ . Zeigen Sie, dass sein Volumen  $V = 2\pi^2 r_0^2 R$  beträgt.

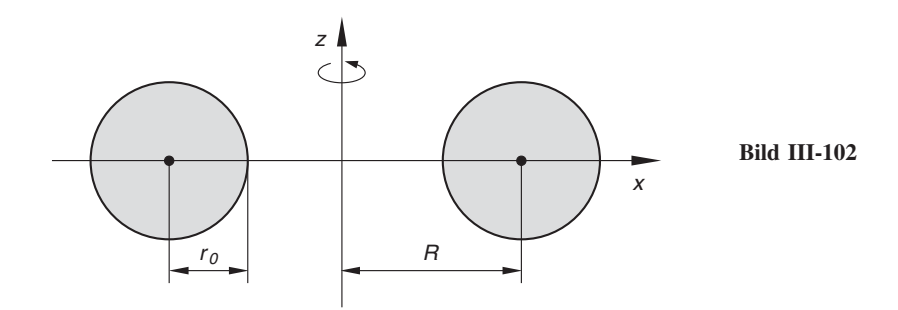

Bild III-103

 $23)$  Der in Bild III-103 skizzierte kugelförmige Behälter soll von einem 10 m unter seinem tiefsten Punkt liegenden Wasserreservoir bis zur Hälfte aufgefüllt werden. Welche Mindestarbeit ist dazu erforderlich?

> Dichte des Wassers:  $\rho = 1000 \text{ kg/m}^3$ Kugelradius:  $R = 3$  m

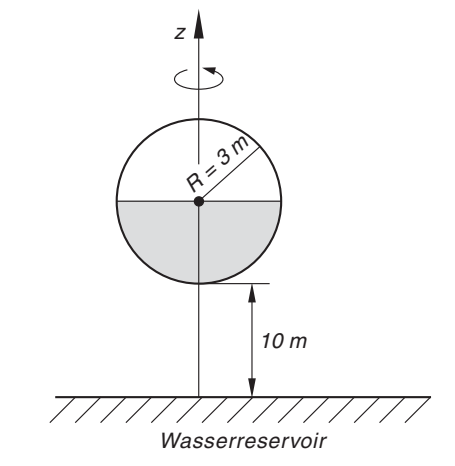

- 24) Wo befindet sich der Schwerpunkt eines Kreiskegels (Radius:  $R$ ; Höhe:  $H$ )?
- 25) Berechnen Sie den Schwerpunkt eines Trichters, der durch Rotation der Kurve  $z = \sqrt{x}$ ,  $0 \le x \le 9$  um die z-Achse entsteht.
- 26) Berechnen Sie das Massenträgheitsmoment
	- a) einer Halbkugel vom Radius  $R$  bezüglich der Symmetrieachse,
	- b) einer Vollkugel vom Radius  $R$  bezüglich einer Tangente als Drehachse

(Dichte des homogenen Körpers:  $\rho$ ).

27) Berechnen Sie das Massenträgheitsmoment eines homogenen Hohlzylinders bezüglich seiner Symmetrieachse (Bild III-104).

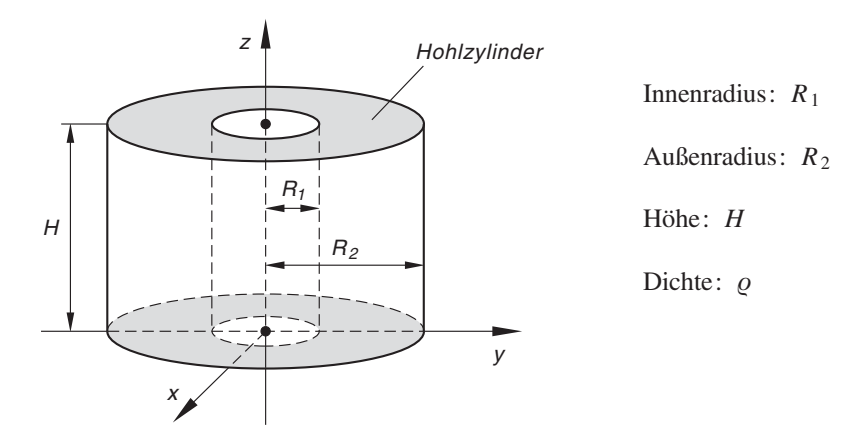

#### Bild III-104

- 28) Berechnen Sie unter Verwendung der Ergebnisse aus der vorherigen Aufgabe das Massenträgheitsmoment eines homogenen Vollzylinders
	- a) bezüglich seiner Symmetrieachse,
	- b) bezüglich einer Mantellinie
	- (Radius:  $R$ ; Höhe:  $H$ ; Dichte:  $\varrho$ ).
- 29) Berechnen Sie das Massenträgheitsmoment eines homogenen Kreiskegels bezüglich seiner Symmetrieachse (Radius:  $R$ ; Höhe:  $H$ ; Dichte:  $\varrho$ ).
# IV Gewöhnliche Differentialgleichungen

# 1 Grundbegriffe

# 1.1 Ein einführendes Beispiel

Wir betrachten einen im luftleeren Raum *frei* fallenden Körper. Zur Beschreibung seiner Bewegung führen wir eine von der Erdoberfläche senkrecht nach oben gerichtete Koordinatenachse ein (s-Achse, Bild IV-1).

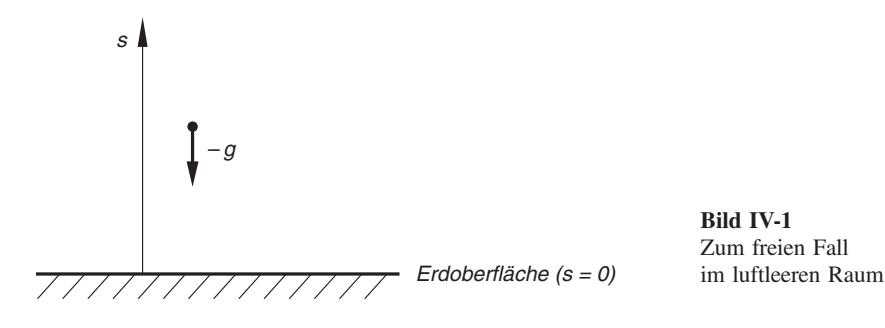

Der Körper unterliegt dann allein der Schwerkraft und erfährt in der Nähe der Erdoberfläche die konstante Erd- oder Fallbeschleunigung  $a = -g$ . Durch das Minuszeichen bringen wir dabei zum Ausdruck, dass die Fallbeschleunigung in der zur Koordinatenachse entgegengesetzten Richtung erfolgt. Wir erinnern ferner an den folgenden, allgemeinen Zusammenhang zwischen der Weg-Zeit-Funktion  $s = s(t)$ , der Geschwindigkeit  $v = v(t)$  und der Beschleunigung  $a = a(t)$  einer Bewegung:

$$
v(t) = \dot{s}(t) \qquad \text{und} \qquad a(t) = \dot{v}(t) = \ddot{s}(t)
$$

Für den *freien* Fall gilt somit:

$$
a(t) = \ddot{s}(t) = -g \tag{IV-1}
$$

Diese Gleichung enthält die 2. Ableitung einer (noch) unbekannten Weg-Zeit-Funktion  $s = s(t)$ . Gleichungen dieser Art, die Ableitungen einer Funktion enthalten, werden in der Mathematik als Differentialgleichungen bezeichnet. Gleichung (IV-1) ist demnach die Differentialgleichung des freien Falls ohne Berücksichtigung des Luftwiderstandes. Sie ist von 2. Ordnung, da sie als höchste Ableitung die zweite Ableitung  $\ddot{s}$  enthält.

Die Lösung der Differentialgleichung (IV-1) ist eine Funktion, nämlich die Weg-Zeit-Funktion  $s = s(t)$  der Fallbewegung. Wir erhalten sie, indem wir die Differentialgleichung zweimal nacheinander integrieren. Der 1. Integrationsschritt führt zunächst zur Geschwindigkeits-Zeit-Funktion

$$
v(t) = \int a(t) dt = \int (-g) dt = -\int g dt = -gt + C_1
$$
 (IV-2)

Durch nochmalige Integration folgt hieraus die gesuchte Weg-Zeit-Funktion:

$$
s(t) = \int v(t) dt = \int (-gt + C_1) dt = -\frac{1}{2}gt^2 + C_1t + C_2
$$
 (IV-3)

Sie enthält noch zwei voneinander unabhängige Integrationskonstanten, auch Parameter genannt. Das Weg-Zeit-Gesetz (IV-3) ist die sog. allgemeine Lösung der Differentialgleichung  $\ddot{s} = -g$ . Den beiden Parametern kommt dabei eine bestimmte *physikalische* Bedeutung zu. Wir untersuchen dazu Wegmarke  $s$  und Geschwindigkeit  $v$  zu Beginn der Fallbewegung (d. h. zur Zeit  $t = 0$ ) und finden:

Für 
$$
t = 0
$$
: 
$$
\begin{cases} s(0) = C_2 \colon \text{Wegmarke (Höhe) zu Beginn} \\ v(0) = C_1 \colon \text{Anfangsgeschwindigkeit} \end{cases}
$$

Ublicherweise schreibt man für diese "Anfangswerte":

$$
s(0) = s_0 \qquad \text{und} \qquad v(0) = v_0
$$

Die Integrationskonstanten (Parameter) sind somit durch Anfangshöhe s<sub>0</sub> und Anfangsgeschwindigkeit  $v_0$  festgelegt. Durch Angabe dieser "Anfangswerte" ist die Bewegung des freien Falls eindeutig bestimmt. Die allgemeine Lösung (IV-3) geht dann in die spezielle, den physikalischen Anfangsbedingungen angepasste Lösung

$$
s(t) = -\frac{1}{2}gt^2 + v_0t + s_0 \qquad \text{(für } t \ge 0\text{)}
$$
 (IV-4)

über, die auch als *partikuläre* Lösung der Differentialgleichung (IV-1) bezeichnet wird (Bild IV-2).

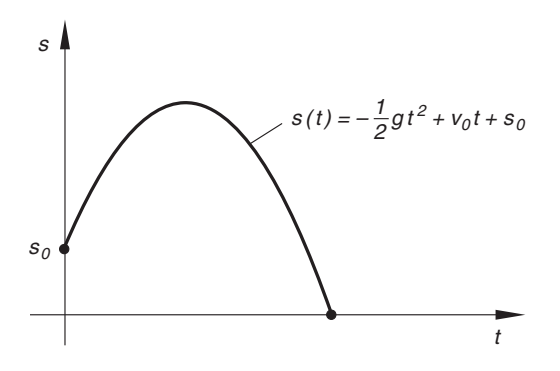

Bild IV-2 Weg-Zeit-Gesetz beim freien Fall (mit  $s_0 > 0$  und  $v_0 > 0$ )

# 1.2 Definition einer gewöhnlichen Differentialgleichung

Definition: Eine Gleichung, in der Ableitungen einer unbekannten Funktion  $y = y(x)$  bis zur *n*-ten Ordnung auftreten, heißt eine gewöhnliche Differentialgleichung n-ter Ordnung.

Eine gewöhnliche Differentialgleichung n-ter Ordnung enthält also als höchste Ableitung die *n*-te Ableitung der unbekannten Funktion  $y = y(x)$ , kann aber auch Ableitungen niedrigerer Ordnung sowie die Funktion  $y = y(x)$  und deren unabhängige Variable x enthalten. Sie ist in der impliziten Form

$$
F(x; y; y'; \ldots; y^{(n)}) = 0
$$

oder, falls diese Gleichung nach der höchsten Ableitung  $y^{(n)}$  auflösbar ist, in der *expli*ziten Form

 $y^{(n)} = f(x; y; y'; \dots; y^{(n-1)})$ 

darstellbar.

Neben den gewöhnlichen Differentialgleichungen gibt es noch die partiellen Differentialgleichungen. Sie enthalten partielle Ableitungen einer unbekannten Funktion von mehreren Variablen. Im Rahmen dieses Werkes beschäftigen wir uns ausschließlich mit gewöhnlichen Differentialgleichungen, die wir in Zukunft kurz als Differentialgleichungen bezeichnen werden (Abkürzung: Dgl bzw. Dgln).

**Beispiele** 

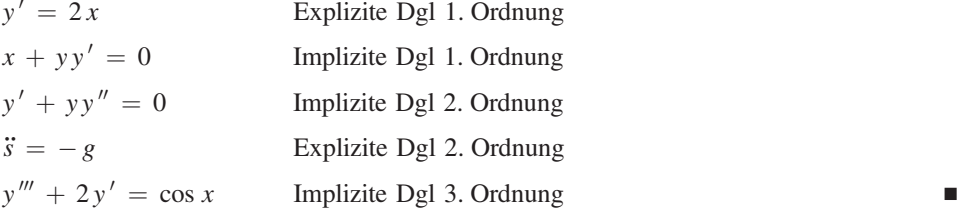

# 1.3 Lösungen einer Differentialgleichung

Eine Differentialgleichung kann als Bestimmungsgleichung für eine unbekannte Funktion aufgefasst werden. Lösungen einer Differentialgleichung sind daher Funktionen.

**Definition:** Eine Funktion  $y = y(x)$  heißt eine Lösung der Differentialgleichung, wenn sie mit ihren Ableitungen die Differentialgleichung identisch erfüllt.

Wir unterscheiden dabei noch zwischen der allgemeinen Lösung und der speziellen oder partikulären Lösung:

- 1. Die allgemeine Lösung einer Differentialgleichung n-ter Ordnung enthält noch n voneinander unabhängige Parameter (Integrationskonstanten).
- 2. Eine *spezielle* oder *partikuläre* Lösung wird aus der allgemeinen Lösung gewonnen, indem man aufgrund *zusätzlicher* Bedingungen den  $n$  Parametern *feste* Werte zuweist. Dies kann beispielsweise durch Anfangsbedingungen oder auch durch Randbedingungen geschehen. Im nachfolgenden Abschnitt gehen wir auf dieses Thema näher ein.

In einigen Fällen treten noch weitere Lösungen auf, die nicht aus der allgemeinen Lösung gewonnen werden können. Sie werden als singuläre Lösungen bezeichnet und spielen in den Anwendungen meist keine Rolle (siehe hierzu das nachfolgende Beispiel (3)).

#### Anmerkungen

- (1) Man beachte, dass die *Anzahl* der unabhängigen Parameter in der allgemeinen Lösung einer Differentialgleichung durch die Ordnung der Differentialgleichung bestimmt ist. Die allgemeine Lösung einer Differentialgleichung 1. Ordnung enthält somit einen Parameter, die allgemeine Lösung einer Differentialgleichung 2. Ordnung genau zwei unabhängige Parameter usw..
- (2) Die *allgemeine* Lösung einer Differentialgleichung n-ter Ordnung repräsentiert eine Kurvenschar mit n Parametern. Für jede spezielle Parameterwahl erhalten wir eine Lösungskurve (spezielle oder partikuläre Lösung genannt).
- (3) In den einfachsten Fällen, z. B. für Differentialgleichungen vom Typ  $y^{(n)} = f(x)$ , kann die allgemeine Lösung durch mehrmalige (unbestimmte) Integration der Differentialgleichung gewonnen werden (vgl. hierzu das einführende Beispiel des freien Falls). Man bezeichnet die Lösungen einer Differentialgleichung daher auch als Integrale (allgemeines Integral, spezielles oder partikuläres Integral). Das Aufsuchen sämtlicher Lösungen einer Differentialgleichung heißt auch Integration der Differentialgleichung.

#### **Beispiele**

(1) Die *allgemeine* Lösung der Differentialgleichung 1. Ordnung  $y' = 2x$  erhalten wir durch unbestimmte Integration:

$$
y = \int y' dx = \int 2x dx = x^2 + C \qquad (C \in \mathbb{R})
$$

Die Lösungsfunktionen repräsentieren eine Schar von Normalparabeln, die nach oben geöffnet sind und deren Scheitelpunkte auf der y-Achse liegen (Bild IV-3). Durch jeden Punkt der x, y-Ebene geht dabei genau eine Lösungskurve. So verläuft z. B. durch den Nullpunkt die Parabel mit der Gleichung  $y = x^2$ . Die übrigen Parabeln der Lösungsschar  $y = x^2 + C$  gehen aus ihr durch Parallelverschiebung längs der y-Achse hervor. Der Parameter  $C$  bestimmt somit die Lage des Scheitelpunktes auf der y-Achse.

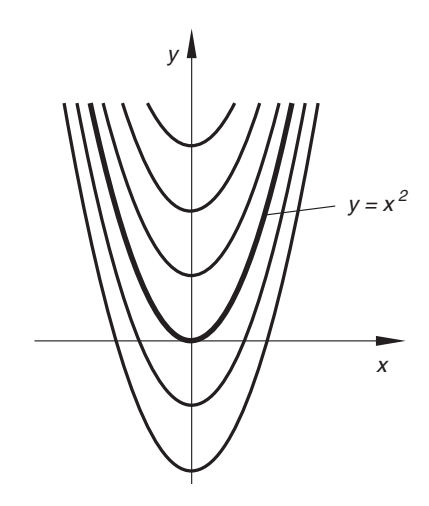

Bild IV-3 Lösungen der Differentialgleichung  $y' = 2x$ (Parabelschar  $y = x^2 + C$  mit  $C \in \mathbb{R}$ )

(2) Die Differentialgleichung  $y' + y^2 = 0$  besitzt die *allgemeine* Lösung

$$
y = \frac{1}{x - C}, \qquad x \neq C
$$

mit  $C \in \mathbb{R}$ , wie wir in Abschnitt 2.2 noch zeigen werden. Es handelt sich dabei um eine Schar rechtwinkliger Hyperbeln mit einer Polstelle bei  $x = C$ . Auch  $y = 0$  ist eine Lösung der Differentialgleichung, sie ist jedoch in der allgemeinen Lösung nicht enthalten und somit eine singuläre Lösung.

#### (3) Harmonische Schwingung

Die harmonische Schwingung eines elastischen Federpendels lässt sich bekanntlich durch eine zeitabhängige Sinusfunktion vom Typ

$$
x = x(t) = A \cdot \sin (\omega_0 t + \varphi)
$$

beschreiben (siehe Bild IV-4). Sie ist die *allgemeine* Lösung einer bestimmten Differentialgleichung 2. Ordnung, der sog. Schwingungsgleichung, die wir jetzt herleiten wollen. Dazu differenzieren wir die Funktion  $x(t)$  mit Hilfe der Kettenregel zweimal nach der Zeit t und erhalten:

$$
\dot{x} = \omega_0 A \cdot \cos (\omega_0 t + \varphi)
$$
  

$$
\ddot{x} = -\omega_0^2 A \cdot \sin (\omega_0 t + \varphi) = -\omega_0^2 [A \cdot \sin (\omega_0 t + \varphi)] = -\omega_0^2 x
$$

Die harmonische Schwingung genügt somit der Differentialgleichung

$$
\ddot{x} = -\omega_0^2 x \qquad \text{oder} \qquad \ddot{x} + \omega_0^2 x = 0
$$

Die Sinusfunktion  $x(t) = A \cdot \sin(\omega_0 t + \varphi)$  ist dabei die *allgemeine* Lösung dieser Gleichung, da sie mit der Amplitude A und der Phase  $\varphi$  zwei unabhängige Parameter enthält (Bild IV-4).

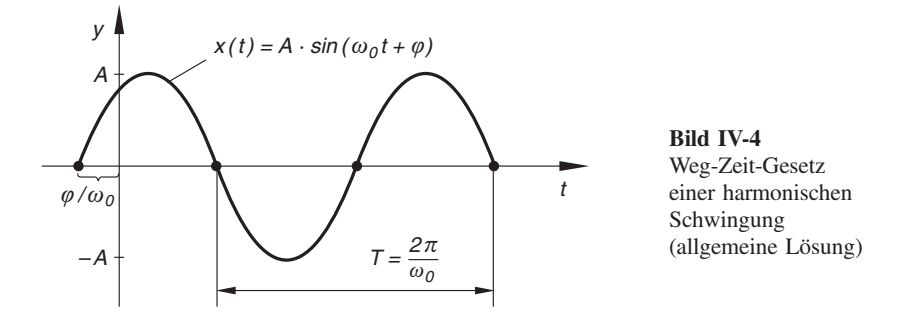

# 1.4 Modellmäßige Beschreibung naturwissenschaftlich-technischer Problemstellungen durch Differentialgleichungen

Problemstellungen in Naturwissenschaft und Technik lassen sich häufig modellmäßig durch Differentialgleichungen beschreiben, von deren Lösungen man dann erwartet, dass sie den realen Verhältnissen möglichst nahe kommen.

Ein solches Modell erhält man in der Regel, indem man feststellt, welche Beziehungen zwischen den physikalischen Größen bestehen, die das zu untersuchende System charakterisieren. Bei einem mechanischen System kann dies z. B. der Zusammenhang zwischen den einwirkenden Kräften sein. Da das Modell möglichst einfach sein soll, bleiben oft kleinere Einflüsse *unberücksichtigt*, weil sie entweder nicht bekannt sind oder als vernachlässigbar angesehen werden. Ein typisches Beispiel liefert der Luftwiderstand, der von mehreren Parametern abhängt, z. B. von der Geschwindigkeit, der Gestalt des Körpers, den äußeren Witterungsverhältnissen usw. . Diese Einflüsse sind in ihrer Gesamtheit modellmäßig nur schwer erfassbar.

Sind zwischen den charakterisierenden Größen eines Systems keine Beziehungen bekannt, so ist man auf Annahmen angewiesen, die man auf Grund von Erfahrungen und logischen Überlegungen trifft (siehe hierzu das nachfolgende Beispiel (2)).

# (1) Harmonische Schwingung eines Feder-Masse-Schwingers oder Federpendels (Bild IV-5)

Dieses einfache und überschaubare Modell eines schwingungsfähigen mechanischen Systems la¨sst sich durch eine Differentialgleichung beschreiben, die wir aus dem folgenden von Newton stammenden Grundgesetz der Mechanik herleiten können:

"Das Produkt aus der Masse  $m$  und der Beschleunigung  $a$  ist gleich der Summe aller angreifenden Kräfte."

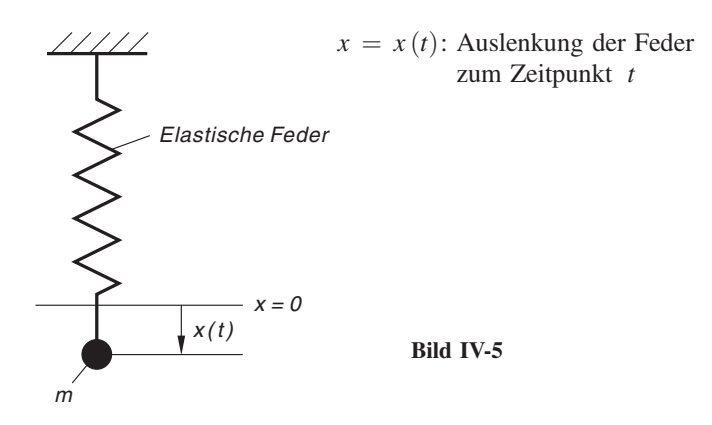

Welche Kräfte müssen wir dabei berücksichtigen? Zunächst wirkt auf die Masse die Rückstellkraft der Feder ein, wobei wir die Gültigkeit des Hookeschen Gesetzes voraussetzen  $1$ ):

*Rückstellkraft:*  $F_1 = -cx$  (*c*: Federkonstante)

Das Problem beginnt bei der Berücksichtigung der in der Praxis stets vorhandenen Reibung (Luftwiderstand, Dämpfung). Bei kleinen Geschwindigkeiten (wie in diesem Fall) dürfen wir auf Grund der Erfahrung davon ausgehen, dass die Reibungskraft der augenblicklichen Geschwindigkeit v proportional ist. Alle weiteren Einflüsse werden als vernachlässigbar betrachtet. Daher der folgende Ansatz:

*Reibungskraft:*  $F_2 = -kv$  (*k:* Reibungskoeffizient)

Weitere Einflüsse (wie z. B. die Schwerkraft) bleiben *unberücksichtigt*. Dann aber gilt nach Newton:

$$
ma = F_1 + F_2 = -cx - kv
$$

Unter Berücksichtigung der bereits aus Band 1 bekannten Beziehungen  $v = \dot{x}$  und  $a = \ddot{x}$  erhalten wir daraus die folgende *Differentialgleichung* 2. Ordnung:

 $m\ddot{x} = -cx - k\dot{x}$  oder  $m\ddot{x} + k\dot{x} + cx = 0$ 

Die Lösungen dieser Differentialgleichung werden später in Abschnitt 4.1 ausführlich behandelt (freie, ungedämpfte oder gedämpfte Schwingungen, aperiodisches Verhalten).

<sup>&</sup>lt;sup>1)</sup> Ohne Rückstellkraft keine Schwingung! Hooke'sches Gesetz: Die Rückstellkraft der Feder ist der Auslenkung (Ausdehnung) direkt proportional, wirkt dieser aber stets entgegen (Minuszeichen!).

Im einfachsten Fall (keine Reibungskräfte, d. h.  $k = 0$ ) liefert diese sog. Schwingungsgleichung

 $m\ddot{x} + cx = 0$  oder  $\ddot{x} + \omega_0^2 x = 0$ 

mit  $\omega_0^2 = c/m$  eine (ungedämpfte) phasenverschobene Sinusschwingung vom Typ  $x(t) = A \cdot \sin(\omega_0 t + \varphi)$ .

#### (2) Bimolekulare chemische Reaktion 2. Ordnung

Ein Molekül vom Typ A vereinige sich mit einem Molekül vom Typ  $B$  zu einem neuen Molekül vom Typ  $C = AB$ :

 $A + B \rightarrow C = AB$ 

Zu Beginn der chemischen Reaktion (d. h. zum Zeitpunkt  $t = 0$ ) sollen a Moleküle vom Typ  $A$  und  $b$  Moleküle vom Typ  $B$  vorhanden sein. Nach der Reaktionszeit t haben sich  $x$  neue Moleküle vom Typ  $C$  gebildet. Dann gilt:

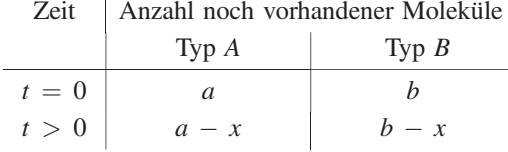

In dem folgenden (kleinen) Zeitintervall  $dt$  sollen  $dx$  neue Moleküle entstehen. Wir interessieren uns für den "Umsatz"  $x = x(t)$ , d. h. für die Anzahl der neu gebildeten Moleküle vom Typ  $C$  in Abhängigkeit von der Reaktionszeit t.

Anders als im vorherigen Beispiel können wir hier *nicht* auf bestimmte gesetzmä-Bige Beziehungen zurückgreifen. Wir sind auf aus der Erfahrung gewonnene Annahmen angewiesen. Unser Modell beruht auf den folgenden (nahe liegenden und logisch erscheinenden) Annahmen:

 $dx$  ist sowohl der Anzahl der noch vorhandenen ("unverbrauchten") Moleküle vom Typ A als auch der Anzahl der noch vorhandenen ("unverbrauchten") Moleküle vom Typ B proportional; dx ist aber auch proportional zum Zeitintervall dt (in der doppelten Zeit entstehen doppelt so viele neue Moleküle). Für das entworfene Modell der chemischen Reaktion gilt also:

$$
\begin{cases}\n dx \sim (a - x) \\
 dx \sim (b - x) \\
 dx \sim dt\n\end{cases} \Rightarrow dx \sim (a - x)(b - x) dt
$$

Aus dieser Proportion wird eine Gleichung, wenn wir einen Proportionalitätsfaktor  $k$  einführen ("Geschwindigkeitskonstante" genannt):

$$
dx = k(a - x)(b - x) dt \Rightarrow \frac{dx}{dt} = k(a - x)(b - x)
$$

Die *modellmäßige* Beschreibung der chemischen Reaktion 2. Ordnung erfolgt also durch eine Differentialgleichung 1. Ordnung (siehe hierzu Abschnitt 2, Übungsauf $g$ aben  $\rightarrow$  Aufgabe 7).

# 1.5 Anfangswert- und Randwertprobleme

Die *allgemeine* Lösung einer Differentialgleichung n-ter Ordnung enthält noch n unabhängige Parameter. In den Anwendungen ist man jedoch häufig nur an einer speziellen Lösung näher interessiert. Um die Parameter festlegen zu können, werden noch zusätzliche Informationen über die gesuchte Lösung benötigt. Sie können beispielsweise bei einem physikalischen Experiment in der Angabe der zu Beginn herrschenden Versuchsbedingungen bestehen.

Allgemein werden bei einer Differentialgleichung n-ter Ordnung stets n Bedingungen benötigt, aus denen sich die *n* Parameter der allgemeinen Lösung berechnen lassen. Je nach Art der Vorgabe unterscheidet man dabei zwischen Anfangs- und Randbedingungen.

#### Anfangswertproblem

Bei einem Anfangswertproblem, auch Anfangswertaufgabe genannt, werden der Lösungsfunktion  $y = y(x)$  insgesamt *n* Werte, nämlich der *Funktionswert* sowie die Werte der ersten  $n-1$  Ableitungen an einer bestimmten Stelle  $x_0$ , vorgeschrieben:  $y(x_0)$ ,  $y'(x_0)$ ,  $y''(x_0)$ , ...,  $y^{(n-1)}(x_0)$ . Wir bezeichnen sie als *Anfangswerte* oder  $Anfangsbedingungen. Sie führen zu n Bestimmungsgleichungen für die noch unbekann$ ten Parameter  $C_1, C_2, \ldots, C_n$  der allgemeinen Lösung. Die gesuchte spezielle Lösung ist dann durch die Anfangswerte eindeutig bestimmt<sup>2)</sup>. Für die in den Anwendungen besonders wichtigen Differentialgleichungen 1. und 2. Ordnung lässt sich das Anfangswertproblem geometrisch wie folgt deuten:

- Differentialgleichung 1. Ordnung: Gesucht ist diejenige spezielle Lösungskurve der Differentialgleichung, die durch den vorgegebenen *Punkt P* =  $(x_0; y(x_0))$  verläuft.
- Differentialgleichung 2. Ordnung: Gesucht ist diejenige *spezielle* Lösungskurve der Differentialgleichung, die durch den vorgegebenen *Punkt P* =  $(x_0; y(x_0))$  verläuft und dort die vorgegebene Steigung  $y'(x_0) = m$  besitzt.

#### **Beispiele**

(1) Wir lösen die Anfangswertaufgabe

 $y' = 2x$ ,  $y(0) = 1$ : Allgemeine Lösung:  $y = \int y' dx = \int 2x dx = x^2 + C$  (mit  $C \in \mathbb{R}$ ) Bestimmung des Parameters:  $y(0) = 1 \Rightarrow 0 + C = 1 \Rightarrow C = 1$ Gesuchte spezielle Lösung:  $y = x^2 + 1$ 

<sup>&</sup>lt;sup>2)</sup> Auf die Existenz- und Eindeutigkeitssätze können wir im Rahmen dieser einführenden Darstellung nicht näher eingehen.

(2) Das Anfangswertproblem

 $\ddot{x} + \omega_0^2 x = 0, \quad x(0) = x_0, \quad \dot{x}(0) = 0 \quad (x_0 > 0)$ 

beschreibt die harmonische Schwingung eines elastischen Federpendels unter den folgenden Versuchsbedingungen (Anfangsbedingungen):

- 1. Das Federpendel besitzt zu Beginn der Bewegung, d. h. zur Zeit  $t = 0$  eine Auslenkung  $x_0$  in der *positiven* Richtung;
- 2. Die Bewegung erfolgt aus der Ruhe heraus (Anfangsgeschwindigkeit  $v_0 = \dot{x}(0) = 0.$

Die allgemeine Lösung der Schwingungsgleichung lautet dann nach den Ergebnissen des vorherigen Abschnitts (siehe Beispiel (2)):

$$
x(t) = A \cdot \sin(\omega_0 t + \varphi) \qquad (A > 0; 0 \le \varphi < 2\pi)
$$

Die Parameter A und  $\varphi$ , d. h. Amplitude und Phase der Schwingung, bestimmen wir aus den beiden Anfangswerten wie folgt:

(I)  $x(0) = x_0 \Rightarrow A \cdot \sin \varphi = x_0$ 

(II) 
$$
\dot{x}(t) = \omega_0 A \cdot \cos (\omega_0 t + \varphi)
$$
  
\n $\dot{x}(0) = 0 \implies \omega_0 A \cdot \cos \varphi = 0 \implies \cos \varphi = 0$   
\n $\implies \varphi_1 = \frac{\pi}{2}; \qquad \varphi_2 = \frac{3}{2} \pi$ 

Wegen  $A > 0$  und  $x_0 > 0$  ist auch sin  $\varphi > 0$ . Der gesuchte Phasenwinkel liegt daher im Intervall  $0 < \varphi < \pi$ . Es kommt somit nur die Lösung  $\varphi = \varphi_1 = \pi/2$  in Frage. Aus Gleichung (I) folgt dann  $A = x_0$  (da  $\sin (\pi/2) = 1$  ist). Das Federpendel schwingt daher unter den genannten Anfangsbedingungen nach der Weg-Zeit-Funktion

$$
x(t) = x_0 \cdot \sin (\omega_0 t + \pi/2) = x_0 \cdot \cos (\omega_0 t) \qquad (t \ge 0)
$$

Bild IV-6 zeigt den Verlauf dieser Schwingung.

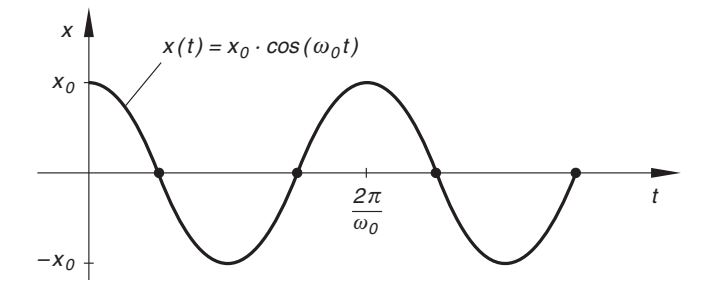

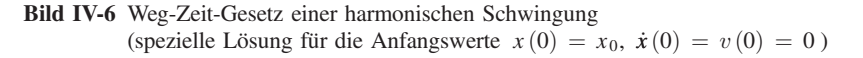

&

#### Randwertproblem

Bei einem Randwertproblem, auch Randwertaufgabe genannt, werden der gesuchten speziellen Lösung einer Differentialgleichung n-ter Ordnung an  $n$  verschiedenen Stellen  $x_1, x_2, \ldots, x_n$  der Reihe nach die *Funktionswerte*  $y(x_1), y(x_2), \ldots, y(x_n)$  vorgeschrieben. Sie werden als Randwerte oder Randbedingungen bezeichnet und führen wiederum zu n Bestimmungsgleichungen für die n Parameter  $C_1, C_2, \ldots, C_n$  der allgemeinen Lösung. Für eine Differentialgleichung 2. Ordnung bedeutet dies: Die Lösungskurve ist so zu bestimmen, dass sie durch zwei vorgegebene Punkte  $P_1 = (x_1; y_1)$  und  $P_2 = (x_2; y_2)$  verläuft. Es soll jedoch nicht unerwähnt bleiben, dass nicht jedes Randwertproblem lösbar ist. In bestimmten Fällen können sogar mehrere Lösungen auftreten.

#### **Beispiel**

Wir betrachten einen auf zwei Stützen ruhenden und durch eine konstante Streckenlast  $q$  gleichmäßig belasteten Balken (Bild IV-7).

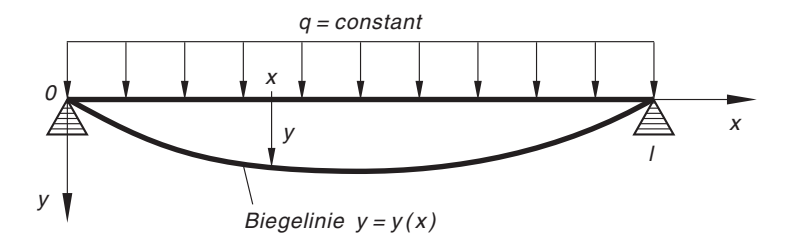

Bild IV-7 Biegelinie eines Balkens bei gleichmäßiger Belastung

In der Festigkeitslehre wird gezeigt, dass die Biegelinie  $y = y(x)$  für kleine Durchbiegungen näherungsweise der Differentialgleichung 2. Ordnung

$$
y'' = -\frac{M_b}{EI}
$$

genügt (sog. Biegegleichung)<sup>3)</sup>. Dabei bedeuten:

- E: Elastizitätsmodul (Materialkonstante)
- I: Flächenmoment des Balkenquerschnitts
- $M_b$ : Biegemoment

Für das ortsabhängige Biegemoment  $M_b$  erhalten wir in diesem Belastungsfall

$$
M_b = \frac{q}{2} (lx - x^2) \qquad (0 \le x \le l)
$$

<sup>3)</sup> Vgl. hierzu z. B. Assmann: Technische Mechanik (Band 2).

Die Biegegleichung nimmt damit die folgende Gestalt an:

$$
y'' = -\frac{q}{2EI} (lx - x^2) \qquad (0 \le x \le l)
$$

In den beiden Randpunkten  $x = 0$  und  $x = l$  ist keine Durchbiegung möglich. Wir haben somit die Randwertaufgabe

$$
y'' = -\frac{q}{2EI}(lx - x^2), \qquad y(0) = y(l) = 0 \qquad (0 \le x \le l)
$$

zu lösen.

Zunächst bestimmen wir die allgemeine Lösung, indem wir die Biegegleichung zweimal nacheinander integrieren:

$$
y' = \int y'' dx = -\frac{q}{2EI} \int (lx - x^2) dx = -\frac{q}{2EI} \left( \frac{1}{2} lx^2 - \frac{1}{3} x^3 + C_1 \right)
$$
  

$$
y = \int y' dx = -\frac{q}{2EI} \int \left( \frac{1}{2} lx^2 - \frac{1}{3} x^3 + C_1 \right) dx =
$$
  

$$
= -\frac{q}{2EI} \left( \frac{1}{6} lx^3 - \frac{1}{12} x^4 + C_1 x + C_2 \right)
$$

Die Integrationskonstanten  $C_1$  und  $C_2$  berechnen wir aus den Randbedingungen wie folgt:

$$
y(0) = 0 \Rightarrow -\frac{q}{2EI} \cdot C_2 = 0 \Rightarrow C_2 = 0
$$
  

$$
y(l) = 0 \Rightarrow -\frac{q}{2EI} \left( \frac{1}{6} l^4 - \frac{1}{12} l^4 + C_1 l \right) = 0 \Rightarrow
$$
  

$$
\frac{1}{6} l^4 - \frac{1}{12} l^4 + C_1 l = \frac{1}{12} l^4 + C_1 l = 0 \Rightarrow C_1 = -\frac{1}{12} l^3
$$

Die Biegelinie lautet somit (für  $0 \le x \le l$ ):

$$
y(x) = -\frac{q}{2EI} \left( \frac{1}{6} Lx^3 - \frac{1}{12} x^4 - \frac{1}{12} L^3 x \right) = \frac{q}{24EI} (x^4 - 2Lx^3 + L^3 x)
$$

Das Maximum der Durchbiegung liegt dabei aus Symmetriegründen in der Balkenmitte und beträgt

$$
y_{\text{max}} = y(l/2) = \frac{5 q l^4}{384 EI}
$$

# 2 Differentialgleichungen 1. Ordnung

Wir beschäftigen uns in diesem Abschnitt mit der *Integration*, d. h. der Lösung einer Differentialgleichung 1. Ordnung. Ähnlich wie in der Integralrechnung gibt es auch hier kein allgemeines Lösungsverfahren. Der einzuschlagende Lösungsweg ist vielmehr noch vom Typ der Differentialgleichung abhängig. Wir beschränken uns daher auf einige in den naturwissenschaftlich-technischen Anwendungen besonders wichtige Typen, wobei die linearen Differentialgleichungen 1. Ordnung im Vordergrund stehen werden. Bei allen weiteren Uberlegungen gehen wir dabei von der *expliziten* Darstellungsform  $y' = f(x; y)$  einer Differentialgleichung 1. Ordnung aus.

#### 2.1 Geometrische Betrachtungen

Die Differentialgleichung  $y' = f(x; y)$  besitze die Eigenschaft, dass durch jeden Punkt des Definitionsbereiches von  $f(x; y)$  genau eine Lösungskurve verlaufe.  $P_0 = (x_0; y_0)$ sein ein solcher Punkt und  $y = y(x)$  die durch P<sub>0</sub> gehende Lösungskurve (Bild IV-8).

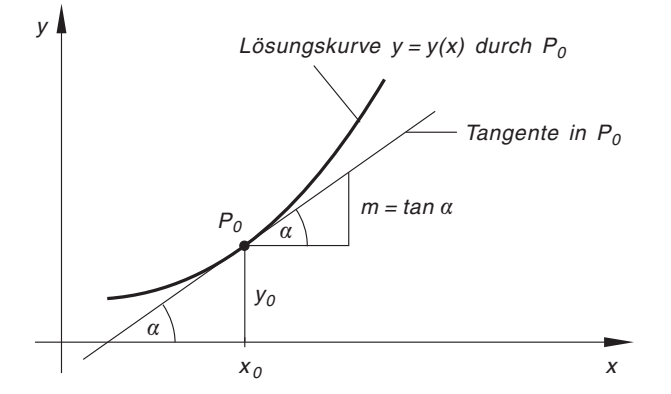

Bild IV-8 Lösungskurve der Differentialgleichung  $y' = f(x; y)$  durch den Punkt  $P_0 = (x_0; y_0)$ 

Die Steigung  $m = \tan \alpha$  der Kurventangente in  $P_0$  kann dann auf zwei verschiedene Arten berechnet werden:

- 1. Aus der (als bekannt vorausgesetzten) Funktionsgleichung  $y = y(x)$  der Lösungskurve durch Differentiation nach der Variablen  $x: m = y'(x_0);$
- 2. Aus der Differentialgleichung  $y' = f(x; y)$  selbst, indem man in diese Gleichung die Koordinaten des Punktes  $P_0$  einsetzt:  $m = f(x_0; y_0)$ .

Es ist somit

$$
m = y'(x_0) = f(x_0; y_0)
$$

Der Anstieg der Lösungskurve durch den Punkt  $P_0$  kann somit direkt aus der Differentialgleichung berechnet werden, die Funktionsgleichung der Lösungskurve wird dabei überhaupt nicht benötigt. Durch die Differentialgleichung  $y' = f(x; y)$  wird nämlich jedem Punkt  $P = (x, y)$  aus dem Definitionsbereich der Funktion  $f(x, y)$  ein Richtungs- oder Steigungswert zugeordnet. Er gibt den Anstieg der durch  $P$  gehenden Lösungskurve in diesem Punkt an.

Graphisch kennzeichnen wir die Richtung der Kurventangente in P durch eine kleine, in der Tangente liegende Strecke, die als Linien- oder Richtungselement bezeichnet wird (Bild IV-9). Das dem Punkt  $P = (x, y)$  zugeordnete *Linienelement* ist demnach durch die Angabe der beiden Koordinaten x, y und des Steigungswertes  $m = f(x; y)$  eindeutig bestimmt. Die Gesamtheit der Linienelemente bildet das Richtungsfeld der Differentialgleichung, aus dem sich ein erster, grober *Überblick* über den Verlauf der Lösungskurven gewinnen lässt (Bild IV-10). Eine Lösungskurve muss dabei in *jedem* ihrer Punkte die durch das Richtungsfeld vorgegebene Steigung aufweisen.

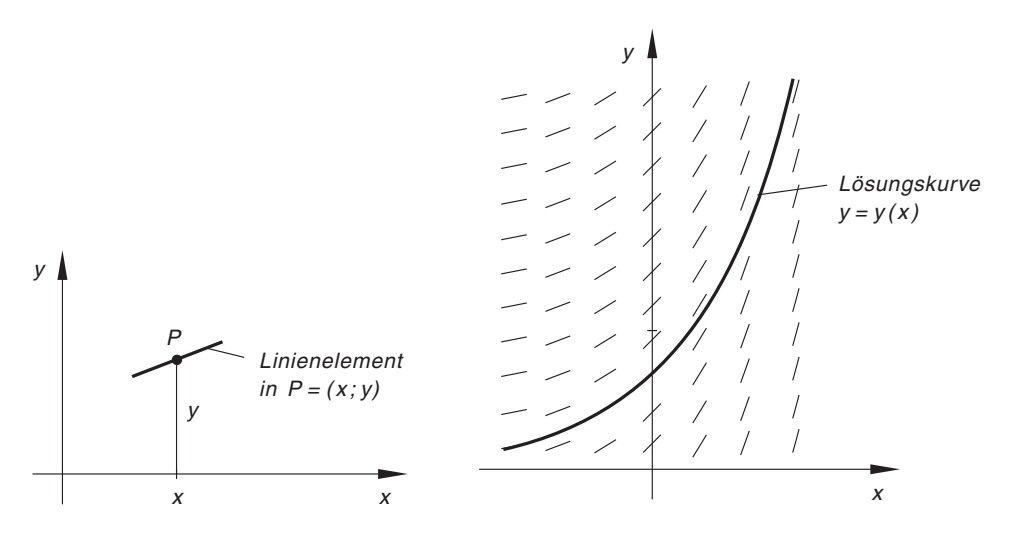

Bild IV-9 Zum Begriff des Linienelementes Bild IV-10 Richtungsfeld einer Differentialgleichung mit einer Lösungskurve  $y = y(x)$ 

Bei der Konstruktion von Näherungskurven erweisen sich die sog. Isoklinen als sehr hilfreich. Unter einer Isokline versteht man dabei die Verbindungslinie aller Punkte, deren zugehörige Linienelemente in die gleiche Richtung zeigen, d. h. zueinander parallel sind. Die Isoklinen der Differentialgleichung  $y' = f(x; y)$  sind daher durch die Gleichung

$$
f(x; y) = \text{const.} \tag{IV-5}
$$

definiert. Im Richtungsfeld der Differentialgleichung konstruieren wir nun Kurven, die in ihren Schnittpunkten mit den Isoklinen den gleichen Anstieg besitzen wie die dortigen Linienelemente. In einem Schnittpunkt verlaufen somit Kurventangente und Linienelement parallel, d. h. das Linienelement fällt in die dortige Kurventangente. Kurven mit dieser Eigenschaft sind dann Näherungen für die tatsächlichen Lösungskurven.

#### **Beispiele**

(1) Die Isoklinen der Differentialgleichung  $x + yy' = 0$  sind Geraden, die durch den Nullpunkt verlaufen (Bild IV-11). Mit  $y' = \text{const.} = a$  erhalten wir nämlich:

First, we have:

\n
$$
x + y \cdot 0 = 0 \quad \Rightarrow \quad x = 0
$$
\nFirst, we have:

\n
$$
x + y \cdot a = 0 \quad \Rightarrow \quad y = -\frac{1}{a}x
$$

Anhand des Richtungsfeldes erkennt man, dass die Lösungskurven konzentrische Mittelpunktskreise vom Typ  $x^2 + y^2 = R^2$  darstellen  $(R > 0)$ .

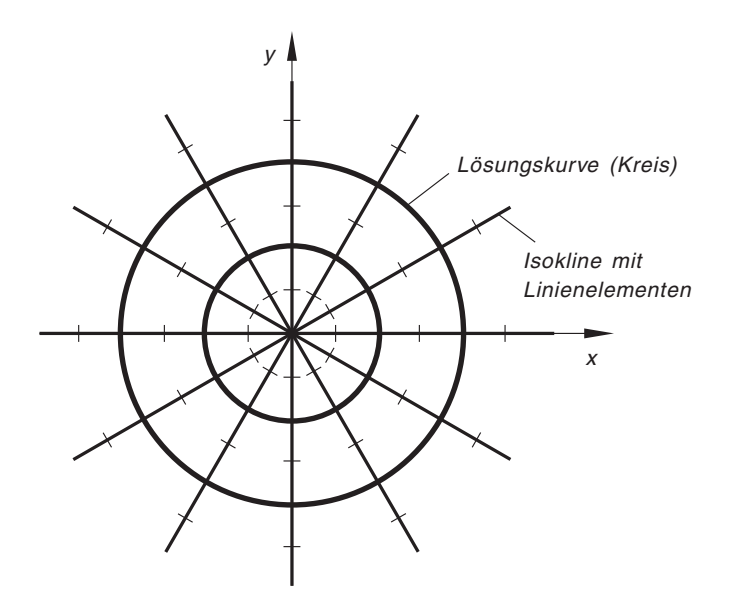

**Bild IV-11** Richtungsfeld (Isoklinen) der Dgl  $x + yy' = 0$  mit einigen Lösungskurven (konzentrische Mittelpunktskreise)

(2) Die Isoklinen der Differentialgleichung  $y' = 2x$  sind Geraden, die parallel zur y-Achse verlaufen:

$$
2x = \text{const.} = a \Rightarrow x = \frac{a}{2}
$$

In das Richtungsfeld der Differentialgleichung haben wir eine Lösungskurve eingezeichnet, die auf das Richtungsfeld "passt" (Bild IV-12). Es handelt sich dabei um die Normparabel  $y = x^2$ . Die Lösungsschar der Differentialgleichung  $y' = 2x$ besteht aus den Parabeln  $y = x^2 + C$ .

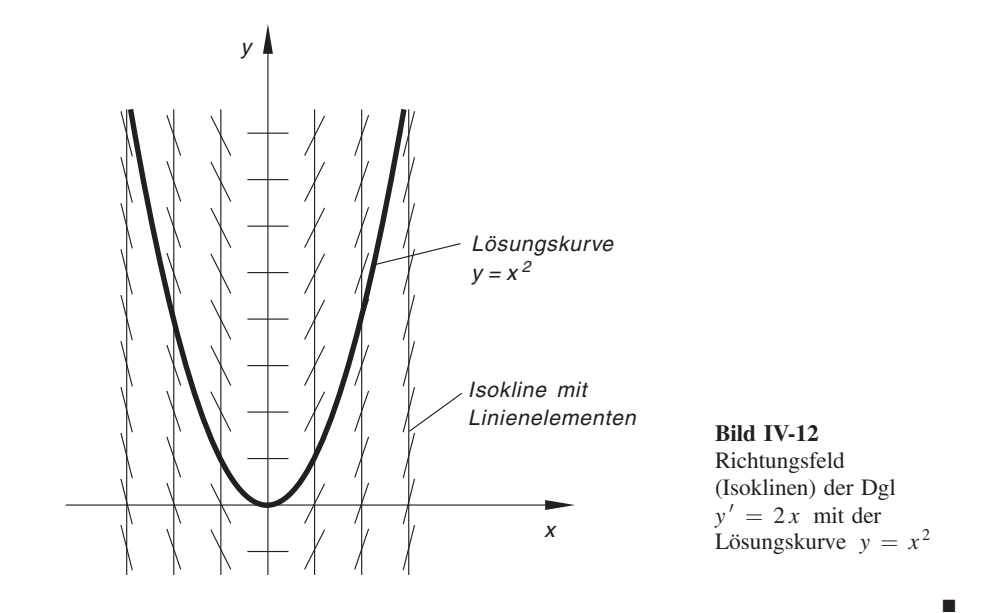

# 2.2 Differentialgleichungen mit trennbaren Variablen

Eine Differentialgleichung 1. Ordnung vom Typ

$$
y' = f(x) \cdot g(y) \qquad \text{oder} \qquad \frac{dy}{dx} = f(x) \cdot g(y) \tag{IV-6}
$$

heißt separabel und lässt sich durch "Trennung der Variablen" lösen. Dabei wird die Differentialgleichung zunächst wie folgt umgestellt:

$$
\frac{dy}{dx} = f(x) \cdot g(y) \quad \Rightarrow \quad \frac{dy}{g(y)} = f(x) \, dx \qquad (g(y) \neq 0) \tag{IV-7}
$$

Die linke Seite der Gleichung enthält nur noch die Variable y und deren Differential  $dy$ , die rechte Seite dagegen nur noch die Variable x und deren Differential dx. Die Variablen wurden somit getrennt (daher stammt die Bezeichnung dieser Integrationsmethode). Jetzt werden beide Seiten unbestimmt integriert:

$$
\int \frac{dy}{g(y)} = \int f(x) dx
$$
 (IV-8)

Die dann in Form einer *impliziten* Gleichung vom Typ  $F_1(y) = F_2(x)$  vorliegende Lösung wird nach der Variablen y aufgelöst, was in den meisten Fällen möglich ist, und wir erhalten die *allgemeine* Lösung der Differentialgleichung  $y' = f(x) \cdot g(y)$  in der expliziten Form  $y = y(x)$ .

## "Trennung der Variablen"

Eine Differentialgleichung 1. Ordnung vom Typ

$$
y' = f(x) \cdot g(y) \tag{IV-9}
$$

lässt sich schrittweise wie folgt lösen:

- 1. Trennung der beiden Variablen.
- 2. Integration auf beiden Seiten der Gleichung.
- 3. Auflösen der in Form einer impliziten Gleichung vom Typ  $F_1(y) = F_2(x)$ vorliegenden allgemeinen Lösung nach der Variablen  $y$  (falls überhaupt möglich).

#### Anmerkung

Die Trennung der Variablen ist nur unter der Voraussetzung  $g(y) \neq 0$  möglich. Die Lösungen der Gleichung  $g(y) = 0$  sind vom Typ  $y = const. = a$  und zugleich auch Lösungen der Differentialgleichung  $y' = f(x) \cdot g(y)$  (vgl. hierzu die nachfolgenden Beispiele).

#### **Beispiele**

(1) Die Differentialgleichung  $y' = y$  ist vom Typ (IV-9) und lässt sich für  $y \neq 0$ durch Trennung der Variablen wie folgt lösen. Zunächst trennen wir die Variablen:

$$
\frac{dy}{dx} = y \quad \Rightarrow \quad \frac{dy}{y} = dx
$$

Durch Integration auf beiden Seiten der Gleichung folgt dann:

$$
\int \frac{dy}{y} = \int dx \quad \Rightarrow \quad \ln|y| = x + C \qquad (C \in \mathbb{R})
$$

Die Lösung liegt jetzt in *impliziter* Form vor. Wir lösen diese Gleichung nach der Variablen  $y$  auf und erhalten<sup>4)</sup>:

$$
|y| = e^{x+C} = e^C \cdot e^x \Rightarrow y = \pm e^C \cdot e^x \quad (C \in \mathbb{R})
$$

Wenn die Integrationskonstante C alle reellen Zahlen durchläuft, durchläuft die Konstante e<sup>C</sup> alle *positiven* Werte und die Konstante  $\pm e^C$  somit alle von Null verschiedenen Werte. Wir setzen daher

$$
y = \pm e^C \cdot e^x = K \cdot e^x \qquad (\text{mit } K = \pm e^C \neq 0)
$$

<sup>&</sup>lt;sup>4)</sup> Wir erinnern: Die Betragsgleichung  $|y| = a > 0$  hat zwei Lösungen, nämlich  $y = \pm a$ .

Eine weitere Lösung der Differentialgleichung  $y' = y$  ist  $y = 0$ , sodass diese Differentialgleichung insgesamt die folgende Lösungsmenge besitzt:

 $y = 0$  und  $y = K \cdot e^x$   $(K \neq 0)$ 

Sie ist auch in der geschlossenen Form

 $y = K \cdot e^x$  (mit  $K \in \mathbb{R}$ )

darstellbar, denn für  $K = 0$  erhalten wir hieraus die spezielle oder partikuläre Lösung  $y = 0$ .

#### Wichtiger Hinweis

Bei der Integration einer Differentialgleichung treten häufig "logarithmische" Terme wie ln  $|x|$ , ln  $|y|$  usw. auf. Es ist dann zweckmäßiger, die Integrationskonstante nicht in der üblichen Form, sondern in der "logarithmischen" Form  $\ln |C|$  anzusetzen. Diese Schreibweise führt zu einem geringeren Arbeitsaufwand und ist erlaubt, da mit C auch ln | C | alle reellen Zahlen durchläuft<sup>5)</sup>.

Den Vorteil dieser Methode zeigen wir am soeben behandelten Beispiel der Differentialgleichung  $y' = y$ . Wie bisher trennen wir zunächst die beiden Variablen und *integrieren* anschließend beide Seiten der Gleichung, wobei wir die Integrationskonstante in der Form  $\ln |C|$  schreiben:

$$
\frac{dy}{dx} = y \quad \Rightarrow \quad \frac{dy}{y} = dx \quad \Rightarrow \quad \int \frac{dy}{y} = \int dx \quad \Rightarrow \quad \ln|y| = x + \ln|C|
$$

Die logarithmischen Terme werden noch zusammengefasst:

$$
\ln|y| - \ln|C| = \ln\left|\frac{y}{C}\right| = x
$$

(unter Verwendung der Rechenregel  $\ln(u/v) = \ln u - \ln v$ ). Durch Umkehrung (Entlogarithmierung) erhalten wir dann:

$$
\left|\frac{y}{C}\right| = e^x \Rightarrow \frac{y}{C} = \pm e^x \Rightarrow y = \pm C \cdot e^x
$$

Die allgemeine Lösung der Differentialgleichung  $y' = y$  lautet damit unter Einbeziehung der speziellen Lösung  $y = 0$  wie folgt:

$$
y = K \cdot e^x \qquad (\text{mit } K \in \mathbb{R})
$$

 $5)$  Bekanntlich ist jede reelle Zahl als natürlicher Logarithmus einer positiven Zahl darstellbar.

(2) Die Anfangswertaufgabe

 $x + vy' = 0, \quad y(0) = 2$ 

lösen wir durch Trennung der Variablen.

Trennung der Variablen :

$$
x + y \frac{dy}{dx} = 0 \quad \Rightarrow \quad y \frac{dy}{dx} = -x \quad \Rightarrow \quad y \, dy = -x \, dx
$$

Integration auf beiden Seiten:

$$
\int y \, dy = -\int x \, dx \quad \Rightarrow \quad \frac{1}{2} \, y^2 = -\frac{1}{2} \, x^2 + C \quad \Rightarrow \quad y^2 = -x^2 + 2 \, C
$$

Hinweis: Die auf beiden Seiten auftretenden Integrationskonstanten werden üblicherweise zu einer Konstanten (meist auf der rechten Seite) zusammengefasst.

Allgemeine Lösung der Differentialgleichung:

$$
y^2 = -x^2 + 2C \qquad \text{oder} \qquad x^2 + y^2 = 2C
$$

Dies ist die Gleichung eines *Mittelpunktkreises* mit dem Radius  $R = \sqrt{2C}$ , falls  $C > 0$  ist. Für  $C = 0$  erhalten wir den *Nullpunkt* ("entartete" Lösung), für  $C < 0$  existieren keine Lösungen. Die Lösungskurven der Differentialgleichung  $x + y y' = 0$  sind somit konzentrische Mittelpunktskreise mit der Gleichung  $x^{2} + y^{2} = R^{2}$  (Bild IV-13).

Spezielle Lösung für  $y(0) = 2$  (Lösungskurve durch den Punkt  $(0, 2)$ ):

 $y(0) = 2 \Rightarrow 4 = 2C$ , d. h.  $C = 2$  und somit  $R = 2$ 

Die Lösung unserer Anfangswertaufgabe führt zu dem Mittelpunktskreis  $x^{2} + y^{2} = 4$  mit dem Radius  $R = 2$  (vgl. hierzu Bild IV-13).

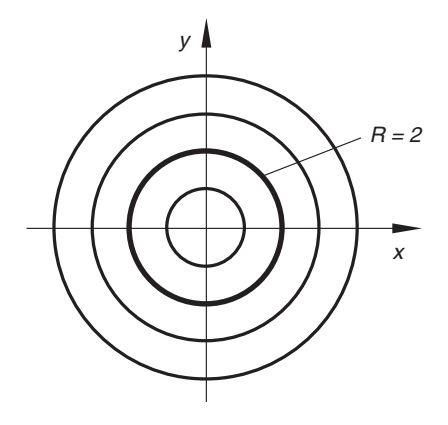

Bild IV-13

Lösungen der Dgl  $x + yy' = 0$ ðkonzentrische Mittelpunktskreise  $x^{2} + y^{2} = R^{2}$ ; der fett gezeichnete Kreis ist die spezielle Lösung für den Anfangswert  $y(0) = 2$ 

(3)  $y' + y^2 = 0$ 

Zunächst trennen wir die beiden Variablen ( $y \neq 0$ ):

$$
y' = \frac{dy}{dx} = -y^2 \quad \Rightarrow \quad \frac{dy}{y^2} = -dx
$$

Integration auf beiden Seiten der Gleichung führt zu der folgenden allgemeinen Lösung:

$$
\int \frac{dy}{y^2} = \int y^{-2} dy = -\int dx \implies \frac{y^{-1}}{-1} = -\frac{1}{y} = -x + C \implies
$$
  

$$
\frac{1}{y} = x - C \implies y = \frac{1}{x - C} \quad (x \neq C; C \in \mathbb{R})
$$

Die Lösungskurven sind *rechtwinklige Hyperbeln*. Eine weitere (singuläre) Lösung ist  $y = 0$ , sie ist in der allgemeinen Lösung *nicht* enthalten. &

## 2.3 Integration einer Differentialgleichung durch Substitution

In einigen Fällen ist es möglich, eine explizite Differentialgleichung 1. Ordnung  $y' = f(x; y)$  mit Hilfe einer geeigneten Substitution auf eine separable Differentialgleichung 1. Ordnung zurückzuführen, die dann durch Trennung der Variablen gelöst werden kann. In diesem Abschnitt behandeln wir Differentialgleichungen vom Typ

$$
y' = f(ax + by + c) \qquad \text{und} \qquad y' = f\left(\frac{y}{x}\right) \tag{IV-10}
$$

Differentialgleichungen vom Typ  $y' = f(ax + by + c)$ 

Eine Differentialgleichung von diesem Typ lässt sich durch die lineare Substitution

$$
u = ax + by + c \tag{IV-11}
$$

lösen. Dabei sind y und  $u$  als Funktionen von  $x$  zu betrachten. Durch Differentiation dieser Gleichung nach  $x$  erhalten wir dann:

$$
u' = a + by'
$$
 (IV-12)

Berücksichtigen wir noch, dass  $y' = f(u)$  ist, so folgt hieraus die Differentialgleichung

$$
u' = \frac{du}{dx} = a + b \cdot f(u) \tag{IV-13}
$$

die durch Trennung der Variablen gelöst werden kann, da die rechte Seite dieser Gleichung nur von u abhängt. Die Lösung  $u = u(x)$  dieser Differentialgleichung setzen wir dann in die Substitutionsgleichung (IV-12) ein und lösen anschließend die Gleichung nach  $y$  auf (sog. Rücksubstitution).

# Differentialgleichungen vom Typ  $y' = f\left(\frac{y}{x}\right)$

Eine Differentialgleichung von diesem Typ wird durch die Substitution

$$
u = \frac{y}{x}, \qquad \text{d.h.} \qquad y = x \cdot u \tag{IV-14}
$$

gelöst. Wir differenzieren diese Gleichung nach  $x$  und erhalten:

$$
y' = 1 \cdot u + x \cdot u' = u + x \cdot u'
$$
 (IV-15)

(wiederum sind y und u Funktionen von x). Da  $y' = f(u)$  ist, geht die Differentialgleichung  $y' = f\left(\frac{y}{x}\right)$  schließlich in die *separable* Differentialgleichung

$$
u + x \cdot u' = f(u) \qquad \text{oder} \qquad u' = \frac{du}{dx} = \frac{f(u) - u}{x} \tag{IV-16}
$$

über, die ebenfalls durch Trennung der Variablen gelöst werden kann. Anschließend erfolgt die Rücksubstitution.

Wir fassen die Ergebnisse zusammen:

#### Integration spezieller Differentialgleichungen 1. Ordnung durch Substitution

Differentialgleichungen 1. Ordnung vom Typ

$$
y' = f(ax + by + c)
$$
 (Substitution:  $u = ax + by + c$ ) (IV-17)

oder

$$
y' = f\left(\frac{y}{x}\right) \qquad \qquad \left( \text{Substitution} : u = \frac{y}{x} \right) \qquad \qquad \text{(IV-18)}
$$

lassen sich mittels der jeweils in Klammern angegebenen Substitution schrittweise wie folgt lösen:

- 1. Durchführung der Substitution.
- 2. Integration der neuen Differentialgleichung 1. Ordnung für die Hilfsfunktion u durch Trennung der Variablen.
- 3. Rücksubstitution und Auflösen der Gleichung nach y.

## **Beispiele**

(1)  $y' = 2x - y$ 

Die Differentialgleichung ist vom Typ  $y' = f(ax + by + c)$  und wird durch die Substitution  $u = 2x - y$  gelöst. Mit

 $u = 2x - y$ ,  $u' = 2 - y'$  und somit  $y' = 2 - u'$ 

gehen wir in die Differentialgleichung  $y' = 2x - y$  ein und erhalten:

 $2 - u' = u$  oder  $-u' = u - 2$ 

Diese Differentialgleichung lässt sich durch Trennung der Variablen lösen:

$$
-u' = -\frac{du}{dx} = u - 2 \implies \frac{du}{u - 2} = -dx
$$
  

$$
\int \frac{du}{u - 2} = -\int dx \implies \ln|u - 2| = -x + \ln|C| \implies
$$
  

$$
\ln|u - 2| - \ln|C| = \ln\left|\frac{u - 2}{C}\right| = -x \implies \frac{u - 2}{C} = e^{-x} \implies
$$
  

$$
u - 2 = C \cdot e^{-x} \implies u = C \cdot e^{-x} + 2 \quad (\text{mit } C \in \mathbb{R})
$$

Durch Rücksubstitution folgt weiter:

$$
u = 2x - y = C \cdot e^{-x} + 2 \implies y = -C \cdot e^{-x} + 2x - 2
$$

Die *allgemeine* Lösung der Differentialgleichung  $y' = 2x - y$  lautet somit:

$$
y = C_1 \cdot e^{-x} + 2x - 2
$$
  $(C_1 = -C; C, C_1 \in \mathbb{R})$ 

(2) Die Differentialgleichung 1. Ordnung

$$
y' = \frac{x + 2y}{x} = 1 + 2\left(\frac{y}{x}\right)
$$

ist vom Typ  $y' = f\left(\frac{y}{x}\right)$  und lässt sich daher durch die Substitution  $u = \frac{y}{x}$  wie folgt lösen:

Substitution :

$$
u = \frac{y}{x}, \quad \text{d.h.} \quad y = xu, \quad y' = 1 \cdot u + x \cdot u' = u + xu'
$$
  

$$
y' = 1 + 2\left(\frac{y}{x}\right) \Rightarrow u + xu' = 1 + 2u \quad \text{oder} \quad xu' = 1 + u
$$

Integration durch Trennung der Variablen :

$$
x u' = x \frac{du}{dx} = 1 + u \quad \Rightarrow \quad \frac{du}{u+1} = \frac{dx}{x}
$$

$$
\int \frac{du}{u+1} = \int \frac{dx}{x} \quad \Rightarrow \quad \ln|u+1| = \ln|x| + \ln|C| = \ln|Cx| \quad \Rightarrow
$$

 $u + 1 = Cx$  oder  $u = Cx - 1$   $(C \in \mathbb{R})$ 

Rücksubstitution führt auf die allgemeine Lösung:

$$
y = xu = x(Cx - 1) = Cx^2 - x
$$

## 2.4 Exakte Differentialgleichungen

Eine Differentialgleichung 1. Ordnung vom Typ

$$
y' = \frac{dy}{dx} = -\frac{g(x; y)}{h(x; y)}
$$
\n(IV-19)

oder (in anderer Schreibweise)

$$
g(x; y) dx + h(x; y) dy = 0
$$
 (IV-20)

heißt exakt oder vollständig, wenn sie die Bedingung

$$
\frac{\partial g(x; y)}{\partial y} = \frac{\partial h(x; y)}{\partial x}
$$
 (IV-21)

erfüllt. Die linke Seite der Gleichung (IV-20) ist dann das totale oder vollständige Diffe*rential* einer (noch unbekannten) Funktion  $u(x; y)$  Somit gilt:

$$
du = \frac{\partial u}{\partial x} dx + \frac{\partial u}{\partial y} dy = h(x; y) dx + g(x; y) dy = 0
$$
 (IV-22)

Die Faktorfunktionen g  $(x, y)$  und  $h(x, y)$  in der exakten Differentialgleichung (IV-20) sind also die *partiellen Ableitungen 1. Ordnung* von  $u(x; y)$ :

$$
\frac{\partial u}{\partial x} = g(x; y), \qquad \frac{\partial u}{\partial y} = h(x; y)
$$
 (IV-23)

Die allgemeine Lösung der Differentialgleichung lautet dann in impliziter Form:  $u(x; y) = constant = C.$ 

Die Funktion  $u(x; y)$  lässt sich aus den Gleichungen (IV-23) wie folgt bestimmen. Die erste der beiden Gleichungen wird bezüglich der Variablen  $x$  integriert, wobei zu beachten ist, dass die Integrationskonstante  $K$  noch von  $y$  abhängen, d. h. eine Funktion von y sein kann  $(K = K(y))$ :

$$
\frac{\partial u}{\partial x} = g(x; y) \Rightarrow u = \int \frac{\partial u}{\partial x} dx = \int g(x; y) dx + K(y)
$$
 (IV-24)

Wenn wir diese Funktion jetzt partiell nach y differenzieren, erhalten wir die Faktorfunktion  $h(x; y)$ :

$$
\frac{\partial u}{\partial y} = \frac{\partial}{\partial y} \left[ \int g(x; y) dx + K(y) \right] = \frac{\partial}{\partial y} \int g(x; y) dx + \frac{\partial}{\partial y} K(y) =
$$

$$
= \int \frac{\partial g(x; y)}{\partial y} dx + K'(y) = h(x; y)
$$
(IV-25)

Wir lösen diese Gleichung nach  $K'(y)$  auf:

$$
K'(y) = h(x; y) - \int \frac{\partial g(x; y)}{\partial y} dx
$$
 (IV-26)

Durch unbestimmte *Integration* (nach der Variablen y) erhält man hieraus die gesuchte Funktion  $K(y)$  Damit ist auch  $u(x; y)$  und die *allgemeine* Lösung der exakten Differentialgleichung (IV-20) bekannt.

#### Integration einer exakten Differentialgleichung 1. Ordnung

Eine Differentialgleichung 1. Ordnung vom Typ

$$
g(x; y) dx + h(x; y) dy = 0
$$
 (IV-27)

ist genau dann exakt, wenn die Bedingung

$$
\frac{\partial g(x; y)}{\partial y} = \frac{\partial h(x; y)}{\partial x}
$$
 (IV-28)

erfüllt ist. Dann sind die (stetigen) Faktorfunktionen  $g(x; y)$  und  $h(x; y)$  in der exakten Differentialgleichung (IV-27) die partiellen Ableitungen 1. Ordnung einer Funktion  $u(x; y)$ :

$$
\frac{\partial u}{\partial x} = g(x; y) \quad \text{und} \quad \frac{\partial u}{\partial y} = h(x; y) \tag{IV-29}
$$

Aus diesen Beziehungen lässt sich die noch unbekannte Funktion  $u(x; y)$  durch unbestimmte Integration gewinnen. Die allgemeine Lösung der exakten Differentialgleichung (IV-27) ist dann in der impliziten Form

$$
u(x; y) = \text{const.} = C \tag{IV-30}
$$

darstellbar.

#### Anmerkung

Im konkreten Fall geht man schrittweise wie folgt vor:

- 1. Zunächst wird geprüft, ob die sog. Integrabilitätsbedingung (IV-28) erfüllt ist.
- 2. Ist dies der Fall, so wird die erste der beiden Gleichungen (IV-29) nach x unbestimmt integriert. Die dabei auftretende von y abhängige "Integrationskonstante"  $K(y)$  lässt sich aus der zweiten der beiden Gleichungen (IV-29) ebenfalls durch Integration bestimmen.

#### **Beispiel**

Wir zeigen, dass die Differentialgleichung 1. Ordnung

$$
y' = \frac{dy}{dx} = \frac{2x + y}{y - x}
$$

exakt ist. Durch Umformung erhalten wir zunächst:

$$
(y - x) dy = (2x + y) dx \Rightarrow (2x + y) dx - (y - x) dy = 0 \Rightarrow
$$
  

$$
(2x + y) dx + (x - y) dy = 0
$$

Die Faktorfunktionen  $g(x; y) = 2x + y$  und  $h(x; y) = x - y$  erfüllen die *Integrabi*litätsbedingung (IV-28):

$$
\begin{aligned}\n\frac{\partial g}{\partial y} &= \frac{\partial}{\partial y} (2x + y) = 1 \\
\frac{\partial h}{\partial x} &= \frac{\partial}{\partial x} (x - y) = 1\n\end{aligned}\n\right\} \Rightarrow \frac{\partial g}{\partial y} = \frac{\partial h}{\partial x} = 1
$$

Die Differentialgleichung ist also exakt. Die partiellen Ableitungen 1. Ordnung der noch unbekannten Funktion  $u(x; y)$  aus der *allgemeinen* Lösung  $u(x; y) = \text{const.}$  sind somit bekannt. Es gilt:

$$
\frac{\partial u}{\partial x} = g(x; y) = 2x + y \quad \text{und} \quad \frac{\partial u}{\partial y} = h(x; y) = x - y
$$

Durch unbestimmte Integration der ersten Gleichung bezüglich  $x$  folgt:

$$
u = \int \frac{\partial u}{\partial x} dx = \int (2x + y) dx = x^2 + xy + K(y)
$$

Jetzt differenzieren wir diese Funktion partiell nach y und erhalten das bereits bekannte Ergebnis  $h(x; y) = x - y$ :

$$
\frac{\partial u}{\partial y} = \frac{\partial}{\partial y} (x^2 + xy + K(y)) = x + K'(y) = x - y
$$

Auflösen nach  $K'(y)$  und anschließende Integration liefert:

$$
K'(y) = -y \Rightarrow K(y) = \int K'(y) dy = -\int y dy = -\frac{1}{2}y^2 + C_1
$$

Somit ist

$$
u(x; y) = x2 + xy + K(y) = x2 + xy - \frac{1}{2}y2 + C1
$$

und die gesuchte allgemeine Lösung der exakten Differentialgleichung lautet wie folgt:

$$
u(x; y) = \text{const.} \quad \Rightarrow \quad x^2 + xy - \frac{1}{2}y^2 + C_1 = \text{const.} \quad \Rightarrow
$$

$$
x^2 + xy - \frac{1}{2}y^2 = C \qquad (\text{mit } C = \text{const.} - C_1)
$$

Lösung in expliziter Form (wir lösen die Gleichung nach y auf):

$$
-\frac{1}{2}y^2 + xy + x^2 - C = 0 | \cdot (-2) \implies y^2 - 2xy - 2x^2 + 2C = 0 \implies
$$
  

$$
y = x \pm \sqrt{x^2 + 2x^2 - 2C} = x \pm \sqrt{3x^2 - 2C}
$$

#### "Integrierender Faktor"

Stellt man fest, dass die Differentialgleichung

$$
g(x; y) dx + h(x; y) dy = 0
$$
 (IV-31)

nicht exakt ist, so kann man versuchen, diese Differentialgleichung durch Multiplikation mit einer geeigneten Funktion  $\lambda(x; y)$  in eine *exakte* Differentialgleichung zu verwandeln:

$$
\underbrace{g(x; y) \cdot \lambda(x; y)}_{g^*(x; y)} dx + \underbrace{h(x; y) \cdot \lambda(x; y)}_{h^*(x; y)} dy = 0
$$
 (IV-32)

Der sog. "integrierende Faktor"  $\lambda(x; y)$  muss so gewählt werden, dass die neuen Faktorfunktionen  $g^*(x; y)$  und  $h^*(x; y)$  die Integrabilitätsbedingung (IV-28) erfüllen. Somit muss gelten:

$$
\frac{\partial}{\partial y} [g(x; y) \cdot \lambda(x; y)] = \frac{\partial}{\partial x} [h(x; y) \cdot \lambda(x; y)] \tag{IV-33}
$$

Aus dieser Bedingung lässt sich dann häufig  $\lambda(x; y)$  bestimmen. In einfachen Fällen hängt der integrierende Faktor nur von einer Variablen, also von  $x$  oder  $y$  ab, wie das nachfolgende Beispiel zeigen wird.

#### **Beispiel**

$$
(1 - xy) dx + (xy - x^2) dy = 0
$$

Diese Differentialgleichung ist nicht exakt, da die Faktorfunktionen die Integrabilitätsbedingung (IV-28) nicht erfüllen:

$$
\begin{aligned}\n\frac{\partial g}{\partial y} &= \frac{\partial}{\partial y} (1 - xy) = -x \\
\frac{\partial h}{\partial x} &= \frac{\partial}{\partial x} (xy - x^2) = y - 2x\n\end{aligned}\n\Rightarrow \frac{\partial g}{\partial y} \neq \frac{\partial h}{\partial x}
$$

Wir versuchen einen "integrierenden Faktor" zu finden, der nur von der Variablen  $x$  abhängt. Der Ansatz  $\lambda = \lambda(x)$  muss dann die Integrabilitätsbedingung (IV-33) erfüllen:

$$
g^* = (1 - xy) \cdot \lambda(x), \qquad h^* = (xy - x^2) \cdot \lambda(x)
$$
  
\n
$$
\frac{\partial g^*}{\partial y} = \frac{\partial}{\partial y} (1 - xy) \cdot \lambda(x) = -x \cdot \lambda(x)
$$
  
\n
$$
\frac{\partial h^*}{\partial x} = \frac{\partial}{\partial x} (xy - x^2) \cdot \lambda(x) = (y - 2x) \cdot \lambda(x) + (xy - x^2) \cdot \lambda'(x)
$$
  
\n
$$
\frac{\partial g^*}{\partial y} = \frac{\partial h^*}{\partial x} \implies -x \cdot \lambda(x) = (y - 2x) \cdot \lambda(x) + (xy - x^2) \cdot \lambda'(x)
$$
  
\n
$$
\implies -x \cdot \lambda(x) - (y - 2x) \cdot \lambda(x) = (xy - x^2) \cdot \lambda'(x)
$$
  
\n
$$
\implies -(x + y - 2x) \cdot \lambda(x) = x(y - x) \cdot \lambda'(x)
$$
  
\n
$$
\implies -(y - x) \cdot \lambda(x) = x(y - x) \cdot \lambda'(x) |: (y - x)
$$
  
\n
$$
\implies -\lambda(x) = x \cdot \lambda'(x)
$$

Diese einfache Differentialgleichung 1. Ordnung für den "integrierenden Faktor"  $\lambda = \lambda(x)$  lösen wir durch Trennung der Variablen  $(\lambda \neq 0)$ 

$$
x \cdot \lambda' = x \cdot \frac{d\lambda}{dx} = -\lambda \quad \Rightarrow \quad \frac{d\lambda}{\lambda} = -\frac{dx}{x}
$$
  

$$
\int \frac{d\lambda}{\lambda} = -\int \frac{dx}{x} \quad \Rightarrow \quad \ln|\lambda| = -\ln|x| + \ln|K| = \ln\left|\frac{K}{x}\right| \quad \Rightarrow
$$
  

$$
\lambda = \frac{K}{x} \quad (\text{mit } K \neq 0)
$$

Wir wählen  $K = 1$  und erhalten den "integrierenden Faktor"  $\lambda = \lambda(x) = 1/x$ . Die vorgegebene (nichtexakte) Differentialgleichung geht damit in die folgende exakte Differentialgleichung über:

$$
(1 - xy) \cdot \frac{1}{x} dx + (xy - x^2) \cdot \frac{1}{x} dy = 0 \implies \left(\frac{1}{x} - y\right) dx + (y - x) dy = 0
$$

Die partiellen Ableitungen 1. Ordnung der (noch unbekannten) Lösung  $u(x; y) = \text{const.}$ sind die Faktorfunktionen dieser Differentialgleichung:

$$
\frac{\partial u}{\partial x} = \frac{1}{x} - y, \qquad \frac{\partial u}{\partial y} = y - x
$$

Wir integrieren die erste Gleichung nach  $x$ :

$$
u = \int \frac{\partial u}{\partial x} dx = \int \left(\frac{1}{x} - y\right) dx = \ln|x| - xy + K(y)
$$

Die partielle Ableitung dieser Funktion nach  $y$  muss  $y - x$  ergeben:

$$
\frac{\partial u}{\partial y} = \frac{\partial}{\partial y} (\ln |x| - xy + K(y)) = -x + K'(y) = y - x
$$

Wir lösen nach  $K'(y)$  auf und integrieren

$$
K'(y) = y \implies K(y) = \int K'(y) dy = \int y dy = \frac{1}{2}y^2 + C
$$

Damit erhalten wir die folgende allgemeine Lösung:

$$
u(x; y) = \text{const.} \Rightarrow \ln |x| - xy + \frac{1}{2}y^2 = C^*
$$

# 2.5 Lineare Differentialgleichungen 1. Ordnung

# 2.5.1 Definition einer linearen Differentialgleichung 1. Ordnung

Definition: Eine Differentialgleichung 1. Ordnung heißt linear, wenn sie in der Form  $y' + f(x) \cdot y = g(x)$  (IV-34) darstellbar ist.

Die Funktion  $g(x)$  wird als Störfunktion oder Störglied bezeichnet. Fehlt das Störglied, d. h. ist  $g(x) \equiv 0$ , so heißt die lineare Differentialgleichung homogen, ansonsten inhomogen.

#### **Beispiele**

(1) Die folgenden Differentialgleichungen 1. Ordnung sind linear :

$$
y' - xy = 0
$$
 Homogene Dgl  

$$
xy' + 2y = e^x
$$
oder 
$$
y' + \frac{2}{x}y = \frac{e^x}{x}
$$
 Inhomogene Dgl  

$$
y' + (\tan x) \cdot y = 2 \cdot \sin x \cdot \cos x
$$
 Inhomogene Dgl

(2) Nicht-linear sind folgende Differentialgleichungen 1. Ordnung:

$$
y' = 1 - y^2
$$
 (y tritt in der 2. *Potenz* auf)  

$$
yy' + x = 0
$$
 (Die Differentialgleichung enthält ein "verbotenes"  
*gemischtes* Product  $yy'$ )

# 2.5.2 Integration der homogenen linearen Differentialgleichung

Eine homogene lineare Differentialgleichung 1. Ordnung

$$
y' + f(x) \cdot y = 0 \tag{IV-35}
$$

lässt sich durch Trennung der Variablen wie folgt lösen. Zunächst trennen wir die beiden Variablen:

$$
\frac{dy}{dx} + f(x) \cdot y = 0 \quad \Rightarrow \quad \frac{dy}{dx} = -f(x) \cdot y \quad \Rightarrow \quad \frac{dy}{y} = -f(x) \, dx \qquad \text{(IV-36)}
$$

Dann werden beide Seiten integriert, wobei wir die Integrationskonstante wiederum in der *logarithmischen* Form  $\ln |C|$  schreiben:

$$
\int \frac{dy}{y} = -\int f(x) dx \quad \Rightarrow \quad \ln|y| = -\int f(x) dx + \ln|C| \tag{IV-37}
$$

Die logarithmischen Terme werden noch zusammengefasst:

$$
\ln|y| - \ln|C| = \ln\left|\frac{y}{C}\right| = -\int f(x) dx
$$
 (IV-38)

Durch Umkehrung (Entlogarithmieren) erhalten wir hieraus die allgemeine Lösung der homogenen linearen Differentialgleichung in der Form

$$
y = C \cdot e^{-\int f(x) dx} \qquad (C \in \mathbb{R})
$$
 (IV-39)

## Integration einer homogenen linearen Differentialgleichung 1. Ordnung

Eine homogene lineare Differentialgleichung 1. Ordnung vom Typ

$$
y' + f(x) \cdot y = 0 \tag{IV-40}
$$

wird durch Trennung der Variablen gelöst. Die allgemeine Lösung ist dann in der Form

$$
y = C \cdot e^{-\int f(x) dx} \qquad (C \in \mathbb{R})
$$
 (IV-41)

darstellbar.

. &

#### **Beispiele**

(1) 
$$
x^2 y' + y = 0
$$
 oder  $y' + \frac{1}{x^2} \cdot y = 0$   $(x \neq 0)$ 

Die vorliegende homogene lineare Differentialgleichung 1. Ordnung lösen wir durch Trennung der Variablen.

Trennung der Variablen :

$$
\frac{dy}{dx} + \frac{1}{x^2} \cdot y = 0 \quad \Rightarrow \quad \frac{dy}{dx} = -\frac{1}{x^2} \cdot y \quad \Rightarrow \quad \frac{dy}{y} = -\frac{dx}{x^2}
$$

Integration auf beiden Seiten :

$$
\int \frac{dy}{y} = -\int \frac{dx}{x^2} = -\int x^{-2} dx \implies \ln|y| = -\frac{x^{-1}}{-1} + \ln|C| = \frac{1}{x} + \ln|C|
$$
  

$$
\ln|y| - \ln|C| = \ln\left|\frac{y}{C}\right| = \frac{1}{x}
$$

Wir lösen diese Gleichung noch nach y auf und erhalten die *allgemeine* Lösung der homogenen linearen Dgl  $x^2y' + y = 0$  in der Form

$$
y = C \cdot e^{1/x} \qquad (C \in \mathbb{R})
$$

(2)  $y' - 2xy = 0$ ,  $y(0) = 5$ 

Wir bestimmen zunächst die allgemeine Lösung dieser homogenen linearen Differentialgleichung durch Trennung der Variablen:

Trennung der Variablen :

$$
\frac{dy}{dx} - 2xy = 0 \quad \Rightarrow \quad \frac{dy}{dx} = 2xy \quad \Rightarrow \quad \frac{dy}{y} = 2x \, dx
$$

Integration auf beiden Seiten :

$$
\int \frac{dy}{y} = \int 2x \, dx \implies \ln|y| = x^2 + \ln|C| \implies
$$
  

$$
\ln|y| - \ln|C| = \ln\left|\frac{y}{C}\right| = x^2 \implies \frac{y}{C} = e^{x^2}
$$

Allgemeine Lösung:

 $y = C \cdot e^{x^2}$   $(C \in \mathbb{R})$ 

Spezielle Lösung für den Anfangswert  $y(0) = 5$ :

$$
y(0) = 5
$$
  $\Rightarrow$   $C \cdot e^0 = C \cdot 1 = 5$   $\Rightarrow$   $C = 5$ 

Das Anfangswertproblem besitzt somit die Lösung  $y = 5 \cdot e^{x^2}$ .

#### 2.5.3 Integration der inhomogenen linearen Differentialgleichung

Wir beschäftigen uns jetzt mit der allgemeinen Lösung der inhomogenen linearen Differentialgleichung 1. Ordnung und behandeln zwei unter den folgenden Bezeichnungen bekannte Lösungsmethoden:

- 1. Integration durch "Variation der Konstanten".
- 2. Integration durch "Aufsuchen einer partikulären (oder speziellen) Lösung".

## 2.5.3.1 Variation der Konstanten

Eine inhomogene lineare Differentialgleichung 1. Ordnung

$$
y' + f(x) \cdot y = g(x) \tag{IV-42}
$$

lässt sich wie folgt durch Variation der Konstanten lösen. Zunächst wird die zugehörige homogene Differentialgleichung

$$
y' + f(x) \cdot y = 0 \tag{IV-43}
$$

durch *Trennung der Variablen* gelöst. Dies führt zu der *allgemeinen* Lösung<sup>6)</sup>

$$
y_0 = K \cdot e^{-\int f(x) dx} \qquad (K \in \mathbb{R}) \tag{IV-44}
$$

Wir ersetzen jetzt die Integrationskonstante K durch eine (noch unbekannte) Funktion  $K(x)$  und versuchen, die *inhomogene* Differentialgleichung durch den *Produktansatz* 

$$
y = K(x) \cdot e^{-\int f(x) dx}
$$
 (IV-45)

zu lösen. Dazu wird noch die 1. Ableitung dieses Lösungsansatzes benötigt. Unter Verwendung von Produkt- und Kettenregel erhalten wir:

$$
y' = K'(x) \cdot e^{-\int f(x) dx} - K(x) \cdot f(x) \cdot e^{-\int f(x) dx}
$$
 (IV-46)

(die Ableitung des Integrals  $\left[ f(x) dx \right]$  führt bekanntlich auf den Integranden  $f(x)$ ).

Wir setzen jetzt die für y und y' gefundenen Funktionsterme in die *inhomogene* Differentialgleichung (IV-42) ein:

$$
K'(x) \cdot e^{-\int f(x) dx} - K(x) \cdot f(x) \cdot e^{-\int f(x) dx} + f(x) \cdot K(x) \cdot e^{-\int f(x) dx} = g(x)
$$
  

$$
K'(x) \cdot e^{-\int f(x) dx} = g(x) \implies K'(x) = g(x) \cdot e^{\int f(x) dx}
$$
 (IV-47)

<sup>&</sup>lt;sup>6)</sup> Um Verwechslungen mit der allgemeinen Lösung der inhomogenen linearen Dgl zu vermeiden, kennzeichnen wir ab sofort die *allgemeine* Lösung der zugehörigen homogenen Dgl durch das Symbol y<sub>0</sub>.

Durch Integration folgt weiter:

$$
K(x) = \int g(x) \cdot e^{\int f(x) dx} dx + C
$$
 (IV-48)

Diesen Ausdruck setzen wir für die Faktorfunktion  $K(x)$  des Lösungsansatzes (IV-45) ein und erhalten dann die allgemeine Lösung der inhomogenen Differentialgleichung (IV-42):

$$
y = \left[ \int g(x) \cdot e^{\int f(x) dx} dx + C \right] \cdot e^{-\int f(x) dx}
$$
 (IV-49)

Wir fassen die Ergebnisse zusammen:

## Integration einer inhomogenen linearen Differentialgleichung 1. Ordnung durch "Variation der Konstanten"

Eine inhomogene lineare Differentialgleichung 1. Ordnung vom Typ

$$
y' + f(x) \cdot y = g(x) \tag{IV-50}
$$

lässt sich durch "Variation der Konstanten" schrittweise wie folgt lösen:

1. Integration der zugehörigen homogenen Differentialgleichung  $y' + f(x) \cdot y = 0$ durch Trennung der Variablen:

$$
y_0 = K \cdot e^{-\int f(x) dx} \tag{IV-51}
$$

2. Variation der Konstanten: Die Integrationskonstante K wird durch eine (noch unbekannte) Funktion  $K(x)$  ersetzt. Mit dem Lösungsansatz

$$
y = K(x) \cdot e^{-\int f(x) dx}
$$
 (IV-52)

geht man dann in die inhomogene lineare Differentialgleichung ein und erhält eine einfache Differentialgleichung 1. Ordnung für die Faktorfunktion  $K(x)$ , die durch unbestimmte Integration gelöst werden kann.

#### Anmerkung

Durch die Bezeichnung "Variation der Konstanten" soll zum Ausdruck gebracht werden, dass die Integrationskonstante K "variiert" d. h. durch eine Funktion  $K(x)$  ersetzt wird.

#### **Beispiele**

- Hinweis: Die beim Lösen einer Differentialgleichung anfallenden Integrale wurden der Integraltafel der Formelsammlung des Autors entnommen (Angabe der jeweiligen Integralnummer). Diese Regelung gilt im gesamten Kapitel.
- (1)  $y' + \frac{y}{x} = \cos x \qquad (x \neq 0)$

Wir lösen zunächst die zugehörige *homogene* Differentialgleichung  $y' + \frac{y}{x} = 0$ durch Trennung der Variablen :

$$
\frac{dy}{dx} + \frac{y}{x} = 0 \implies \frac{dy}{dx} = -\frac{y}{x} \implies \frac{dy}{y} = -\frac{dx}{x}
$$
  

$$
\int \frac{dy}{y} = -\int \frac{dx}{x} \implies \ln|y| = -\ln|x| + \ln|K| = \ln\left|\frac{K}{x}\right|
$$

Die allgemeine Lösung der homogenen Gleichung lautet somit nach Entlogarithmierung:

$$
y_0 = \frac{K}{x} \qquad (K \in \mathbb{R})
$$

Die inhomogene Differentialgleichung lösen wir durch Variation der Konstanten  $(K \rightarrow K(x))$ :

$$
y = \frac{K(x)}{x}
$$
,  $y' = \frac{K'(x) \cdot x - 1 \cdot K(x)}{x^2} = \frac{K'(x)}{x} - \frac{K(x)}{x^2}$ 

Wir setzen diese Ausdrücke in die inhomogene Differentialgleichung ein:

$$
y' + \frac{y}{x} = \frac{K'(x)}{x} - \frac{K(x)}{x^2} + \frac{K(x)}{x^2} = \cos x \quad \Rightarrow
$$
  

$$
\frac{K'(x)}{x} = \cos x \quad \text{oder} \quad K'(x) = x \cdot \cos x
$$

Durch unbestimmte Integration folgt hieraus:

$$
K(x) = \int K'(x) dx = \underbrace{\int x \cdot \cos x dx}_{\text{Integral Nr. 232}} = \cos x + x \cdot \sin x + C
$$

Die inhomogene Differentialgleichung besitzt damit die allgemeine Lösung

$$
y = \frac{K(x)}{x} = \frac{\cos x + x \cdot \sin x + C}{x} \qquad (C \in \mathbb{R})
$$

(2)  $y' - 3y = x \cdot e^{4x}$ Anfangswert:  $y(1) = 2$ 

Die zugehörige homogene Differentialgleichung

 $y' - 3y = 0$ 

wird durch Trennung der Variablen gelöst. Ihre allgemeine Lösung ist

 $y_0 = K \cdot e^{3x}$   $(K \in \mathbb{R})$ 

Die inhomogene Differentialgleichung lösen wir durch den Ansatz

$$
y = K(x) \cdot e^{3x}
$$

(Variation der Konstanten). Wir gehen mit den Termen

$$
y = K(x) \cdot e^{3x}
$$
,  $y' = K'(x) \cdot e^{3x} + 3K(x) \cdot e^{3x}$ 

in die inhomogene Differentialgleichung ein und erhalten:

$$
y' - 3y = K'(x) \cdot e^{3x} + 3K(x) \cdot e^{3x} - 3K(x) \cdot e^{3x} = x \cdot e^{4x} \Rightarrow
$$
  
\n
$$
K'(x) \cdot e^{3x} = x \cdot e^{4x} \qquad \text{oder} \qquad K'(x) = x \cdot e^{x}
$$

Durch unbestimmte Integration folgt:

$$
K(x) = \int K'(x) dx = \underbrace{\int x \cdot e^x dx}_{\text{Integral Nr. 313}} = (x - 1) \cdot e^x + C
$$

Die allgemeine Lösung der inhomogenen Differentialgleichung lautet damit:

$$
y = K(x) \cdot e^{3x} = [(x - 1) \cdot e^x + C] \cdot e^{3x} = (x - 1) \cdot e^{4x} + C \cdot e^{3x}
$$

Wir bestimmen jetzt die spezielle Lösung der Differentialgleichung für den Anfangswert  $y(1) = 2$ :

$$
y(1) = 2 \Rightarrow 0 \cdot e^{4} + C \cdot e^{3} = 2 \Rightarrow C = 2 \cdot e^{-3}
$$
  

$$
y = (x - 1) \cdot e^{4x} + 2 \cdot e^{-3} \cdot e^{3x} = (x - 1) \cdot e^{4x} + 2 \cdot e^{3x - 3} =
$$
  

$$
= (x - 1) \cdot e^{4x} + 2 \cdot e^{3(x - 1)}
$$

 $\blacksquare$ 

# 2.5.3.2 Aufsuchen einer partikulären Lösung

Ein weiteres Lösungsverfahren, das wir als "Aufsuchen einer partikulären Lösung" bezeichnen wollen, beruht auf der folgenden Eigenschaft der inhomogenen linearen Differentialgleichungen 1. Ordnung:

Uber die Lösungsmenge einer inhomogenen Differentialgleichung 1. Ordnung

Die allgemeine Lösung  $y = y(x)$  einer inhomogenen linearen Differentialgleichung 1. Ordnung vom Typ

$$
y' + f(x) \cdot y = g(x) \tag{IV-53}
$$

ist als Summe aus der allgemeinen Lösung  $y_0 = y_0(x)$  der zugehörigen homogenen linearen Differentialgleichung

$$
y' + f(x) \cdot y = 0 \tag{IV-54}
$$

und einer (beliebigen) partikulären Lösung  $y_p = y_p(x)$  der inhomogenen linearen Differentialgleichung darstellbar:

$$
y(x) = y_0(x) + y_p(x)
$$
 (IV-55)

#### Anmerkung

Auch lineare Differentialgleichungen 2. und höherer Ordnung besitzen diese Eigenschaft.

#### Beweis :

 $y_0$  sei die allgemeine Lösung der homogenen Differentialgleichung,  $y_p$  eine beliebige partikuläre (d. h. spezielle) Lösung der inhomogenen Differentialgleichung. Somit gilt:

$$
y'_{0} + f(x) \cdot y_{0} = 0
$$
 and  $y'_{p} + f(x) \cdot y_{p} = g(x)$  (IV-56)

Wir zeigen zunächst, dass auch die Summe

$$
y = y_0 + y_p \tag{IV-57}
$$

eine Lösung der inhomogenen Differentialgleichung (IV-53) ist:

$$
y' + f(x) \cdot y = (y_0 + y_p)' + f(x) \cdot (y_0 + y_p) =
$$
  
=  $y'_0 + y'_p + f(x) \cdot y_0 + f(x) \cdot y_p =$   
=  $\underbrace{(y'_0 + f(x) \cdot y_0)}_{0} + \underbrace{(y'_p + f(x) \cdot y_p)}_{g(x)} = g(x)$  (IV-58)

Die Funktion  $y = y_0 + y_p$  ist daher eine Lösung der inhomogenen Differentialgleichung  $y' + f(x) \cdot y = g(x)$ . Sie ist zugleich die *allgemeine* Lösung dieser Gleichung, da der Summand  $y_0$  als *allgemeine* Lösung der zugehörigen *homogenen* Gleichung und damit auch die Summe  $y = y_0 + y_p$  genau *einen* frei wählbaren Parameter enthalten.

Aus diesem Satz ziehen wir noch eine wichtige Folgerung:

Um die *allgemeine* Lösung y der *inhomogenen* Differentialgleichung  $y' + f(x) \cdot y = g(x)$ zu erhalten, genügt es, eine partikuläre Lösung  $y_p$  dieser Differentialgleichung zu bestimmen. Dieses Vorhaben gelingt in vielen Fällen mit Hilfe eines speziellen Lösungsansatzes, der noch einen oder mehrere Stellparameter enthält. Die partikuläre Lösung  $y_p$  wird dann zur allgemeinen Lösung  $y_0$  der zugehörigen homogenen Differentialgleichung, die man durch Trennung der Variablen ermittelt hat, addiert und ergibt die gesuchte allgemeine Lösung der inhomogenen Differentialgleichung. Bei diesem Verfahren wird somit die allgemeine Lösung der inhomogenen linearen Differentialgleichung  $y' + f(x) \cdot y = g(x)$ durch "Aufsuchen einer partikulären Lösung" dieser Differentialgleichung bestimmt.

Wir fassen zusammen:

Integration einer inhomogenen linearen Differentialgleichung 1. Ordnung durch "Aufsuchen einer partikulären Lösung"

Eine inhomogene lineare Differentialgleichung 1. Ordnung vom Typ

$$
y' + f(x) \cdot y = g(x) \tag{IV-59}
$$

lässt sich in vielen Fällen wie folgt lösen:

1. Integration der zugehörigen homogenen linearen Differentialgleichung  $y' + f(x) \cdot y = 0$  durch Trennung der Variablen. Die allgemeine Lösung lautet:

$$
y_0 = C \cdot e^{-\int f(x) dx} \qquad (C \in \mathbb{R})
$$
 (IV-60)

- 2. Mit Hilfe eines geeigneten Lösungsansatzes, der noch einen oder mehrere Parameter enthält, wird eine partikuläre Lösung  $y_p$  der inhomogenen linearen Differentialgleichung bestimmt.
- 3. Die allgemeine Lösung y der inhomogenen linearen Differentialgleichung ist dann die Summe aus y<sub>0</sub> (1. Schritt) und y<sub>p</sub> (2. Schritt):

$$
y = y_0 + y_p \tag{IV-61}
$$

#### Anmerkung

Der Lösungsansatz für eine partikuläre Lösung  $y_p$  hängt noch sowohl vom Typ der Koeffizientenfunktion  $f(x)$  als auch vom Typ der Störfunktion  $g(x)$  ab. Im konkreten Fall muss man sich zunächst für einen speziellen Funktionstyp entscheiden und dann versuchen, die im Ansatz  $y_p$  enthaltenen Parameter so zu bestimmen, dass diese Funktion der inhomogenen Differentialgleichung (IV-59) genügt. Wir weisen jedoch darauf hin, dass dieses Vorhaben nur in einfachen Fällen gelingt.
#### **Beispiel**

 $y' - (\tan x) \cdot y = 2 \cdot \sin x$ 

Wir integrieren zunächst die zugehörige homogene Differentialgleichung

 $y' - (\tan x) \cdot y = 0$ 

durch Trennung der Variablen und erhalten:

$$
\frac{dy}{dx} - (\tan x) \cdot y = 0 \quad \Rightarrow \quad \frac{dy}{y} = \tan x \, dx \quad \Rightarrow \quad \int \frac{dy}{y} = \underbrace{\int \tan x \, dx}_{\text{Integral Nr. 286}} \quad \Rightarrow
$$

$$
\ln|y| = -\ln|\cos x| + \ln|C| = \ln\left|\frac{C}{\cos x}\right| \Rightarrow y_0 = \frac{C}{\cos x} \qquad (C \in \mathbb{R})
$$

Für die partikuläre Lösung  $y_p$  der inhomogenen Differentialgleichung wählen wir den Lösungsansatz

$$
y_p = A \cdot \cos x
$$

mit dem Parameter A, da dann beide Summanden der linken Seite in der inhomogenen Gleichung jeweils zu einer Sinusfunktion, d. h. zum Funktionstyp der Störfunktion  $g(x) = 2 \cdot \sin x$  führen. Durch Einsetzen von  $y_p = A \cdot \cos x$  und der zugehörigen Ableitung  $y'_p = -A \cdot \sin x$  in die *inhomogene* Differentialgleichung erhalten wir eine Bestimmungsgleichung für den Parameter A:

$$
y'_p - (\tan x) \cdot y_p = y'_p - \frac{\sin x}{\cos x} \cdot y_p = 2 \cdot \sin x \implies
$$
  
- A \cdot \sin x - \frac{\sin x}{\cos x} \cdot A \cdot \cos x = 2 \cdot \sin x \implies  
- A \cdot \sin x - A \cdot \sin x = 2 \cdot \sin x \implies  
- 2A \cdot \sin x = 2 \cdot \sin x \implies A = -1

 $y_p = -\cos x$  ist somit eine *partikuläre* Lösung der inhomogenen Differentialgleichung, deren allgemeine Lösung daher in der Form

$$
y = y_0 + y_p = \frac{C}{\cos x} - \cos x = \frac{C - \cos^2 x}{\cos x}
$$
  $(C \in \mathbb{R})$ 

darstellbar ist.

# 2.6 Lineare Differentialgleichungen 1. Ordnung mit konstanten Koeffizienten

In den Anwendungen spielen lineare Differentialgleichungen 1. Ordnung mit konstanten Koeffizienten eine besondere Rolle. Sie sind vom Typ

$$
y' + ay = g(x) \qquad (\text{mit } a \in \mathbb{R}) \tag{IV-62}
$$

und somit ein Sonderfall der linearen Differentialgleichungen vom Typ (IV-34) für  $f(x) = a$ . Die zugehörige homogene Gleichung

$$
y' + ay = 0 \tag{IV-63}
$$

enthält nur konstante Koeffizienten und wird durch Trennung der Variablen oder durch den Exponentialansatz

$$
y_0 = C \cdot e^{\lambda x} \tag{IV-64}
$$

gelöst. Mit diesem Ansatz gehen wir in die *homogene* Differentialgleichung (IV-63) ein und erhalten eine Bestimmungsgleichung für den Parameter  $\lambda$ :

$$
y'_0 + ay_0 = \lambda C \cdot e^{\lambda x} + aC \cdot e^{\lambda x} = \underbrace{(\lambda + a)}_{0} C \cdot e^{\lambda x} = 0 \implies
$$
  

$$
\lambda + a = 0 \implies \lambda = -a
$$
 (IV-65)

(Wir erinnern: die Exponentialfunktion  $e^{\lambda x}$  hat keine Nullstellen).

Die homogene Differentialgleichung  $y' + ay = 0$  besitzt also die *allgemeine* Lösung

$$
y_0 = C \cdot e^{-ax} \qquad (C \in \mathbb{R}) \tag{IV-66}
$$

#### **Beispiele**

- (1)  $y' + 4y = 0$   $\Rightarrow$   $y_0 = C \cdot e^{-4x}$   $(C \in \mathbb{R})$
- (2)  $y' 0.5y = 0 \Rightarrow y_0 = C \cdot e^{0.5x}$   $(C \in \mathbb{R})$

$$
(3) -3y' + 18y = 0 |: (-3) \Rightarrow
$$
  

$$
y' - 6y = 0 \Rightarrow y_0 = C \cdot e^{6x} \qquad (C \in \mathbb{R})
$$

Die Integration der inhomogenen linearen Differentialgleichung (IV-62) erfolgt wie beim bereits in Abschnitt 2.4 behandelten *allgemeinen* Typ  $y' + f(x) \cdot y = g(x)$  entweder durch Variation der Konstanten oder durch Aufsuchen einer partikulären Lösung. Da bei den linearen Differentialgleichungen 1. Ordnung mit konstanten Koeffizienten der Lösungsansatz für eine partikuläre Lösung  $y_p$  im Wesentlichen dem Funktionstyp des Störgliedes  $g(x)$  entspricht, erweist sich die zweite Lösungsmethode in den meisten Fällen als die zweckmäßigere Methode.

In der nachfolgenden Tabelle 1 sind die Lösungsansätze  $y_p$  für einige in den Anwendungen besonders häufig auftretende Störfunktionen aufgeführt.

**Tabelle 1:** Lösungsansatz für eine *partikuläre* Lösung  $y_p(x)$  der *inhomogenen* linearen Differentialgleichung 1. Ordnung mit konstanten Koeffizienten vom Typ  $y' + ay = g(x)$   $(a \neq 0)$  in Abhängigkeit vom Typ der Störfunktion  $g(x)$ 

| Störfunktion $g(x)$                                                                                                    | Lösungsansatz $y_p(x)$                                                                                                    |
|----------------------------------------------------------------------------------------------------|----------------------------------------------------------------------------------------------------|
| 1. Konstante Funktion                                                                                                    | Konstante Funktion $y_p = c_0$<br>Parameter: $c_0$                                                                                                    |
| 2. Lineare Funktion                                                                                                    | Lineare Funktion $y_p = c_1 x + c_0$<br>Parameter: $c_0$ , $c_1$                                                                                                |
| 3. Quadratische Funktion                                                                                                    | Quadratische Funktion<br>$y_p = c_2 x^2 + c_1 x + c_0$<br>Parameter: $c_0$ , $c_1$ , $c_2$                                                                      |
| 4. Polynomfunktion vom Grade n                                                                                                    | Polynomfunktion vom Grade n<br>$y_p = c_n x^n + \ldots + c_1 x + c_0$<br>Parameter: $c_0, c_1, \ldots, c_n$                                                     |
| 5. $g(x) = A \cdot \sin(\omega x)$<br>6. $g(x) = B \cdot \cos(\omega x)$<br>7. $g(x) = A \cdot \sin(\omega x) + B \cdot \cos(\omega x)$ | $y_p = C_1 \cdot \sin{(\omega x)} + C_2 \cdot \cos{(\omega x)}$<br>oder<br>$y_p = C \cdot \sin (\omega x + \varphi)$<br>Parameter: $C_1, C_2$ bzw. $C, \varphi$ |
| 8. $g(x) = A \cdot e^{bx}$                                                                                                    | $y_p = \begin{cases} C \cdot e^{bx} & b \neq -a \\ Cx \cdot e^{bx} & b = -a \end{cases}$<br>Parameter: C                                                        |

Anmerkungen zur Tabelle 1

- (1) Der jeweilige Lösungsansatz gilt auch dann, wenn die Störfunktion zusätzlich noch einen konstanten Faktor enthält.
- (2) Die im Lösungsansatz  $y_p$  enthaltenen Parameter sind so zu bestimmen, dass die Funktion eine (partikuläre) Lösung der vorgegebenen inhomogenen Differentialgleichung darstellt. Bei einem richtig gewählten Ansatz nach Tabelle 1 stößt man stets auf ein eindeutig lösbares Gleichungssystem für die im Lösungsansatz enthaltenen Stellparameter.
- (3) Sonderfälle
	- a) Die Störfunktion g (x) ist eine Summe aus mehreren Störgliedern  $\Rightarrow$  Die Lösungsansätze für die einzelnen Glieder werden addiert.
	- b) Die Störfunktion  $g(x)$  ist ein *Produkt* aus zwei Faktoren  $g_1(x)$  und  $g_2(x)$ , d. h.  $g(x) = g_1(x) \cdot g_2(x) \Rightarrow$  Die Lösungansätze für die beiden Faktoren werden multipliziert.

Zusammenfassend gilt somit:

Integration einer linearen Differentialgleichung 1. Ordnung mit konstanten Koeffizienten

1. Homogene lineare Differentialgleichung  $y' + ay = 0$   $(a \neq 0)$ 

Die homogene lineare Differentialgleichung besitzt die allgemeine Lösung

$$
y_0 = C \cdot e^{-ax} \qquad (C \in \mathbb{R}) \tag{IV-67}
$$

2. Inhomogene lineare Differentialgleichung  $y' + ay = g(x)$   $(a \neq 0)$ 

Die inhomogene Differentialgleichung wird entweder durch Variation der Konstanten oder durch Aufsuchen einer partikulären Lösung gelöst, wobei der Lösungsansatz für die partikuläre Lösung  $y_p$  aus der Tabelle 1 entnommen wird.

#### Anmerkung

Ein weiteres Lösungsverfahren, das auf einer Anwendung der Laplace-Transformation beruht, werden wir in Kapitel VI kennenlernen.

#### **Beispiele**

(1)  $y' + 2y = 2x^2 - 4$ 

Die zugehörige homogene Differentialgleichung  $y' + 2y = 0$  besitzt die allgemeine Lösung

 $y_0 = C \cdot e^{-2x}$   $(C \in \mathbb{R})$ 

Der Lösungsansatz für eine *partikuläre* Lösung  $y_p$  der *inhomogenen* Differentialgleichung lautet nach Tabelle 1:

$$
y_p = a x^2 + b x + c \qquad (a, b, c: Parameter)
$$

Mit  $y'_p = 2ax + b$  folgt hieraus durch Einsetzen in die *inhomogene* Differentialgleichung:

$$
y'_p + 2y_p = 2ax + b + 2(ax^2 + bx + c) = 2x^2 - 4 \implies
$$
  

$$
2ax + b + 2ax^2 + 2bx + 2c = 2x^2 - 4
$$

Wir ordnen die Glieder nach fallenden Potenzen und ergänzen auf der rechten Seite  $0 \cdot x = 0$ :

$$
2ax^{2} + (2a + 2b)x + (b + 2c) = 2x^{2} + 0 \cdot x - 4
$$

Durch Koeffizientenvergleich erhalten wir hieraus das folgende, bereits gestaffelte lineare Gleichungssystem:

(I)  $2a = 2 \Rightarrow a = 1$ (II)  $2a + 2b = 0 \Rightarrow 2 \cdot 1 + 2b = 0 \Rightarrow b = -1$ (III)  $b + 2c = -4 \Rightarrow -1 + 2c = -4 \Rightarrow c = -1.5$ 

Es wird gelöst durch  $a = 1$ ,  $b = -1$ ,  $c = -1.5$ . Damit ist

$$
y_p = x^2 - x - 1.5
$$

eine partikuläre Lösung der inhomogenen Differentialgleichung. Die allgemeine Lösung der *inhomogenen* Differentialgleichung lautet dann:

$$
y = y_0 + y_p = C \cdot e^{-2x} + x^2 - x - 1.5 \qquad (C \in \mathbb{R})
$$

(2)  $y' + 5y = -26 \cdot \sin x$ ,  $y(0) = 0$ 

Allgemeine Lösung der homogenen Differentialgleichung  $y' + 5y = 0$ :

$$
y_0 = C \cdot e^{-5x} \qquad (C \in \mathbb{R})
$$

Lösungsansatz für eine partikuläre Lösung  $y_p$  der inhomogenen Differentialgleichung nach Tabelle 1 (mit  $\omega = 1$ ):

$$
y_p = C_1 \cdot \sin x + C_2 \cdot \cos x
$$

Bestimmung der Parameter  $C_1$  und  $C_2$ :

$$
y'_p = C_1 \cdot \cos x - C_2 \cdot \sin x
$$
  
\n
$$
y'_p + 5y_p = C_1 \cdot \cos x - C_2 \cdot \sin x + 5(C_1 \cdot \sin x + C_2 \cdot \cos x) =
$$
  
\n
$$
= C_1 \cdot \cos x - C_2 \cdot \sin x + 5C_1 \cdot \sin x + 5C_2 \cdot \cos x =
$$
  
\n
$$
= -26 \cdot \sin x
$$

Ordnen der Glieder (auf der rechten Seite ergänzen wir den Term  $0 \cdot \cos x = 0$ ):

 $(5C_1 - C_2) \cdot \sin x + (C_1 + 5C_2) \cdot \cos x = -26 \cdot \sin x + 0 \cdot \cos x$ 

Koeffizientenvergleich führt zu dem linearen Gleichungssystem

(I)  $5C_1 - C_2 = -26$ 

$$
(II) \qquad C_1 + 5C_2 = \qquad 0 \quad \Rightarrow \quad C_1 = -5C_2
$$

Wir setzen (II) in (I) ein und erhalten:

$$
5(-5C_2) - C_2 = -26C_2 = -26 \Rightarrow C_2 = 1
$$

Aus (II) folgt dann:

 $C_1 = -5 C_2 = -5 \cdot 1 = -5$ 

Die partikuläre Lösung ist damit eindeutig bestimmt:

 $y_p = -5 \cdot \sin x + \cos x$ 

Die allgemeine Lösung der inhomogenen Differentialgleichung lautet somit:

 $y = y_0 + y_p = C \cdot e^{-5x} - 5 \cdot \sin x + \cos x$   $(C \in \mathbb{R})$ 

Den Parameter C berechnen wir wie folgt aus dem Anfangswert  $y(0) = 0$ :

 $y(0) = 0 \Rightarrow C \cdot 1 - 5 \cdot 0 + 1 = C + 1 = 0 \Rightarrow C = -1$ 

Die Anfangswertaufgabe besitzt demnach die Lösung

$$
y = -e^{-5x} - 5 \cdot \sin x + \cos x
$$

# 2.7 Anwendungsbeispiele

#### 2.7.1 Radioaktiver Zerfall

Aus der Physik ist bekannt, dass die Atomkerne gewisser Substanzen wie beispielsweise Uran oder Radium auf natürliche Art und Weise nach bestimmten statistischen Gesetzmäßigkeiten zerfallen. Wir stellen uns zunächst die Aufgabe, diesen als radioaktiven Zerfall bezeichneten Vorgang durch eine Differentialgleichung zu beschreiben. Dazu führen wir folgende Bezeichnungen ein:

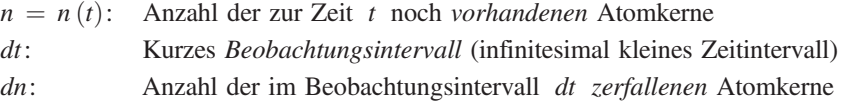

Wir dürfen dabei annehmen, dass die Anzahl dn der im Beobachtungsintervall dt zerfallenen Atomkerne sowohl dem Beobachtungsintervall dt als auch der Anzahl n der noch vorhandenen Atomkerne proportional ist:

$$
\begin{array}{c}\n\frac{dn \sim dt}{dn \sim n}\n\end{array}\n\Rightarrow \quad dn \sim n \cdot dt
$$
\n(IV-68)

dn ist somit auch dem Produkt  $n \cdot dt$  proportional. Aus dieser Proportionalität erhalten wir durch Einführung einer Proportionalitätskonstanten  $\lambda$  (vom Physiker als Zerfallskonstante bezeichnet) die folgende Differentialgleichung des radioaktiven Zerfalls:

$$
dn = -\lambda n \cdot dt \qquad \text{oder} \qquad \frac{dn}{dt} = -\lambda n \qquad \text{oder} \qquad \frac{dn}{dt} + \lambda n = 0 \qquad (\text{IV-69})
$$

Durch das Minuszeichen bringen wir dabei zum Ausdruck, dass die Anzahl der Atomkerne ständig abnimmt. Der radioaktive Zerfallsprozess wird somit durch eine homogene lineare Differentialgleichung 1. Ordnung mit konstanten Koeffizienten beschrieben. Diese Gleichung wird nach (IV-67) durch die Exponentialfunktion

$$
n(t) = C \cdot e^{-\lambda t} \qquad (C \in \mathbb{R}) \tag{IV-70}
$$

allgemein gelöst. Den Parameter C bestimmen wir aus dem Anfangswert  $n(0) = n_0$ , d. h. der Anzahl der zu Beginn vorhandenen Atomkerne:

 $n(0) = n_0 \Rightarrow C \cdot e^0 = C \cdot 1 = n_0 \Rightarrow C = n_0$  (IV-71)

Der radioaktive Zerfall wird somit durch das Zerfallsgesetz

$$
n(t) = n_0 \cdot e^{-\lambda t} \qquad (\text{mit } t \ge 0)
$$
 (IV-72)

beschrieben (Bild IV-14).

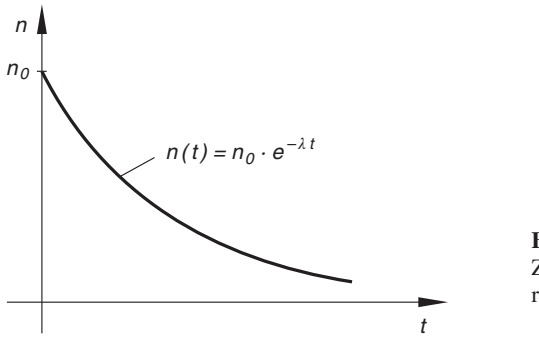

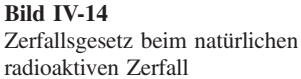

## 2.7.2 Freier Fall unter Berücksichtigung des Luftwiderstandes

Wir untersuchen die Abhängigkeit der Fallgeschwindigkeit  $v$  von der Fallzeit  $t$  unter Berücksichtigung des Luftwiderstandes. Auf einen frei fallenden Körper der Masse m wirken dabei die folgenden äußeren Kräfte ein (Bild IV-15):

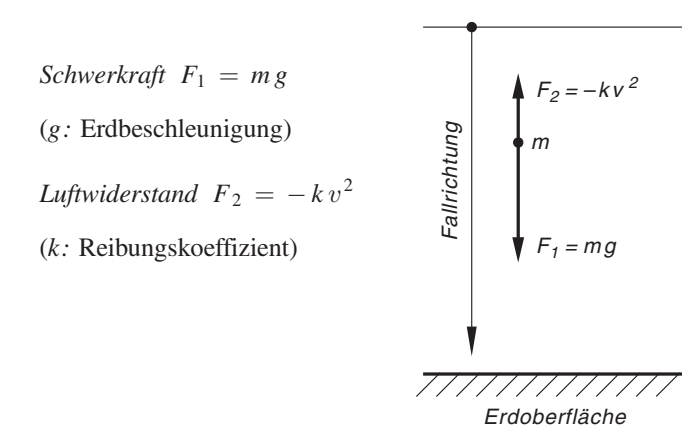

Bild IV-15 Zum freien Fall unter Berücksichtigung des Luftwiderstandes

Der Luftwiderstand wurde dabei als proportional zum Quadrat der Fallgeschwindigkeit angenommen. Er wirkt der Schwerkraft stets entgegen (daher das Minuszeichen im Ansatz; vgl. hierzu auch Bild IV-15).

Nach dem Newtonschen Grundgesetz der Mechanik gilt dann:

$$
ma = mg - kv2 \qquad \text{oder} \qquad m\frac{dv}{dt} = mg - kv2 \tag{IV-73}
$$

 $\frac{du}{dt} = dv/dt$  ist die Beschleunigung). Diese Gleichung stellt eine *nichtlineare* Differentialgleichung 1. Ordnung für die Fallgeschwindigkeit  $v$  dar, die durch Trennung der Variablen lösbar ist. Zunächst aber stellen wir die Gleichung noch geringfügig um:

$$
\frac{dv}{dt} = g - \frac{k}{m} v^2 = g \left( 1 - \frac{k}{mg} v^2 \right) = g \left( 1 - \alpha^2 v^2 \right) \tag{IV-74}
$$

Dabei haben wir vorübergehend  $\alpha^2 = k/(mg)$  gesetzt. Diese Differentialgleichung bringen wir jetzt mit Hilfe der Substitution

$$
x = \alpha v
$$
,  $\frac{dx}{dv} = \alpha$ ,  $dv = \frac{1}{\alpha} \cdot dx$ ,  $\frac{dv}{dt} = \frac{1}{\alpha} \cdot \frac{dx}{dt}$  (IV-75)

auf die folgende Form:

$$
\frac{1}{\alpha} \cdot \frac{dx}{dt} = g(1 - x^2) \tag{IV-76}
$$

Wir trennen die Variablen und integrieren dann beiderseits, wobei wir beachten müssen, dass  $0 \leq x < 1$  ist:

$$
\frac{dx}{1 - x^2} = \alpha g \cdot dt \Rightarrow \int \frac{dx}{1 - x^2} = \alpha g \cdot \int 1 dt \Rightarrow
$$
  
artanh  $x = \alpha g \cdot t + C$  (IV-77)

Diese Gleichung lösen wir nach  $x$  auf:

$$
x = \tanh(\alpha g \cdot t + C) \tag{IV-78}
$$

Durch Rücksubstitution folgt dann (mit  $x = \alpha v$ ):

$$
\alpha v = \tanh(\alpha g \cdot t + C) \quad \Rightarrow \quad v = \frac{1}{\alpha} \cdot \tanh(\alpha g \cdot t + C) \tag{IV-79}
$$

Wir nehmen noch an, dass der freie Fall aus der Ruhe heraus erfolgt, also  $v(0) = 0$ gilt. Aus diesem Anfangswert lässt sich die Integrationskonstante  $C$  berechnen:

$$
v(0) = 0 \Rightarrow \frac{1}{\alpha} \cdot \tanh(\alpha g \cdot 0 + C) = \frac{1}{\alpha} \cdot \tanh C = 0 \Rightarrow
$$
  
\ntanh C = 0 \Rightarrow C = 0 \t(IV-80)

Unter Beachtung von

$$
\alpha = \sqrt{\frac{k}{mg}}
$$
 and  $\alpha g = \sqrt{\frac{k}{mg}} \cdot g = \sqrt{\frac{g k}{m}}$ 

erhalten wir für die Fallgeschwindigkeit das Zeitgesetz

$$
v(t) = \sqrt{\frac{mg}{k}} \cdot \tanh\left(\sqrt{\frac{gk}{m}} \cdot t\right) \qquad (t \ge 0)
$$
 (IV-81)

Für  $t \to \infty$  strebt die Fallgeschwindigkeit gegen den Endwert

$$
v_E = \lim_{t \to \infty} v(t) = \lim_{t \to \infty} \sqrt{\frac{mg}{k}} \cdot \tanh\left(\sqrt{\frac{g k}{m}} \cdot t\right) =
$$

$$
= \sqrt{\frac{mg}{k}} \cdot \lim_{t \to \infty} \tanh\left(\sqrt{\frac{g k}{m}} \cdot t\right) = \sqrt{\frac{mg}{k}}
$$
(IV-82)

Der Körper fällt dann kräftefrei, d. h. mit konstanter Geschwindigkeit  $v_E$ , da sich Gewichtskraft und Reibungskraft (Luftwiderstand) in ihrer Wirkung gerade aufheben. Die Geschwindigkeit-Zeit-Funktion lässt sich unter Berücksichtigung von (IV-82) auch in der Form

$$
v(t) = v_E \cdot \tanh\left(\frac{g}{v_E}t\right) \qquad (t \ge 0)
$$
 (IV-83)

darstellen und besitzt den in Bild IV-16 skizzierten Verlauf.

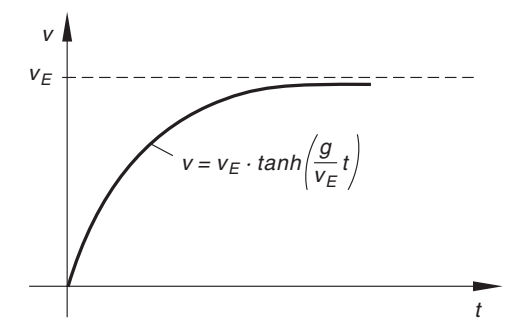

Bild IV-16 Fallgeschwindigkeit v als Funktion der Fallzeit  $t$  unter Berücksichtigung des Luftwiderstandes

# 2.7.3 Wechselstromkreis

Wir stellen uns die Aufgabe, den in Bild IV-17 dargestellten Wechselstromkreis mit einem ohmschen Widerstand  $R$ , einer Induktivität  $L$  und einer Spannungsquelle, die eine sinusförmige Wechselspannung  $u(t) = \hat{u} \cdot \sin (\omega t)$  liefert, durch eine Differentialgleichung zu beschreiben.

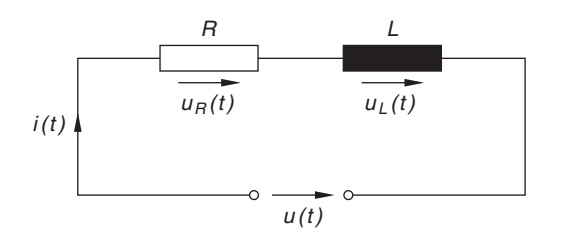

Bild IV-17 Wechselstromkreis mit einem ohmschen Widerstand  $R$  und einer Induktivität  $L$ in Reihenschaltung

Die an R und L abfallenden Spannungen bezeichnen wir mit  $u_R(t)$  bzw.  $u_L(t)$ . Nach dem 2. Kirchhoffschen Gesetz (Maschenregel) gilt dann<sup>7)</sup>:

$$
u_L(t) + u_R(t) = u(t) \tag{IV-84}
$$

Für die Teilspannungen  $u_L(t)$  und  $u_R(t)$  gelten dabei folgende Beziehungen:

$$
u_L(t) = L \cdot \frac{di}{dt} \quad (Induktionsgesetz)
$$
  
\n
$$
u_R(t) = Ri \quad (Ohmsches Gesetz)
$$
\n(IV-85)

Gleichung (IV-84) geht damit über in:

$$
L \cdot \frac{di}{dt} + Ri = \hat{u} \cdot \sin(\omega t) \tag{IV-86}
$$

Diese inhomogene lineare Differentialgleichung 1. Ordnung mit konstanten Koeffizienten beschreibt den zeitlichen Verlauf der Stromstärke  $i = i(t)$  in dem Wechselstromkreis nach Bild IV-17.

Wir beschäftigen uns jetzt mit der allgemeinen Lösung dieser Differentialgleichung. Zunächst lösen wir die zugehörige homogene Gleichung

$$
L \cdot \frac{di}{dt} + Ri = 0 \qquad \text{oder} \qquad \frac{di}{dt} + \frac{R}{L}i = 0 \tag{IV-87}
$$

Sie besitzt nach (IV-67) die *allgemeine* Lösung

$$
i_0(t) = C \cdot e^{-\frac{R}{L}t} \qquad (C \in \mathbb{R})
$$
 (IV-88)

<sup>7)</sup> Maschenregel: In jeder Masche ist die Summe der Spannungen gleich Null.

Die inhomogene Differentialgleichung (IV-86) lösen wir durch Aufsuchen einer partikulären Lösung. Aus Tabelle 1 entnehmen wir dabei den Lösungsansatz

$$
i_p(t) = \hat{i} \cdot \sin(\omega t + \varphi) \tag{IV-89}
$$

mit dem Scheitelwert  $\hat{i}$  und dem Nullphasenwinkel  $\varphi$  als Parameter. Mit diesem Ansatz gehen wir in die inhomogene Differentialgleichung (IV-86) ein:

$$
L \cdot \frac{di}{dt} + Ri = L \cdot \frac{d}{dt} [\hat{i} \cdot \sin(\omega t + \varphi)] + R \hat{i} \cdot \sin(\omega t + \varphi) = \hat{u} \cdot \sin(\omega t)
$$
  

$$
\omega L \hat{i} \cdot \cos(\omega t + \varphi) + R \hat{i} \cdot \sin(\omega t + \varphi) = \hat{u} \cdot \sin(\omega t)
$$
 (IV-90)

Die Funktionen cos  $(\omega t + \varphi)$  und sin  $(\omega t + \varphi)$  entwickeln wir nach den Additionstheoremen und erhalten:

$$
\omega L\hat{i}[\cos(\omega t) \cdot \cos \varphi - \sin(\omega t) \cdot \sin \varphi] + R\hat{i}[\sin(\omega t) \cdot \cos \varphi ++ \cos(\omega t) \cdot \sin \varphi] = \hat{u} \cdot \sin(\omega t)
$$
 (IV-91)

Wir ordnen die Glieder nach sin  $(\omega t)$  und cos  $(\omega t)$  (wobei wir auf der rechten Seite noch den Term  $0 \cdot \cos (\omega t) = 0$  ergänzen):

$$
[-\omega L\hat{i} \cdot \sin \varphi + R\hat{i} \cdot \cos \varphi] \sin (\omega t) + [\omega L\hat{i} \cdot \cos \varphi + R\hat{i} \cdot \sin \varphi] \cos (\omega t) =
$$
  
=  $\hat{u} \cdot \sin (\omega t) + 0 \cdot \cos (\omega t)$  (IV-92)

Ein Koeffizientenvergleich auf beiden Seiten dieser Gleichung führt zu dem nicht-linearen Gleichungssystem

(I) 
$$
-\omega L \hat{i} \cdot \sin \varphi + R \hat{i} \cdot \cos \varphi = \hat{u}
$$
  
\n(II)  $\omega L \hat{i} \cdot \cos \varphi + R \hat{i} \cdot \sin \varphi = 0$  (IV-93)

aus dem sich Scheitelwert  $\hat{i}$  und Phasenwinkel  $\varphi$  wie folgt bestimmen lassen. Zunächst werden beide Gleichungen quadriert und dann *addiert*. Die Unbekannte  $\varphi$  fällt dabei heraus und wir erhalten eine Bestimmungsgleichung für den Scheitelwert  $\hat{i}$ :

$$
(I^*): \omega^2 L^2 \hat{i}^2 \cdot \sin^2 \varphi - 2R \omega L \hat{i}^2 \cdot \sin \varphi \cdot \cos \varphi + R^2 \hat{i}^2 \cdot \cos^2 \varphi = \hat{u}^2
$$
  
\n
$$
(II^*): \omega^2 L^2 \hat{i}^2 \cdot \cos^2 \varphi + 2R \omega L \hat{i}^2 \cdot \sin \varphi \cdot \cos \varphi + R^2 \hat{i}^2 \cdot \sin^2 \varphi = 0
$$
  
\n
$$
\omega^2 L^2 \hat{i}^2 \frac{(\sin^2 \varphi + \cos^2 \varphi) + R^2 \hat{i}^2 \frac{(\cos^2 \varphi + \sin^2 \varphi)}{1} = \hat{u}^2
$$
  
\n
$$
\omega^2 L^2 \hat{i}^2 + R^2 \hat{i}^2 = \hat{u}^2 \implies (\omega^2 L^2 + R^2) \hat{i}^2 = \hat{u}^2 \implies \hat{i}^2 = \frac{\hat{u}^2}{R^2 + \omega^2 L^2} = \frac{\hat{u}^2}{R^2 + (\omega L)^2} \implies \hat{i} = \frac{\hat{u}^2}{\sqrt{R^2 + (\omega L)^2}}
$$
 (IV-94)

Damit ist der Scheitelwert  $\hat{i}$  bestimmt. Den Phasenwinkel  $\varphi$  erhalten wir dann aus der Gleichung (II):

$$
\omega L\hat{i} \cdot \cos \varphi + R\hat{i} \cdot \sin \varphi = 0 \mid :R\hat{i} \cdot \cos \varphi \implies
$$
  

$$
\frac{\omega L}{R} + \frac{\sin \varphi}{\cos \varphi} = \frac{\omega L}{R} + \tan \varphi = 0 \implies \tan \varphi = -\frac{\omega L}{R} \implies
$$
  

$$
\varphi = \arctan \left(-\frac{\omega L}{R}\right) = -\arctan \left(\frac{\omega L}{R}\right) \tag{IV-95}
$$

Die partikuläre Lösung der inhomogenen Differentialgleichung (IV-86) lautet daher:

$$
i_{p}(t) = \hat{i} \cdot \sin\left(\omega t + \varphi\right) = \frac{\hat{u}}{\sqrt{R^{2} + \left(\omega L\right)^{2}}} \cdot \sin\left(\omega t - \arctan\left(\frac{\omega L}{R}\right)\right)
$$
\n(IV-96)

## Interpretation aus physikalischer Sicht

Die partikuläre Lösung (IV-96) stellt einen sinusförmigen Wechselstrom mit dem Schei*telwert*  $\hat{i} = \hat{u}/\sqrt{R^2 + (\omega L)^2}$  und dem *Phasenwinkel*  $\varphi = -\arctan (\omega L/R)$  dar. R ist der ohmsche und  $\omega L$  der induktive Widerstand des Kreises. Der Scheinwiderstand des Wechselstromkreises beträgt

$$
Z = \sqrt{R^2 + (\omega L)^2} \tag{IV-97}
$$

Der Wechselstrom  $i_p(t)$  läuft dabei der angelegten Wechselspannung  $u(t) = \hat{u} \cdot \sin (\omega t)$ um den Phasenwinkel  $\varphi$  hinterher, d. h.  $\varphi$  ist die Phasenverschiebung zwischen Spannung und Strom (Bild IV-18).

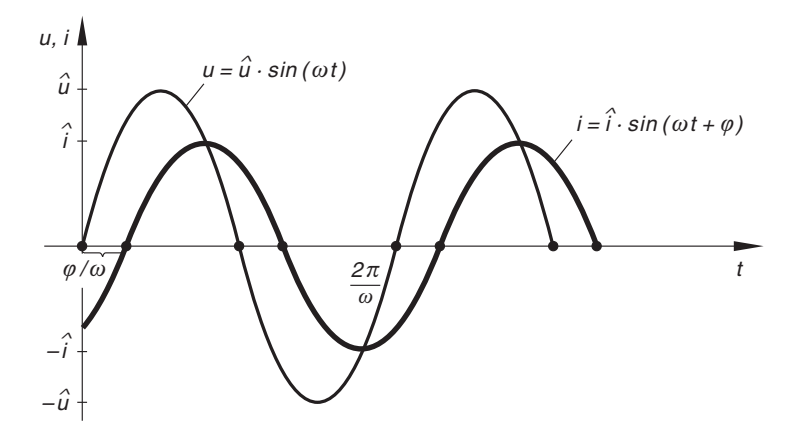

**Bild IV-18** Die Wechselspannung  $u = \hat{u} \cdot \sin (\omega t)$  erzeugt im Wechselstromkreis nach Bild IV-17 den phasenverschobenen Wechselstrom  $i = \hat{i} \cdot \sin (\omega t + \varphi)$  ("stationäre" Lösung)

Die allgemeine Lösung der inhomogenen Differentialgleichung (IV-86) ist dann in der Form

$$
i(t) = i_0(t) + i_p(t) =
$$
  
=  $C \cdot e^{-\frac{R}{L}t} + \frac{\hat{u}}{\sqrt{R^2 + (\omega L)^2}} \cdot \sin\left(\omega t - \arctan\left(\frac{\omega L}{R}\right)\right)$  (IV-98)

darstellbar (mit  $t \geq 0$ ). Dem Wechselstrom  $i_p(t)$  überlagert sich der exponentiell abklingende Gleichstrom  $i_0(t) = C \cdot e^{-\frac{R}{L}t}$ , der nach einer kurzen Einschwingphase praktisch keine Rolle mehr spielt und mit der Zeit nahezu verschwindet (sog. *flüchtiger* Bestandteil der allgemeinen Lösung (IV-98), vgl. hierzu Bild IV-19).

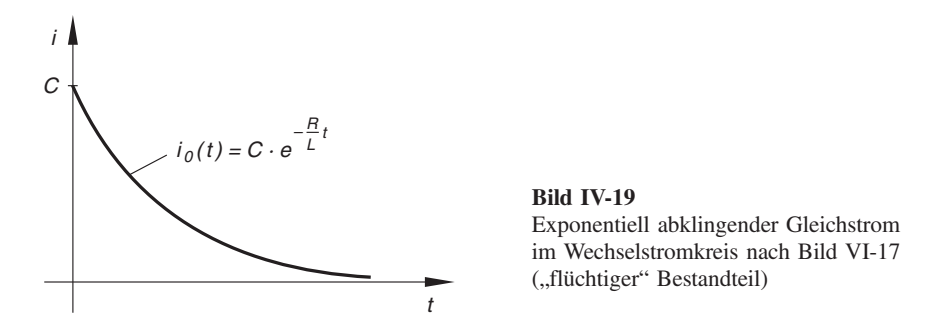

Die Lösung der inhomogenen Differentialgleichung (IV-86) besteht daher für hinreichend großes t aus der partikulären Lösung  $i_p(t)$ , d. h. dem Wechselstrom

$$
i(t) \approx i_p(t) = \frac{\hat{u}}{\sqrt{R^2 + (\omega L)^2}} \cdot \sin\left(\omega t - \arctan\left(\frac{\omega L}{R}\right)\right)
$$
 (IV-99)

Man bezeichnet die partikuläre Lösung  $i_p(t)$  daher auch als stationäre Lösung der inhomogenen Differentialgleichung (IV-86) (vgl. hierzu Bild IV-18).

# 3 Lineare Differentialgleichungen 2. Ordnung mit konstanten Koeffizienten

In den naturwissenschaftlich-technischen Anwendungen spielen die linearen Differentialgleichungen 2. Ordnung mit konstanten Koeffizienten eine überragende Rolle. Sie treten beispielsweise bei der mathematischen Behandlung von mechanischen und elektromagnetischen Schwingungen auf. Im Rahmen dieser Darstellung beschränken wir uns daher auf diesen besonders wichtigen Typ von Differentialgleichungen 2. Ordnung.

# 3.1 Definition einer linearen Differentialgleichung 2. Ordnung mit konstanten Koeffizienten

Definition: Eine Differentialgleichung vom Typ  $y'' + ay' + by = g(x)$  (IV-100) heißt lineare Differentialgleichung 2. Ordnung mit konstanten Koeffizienten  $(a, b \in \mathbb{R})$ .

Die Funktion  $g(x)$  wird als Störfunktion oder Störglied bezeichnet. Fehlt das Störglied, d. h. ist  $g(x) \equiv 0$ , so heißt die lineare Differentialgleichung *homogen*, sonst *inhomogen*.

## Anmerkung

Die lineare Differentialgleichung 2. Ordnung mit konstanten Koeffizienten ist ein Sonderfall der allgemeinen linearen Differentialgleichung 2. Ordnung, die durch die Gleichung

$$
y'' + f_1(x) \cdot y' + f_0(x) \cdot y = g(x) \tag{IV-101}
$$

definiert ist. Mit  $f_1(x) = \text{const.} = a$  und  $f_0(x) = \text{const.} = b$  erhalten wir hieraus die Differentialgleichung (IV-100).

# **Beispiele**

(1) Die folgenden Differentialgleichungen 2. Ordnung sind linear und besitzen konstante Koeffizienten:

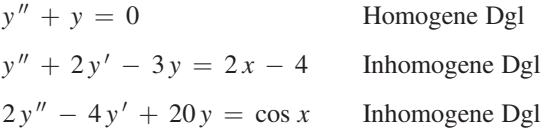

(2) Die Differentialgleichungen 2. Ordnung

 $y'' + xy' + y = 0$  und  $x^3 y'' + x^2 y' - xy = e^x$ 

sind zwar linear, besitzen jedoch nichtkonstante Koeffizienten.

(3) Bei den folgenden Differentialgleichungen 2. Ordnung handelt es sich um nichtlineare Differentialgleichungen:

> $v'' + v' + v^2 = 0$  (y tritt in der 2. Potenz auf)  $y'y'' + y = x$  (Die Differentialgleichung enthält das "verbotene" gemischte Produkt  $y' y''$

# 3.2 Allgemeine Eigenschaften der homogenen linearen Differentialgleichung

Wir beschäftigen uns zunächst mit einigen besonders wichtigen Eigenschaften der *homo*genen linearen Differentialgleichung 2. Ordnung mit konstanten Koeffizienten:

# Eigenschaften einer homogenen linearen Differentialgleichung 2. Ordnung mit konstanten Koeffizienten

Eine homogene lineare Differentialgleichung 2. Ordnung mit konstanten Koeffizienten vom Typ

$$
y'' + ay' + by = 0 \tag{IV-102}
$$

besitzt folgende Eigenschaften:

1. Ist  $y_1(x)$  eine Lösung der Differentialgleichung, so ist auch die mit einer beliebigen Konstanten C multiplizierte Funktion

$$
y(x) = C \cdot y_1(x) \tag{IV-103}
$$

eine Lösung der Differentialgleichung  $(C \in \mathbb{R})$ .

2. Sind  $y_1(x)$  und  $y_2(x)$  zwei Lösungen der Differentialgleichung, so ist auch die aus ihnen gebildete Linearkombination

$$
y(x) = C_1 \cdot y_1(x) + C_2 \cdot y_2(x) \tag{IV-104}
$$

eine Lösung der Differentialgleichung  $(C_1, C_2 \in \mathbb{R})$ .

3. Ist  $y(x) = u(x) + j \cdot v(x)$  eine komplexwertige Lösung der Differentialgleichung, so sind auch Realteil  $u(x)$  und Imaginärteil  $v(x)$  (reelle) Lösungen der Differentialgleichung.

Beweis :

**Zu 1.:** Wir zeigen, dass mit  $y_1 = y_1(x)$  auch die Funktion  $y = C \cdot y_1$  eine Lösung der homogenen Differentialgleichung (IV-102) ist:

$$
y'' + ay' + by = (C \cdot y_1)'' + a(C \cdot y_1)' + b(C \cdot y_1) =
$$
  
=  $C \cdot y_1'' + aC \cdot y_1' + bC \cdot y_1 =$   
=  $C \underbrace{(y_1'' + ay_1' + by_1)}_{0} = 0$  (IV-105)

(da  $y_1$  eine Lösung der Differentialgleichung (IV-102) ist)

Zu 2.: Nach Voraussetzung gilt:

$$
y_1'' + ay_1' + by_1 = 0 \qquad \text{und} \qquad y_2'' + ay_2' + by_2 = 0 \tag{IV-106}
$$

Dann ist auch die Linearkombination  $y = C_1 \cdot y_1 + C_2 \cdot y_2$  eine Lösung der homogenen Differentialgleichung (IV-102):

$$
y'' + ay' + by = (C_1 \cdot y_1 + C_2 \cdot y_2)'' + a(C_1 \cdot y_1 + C_2 \cdot y_2)' + b(C_1 \cdot y_1 + C_2 \cdot y_2) =
$$
  
=  $C_1 \cdot y_1'' + C_2 \cdot y_2'' + aC_1 \cdot y_1' + aC_2 \cdot y_2' + bC_1 \cdot y_1 + bC_2 \cdot y_2 =$   
=  $C_1 \underbrace{(y_1'' + ay_1' + by_1)}_{0} + C_2 \underbrace{(y_2'' + ay_2' + by_2)}_{0} = 0$  (IV-107)  
(nach (IV-106)) (nach (IV-106))

**Zu 3.:** Nach Voraussetzung ist  $y = u + j \cdot v$  eine komplexwertige Lösung der homogenen Differentialgleichung (IV-102) (u und v sind Funktionen von x):

$$
y'' + ay' + by = (u + j \cdot v)'' + a(u + j \cdot v)' + b(u + j \cdot v) = 0
$$
 (IV-108)

Nach dem Permanenzprinzip wird (wie im Reellen) gliedweise nach der reellen Variablen x differenziert. Wir erhalten dann:

$$
u'' + j \cdot v'' + a(u' + j \cdot v') + b(u + j \cdot v) = 0
$$
  
\n
$$
u'' + j \cdot v'' + au' + j \cdot av' + bu + j \cdot bv = 0
$$
  
\n
$$
(IV-109)
$$
  
\n
$$
(uv'' + au' + bu) + j(v'' + av' + bv) = 0
$$

Diese Gleichung kann aber nur bestehen, wenn Real- und Imaginärteil der linken Seite jeweils verschwinden. Somit ist

$$
u'' + au' + bu = 0 \qquad \text{und} \qquad v'' + av' + bv = 0 \tag{IV-110}
$$

Dies aber bedeutet: Realteil u und Imaginärteil v sind (reelle) Lösungen der homogenen Differentialgleichung (IV-102).

#### **Beispiele**

(1) Gegeben ist die sog. Schwingungsgleichung

 $y'' + \omega^2 y = 0$   $(\omega > 0)$ 

Partikuläre Lösungen sind u. a.:

 $y_1 = \sin (\omega x)$  und  $y_2 = \cos (\omega x)$ 

Den Nachweis führen wir, indem wir diese Funktionen zweimal differenzieren und anschließend Funktion und Ableitung in die Schwingungsgleichung einsetzen:

Für  $y_1 = \sin(\omega x)$  erhalten wir:

$$
y_1 = \sin (\omega x), \quad y'_1 = \omega \cdot \cos (\omega x), \quad y''_1 = -\omega^2 \cdot \sin (\omega x)
$$
  

$$
y''_1 + \omega^2 y_1 = -\omega^2 \cdot \sin (\omega x) + \omega^2 \cdot \sin (\omega x) = 0
$$

Für  $y_2 = \cos(\omega x)$  entsprechend:

$$
y_2 = \cos (\omega x), \quad y_2' = -\omega \cdot \sin (\omega x), \quad y_2'' = -\omega^2 \cdot \cos (\omega x)
$$
  

$$
y_2'' + \omega^2 y_2 = -\omega^2 \cdot \cos (\omega x) + \omega^2 \cdot \cos (\omega x) = 0
$$

Damit sind nach (IV-103) und (IV-104) auch die folgenden Funktionen Lösungen der Schwingungsgleichung  $y'' + \omega^2 y = 0$ :

$$
y = C_1 \cdot \sin (\omega x) \qquad (C_1 \in \mathbb{R})
$$
  
\n
$$
y = C_2 \cdot \cos (\omega x) \qquad (C_2 \in \mathbb{R})
$$
  
\n
$$
y = C_1 \cdot \sin (\omega x) + C_2 \cdot \cos (\omega x) \qquad (C_1, C_2 \in \mathbb{R})
$$

(2) Die Schwingungsgleichung  $y'' + \omega^2 y = 0$  wird auch durch die komplexwertige Exponentialfunktion  $y = e^{j \omega x}$  gelöst. Mit

$$
y = e^{j\omega x}
$$
,  $y' = j\omega \cdot e^{j\omega x}$ ,  $y'' = j^2 \omega^2 \cdot e^{j\omega x} = -\omega^2 \cdot e^{j\omega x}$ 

folgt nämlich durch Einsetzen in die Differentialgleichung:

$$
y'' + \omega^2 y = -\omega^2 \cdot e^{j\omega x} + \omega^2 \cdot e^{j\omega x} = 0
$$

Daher sind auch *Realteil* und *Imaginärteil* von  $y = e^{j\omega x}$  (reelle) Lösungen der Schwingungsgleichung. Unter Verwendung der Eulerschen Formel lauten diese Lösungen:

$$
y_1 = \text{Re}(e^{j\omega x}) = \text{Re}[\cos(\omega x) + j \cdot \sin(\omega x)] = \cos(\omega x)
$$
  

$$
y_2 = \text{Im}(e^{j\omega x}) = \text{Im}[\cos(\omega x) + j \cdot \sin(\omega x)] = \sin(\omega x)
$$

Es handelt sich um die bereits aus Beispiel (1) bekannten periodischen Lösungen  $sin(\omega x)$  und cos  $(\omega x)$ .

Es liegt nun die Vermutung nahe, dass eine aus zwei partikulären Lösungen  $y_1 = y_1(x)$  und  $y_2 = y_2(x)$  gebildete Linearkombination vom Typ

$$
y(x) = C_1 \cdot y_1(x) + C_2 \cdot y_2(x) \tag{IV-111}
$$

die *allgemeine* Lösung der Differentialgleichung  $y'' + ay' + by = 0$  darstellt. Denn sie enthält ja zwei frei wählbare Parameter. Diese Vermutung trifft jedoch nur unter bestimmten Voraussetzungen zu. Zur näheren Erläuterung des Problems bedienen wir uns wieder der Schwingungsgleichung  $y'' + \omega^2 y = 0$ . Die Funktionen

$$
y_1 = \sin (\omega x) \quad \text{und} \quad y_2 = 2 \cdot \sin (\omega x) \quad (\text{IV-112})
$$

sind (wie sich durch Einsetzen leicht nachweisen lässt) partikuläre Lösungen dieser Differentialgleichung. Die aus ihnen gebildete Linearkombination

$$
y = C_1 \cdot y_1 + C_2 \cdot y_2 = C_1 \cdot \sin(\omega x) + 2C_2 \cdot \sin(\omega x)
$$
 (IV-113)

ist dann ebenfalls eine Lösung der Schwingungsgleichung  $(C_1, C_2 \in \mathbb{R})$ . Sie ist jedoch nicht die allgemeine Lösung, da sich ihre Parameter zu einer Konstanten zusammenfassen lassen<sup>8)</sup>:

$$
y = C_1 \cdot \sin(\omega x) + 2C_2 \cdot \sin(\omega x) =
$$
  
=  $\underbrace{(C_1 + 2C_2)}_{C_3} \cdot \sin(\omega x) = C_3 \cdot \sin(\omega x)$   $(C_3 \in \mathbb{R})$   $(IV-114)$ 

Wählen wir jedoch als *spezielle* Lösungen je eine Sinus- und Kosinusfunktion aus, also beispielsweise

$$
y_1 = \sin (\omega x) \quad \text{und} \quad y_2 = \cos (\omega x) \quad (\text{IV-115})
$$

so enthält die aus ihnen gebildete Linearkombination

$$
y = C_1 \cdot y_1 + C_2 \cdot y_2 = C_1 \cdot \sin(\omega x) + C_2 \cdot \cos(\omega x)
$$
 (IV-116)

zwei voneinander unabhängige Parameter. Es ist im Gegensatz zum ersten Beispiel hier nicht möglich, die beiden Konstanten  $C_1$  und  $C_2$  zu einer Konstanten zusammenzufassen. Die Linearkombination (IV-116) stellt – wie wir später noch zeigen werden – tatsächlich die *allgemeine* Lösung der Schwingungsgleichung dar. Sie enthält zwei linear unabhängige Lösungen, die man als Basisfunktionen oder Basislösungen der Differentialgleichung bezeichnet. Diese Überlegungen führen zu der folgenden Begriffsbildung:

<sup>8)</sup> Wir erinnern: Die allgemeine Lösung einer Differentialgleichung 2. Ordnung enthält zwei voneinander unabhängige Parameter.

**Definition:** Zwei Lösungen  $y_1 = y_1(x)$  und  $y_2 = y_2(x)$  einer homogenen linearen Differentialgleichung 2. Ordnung mit konstanten Koeffizienten vom Typ

$$
y'' + ay' + by = 0 \tag{IV-117}
$$

werden als Basisfunktionen oder Basislösungen der Differentialgleichung bezeichnet, wenn die aus ihnen gebildete sog. Wronski-Determinante

$$
W(y_1; y_2) = \begin{vmatrix} y_1(x) & y_2(x) \\ y'_1(x) & y'_2(x) \end{vmatrix}
$$
 (IV-118)

von Null verschieden ist.

#### Anmerkungen

- (1) Die Wronski-Determinante ist eine 2-reihige Determinante (vgl. hierzu Kap. I, Abschnitt 2.2). Sie enthält in der 1. Zeile die beiden Lösungsfunktionen  $y_1$  und  $y_2$ und in der 2. Zeile deren *Ableitungen*  $y'_1$  und  $y'_2$ . Man beachte, dass der Wert der Wronski-Determinante noch von der Variablen  $x$  abhängt.
- (2) Es genügt zu zeigen, dass die Wronski-Determinante an *einer* Stelle  $x_0$  von Null verschieden ist.
- (3) Zwei Basislösungen  $y_1(x)$  und  $y_2(x)$  der homogenen Differentialgleichung werden auch als *linear unabhängige* Lösungen bezeichnet. Dieser Begriff kommt aus der Linearen Algebra und besagt, dass die lineare Gleichung

$$
C_1 \cdot y_1(x) + C_2 \cdot y_2(x) = 0
$$

nur trivial, d. h. für  $C_1 = C_2 = 0$  lösbar ist.

(4) Verschwindet dagegen die Wronski-Determinante zweier Lösungen  $y_1$  und  $y_2$ , d. h. ist  $W(y_1; y_2) \equiv 0$ , so werden diese Lösungen als *linear abhängig* bezeichnet.

Wir werden nun zeigen, dass die *allgemeine* Lösung der homogenen linearen Differentialgleichung 2. Ordnung  $y'' + ay' + by = 0$  in Form einer Linearkombination aus zwei Basislösungen darstellbar ist.  $y_1 = y_1(x)$  und  $y_2 = y_2(x)$  seien zwei solche (linear unabhängige) Lösungen. Ihre Wronski-Determinante ist dann von Null verschieden:

$$
W(y_1; y_2) = \begin{vmatrix} y_1 & y_2 \\ y'_1 & y'_2 \end{vmatrix} \neq 0
$$
 (IV-119)

Es genügt zu zeigen, dass es für beliebig vorgegebene Anfangswerte

$$
y(x_0) = y_0, \qquad y'(x_0) = m \tag{IV-120}
$$

genau eine Lösung in Form einer Linearkombination

$$
y(x) = C_1 \cdot y_1(x) + C_2 \cdot y_2(x) \tag{IV-121}
$$

gibt<sup>9)</sup>. Mit anderen Worten: Die Konstanten  $C_1$  und  $C_2$  im Lösungsansatz (IV-121) müssen eindeutig aus den Anfangsbedingungen (IV-120) bestimmbar sein. Wir erfüllen nun die Anfangsbedingungen und erhalten ein lineares Gleichungssystem mit zwei Gleichungen und den beiden Unbekannten  $C_1$  und  $C_2$ :

$$
y(x_0) = y_0 \Rightarrow C_1 \cdot y_1(x_0) + C_2 \cdot y_2(x_0) = y_0
$$
  
\n
$$
y'(x_0) = m \Rightarrow C_1 \cdot y'_1(x_0) + C_2 \cdot y'_2(x_0) = m
$$
 (IV-122)

oder (wenn wir, wie allgemein üblich, die Unbekannten an die jeweils hintere Stelle setzen):

$$
y_1(x_0) \cdot C_1 + y_2(x_0) \cdot C_2 = y_0
$$
  
\n
$$
y'_1(x_0) \cdot C_1 + y'_2(x_0) \cdot C_2 = m
$$
 (IV-123)

Dieses System besitzt genau eine Lösung, wenn die Koeffizientendeterminante

$$
\begin{vmatrix} y_1(x_0) & y_2(x_0) \ y'_1(x_0) & y'_2(x_0) \end{vmatrix}
$$
 (IV-124)

von Null verschieden ist. Dies aber ist der Fall. Denn die Koeffizientendeterminante ist nichts anderes als die Wronski-Determinante an der Stelle  $x<sub>0</sub>$  und diese ist ungleich *Null*, da  $y_1(x)$  und  $y_2(x)$  nach Voraussetzung *Basislösungen* sind.

Wir fassen diese wichtigen Ergebnisse wie folgt zusammen:

# Uber die Lösungsmenge einer homogenen linearen Differentialgleichung 2. Ordnung mit konstanten Koeffizienten

Die *allgemeine* Lösung  $y = y(x)$  einer *homogenen* linearen Differentialgleichung 2. Ordnung mit konstanten Koeffizienten vom Typ

$$
y'' + ay' + by = 0 \tag{IV-125}
$$

ist als Linearkombination zweier linear unabhängiger Lösungen (Basislösungen)  $y_1 = y_1(x)$  und  $y_2 = y_2(x)$  in der Form

$$
y(x) = C_1 \cdot y_1(x) + C_2 \cdot y_2(x) \tag{IV-126}
$$

darstellbar  $(C_1, C_2 \in \mathbb{R})$ .

<sup>9)</sup> Wir setzen dabei den folgenden Existenz- und Eindeutigkeitssatz voraus: Das Anfangswertproblem  $y'' + ay' + by = 0, \quad y(x_0) = y_0, \quad y'(x_0) = m$ besitzt genau eine Lösung.

#### Anmerkung

Die der allgemeinen Lösung zugrunde liegenden Basislösungen bilden eine sog. Fundamentalbasis oder ein Fundamentalsystem der Differentialgleichung (IV-125).

#### **Beispiele**

(1) Die Schwingungsgleichung y" +  $\omega^2$  y = 0 hat u. a. die Lösungen

 $y_1(x) = \sin (\omega x)$  und  $y_2(x) = \cos (\omega x)$ 

Sie bilden eine Fundamentalbasis der Differentialgleichung, da ihre Wronski-Determinante einen von Null verschiedenen Wert besitzt:

$$
W(y_1; y_2) = \begin{vmatrix} y_1(x) & y_2(x) \\ y'_1(x) & y'_2(x) \end{vmatrix} = \begin{vmatrix} \sin (\omega x) & \cos (\omega x) \\ \omega \cdot \cos (\omega x) & -\omega \cdot \sin (\omega x) \end{vmatrix} =
$$
  
= -\omega \cdot \sin^2 (\omega x) - \omega \cdot \cos^2 (\omega x) =  
= -\omega \cdot [\sin^2 (\omega x) + \cos^2 (\omega x)] = -\omega \neq 0

Die allgemeine Lösung der Schwingungsgleichung  $y'' + \omega^2 y = 0$  ist daher in der Form

$$
y(x) = C_1 \cdot y_1(x) + C_2 \cdot y_2(x) = C_1 \cdot \sin(\omega x) + C_2 \cdot \cos(\omega x)
$$

darstellbar  $(C_1, C_2 \in \mathbb{R})$ .

(2) Die *homogene* Differentialgleichung  $y'' - 4y' - 5y = 0$  besitzt u. a. die Lösungen

$$
y_1(x) = e^{5x}
$$
 and  $y_2(x) = e^{-x}$ 

wie man durch Einsetzen in die Differentialgleichung leicht verifiziert. Bilden diese Lösungen ein Fundamentalsystem der Differentialgleichung?

Um diese Frage zu beantworten, prüfen wir anhand der Wronski-Determinante, ob die Lösungen linear unabhängig sind:

$$
W(y_1; y_2) = \begin{vmatrix} y_1(x) & y_2(x) \\ y'_1(x) & y'_2(x) \end{vmatrix} = \begin{vmatrix} e^{5x} & e^{-x} \\ 5 \cdot e^{5x} & -e^{-x} \end{vmatrix} =
$$
  
=  $e^{5x} \cdot (-e^{-x}) - e^{-x} \cdot (5 \cdot e^{5x}) =$   
=  $-e^{4x} - 5 \cdot e^{4x} = -6 \cdot e^{4x} \neq 0$  (wegen  $e^{4x} \neq 0$ )

Dies ist der Fall, da  $W(y_1; y_2) \neq 0$  ist. Die Lösungen bilden somit eine Fundamentalbasis der Differentialgleichung und die allgemeine Lösung ist daher als Linearkombination der beiden Basislösungen darstellbar:

$$
y(x) = C_1 \cdot y_1(x) + C_2 \cdot y_2(x) = C_1 \cdot e^{5x} + C_2 \cdot e^{-x} \qquad (C_1, C_2 \in \mathbb{R})
$$

# 3.3 Integration der homogenen linearen Differentialgleichung

Eine Fundamentalbasis der homogenen linearen Differentialgleichung 2. Ordnung mit konstanten Koeffizienten vom Typ

$$
y'' + ay' + by = 0 \tag{IV-127}
$$

lässt sich durch einen Lösungsansatz in Form einer Exponentialfunktion vom Typ

$$
y = e^{\lambda x} \qquad \text{(mit dem Parameter } \lambda\text{)}
$$
 (IV-128)

gewinnen. Mit

$$
y = e^{\lambda x}
$$
,  $y' = \lambda \cdot e^{\lambda x}$  and  $y'' = \lambda^2 \cdot e^{\lambda x}$  (IV-129)

gehen wir in die Differentialgleichung (IV-127) ein und erhalten die folgende *quadrati*sche Bestimmungsgleichung für den Parameter  $\lambda$ :

$$
y'' + ay' + by = \lambda^2 \cdot e^{\lambda x} + a\lambda \cdot e^{\lambda x} + b \cdot e^{\lambda x} = 0
$$
  

$$
(\lambda^2 + a\lambda + b) \cdot e^{\lambda x} = 0 | : e^{\lambda x} \implies \lambda^2 + a\lambda + b = 0
$$
 (IV-130)

Sie wird als *charakteristische Gleichung* der homogenen Gleichung  $y'' + ay' + by = 0$ bezeichnet und besitzt die Lösungen

$$
\lambda_{1/2} = -\frac{a}{2} \pm \sqrt{\frac{a^2}{4} - b} = -\frac{a}{2} \pm \frac{\sqrt{a^2 - 4b}}{2}
$$
 (IV-131)

Die Diskriminante  $D = a^2 - 4b$  entscheidet dabei über die Art der Lösungen, wobei drei Fälle zu unterscheiden sind.

1. Fall:  $D = a^2 - 4b > 0$ 

Die charakteristische Gleichung besitzt zwei verschiedene reelle Lösungen  $\lambda_1$  und  $\lambda_2$ . Sie führen zu den Lösungsfunktionen

$$
y_1 = e^{\lambda_1 x}
$$
 and  $y_2 = e^{\lambda_2 x}$  (IV-132)

Diese sind wegen

$$
W(y_1; y_2) = \begin{vmatrix} y_1 & y_2 \\ y'_1 & y'_2 \end{vmatrix} = \begin{vmatrix} e^{\lambda_1 x} & e^{\lambda_2 x} \\ \lambda_1 \cdot e^{\lambda_1 x} & \lambda_2 \cdot e^{\lambda_2 x} \end{vmatrix} =
$$
  
=  $\lambda_2 \cdot e^{\lambda_1 x} \cdot e^{\lambda_2 x} - \lambda_1 \cdot e^{\lambda_1 x} \cdot e^{\lambda_2 x} = \underbrace{(\lambda_2 - \lambda_1)}_{\neq 0} \cdot e^{(\lambda_1 + \lambda_2)x} \neq 0$ 

linear unabhängig und bilden somit eine Fundamentalbasis der homogenen Differentialgleichung (IV-127). Die *allgemeine* Lösung dieser Differentialgleichung ist damit als Linearkombination

$$
y(x) = C_1 \cdot y_1 + C_2 \cdot y_2 = C_1 \cdot e^{\lambda_1 x} + C_2 \cdot e^{\lambda_2 x}
$$
 (IV-133)

darstellbar  $(C_1, C_2 \in \mathbb{R})$ .

#### **Beispiel**

 $y'' + 2y' - 8y = 0$ 

Charakteristische Gleichung mit Lösungen:

$$
\lambda^2 + 2\lambda - 8 = 0 \Rightarrow \lambda_1 = 2, \quad \lambda_2 = -4 \quad (\lambda_1 \neq \lambda_2)
$$

Fundamentalbasis der Differentialgleichung:

 $y_1 = e^{2x}, \quad y_2 = e^{-4x}$ 

Allgemeine Lösung der Differentialgleichung:

$$
y = C_1 \cdot e^{2x} + C_2 \cdot e^{-4x}
$$
  $(C_1, C_2 \in \mathbb{R})$ 

# **2.** Fall:  $D = a^2 - 4b = 0$

Die charakteristische Gleichung besitzt jetzt zwei gleiche reelle Lösungen:

$$
\lambda_1 = \lambda_2 = -\frac{a}{2} \tag{IV-134}
$$

Daher erhalten wir zunächst nur eine Lösungsfunktion:

$$
y_1 = y_2 = e^{-\frac{a}{2}x} \tag{IV-135}
$$

Durch Variation der Konstanten lässt sich jedoch die allgemeine Lösung der homogenen Differentialgleichung  $y'' + ay' + by = 0$  bestimmen. Mit dem Lösungsansatz

$$
y = C(x) \cdot e^{-\frac{a}{2}x} \tag{IV-136}
$$

und den benötigten Ableitungen

$$
y' = C'(x) \cdot e^{-\frac{a}{2}x} - \frac{a}{2} C(x) \cdot e^{-\frac{a}{2}x} = \left[C'(x) - \frac{a}{2} C(x)\right] \cdot e^{-\frac{a}{2}x} \quad (IV-137)
$$
  
\n
$$
y'' = \left[C''(x) - \frac{a}{2} C'(x)\right] \cdot e^{-\frac{a}{2}x} - \frac{a}{2} \left[C'(x) - \frac{a}{2} C(x)\right] \cdot e^{-\frac{a}{2}x} =
$$
  
\n
$$
= \left[C''(x) - a C'(x) + \frac{a^2}{4} C(x)\right] \cdot e^{-\frac{a}{2}x} \quad (IV-138)
$$

(wobei die Differentiation unter Verwendung der Produkt- und Kettenregel erfolgte) erhalten wir durch Einsetzen in die Differentialgleichung (IV-127) zunächst:

$$
y'' + ay' + by = \left[C''(x) - aC'(x) + \frac{a^2}{4}C(x)\right] \cdot e^{-\frac{a}{2}x} +
$$
  
+  $a\left[C'(x) - \frac{a}{2}C(x)\right] \cdot e^{-\frac{a}{2}x} + bC(x) \cdot e^{-\frac{a}{2}x} = 0$  (IV-139)

Wir dividieren noch durch den *gemeinsamen* Faktor  $e^{-\frac{a}{2}x} \neq 0$ :

$$
C''(x) - aC'(x) + \frac{a^2}{4}C(x) + aC'(x) - \frac{a^2}{2}C(x) + bC(x) = 0 \implies
$$
  
\n
$$
C''(x) - \frac{a^2}{4}C(x) + bC(x) = 0 \implies C''(x) - \left(\frac{a^2}{4} - b\right) \cdot C(x) = 0 \implies
$$
  
\n
$$
C''(x) - \frac{1}{4}\underbrace{(a^2 - 4b)}_{0} \cdot C(x) = 0 \implies C''(x) = 0 \qquad (IV-140)
$$

Dies ist eine besonders einfache Differentialgleichung 2. Ordnung für die (noch unbekannte) Faktorfunktion  $C(x)$ . Durch 2-malige unbestimmte Integration erhalten wir schließlich:

$$
C(x) = C_1 + C_2 x \qquad (C_1, C_2 \in \mathbb{R})
$$
 (IV-141)

Die homogene lineare Differentialgleichung  $y'' + ay' + by = 0$  wird daher im Sonderfall  $D = a^2 - 4b = 0$  durch die Funktion

$$
y = C(x) \cdot e^{-\frac{a}{2}x} = (C_1 + C_2 x) \cdot e^{-\frac{a}{2}x} \qquad (C_1, C_2 \in \mathbb{R}) \tag{IV-142}
$$

allgemein gelöst. Wir können diese Lösung auch als eine Linearkombination der beiden Basisfunktionen (Basislösungen)

$$
y_1 = e^{-\frac{a}{2}x}
$$
 and  $y_2 = x \cdot e^{-\frac{a}{2}x}$  (IV-143)

auffassen. Denn beide Funktionen sind partikuläre Lösungen der homogenen Differentialgleichung und sie sind linear unabhängig, da ihre Wronski-Determinante den von Null verschiedenen Wert

 $W(y_1; y_2) = e^{-ax}$ 

besitzt, wie man leicht nachrechnen kann.

#### **Beispiel**

 $y'' - 8y' + 16y = 0$ 

Charakteristische Gleichung mit Lösungen:

 $\lambda^2 - 8\lambda + 16 = 0 \Rightarrow \lambda_1 = \lambda_2 = 4$ 

Fundamentalbasis der Differentialgleichung:

 $y_1 = e^{4x}$ ,  $y_2 = x \cdot e^{4x}$ 

Allgemeine Lösung der Differentialgleichung:

$$
y = C_1 \cdot e^{4x} + C_2 x \cdot e^{4x} = (C_1 + C_2 x) \cdot e^{4x} \qquad (C_1, C_2 \in \mathbb{R})
$$

**3. Fall:**  $D = a^2 - 4b < 0$ 

Die charakteristische Gleichung  $\lambda^2 + a\lambda + b = 0$  besitzt jetz konjugiert komplexe Lösungen. Sie lassen sich mit den Abkürzungen

$$
\alpha = -\frac{a}{2} \quad \text{und} \quad 4\omega^2 = 4b - a^2 > 0
$$

in der folgenden Form darstellen:

$$
\lambda_{1/2} = -\frac{a}{2} \pm \frac{1}{2} \cdot \sqrt{\frac{a^2 - 4b}{-4\omega^2}} = \alpha \pm \frac{1}{2} \cdot \sqrt{-4\omega^2} =
$$
  
=  $\alpha \pm \sqrt{-\omega^2} = \alpha \pm j\omega$  (IV-144)

Die Fundamentalbasis der homogenen Differentialgleichung (IV-127) besteht in diesem Fall aus den komplexen Lösungen

$$
y_1 = e^{(\alpha + j\omega)x}
$$
 and  $y_2 = e^{(\alpha - j\omega)x}$  (IV-145)

deren Wronski-Determinante den von Null verschiedenen (imaginären) Wert

 $W(y_1; y_2) = -j 2 \omega \cdot e^{2 \alpha x}$ 

besitzt. Unter Verwendung der Eulerschen Formeln

$$
e^{\pm jz} = \cos z \pm j \cdot \sin z \tag{IV-146}
$$

lässt sich die komplexe Basis jedoch in eine reelle Basis überführen. Um dies zu zeigen, formen wir die allgemeine Lösung zunächst einmal wie folgt um:

$$
y = C_1 \cdot y_1 + C_2 \cdot y_2 = C_1 \cdot e^{(\alpha + j\omega)x} + C_2 \cdot e^{(\alpha - j\omega)x} =
$$
  
\n
$$
= C_1 \cdot e^{\alpha x} \cdot e^{j\omega x} + C_2 \cdot e^{\alpha x} \cdot e^{-j\omega x} = e^{\alpha x} [C_1 \cdot e^{j\omega x} + C_2 \cdot e^{-j\omega x}] =
$$
  
\n
$$
= e^{\alpha x} [C_1 (\cos (\omega x) + j \cdot \sin (\omega x)) + C_2 (\cos (\omega x) - j \cdot \sin (\omega x))] =
$$
  
\n
$$
= e^{\alpha x} [C_1 \cdot \cos (\omega x) + jC_1 \cdot \sin (\omega x) + C_2 \cdot \cos (\omega x) - jC_2 \cdot \sin (\omega x)] =
$$
  
\n
$$
= e^{\alpha x} [j \underbrace{(C_1 - C_2)}_{A_1} \cdot \sin (\omega x) + A_2 \cdot \cos (\omega x)]
$$
  
\n
$$
= e^{\alpha x} [jA_1 \cdot \sin (\omega x) + A_2 \cdot \cos (\omega x)]
$$
  
\n(IV-147)

Bei einer komplexwertigen Lösung  $y(x) = u(x) + j \cdot v(x)$  wie im hier vorliegenden Fall sind auch Realteil  $u(x)$  und *Imaginärteil*  $v(x)$  selbst *Lösungen* der Differentialgleichung (vgl. hierzu Abschnitt 3.2). Daher sind

$$
y_1 = e^{\alpha x} \cdot \sin(\omega x)
$$
 and  $y_2 = e^{\alpha x} \cdot \cos(\omega x)$  (IV-148)

(reellwertige) Lösungen der homogenen Differentialgleichung  $y'' + ay' + by = 0$ . Sie bilden wegen

$$
W(y_1; y_2) = -\omega \cdot e^{2\alpha x} \neq 0
$$

eine (reelle) Fundamentalbasis dieser Differentialgleichung. Die allgemeine Lösung ist daher in der Linearform

$$
y = K_1 \cdot e^{\alpha x} \cdot \sin(\omega x) + K_2 \cdot e^{\alpha x} \cdot \cos(\omega x) =
$$
  
=  $e^{\alpha x} [K_1 \cdot \sin(\omega x) + K_2 \cdot \cos(\omega x)]$  (IV-149)

darstellbar  $(K_1, K_2 \in \mathbb{R})$ .

#### **Beispiel**

 $y'' + 4y' + 13y = 0$ 

Charakteristische Gleichung mit Lösungen:

$$
\lambda^2 + 4\lambda + 13 = 0
$$
  
\n
$$
\lambda_{1/2} = -2 \pm \sqrt{4 - 13} = -2 \pm \sqrt{-9} = -2 \pm 3j \qquad (\alpha = -2, \omega = 3)
$$

Reelle Fundamentalbasis der Differentialgleichung:

 $y_1 = e^{-2x} \cdot \sin(3x), \quad y_2 = e^{-2x} \cdot \cos(3x)$ 

Allgemeine Lösung der Differentialgleichung:

$$
y = C_1 \cdot e^{-2x} \cdot \sin(3x) + C_2 \cdot e^{-2x} \cdot \cos(3x) =
$$
  
=  $e^{-2x} [C_1 \cdot \sin(3x) + C_2 \cdot \cos(3x)]$   $(C_1, C_2 \in \mathbb{R})$ 

Wir fassen die Ergebnisse dieses Abschnitts wie folgt zusammen:

# Integration einer homogenen linearen Differentialgleichung 2. Ordnung mit konstanten Koeffizienten

Mit dem Lösungsansatz  $y = e^{\lambda x}$  lässt sich eine *Fundamentalbasis*  $y_1, y_2$  der homogenen linearen Differentialgleichung 2. Ordnung mit konstanten Koeffizienten vom Typ

$$
y'' + ay' + by = 0 \tag{IV-150}
$$

gewinnen. Die Basislösungen hängen dabei noch von der Art der Lösungen  $\lambda_1, \lambda_2$ der zugehörigen charakteristischen Gleichung

$$
\lambda^2 + a\lambda + b = 0 \tag{IV-151}
$$

ab, wobei die folgenden Fälle zu unterscheiden sind  $(C_1, C_2 \in \mathbb{R})$ :

1. Fall: 
$$
\lambda_1 \neq \lambda_2
$$
 (reell)

Fundamentalbasis: 
$$
y_1 = e^{\lambda_1 x}
$$
,  $y_2 = e^{\lambda_2 x}$   
Allgemeine Lösung:  $y = C_1 \cdot e^{\lambda_1 x} + C_2 \cdot e^{\lambda_2 x}$  (IV-152)

2. Fall:  $\lambda_1 = \lambda_2 = c$  (reell)

Fundamentalbasis:  $y_1 = e^{cx}$ ,  $y_2 = x \cdot e^{cx}$ Allgemeine Lösung:  $y = (C_1 + C_2 x) \cdot e^{cx}$  (IV-153)

```
3. Fall: \lambda_{1/2} = \alpha \pm j \omega (konjugiert komplex)
```
*Fundamentalbasis:* 
$$
y_1 = e^{\alpha x} \cdot \sin(\omega x)
$$
,  $y_2 = e^{\alpha x} \cdot \cos(\omega x)$   
Allgemeine Lösung:  $y = e^{\alpha x} [C_1 \cdot \sin(\omega x) + C_2 \cdot \cos(\omega x)]$  (IV-154)

#### Anmerkung

Die charakteristische Gleichung hat dieselben Koeffizienten wie die homogene Differentialgleichung.

# **Beispiele**

(1)  $y'' + 3y' - 4y = 0$ 

Charakteristische Gleichung mit Lösungen:

$$
\lambda^2 + 3\lambda - 4 = 0 \quad \Rightarrow \quad \lambda_1 = 1, \qquad \lambda_2 = -4 \qquad (1. \text{ Fall})
$$

Fundamentalbasis der Differentialgleichung :

 $y_1 = e^x$ ,  $y_2 = e^{-4x}$ 

Allgemeine Lösung der Differentialgleichung:

$$
y = C_1 \cdot e^x + C_2 \cdot e^{-4x} \qquad (C_1, C_2 \in \mathbb{R})
$$

(2)  $y'' + 4y' + 20y = 0$ 

Charakteristische Gleichung mit Lösungen:

$$
\lambda^2 + 4\lambda + 20 = 0
$$
  
\n
$$
\lambda_{1/2} = -2 \pm \sqrt{4 - 20} = -2 \pm \sqrt{-16} = -2 \pm 4j
$$
  
\n(3. Fall:  $\alpha = -2, \omega = 4$ )

Reelle Fundamentalbasis der Differentialgleichung:

 $y_1 = e^{-2x} \cdot \sin(4x), \quad y_2 = e^{-2x} \cdot \cos(4x)$ 

Allgemeine Lösung der Differentialgleichung:

$$
y = e^{-2x} [C_1 \cdot \sin(4x) + C_2 \cdot \cos(4x)] \qquad (C_1, C_2 \in \mathbb{R})
$$

(3)  $y'' + 20y' + 100y = 0$ 

Charakteristische Gleichung mit Lösungen:

$$
\lambda^2 + 20\lambda + 100 = 0 \quad \Rightarrow \quad \lambda_{1/2} = -10 \qquad (2. \text{ Fall})
$$

Fundamentalbasis der Differentialgleichung :

$$
y_1 = e^{-10x}
$$
,  $y_2 = x \cdot e^{-10x}$ 

Allgemeine Lösung der Differentialgleichung:

$$
y = (C_1 + C_2 x) \cdot e^{-10x}
$$
  $(C_1, C_2 \in \mathbb{R})$ 

# 3.4 Integration der inhomogenen linearen Differentialgleichung

In Abschnitt 2.4.3.2 haben wir gezeigt, dass man die *allgemeine* Lösung einer *inhomo*genen linearen Differentialgleichung 1. Ordnung erhält, wenn man zur *allgemeinen* Lösung der zugehörigen homogenen Gleichung irgendeine partikuläre Lösung der inhomogenen Gleichung addiert. Diese Aussage bleibt auch für eine *inhomogene* lineare Differentialgleichung 2. Ordnung mit konstanten Koeffizienten unverändert gültig.

# Uber die Lösungsmenge einer inhomogenen linearen Differentialgleichung 2. Ordnung mit konstanten Koeffizienten

Die allgemeine Lösung  $y = y(x)$  einer *inhomogenen* linearen Differentialgleichung 2. Ordnung mit konstanten Koeffizienten vom Typ

$$
y'' + ay' + by = g(x) \tag{IV-155}
$$

ist als Summe aus der *allgemeinen* Lösung  $y_0 = y_0(x)$  der zugehörigen homogenen linearen Differentialgleichung

$$
y'' + ay' + by = 0 \tag{IV-156}
$$

und einer (beliebigen) *partikulären* Lösung  $y_p = y_p(x)$  der *inhomogenen* linearen Differentialgleichung darstellbar:

$$
y(x) = y_0(x) + y_p(x) \tag{IV-157}
$$

Der Beweis verläuft analog wie in Abschnitt 2.4.3.2.

Das Lösungsverfahren für eine inhomogene lineare Differentialgleichung 2. Ordnung mit konstanten Koeffizienten entspricht daher weitgehend der in Abschnitt 2.4.3.2 unter der Bezeichnung "Aufsuchen einer partikulären Lösung" behandelten Lösungsmethode für inhomogene Differentialgleichungen 1. Ordnung. Zunächst wird dabei die zugehörige homogene Gleichung gelöst. Wie dies geschieht, wurde im vorherigen Abschnitt ausführlich dargelegt. Dann bestimmt man mit Hilfe eines geeigneten Lösungsansatzes, der im Wesentlichen vom Typ der Störfunktion  $g(x)$  abhängt, eine partikuläre Lösung der inhomogenen Gleichung und addiert diese zur allgemeinen Lösung der homogenen Gleichung.

In der nachfolgenden Tabelle 2 sind die Lösungsansätze für einige in den Anwendungen besonders häufig auftretende Störglieder aufgeführt.

**Tabelle 2:** Lösungsansatz für eine *partikuläre* Lösung  $y_p(x)$  der *inhomogenen* linearen Differentialgleichung 2. Ordnung mit konstanten Koeffizienten vom Typ  $y'' + ay' + by = g(x)$  in Abhängigkeit vom Typ der Störfunktion  $g(x)$ 

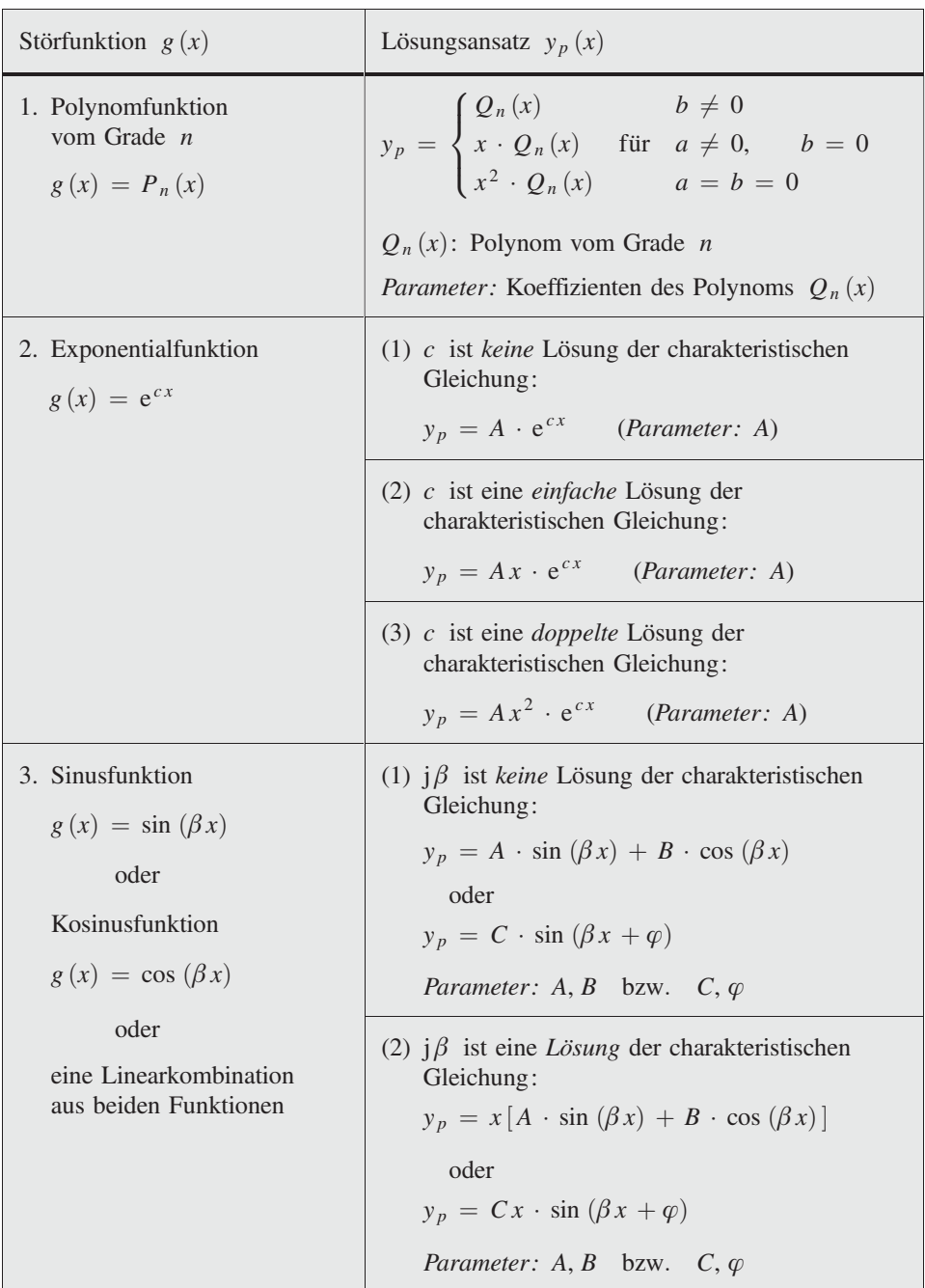

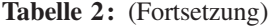

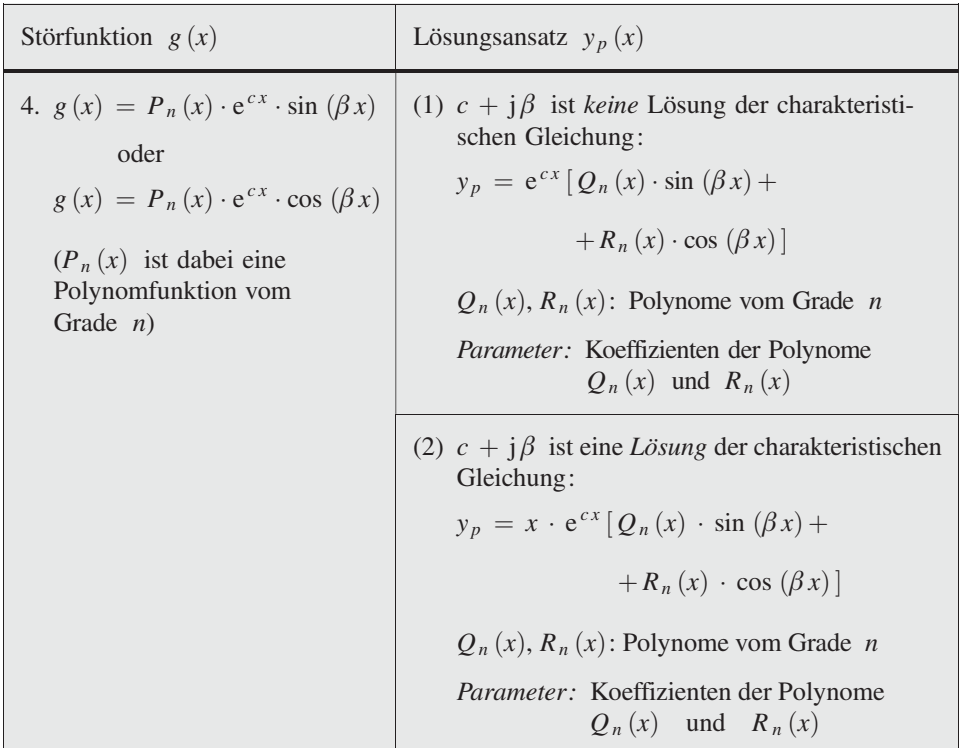

Anmerkungen zur Tabelle 2

- (1) Der jeweilige Lösungsansatz gilt auch dann, wenn die Störfunktion zusätzlich noch einen konstanten Faktor enthält.
- (2) Die im Lösungsansatz  $y_p$  enthaltenen Parameter sind so zu bestimmen, dass die Funktion eine (partikuläre) Lösung der vorgegebenen inhomogenen Differentialgleichung darstellt. Dies führt stets zu einem eindeutig lösbaren Gleichungssystem für die im Lösungsansatz enthaltenen Stellparameter.
- (3) Besteht die Störfunktion  $g(x)$  aus *mehreren* (*additiven*) Störgliedern, so erhält man den Lösungsansatz  $y_p$  als *Summe* der Lösungsansätze für die *Einzelglieder*.
- (4) Liegt die Störfunktion in der Form eines *Produktes* vom Typ  $g(x) = g_1(x) \cdot g_2(x)$ vor, so erhält man in vielen (aber leider nicht allen) Fällen einen geeigneten Lösungsansatz für die gesuchte partikuläre Lösung  $y_p$ , indem man die aus Tabelle 2 entnommenen Lösungsansätze  $y_{p1}$  und  $y_{p2}$  für die beiden "Störfaktoren"  $g_1(x)$ und  $g_2(x)$  miteinander *multipliziert*:  $y_p = y_{p1} \cdot y_{p2}$ .
- (5) Bei periodischen Störfunktionen vom Typ  $g(x) = \sin(\beta x)$  oder  $g(x) = \cos(\beta x)$ verwendet man häufig auch komplexe Lösungsansätze der allgemeinen Form

$$
y_p(x) = C \cdot e^{j(\beta x + \varphi)}
$$
 (Parameter:  $C, \varphi$ )

Wir fassen zusammen:

## Integration einer inhomogenen linearen Differentialgleichung 2. Ordnung mit konstanten Koeffizienten

Eine inhomogene lineare Differentialgleichung 2. Ordnung mit konstanten Koeffizienten vom Typ

$$
y'' + ay' + by = g(x) \tag{IV-158}
$$

lässt sich schrittweise wie folgt lösen:

1. Zunächst wird die *allgemeine* Lösung  $y_0 = y_0(x)$  der zugehörigen *homoge*nen linearen Differentialgleichung

 $y'' + ay' + by = 0$  (IV-159)

bestimmt.

- 2. Dann ermittelt man mit dem aus Tabelle 2 entnommenen Lösungsansatz eine partikuläre Lösung  $y_p = y_p(x)$  der inhomogenen Differentialgleichung.
- 3. Durch Addition von  $y_0 = y_0(x)$  (1. Schritt) und  $y_p = y_p(x)$  (2. Schritt) erhält man schließlich die *allgemeine* Lösung  $y = y(x)$  der *inhomogenen* Differentialgleichung:

$$
y(x) = y_0(x) + y_p(x)
$$
 (IV-160)

#### Anmerkungen

- (1) Wir bezeichnen wiederum (wie bereits bei den linearen Differentialgleichungen 1. Ordnung) die allgemeine Lösung der homogenen Gleichung mit  $y_0 = y_0(x)$ und die *allgemeine* Lösung der *inhomogenen* Gleichung mit  $y = y(x)$ .
- (2) Ein weiteres Lösungsverfahren, das auf einer Anwendung der *Laplace-Transforma*tion beruht, werden wir in Kapitel VI kennenlernen.

#### **Beispiele**

(1)  $y'' + 10y' - 24y = 12x^2 + 14x + 1$ 

Wir lösen zunächst die zugehörige homogene Gleichung

 $y'' + 10y' - 24y = 0$ 

Die Lösungen der charakteristischen Gleichung

 $\lambda^2 + 10\lambda - 24 = 0$ 

sind  $\lambda_1 = -12$  und  $\lambda_2 = 2$ . Die *Fundamentalbasis* besteht daher aus den beiden Lösungen (Basisfunktionen)

$$
y_1 = e^{-12x}
$$
 and  $y_2 = e^{2x}$ 

Durch Linearkombination erhalten wir hieraus die allgemeine Lösung der homogenen Differentialgleichung in der Form

$$
y_0 = C_1 \cdot e^{-12x} + C_2 \cdot e^{2x}
$$
  $(C_1, C_2 \in \mathbb{R})$ 

Ein partikuläres Integral der inhomogenen Differentialgleichung gewinnen wir nach Tabelle 2 durch den Lösungsansatz

$$
y_p = a_2 x^2 + a_1 x + a_0
$$

(wegen  $b = -24 \neq 0$ ). Mit

$$
y_p = a_2 x^2 + a_1 x + a_0
$$
,  $y'_p = 2 a_2 x + a_1$ ,  $y''_p = 2 a_2$ 

folgt durch Einsetzen in die inhomogene Differentialgleichung:

$$
2a_2 + 10(2a_2x + a_1) - 24(a_2x^2 + a_1x + a_0) = 12x^2 + 14x + 1
$$
  

$$
2a_2 + 20a_2x + 10a_1 - 24a_2x^2 - 24a_1x - 24a_0 = 12x^2 + 14x + 1
$$

Wir ordnen noch die Glieder nach fallenden Potenzen:

$$
-24 a_2 x^2 + (-24 a_1 + 20 a_2) x + (-24 a_0 + 10 a_1 + 2 a_2) =
$$
  
= 12x<sup>2</sup> + 14x + 1

Durch Koeffizientenvergleich erhalten wir hieraus das gestaffelte lineare Gleichungssystem

$$
-24 a_2 = 12
$$

$$
-24 a_1 + 20 a_2 = 14
$$

$$
-24 a_0 + 10 a_1 + 2 a_2 = 1
$$

Es wird durch  $a_2 = -\frac{1}{2}$ ,  $a_1 = -1$ ,  $a_0 = -\frac{1}{2}$  gelöst. Damit ist

$$
y_p = -\frac{1}{2}x^2 - x - \frac{1}{2}
$$

eine partikuläre Lösung der inhomogenen Differentialgleichung und die allgemeine Lösung dieser Differentialgleichung besitzt somit die folgende Gestalt:

$$
y = y_0 + y_p = C_1 \cdot e^{-12x} + C_2 \cdot e^{2x} - \frac{1}{2}x^2 - x - \frac{1}{2} \qquad (C_1, C_2 \in \mathbb{R})
$$

(2) Wir wollen uns jetzt mit der *allgemeinen* Lösung der inhomogenen Differentialgleichung

 $y'' + y' - 2y = g(x)$ 

beschäftigen, wobei wir für die Störfunktion  $g(x)$  verschiedene Funktionstypen vorgeben werden. Zunächst einmal lösen wir die zugehörige homogene Differentialgleichung

 $y'' + y' - 2y = 0$ 

Sie besitzt die charakteristische Gleichung

$$
\lambda^2 + \lambda - 2 = 0
$$

mit den reellen Lösungen  $\lambda_1 = 1$  und  $\lambda_2 = -2$ . Dies führt zu der *Fundamen*talbasis

$$
y_1 = e^x
$$
,  $y_2 = e^{-2x}$ 

und damit zur allgemeinen Lösung der homogenen Gleichung in der Form

$$
y_0 = C_1 \cdot e^x + C_2 \cdot e^{-2x}
$$
  $(C_1, C_2 \in \mathbb{R})$ 

Wir geben nun verschiedene Störfunktionen  $g(x)$  vor und entnehmen der Tabelle 2 den jeweiligen Lösungsansatz für eine partikuläre Lösung  $y_p$  der inhomogenen Gleichung:

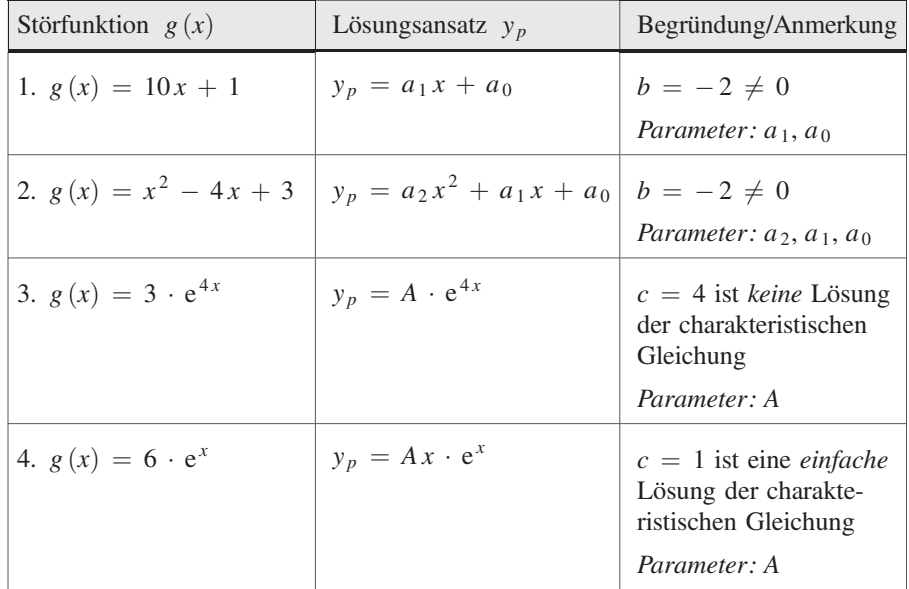

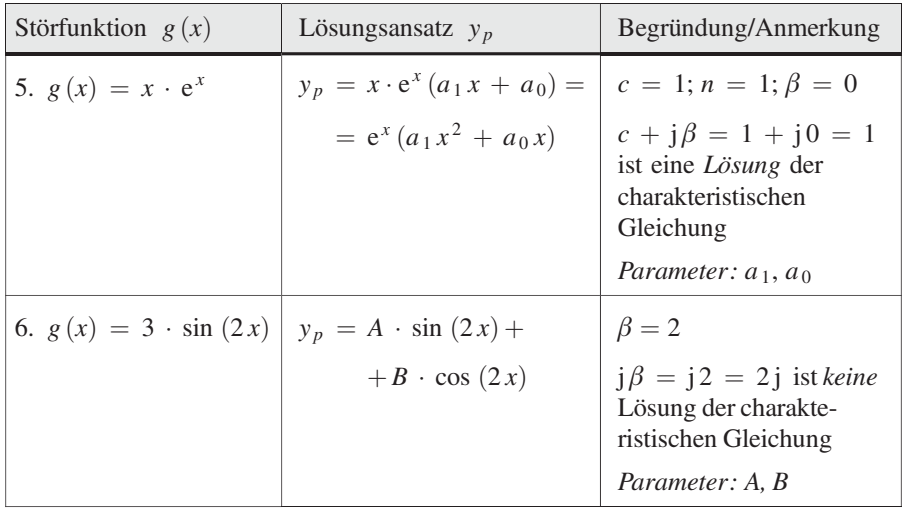

**Zu 1.:**  $y'' + y' - 2y = 10x + 1$ 

Wir gehen mit dem Ansatz

 $y_p = a_1 x + a_0, \quad y'_p = a_1, \quad y''_p = 0$ 

in die Differentialgleichung ein:

 $0 + a_1 - 2(a_1x + a_0) = 10x + 1 \Rightarrow a_1 - 2a_1x - 2a_0 = 10x + 1$ 

Die Glieder werden noch nach fallenden Potenzen geordnet:

 $-2a_1x + (a_1 - 2a_0) = 10x + 1$ 

Durch Koeffizientenvergleich folgt weiter:

$$
-2a_1 = 10 \Rightarrow a_1 = -5
$$
  

$$
a_1 - 2a_0 = 1 \Rightarrow -5 - 2a_0 = 1 \Rightarrow -2a_0 = 6 \Rightarrow a_0 = -3
$$

Dieses gestaffelte lineare Gleichungssystem wird also durch  $a_1 = -5$ ,  $a_0 = -3$ gelöst. Damit ist  $y_p = -5x - 3$  eine partikuläre Lösung und die *allgemeine* Lösung der inhomogenen Differentialgleichung besitzt die Form

$$
y = y_0 + y_p = C_1 \cdot e^x + C_2 \cdot e^{-2x} - 5x - 3 \qquad (C_1, C_2 \in \mathbb{R})
$$

$$
Zu \; 2.: \; y'' + y' - 2y = x^2 - 4x + 3
$$

Lösung (bitte nachrechnen):

$$
y_p = -\frac{1}{2}x^2 + \frac{3}{2}x - \frac{5}{4}
$$
  
\n
$$
y = y_0 + y_p = C_1 \cdot e^x + C_2 \cdot e^{-2x} - \frac{1}{2}x^2 + \frac{3}{2}x - \frac{5}{4}
$$
  $(C_1, C_2 \in \mathbb{R})$ 

**Zu 3.:**  $y'' + y' - 2y = 3 \cdot e^{4x}$ 

Lösung (bitte nachrechnen):

$$
y_p = \frac{1}{6} \cdot e^{4x}
$$
  
y = y\_0 + y\_p = C\_1 \cdot e^x + C\_2 \cdot e^{-2x} + \frac{1}{6} \cdot e^{4x} \t(C\_1, C\_2 \in \mathbb{R})

**Zu 4.:**  $y'' + y' - 2y = 6 \cdot e^x$ 

Mit dem Lösungsansatz

$$
y_p = Ax \cdot e^x
$$
,  $y'_p = (A + Ax) \cdot e^x$ ,  $y''_p = (2A + Ax) \cdot e^x$ 

folgt durch Einsetzen in die Differentialgleichung:

$$
(2A + Ax) \cdot e^x + (A + Ax) \cdot e^x - 2Ax \cdot e^x = 6 \cdot e^x \mid : e^x \implies
$$
  

$$
2A + Ax + A + Ax - 2Ax = 6 \implies 3A = 6 \implies A = 2
$$

Somit ist  $y_p = 2x \cdot e^x$  eine partikuläre Lösung der inhomogenen Differentialgleichung und die allgemeine Lösung dieser Gleichung lautet:

$$
y = y_0 + y_p = C_1 \cdot e^x + C_2 \cdot e^{-2x} + 2x \cdot e^x =
$$
  
=  $(C_1 + 2x) \cdot e^x + C_2 \cdot e^{-2x}$   $(C_1, C_2 \in \mathbb{R})$ 

**Zu 5.:**  $y'' + y' - 2y = x \cdot e^x$ 

Wir gehen mit dem Lösungsansatz

$$
y_p = e^x (a_1 x^2 + a_0 x)
$$
  
\n
$$
y'_p = e^x (a_1 x^2 + a_0 x) + e^x (2a_1 x + a_0) = e^x (a_1 x^2 + a_0 x + 2a_1 x + a_0)
$$
  
\n
$$
y''_p = e^x (a_1 x^2 + a_0 x + 2a_1 x + a_0) + e^x (2a_1 x + a_0 + 2a_1) =
$$
  
\n
$$
= e^x (a_1 x^2 + a_0 x + 4a_1 x + 2a_0 + 2a_1)
$$

in die Differentialgleichung ein:

$$
e^{x}(a_{1}x^{2} + a_{0}x + 4a_{1}x + 2a_{0} + 2a_{1}) + e^{x}(a_{1}x^{2} + a_{0}x + 2a_{1}x + a_{0}) -
$$
  

$$
-2 \cdot e^{x}(a_{1}x^{2} + a_{0}x) = x \cdot e^{x}
$$

Nach Division durch  $e^x$  und Ordnen der Glieder folgt weiter:

$$
(a_1x^2 + a_1x^2 - 2a_1x^2) + (a_0x + 4a_1x + a_0x + 2a_1x
$$
  

$$
-2a_0x) + (2a_0 + 2a_1 + a_0) = x \implies
$$
  

$$
6a_1x + 3a_0 + 2a_1 = x
$$
Ein Koeffizientenvergleich auf beiden Seiten dieser Gleichung führt zu dem gestaffelten linearen Gleichungssystem

$$
6a_1 = 1
$$

$$
3a_0 + 2a_1 = 0
$$

mit der eindeutig bestimmten Lösung  $a_1 = \frac{1}{6}$ ,  $a_0 = -\frac{1}{9}$ . Somit ist

$$
y_p = \left(\frac{1}{6}x^2 - \frac{1}{9}x\right) \cdot e^x
$$

eine partikuläre Lösung und

$$
y = y_0 + y_p = C_1 \cdot e^x + C_2 \cdot e^{-2x} + \left(\frac{1}{6}x^2 - \frac{1}{9}x\right) \cdot e^x =
$$
  
=  $\left(\frac{1}{6}x^2 - \frac{1}{9}x + C_1\right) \cdot e^x + C_2 \cdot e^{-2x}$   $(C_1, C_2 \in \mathbb{R})$ 

die allgemeine Lösung der inhomogenen Differentialgleichung.

## Zu 6.:  $y'' + y' - 2y = 3 \cdot \sin(2x)$

Mit dem Lösungsansatz

$$
y_p = A \cdot \sin(2x) + B \cdot \cos(2x)
$$
  
\n
$$
y'_p = 2A \cdot \cos(2x) - 2B \cdot \sin(2x)
$$
  
\n
$$
y''_p = -4A \cdot \sin(2x) - 4B \cdot \cos(2x)
$$

folgt durch Einsetzen in die inhomogene Differentialgleichung:

$$
-4A \cdot \sin (2x) - 4B \cdot \cos (2x) + 2A \cdot \cos (2x) - 2B \cdot \sin (2x) - 2A \cdot \sin (2x) - 2B \cdot \cos (2x) = 3 \cdot \sin (2x)
$$

Wir ordnen die Glieder nach Sinus- und Kosinusfunktionen:

$$
- 6A \cdot \sin (2x) - 2B \cdot \sin (2x) + 2A \cdot \cos (2x) - 6B \cdot \cos (2x) =
$$
  
= 3 \cdot \sin (2x)  

$$
(-6A - 2B) \cdot \sin (2x) + (2A - 6B) \cdot \cos (2x) =
$$
  
= 3 \cdot \sin (2x) + 0 \cdot \cos (2x)

(der Term  $0 \cdot \cos(2x) \equiv 0$  wurde auf der rechten Seite ergänzt). Durch Koeffizientenvergleich erhalten wir das lineare Gleichungssystem:

$$
-6A - 2B = 3
$$

$$
2A - 6B = 0
$$

mit der Lösung  $A = -9/20$ ,  $B = -3/20$ . Somit ist

$$
y_p = -\frac{9}{20} \cdot \sin(2x) - \frac{3}{20} \cdot \cos(2x)
$$

Die *allgemeine* Lösung der *inhomogenen* Differentialgleichung lautet daher:

$$
y = y_0 + y_p = C_1 \cdot e^x + C_2 \cdot e^{-2x} - \frac{9}{20} \cdot \sin(2x) - \frac{3}{20} \cdot \cos(2x)
$$
  
(C<sub>1</sub>, C<sub>2</sub>  $\in$  **R**)

(3)  $y'' - 6y' + 9y = 2 \cdot e^x + 9x - 15$ 

Wir lösen zunächst die zugehörige homogene Differentialgleichung

 $y'' - 6y' + 9y = 0$ 

Die charakteristische Gleichung

 $\lambda^2 - 6\lambda + 9 = 0$ 

wird durch  $\lambda_1 = \lambda_2 = 3$  gelöst. Die allgemeine Lösung der homogenen Differentialgleichung lautet damit:

$$
y_0 = (C_1 + C_2 x) \cdot e^{3x}
$$
  $(C_1, C_2 \in \mathbb{R})$ 

Wir beschäftigen uns nun mit der Integration der inhomogenen Differentialgleichung. Zunächst benötigen wir einen geeigneten Lösungsansatz für eine partikuläre Lösung  $y_p$ . Diesen erhalten wir wie folgt:

Wir zerlegen die Störfunktion g (x) zunächst in zwei Teile g<sub>1</sub> (x) und g<sub>2</sub> (x):

$$
g(x) = 2 \cdot e^x + 9x - 15 = g_1(x) + g_2(x)
$$
  

$$
g_1(x) = g_2(x)
$$

Für die Einzelstörglieder g<sub>1</sub> (x) und g<sub>2</sub> (x) entnehmen wir aus Tabelle 2 die Lösungsansätze

$$
y_{p1} = A \cdot e^x \qquad \text{und} \qquad y_{p2} = a_1 x + a_0
$$

Der Lösungsansatz  $y_p$  ist dann die Summe aus  $y_{p1}$  und  $y_{p2}$ :

$$
y_p = y_{p1} + y_{p2} = A \cdot e^x + a_1 x + a_0
$$

Die drei Parameter A,  $a_1$  und  $a_0$  werden nun so bestimmt, dass diese Funktion die inhomogene Differentialgleichung löst. Mit

$$
y_p = A \cdot e^x + a_1 x + a_0
$$
,  $y'_p = A \cdot e^x + a_1$ ,  $y''_p = A \cdot e^x$ 

gehen wir in die inhomogene Gleichung ein und erhalten:

$$
A \cdot e^{x} - 6(A \cdot e^{x} + a_{1}) + 9(A \cdot e^{x} + a_{1}x + a_{0}) = 2 \cdot e^{x} + 9x - 15
$$
  

$$
A \cdot e^{x} - 6A \cdot e^{x} - 6a_{1} + 9A \cdot e^{x} + 9a_{1}x + 9a_{0} = 2 \cdot e^{x} + 9x - 15
$$
  

$$
4A \cdot e^{x} + 9a_{1}x - 6a_{1} + 9a_{0} = 2 \cdot e^{x} + 9x - 15
$$

Ein Koeffizientenvergleich führt zu dem bereits gestaffelten linearen Gleichungssystem

$$
4A = 2
$$
  
\n
$$
9a_1 = 9
$$
  
\n
$$
-6a_1 + 9a_0 = -15
$$

Es wird durch  $A = 1/2$ ,  $a_1 = 1$ ,  $a_0 = -1$  gelöst. Damit ist

$$
y_p = \frac{1}{2} \cdot e^x + x - 1
$$

und die *allgemeine* Lösung der *inhomogenen* Differentialgleichung besitzt die folgende Gestalt:

$$
y = y_0 + y_p = (C_1 + C_2 x) \cdot e^{3x} + \frac{1}{2} \cdot e^x + x - 1 \qquad (C_1, C_2 \in \mathbb{R})
$$

## 4 Anwendungen in der Schwingungslehre

## 4.1 Mechanische Schwingungen

## 4.1.1 Allgemeine Schwingungsgleichung der Mechanik

Ein Feder-Masse-Schwinger (auch Federpendel genannt) soll uns im Folgenden als Modell für ein schwingungsfähiges mechanisches System dienen. Das System besteht aus einer Masse m, einer dem Hookeschen Gesetz genügenden elastischen Feder und einer Dämpfungsvorrichtung (z. B. einem Kolben, der sich durch eine zähe Flüssigkeit bewegt, wie in Bild IV-20 dargestellt).

Feder und Dämpfungskolben werden dabei als masselos angenommen. Die Gleichgewichtslage (Ruhelage) des Systems ist dann durch das Eigengewicht der Masse bestimmt. Mit  $x = x(t)$  bezeichnen wir die Auslenkung zur Zeit t, bezogen auf die Gleichgewichtslage (Ruhelage). Auf die Masse  $m$  wirken dann folgende Kräfte ein:

1. Eine zur Auslenkung  $x$  proportionale Rückstellkraft der Feder:

 $F_1 = -c x$  $(Hookesches Gesetz; c: Federkonstante)$ 

2. Eine zur Geschwindigkeit  $v = \dot{x}$  proportionale Dämpfungskraft:

 $F_2 = -bv = -b\dot{x}$  (b: Dämpferkonstante)

Sie wirkt stets der Bewegung entgegen.

3. Zusätzlich eine von außen (z. B. über einen Exzenter) einwirkende, meist zeitabhängige Kraft:

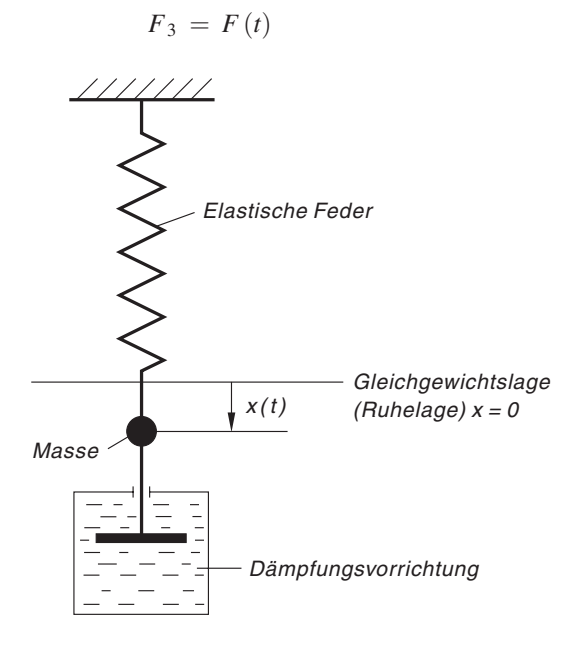

Bild IV-20 Modell eines schwingungsfähigen mechanischen Systems (Feder-Masse-Schwinger mit einer Dämpfungsvorrichtung)

Wir wenden jetzt das von Newton stammende Grundgesetz der Mechanik an. Danach ist das Produkt aus Masse m und Beschleunigung  $a = \ddot{x}$  gleich der Summe der einwirkenden Kräfte. Somit gilt:

$$
ma = F_1 + F_2 + F_3
$$
  

$$
m\ddot{x} = -cx - b\dot{x} + F(t) \qquad \text{oder} \qquad m\ddot{x} + b\dot{x} + cx = F(t) \qquad (\text{IV-161})
$$

Die Bewegung (Schwingung) eines Feder-Masse-Schwingers wird somit durch eine lineare Differentialgleichung 2. Ordnung mit konstanten Koeffizienten beschrieben, die in den Anwendungen daher auch als Schwingungsgleichung der Mechanik bezeichnet wird.

Wir unterscheiden dabei noch zwischen einer freien und einer erzwungenen Schwingung. Bei einer freien Schwingung unterliegt das System keiner (zeitabhängigen) äußeren Kraft, d. h. es ist  $F(t) \equiv 0$ . Diese Schwingung kann gedämpft oder ungedämpft sein,

je nachdem, ob das Dämpfungsglied  $F_2 = -b\dot{x}$  vorhanden ist oder nicht. Bei zu starker Dämpfung kommt es allerdings zu keiner eigentlichen Schwingung mehr, wir erhalten eine aperiodische Bewegung (Kriechfall). Unterliegt das System dagegen einer periodischen äußeren Kraft, d. h. ist z. B.  $F(t) = F_0 \cdot \sin{(\omega t)}$ , so erhält man eine erzwungene Schwingung.

Wir stellen die verschiedenen Schwingungstypen wie folgt zusammen:

## Differentialgleichung einer mechanischen Schwingung (Schwingungsgleichung)

Die Bewegung (Schwingung) eines Feder-Masse-Schwingers wird durch die lineare Differentialgleichung 2. Ordnung mit konstanten Koeffizienten

$$
m\ddot{x} + b\dot{x} + cx = F(t) \tag{IV-162}
$$

beschrieben (Schwingungsgleichung).

Dabei bedeuten:

m: Masse

- b: Dämpferkonstante
- c: Federkonstante

 $F(t)$ : Von außen auf das System einwirkende (zeitabhängige) Kraft

## Spezielle Schwingungstypen

## 1. Freie ungedämpfte Schwingung

Das System unterliegt keiner äußeren Kraft und keiner Dämpfung  $(F(t) \equiv 0 \text{ und } b = 0)$ :

 $m\ddot{x} + cx = 0$  (IV-163)

## 2. Freie gedämpfte Schwingung

Das System unterliegt keiner äußeren Kraft, Dämpfung ist jedoch vorhanden  $(F(t) \equiv 0 \text{ und } b \neq 0)$ :

 $m\ddot{x} + b\dot{x} + cx = 0$  (IV-164)

## 3. Erzwungene Schwingung

Das System unterliegt einer von außen einwirkenden zeitabhängigen *periodi*schen Kraft  $F(t) = F_0 \cdot \sin(\omega t)$  mit der Erregerkreisfrequenz  $\omega$ :

$$
m\ddot{x} + b\dot{x} + cx = F_0 \cdot \sin(\omega t) \tag{IV-165}
$$

## Anmerkung

Freie Schwingungen werden durch homogene, erzwungene Schwingungen durch inhomogene lineare Differentialgleichungen 2. Ordnung mit konstanten Koeffizienten beschrieben.

## 4.1.2 Freie ungedämpfte Schwingung

Die freie ungedämpfte Schwingung eines Feder-Masse-Schwingers wird durch die homogene Differentialgleichung

$$
m\ddot{x} + cx = 0 \qquad \text{oder} \qquad \ddot{x} + \omega_0^2 x = 0 \tag{IV-166}
$$

beschrieben, wobei  $\omega_0^2 = c/m$  gesetzt wurde. Die zugehörige *charakteristische Glei*chung

$$
\lambda^2 + \omega_0^2 = 0 \tag{IV-167}
$$

besitzt die konjugiert komplexen Lösungen

$$
\lambda_{1/2} = \pm \,j\,\omega_0
$$

Die Fundamentalbasis der Differentialgleichung besteht daher aus den linear unabhängigen Funktionen (Basislösungen)

$$
x_1 = \sin(\omega_0 t) \quad \text{und} \quad x_2 = \cos(\omega_0 t) \tag{IV-168}
$$

Die allgemeine Lösung der Schwingungsgleichung ist damit in der Linearform

$$
x(t) = C_1 \cdot \sin(\omega_0 t) + C_2 \cdot \cos(\omega_0 t) \tag{IV-169}
$$

(also als Überlagerung zweier gleichfrequenter Sinus- und Kosinusschwingungen) oder aber als phasenverschobene Sinusschwingung in der Form

$$
x(t) = C \cdot \sin(\omega_0 t + \varphi) \tag{IV-170}
$$

darstellbar (für  $t \geq 0$ ;  $C_1, C_2 \in \mathbb{R}$  bzw.  $C > 0$ ,  $0 \leq \varphi < 2\pi$ ).

## Interpretation aus physikalischer Sicht

Das System schwingt *harmonisch* mit der Kreisfrequenz  $\omega_0 = \sqrt{c/m}$ , die auch als Eigen- oder Kennkreisfrequenz bezeichnet wird (Bild IV-21). Die Schwingungsdauer (Periodendauer) beträgt  $T = 2\pi/\omega_0 = 2\pi \cdot \sqrt{m/c}$ , Amplitude C und Phasenwinkel  $\varphi$  hängen noch von den Anfangsbedingungen  $x(0) = x_0$ ,  $v(0) = \dot{x}(0) = v_0$  ab.

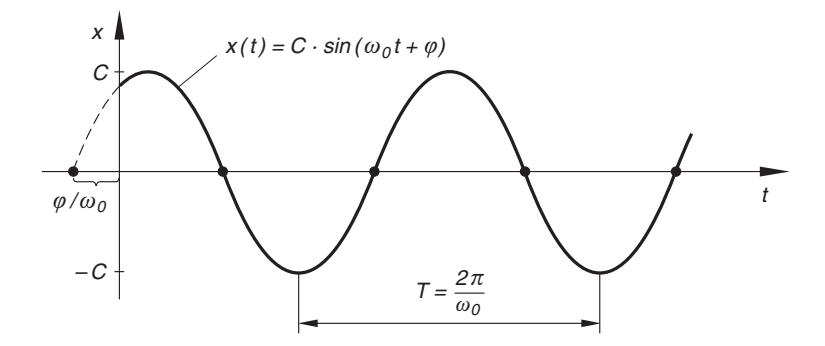

Bild IV-21 Zeitlicher Verlauf einer ungedämpften harmonischen Schwingung (allgemeine Lösung)

#### Spezielle Lösung

Wir bestimmen noch die *spezielle* Lösung für die folgenden Anfangsbedingungen:

 $x(0) = A > 0$  $v(0) = \dot{x}(0) = 0$ 1 Das schwingungsfähige System startet aus der Ruhe heraus mit der anfänglichen Auslenkung A

Für die Parameter  $C_1$  und  $C_2$  in der allgemeinen Lösung (IV-169) ergeben sich dann folgende Werte:

$$
x(0) = A \Rightarrow C_1 \cdot \underbrace{\sin 0}_{0} + C_2 \cdot \underbrace{\cos 0}_{1} = A \Rightarrow C_2 = A
$$
  

$$
\dot{x}(t) = C_1 \omega_0 \cdot \cos (\omega_0 t) - C_2 \omega_0 \cdot \sin (\omega_0 t) =
$$
  

$$
= C_1 \omega_0 \cdot \cos (\omega_0 t) - A \omega_0 \cdot \sin (\omega_0 t)
$$
  

$$
\dot{x}(0) = 0 \Rightarrow C_1 \omega_0 \cdot \underbrace{\cos 0}_{1} - A \omega_0 \cdot \underbrace{\sin 0}_{0} = C_1 \omega_0 = 0 \Rightarrow C_1 = 0
$$

(wegen  $c \neq 0$  ist auch  $\omega_0 \neq 0$ ). Die den Anfangswerten  $x(0) = A$ ,  $\dot{x}(0) = 0$  angepasste spezielle Lösung lautet somit:

$$
x(t) = A \cdot \cos(\omega_0 t) \qquad (t \ge 0)
$$
 (IV-171)

Der Feder-Masse-Schwinger schwingt harmonisch nach einer Kosinusfunktion mit der Eigenkreisfrequenz  $\omega_0 = \sqrt{c/m}$  und der Amplitude A (Bild IV-22).

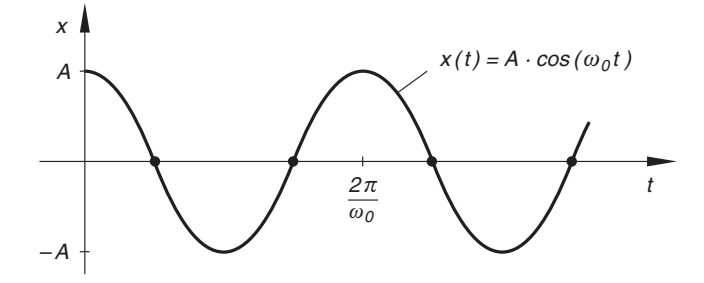

Bild IV-22 Zeitlicher Verlauf einer ungedämpften harmonischen Schwingung (spezielle Lösung für die Anfangswerte  $x(0) = A$ ,  $\dot{x}(0) = v(0) = 0$ 

Wir fassen zusammen:

Freie ungedämpfte Schwingung eines mechanischen Systems Die Differentialgleichung der freien ungedämpften Schwingung lautet:  $m\ddot{x} + cx = 0$  oder  $\ddot{x} + \omega_0^2$  $(IV-172)$ Dabei bedeuten: m: Masse c: Federkonstante  $\omega_0$ : Eigen- oder Kennkreisfrequenz des Systems  $(\omega_0 = \sqrt{c/m})$ Allgemeine Lösung der Schwingungsgleichung  $x(t) = C \cdot \sin(\omega_0 t + \varphi)$  (IV-173) oder  $x(t) = C_1 \cdot \sin (\omega_0 t) + C_2 \cdot \cos (\omega_0 t)$  (IV-174) (für  $t \geq 0$ ;  $C > 0$ ,  $0 \leq \varphi < 2\pi$  bzw.  $C_1, C_2 \in \mathbb{R}$ )

## Anmerkung

Für die Bestimmung der beiden Integrationskonstanten (z. B. aus vorgegebenen Anfangsbedingungen) erweist sich die Darstellungsform (IV-174) meist als rechnerisch günstiger. Amplitude C und Phase  $\varphi$  lassen sich dann mit Hilfe des (reellen) Zeigerdiagramms leicht aus  $C_1$  und  $C_2$  bestimmen.

#### **Beispiel**

Wir untersuchen die Bewegung eines schwingungsfähigen mechanischen Systems mit der Masse  $m = 10 \text{ kg}$  und der Federkonstanten  $c = 250 \text{ N/m}$  unter den Anfangsbedingungen

$$
x(0) = 0.6 \,\mathrm{m} \,, \qquad v(0) = \dot{x}(0) = 0 \,\mathrm{m/s}
$$

Zunächst berechnen wir die Eigenkreisfrequenz des Systems:

$$
\omega_0 = \sqrt{\frac{c}{m}} = \sqrt{\frac{250 \,\mathrm{N \cdot m^{-1}}}{10 \,\mathrm{kg}}} = 5 \,\mathrm{s}^{-1}
$$

Die Schwingungsgleichung

 $\ddot{x} + 25x = 0$ 

besitzt nach Gleichung (IV-174) die allgemeine Lösung

$$
x(t) = C_1 \cdot \sin(5t) + C_2 \cdot \cos(5t)
$$

Die Parameter  $C_1$  und  $C_2$  lassen sich dann wie folgt aus den Anfangswerten bestimmen (wir legen dabei ein festes Maßsystem zugrunde und lassen bei allen Zwischenrechnungen der besseren Ubersicht wegen die physikalischen Einheiten fort):

$$
x(0) = 0,6 \Rightarrow C_1 \cdot \frac{\sin 0}{0} + C_2 \cdot \frac{\cos 0}{1} = 0,6 \Rightarrow C_2 = 0,6 \quad (\text{in } m)
$$
  

$$
\dot{x}(t) = 5C_1 \cdot \cos (5t) - 5C_2 \cdot \sin (5t)
$$
  

$$
\dot{x}(0) = 0 \Rightarrow 5C_1 \cdot \frac{\cos 0}{1} - 5C_2 \cdot \frac{\sin 0}{1} = 5C_1 = 0 \Rightarrow C_1 = 0
$$

Das mechanische System schwingt demnach harmonisch nach der Gleichung

 $x(t) = 0.6 \text{ m} \cdot \cos (5 \text{ s}^{-1} \cdot t)$   $(t \ge 0 \text{ s})$ 

Die Schwingungsdauer beträgt  $T = 2\pi/\omega_0 = 2\pi/(5 \text{ s}^{-1}) = 0.4 \pi \text{ s} \approx 1.26 \text{ s}$ , die Schwingungsamplitude ist  $C = 0.6$  m. Der zeitliche Verlauf der Schwingung ist in Bild IV-23 dargestellt.

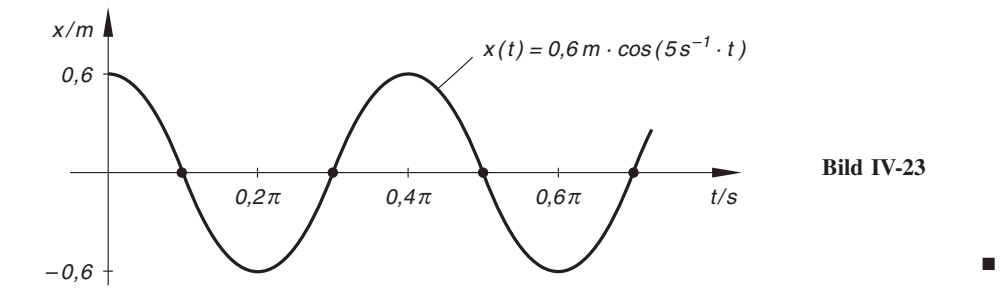

## 4.1.3 Freie gedämpfte Schwingung

Die Differentialgleichung einer freien gedämpften Schwingung lautet:

$$
m\ddot{x} + b\dot{x} + cx = 0 \tag{IV-175}
$$

oder – mit den Abkürzungen  $2\delta = b/m$  und  $\omega_0^2 = c/m$ :

$$
\ddot{x} + 2\delta\dot{x} + \omega_0^2 x = 0 \tag{IV-176}
$$

Die physikalischen Größen  $\delta$  und  $\omega_0$  werden wie folgt bezeichnet:

- $\delta$ : Dämpfungsfaktor oder Abklingkonstante
- $\omega_0$ : Eigen- oder Kennkreisfrequenz

Die zugehörige charakteristische Gleichung

$$
\lambda^2 + 2\delta\lambda + \omega_0^2 = 0 \tag{IV-177}
$$

besitzt die Lösungen

$$
\lambda_{1/2} = -\delta \pm \sqrt{\delta^2 - \omega_0^2} \tag{IV-178}
$$

über deren Art die Diskriminante  $D = \delta^2 - \omega_0^2$  entscheidet. Nur bei schwacher Dämpfung ist das mechanische System zu echten Schwingungen fähig (sog. Schwingungsfall). Dieser Fall tritt ein für  $D < 0$ , d. h.  $\delta < \omega_0$ . Bei starker Dämpfung, d. h. für  $D > 0$  und somit  $\delta > \omega_0$  bewegt sich das System *aperiodisch* auf die Gleichgewichtslage zu (sog. Kriechfall). Für  $D = 0$ , d. h.  $\delta = \omega_0$  erhalten wir schließlich den sog. aperiodischen Grenzfall (gerade keine Schwingung mehr). Wir unterscheiden somit die folgenden drei Fälle:

 $D < 0$ , d. h.  $\delta < \omega_0$ : Gedämpfte Schwingung (Schwingungsfall)  $D = 0$ , d. h.  $\delta = \omega_0$ : Aperiodischer Grenzfall  $D > 0$ , d. h.  $\delta > \omega_0$ : Aperiodisches Verhalten (Kriechfall)

Sie werden im Folgenden ausführlich diskutiert.

## 4.1.3.1 Schwache Dämpfung (Schwingungsfall)

Bei schwacher Dämpfung ist  $D = \delta^2 - \omega_0^2 < 0$ , d. h.  $\delta < \omega_0$ . Zur Abkürzung setzen wir noch

$$
\omega_d^2 = \omega_0^2 - \delta^2 > 0
$$

Die charakteristische Gleichung (IV-177) hat dann die konjugiert komplexen Lösungen

$$
\lambda_{1/2} = -\delta \pm \sqrt{\delta^2 - \omega_0^2} = -\delta \pm \sqrt{-(\omega_0^2 - \delta^2)} =
$$
  
=  $-\delta \pm \sqrt{-\omega_d^2} = -\delta \pm j\omega_d$  (IV-179)

Die *allgemeine* Lösung der Schwingungsgleichung (IV-176) lautet somit nach Abschnitt 3.3 (3. Fall, Gleichung (IV-154)) wie folgt:

$$
x(t) = e^{-\delta t} \cdot [C_1 \cdot \sin(\omega_d t) + C_2 \cdot \cos(\omega_d t)] \tag{IV-180}
$$

(mit  $C_1, C_2 \in \mathbb{R}$ ). Wir können sie auch in der Form

$$
x(t) = C \cdot e^{-\delta t} \cdot \sin \left(\omega_d t + \varphi_d\right) \tag{IV-181}
$$

darstellen (mit  $C > 0$  und  $0 \leq \varphi_d < 2\pi$ ).

## Interpretation aus physikalischer Sicht

Es liegt eine *gedämpfte* Schwingung vor. Das mechanische System schwingt dabei mit einer gegenüber der ungedämpften Schwingung verkleinerten Kreisfrequenz. Sie beträgt

$$
\omega_d = \sqrt{\omega_0^2 - \delta^2} < \omega_0 \tag{IV-182}
$$

Infolge permanenter *Energieverluste* nimmt die "Schwingungsamplitude"  $C \cdot e^{-\delta t}$  im Laufe der Zeit auf Null ab. Die gedämpfte Schwingung zeigt den in Bild IV-24 skizzierten typischen zeitlichen Verlauf.

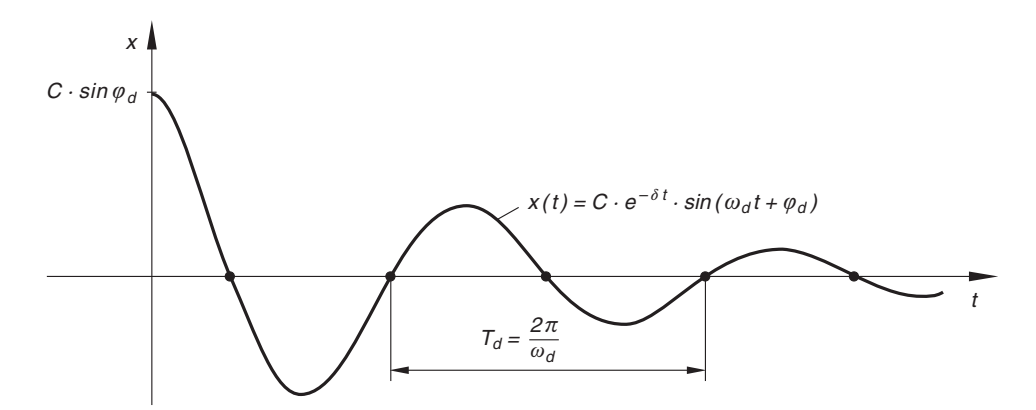

Bild IV-24 Zeitlicher Verlauf einer gedämpften Schwingung (Schwingungsfall)

## Spezielle Lösung

Die Bewegung des mechanischen Systems beginne zur Zeit  $t = 0$  aus der Ruhe heraus mit der Auslenkung  $A > 0$ :

$$
x(0) = A
$$
 and  $v(0) = \dot{x}(0) = 0$  (IV-183)

Für diese Anfangswerte erhalten wir dann die spezielle Lösung

$$
x(t) = C \cdot e^{-\delta t} \cdot \sin \left(\omega_d t + \varphi_d\right) \tag{IV-184}
$$

mit

$$
C = \frac{\omega_0}{\omega_d} A \quad \text{und} \quad \varphi_d = \arctan\left(\frac{\omega_d}{\delta}\right) \quad (\text{IV-185})
$$

(bitte nachrechnen).

## **Beispiel**

Gegeben sei ein zu Schwingungen fähiges gedämpftes mechanisches System (Feder-Masse-Schwinger) mit den folgenden Kenndaten:

 $m = 10 \text{ kg}$ ,  $b = 80 \text{ kg/s}$ ,  $c = 250 \text{ N/m}$ 

Wir untersuchen die Bewegung dieses Systems für die Anfangsbedingungen

 $x(0) = 0,6$  m und  $v(0) = \dot{x}(0) = 0$  m/s

Zunächst berechnen wir den Dämpfungsfaktor  $\delta$  und die Eigenkreisfrequenz  $\omega_0$  des ungedämpften Systems:

$$
\delta = \frac{b}{2m} = \frac{80 \text{ kg} \cdot \text{s}^{-1}}{2 \cdot 10 \text{ kg}} = 4 \text{ s}^{-1}
$$
\n
$$
\omega_0 = \sqrt{\frac{c}{m}} = \sqrt{\frac{250 \text{ N} \cdot \text{m}^{-1}}{10 \text{ kg}}} = 5 \text{ s}^{-1}
$$
\n
$$
\Rightarrow \delta < \omega_0
$$

Die Schwingungsgleichung lautet somit (ohne Einheiten):

 $\ddot{x} + 8 \dot{x} + 25 x = 0$ 

Wegen  $\delta < \omega_0$  ist das mechanische System nur schwach gedämpft, wir erhalten eine gedämpfte Schwingung mit der nach Gleichung (IV-182) berechneten Eigenkreisfrequenz

$$
\omega_d = \sqrt{\omega_0^2 - \delta^2} = \sqrt{25s^{-2} - 16s^{-2}} = \sqrt{9s^{-2}} = 3s^{-1}
$$

Sie wird durch die Funktion

$$
x(t) = C \cdot e^{-4s^{-1} \cdot t} \cdot \sin(3s^{-1} \cdot t + \varphi_d)
$$

beschrieben (allgemeine Lösung der Schwingungsgleichung). C und  $\varphi_d$  lassen sich mit Hilfe der Gleichungen (IV-185) wie folgt aus den Anfangsbedingungen bestimmen:

$$
C = \frac{\omega_0}{\omega_d} A = \frac{5 \text{ s}^{-1}}{3 \text{ s}^{-1}} 0,6 \text{ m} = 1 \text{ m}
$$
  

$$
\varphi_d = \arctan\left(\frac{\omega_d}{\delta}\right) = \arctan\left(\frac{3 \text{ s}^{-1}}{4 \text{ s}^{-1}}\right) = \arctan\left(\frac{3}{4}\right) = 0,6435
$$

Das System schwingt demnach gedämpft nach der Weg-Zeit-Funktion

$$
x(t) = 1 \,\mathrm{m} \cdot \mathrm{e}^{-4 \,\mathrm{s}^{-1} \cdot t} \cdot \sin \left(3 \,\mathrm{s}^{-1} \cdot t + 0.6435\right) \qquad (t \ge 0)
$$

## 4.1.3.2 Starke Dämpfung (aperiodisches Verhalten, Kriechfall)

Bei starker Dämpfung ist  $D = \delta^2 - \omega_0^2 > 0$  und somit  $\delta > \omega_0$ . Die charakteristische Gleichung (IV-177) hat dann wegen

$$
\sqrt{\delta^2 - \omega_0^2} < \delta \tag{IV-186}
$$

zwei verschiedene negative Lösungen:

$$
\lambda_1 = -\delta + \sqrt{\delta^2 - \omega_0^2} < 0
$$
\n
$$
\lambda_2 = -\delta - \sqrt{\delta^2 - \omega_0^2} < 0
$$
\n(IV-187)

Um die anschließende Diskussion über den Bewegungsablauf zu vereinfachen, setzen wir

$$
\lambda_1 = -k_1 \qquad \text{und} \qquad \lambda_2 = -k_2 \tag{IV-188}
$$

 $(k_1 \text{ und } k_2 \text{ sind positive Zahlen mit } k_1 \neq k_2$ ). Die *allgemeine* Lösung der Schwingungsgleichung (IV-176) ist dann eine Linearkombination zweier monoton fallender Exponentialfunktionen:

$$
x(t) = C_1 \cdot e^{-k_1 t} + C_2 \cdot e^{-k_2 t} \qquad (C_1, C_2 \in \mathbb{R})
$$
 (IV-189)

(vgl. hierzu Abschnitt 3.3, 1. Fall, Gleichung (IV-152)).

#### Interpretation aus physikalischer Sicht

Das mechanische System ist infolge zu starker Dämpfung und damit zu großer Energieverluste zu keiner echten Schwingung mehr fähig und bewegt sich im Laufe der Zeit (d. h. für  $t \to \infty$ ) asymptotisch auf die Gleichgewichtslage zu:

$$
\lim_{t \to \infty} x(t) = \lim_{t \to \infty} [C_1 \cdot e^{-k_1 t} + C_2 \cdot e^{-k_2 t}] = 0
$$

In der Schwingungslehre wird eine solche Bewegung auch als Kriechfall bezeichnet. Der genaue Verlauf der Lösungskurve hängt dabei noch von den Anfangsbedingungen ab. In Bild IV-25 sind mögliche Lösungen skizziert.

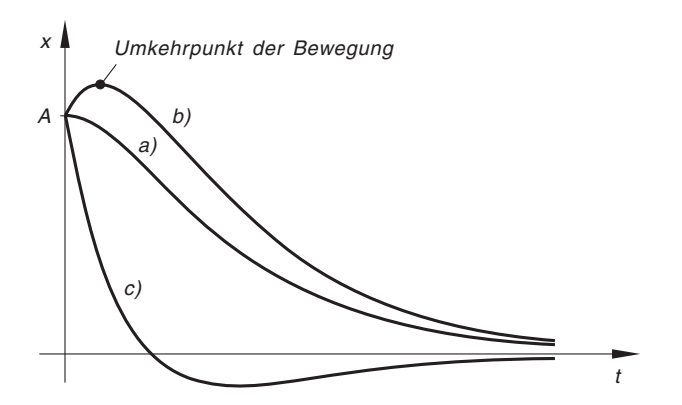

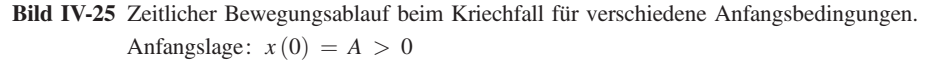

Bewegung zu Beginn:

- a) aus der *Ruhe* heraus  $(v(0) = v_0 = 0)$ ,
- b) nach *außen* hin, d. h. von der Gleichgewichtslage fort  $(v_0 > 0)$ ,
- c) nach innen hin, d. h. in Richtung Gleichgewichtslage mit ausreichender Geschwindigkeit  $(v_0 < -k_2 A)$

Abschließend untersuchen wir noch zwei spezielle Lösungen.

#### Spezielle Lösungen

(1) Die Bewegung des Feder-Masse-Schwingers erfolge aus der Ruhe heraus, die Auslenkung zu Beginn ( $t = 0$ ) sei  $A > 0$ :

$$
x(0) = A
$$
 and  $v(0) = \dot{x}(0) = 0$ 

Wir bestimmen zunächst aus diesen Anfangswerten die beiden Konstanten  $C_1$ und  $C_2$  in der allgemeinen Lösung (IV-189):

$$
x(0) = A \Rightarrow C_1 + C_2 = A
$$
  
\n
$$
\dot{x}(t) = -k_1 C_1 \cdot e^{-k_1 t} - k_2 C_2 \cdot e^{-k_2 t}
$$
  
\n
$$
\dot{x}(0) = 0 \Rightarrow -k_1 C_1 - k_2 C_2 = 0
$$

Das lineare Gleichungssystem

$$
C_1 + C_2 = A
$$

$$
-k_1 C_1 - k_2 C_2 = 0
$$

lösen wir z. B. nach der Cramerschen Regel. Die Lösung lautet (bitte nachrechnen):

$$
C_1 = k_2 \frac{A}{k_2 - k_1}, \qquad C_2 = -k_1 \frac{A}{k_2 - k_1}
$$

Damit erhalten wir die spezielle Lösung

$$
x(t) = \frac{A}{k_2 - k_1} (k_2 \cdot e^{-k_1 t} - k_1 \cdot e^{-k_2 t}) \qquad (t \ge 0)
$$

Der in Bild IV-26 dargestellte Verlauf dieser Kriechfunktion zeigt, wie sich der Feder-Masse-Schwinger asymptotisch der Ruhelage nähert.

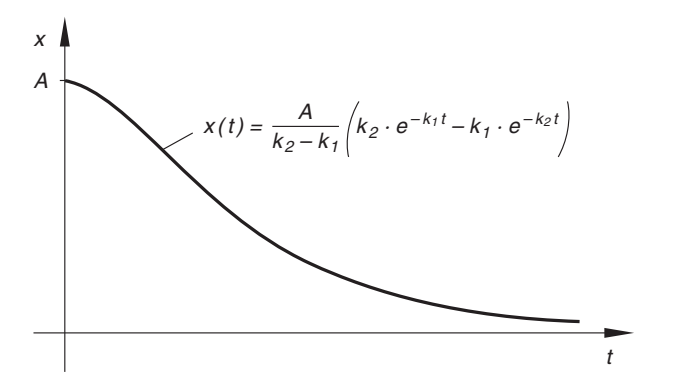

Bild IV-26 Zeitlicher Bewegungsablauf beim Kriechfall für die Anfangswerte  $x(0) = A > 0, v(0) = 0$ 

(2) Die Bewegung des schwingungsfähigen Systems erfolge nun aus der Gleichgewichtslage heraus mit einer Anfangsgeschwindigkeit  $v_0 > 0$ . Die Anfangsbedingungen lauten also:

$$
x(0) = 0
$$
 and  $v(0) = \dot{x}(0) = v_0$ 

Aus diesen Anfangswerten erhalten wir für die Konstanten  $C_1$  und  $C_2$  in der allgemeinen Lösung (IV-189) das folgende lineare Gleichungssystem:

$$
x(0) = 0 \Rightarrow C_1 + C_2 = 0
$$
  
\n
$$
\dot{x}(t) = -k_1 C_1 \cdot e^{-k_1 t} - k_2 C_2 \cdot e^{-k_2 t}
$$
  
\n
$$
\dot{x}(0) = v_0 \Rightarrow -k_1 C_1 - k_2 C_2 = v_0
$$

Es wird gelöst durch  $10$ 

$$
C_1 = \frac{v_0}{k_2 - k_1}, \qquad C_2 = -\frac{v_0}{k_2 - k_1}
$$

Die den Anfangswerten *angepasste* spezielle Lösung lautet damit:

$$
x(t) = \frac{v_0}{k_2 - k_1} (e^{-k_1 t} - e^{-k_2 t}) \qquad (t \ge 0)
$$

<sup>&</sup>lt;sup>10)</sup> Die obere Gleichung mit  $k_2$  multiplizieren und dann zur unteren Gleichung addieren, anschließend nach  $C_1$  auflösen. Aus der oberen Gleichung folgt  $C_2 = -C_1$ .

Wir entnehmen dabei dem in Bild IV-27 skizzierten Funktionsverlauf, dass sich das System aufgrund der erteilten Anfangsgeschwindigkeit  $v_0$  zunächst aus der Ruhelage heraus bewegt, zum Zeitpunkt  $t_1$  die größte Auslenkung erreicht (Umkehrpunkt der Bewegung) und schließlich asymptotisch in die Gleichgewichtslage zurückkehrt.

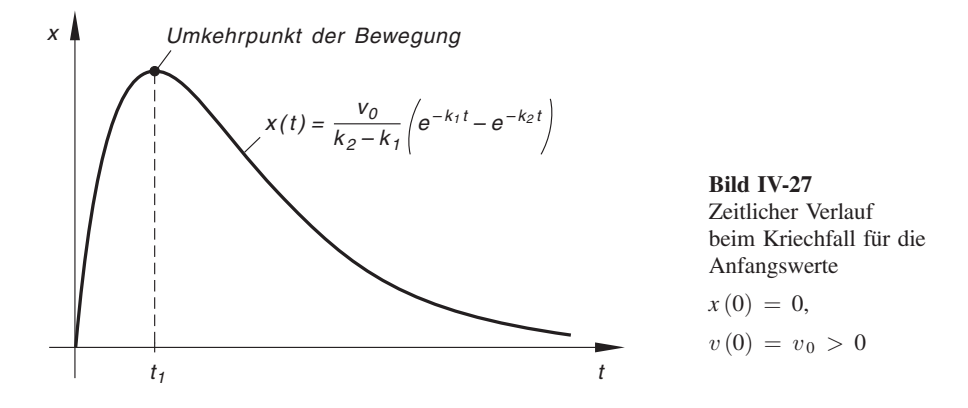

## **Beispiel**

Wir lösen die Schwingungsgleichung

 $\ddot{x} + 6 \dot{x} + 8,75 x = 0$ 

für die Anfangswerte  $x(0) = 0$ ,  $\dot{x}(0) = 8$ . Die *charakteristische Gleichung* besitzt zwei verschiedene negative Lösungen:

$$
\lambda^2 + 6\lambda + 8.75 = 0
$$
  $\Rightarrow$   $\lambda_1 = -2.5$ ,  $\lambda_2 = -3.5$ 

Die allgemeine Lösung der Differentialgleichung lautet daher:

$$
x(t) = C_1 \cdot e^{-2.5t} + C_2 \cdot e^{-3.5t}
$$

Die Konstanten  $C_1$  und  $C_2$  werden aus den Anfangsbedingungen bestimmt:

$$
x(0) = 0 \Rightarrow C_1 + C_2 = 0 \Rightarrow C_2 = -C_1
$$
  
\n
$$
\dot{x}(t) = -2.5 C_1 \cdot e^{-2.5t} - 3.5 C_2 \cdot e^{-3.5t}
$$
  
\n
$$
\dot{x}(0) = 8 \Rightarrow -2.5 C_1 - 3.5 C_2 = 8
$$
  
\n
$$
\Rightarrow -2.5 C_1 + 3.5 C_1 = 8 \quad \text{(wegen } C_2 = -C_1)
$$

Somit ist  $C_1 = 8$  und  $C_2 = -C_1 = -8$ .

Die gesuchte *partikuläre* Lösung der Schwingungsgleichung lautet damit:

$$
x(t) = 8(e^{-2.5t} - e^{-3.5t}) \qquad (t \ge 0)
$$

Sie beschreibt die in Bild IV-28 skizzierte aperiodische Bewegung (Kriechfall).

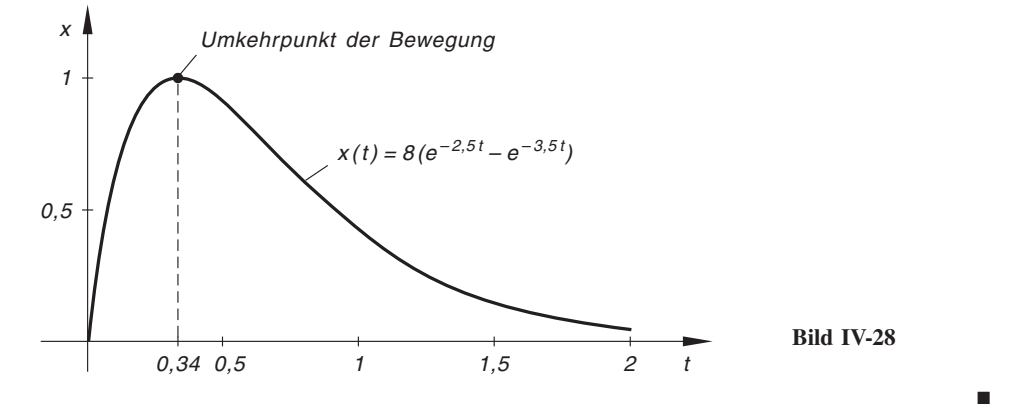

## 4.1.3.3 Aperiodischer Grenzfall

Für  $D = \delta^2 - \omega_0^2 = 0$ , d. h.  $\delta = \omega_0$  erhalten wir den sog. aperiodischen Grenzfall, der die periodischen Bewegungsabläufe, d. h. die eigentlichen Schwingungen von den aperiodischen Bewegungsabläufen trennt. Auch im aperiodischen Grenzfall ist das schwingungsfähige mechanische System (Feder-Masse-Schwinger) zu keiner echten periodischen Bewegung (Schwingung) fähig. Die charakteristische Gleichung (IV-177) besitzt jetzt zwei gleiche negative Lösungen:

$$
\lambda_1 = \lambda_2 = -\delta \tag{IV-190}
$$

Die *allgemeine* Lösung der Schwingungsgleichung (IV-176) besitzt somit die Form

$$
x(t) = (C_1 t + C_2) \cdot e^{-\delta t} \qquad (C_1, C_2 \in \mathbb{R})
$$
 (IV-191)

(vgl. hierzu Abschnitt 3.3, 2. Fall, Gleichung (IV-153)).

#### Interpretation aus physikalischer Sicht

Das schwingungsfähige mechanische System verhält sich ähnlich wie im Kriechfall (starke Dämpfung:  $\delta > \omega_0$ ): Es bewegt sich aperiodisch aus der Anfangslage heraus auf die Gleichgewichtslage zu und erreicht diese im Laufe der Zeit (d. h. für  $t \to \infty$ ):

$$
\lim_{t \to \infty} x(t) = \lim_{t \to \infty} (C_1 t + C_2) \cdot e^{-\delta t} = 0
$$

Bild IV-29 zeigt mögliche Bewegungsabläufe im *aperiodischen Grenzfall* für verschiedene Anfangswerte.

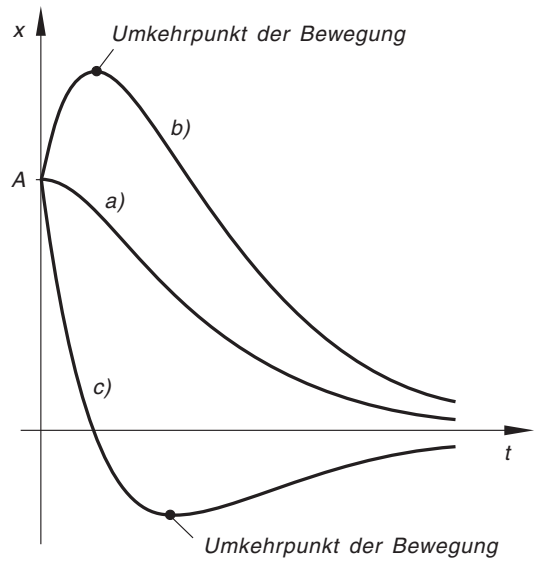

Bild IV-29

Zeitlicher Verlauf beim aperiodischen Grenzfall für verschiedene Anfangsbedingungen.

Anfangslage:  $x(0) = A > 0$ 

Bewegung zu Beginn:

- a) aus der *Ruhe* heraus  $(v(0) = v_0 = 0)$ ,
- b) nach außen hin, d. h. von der Gleichgewichtslage fort  $(v_0 > 0)$ ,
- c) nach innen hin, d. h. in Richtung Gleichgewichtslage mit ausreichender Geschwindigkeit  $(v_0 < -\delta A)$

#### Spezielle Lösungen

(1) Zunächst erfolge die Bewegung des Systems (Feder-Masse-Schwinger) aus der Ruhe heraus, die Auslenkung zu Beginn  $(t = 0)$  sei  $A > 0$ :

 $x(0) = A$  und  $v(0) = \dot{x}(0) = 0$ 

Die Konstanten  $C_1$  und  $C_2$  in der *allgemeinen* Lösung (IV-191) lassen sich aus diesen Anfangsbedingungen wie folgt berechnen:

$$
x(0) = A \Rightarrow C_2 = A
$$
  
\n
$$
\dot{x}(t) = C_1 \cdot e^{-\delta t} + (C_1 t + C_2)(-\delta) \cdot e^{-\delta t} =
$$
  
\n
$$
= (-\delta C_1 t + C_1 - \delta C_2) \cdot e^{-\delta t}
$$
  
\n
$$
\dot{x}(0) = 0 \Rightarrow C_1 - \delta C_2 = 0 \Rightarrow C_1 = \delta C_2 = \delta A
$$

Die spezielle Lösung hat somit die Gestalt

$$
x(t) = (\delta A t + A) \cdot e^{-\delta t} = A(\delta t + 1) \cdot e^{-\delta t} \qquad (t \ge 0)
$$

Das System bewegt sich aperiodisch auf die Ruhelage zu (Bild IV-30).

(2) Wir stoßen das in der Gleichgewichtslage befindliche schwingungsfähige System zum Zeitpunkt  $t = 0$  kurz an, erteilen ihm somit eine Anfangsgeschwindigkeit  $v_0 > 0$ . Die Anfangsbedingungen lauten jetzt:

$$
x(0) = 0
$$
 and  $v(0) = \dot{x}(0) = v_0$ 

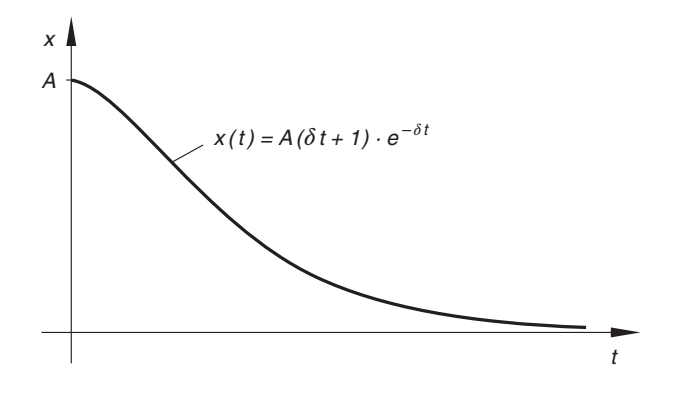

Bild IV-30 Zeitlicher Bewegungsablauf beim aperiodischen Grenzfall für die Anfangswerte  $x(0) = A > 0, v(0) = 0$ 

Sie führen zu den folgenden Bestimmungsgleichungen für die Parameter  $C_1$  und  $C_2$  in der *allgemeinen* Lösung (IV-191):

$$
x(0) = 0 \Rightarrow C_2 = 0
$$
  

$$
\dot{x}(0) = v_0 \Rightarrow C_1 - \delta C_2 = v_0 \Rightarrow C_1 = v_0
$$

Der aperiodische Grenzfall wird daher unter den genannten Anfangsbedingungen durch das Weg-Zeit-Gesetz

$$
x(t) = v_0 t \cdot e^{-\delta t} \qquad (t \ge 0)
$$

beschrieben. Diese Funktion hat zur Zeit  $t_1 = 0$  ihren einzigen Nulldurchgang und erreicht zur Zeit  $t_2 = 1/\delta$  ihr (relatives und zugleich absolutes) Maximum (Bild IV-31). Mit anderen Worten: Die Masse bewegt sich zunächst aufgrund der Anfangsgeschwindigkeit  $v_0$  aus der Ruhelage heraus, erreicht zur Zeit  $t_2 = 1/\delta$ ihren Umkehrpunkt und nähert sich dann asymptotisch der Gleichgewichtslage.

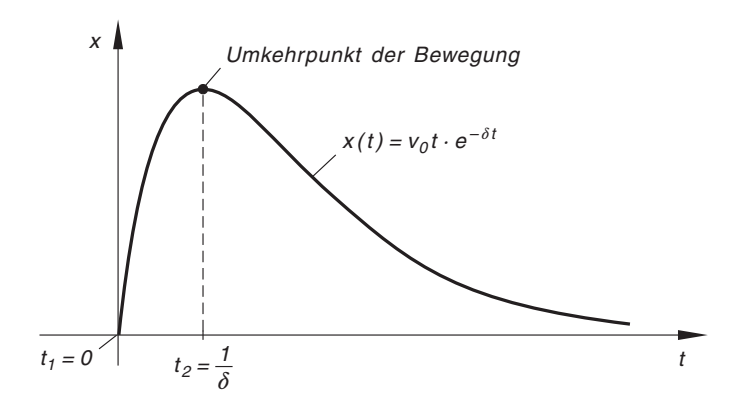

Bild IV-31 Zeitlicher Bewegungsablauf beim aperiodischen Grenzfall für die Anfangswerte  $x(0) = 0, v(0) = v_0 > 0$ 

## **Beispiel**

Wir betrachten ein schwingungsfähiges mechanisches System mit der Federkonstanten  $c = 200$  N/m und der Dämpferkonstante  $b = 60$  kg/s. Wie groß muss die schwingende Masse m sein, damit der aperiodische Grenzfall eintritt?

## Lösung:

Der aperiodische Grenzfall tritt für  $\delta = \omega_0$ , d. h.

$$
\frac{b}{2m} = \sqrt{\frac{c}{m}}
$$
 and somit 
$$
\frac{b^2}{4m^2} = \frac{c}{m}
$$

ein. Wir lösen diese Beziehung nach  $m$  auf und erhalten:

$$
m = \frac{b^2}{4c} = \frac{(60 \,\text{kg} \cdot \text{s}^{-1})^2}{4 \cdot 200 \,\text{N} \cdot \text{m}^{-1}} = 4.5 \,\text{kg}
$$

Zu echten Schwingungen ist das System demnach nur fähig, wenn die schwingende Masse den Wert 4,5 kg *übersteigt*. Für Massen kleiner als 4,5 kg bewegt sich das System aperiodisch. Der aperiodische Grenzfall wird bei einer Masse von 4,5 kg erreicht.  $\Box$ 

## 4.1.3.4 Zusammenfassung

Bei einer freien gedämpften Schwingung sind – je nach Stärke der Dämpfung – drei verschiedene Schwingungstypen möglich.

## Freie gedämpfte Schwingung eines mechanischen Systems

Die Differentialgleichung der freien gedämpften Schwingung lautet:

 $m\ddot{x} + b\dot{x} + cx = 0$  oder  $\ddot{x} + 2\delta\dot{x} + \omega_0^2$  $(IV-192)$ 

$$
\delta = \frac{b}{2m}, \qquad \omega_0 = \sqrt{\frac{c}{m}} \tag{IV-193}
$$

Dabei bedeuten:

m: Masse

- b: Dämpferkonstante
- c: Federkonstante
- $\delta$ : Dämpfungsfaktor oder Abklingkonstante
- $\omega_0$ : Eigen- oder Kennkreisfrequenz des ungedämpften Systems

## Allgemeine Lösung der Schwingungsgleichung

Wir unterscheiden *drei* verschiedene Schwingungstypen:

## 1. Gedämpfte Schwingung bei schwacher Dämpfung (sog. Schwingungsfall,  $\delta < \omega_0$ ; Bild IV-24)

Die charakteristische Gleichung hat die konjugiert komplexen Lösungen  $\lambda_{1/2} = -\delta \pm j \omega_d.$ 

$$
x(t) = e^{-\delta t} [C_1 \cdot \sin (\omega_d t) + C_2 \cdot \cos (\omega_d t)] \qquad (IV-194)
$$

oder

$$
x(t) = C \cdot e^{-\delta t} \cdot \sin(\omega_d t + \varphi_d)
$$
 (IV-195)

mit  $C_1, C_2 \in \mathbb{R}$  bzw.  $C > 0$  und  $0 \leq \varphi_d < 2\pi$ .

 $\omega_d = \sqrt{\omega_0^2 - \delta^2}$ : Eigenkreisfrequenz des gedämpften Systems

## 2. Aperiodischer Grenzfall ( $\delta = \omega_0$ ; Bild IV-29)

Die charakteristische Gleichung hat die doppelte reelle Lösung  $\lambda_{1/2}=-\delta$ .

$$
x(t) = (C_1 t + C_2) \cdot e^{-\delta t} \qquad (C_1, C_2 \in \mathbb{R})
$$
 (IV-196)

## 3. Aperiodisches Verhalten bei starker Dämpfung (sog. Kriechfall,  $\delta > \omega_0$ ; Bild IV-25)

Die charakteristische Gleichung hat zwei verschiedene reelle (negative) Lösungen  $\lambda_1 = -k_1$  und  $\lambda_2 = -k_2$ .

$$
x(t) = C_1 \cdot e^{-k_1 t} + C_2 \cdot e^{-k_2 t} \qquad (C_1, C_2 \in \mathbb{R}) \tag{IV-197}
$$

## 4.1.4 Erzwungene Schwingung

Auf ein gedämpftes schwingungsfähiges mechanisches System wirke von außen die periodische Kraft

$$
F(t) = F_0 \cdot \sin(\omega t) \tag{IV-198}
$$

ein ( $\omega$ : Kreisfrequenz des *Erregers*). Die *Schwingungsgleichung* lautet dann

$$
m\ddot{x} + b\dot{x} + cx = F_0 \cdot \sin(\omega t) \tag{IV-199}
$$

oder mit den üblichen Abkürzungen  $\delta = b/(2m)$ ,  $\omega_0^2 = c/m$  und  $K_0 = F_0/m$ :

$$
\ddot{x} + 2\delta \dot{x} + \omega_0^2 x = K_0 \cdot \sin(\omega t) \tag{IV-200}
$$

Wir beschränken uns zunächst auf die *allgemeine* Lösung der Schwingungsgleichung (IV-200) für ein schwach gedämpftes System.

#### Lösung der homogenen Schwingungsgleichung

Die zugehörige homogene Differentialgleichung

$$
\ddot{x} + 2\delta \dot{x} + \omega_0^2 x = 0 \tag{IV-201}
$$

wird bei (vorausgesetzter) schwacher Dämpfung (d. h.  $\delta < \omega_0$ ) nach den Ergebnissen aus Abschnitt 4.1.3.1 durch die Funktion

$$
x_0 = C \cdot e^{-\delta t} \cdot \sin \left( \omega_d t + \varphi_d \right) \tag{IV-202}
$$

gelöst. Sie beschreibt eine gedämpfte Schwingung mit der Eigenkreisfrequenz

$$
\omega_d = \sqrt{\omega_0^2 - \delta^2} \tag{IV-203}
$$

#### Lösung der inhomogenen Schwingungsgleichung

Eine partikuläre Lösung der inhomogenen Schwingungsgleichung (IV-200) können wir nach Tabelle 2 (aus Abschnitt 3.4) sowohl durch den reellen Lösungsansatz

$$
x_p = A \cdot \sin(\omega t - \varphi) \tag{IV-204}
$$

als auch durch den komplexen Lösungsansatz

$$
\underline{x}_p = A \cdot e^{j(\omega t - \varphi)} = A [\cos (\omega t - \varphi) + j \cdot \sin (\omega t - \varphi)] \tag{IV-205}
$$

gewinnen <sup>11)</sup>. Wir entscheiden uns hier für den (bequemeren) komplexen Ansatz, um einmal die Brauchbarkeit dieser Lösungsmethode zu zeigen. Bei komplexer Rechnung muss allerdings auch die äußere Kraft  $F(t) = F_0 \cdot \sin(\omega t)$  in komplexer Form dargestellt werden:

$$
\underline{F}(t) = F_0 \cdot e^{j\omega t} = F_0 [\cos(\omega t) + j \cdot \sin(\omega t)] \qquad (IV-206)
$$

Es ist somit

$$
x_p = \text{Im}(\underline{x}_p) = \text{Im}[A \cdot e^{j(\omega t - \varphi)}] = A \cdot \sin(\omega t - \varphi)
$$
 (IV-207)

$$
F(t) = \text{Im}(\underline{F}(t)) = \text{Im}[F_0 \cdot e^{j\omega t}] = F_0 \cdot \sin(\omega t)
$$
 (IV-208)

Die Schwingungsgleichung lautet dann in komplexer Schreibweise:

$$
\underline{\ddot{x}} + 2\,\delta\,\underline{\dot{x}} + \omega_0^2\,\underline{x} = K_0 \cdot e^{j\,\omega\,t} \tag{IV-209}
$$

Mit

$$
\underline{x}_p = A \cdot e^{j(\omega t - \varphi)} = A \cdot e^{j\omega t} \cdot e^{-j\varphi}
$$
\n
$$
\underline{\dot{x}}_p = j\omega A \cdot e^{j(\omega t - \varphi)} = j\omega A \cdot e^{j\omega t} \cdot e^{-j\varphi}
$$
\n
$$
\underline{\ddot{x}}_p = j^2 \omega^2 A \cdot e^{j(\omega t - \varphi)} = -\omega^2 A \cdot e^{j(\omega t - \varphi)} = -\omega^2 A \cdot e^{j\omega t} \cdot e^{-j\varphi}
$$
\n(IV-210)

<sup>&</sup>lt;sup>11)</sup> Bei komplexer Rechnung ist es in diesem Fall günstiger, das Argument in der Form  $\omega t - \varphi$  anzusetzen (anstatt von  $\omega t + \varphi$  wie bisher). Komplexe Funktionen kennzeichnen wir dabei durch Unterstreichen.

gehen wir in diese Gleichung ein und erhalten

$$
-\omega^2 A \cdot e^{j\omega t} \cdot e^{-j\varphi} + j2\delta\omega A \cdot e^{j\omega t} \cdot e^{-j\varphi} + \omega_0^2 A \cdot e^{j\omega t} \cdot e^{-j\varphi} = K_0 \cdot e^{j\omega t}
$$

Wir dividieren diese Gleichung zunächst durch  $A \cdot e^{j\omega t} \neq 0$  und multiplizieren sie anschließend mit  $e^{j\varphi}$ :

$$
-\omega^{2} \cdot e^{-j\varphi} + j2\delta\omega \cdot e^{-j\varphi} + \omega_{0}^{2} \cdot e^{-j\varphi} = \frac{K_{0}}{A} \cdot e^{j\varphi} \Rightarrow
$$
  

$$
-\omega^{2} + j2\delta\omega + \omega_{0}^{2} = \frac{K_{0}}{A} \cdot e^{j\varphi} \Rightarrow
$$
  

$$
(\omega_{0}^{2} - \omega^{2}) + j(2\delta\omega) = \frac{K_{0}}{A} \cdot e^{j\varphi}
$$
 (IV-211)

Diese Gleichung interpretieren wir wie folgt: Auf der linken Seite steht eine komplexe Zahl in *algebraischer* Form mit dem Realteil  $\omega_0^2 - \omega^2$  und dem Imaginaïteil 2  $\delta \omega$ , *rechts steht dieselbe komplexe Zahl in exponentieller Form mit dem Betrag*  $K_0/A$  *und* dem Argument (Winkel)  $\varphi$  (Bild IV-32).

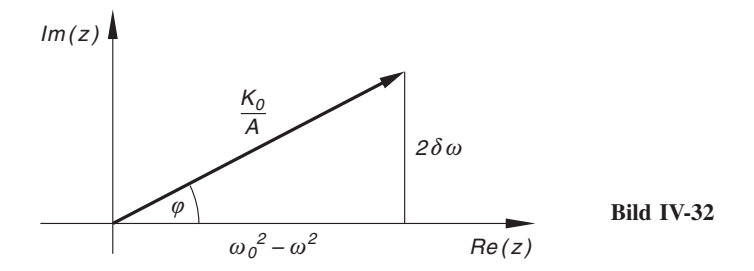

Zwischen den beiden Darstellungsformen bestehen dann nach Bild IV-32 die folgenden Beziehungen:

$$
\left(\frac{K_0}{A}\right)^2 = (\omega_0^2 - \omega^2)^2 + 4\,\delta^2\,\omega^2
$$
 (Satz des Pythagoras) (IV-212)

$$
\tan \varphi = \frac{2 \delta \omega}{\omega_0^2 - \omega^2} \tag{IV-213}
$$

Aus ihnen können Amplitude A und Phasenwinkel  $\varphi$  bestimmt werden. Für die Amplitude erhalten wir aus Gleichung (IV-212) den Ausdruck

$$
A = \frac{K_0}{\sqrt{(\omega_0^2 - \omega^2)^2 + 4\delta^2 \omega^2}} = \frac{F_0}{m\sqrt{(\omega_0^2 - \omega^2)^2 + 4\delta^2 \omega^2}}
$$
 (IV-214)

Der Phasenwinkel  $\varphi$  wird aus Gleichung (IV-213) ermittelt, wobei die Fälle  $\omega < \omega_0$ ,  $\omega = \omega_0$  und  $\omega > \omega_0$  zu unterscheiden sind (Bild IV-33).

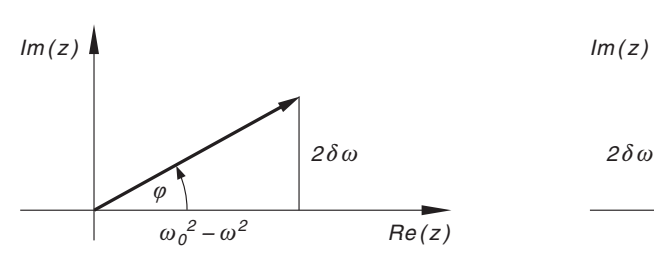

a)  $\omega < \omega_0$ 

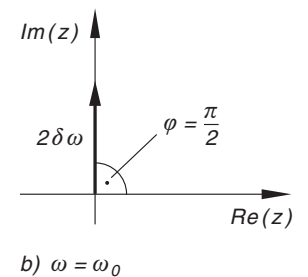

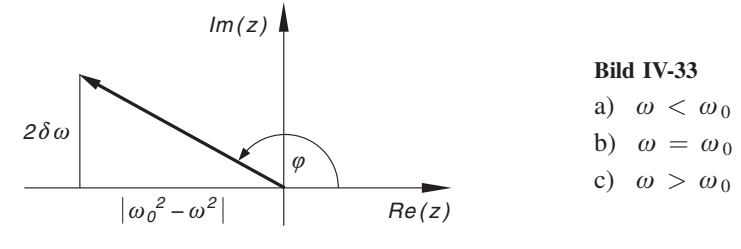

c)  $\omega > \omega_0$ 

Anhand dieser Bilder erhalten wir für den Phasenwinkel  $\varphi$  die folgenden Ausdrücke:

$$
\varphi = \begin{cases}\n\arctan\left(\frac{2 \delta \omega}{\omega_0^2 - \omega^2}\right) & \omega < \omega_0 \quad \text{(Bild IV-33, a))} \\
\frac{\pi}{2} & \text{für } \omega = \omega_0 \quad \text{(Bild IV-33, b))} \\
\arctan\left(\frac{2 \delta \omega}{\omega_0^2 - \omega^2}\right) + \pi & \omega > \omega_0 \quad \text{(Bild IV-33, c))}\n\end{cases}
$$
\n(IV-215)

Die partikuläre Lösung der inhomogenen Schwingungsgleichung lautet damit in komplexer Form

$$
\underline{x}_p = A \cdot e^{j(\omega t - \varphi)} \tag{IV-216}
$$

wobei A und  $\varphi$  aus den Beziehungen (IV-214) und (IV-215) berechnet werden. Die gesuchte reelle partikuläre Lösung  $x_p$  ist dann der Imaginärteil der komplexen partikulären Lösung  $x_p$ :

$$
x_p = \text{Im}(\underline{x}_p) = \text{Im}(A \cdot e^{j(\omega t - \varphi)}) = A \cdot \sin(\omega t - \varphi)
$$
 (IV-217)

Die Schwingungsgleichung (IV-200) besitzt daher (bei angenommener schwacher Dämpfung) die folgende allgemeine Lösung:

$$
x(t) = x_0 + x_p = C \cdot e^{-\delta t} \cdot \sin(\omega_d t + \varphi_d) + A \cdot \sin(\omega t - \varphi)
$$
 (IV-218)

#### Interpretation aus physikalischer Sicht

Die Bewegung des nur schwach gedämpften mechanischen Systems (Feder-Masse-Schwinger) setzt sich aus zwei verschiedenen Schwingungstypen zusammen, die sich ungestört überlagern:

1. Die homogene Schwingungsgleichung  $\ddot{x} + 2\delta \dot{x} + \omega_0^2 x = 0$  liefert den Beitrag

$$
x_0(t) = C \cdot e^{-\delta t} \cdot \sin(\omega_d t + \varphi_d) \tag{IV-219}
$$

Er beschreibt eine gedämpfte Schwingung mit der Eigenkreisfrequenz  $w_d = \sqrt{\omega_0^2 - \delta^2}$ , die aber nach einer gewissen Zeit, der sog. "Einschwingphase", nahezu verschwindet (Bild IV-34). Man bezeichnet diese Schwingungskomponente daher auch als "*flüchtigen"* Bestandteil.

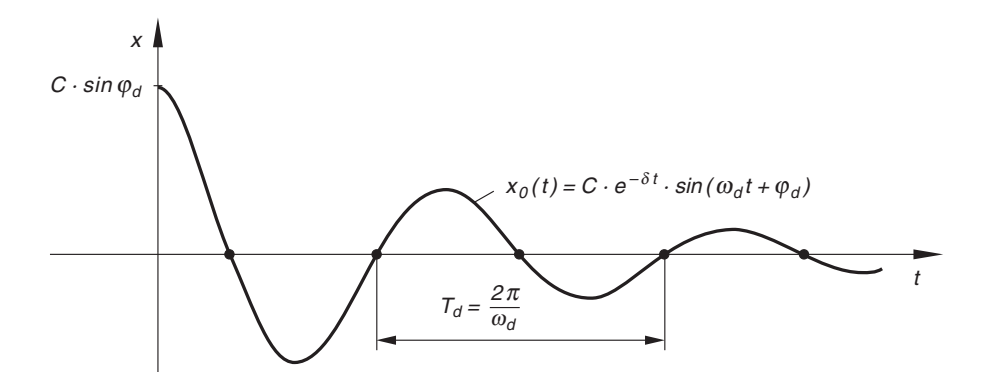

Bild IV-34 "Flüchtiger" Beitrag der homogenen Schwingungsgleichung zur Gesamtlösung (gedämpfte Schwingung)

2. Der Beitrag der *inhomogenen* Schwingungsgleichung  $\ddot{x} + 2 \dot{\delta} \dot{x} + \omega_0^2 x$  $K_0 \cdot \sin(\omega t)$  zur Gesamtschwingung besteht aus der *partikulären* Lösung

> $x_p(t) = A \cdot \sin{(\omega t - \varphi)}$  $(-\varphi)$  (IV-220)

und beschreibt eine *ungedämpfte Schwingung* mit der Kreisfrequenz  $\omega$  des *Erre*gers. Mit anderen Worten: Das schwingungsfähige mechanische System wird durch die periodische äußere Kraft  $F(t) = F_0 \cdot \sin(\omega t)$  zu einer harmonischen Schwingung erregt oder "gezwungen" (Bild IV-35). Einen solchen Schwingungsvorgang bezeichnet man daher als erzwungene Schwingung.

Nach der Einschwingphase ist der "flüchtige" Anteil  $x_0(t)$  nahezu verschwunden  $(x_0(t) \approx 0$  für großes t) und die Gesamtschwingung  $x(t)$  besteht nur noch aus der "stationären" Lösung  $x_p(t)$ :

$$
x(t) = x_0(t) + x_p(t) \approx x_p(t) = A \cdot \sin(\omega t - \varphi)
$$
 (IV-221)

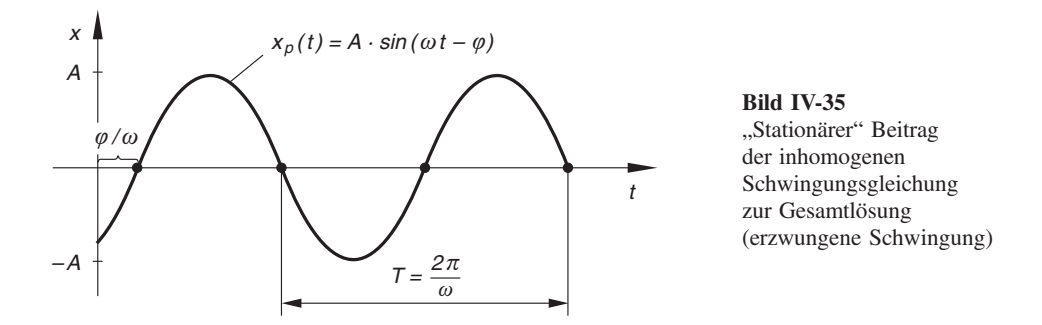

Das mechanische System schwingt jetzt ungedämpft mit der Kreisfrequenz  $\omega$  des Erregers. Schwingungsamplitude A und Phasenverschiebung <sup>12)</sup>  $\varphi$  sind dabei noch frequenzabhängige Größen:  $A = A(\omega)$  und  $\varphi = \varphi(\omega)$ . In den physikalisch-technischen Anwendungen bezeichnet man die Abhängigkeit der Größen A und  $\varphi$  von der Erregerkreisfrequenz  $\omega$  als Frequenzgang.

## Frequenzgang der Amplitude

Wir diskutieren zunächst den Frequenzgang der Amplitude. Nach Gleichung (IV-214) gilt dabei:

$$
A(\omega) = \frac{F_0}{m\sqrt{(\omega_0^2 - \omega^2)^2 + 4\delta^2 \omega^2}}
$$
 (IV-222)

Diese Funktion, auch *Resonanzfunktion* genannt, hat im *statischen* Fall  $(\omega = 0)$  den **Wert** 

$$
A(\omega = 0) = \frac{F_0}{m\omega_0^2} = \frac{F_0}{c}
$$
 (IV-223)

Sie besitzt außerdem ein Maximum und zwar dort, wo der im Nenner unter der Wurzel stehende Term (Radikand der Wurzel)

$$
T(\omega) = (\omega_0^2 - \omega^2)^2 + 4\delta^2 \omega^2
$$
 (IV-224)

seinen kleinsten Wert annimmt. Mit den Hilfsmitteln der Differentialrechnung bestimmen wir nun das Minimum dieser Zielfunktion  $T(\omega)$ . Zunächst bilden wir die benötigten Ableitungen (mit Hilfe von Ketten- und Produktregel):

$$
T'(\omega) = 2(\omega_0^2 - \omega^2)(-2\omega) + 8\delta^2 \omega = -4\omega(\omega_0^2 - \omega^2) + 8\delta^2 \omega =
$$
  
= 4\omega(\omega^2 - \omega\_0^2 + 2\delta^2) \t\t (IV-225)  

$$
T''(\omega) = 4(\omega^2 - \omega_0^2 + 2\delta^2) + 4\omega \cdot 2\omega =
$$
  
= 4(\omega^2 - \omega\_0^2 + 2\delta^2 + 2\omega^2) = 4(3\omega^2 - \omega\_0^2 + 2\delta^2) \t\t (IV-226)

<sup>&</sup>lt;sup>12)</sup>  $\varphi$  ist die *Phasenverschiebung* zwischen dem Erregersystem und der stationären Lösung  $x_p(t)$ .

Aus der *notwendigen* Bedingung  $T'(\omega) = 0$  folgt dann<sup>13</sup>:

$$
4\omega(\omega^2 - \omega_0^2 + 2\delta^2) = 0 \Rightarrow \omega^2 - \omega_0^2 + 2\delta^2) = 0 \Rightarrow
$$
  

$$
\omega^2 = \omega_0^2 - 2\delta^2 \Rightarrow \omega_r = \sqrt{\omega_0^2 - 2\delta^2}
$$
 (IV-227)

(Voraussetzung:  $\omega_0^2 > 2\delta^2$ ). Diesen Wert setzen wir in die 2. Ableitung ein und erhalten:

$$
T''(\omega = \omega_r) = 4[3(\omega_0^2 - 2\delta^2) - \omega_0^2 + 2\delta^2] =
$$
  
= 4[3\omega\_0^2 - 6\delta^2 - \omega\_0^2 + 2\delta^2] = 4(2\omega\_0^2 - 4\delta^2) =  
= 8(\omega\_0^2 - 2\delta^2) > 0 \t(IV-228)

An der Stelle  $\omega = \omega_r$  liegt demnach das Minimum der Zielfunktion  $T(\omega)$  und damit zugleich das Maximum der Amplituden- oder Resonanzfunktion  $A(\omega)$ . Die Kreisfrequenz  $\omega_r$  heißt Resonanzkreisfrequenz. Sie ist (bei vorhandener Dämpfung) stets klei*ner* als  $\omega_d$  und  $\omega_0$ :

$$
\omega_r = \sqrt{\omega_0^2 - 2\delta^2} < \omega_d = \sqrt{\omega_0^2 - \delta^2} < \omega_0 \tag{IV-229}
$$

Das mechanische System schwingt also mit größtmöglicher Amplitude, wenn die Erregerkreisfrequenz  $\omega$  mit der Resonanzkreisfrequenz  $\omega_r$  *übereinstimmt*:  $\omega = \omega_r$ . Diesen Sonderfall bezeichnet man als Resonanzfall. Die Schwingungsamplitude beträgt dann:

$$
A_{\text{max}} = A(\omega = \omega_r) = \frac{F_0}{2m\delta \cdot \sqrt{\omega_0^2 - \delta^2}} = \frac{F_0}{2m\delta \omega_d}
$$
 (IV-230)

Mit zunehmender Erregerkreisfrequenz  $\omega$  nimmt die Schwingungsamplitude A dann wieder ab und strebt für  $\omega \to \infty$  gegen den Wert 0. Das System ist dann nicht mehr in der Lage, den raschen Änderungen der äußeren Kraft zu folgen. Bild IV-36 zeigt den Verlauf der Amplituden- oder Resonanzfunktion  $A = A(\omega)$ . Man bezeichnet diese Kurve daher auch als Resonanzkurve.

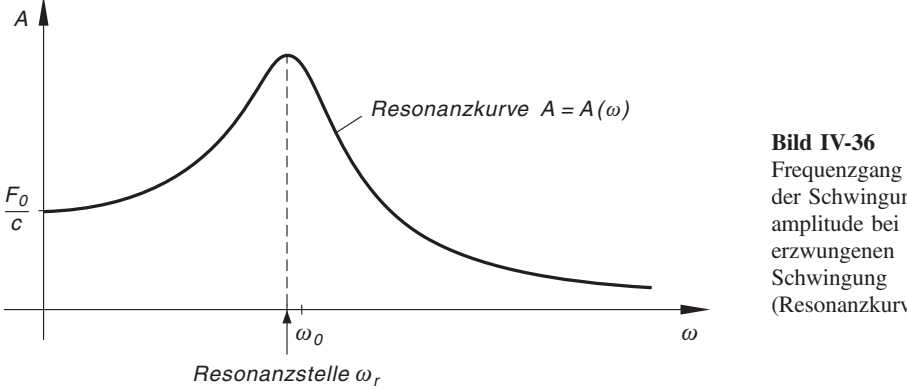

der Schwingungsamplitude bei einer

<sup>(</sup>Resonanzkurve)

<sup>&</sup>lt;sup>13)</sup> Es kommen für  $\omega$  nur *positive* Werte in Frage.

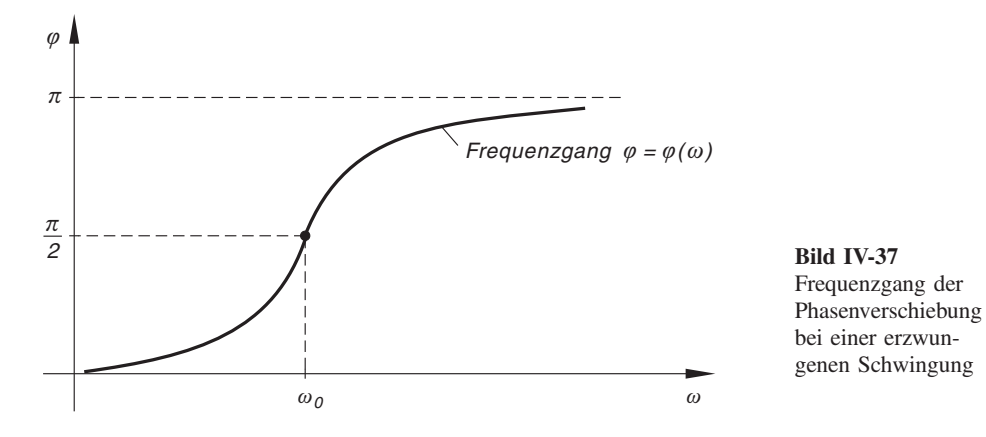

### Frequenzgang der Phasenverschiebung

Wir beschäftigen uns jetzt mit der Frequenzabhängigkeit der Phasenverschiebung  $\varphi$ . Aus der Beziehung (IV-219) folgt zunächst, dass die erzwungene Schwingung stets der Erregerschwingung um den Phasenwinkel  $\varphi$  hinterher eilt, wobei  $\varphi$  zwischen 0 und  $\pi$  liegt. Wir erhalten den in Bild IV-37 skizzierten typischen Kurvenverlauf für den Frequenzgang  $\varphi = \varphi(\omega)$ . Im statischen Fall  $(\omega = 0)$  ist  $\varphi = 0$ , für  $\omega = \omega_0$  ist  $\varphi = \pi/2$ . Bei hohen Kreisfrequenzen  $(\omega \to \infty)$  schwingen Erreger und System (Feder-Masse-Schwinger) nahezu *im Gegentakt*  $(\varphi \rightarrow \pi)$ .

Wir fassen diese wichtigen Aussagen wie folgt zusammen:

## Erzwungene Schwingung eines mechanischen Systems

Die Differentialgleichung der erzwungenen Schwingung lautet bei äußerer Erregung durch die *periodische* Kraft  $F(t) = F_0 \cdot \sin(\omega t)$  wie folgt:

$$
m\ddot{x} + b\dot{x} + cx = F_0 \cdot \sin(\omega t) \tag{IV-231}
$$

oder

$$
\ddot{x} + 2\delta \dot{x} + \omega_0^2 x = K_0 \cdot \sin(\omega t) \tag{IV-232}
$$

mit

$$
\delta = \frac{b}{2m}, \qquad \omega_0 = \sqrt{\frac{c}{m}}, \qquad K_0 = \frac{F_0}{m}
$$
 (IV-233)

Dabei bedeuten:

- $m:$  Masse  $\omega:$  Kreisfrequenz des Erregersystems
- b: Dämpferkonstante  $\delta$ : Dämpfungsfaktor oder Abklingkonstante c: Federkonstante  $\omega_0$ : Eigen- oder Kennkreisfrequenz des ungedämpften Systems

## Stationäre Lösung der Schwingungsgleichung

Nach einer gewissen Einschwingphase schwingt dann das mechanische System harmonisch mit der Kreisfrequenz  $\omega$  des Erregers nach der Gleichung

$$
x(t) = A \cdot \sin(\omega t - \varphi) \qquad (t \ge 0)
$$
 (IV-234)

(erzwungene Schwingung). Schwingungsamplitude A und Phasenverschiebung  $\varphi$ (gegenüber dem Erregersystem) sind dabei noch *frequenzabhängig* (sog. *Frequenz*gang).

#### Frequenzgang der Amplitude (Resonanzkurve nach Bild IV-36)

$$
A(\omega) = \frac{F_0}{m\sqrt{(\omega_0^2 - \omega^2)^2 + 4\delta^2 \omega^2}} \qquad (\omega \ge 0)
$$
 (IV-235)

Frequenzgang der Phasenverschiebung (Bild IV-37)

$$
\varphi(\omega) = \begin{cases}\n\arctan\left(\frac{2\,\delta\,\omega}{\omega_0^2 - \omega^2}\right) & \omega < \omega_0 \\
\frac{\pi}{2} & \text{für } \omega = \omega_0 \\
\arctan\left(\frac{2\,\delta\,\omega}{\omega_0^2 - \omega^2}\right) + \pi & \omega > \omega_0\n\end{cases}
$$
\n(IV-236)

## Resonanzfall

Der Resonanzfall tritt bei der Resonanzkreisfrequenz

$$
\omega_r = \sqrt{\omega_0^2 - 2\delta^2} \tag{IV-237}
$$

ein. Das mechanische System schwingt dann mit der größtmöglichen Amplitude (vgl. hierzu Bild IV-36).

#### Anmerkungen

(1) Bei *fehlender* Dämpfung ( $b = 0$  und somit auch  $\delta = 0$ ) ist  $\omega_r = \omega_0$ . Der Resonanzfall tritt jetzt ein, wenn die Kreisfrequenz  $\omega$  des Erregers mit der Eigenkreisfrequenz  $\omega_0$  des (ungedämpften) mechanischen Systems übereinstimmt, d. h. also  $\omega = \omega_r = \omega_0$  gilt. Die Amplitudenfunktion wird durch die Gleichung

$$
A(\omega) = \frac{F_0}{m|\omega_0^2 - \omega^2|} \qquad (\omega \ge 0)
$$
 (IV-238)

beschrieben. Der Verlauf der Resonanzkurve ist in Bild IV-38 dargestellt. Im Resonanzfall kommt es dabei zur sog. Resonanzkatastrophe: Das mechanische System schwingt jetzt mit beliebig großer Amplitude, es kommt zur Zerstörung des Systems (die Amplitudenfunktion  $A(\omega)$  hat bei  $\omega_0$  einen Pol ohne Vorzeichenwechsel).

(2) Die Ergebnisse lassen sich auch auf *stark gedämpfte* Systeme übertragen. Nach den Ausführungen im vorherigen Abschnitt verschwinden nämlich die Lösungen der homogenen Schwingungsgleichung im Laufe der Zeit. Die partikuläre Lösung der inhomogenen Differentialgleichung führt für alle drei Schwingungstypen zur erzwungenen Schwingung (IV-234). Man beachte jedoch, dass die Resonanzkurven mit zunehmender Dämpfung flacher werden und dass sich ihr Maximum (Resonanzfall) nach links, d. h. in den Bereich kleinerer Kreisfrequenzen verschiebt (Bild IV-39). Für  $\delta \ge \omega_0/\sqrt{2}$  besitzt die Resonanzkurve überhaupt kein Maximum mehr!

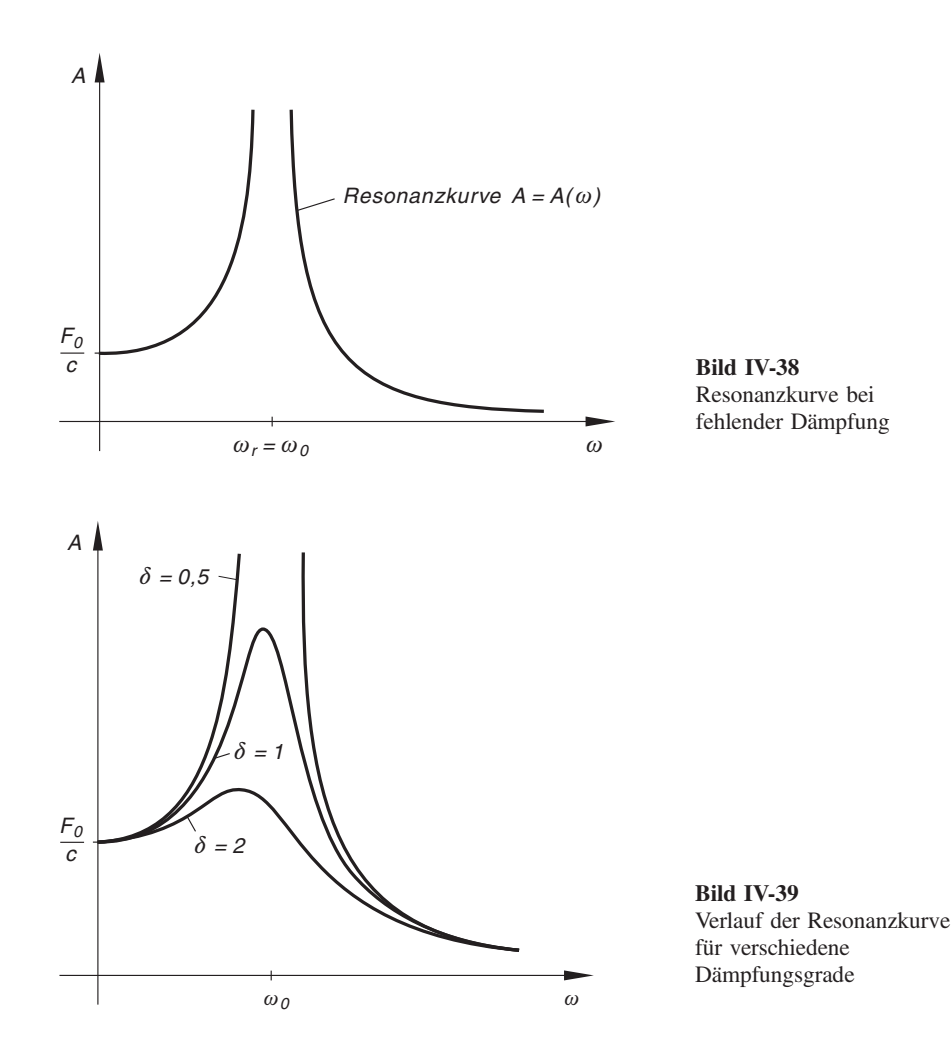

## 4.2 Elektrische Schwingungen

## 4.2.1 Schwingungsgleichung eines elektrischen Reihenschwingkreises

Ein elektrischer Reihenschwingkreis besteht nach Bild IV-40 aus einem ohmschen Widerstand  $R$ , einem Kondensator mit der Kapazität  $C$  und einer Spule mit der Induktivität  $L$  in Reihenschaltung.

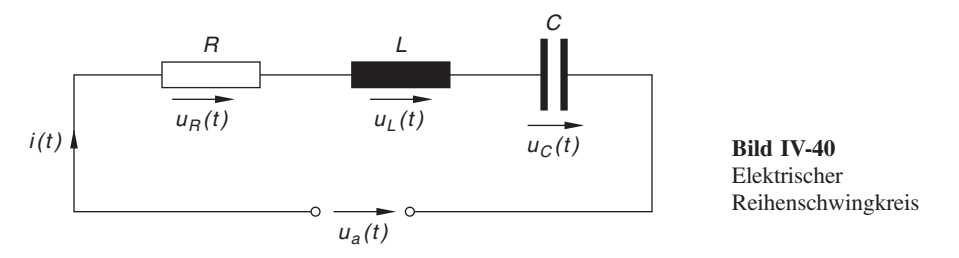

Wir führen noch die folgenden zeitabhängigen Größen ein:

 $u_a = u_a(t)$ : Von außen angelegte Spannung  $u_R = u_R(t)$ : Spannungsabfall am ohmschen Widerstand  $u_C = u_C(t)$ : Spannungsabfall am Kondensator  $u_L = u_L(t)$ : Spannungsabfall an der Spule (Induktivität)  $q = q(t)$ : Ladung des Kondensators  $i = i(t)$ : Im Reihenschwingkreis fließender Strom

Nach dem 2. Kirchhoffschen Gesetz (Maschenregel) 14) gilt dann:

$$
u_L + u_R + u_C - u_a = 0 \qquad \text{oder} \qquad u_L + u_R + u_C = u_a \tag{IV-239}
$$

Für die Teilspannungen  $u_L$ ,  $u_R$  und  $u_C$  gelten dabei folgende Beziehungen:

$$
u_L = L \frac{di}{dt}
$$
 (Induktionsgesetz)  
\n
$$
u_R = Ri
$$
 (Ohmsches Gesetz)  
\n
$$
u_C = \frac{1}{C} q
$$
 (Kondensatorgleichung) (IV-240)

Gleichung (IV-239) geht dann über in

$$
L\frac{di}{dt} + Ri + \frac{1}{C}q = u_a \tag{IV-241}
$$

<sup>&</sup>lt;sup>14)</sup> Maschenregel: In jeder Masche ist die Summe der Spannungen gleich Null.

Wir differenzieren diese Gleichung noch nach der Zeit  $t$  und berücksichtigen, dass definitionsgemäß  $i = \frac{dq}{dt}$  ist:

$$
L\frac{d^2i}{dt^2} + R\frac{di}{dt} + \frac{1}{C}i = \frac{du_a}{dt}
$$
 (IV-242)

Vor uns liegt jetzt eine inhomogene lineare Differentialgleichung 2. Ordnung mit konstanten Koeffizienten für die Stromstärke  $i = i(t)$ . Sie beschreibt die elektrische Schwingung in einem Reihenschwingkreis und wird daher als Schwingungsgleichung eines Reihenschwingkreises bezeichnet. Diese Differentialgleichung lässt sich auch in der Form

$$
\frac{d^2i}{dt^2} + 2\delta \frac{di}{dt} + \omega_0^2 i = \frac{1}{L} \cdot \frac{du_a}{dt}
$$
 (IV-243)

darstellen. Dabei ist

$$
\delta = \frac{R}{2L} \quad \text{und} \quad \omega_0 = \frac{1}{\sqrt{LC}} \tag{IV-244}
$$

Die Bezeichnungen für diese Größen sind die gleichen wie bei einem *mechanischen* Schwingkreis:

## $\delta$ : Dämpfungsfaktor oder Abklingkonstante

## $\omega_0$ : Eigen- oder Kennkreisfrequenz

Ein direkter Vergleich mit der mechanischen Schwingungsgleichung<sup>15)</sup>

$$
\ddot{x} + 2\delta \dot{x} + \omega_0^2 x = \frac{F(t)}{m}
$$
 (IV-245)

zeigt, dass die Differentialgleichung des elektrischen Reihenschwingkreises vom gleichen Typ ist. In beiden Fällen wird die Schwingung durch eine *inhomogene lineare* Differentialgleichung 2. Ordnung mit konstanten Koeffizienten vom allgemeinen Typ

$$
\ddot{y} + 2\,\delta\dot{y} + \omega_0^2\,y = f(t) \tag{IV-246}
$$

beschrieben. Wir stellen die Eigenschaften beider Schwingkreise einander gegenüber:

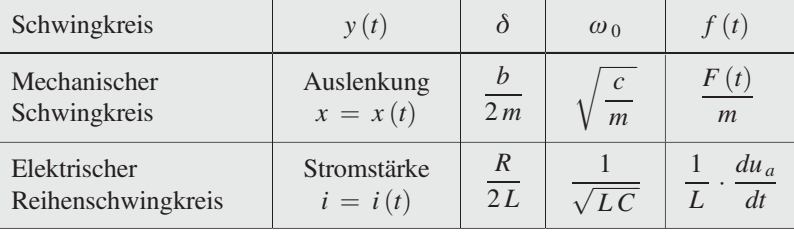

<sup>15)</sup> F (t) ist die von *außen* auf das mechanische System einwirkende Kraft.

Der elektrische Reihenschwingkreis ist somit das elektrische Analogon des mechanischen Schwingkreises (Modell: Feder-Masse-Schwinger, häufig auch Federpendel genannt). Alle Aussagen über den *mechanischen* Schwingkreis gelten daher sinngemäß auch für den elektrischen Schwingkreis. Prinzipiell gesehen besteht somit kein Unterschied zwischen einer mechanischen und einer elektrischen Schwingung.

Wir fassen die wichtigsten Aussagen wie folgt zusammen:

## Differentialgleichung einer elektrischen Schwingung (Reihenschwingkreis)

Die elektrische Schwingung in einem Reihenschwingkreis wird durch die inhomogene lineare Differentialgleichung 2. Ordnung mit konstanten Koeffizienten

$$
L\frac{d^2i}{dt^2} + R\frac{di}{dt} + \frac{1}{C}i = \frac{du_a}{dt}
$$
 (IV-247)

oder

$$
\frac{d^2 i}{dt^2} + 2 \delta \frac{di}{dt} + \omega_0^2 i = \frac{1}{L} \cdot \frac{du_a}{dt}
$$
 (IV-248)

mit

$$
\delta = \frac{R}{2L} \quad \text{und} \quad \omega_0 = \frac{1}{\sqrt{LC}} \tag{IV-249}
$$

beschrieben (Bild IV-40).

Dabei bedeuten:

 $L:$  Induktivität

R: Ohmscher Widerstand

 $C:$  Kapazität

 $\delta$ : Dämpfungsfaktor oder Abklingkonstante

 $\omega_0$ : Eigen- oder Kennkreisfrequenz

 $u_a$ : Von außen angelegte Spannung (Erregerspannung)

Wie bei den mechanischen Schwingungen wird auch hier zwischen einer freien und einer erzwungenen, einer ungedämpften und einer gedämpften Schwingung unterschieden.

## 4.2.2 Freie elektrische Schwingung

Die freie elektrische Schwingung eines Reihenschwingkreises wird durch die homogene lineare Differentialgleichung

$$
\frac{d^2i}{dt^2} + 2\delta \frac{di}{dt} + \omega_0^2 i = 0
$$
 (IV-250)

beschrieben. Ist kein ohmscher Widerstand vorhanden, d. h. ist  $R = 0$  und somit auch  $\delta = 0$ , so erhalten wir eine *ungedämpfte elektrische Schwingung* (Bild IV-41).

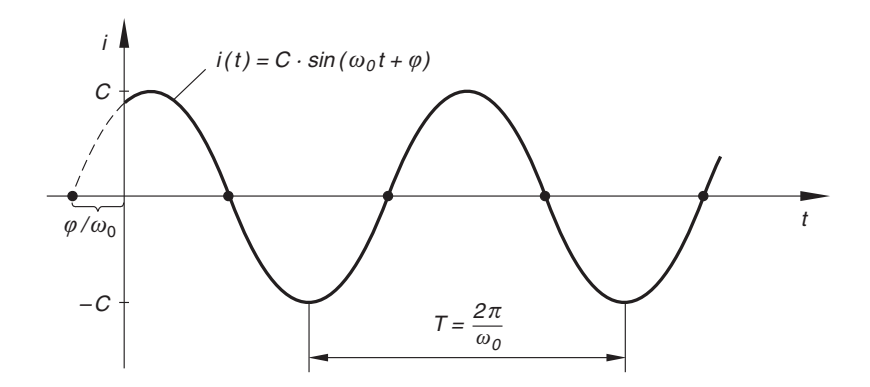

Bild IV-41 Zeitlicher Verlauf einer ungedämpften elektrischen Schwingung

Bei vorhandener Dämpfung, d. h. für  $R \neq 0$  und somit  $\delta \neq 0$ , müssen wir wie bei den mechanischen Schwingungen drei verschiedene Fälle unterscheiden:

1. Bei schwacher Dämpfung  $(\delta < \omega_0)$  erhalten wir eine gedämpfte Schwingung (Schwingungsfall; Bild IV-42).

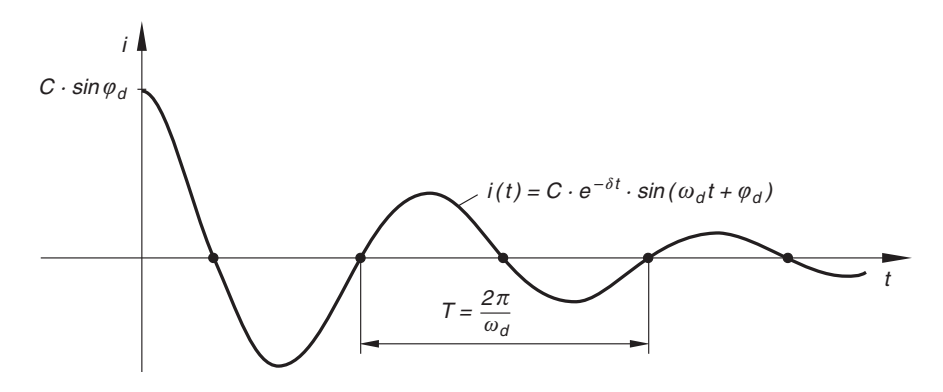

Bild IV-42 Zeitlicher Verlauf einer gedämpften elektrischen Schwingung

2. Für  $\delta = \omega_0$  tritt der *aperiodische Grenzfall* ein (Bild IV-43).

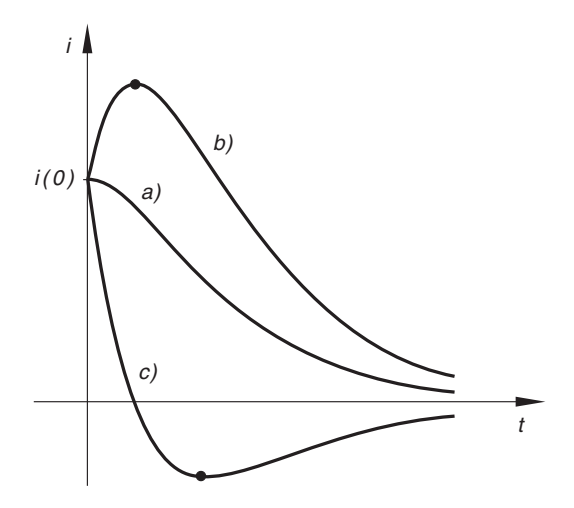

Bild IV-43 Zeitlicher Verlauf einer elektrischen Schwingung im aperiodischen Grenzfall für verschiedene Anfangsbedingungen (vgl. hierzu auch Bild IV-29)

3. Bei starker Dämpfung  $(\delta > \omega_0)$  zeigt das System ein aperiodisches Verhalten (ein Schwingungsverhalten liegt hier nicht vor, sog. Kriechfall; Bild IV-44).

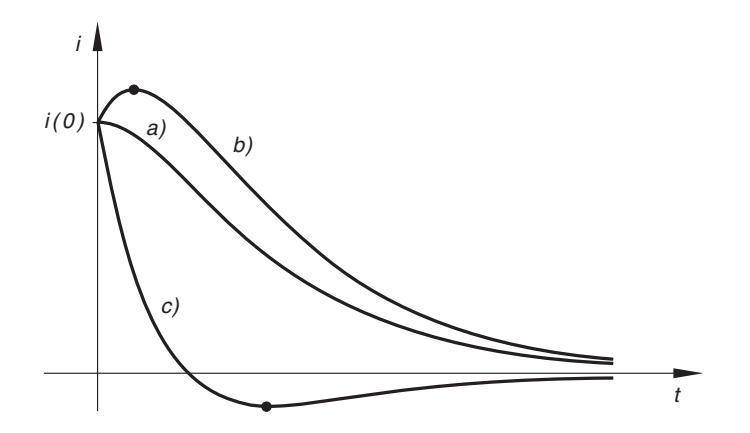

Bild IV-44 Zeitlicher Verlauf beim aperiodischen Verhalten für verschiedene Anfangsbedingungen (vgl. hierzu auch Bild IV-25)

Wir stellen abschließend die verschiedenen Schwingungstypen einer freien elektrischen Schwingung mit ihren allgemeinen Lösungen wie folgt zusammen:

# Freie elektrische Schwingung eines Reihenschwingkreises 1. Freie ungedämpfte Schwingung  $\frac{d^2 i}{dt^2} + \omega_0^2 i = 0$  (IV-251) Allgemeine Lösung (Bild IV-41):  $i(t) = C \cdot \sin(\omega_0 t + \varphi)$   $(C > 0, 0 \le \varphi < 2\pi)$   $(IV-252)$ oder  $i(t) = C_1 \cdot \sin{(\omega_0 t)} + C_2 \cdot \cos{(\omega_0 t)}$   $(C_1, C_2 \in \mathbb{R})$  (IV-253) 2. Freie gedämpfte Schwingung  $\frac{d^2i}{dt^2} + 2\delta \frac{di}{dt} + \omega_0^2 i = 0$  (IV-254)

## Allgemeine Lösung der Schwingungsgleichung

Wir unterscheiden drei verschiedene Schwingungstypen:

a) Gedämpfte Schwingung bei schwacher Dämpfung (sog. Schwingungsfall,  $\delta < \omega_0$ ; Bild IV-42)

$$
i(t) = e^{-\delta t} [C_1 \cdot \sin (\omega_d t) + C_2 \cdot \cos (\omega_d t)] \qquad (IV-255)
$$

oder

$$
i(t) = C \cdot e^{-\delta t} \cdot \sin \left(\omega_d t + \varphi_d\right) \tag{IV-256}
$$

mit  $C_1, C_2 \in \mathbb{R}$  bzw.  $C > 0$  und  $0 \leq \varphi_d < 2\pi$ . Dabei ist

$$
\omega_d = \sqrt{\omega_0^2 - \delta^2} = \sqrt{\frac{1}{LC} - \frac{R^2}{4L^2}}
$$
 (IV-257)

die Eigenkreisfrequenz des gedämpften Reihenschwingkreises.

b) Aperiodischer Grenzfall ( $\delta = \omega_0$ ; Bild IV-43)

$$
i(t) = (C_1 t + C_2) \cdot e^{-\delta t} \qquad (C_1, C_2 \in \mathbb{R})
$$
 (IV-258)

c) Aperiodisches Verhalten bei starker Dämpfung (sog. Kriechfall,  $\delta > \omega_0$ ; Bild IV-44)

$$
i(t) = C_1 \cdot e^{-k_1 t} + C_2 \cdot e^{-k_2 t} \qquad (C_1, C_2 \in \mathbb{R}) \qquad (IV-259)
$$

 $\lambda_1 = -k_1$  und  $\lambda_2 = -k_2$  sind dabei die Lösungen der charakteristischen Gleichung  $\lambda^2 + 2 \delta \lambda + \omega_0^2 = 0$ .
#### 4.2.3 Erzwungene elektrische Schwingung

Der bereits in Abschnitt 4.2.1 beschriebene elektrische Reihenschwingkreis soll durch eine äußere Wechselspannung zu einer erzwungenen elektrischen Schwingung erregt werden. Wir werden zeigen, dass die Lösung der Schwingungsgleichung zu bereits bekannten physikalischen Gesetzen führt.

Die von außen angelegte sinusförmige Wechselspannung (Erregerspannung)

$$
u_a(t) = \hat{u} \cdot \sin(\omega t) \tag{IV-260}
$$

schreiben wir in der für den Lösungsweg bequemeren komplexen Form

$$
\underline{u}_a(t) = \hat{u} \cdot e^{j\omega t} \tag{IV-261}
$$

 $(u_a = \text{Im}(u_a))$ . Die Schwingungsgleichung (IV-248) lautet dann (in komplexer Schreibweise):

$$
\frac{d^2\dot{\mathbf{i}}}{dt^2} + 2\delta \frac{d\dot{\mathbf{i}}}{dt} + \omega_0^2 \dot{\mathbf{i}} = \frac{1}{L} \cdot \frac{d}{dt} \left( \hat{\mathbf{u}} \cdot e^{j\omega t} \right) = j \frac{\hat{\mathbf{u}}\omega}{L} \cdot e^{j\omega t}
$$
 (IV-262)

Die zugehörige homogene Gleichung liefert bei angenommener schwacher Dämpfung  $(\delta < \omega_0)$  den Beitrag

$$
i_0(t) = C \cdot e^{-\delta t} \cdot \sin \left(\omega_d t + \varphi_d\right) \tag{IV-263}
$$

zur Gesamtschwingung  $(\omega_d = \sqrt{\omega_0^2 - \delta^2}$ ;  $C > 0$ ;  $0 \le \varphi_d < 2\pi$ ). Es handelt sich hierbei um eine gedämpfte Schwingung, die nach einer gewissen Einschwingphase keine nennenswerte Rolle mehr spielt und daher *unberücksichtigt* bleiben kann (sog. "flüchtige" Lösung).

Eine partikuläre Lösung der inhomogenen Schwingungsgleichung (IV-262) gewinnen wir mit Hilfe des komplexen Lösungsansatzes

$$
\underline{i}_p(t) = \hat{i} \cdot e^{j(\omega t - \varphi)} \tag{IV-264}
$$

dessen *Imaginärteil* dann zur "stationären" Lösung  $i_p(t)$  führt:

$$
i_p(t) = \text{Im} (i_p(t)) = \text{Im} [\hat{i} \cdot e^{j(\omega t - \varphi)}] = \hat{i} \cdot \sin (\omega t - \varphi)
$$
 (IV-265)

Mit dem Ansatz (IV-264) und den beiden Ableitungen

$$
\frac{di_p}{dt} = j\omega \hat{i} \cdot e^{j(\omega t - \varphi)}, \qquad \frac{d^2 \underline{i}_p}{dt^2} = -\omega^2 \hat{i} \cdot e^{j(\omega t - \varphi)} \tag{IV-266}
$$

gehen wir in die inhomogene Schwingungsgleichung (IV-262) ein:

$$
-\omega^2 \hat{i} \cdot e^{j(\omega t - \varphi)} + j2 \delta \omega \hat{i} \cdot e^{j(\omega t - \varphi)} + \omega_0^2 \hat{i} \cdot e^{j(\omega t - \varphi)} = j \frac{\hat{u}\omega}{L} \cdot e^{j\omega t}
$$
\n(IV-267)

Nach einigen elementaren Umformungen<sup>16)</sup> erhalten wir schließlich:

$$
(\omega_0^2 - \omega^2) + j2\delta\omega = j\frac{\hat{u}\omega}{L\hat{i}} \cdot e^{j\varphi}
$$
 (IV-268)

Wir multiplizieren diese Gleichung noch mit  $-j$  und beachten dabei, dass  $j^2 = -1$ ist:

$$
-j(\omega_0^2 - \omega^2) + 2\delta\omega = \frac{\hat{u}\omega}{L\hat{i}} \cdot e^{j\varphi}
$$
  

$$
2\delta\omega + j(\omega^2 - \omega_0^2) = \frac{\hat{u}\omega}{L\hat{i}} \cdot e^{j\varphi}
$$
 (IV-269)

Auf der linken Seite dieser Gleichung steht eine komplexe Zahl in kartesischer Schreibweise mit dem Realteil  $2\delta\omega$  und dem Imaginärteil  $\omega^2 - \omega_0^2$ , rechts steht dieselbe komplexe Zahl in *exponentieller* Form mit dem Betrag  $\frac{\hat{u}\omega}{L\hat{i}}$  und dem Argument (Winkel)  $\varphi$  (Bild IV-45).

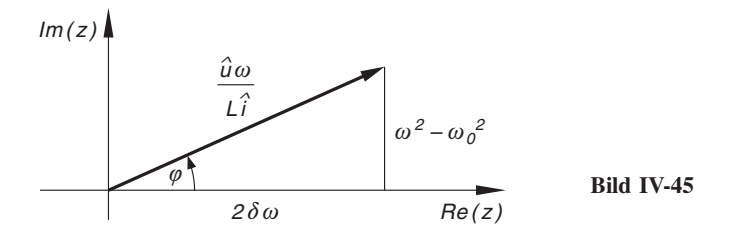

Zwischen der kartesischen Form und der Exponentialform bestehen dabei nach Bild IV-45 die Beziehungen

$$
\left(\frac{\hat{u}\omega}{L\hat{i}}\right)^2 = (2\,\delta\,\omega)^2 + (\omega^2 - \omega_0^2)^2 = (\omega^2 - \omega_0^2)^2 + 4\,\delta^2\,\omega^2 \tag{IV-270}
$$

(folgt aus dem Satz des Pythagoras) und

$$
\tan \varphi = \frac{\omega^2 - \omega_0^2}{2\,\delta\,\omega} \tag{IV-271}
$$

Wir lösen diese Gleichungen nach  $\hat{i}$  bzw.  $\varphi$  auf und erhalten schließlich unter Berücksichtigung von  $\omega_0^2 = \frac{1}{LC}$  und  $\delta = \frac{R}{2L}$  die aus der Wechselstromlehre bekannten Beziehungen

$$
\hat{i} = \frac{\hat{u}\omega}{L\sqrt{(\omega^2 - \omega_0^2)^2 + 4\delta^2\omega^2}} = \frac{\hat{u}}{\sqrt{R^2 + \left(\omega L - \frac{1}{\omega C}\right)^2}}
$$
(IV-272)

<sup>&</sup>lt;sup>16)</sup> Der Lösungsweg ist der gleiche wie beim *mechanischen Analogon* (vgl. hierzu Abschnitt 4.1.4).

und

$$
\varphi = \arctan\left(\frac{\omega^2 - \omega_0^2}{2\,\delta\,\omega}\right) = \arctan\left(\frac{\omega\,L - \frac{1}{\omega\,C}}{R}\right) \tag{IV-273}
$$

Gleichung (IV-272) ist dabei das Ohmsche Gesetz der Wechselstromtechnik mit den Scheitelwerten  $\hat{u}$  und  $\hat{i}$  von Spannung und Strom und dem (reellen) Scheinwiderstand

$$
Z = \sqrt{R^2 + \left(\omega L - \frac{1}{\omega C}\right)^2}
$$
 (IV-274)

Die Schwingungsgleichung (IV-262) besitzt somit nach einer bestimmten Einschwingphase die *stationäre* Lösung

$$
i(t) = i_0(t) + i_p(t) \approx i_p(t) = \hat{i} \cdot \sin(\omega t - \varphi)
$$
 (IV-275)

wobei die frequenzabhängigen Größen  $\hat{i}$  (Scheitelwert des Stroms) und  $\varphi$  (Phasenverschiebung zwischen Strom und Spannung) nach Gleichung (IV-272) bzw. (IV-273) berechnet werden.

Bild IV-46 zeigt den *Frequenzgang des Scheitelwertes*  $\hat{i}$ . Für  $\omega = \omega_0 = \frac{1}{\sqrt{LC}}$  tritt dabei Resonanz ein, der Scheitelwert des Wechselstroms erreicht dann seinen größten Wert.

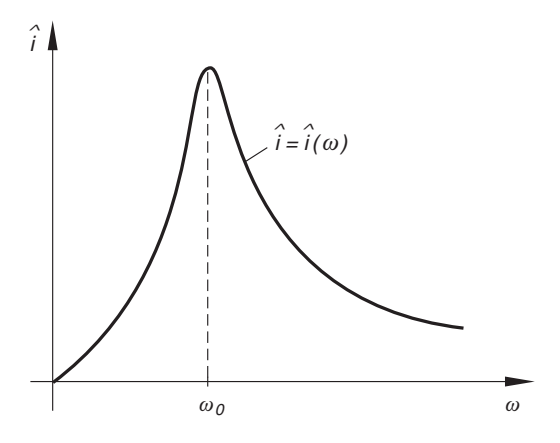

Bild IV-46

Frequenzgang des Scheitelwertes der Stromstärke bei einer erzwungenen elektrischen Schwingung (Resonanzkurve)

Die Abhängigkeit der Phasenverschiebung  $\varphi$  von der Kreisfrequenz  $\omega$  ist in Bild IV-47 dargestellt. Für  $\omega < \omega_0$  eilt der Strom der Spannung in der Phase voraus, für  $\omega > \omega_0$  ist es *umgekehrt*. Im *Resonanzfall*  $\omega = \omega_0$  sind Strom und Spannung *in* Phase  $(\varphi = 0)$ .

Wir fassen die Ergebnisse wie folgt zusammen:

#### Erzwungene elektrische Schwingung in einem Reihenschwingkreis

Ein Reihenschwingkreis wird durch eine von außen angelegte sinusförmige Wechselspannung  $u_a(t) = \hat{u} \cdot \sin (\omega t)$  zu erzwungenen Schwingungen angeregt. Die Schwingungsgleichung

$$
\frac{d^2 i}{dt^2} + 2\delta \frac{di}{dt} + \omega_0^2 i = \frac{1}{L} \cdot \frac{du_a}{dt}
$$
 (IV-276)

besitzt dabei nach Ablauf einer gewissen Einschwingphase die stationäre Lösung

$$
i(t) = \hat{i} \cdot \sin(\omega t - \varphi) \tag{IV-277}
$$

Scheitelwert  $\hat{i}$  und Phase  $\varphi$  des Wechselstroms  $i = i(t)$  sind dabei frequenzabhängige Größen (sog. Frequenzgang).

Frequenzgang des Scheitelwertes (Resonanzkurve nach Bild IV-46)

$$
\hat{i}(\omega) = \frac{\hat{u}\omega}{L\sqrt{(\omega^2 - \omega_0^2)^2 + 4\delta^2\omega^2}} = \frac{\hat{u}}{\sqrt{R^2 + \left(\omega L - \frac{1}{\omega C}\right)^2}}
$$
(IV-278)

Frequenzgang der Phase (Bild IV-47)

$$
\varphi(\omega) = \arctan\left(\frac{\omega^2 - \omega_0^2}{2\,\delta\,\omega}\right) = \arctan\left(\frac{\omega\,L - \frac{1}{\omega\,C}}{R}\right) \tag{IV-279}
$$

# Resonanzfall

Der Resonanzfall tritt ein für  $\omega = \omega_0 = \frac{1}{\sqrt{LC}}$  (Bild IV-46). Diese Kreisfrequenz wird daher auch als Resonanzkreisfrequenz  $\omega_r$  bezeichnet.

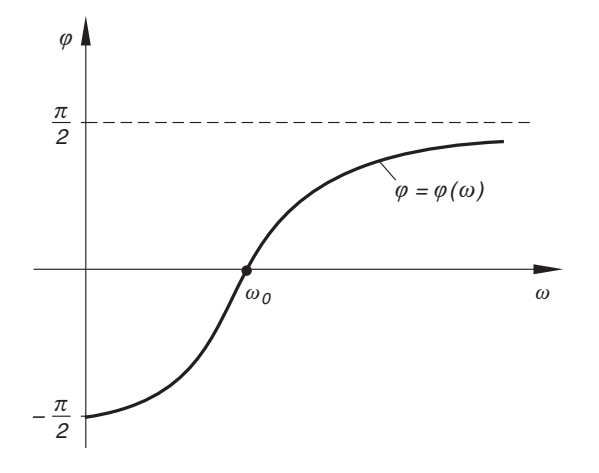

Bild IV-47 Frequenzgang der Phasenverschiebung bei einer erzwungenen elektrischen Schwingung

# 5 Lineare Differentialgleichungen n-ter Ordnung mit konstanten Koeffizienten

# 5.1 Definition einer linearen Differentialgleichung n-ter Ordnung mit konstanten Koeffizienten

**Definition:** Eine Differentialgleichung *n*-ter Ordnung vom Typ

$$
y^{(n)} + a_{n-1} \cdot y^{(n-1)} + \ldots + a_1 \cdot y' + a_0 \cdot y = g(x)
$$
 (IV-280)

heißt lineare Differentialgleichung n-ter Ordnung mit konstanten Koeffizienten.

Die Funktion  $g(x)$  wird als Störfunktion oder Störglied bezeichnet. Fehlt das Störglied, d. h. ist  $g(x) \equiv 0$ , so heißt die lineare Differentialgleichung homogen, sonst inhomogen. Die Koeffizienten  $a_0, a_1, \ldots, a_{n-1}$  sind *reelle* Konstanten.

### **Beispiele**

Die nachfolgenden Differentialgleichungen sind linear und besitzen konstante Koeffizienten:

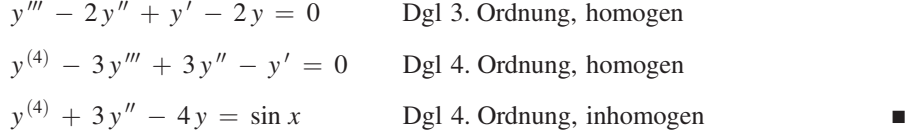

# 5.2 Integration der homogenen linearen Differentialgleichung

Ähnlich wie bei einer homogenen linearen Differentialgleichung 2. Ordnung lässt sich auch bei einer homogenen linearen Differentialgleichung n-ter Ordnung mit konstanten Koeffizienten vom Typ

$$
y^{(n)} + a_{n-1} \cdot y^{(n-1)} + \ldots + a_1 \cdot y' + a_0 \cdot y = 0 \tag{IV-281}
$$

die *allgemeine* Lösung  $y = y(x)$  als *Linearkombination* von diesmal genau n Basislösungen oder Basisfunktionen darstellen. Darunter verstehen wir  $n$  Lösungen der Differentialgleichung mit folgender Eigenschaft:

**Definition:** *n* Lösungen  $y_1 = y_1(x), y_2 = y_2(x), ..., y_n = y_n(x)$  einer homogenen linearen Differentialgleichung n-ter Ordnung mit konstanten Koeffizienten vom Typ

 $y^{(n)} + a_{n-1} \cdot y^{(n-1)} + \ldots + a_1 \cdot y' + a_0 \cdot y = 0$  (IV-282)

werden als Basisfunktionen oder Basislösungen dieser Differentialgleichung bezeichnet, wenn die aus ihnen gebildete sog. Wronski-Determinante

$$
W(y_1; y_2; \dots; y_n) = \begin{vmatrix} y_1 & y_2 & \dots & y_n \\ y'_1 & y'_2 & \dots & y'_n \\ \vdots & \vdots & & \vdots \\ y_1^{(n-1)} & y_2^{(n-1)} & \dots & y_n^{(n-1)} \end{vmatrix}
$$
 (IV-283)

von Null verschieden ist.

#### Anmerkungen

- (1) Die Wronski-Determinante ist n-reihig. Ihre Zeilen werden der Reihe nach aus den n Lösungsfunktionen und ihren Ableitungen 1. Ordnung, 2. Ordnung,  $\dots$ ,  $(n - 1)$ -ter Ordnung gebildet. Man beachte, dass der Wert der Wronski-Determinante im Allgemeinen noch von der Variablen  $x$  abhängen wird.
- (2) Es genügt zu zeigen, dass die Wronski-Determinante an einer Stelle  $x_0$  von Null verschieden ist.
- (3) Die Basislösungen  $y_1, y_2, \ldots, y_n$  der homogenen linearen Differentialgleichung (IV-282) werden auch als linear unabhängige Lösungen bezeichnet. Dies bedeutet (wie bei Vektoren), dass die lineare Gleichung

$$
C_1 \cdot y_1 + C_2 \cdot y_2 + \ldots + C_n \cdot y_n = 0
$$

nur trivial, d. h. für  $C_1 = C_2 = \ldots = C_n = 0$  erfüllbar ist.

(4) Lösungen, deren Wronski-Determinante verschwindet, heißen linear abhängig.

In Analogie zu den homogenen linearen Differentialgleichungen 2. Ordnung mit konstanten Koeffizienten gilt auch hier für die Lösungsmenge der Differentialgleichung die folgende Aussage:

# Uber die Lösungsmenge einer homogenen linearen Differentialgleichung *n-*ter<br>Ordnung mit konstanten Koeffizienten Ordnung mit konstanten Koeffizienten

Die *allgemeine* Lösung  $y = y(x)$  einer *homogenen* linearen Differentialgleichung n-ter Ordnung mit konstanten Koeffizienten vom Typ

$$
y^{(n)} + a_{n-1} \cdot y^{(n-1)} + \ldots + a_1 \cdot y' + a_0 \cdot y = 0 \tag{IV-284}
$$

ist als Linearkombination von  $n$  linear unabhängigen Lösungen (Basislösungen)  $y_1 = y_1(x), y_2 = y_2(x), \ldots, y_n = y_n(x)$  in der Form

$$
y(x) = C_1 \cdot y_1(x) + C_2 \cdot y_2(x) + \ldots + C_n \cdot y_n(x) \tag{IV-285}
$$

darstellbar  $(C_1, C_2, \ldots, C_n \in \mathbb{R})$ .

## Anmerkung

Die der *allgemeinen* Lösung (IV-285) zugrunde liegenden *Basislösungen* bilden eine sog. Fundamentalbasis oder ein Fundamentalsystem der homogenen Differentialgleichung (IV-284).

#### **Beispiel**

Die homogene lineare Differentialgleichung 3. Ordnung

 $y''' - 2y'' + y' - 2y = 0$ 

besitzt u. a. die folgenden Lösungen:

 $y_1 = \sin x$ ,  $y_2 = \cos x$ ,  $y_3 = e^{2x}$ 

Wir führen den Nachweis für die erste Funktion. Mit

 $y_1 = \sin x$ ,  $y_1' = \cos x$ ,  $y_1'' = -\sin x$  und  $y_1''' = -\cos x$ 

folgt nämlich durch Einsetzen in die Differentialgleichung:

 $-\cos x - 2 \cdot (-\sin x) + \cos x - 2 \cdot \sin x = 0$  $-\cos x + 2 \cdot \sin x + \cos x - 2 \cdot \sin x = 0$  $0 = 0$ 

Ebenso zeigt man, dass die beiden übrigen Funktionen Lösungen der Differentialgleichung sind. Bilden die drei Lösungen eine Fundamentalbasis der Differentialgleichung? Um diese Frage zu beantworten, berechnen wir die Wronski-Determinante:

$$
W(y_1; y_2; y_3) = \begin{vmatrix} \sin x & \cos x & e^{2x} \\ \cos x & -\sin x & 2 \cdot e^{2x} \\ -\sin x & -\cos x & 4 \cdot e^{2x} \end{vmatrix} =
$$
  
=  $e^{2x} \cdot \begin{vmatrix} \sin x & \cos x & 1 \\ \cos x & -\sin x & 2 \\ -\sin x & -\cos x & 4 \end{vmatrix} =$   
=  $e^{2x}(-4 \cdot \sin^2 x - 2 \cdot \sin x \cdot \cos x - \cos^2 x -$   
 $-\sin^2 x + 2 \cdot \sin x \cdot \cos x - 4 \cos^2 x) =$   
=  $e^{2x}(-5 \cdot \sin^2 x - 5 \cdot \cos^2 x) =$   
=  $-5 \cdot e^{2x} (\sin^2 x + \cos^2 x) = -5 \cdot e^{2x} \neq 0$ 

Wegen  $W(y_1; y_2; y_3) \neq 0$  sind die Lösungen linear unabhängig und bilden somit eine Fundamentalbasis der Differentialgleichung. Die allgemeine Lösung ist daher als Linearkombination der drei Basisfunktionen wie folgt darstellbar:

$$
y = C_1 \cdot \sin x + C_2 \cdot \cos x + C_3 \cdot e^{2x}
$$
  $(C_1, C_2, C_3 \in \mathbb{R})$ 

Eine Fundamentalbasis der homogenen Differentialgleichung (IV-284) lässt sich allgemein durch einen Lösungsansatz in Form einer Exponentialfunktion vom Typ

$$
y = e^{\lambda x} \tag{IV-286}
$$

mit dem noch unbekannten Parameter  $\lambda$  gewinnen. Mit diesem Ansatz und den Ableitungen

$$
y' = \lambda \cdot e^{\lambda x}, \qquad y'' = \lambda^2 \cdot e^{\lambda x}, \ \dots \ , \qquad y^{(n)} = \lambda^n \cdot e^{\lambda x} \qquad (IV-287)
$$

gehen wir dann in die Differentialgleichung (IV-284) ein und erhalten eine Bestimmungsgleichung für den Parameter  $\lambda$ :

$$
\lambda^{n} \cdot e^{\lambda x} + a_{n-1} \cdot \lambda^{n-1} \cdot e^{\lambda x} + \dots + a_1 \cdot \lambda \cdot e^{\lambda x} + a_0 \cdot e^{\lambda x} = 0 | : e^{\lambda x} \implies
$$
  

$$
\lambda^{n} + a_{n-1} \cdot \lambda^{n-1} + \dots + a_1 \cdot \lambda + a_0 = 0
$$
 (IV-288)

Diese als *charakteristische Gleichung* bezeichnete algebraische Gleichung n-ten Grades besitzt nach dem Fundamentalsatz der Algebra genau n reelle oder komplexe Lösungen  $\lambda_1, \lambda_2, \ldots, \lambda_n$ . Die Basislösungen selbst hängen dabei noch von der Art dieser Lösungen ab, wobei die folgenden drei Fälle zu unterscheiden sind:

#### 1. Fall: Alle Lösungen sind reell und paarweise voneinander verschieden

In diesem Fall erhalten wir *n verschiedene* Lösungen in Form der Exponentialfunktionen

$$
y_1 = e^{\lambda_1 x}, \quad y_2 = e^{\lambda_2 x}, \dots, \quad y_n = e^{\lambda_n x}
$$
 (IV-289)

Sie bilden ein Fundamentalsystem der homogenen Differentialgleichung (IV-284). Die allgemeine Lösung dieser Differentialgleichung ist dann als Linearkombination

 $y = C_1 \cdot e^{\lambda_1 x} + C_2 \cdot e^{\lambda_2 x} + \ldots + C_n \cdot e^{\lambda_n x}$  (IV-290)

dieser Basislösungen darstellbar.

#### 2. Fall: Es treten mehrfache reelle Lösungen auf

Ist  $\lambda = \alpha$  eine r-fache Lösung der charakteristischen Gleichung (IV-288), also etwa

$$
\lambda_1 = \lambda_2 = \lambda_3 = \ldots = \lambda_r = \alpha \tag{IV-291}
$$

so gehören hierzu genau r *linear unabhängige* Lösungen, die wie folgt lauten:

$$
y_1 = e^{\alpha x}
$$
,  $y_2 = x \cdot e^{\alpha x}$ ,  $y_3 = x^2 \cdot e^{\alpha x}$ , ...,  $y_r = x^{r-1} \cdot e^{\alpha x}$  (IV-292)

Sie gehen mit den konstanten Faktoren  $C_1, C_2, C_3, \ldots, C_r$  in die (aus allen Basisfunktionen gebildete) allgemeine Lösung ein und können daher auch wie folgt zusammengefasst werden:

$$
C_1 \cdot y_1 + C_2 \cdot y_2 + C_3 \cdot y_3 + \dots + C_r \cdot y_r =
$$
  
=  $C_1 \cdot e^{ax} + C_2 \cdot x \cdot e^{ax} + C_3 \cdot x^2 \cdot e^{ax} + \dots + C_r \cdot x^{r-1} \cdot e^{ax} =$   
=  $(C_1 + C_2 \cdot x + C_3 \cdot x^2 + \dots + C_r \cdot x^{r-1}) \cdot e^{ax}$  (IV-293)  
Polynom vom Grade  $r-1$ 

Regel: Ist  $\alpha$  eine r-fache Lösung der charakteristischen Gleichung (IV-288), so ist in dem zugehörigen Beitrag  $C \cdot e^{ax}$  die Konstante C durch eine Polynomfunktion vom Grade  $r - 1$  zu ersetzen.

#### 3. Fall: Es treten konjugiert komplexe Lösungen auf

Ist  $\lambda_{1/2} = \alpha \pm j \omega$  eine (einfache) konjugiert komplexe Lösung der charakteristischen Gleichung (IV-288), so erhalten wir als zugehörige Basisfunktionen zunächst die beiden komplexen Exponentialfunktionen

$$
y_1 = e^{\lambda_1 x} = e^{(\alpha + j\omega)x} = e^{\alpha x} \cdot e^{j\omega x}
$$
 (IV-294)

und

$$
y_2 = e^{\lambda_2 x} = e^{(\alpha - j\omega)x} = e^{\alpha x} \cdot e^{-j\omega x}
$$
 (IV-295)

Unter Verwendung der Eulerschen Formel

$$
e^{\pm j\varphi} = \cos\varphi \pm j \cdot \sin\varphi \tag{IV-296}
$$

lassen sich diese Funktionen auch wie folgt schreiben  $(\varphi = \omega x)$ :

$$
y_1 = e^{\alpha x} \cdot e^{+j\omega x} = e^{\alpha x} [\cos(\omega x) + j \cdot \sin(\omega x)]
$$
  
\n
$$
y_2 = e^{\alpha x} \cdot e^{-j\omega x} = e^{\alpha x} [\cos(\omega x) - j \cdot \sin(\omega x)]
$$
\n(IV-297)

Wie bei den homogenen linearen Differentialgleichungen 2. Ordnung gilt auch hier: Ist  $y(x) = u(x) + j \cdot v(x)$  eine komplexwertige Lösung der homogenen Differentialgleichung (IV-284), so sind Realteil  $u(x)$  und Imaginaïrteil  $v(x)$  selbst (reelle) Lösungen dieser Differentialgleichung. Daher sind die reellen Funktionen

$$
y_1 = e^{\alpha x} \cdot \sin(\omega x)
$$
 and  $y_2 = e^{\alpha x} \cdot \cos(\omega x)$  (IV-298)

(linear unabhängige) Lösungen der homogenen linearen Differentialgleichung n-ter Ordnung mit konstanten Koeffizienten und somit Basisfunktionen dieser Differentialgleichung. Sie liefern in der *allgemeinen* Lösung den folgenden Beitrag:

$$
C_1 \cdot y_1 + C_2 \cdot y_2 = C_1 \cdot e^{ax} \cdot \sin(\omega x) + C_2 \cdot e^{ax} \cdot \cos(\omega x) =
$$
  
=  $e^{ax} [C_1 \cdot \sin(\omega x) + C_2 \cdot \cos(\omega x)]$  (IV-299)

Tritt das konjugiert komplexe Lösungspaar  $\alpha \pm j\omega$  jedoch mehrfach auf, also etwa r-fach, so sind die beiden Konstanten  $C_1$  und  $C_2$  im Ansatz (IV-299) wie im reellen Fall durch *Polynomfunktionen* vom Grade  $r - 1$  zu ersetzen.

Wir fassen diese Ergebnisse wie folgt zusammen:

Integration einer homogenen linearen Differentialgleichung n-ter Ordnung mit konstanten Koeffizienten

Mit dem Lösungsansatz  $y = e^{\lambda x}$  lässt sich eine Fundamentalbasis  $y_1, y_2, \ldots, y_n$ der homogenen linearen Differentialgleichung n-ter Ordnung mit konstanten Koeffizienten vom Typ

$$
y^{(n)} + a_{n-1} \cdot y^{(n-1)} + \ldots + a_1 \cdot y' + a_0 \cdot y = 0 \tag{IV-300}
$$

gewinnen. Die Basislösungen hängen dabei noch von der Art der Lösungen  $\lambda_1, \lambda_2, \ldots, \lambda_n$  der zugehörigen charakteristischen Gleichung

$$
\lambda^{n} + a_{n-1} \cdot \lambda^{n-1} + \ldots + a_1 \cdot \lambda + a_0 = 0 \qquad (IV-301)
$$

ab, wobei die folgenden Fälle zu unterscheiden sind  $(C_1, C_2, \ldots, C_n$  sind reelle Konstanten):

#### 1. Fall: Es treten nur einfache reelle Lösungen auf

Die n verschiedenen reellen Lösungen  $\lambda_1, \lambda_2, \ldots, \lambda_n$  führen zu der Fundamentalbasis

$$
y_1 = e^{\lambda_1 x}, y_2 = e^{\lambda_2 x}, \dots, y_n = e^{\lambda_n x}
$$
 (IV-302)

und somit zu der allgemeinen Lösung

$$
y = C_1 \cdot e^{\lambda_1 x} + C_2 \cdot e^{\lambda_2 x} + \ldots + C_n \cdot e^{\lambda_n x}
$$
 (IV-303)

# 2. Fall: Es treten auch mehrfache reelle Lösungen auf

Eine r-fache reelle Lösung  $\lambda_1 = \lambda_2 = \lambda_3 = \ldots = \lambda_r = \alpha$  führt zu den r Basislösungen (Basisfunktionen)

$$
y_1 = e^{\alpha x}
$$
,  $y_2 = x \cdot e^{\alpha x}$ ,  $y_3 = x^2 \cdot e^{\alpha x}$ , ...,  $y_r = x^{r-1} \cdot e^{\alpha x}$  (IV-304)

und somit zu dem folgenden Beitrag in der allgemeinen Lösung der Differentialgleichung:

$$
(C_1 + C_2 \cdot x + C_3 \cdot x^2 + \ldots + C_r \cdot x^{r-1}) \cdot e^{ax} \qquad (IV-305)
$$

**Regel:** Bei einer r-fachen (reellen) Lösung  $\alpha$  muss im Beitrag  $C \cdot e^{\alpha x}$  die reelle Konstante C durch eine *Polynomfunktion*  $C(x)$  vom Grade  $r - 1$  ersetzt werden:

$$
C \cdot e^{ax} \rightarrow C(x) \cdot e^{ax}
$$
  
\n
$$
\uparrow
$$
  
\nPolynom vom Grade  $r - 1$ 

#### 3. Fall: Es treten konjugiert komplexe Lösungen auf

Eine (einfache) konjugiert komplexe Lösung  $\lambda_{1/2} = \alpha \pm j \omega$  führt zu den beiden (reellen) Basisfunktionen

$$
y_1 = e^{\alpha x} \cdot \sin(\omega x)
$$
 and  $y_2 = e^{\alpha x} \cdot \cos(\omega x)$  (IV-306)

und somit zu dem folgenden Beitrag in der allgemeinen Lösung der Differentialgleichung:

$$
e^{\alpha x} [C_1 \cdot \sin (\omega x) + C_2 \cdot \cos (\omega x)] \tag{IV-307}
$$

Im Falle einer *mehrfachen* konjugiert komplexen Lösung gilt die folgende Regel:

**Regel:** Bei einer r-fachen konjugiert komplexen Lösung  $\alpha \pm j\omega$  müssen die Konstanten  $C_1$  und  $C_2$  im Beitrag (IV-307) durch Polynomfunktionen  $C_1(x)$ und  $C_2(x)$  vom Grade  $r-1$  ersetzt werden. Der Beitrag lautet demnach:

> $e^{\alpha x}$   $C_1(x)$   $\cdot$  sin  $(\omega x)$  +  $C_2(x)$   $\cdot$  cos  $(\omega x)$ " " Polynome vom Grade  $r - 1$

# **Beispiele**

(1) 
$$
y''' - 4y'' - y' + 4y = 0
$$
 (Dgl 3. Ordnung)

Charakteristische Gleichung mit Lösungen:

 $\lambda^3 - 4\lambda^2 - \lambda + 4 = 0 \Rightarrow \lambda_1 = -1, \lambda_2 = 1, \lambda_3 = 4$  (1. Fall)

Fundamentalbasis der Differentialgleichung :

$$
y_1 = e^{-x}
$$
,  $y_2 = e^x$ ,  $y_3 = e^{4x}$ 

Allgemeine Lösung der Differentialgleichung:

$$
y = C_1 \cdot e^{-x} + C_2 \cdot e^x + C_3 \cdot e^{4x}
$$
  $(C_1, C_2, C_3 \in \mathbb{R})$ 

(2)  $y^{(4)} - 6y''' + 12y'' - 10y' + 3y = 0$  (Dgl 4. Ordnung)

Charakteristische Gleichung mit Lösungen:

$$
\lambda^4 - 6\lambda^3 + 12\lambda^2 - 10\lambda + 3 = 0 \Rightarrow \lambda_{1/2/3} = 1, \lambda_4 = 3
$$
 (2. Fall)

Fundamentalbasis der Differentialgleichung :

$$
y_1 = e^x
$$
,  $y_2 = x \cdot e^x$ ,  $y_3 = x^2 \cdot e^x$ ,  $y_4 = e^{3x}$ 

Allgemeine Lösung der Differentialgleichung:

$$
y = C_1 \cdot e^x + C_2 \cdot x \cdot e^x + C_3 \cdot x^2 \cdot e^x + C_4 \cdot e^{3x} =
$$
  
=  $(C_1 + C_2 \cdot x + C_3 \cdot x^2) \cdot e^x + C_4 \cdot e^{3x}$   
 $(C_1, C_2, C_3, C_4 \in \mathbb{R})$ 

(3)  $y^{(4)} + 3y'' - 4y = 0$  (Dgl 4. Ordnung)

Charakteristische Gleichung mit Lösungen:

$$
\lambda^4 + 3\lambda^2 - 4 = 0 \Rightarrow \lambda_1 = -1, \lambda_2 = 1, \lambda_{3/4} = \pm 2j
$$
 (3. Fall)

Fundamentalbasis der Differentialgleichung:

$$
y_1 = e^{-x}
$$
,  $y_2 = e^x$ ,  $y_3 = \sin(2x)$ ,  $y_4 = \cos(2x)$ 

Allgemeine Lösung der Differentialgleichung  $(C_1, C_2, C_3, C_4 \in \mathbb{R})$ :

$$
y = C_1 \cdot e^{-x} + C_2 \cdot e^{x} + C_3 \cdot \sin(2x) + C_4 \cdot \cos(2x)
$$

# 5.3 Integration der inhomogenen linearen Differentialgleichung

Auch bei einer inhomogenen linearen Differentialgleichung n-ter Ordnung mit konstanten Koeffizienten vom Typ

$$
y^{(n)} + a_{n-1} \cdot y^{(n-1)} + \ldots + a_1 \cdot y' + a_0 \cdot y = g(x) \tag{IV-308}
$$

lässt sich die *allgemeine* Lösung  $y = y(x)$  als Summe aus der *allgemeinen* Lösung  $y_0 = y_0(x)$  der zugehörigen *homogenen* Differentialgleichung und einer (beliebigen) partikulären Lösung  $y_p = y_p(x)$  der inhomogenen Differentialgleichung darstellen:

$$
y(x) = y_0(x) + y_p(x)
$$
 (IV-309)

(Lösungsmethode: "Aufsuchen einer partikulären Lösung"). Zunächst wird dabei die zugehörige homogene Differentialgleichung gelöst. Wie dies geschieht, haben wir bereits im vorangegangenen Abschnitt ausführlich dargelegt. Dann wird mit Hilfe eines geeigneten Lösungsansatzes, der im Wesentlichen vom Typ der Störfunktion  $g(x)$  abhängt, eine partikuläre Lösung der inhomogenen Differentialgleichung bestimmt und zur allgemeinen Lösung der homogenen Differentialgleichung addiert.

Die nachfolgende Tabelle 3 enthält geeignete Lösungsansätze  $y_p = y_p(x)$  für einige in den Anwendungen besonders häufig auftretende Störglieder  $g(x)$ .

**Tabelle 3:** Lösungsansatz für eine *partikuläre* Lösung  $y_p(x)$  der *inhomogenen* linearen Differentialgleichung n-ter Ordnung mit konstanten Koeffizienten vom Typ  $y^{(n)} + a_{n-1} \cdot y^{(n-1)} + \ldots + a_1 \cdot y' + a_0 \cdot y = g(x)$  in Abhängigkeit vom Typ der Störfunktion  $g(x)$ 

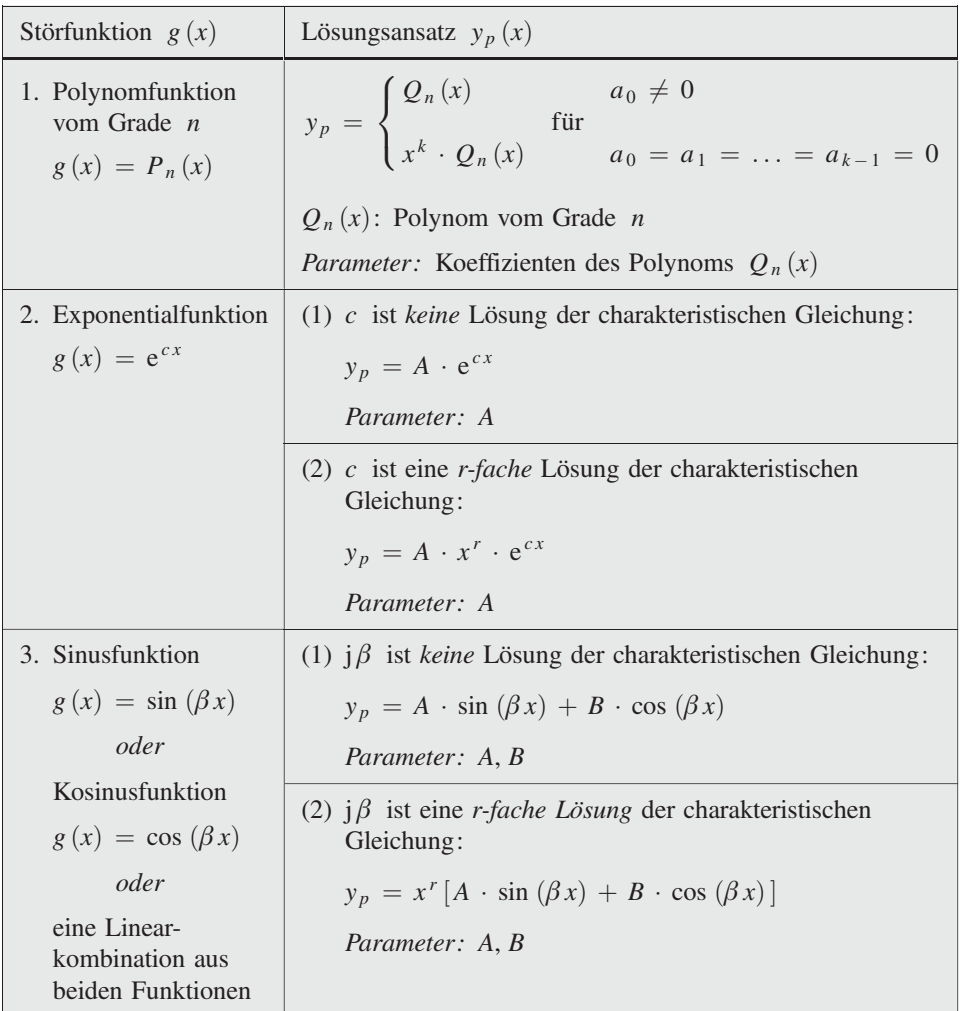

#### Anmerkungen zur Tabelle 3

- (1) Der jeweilige Lösungsansatz gilt auch dann, wenn die Störfunktion zusätzlich noch einen konstanten Faktor enthält.
- (2) Die im Lösungsansatz  $y_p$  enthaltenen Parameter sind so zu bestimmen, dass die Funktion eine (partikuläre) Lösung der vorgegebenen inhomogenen Differentialgleichung darstellt. Dies führt stets zu einem eindeutig lösbaren Gleichungssystem für die im Lösungsansatz enthaltenen Stellparameter (bei richtig gewähltem Lösungsansatz nach Tabelle 3).

(3) Besteht die Störfunktion aus *mehreren (additiven)* Störgliedern, so erhält man den Lösungsansatz für  $y_p$  als Summe der Lösungsansätze für die einzelnen Störglieder.

**Beispiel:** Für die Störfunktion  $g(x) = g_1(x) + g_2(x)$  lautet der Lösungsansatz:

 $y_p = y_{p1} + y_{p2}$ 

Dabei sind  $y_{p_1}$  und  $y_{p_2}$  die Lösungsansätze für die Einzelglieder  $g_1(x)$  und  $g_2(x)$  nach Tabelle 3.

- (4) Ist die Störfunktion ein *Produkt* aus mehreren Funktionen (auch "Störfaktoren" genannt), so erhält man in vielen (aber leider nicht allen) Fällen einen geeigneten Lösungsansatz für die gesuchte partikuläre Lösung, indem man die aus Tabelle 3 entnommenen Lösungsansätze der einzelnen Störfaktoren miteinander multipliziert.
	- **Beispiel:** Für die Störfunktion  $g(x) = g_1(x) \cdot g_2(x)$  versuchen wir also einen Lösungsansatz in der Produktform:

 $y_p = y_{p1} \cdot y_{p2}$ 

Dabei sind  $y_{p1}$  und  $y_{p2}$  die Lösungsansätze für die Störfaktoren  $g_1(x)$  und  $g_2(x)$  nach Tabelle 3.

Wir fassen das Lösungsverfahren wie folgt zusammen:

# Integration einer inhomogenen linearen Differentialgleichung n-ter Ordnung mit konstanten Koeffizienten

Eine inhomogene lineare Differentialgleichung n-ter Ordnung mit konstanten Koeffizienten vom Typ

$$
y^{(n)} + a_{n-1} \cdot y^{(n-1)} + \ldots + a_1 \cdot y' + a_0 \cdot y = g(x) \tag{IV-310}
$$

lässt sich schrittweise wie folgt lösen:

1. Zunächst wird die *allgemeine* Lösung  $y_0 = y_0(x)$  der zugehörigen *homogenen* Differentialgleichung

$$
y^{(n)} + a_{n-1} \cdot y^{(n-1)} + \ldots + a_1 \cdot y' + a_0 \cdot y = 0 \tag{IV-311}
$$

bestimmt.

- 2. Dann ermittelt man mit Hilfe des aus Tabelle 3 entnommenen Lösungsansatzes eine *partikuläre* Lösung  $y_p = y_p(x)$  der *inhomogenen* Differentialgleichung.
- 3. Durch Addition von  $y_0 = y_0(x)$  (1. Schritt) und  $y_p = y_p(x)$  (2. Schritt) erhält man schließlich die *allgemeine* Lösung  $y = y(x)$  der *inhomogenen* Differentialgleichung:

 $y(x) = y_0(x) + y_p(x)$  (IV-312)

#### **Beispiele**

(1)  $y''' - 3y' + 2y = 2 \cdot \sin x + \cos x$ 

Wir lösen zunächst die zugehörige homogene Differentialgleichung

 $y''' - 3y' + 2y = 0$ 

Die Lösungen der charakteristischen Gleichung

 $\lambda^3 - 3\lambda + 2 = 0$ 

sind  $\lambda_1 = -2$  und  $\lambda_{2/3} = 1$ . Die *Fundamentalbasis* besteht daher aus den drei Lösungen (Basisfunktionen)

 $y_1 = e^{-2x}$ ,  $y_2 = e^x$  und  $y_3 = x \cdot e^x$ 

Durch Linearkombination erhalten wir hieraus die allgemeine Lösung der homogenen Differentialgleichung in der Form

$$
y_0 = C_1 \cdot e^{-2x} + (C_2 + C_3 \cdot x) \cdot e^x
$$
  $(C_1, C_2, C_3 \in \mathbb{R})$ 

Ein partikuläres Integral der inhomogenen Differentialgleichung gewinnen wir nach Tabelle 3 durch den Lösungsansatz

$$
y_p = A \cdot \sin x + B \cdot \cos x
$$

(Begründung:  $\beta = 1$ ; j $\beta = j \cdot 1 = j$  ist keine Lösung der charakteristischen Gleichung). Mit

$$
y_p = A \cdot \sin x + B \cdot \cos x, \qquad y'_p = A \cdot \cos x - B \cdot \sin x
$$
  

$$
y''_p = -A \cdot \sin x - B \cdot \cos x, \qquad y'''_p = -A \cdot \cos x + B \cdot \sin x
$$

folgt durch Einsetzen in die inhomogene Differentialgleichung:

$$
- A \cdot \cos x + B \cdot \sin x - 3 (A \cdot \cos x - B \cdot \sin x) +
$$
  
+ 2 (A \cdot \sin x + B \cdot \cos x) = 2 \cdot \sin x + \cos x  
- A \cdot \cos x + B \cdot \sin x - 3A \cdot \cos x + 3B \cdot \sin x +  
+ 2A \cdot \sin x + 2B \cdot \cos x = 2 \cdot \sin x + \cos x

Wir fassen noch die Sinus- bzw. Kosinusterme zusammen:

$$
(2A + 4B) \cdot \sin x + (-4A + 2B) \cdot \cos x = 2 \cdot \sin x + \cos x
$$

Durch Koeffizientenvergleich erhalten wir hieraus das lineare Gleichungssystem

 $2A + 4B = 2$  $-4A + 2B = 1$ 

mit der eindeutigen Lösung  $A = 0$  und  $B = 1/2$ .

Damit ist  $y_p = \frac{1}{2} \cdot \cos x$  eine *partikuläre* Lösung und

$$
y = y_0 + y_p = C_1 \cdot e^{-2x} + (C_2 + C_3 \cdot x) \cdot e^x + \frac{1}{2} \cdot \cos x
$$

die allgemeine Lösung der inhomogenen linearen Differentialgleichung.

(2)  $y^{(4)} + 2y''' - 3y'' = 20x \cdot e^{2x}$ 

Wir lösen zunächst die zugehörige homogene Differentialgleichung

 $y^{(4)} + 2y''' - 3y'' = 0$ 

Die charakteristische Gleichung

 $\lambda^4 + 2\lambda^3 - 3\lambda^2 = 0$ 

wird durch  $\lambda_{1/2} = 0$ ,  $\lambda_3 = 1$  und  $\lambda_4 = -3$  gelöst. Die *allgemeine* Lösung der homogenen Differentialgleichung lautet damit:

$$
y_0 = C_1 + C_2 \cdot x + C_3 \cdot e^x + C_4 \cdot e^{-3x} \qquad (C_1, C_2, C_3, C_4 \in \mathbb{R})
$$

Wir beschäftigen uns jetzt mit der Integration der *inhomogenen* Differentialgleichung. Einen geeigneten Lösungsansatz für eine partikuläre Lösung erhalten wir wie folgt. Die Störfunktion g  $(x)$  ist das *Produkt* zweier Funktionen g<sub>1</sub>  $(x)$  und  $g_2(x)$ :

$$
g(x) = 20x \cdot \underbrace{e^{2x}}_{g_1(x)} = g_1(x) \cdot g_2(x)
$$

Für die beiden "Störfaktoren"  $g_1(x) = 20x$  und  $g_2(x) = e^{2x}$  entnehmen wir aus Tabelle 3 die Lösungsansätze

$$
y_{p1} = Ax + B \qquad \text{und} \qquad y_{p2} = C \cdot e^{2x}
$$

Wir versuchen einen Lösungsansatz  $y_p$  in Form eines Produktes aus  $y_{p1}$  und  $y_{p2}$ :

$$
y_p = y_{p1} \cdot y_{p2} = (Ax + B) \cdot C \cdot e^{2x} = (\underbrace{AC}_{a} x + \underbrace{BC}_{b}) \cdot e^{2x} = (ax + b) \cdot e^{2x}
$$

Die verbliebenen Parameter  $a = AC$  und  $b = BC$  werden jetzt so bestimmt, dass diese Funktion die *inhomogene* Differentialgleichung löst. Dazu benötigen wir zunächst die Ableitungen des Lösungsansatzes bis zur 4. Ordnung. Sie lauten der Reihe nach wie folgt (Produkt- und Kettenregel verwenden):

$$
y'_p = (2ax + a + 2b) \cdot e^{2x}, \qquad y''_p = 4(ax + a + b) \cdot e^{2x}
$$
  

$$
y'''_p = 4(2ax + 3a + 2b) \cdot e^{2x}, \qquad y^{(4)}_p = 16(ax + 2a + b) \cdot e^{2x}
$$

Mit diesen Ableitungen gehen wir in die *inhomogene* Differentialgleichung ein:

$$
16(ax + 2a + b) \cdot e^{2x} + 8(2ax + 3a + 2b) \cdot e^{2x} - 12(ax + a + b) \cdot e^{2x} = 20x \cdot e^{2x}
$$

Wir kürzen noch durch den gemeinsamen Faktor  $4 \cdot e^{2x}$ , ordnen und fassen dann die Glieder wie folgt zusammen:

$$
4(ax + 2a + b) + 2(2ax + 3a + 2b) - 3(ax + a + b) = 5x
$$
  

$$
4ax + 8a + 4b + 4ax + 6a + 4b - 3ax - 3a - 3b = 5x
$$
  

$$
5ax + 11a + 5b = 5x
$$

Ein Koeffizientenvergleich führt uns zu dem bereits gestaffelten linearen Gleichungssystem

 $5a = 5 \Rightarrow a = 1$  $11 a + 5 b = 0 \Rightarrow 11 + 5 b = 0 \Rightarrow b = -2,2$ 

mit der Lösung  $a = 1$  und  $b = -2,2$ . Damit ist  $y_p = (x - 2,2) \cdot e^{2x}$  eine partikuläre und

$$
y = y_0 + y_p =
$$
  
= C<sub>1</sub> + C<sub>2</sub> · x + C<sub>3</sub> · e<sup>x</sup> + C<sub>4</sub> · e<sup>-3x</sup> + (x - 2,2) · e<sup>2x</sup>

die *allgemeine* Lösung der *inhomogenen* linearen Differentialgleichung. ■

# 5.4 Ein Eigenwertproblem : Bestimmung der Eulerschen Knicklast

Bei vielen naturwissenschaftlich-technischen Problemen stößt man auf eine Randwertaufgabe, deren Differentialgleichung noch einen gewissen freien Parameter  $\mu$  enthält. Man interessiert sich dann für alle diejenigen Werte des Parameters, die zu einer nichttrivialen Lösung führen, und bezeichnet diese Werte als Eigenwerte und die zugehörigen Lösungen als Eigenlösungen oder Eigenfunktionen<sup>17)</sup>. Aus dem Randwertproblem ist dabei ein sog. Eigenwertproblem geworden.

Wir wollen jetzt an einem einfachen Beispiel aus der *Festigkeitslehre* zeigen, wie sich ein solches Eigenwertproblem lösen lässt.

<sup>&</sup>lt;sup>17)</sup> Der Parameter  $\mu$  kann auch in den Randbedingungen selbst auftreten. Zur Erinnerung: Eine Lösung wird als *trivial* bezeichnet, wenn sie *identisch verschwindet*, also  $y \equiv 0$  gilt.

#### Formulierung der Rand- bzw. Eigenwertaufgabe

Der in Bild IV-48 dargestellte homogene Stab der Länge  $l$  ist an beiden Enden gelenkig gelagert und wird durch eine in Stabrichtung angreifende (konstante) Druckkraft F belastet.

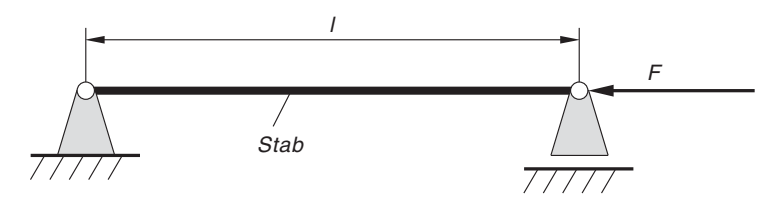

Bild IV-48 Beidseitig gelenkig gelagerter Stab, belastet durch eine Druckkraft F

Die sich dabei einstellende ortsabhängige Durchbiegung  $y = y(x)$  genügt der folgenden homogenen linearen Differentialgleichung 4. Ordnung (vgl. hierzu Bild IV-49):

$$
y^{(4)} + \frac{F}{EI} y'' = 0 \qquad (0 \le x \le l)
$$
 (IV-313)

Dabei bedeuten:

- E: Elastizitätsmodul (elastische Materialkonstante)
- I: Flächenmoment oder Flächenträgheitsmoment des Stabquerschnittes
- E I: Biegesteifigkeit (Konstante)

Mit der Abkürzung  $\mu^2 = F/EI$  erhalten wir schließlich die als Biegegleichung bezeichnete Differentialgleichung der Biegelinie in der speziellen Darstellungsform

$$
y^{(4)} + \mu^2 y'' = 0 \qquad (0 \le x \le l) \tag{IV-314}
$$

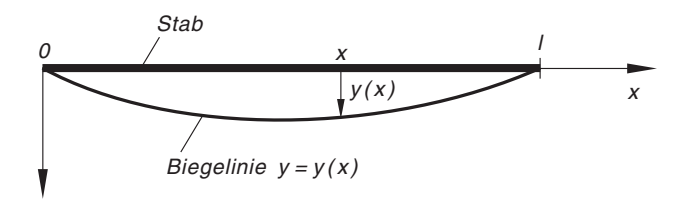

Bild IV-49 Biegelinie des durch eine Druckkraft belasteten Stabes

Der von der einwirkenden (und zunächst beliebigen) Druckkraft  $F > 0$  abhängige Parameter  $\mu$  kann dabei nur *positive* Werte annehmen. Da in den beiden Randpunkten des Stabes, d. h. an den Stellen  $x_1 = 0$  und  $x_2 = l$  keine Durchbiegungen möglich sind und dort auch keine Momente auftreten können, gelten für die Biegelinie  $y = y(x)$  die folgenden Randbedingungen  $^{18)}$ :

<sup>&</sup>lt;sup>18)</sup> Bei kleinen Verformungen ist das Moment M proportional zur 2. Ableitung der Biegelinie: M ~ y". Daher verschwindet die 2. Ableitung in beiden Randpunkten.

$$
y(0) = y(l) = 0
$$
  
(*keine* Durchbiegungen und *keine* Momente  

$$
y''(0) = y''(l) = 0
$$
) in den beiden Randpunkten) (IV-315)

Die Lösungen dieses Randwertproblems werden dabei in irgendeiner Weise noch von dem Parameter  $\mu > 0$  in der Biegegleichung (IV-314) abhängen. Wir haben es daher mit einem Eigenwertproblem zu tun, mit dessen Lösungen wir uns jetzt näher beschäftigen wollen.

#### Triviale Lösung der Eigenwertaufgabe

Die Funktion  $y = y(x) \equiv 0$  ist sicher eine *Lösung* der Biegegleichung (IV-314), wie man durch Einsetzen in diese Gleichung leicht nachrechnen kann. Sie erfüllt auch sämtliche Randbedingungen. Aus *physikalischer* Sicht bedeutet diese Lösung, dass der Stab keinerlei Verformung erleidet. Es handelt sich also um die nicht näher interessierende triviale Lösung unserer Rand- bzw. Eigenwertaufgabe (Bild IV-50).

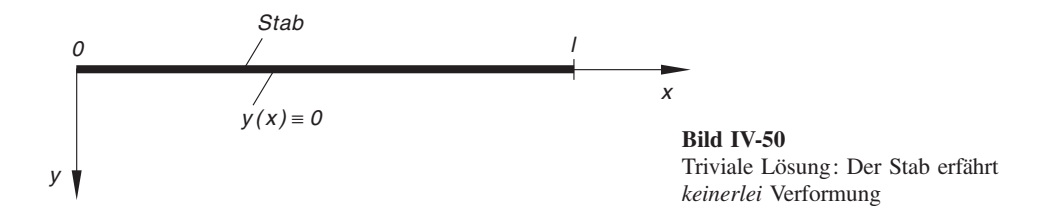

#### Eigenlösungen oder Eigenfunktionen der Eigenwertaufgabe

Uns interessieren jetzt *ausschließlich* diejenigen Druckkräfte  $F$ , bei deren Einwirken der Stab auch tatsächlich verformt wird. Man bezeichnet diese Kräfte als Eulersche Knickkräfte oder auch Eulersche Knicklasten. Dabei gehört zu jeder Knickkraft F ein bestimmter Wert des Parameters  $\mu$  sowie eine bestimmte *nichttriviale* Lösung  $y = y(x) \neq 0$  unserer Randwertaufgabe. Diese speziellen Werte des Parameters  $\mu$ (bzw. der Knicklast  $F$ ), für die man also nichttriviale Lösungen erhält, heißen Eigenwerte und die zugehörigen Lösungen daher Eigenlösungen oder auch Eigenfunktionen.

Mit der Bestimmung dieser Eigenwerte und Eigenlösungen wollen wir uns im Folgenden beschäftigen. Die Biegegleichung (IV-314) führt zunächst auf die charakteristische Gleichung

$$
\lambda^4 + \mu^2 \lambda^2 = \lambda^2 (\lambda^2 + \mu^2) = 0
$$
 (IV-316)

mit den Lösungen

$$
\lambda_{1/2} = 0 \quad \text{und} \quad \lambda_{3/4} = \pm j\mu \tag{IV-317}
$$

Die allgemeine Lösung der Biegegleichung (IV-314) lautet daher:

$$
y = C_1 + C_2 x + C_3 \cdot \sin(\mu x) + C_4 \cdot \cos(\mu x)
$$
 (IV-318)

Mit den benötigten Ableitungen

$$
y' = C_2 + \mu C_3 \cdot \cos(\mu x) - \mu C_4 \cdot \sin(\mu x)
$$
 (IV-319)  

$$
y'' = -\mu^2 C_3 \cdot \sin(\mu x) - \mu^2 C_4 \cdot \cos(\mu x) =
$$

$$
= -\mu^2 [C_3 \cdot \sin(\mu x) + C_4 \cdot \cos(\mu x)]
$$
 (IV-320)  
Then wir dann aus den Randhedinounoen (IV-315) vier *Restimmunosoleichunøen* für

erhalten wir dann aus den Randbedingungen (IV-315) vier Bestimmungsgleichungen für die unbekannten Konstanten  $C_1$  bis  $C_4$ :

$$
y(0) = 0 \Rightarrow C_1 + C_4 = 0 \tag{IV-321}
$$

$$
y(l) = 0 \Rightarrow C_1 + C_2 l + C_3 \cdot \sin(\mu l) + C_4 \cdot \cos(\mu l) = 0
$$
 (IV-322)

$$
y''(0) = 0 \Rightarrow -\mu^2 C_4 = 0 \tag{IV-323}
$$

$$
y''(l) = 0 \Rightarrow -\mu^2 [C_3 \cdot \sin (\mu l) + C_4 \cdot \cos (\mu l)] = 0
$$
 (IV-324)

Aus Gleichung (IV-323) folgt sofort  $C_4 = 0$  (wegen  $\mu > 0$ ) und damit weiter aus Gleichung (IV-321) auch  $C_1 = 0$ . Das Gleichungssystem *reduziert* sich damit auf

$$
C_2 l + C_3 \cdot \sin(\mu l) = 0
$$
  
\n
$$
C_3 \cdot \sin(\mu l) = 0
$$
\n(IV-325)

Durch Differenzbildung dieser Gleichungen folgt dann  $C_2 l = 0$  und somit  $C_2 = 0$ . Es verbleibt daher noch eine einzige Bestimmungsgleichung, nämlich

$$
C_3 \cdot \sin(\mu l) = 0 \tag{IV-326}
$$

Unser Eigenwertproblem ist daher nur dann *nichttrivial* lösbar, wenn  $C_3 \neq 0$  ist. Denn anderenfalls würden sämtliche Konstanten in der allgemeinen Lösung (IV-318) verschwinden, d. h. es wäre  $y(x) \equiv 0$ . Dies aber führt zu der Gleichung

$$
\sin(\mu l) = 0 \tag{IV-327}
$$

mit den Lösungen  $\mu l = n \pi$ . Daraus erhalten wir die gesuchten Eigenwerte:

$$
\mu_n = \frac{n\pi}{l} \qquad (n = 1, 2, 3, \ldots) \tag{IV-328}
$$

Die zugehörigen Eigenlösungen (Eigenfunktionen) besitzen damit die folgende Gestalt:

$$
y_n = y_n(x) = C_3 \cdot \sin\left(\frac{n\pi}{l}x\right) \qquad (0 \le x \le l) \tag{IV-329}
$$

 $(n = 1, 2, 3, ...)$ . Dabei ist  $C_3$  eine (beliebige) von Null verschiedene Konstante, die aber unbestimmt bleibt.

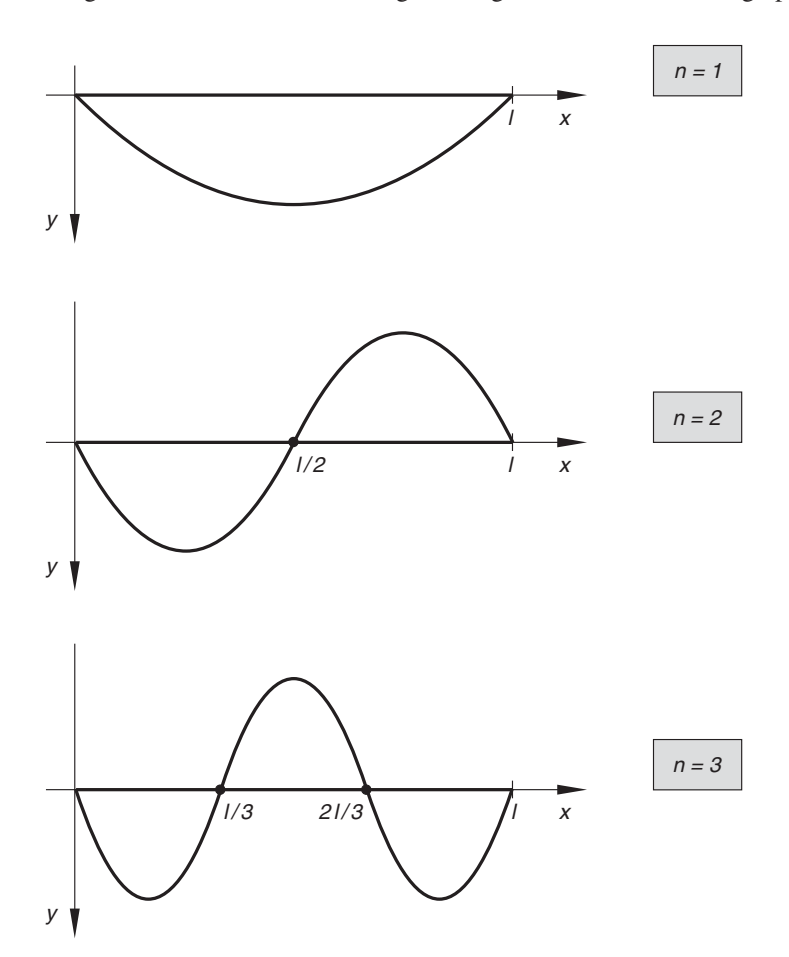

Einige dieser unendlich vielen Eigenlösungen sind in Bild IV-51 graphisch dargestellt.

Bild IV-51 Die ersten Eigenlösungen (Eigenfunktionen) beim Eulerschen Knickfall

# 6 Numerische Integration einer Differentialgleichung

Zahlreiche der in den naturwissenschaftlich-technischen Anwendungen auftretenden Differentialgleichungen (insbesondere nichtlineare Differentialgleichungen) sind elementar nicht lösbar, d. h. es ist nicht möglich, die Lösungen durch Funktionsgleichungen zu beschreiben. In anderen Fällen wiederum ist eine Lösung der Differentialgleichung in geschlossener Form zwar grundsätzlich erreichbar, jedoch vom Arbeits- und Rechenaufwand her zu aufwendig. Es bleibt dann noch die Möglichkeit der punktweisen Berechnung der Lösungskurve unter Verwendung spezieller Näherungsverfahren.

# 6.1 Numerische Integration einer Differentialgleichung 1. Ordnung

# 6.1.1 Streckenzugverfahren von Euler

Die Aufgabe besteht darin, das Anfangswertproblem

$$
y' = f(x; y)
$$
 Anfangswert:  $y(x_0) = y_0$  (IV-330)

im Intervall  $a \le x \le b$  numerisch zu lösen. Zunächst unterteilen wir das Intervall in n gleiche Teile der Länge

$$
h = \frac{b - a}{n} \tag{IV-331}
$$

Die Größe h wird in diesem Zusammenhang als Schrittweite bezeichnet. Von Euler stammt das folgende, sehr anschauliche Verfahren zur punktweisen Bestimmung der Lösungsfunktion an den Stellen

$$
x_0 = a
$$
,  $x_1 = a + h$ ,  $x_2 = a + 2h$ , ...,  $x_n = b$   
 $x_k = a + k \cdot h = x_0 + k \cdot h$   $(k = 0, 1, ..., n)$  (IV-332)

Ausgehend vom vorgegebenen Anfangspunkt  $P_0 = (x_0; y_0)$ , der auf der exakten Lösungskurve  $y = y(x)$  liegt, ersetzen wir die Lösungskurve im Intervall  $x_0 \le x \le x_1$ näherungsweise durch die Kurventangente im Punkt  $P_0$  (Bild IV-52):

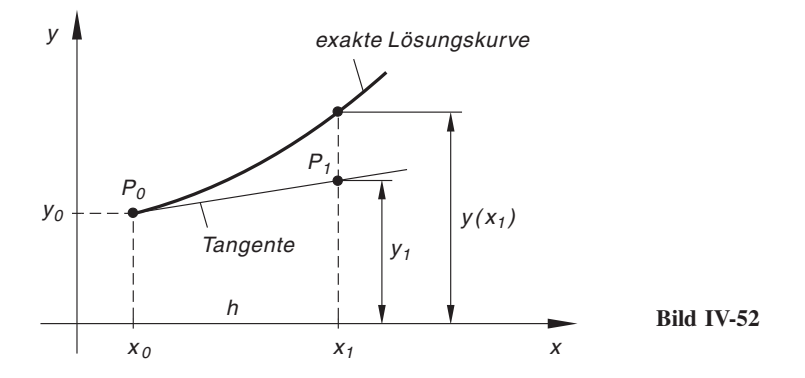

Die Tangentensteigung  $m_0$  erhält man aus der Differentialgleichung  $y' = f(x; y)$ , indem man für x und y die Koordinaten des Anfangspunktes  $P_0$  einsetzt. Also ist

$$
m_0 = f(x_0; y_0) \tag{IV-333}
$$

Die Gleichung der Tangente lautet daher (in der Punkt-Steigungsform)

$$
\frac{y - y_0}{x - x_0} = f(x_0; y_0)
$$
 (IV-334)

oder (in der Hauptform)

$$
y = y_0 + (x - x_0) \cdot f(x_0; y_0) \tag{IV-335}
$$

An der Stelle  $x_1 = x_0 + h$  besitzt diese Tangente den Ordinatenwert

$$
y_1 = y_0 + (x_1 - x_0) \cdot f(x_0; y_0) = y_0 + h \cdot f(x_0; y_0)
$$
 (IV-336)

Bei geringer Schrittweite h ist y<sub>1</sub> ein brauchbarer Näherungswert für den Funktionswert  $y(x_1)$  der *exakten* Lösung an dieser Stelle:

$$
y(x_1) \approx y_1 = y_0 + h \cdot f(x_0; y_0) \tag{IV-337}
$$

Bild IV-52 verdeutlicht diesen Sachverhalt.

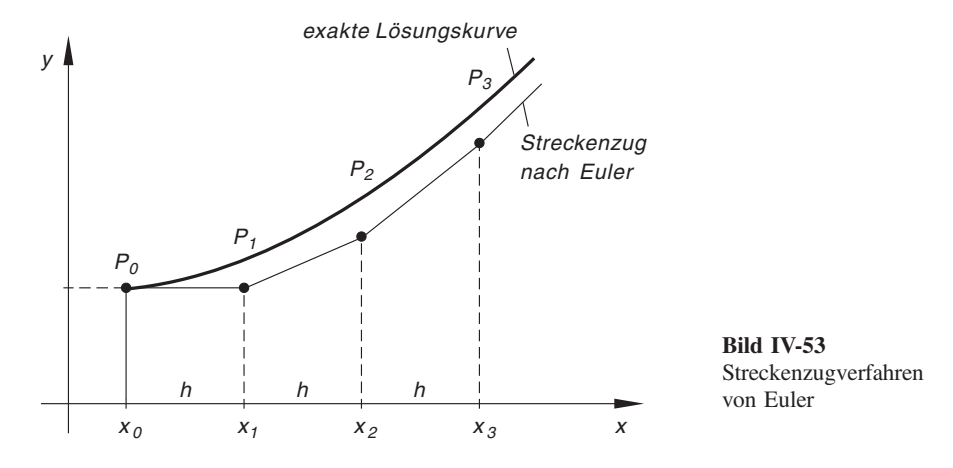

Die näherungsweise Berechnung der Lösungskurve  $y = y(x)$  an der Stelle  $x_2$  erfolgt analog. Der Punkt  $P_1 = (x_1, y_1)$  ist daher der Ausgangspunkt<sup>19</sup>. Die Lösungskurve wird dann im Intervall  $x_1 \le x \le x_2$  durch eine Gerade ersetzt, die durch den Punkt  $P_1$  verläuft und dieselbe Steigung  $m_1$  besitzt wie die Kurventangente der Lösungskurve durch  $P_1$  an dieser Stelle (Bild IV-53). Die Gleichung dieser Geraden lautet somit

$$
\frac{y - y_1}{x - x_1} = m_1 = f(x_1; y_1)
$$
 (IV-338)

oder

$$
y = y_1 + (x - x_1) \cdot f(x_1; y_1) \tag{IV-339}
$$

An der Stelle  $x_2 = x_1 + h$  ist dann näherungsweise

$$
y(x_2) \approx y_2 = y_1 + (x_2 - x_1) \cdot f(x_1; y_1) = y_1 + h \cdot f(x_1; y_1) \quad (IV-340)
$$

Dann wird das beschriebene Verfahren für den (neuen) Anfangspunkt  $P_2 = (x_2, y_2)$ , der nicht auf der exakten Lösungskurve liegt, wiederholt. Nach insgesamt n Rechenschritten gelangt man schließlich zum Endpunkt  $P_n = (x_n; y_n)$ .

<sup>&</sup>lt;sup>19)</sup> Man beachte, dass  $P_1$  im Allgemeinen nicht auf der exakten Lösungskurve liegt.

Die *näherungsweise* Berechnung der Funktionswerte der Lösungskurve  $y = y(x)$  erfolgt somit nach der Vorschrift

$$
y(x_k) \approx y_k = y_{k-1} + h \cdot f(x_{k-1}; y_{k-1})
$$
  $(k = 1, 2, ..., n)$   $(IV-341)$ 

Beim Eulerschen Verfahren setzt sich die Lösungskurve aus geradlinigen Stücken zusammen, d. h. man erhält eine Näherungskurve in Form eines Streckenzuges (auch Polygon genannt; siehe Bild IV-53).

Wir fassen zusammen:

Integration einer Differentialgleichung 1. Ordnung nach dem Streckenzugverfahren von Euler

Die Lösungskurve  $y = y(x)$  der Differentialgleichung 1. Ordnung vom Typ

 $y' = f(x; y)$  (IV-342)

durch den vorgegebenen Anfangspunkt  $P_0 = (x_0; y_0)$  lässt sich nach Euler punktweise wie folgt berechnen:

$$
y(x_k) \approx y_k = y_{k-1} + h \cdot f(x_{k-1}; y_{k-1})
$$
  $(k = 1, 2, ..., n)$  (IV-343)

h: Schrittweite

#### Anmerkungen

- (1) Die *stückweise* Approximation der exakten Lösungskurve  $y = y(x)$  durch eine Gerade ist eine relativ grobe Näherung, zumal nur das Steigungsverhalten der Lösungskurve an einer einzigen Stelle, nämlich im jeweiligen linken Randpunkt, berücksichtigt wird. Eine ausreichende Genauigkeit der Näherungsrechnung ist daher nur für entsprechend kleine Schrittweiten zu erwarten. Dies aber bedeutet zugleich auch einen hohen Rechenaufwand.
- (2) Der Fehler (Verfahrensfehler) kann wie folgt abgeschätzt werden:

$$
\Delta y_k = y(x_k) - y_k \approx y_k - \tilde{y}_k \tag{IV-344}
$$

Dabei bedeuten:

 $y(x_k)$ : Exakte Lösung an der Stelle  $x_k$ 

- $y_k$ : Näherungslösung an der Stelle  $x_k$  bei der Schrittweite h
- $\tilde{\mathbf{y}}_k$ : Näherungslösung an der Stelle  $x_k$  bei *doppelter* Schrittweite 2 h

Um eine Kontrolle über die Genauigkeit der Näherungsrechnung zu erhalten, kann eine sog. Zweitrechnung (Grobrechnung) mit doppelter Schrittweite durchgeführt werden. Aus Formel (VI-344) lässt sich dann der Fehler abschätzen (Rundungsfehler sind dabei noch nicht berücksichtigt).

## Rechenschema

Für die Rechnung selbst empfehlen wir das folgende Rechenschema:

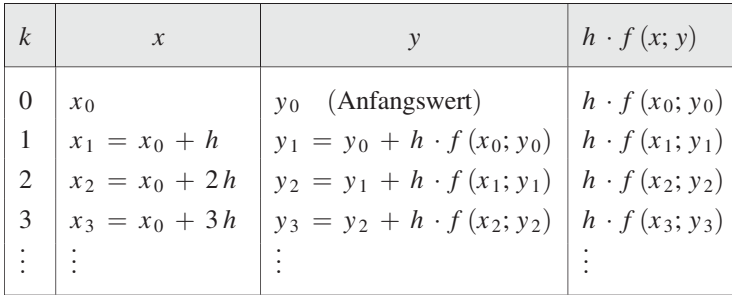

# **Beispiel**

Das Anfangswertproblem

$$
y' = y + e^x
$$
 *Anfangswert*:  $y(0) = 1$ 

ist exakt lösbar (z. B. durch Variation der Konstanten), die Lösungsfunktion lautet:

 $y = (x + 1) \cdot e^{x}$ 

Wir berechnen nun die Näherungslösung dieser Differentialgleichung im Intervall  $0 \le x \le 0.2$  zunächst für die Schrittweite  $h = 0.05$  und anschließend bei *halbierter* Schrittweite ( $h = 0.025$ ). Durch einen Vergleich der Näherungslösungen mit der exakten Lösung erhalten wir einen Eindruck über die Güte des Eulerschen Streckenzugverfahrens.

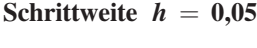

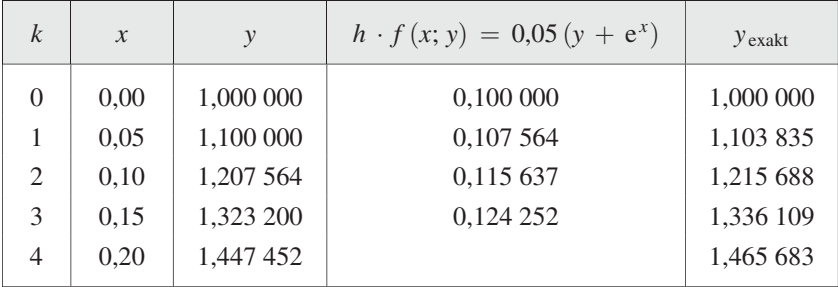

| $\boldsymbol{k}$ | $\mathcal{X}$ | y         | $h \cdot f(x; y) = 0.025(y + e^x)$ | $y$ exakt |
|------------------|---------------|-----------|------------------------------------|-----------|
| $\Omega$         | 0,000         | 1,000 000 | 0,050 000                          | 1,000 000 |
|                  | 0,025         | 1,050 000 | 0,051 883                          | 1,050 948 |
| $\mathfrak{D}$   | 0,050         | 1,101 883 | 0,053 829                          | 1,103 835 |
| 3                | 0,075         | 1,155 712 | 0,055 840                          | 1,158 725 |
| 4                | 0,100         | 1,211 552 | 0,057 918                          | 1,215 688 |
| 5                | 0,125         | 1,269 470 | 0,060 065                          | 1,274 792 |
| 6                | 0,150         | 1,329 535 | 0,062 284                          | 1,336 109 |
| 7                | 0,175         | 1,391 819 | 0,064 577                          | 1,336 109 |
| 8                | 0,200         | 1,456 396 |                                    | 1,465 683 |

Schrittweite  $h = 0.025$ 

Wir stellen die beiden Näherungslösungen der exakten Lösung gegenüber:

| $\mathcal{X}$ | $\mathcal V$<br>$(h = 0.05)$ | $\mathcal V$<br>$(h = 0.025)$ | $y$ exakt |
|---------------|------------------------------|-------------------------------|-----------|
| 0,00          | 1,000 000                    | 1,000 000                     | 1,000 000 |
| 0,05          | 1,100 000                    | 1,101 883                     | 1,103 835 |
| 0,10          | 1,207 564                    | 1,211 552                     | 1,215 688 |
| 0,15          | 1,323 200                    | 1,329 535                     | 1,336 109 |
| 0,20          | 1,447 452                    | 1,456 396                     | 1,465 683 |

Der Vergleich zeigt deutlich, dass sich die Funktionswerte bei kleineren Schrittweiten erwartungsgemäß *verbessern*. ■

# 6.1.2 Runge-Kutta-Verfahren 4. Ordnung

Das Runge-Kutta-Verfahren 4. Ordnung erweist sich in der Praxis als ein Rechenverfahren von hoher Genauigkeit. Der Grundgedanke ist dabei der gleiche wie beim Streckenzugverfahren von Euler. Wiederum wird die (exakte) Lösungskurve  $y = y(x)$  der Differentialgleichung 1. Ordnung

$$
y' = f(x; y) \tag{IV-345}
$$

mit dem Anfangswert  $y(x_0) = y_0$  in jedem Teilintervall der Länge h durch eine Gerade ersetzt. Ausgangspunkt ist der vorgegebene Anfangspunkt  $P_0 = (x_0; y_0)$ . Wir ersetzen die Lösungskurve im Intervall  $x_0 \le x \le x_1 = x_0 + h$  durch eine Gerade mit der Gleichung

$$
\frac{y - y_0}{x - x_0} = m \qquad \text{oder} \qquad y = y_0 + (x - x_0) m \tag{IV-346}
$$

Anders als beim Streckenzugverfahren von Euler wird hier für die Steigung  $m$  der Ersatzgeraden eine Art mittlerer Steigungswert der Lösungskurve angesetzt, wobei das Steigungsverhalten der Lösungskurve in den beiden Randpunkten des Intervalls und in der Intervallmitte berücksichtigt wird, allerdings mit unterschiedlicher Gewichtung<sup>20)</sup>.

Die Rechenvorschrift für das Runge-Kutta-Verfahren 4. Ordnung lautet wie folgt:

# Numerische Integration einer Differentialgleichung 1. Ordnung nach dem Runge-Kutta-Verfahren 4. Ordnung

Die Lösungskurve  $y = y(x)$  der Differentialgleichung 1. Ordnung vom Typ

$$
y' = f(x; y) \tag{IV-347}
$$

durch den vorgegebenen Anfangspunkt  $P_0 = (x_0; y_0)$  lässt sich nach Runge-Kutta punktweise wie folgt berechnen:

$$
y(x_1) \approx y_1 = y_0 + \frac{1}{6} (k_1 + 2k_2 + 2k_3 + k_4)
$$
  
\n
$$
k_1 = h \cdot f(x_0; y_0)
$$
  
\n
$$
k_2 = h \cdot f\left(x_0 + \frac{h}{2}; y_0 + \frac{k_1}{2}\right)
$$
  
\n
$$
k_3 = h \cdot f\left(x_0 + \frac{h}{2}; y_0 + \frac{k_2}{2}\right)
$$
  
\n
$$
k_4 = h \cdot f(x_0 + h; y_0 + k_3)
$$
  
\n
$$
y(x_2) \approx y_2 = y_1 + \frac{1}{6} (k_1 + 2k_2 + 2k_3 + k_4)
$$
  
\n
$$
k_1 = h \cdot f(x_1; y_1)
$$
  
\n
$$
k_2 = h \cdot f\left(x_1 + \frac{h}{2}; y_1 + \frac{k_1}{2}\right)
$$
  
\n
$$
k_3 = h \cdot f\left(x_1 + \frac{h}{2}; y_1 + \frac{k_2}{2}\right)
$$
  
\n
$$
k_4 = h \cdot f(x_1 + h; y_1 + k_3)
$$
  
\n
$$
\vdots
$$
  
\n
$$
h: Schrittweite \quad (h = (b - a)/n)
$$

<sup>&</sup>lt;sup>20)</sup> Wir erinnern: Beim Streckenzugverfahren wurde für die Steigung m nur das Steigungsverhalten der Lösungskurve im linken Randpunkt, d. h. im Anfangspunkt  $P_0$  berücksichtigt  $(m = f(x_0; y_0))$ .

#### Anmerkungen

- (1) Die Hilfsgrößen  $k_1, k_2, k_3$  und  $k_4$  müssen in jedem Teilintervall, d. h. für jeden Rechenschritt neu berechnet werden. Sie beschreiben näherungsweise das Steigungsverhalten der Lösungskurve  $y = y(x)$  in den beiden Randpunkten  $(k_1, k_4)$ sowie in der *Intervallmitte*  $(k_2, k_3)$ .
- (2) Der Fehler (Verfahrensfehler) lässt sich wie folgt abschätzen:

$$
\Delta y_k = y(x_k) - y_k \approx \frac{1}{15} (y_k - \tilde{y}_k)
$$
 (IV-349)

Dabei bedeuten:

- $y(x_k)$ : Exakte Lösung an der Stelle  $x_k$
- $y_k$ : Näherungslösung an der Stelle  $x_k$  bei der Schrittweite h
- $\tilde{y}_k$ : Näherungslösung an der Stelle  $x_k$  bei doppelter Schrittweite 2 h

Das Runge-Kutta-Verfahren 4. Ordnung ist im Gegensatz zum Eulerschen Streckenzugverfahren eine Rechenmethode von großer Genauigkeit (s. hierzu das folgende Beispiel).

#### Rechenschema

Für die Rechnung verwenden wir das folgende Rechenschema:

$$
Abkürzung: K = \frac{1}{6} (k_1 + 2k_2 + 2k_3 + k_4)
$$
\n
$$
\begin{array}{|c|c|c|c|c|}\n\hline\nk & x & y & f(x; y) & k = h \cdot f(x; y) \\
\hline\n0 & x_0 & y_0 & f(x_0; y_0) & k_1 \\
x_0 + \frac{h}{2} & y_0 + \frac{k_1}{2} & f(x_0 + \frac{h}{2}; y_0 + \frac{k_1}{2}) & k_2 \\
x_0 + \frac{h}{2} & y_0 + \frac{k_2}{2} & f(x_0 + \frac{h}{2}; y_0 + \frac{k_2}{2}) & k_3 \\
x_0 + h & y_0 + k_3 & f(x_0 + h; y_0 + k_3) & k_4 \\
\hline\n1 & x_1 = x_0 + h & y_1 = y_0 + K & \cdots \\
\hline\n\vdots & \vdots & \vdots & \ddots\n\end{array}
$$

Grau unterlegt: Näherungswert für  $y(x_1)$ 

# Geometrische Deutung (Bild IV-54)

Wir versuchen nun, das Runge-Kutta-Verfahren geometrisch anschaulich zu deuten:

Vom Ausgangspunkt (Anfangspunkt)  $P_0$  aus geht man längs einer Geraden g mit der (mittleren) Steigung *m* bis zum Intervallende, d. h. bis zur Stelle  $x_1 = x_0 + h$  und gelangt so zum Endpunkt  $P_1$ , dessen Ordinate  $y_1$  ein *Näherungswert* für die gesuchte exakte Lösung  $y(x_1)$  ist. Die Steigung der Geraden wird dabei aus *vier* Steigungswerten ermittelt (je ein Steigungswert in den beiden Randpunkten des Intervalles und zwei weitere Steigungswerte in der Intervallmitte).

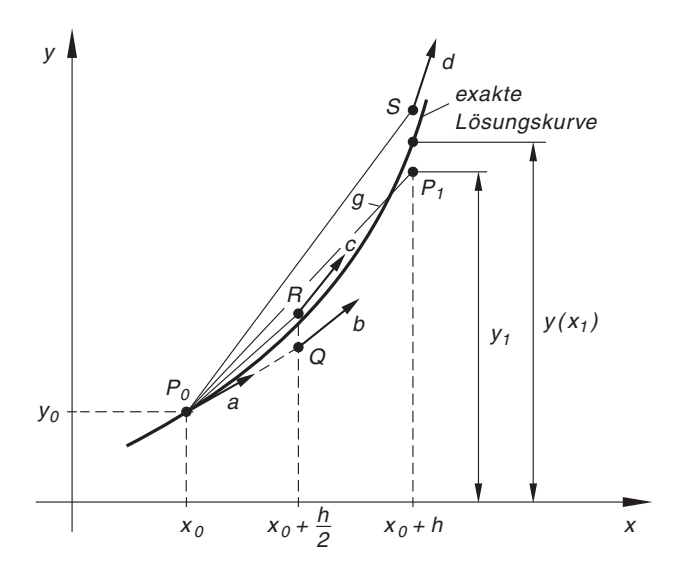

Bild IV-54 Zur geometrischen Deutung des Runge-Kutta-Verfahrens 4. Ordnung

Die in die Runge-Kutta-Formel eingehenden Steigungswerte haben dabei die folgende geometrische Bedeutung:

(1) Steigungswert  $m_1 = f(x_0; y_0)$ 

Dieser Wert ist die Steigung der Tangente an die *exakte* Lösungskurve im Punkt  $P_0$  (Linienelement *a*).

(2) Steigungswert 
$$
m_2 = f\left(x_0 + \frac{h}{2}; y_0 + \frac{k_1}{2}\right)
$$

Man geht von  $P_0$  in Richtung der Tangente bis zur Intervallmitte und erreicht somit den Punkt Q mit den Koordinaten

$$
x_Q = x_0 + \frac{h}{2}
$$
,  $y_Q = y_0 + \frac{1}{2} \underbrace{h \cdot f(x_0; y_0)}_{k_1} = y_0 + \frac{k_1}{2}$  (IV-350)

Die Lösungskurve durch  $O$  besitzt an dieser Stelle das Linienelement  $b$  mit der Steigung  $m_2 = f\left(x_0 + \frac{h}{2}; y_0 + \frac{k_1}{2}\right)$  $\bigg(x_0 + \frac{h}{2}; y_0 + \frac{k_1}{2}\bigg).$ 

(3) Steigungswert 
$$
m_3 = f\left(x_0 + \frac{h}{2}; y_0 + \frac{k_2}{2}\right)
$$

Man geht von  $P_0$  aus geradlinig und parallel zum Linienelement b bis zur Intervallmitte und gelangt so zum Punkt R mit den Koordinaten

$$
x_R = x_0 + \frac{h}{2}, \qquad y_R = y_0 + \frac{1}{2} \underbrace{h \cdot f \left(x_0 + \frac{h}{2}; y_0 + \frac{k_1}{2}\right)}_{k_2} = y_0 + \frac{k_2}{2}
$$
\n(IV-351)

Die Lösungskurve durch  $R$  besitzt an dieser Stelle das Linienelement  $c$  mit der Steigung  $m_3 = f\left(x_0 + \frac{h}{2}; y_0 + \frac{k_2}{2}\right)$  $\bigg(x_0 + \frac{h}{2}; y_0 + \frac{k_2}{2}\bigg).$ 

## (4) Steigungswert  $m_4 = f(x_0 + h; y_0 + k_3)$

Der Weg führt jetzt von  $P_0$  aus geradlinig und parallel zum Linienelement c bis zum Intervallende. Man erreicht somit den Punkt S mit den Koordinaten

$$
x_5 = x_0 + h, \qquad y_5 = y_0 + \underbrace{h \cdot f \left(x_0 + \frac{h}{2}; y_0 + \frac{k_2}{2}\right)}_{k_3} = y_0 + k_3
$$
\n(IV-352)

Die Lösungskurve durch S besitzt dann an dieser Stelle das Linienelement d mit der Steigung  $m_4 = f(x_0 + h; y_0 + k_3)$ .

Die Steigung der Geraden g, die vom Ausgangspunkt  $P_0$  zum Endpunkt  $P_1$  führt, wird dann aus diesen vier Steigungswerten wie folgt berechnet:

$$
m = \frac{m_1 + 2m_2 + 2m_3 + m_4}{6} \tag{IV-353}
$$

Dieser Wert ist eine Art mittlere Steigung der Lösungskurve im betrachteten Intervall  $x_0 \leq x \leq x_1 = x_0 + h.$ 

# **Beispiel**

Wir behandeln nochmals das exakt lösbare Anfangswertproblem

 $y' = y + e^x$  Anfangswert:  $y(0) = 1$ 

mit der exakten Lösung  $y = (x + 1) \cdot e^x$ , diesmal nach dem Runge-Kutta-Verfahren 4. Ordnung. Gesucht wird die Näherungslösung im Intervall  $0 \le x \le 0.2$  für die Schrittweite  $h = 0.05$ .

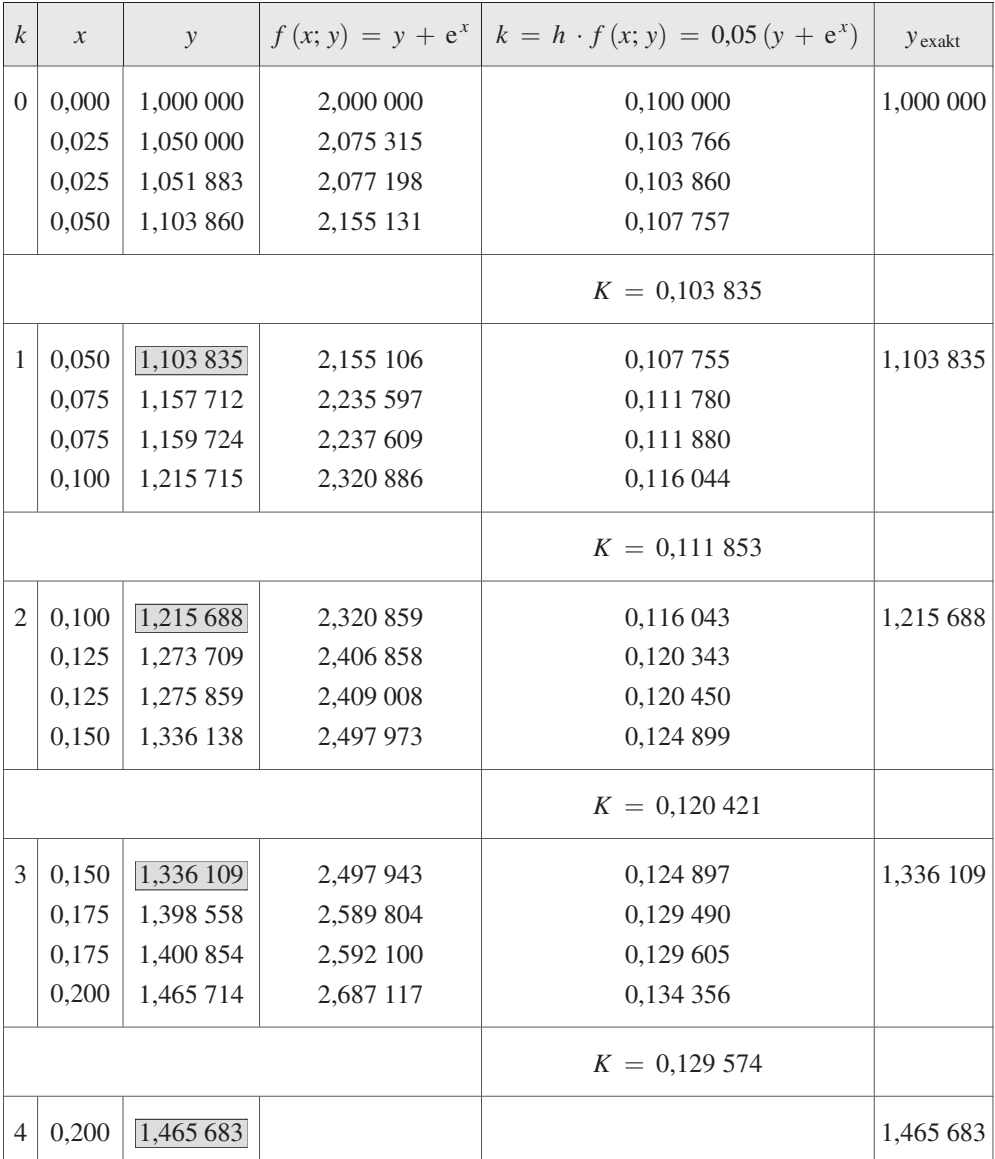

Die Rechenergebnisse zeigen eine völlige Übereinstimmung zwischen Näherungslösung und exakter Lösung. Das Runge-Kutta-Verfahren 4. Ordnung ist daher ein hervorragendes Mittel zur numerischen Integration einer Differentialgleichung 1. Ordnung. Dies zeigt auch der *direkte* Vergleich mit den Rechenergebnissen, die wir nach dem Eulerschen Streckenzugverfahren erhalten haben:

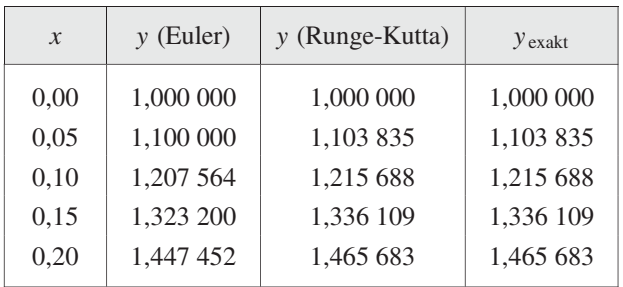

# 6.2 Numerische Integration einer Differentialgleichung 2. Ordnung nach dem Runge-Kutta-Verfahren 4. Ordnung

Das aus Abschnitt 6.1.2 bekannte Runge-Kutta-Verfahren 4. Ordnung zur Lösung einer Differentialgleichung 1. Ordnung lässt sich auch auf eine Differentialgleichung 2. Ordnung vom Typ

$$
y'' = f(x; y; y') \tag{IV-354}
$$

mit den Anfangswerten  $y(x_0) = y_0$ ,  $y'(x_0) = y'_0$  übertragen. Ausgehend von diesen Anfangswerten lässt sich die gesuchte Lösungskurve  $y = y(x)$  im Intervall  $a \le x \le b$  Punkt für Punkt mit der konstanten Schrittweite h berechnen  $(a = x_0)$ . Im 1. Rechenschritt werden Näherungswerte für die gesuchte Lösungsfunktion und ihre Ableitung an der Stelle  $x_1 = x_0 + h$  berechnet. Diese wiederum dienen dann als Anfangswerte für den 2. Rechenschritt, d. h. für die Berechnung der Näherungswerte der Lösungsfunktion und ihrer Ableitung an der Stelle  $x_2 = x_1 + h = x_0 + 2h$ usw. .

Die punktweise Berechnung der Lösungskurve erfolgt dabei nach der folgenden Rechenvorschrift:

&

Numerische Integration einer Differentialgleichung 2. Ordnung nach dem Runge-Kutta-Verfahren 4. Ordnung

Die Lösungskurve  $y = y(x)$  der Differentialgleichung 2. Ordnung vom Typ

$$
y'' = f(x; y; y') \tag{IV-355}
$$

mit den vorgegebenen Anfangswerten  $y(x_0) = y_0$ ,  $y'(x_0) = y'_0$  lässt sich nach Runge-Kutta punktweise wie folgt berechnen:

$$
y(x_1) \approx y_1 = y_0 + \frac{1}{6} (k_1 + 2k_2 + 2k_3 + k_4)
$$
  
\n
$$
y'(x_1) \approx y'_1 = y'_0 + \frac{1}{6} (m_1 + 2m_2 + 2m_3 + m_4)
$$
  
\n
$$
k_1 = h \cdot y'_0 \qquad m_1 = h \cdot f(x_0; y_0; y'_0)
$$
  
\n
$$
k_2 = h (y'_0 + \frac{m_1}{2}) \qquad m_2 = h \cdot f (x_0 + \frac{h}{2}; y_0 + \frac{k_1}{2}; y'_0 + \frac{m_1}{2})
$$
  
\n
$$
k_3 = h (y'_0 + \frac{m_2}{2}) \qquad m_3 = h \cdot f (x_0 + \frac{h}{2}; y_0 + \frac{k_2}{2}; y'_0 + \frac{m_2}{2})
$$
  
\n
$$
k_4 = h (y'_0 + m_3) \qquad m_4 = h \cdot f (x_0 + h; y_0 + k_3; y'_0 + m_3)
$$
  
\n
$$
y(x_2) \approx y_2 = y_1 + \frac{1}{6} (k_1 + 2k_2 + 2k_3 + k_4)
$$
  
\n
$$
y'(x_2) \approx y'_2 = y'_1 + \frac{1}{6} (m_1 + 2m_2 + 2m_3 + m_4)
$$
  
\n
$$
k_1 = h \cdot y'_1 \qquad m_1 = h \cdot f (x_1; y_1; y'_1)
$$
  
\n
$$
k_2 = h (y'_1 + \frac{m_1}{2}) \qquad m_2 = h \cdot f (x_1 + \frac{h}{2}; y_1 + \frac{k_1}{2}; y'_1 + \frac{m_1}{2})
$$
  
\n
$$
k_3 = h (y'_1 + \frac{m_2}{2}) \qquad m_3 = h \cdot f (x_1 + \frac{h}{2}; y_1 + \frac{k_2}{2}; y'_1 + \frac{m_2}{2})
$$
  
\n
$$
k_4 = h (y'_1 + m_3) \qquad m_4 = h \cdot f (x_1 + h; y_1 + k_3; y'_1 + m_3)
$$
  
\n
$$
\vdots
$$
  
\n
$$
h: Schritt
$$

#### Anmerkung

Die Hilfsgrößen  $k_1, k_2, k_3, k_4$  und  $m_1, m_2, m_3, m_4$  müssen bei jedem Rechenschritt neu berechnet werden.

# Rechenschema

Für die Rechnung verwenden wir das folgende Rechenschema:

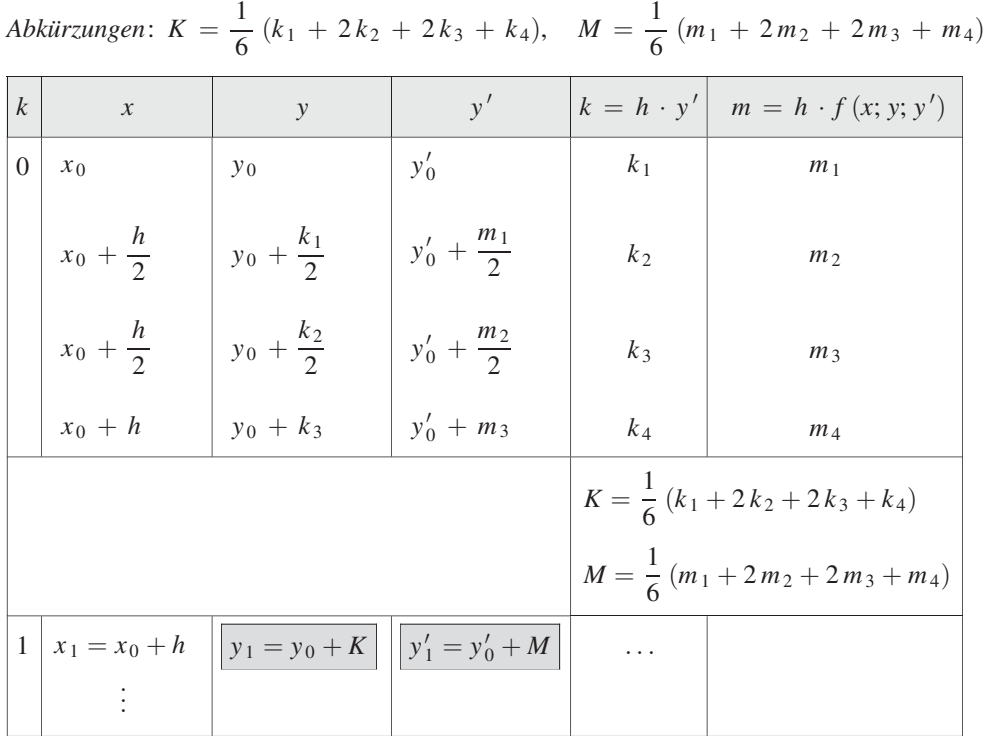

*Grau unterlegt:* Näherungswert für  $y(x_1)$  und  $y'(x_1)$ 

### **Beispiel**

Das Anfangswertproblem

 $y'' = y' + 2y$  Anfangswerte:  $y(0) = 3$ ,  $y'(0) = 0$ 

ist exakt lösbar, die Lösungsfunktion lautet:

 $y = e^{2x} + 2 \cdot e^{-x}$ 

Wir berechnen die Näherungslösung im Intervall  $0 \le x \le 0,3$  für die Schrittweite  $h = 0.1.$ 

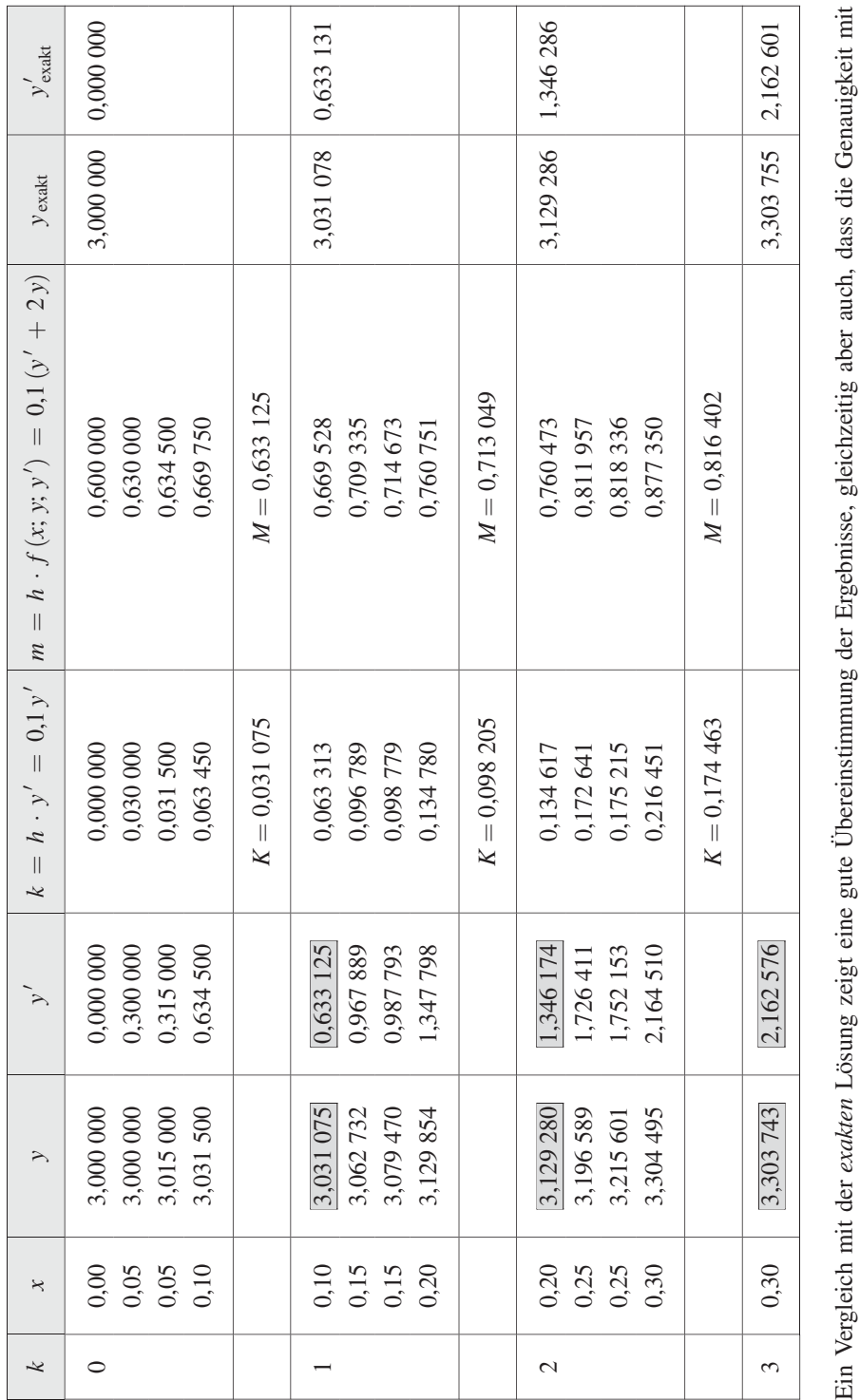

zunehmender Entfernung vom Anfangspunkt abnimmt. &

 $\blacksquare$
## 7 Systeme linearer Differentialgleichungen

## 7.1 Systeme linearer Differentialgleichungen 1. Ordnung mit konstanten Koeffizienten

## 7.1.1 Ein einführendes Beispiel

Der in Bild IV-55 dargestellte Stromkreis (ein sog. Kettenleiter) enthält zwei gleiche ohmsche Widerstände  $R$  und zwei gleiche Induktivitäten  $L$ . Er wird durch die (zeitabhängige) Spannung  $u = u(t)$  gespeist.

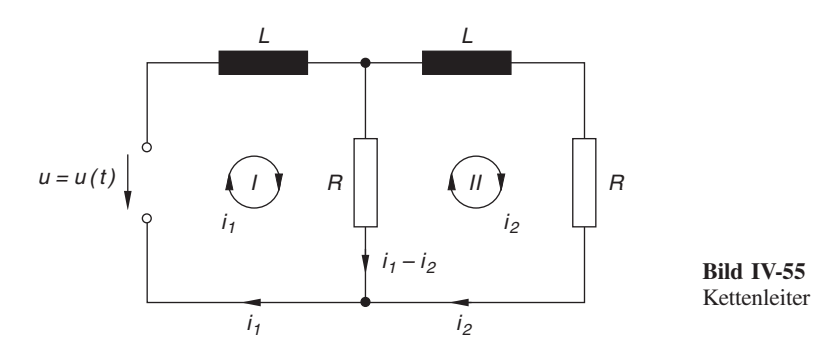

In den Maschen I und II fließen die ebenfalls zeitabhängigen Ströme  $i_1 = i_1(t)$  und  $i_2 = i_2(t)$ . Die Anwendung der *Maschenregel*<sup>21)</sup> auf diese Maschen liefert dann die folgenden Beziehungen:

$$
L\frac{di_1}{dt} + R(i_1 - i_2) - u = 0
$$
  
\n
$$
L\frac{di_2}{dt} - R(i_1 - i_2) + Ri_2 = 0
$$
\n(IV-357)

Diese Gleichungen können wir auch in der Form

$$
\frac{di_1}{dt} = -\frac{R}{L}i_1 + \frac{R}{L}i_2 + \frac{u}{L}
$$
\n
$$
\frac{di_2}{dt} = \frac{R}{L}i_1 - \frac{2R}{L}i_2
$$
\n(IV-358)

darstellen. Es handelt sich dabei um lineare Differentialgleichungen 1. Ordnung mit konstanten Koeffizienten für die beiden unbekannten Maschenströme  $i_1(t)$  und  $i_2(t)$ , die jedoch nicht unabhängig voneinander sind, sondern einer Kopplung unterliegen  $^{22}$ ).

 $^{21)}$  Maschenregel: In jeder Masche ist die Summe der Spannungen gleich Null.

<sup>&</sup>lt;sup>22)</sup> Die Kopplung erfolgt hier über den ohmschen Widerstand R, der beiden Maschen gemeinsam ist.

Denn beide Stromgrößen treten in jeder der beiden Maschengleichungen auf. Man spricht daher auch von miteinander gekoppelten Differentialgleichungen.

Der Zusammenhang zwischen den Massenströmen  $i_1 = i_1(t)$  und  $i_2 = i_2(t)$  wird in diesem Beispiel also durch ein System von zwei inhomogenen linearen Differentialgleichungen 1. Ordnung mit konstanten Koeffizienten beschrieben. Die Aufgabe besteht nun darin, das vorliegende System mit Hilfe eines geeigneten Lösungsansatzes zu lösen, wobei die Werte der beiden Ströme zu Beginn (d. h. zur Zeit  $t = 0$ ) meist als sog. An*fangswerte*  $i_1(0)$  und  $i_2(0)$  vorgegeben sind. Eine Problemstellung dieser Art wird daher auch als ein Anfangswertproblem bezeichnet. Mit der Lösung dieser Aufgabe werden wir uns dann am Ende dieses Abschnitts ausführlich beschäftigen.

## 7.1.2 Grundbegriffe

Das einführende Beispiel führte uns auf ein System von zwei inhomogenen linearen Differentialgleichungen 1. Ordnung mit konstanten Koeffizienten vom allgemeinen Typ

$$
y'_{1} = a_{11}y_{1} + a_{12}y_{2} + g_{1}(x)
$$
  
\n
$$
y'_{2} = a_{21}y_{1} + a_{22}y_{2} + g_{2}(x)
$$
\n(IV-359)

auf das wir uns in diesem Abschnitt auch beschränken wollen.

#### Homogene und inhomogene Systeme

Die Funktionen  $g_1(x)$  und  $g_2(x)$  werden dabei als Störfunktionen oder Störglieder bezeichnet. Fehlen *beide* Störglieder, d. h. ist  $g_1(x) \equiv 0$  und  $g_2(x) \equiv 0$ , so heißt das lineare System homogen, ansonsten inhomogen.

## Ordnung eines Systems

Unter der Ordnung eines Differentialgleichungssystems versteht man die Summe der Ordnungen der einzelnen Differentialgleichungen, die zu dem System gehören. Wir haben es hier also mit Systemen 2. Ordnung zu tun.

## Lösungen eines Systems

Jedes Funktionenpaar  $y_1 = y_1(x)$  und  $y_2 = y_2(x)$ , das zusammen mit den Ableitungen  $y'_1 = y'_1(x)$  und  $y'_2 = y'_2(x)$  das lineare System (IV-359) identisch erfüllt, bildet eine Lösung des Systems. Eine Lösung besteht daher immer aus zwei Lösungsfunktionen  $y_1$  und  $y_2$ .

Die allgemeine Lösung eines Systems von Differentialgleichungen enthält dabei noch frei wählbare Parameter (auch Integrationskonstanten genannt), deren Anzahl der Ordnung n des Systems entspricht. In dem hier ausschließlich behandelten Fall eines Differentialgleichungssystems 2. Ordnung enthält die allgemeine Lösung daher genau zwei Parameter. Diese lassen sich häufig aus zwei Anfangsbedingungen oder Anfangswerten bestimmen (sog. Anfangswertproblem oder Anfangswertaufgabe). Aus der allgemeinen Lösung des Differentialgleichungssystems wird auf diese Weise dann eine spezielle oder partikuläre Lösung des Systems.

#### Matrizendarstellung eines Systems

Das lineare Differentialgleichungssystem (IV-359) lässt sich auch in der oft sehr nützlichen Matrizenform darstellen. Zu diesem Zweck führen wir zunächst die folgenden Spaltenmatrizen (Spaltenvektoren) ein:

$$
\mathbf{y} = \begin{pmatrix} y_1 \\ y_2 \end{pmatrix}, \quad \mathbf{y}' = \begin{pmatrix} y'_1 \\ y'_2 \end{pmatrix} \quad \text{und} \quad \mathbf{g}(x) = \begin{pmatrix} g_1(x) \\ g_2(x) \end{pmatrix} \quad (\text{IV-360})
$$

Sie werden wie folgt bezeichnet:

- y: Lösungsvektor
- $\mathbf{v}'$  : Ableitung des Lösungsvektors
- $g(x)$ : "Störvektor" (aus den beiden Störgliedern gebildet)

Die konstanten Koeffizienten des Systems werden zu der 2-reihigen Koeffizientenmatrix

$$
\mathbf{A} = \begin{pmatrix} a_{11} & a_{12} \\ a_{21} & a_{22} \end{pmatrix} \tag{IV-361}
$$

zusammengefasst. Das lineare System (IV-359) lässt sich dann auch in der Matrizenform

$$
\mathbf{y}' = \mathbf{A}\mathbf{y} + \mathbf{g}(x) \tag{IV-362}
$$

darstellen. Für ein *homogenes* System gilt  $g(x) \equiv 0$  und somit

$$
\mathbf{y}' = \mathbf{A}\mathbf{y} \tag{IV-363}
$$

Wir fassen die wichtigsten Grundbegriffe wie folgt zusammen:

## Einige Grundbegriffe für Systeme linearer Differentialgleichungen 1. Ordnung mit konstanten Koeffizienten

Zwei gekoppelte lineare Differentialgleichungen 1. Ordnung mit konstanten Koeffizienten vom Typ

$$
y'_{1} = a_{11}y_{1} + a_{12}y_{2} + g_{1}(x)
$$
  
\n
$$
y'_{2} = a_{21}y_{1} + a_{22}y_{2} + g_{2}(x)
$$
\n(IV-364)

bilden ein lineares Differentialgleichungssystem 2. Ordnung, das auch in der Matrizenform

$$
\begin{pmatrix} y_1' \\ y_2' \end{pmatrix} = \underbrace{\begin{pmatrix} a_{11} & a_{12} \\ a_{21} & a_{22} \end{pmatrix}}_{\mathbf{A}} \underbrace{\begin{pmatrix} y_1 \\ y_2 \end{pmatrix}}_{\mathbf{y}} + \underbrace{\begin{pmatrix} g_1(x) \\ g_2(x) \end{pmatrix}}_{\mathbf{g}(x)}
$$
(IV-365)

oder (in der Kurzschreibweise)

 $\mathbf{v}' = \mathbf{A} \mathbf{v} + \mathbf{g}(x)$  (IV-366)

dargestellt werden kann.

Dabei bedeuten:

 $a_{ik}$ : Reelle (konstante) Koeffizienten  $(i, k = 1, 2)$ 

 $g_i(x)$ : Störglieder oder Störfunktionen  $(i = 1, 2)$ 

- y: Lösungsvektor (enthält die Lösungen  $y_1$  und  $y_2$  als Komponenten)
- $\mathbf{y}'$ : : Ableitung des Lösungsvektors (enthält die Ableitungen  $y'_1$  und  $y'_2$  der Lösungen  $y_1$  und  $y_2$  als Komponenten)
- $g(x)$ : "Störvektor" (gebildet mit den beiden Störgliedern)
- A: Koeffizientenmatrix (gebildet aus den reellen Koeffizienten des Systems)

#### 1. Homogene und inhomogene Systeme

Das lineare Differentialgleichungssystem (IV-364) heißt homogen, wenn  $g_1(x) \equiv 0$  *und*  $g_2(x) \equiv 0$  *und* somit  $g(x) \equiv 0$  ist. Ansonsten heißt das System inhomogen. Ein homogenes System ist daher in der Matrizenform  $y' = Ay$  darstellbar.

#### 2. Allgemeine Lösung eines linearen Systems

Die allgemeine Lösung  $y_1 = y_1(x), y_2 = y_2(x)$  bzw. der allgemeine Lösungsvektor  $\mathbf{v} = \mathbf{v}(x)$  enthält noch zwei voneinander unabhängige Parameter.

#### 3. Anfangswertproblem

Ein Anfangswertproblem liegt vor, wenn für jede der beiden gesuchten Lösungsfunktionen  $y_1 = y_1(x)$  und  $y_2 = y_2(x)$  ein Anfangswert vorgegeben wird, aus dem sich dann die unbekannten Parameter der allgemeinen Lösung bestimmen lassen. Man erhält auf diese Weise eine spezielle oder partikuläre Lösung des Differentialgleichungssystems.

#### **Beispiele**

(1) Das lineare Differentialgleichungssystem

$$
\begin{array}{ccc}\ny_1' = & y_1 + y_2 \\
y_2' = & -y_1 + y_2\n\end{array}\n\quad \text{oder} \quad\n\begin{pmatrix}\ny_1' \\
y_2'\n\end{pmatrix}\n=\n\begin{pmatrix}\n1 & 1 \\
-1 & 1\n\end{pmatrix}\n\begin{pmatrix}\ny_1 \\
y_2\n\end{pmatrix}
$$

ist homogen. Mit den Anfangsbedingungen  $y_1(0) = 0$  und  $y_2(0) = 1$  wird daraus ein Anfangswertproblem.

(2) Die gekoppelten linearen Differentialgleichungen 1. Ordnung

$$
y'_1 = -y_1 + y_2 + e^{2x}
$$
  

$$
y'_2 = y_1 - 2y_2 + x
$$

bilden dagegen ein inhomogenes lineares Differentialgleichungssystem 2. Ordnung. Die Matrizendarstellung dieses Systems lautet:

$$
\begin{pmatrix} y_1' \\ y_2' \end{pmatrix} = \begin{pmatrix} -1 & 1 \\ 1 & -2 \end{pmatrix} \begin{pmatrix} y_1 \\ y_2 \end{pmatrix} + \begin{pmatrix} e^{2x} \\ x \end{pmatrix}
$$

## 7.1.3 Integration des homogenen linearen Differentialgleichungssystems

Das homogene lineare System

$$
y'_1 = a_{11}y_1 + a_{12}y_2
$$
  
\n $y'_2 = a_{21}y_1 + a_{22}y_2$  oder  $y' = Ay$  (IV-367)

lässt sich durch einen Exponentialansatz der Form

$$
y_1 = K_1 \cdot e^{\lambda x} \qquad \text{und} \qquad y_2 = K_2 \cdot e^{\lambda x} \tag{IV-368}
$$

mit einem beiden Funktionen gemeinsamen (aber noch unbekannten) Parameter  $\lambda$  wie folgt lösen. Wir bilden zunächst die Ableitung dieser Funktionen:

$$
y_1' = \lambda K_1 \cdot e^{\lambda x} \quad \text{und} \quad y_2' = \lambda K_2 \cdot e^{\lambda x} \quad (IV-369)
$$

und setzen diese dann zusammen mit dem Lösungsansatz in das homogene lineare System (IV-367) ein:

$$
\lambda K_1 \cdot e^{\lambda x} = a_{11} K_1 \cdot e^{\lambda x} + a_{12} K_2 \cdot e^{\lambda x} \n\lambda K_2 \cdot e^{\lambda x} = a_{21} K_1 \cdot e^{\lambda x} + a_{22} K_2 \cdot e^{\lambda x}
$$
\n(IV-370)

Nach Division durch  $e^{\lambda x}$  erhalten wir:

$$
\begin{aligned}\n\lambda K_1 &= a_{11} K_1 + a_{12} K_2 \\
\lambda K_2 &= a_{21} K_1 + a_{22} K_2\n\end{aligned}\n\tag{IV-371}
$$

Dieses homogene lineare Gleichungssystem für die noch unbekannten Koeffizienten  $K_1$ und  $K_2$  lässt sich dabei noch auf die folgende Gestalt bringen:

$$
(a_{11} - \lambda) K_1 + a_{12} K_2 = 0
$$
  
\n
$$
a_{21} K_1 + (a_{22} - \lambda) K_2 = 0
$$
\n(IV-372)

In der Matrizenform lautet dieses Gleichungssystem:

$$
(\mathbf{A} - \lambda \mathbf{E}) \mathbf{K} = \mathbf{0}
$$
 mit  $\mathbf{K} = \begin{pmatrix} K_1 \\ K_2 \end{pmatrix}$ ,  $\mathbf{E} = \begin{pmatrix} 1 & 0 \\ 0 & 1 \end{pmatrix}$  (IV-373)

Nichttriviale Lösungen erhalten wir nur dann, wenn die Koeffizientendeterminante verschwindet. Diese Bedingung führt zu der charakteristischen Gleichung

$$
\det (\mathbf{A} - \lambda \mathbf{E}) = \begin{vmatrix} a_{11} - \lambda & a_{12} \\ a_{21} & a_{22} - \lambda \end{vmatrix} = (a_{11} - \lambda)(a_{22} - \lambda) - a_{12}a_{21} =
$$
  
=  $\lambda^2 - (a_{11} + a_{22})\lambda + (a_{11}a_{22} - a_{12}a_{21})$   
=  $\lambda^2 - Sp(\mathbf{A}) \cdot \lambda + \det \mathbf{A} = 0$  (IV-374)

Die Lösungen dieser Gleichung sind demnach die Eigenwerte  $\lambda_1$  und  $\lambda_2$  der Koeffizientenmatrix A. Dabei sind wiederum (wie schon bei der homogenen Differentialgleichung 2. Ordnung mit konstanten Koeffizienten) drei Fälle zu unterscheiden:

## 1. Fall:  $\lambda_1 \neq \lambda_2$  (reell)

Die charakteristische Gleichung besitzt zwei verschiedene reelle Lösungen  $\lambda_1$  und  $\lambda_2$ . Sie führen zu den Exponentialfunktionen e $\lambda_1 x$  und e $\lambda_2 x$ , aus denen man durch Linearkombination die erste Lösungsfunktion  $y_1 = y_1(x)$  gewinnt:

$$
y_1 = C_1 \cdot e^{\lambda_1 x} + C_2 \cdot e^{\lambda_2 x} \qquad (C_1, C_2 \in \mathbb{R})
$$
 (IV-375)

Die zweite Lösungsfunktion  $y_2 = y_2(x)$  erhalten wir, indem wir die erste Lösungsfunktion  $y_1$  zusammen mit ihrer Ableitung  $y'_1$  in die *erste* Gleichung des Differentialgleichungssystems (IV-367) einsetzen und diese Gleichung dann nach  $y_2$  auflösen:

$$
y_2 = \frac{1}{a_{12}} \left( y_1' - a_{11} y_1 \right) \tag{IV-376}
$$

#### 2. Fall:  $\lambda_1 = \lambda_2 = \alpha$  (reell)

Die charakteristische Gleichung (IV-374) besitzt jetzt eine *doppelte* reelle Lösung  $\lambda_{1/2} = \alpha$ . In diesem Fall lautet die *erste* Lösungsfunktion wie folgt:

$$
y_1 = (C_1 + C_2 x) \cdot e^{ax} \qquad (C_1, C_2 \in \mathbb{R})
$$
 (IV-377)

Die zweite Lösungsfunktion  $y_2 = y_2(x)$  erhalten wir durch Einsetzen von  $y_1$  und  $y_1'$ in Gleichung (IV-376).

## 3. Fall:  $\lambda_{1/2} = \alpha \pm j \omega$  (konjugiert komplex)

Die konjugiert komplexen Lösungen  $\lambda_{1/2} = \alpha \pm j \omega$  führen zu der folgenden ersten Lösungsfunktion:

$$
y_1 = e^{\alpha x} [C_1 \cdot \sin (\omega x) + C_2 \cdot \cos (\omega x)] \qquad (C_1, C_2 \in \mathbb{R})
$$
 (IV-378)

Die zweite Lösungsfunktion  $y_2 = y_2(x)$  erhalten wir wiederum aus Gleichung (IV-376), indem wir dort  $y_1$  und  $y'_1$  einsetzen.

Wir fassen die Ergebnisse wie folgt zusammen:

Integration eines homogenen linearen Differentialgleichungssystems 2. Ordnung

Ein homogenes lineares Differentialgleichungssystem 2. Ordnung vom Typ

$$
y'_1 = a_{11}y_1 + a_{12}y_2
$$
  
\n $y'_2 = a_{21}y_1 + a_{22}y_2$  oder  $y' = Ay$  (IV-379)

lässt sich stets durch den Exponentialansatz

$$
y_1 = K_1 \cdot e^{\lambda x} \qquad \text{und} \qquad y_2 = K_2 \cdot e^{\lambda x} \tag{IV-380}
$$

mit einem (zunächst noch unbekannten) Parameter  $\lambda$  lösen. Die Werte dieses Parameters sind dabei die Eigenwerte der Koeffizientenmatrix A und werden somit aus der charakteristischen Gleichung

$$
\det\left(\mathbf{A} - \lambda \mathbf{E}\right) = \begin{vmatrix} a_{11} - \lambda & a_{12} \\ a_{21} & a_{22} - \lambda \end{vmatrix} = 0
$$
 (IV-381)

berechnet. Dabei sind *drei* Fälle zu unterscheiden  $(C_1, C_2 \in \mathbb{R})$ :

## 1. Fall:  $\lambda_1 \neq \lambda_2$  (reell)

Für die erste Lösungsfunktion  $y_1$  erhalten wir:

$$
y_1 = C_1 \cdot e^{\lambda_1 x} + C_2 \cdot e^{\lambda_2 x} \tag{IV-382}
$$

Die zweite Lösungsfunktion  $y_2$  wird dann aus der Gleichung

$$
y_2 = \frac{1}{a_{12}} \left( y_1' - a_{11} y_1 \right) \tag{IV-383}
$$

durch Einsetzen von  $y_1$  und deren Ableitung  $y'_1$  ermittelt.

## 2. Fall:  $\lambda_1 = \lambda_2 = \alpha$  (reell)

Die *erste* Lösungsfunktion  $y_1$  lautet diesmal:

$$
y_1 = (C_1 + C_2 x) \cdot e^{ax}
$$
 (IV-384)

Die zweite Lösungsfunktion  $y_2$  wird wiederum aus Gleichung (IV-383) ermittelt.

## 3. Fall:  $\lambda_{1/2} = \alpha \pm j \omega$  (konjugiert komplex)

Die erste Lösungsfunktion  $y_1$  besitzt die folgende Gestalt:

 $y_1 = e^{\alpha x} [C_1 \cdot \sin (\omega x) + C_2 \cdot \cos (\omega x)]$  (IV-385)

Die zweite Lösungsfunktion  $y_2$  wird wiederum aus Gleichung (IV-383) ermittelt.

#### Anmerkung

Wie schon bei den homogenen Differentialgleichungen  $n$ -ter Ordnung wird auch hier die allgemeine Lösung  $y_1 = y_1(x)$ ,  $y_2 = y_2(x)$  aus Linearkombinationen bestimmter Basislösungen oder Basisfunktionen dargestellt. Die Fundamentalbasis lautet dabei wie folgt:

*Im 1. Fall:*  $e^{\lambda_1 x}$ .  $e^{\lambda_2 x}$ *Im 2. Fall:*  $e^{ax}$ ,  $x \cdot e^{ax}$ *Im 3. Fall:*  $e^{\alpha x} \cdot \sin(\omega x)$ ,  $e^{\alpha x} \cdot \cos(\omega x)$ 

#### **Beispiele** п

(1) 
$$
y'_1 = -y_1 + 3y_2
$$
 oder  $\begin{pmatrix} y'_1 \\ y'_2 \end{pmatrix} = \begin{pmatrix} -1 & 3 \\ 2 & -2 \end{pmatrix} \begin{pmatrix} y_1 \\ y_2 \end{pmatrix}$ 

Charakteristische Gleichung mit Lösungen:

$$
\begin{vmatrix} (-1 - \lambda) & 3 \\ 2 & (-2 - \lambda) \end{vmatrix} = (-1 - \lambda)(-2 - \lambda) - 6 = 0
$$
  

$$
\lambda^2 + 3\lambda - 4 = 0 \Rightarrow \lambda_1 = -4, \lambda_2 = 1
$$
 (1. Fall)

Allgemeine Lösung des Differentialgleichungssystems:

$$
y_1 = C_1 \cdot e^{-4x} + C_2 \cdot e^x
$$
  
\n
$$
y'_1 = -4C_1 \cdot e^{-4x} + C_2 \cdot e^x, \qquad a_{11} = -1, \qquad a_{12} = 3
$$
  
\n
$$
y_2 = \frac{1}{a_{12}} (y'_1 - a_{11}y_1) =
$$
  
\n
$$
= \frac{1}{3} \left( -4C_1 \cdot e^{-4x} + C_2 \cdot e^x + C_1 \cdot e^{-4x} + C_2 \cdot e^x \right) =
$$
  
\n
$$
= \frac{1}{3} \left( -3C_1 \cdot e^{-4x} + 2C_2 \cdot e^x \right) = -C_1 \cdot e^{-4x} + \frac{2}{3} C_2 \cdot e^x
$$

Das vorliegende System wird somit durch die folgenden Funktionen allgemein gelöst:

$$
y_1 = C_1 \cdot e^{-4x} + C_2 \cdot e^x
$$
  

$$
y_2 = -C_1 \cdot e^{-4x} + \frac{2}{3} C_2 \cdot e^x
$$
 (C<sub>1</sub>, C<sub>2</sub>  $\in \mathbb{R}$ )

Wir können die Lösung des vorgegebenen linearen Differentialgleichungssystems aber auch durch den Lösungsvektor

$$
\mathbf{y} = \begin{pmatrix} C_1 \cdot e^{-4x} + C_2 \cdot e^x \\ -C_1 \cdot e^{-4x} + \frac{2}{3} C_2 \cdot e^x \end{pmatrix} \qquad (C_1, C_2 \in \mathbb{R})
$$

beschreiben.

(2) 
$$
y'_1 = y_1 + y_2
$$
 oder  $\begin{pmatrix} y'_1 \\ y'_2 \end{pmatrix} = \begin{pmatrix} 1 & 1 \\ -1 & 1 \end{pmatrix} \begin{pmatrix} y_1 \\ y_2 \end{pmatrix}$ 

Charakteristische Gleichung mit Lösungen:

$$
\begin{vmatrix} (1 - \lambda) & 1 \\ -1 & (1 - \lambda) \end{vmatrix} = (1 - \lambda)^2 + 1 = 0 \Rightarrow
$$
  

$$
\lambda^2 - 2\lambda + 2 = 0 \Rightarrow \lambda_{1/2} = 1 \pm j \qquad (3. \text{ Fall})
$$

Allgemeine Lösung des Differentialgleichungssystems:

$$
y_1 = e^x (C_1 \cdot \sin x + C_2 \cdot \cos x)
$$
  
\n
$$
y'_1 = e^x (C_1 \cdot \sin x + C_2 \cdot \cos x) + e^x (C_1 \cdot \cos x - C_2 \cdot \sin x)
$$
  
\n
$$
a_{11} = 1, \quad a_{12} = 1
$$
  
\n
$$
y_2 = \frac{1}{a_{12}} (y'_1 - a_{11}y_1) =
$$
  
\n
$$
= e^x (C_1 \cdot \sin x + C_2 \cdot \cos x) + e^x (C_1 \cdot \cos x - C_2 \cdot \sin x) -
$$
  
\n
$$
- e^x (C_1 \cdot \sin x + C_2 \cdot \cos x) =
$$
  
\n
$$
= e^x (C_1 \cdot \cos x - C_2 \cdot \sin x)
$$

Die allgemeine Lösung des Differentialgleichungssystems lautet somit:

$$
y_1 = e^x (C_1 \cdot \sin x + C_2 \cdot \cos x) \n y_2 = e^x (C_1 \cdot \cos x - C_2 \cdot \sin x)
$$
  $C_1, C_2 \in \mathbb{R}$ 

(3) 
$$
y'_1 = 4y_1 - 3y_2
$$
  
\n $y'_2 = 3y_1 - 2y_2$   $y_1(0) = 1$ ,  $y_2(0) = 0$ 

Charakteristische Gleichung mit Lösungen:

$$
\begin{vmatrix} (4 - \lambda) & -3 \\ 3 & (-2 - \lambda) \end{vmatrix} = (4 - \lambda)(-2 - \lambda) + 9 = 0 \Rightarrow
$$
  

$$
\lambda^2 - 2\lambda + 1 = 0 \Rightarrow \lambda_{1/2} = 1
$$
 (2. Fall)

Allgemeine Lösung des Differentialgleichungssystems:

$$
y_1 = (C_1 + C_2 x) \cdot e^x
$$
  
\n
$$
y'_1 = C_2 \cdot e^x + (C_1 + C_2 x) \cdot e^x, \quad a_{11} = 4, \quad a_{12} = -3
$$
  
\n
$$
y_2 = \frac{1}{a_{12}} (y'_1 - a_{11}y_1) =
$$
  
\n
$$
= -\frac{1}{3} \left( C_2 \cdot e^x + (C_1 + C_2 x) \cdot e^x - 4(C_1 + C_2 x) \cdot e^x \right) =
$$
  
\n
$$
= -\frac{1}{3} \left( -3C_1 + C_2 - 3C_2 x \right) \cdot e^x = \left( C_1 - \frac{1}{3} C_2 + C_2 x \right) \cdot e^x
$$

Das Differentialgleichungssystem besitzt somit die folgende allgemeine Lösung:

$$
y_1 = (C_1 + C_2 x) \cdot e^x
$$
  

$$
y_2 = \left(C_1 - \frac{1}{3} C_2 + C_2 x\right) \cdot e^x
$$
  

$$
C_1, C_2 \in \mathbb{R}
$$

Lösung des Anfangswertproblems:

$$
y_1(0) = 1 \Rightarrow C_1 = 1
$$
  
\n $y_2(0) = 0 \Rightarrow C_1 - \frac{1}{3}C_2 = 0 \Rightarrow C_2 = 3C_1 = 3 \cdot 1 = 3$ 

Die gesuchte Lösung besitzt damit die folgende Gestalt:

$$
y_1 = (1 + 3x) \cdot e^x
$$
,  $y_2 = 3x \cdot e^x$ 

#### 7.1.4 Integration des inhomogenen linearen Differentialgleichungssystems

Wir beschäftigen uns in diesem Abschnitt mit zwei Lösungsverfahren für inhomogene lineare Differentialgleichungssysteme 2. Ordnung vom Typ

$$
y'_{1} = a_{11}y_{1} + a_{12}y_{2} + g_{1}(x)
$$
  
\n
$$
y'_{2} = a_{21}y_{1} + a_{22}y_{2} + g_{2}(x)
$$
oder 
$$
\mathbf{y}' = \mathbf{A}\mathbf{y} + \mathbf{g}(x)
$$
 (IV-386)

#### 7.1.4.1 Aufsuchen einer partikulären Lösung

hnlich wie bei einer inhomogenen linearen Differentialgleichung 1., 2. oder allgemein n-ter Ordnung mit konstanten Koeffizienten lässt sich auch bei einem inhomogenen linearen Differentialgleichungssystem 2. Ordnung vom Typ (IV-386) die allgemeine Lösung als Summe aus der allgemeinen Lösung des zugehörigen homogenen Systems und einer partikulären Lösung des inhomogenen Systems aufbauen. Wir führen zunächst noch folgende Bezeichnungen ein:

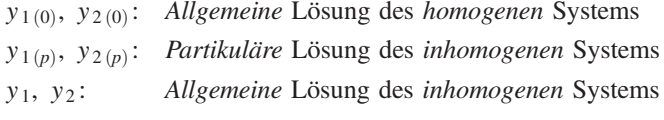

Für die allgemeine Lösung des inhomogenen Systems (IV-386) gilt dann:

 $y_1 = y_{1(0)} + y_{1(p)}$  und  $y_2 = y_{2(0)} + y_{2(p)}$  (IV-387)

Die Lösungsansätze  $y_{1(p)}$  und  $y_{2(p)}$  für die *partikuläre* Lösung des Systems orientieren sich dabei wiederum an den beiden Störgliedern  $g_1(x)$  und  $g_2(x)$  und können unmittelbar aus der Tabelle 1 aus Abschnitt 2.5 (oder auch aus der Tabelle 3 aus Abschnitt 5.3) entnommen werden. Dabei müssen jedoch in  $y_{1(p)}$  und  $y_{2(p)}$  jeweils *beide* Störfunktionen entsprechend berücksichtigt werden. Die Bestimmung der in den Lösungsansätzen enthaltenen (und meist sehr zahlreichen) Parameter führt zu einem linearen Gleichungssystem, das (bei richtig gewählten Lösungsansätzen) stets eindeutig lösbar ist.

Wir fassen dieses Lösungsverfahren wie folgt zusammen:

## Integration eines inhomogenen linearen Differentialgleichungssystems 2. Ordnung durch "Aufsuchen einer partikulären Lösung"

Ein inhomogenes lineares Differentialgleichungssystem 2. Ordnung vom Typ

$$
y'_1 = a_{11}y_1 + a_{12}y_2 + g_1(x)
$$
  
\n $y'_2 = a_{21}y_1 + a_{22}y_2 + g_2(x)$  oder  $y' = Ay + g(x)$  (IV-388)

lässt sich schrittweise wie folgt lösen:

1. Zunächst wird die *allgemeine* Lösung  $y_{1(0)} = y_{1(0)}(x)$ ,  $y_{2(0)} = y_{2(0)}(x)$ des zugehörigen homogenen linearen Systems

$$
y'_{1} = a_{11}y_{1} + a_{12}y_{2}
$$
  
\n
$$
y'_{2} = a_{21}y_{1} + a_{22}y_{2}
$$
 (IV-389)

bestimmt.

- 2. Dann ermittelt man mit Hilfe eines geeigneten Lösungsansatzes, den man der Tabelle 1 oder 3 entnommen hat, eine *partikuläre* Lösung  $y_{1(p)} = y_{1(p)}(x)$ ,  $y_{2(p)} = y_{2(p)}(x)$  des *inhomogenen* Systems. Beim Lösungsansatz sind in beiden Funktionen jeweils beide Störfunktionen  $g_1(x)$  und  $g_2(x)$  entsprechend zu berücksichtigen.
- 3. Man *addiert* jetzt zur *allgemeinen* Lösung des *homogenen* linearen Systems die *partikuläre* Lösung des *inhomogenen* linearen Systems und erhält die gesuchte *allgemeine* Lösung des *inhomogenen* linearen Systems in der Form

$$
y_1 = y_{1(0)} + y_{1(p)}
$$
  
\n
$$
y_2 = y_{2(0)} + y_{2(p)}
$$
 (IV-390)

#### Anmerkungen

- (1) Durch den Index "0" kennzeichnen wir die *allgemeine* Lösung des zugehörigen homogenen linearen Differentialgleichungssystems, durch den Index "p" eine partikuläre Lösung des inhomogenen linearen Systems.
- (2) Bei der Berechnung der in den Lösungsansätzen für  $y_{(p)}$  und  $y_{(p)}$  auftretenden zahlreichen Parameter stößt man auf lineare Gleichungssysteme, die (bei richtigem Ansatz!) stets eindeutig lösbar sind. Durch die Vielzahl der (zunächst unbekannten) Parameter ist der Rechenaufwand jedoch oft erheblich.

## **Beispiel**

 $y_1' = -y_1 + 3y_2 + x$  $y_2' = 2y_1 - 2y_2 + e^{-x}$ 

Zunächst müssen wir das zugehörige homogene System

$$
y'_1 = -y_1 + 3y_2
$$
  

$$
y'_2 = 2y_1 - 2y_2
$$

lösen. Dies ist bereits im vorangegangenen Abschnitt 7.1.3 in Beispiel (1) geschehen und führte uns zu den Lösungsfunktionen

$$
y_{1(0)} = C_1 \cdot e^{-4x} + C_2 \cdot e^x
$$
  
\n
$$
y_{2(0)} = -C_1 \cdot e^{-4x} + \frac{2}{3} C_2 \cdot e^x
$$
  
\n
$$
C_1, C_2 \in \mathbb{R}
$$

Eine *partikuläre* Lösung des *inhomogenen* Systems gewinnen wir aufgrund der beiden Störglieder

$$
g_1(x) = x
$$
 and  $g_2(x) = e^{-x}$ 

unter Verwendung von Tabelle 1 (Abschnitt 2.6) durch den speziellen Lösungsansatz

$$
y_{1(p)} = ax + b + c \cdot e^{-x}
$$
 and  $y_{2(p)} = Ax + B + C \cdot e^{-x}$ 

Mit diesen Funktionen und ihren Ableitungen

$$
y'_{1(p)} = a - c \cdot e^{-x}
$$
 and  $y'_{2(p)} = A - C \cdot e^{-x}$ 

folgt dann durch Einsetzen in das inhomogene System:

$$
a - c \cdot e^{-x} = -(ax + b + c \cdot e^{-x}) + 3(Ax + B + C \cdot e^{-x}) + x
$$
  

$$
A - C \cdot e^{-x} = 2(ax + b + c \cdot e^{-x}) - 2(Ax + B + C \cdot e^{-x}) + e^{-x}
$$

Wir ordnen noch und fassen entsprechende Glieder wie folgt zusammen:

$$
a - c \cdot e^{-x} = (-a + 3A + 1)x + (-b + 3B) + (-c + 3C) \cdot e^{-x}
$$
  

$$
A - C \cdot e^{-x} = (2a - 2A)x + (2b - 2B) + (2c - 2C + 1) \cdot e^{-x}
$$

Durch Koeffizientenvergleich erhalten wir hieraus schließlich das folgende lineare Gleichungssystem mit 6 Gleichungen und 6 Unbekannten:

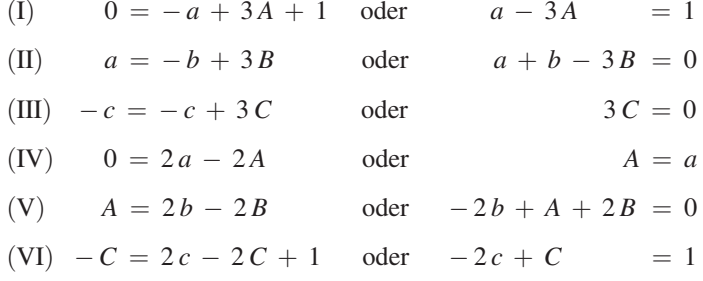

Aus Gleichung (III) folgt sofort  $C = 0$  und damit weiter aus Gleichung (VI)  $c = -1/2$ . Berücksichtigen wir noch, dass nach Gleichung (IV)  $A = a$  ist, so gehen die restlichen drei Gleichungen über in:

 $(I^*)$   $a - 3a$  = 1 oder  $-2a = 1$  $(II^*)$   $a + b - 3B = 0$  $(III^*)$   $a - 2b + 2B = 0$ 

Aus Gleichung (I<sup>\*</sup>) folgt unmittelbar  $a = -1/2$  und somit wegen  $A = a$  auch  $A = -1/2$ . Die verbliebenen Gleichungen (II<sup>\*</sup>) und (III<sup>\*</sup>) gehen dann über in:

$$
(I^{**}) - \frac{1}{2} + b - 3B = 0
$$
  
\n
$$
(II^{**}) - \frac{1}{2} - 2b + 2B = 0
$$
  
\n
$$
b - 3B = \frac{1}{2}
$$
  
\n
$$
-2b + 2B = \frac{1}{2}
$$

Wir multiplizieren jetzt die obere Gleichung mit 2 und addieren sie zur *unteren* Gleichung:

$$
(2 \cdot I^{**}) \quad 2b - 6B = 1
$$
  
\n
$$
(II^{**}) \quad -2b + 2B = \frac{1}{2} + \frac{1}{2}
$$
  
\n
$$
-4B = \frac{3}{2} \Rightarrow B = -\frac{3}{8}
$$

Aus Gleichung (I\*\*) folgt dann:

$$
b - 3B = b - 3 \cdot \left( -\frac{3}{8} \right) = b + \frac{9}{8} = \frac{1}{2} \Rightarrow b = -\frac{5}{8}
$$

Damit sind sämtliche Unbekannten bestimmt:

$$
a=-\frac{1}{2}
$$
,  $b=-\frac{5}{8}$ ,  $c=-\frac{1}{2}$ ,  $A=-\frac{1}{2}$ ,  $B=-\frac{3}{8}$ ,  $C=0$ 

Das inhomogene lineare System besitzt daher die folgende partikuläre Lösung:

$$
y_{1(p)} = -\frac{1}{2}x - \frac{5}{8} - \frac{1}{2} \cdot e^{-x}, \quad y_{2(p)} = -\frac{1}{2}x - \frac{3}{8}
$$

Die allgemeine Lösung des inhomogenen linearen Differentialgleichungssystems lautet somit (mit  $C_1, C_2 \in \mathbb{R}$ ):

$$
y_1 = y_{1(0)} + y_{1(p)} = C_1 \cdot e^{-4x} + C_2 \cdot e^x - \frac{1}{2}x - \frac{5}{8} - \frac{1}{2} \cdot e^{-x}
$$
  

$$
y_2 = y_{2(0)} + y_{2(p)} = -C_1 \cdot e^{-4x} + \frac{2}{3}C_2 \cdot e^x - \frac{1}{2}x - \frac{3}{8}
$$

#### 7.1.4.2 Einsetzungs- oder Eliminationsverfahren

Ein weiteres sehr brauchbares Lösungsverfahren für ein inhomogenes lineares Differentialgleichungssystem 2. Ordnung, bestehend aus den beiden gekoppelten Differentialgleichungen 1. Ordnung mit konstanten Koeffizienten

$$
y'_{1} = a_{11}y_{1} + a_{12}y_{2} + g_{1}(x)
$$
  
\n
$$
y'_{2} = a_{21}y_{1} + a_{22}y_{2} + g_{2}(x)
$$
oder 
$$
\mathbf{y}' = \mathbf{A}\mathbf{y} + \mathbf{g}(x)
$$
 (IV-391)

ist das sog. Einsetzungs- oder Eliminationsverfahren. Das lineare System (IV-391) wird dabei zunächst in eine *inhomogene* lineare Differentialgleichung 2. Ordnung mit konstanten Koeffizienten für die (noch unbekannte) Funktion  $y_1 = y_1(x)$  übergeführt. Dann wird diese Differentialgleichung gelöst und aus der Lösung  $y_1 = y_1(x)$  die noch fehlende zweite Funktion  $y_2 = y_2(x)$  ermittelt.

Insgesamt sind bei diesem Eliminationsverfahren drei Schritte nacheinander auszuführen:

(1) Wir lösen zunächst die erste Differentialgleichung des linearen Systems (IV-391) nach  $y_2$  auf, erhalten

$$
y_2 = \frac{1}{a_{12}} \left( y_1' - a_{11} y_1 - g_1(x) \right) \tag{IV-392}
$$

und differenzieren diese Gleichung dann nach x:

$$
y_2' = \frac{1}{a_{12}} \left( y_1'' - a_{11} y_1' - g_1'(x) \right)
$$
 (IV-393)

Diese Ausdrücke für  $y_2$  und  $y_2'$  setzen wir jetzt in die zweite Differentialgleichung des Systems (IV-391) ein und multiplizieren dann beidseitig mit  $a_{12}$ :

$$
\frac{1}{a_{12}} \left( y_1'' - a_{11} y_1' - g_1'(x) \right) = a_{21} y_1 + \frac{a_{22}}{a_{12}} \left( y_1' - a_{11} y_1 - g_1(x) \right) + g_2(x)
$$
  
\n
$$
y_1'' - a_{11} y_1' - g_1'(x) =
$$
  
\n
$$
= a_{12} a_{21} y_1 + a_{22} (y_1' - a_{11} y_1 - g_1(x)) + a_{12} g_2(x) \qquad (IV-394)
$$

Diese Gleichung enthält nur noch eine der beiden unbekannten Funktionen, nämlich  $y_1^{23}$ . Wir ordnen die Glieder und fassen zusammen:

$$
y_1'' - a_{11}y_1' - a_{22}y_1' + a_{11}a_{22}y_1 - a_{12}a_{21}y_1 =
$$
  
=  $g_1'(x) - a_{22}g_1(x) + a_{12}g_2(x)$   

$$
y_1'' - (a_{11} + a_{22})y_1' + (a_{11}a_{22} - a_{12}a_{21})y_1 =
$$
  
=  $g_1'(x) - [a_{22}g_1(x) - a_{12}g_2(x)]$  (IV-395)

Dies aber ist eine inhomogene lineare Differentialgleichung 2. Ordnung mit konstanten Koeffizienten für die unbekannte Lösungsfunktion  $y_1$ . Sie ist vom allgemeinen Typ

$$
y_1'' + ay_1' + by_1 = \tilde{g}(x)
$$
 (IV-396)

Die Koeffizienten a und b in dieser Gleichung haben dabei die folgende Bedeutung:

$$
a = -(a_{11} + a_{22}) = -\text{Sp(A)} \qquad (\text{Spur von A}) \qquad (\text{IV-397})
$$

$$
b = a_{11} a_{22} - a_{12} a_{21} = \det A
$$
 (*Determinante* von A) (IV-398)

a ist also die mit einem Minuszeichen versehene Spur, b die Determinante der Koeffizientenmatrix A des linearen Differentialgleichungssystems (IV-391).

Der zweite Summand des Störgliedes

$$
\tilde{g}(x) = g'_1(x) - [a_{22}g_1(x) - a_{12}g_2(x)] \qquad (IV-399)
$$

der Differentialgleichung (IV-395) bzw. (IV-396) kann auch als Determinante einer "Hilfsmatrix" B aufgefasst werden, die man aus der Koeffizientenmatrix A gewinnt, indem man dort die 1. Spalte durch die beiden Störglieder  $g_1(x)$  und  $g_2(x)$  des Differentialgleichungssystems (IV-391) ersetzt:

$$
\mathbf{A} = \begin{pmatrix} a_{11} & a_{12} \\ a_{21} & a_{22} \end{pmatrix} \longrightarrow \mathbf{B} = \begin{pmatrix} g_1(x) & a_{12} \\ g_2(x) & a_{22} \end{pmatrix}
$$
 (IV-400)

1. Spalte durch die Störglieder ersetzen

<sup>&</sup>lt;sup>23)</sup> Die Funktion  $y_2$  wurde also aus dem linearen System (IV-391) eliminiert. Dies erklärt zugleich die Bezeichnung dieser Methode ("Eliminationsverfahren").

Das Störglied  $\tilde{g}(x)$  kann somit auch in der Form

$$
\tilde{g}(x) = g'_1(x) - \det \mathbf{B} \tag{IV-401}
$$

mit der ..Hilfsdeterminante"

$$
\det \mathbf{B} = \begin{vmatrix} g_1(x) & a_{12} \\ g_2(x) & a_{22} \end{vmatrix} = a_{22} g_1(x) - a_{12} g_2(x) \tag{IV-402}
$$

dargestellt werden.

- (2) Wir lösen jetzt die durch Elimination von  $y_2$  erhaltene *inhomogene* lineare Differentialgleichung 2. Ordnung (IV-396) nach der in Abschnitt 3.4 ausführlich behandelten Methode und erhalten die erste der beiden Lösungsfunktionen, nämlich  $y_1 = y_1(x)$ .
- (3) Die Lösung für die zweite Funktion  $y_2$  bekommen wir dann, indem wir die inzwischen bekannte Funktion  $y_1$  zusammen mit ihrer Ableitung  $y'_1$  in die Gleichung (IV-392) einsetzen:

$$
y_2 = \frac{1}{a_{12}} \left( y_1' - a_{11} y_1 - g_1(x) \right) \tag{IV-403}
$$

Das aus zwei gekoppelten Differentialgleichungen bestehende lineare Differentialgleichungssystem 2. Ordnung (IV-391) ist damit eindeutig gelöst.

Wir fassen zusammen:

Integration eines inhomogenen linearen Differentialgleichungssystems 2. Ordnung nach dem "Einsetzungs- oder Eliminationsverfahren"

Die allgemeine Lösung des inhomogenen linearen Differentialgleichungssystems 2. Ordnung mit konstanten Koeffizienten vom Typ

$$
y'_1 = a_{11}y_1 + a_{12}y_2 + g_1(x)
$$
  
\n $y'_2 = a_{21}y_1 + a_{22}y_2 + g_2(x)$  oder  $y' = Ay + g(x)$  (IV-404)

besteht aus den beiden Lösungsfunktionen  $y_1 = y_1(x)$  und  $y_2 = y_2(x)$ , die schrittweise wie folgt bestimmt werden:

1. Durch *Elimination* von  $y_2$  wird das inhomogene lineare System (IV-404) in eine inhomogene lineare Differentialgleichung 2. Ordnung mit konstanten Koeffizienten vom Typ

$$
y_1'' + ay_1' + by_1 = \tilde{g}(x)
$$
 (IV-405)

für die unbekannte *erste* Lösungsfunktion  $y_1 = y_1(x)$  übergeführt. Die Koeffizienten  $a$  und  $b$  sind die mit einem Minuszeichen versehene Spur bzw. die *Determinante* der Koeffizientenmatrix A:

 $a = -\text{Sp}(\mathbf{A}) = -(a_{11} + a_{22})$  $(IV-406)$ 

 $b = \det A = a_{11} a_{22} - a_{12} a_{21}$  $(IV-407)$ 

Das Störglied  $\tilde{g}(x)$  besitzt die Form

$$
\tilde{g}(x) = g_1'(x) - \det \mathbf{B} \tag{IV-408}
$$

wobei B eine "Hilfsmatrix" ist, die aus der Koeffizientenmatrix A entsteht, indem man dort die 1. Spalte durch die Störglieder  $g_1(x)$  und  $g_2(x)$  ersetzt.

- 2. Die allgemeine Lösung der Differentialgleichung (IV-405), bestimmt nach der aus Abschnitt 3.4 bekannten Methode, liefert die erste der beiden gesuchten Lösungsfunktionen, nämlich  $y_1 = y_1(x)$ .
- 3. Die zweite Lösungsfunktion  $y_2 = y_2(x)$  wird dann aus der Gleichung

$$
y_2 = \frac{1}{a_{12}} \left( y_1' - a_{11} y_1 - g_1(x) \right) \tag{IV-409}
$$

ermittelt.

#### Anmerkung

Das Eliminationsverfahren gilt natürlich auch für ein homogenes lineares Differentialgleichungssystem  $y' = Ay$ . Die Differentialgleichung (IV-404) für die *erste* der beiden gesuchten Lösungsfunktionen ist dann ebenfalls homogen.

#### **Beispiele**

(1) Wir lösen das *inhomogene* lineare System 2. Ordnung

$$
y'_1 = -y_1 + 3y_2 + x
$$
  

$$
y'_2 = 2y_1 - 2y_2 + e^{-x}
$$

diesmal nach dem Einsetzungs- oder Eliminationsverfahren. Koeffizientenmatrix A und "Hilfsmatrix" B haben dabei das folgende Aussehen:

$$
\mathbf{A} = \begin{pmatrix} -1 & 3 \\ 2 & -2 \end{pmatrix}, \quad \mathbf{B} = \begin{pmatrix} x & 3 \\ e^{-x} & -2 \end{pmatrix}
$$

Die Koeffizienten  $a$  und  $b$  in der Differentialgleichung (IV-405) für die erste Lösungsfunktion  $y_1$  lauten damit:

$$
a = -\operatorname{Sp} (A) = -(-1 - 2) = 3
$$
  

$$
b = \det A = \begin{vmatrix} -1 & 3 \\ 2 & -2 \end{vmatrix} = 2 - 6 = -4
$$

Für das Störglied  $\tilde{g}(x)$  dieser Differentialgleichung erhalten wir mit  $g_1(x) = x$ und daher  $g'_{1}(x) = 1$ :

$$
\tilde{g}(x) = g'_1(x) - \det \mathbf{B} = 1 - \begin{vmatrix} x & 3 \\ e^{-x} & -2 \end{vmatrix} =
$$
  
= 1 - (-2x - 3 \cdot e^{-x}) = 2x + 1 + 3 \cdot e^{-x}

Die Differentialgleichung für  $y_1$  besitzt damit die folgende Gestalt:

$$
y_1'' + 3y_1' - 4y_1 = 2x + 1 + 3 \cdot e^{-x}
$$

Wir lösen zunächst die zugehörige homogene Differentialgleichung

 $y_1'' + 3y_1' - 4y_1 = 0$ 

Die Lösungen der charakteristischen Gleichung

 $\lambda^2 + 3\lambda - 4 = 0$ 

sind  $\lambda_1 = -4$  und  $\lambda_2 = 1$ . Die *allgemeine* Lösung der *homogenen* Differentialgleichung ist daher in der Form

$$
y_{1(0)} = C_1 \cdot e^{-4x} + C_2 \cdot e^x
$$
  $(C_1, C_2 \in \mathbb{R})$ 

darstellbar.

Ein partikuläres Integral der inhomogenen Differentialgleichung gewinnen wir nach Tabelle 2 aus Abschnitt 3.4 durch den Lösungsansatz

 $y_{1(p)} = Ax + B + C \cdot e^{-x}$ 

(da die Störfunktion die Summe aus einer linearen und einer Exponentialfunktion ist). Mit den Ableitungen

$$
y'_{1(p)} = A - C \cdot e^{-x}, \quad y''_{1(p)} = C \cdot e^{-x}
$$

folgt durch Einsetzen in die inhomogene Differentialgleichung:

$$
C \cdot e^{-x} + 3(A - C \cdot e^{-x}) - 4(Ax + B + C \cdot e^{-x}) = 2x + 1 + 3 \cdot e^{-x}
$$
  

$$
C \cdot e^{-x} + 3A - 3C \cdot e^{-x} - 4Ax - 4B - 4C \cdot e^{-x} = 2x + 1 + 3 \cdot e^{-x}
$$

Wir ordnen noch die Glieder und fassen sie zusammen:

 $-4Ax + 3A - 4B - 6C \cdot e^{-x} = 2x + 1 + 3 \cdot e^{-x}$ 

Durch Koeffizientenvergleich erhalten wir hieraus das gestaffelte lineare Gleichungssystem

$$
-4A = 2
$$
  

$$
3A - 4B = 1
$$
  

$$
-6C = 3
$$

mit der eindeutigen Lösung

$$
A = -\frac{1}{2}
$$
,  $B = -\frac{5}{8}$ ,  $C = -\frac{1}{2}$ .

Damit ist

$$
y_{1(p)} = -\frac{1}{2}x - \frac{5}{8} - \frac{1}{2} \cdot e^{-x}
$$

eine partikuläre Lösung und

$$
y_1 = y_1_{(0)} + y_1_{(p)} = C_1 \cdot e^{-4x} + C_2 \cdot e^x - \frac{1}{2}x - \frac{5}{8} - \frac{1}{2} \cdot e^{-x}
$$

die gesuchte allgemeine Lösung der inhomogenen Differentialgleichung 2. Ordnung für die erste der beiden Lösungsfunktionen. Die zweite Lösungsfunktion y<sub>2</sub> erhalten wir aus Gleichung (IV-409) unter Berücksichtigung von  $a_{11} = -1$ ,  $a_{12} = 3$ und  $g_1(x) = x$ :

$$
y_2 = \frac{1}{a_{12}} \left( y_1' - a_{11} y_1 - g_1(x) \right) =
$$
  
=  $\frac{1}{3} \left( -4C_1 \cdot e^{-4x} + C_2 \cdot e^x - \frac{1}{2} + \frac{1}{2} \cdot e^{-x} + C_1 \cdot e^{-4x} + C_2 \cdot e^x - \frac{1}{2}x - \frac{5}{8} - \frac{1}{2} \cdot e^{-x} - x \right) =$   
=  $\frac{1}{3} \left( -3C_1 \cdot e^{-4x} + 2C_2 \cdot e^x - \frac{3}{2}x - \frac{9}{8} \right) =$   
=  $-C_1 \cdot e^{-4x} + \frac{2}{3}C_2 \cdot e^x - \frac{1}{2}x - \frac{3}{8}$ 

Das inhomogene lineare Differentialgleichungssystem besitzt somit die folgende allgemeine Lösung:

$$
y_1 = C_1 \cdot e^{-4x} + C_2 \cdot e^x - \frac{1}{2}x - \frac{5}{8} - \frac{1}{2} \cdot e^{-x}
$$
  

$$
y_2 = -C_1 \cdot e^{-4x} + \frac{2}{3}C_2 \cdot e^x - \frac{1}{2}x - \frac{3}{8}
$$
  $C_1, C_2 \in \mathbb{R}$ 

(2) 
$$
y'_1 = -2y_1 + 3y_2 + 2 \cdot e^{2x}
$$
  
\n $y'_2 = -3y_1 - 2y_2$   $y_1(0) = 2$ ,  $y_2(0) = 0$ 

Koeffizientenmatrix A und "Hilfsmatrix" B lauten wie folgt:

$$
\mathbf{A} = \begin{pmatrix} -2 & 3 \\ -3 & -2 \end{pmatrix}, \qquad \mathbf{B} = \begin{pmatrix} 2 \cdot e^{2x} & 3 \\ 0 & -2 \end{pmatrix}
$$

Die Differentialgleichung (IV-405) für die erste Lösungsfunktion  $y_1$  besitzt die Koeffizienten

$$
a = -\operatorname{Sp} (A) = -(-2 - 2) = 4
$$
  

$$
b = \det A = \begin{vmatrix} -2 & 3 \\ -3 & -2 \end{vmatrix} = 4 + 9 = 13
$$

und das Störglied

$$
\tilde{g}(x) = g'_1(x) - \det \mathbf{B} = 2 \cdot 2 \cdot e^{2x} - \begin{vmatrix} 2 \cdot e^{2x} & 3 \\ 0 & -2 \end{vmatrix} =
$$
  
= 4 \cdot e^{2x} - (-4 \cdot e^{2x}) = 4 \cdot e^{2x} + 4 \cdot e^{2x} = 8 \cdot e^{2x}

Sie lautet also:

$$
y_1'' + 4y_1' + 13y_1 = 8 \cdot e^{2x}
$$

Wir lösen zunächst die zugehörige homogene Differentialgleichung

 $y_1'' + 4y_1' + 13y_1 = 0$ 

Die charakteristische Gleichung

 $\lambda^2 + 4\lambda + 13 = 0$ 

besitzt die konjugiert komplexen Lösungen  $\lambda_{1/2} = -2 \pm 3j$ , die homogene Differentialgleichung somit die allgemeine Lösung

$$
y_{1(0)} = e^{-2x} [C_1 \cdot \sin(3x) + C_2 \cdot \cos(3x)]
$$

Ein partikuläres Integral der inhomogenen Differentialgleichung erhalten wir aus Tabelle 2 in Abschnitt 3.4 durch den Exponentialansatz

$$
y_{1(p)} = A \cdot e^{2x}
$$

(Ansatz für das Störglied  $\tilde{g}(x) = 8 \cdot e^{2x}$ ). Mit den Ableitungen

$$
y'_{1(p)} = 2A \cdot e^{2x}
$$
 and  $y''_{1(p)} = 4A \cdot e^{2x}$ 

folgt durch Einsetzen in die inhomogene Differentialgleichung:

$$
4A \cdot e^{2x} + 8A \cdot e^{2x} + 13A \cdot e^{2x} = 8 \cdot e^{2x} \implies
$$
  

$$
25A \cdot e^{2x} = 8 \cdot e^{2x} \mid : e^{2x} \implies 25A = 8 \implies A = \frac{8}{25}
$$

Damit ist

$$
y_{1(p)} = \frac{8}{25} \cdot e^{2x}
$$

eine partikuläre Lösung der inhomogenen Differentialgleichung. Die erste der beiden gesuchten Lösungsfunktionen besitzt daher die folgende Gestalt:

$$
y_1 = y_{1(0)} + y_{1(p)} = e^{-2x} [C_1 \cdot \sin(3x) + C_2 \cdot \cos(3x)] + \frac{8}{25} \cdot e^{2x}
$$

Die zweite Lösungsfunktion  $y_2$  erhalten wir aus Gleichung (IV-409), indem wir dort die erste Lösungsfunktion  $y_1$  und ihre Ableitung

$$
y'_{1} = -2 \cdot e^{-2x} [C_{1} \cdot \sin(3x) + C_{2} \cdot \cos(3x)] +
$$
  
+  $e^{-2x} [3C_{1} \cdot \cos(3x) - 3C_{2} \cdot \sin(3x)] + \frac{16}{25} \cdot e^{2x} =$   
=  $-e^{-2x} [2C_{1} \cdot \sin(3x) + 2C_{2} \cdot \cos(3x) -$   
 $-3C_{1} \cdot \cos(3x) + 3C_{2} \cdot \sin(3x)] + \frac{16}{25} \cdot e^{2x} =$   
=  $-e^{-2x} [(2C_{1} + 3C_{2}) \cdot \sin(3x) + (-3C_{1} + 2C_{2}) \cdot \cos(3x)] + \frac{16}{25} \cdot e^{2x}$ 

einsetzen  $(a_{11} = -2, a_{12} = 3, g_1(x) = 2 \cdot e^{2x})$ :

$$
y_2 = \frac{1}{a_{12}} \left( y_1' - a_{11} y_1 - g_1(x) \right) =
$$
  
\n
$$
= \frac{1}{3} \left( -e^{-2x} \left[ (2C_1 + 3C_2) \cdot \sin (3x) + (-3C_1 + 2C_2) \cdot \cos (3x) \right] + \frac{16}{25} \cdot e^{2x} +
$$
  
\n
$$
+ 2 \cdot e^{-2x} \left[ C_1 \cdot \sin (3x) + C_2 \cdot \cos (3x) \right] + \frac{16}{25} \cdot e^{2x} - 2 \cdot e^{2x} \right) =
$$
  
\n
$$
= \frac{1}{3} \left( e^{-2x} \left[ -2C_1 \cdot \sin (3x) - 3C_2 \cdot \sin (3x) +
$$
  
\n
$$
+ 3C_1 \cdot \cos (3x) - 2C_2 \cdot \cos (3x) \right] + \frac{16}{25} \cdot e^{2x} +
$$
  
\n
$$
+ e^{-2x} \left[ 2C_1 \cdot \sin (3x) + 2C_2 \cdot \cos (3x) \right] + \frac{16}{25} \cdot e^{2x} - 2 \cdot e^{2x} \right) =
$$

$$
= \frac{1}{3} \left( e^{-2x} \left[ -2C_1 \cdot \sin(3x) - 3C_2 \cdot \sin(3x) + 3C_1 \cdot \cos(3x) - \right. \right.
$$
  
\n
$$
-2C_2 \cdot \cos(3x) + 2C_1 \cdot \sin(3x) + 2C_2 \cdot \cos(3x) \right] +
$$
  
\n
$$
+ \left( \frac{16}{25} + \frac{16}{25} - 2 \right) \cdot e^{2x} =
$$
  
\n
$$
= \frac{1}{3} \left( e^{-2x} \left[ -3C_2 \cdot \sin(3x) + 3C_1 \cdot \cos(3x) \right] - \frac{18}{25} \cdot e^{2x} \right) =
$$
  
\n
$$
= \frac{1}{3} \cdot e^{-2x} \cdot 3 \left[ -C_2 \cdot \sin(3x) + C_1 \cdot \cos(3x) \right] - \frac{1}{3} \cdot \frac{18}{25} \cdot e^{2x} =
$$
  
\n
$$
= e^{-2x} \left[ -C_2 \cdot \sin(3x) + C_1 \cdot \cos(3x) \right] - \frac{6}{25} \cdot e^{2x}
$$

Damit erhalten wir die folgende allgemeine Lösung für das gegebene inhomogene lineare Differentialgleichungssystem:

$$
y_1 = e^{-2x} [C_1 \cdot \sin (3x) + C_2 \cdot \cos (3x)] + \frac{8}{25} \cdot e^{2x}
$$
  

$$
y_2 = e^{-2x} [-C_2 \cdot \sin (3x) + C_1 \cdot \cos (3x)] - \frac{6}{25} \cdot e^{2x}
$$

Die Konstanten  $C_1$  und  $C_2$  lassen sich aus den Anfangswerten  $y_1(0) = 2$  und  $y_2(0) = 0$  berechnen:

$$
y_1(0) = 2
$$
  $\Rightarrow$   $C_2 + \frac{8}{25} = 2$   $\Rightarrow$   $C_2 = 2 - \frac{8}{25} = \frac{42}{25}$   
 $y_2(0) = 0$   $\Rightarrow$   $C_1 - \frac{6}{25} = 0$   $\Rightarrow$   $C_1 = \frac{6}{25}$ 

Die Anfangswertaufgabe besitzt damit die folgende Lösung:

$$
y_1 = e^{-2x} \left[ \frac{6}{25} \cdot \sin(3x) + \frac{42}{25} \cdot \cos(3x) \right] + \frac{8}{25} \cdot e^{2x}
$$
  

$$
y_2 = e^{-2x} \left[ -\frac{42}{25} \cdot \sin(3x) + \frac{6}{25} \cdot \cos(3x) \right] - \frac{6}{25} \cdot e^{2x}
$$

## 7.1.5 Ein Anwendungsbeispiel : Kettenleiter

Der bereits im einführenden Beispiel in Abschnitt 7.1.1 behandelte Kettenleiter soll durch eine konstante Spannung  $u = \text{const.} = U_0$  gespeist werden (Bild IV-56).

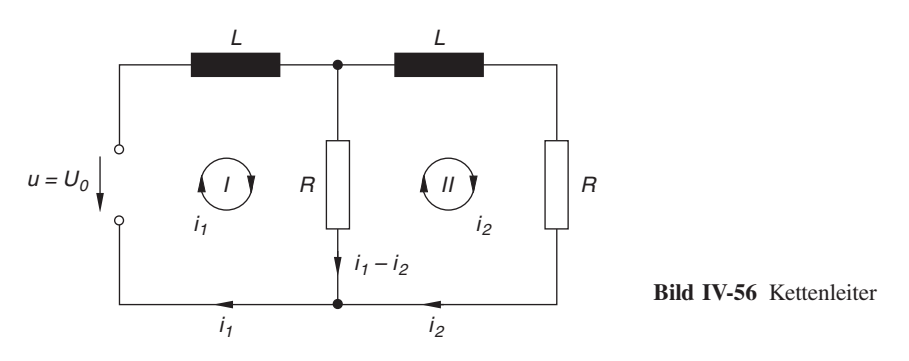

Die beiden *Maschenströme*  $i_1 = i_1(t)$  und  $i_2 = i_2(t)$  genügen dann dem folgenden inhomogenen linearen Differentialgleichungssystem 2. Ordnung<sup>24)</sup>:

$$
i'_1 = -\frac{R}{L} i_1 + \frac{R}{L} i_2 + \frac{U_0}{L}
$$
  
\n
$$
i'_2 = \frac{R}{L} i_1 - \frac{2R}{L} i_2
$$
 (IV-410)

Dieses System lässt sich auch in der Matrizenform

$$
\begin{pmatrix} i_1' \\ i_2' \end{pmatrix} = \underbrace{\begin{pmatrix} -R/L & R/L \\ R/L & -2R/L \end{pmatrix}}_{\mathbf{A}} \begin{pmatrix} i_1 \\ i_2 \end{pmatrix} + \begin{pmatrix} U_0/L \\ 0 \end{pmatrix}
$$
 (IV-411)

darstellen. Zu Beginn, d. h. zur Zeit  $t = 0$  sollen beide Maschen stromlos sein. Wir haben es daher mit einem Anfangswertproblem mit den Anfangsbedingungen

$$
i_1(0) = 0
$$
 and  $i_2(0) = 0$  (IV-412)

zu tun. Die erste Lösungsfunktion  $i_1$  ist dann die *allgemeine* Lösung der folgenden inhomogenen linearen Differentialgleichung 2. Ordnung mit konstanten Koeffizienten:

$$
i_1'' + ai_1' + bi_1 = \tilde{g}(t) \tag{IV-413}
$$

Die Koeffizienten a und b sind dabei durch die Koeffizientenmatrix A eindeutig bestimmt. Es gilt nach (IV-406) und (IV-407):

$$
a = -\operatorname{Sp}\left(\mathbf{A}\right) = -\left(-\frac{R}{L} - \frac{2R}{L}\right) = \frac{3R}{L} \tag{IV-414}
$$

<sup>&</sup>lt;sup>24)</sup> Der "Strich" im Ableitungssymbol kennzeichnet hier die Ableitung nach der Zeit.

$$
b = \det \mathbf{A} = \begin{vmatrix} -R/L & R/L \\ R/L & -2R/L \end{vmatrix} = \frac{2R^2}{L^2} - \frac{R^2}{L^2} = \frac{R^2}{L^2}
$$
 (IV-415)

Um die Störfunktion  $\tilde{g}(t)$  in der Differentialgleichung (IV-413) ermitteln zu können, benötigen wir noch die Determinante der "Hilfsmatrix"

$$
\mathbf{B} = \begin{pmatrix} U_0/L & R/L \\ 0 & -2R/L \end{pmatrix}
$$
 (IV-416)

Sie besitzt den folgenden Wert:

det **B** = 
$$
\begin{vmatrix} U_0/L & R/L \\ 0 & -2R/L \end{vmatrix} = -\frac{2RU_0}{L^2}
$$
 (IV-417)

Mit  $g_1(t) = U_0/L$  und  $g'_1(t) = 0$  sowie det  $\mathbf{B} = -2R U_0/L^2$  ist

$$
\tilde{g}(t) = g'_1(t) - \det \mathbf{B} = 0 + \frac{2RU_0}{L^2} = \frac{2RU_0}{L^2}
$$
 (IV-418)

Die Differentialgleichung für die Stromstärke  $i_1$  besitzt damit die folgende Gestalt:

$$
i_1'' + \frac{3R}{L} i_1' + \frac{R^2}{L^2} i_1 = \frac{2R U_0}{L^2}
$$
 (IV-419)

Mit der Abkürzung  $\alpha = R/L$  lässt sich diese Gleichung auch in der übersichtlicheren Form

$$
i_1'' + 3\alpha i_1' + \alpha^2 i_1 = \frac{2\alpha U_0}{L}
$$
 (IV-420)

schreiben.

### Lösung der homogenen Differentialgleichung für den Maschenstrom i1

Wir beschäftigen uns zunächst mit der Lösung der zugehörigen homogenen Differentialgleichung

$$
i_1'' + 3\alpha i_1' + \alpha^2 i_1 = 0 \tag{IV-421}
$$

Die charakteristische Gleichung

$$
\lambda^2 + 3\alpha\lambda + \alpha^2 = 0 \tag{IV-422}
$$

hat die Lösungen  $\lambda_1 = -0.382 \alpha$  und  $\lambda_2 = -2.618 \alpha$  und führt damit zu der folgenden allgemeinen Lösung der homogenen Differentialgleichung (IV-421):

$$
i_{1(0)} = C_1 \cdot e^{-0.382 \alpha t} + C_2 \cdot e^{-2.618 \alpha t}
$$
 (IV-423)

(mit  $C_1, C_2 \in \mathbb{R}$ ).

## Lösung der inhomogenen Differentialgleichung für den Maschenstrom i1

Wir benötigen zunächst noch eine partikuläre Lösung der inhomogenen Differentialgleichung (IV-420). Aus Tabelle 2 in Abschnitt 3.4 entnehmen wir den Lösungsansatz

$$
i_{1(p)} = \text{const.} = A \tag{IV-424}
$$

da das Störglied  $\tilde{g}(t) = 2 R U_0 / L^2 = 2 \alpha U_0 / L$  konstant ist. Mit

$$
i_{1(p)} = A, \qquad i'_{1(p)} = 0 \qquad \text{und} \qquad i''_{1(p)} = 0 \tag{IV-425}
$$

gehen wir dann in die *inhomogene* Differentialgleichung (IV-420) ein und erhalten eine Bestimmungsgleichung für den noch unbekannten Parameter A:

$$
\alpha^2 A = \frac{2 \alpha U_0}{L} \Rightarrow A = \frac{2 U_0}{\alpha L}
$$
 (IV-426)

Damit ist  $i_{1(p)} = \frac{2 U_0}{\alpha L}$  eine *partikuläre* und

$$
i_1 = i_{1(0)} + i_{1(p)} = C_1 \cdot e^{-0.382 \alpha t} + C_2 \cdot e^{-2.618 \alpha t} + \frac{2 U_0}{\alpha L}
$$
 (IV-427)

die allgemeine Lösung der inhomogenen Differentialgleichung.

## Bestimmung der Maschenströme  $i_1$  und  $i_2$

Die erste der beiden Lösungsfunktionen ist damit bekannt. Für die zweite Funktion i<sub>2</sub> erhalten wir nach Gleichung (IV-409) mit

$$
a_{11} = -\frac{R}{L} = -\alpha
$$
,  $a_{12} = \frac{R}{L} = \alpha$ , and  $g_1(t) = \frac{U_0}{L}$  (IV-428)

sowie der Ableitung von  $i_1$ 

$$
i_1' = -0.382 \alpha C_1 \cdot e^{-0.382 \alpha t} - 2.618 \alpha C_2 \cdot e^{-2.618 \alpha t}
$$

die folgende Lösung:

$$
i_2 = \frac{1}{a_{12}} \left( i_1' - a_{11} i_1 - g_1(t) \right) =
$$
  
\n
$$
= \frac{1}{\alpha} \left( -0.382 \alpha C_1 \cdot e^{-0.382 \alpha t} - 2.618 \alpha C_2 \cdot e^{-2.618 \alpha t} + \alpha C_1 \cdot e^{-0.382 \alpha t} + \alpha C_2 \cdot e^{-2.618 \alpha t} + \frac{2 U_0}{L} - \frac{U_0}{L} \right) =
$$
  
\n
$$
= 0.618 C_1 \cdot e^{-0.382 \alpha t} - 1.618 C_2 \cdot e^{-2.618 \alpha t} + \frac{U_0}{\alpha L} =
$$
  
\n
$$
= 0.618 C_1 \cdot e^{-0.382 \alpha t} - 1.618 C_2 \cdot e^{-2.618 \alpha t} + \frac{U_0}{R}
$$
 (IV-429)

### Lösung der Anfangswertaufgabe

Die Konstanten  $C_1$  und  $C_2$  berechnen wir aus den Anfangsbedingungen  $i_1(0) = 0$ und  $i_2(0) = 0$ . Mit der Abkürzung  $\beta = \frac{U_0}{\alpha L} = \frac{U_0}{R}$  erhalten wir dann die folgenden Bestimmungsgleichungen für  $C_1$  und  $C_2$ :

(I) 
$$
i_1(0) = 0 \Rightarrow C_1 + C_2 = -2\beta
$$
  
\n(II)  $i_2(0) = 0 \Rightarrow 0,618 C_1 - 1,618 C_2 = -\beta$  (IV-430)

Wir multiplizieren jetzt die obere der beiden Gleichungen mit 1,618 und addieren sie dann zur unteren Gleichung:

$$
1,618 C1 + 1,618 C2 = -3,236 \beta \n0,618 C1 - 1,618 C2 = -\beta \n2,236 C1 = -4,236 \beta \Rightarrow C1 = -1,894 \beta
$$
 (IV-431)

Für  $C_2$  erhalten wir dann aus Gleichung (I):

(I) 
$$
\Rightarrow
$$
  $C_2 = -C_1 - 2\beta = 1,894\beta - 2\beta = -0,106\beta$  (IV-432)

Die Konstanten  $C_1$  und  $C_2$  besitzen damit die folgenden Werte:

$$
C_1 = -1,894 \beta = -1,894 \frac{U_0}{\alpha L} = -1,894 \frac{U_0}{R}
$$
  
\n
$$
C_2 = -0,106 \beta = -0,106 \frac{U_0}{\alpha L} = -0,106 \frac{U_0}{R}
$$
 (IV-433)

Die zeitabhängigen Maschenströme werden daher durch die folgenden Gleichungen beschrieben:

$$
i_1(t) = -1,894 \frac{U_0}{R} \cdot e^{-0,382 \alpha t} - 0,106 \frac{U_0}{R} \cdot e^{-2,618 \alpha t} + \frac{2 U_0}{R} =
$$
  
\n
$$
= \frac{U_0}{R} \left(2 - 1,894 \cdot e^{-0,382 (R/L)t} - 0,106 \cdot e^{-2,618 (R/L)t}\right) \qquad (IV-434)
$$
  
\n
$$
i_2(t) = -1,170 \frac{U_0}{R} \cdot e^{-0,382 \alpha t} + 0,172 \frac{U_0}{R} \cdot e^{-2,618 \alpha t} + \frac{U_0}{R} =
$$
  
\n
$$
= \frac{U_0}{R} \left(1 - 1,170 \cdot e^{-0,382 (R/L)t} + 0,172 \cdot e^{-2,618 (R/L)t}\right) \qquad (IV-435)
$$

Beide Ströme streben dabei im Laufe der Zeit (d. h. für  $t \to \infty$ ) gegen einen konstanten Wert:

$$
i_1 \xrightarrow{t \to \infty} \frac{2 U_0}{R}
$$
 and  $i_2 \xrightarrow{t \to \infty} \frac{U_0}{R}$ 

Der zeitliche Verlauf der Maschenströme wird durch die in den Bildern IV-57 und IV-58 skizzierten "Sättigungsfunktionen" beschrieben.

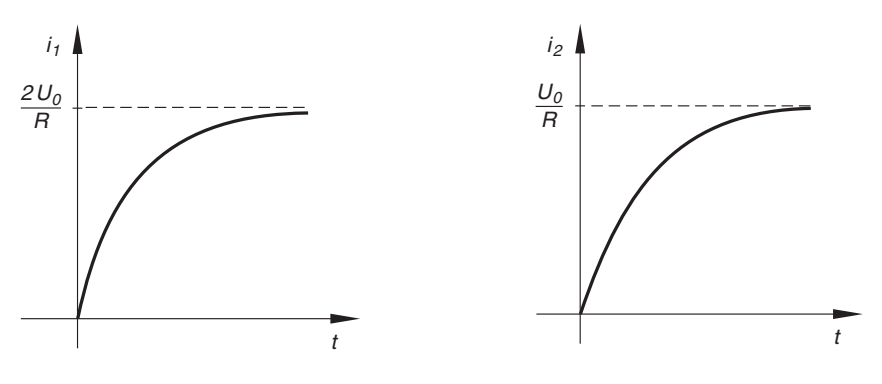

**Bild IV-57** Maschenstrom  $i_1$  **Bild IV-58** Maschenstrom  $i_2$ 

## 7.2 Systeme linearer Differentialgleichungen 2. Ordnung mit konstanten Koeffizienten

In Naturwissenschaft und Technik hat man es häufig mit schwingungsfähigen (mechanischen oder elektromagnetischen) Systemen zu tun, die auf eine bestimmte Weise miteinander gekoppelt sind. Die mathematische Behandlung führt dabei in einfachen Fällen auf zwei gekoppelte lineare Differentialgleichungen 2. Ordnung mit konstanten Koeffizienten. Wir wollen jetzt die Eigenschaften solcher Systeme exemplarisch an einem mechanischen Modell studieren.

#### Modell zweier gekoppelter schwingungsfähiger Systeme

Bild IV-59 zeigt zwei schwingungsfähige mechanische Systeme, die jeweils aus einer Schwingungsmasse  $m_1$  bzw.  $m_2$  und einer elastischen Feder mit der Federkonstanten  $c_1$  bzw.  $c_2$  bestehen und über eine Kopplungsfeder mit der Federkonstanten  $c_{12}$  miteinander verbunden ("gekoppelt") sind.

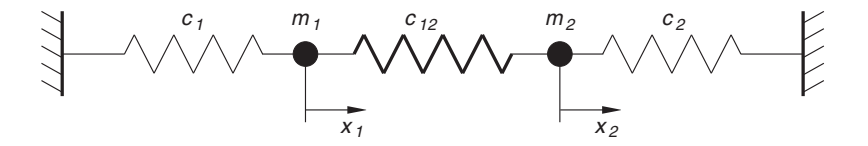

Bild IV-59 Modell zweier gekoppelter schwingungsfähiger Systeme

Die Lagekoordinaten (Auslenkungen) der beiden Massen bezeichnen wir mit  $x_1$  und  $x_2$ <sup>25)</sup>. Auf jede der beiden Massen wirken dabei gleichzeitig zwei Federkräfte ein, die nach dem Hookeschen Gesetz der jeweiligen Auslenkung der Federn proportional sind. So übt z. B. die erste Feder (Federkonstante  $c_1$ ) auf die Masse  $m_1$  die Rückstellkraft  $-c_1x_1$  aus, während die Kopplungsfeder (Federkonstante  $c_{12}$ ) an derselben Masse mit der Kraft  $-c_{12}(x_1 - x_2)$  angreift<sup>26)</sup>. Nach dem *Newtonschen Grundgesetz* der Mechanik gilt dann (Reibungskräfte werden vernachlässigt):

$$
m_1 \ddot{x}_1 = -c_1 x_1 - c_{12} (x_1 - x_2) \tag{IV-436}
$$

Analoge Überlegungen führen bei der Masse  $m_2$  zu der Gleichung

$$
m_2 \ddot{x}_2 = -c_2 x_2 - c_{12} (x_2 - x_1) \tag{IV-437}
$$

Die Bewegungsgleichungen für die beiden gekoppelten mechanischen Systeme lassen sich auch in der Form

$$
m_1 \ddot{x}_1 + c_1 x_1 + c_{12} (x_1 - x_2) = 0
$$
  
\n
$$
m_2 \ddot{x}_2 + c_2 x_2 + c_{12} (x_2 - x_1) = 0
$$
\n(IV-438)

darstellen. Sie bilden ein System aus zwei homogenen linearen Differentialgleichungen 2. Ordnung mit konstanten Koeffizienten. Das Differentialgleichungssystem selbst ist von 4. Ordnung, die allgemeinen Lösungsfunktionen  $x_1 = x_1(t)$  und  $x_2 = x_2(t)$ enthalten daher genau vier Parameter (Integrationskonstanten).

#### Lösung nach dem Eliminationsverfahren

Wir wollen uns jetzt mit der Lösung dieses linearen Systems beschäftigen. Um das Lösungsverfahren zu vereinfachen und übersichtlicher zu gestalten, gehen wir jetzt von zwei *identischen* schwingungsfähigen Systemen mit den Massen  $m_1 = m_2 = 1$  und den Federkonstanten  $c_1 = c_2 = 1$  aus, die über eine Kopplungsfeder mit der Federkonstanten  $c_{12} = 4$  miteinander verbunden sind. Die Bewegungsgleichungen (IV-438) nehmen dann die konkrete Form

$$
\ddot{x}_1 + x_1 + 4(x_1 - x_2) = 0
$$
  

$$
\ddot{x}_2 + x_2 + 4(x_2 - x_1) = 0
$$

oder

$$
\ddot{x}_1 + 5x_1 - 4x_2 = 0
$$
  
\n
$$
\ddot{x}_2 + 5x_2 - 4x_1 = 0
$$
\n(IV-439)

an. Das Lösungsverfahren, das wir hier verwenden wollen, entspricht weitgehend dem bekannten Einsetzungs- oder Eliminationsverfahren bei Systemen von linearen Differentialgleichungen 1. Ordnung mit konstanten Koeffizienten (siehe Abschnitt 7.1.4.2).

<sup>&</sup>lt;sup>25)</sup> Wir lassen nur Schwingungen längs der Systemachse (x-Achse) zu. Daher benötigen wir für jede Masse nur eine Lagekoordinate.

<sup>&</sup>lt;sup>26)</sup> Die Auslenkung der Kopplungsfeder beträgt dann  $x_{12} = x_1 - x_2$ .

Wir lösen zunächst die erste der Gleichungen (IV-439) nach  $x_2$  auf:

$$
x_2 = \frac{1}{4} (\ddot{x}_1 + 5x_1) \tag{IV-440}
$$

und differenzieren dann zweimal nach der Zeit  $t$ :

$$
\ddot{x}_2 = \frac{1}{4} \left( x_1^{(4)} + 5 \ddot{x}_1 \right) \tag{IV-441}
$$

Die erhaltenen Ausdrücke für  $x_2$  und  $\ddot{x}_2$  setzen wir jetzt in die *untere* der Bewegungsgleichungen (IV-439) ein und erhalten auf diese Weise eine homogene lineare Differentialgleichung 4. Ordnung mit konstanten Koeffizienten für die erste der beiden gesuchten Lösungsfunktionen, also  $x_1$ :

$$
\frac{1}{4} (x_1^{(4)} + 5 \ddot{x}_1) + \frac{5}{4} (\ddot{x}_1 + 5 x_1) - 4 x_1 = 0 | \cdot 4
$$
  
\n
$$
x_1^{(4)} + 5 \ddot{x}_1 + 5 (\ddot{x}_1 + 5 x_1) - 16 x_1 = 0
$$
  
\n
$$
x_1^{(4)} + 5 \ddot{x}_1 + 5 \ddot{x}_1 + 25 x_1 - 16 x_1 = 0
$$
  
\n
$$
x_1^{(4)} + 10 \ddot{x}_1 + 9 x_1 = 0
$$
 (IV-442)

Der aus Abschnitt 5.2 bekannte Lösungsansatz  $x_1 = e^{\lambda t}$  führt dann auf die folgende charakteristische Gleichung:

$$
\lambda^4 + 10\lambda^2 + 9 = 0 \tag{IV-443}
$$

Diese bi-quadratische Gleichung lösen wir mit Hilfe der Substitution  $\mu = \lambda^2$ :

$$
\mu^2 + 10\mu + 9 = 0 \Rightarrow \mu_1 = -1, \quad \mu_2 = -9 \tag{IV-444}
$$

Durch Rücksubstitution erhalten wir hieraus vier komplexe Werte für den (zunächst unbekannten) Parameter  $\lambda$  im Lösungsansatz  $x_1 = e^{\lambda t}$ :

$$
\lambda_{1/2} = \pm j, \qquad \lambda_{3/4} = \pm 3j \tag{IV-445}
$$

Die zugehörigen Lösungsfunktionen

$$
x_{1(1)} = e^{jt}
$$
,  $x_{1(2)} = e^{-jt}$ ,  $x_{1(3)} = e^{j3t}$ ,  $x_{1(4)} = e^{-j3t}$  (IV-446)

bilden eine komplexe Fundamentalbasis der Differentialgleichung (IV-442). Mit Hilfe der Eulerschen Formel

$$
e^{\pm j\varphi} = \cos\varphi \pm j \cdot \sin\varphi \tag{IV-447}
$$

lässt sich daraus die folgende *reelle* Fundamentalbasis gewinnen (wir setzen  $\varphi = t$ bzw.  $\varphi = 3 t$ :

$$
x_{1(1)} = \sin t, \quad x_{1(2)} = \cos t, \quad x_{1(3)} = \sin (3t), \quad x_{1(4)} = \cos (3t) \quad (IV-448)
$$

Die erste der beiden gesuchten Lösungsfunktionen unseres Differentialgleichungssystems (IV-439) ist damit eine Linearkombination dieser vier Basisfunktionen:

$$
x_1 = C_1 \cdot x_{1(1)} + C_2 \cdot x_{1(2)} + C_3 \cdot x_{1(3)} + C_4 \cdot x_{1(4)} =
$$
  
=  $C_1 \cdot \sin t + C_2 \cdot \cos t + C_3 \cdot \sin (3t) + C_4 \cdot \cos (3t)$  (IV-449)

Die zweite Lösungsfunktion  $x_2$  erhalten wir aus Gleichung (IV-440), indem wir dort die erste Lösungsfunktion  $x_1$  und deren zweite Ableitung  $\ddot{x}_1$  einsetzen. Mit

$$
\dot{x}_1 = C_1 \cdot \cos t - C_2 \cdot \sin t + 3 C_3 \cdot \cos (3t) - 3 C_4 \cdot \sin (3t)
$$
  
\n
$$
\ddot{x}_1 = -C_1 \cdot \sin t - C_2 \cdot \cos t - 9 C_3 \cdot \sin (3t) - 9 C_4 \cdot \cos (3t)
$$
\n(IV-450)

folgt dann:

$$
x_2 = \frac{1}{4} \left( \ddot{x}_1 + 5x_1 \right) =
$$
  
=  $\frac{1}{4} \left( -C_1 \cdot \sin t - C_2 \cdot \cos t - 9C_3 \cdot \sin (3t) - 9C_4 \cdot \cos (3t) +$   
+  $5C_1 \cdot \sin t + 5C_2 \cdot \cos t + 5C_3 \cdot \sin (3t) + 5C_4 \cdot \cos (3t) \right) =$   
=  $\frac{1}{4} \left( 4C_1 \cdot \sin t + 4C_2 \cdot \cos t - 4C_3 \cdot \sin (3t) - 4C_4 \cdot \cos (3t) \right) =$   
=  $C_1 \cdot \sin t + C_2 \cdot \cos t - C_3 \cdot \sin (3t) - C_4 \cdot \cos (3t)$  (IV-451)

Die *allgemeine* Lösung des linearen Differentialgleichungssystems (IV-439) besitzt daher die folgende Gestalt:

$$
x_1 = C_1 \cdot \sin t + C_2 \cdot \cos t + C_3 \cdot \sin (3t) + C_4 \cdot \cos (3t)
$$
  
\n
$$
x_2 = C_1 \cdot \sin t + C_2 \cdot \cos t - C_3 \cdot \sin (3t) - C_4 \cdot \cos (3t)
$$
 (IV-452)

Diese Lösungsfunktionen entstehen durch Überlagerung von Sinus- und Kosinusschwingungen mit den Kreisfrequenzen  $\omega_1 = 1$  und  $\omega_2 = 3$  und lassen sich daher auch in der Form

$$
x_1 = A_1 \cdot \sin (t + \varphi_1) + A_2 \cdot \sin (3t + \varphi_2)
$$
  
\n
$$
x_2 = A_1 \cdot \sin (t + \varphi_1) - A_2 \cdot \sin (3t + \varphi_2)
$$
 (IV-453)

oder

$$
x_1 = A_1 \cdot \sin (t + \varphi_1) + A_2 \cdot \sin (3t + \varphi_2)
$$
  
\n
$$
x_2 = A_1 \cdot \sin (t + \varphi_1) + A_2 \cdot \sin (3t + \varphi_2 + \pi)
$$
 (IV-454)

darstellen (mit  $A_1 > 0$ ,  $A_2 > 0$  und  $0 \le \varphi_1 < 2\pi$ ,  $0 \le \varphi_2 < 2\pi$ ).

#### Normalschwingungen

Wir wollen uns jetzt mit *speziellen* Lösungen beschäftigen, die wir aus bestimmten Anfangsbedingungen erhalten.

**1. Fall:** 
$$
x_1(0) = x_2(0) = A
$$
,  $\dot{x}_1(0) = \dot{x}_2(0) = 0$ 

Die Bewegungen der beiden Massen beginnen jeweils aus der Ruhe heraus mit gleichgroßen Auslenkungen. Aus den Anfangswerten  $x_1(0) = x_2(0) = A$  folgt dann (unter Verwendung der Darstellungsform (IV-452)):

$$
x_1(0) = A \Rightarrow (I) \quad C_2 + C_4 = A
$$
  
\n $x_2(0) = A \Rightarrow (II) \quad C_2 - C_4 = A$  (IV-455)

Durch Addition der Gleichungen (I) und (II) erhalten wir  $2 C_2 = 2A$  und damit  $C_2 = A$ . Aus (I) folgt dann weiter  $C_4 = 0$ . Für die Berechnung der noch fehlenden Parameter  $C_1$  und  $C_3$  benötigen wir noch die Ableitungen  $\dot{x}_1$  und  $\dot{x}_2$ . Sie lauten:

$$
\dot{x}_1 = C_1 \cdot \cos t - C_2 \cdot \sin t + 3 C_3 \cdot \cos (3t) - 3 C_4 \cdot \sin (3t)
$$
  
\n
$$
\dot{x}_2 = C_1 \cdot \cos t - C_2 \cdot \sin t - 3 C_3 \cdot \cos (3t) + 3 C_4 \cdot \sin (3t)
$$
 (IV-456)

Die Anfangswerte  $\dot{x}_1 (0) = \dot{x}_2 (0) = 0$  führen dann zu folgenden Gleichungen:

$$
\dot{x}_1(0) = 0 \Rightarrow (III) \quad C_1 + 3C_3 = 0 \n\dot{x}_2(0) = 0 \Rightarrow (IV) \quad C_1 - 3C_3 = 0
$$
\n(IV-457)

Addieren wir diese Gleichungen, so folgt  $2C_1 = 0$  und somit  $C_1 = 0$  und weiter aus Gleichung (III)  $3C_3 = 0$  und daher auch  $C_3 = 0$ .

Damit sind sämtliche Konstanten bestimmt:

$$
C_1 = C_3 = C_4 = 0
$$
 and  $C_2 = A$  (IV-458)

Die beiden Massen bewegen sich also nach den folgenden Gleichungen:

$$
x_1 = A \cdot \cos t \qquad \text{und} \qquad x_2 = A \cdot \cos t \tag{IV-459}
$$

Physikalische Deutung: Beide Massen schwingen harmonisch mit gleicher Amplitude A und gleicher Kreisfrequenz  $\omega = 1$  und zwar in Phase. Bild IV-60 verdeutlicht diese Aussage.

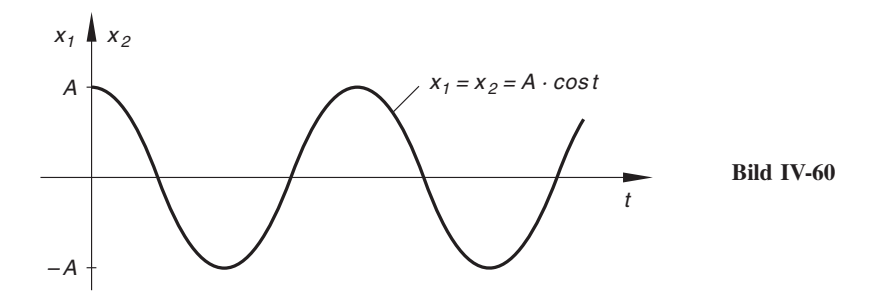

Die Kreisfrequenz entspricht dabei der *Eigenkreisfrequenz*  $\omega_0 = 1$  der *entkoppelten* Systeme. Dies ist physikalisch gesehen unmittelbar einleuchtend, da die beiden Feder-Masse-Systeme synchron schwingen und die Kopplungsfeder daher gar nicht beanspruchen (Bild IV-61).

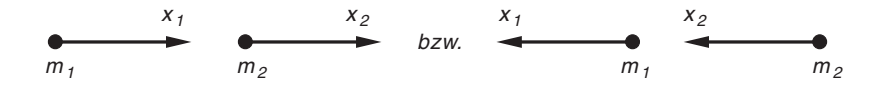

Bild IV-61 Die Massen der gekoppelten Systeme schwingen in Phase

**2. Fall:** 
$$
x_1(0) = A
$$
,  $x_2(0) = -A$ ,  $\dot{x}_1(0) = \dot{x}_2(0) = 0$ 

Die Bewegungen der beiden Massen beginnen wiederum aus der Ruhe heraus, diesmal jedoch mit entgegengesetzt gleichgroßen Auslenkungen. Aus den Anfangsbedingungen  $x_1(0) = A$  und  $x_2(0) = -A$  folgt dann unter Verwendung der Darstellungsform (IV-452):

$$
x_1(0) = A
$$
  $\Rightarrow$  (I)  $C_2 + C_4 = A$   
\n $x_2(0) = -A$   $\Rightarrow$  (II)  $C_2 - C_4 = -A$  (IV-460)

Durch Addition dieser Gleichungen erhalten wir  $2 C_2 = 0$  und somit  $C_2 = 0$ . Aus Gleichung (I) folgt dann weiter  $C_4 = A$ . Die beiden restlichen Anfangswerte  $\dot{x}_1 (0) = \dot{x}_2 (0) = 0$  führen wie im 1. Fall zu  $C_1 = C_3 = 0$ . Die Konstanten besitzen also die folgenden Werte:

$$
C_1 = C_2 = C_3 = 0
$$
 and  $C_4 = A$  (IV-461)

Die Bewegungen der beiden Massen genügen somit den Gleichungen

$$
x_1 = A \cdot \cos(3t) \qquad \text{und} \qquad x_2 = -A \cdot \cos(3t) \tag{IV-462}
$$

oder

$$
x_1 = A \cdot \cos(3t) \quad \text{und} \quad x_2 = A \cdot \cos(3t + \pi) \tag{IV-463}
$$

Physikalische Deutung: Beide Massen schwingen harmonisch mit gleicher Amplitude A und gleicher Kreisfrequenz  $\omega = 3$ , aber in Gegenphase (Bild IV-62).

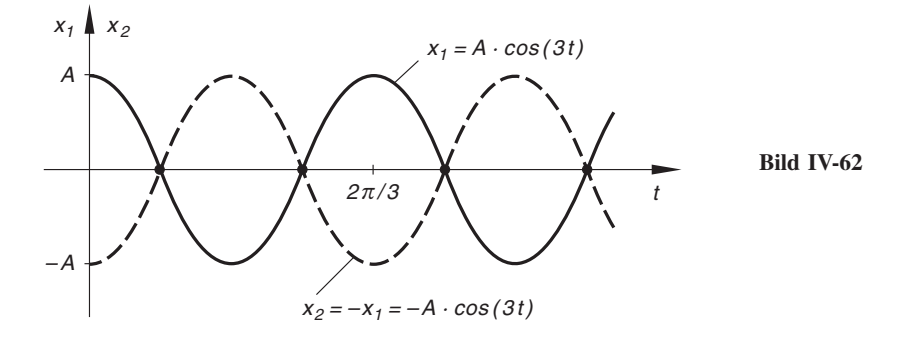

Bei diesem Schwingungstyp gilt also in jedem Augenblick

$$
x_2(t) = -x_1(t) \tag{IV-464}
$$

Die Kopplungsfeder wird diesmal maximal beansprucht, die Massen schwingen daher mit einer gegenüber der Eigenkreisfrequenz  $\omega_0 = 1$  vergrößerten Kreisfrequenz von  $\omega = 3$  (Bild IV-63).

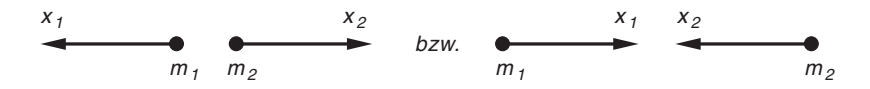

Bild IV-63 Die Massen der gekoppelten Systeme schwingen in Gegenphase

Fazit: Man bezeichnet *harmonische* Schwingungen von Massenpunktsystemen, die mit gleicher Frequenz (und damit auch gleicher Kreisfrequenz) erfolgen, als Normalschwingungen. Unser gekoppeltes System besitzt also zwei Normalschwingungen, die wir durch die Gleichungen

$$
x_1^{(1)} = A \cdot \cos t \qquad \text{und} \qquad x_2^{(1)} = A \cdot \cos t \tag{IV-465}
$$

bzw.

$$
x_1^{(2)} = A \cdot \cos(3t) \quad \text{und} \quad x_2^{(2)} = -A \cdot \cos(3t) \quad (\text{IV-466})
$$

beschreiben können (vgl. hierzu die Bilder IV-60 bis IV-63). Der allgemeine Schwingungstyp entsteht dann durch *ungestörte Überlagerung* der beiden Normalschwingungen.

# -bungsaufgaben

## Zu Abschnitt 1

- 1) Zeigen Sie durch Differenzieren und Einsetzen, dass die Funktion  $y = \frac{Cx}{1+x}$  die allgemeine Lösung der Differentialgleichung  $x(1 + x)y' - y = 0$  darstellt  $(C \in \mathbb{R})$ . Wie lautet die durch den Punkt  $P = (1, 8)$  gehende Lösungskurve?
- 2) Gegeben ist die Differentialgleichung  $y'' 4y' 5y = 0$ . Zeigen Sie, dass diese Gleichung die *allgemeine* Lösung  $y = C_1 \cdot e^{5x} + C_2 \cdot e^{-x}$  besitzt  $(C_1, C_2 \in \mathbb{R}).$
- 3) Die Aufladung eines Kondensators der Kapazität C über einen ohmschen Widerstand R auf die Endspannung  $u_0$  erfolgt nach dem Exponentialgesetz

$$
u_C(t) = u_0 \left( 1 - e^{-\frac{1}{RC}} \right) \qquad (t \ge 0)
$$

Zeigen Sie, dass diese Funktion eine (partikuläre) Lösung der Differentialgleichung 1. Ordnung

$$
RC\,\frac{du\,C}{dt} + u\,C} = u_0
$$

ist, die diesen Einschaltvorgang beschreibt (sog. RC-Glied, Bild IV-64).

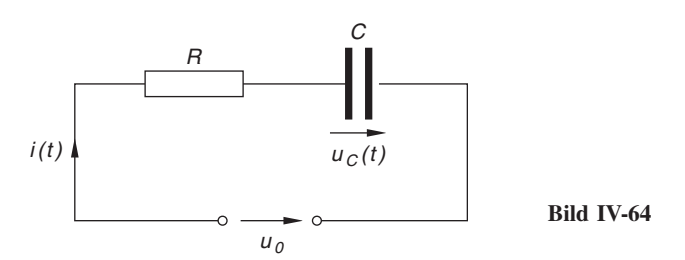

4) Ein Pendel unterliege der periodischen Beschleunigung  $a(t) = -5$  cos t. Bestimmen Sie die Geschwindigkeits-Zeit-Funktion  $v = v(t)$  und die Weg-Zeit-Funktion  $s = s(t)$  für die Anfangswerte  $s(0) = 5$ ,  $v(0) = 0$ .

## Zu Abschnitt 2

1) Skizzieren Sie das Richtungsfeld der jeweiligen Differentialgleichung 1. Ordnung mit Hilfe von *Isoklinen* und versuchen Sie, eine Lösungskurve einzuzeichnen. Wie lautet die allgemeine Lösung der Differentialgleichung?

a) 
$$
y' = \frac{1}{2} \cdot \frac{y}{x}
$$
,  $x > 0$  b)  $y' = y$ 

2) Lösen Sie die folgenden Differentialgleichungen 1. Ordnung mit Hilfe einer geeigneten Substitution:

a) 
$$
xy' = y + 4x
$$
  
b)  $y' = (x + y + 1)^2$   
c)  $x^2y' = \frac{1}{4}x^2 + y^2$   
d)  $y' = \sin(\frac{y}{x}) + \frac{y}{x}$ 

3) Lösen Sie das Anfangswertproblem

$$
yy' = x + \frac{y^2}{x}, \qquad y(1) = \sqrt{2}
$$

mittels Substitution.

4) Lösen Sie die folgenden Differentialgleichungen 1. Ordnung durch Trennung der Variablen:

a) 
$$
x^2 y' = y^2
$$
 b)  $y'(1 + x^2) = xy$ 

c) 
$$
y' = (1 - y)^2
$$
 d)  $y' \cdot \sin y = -x$ 

5) Lösen Sie die folgenden Anfangswertprobleme durch Trennung der Variablen:

a) 
$$
y' + (\cos x) \cdot y = 0
$$
,  $y(\pi/2) = 2\pi$   
\nb)  $x(x + 1)y' = y$ ,  $y(1) = 1/2$   
\nc)  $y^2y' + x^2 = 1$ ,  $y(2) = 1$ 

6) Lösen Sie die folgenden Anfangswertprobleme:

a) 
$$
x^2 y' = y^2 + xy
$$
,  $y(1) = -1$  b)  $yy' = 2 \cdot e^{2x}$ ,  $y(0) = 2$ 

7) Wir betrachten die folgende chemische Reaktion: Ein Atom vom Typ A vereinige sich mit einem Atom vom Typ  $B$  zu einem Molekül vom Typ  $AB$ :  $A + B \rightarrow AB$ . Die Anzahl der Atome vom Typ A bzw. B betrage zu Beginn der Reaktion (d. h. zur Zeit  $t = 0$ ) a bzw. b. Nach der Zeit  $t$  seien  $x = x(t)$ Moleküle  $AB$  entstanden. Dann lässt sich die chemische Reaktion durch die Differentialgleichung 1. Ordnung

$$
\frac{dx}{dt} = k(a - x)(b - x)
$$

beschreiben ( $k > 0$ : Konstante, vom Chemiker als Geschwindigkeitskonstante bezeichnet).

- a) Lösen Sie diese Differentialgleichung für  $a \neq b$  und den Anfangswert  $x(0) = 0.$
- b) Wann kommt die Reaktion zum Stillstand (unter der Annahme:  $a > b$ )?
- 8) Durch die Differentialgleichung 1. Ordnung

$$
m\,\frac{dv}{dt} + kv = mg
$$

wird die Sinkgeschwindigkeit v eines Teilchens der Masse m in einer Flüssigkeit beschrieben (k: Reibungsfaktor; g: Erdbeschleunigung).

- a) Bestimmen Sie die *allgemeine* Lösung  $v = v(t)$  dieser Differentialgleichung durch Trennung der Variablen.
- b) Wie lautet die *partikuläre* Lösung für den Anfangswert  $v(0) = v_0$ ?
- c) Welche Geschwindigkeit  $v_{\text{max}}$  kann das Teilchen *maximal* erreichen?
- 9) Ein Kondensator der Kapazität C wird zunächst auf die Spannung  $u_0$  aufgeladen und dann über einen ohmschen Widerstand  $R$  entladen. Die Differentialgleichung für diesen zur Zeit  $t = 0$  einsetzenden Ausschaltvorgang lautet:

$$
RC \cdot \frac{du_C}{dt} + u_C = 0
$$

Berechnen Sie den zeitlichen Verlauf der Kondensatorspannung  $u_C = u_C(t)$ durch Trennung der Variablen.

10) Ein Körper besitze zur Zeit  $t = 0$  die Temperatur  $T_0$  und werde in der Folgezeit durch vorbeiströmende Luft der konstanten Temperatur  $T_L$  gekühlt  $(T_L < T_0)$ . Der Abkühlungsprozess wird dabei nach Newton durch die Differentialgleichung

$$
\frac{dT}{dt} = -a(T - T_L) \qquad (a > 0)
$$

beschrieben (a: Konstante). Bestimmen Sie den zeitlichen Verlauf der Körpertemperatur T durch Trennung der Variablen. Welchen Endwert erreicht die Körpertemperatur?

- 11) Zeigen Sie, dass die folgenden Differentialgleichungen 1. Ordnung exakt sind und bestimmen Sie die *allgemeinen* Lösungen:
	- a)  $(1 + x)y' + y = 1$ b)  $(2xy - x) dx + x^2 dy = 0$ c)  $(e^x + y)y' + e^x \cdot y + \sin x = 0$
- 12) Die folgenden Differentialgleichungen 1. Ordnung sind nicht exakt (Nachweis führen). Sie lassen sich aber durch einen nur von der Variablen  $x$  abhängigen "integrierenden Faktor"  $\lambda = \lambda(x)$  in exakte Differentialgleichungen überführen. Bestimmen Sie diesen Faktor und lösen Sie anschließend die Differentialgleichung
	- a)  $(1 + x^2) y' = 2xy (1 + x^2)^2$ b)  $(x^2 + y) dx + dy = 0$
- 13) Welche der folgenden Differentialgleichungen 1. Ordnung sind linear, welche nichtlinear? Unterscheiden Sie dabei die linearen Differentialgleichungen nach homogenen und inhomogenen Differentialgleichungen.
	- a)  $y' = xy$  b)  $x^3 y' y = 2xy^2$
	- c)  $y' 2y = \sin x$  d)  $y' \cdot \cos x y \cdot \sin x = 1$
	- e)  $y'y^2 + x^2 = 1$  f)  $y' = \sqrt{y}$
	- g)  $L \frac{di}{dt} + Ri = u(t)$  h)  $y' = x(1 + y^2)$

i) 
$$
xy' + y = \ln x \qquad \qquad j) \quad m \dot{v} + kv = mg
$$

- k)  $y' \sqrt{y}$  1)  $y' = 5x^4 (y + 1)$
- 14) Lösen Sie die folgenden Differentialgleichungen 1. Ordnung durch Variation der Konstanten:
	- a)  $y' + xy = 4x$  b)  $y' + \frac{y}{1 + x} = e^{2x}$
	- c)  $xy' + y = x \cdot \sin x$ d)  $y' \cdot \cos x - y \cdot \sin x = 1$
	- e)  $y' (2 \cdot \cos x) \cdot y = \cos x$  f)  $xy' y = x^2 + 4$
15) Ein Stromkreis mit einem *zeitabhängigen* ohmschen Widerstand werde durch die Differentialgleichung 1. Ordnung

$$
\frac{di}{dt} + (2 \cdot \sin t) \cdot i = \sin (2t) \qquad (t \ge 0)
$$

beschrieben. Ermitteln Sie den zeitlichen Verlauf der Stromstärke i durch Variation der Konstanten für den Anfangswert  $i(0) = 0$ .

- 16) Lösen Sie die folgenden Anfangswertaufgaben durch Variation der Konstanten:
	- a)  $xy' y = x^2 \cdot \cos x$ ,  $y(\pi) = 2\pi$
	- b)  $v' + (\tan x) \cdot y = 5 \cdot \sin (2x)$ , Lösungskurve durch *Punkt P* =  $(3\pi; 2)$ c)  $xy' + y = \ln x$ ,  $y(1) = 1$
- 17) Wie lauten die allgemeinen Lösungen der folgenden homogenen linearen Differentialgleichungen 1. Ordnung mit konstanten Koeffizienten?
	- a)  $y' + 4y = 0$  b)  $2y' + 4y = 0$  c)  $-3y' = 8y$
	- d)  $ay' by = 0$  e)  $\dot{n} = -\lambda n$  f)  $-3y' + 18y = 0$
	- g)  $L \frac{di}{dt} + Ri = 0$  h)  $2 \frac{dy}{dx} + 18y = 0$  i)  $3y' 5ay = 0$ i)  $T\dot{u} + u = 0$

18) Lösen Sie die *inhomogene* Differentialgleichung 1. Ordnung  $y' - 3y = x \cdot e^x$ 

- a) durch Variation der Konstanten,
- b) durch Aufsuchen einer partikulären Lösung.
- 19) Lösen Sie die folgenden *inhomogenen* linearen Differentialgleichungen 1. Ordnung mit konstanten Koeffizienten nach der Methode "Aufsuchen einer partikulären Lösung":
	- a)  $v' = 2x y$ b)  $y' + 2y = 4 \cdot e^{5x}$
	- c)  $y' + y = e^{-x}$  $x^{-x}$  d)  $y' - 4y = 5 \cdot \sin x$

e) 
$$
y' - 5y = \cos x + 4 \cdot \sin x
$$
 f)  $y' - 6y = 3 \cdot e^{6x}$ 

- 20) Lösen Sie die folgenden Differentialgleichungen 1. Ordnung (gemischte Aufgaben):
	- a)  $y' = x(y^2 + 1)$  b)  $y' = y \cdot \sin x$ c)  $y' = xy$  d)  $xy' + y = 2 \cdot \ln x$
	- e)  $y' = 5x^4(y + 1)$  f)  $y' 5y = 2 \cdot \cos x \sin(3x)$
- 21) Lösen Sie die folgenden Anfangswertprobleme:
	- a)  $y' + 4y = x^3 x$ ,  $y(1) = 2$
	- b)  $y' y = e^x$ ,  $y(0) = 1$
	- c)  $y' + 3y = -\cos x$ ,  $y(0) = 5$
- 22) In einem sog. RL-Stromkreis mit einem ohmschen Widerstand R und einer Induktivität  $L$  genügt die Stromstärke i der linearen Differentialgleichung 1. Ordnung

$$
L\,\frac{di}{dt} + Ri = u
$$

Dabei ist  $u = u(t)$  die von außen angelegte Spannung (Bild IV-65). Bestimmen Sie den zeitlichen Verlauf der Stromstärke  $i = i(t)$ 

- a) bei konstanter Spannung  $u(t) = \text{const.} = u_0$ ,
- b) bei linear mit der Zeit ansteigender Spannung  $u(t) = at (a > 0)$ ,

jeweils für den Anfangswert  $i(0) = 0$ .

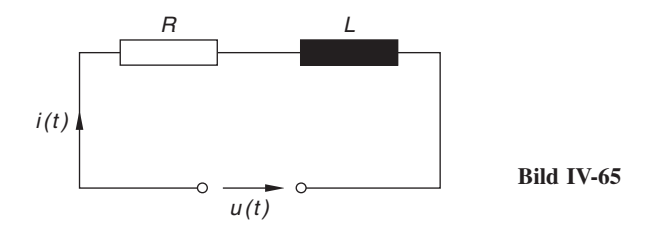

23) Untersuchen Sie das Geschwindigkeits-Zeit-Gesetz  $v = v(t)$  eines Massenpunktes, der dem Einfluss einer konstanten Kraft  $F$  und einer zur Geschwindigkeit proportionalen Reibungskraft  $kv$  unterliegt. Die Anfangsgeschwindigkeit betrage  $v(0) = v_0$ . Skizzieren Sie die Funktion  $v = v(t)$ . Welche Endgeschwindigkeit erreicht der Massenpunkt?

Anleitung : Nach dem Newtonschen Grundgesetz der Mechanik gilt:

$$
m \frac{dv}{dt} + kv = F \qquad (m: \text{Masse}; \ k > 0: \text{Reibungsfaktor}).
$$

24) Die Differentialgleichung eines RL-Kreises laute:

$$
\frac{di}{dt} + 20 i = 10 \cdot \sin(2 t)
$$

Bestimmen Sie den *zeitlichen Verlauf* der Stromstärke *i* für den Anfangswert  $i(0) = 0$  (vgl. hierzu auch Aufgabe 22).

25) Das Verhalten eines sog.  $PT_1$ -Regelkreisgliedes der Regelungstechnik lässt sich durch die lineare Differentialgleichung 1. Ordnung

$$
T \cdot \dot{v} + v = Ku
$$

beschreiben. Dabei ist  $u = u(t)$  das Eingangssignal,  $v = v(t)$  das Ausgangssignal, T und K sind positive Konstanten  $(T: Zeikonstante; K: Beiwert)$ . Der schematische Aufbau des Regelkreisgliedes ist in Bild IV-66 dargestellt. Bestimmen Sie den *zeitlichen Verlauf* des Ausgangssignals  $v = v(t)$ , wenn das Eingangssignal eine sog. Sprungfunktion nach Bild IV-67 ist und zu Beginn (d. h. zur Zeit  $t = 0$ )  $v(0) = 0$  gilt.

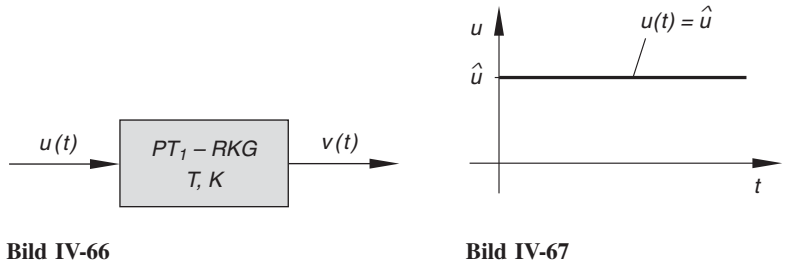

26) Das Aufladen eines Kondensators mit der Kapazität C über einen ohmschen Widerstand R wird durch die lineare Differentialgleichung

$$
RC\,\frac{du_C}{dt} + u_C = u
$$

beschrieben (vgl. hierzu Bild IV-64). Dabei ist  $u = u(t)$  die von *außen* angelegte Spannung und  $u_C = u_C(t)$  die Spannung am Kondensator.

- a) Bestimmen Sie die *allgemeine* Lösung der Differentialgleichung bei einer konstanten äußeren Spannung  $u(t) = \text{const.} = u_0$ .
- b) Wie lautet die Lösung für den Anfangswert  $u_C(0) = 0$ ? Skizzieren Sie die Lösung für  $R = 1000 \Omega$ ,  $C = 10 \mu$ F und  $u_0 = 400 V$ .
- 27) Ein  $DT_1$ -Glied der Regelungstechnik lässt sich durch die lineare Differentialgleichung 1. Ordnung

$$
T \cdot \dot{v} + v = K_D \cdot \dot{u}
$$

beschreiben  $(u = u(t))$ : Eingangssignal;  $v = v(t)$ : Ausgangssignal;  $T > 0$ : Zeitkonstante;  $K_D > 0$ : Differenzierbeiwert). Bestimmen und diskutieren Sie die partikuläre Lösung dieser Differentialgleichung für das periodische Eingangssignal  $u(t) = E \cdot \sin{(\omega t)}$ .

28) Zeigen Sie, dass sich die nichtlineare Differentialgleichung 1. Ordnung

 $4yy' - y^2 = -(1 + x^2)$ 

mit Hilfe der Substitution  $u = y^2$  in eine *lineare* Differentialgleichung 1. Ordnung überführen lässt und bestimmen Sie die allgemeine Lösung dieser Differentialgleichung.

## Zu Abschnitt 3

- 1) Welche der folgenden linearen Differentialgleichungen 2. Ordnung besitzen konstante Koeffizienten? Klassifizieren Sie diese Differentialgleichungen weiter nach homogenen und inhomogenen Gleichungen.
	- a)  $y'' + 2y' + y = \cos x$  b)  $xy'' 2y' = 0$ c)  $y'' + 6y' + 9y = 0$  d)  $2\ddot{x} + x = e^{-2t}$ e)  $y'' + y' + x^2y = e^x$  f)  $y'' - 4y' + 13y = 0$
- 2) Ein Körper wird zur Zeit  $t = 0$ s aus der Höhe  $s_0 = 10$  m mit der Anfangsgeschwindigkeit  $v_0 = 30 \text{ m/s}$  senkrecht nach oben geworfen (sog. senkrechter Wurf). Bestimmen Sie das Weg-Zeit-Gesetz  $s = s(t)$  und das Geschwindigkeit-Zeit-Gesetz  $v = v(t)$ .

Anleitung: Die Bewegung genügt der Differentialgleichung  $\ddot{s} = -g$  (g: Erdbeschleunigung; vgl. hierzu auch das einführende Beispiel in Abschnitt 1.1).

3) Zeigen Sie: Die Funktionen

$$
y_1(x) = e^{2x}
$$
 and  $y_2(x) = x \cdot e^{2x}$ 

bilden eine Fundamentalbasis der homogenen Differentialgleichung 2. Ordnung  $y'' - 4y' + 4y = 0.$ 

- 4) Zeigen Sie, dass die komplexwertige Funktion  $y(x) = e^{(1.5 + 2j)x}$  eine partikuläre Lösung der linearen Differentialgleichung 2. Ordnung  $y'' - 3y' + 6,25y = 0$  darstellt und gewinnen Sie hieraus eine reelle Fundamentalbasis der Differentialgleichung.
- 5) Zeigen Sie: Die Differentialgleichung 2. Ordnung  $\ddot{x} + 2\dot{x} + 2x = 0$  besitzt die linear unabhängigen Lösungen

 $x_1 = e^{-t} \cdot \sin t$  und  $x_2 = e^{-t} \cdot \cos t$ 

Wie lautet die allgemeine Lösung dieser Differentialgleichung?

6) Lösen Sie die folgenden homogenen linearen Differentialgleichungen 2. Ordnung:

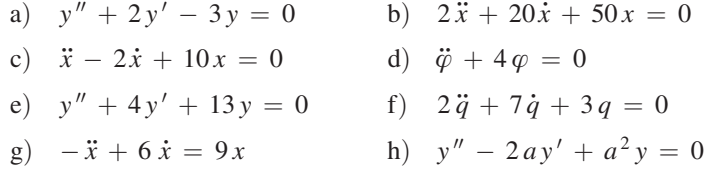

#### 7) Lösen Sie die folgenden Anfangswertprobleme:

- a)  $y'' + 4y' + 5y = 0$ ,  $y(0) = \pi$ ,  $y'(0) = 0$ b)  $y'' + 20y' + 64y = 0$ ,  $y(0) = 0$ ,  $y'(0) = 2$
- c)  $4\ddot{x} 4\dot{x} + x = 0$ ,  $x(0) = 5$ ,  $\dot{x}(0) = -1$

8) Die Differentialgleichung einer freien gedämpften Schwingung laute:

 $\ddot{x} + p\dot{x} + 2x = 0 \qquad (p > 0)$ 

- a) Bestimmen Sie den Parameter p so, dass der aperiodische Grenzfall eintritt.
- b) Wie lautet die den Anfangsbedingungen  $x(0) = 10$ ,  $\dot{x}(0) = -1$  angepasste spezielle Lösung im unter a) behandelten *aperiodischen Grenzfall*? Skizzieren Sie den zeitlichen Verlauf dieser "Schwingung".
- 9) Ein einseitig fest eingespannter homogener Balken (oder Träger) der Länge  $l$  werde nach Bild IV-68 durch eine am freien Ende einwirkende Kraft F auf Biegung beansprucht. Die Biegelinie  $y = y(x)$  ist dann die Lösung der Randwertaufgabe

$$
y'' = \frac{F}{EI}(l - x), \quad y(0) = 0, \quad y'(0) = 0
$$

(E: Elastizitätsmodul; I: Flächenmoment des Balkens). Wie lautet die Gleichung der Biegelinie?

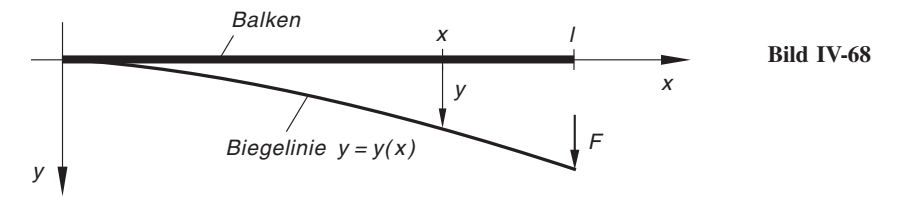

10) Gegeben ist die inhomogene lineare Differentialgleichung 2. Ordnung

 $y'' + 2y' + y = g(x)$ 

mit dem Störglied g(x). Ermitteln Sie für die nachfolgenden Störglieder anhand von Tabelle 2 den jeweiligen Lösungsansatz für eine partikuläre Lösung  $y_p(x)$  der inhomogenen Gleichung.

- a)  $g(x) = x^2 2x + 1$  b)  $g(x) = x^3 x$
- c)  $g(x) = 2 \cdot e^x + \cos x$  d)  $g(x) = 3 \cdot e^{-x}$
- e)  $g(x) = 2x \cdot e^{3x} \cdot \sin(4x)$  f)  $g(x) = e^{-x} \cdot \cos x$
- 11) Bestimmen Sie die *allgemeinen* Lösungen der folgenden inhomogenen linearen Differentialgleichungen 2. Ordnung:
	- a)  $y'' + 2y' 3y = 3x^2 4x$  b)  $y'' y = x^3 2x^2 4$ c)  $\ddot{x}$  –  $-2\dot{x} + x = e^{2t}$  d)  $y'' - 2y' - 3y = -2 \cdot e^{3x}$ e)  $\ddot{x} + 10\dot{x} + 25x = 3 \cdot \cos(5t)$  f)  $y'' + 10y' -24y = 2x^2 - 6x$ g)  $\ddot{x}$  –  $-x = t \cdot \sin t$  h)  $y'' + 12y' + 36y = 3 \cdot e^{-6x}$ i)  $y'' + 4y = 10 \cdot \sin(2x) + 2x^2 - x + e^{-x}$
- 12) Lösen Sie die folgenden Anfangswertprobleme:
	- a)  $\ddot{x} + 6\dot{x} + 10x = \cos t, \qquad x(0) = 0, \qquad \dot{x}(0) = 4$
	- b)  $y'' + 2y' + 3y = e^{-2x}$ ,  $y(0) = 0$ ,  $y'(0) = 1$
	- c)  $\ddot{x} + 2\dot{x} + 17x = 2 \cdot \sin(5t), \quad x(\pi) = 0, \quad \dot{x}(\pi) = 1$
- 13) Bestimmen Sie diejenige Lösungskurve der Differentialgleichung 2. Ordnung

$$
y'' + 10y' = x^2 \cdot e^x,
$$

die durch den Punkt  $P = (0, 2)$  verläuft und dort die Steigung  $m = y'(0) = 1$ besitzt.

14) Ein biegsames Seil der Länge  $l$  und der Masse  $m$  gleite reibungsfrei über eine Tischkante. Ist  $x = x(t)$  die Länge des überhängenden Seiles zur Zeit t, so ist die auf das Seil einwirkende Kraft gleich dem Gewicht des überhängenden Seiles, also  $(x/l)$  m g (g: Erdbeschleunigung). Die Differentialgleichung der Bewegung lautet somit

$$
m\ddot{x} = \frac{x}{l}mg \qquad \text{oder} \qquad \ddot{x} - \frac{g}{l}x = 0
$$

- a) Lösen Sie diese Differentialgleichung für ein 1,50 m langes Seil, das zu Beginn  $(t = 0)$  zur *Hälfte* überhängt und sich aus der *Ruhe* heraus in Bewegung setzt.
- b) Nach welcher Zeit ist das Seil abgerutscht?

### Zu Abschnitt 4

- 1) Lösen Sie die folgenden Schwingungsgleichungen (freie ungedämpfte Schwingungen):
	- a)  $\ddot{x} + 4x = 0$ ,  $x(0) = 2$ ,  $\dot{x}(0) = 1$ b)  $\ddot{x} + x = 0$ ,  $x(0) = 1$ ,  $\dot{x}(0) = -2$
	- c)  $\ddot{x} + a^2 x = 0$ ,  $x(0) = 0$ ,  $\dot{x}(0) = v_0$   $(a \neq 0)$
- 2) Ein Feder-Masse-Schwinger mit der Masse  $m = 600 \text{ g}$  und der Federkonstante  $c = 50$  N/m bewege sich reibungsfrei und frei von äußeren Kräften.
	- a) Bestimmen Sie die Kreisfrequenz  $\omega_0$ , die Frequenz  $f_0$  und die Schwingungsdauer  $T_0$  des Systems.
	- b) Wie lautet die allgemeine Lösung der Schwingungsgleichung?
	- c) Bestimmen Sie die den Anfangsbedingungen  $x(0) = 0$ ,  $\dot{x}(0) = v(0) = 0$  $= 0.5$  m/s angepasste spezielle Lösung und skizzieren Sie den Schwingungsverlauf.
	- d) Wie groß sind Auslenkung  $x$ , Geschwindigkeit v und Beschleunigung a der Masse nach  $t = 2.5$  s für die unter c) bestimmte spezielle Schwingung?

3) Das in Bild IV-69 dargestellte Federpendel mit der Länge  $l$  und der Masse m schwingt für kleine Auslenkungen nahezu harmonisch. Die Schwingungsgleichung lautet dann:

$$
\ddot{\varphi} + \frac{g}{l} \varphi = 0
$$

Dabei ist  $\varphi = \varphi(t)$  der Auslenkwinkel (gegenüber der Vertikalen) zur Zeit  $t$  und  $g$  die Erdbeschleunigung. A und B kennzeichnen die Umkehrpunkte der periodischen Bewegung.

- a) Wie lautet die allgemeine Lösung der Schwingungsgleichung?
- b) Mit welcher Kreisfrequenz  $\omega_0$ , Frequenz  $f_0$  und Schwingungsdauer  $T_0$  schwingt das Fadenpendel?

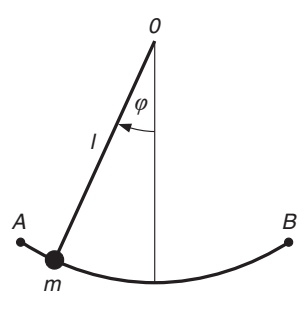

Bild IV-69

- c) Bestimmen Sie die spezielle Lösung der Schwingungsgleichung für die Anfangsbedingungen  $\varphi(0) = \varphi_0$ ,  $\dot{\varphi}(0) = 0$  (Bewegung des Pendels aus der Ruhe heraus).
- 4) Lösen Sie die folgenden Schwingungsprobleme (freie gedämpfte Schwingungen):

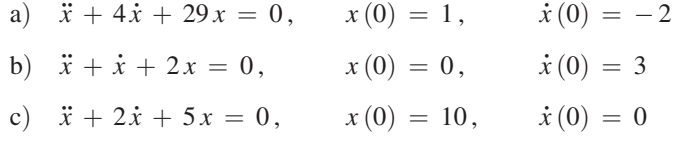

5) Gegeben sei das schwingungsfähige *gedämpfte* Feder-Masse-System (Federpendel) mit den folgenden Kenndaten:

 $m = 0.5 \text{ kg}$ ,  $b = 8 \text{ kg/s}$ ,  $c = 128 \text{ N/m}$ 

- a) Wie lautet die allgemeine Lösung der Schwingungsgleichung?
- b) Berechnen Sie die Kreisfrequenz  $\omega_d$ , die Frequenz  $f_d$  und die Schwingungsdauer  $T_d$  der gedämpften Schwingung.
- c) Wie lautet die spezielle Lösung, die den Anfangswerten  $x(0) = 0.2$  m,  $v(0) = 0$  m/s genügt? Skizzieren Sie den Schwingungsverlauf.
- 6) Die folgenden Anfangswertprobleme beschreiben mechanische Schwingungen im aperiodischen Grenzfall. Wie lauten die Lösungen?
	- a)  $2\ddot{x} + 10\dot{x} + 12,5x = 0, \quad x(0) = 5, \quad \dot{x}(0) = 1$
	- b)  $\ddot{x} + \dot{x} + 0.25x = 0,$   $x(0) = 1,$   $\dot{x}(0) = -1$
- 7) Ein schwingungsfähiges mechanisches System bestehe aus einer Masse  $m = 0.5$  kg und einer Feder mit der Federkonstanten  $c = 128$  N/m.
	- a) Wie groß muss die Dämpferkonstante  $b$  sein, damit gerade der *aperiodische* Grenzfall eintritt? Für welche Werte von  $b$  zeigt das System ein *aperiodisches* Verhalten?
	- b) Lösen Sie die Schwingungsgleichung für den unter (a) behandelten aperiodischen Grenzfall, wenn zu Beginn der Bewegung gilt:  $x(0) = 0.2$  m,  $v(0) = 0$ . Skizzieren Sie den "Schwingungsverlauf".
- 8) Lösen Sie die folgenden Schwingungsprobleme (*aperiodische* Bewegungen):
	- a)  $\ddot{x} + 6\dot{x} + 5x = 0$ ,  $x(0) = 10$ ,  $\dot{x}(0) = 2$ b)  $\ddot{x} + \dot{x} + 0.16x = 0, \quad x(0) = 2, \quad \dot{x}(0) = -4$ c)  $\ddot{x} + 7\dot{x} + 12x = 0, \quad x(0) = 5, \quad \dot{x}(0) = 0$
- 9) Ein Kondensator mit der Kapazität  $C = 5 \mu F$  wird zunächst auf die Spannung  $u_0 = 100$  V aufgeladen und anschließend über einen ohmschen Widerstand von  $R = 500 \Omega$  und eine Spule mit der Induktivität  $L = 0.2$  H entladen (Bild IV-70). Bestimmen Sie den zeitlichen Verlauf der Stromstärke  $i = i(t)$  in diesem Reihenschwingkreis.

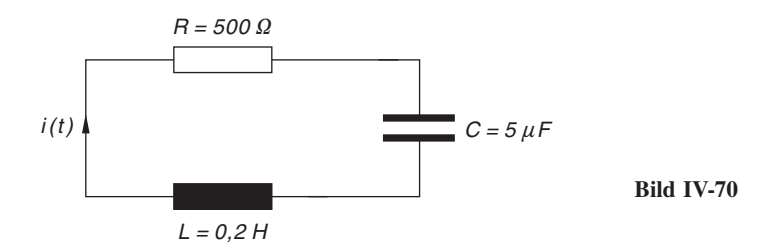

Anleitung: Lösen Sie die Schwingungsgleichung

$$
\frac{d^2i}{dt^2} + 2\delta \frac{di}{dt} + \omega_0^2 i = 0 \qquad \left(\delta = \frac{R}{2L}, \omega_0^2 = \frac{1}{LC}\right)
$$

für die Anfangswerte  $i(0) = 0$ ,  $u_C(0) = u_0$ . Zwischen der Kondensatorspannung  $u_c(t)$ , der Kondensatorladung  $q(t)$  und der Stromstärke  $i(t)$  bestehen dabei die folgenden Zusammenhänge:

$$
C = \frac{q}{u_C}, \qquad i = -\dot{q} \quad \Rightarrow \quad u_C(t) = \frac{1}{C} q(t) = -\frac{1}{C} \cdot \int i(t) dt
$$

10) Stoßdämpferproblem: Untersuchen Sie mit Hilfe der Schwingungsgleichung

$$
m\ddot{x} + b\dot{x} + cx = 0
$$

die Bewegung einer Masse von  $m = 50$  kg, die mit einer elastischen Feder der Federkonstanten  $c = 10200 \text{ N/m}$  verbunden ist, wenn das System die Dämpferkonstante  $b = 2000 \text{ kg/s}$  besitzt. Dabei werde die Masse zu Beginn der Bewegung  $(t = 0)$  in der Gleichgewichtslage mit der Geschwindigkeit  $v_0 = 2.8$  m/s angestoßen  $(x(0) = 0, \dot{x}(0) = 2,8 \text{ m/s})$  Skizzieren Sie den zeitlichen Verlauf dieser aperiodischen Bewegung.

11) Ein schwingungsfähiges mechanisches System, bestehend aus einer Blattfeder mit der Federkonstanten c und einer Schwingmasse m, befindet sich fest verankert auf einem reibungsfrei beweglichen Fahrgestell (Bild IV-71).

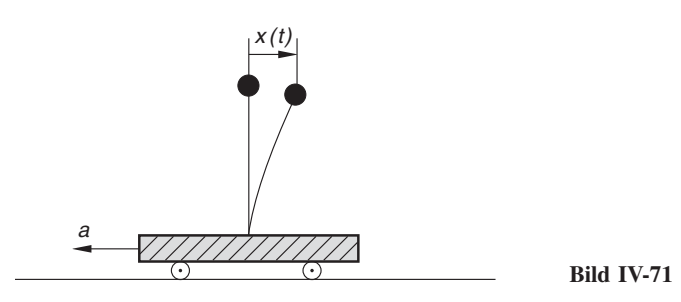

Unterliegt das Fahrwerk einer konstanten Beschleunigung a in der eingezeichneten Richtung, so genuigt das Weg-Zeit-Gesetz  $x = x(t)$  des schwingungsfähigen Systems nach dem Newtonschen Grundgesetz der Mechanik der folgenden linearen Differentialgleichung 2. Ordnung mit konstanten Koeffizienten:

$$
m\ddot{x} = -cx + ma \qquad \text{oder} \qquad \ddot{x} + \omega_0^2 x = a \qquad (\omega_0^2 = c/m)
$$

Lösen Sie diese Gleichung für die Anfangswerte  $x(0) = 0, v(0) = \dot{x}(0) = 0$ und skizzieren Sie den zeitlichen Verlauf der Schwingung.

- 12) Die nachfolgenden linearen Differentialgleichungen 2. Ordnung beschreiben erzwungene (mechanische) Schwingungen. Bestimmen Sie jeweils die allgemeine und die stationäre Lösung.
	- a)  $\ddot{x} + 4\dot{x} + 29x = 2 \cdot \sin (2t)$  b)  $\ddot{x} + 6\dot{x} + 9x = \cos t \sin t$
- 13) Ein schwingungsfähiges mechanisches Feder-Masse-System mit den Kenngrößen

 $m = 20 \text{ kg}$ ,  $b = 40 \text{ kg/s}$ ,  $c = 100 \text{ N/m}$ 

werde in einem Experiment durch die von außen einwirkende Kraft

 $F(t) = 20 N \cdot \sin(\omega t)$ 

zu erzwungenen Schwingungen erregt.

- a) Bestimmen Sie die *allgemeine* Lösung der Schwingungsgleichung.
- b) Wie lautet die *stationäre* Lösung der Schwingungsgleichung? Zeichnen Sie die Resonanzkurve  $A = A(\omega)$  sowie den Frequenzgang der Phasenverschiebung  $\varphi$  zwischen Erregerschwingung und erzwungener Schwingung.
- c) Bestimmen und skizzieren Sie die *stationäre* Lösung für die Erregerkreisfrequenz  $\omega = 1 \text{ s}^{-1}$ .

14) Ein Reihenschwingkreis enthalte den ohmschen Widerstand  $R = 500 \Omega$ , einen Kondensator mit der Kapazität  $C = 5 \mu$ F und eine Spule mit der Induktivität  $L = 0.2$  H. Wie lautet die *stationäre* Lösung der Schwingungsgleichung

$$
\frac{d^2i}{dt^2} + 2\delta \frac{di}{dt} + \omega_0^2 i = \frac{1}{L} \cdot \frac{du_a}{dt} \qquad \left(\delta = \frac{R}{2L}, \omega_0^2 = \frac{1}{LC}\right)
$$

wenn das System durch die von außen angelegte Wechselspannung

 $u_a(t) = 300 \text{ V} \cdot \sin (500 \text{ s}^{-1} \cdot t)$ 

zu erzwungenen elektrischen Schwingungen angeregt wird? Skizzieren Sie den zeitlichen Verlauf dieser Schwingung.

# Zu Abschnitt 5

1) Zeigen Sie, dass die Funktionen  $y_1 = e^x$ ,  $y_2 = e^{-x}$  und  $y_3 = e^{-2x}$  eine Fundamentalbasis der homogenen linearen Differentialgleichung 3. Ordnung

$$
y''' + 2y'' - y' - 2y = 0
$$

bilden.

- 2) Lösen Sie die folgenden homogenen linearen Differentialgleichungen 3. Ordnung:
	- a)  $v''' 7v' + 6v = 0$ b)  $y''' + y' = 0$
	- c)  $\ddot{x} 4\ddot{x} 11\dot{x} 6x = 0$  <br>d)  $y''' + 3ay'' + 3a^2y' + a^3y = 0$
	- e)  $u''' 4u'' + 14u' 20u = 0$  f)  $y''' 7y'' + 16y' 12y = 0$
- 3) Zeigen Sie: Die homogene lineare Differentialgleichung 3. Ordnung

$$
y''' - 3y'' + 9y' + 13y = 0
$$

besitzt die linear unabhängigen Lösungen (Basisfunktionen)

$$
y_1 = e^{-x}
$$
,  $y_2 = e^{2x} \cdot \sin(3x)$  and  $y_3 = e^{2x} \cdot \cos(3x)$ .

Wie lautet die *allgemeine* Lösung dieser Differentialgleichung?

- 4) Lösen Sie die folgenden homogenen linearen Differentialgleichungen 4. Ordnung:
	- a)  $x^{(4)} x = 0$
	- b)  $y^{(4)} y''' + 2y' = 0$
	- c)  $2y^{(4)} + 4y''' 24y'' + 28y' 10y = 0$
	- d)  $v^{(4)} + 8 \ddot{v} + 16 v = 0$

5) Bestimmen Sie die *allgemeinen* Lösungen der folgenden *homogenen* linearen Differentialgleichungen 5. Ordnung:

a) 
$$
x^{(5)} + 2\ddot{x} + \dot{x} = 0
$$

- b)  $v^{(5)} + 2v^{(4)} + v''' = 0$
- c)  $y^{(5)} + 3y^{(4)} + 10y''' + 6y'' + 5y' 25y = 0$
- d)  $y^{(5)} + 22y''' + 2y'' 75y' + 50y = 0$

6) Lösen Sie die folgenden Anfangswertprobleme:

- a)  $y''' 3y'' + 4y = 0$ ,  $y(0) = y'(0) = 0$ ,  $y''(0) = 1$
- b)  $\ddot{x} 2\ddot{x} \dot{x} + 2x = 0$ ,  $x(0) = 0$ ,  $\dot{x}(0) = 1$ ,  $\ddot{x}(0) = 0$
- c)  $x^{(4)} + 10\ddot{x} + 9x = 0$ ,  $x(\pi) = 8$ ,  $\dot{x}(\pi) = 0$ ,  $\ddot{x}(\pi) = 0$ ,  $\dddot{x}(\pi) = 0$
- d)  $y^{(5)} + 5y''' + 4y' = 0$  $y(0) = 0, y'(0) = 0, y''(0) = 0, y'''(0) = 0, y^{(4)}(0) = 12$
- 7) Gegeben ist die inhomogene lineare Differentialgleichung 3. Ordnung

 $y''' + y'' + y' + y = g(x)$ 

mit dem Störglied g(x). Ermitteln Sie für die nachfolgenden Störglieder anhand von Tabelle 3 den jeweiligen Lösungsansatz für eine partikuläre Lösung  $y_p(x)$ der inhomogenen Differentialgleichung.

- a)  $g(x) = 2x + 5$ b)  $g(x) = x^3 - 2x^2 + 2x$
- c)  $g(x) = 4 \cdot e^{2x}$  d)  $g(x) = 10 \cdot e^{-x}$
- e)  $g(x) = 3 \cdot \cos(2x)$  f)  $g(x) = 8 \cdot \sin x$

$$
g) \quad g(x) = 2 \cdot e^{-x} + \sin(5x) + 2 \cdot \cos x
$$

8) Bestimmen Sie die *allgemeinen* Lösungen der folgenden *inhomogenen* linearen Differentialgleichungen 3. Ordnung:

a) 
$$
y''' + 2y'' + y' = 10 \cdot \cos x
$$

b) 
$$
y''' + 3y'' + 3y' + y = x + 6 \cdot e^{-x}
$$

c)  $\dddot{x} + \dot{x} = 9t^2$ 

d) 
$$
y''' - y'' - y' + y = 16x \cdot e^{-x}
$$

9) Welche allgemeinen Lösungen besitzen die folgenden inhomogenen linearen Differentialgleichungen 4. und 5. Ordnung:

a) 
$$
y^{(4)} + 2y'' + y = 8 \cdot \sin x + x^2 + 4
$$

b)  $y^{(5)} + 3y^{(4)} + 3y''' + y'' = 2(\sin x + \cos x + 1)$ 

10) Bestimmen Sie zu jeder der nachfolgenden linearen Differentialgleichungen eine partikuläre Lösung:

# a)  $y''' - y' = 10x$ b)  $y''' + 4y'' + 13y' = e^x + 10$ c)  $y''' - 3y' + 2y = 2 \cdot \cos x - 3 \cdot \sin x$ d)  $x^{(4)} + 2\ddot{x} + x = t \cdot e^{-t}$ e)  $y^{(5)} - 2y^{(4)} + 3y''' - 6y'' - 4y' + 8y = 0$  $= -104 \cdot e^{3x} + 24 \cdot \sin x - 12 \cdot \cos x + 8x^2$

- 11) Lösen Sie die folgenden Anfangswertprobleme:
	- a)  $y''' + 9y' = 18x$ ,  $y(\pi) = \pi^2$ ,  $y'(\pi) = 2\pi$ ,  $y''(\pi) = 20$ b)  $y''' + 8y'' + 17y' + 10y = 34 \cdot \sin x + 12 \cdot \cos x$  $y(0) = 1, y'(0) = -3, y''(0) = 8$ c)  $x^{(4)} - x = 45 \cdot e^{2t}$ ,  $x(0) = 6$ ,  $\dot{x}(0) = 0$ ,  $\ddot{x}(0) = 15$ ,  $\dddot{x}(0) = 24$ d)  $v^{(5)} - \dot{v} = 2t + 2$  $v(0) = 1, \quad \dot{v}(0) = -2, \quad \ddot{v}(0) = 2, \quad \dddot{v}(0) = 0, \quad v^{(4)}(0) = -4$
- 12) Ein beiderseits gelenkig gelagerter Druckstab der Länge  $l$  wird in der aus Bild IV-72 ersichtlichen Weise sinusförmig belastet. Die Biegelinie des Stabes genügt dann näherungsweise der folgenden Differentialgleichung 4. Ordnung:

$$
EI \cdot y^{(4)} + F \cdot y'' = Q_0 \cdot \sin\left(\frac{\pi x}{l}\right) \quad \text{oder} \quad y^{(4)} + \alpha^2 \cdot y'' = K_0 \cdot \sin\left(\beta x\right)
$$

(mit den Abkürzungen  $\alpha^2 = F/EI$ ,  $\beta = \pi/l$  und  $K_0 = Q_0/EI$ ). Dabei ist F die konstante Druckkraft in Richtung der Stabachse und EI die ebenfalls konstante Biegesteifigkeit des Stabes. Da in den beiden Randpunkten weder Durchbiegungen noch Momente auftreten können, gelten folgende Randbedingungen:

$$
y(0) = y(l) = 0,
$$
  $y''(0) = y''(l) = 0$ 

Welche Lösung besitzt dieses Randwertproblem unter der Voraussetzung  $\alpha \neq \beta$ ?

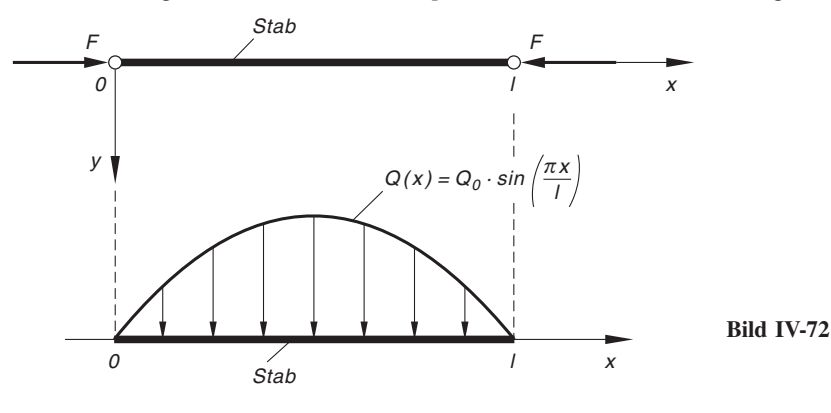

# Zu Abschnitt 6

1) Lösen Sie das Anfangswertproblem

 $y' = x - y, \quad y(1) = 2$ 

näherungsweise im Intervall  $1 \le x \le 1,4$ 

- a) nach dem Eulerschen Streckenzugverfahren,
- b) nach dem Verfahren von Runge-Kutta

bei einer Schrittweite von  $h = 0.1$  und vergleichen Sie die Ergebnisse mit der exakten Lösung.

2) Die Differentialgleichung 1. Ordnung

 $y' = y^2 + 3x$ 

ist nichtlinear. Bestimmen Sie numerisch die durch den Punkt  $P = (0, 1)$  verlaufende Lösungskurve im Intervall  $0 \le x \le 0.5$ .

Anleitung : Verwenden Sie das Runge-Kutta-Verfahren mit der Schrittweite  $h = 0,1$ .

3) Gegeben ist die nichtlineare Differentialgleichung 1. Ordnung

 $y' = \sqrt{x + y}$ 

und der Anfangswert  $y(1) = 1$ . Bestimmen Sie näherungsweise den Ordinatenwert der Lösungskurve an der Stelle  $x_1 = 1,2$ 

- a) nach dem Eulerschen Streckenzugverfahren,
- b) nach dem Runge-Kutta-Verfahren 4. Ordnung.

Wählen Sie als Schrittweite  $h = 0.05$ . Führen Sie ferner eine Zweitrechnung (Grobrechnung) mit doppelter Schrittweite durch und geben Sie eine Abschätzung des Fehlers an.

4) Lösen Sie das Anfangswertproblem

 $y'' = 2y - y'$ ,  $y(0) = 1$ ,  $y'(0) = 0$ 

im Intervall  $0 \le x \le 0.3$  näherungsweise nach dem Runge-Kutta-Verfahren 4. Ordnung bei einer Schrittweite von  $h = 0,1$  und vergleichen Sie die Näherungslösung mit der exakten Lösung.

5) Das Anfangswertproblem

 $\ddot{x} + 4 \dot{x} + 29x = 0, \quad x(0) = 1, \quad \dot{x}(0) = v(0) = -2$ 

beschreibt eine gedämpfte (mechanische) Schwingung (x: Auslenkung;  $v = \dot{x}$ : Geschwindigkeit). Wie groß sind Auslenkung und Geschwindigkeit zur Zeit  $t = 0.1$ 

- a) bei *exakter* Lösung,
- b) bei näherungsweiser Lösung der Differentialgleichung nach dem Runge-Kutta-Verfahren 4. Ordnung (Schrittweite:  $h = \Delta t = 0.05$ )?

6) Die (nichtlineare) Differentialgleichung für die Bewegung eines Fadenpendels lautet:

$$
\ddot{\varphi} + \frac{g}{l} \cdot \sin \varphi = 0
$$

(vgl. hierzu Bild IV-69). Dabei ist  $\varphi = \varphi(t)$  der Auslenkwinkel (gegenüber der Vertikalen) zur Zeit  $t$ , g die Erdbeschleunigung und  $l$  die Fadenlänge. Das Pendel soll aus der Ruhelage heraus  $\dot{\varphi}(0) = 0$  mit einer anfänglichen Winkelgeschwindigkeit von  $\dot{\varphi}$  (0) = 1 in Bewegung gesetzt werden. Berechnen Sie für den Sonderfall  $g = l$  den Auslenkwinkel  $\varphi$  sowie die Winkelgeschwindigkeit  $\dot{\varphi}$  zur Zeit  $t = 0,1$ . Welches Ergebnis erhält man, wenn man die für kleine Winkel zulässige Näherungsformel sin  $\varphi \approx \varphi$  verwendet (vgl. hierzu auch Übungsaufgabe 3 aus Abschnitt 4).

Anleitung: Rechnen Sie nach dem Runge-Kutta-Verfahren 4. Ordnung mit einer Schrittweite von  $h = 0.05$ .

# Zu Abschnitt 7

1) Lösen Sie die folgenden homogenen Differentialgleichungssysteme 2. Ordnung mit Hilfe des Exponentialansatzes:

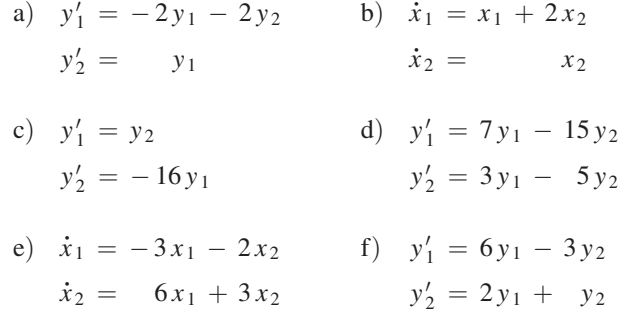

2) Bestimmen Sie die allgemeine Lösung der folgenden in der Matrizenform dargestellten Systeme homogener linearer Differentialgleichungen 1. Ordnung:

a) 
$$
\begin{pmatrix} y_1' \\ y_2' \end{pmatrix} = \begin{pmatrix} 4 & -4 \\ 1 & 8 \end{pmatrix} \begin{pmatrix} y_1 \\ y_2 \end{pmatrix}
$$
  
\nb)  $\begin{pmatrix} \dot{x}_1 \\ \dot{x}_2 \end{pmatrix} = \begin{pmatrix} 2 & -1 \\ -4 & 2 \end{pmatrix} \begin{pmatrix} x_1 \\ x_2 \end{pmatrix}$   
\nc)  $\begin{pmatrix} y_1' \\ y_2' \end{pmatrix} = \begin{pmatrix} -1 & -1 \\ 2 & -3 \end{pmatrix} \begin{pmatrix} y_1 \\ y_2 \end{pmatrix}$ 

- 3) Lösen Sie das homogene Differentialgleichungssystem
	- $\dot{x} = 3x 4y$  $\dot{y} = x - 2y$
	- a) durch einen Exponentialansatz,
	- b) nach dem Einsetzungs- oder Eliminationsverfahren.
- 4) Lösen Sie die folgenden *inhomogenen* linearen Differentialgleichungssysteme 2. Ordnung durch "Aufsuchen einer partikulären Lösung":
	- a)  $y'_1 = 2y_2 + 8x$  b)  $y'_1 = -y_1 + y_2 + 4 \cdot e^{2x}$  $y_2' =$  $y'_2 = -4y_1 + 3y_2$
- 5) Bestimmen Sie die allgemeine Lösung der folgenden Systeme inhomogener linearer Differentialgleichungen 1. Ordnung nach dem Einsetzungs- oder Eliminationsverfahren:

a) 
$$
y'_1 = -2y_1 - 2y_2 + e^x
$$
  
\n $y'_2 = 5y_1 + 4y_2$   
\nb)  $\begin{pmatrix} y'_1 \\ y'_2 \end{pmatrix} = \begin{pmatrix} -3 & -2 \\ 2 & 1 \end{pmatrix} \begin{pmatrix} y_1 \\ y_2 \end{pmatrix} + \begin{pmatrix} 3x \\ 2x \end{pmatrix}$   
\nc)  $\begin{pmatrix} \dot{x}_1 \\ \dot{x}_2 \end{pmatrix} = \begin{pmatrix} 3 & -1 \\ -1 & 3 \end{pmatrix} \begin{pmatrix} x_1 \\ x_2 \end{pmatrix} + 8 \begin{pmatrix} e^{3t} \\ 1 \end{pmatrix}$ 

- 6) Lösen Sie das *inhomogene* Differentialgleichungssystem
	- $y_1' = -y_1 + 3y_2 + x$  $y_2' = y_1 + y_2$
	- a) durch "Aufsuchen einer partikulären Lösung",
	- b) nach dem Einsetzungs- oder Eliminationsverfahren.
- 7) Lösen Sie die folgenden Anfangswertprobleme:

a) 
$$
y'_1 = -3y_1 + 5y_2
$$
  
\n $y'_2 = -y_1 + y_2$   $y_1(0) = 2, y_2(0) = 1$   
\nb)  $\begin{pmatrix} y'_1 \\ y'_2 \end{pmatrix} = \begin{pmatrix} 1 & 4 \\ 1 & 1 \end{pmatrix} \begin{pmatrix} y_1 \\ y_2 \end{pmatrix}, \quad \begin{pmatrix} y_1(0) \\ y_2(0) \end{pmatrix} = \begin{pmatrix} 0 \\ 2 \end{pmatrix}$ 

c) 
$$
\begin{aligned}\n\dot{x}_1 &= -2x_1 + 2x_2 + t \\
\dot{x}_2 &= -2x_1 + 3x_2 + 3 \cdot e^t\n\end{aligned}
$$
\n
$$
\begin{aligned}\nx_1(0) &= -3, \quad x_2(0) = -5 \\
\text{d) } \mathbf{y}' &= \begin{pmatrix} -3 & -1 \\ 5 & 1 \end{pmatrix} \mathbf{y}, \quad \mathbf{y}(0) = \begin{pmatrix} 0 \\ -1 \end{pmatrix}
$$
\ne)  $\begin{aligned}\ny'_1 &= 7y_1 - y_2 \\
y'_1 &= 5y_1 + 5y_2\n\end{aligned}$ \ny<sub>1</sub>(0) = 2,  $y_2(0) = 0$ 

8) Lösen Sie das Anfangswertproblem

 $y_2' = 5y_1 + 5y_2$ 

$$
\dot{\mathbf{x}} = \begin{pmatrix} 1 & 4 \\ 1 & 1 \end{pmatrix} \mathbf{x} + \begin{pmatrix} -1 \\ 2 \end{pmatrix} e^t, \quad \mathbf{x}(0) = \begin{pmatrix} -0.5 \\ 0 \end{pmatrix}
$$

- a) durch "Aufsuchen einer partikulären Lösung",
- b) nach dem Einsetzungs- oder Eliminationsverfahren.
- 9) Ein Massenpunkt bewege sich in der x, y-Ebene so, dass seine kartesischen Koordinaten  $x$  und  $y$  den folgenden Differentialgleichungen genügen:

 $\ddot{x} = \dot{y}, \qquad \ddot{y} = -\dot{x}$ 

Bestimmen Sie die Bahnkurve für die Anfangswerte

$$
x(0) = y(0) = 0, \qquad \dot{x}(0) = 0, \qquad \dot{y}(0) = 1
$$

Hinweis: Das Differentialgleichungssystem lässt sich mit Hilfe der Substitutionen  $u = \dot{x}$  und  $v = \dot{y}$  auf ein System linearer Differentialgleichungen 1. Ordnung zurückführen. Lösen Sie zunächst dieses System. Durch Rücksubstitution und anschließende Integration erhalten Sie dann die gesuchten zeitabhängigen Koordinaten  $x = x(t)$  und  $y = y(t)$  des Massenpunktes.

# V Fourier-Transformationen

# 1 Grundbegriffe

# 1.1 Einleitung

Eine *periodische* (zeitabhängige) Funktion  $f(t)$  lässt sich unter den aus Kap. II (Fourier-Reihen) bekannten Bedingungen als *Uberlagerung von harmonischen Schwingungen* darstellen, deren Kreisfrequenzen ganzzahlige Vielfache einer Grundkreisfrequenz  $\omega_0$  sind:

 $\omega_n = n \omega_0 \qquad (n = 1, 2, 3, ...)$ 

(diskretes Frequenzspektrum, siehe Bild V-1).

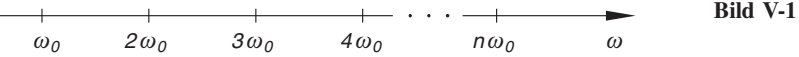

 $\omega_0$  ist dabei die Kreisfrequenz der Grundschwingung,  $n \omega_0$  mit  $n = 2, 3, 4, \ldots$  die Kreisfrequenzen der Oberschwingungen. Die Darstellung (in reeller Form) lautet dann bekanntlich wie folgt (sog. Fourier-Reihe von  $f(t)$ , siehe hierzu Kap. II, Abschnitt 1.2):

$$
f(t) = \frac{a_0}{2} + \sum_{n=1}^{\infty} \left[ a_n \cdot \cos(n\omega_0 t) + b_n \cdot \sin(n\omega_0 t) \right]
$$

Die Beträge der Fourier-Koeffizienten  $a_n$  und  $b_n$  lassen sich als Schwingungsamplituden deuten. Sie legen die Anteile fest, mit der die einzelnen Schwingungskomponenten (Kosinus- und Sinusschwingungen) an der Überlagerung beteiligt sind. Das Amplitudenspektrum ist dabei stets diskret (sog. Linienspektrum).

### **Beispiel**

Die in Bild V-2 skizzierte Kippschwingung wird im Periodenintervall  $0 \le t < T$  durch die Gleichung  $f(t) = (A/T) \cdot t$  beschrieben.

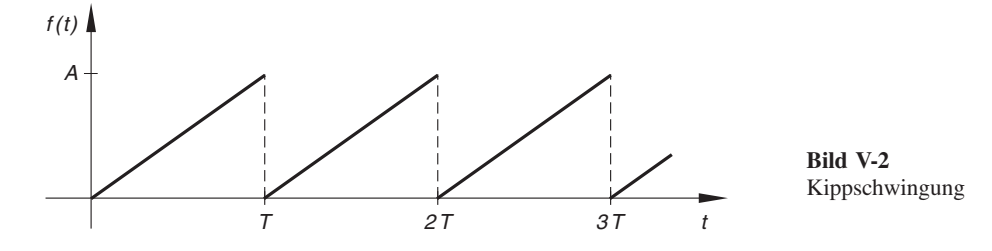

Ihre Fourier-Reihe lautet (siehe Kap. II, Abschnitt 2.2):

$$
f(t) = \frac{A}{2} - \frac{A}{\pi} \left[ \sin (\omega_0 t) + \frac{1}{2} \cdot \sin (2 \omega_0 t) + \frac{1}{3} \cdot \sin (3 \omega_0 t) + \dots \right]
$$

An der Uberlagerung beteiligt sind ein *konstanter* Anteil (er gehört zur Kreisfrequenz  $\omega = 0$ ) und sinusförmige Schwingungen mit den Kreisfrequenzen  $\omega_0$ ,  $2 \omega_0$ ,  $3 \omega_0$ , ... ( $\omega_0$ : Grundschwingung;  $n\omega_0$ : Oberschwingungen mit  $n = 2, 3, 4, \ldots$ ). Die Schwingungsamplituden sind der Reihe nach

$$
A_0 = \frac{A}{2}
$$
 and  $A_n = |a_n| = \frac{A}{n\pi}$   $(n = 1, 2, 3, ...)$ 

und ergeben das in Bild V-3 dargestellte Amplitudenspektrum (Linienspektrum).

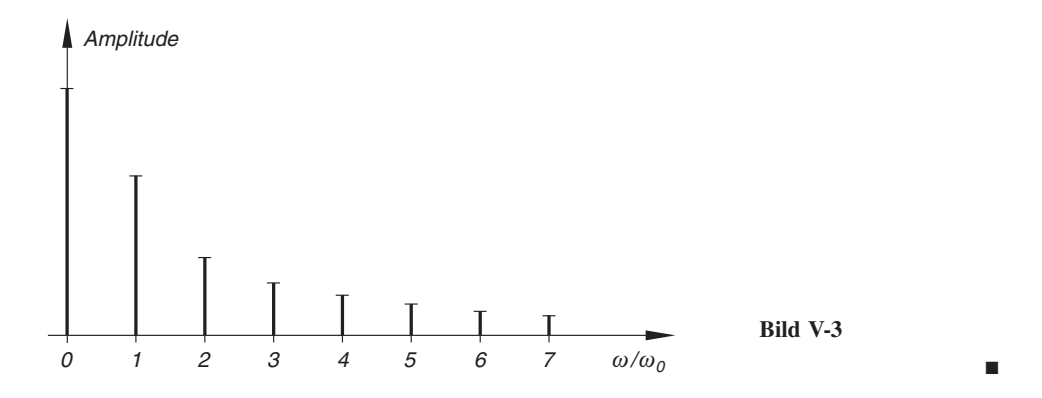

Die Fourier-Zerlegung einer *periodischen* Funktion ist aber auch in der (kürzeren und meist bequemeren) komplexen Form

$$
f(t) = \sum_{n = -\infty}^{\infty} c_n \cdot e^{jn\omega_0 t}
$$

möglich (siehe hierzu Kap. II, Abschnitt 1.3, Gleichung II-61). Hier kommen unendlich viele harmonische Schwingungen vom (komplexen) Typ

 $e^{jn\omega_0 t} = \cos(n\omega_0 t) + j \cdot \sin(n\omega_0 t)$ 

mit den diskreten Kreisfrequenzen

 $n \omega_0$   $(n = 0, \pm 1, \pm 2, ...)$ 

zur Überlagerung<sup>1)</sup>. Das zugehörige diskrete Amplitudenspektrum wird durch die Gleichung  $A_n = |c_n|$  beschrieben.

<sup>&</sup>lt;sup>1)</sup> Die durch e<sup>jnω<sub>0</sub>t</sup> beschriebene harmonische Schwingung ist eine (komplexe) *Linearkombination* zweier gleichfrequenter Kosinus- und Sinusschwingungen mit der Kreisfrequenz  $n \omega_0$ .

Die in den naturwissenschaftlich-technischen Anwendungen auftretenden zeitabhängigen Größen (wie z. B. Signale und Impulse in der Elektrotechnik und Automation) sind jedoch häufig nichtperiodisch. Sie werden durch nichtperiodische Zeitfunktionen  $f(t)$ beschrieben. Es stellt sich dann die folgende Frage: Lassen sich auch solche Funktionen in harmonische Teilschwingungen zerlegen, d. h. ist es auch möglich, eine nichtperiodische Funktion  $f(t)$  als eine Uberlagerung von harmonischen Schwingungen vom (kom-<br>plexen) Typ plexen) Typ

$$
e^{j\omega t} = \cos(\omega t) + j \cdot \sin(\omega t)
$$

darzustellen? Wir werden im nächsten Abschnitt sehen, dass eine solche Entwicklung unter bestimmten Voraussetzungen tatsächlich möglich ist.

Bei den weiteren Uberlegungen gehen wir zunächst von einer *periodischen* Funktion  $f(t)$  mit der Periodendauer (Schwingungsdauer) T aus. Sie lässt sich in komplexer Form durch die Fourier-Reihe

$$
f(t) = \sum_{n = -\infty}^{\infty} c_n \cdot e^{jn\omega_0 t}
$$
 (V-1)

darstellen. Vergrößert man jetzt fortwährend die Periodendauer  $T = 2\pi/\omega_0$ , so wird im Grenzfall  $T \rightarrow \infty$  aus der periodischen Funktion eine nichtperiodische Funktion. Bei diesem Grenzübergang wird der Abstand  $\Delta \omega$  zweier benachbarter Kreisfrequenzen *immer kleiner* (er ist umgekehrt proportional zu  $T$ , siehe auch Bild V-4), und im *Grenz*fall  $T \rightarrow \infty$  geht  $\Delta \omega$  gegen Null:

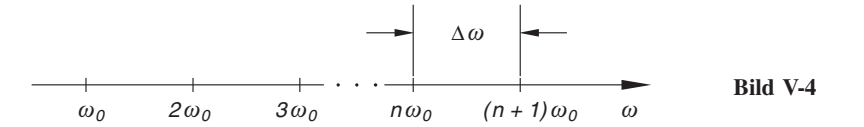

$$
\Delta \omega = \omega_{n+1} - \omega_n = (n+1)\omega_0 - n\omega_0 = \omega_0 = \frac{2\pi}{T}
$$
  

$$
\lim_{T \to \infty} \Delta \omega = \lim_{T \to \infty} \frac{2\pi}{T} = 0
$$
 (V-2)

Dies aber bedeutet, dass wir jetzt zur Beschreibung und Darstellung einer nichtperiodischen Funktion  $f(t)$  alle harmonischen Schwingungen im Kreisfrequenzbereich von  $\omega = -\infty$  bis  $\omega = +\infty$  benötigen. Das Frequenzspektrum ist also nicht mehr diskret wie bei einer periodischen Funktion, sondern kontinuierlich!

Aus der Darstellung in Form einer Fourier-Reihe wird dann eine Darstellung in Form eines (uneigentlichen) Integrals:

$$
f(t) = \frac{1}{2\pi} \cdot \int_{-\infty}^{\infty} F(\omega) \cdot e^{j\omega t} d\omega \qquad (V-3)
$$

Wir deuten diese Integraldarstellung aus physikalischer Sicht wie folgt:

der Funktion  $f(t)$  über die folgende Integraldarstellung verbunden ist:

Die nichtperiodische Funktion  $f(t)$  wird dargestellt als Uberlagerung von harmo-<br>nischen Schwingungen e<sup>j@t</sup> wobei nicht nur Schwingungen mit diskreten sondern nischen Schwingungen e<sup>j ot</sup>, wobei nicht nur Schwingungen mit diskreten, sondern grundsätzlich Schwingungen *sämtlicher* Kreisfrequenzen von  $\omega = -\infty$  bis hin zu  $\omega = +\infty$  beteiligt sind. Jede Schwingungskomponente e<sup>j wt</sup> liefert dabei einen Beitrag, der durch die (komplexe) Amplitude (besser: Amplitudendichte)  $\frac{1}{2\pi} \cdot F(\omega)$  gegeben ist. Das Verhalten der nichtperiodischen Funktion  $f(t)$ , d. h. die Zerlegung dieser Funktion in die einzelnen (kontinuierlichen) Schwingungskomponenten e  $j^{\omega t}$  wird dabei durch die unter dem Integral stehende (frequenzabhängige) Funktion  $F(\omega)$  eindeutig beschrieben. Im nächsten Abschnitt werden wir sehen, dass diese Funktion  $F(\omega)$  mit

$$
F(\omega) = \int_{-\infty}^{\infty} f(t) \cdot e^{-j\omega t} dt
$$
 (V-4)

Diese (eindeutige) Zuordnung  $f(t) \rightarrow F(\omega)$  wird dann als *Fourier-Transformation* bezeichnet und in der symbolischen Form (Korrespondenz genannt)

$$
f(t) \circ \longrightarrow F(\omega)
$$

dargestellt, wobei  $F(\omega)$  als *Fourier-Transformierte* von  $f(t)$  bezeichnet wird.

Die Fourier-Zerlegungen periodischer und nichtperiodischer Funktionen unterscheiden sich damit grundsätzlich wie folgt von einander:

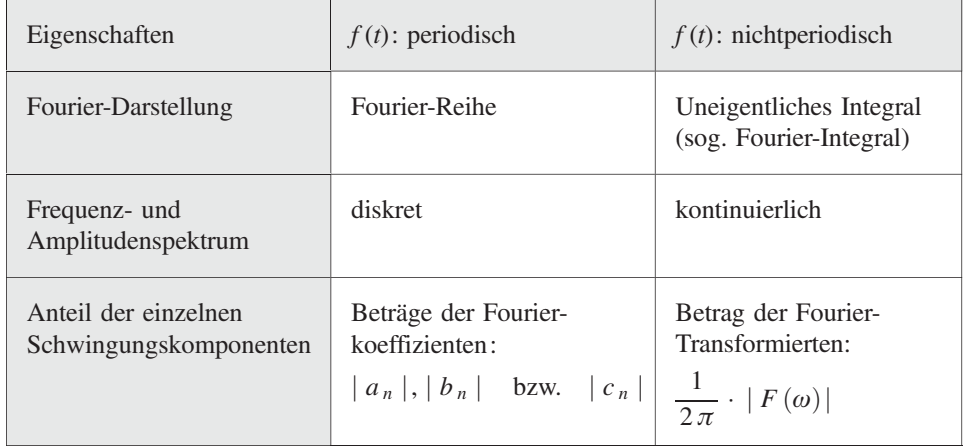

### **Beispiel**

Wie wir im nächsten Abschnitt noch zeigen werden, gehört zu dem in Bild V-5 skizzierten Rechteckimpuls mit der Gleichung

$$
f(t) = \begin{cases} 1 & \text{if } |t| \le a \\ 0 & \text{if } |t| > a \end{cases}.
$$

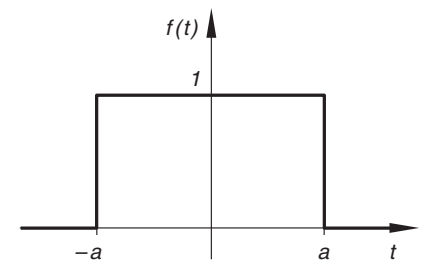

Bild V-5 Rechteckimpuls

die folgende Fourier-Transformierte  $F(\omega)$ :

$$
F(\omega) = \begin{cases} \frac{2 \cdot \sin (a \omega)}{\omega} & \omega \neq 0 \\ 2a & \text{für} \end{cases}
$$

Bild V-6 zeigt den Verlauf dieser Funktion. Der Betrag dieser Funktion liefert das sog. Amplitudenspektrum  $A(\omega) = |F(\omega)|$  (siehe Bild V-7). In der Fourier-Zerlegung des rechteckigen Impulses sind somit sämtliche Schwingungen mit Kreisfrequenzen zwischen  $\omega = -\infty$  und  $\omega = +\infty$  vertreten, allerdings mit *unterschiedlichen* Anteilen (Amplituden).

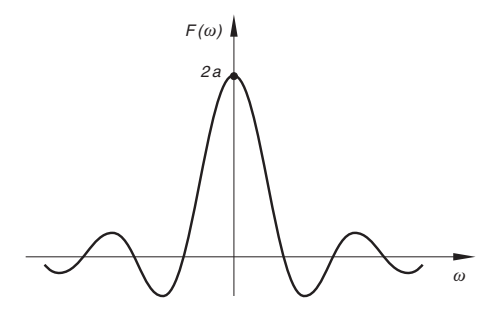

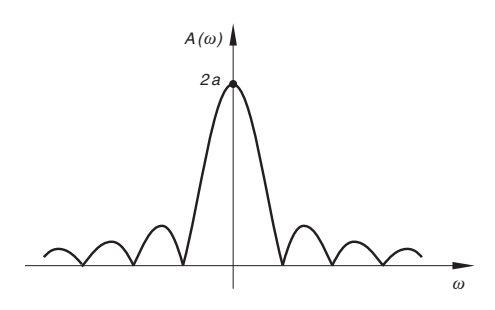

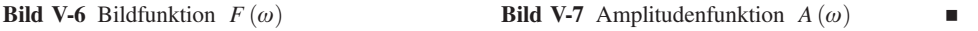

# 1.2 Definition der Fourier-Transformierten einer Funktion

Einer zeitabhängigen nichtperiodischen Funktion  $f(t)$ ,  $-\infty < t < \infty$  wird wie folgt eine Bildfunktion der reellen Variablen  $\omega$  zugeordnet (sog. Fourier-Transformation):

Definition: Die Funktion

$$
F(\omega) = \int_{-\infty}^{\infty} f(t) \cdot e^{-j\omega t} dt
$$
 (V-5)

heißt Fourier-Transformierte der Funktion  $f(t)$ , sofern das uneigentliche Integral existiert. Symbolische Schreibweise:

 $F(\omega) = \mathcal{F} \{ f(t) \}$ 

Folgende Bezeichnungen sind üblich:

- $f(t)$ : Originalfunktion (Zeitfunktion)
- $F(\omega)$ : Bildfunktion (Fourier-Transformierte von  $f(t)$ , Spektraldichte)<br> $F$ : Fourier-Transformationsonerator

Fourier-Transformationsoperator

Originalfunktion  $f(t)$  und Bildfunktion  $F(\omega) = \mathcal{F}\{f(t)\}\$ bilden ein zusammengehöriges Funktionenpaar. Die Zuordnung ist eindeutig. Man verwendet dafür auch die folgende symbolische Schreibweise:

 $f(t) \rightarrow F(\omega)$  (sog. Korrespondenz)

Anmerkungen

- (1) Das in der Definitionsgleichung (V-5) auftretende uneigentliche Integral wird auch als Fourier-Integral bezeichnet. Es existiert nur unter gewissen Voraussetzungen, auf die wir auf der nächsten Seite näher eingehen.
- (2) Wegen der im Fourier-Integral (V-5) enthaltenen (komplexen) Exponentialfunktion spricht man häufig auch von der exponentiellen Fourier-Transformation.
- (3) Die Fourier-Transformierte  $F(\omega)$  ist eine i. a. komplexwertige und stetige Funktion der reellen Variablen  $\omega$  und verschwindet im Unendlichen, d. h. es gilt:

$$
\lim_{|\omega| \to \infty} F(\omega) = 0 \tag{V-6}
$$

(4) Ist  $f(t)$  eine *reelle* Funktion (wie meist in den Anwendungen), dann besitzt die zugehörige Bildfunktion  $F(\omega)$  die folgende Eigenschaft:

$$
F(-\omega) = [F(\omega)]^* = F^*(\omega)
$$
 (V-7)

(der "Stern" bedeutet den Übergang zum konjugiert komplexen Funktionswert).

- (5) Eine Funktion  $f(t)$  heißt *Fourier-transformierbar*, wenn das zugehörige Fourier-Integral, d. h. die Bildfunktion  $F(\omega)$  existiert. Die Menge aller (transformierbaren) Originalfunktionen wird als Originalbereich, die Menge der zugeordneten Bildfunktionen als Bildbereich bezeichnet.
- (6) Viele wichtige Zeitfunktionen der Technik wie z. B.
	- $-$  konstante Funktionen (Sprungfunktionen)
	- periodische Funktionen (Sinus- und Kosinusfunktionen)
	- Potenz-, Exponential- und Hyperbelfunktionen

sind im Sinne der Definition (V-5) nicht Fourier-transformierbar (siehe hierzu auch das nachfolgende Beispiel (3)). Mit Hilfe der sog. Diracschen Deltafunktion lassen sich jedoch sog. "verallgemeinerte Fourier-Transformierte" bilden (siehe hierzu Abschnitt 3.3 und 4.10).

#### -ber die Konvergenz des Fourier-Integrals

Das Fourier-Integral (V-5) ist ein uneigentliches Integral, bei dem beide Grenzen unabhängig voneinander ins Unendliche streben. Es existiert, wenn  $f(t)$  stückweise monoton und stetig verläuft und ferner *absolut integrierbar* ist, d. h.

$$
\int_{-\infty}^{\infty} | f(t) | dt < \infty \tag{V-8}
$$

gilt. Geometrische Deutung: Die Fläche unter der Kurve  $y = |f(t)|$  besitzt einen *end*lichen Wert.

Diese Bedingung ist hinreichend, nicht aber notwendig. Sie wird z. B. von allen Zeitfunktionen erfüllt, die beschränkt sind und außerhalb eines endlichen Zeitintervalls verschwinden (viele Signale und Impulse in den naturwissenschaftlich-technischen Anwendungen haben diese Eigenschaften, z. B. endliche rechteckige Impulse, siehe hierzu auch Abschnitt 3.2.).

#### Frequenz-, Amplituden- und Phasenspektrum

In Naturwissenschaft und Technik haben die in einer Korrespondenz

$$
f(t) \circ \longrightarrow F(\omega) = \mathcal{F}\left\{f(t)\right\}
$$

auftretenden Variablen in der Regel eine *physikalische* Bedeutung:  $t$  ist die Zeit,  $\omega$  die Kreisfrequenz (d. h. das  $2\pi$ -fache der Frequenz). Daher werden die Originalfunktionen f (t) auch als Zeitfunktionen und die zugehörigen Bildfunktionen  $F(\omega)$  als Frequenzfunktionen (Frequenzspektrum) bezeichnet. Es handelt sich also um Fourier-Transformationen aus dem Zeitbereich in den Frequenzbereich (besser, aber nicht üblich: Kreisfrequenzbereich). Von besonderem Interesse sind dabei der Betrag und das Argument (der Winkel) der (meist komplexwertigen) Bildfunktion  $F(\omega)$ .

Folgende Bezeichnungen sind üblich:

$$
F(\omega) = \mathcal{F}\{f(t)\}:
$$
 Spektrum von  $f(t)$  (Frequencyspektrum, Spektraldichte,  
Spektralfunktion)  
 $A(\omega) = |F(\omega)|:$  Amplitudenspektrum (spektrale Amplitudendichte)  
 $\varphi(\omega) = \arg F(\omega):$  Phasenspektrum (spektrale Phasendichte)

Mit diesen Größen lässt sich die Bildfunktion oder Fourier-Transformierte  $F(\omega)$  auch in der Form

$$
F(\omega) = |F(\omega)| \cdot e^{j \cdot \varphi(\omega)} = A(\omega) \cdot e^{j \cdot \varphi(\omega)}
$$
(V-9)

darstellen.

#### **Beispiele**

(1) Wir bestimmen die Fourier-Transformierte des rechteckigen Impulses mit der Funktionsgleichung

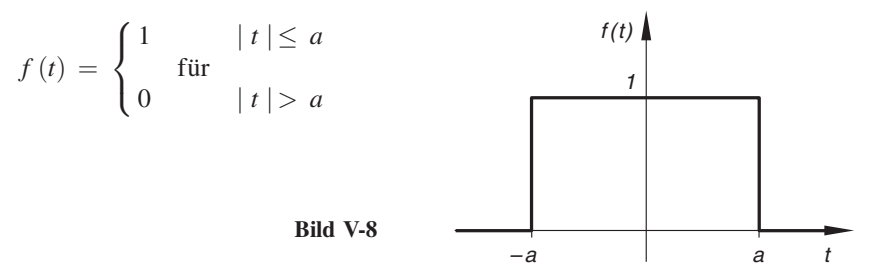

(siehe Bild V-8). Die hinreichende Bedingung für die Konvergenz des Fourier-Integrals (V-5) ist erfüllt, da die Fläche unter der Kurve den (endlichen) Wert  $2a$ besitzt. Für  $\omega \neq 0$  gilt dann:

$$
F(\omega) = \int_{-a}^{a} 1 \cdot e^{-j\omega t} dt = \int_{-a}^{a} e^{-j\omega t} dt = \left[ \frac{e^{-j\omega t}}{-j\omega} \right]_{-a}^{a} =
$$
  

$$
= -\frac{1}{j\omega} \left[ e^{-j\omega t} \right]_{-a}^{a} = -\frac{1}{j\omega} \left( e^{-j a \omega} - e^{j a \omega} \right) =
$$
  

$$
= \frac{1}{j\omega} \underbrace{(e^{j a \omega} - e^{-j a \omega})}_{2j \cdot \sin (a \omega)} = \frac{2j \cdot \sin (a \omega)}{j\omega} = \frac{2 \cdot \sin (a \omega)}{\omega}
$$

Für  $\omega = 0$  erhalten wir:

$$
F(\omega = 0) = \int_{-a}^{a} 1 \cdot e^{-j0t} dt = \int_{-a}^{a} 1 dt = \left[ t \right]_{-a}^{a} = a - (-a) = 2a
$$

Die Fourier-Transformierte des Rechteckimpulses aus Bild V-8 lautet somit:

$$
F(\omega) = \begin{cases} \frac{2 \cdot \sin (a \omega)}{\omega} & \omega \neq 0 \\ 2a & \text{für} \\ \omega = 0 & \end{cases}
$$

Der Verlauf der Bildfunktion  $F(\omega)$  ist in Bild V-9 dargestellt. Das Amplitudenspektrum wird durch die Gleichung

$$
A(\omega) = |F(\omega)| = \left| \frac{2 \cdot \sin (a \omega)}{\omega} \right| = 2 \left| \frac{\sin (a \omega)}{\omega} \right|
$$

beschrieben (siehe hierzu Bild V-10).

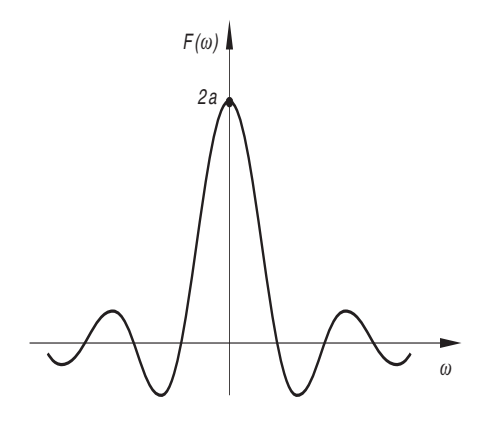

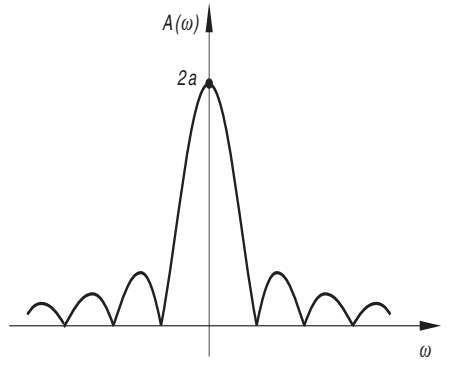

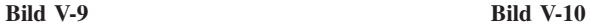

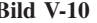

(2) Die in Bild V-11 skizzierte einseitig exponentiell abfallende Funktion mit der Funktionsgleichung

$$
f(t) = \begin{cases} e^{-at} & t \ge 0 \\ 0 & t < 0 \end{cases}
$$

 $(a > 0)$  ist Fourier-transformierbar, da die Fläche unter dieser Kurve einen endlichen Wert hat:

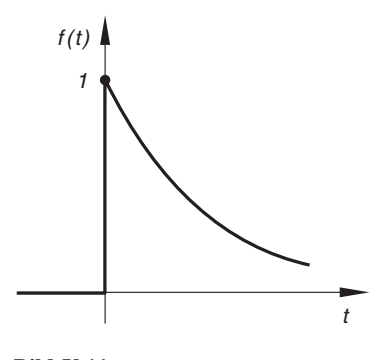

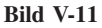

$$
\int_{0}^{\infty} e^{-at} dt = \left[\frac{e^{-at}}{-a}\right]_{0}^{\infty} = \frac{e^{-\infty} - e^{0}}{-a} = \frac{0 - 1}{-a} = \frac{1}{a}
$$

(e<sup>-at</sup> strebt wegen  $a > 0$  für  $t \to \infty$  gegen Null, wir verwenden für diesen Grenzwert die symbolische Schreibweise  $e^{-\infty} = 0$ ).

Ihre Fourier-Transformierte (Bildfunktion) lautet:

$$
F(\omega) = \int_{0}^{\infty} e^{-at} \cdot e^{-j\omega t} dt = \int_{0}^{\infty} e^{-(a+j\omega)t} dt = \left[ \frac{e^{-(a+j\omega)t}}{-(a+j\omega)} \right]_{0}^{\infty} =
$$

$$
= \frac{e^{-\infty} - e^{0}}{-(a+j\omega)} = \frac{0 - 1}{-(a+j\omega)} = \frac{1}{a+j\omega}
$$

Denn wegen  $a > 0$  verschwindet  $e^{-(a+j\omega)t}$  für  $t \to \infty$ . Für das Amplitudenspektrum erhalten wir den folgenden Ausdruck (siehe auch Bild V-12):

$$
A(\omega) = |F(\omega)| = \left| \frac{1}{a + j\omega} \right| = \frac{1}{|a + j\omega|} = \frac{1}{\sqrt{a^2 + \omega^2}}
$$

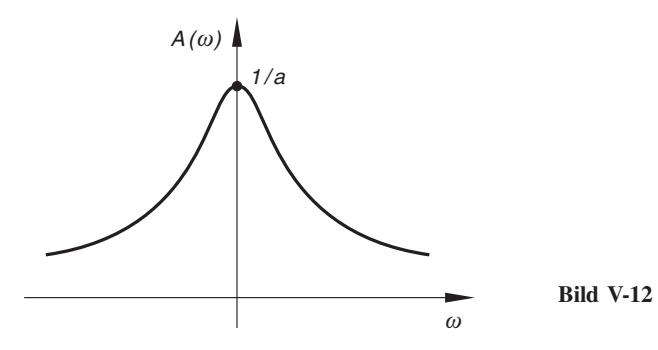

(3) Dagegen besitzt die streng monoton fallende Exponentialfunktion

$$
f(t) = e^{-at} \quad (a > 0)
$$

$$
-\infty < t < \infty
$$

keine Fourier-Transformierte, da das Fourier-Integral nicht existiert:

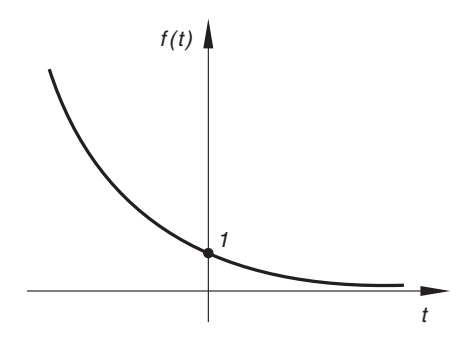

Bild V-13

$$
F(\omega) = \int_{-\infty}^{\infty} e^{-at} \cdot e^{-j\omega t} dt = \int_{-\infty}^{\infty} e^{-(a+j\omega)t} dt = \left[ \frac{e^{-(a+j\omega)t}}{-(a+j\omega)} \right]_{-\infty}^{\infty} =
$$

$$
= \frac{e^{-\infty} - e^{+\infty}}{-(a+j\omega)} = \frac{0 - e^{-\infty}}{-(a+j\omega)} = \frac{e^{-\infty}}{a+j\omega}
$$

Der Grenzwert von  $e^{-(a+j\omega)t}$  für  $t \to -\infty$  ist *nicht* vorhanden (symbolische Schreibweise für diesen Grenzwert:  $e^{\infty}$ ).

### 1.3 Inverse Fourier-Transformation

Die Ermittlung der Bildfunktion  $F(\omega)$  aus der (gegebenen) Originalfunktion  $f(t)$  gemäß der Definitionsgleichung (V-5) wurde als (exponentielle) Fourier-Transformation bezeichnet (Übergang aus dem Original- in den Bildbereich). Die Rücktransformation aus dem Bild- in den Originalbereich, d. h. die Bestimmung der Originalfunktion  $f(t)$ aus der (als bekannt vorausgesetzten) Bildfunktion  $F(\omega)$  heißt inverse Fourier-Transformation. Beide Transformationen lassen sich wie folgt schematisch darstellen:

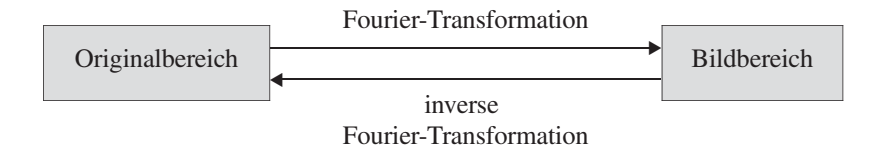

Für die Rücktransformation aus dem Bild- in den Originalbereich werden die folgenden symbolischen Schreibweisen verwendet:

$$
\mathcal{F}^{-1}\left\{F\left(\omega\right)\right\} = f\left(t\right) \quad \text{oder} \quad F\left(\omega\right) \longrightarrow f\left(t\right)
$$

Die Rücktransformation erfolgt in der Praxis meist unter Verwendung spezieller Transformationstabellen (siehe hierzu Abschnitt 5.2).

Die Originalfunktion  $f(t)$  kann auch auf dem *direkten* Wege mittels eines (uneigentlichen) Integrals aus der (als bekannt vorausgesetzten) zugehörigen Bildfunktion  $F(\omega)$ bestimmt werden:

$$
f(t) = \frac{1}{2\pi} \cdot \int_{-\infty}^{\infty} F(\omega) \cdot e^{j\omega t} d\omega
$$
 (V-10)

(sog. *inverses Fourier-Integral*, auch Umkehrintegral genannt)<sup>2)</sup>. Dieser Weg ist allerdings nicht besonders praktikabel, da er oft mit erheblichen Rechenaufwand verbunden ist.

<sup>&</sup>lt;sup>2)</sup> Die Voraussetzungen für die Umkehrung sind die gleichen wie beim Fourier-Integral.

#### Physikalische Deutung des Umkehrintegrals

Die bereits aus der Einleitung bekannte Integraldarstellung (V-10) der Originalfunktion f (t) lässt sich als *Uberlagerung von harmonischen Schwingungen* in der komplexen<br>Exponentialform Exponentialform

$$
e^{j\omega t} = \cos(\omega t) + j \cdot \sin(\omega t) \tag{V-11}
$$

deuten, wobei *alle* Kreisfrequenzen aus dem Bereich  $-\infty < \omega < \infty$  einen Beitrag leisten, der im Wesentlichen durch die Bildfunktion  $F(\omega)$  bestimmt wird  $(F(\omega))$  wird daher auch als Spektralfunktion bezeichnet).

#### **Beispiel**

Gegeben ist die folgende Bildfunktion (siehe auch Bild V-14):

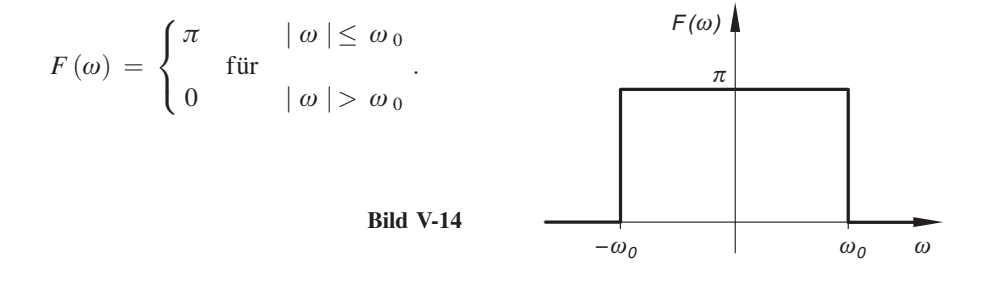

Die zugehörige Originalfunktion  $f(t)$  bestimmen wir mit dem Umkehrintegral (V-10):

$$
f(t) = \frac{1}{2\pi} \cdot \int_{-\infty}^{\infty} F(\omega) \cdot e^{j\omega t} d\omega = \frac{1}{2\pi} \cdot \int_{-\omega_0}^{\omega_0} \pi \cdot e^{j\omega t} d\omega =
$$

$$
= \frac{1}{2} \cdot \int_{-\omega_0}^{\omega_0} e^{j\omega t} d\omega = \frac{1}{2} \left[ \frac{e^{j\omega t}}{jt} \right]_{-\omega_0}^{\omega_0} = \frac{1}{2jt} \left[ e^{j\omega t} \right]_{-\omega_0}^{\omega_0} =
$$

$$
= \frac{1}{2jt} \underbrace{(e^{j\omega_0 t} - e^{-j\omega_0 t})}_{2jt} = \frac{2j \cdot \sin(\omega_0 t)}{2jt} = \frac{\sin(\omega_0 t)}{t}
$$

Bild V-15 zeigt den Verlauf dieser Kurve.

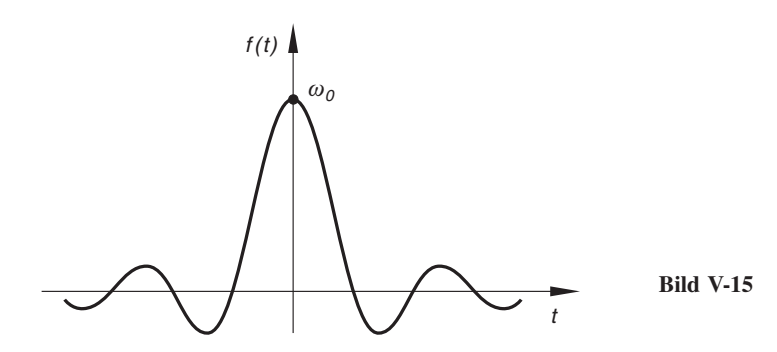

# 1.4 Äquivalente Fourier-Darstellung in reeller Form

Fourier-Reihen periodischer Zeitfunktionen lassen sich sowohl in komplexer als auch in reeller Form darstellen (siehe hierzu Kap. II). Ähnliches gilt für (reellwertige) nichtperiodische Zeitfunktionen. Neben der bereits bekannten komplexen Darstellung

$$
f(t) = \frac{1}{2\pi} \cdot \int_{-\infty}^{\infty} F(\omega) \cdot e^{j\omega t} d\omega
$$
 (V-12)

aus dem vorherigen Abschnitt ist auch die folgende Entwicklung in reeller Form möglich:

### Fourier-Zerlegung einer nichtperiodischen Funktion  $f(t)$  in Kosinus- und Sinusschwingungen

Eine nichtperiodische Funktion  $f(t)$ ,  $-\infty < t < \infty$  lässt sich auch (falls sie Fourier-transformierbar ist) in der reellen Form

$$
f(t) = \int_{0}^{\infty} \left[ a(\omega) \cdot \cos(\omega t) + b(\omega) \cdot \sin(\omega t) \right] d\omega \tag{V-13}
$$

als *Überlagerung von harmonischen Kosinus-* und *Sinusschwingungen* darstellen, wobei alle Kreisfrequenzen zwischen  $\omega = 0$  und  $\omega = \infty$  beteiligt sind. Die als Spektralfunktionen oder Amplitudendichten bezeichneten Koeffizientenfunktionen  $a(\omega)$  und  $b(w)$  werden aus den folgenden Integralformeln bestimmt:

$$
a(\omega) = \frac{1}{\pi} \cdot \int_{-\infty}^{\infty} f(t) \cdot \cos(\omega t) dt
$$
  
\n
$$
b(\omega) = \frac{1}{\pi} \cdot \int_{-\infty}^{\infty} f(t) \cdot \sin(\omega t) dt
$$
 (V-14)

&

#### Sonderfälle

f (t): gerade Funktion  $\longrightarrow b(\omega) = 0$  (nur Kosinusschwingungen)

 $f(t)$ : ungerade Funktion  $\longrightarrow a(\omega) = 0$  (nur Sinusschwingungen)

Zwischen der komplexen Darstellung (V-12) und der reellen Darstellung (V-13) besteht dabei der folgende Zusammenhang:

Zusammenhang zwischen dem Spektrum  $F(\omega)$  und den Spektralfunktionen  $a(\omega)$  und  $b(\omega)$ 

$$
F(\omega) = \pi [a(\omega) - \mathbf{j} \cdot b(\omega)] \tag{V-15}
$$

$$
A(\omega) = |F(\omega)| = \pi \cdot \sqrt{[a(\omega)]^2 + [b(\omega)]^2}
$$
 (V-16)

# 2 Spezielle Fourier-Transformationen

Neben der bereits bekannten exponentiellen Fourier-Transformation gibt es noch zwei weitere spezielle Fourier-Transformationen, die Fourier-Kosinus-Transformation und die Fourier-Sinus-Transformation.

# 2.1 Fourier-Kosinus-Transformation

Die Fourier-Transformierte  $F(\omega) = \mathcal{F}\{f(t)\}\$ einer Originalfunktion  $f(t)$  lässt sich unter Verwendung der Eulerschen Formel

$$
e^{-j\omega t} = \cos(\omega t) - j \cdot \sin(\omega t)
$$

wie folgt aufspalten:

$$
F(\omega) = \int_{-\infty}^{\infty} f(t) \cdot e^{-j\omega t} dt = \int_{-\infty}^{\infty} f(t) \cdot [\cos(\omega t) - j \cdot \sin(\omega t)] dt =
$$

$$
= \int_{-\infty}^{\infty} f(t) \cdot \cos(\omega t) dt - j \cdot \int_{-\infty}^{\infty} f(t) \cdot \sin(\omega t) dt \qquad (V-17)
$$

Ist  $f(t)$  eine gerade Funktion, also  $f(-t) = f(t)$ , so ist der Integrand des 1. Integrals eine gerade Funktion, der Integrand des 2. Integrals dagegen eine *ungerade* Funktion<sup>3)</sup>. Da der Integrationsbereich  $(-\infty, \infty)$  beider Integrale symmetrisch zum Nullpunkt liegt, muss das 2. Integral verschwinden. Beim 1. Integral genügt es, von 0 bis  $\infty$  zu integrieren, wobei der Faktor 2 hinzukommt. Damit erhalten wir:

$$
F(\omega) = \int_{-\infty}^{\infty} \underbrace{f(t) \cdot \cos(\omega t)}_{\text{gerade}} dt - j \cdot \int_{-\infty}^{\infty} \underbrace{f(t) \cdot \sin(\omega t)}_{\text{ungerade}} dt = 2 \cdot \int_{0}^{\infty} f(t) \cdot \cos(\omega t) dt
$$
 (V-18)

Durch das verbliebene Integral der rechten Seite wird die sog. Fourier-Kosinus-Transformation definiert:

#### Fourier-Kosinus-Transformation

Das uneigentliche Integral

$$
\int_{0}^{\infty} f(t) \cdot \cos(\omega t) dt
$$
 (V-19)

heißt Fourier-Kosinus-Transformierte von  $f(t)$ . Symbolische Schreibweise:

 $F_c(\omega) = \mathscr{F}_c \{f(t)\}$ 

#### Anmerkungen

- (1) Man beachte: Die Integration läuft nur über die positive Zeitachse (von  $t = 0$  bis  $t = \infty$ ).
- (2) Eine Tabelle mit einigen besonders wichtigen Fourier-Kosinus-Transformationen befindet sich in Abschnitt 5.2 (Tabelle 2).

Für eine gerade Originalfunktion  $f(t)$  gilt also:

Fourier-Transformierte einer geraden Originalfunktion  $f(t)$  $F(\omega) = \mathcal{F}\{f(t)\} = 2 \cdot F_c(\omega)$  $F_c(\omega)$  (V-20)

<sup>&</sup>lt;sup>3)</sup> Wir erinnern an die Symmetrieregel für ein Produkt zweier Funktionen: gerade × gerade = gerade, gerade × gerade = ungerade  $\frac{1}{2}$  $ungerade = ungerade \times gerade = ungerade$ 

### **Beispiel**

Die in Bild V-16 skizzierte beidseitig exponentiell abklingende Zeitfunktion ist eine gerade Funktion mit der Funktionsgleichung

$$
f(t) = e^{-a|t|} \qquad (a > 0)
$$

Ihre Bildfunktion  $F(\omega)$  ermitteln wir mit Hilfe der Fourier-Kosinus-Transformation:

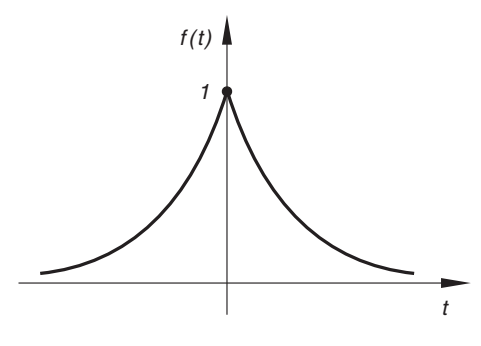

Bild V-16

$$
F_c = \int_0^{\infty} f(t) \cdot \cos(\omega t) dt = \int_0^{\infty} e^{-a|t|} \cdot \cos(\omega t) dt = \int_0^{\infty} e^{-at} \cdot \cos(\omega t) dt =
$$

$$
= \left[ \frac{e^{-at}}{a^2 + \omega^2} \left( -a \cdot \cos(\omega t) + \omega \cdot \sin(\omega t) \right) \right]_0^{\infty} =
$$

$$
= \frac{1}{a^2 + \omega^2} \left[ \left( -a \cdot \cos(\omega t) + \omega \cdot \sin(\omega t) \right) \cdot e^{-at} \right]_0^{\infty} =
$$

$$
= \frac{1}{a^2 + \omega^2} \left[ 0 - (-a) \right] = \frac{a}{a^2 + \omega^2}
$$

Somit gilt:

$$
F(\omega) = \mathcal{F}\left\{e^{-a|t|}\right\} = 2 \cdot F_c(\omega) = \frac{2a}{a^2 + \omega^2}
$$

# 2.2 Fourier-Sinus-Transformation

Wir gehen ähnlich vor wie bei der Herleitung der Fourier-Kosinus-Transformation, setzen diesmal aber voraus, dass  $f(t)$  eine *ungerade* Funktion ist, also  $f(-t) = -f(t)$  gilt. Für die Bildfunktion  $F(\omega)$  erhalten wir dann mit Hilfe der Eulerschen Formel:

$$
F(\omega) = \int_{-\infty}^{\infty} f(t) \cdot e^{-j\omega t} dt = \int_{-\infty}^{\infty} f(t) \cdot [\cos(\omega t) - j \cdot \sin(\omega t)] dt =
$$

$$
= \int_{-\infty}^{\infty} \underbrace{f(t) \cdot \cos(\omega t)}_{\text{ungerade}} dt - j \cdot \int_{-\infty}^{\infty} \underbrace{f(t) \cdot \sin(\omega t)}_{\text{gerade}} dt \qquad (V-21)
$$

Der Integrand des 1. Integrals ist diesmal ungerade, der des 2. Integrals dagegen gerade (Regeln: ungerade  $\times$  gerade = ungerade, ungerade  $\times$  ungerade = gerade). Da das (Regeln: ungerade  $\times$  gerade). Da das (Regentionsintervall ( $-\infty$   $\infty$ ) ieweils *symmetrisch* zum Nullpunkt liegt muss das Integrationsintervall  $(-\infty, \infty)$  jeweils symmetrisch zum Nullpunkt liegt, muss das 1. Integral verschwinden, während wir beim 2. Integral die Integration auf den positiven Bereich beschränken können (von  $t = 0$  bis  $t = \infty$ . Faktor 2 kommt hinzu). Somit gilt:

$$
F(\omega) = -\mathbf{j} \cdot \int_{-\infty}^{\infty} f(t) \cdot \sin(\omega t) dt = -2\mathbf{j} \cdot \int_{0}^{\infty} f(t) \cdot \sin(\omega t) dt \qquad (V-22)
$$

Das letzte Integral der rechten Seite definiert die sog. Fourier-Sinus-Transformation:

### Fourier-Sinus-Transformation

Das uneigentliche Integral

$$
\int_{0}^{\infty} f(t) \cdot \sin(\omega t) dt
$$
 (V-23)

heißt Fourier-Sinus-Transformierte von  $f(t)$ . Symbolische Schreibweise:

 $F_s(\omega) = \mathcal{F}_s \{f(t)\}\$ 

#### Anmerkungen

- (1) Man beachte die Integrationsgrenzen (von  $t = 0$  bis  $t = \infty$ ).<br>(2) Eine *Tabelle* mit einigen besonders wichtigen Fourier-**Sinus**-Tr
- Eine Tabelle mit einigen besonders wichtigen Fourier-Sinus-Transformationen befindet sich in Abschnitt 5.2 (Tabelle 3).

Für eine *ungerade* Originalfunktion  $f(t)$  gilt also:

Fourier-Transformierte einer ungeraden Funktion 
$$
f(t)
$$
  
\n
$$
F(\omega) = \mathcal{F}\{f(t)\} = -2j \cdot F_s(\omega)
$$
\n(V-24)

#### **Beispiel**

Der in Bild V-17 skizzierte (rechteckige) Impuls wird durch die ungerade Funktion

$$
f(t) = \begin{cases} -1 & -T \le t < 0 \\ 1 & \text{für } 0 \le t \le T \\ 0 & |t| > T \end{cases}
$$

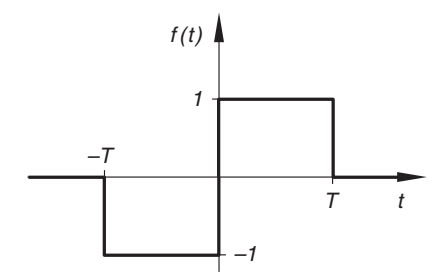

beschrieben. Mit der Fourier-Sinus-Transformation bestimmen wir die zugehörige Bildfunktion  $F(\omega)$ :

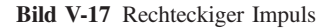

$$
F_s(\omega) = \int_0^{\infty} f(t) \cdot \sin(\omega t) dt = \int_0^T 1 \cdot \sin(\omega t) dt = \int_0^T \sin(\omega t) dt =
$$

$$
= \left[ \frac{-\cos(\omega t)}{\omega} \right]_0^T = \frac{-\cos(\omega T) + \cos 0}{\omega} = \frac{-\cos(\omega T) + 1}{\omega}
$$

$$
F(\omega) = -2j \cdot F_s(\omega) = -2j \cdot \frac{-\cos(\omega T) + 1}{\omega} = j \cdot \frac{2(\cos(\omega T) - 1)}{\omega}
$$

$$
F(\omega = 0) = 0
$$

# 2.3 Zusammenhang zwischen den Fourier-Transformationen  $F(\omega)$ ,  $F_c(\omega)$  und  $F_s(\omega)$

Bekanntlich lässt sich jede Funktion  $f(t)$  wie folgt in eine Summe aus einer geraden und einer ungeraden Funktion zerlegen:

$$
f(t) = \frac{1}{2}f(t) + \frac{1}{2}f(t) + \frac{1}{2}f(-t) - \frac{1}{2}f(-t) =
$$
  

$$
= \frac{1}{2} \underbrace{[f(t) + f(-t)]}_{g(t)} + \frac{1}{2} \underbrace{[f(t) - f(-t)]}_{h(t)} =
$$
  

$$
= \frac{1}{2}g(t) + \frac{1}{2}h(t) = \frac{1}{2}[g(t) + h(t)]
$$
 (V-25)

 $g(t)$  ist dabei eine gerade Funktion:

$$
g(-t) = f(-t) + f(t) = f(t) + f(-t) = g(t)
$$
 (V-26)

Ebenso zeigt man, dass  $h(t)$  ungerade ist. Der konstante Faktor  $1/2$  hat dabei keinen Einfluss auf die Symmetrie der beiden Summanden.

Für die (exponentielle) Fourier-Transformierte  $F(\omega)$  der zerlegten Originalfunktion  $f(t)$  erhalten wir dann die folgende Darstellung:

$$
F(\omega) = \mathcal{F}\left\{\frac{1}{2}\left[g\left(t\right) + h\left(t\right)\right]\right\} = \frac{1}{2}\left[\mathcal{F}\left\{g\left(t\right)\right\} + \mathcal{F}\left\{h\left(t\right)\right\}\right] =
$$

$$
= \frac{1}{2}\left[G(\omega) + H(\omega)\right] = \frac{1}{2}\left[2 \cdot G_c(\omega) - 2j \cdot H_s(\omega)\right] =
$$

$$
= G_c(\omega) - j \cdot H_s(\omega) \tag{V-27}
$$

Dabei sind  $G(\omega)$  und  $H(\omega)$  die Bildfunktionen von g (t) und  $h(t)$  und  $G_c(\omega)$  die Fourier-Kosinus-Transformierte von  $g(t)$ ,  $H_s(\omega)$  die Fourier-Sinus-Transformierte von  $h(t)$ .

Zusammenhang zwischen den Fourier-Transformationen (Bildfunktionen)  $F(\omega)$ ,  $F_c(\omega)$  und  $F_s(\omega)$ 

Zunächst wird die Originalfunktion  $f(t)$  in einen geraden und einen ungeraden Anteil zerlegt:

$$
f(t) = \frac{1}{2} \left[ g(t) + h(t) \right] \tag{V-28}
$$

mit

$$
g(t) = f(t) + f(-t)
$$
 (*gerade* Funktion)  

$$
h(t) = f(t) - f(-t)
$$
 (*ungerade* Funktion)

Die Fourier-Transformierte von  $f(t)$  kann dann auch wie folgt berechnet werden:

$$
F(\omega) = \mathcal{F}\left\{f(t)\right\} = \frac{1}{2} \left[ G(\omega) + H(\omega) \right] = G_c(\omega) - \mathbf{j} \cdot H_s(\omega)
$$
\n
$$
(V-29)
$$

Dabei bedeuten:

 $G(\omega)$ ,  $H(\omega)$ : Fourier-Transformierte von  $g(t)$ ,  $h(t)$  $G_c(\omega)$ : Fourier-Kosinus-Transformierte von g(t)  $H_s(\omega)$ : Fourier-Sinus-Transformierte von  $h(t)$ 

# 3 Wichtige "Hilfsfunktionen" in den Anwendungen

Wir befassen uns in diesem Abschnitt mit speziellen "Hilfsfunktionen", die in Naturwissenschaft und Technik zur Beschreibung bestimmter (meist zeitabhängiger) Vorgänge benötigt werden (z. B. bei Schaltvorgängen in der Elektro- und Regelungstechnik). Es sind dies: Sprungfunktionen, rechteckige Impulse und die Diracsche Deltafunktion (d-Funktion, auch Impulsfunktion genannt), die jedoch keine Funktion im klassischen Sinne ist (siehe Abschnitt 3.3).

# 3.1 Sprungfunktionen

Sprungfunktionen werden z. B. für Einschaltvorgänge benötigt.

# Sprungfunktion  $\sigma(t)$  (, Sigmafunktion")

Diese Funktion (auch als Heaviside-Funktion oder Einheitssprung bezeichnet) springt bei  $t = 0$  von 0 auf 1 (siehe Bild V-18).

$$
\sigma(t) = \begin{cases} 0 & t < 0 \\ 1 & t \ge 0 \end{cases}
$$

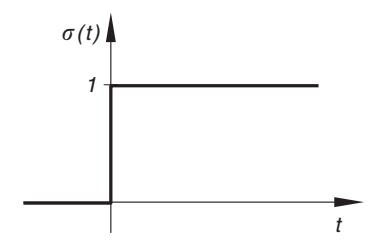

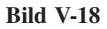

# Verschobene Sprungfunktion  $\sigma(t - a)$

Der Sprung von 0 auf 1 erfolgt an der Stelle  $t = a$  (siehe Bild V-19).

$$
\sigma(t-a) = \begin{cases} 0 & t < a \\ 1 & t \ge a \end{cases}
$$

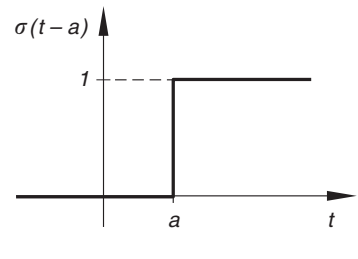

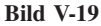

### "Ausblenden" mit Hilfe der  $\sigma$ -Funktion

Häufig hat man es mit zeitabhängigen Impulsen oder Signalen zu tun, die nur in einem begrenzten Zeitintervall einen von Null verschiedenen Wert besitzen. Solche Funktionen lassen sich mit Hilfe der *Sprungfunktion* in einfacher Weise beschreiben (sog. "Ausblenden"). Wir interessieren uns im besonderen für Impulse, die nur in einem der folgenden Intervalle von Null verschiedene Werte annehmen:

$$
t \ge 0; \qquad t \ge a; \qquad a \le t \le b \quad (a < b)
$$
Sollen beispielsweise *sämtliche* Werte einer Funktion  $f(t)$  für  $t < 0$  verschwinden, so muss man die Funktion  $f(t)$  mit  $\sigma(t)$  multiplizieren. Die Produktfunktion  $g(t) = f(t)$ .<br> $g(t) = f(t)$ .  $s(t) = f(t) \cdot \sigma(t)$  hat dann die gewünschten Eigenschaften: Im Intervall  $t < 0$  ist  $g(t) = f(t) \cdot 0 = 0$ , für  $t \ge 0$  gilt  $g(t) = f(t) \cdot 1 = f(t)$ .

Drei wichtige Fälle in den Anwendungen sind:

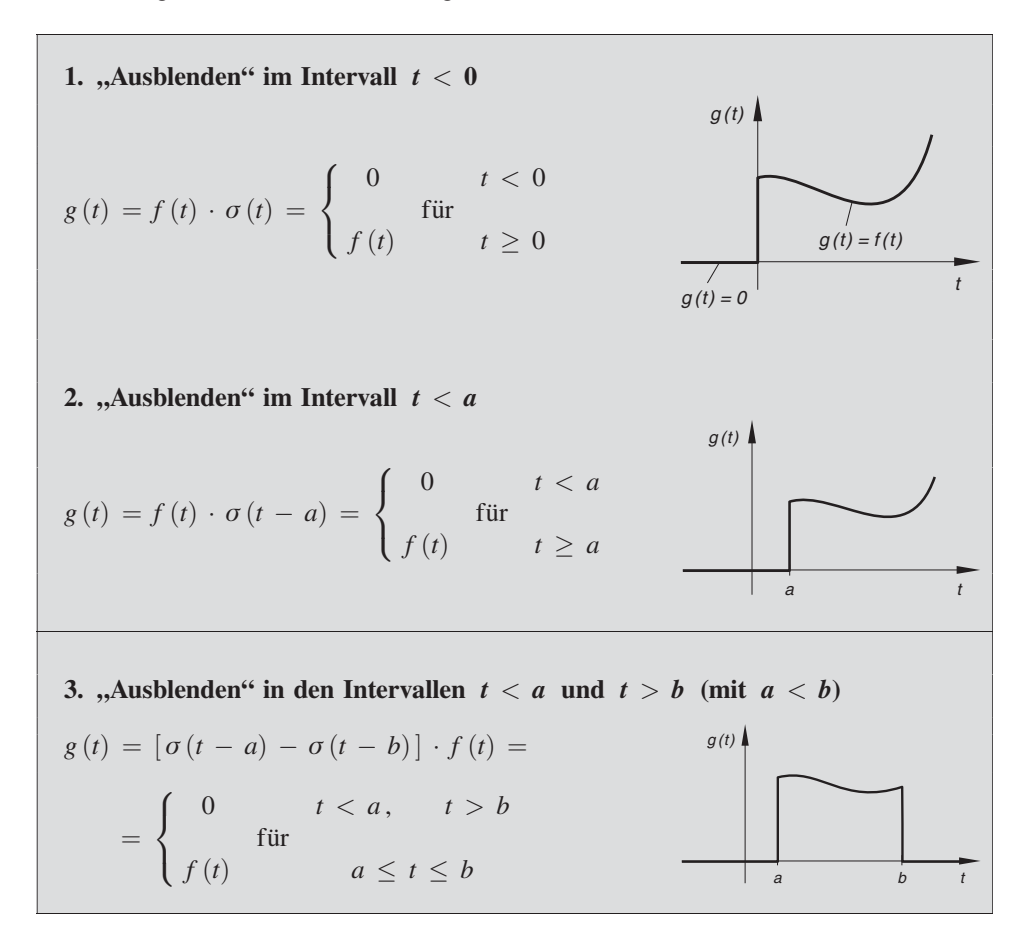

### "Ausblenden" einer verschobenen Funktion

Die Funktion  $f(t)$  wird zunächst um die Strecke  $|a|$  verschoben und dann im Intervall  $t < a$  "ausgeblendet" (Bild V-20). Die Funktionsgleichung der verschobenen und dann im Intervall  $t < a$ , ausgeblendeten" Funktion lautet:

$$
g(t) = \sigma(t - a) \cdot f(t - a) = \begin{cases} 0 & t < a \\ f(t - a) & t \ge a \end{cases}
$$

&

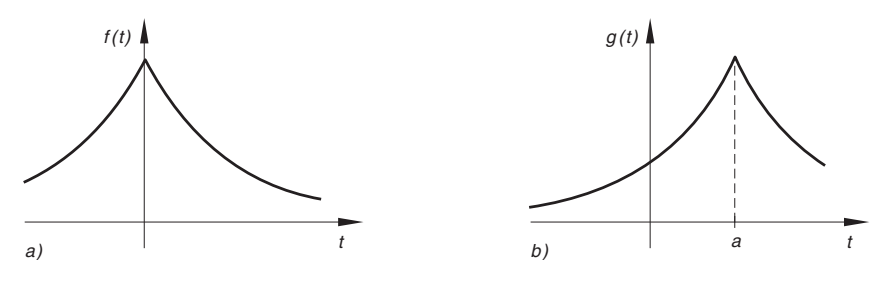

**Bild V-20** a) Originalfunktion  $f(t)$ ; b) Nach rechts verschobene Funktion  $g(t)$ 

## **Beispiel**

Die in Bild V-21 dargestellten Funktionen entstehen aus der Sinusfunktion  $f(t) = \sin t$ durch "Ausblenden" bestimmter Zeitintervalle.

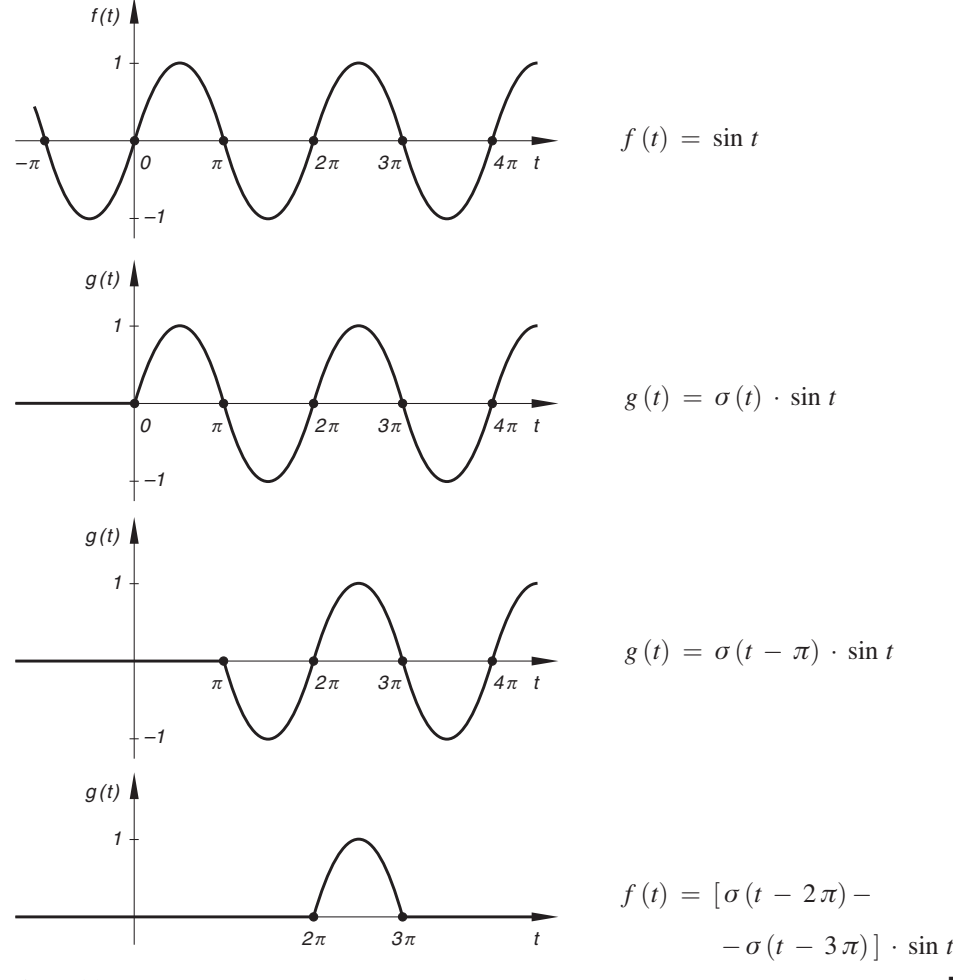

Bild V-21 Ausblenden der Sinusfunktion

# 3.2 Rechteckige Impulse

Rechteckige Impulse spielen in der Technik (z. B. in der Elektrotechnik und Regelungstechnik) eine große Rolle. Sie lassen sich auf einfache Weise durch Sprungfunktionen beschreiben. Die folgende Tabelle enthält einige besonders häufig auftretende Impulse.

Tabelle: Rechteckige Impulse (mit der zugehörigen Fourier-Transformierten)

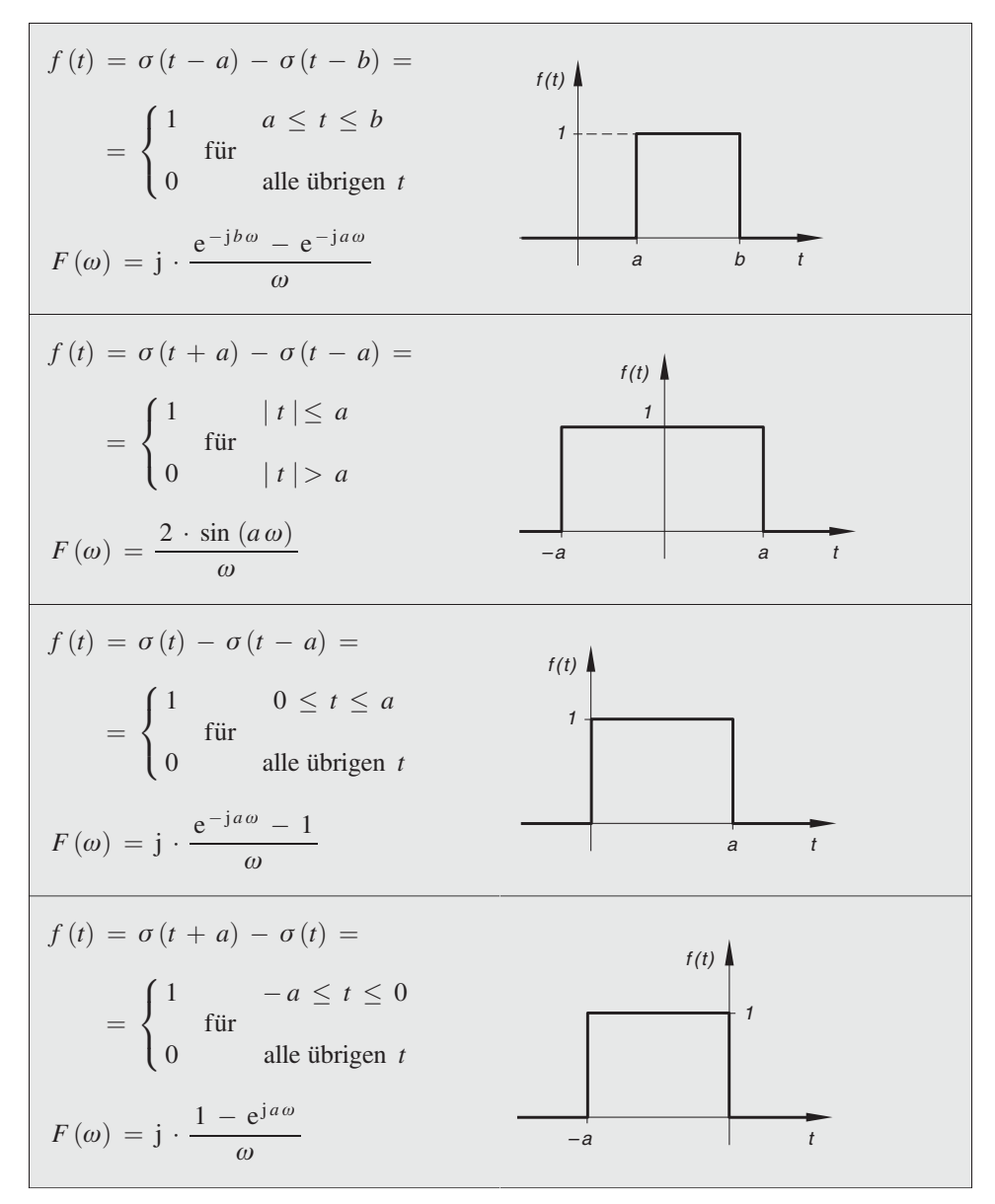

Herleitung der Formeln für den rechteckigen Impuls im Intervall  $a \le t \le b$ :

Dieser Impuls lässt sich als Differenz zweier verschobener Sprungfunktionen darstellen. Wir gehen dabei von den beiden verschobenen  $\sigma$ -Funktionen  $\sigma(t - a)$  und  $\sigma(t - b)$ aus (siehe Bild V-22). Wenn wir dann von  $\sigma(t - a)$  die Funktion  $\sigma(t - b)$  subtrahieren, erhalten wir genau den in Bild V-23 dargestellten Rechteckimpuls mit der Funktionsgleichung

 $f(t) =$ 1  $a \leq t \leq b$ <br>für 0 alle übrigen  $t$  $\sqrt{2}$  $\overline{\mathcal{L}}$  $\mathcal{L}$  $\mathcal{L}$  $\bigg\} = \sigma(t-a) - \sigma(t-b)$ 

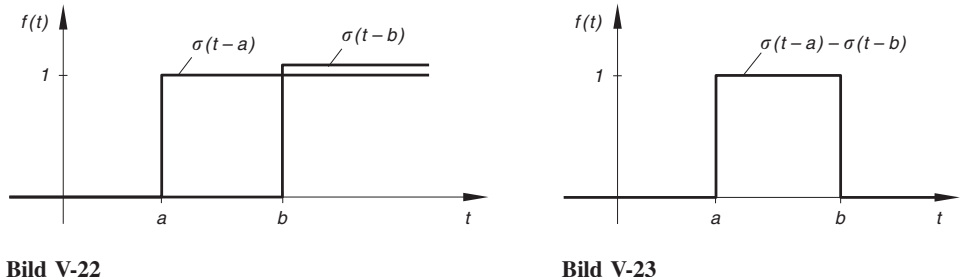

Wir bestimmen noch die Fourier-Transformierte dieses Impulses:

$$
F(\omega) = \int_{-\infty}^{\infty} f(t) \cdot e^{-j\omega t} dt = \int_{a}^{b} 1 \cdot e^{-j\omega t} dt = \int_{a}^{b} e^{-j\omega t} dt = \left[ \frac{e^{-j\omega t}}{-j\omega} \right]_{a}^{b} =
$$
  

$$
= \frac{e^{-j b \omega} - e^{-j a \omega}}{-j \omega} = \frac{j (e^{-j b \omega} - e^{-j a \omega})}{-j^2 \cdot \omega} = \frac{j (e^{-j b \omega} - e^{-j a \omega})}{\omega} =
$$
  

$$
= j \cdot \frac{e^{-j b \omega} - e^{-j a \omega}}{\omega}
$$

(nach Erweiterung des Bruches mit j und unter Beachtung von  $j^2 = -1$ ).

# 3.3 Diracsche Deltafunktion (Impulsfunktion)

In den technischen Anwendungen treten häufig sog. *lokalisierte* Impulse auf. Das sind Impulse, die nur eine *extrem kurze* Zeit lang mit *extrem großer* Stärke einwirken (z. B. kurzzeitige Strom- oder Spannungsstöße oder ein mechanischer Stoß, etwa um eine Schwingung anzuregen). Für ihre mathematische Beschreibung benötigt man die sog. Diracsche Deltafunktion ( $\delta$ -Funktion, auch Dirac-Stoß oder *Impulsfunktion* genannt). Es handelt sich dabei um keine Funktion im Sinne der klassischen Analysis, sondern um eine sog. "*verallgemeinerte Funktion"* oder *Distribution*. Zunächst aber wollen wir ein anschauliches *Modell* dieser " $\delta$ -Funktion" entwerfen.

### Modell der Diracschen  $\delta$ -Funktion

 $\infty$ 

Wir gehen von dem in Bild V-24 skizzierten rechteckigen Impuls aus, der im Zeitpunkt  $t = T$  einsetzt und zur Zeit  $t = T + a$  endet. Die Impulsbreite (d. h. die Einwirkungszeit) ist somit gleich a, die Impulshöhe betrage  $1/a$ . Der Impuls besitzt damit die Stärke (= Einwirkungszeit × Impulshöhe) 1. Dieser Wert ent-<br>spricht dem *Flächeninhalt A* unter der Impulsspricht dem Flächeninhalt A unter der Impulskurve  $y = f(t)$ :

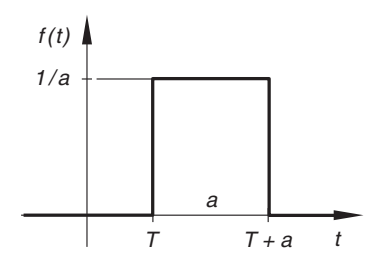

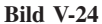

$$
A = \int_{-\infty}^{\infty} f(t) \, dt = \int_{T}^{T+a} \frac{1}{a} \, dt = a \cdot \frac{1}{a} = 1
$$

Wenn wir jetzt bei gleich bleibender Impulsstärke  $A = 1$  die Impulsbreite a immer weiter verringern, dann wird gleichzeitig die Impulshöhe  $1/a$  immer stärker zunehmen (Breite und Höhe sind zueinander *umgekehrt proportional*). Dieser Vorgang ist in Bild V-25 anschaulich dargestellt.

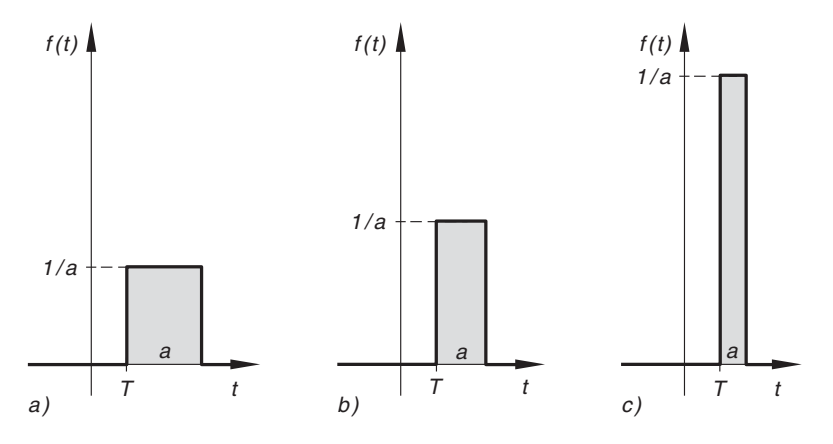

Bild V-25 Impulse der Stärke 1 mit abnehmender Einwirkungszeit (Impulsbreite  $a \rightarrow 0$ )

Im Grenzfall  $a \rightarrow 0$  entsteht ein Impuls mit einer Breite (Einwirkungszeit) nahe 0 und einer unendlichen großen Höhe, dessen Stärke aber unverändert den Wert 1 besitzt. Er wird als Diracsche Deltafunktion bezeichnet und durch das Symbol  $\delta(t - T)$  gekennzeichnet. Seine Eigenschaften könnte man in symbolischer Form wie folgt beschreiben:

$$
\delta(t - T) = \begin{cases}\n0 & t \neq T \\
\infty & t = T\n\end{cases}
$$
\n
$$
\int_{-\infty}^{\infty} \delta(t - T) = 1
$$

Es handelt sich dabei aber um keine Funktion im bisherigen klassischen Sinne, da solche Funktionen stets *endliche* Funktionswerte besitzen, das hier auftretende Symbol  $\infty$  aber keinen Zahlenwert darstellt. Mit anderen Worten: Die klassische Analysis kennt keine Funktion mit den beschriebenen Eigenschaften.

Dieses Dilemma wird in der sog. Distributionstheorie durch Einführung des Begriffes werallgemeinerte Funktion" oder "Distribution" behoben<sup>4)</sup>. In diesem Sinne gehört die Diracsche  $\delta$ -Funktion zu den "verallgemeinerten Funktionen" oder "Distributionen". Sie wird in den naturwissenschaftlich-technischen Anwendungen aber weiterhin als Funktion bezeichnet.

Wir treffen jetzt die folgende Vereinbarung: Im Rahmen dieser einführenden Darstellung verbinden wir mit dem Begriff "Diracsche  $\delta$ -Funktion" einen extrem kurzen und extrem hohen (rechteckigen) Impuls der Stärke (Flächeninhalt) 1.

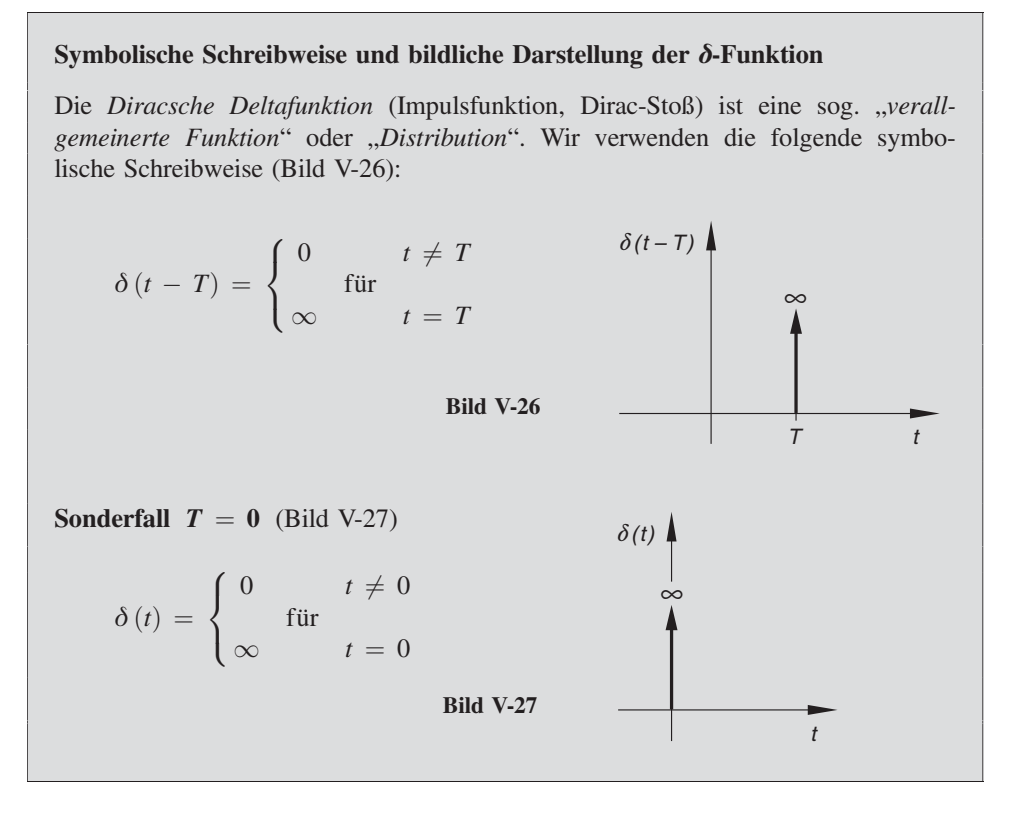

# Eigenschaften der Diracschen Deltafunktion (Impulsfunktion)

Dieser wichtigen Impulsfunktion ( $\delta$ -Funktion) werden bestimmte *Eigenschaften* zugewiesen. Sie liefern die für die Anwendungen benötigten Rechenregeln. Es handelt sich dabei

Die bisherigen "klassischen" Funktionen sind dann Sonderfälle der Distributionen. Den an Einzelheiten näher interessierten Leser müssen wir auf die mathematische Spezialliteratur verweisen (siehe Literaturverzeichnis).

um formale (symbolische) Rechenvorschriften. So können beispielsweise die in den nachfolgenden Formeln auftretenden Integrale *nicht* im üblichen (klassischen) Sinne mit Hilfe der bekannten Rechenregeln der Integralrechnung "berechnet" werden, sondern sie müssen symbolisch "ausgewertet" werden. Wie das geschieht, werden wir in den Beispielen zeigen (und begründen).

Der Diracschen d-Funktion werden die folgenden Eigenschaften zugewiesen:

# Eigenschaften der Diracschen Deltafunktion (Impulsfunktion)

1. Die Deltafunktion ist normiert, d. h. der Flächeninhalt unter der "Kurve" ist 1 (Impuls der Stärke 1). Symbolische Schreibweise:

$$
\int_{-\infty}^{\infty} \delta(t - T) dt = 1
$$
 (V-30)

2. Für bestimmte Zeitfunktionen  $f(t)$ ,  $-\infty < t < \infty$  gilt die folgende sog. "Ausblendeigenschaft":

$$
\int_{a}^{b} \delta(t - T) \cdot f(t) dt = \begin{cases} f(T) & a \le T \le b \\ 0 & \text{für} \end{cases}
$$
 (V-31)

#### Anmerkungen

- (1) Wie bereits gesagt, können die in den Gleichungen (V-30) und (V-31) auftretenden Integrale nicht (im bisherigen Sinne) berechnet werden, sondern sie müssen "ausgewertet" werden (siehe nachfolgende Beispiele). Es handelt sich dabei um sog. "verallgemeinerte Integrale".
- (2) Das "Ausblendintegral" (V-31) verschwindet stets, wenn der Parameter  $T$  außerhalb des Intervalles  $[a, b]$  liegt. Liegt T in diesem Intervall, dann hat das Integral per Definition immer den Wert  $f(T)$ .

## **Beispiele**

Die nachfolgenden Integrale sollen mit Hilfe der Ausblendungsvorschrift (V-31) "ausgewertet" werden.

(1) 
$$
\int_{0}^{2\pi} \delta(t-\pi) \cdot e^{-t} \cdot \cos t \, dt = ?
$$

Der Parameter  $T = \pi$  liegt im Integrationsbereich [0, 2 $\pi$ ]. Der "Wert" des Integrales ist daher der Funktionswert von  $f(t) = e^{-t} \cdot \cos t$  an der Stelle  $t = T = \pi$ .  $t = T = \pi$ :

$$
I_1 = \int_{0}^{2\pi} \delta(t - \pi) \cdot e^{-t} \cdot \cos t \, dt = e^{-\pi} \cdot \cos \pi = e^{-\pi} \cdot (-1) = -e^{-\pi}
$$

$$
(2) \int\limits_{1}^{\infty} \delta(t+5) \cdot \ln t \, dt = ?
$$

 $\overline{a}$ 

Dieses Intergral verschwindet, da der Parameter  $T = -5$  außerhalb des Integrationsbereiches  $\begin{bmatrix} 1, \infty \end{bmatrix}$  liegt.

(3) 
$$
\int_{-\infty}^{\infty} \delta(t-T) \cdot \sigma(t-2\pi) \cdot \sin t \, dt = ?
$$

Der Parameter T liegt stets im Integrationsintervall  $(-\infty, +\infty)$ . Der "Integralwert" ist somit der Funktionswert von  $f(t) = \sigma(t - 2\pi) \cdot \sin t$  an der Stelle  $t - T$ .  $t = T$ :

$$
\int_{-\infty}^{\infty} \delta(t-T) \cdot \sigma(t-2\pi) \cdot \sin t \, dt = \sigma(T-2\pi) \cdot \sin T
$$

Da  $\sigma(T - 2\pi)$  für  $T < 2\pi$  verschwindet und für  $T \geq 2\pi$  den konstanten Wert 1 annimmt, gilt schließlich:

$$
\int_{-\infty}^{\infty} \delta(t - T) \cdot \sigma(t - 2\pi) \cdot \sin t \, dt = \begin{cases} 0 & T < 2\pi \\ \sin T & T \ge 2\pi \end{cases}
$$

### Verallgemeinerte Fourier-Transformierte der Deltafunktion

Die formale Anwendung der Definitionsformel (V-5) der Fourier-Transformierten auf die Diracsche  $\delta$ -Funktion  $f(t) = \delta(t - T)$  führt zunächst auf das folgende (verallgemeinerte) Integral:

$$
\mathcal{F}\left\{\delta\left(t-T\right)\right\} = \int_{-\infty}^{\infty} \delta\left(t-T\right) \cdot e^{-j\omega t} dt \tag{V-32}
$$

Dieses uneigentliche Integral können wir nicht im klassischen Sinne berechnen, wir können es aber mit Hilfe der "Ausblendvorschrift" (V-31) "auswerten". Wenn wir diese Rechenvorschrift auf die Funktion  $f(t) = e^{-j\omega t}$  anwenden, erhalten wir nämlich genau das Fourier-Integral (V-32) der  $\delta$ -Funktion:

$$
\mathcal{F}\left\{\delta\left(t-T\right)\right\} = \int_{-\infty}^{\infty} \delta\left(t-T\right) \cdot e^{-j\omega t} dt = e^{-j\omega T} \tag{V-33}
$$

Die Auswertung des Integrals liefert den "Wert" e<sup>-jωT</sup>, da der Parameter T stets im Integrationsbereich liegt (T liegt stets zwischen  $-\infty$  und  $+\infty$ ) und das Integral so-Integrationsbereich liegt (T liegt stets zwischen  $-\infty$  und  $+\infty$ ) und das Integral so-<br>mit dem Wert der Funktion  $f(t) = e^{-j\omega t}$  an der Stelle  $t = T$  entspricht. Damit ermit dem Wert der Funktion  $f(t) = e^{-j\omega t}$  an der Stelle  $t = T$  entspricht. Damit er-<br>halten wir die folgenden Korrespondenzen: halten wir die folgenden Korrespondenzen:

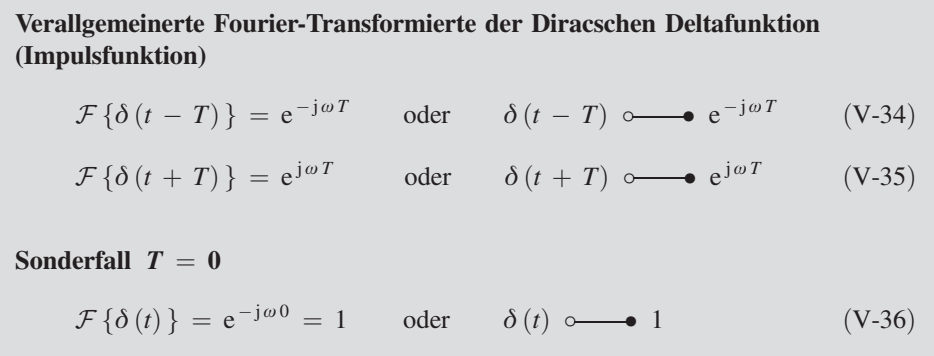

Das Frequenzspektrum der Impulsfunktion  $\delta(t)$  enthält somit sämtliche Kreisfrequenzen zwischen  $\omega = -\infty$  und  $\omega = +\infty$  mit gleichem Gewicht (die Amplitude bzw. Amplitudendichte ist jeweils gleich 1).

#### Physikalische Deutung

Die Diracsche Deltafunktion entsteht durch Überlagerung von harmonischen Schwingungen aller Kreisfrequenzen mit jeweils gleicher Amplitude. Ein solches Spektrum wird auch als "weißes" Spektrum bezeichnet (in Analogie zum "weißen" Licht, das durch Überlagerung aller "farbigen" Lichtwellen entsteht).

# 3.4 Zusammenhang zwischen der Sprungfunktion und der Diracschen Deltafunktion

Zwischen der Sprung- und der Deltafunktion besteht ein enger Zusammenhang. Eine erste Beziehung erhalten wir über die "Ausblendungsvorschrift" (V-31), wenn man diese auf die konstante Funktion  $f(t) = 1$  anwendet und dabei von  $-\infty$  bis t integriert:

$$
\int_{-\infty}^{t} \delta(u - T) \cdot 1 \, du = \begin{cases} 1 & T \leq t \\ 0 & T > t \end{cases}
$$
 (V-37)

Denn nach der Auswertungsvorschrift besitzt das Integral den Wert  $f(T) = 1$ , falls T zwischen  $-\infty$  und t liegt, also  $T \le t$  ist oder den Wert 0, falls  $T > t$  ist. Wenn wir diese Teilintervalle umschreiben in

$$
T \le t \Leftrightarrow t \ge T \qquad \text{bzw.} \qquad T > t \Leftrightarrow t < T
$$

kann man leicht erkennen, dass die rechte Seite der Gleichung (V-37) genau die Sprungfunktion  $\sigma(t - T)$  darstellt. Somit gilt:

$$
\int_{-\infty}^{t} \delta(u - T) du = \begin{cases} 1 & t \geq T \\ 0 & t < T \end{cases} = \sigma(t - T)
$$
 (V-38)

Im Sprachgebrauch der klassischen Analysis würde dies bedeuten: Die Sprungfunktion  $\sigma(t - T)$  ist eine Stammfunktion der Deltafunktion  $\delta(t - T)$ .

Wäre nun die Deltafunktion  $\delta(t - T)$  eine Funktion im klassischen Sinne, dann müsste sie die Ableitung der Sprungfunktion  $\sigma(t - T)$  sein. Um dies zu erreichen, muss erst der Begriff der Ableitung verallgemeinert werden, da Funktionen mit Sprungstellen (wie die in der Technik weit verbreiteten Impulse und Signale) bekanntermaßen in ihren Sprungstellen nicht differenzierbar sind. Um auch an solchen Stellen differenzieren zu können, hat man den Begriff der "verallgemeinerten Ableitung" einer Funktion wie folgt eingeführt:

# "Verallgemeinerten Ableitung" einer Funktion

Die sog. "verallgemeinerte Ableitung" einer Funktion  $f(t)$ , die an der Stelle  $t = t_0$  eine Sprungunstetigkeit aufweist, sonst aber überall stetig differenzierbar ist, wird nach der folgenden Vorschrift gebildet:

$$
\frac{Df(t)}{Dt} = f'(t) + a \cdot \delta(t - t_0)
$$
 (V-39)

Dabei bedeuten:

 $f'(t)$ : Gewöhnliche Ableitung von  $f(t)$  im Sinne der klassischen Analysis

a: Höhe des (endlichen) Sprunges an der Stelle  $t = t_0$  (Differenz der beidseitigen Funktionsgrenzwerte an der Sprungstelle)

Anmerkung

Die "verallgemeinerte Ableitung"  $\frac{Df(t)}{Dt}$  unterscheidet sich nur an der Sprungstelle  $t = t_0$  von der "gewöhnlichen Ableitung"  $f'(t)$ . An der Sprungstelle selbst kommt noch ein Dirac-Stoß binzu. Bei mehreren Sprungstellen liefert *iede* Sprungstelle einen noch ein Dirac-Stoß hinzu. Bei mehreren Sprungstellen liefert jede Sprungstelle einen Beitrag in Form eines Dirac-Stoßes.

Wir bilden jetzt die "verallgemeinerte Ableitung" der (verschobenen) Sprungfunktion  $\delta(t - T)$  mit Hilfe der Definitionsformel (V-39). Da die "gewöhnliche Ableitung"  $\delta'(t - T)$  für  $t \neq T$  verschwindet (dies ist auch unmittelbar aus der Funktionskurve ersichtlich siehe z B Bild V-18) und der einzige Sprung an der Stelle  $t = T$  die Höhe ersichtlich, siehe z. B. Bild V-18) und der *einzige* Sprung an der Stelle  $t = T$  die Höhe  $a = 1$  besitzt, gilt:

$$
\frac{D\sigma(t-T)}{Dt} = \sigma'(t-T) + a \cdot \delta(t-T) =
$$

$$
= 0 + 1 \cdot \delta(t-T) = \delta(t-T)
$$
(V-40)

Die Deltafunktion  $\delta(t - T)$  ist somit die (verallgemeinerte) Ableitung der Sprungfunktion  $\sigma(t - T)$ .

Wir fassen diese wichtigen Aussagen zusammen:

# Zusammenhang zwischen der Sprung- und der Deltafunktion

1. Die Diracsche Deltafunktion ist die (verallgemeinerte) Ableitung der Sprungfunktion:

$$
\frac{D\sigma(t-T)}{Dt} = \delta(t-T) \tag{V-41}
$$

2. Die Sprungfunktion ist eine Stammfunktion der Diracschen Deltafunktion:

$$
\int_{-\infty}^{t} \delta(u - T) du = \sigma(t - T)
$$
\n(V-42)

Sprungfunktion und Deltafunktion gehen somit durch verallgemeinerte Differentiation bzw. Integration wie folgt ineinander über:

verallgemeinerte Differentiation

$$
\sigma(t - T)
$$
  $\longleftrightarrow$   $\delta(t - T)$   
verallgemeinerte Integration

&

# **Beispiel**

Die in Bild V-28 skizzierte Zeitfunktion mit der Gleichung

 $f(t) = -1 + \sigma(t + T) + \sigma(t - T)$ 

besitzt die *gewöhnliche* Ableitung  $f'(t) = 0$ . Bei der *verallgemeinerten* Ableitung<br>müssen noch die beiden Sprungstellen bei  $t_{\lambda/2} = \pm T$  berücksichtigt werden (Sprungmüssen noch die beiden Sprungstellen bei  $t_{1/2} = \pm T$  berücksichtigt werden (Sprunghöhe  $= 1$ ). Sie führen jeweils zu einem *Dirac-Stoß*. Somit gilt:

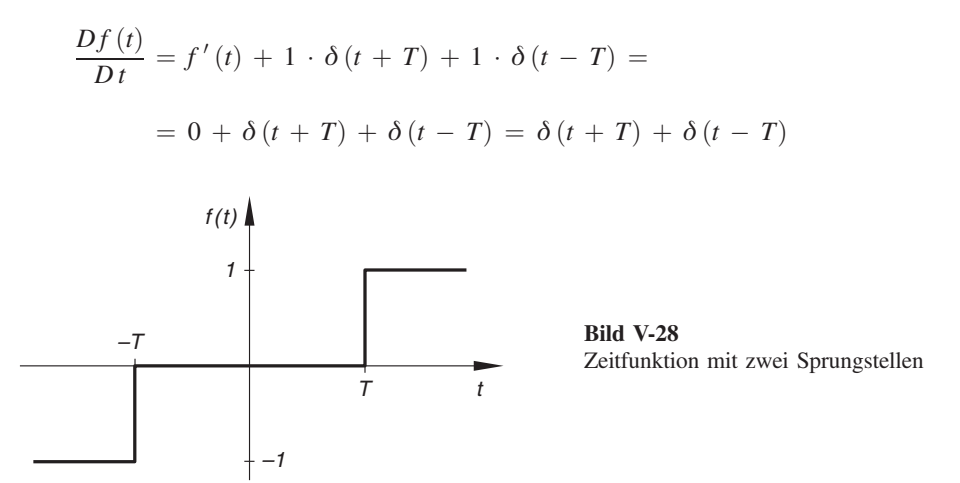

# 4 Eigenschaften der Fourier-Transformation  $(Transformation ssätze)$

Wir werden in diesem Abschnitt die wichtigsten sog. Transformationssätze kennen lernen, die bestimmten Operationen im Originalbereich (Zeitbereich) meist wesentlich einfachere Operationen im Bildbereich (Frequenzbereich) zuordnen. Sie liefern uns die für die technischen Anwendungen benötigten Rechenregeln.

# 4.1 Linearitätssatz (Satz über Linearkombinationen)

Die Fourier-Transformation ist eine lineare Transformation. Auf Grund der bekannten Rechenregeln für Integrale gilt für eine Linearkombination aus endlich vielen Originalfunktionen der folgende Satz<sup>5)</sup>:

<sup>&</sup>lt;sup>5)</sup> Endliche Summen von Funktionen dürfen gliedweise integriert werden, konstante Faktoren bleiben dabei erhalten.

#### Linearitätssatz (Satz über Linearkombinationen)

Für die Fourier-Transformierte einer Linearkombination aus  $n$  Originalfunktionen  $f_1(t), f_2(t), \ldots, f_n(t)$  gilt:

$$
\mathcal{F}\left\{c_{1} \cdot f_{1}\left(t\right) + c_{2} \cdot f_{2}\left(t\right) + \ldots + c_{n} \cdot f_{n}\left(t\right)\right\} =
$$
\n
$$
= c_{1} \cdot \mathcal{F}\left\{f_{1}\left(t\right)\right\} + c_{2} \cdot \mathcal{F}\left\{f_{2}\left(t\right)\right\} + \ldots + c_{n} \cdot \mathcal{F}\left\{f_{n}\left(t\right)\right\} =
$$
\n
$$
= c_{1} \cdot F_{1}\left(\omega\right) + c_{2} \cdot F_{2}\left(\omega\right) + \ldots + c_{n} \cdot F_{n}\left(\omega\right) \tag{V-43}
$$

Dabei bedeuten  $(i = 1, 2, ..., n)$ :

 $F_i(\omega) = \mathcal{F}\{f_i(t)\}\$ : Fourier-Transformierte von  $f_i(t)$ 

 $c_i$ : Reelle oder komplexe Konstanten

Regel: Es darf gliedweise transformiert werden, wobei konstante Faktoren erhalten bleiben.

## **Beispiel**

$$
g(t) = (2 + 3t) \cdot e^{-5t} \cdot \sigma(t) = 2 \cdot e^{-5t} \cdot \sigma(t) + 3 \cdot t \cdot e^{-5t} \cdot \sigma(t)
$$

Mit dem Linearitätssatz und unter Verwendung der Korrespondenzen

$$
e^{-at} \cdot \sigma(t) \circ \longrightarrow \frac{1}{a + j\omega}
$$
 and  $t \cdot e^{-at} \cdot \sigma(t) \circ \longrightarrow \frac{1}{(a + j\omega)^2}$ 

erhalten wir für die Fourier-Transformierte von  $g(t)$  den folgenden Ausdruck (a = 5 in beiden Korrespondenzen):

$$
\mathcal{F}\{g(t)\} = \mathcal{F}\{2 \cdot e^{-5t} \cdot \sigma(t) + 3 \cdot t \cdot e^{-5t} \cdot \sigma(t)\} =
$$
\n
$$
= \mathcal{F}\{2 \cdot e^{-5t} \cdot \sigma(t)\} + \mathcal{F}\{3 \cdot t \cdot e^{-5t} \cdot \sigma(t)\} =
$$
\n
$$
= 2 \cdot \mathcal{F}\{e^{-5t} \cdot \sigma(t)\} + 3 \cdot \mathcal{F}\{t \cdot e^{-5t} \cdot \sigma(t)\} =
$$
\n
$$
= 2 \cdot \frac{1}{5 + j\omega} + 3 \cdot \frac{1}{(5 + j\omega)^2} = \frac{2(5 + j\omega) + 3}{(5 + j\omega)^2} =
$$
\n
$$
= \frac{10 + j2\omega + 3}{(5 + j\omega)^2} = \frac{13 + j2\omega}{(5 + j\omega)^2}
$$

# 4.2 Ähnlichkeitssatz

Wird die Originalfunktion  $f(t)$  einer *Ähnlichkeitstransformation*  $t \rightarrow at$  mit reellem  $a \neq 0$  unterworfen, so bedeutet dies geometrisch eine *Streckung* (d. h. Dehnung oder Stauchung) der Funktion längs der Zeitachse. Die gestreckte Funktion  $g(t) = f(at)$ zeigt dann einen ähnlichen Verlauf wie  $f(t)$  (siehe Bild V-29):

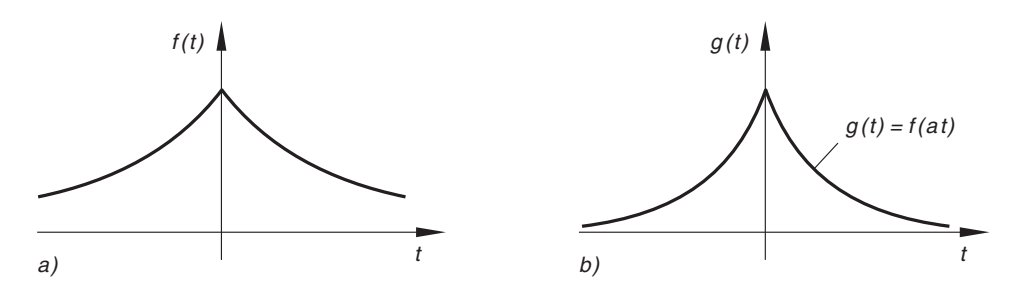

**Bild V-29** Zum Ähnlichkeitssatz: a) Originalfunktion  $f(t)$ ; b) Gestreckte Funktion  $g(t) = f(at)$ 

Für die Fourier-Transformierte der *gestreckten* Funktion gilt dann der folgende Satz (ohne Beweis):

## *Ähnlichkeitssatz*

Für die Fourier-Transformierte der Funktion  $g(t) = f(at)$ , die durch die Ähnlichkeitstransformation  $t \rightarrow at$  aus der Originalfunktion  $f(t)$  hervorgeht, gilt:

$$
\mathcal{F}\left\{f\left(at\right)\right\} = \frac{1}{|a|} \cdot F\left(\frac{\omega}{a}\right) \qquad (a \neq 0) \tag{V-44}
$$

Dabei ist  $F(\omega)$  die Fourier-Transformierte von  $f(t)$ , d. h.  $F(\omega) = \mathcal{F}\{f(t)\}\.$ 

**Regel:** Man erhält die Bildfunktion von  $f(at)$ , indem man die Variable  $\omega$  in der Bildfunktion  $F(\omega)$  von  $f(t)$  formal durch  $\omega/a$  ersetzt und die neue Funktion  $F(\omega/a)$  anschließend mit dem Kehrwert von  $|a|$  multipliziert.

# Anmerkung

- $|a|$  < 1: Dehnung der Zeitachse  $\rightarrow$  Stauchung der Frequenzachse
- $|a| > 1$ : Stauchung der Zeitachse  $\rightarrow$  Dehnung der Frequenzachse
- $a = -1$ : Richtungsumkehr der Zeitachse (Spiegelung von  $f(t)$ , d. h.  $g(t) = f(-t)$ )

# **Beispiel**

Unter Verwendung der Korrespondenz

$$
f(t) = e^{-|t|} \quad \text{or} \quad F(\omega) = \frac{2}{1 + \omega^2}
$$

erhalten wir für die *gestreckte* Funktion  $g(t) = e^{-|a|t|} = e^{-|at|}$  mit  $a > 0$  die fol-<br>gende *Fourier-Transformierte* (Bildfunktion): gende Fourier-Transformierte (Bildfunktion):

$$
\mathcal{F}\left\{g\left(t\right)\right\} = \mathcal{F}\left\{e^{-a|t|}\right\} = \mathcal{F}\left\{e^{-|at|}\right\} = \frac{1}{a} \cdot F\left(\omega/a\right) = \frac{1}{a} \frac{2}{1 + \left(\omega/a\right)^2} = \frac{2}{a\left(1 + \frac{\omega^2}{a^2}\right)} = \frac{2}{a\left(\frac{a^2 + \omega^2}{a^2}\right)} = \frac{2}{a^2 + \omega^2} = \frac{2a}{a^2 + \omega^2} \quad \blacksquare
$$

# 4.3 Verschiebungssatz (Zeitverschiebungssatz)

Wir verschieben die Funktion  $f(t)$  auf der Zeitachse um die Strecke  $|a|$  (für  $a > 0$ nach rechts, für  $a < 0$  nach links; siehe Bild V-30):

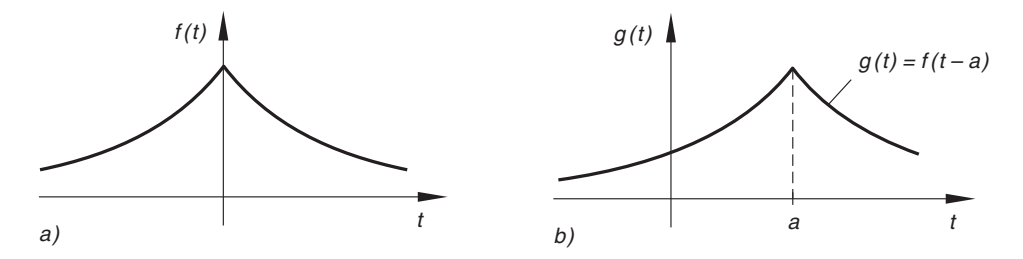

Bild V-30 Zum Verschiebungssatz (Zeitverschiebungssatz) a) Originalfunktion  $f(t)$ ; b) Verschobene Funktion  $g(t)$ 

Für die Fourier-Transformierte der verschobenen Funktion  $g(t) = f(t - a)$  erhalten wir aus der Definitionsformel (V-5) zunächst:

$$
\mathcal{F}\left\{g\left(t\right)\right\} = \mathcal{F}\left\{f\left(t-a\right)\right\} = \int_{-\infty}^{\infty} f\left(t-a\right) \cdot e^{-j\omega t} dt \tag{V-45}
$$

Mit der Substitution

 $u = t - a$ ,  $t = u + a$ ,  $dt = du$ 

folgt dann (die Integrationsgrenzen haben sich dabei nicht verändert):

$$
\mathcal{F}\left\{g\left(t\right)\right\} = \int_{-\infty}^{\infty} f\left(u\right) \cdot e^{-j\omega\left(u+a\right)} du = \int_{-\infty}^{\infty} f\left(u\right) \cdot e^{-j\omega u} \cdot e^{-j\omega a} du =
$$
\n
$$
= e^{-j\omega a} \cdot \int_{-\infty}^{\infty} f\left(u\right) \cdot e^{-j\omega u} du \qquad (V-46)
$$

Das verbliebene Integral auf der rechten Seite ist die Fourier-Transformierte F  $(\omega)$  von  $f(t)$  (die Bezeichnung der Integrationsvariablen ist *ohne* Bedeutung, wir dürfen daher  $u$  durch  $t$  ersetzen). Somit gilt:

$$
\mathcal{F}\left\{g\left(t\right)\right\} = \mathcal{F}\left\{f\left(t-a\right)\right\} = e^{-j\omega a} \cdot F\left(\omega\right) \tag{V-47}
$$

Eine Verschiebung im Zeitbereich bewirkt somit eine "Dämpfung" im Bildbereich.

# Verschiebungssatz (Zeitverschiebungssatz)

Wird die Originalfunktion  $f(t)$  längs der Zeitachse um die Strecke  $|a|$  verschoben, so gilt für die Fourier-Transformierte der verschobenen Kurve mit der Gleichung  $g(t) = f(t - a)$ :

$$
\mathcal{F}\left\{f\left(t-a\right)\right\} = e^{-j\omega a} \cdot F\left(\omega\right) \qquad (a: \text{ recall}) \tag{V-48}
$$

Dabei ist  $F(\omega)$  die Fourier-Transformierte von  $f(t)$ , d. h.  $F(\omega) = \mathcal{F}\{f(t)\}.$ 

**Regel:** Man erhält die Bildfunktion der verschobenen Funktion  $f(t - a)$ , indem man die Bildfunktion  $F(\omega)$  von  $f(t)$  mit e<sup>-jω a</sup> multipliziert.

#### Anmerkung

Bei einer Verschiebung im Zeitbereich bleibt das Amplitudenspektrum  $A(\omega)$  erhalten:

$$
A(\omega) = |e^{-j\omega a} \cdot F(\omega)| = \underbrace{|e^{-j\omega a}|}_{1} \cdot |F(\omega)| = |F(\omega)|
$$

# **Beispiele**

(1) Die in Bild V-31 skizzierte Stoßfunktion mit der Bildfunktion

$$
F(\omega) = \frac{2[1 - \cos(\omega T)]}{(\omega T)^2}
$$

soll nun die Strecke  $a > T$  nach rechts verschoben werden. Wie lautet die Fourier-Transformierte  $G(\omega)$  der verschobenen Funktion  $g(t)$ ?

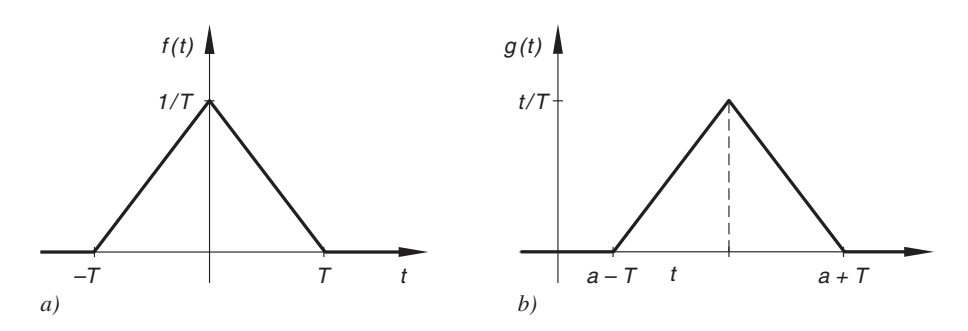

Bild V-31 a) Stoßfunktion; b) Um a nach rechts verschobene Stoßfunktion

Lösung: Aus dem Zeitverschiebungssatz folgt:

$$
G(\omega) = \mathcal{F}\{g(t)\} = e^{-j\omega a} \cdot F(\omega) = \frac{2[1 - \cos(\omega T)] \cdot e^{-j\omega a}}{(\omega T)^2}
$$

(2) Die Korrespondenz

$$
f(t) = e^{-\delta t} \cdot \sin (\omega_0 t) \cdot \sigma(t) \circ \longrightarrow F(\omega) = \frac{\omega_0}{(\delta + j\omega)^2 + \omega_0^2}
$$

beschreibt die Fourier-Transformation einer gedämpften Schwingung mit der Gleichung

$$
f(t) = e^{-\delta t} \cdot \sin (\omega_0 t), \qquad t \ge 0
$$

(mit  $\delta > 0$ ,  $\omega_0 > 0$ ; siehe Bild V-32).

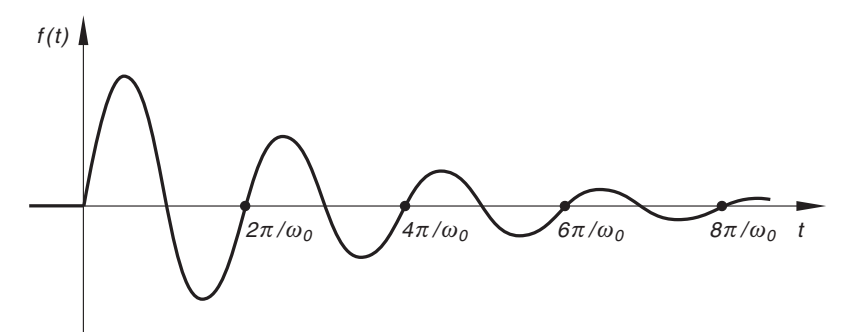

Bild V-32 Gedämpfte Sinusschwingung

Wird diese Schwingung zeitlich um  $a > 0$  verzögert, dann lautet die Fourier-*Transformierte* der *verschobenen* Funktion  $g(t) = f(t - a) \cdot \sigma(t - a)$  wie folgt:

$$
\mathcal{F}\left\{g\left(t\right)\right\} = e^{-j\omega a} \cdot F\left(\omega\right) = \frac{\omega_0 \cdot e^{-j\omega a}}{\left(\delta + j\omega\right)^2 + \omega_0^2}
$$

# 4.4 Dämpfungssatz (Frequenzverschiebungssatz)

Wie verändert sich die Fourier-Transformierte  $F(\omega)$  einer Zeitfunktion (Originalfunktion)  $f(t)$ , wenn man diese *dämpft* bzw. *moduliert*, d. h. mit der (komplexen) Exponentialfunktion  $e^{j\omega_0 t}$  multipliziert?

Die Definitionsformel (V-5) der Fourier-Transformation liefert für die modulierte Funktion  $g(t) = e^{j\omega_0 t} \cdot f(t)$  zunächst:

$$
\mathcal{F}\left\{g\left(t\right)\right\} = \mathcal{F}\left\{e^{j\omega_0 t} \cdot f\left(t\right)\right\} = \int_{-\infty}^{\infty} e^{j\omega_0 t} \cdot f\left(t\right) \cdot e^{-j\omega t} dt =
$$
\n
$$
= \int_{-\infty}^{\infty} f\left(t\right) \cdot e^{-j\left(\omega - \omega_0\right)t} dt = \int_{-\infty}^{\infty} f\left(t\right) \cdot e^{-j\alpha t} dt \qquad (V-49)
$$

Dabei haben wir (vorübergehend)  $\omega - \omega_0 = \alpha$  gesetzt. Das uneigentliche Integral auf der rechten Seite ist aber definitionsgemäß die Fouriertransformierte von  $f(t)$  (mit dem Parameter  $\alpha$  statt  $\omega$ ). Wir machen die Substitution  $\alpha = \omega - \omega_0$  wieder rückgängig und erhalten das folgende Ergebnis:

$$
\mathcal{F}\left\{g\left(t\right)\right\} = \mathcal{F}\left\{e^{j\omega_0 t} \cdot f\left(t\right)\right\} = \underbrace{\int_{-\infty}^{\infty} f\left(t\right) \cdot e^{-j\alpha t} dt}_{\mathcal{F}\left\{f\left(t\right)\right\} = F\left(\alpha\right)}
$$
\n
$$
= F\left(\alpha\right) = F\left(\omega - \omega_0\right) \tag{V-50}
$$

Einer Dämpfung (Modulation) im Zeitbereich entspricht eine Frequenzverschiebung im Frequenzbereich.

#### Dämpfungssatz (Frequenzverschiebungssatz)

Wird die Originalfunktion  $f(t)$  exponentiell gedämpft ("moduliert"), so gilt für die Fourier-Transformierte der *gedämpften* Funktion  $g(t) = e^{j\omega_0 t} \cdot f(t)$ :

$$
\mathcal{F}\left\{e^{j\omega_0 t} \cdot f\left(t\right)\right\} = F\left(\omega - \omega_0\right) \tag{V-51}
$$

Dabei ist  $F(\omega)$  die Fourier-Transformierte von  $f(t)$ , d. h.  $F(\omega) = \mathcal{F}\{f(t)\}\.$ 

**Regel:** Man erhält die Bildfunktion der *gedämpften* Funktion  $e^{j\omega_0 t} \cdot f(t)$ , indem man in der Bildfunktion  $F(\omega)$  von  $f(t)$  die Variable  $\omega$  formal durch man in der Bildfunktion  $F(\omega)$  von  $f(t)$  die Variable  $\omega$  formal durch  $\omega - \omega_0$  ersetzt.

# **Beispiel**

Wir interessieren uns für die Bildfunktion  $G(\omega)$  der gedämpften Schwingung

$$
g(t) = e^{-at} \cdot \sin (\omega_0 t) \cdot \sigma(t)
$$

(mit  $a > 0$ ,  $\omega_0 > 0$ ). Zur Verfügung steht die Korrespondenz

$$
f(t) = e^{-at} \cdot \sigma(t) \iff F(\omega) = \frac{1}{a + j\omega}
$$

Zunächst drücken wir die Sinusfunktion mit Hilfe der Eulerschen Formel durch komplexe Exponentialfunktionen aus:

$$
\sin\left(\omega_0 t\right) = \frac{1}{2j} \left( e^{j\omega_0 t} - e^{-j\omega_0 t} \right)
$$

Damit lässt sich die gedämpfte Schwingung g  $(t)$  auch in der Form

$$
g(t) = e^{-at} \cdot \frac{1}{2j} \left( e^{j\omega_0 t} - e^{-j\omega_0 t} \right) \cdot \sigma(t) =
$$
  

$$
= \frac{1}{2j} \left( e^{j\omega_0 t} \cdot e^{-at} \cdot \sigma(t) - e^{-j\omega_0 t} \cdot e^{-at} \cdot \sigma(t) \right) =
$$
  

$$
= \frac{1}{2j} \left( e^{j\omega_0 t} \cdot f(t) - e^{-j\omega_0 t} \cdot f(t) \right)
$$

mit  $f(t) = e^{-at} \cdot \sigma(t)$  ausdrücken. Aus dem *Linearitätssatz* und dem *Dämpfungssatz*<br>(*Frequenzyerschiebungssatz*) unter Verwendung der gegebenen Korrespondenz erhalten wir (Frequenzverschiebungssatz) unter Verwendung der gegebenen Korrespondenz erhalten wir dann die folgende Fourier-Transformierte (Bildfunktion) für die gedämpfte Schwingung:

$$
G(\omega) = \mathcal{F}\{g(t)\} = \frac{1}{2j} \cdot \mathcal{F}\{e^{j\omega_0 t} \cdot f(t) - e^{-j\omega_0 t} \cdot f(t)\} =
$$

$$
= \frac{1}{2j} \left( \frac{\mathcal{F}\{e^{j\omega_0 t} \cdot f(t)\}}{F(\omega - \omega_0)} - \frac{\mathcal{F}\{e^{-j\omega_0 t} \cdot f(t)\}}{F(\omega + \omega_0)} \right) =
$$

$$
= \frac{1}{2j} \left( F(\omega - \omega_0) - F(\omega + \omega_0) \right) =
$$

$$
= \frac{1}{2j} \left( \frac{1}{a + j(\omega - \omega_0)} - \frac{1}{a + j(\omega + \omega_0)} \right) =
$$

$$
= \frac{1}{2j} \cdot \frac{a + j(\omega + \omega_0) - a - j(\omega - \omega_0)}{[a + j(\omega + \omega_0)]} =
$$

&

$$
= \frac{1}{2j} \cdot \frac{j\omega + j\omega_0 - j\omega + j\omega_0}{a^2 + ja(\omega - \omega_0) + ja(\omega + \omega_0) + j^2(\omega^2 - \omega_0^2)} =
$$
  

$$
= \frac{1}{2j} \cdot \frac{2j\omega_0}{a^2 + ja(\omega - \omega_0 + \omega + \omega_0) - \omega^2 + \omega_0^2} =
$$
  

$$
= \frac{\omega_0}{\frac{a^2 + 2ja\omega - \omega^2}{a^2 + a^2}} = \frac{\omega_0}{(a + j\omega)^2 + \omega_0^2}
$$
  

$$
(a + j\omega)^2
$$

# 4.5 Ableitungssätze (Differentiationssätze)

Wir beschäftigen uns in diesem Abschnitt mit der Differentiation im Original- und im Bildbereich.

## 4.5.1 Ableitungssatz für die Originalfunktion

Beim Lösen einer linearen Differentialgleichung mit konstanten Koeffizienten benötigt man die Fourier-Transformierten der Ableitungen einer Originalfunktion  $f(t)$ . Es gilt der folgende Satz (ohne Beweis):

#### Ableitungssatz für die Originalfunktion

Die Fourier-Transformierten der Ableitungen einer Originalfunktion  $f(t)$  nach der Variablen  $t$  lauten der Reihe nach wie folgt:

1. Ableitung :

$$
\mathcal{F}\left\{f'(t)\right\} = j\omega \cdot F(\omega) \tag{V-52}
$$

2. Ableitung :

$$
\mathcal{F}\left\{f''(t)\right\} = \left(j\,\omega\right)^2 \cdot F\left(\omega\right) = -\,\omega^2 \cdot F\left(\omega\right) \tag{V-53}
$$

$$
\vdots
$$

n-te Ableitung :

$$
\mathcal{F}\left\{f^{(n)}\left(t\right)\right\} = \left(\mathbf{j}\,\omega\right)^n \cdot F\left(\omega\right) \tag{V-54}
$$

Dabei ist  $F(\omega)$  die Fourier-Transformierte von  $f(t)$ , d. h.  $F(\omega) = \mathcal{F}\{f(t)\}\.$ 

Regel: Jeder Differentiationsschritt im Originalbereich bewirkt eine Multiplikation mit dem Faktor j $\omega$  im Bildbereich.

Man erhält also die Fourier-Transformierte der *n-ten Ableitung* von  $f(t)$ , indem man<br>die Bildfunktion  $F(\omega) = \mathcal{F}\{f(t)\}$  mit (i.e.)<sup>n</sup> multipliziert. Vorausgesetzt werden die Bildfunktion  $F(\omega) = \mathcal{F}\{f(t)\}\$ mit  $(j\omega)^n$  multipliziert. Vorausgesetzt werden muss dabei dass die n-te Ableitung  $f^{(n)}(t)$ . Fourier-transformierbar ist und die Grenzmuss dabei, dass die n-te Ableitung  $f^{(n)}(t)$  Fourier-transformierbar ist und die Grenzwerte von  $f(t)$ ,  $f'(t)$ , ...,  $f^{(n-1)}(t)$  für  $|t| \rightarrow \infty$  verschwinden.

### **Beispiel**

Aus der als bekannt vorausgesetzten Korrespondenz

$$
f(t) = e^{-at^2}
$$
  $\longrightarrow$   $F(\omega) = \sqrt{\frac{\pi}{a}} \cdot e^{-\omega^2/(4a)}$ 

mit  $a > 0$  lässt sich durch Anwendung des Ableitungssatzes die Fourier-Transformierte der Originalfunktion  $g(t) = t \cdot e^{-at^2}$  ermitteln. Zunächst aber bilden wir die Ableitung von  $f(t)$  die sich als proportional zur Funktion  $g(t)$  erweisen wird: tung von  $f(t)$ , die sich als *proportional* zur Funktion  $g(t)$  erweisen wird:

$$
f(t) = e^{-at^2} \Rightarrow f'(t) = -2a \cdot \underbrace{t \cdot e^{-at^2}}_{g(t)} = -2a \cdot g(t)
$$

Aus dem Ableitungssatz erhalten wir dann die gesuchte Lösung:

$$
\mathcal{F}\lbrace f'(t)\rbrace = \mathcal{F}\lbrace -2a \cdot g(t)\rbrace = -2a \cdot \mathcal{F}\lbrace g(t)\rbrace =
$$

$$
= j\omega \cdot F(\omega) = j\omega \cdot \sqrt{\frac{\pi}{a}} \cdot e^{-\omega^2/(4a)}
$$

$$
\mathcal{F}\lbrace g(t)\rbrace = \mathcal{F}\lbrace t \cdot e^{-at^2}\rbrace = -\frac{j}{2a} \cdot \sqrt{\frac{\pi}{a}} \cdot \omega \cdot e^{-\omega^2/(4a)}
$$

# 4.5.2 Ableitungssatz für die Bildfunktion

Wir differenzieren die Bildfunktion  $F(\omega) = \mathcal{F}\{f(t)\}\$ nach der Variablen  $\omega$ , wobei wir die Differentiation unter dem Integralzeichen vornehmen (Differentiation und Integration dürfen miteinander vertauscht werden):

$$
F'(\omega) = \frac{d}{d\omega} F(\omega) = \frac{d}{d\omega} \int_{-\infty}^{\infty} f(t) \cdot e^{-j\omega t} dt = \int_{-\infty}^{\infty} \frac{d}{d\omega} [f(t) \cdot e^{-j\omega t}] dt =
$$

$$
= \int_{-\infty}^{\infty} f(t) \cdot \frac{d}{d\omega} [e^{-j\omega t}] dt = \int_{-\infty}^{\infty} f(t) \cdot (-jt) \cdot e^{-j\omega t} dt =
$$

$$
-jt \cdot e^{-j\omega t}
$$

$$
= -j \cdot \int_{-\infty}^{\infty} t \cdot f(t) \cdot e^{-j\omega t} dt
$$
(V-55)

Wir setzen jetzt (vorübergehend)  $g(t) = t \cdot f(t)$  und erkennen, dass es sich bei dem<br>uneigentlichen Integral der rechten Seite definitionsgemäß um die *Fourier-Transformierte* uneigentlichen Integral der rechten Seite definitionsgemäß um die Fourier-Transformierte von  $g(t)$  handelt (die Existenz des Integrals wird vorausgesetzt). Demnach erhalten wir für die gesuchte *Ableitung*  $F'(\omega)$  den folgenden Ausdruck:

$$
F'(\omega) = -j \cdot \underbrace{\int_{-\infty}^{\infty} g(t) \cdot e^{-j\omega t} dt}_{\mathcal{F}\{g(t)\}}
$$

$$
= -j \cdot \mathcal{F}\{g(t)\} = -j \cdot \mathcal{F}\{t \cdot f(t)\}
$$
(V-56)

Entsprechende Formeln ergeben sich für die *höheren* Ableitungen von  $F(\omega)$ . Es gilt der folgende Satz:

#### Ableitungssatz für die Bildfunktion

Die Ableitungen der Bildfunktion  $F(\omega) = \mathcal{F}\{f(t)\}\$ nach der Variablen  $\omega$  lauten der Reihe nach wie folgt:

1. Ableitung :

$$
F'(\omega) = (-j)^{1} \cdot \mathcal{F}\left\{t^{1} \cdot f(t)\right\} = -j \cdot \mathcal{F}\left\{t \cdot f(t)\right\}
$$
 (V-57)

2. Ableitung:

$$
F''(\omega) = (-j)^2 \cdot \mathcal{F}\left\{t^2 \cdot f(t)\right\} = -\mathcal{F}\left\{t^2 \cdot f(t)\right\}
$$
 (V-58)  
::

#### n-te Ableitung :

$$
F^{(n)}(\omega) = (-j)^n \cdot \mathcal{F}\left\{t^n \cdot f(t)\right\} = \mathcal{F}\left\{(-j t)^n \cdot f(t)\right\} \tag{V-59}
$$

**Regel:** Die n-te Ableitung der Bildfunktion  $F(\omega) = \mathcal{F}\{f(t)\}\$ erhält man als Fourier-Transformierte der mit der Potenz  $(-j t)^n$  multiplizierten Originalfunktion  $f(t)$ .

#### Anmerkungen

- (1) Dieser Ableitungssatz wird auch als Multiplikationssatz bezeichnet (wegen der Multiplikation von  $f(t)$  mit der Potenz  $\left(-\hat{j}t\right)^n$ ).
- (2) Voraussetzung ist, dass die Funktion  $t^n \cdot f(t)$  Fourier-transformierbar ist.

# **Beispiele**

(1) Ausgehend von dem Funktionenpaar (Korrespondenz)

$$
f(t) = e^{-at} \xrightarrow{\sim} F(\omega) = \frac{1}{a + j\omega}
$$

erhält man durch Anwendung des A*bleitungssatzes* (V-58) die *Bildfunktion* (Fourier-Transformierte) von  $g(t) = t^2 \cdot e^{-at} = t^2 \cdot f(t)$ :

$$
\mathcal{F}\left\{g\left(t\right)\right\} = \mathcal{F}\left\{t^2 \cdot e^{-at}\right\} = \mathcal{F}\left\{t^2 \cdot f\left(t\right)\right\} = -F''\left(\omega\right)
$$

Mit der Kettenregel folgt:

$$
F(\omega) = \frac{1}{a + j\omega} = (a + j\omega)^{-1}
$$
  
\n
$$
F'(\omega) = -1(a + j\omega)^{-2} \cdot j = -j(a + j\omega)^{-2}
$$
  
\n
$$
F''(\omega) = 2j(a + j\omega)^{-3} \cdot j = 2j^{2}(a + j\omega)^{-3} = -\frac{2}{(a + j\omega)^{3}}
$$
  
\n
$$
\mathcal{F}{g(t)} = \mathcal{F}{t^{2} \cdot e^{-at}} = -F''(\omega) = \frac{2}{(a + j\omega)^{3}}
$$

(2) Bekannt sei die folgende Korrespondenz:

$$
f(t) = \frac{1}{1+t^2} \circ \bullet \bullet F(\omega) = \pi \cdot e^{-|\omega|}
$$

Multipliziert man  $f(t)$  mit t, so lässt sich die Bildfunktion der neuen Originalfunktion  $g(t) = \frac{t}{1 + \frac{t}{t}}$  $1 + t^2$ mit Hilfe des Ableitungssatzes wie folgt bestimmen:

$$
F'(\omega) = -j \cdot \mathcal{F}\left\{t \cdot f(t)\right\} \Rightarrow \mathcal{F}\left\{t \cdot f(t)\right\} = j \cdot F'(\omega)
$$
  

$$
\mathcal{F}\left\{g(t)\right\} = \mathcal{F}\left\{t \cdot f(t)\right\} = \mathcal{F}\left\{t \cdot \frac{1}{1+t^2}\right\} = \mathcal{F}\left\{\frac{t}{1+t^2}\right\} = j \cdot F'(\omega)
$$

Um die benötigte Ableitung  $F'(\omega)$  zu erhalten, müssen wir die Bildfunktion  $F(\omega)$  zunächst intervallmäßig wie folgt aufspalten:  $F(\omega)$  zunächst intervallmäßig wie folgt aufspalten:

$$
F(\omega) = \pi \cdot e^{-|\omega|} = \begin{cases} \pi \cdot e^{\omega} & \omega < 0 \\ \pi & \text{für } \omega = 0 \\ \pi \cdot e^{-\omega} & \omega > 0 \end{cases}
$$

&

Durch abschnittsweise Differentiation folgt dann:

$$
F'(\omega) = \begin{Bmatrix} \pi \cdot e^{\omega} \\ 0 \\ -\pi \cdot e^{-\omega} \end{Bmatrix} = \pi \cdot \begin{Bmatrix} e^{\omega} \\ 0 \\ -e^{-\omega} \end{Bmatrix}
$$

Somit gilt:

$$
\mathcal{F}\left\{\frac{t}{1+t^2}\right\} = j\pi \begin{cases} e^{\omega} & \omega < 0\\ 0 & \text{für } \omega = 0\\ -e^{-\omega} & \omega > 0 \end{cases}
$$

# 4.6 Integrationssatz für die Originalfunktion

Bei der mathematischen Behandlung *linearer Übertragungssysteme s*tößt man häufig auf sog. Integro-Differentialgleichungen, d. h. Gleichungen, in denen neben den Ableitungen einer (noch unbekannten) Zeitfunktion auch Integrale dieser Funktion auftreten. Will man ein solches Problem mit Hilfe der Fourier-Transformation lösen, so benötigt man den folgenden Integrationssatz (ohne Beweis):

Integrationssatz für die Originalfunktion Fuir die Fourier-Transformierte des (uneigentlichen) *Integrals*  $\int_{a}^{t} f(u) du$  einer<br>Originalfunktion  $f(t)$  gilt: Originalfunktion  $f(t)$  gilt:

$$
\mathcal{F}\left\{\int_{-\infty}^{t} f(u) \, du\right\} = \frac{1}{j\,\omega} \cdot F(\omega) \tag{V-60}
$$

Dabei ist  $F(\omega)$  die Fourier-Transformierte von  $f(t)$ , d. h.  $F(\omega) = \mathcal{F}\{f(t)\}.$ 

**Regel:** Man erhält die Bildfunktion des *Integrals*  $\int_{a}^{t} f(u) du$ , indem man die

Bildfunktion  $F(\omega)$  von  $f(t)$  durch j $\omega$  dividiert.

Voraussetzung: 
$$
\int_{-\infty}^{\infty} f(t) dt = 0
$$

Die Fläche zwischen der Kurve  $y = f(t)$  und der t-Achse muss also zu gleichen Teilen ober- und unterhalb der t-Achse liegen!

#### **Beispiel**

In einem Stromkreis mit einem Kondensator fließe der zeitabhängige Strom  $i = i(t)$ ,  $t \geq 0$ . Die (dann ebenfalls zeitabhängige) Kondensatorladung  $q = q(t)$  ist das Zeitintegral der Stromstärke. Es gilt also der folgende Zusammenhang zwischen Ladung  $q$ und Stromstärke i:

$$
q(t) = \int_{-\infty}^{t} i(\tau) d\tau = \int_{-\infty}^{0} i(\tau) d\tau + \int_{0}^{t} i(\tau) d\tau = \int_{0}^{t} i(\tau) d\tau
$$

(keine Ladungen zu Beginn, d. h. zum Zeitpunkt  $t = 0$ ). Welcher Zusammenhang besteht zwischen den zugehörigen Fourier-Transformierten

$$
Q(\omega) = \mathcal{F}\lbrace q(t)\rbrace
$$
 und  $I(\omega) = \mathcal{F}\lbrace i(t)\rbrace$ ?

Lösung: Aus dem Integrationssatz folgt:

$$
Q(\omega) = \mathcal{F}\left\{q(t)\right\} = \mathcal{F}\left\{\int_{0}^{t} i(\tau) dt\right\} = \frac{1}{j\omega} \cdot I(\omega)
$$

# 4.7 Faltungssatz

Bei der Behandlung technischer Probleme mit Hilfe der Fourier-Transformation (Beispiel: lineare Übertragungssysteme in der Elektrotechnik) stellt sich oft das Problem der Rücktransformation einer bekannten Bildfunktion  $F(\omega)$ , die als Produkt zweier Bildfunktionen  $F_1(\omega)$  und  $F_2(\omega)$  darstellbar ist:

$$
F(\omega) = F_1(\omega) \cdot F_2(\omega)
$$

Die zugehörigen Originalfunktionen  $f_1(t) = \mathcal{F}^{-1} \{ F_1(\omega) \}$  und  $f_2(t) = \mathcal{F}^{-1} \{ F_2(\omega) \}$ der beiden Faktorfunktionen  $F_1(\omega)$  und  $F_2(\omega)$  lassen sich dabei meist ohne große Schwierigkeiten aus einer Transformationstabelle (Korrespondenztabelle) ermitteln. Die nahe liegende Vermutung, dass sich die gesuchte Originalfunktion  $f(t)$  des Produktes  $F(\omega) = F_1(\omega) \cdot F_2(\omega)$  ebenfalls als *Produkt* in der Form  $f(t) = f_1(t) \cdot f_2(t)$  dar-<br>stellen lässt erweist sich leider als falsch. Die gesuchte Originalfunktion  $f(t)$  ist vielmehr stellen lässt, erweist sich leider als falsch. Die gesuchte Originalfunktion  $f(t)$  ist vielmehr durch eine *Integralkombination* der beiden Originalfunktionen  $f_1(t)$  und  $f_2(t)$  vom Typ

$$
f(t) = \int_{-\infty}^{t} f_1(u) \cdot f_2(t - u) du \qquad (V-61)
$$

gegeben. In der mathematischen Literatur bezeichnet man dieses Integral als Faltungsintegral oder als (zweiseitige) Faltung der Funktionen  $f_1(t)$  und  $f_2(t)$  und verwendet dafür die symbolische Schreibweise  $f_1(t) * f_2(t)$  (sog. *Faltungsprodukt*; gelesen:  $f_1(t)$ , Stern"  $f_2(t)$ ).

**Definition:** Unter dem *Faltungsprodukt*  $f_1(t) * f_2(t)$  zweier Originalfunktionen  $f_1(t)$  und  $f_2(t)$  versteht man das (uneigentliche) Integral

$$
f_1(t) * f_2(t) = \int_{-\infty}^{\infty} f_1(u) \cdot f_2(t - u) \, du \tag{V-62}
$$

(Faltungsintegral, 2-seitige Faltung der Funktionen  $f_1(t)$  und  $f_2(t)$ )

#### Anmerkung

Die Bezeichnung Faltungsprodukt ist gerechtfertigt, da sich diese Größe wie ein gewöhnliches Produkt reeller Zahlen, d. h. kommutativ, assoziativ und distributiv verhält.

Für die Fourier-Transformierte des Faltungsproduktes gilt unter der Voraussetzung, dass beide Originalfunktionen und ihre Quadrate absolut integrierbar sind, der folgende für die Anwendungen wichtige Satz (ohne Beweis):

# Faltungssatz

Die Fourier-Transformierte des Faltungsproduktes  $f_1(t) * f_2(t)$  ist gleich dem *Produkt* der Fourier-Transformierten von  $f_1(t)$  und  $f_2(t)$ :

$$
\mathcal{F}\left\{f_1\left(t\right) * f_2\left(t\right)\right\} = \mathcal{F}\left\{\int_{-\infty}^{\infty} f_1\left(u\right) \cdot f_2\left(t-u\right) du\right\} =
$$
\n
$$
= \mathcal{F}\left\{f_1\left(t\right)\right\} \cdot \mathcal{F}\left\{f_2\left(t\right)\right\} = F_1\left(\omega\right) \cdot F_2\left(\omega\right) \qquad \text{(V-63)}
$$

Dabei sind  $F_1(\omega)$  und  $F_2(\omega)$  die Fourier-Transformierten von  $f_1(t)$  und  $f_2(t)$ , d. h.  $F_1(\omega) = \mathcal{F}\{f_1(t)\}\$ und  $F_2(\omega) = \mathcal{F}\{f_2(t)\}.$ 

#### Anmerkung

Der *Faltungssatz* lässt sich auch in der Form

$$
\mathcal{F}^{-1}\left\{F_1(\omega) \cdot F_2(\omega)\right\} = f_1(t) * f_2(t)
$$
\n(V-64)

darstellen: Zum Produkt zweier Bildfunktionen  $F_1(\omega)$  und  $F_2(\omega)$  gehört im Originalbereich das Faltungsprodukt der zugehörigen Originalfunktionen  $f_1(t)$  und  $f_2(t)$ .

In der Praxis kann man bei der Rücktransformation einer Bildfunktion  $F(\omega)$  oft wie folgt vorgehen:

- 1. Die vorliegende Bildfunktion wird zunächst in geeigneter Weise in ein Produkt  $F(\omega) = F_1(\omega) \cdot F_2(\omega)$  zerlegt (faktorisiert). Die Faktorfunktionen  $F_1(\omega)$  und  $F_2(\omega)$  mitseen so beschaffen sein dass sich ihre zugebörigen Originalfunktionen  $F_2(\omega)$  müssen so beschaffen sein, dass sich ihre zugehörigen Originalfunktionen  $f_1(t)$  und  $f_2(t)$  aus einer Transformationstabelle (Korrespondenztabelle) leicht ermitteln lassen.
- 2. Die gesuchte Originalfunktion  $f(t)$  des Produktes  $F(\omega) = F_1(\omega) \cdot F_2(\omega)$  kann dann als *Faltungsprodukt* der (inzwischen bekannten) Originalfunktionen  $f_1(t)$  und dann als Faltungsprodukt der (inzwischen bekannten) Originalfunktionen  $f_1(t)$  und  $f_2(t)$  berechnet werden:

$$
f(t) = \mathcal{F}^{-1} \{ F(\omega) \} = \mathcal{F}^{-1} \{ F_1(\omega) \cdot F_2(\omega) \} =
$$
  
=  $f_1(t) * f_2(t) = \int_{-\infty}^{\infty} f_1(u) \cdot f_2(t - u) du$  (V-65)

# **Beispiel**

In dem in Bild V-33 skizzierten Stomkreis (Vierpol oder Zweitor) mit der Induktivität L und der Kapazität C wird das Eingangssignal (Eingangsspannung)  $u_e(t)$  in das Ausgangssignal (Ausgangsspannung)  $u_a(t)$  umgewandelt.

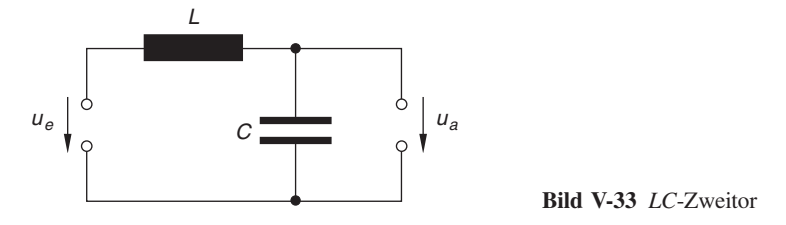

Zwischen den zugehörigen Bildfunktionen (Fourier-Transformierten)

 $U_e(\omega) = \mathcal{F}\{u_e(t)\}$  und  $U_a(\omega) = \mathcal{F}\{u_a(t)\}$ 

besteht dabei der folgende Zusammenhang:

$$
U_a(\omega) = \frac{\omega_0^2}{\omega_0^2 - \omega^2} \cdot U_e(\omega) \quad (\text{mit } \omega_0^2 = 1/(LC)).
$$

 $U_a(\omega)$  ist also das *Produkt* der Bildfunktionen

$$
F_1(\omega) = \frac{\omega_0^2}{\omega_0^2 - \omega^2} \quad \text{and} \quad F_2(\omega) = U_e(\omega).
$$

Die Originalfunktion  $f_1(t)$  lässt sich aus der Transformationstabelle 1 in Abschnitt 5.2 wie folgt bestimmen (Nr. 13 mit  $a = 0$ ,  $b = \omega_0$ ):

$$
f_1(t) = \mathcal{F}^{-1}\left\{\frac{\omega_0^2}{\omega_0^2 - \omega^2}\right\} = \omega_0 \cdot \mathcal{F}^{-1}\left\{\frac{\omega_0}{\omega_0^2 - \omega^2}\right\} =
$$

$$
= \omega_0 \cdot e^0 \cdot \sin(\omega_0 t) \cdot \sigma(t) = \omega_0 \cdot \sin(\omega_0 t) \cdot \sigma(t)
$$

Für die zunächst *unbekannte* Originalfunktion  $f_2(t)$  (es handelt sich hierbei um die Eingangsspannung  $u_e(t)$ ) wählen wir den Diracschen Spannungsstoß

$$
f_2(t) = u_e(t) = u_0 \cdot \delta(t)
$$

Wir können jetzt die gesuchte Ausgangsspannung  $u_a(t)$  als Faltungsprodukt der Originalfunktionen  $f_1(t)$  und  $f_2(t)$  berechnen:

$$
u_a(t) = f_1(t) * f_2(t) = \int_{-\infty}^{\infty} f_1(u) \cdot f_2(t - u) du =
$$
  
\n
$$
= \int_{-\infty}^{\infty} \omega_0 \cdot \sin (\omega_0 u) \cdot \sigma(u) \cdot u_0 \cdot \delta(t - u) du =
$$
  
\n
$$
= \omega_0 u_0 \cdot \int_{-\infty}^{\infty} \sin (\omega_0 u) \cdot \sigma(u) \cdot \delta(t - u) du =
$$
  
\n
$$
= \omega_0 u_0 \cdot \int_{0}^{\infty} \sin (\omega_0 u) \cdot 1 \cdot \delta(t - u) du =
$$
  
\n
$$
= \omega_0 u_0 \cdot \int_{0}^{\infty} \sin (\omega_0 u) \cdot \delta(u - t) du
$$

$$
(\sigma(u) = 0
$$
 für  $u < 0$ ,  $\sigma(u) = 1$  für  $u \ge 0$ ,  $\delta(t - u) = \delta(u - t)$ ).

Das verbliebene Integral lässt sich nach der "Ausblendvorschrift" (V-31) auswerten. Da der Parameter t (die Zeit) zwischen 0 und  $\infty$  und somit *im* Integrationsbereich liegt, ist der Integralwert definitionsgemäß gleich dem Wert der Funktion sin  $(\omega_0 u)$  an der Stelle  $u = t$ . Die Lösung lautet also:

$$
u_a(t) = \omega_0 u_0 \cdot \sin(\omega_0 t) \quad \text{für} \quad t \ge 0
$$

Der Diracsche Spannungsstoß im Eingang erzeugt also eine (ungedämpfte) sinusförmige Wechselspannung am Kondensator (Bild V-34).

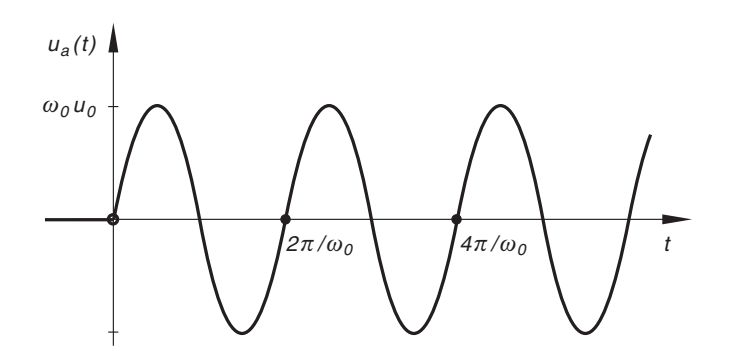

Bild V-34 Sinusförmige Wechselspannung

&

# 4.8 Vertauschungssatz

Die Fourier-Transformation besitzt eine bemerkenswerte Symmetrieeigenschaft, die wir jetzt herleiten wollen. Ist  $F(\omega)$  die Bildfunktion von  $f(t)$ , so lässt sich diese Originalfunktion bekanntlich wie folgt durch ein (uneigentliches) Integral darstellen:

$$
f(t) = \frac{1}{2\pi} \cdot \int_{-\infty}^{\infty} F(\omega) \cdot e^{j\omega t} d\omega
$$

(Umkehrintegral, siehe hierzu Abschnitt 1.3). Da die Bezeichnung der Integrationsvariablen (hier:  $\omega$ ) *ohne* jede Bedeutung ist, ersetzen wir sie vorübergehend durch u:

$$
f(t) = \frac{1}{2\pi} \cdot \int_{-\infty}^{\infty} F(u) \cdot e^{jut} du
$$
 (V-66)

Jetzt führen wir auf beiden Seiten eine Variablensubstitution durch und setzen dabei  $t = -\omega$ :

$$
f(-\omega) = \frac{1}{2\pi} \cdot \int_{-\infty}^{\infty} F(u) \cdot e^{j u(-\omega)} du = \frac{1}{2\pi} \cdot \int_{-\infty}^{\infty} F(u) \cdot e^{-j \omega u} du \quad (V-67)
$$

Das uneigentliche Integral der rechten Seite identifizieren wir als Fourier-Transformierte der Funktion  $F(u)$  oder  $F(t)$ , wenn wir die unabhängige Variable u durch t ersetzen. Wir erhalten damit die folgende Beziehung:

$$
f(-\omega) = \frac{1}{2\pi} \cdot \underbrace{\int_{-\infty}^{\infty} F(t) \cdot e^{-j\omega t} dt}_{\mathcal{F}\{F(t)\}}
$$
 (V-68)

In anderer Schreibweise:

Vertauschungssatz

$$
\mathcal{F}\left\{F\left(t\right)\right\} = 2\pi \cdot f\left(-\omega\right) \tag{V-69}
$$

Dies aber bedeutet: Aus der Korrespondenz

 $f(t) \nightharpoonup F(\omega)$ 

erhalten wir eine neue Korrespondenz, nämlich

 $F(t) \rightarrow 2\pi \cdot f(-\omega)$  $f(-\omega)$  (V-70)

durch Vertauschen von f und F, wobei anschließend  $\omega$  durch  $-\omega$  ersetzt wird und die neue Bildfunktion noch den Faktor  $2\pi$  erhält.

Aus einer gegebenen Korrespondenz

$$
f(t) \circ \longrightarrow F(\omega) \tag{V-71}
$$

erhält man die neue Korrespondenz

$$
F(t) \circ \longrightarrow 2\pi \cdot f(-\omega) \tag{V-72}
$$

Dabei sind drei Rechenschritte nacheinander auszuführen:

- 1. Die Funktionen f und F werden miteinander vertauscht, wobei f jetzt von  $\omega$ und  $F$  von  $t$  abhängt.
- 2. In  $f(\omega)$  wird  $\omega$  durch  $-\omega$  ersetzt.
- 3.  $f(-\omega)$  wird noch mit  $2\pi$  multipliziert.

Mit dem Vertauschungssatz, auch als  $t - \omega$ -Dualitätsprinzip bezeichnet, lassen sich auf einfache Weise aus bekannten Korrespondenzen weitere Korrespondenzen gewinnen (siehe hierzu das nachfolgende Beispiel).

## **Beispiele**

(1) Aus der bereits aus Abschnitt 3.3 bekannten Korrespondenz

 $f(t) = \delta(t + T) \circ f(\omega) = e^{j\omega T}$ 

erhalten wir mit Hilfe des Vertauschungssatzes eine weitere wichtige Korrespondenz:

$$
F(t) = e^{j t T} \circ \longrightarrow 2\pi \cdot \delta(-\omega + T)
$$

Wegen der Symmetrie der Deltafunktion gilt  $\delta(-\omega + T) = \delta(\omega - T)$ . Wir setzen noch  $T = \omega_0$  und erhalten:

$$
e^{j\omega_0 t} \circ \longrightarrow 2\pi \cdot \delta(\omega - \omega_0)
$$

Diese Korrespondenz ist physikalisch gesehen einleuchtend: Die Spektralfunktion der harmonischen Schwingung (Originalfunktion) e  $j^{\omega_0 t}$  verschwindet überall, au- $\beta$ er für  $\omega = \omega_0$  (dort ist sie unendlich groß). Denn e<sup>j  $\omega_0 t$ </sup> enthält keine weiteren Anteile. Anders ausgedrückt:  $e^{j\omega_0 t}$  enthält nur *eine einzige* Komponente, d. h. um  $e^{j\omega_0 t}$  darzustellen, werden keine weiteren Komponenten (also solche mit  $\omega \neq \omega_0$ ) benötigt. Das Linienspektrum besteht aus einer einzigen Linie bei  $\omega = \omega_0$  (siehe Bild V-35).

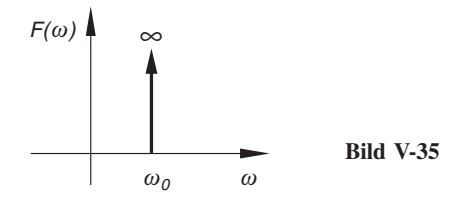

Sonderfall  $\omega_0 = 0$ 

Wegen  $e^{j0t} = e^0 = 1$  erhalten wir die folgende Korrespondenz:

$$
f(t) = 1 \circ f(\omega) = 2\pi \cdot \delta(\omega)
$$

Die Spektralfunktion einer konstanten Zeitfunktion ist die  $\delta$ -Funktion (bis auf einen konstanten Faktor). Das Linienspektrum besteht aus einer *einzigen* Linie bei  $\omega = 0$ .

(2) Aus der gegebenen Korrespondenz

$$
f(t) = \frac{1}{1+t^2} \circ \qquad \bullet \quad F(\omega) = \pi \cdot e^{-|\omega|}
$$

erhalten wir mit Hilfe des Vertauschungssatzes die folgende neue Korrespondenz:

$$
F(t) = \pi \cdot e^{-|t|} \sim 2\pi \cdot f(-\omega) = 2\pi \cdot \frac{1}{1 + (-\omega)^2} = \frac{2\pi}{1 + \omega^2}
$$

$$
e^{-|t|} \sim 2\pi \cdot \frac{2}{1 + \omega^2}
$$

# 4.9 Zusammenfassung der Rechenregeln (Transformationssätze)

Hinweis:  $\mathcal{F}\left\{f\left(t\right)\right\} = F\left(\omega\right); \quad \mathcal{F}\left\{f_i\left(t\right)\right\} = F_i\left(\omega\right) \text{ (für } i = 1, 2)$ 

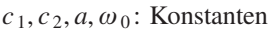

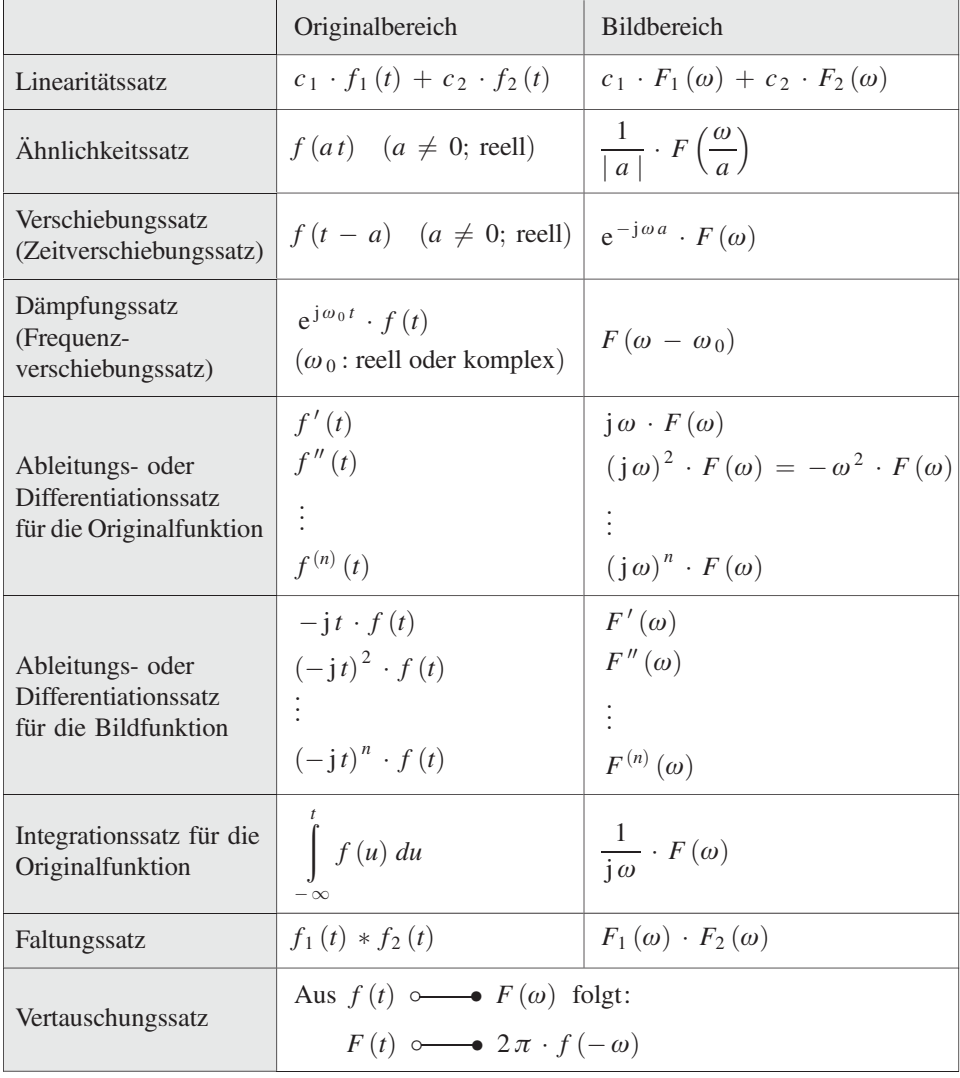

# 4.10 Fourier-Transformation periodischer Funktionen (Sinus, Kosinus)

Mit Hilfe der inzwischen bekannten (verallgemeinerten) Korrespondenzen

$$
e^{j\omega_0 t} \quad \circ \qquad \bullet \quad 2\pi \cdot \delta(\omega - \omega_0)
$$
  

$$
e^{-j\omega_0 t} \quad \circ \qquad \bullet \quad 2\pi \cdot \delta(\omega + \omega_0)
$$
 (V-73)

lassen sich für die zunächst nicht transformierbaren Sinus- und Kosinusfunktionen verallgemeinerte Fourier-Transformierte herleiten. Wir gehen dabei von den folgenden Beziehungen aus (siehe hierzu Band 1, Kap. VII):

$$
\cos (\omega_0 t) = \frac{1}{2} (e^{j\omega_0 t} + e^{-j\omega_0 t}), \qquad \sin (\omega_0 t) = \frac{1}{2j} (e^{j\omega_0 t} - e^{-j\omega_0 t})
$$

Für die verallgemeinerte Fourier-Transformierte der Kosinusfunktion erhalten wir unter Verwendung der Korrespondenzen (V-73):

$$
\mathcal{F}\{\cos(\omega_0 t)\} = \mathcal{F}\left\{\frac{1}{2}(e^{j\omega_0 t} + e^{-j\omega_0 t})\right\} = \frac{1}{2} \cdot \mathcal{F}\left\{e^{j\omega_0 t} + e^{-j\omega_0 t}\right\} =
$$

$$
= \frac{1}{2}\left(\mathcal{F}\left\{e^{j\omega_0 t}\right\} + \mathcal{F}\left\{e^{-j\omega_0 t}\right\}\right) =
$$

$$
= \frac{1}{2}\left[2\pi \cdot \delta(\omega - \omega_0) + 2\pi \cdot \delta(\omega + \omega_0)\right] =
$$

$$
= \pi\left[\delta(\omega + \omega_0) + \delta(\omega - \omega_0)\right]
$$
(V-74)

Analog folgt für die Sinusfunktion:

$$
\mathcal{F}\{\sin(\omega_0 t)\} = j\pi[\delta(\omega + \omega_0) - \delta(\omega - \omega_0)]
$$
 (V-75)

Beide Linienspektren enthalten genau zwei Linien bei  $\omega = \pm \omega_0$  mit gleicher Gewichtung.

Verallgemeinerte Fourier-Transformierten der Kosinus- und Sinusfunktion cos  $(\omega_0 t) \rightarrow \pi [\delta(\omega + \omega_0) + \delta(\omega - \omega_0)]$  (V-76)

$$
\sin (\omega_0 t) \circ \longrightarrow j\pi [\delta (\omega + \omega_0) - \delta (\omega - \omega_0)] \tag{V-77}
$$

# 5 Rücktransformation aus dem Bildbereich in den Originalbereich

# 5.1 Allgemeine Hinweise zur Rücktransformation

Die Fourier-Transformation erweist sich bei der Lösung zahlreicher naturwissenschaftlich-technischer Problemstellungen als eine äußerst nützliche Methode, da sich die Rechenoperationen beim Ubergang vom Original- in den Bildbereich meist wesentlich vereinfachen. Die Lösung des Problems im Bildbereich wird dabei durch eine Bildfunktion  $F(\omega)$  beschrieben, aus der man dann durch Rücktransformation die gesuchte Lösung  $f(t)$  im Originalbereich erhält (inverse Fourier-Transformation). Der beschriebene allgemeine Lösungsweg lässt sich wie folgt schematisch darstellen:

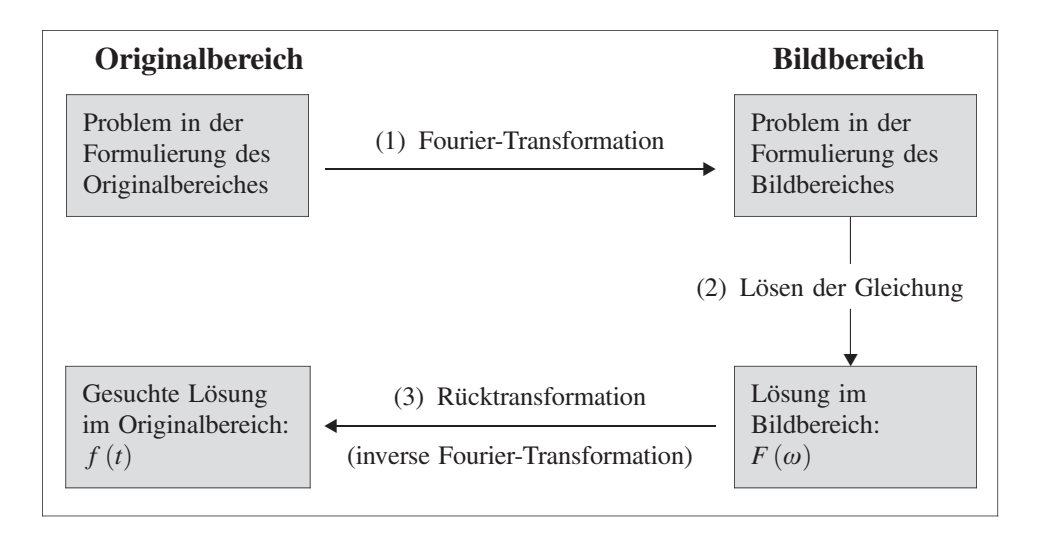

In der Praxis erweist sich die Rücktransformation als der schwierigste Schritt. Sie erfolgt im Regelfall mit Hilfe spezieller Transformationstabellen, in der alle wesentlichen zusammengehörigen Funktionenpaare (Korrespondenzen) systematisch geordnet sind. Nützlich ist auch der Faltungssatz, wenn sich die Bildfunktion  $F(\omega)$  faktorisieren, d. h. in Form eines *Produktes*  $F(\omega) = F_1(\omega) \cdot F_2(\omega)$  darstellen lässt.

Da in den Anwendungen häufig gebrochenrationale Bildfunktionen auftreten (z. B. beim Lösen linearer Differentialgleichungen oder bei der Beschreibung linearer Übertragungssysteme in der Nachrichten- und Regelungstechnik), wird man diese vor der Rücktransformation zunächst mit Hilfe der aus der Integralrechnung bereits bekannten Partialbruchzerlegung in einfache Teil- oder Partialbrüche zerlegen und dann anhand einer Transformationstabelle *gliedweise* die zugehörigen Originalfunktionen bestimmen (siehe hierzu das nachfolgende Beispiel).

Prinzipiell besteht auch die Möglichkeit, die Originalfunktion  $f(t)$  über das Umkehrintegral (V-10) aus der bekannten Bildfunktion  $F(\omega)$  zu ermitteln (eine für die Praxis aber wenig geeignete Methode).

Wir fassen zusammen:

### Uber die Rücktransformation aus dem Bild- in den Originalbereich

In den Anwendungen erfolgt die *Rücktransformation* aus dem Bild- in den Originalbereich im Regelfall mit Hilfe von Transformationstabellen, in denen alle wesentlichen zusammengehörigen Funktionenpaare (Korrespondenzen) systematisch geordnet sind. In diesem Band stehen folgende Tabellen zur Verfügung:

- Tabelle 1: Exponentielle Fourier-Transformationen
- Tabelle 2: Fourier-Sinus-Transformationen
- Tabelle 3: Fourier-Kosinus-Transformationen

(alle Tabellen in Abschnitt 5.2)

Lässt sich die Bildfunktion  $F(\omega)$  in der Form  $F(\omega) = F_1(\omega) \cdot F_2(\omega)$  *faktori-*<br>sieren d h in ein *Produkt* aus zwei Bildfunktionen  $F_1(\omega)$  und  $F_2(\omega)$  zerlegen sieren, d. h. in ein Produkt aus zwei Bildfunktionen  $F_1(\omega)$  und  $F_2(\omega)$  zerlegen, so kann man in vielen Fällen die gesuchte Originalfunktion  $f(t)$  über den Faltungssatz erhalten (siehe hierzu Abschnitt 4.7).

Bei einer gebrochenrationalen Bildfunktion wird diese zunächst mittels Partialbruchzerlegung in eine Summe aus einfachen Brüchen, den sog. Partialbrüchen zerlegt und diese dann gliedweise mit Hilfe einer Transformationstabelle rücktransformiert.

# **Beispiel**

Ein gewisses Übertragsungssystem<sup>6)</sup> besitze den Frequenzgang

$$
G(\omega) = \frac{1}{(1 + j\omega)(2 + j\omega)}
$$

Gesucht ist die sog. Impulsantwort des Systems, d. h. die zugehörige Originalfunktion  $g(t) = \mathcal{F}^{-1} \{ G(\omega) \}$ . Vor der Rücktransformation zerlegen wir die echt gebrochenrationale Bildfunktion  $G(\omega)$  wie folgt in Teilbrüche:

$$
G(\omega) = \frac{1}{(1 + j\omega)(2 + j\omega)} = \frac{A}{1 + j\omega} + \frac{B}{2 + j\omega} =
$$
  
= 
$$
\frac{A(2 + j\omega) + B(1 + j\omega)}{(1 + j\omega)(2 + j\omega)} = \frac{2A + jA\omega + B + jB\omega}{(1 + j\omega)(2 + j\omega)} =
$$
  
= 
$$
\frac{(2A + B) + j\omega(A + B)}{(1 + j\omega)(2 + j\omega)}
$$

<sup>&</sup>lt;sup>6)</sup> Zum näheren Verständnis der physikalisch-technischen Hintergründe siehe Abschnitt 6.2.2.

Da die Brüche beiderseits im Nenner übereinstimmen, gilt dies auch für den Zähler. Aus der Gleichung

$$
(2A + B) + j\omega(A + B) = 1 = 1 + j0
$$

erhalten wir durch Vergleich der Real- bzw. Imaginärteile zwei Gleichungen für die noch unbekannten Konstanten A und B:

$$
(I) \quad 2A + B = 1
$$
\n
$$
(II) \quad A + B = 0
$$
\n
$$
A = 1 \Rightarrow A = 1
$$
\n
$$
(II) \Rightarrow 1 + B = 0 \Rightarrow B = -1
$$

Damit erhalten wir für den Frequenzgang  $G(\omega)$  die folgende Zerlegung:

$$
G(\omega) = \frac{1}{1 + j\omega} - \frac{1}{2 + j\omega}
$$

Die zugehörige Originalfunktion  $g(t)$ , d. h. die gesuchte Impulsantwort bestimmen wir aus  $G(\omega)$  durch gliedweise Rücktransformation. In der Transformationstabelle (Tabelle 1 in Abschnitt 5.2) finden wir die auf beide Summanden "passende" Korrespondenz

$$
\frac{1}{a + j\omega} \bullet \bullet e^{-at} \cdot \sigma(t) \qquad (\text{Nr. 9})
$$

Mit  $a = 1$  bzw.  $a = 2$  erhalten wir hieraus schließlich die gesuchte Lösung:

$$
g(t) = \mathcal{F}^{-1} \{ G(\omega) \} = \mathcal{F}^{-1} \left\{ \frac{1}{1 + j\omega} - \frac{1}{2 + j\omega} \right\} =
$$
  
=  $\mathcal{F}^{-1} \left\{ \frac{1}{1 + j\omega} \right\} - \mathcal{F}^{-1} \left\{ \frac{1}{2 + j\omega} \right\} =$   
=  $e^{-t} \cdot \sigma(t) - e^{-2t} \cdot \sigma(t) = (e^{-t} - e^{-2t}) \cdot \sigma(t)$
## 5.2 Tabellen spezieller Fourier-Transformationen

Die nachfolgenden Tabellen enthalten einige in den technischen Anwendungen besonders häufig auftretende Funktionenpaare (Korrespondenzen):

- Tabelle 1: Exponentielle Fourier-Transformationen
- Tabelle 2: Fourier-Sinus-Transformationen
- Tabelle 3: Fourier-Kosinus-Transformationen

#### Tabelle 1: Exponentielle Fourier-Transformationen

Hinweis:  $a > 0$ ,  $b > 0$ 

Bei den Korrespondenzen Nr. 15 bis Nr. 23 handelt es sich um die Fourier-Transformierten sog. "verallgemeinerter" Funktionen (Distributionen).

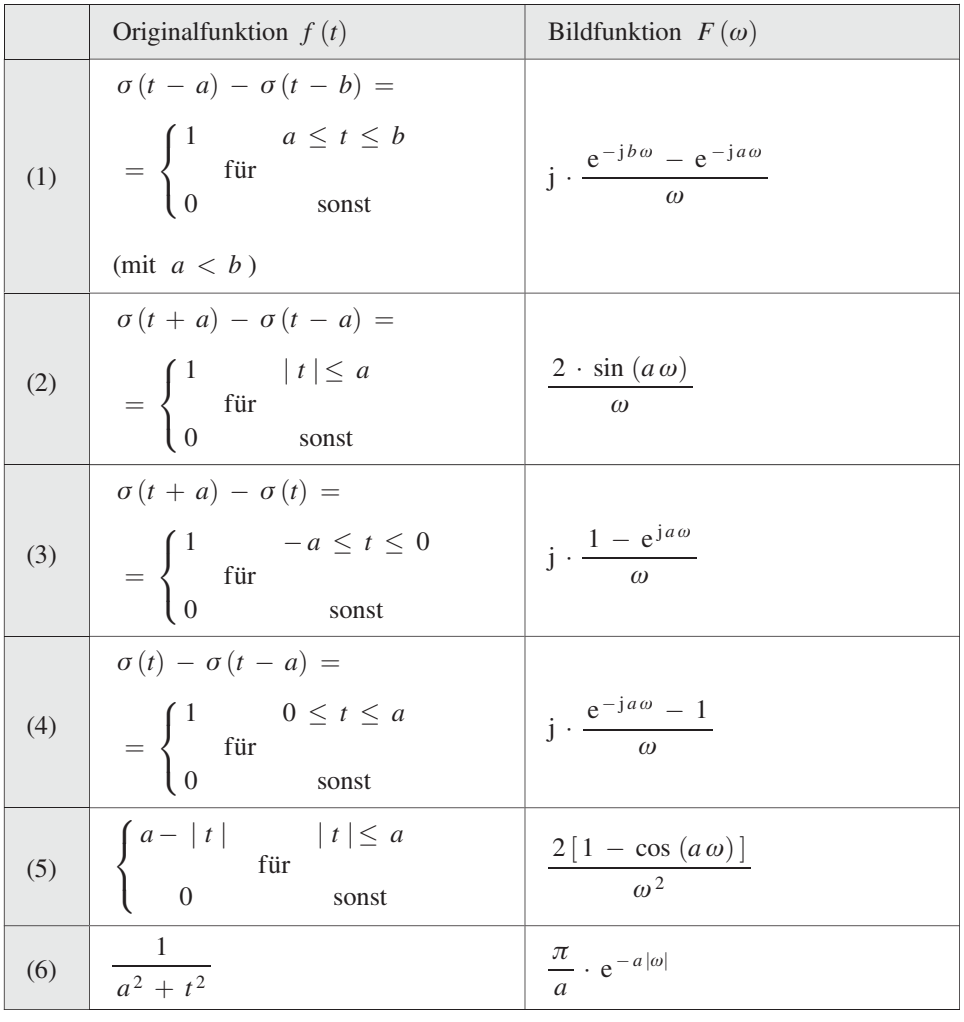

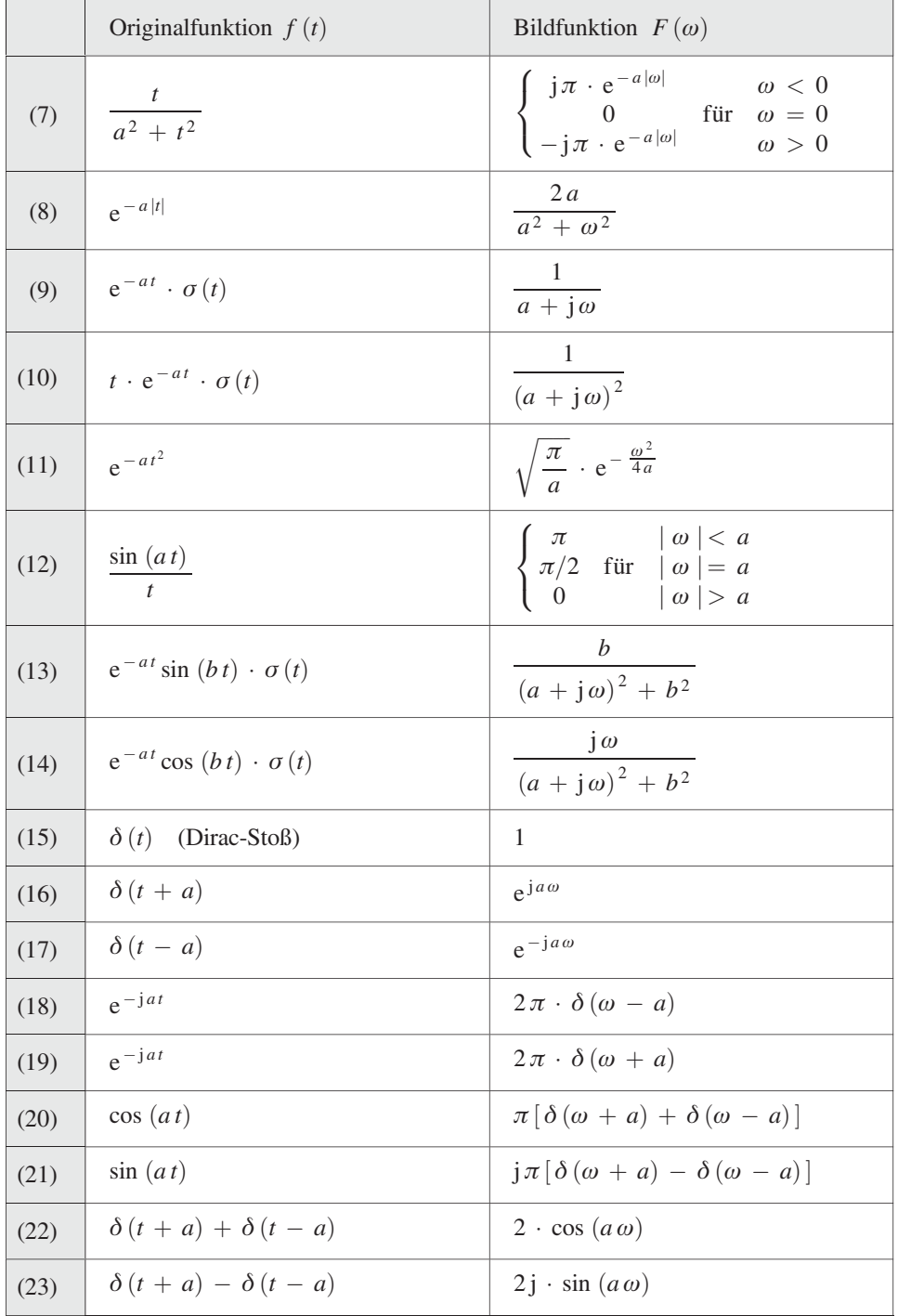

## Tabelle 1: (Fortsetzung)

## Tabelle 2: Fourier-Sinus-Transformationen

Hinweis:  $a > 0$ ,  $b > 0$ 

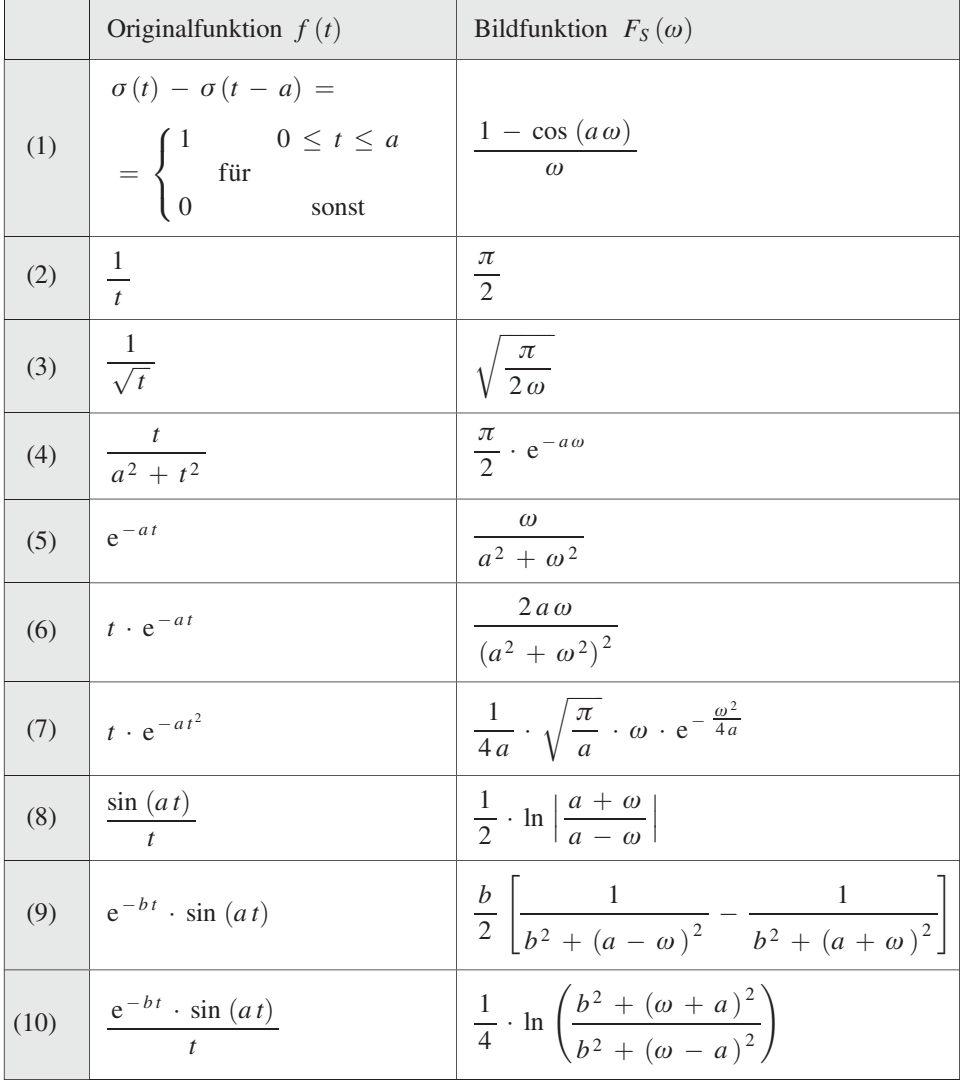

## Tabelle 3: Fourier-Kosinus-Transformationen

Hinweis:  $a > 0$ ,  $b > 0$ 

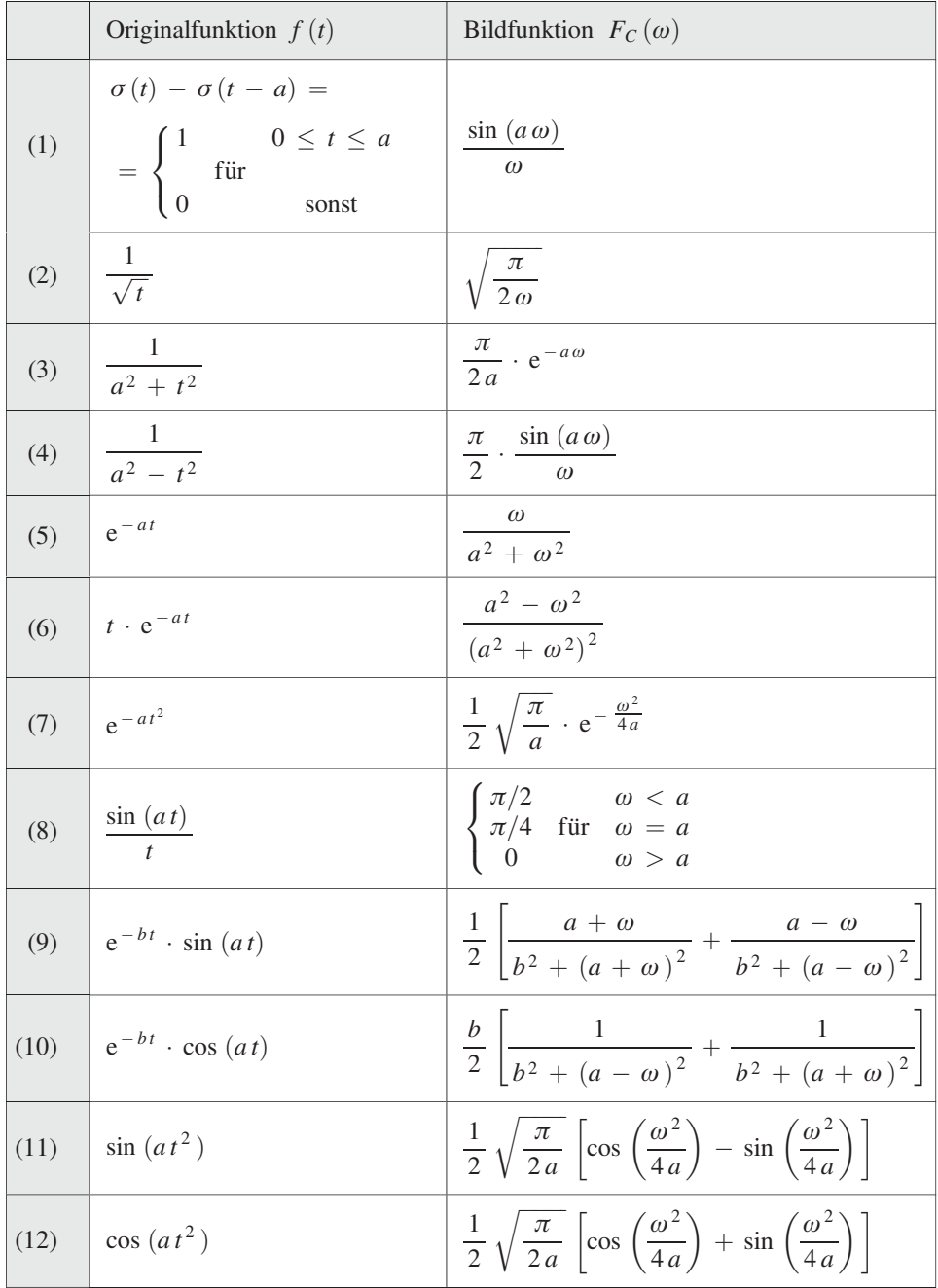

# 6 Anwendungen der Fourier-Transformation

## 6.1 Integration einer linearen Differentialgleichung mit konstanten Koeffizienten

Mit den in den naturwissenschaftlich-technischen Anwendungen so wichtigen linearen Differentialgleichungen mit konstanten Koeffizienten haben wir uns bereits in Kap. IV ausführlich beschäftigt. Dort wurde gezeigt, wie man eine solche Differentialgleichung entweder durch "Variation der Konstanten" oder durch "Aufsuchen einer partikulären Lösung" lösen kann. Eine weitere (insbesondere in der Elektro- und Regelungstechnik weit verbreitete) Methode liefert die Fourier-Transformation. Dieses in drei Schritten ablaufende Lösungsverfahren lässt sich wie folgt schematisch darstellen:

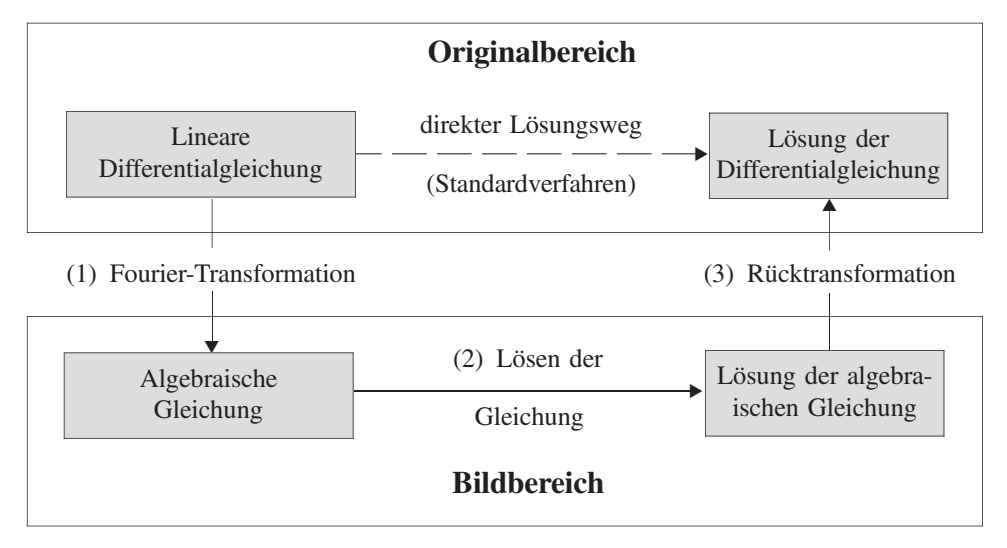

## Beschreibung der einzelnen Schritte

## (1) Transformation vom Original – in den Bildbereich (Fourier-Transformation)

Die lineare Differentialgleichung mit konstanten Koeffizienten wird zunächst Glied für Glied mit Hilfe der Fourier-Transformation in eine (lineare) algebraische Glei*chung* für die Bildfunktion  $Y(\omega) = \mathcal{F}{y(t)}$  übergeführt (unter Verwendung des Ableitungssatzes für Originalfunktionen).

 $(2)$  Lösung im Bildbereich

Die Lösung dieser algebraischen Gleichung ist die Bildfunktion  $Y(\omega)$  der gesuchten Originalfunktion (Lösung)  $y(t)$ .

(3) Rücktransformation vom Bild – in den Originalbereich (inverse Fourier-Transformation)

Durch Rücktransformation (meist unter Verwendung einer Transformationstabelle) erhält man aus der Bildfunktion  $Y(\omega)$  die Lösung  $y(t)$  der Differentialgleichung.

#### **Beispiel**

Wir lösen die lineare Differentialgleichung 1. Ordnung

 $y' - 3y = -12 \cdot e^{-3t} \cdot \sigma(t)$ 

schrittweise wie folgt:

Zunächst wird die Differentialgleichung gliedweise unter Verwendung des Ableitungssatzes für Originalfunktionen und mit Hilfe der Transformationstabelle aus Abschnitt 5.2 (Tabelle 1, Nr. 9 mit  $a = 2$ ) in den Bildbereich transformiert:

$$
j\omega \cdot Y(\omega) - 3 \cdot Y(\omega) = -12 \cdot \frac{1}{3 + j\omega}
$$

 $Y(\omega)$  ist dabei die *Fourier-Transformierte* der gesuchten Lösung y  $(t)$ . Wir lösen diese algebraische Gleichung nach der Bildfunktion  $Y(\omega)$  auf:

$$
(j\omega - 3) \cdot Y(\omega) = -12 \cdot \frac{1}{3 + j\omega} = \frac{-12}{3 + j\omega} \Rightarrow
$$
  

$$
Y(\omega) = \frac{-12}{(3 + j\omega)(j\omega - 3)} = \frac{-12}{-9 + j^2\omega^2} = \frac{-12}{-9 - \omega^2} = \frac{12}{9 + \omega^2}
$$
  
3. Binom

Die Rücktransformation geschieht über die "passende" Korrespondenz

$$
\frac{2a}{a^2 + \omega^2} \bullet \bullet \circ e^{-a|t|}
$$

(Tabelle 1 in Abschnitt 5.2, Nr. 8):

$$
y(t) = \mathcal{F}^{-1}\left\{Y(\omega)\right\} = \mathcal{F}^{-1}\left\{\frac{12}{9+\omega^2}\right\} = \mathcal{F}^{-1}\left\{2\cdot\frac{2\cdot3}{3^2+\omega^2}\right\} = 2\cdot e^{-3|t|}
$$

(Parameter  $a = 3$  in Nr. 8).

Bild V-36 zeigt den Verlauf der beidseitig exponentiell abfallenden Lösungskurve.

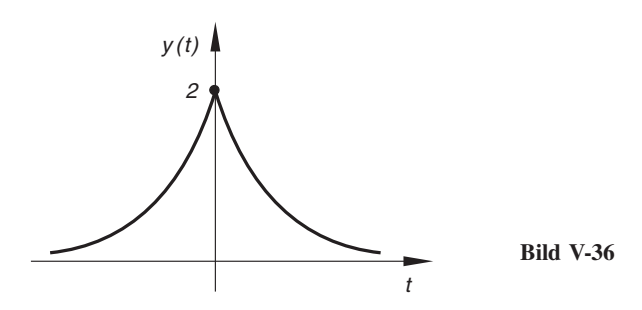

 $\blacksquare$ 

## 6.2 Beispiele aus Naturwissenschaft und Technik

#### 6.2.1 Fourier-Analyse einer gedämpften Schwingung

Die in Bild V-37 skizzierte gedämpfte Schwingung eines Feder-Masse-Schwingers lässt sich durch das Weg-Zeit-Gesetz

$$
x(t) = x_0 \cdot e^{-\delta t} \cdot \cos(\omega_0 t) \cdot \sigma(t) \tag{V-78}
$$

beschreiben. Dabei bedeuten:

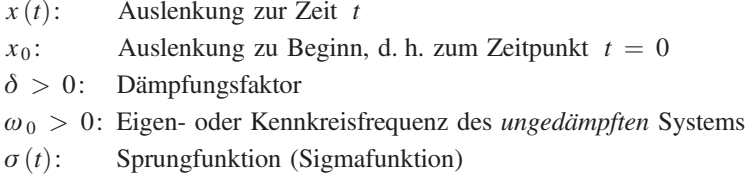

Durch eine Fourier-Analyse soll festgestellt werden, welche harmonischen Schwingungen mit welchen Anteilen in der gedämpften Schwingung enthalten sind. Dazu benötigen wir das Frequenzspektrum von  $x(t)$ , d. h. die Fourier-Transformierte von  $x(t)$ .

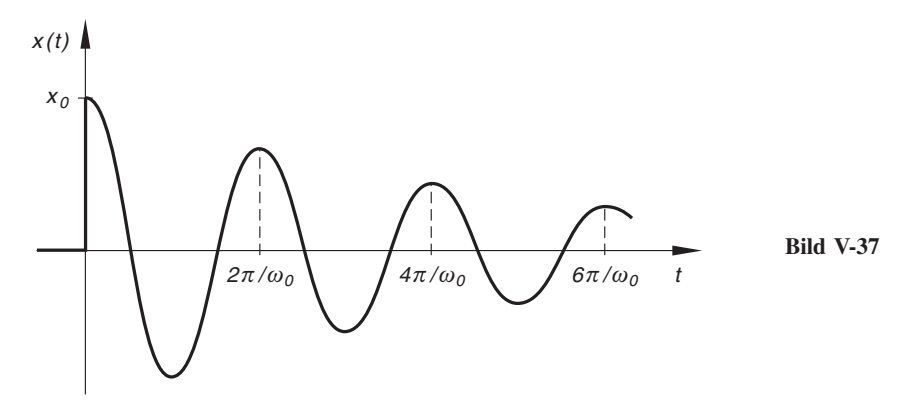

Berechnung des Frequenzspektrums  $F(\omega) = \mathcal{F}\{x(t)\}\$ 

Die Rechnung soll (zweckmäßigerweise) im Komplexen durchgeführt werden. Dazu betrachten wir die (komplexe) Originalfunktion

$$
y(t) = x_0 \cdot e^{-\delta t} \cdot e^{j\omega_0 t} \cdot \sigma(t)
$$
 (V-79)

(im Weg-Zeit-Gesetz  $x(t)$  nach Gleichung (V-78) haben wir die Kosinusschwingung cos  $(\omega_0 t)$  durch die gleichfrequente komplexe Schwingung e<sup>j $\omega_0 t$ </sup> ersetzt). Wegen der Eulerschen Formel

$$
e^{j\omega_0 t} = \cos(\omega_0 t) + j \cdot \sin(\omega_0 t)
$$

ist  $x(t)$  genau der Realteil von  $y(t)$ :

Re 
$$
(y(t))
$$
 = Re  $(x_0 \cdot e^{-\delta t} \cdot e^{j\omega_0 t} \cdot \sigma(t)) = x_0 \cdot e^{-\delta t} \cdot \sigma(t) \cdot \text{Re}(e^{j\omega_0 t}) =$   
\n=  $x_0 \cdot e^{-\delta t} \cdot \sigma(t) \cdot \cos(\omega_0 t) =$   
\n=  $\underbrace{x_0 \cdot e^{-\delta t} \cdot \cos(\omega_0 t) \cdot \sigma(t)}_{x(t)}$  =  $x(t)$  (V-80)

Wir bestimmen jetzt die Fourier-Transformierte  $Y(\omega)$  von  $y(t)$ . Der Realteil von  $Y(\omega)$  liefert dann die gesuchte Fourier-Transformierte von  $x(t)$ :

$$
Y(\omega) = \mathcal{F}\{y(t)\} =
$$
\n
$$
= \int_{-\infty}^{\infty} y(t) \cdot e^{-j\omega t} dt = \int_{-\infty}^{\infty} x_0 \cdot e^{-\delta t} \cdot e^{j\omega_0 t} \cdot \sigma(t) \cdot e^{-j\omega t} dt =
$$
\n
$$
= x_0 \cdot \int_{0}^{\infty} e^{-\delta t} \cdot e^{j\omega_0 t} \cdot 1 \cdot e^{-j\omega t} dt = x_0 \cdot \int_{0}^{\infty} e^{-\delta t} \cdot e^{-j(\omega - \omega_0)t} dt =
$$
\n
$$
= x_0 \cdot \int_{0}^{\infty} e^{-[\delta + j(\omega - \omega_0']t]} dt = x_0 \cdot \int_{0}^{\infty} e^{-\alpha t} dt \qquad (V-81)
$$

(mit der vorübergehenden Abkürzung  $\alpha = \delta + j(\omega - \omega_0)t$  mit Re  $(\alpha) = \delta > 0$ ). Die Auswertung dieses uneigentlichen Integrals ergibt dann:

$$
Y(\omega) = x_0 \cdot \int_0^{\infty} e^{-\alpha t} dt = x_0 \cdot \left[ \frac{e^{-\alpha t}}{-\alpha} \right]_0^{\infty} = \frac{x_0}{-\alpha} \left[ e^{-\alpha t} \right]_0^{\infty} =
$$

$$
= \frac{x_0}{-\alpha} \left( e^{-\alpha} - e^0 \right) = \frac{x_0}{-\alpha} \left( 0 - 1 \right) = \frac{x_0}{\alpha} \tag{V-82}
$$

Daraus folgt nach Rücknahme der Abkürzung und Erweitern des Bruches mit  $\delta$  –  $j(\omega - \omega_0)$ :

$$
Y(\omega) = \frac{x_0}{\alpha} = \frac{x_0}{\delta + j(\omega - \omega_0)} = \frac{x_0 [\delta - j(\omega - \omega_0)]}{[\delta + j(\omega - \omega_0)][\delta - j(\omega - \omega_0)]} = \frac{x_0 [\delta - j(\omega - \omega_0)]}{\delta^2 - j^2(\omega - \omega_0)^2} = \frac{x_0 [\delta - j(\omega - \omega_0)]}{\delta^2 + (\omega - \omega_0)^2} = \frac{x_0 \delta}{\delta^2 + (\omega - \omega_0)^2}
$$
(V-83)

Die Fourier-Transformierte  $X(\omega)$  von  $x(t)$  ist der Realteil von  $Y(\omega)$ :

$$
X(\omega) = \mathcal{F}\{x(t)\} = \text{Re}\left(Y(\omega)\right) = \frac{x_0 \delta}{\delta^2 + (\omega - \omega_0)^2}
$$
 (V-84)

Daraus erhalten wir das folgende Amplitudenspektrum (sog. Lorentz-Kurve, siehe Bild V-38):

$$
A(\omega) = |X(\omega)| = \frac{x_0 \delta}{\delta^2 + (\omega - \omega_0)^2}
$$
 (V-85)

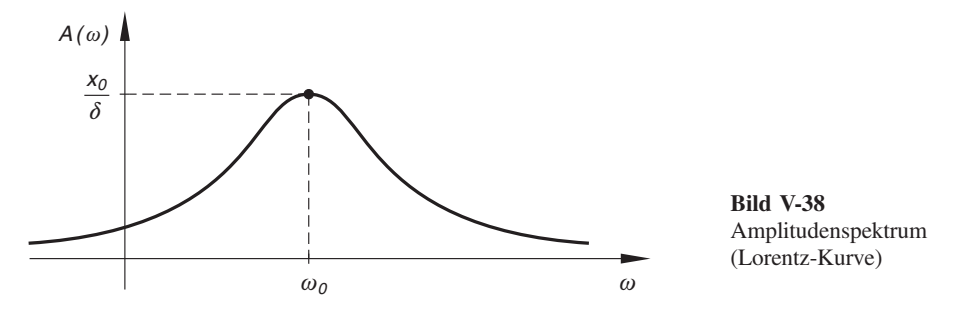

#### Physikalische Deutung

Das Maximum der Kurve liegt bei  $\omega = \omega_0$ , d. h. die Schwingungskomponente e<sup>j  $\omega_0 t$ </sup> ist im Spektrum am stärksten vertreten. Für die übrigen Komponenten gilt: Je stärker die Kreisfrequenz  $\omega$  von der Eigenkreisfrequenz  $\omega_0$  abweicht, umso geringer ist ihr Anteil an der Gesamtschwingung.

## 6.2.2 Frequenzgang eines Übertragungssystems

In der Nachrichtentechnik und Automation spielen sog. Übertragungssysteme eine große Rolle. Ein *Eingangssignal*  $u(t)$  wird dabei durch das System in ein Ausgangssignal  $v(t)$  umgewandelt:

$$
u(t) \longrightarrow \text{Übertragungssystem} \longrightarrow v(t)
$$

Von besonderer Bedeutung sind die linearen und zeitinvarianten Systeme. In ihnen wird eine Linearkombination von Eingangssignalen in die entsprechende Linearkombination der Ausgangssignale umgewandelt und eine zeitliche Verzögerung des Eingangssignals bewirkt stets eine gleichgroße Verzögerung des Ausgangssignals.

Ein einfaches Beispiel für ein solches System liefert der in Bild V-39 skizzierte Stromkreis mit einem Ohmschen Widerstand  $R$  und einer Spule mit der Induktivität  $L$ . Eine von außen angelegte Spannung  $u = u(t)$  bewirkt einen zeitabhängigen Strom  $i = i(t)$ . Die Spannung u (t) ist dabei das Eingangssignal, der Strom  $i(t)$  das Ausgangssignal. Wir werden uns etwas später noch ausführlich mit dem Verhalten dieses Übertragungsgliedes beschäftigen.

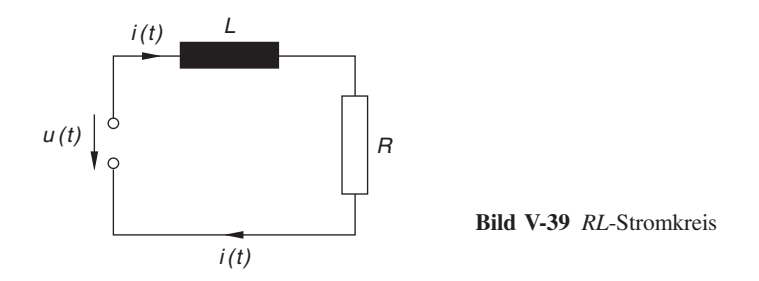

Unterwirft man ein Ubertragungssystem der *Fourier-Transformation*, so besteht zwischen den Fourier-Transformierten des Eingangssignals  $u(t)$  und des Ausgangssignals  $v(t)$ der folgende Zusammenhang:

$$
\mathcal{F}\left\{v\left(t\right)\right\} = G\left(\omega\right) \cdot \mathcal{F}\left\{u\left(t\right)\right\} \qquad \text{oder} \qquad V\left(\omega\right) = G\left(\omega\right) \cdot U\left(\omega\right) \tag{V-86}
$$

mit  $U(\omega) = \mathcal{F}\left\{u(t)\right\}$  und  $V(\omega) = \mathcal{F}\left\{v(t)\right\}$ .

Die Bildfunktionen der beiden Signale sind also über eine (von System zu System verschiedene) *frequenzabhängige* Funktion  $G(\omega)$  miteinander verbunden, die in der Technik als Frequenzgang des Übertragungssystems bezeichnet wird.

Um die *Eigenschaften* eines solchen Systems zu studieren, untersucht man u. a., wie sich das System verhält, wenn man im Eingang die Impulsfunktion (Diracsche Deltafunktion)  $\delta(t)$  eingibt. Wie also reagiert das Übertragungssystem auf einen Dirac-Stoß? Das dabei erzeugte Ausgangssignal wird als *Impulsantwort*  $g(t)$  bezeichnet dabei erzeugte Ausgangssignal wird als *Impulsantwort*  $g(t)$  bezeichnet.

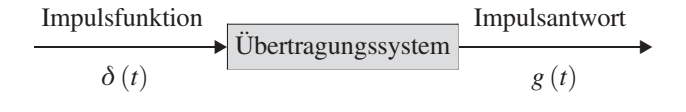

Die Impulsantwort  $g(t)$  ist also die Reaktion (d. h. die Antwort) auf einen Dirac-Stoß. Zwischen den Fourier-Transformierten (Bildfunktionen) von  $g(t)$  und  $\delta(t)$  besteht dann nach Gleichung (V-86) der folgende Zusammenhang:

$$
\mathcal{F}\left\{g\left(t\right)\right\} = G\left(\omega\right) \cdot \underbrace{\mathcal{F}\left\{\delta\left(t\right)\right\}}_{1} = G\left(\omega\right) \cdot 1 = G\left(\omega\right) \tag{V-87}
$$

Diese Beziehung besagt, dass der *Frequenzgang G*( $\omega$ ) des Übertragungssystems mit die der Fourier-Transformierten der *Impulsantwort*  $g(t)$  *identisch* ist und man somit die Impulsantwort aus dem (als bekannt vorausgesetzten) Frequenzgang durch Rücktransformation gewinnen kann:

$$
g(t) = \mathcal{F}^{-1}\left\{G\left(\omega\right)\right\} \tag{V-88}
$$

In der Praxis interessieren neben dem Frequenzgang  $G(\omega)$  noch der Amplitudengang  $A(\omega) = |G(\omega)|$  und der Phasengang  $\varphi(\omega) = \arg G(\omega)$ , d. h. Betrag und Winkel des Frequenzgangs.

Wir beschäftigen uns jetzt näher mit dem bereits angesprochenen und in Bild V-39 dargestellten Ubertragungssystem  $(R L$ -Stromkreis). Das Verhalten dieses Systems lässt sich durch eine lineare Differentialgleichung 1. Ordnung mit konstanten Koeffizienten beschreiben. Aus der Maschenregel (2. Kirchhoffsches Gesetz) erhalten wir unter Berücksichtigung der an der Induktivität L und dem Ohmschen Widerstand R abfallenden Spannungen

$$
u_L = L \cdot \frac{di}{dt} \quad \text{und} \quad u_R = Ri
$$

die folgende Differentialgleichung  $\overline{a}$ :

$$
u_L + u_R = u \qquad \text{oder} \qquad L \cdot \frac{di}{dt} + Ri = u \tag{V-89}
$$

Diese Gleichung unterwerfen wir der *Fourier-Transformation*, wobei wir für die Fourier-Transformierten von Eingangssignal  $u(t)$  und Ausgangssignal  $i(t)$  die Bezeichnungen

$$
U(\omega) = \mathcal{F}\{u(t)\} \quad \text{und} \quad I(\omega) = \mathcal{F}\{i(t)\}\
$$

verwenden. Mit Hilfe des Linearitätssatzes und des Ableitungssatzes für Originalfunktionen folgt dann:

$$
L \cdot j\omega \cdot I(\omega) + R \cdot I(\omega) = U(\omega) \quad \Rightarrow \quad (R + j\omega L) \cdot I(\omega) = U(\omega) \quad \Rightarrow
$$
  

$$
I(\omega) = \frac{1}{R + j\omega L} \cdot U(\omega)
$$
 (V-90)

Durch Vergleich mit der allgemein gültigen Beziehung (V-86) erhalten wir schließlich für den *Frequenzgang*  $G(\omega)$  des  $RL$ -Übertragungssystems den Ausdruck

$$
G(\omega) = \frac{1}{R + j\omega L} \tag{V-91}
$$

(Kehrwert des komplexen Gesamtwiderstandes).

Wie reagiert dieses Übertragungsglied auf einen von außen angelegten Spannungsstoß in Form eines Dirac-Stoßes  $u(t) = \delta(t)$ ? Wir interessieren uns also für die Impulsantwort  $i_a(t)$ . Da der (bekannte) Frequenzgang  $G(\omega)$  – wie wir inzwischen wissen - die Bildfunktion der Impulsantwort  $i_a(t)$  ist, folgt durch Rücktransformation zunächst:

$$
i_a(t) = \mathcal{F}^{-1}\left\{G(\omega)\right\} = \mathcal{F}^{-1}\left\{\frac{1}{R + j\,\omega L}\right\} \tag{V-92}
$$

 $7)$  Maschenregel: In einer Masche ist die Summe aller Spannungen gleich Null.

In der Transformationstabelle aus Abschnitt 5.2 finden wir die für die Rücktransformation geeignete Korrespondenz

$$
e^{-at} \cdot \sigma(t) \circ \longrightarrow \frac{1}{a + j\omega} \qquad \text{(Table 1, Nr. 9)}
$$

Aus ihr erhalten wir schließlich nach einer elementaren Umformung in  $G(\omega)$  die gesuchte *Impulsantwort* (Parameterwert  $a = R/L$ ):

$$
i_a(t) = \mathcal{F}^{-1}\left\{\frac{1}{R + j\omega L}\right\} = \mathcal{F}^{-1}\left\{\frac{1}{L\left(\frac{R}{L} + j\omega\right)}\right\} = \frac{1}{L} \cdot \mathcal{F}^{-1}\left\{\frac{1}{\frac{R}{L} + j\omega}\right\} = \frac{1}{L} \cdot e^{-\frac{R}{L}t} \cdot \sigma(t) \tag{V-93}
$$

Der Diracsche Spannungsstoß bewirkt im RL-Kreis den in Bild V-40 skizzierten exponentiell abklingenden Stromverlauf.

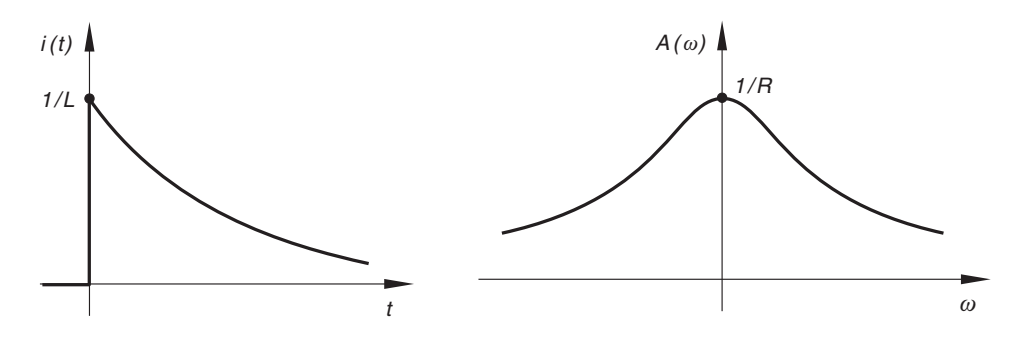

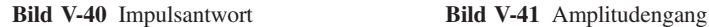

Für den Amplitudengang  $A(\omega)$  des RL-Übertragungsglied erhalten wir:

$$
A(\omega) = |G(\omega)| = \left| \frac{1}{R + j\omega L} \right| = \frac{1}{|R + j\omega L|} = \frac{1}{\sqrt{R^2 + (\omega L)^2}} \qquad (V-94)
$$

Der Kurvenverlauf ist in Bild V-41 dargestellt.

# -bungsaufgaben

## Zu Abschnitt 1

- 1) Bestimmen Sie mit Hilfe der Definitionsgleichung der Fourier-Transformation (V-5) die Bildfunktionen der folgenden Originalfunktionen:
	- a)  $f(t) = e^{-2|t|}$ b)  $f(t) = t^2 \cdot e^{-t}$  für  $t \ge 0$   $(f(t) = 0$  für  $t < 0$ ) c)  $f(t) = e^{-at} \cdot \sin(\omega_0 t)$  für  $t \ge 0$   $(f(t) = 0$  für  $t < 0; a > 0$
- 2) Wie lautet die Fourier-Transformierte von

$$
f(t) = \begin{cases} a^2 - t^2 & |t| \le a \\ 0 & |t| > a \end{cases}
$$
?

- 3) Bestimmen Sie die Fourier-Transformierten der folgenden Originalfunktionen:
	- a) Rechteckimpuls (Bild V-42)

$$
f(t) = \begin{cases} 1 & t_0 \le t \le t_0 + T \\ 0 & \text{alle übrigen } t \end{cases}
$$

b) Dreieckimpuls (Bild V-43)

$$
f(t) = \begin{cases} 1 + t/T & -T \le t \le 0 \\ 1 - t/T & \text{für } 0 \le t \le T \\ 0 & \text{alle übrigen } t \end{cases}
$$

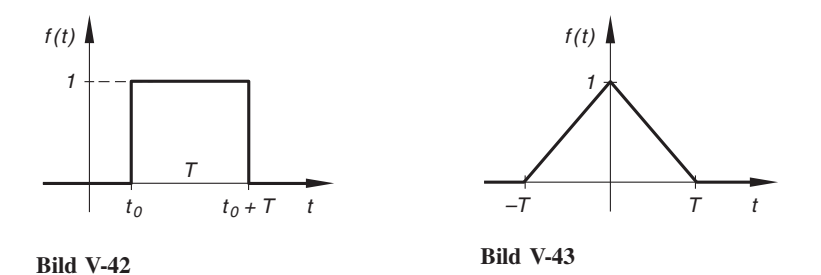

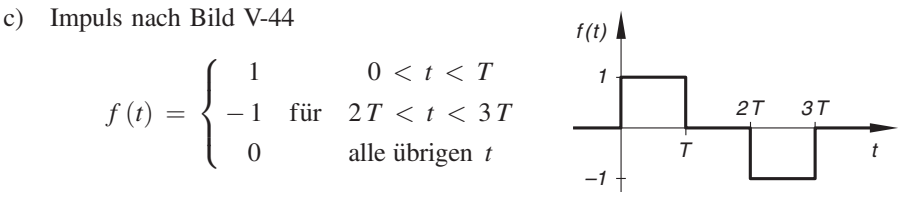

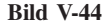

## Zu Abschnitt 2

1) Bestimmen Sie die Fourier-Kosinus-Transformierten der folgenden Originalfunktionen (*a* > 0; *T* > 0):

a) 
$$
f(t) = e^{-at}
$$
 b)  $f(t) = t \cdot e^{-t/T}$  c)  $f(t) = e^{-t} \cdot \sin t$ 

- 2) Bestimmen Sie die Fourier-Transformierten der folgenden (geraden) Impulse  $(T > 0)$ :
	-
	- a) Stoßfunktion (Bild V-45) b) Dreieckiger Impuls (Bild V-46)

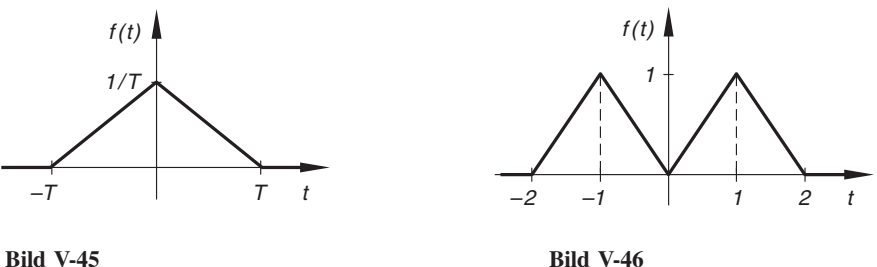

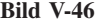

3) Wie lautet die Fourier-Transformierte  $X(\omega)$  und das Amplitudenspektrum  $A(\omega) = |X(\omega)|$  einer beidseitig gedämpften Schwingung mit der Gleichung

 $x(t) = e^{-a|t|} \cdot \cos (\omega_0 t) \quad \text{(mit } a > 0) ?$ 

4) Bestimmen Sie die Fourier-Sinus-Transformierten der folgenden Zeitfunktionen  $(a > 0; T > 0)$ :

a) 
$$
f(t) = e^{-t/T}
$$
   
b)  $f(t) = t \cdot e^{-at}$    
c)  $f(t) = e^{-t} \cdot \cos t$ 

5) Bestimmen Sie die Fourier-Kosinus- und die Fourier-Sinus-Transformierte eines rechteckigen Impulses, der im Intervall  $0 \le t \le T$  die Stärke 1 besitzt und im übrigen Zeitbereich verschwindet.

- 6) Wie lauten die Fourier-Transformierten der folgenden (ungeraden) Zeitfunktionen  $(a > 0; T > 0)$ ?
	- a) Zeitfunktion nach Bild V-47

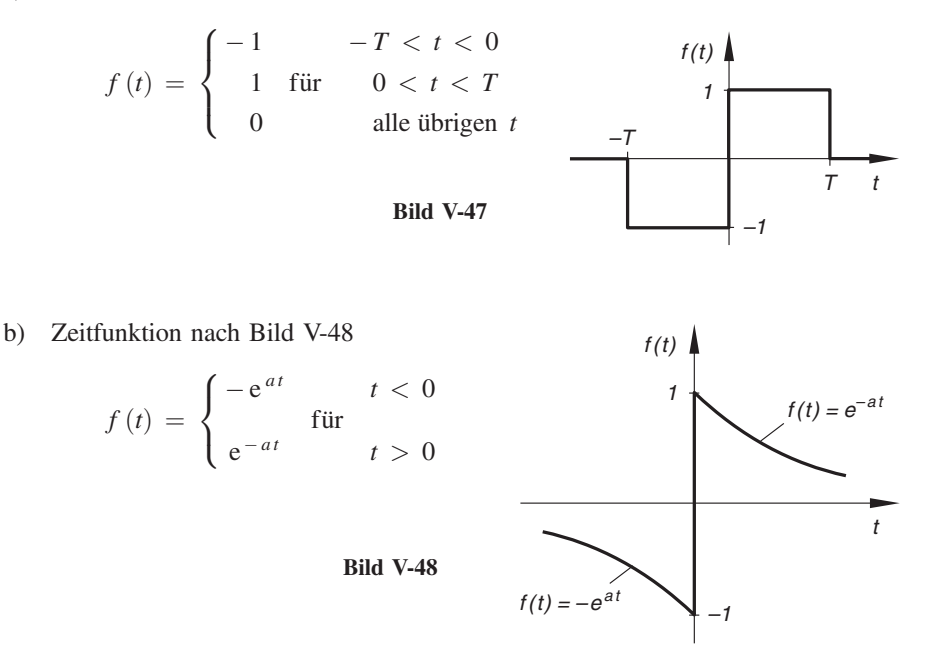

## Zu Abschnitt 3

1) Beschreiben Sie die in Bild V-49 skizzierte Zeitfunktion mit Hilfe der Sprungfunktion.

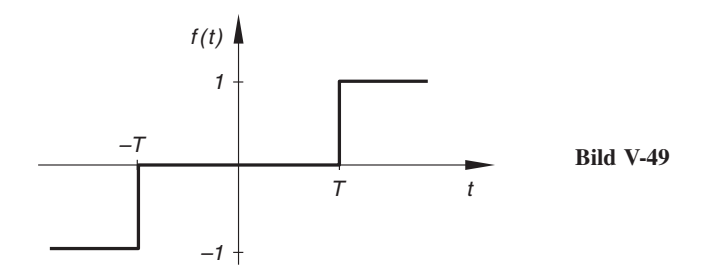

- 2) Die Exponentialfunktion  $f(t) = e^{-t}$ ,  $-\infty < t < \infty$  soll in den folgenden Intervallen ausgeblendet" werden: Intervallen "ausgeblendet" werden:
	- a)  $t < 0$  b)  $t < 1$  und  $t > 2$  c)  $t < -1$

Wie lauten die Funktionsgleichungen (unter Verwendung der  $\sigma$ -Funktion)? Skizzieren Sie den jeweiligen Kurvenverlauf.

- 3) Die beidseitig exponentiell fallende Funktion  $f(t) = e^{-0.2|t|}$  soll zunächst um 2 Einheiten nach rechts verschoben und dann im Intervall  $t < 0$  "ausgeblendet" werden. Skizzieren Sie den Verlauf dieser (neuen) Funktion  $g(t)$  und bestimmen Sie die Funktionsgleichung.
- 4) Werten Sie die folgenden Integrale mit Hilfe der "Ausblendungsvorschrift" nach Gleichung (V-31) aus:

a) 
$$
\int_{-\pi}^{\pi} \delta(t + \pi/2) \cdot \sin(2t) dt
$$
  
b) 
$$
\int_{0}^{10} \delta(t - 3) \cdot e^{-2t} dt
$$
  
c) 
$$
\int_{-\infty}^{0} \delta(t - 10) \cdot \frac{\cos t}{1 + t^2} dt
$$
  
d) 
$$
\int_{0}^{3} \delta(t - e) \cdot \ln t dt
$$
  
e) 
$$
\int_{-\infty}^{\infty} \delta(t - T) \cdot [\sigma(t + \pi) - \sigma(t - \pi)] \cdot \cos t dt
$$

5) 
$$
\int_{0}^{\pi} \delta(t-5) \cdot \cos(t-2) dt
$$

Für welche Werte der oberen Integralgrenze  $a > 0$  besitzt das Integral einen von Null verschiedenen Wert?

6) Bestimmen Sie die jeweilige "verallgemeinerte" Ableitung:

a) 
$$
f(t) = 2 \cdot e^{-t} \cdot \sigma(t)
$$
   
b)  $f(t) = \cos(2t - 1) \cdot \sigma(t - \pi)$   
c)  $f(t) = (t^2 + 1) \cdot \sigma(t + 5)$ 

7) Wie lautet die "verallgemeinerte" Ableitung der in Bild V-50 skizzierten Zeitfunktion

$$
f(t) = \sigma(t+T) + \sigma(t-T) - 1?
$$

Bestimmen Sie die Bildfunktion (Fourier-Transformierte) der Ableitung.

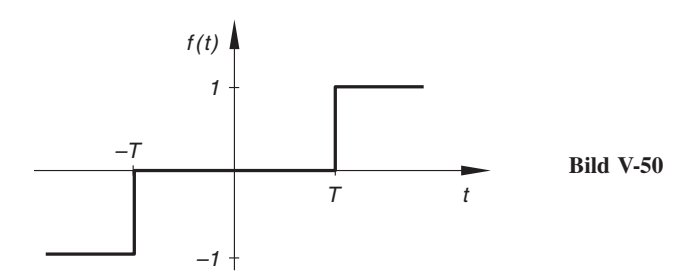

8)  $f(t) = \delta(t - 3) + \delta(t) + \delta(t + 5)$ 

Bestimmen Sie die Fourier-Transformierte dieser Zeitfunktion.

9) Gegeben ist die Bildfunktion (Fourier-Transformierte)

$$
F(\omega) = 2 \cdot \delta(\omega - \pi) + j \cdot \delta(\omega - 1) - j \cdot \delta(\omega + 1) + 2 \cdot \delta(\omega + \pi)
$$

Wie lautet die zugehörige Originalfunktion  $f(t)$ ?

## Zu Abschnitt 4

- 1) Bestimmen Sie nach dem *Linearitätsprinzip* und unter Verwendung der Transformationstabellen aus Abschnitt 5.2 die Fourier-Transformierten der folgenden Originalfunktionen:
	- a)  $f(t) = (3 \cdot e^{-2t} 5 \cdot e^{-8t}) \cdot \sigma(t)$  $\mathcal{L}_{\mathcal{L}}$
	- b)  $f(t) = \frac{a}{4 + t^2} + bt \cdot e^{-2t} \cdot \sigma(t)$ c)  $f(t) = A \cdot e^{-at} [\sin t - 2 \cdot \cos t] \cdot \sigma(t) \text{ (mit } a > 0)$
- 2) Bestimmen Sie mit Hilfe des Ähnlichkeitssatzes und der jeweils angegebenen Fourier-Transformierten die Bildfunktionen zu  $(a > 0)$ :
	- a)  $f(t) = e^{-a|t|}, \quad \mathcal{F}\{e^{-|t|}\} = \frac{2}{1+t}$  $1 + \omega^2$ b)  $f(t) = e^{-at^2}$ ,  $\mathcal{F}\{e^{-t^2}\} = \sqrt{\pi} \cdot e^{-\omega^2/4}$ c)  $f(t) = t \cdot e^{-at} \cdot \sigma(t)$ ,  $\mathcal{F}\left\{t \cdot e^{-t} \cdot \sigma(t)\right\} = \frac{1}{(1 + \sigma t)^2}$  $(1 + j\omega)^2$
- 3) Verschieben Sie die Originalfunktionen  $f(t)$  um jeweils 3 Einheiten längs der positiven Zeitachse. Wie lauten die Fourier-Transformierten der verschobenen Funktionen  $g(t)$  unter Berücksichtigung der angegebenen Korrespondenzen?

a) 
$$
f(t) = e^{-2t} \cdot \sigma(t) \circ \longrightarrow F(\omega) = \frac{1}{2 + j\omega}
$$
  
\nb)  $f(t) = e^{-t^2} \circ \longrightarrow F(\omega) = \sqrt{\pi} \cdot e^{-\omega^2/4}$   
\nc)  $f(t) = e^{-t} \cdot \sin t \cdot \sigma(t) \circ \longrightarrow F(\omega) = \frac{1}{(1 + j\omega)^2 + 1}$ 

- 4) Bestimmen Sie mit Hilfe des Verschiebungssatzes die Bildfunktion der verschobenen Funktion  $g(t)$  aus der angegebenen Korrespondenz der unverschobenen Funktion  $f(t)$ :
	- a) Rechteckimpuls (Bild V-51)

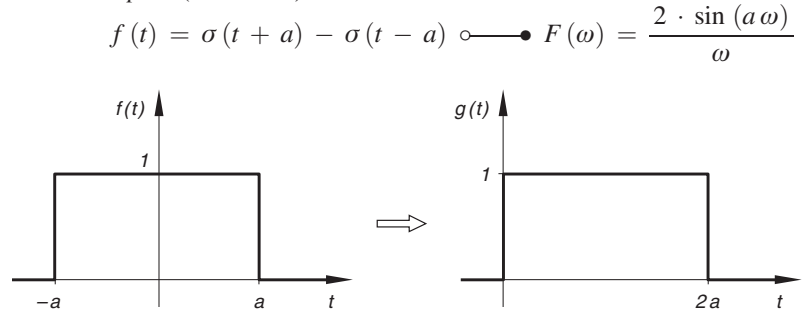

Bild V-51

b) Stoßfunktion (Bild V-52)

$$
F(\omega) = \mathcal{F}\left\{f(t)\right\} = \frac{2\left[1 - \cos(\omega T)\right]}{(\omega T)^2}
$$

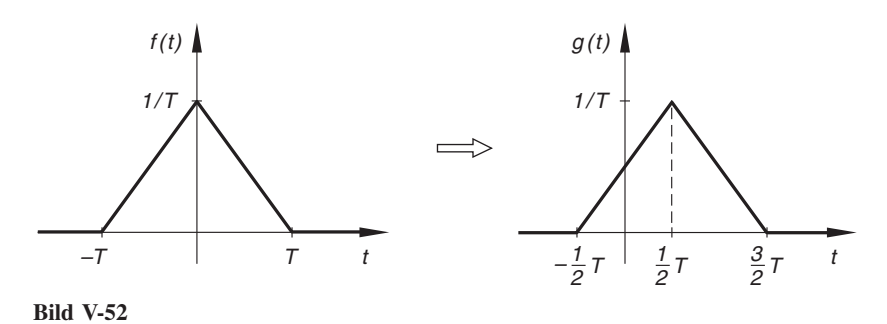

5) Der in Bild V-53 skizzierte rechteckige Impulse  $f(t)$  mit bekannter Bildfunktion  $F(\omega)$  soll "gedämpft" werden. Wie lautet die Bildfunktion  $G(\omega)$  der gedämpften Funktion  $g(t) = f(t) \cdot e^{j\omega_0 t}$ ?

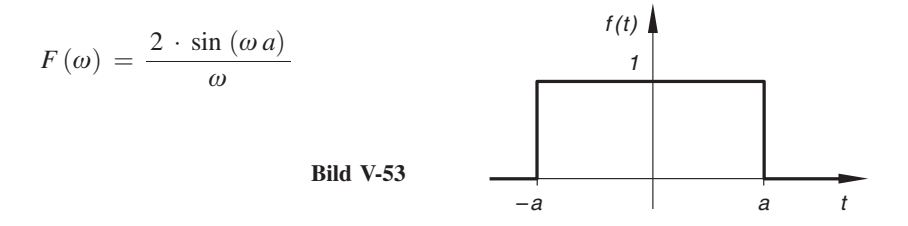

6) Gegeben ist die Fourier-Transformierte  $F(\omega)$  des in Bild V-54 skizzierten rechteckigen Impulses  $f(t)$ :

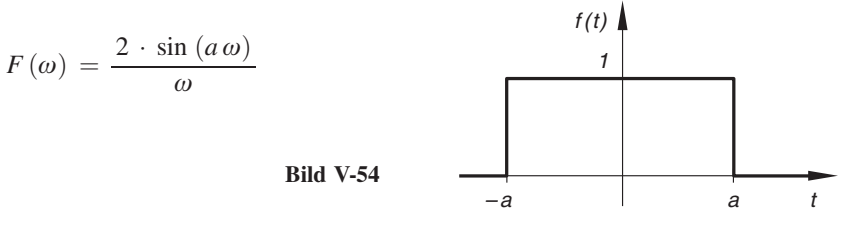

Wie lässt sich aus dieser Korrespondenz die Bildfunktion  $G(\omega)$  des folgenden Impulses gewinnen (Bild V-55)?

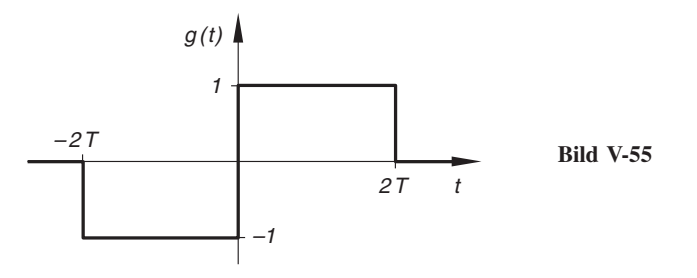

7) Bestimmen Sie aus der als bekannt vorausgesetzten Korrespondenz

$$
e^{-at} \cdot \sigma(t) \circ \longrightarrow \frac{1}{a + j\omega} \quad (\text{mit } a > 0)
$$

die Fourier-Transformierte der gedämpften Sinusschwingung

$$
g(t) = e^{-\delta t} \cdot \sin(\omega_0 t) \cdot \sigma(t) \qquad (\delta > 0)
$$

Anleitung: Drücken Sie zunächst die Sinusfunktion durch komplexe e-Funktionen aus (Eulersche Formel) und verwenden Sie anschließend den Dämpfungssatz (Frequenzverschiebungssatz).

8) Zeigen Sie, dass sich die *Fourier-Transformierte* von  $g(t) = t \cdot e^{-at} \cdot \sigma(t)$  aus der vorgegebenen Korrespondenz der vorgegebenen Korrespondenz

$$
F(\omega) = \mathcal{F}\left\{e^{-at} \cdot \sigma(t)\right\} = \frac{1}{a + j\omega} \qquad (\text{mit } a > 0)
$$

mit Hilfe des Ableitungssatzes für die Originalfunktion bestimmen lässt.

Anleitung: Zunächst  $g(t)$  differenzieren, dann den Ableitungssatz anwenden.

9) Die Differentialgleichung einer (erzwungenen) mechanischen Schwingung lautet wie folgt:

 $\ddot{x} + 2\delta \cdot \dot{x} + \omega_0^2 \cdot x = g(t)$ 

( $\delta$ ,  $\omega_0$ : positive Konstanten; g(t): von außen einwirkende "Störfunktion") Transformieren Sie diese Gleichung in den Bildbereich.

10) Aus einer Transformationstabelle (z. B. der Tabelle 1 aus Abschnitt 5.2) wurde die folgende Korrespondenz entnommen:

$$
f(t) = \sin (\omega_0 t) \cdot \sigma(t) \longrightarrow F(\omega) = \frac{\omega_0}{\omega_0^2 - \omega^2}
$$

(Nr. 13 mit  $a = 0$  und  $b = \omega_0$ ). Leiten Sie hieraus unter Verwendung des Ableitungssatzes für die Originalfunktion die Bildfunktion  $G(\omega)$  von  $g(t) = \cos(\omega_0 t) \cdot \sigma(t)$  her.

11) Aus der gegebenen Korrespondenz  $f(t) \rightarrow$   $\bullet$   $F(\omega)$  bestimmte man mit Hilfe des Ableitungssatzes für die Bildfunktion die Fourier-Transformierte von  $g(t) = t \cdot f(t)$ :

a) 
$$
f(t) = e^{-5t} \cdot \sigma(t) \longrightarrow F(\omega) = \frac{1}{5 + j\omega}
$$

b)  $f(t) = e^{-a|t|} \longrightarrow F(\omega) = \frac{2a}{a^2 + \omega^2} \text{ (mit } a > 0)$ 

c) 
$$
f(t) = e^{-t^2} \longrightarrow F(\omega) = \sqrt{\pi} \cdot e^{-\omega^2/4}
$$

12) Bestimmen Sie mit Hilfe des *Integrationssatzes für die Originalfunktion* und unter Verwendung der Korrespondenz

$$
f(t) = e^{-at} \cdot \sigma(t) \iff F(\omega) = \frac{1}{a + j\omega} \qquad (\text{mit } a > 0)
$$

die Fourier-Transformierte von  $g(t) = t \cdot e^{-at} \cdot \sigma(t)$ .

Anleitung : Auswertung des Integrals von  $g(t)$  mit Hilfe der "*partiellen Integration"*.

- 13) Bestimmen Sie die *Faltung* der Funktionen  $f_1(t) = \cos t \cdot \sigma(t)$  und  $f_2(t) = \sin t \cdot \sigma(t)$  $f_2(t) = \sin t \cdot \sigma(t).$
- 14) Berechnen Sie das Faltungsprodukt  $f(t) * g(t)$  mit den Funktionen

$$
f(t) = \sigma(t + T) - \sigma(t - T)
$$
 and  $g(t) = \frac{1}{1 + t^2}$ .

15) Ermitteln Sie unter Verwendung des Faltungssatzes und einer Transformationstabelle die jeweils zugehörige Originalfunktion  $f(t) = \mathcal{F}^{-1} \{F(\omega)\}$ :

a) 
$$
F(\omega) = \frac{1}{(1 + j\omega)(3 + j\omega)}
$$
 b)  $F(\omega) = \frac{1}{(1 + j\omega)^3}$ 

16) Bestimmen Sie mit Hilfe des Vertauschungssatzes aus der Korrespondenz

$$
f(t) = \frac{1}{a^2 + t^2} \circ \longrightarrow F(\omega) = \frac{\pi}{a} \cdot e^{-a|\omega|}
$$

die Fourier-Transformierte von  $g(t) = e^{-a|t|}$  (mit  $a > 0$ ).

17) Gegeben ist die Korrespondenz

$$
e^{jat} \longrightarrow 2\pi \cdot \delta(\omega - a)
$$
  $(a : \text{reell})$ 

Zeigen Sie, dass sich hieraus mit Hilfe des Vertauschungssatzes die Originalfunktion von cos  $(a \omega)$  bestimmen lässt.

## Zu Abschnitt 5

- 1) Zu den angegebenen Bildfunktionen sollen durch Rücktransformation anhand der Tabellen aus Abschnitt 5.2 die zugehörigen Originalfunktionen ermittelt werden:
	- a)  $F(\omega) = \frac{10}{25 + \omega^2}$  $\frac{10}{25 + \omega^2}$  b)  $F(\omega) = \frac{5}{(2 + j\omega)^2}$ c)  $F(\omega) = \frac{2}{(1 + j\omega)}$  $(1 + j\omega)^2 + 4$ d)  $F(\omega) = \delta(\omega + 3)$ e)  $F(\omega) = \cos(5 \omega)$  f)  $F_S(\omega) = e^{-2\omega}$ g)  $F_C(\omega) = \frac{1}{9 + \omega^2}$  $\frac{1}{9 + \omega^2}$  h)  $F_C(\omega) = \frac{\sin(5 \omega)}{\omega}$  $\overline{\omega}$
- 2) Wie lauten die zugehörigen Originalfunktionen (Auswertung mit Hilfe einer Transformationstabelle)?

a) 
$$
F(\omega) = \frac{2}{5 + j\omega} - \frac{3}{2 + j\omega}
$$
 b)  $F(\omega) = \frac{2}{(1 + j\omega)^2} + \frac{10}{2 + j\omega}$   
\nc)  $\mathcal{F}^{-1}\left\{\frac{2}{3 + j\omega} - \pi \cdot \frac{5}{1 + \omega^2}\right\}$ ,  $f(t) = ?$   
\nd)  $\mathcal{F}^{-1}\left\{\frac{6}{(2 + j\omega)^2} - \frac{\pi}{5} \cdot e^{-5|\omega|} + \frac{8}{4 + \omega^2}\right\}$ ,  $f(t) = ?$ 

## Zu Abschnitt 6

Verwenden Sie bei der Lösung dieser Aufgaben die Transformationstabellen aus Abschnitt 5.2.

- 1) Bestimmen Sie das Frequenzspektrum der Zeitfunktion  $f(t) = \sin^2 (\omega_0 t)$ .
- 2) Bestimmen Sie jeweils Frequenzspektrum  $F(\omega)$ , Amplitudenspektrum  $A(\omega)$  und Phasenspektrum  $\varphi(\omega)$ :

a) 
$$
f(t) = \frac{1}{1+t^2}
$$
 b)  $f(t) = e^{-at} \cdot \sigma(t)$   $(a > 0)$ 

3) Wie lautet das Amplitudenspektrum der gedämpften Schwingung

$$
g(t) = e^{-\delta t} \cdot \cos(\omega_0 t) \cdot \sigma(t) \quad \text{mit} \quad \delta > 0?
$$

4) Der *Frequenzgang*  $G(\omega)$  eines sog. Übertragungssystems ist gegeben. Wie lautet die *Impulsantwort*  $g(t) = \mathcal{F}^{-1} \{ G(\omega) \}$  d h die zu  $G(\omega)$  gehörige Oritet die Impulsantwort  $g(t) = \mathcal{F}^{-1} \{G(\omega)\}\,$ , d. h. die zu  $G(\omega)$  gehörige Originalfunktion? Bestimmen Sie ferner das zugehörige Amplitudenspektrum  $A(\omega) = |G(\omega)|.$ 

a) 
$$
G(\omega) = \frac{3}{(2 + j\omega)(5 + j\omega)}
$$
 b)  $G(\omega) = j\frac{K\omega T}{1 + j\omega T}$   $(K > 0, T > 0)$ 

5) Die *Impulsantwort* eines  $PT_1$ -Regelkreisgliedes lautet wie folgt:

$$
g(t) = \frac{K}{T} \cdot e^{-t/T} \cdot \sigma(t) \qquad (K > 0, T > 0)
$$

Bestimmen Sie den Frequenzgang  $G(\omega)$ , das Amplitudenspektrum  $A(\omega)$  und das Phasenspektrum  $\varphi(\omega)$ .

Hinweis: Der Frequenzgang  $G(\omega)$  ist die Fourier-Transformierte der Impulsantwort  $g(t)$ , d. h. es gilt  $G(\omega) = \mathcal{F}\{g(t)\}.$ 

# VI Laplace-Transformationen

# 1 Grundbegriffe

## 1.1 Ein einführendes Beispiel

Bei der mathematischen Behandlung naturwissenschaftlich-technischer Probleme wie z. B. Ausgleichs- und Einschwingvorgängen stößt man immer wieder auf lineare Differentialgleichungen 1. und 2. Ordnung mit konstanten Koeffizienten. Die Standardlösungsverfahren für derartige Differentialgleichungen wurden bereits in Kapitel V ausführlich behandelt<sup>1)</sup>. Ein weiteres Lösungsverfahren, das auf einer Anwendung der sog. Laplace-Transformation beruht, hat sich in der Praxis als sehr nützlich erwiesen und spielt daher (insbesondere in der Elektro- und Regelungstechnik) eine bedeutende Rolle. Wir versuchen nun anhand eines einfachen Anwendungsbeispiels einen ersten Einstieg in diese zunächst etwas kompliziert erscheinende Lösungsmethode.

Bild VI-1 zeigt einen auf die Spannung  $u_0$  aufgeladenen Kondensator der Kapazität C, der zur Zeit  $t = 0$  über einen ohmschen Widerstand R entladen wird.

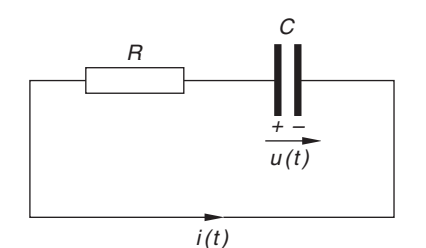

Bild VI-1 Entladung eines Kondensators über einen ohmschen Widerstand

Nach dem 2. Kirchhoffschen Gesetz (Maschenregel)<sup>2)</sup> gilt dann:

$$
u - Ri = 0 \tag{VI-1}
$$

 $u = u(t)$  ist dabei die Kondensatorspannung zur Zeit t und  $i = i(t)$  die Stromstärke in Abhängigkeit von der Zeit. Zwischen der Ladung  $q = q(t)$  und der Spannung

<sup>&</sup>lt;sup>1)</sup> Es handelt sich um die Lösungsmethoden "Variation der Konstanten" und "Aufsuchen einer partikulären Lösung".

<sup>&</sup>lt;sup>2)</sup> In jeder Masche ist die Summe der Spannungen gleich Null.

 $u = u(t)$  besteht die lineare Beziehung  $q = Cu$ , aus der man durch beiderseitiges Differenzieren nach der Zeit t den Ausdruck

$$
i = -\dot{q} = -C\dot{u} \tag{VI-2}
$$

für die Stromstärke *i* gewinnt (die Stromstärke *i* ist die Anderung der Ladung *q* pro Zeiteinheit; das Minuszeichen bringt dabei zum Ausdruck, dass q und u abnehmen). Unter Berücksichtigung dieser Gleichung lässt sich der *Entladungsvorgang* am Kondensator auch durch die folgende lineare Differentialgleichung 1. Ordnung mit konstanten Koeffizienten beschreiben:

$$
u + RC\dot{u} = 0 \qquad \text{oder} \qquad \dot{u} + \frac{1}{RC} \cdot u = 0 \tag{VI-3}
$$

Die Lösung dieser Differentialgleichung muss dabei noch dem Anfangswert  $u(0) = u_0$ (Kondensatorspannung zu Beginn der Entladung) genügen. Mit den aus Kapitel V bekannten Lösungsmethoden erhalten wir den durch die Funktionsgleichung

$$
u = u(t) = u_0 \cdot e^{-\frac{t}{RC}} \qquad (t \ge 0)
$$
 (VI-4)

beschriebenen exponentiell abklingenden Spannungsverlauf am Kondensator (Bild VI-2).

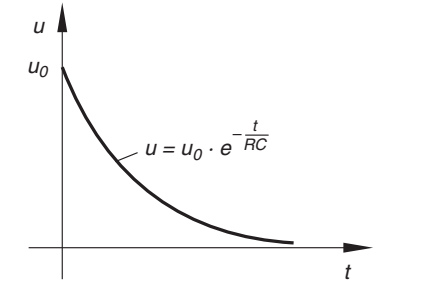

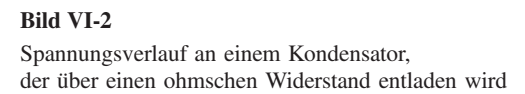

Unser Anfangswertproblem (VI-3) lässt sich aber auch bequem mit Hilfe der sog. Laplace-*Transformation* lösen. Die gesuchte Lösungsfunktion  $u = u(t)$  wird in diesem Zusammenhang als Originalfunktion bezeichnet. Ihr wird durch eine spezielle Transformationsvorschrift, auf die wir im nächsten Abschnitt näher eingehen werden und die eben die Bezeichnung Laplace-Transformation trägt, eine als Bildfunktion bezeichnete neue Funktion  $U = U(s)$  der Variablen s zugeordnet. Diese Bildfunktion  $U = U(s)$  heißt die Laplace-Transformierte der Originalfunktion  $u = u(t)$ . Wir schreiben dafür symbolisch:

$$
U(s) = \mathcal{L}\left\{u(t)\right\} \tag{VI-5}
$$

Der Operator  $L$  heißt Laplace-Transformationsoperator. In den folgenden Abschnitten werden wir die allgemeinen Eigenschaften der Laplace-Transformation näher kennenlernen und dort u. a. auch sehen, wie man die Laplace-Transformierte der Ableitung  $u = \dot{u}(t)$  aus der Laplace-Transformierten der Originalfunktion  $u = u(t)$  leicht berechnen kann. Wendet man dann die Laplace-Transformation gliedweise auf die Differentialgleichung (VI-3) an, so erhält man als Ergebnis die folgende *algebraische* 

Gleichung 1. Grades für die (zunächst noch unbekannte) Bildfunktion  $U = U(s)^3$ :

$$
\underbrace{\left[s \cdot U(s) - u_0\right]}_{\mathscr{L}\left\{\hat{u}(t)\right\}} + \frac{1}{RC} \cdot \underbrace{U(s)}_{\mathscr{L}\left\{u(t)\right\}} = \underbrace{0}_{\mathscr{L}\left\{0\right\}} \tag{VI-6}
$$

Diese Gleichung lösen wir nach  $U(s)$  auf und erhalten:

$$
\left(s + \frac{1}{RC}\right) \cdot U(s) = u_0 \quad \Rightarrow \quad U(s) = \frac{u_0}{s + \frac{1}{RC}} \tag{VI-7}
$$

Dies ist die Lösung der gestellten Aufgabe im sog. Bildbereich oder Bildraum. Durch Rücktransformation (in der Praxis mit Hilfe einer speziellen Transformationstabelle, die wir später noch kennenlernen werden) erhalten wir hieraus die Originalfunktion  $u = u(t)$ , d. h. die gesuchte Lösung der Differentialgleichung (VI-3). Sie lautet (wie bereits bekannt):

$$
u = u(t) = u_0 \cdot e^{-\frac{t}{RC}} \qquad (t \ge 0)
$$
 (VI-8)

Die Praxis zeigt, dass sich beim Lösen einer linearen Differentialgleichung mit Hilfe der Laplace-Transformation die durchzuführenden Rechenoperationen meist wesentlich vereinfachen. Darin liegt der Vorteil dieser speziellen Lösungsmethode begründet. Wir halten fest:

#### -ber die Anwendung der Laplace-Transformation auf eine lineare Differentialgleichung mit konstanten Koeffizienten

Die Anwendung der Laplace-Transformation auf eine lineare Differentialgleichung mit konstanten Koeffizienten bedeutet in der Praxis meist eine Vereinfachung der beim Lösungsvorgang durchzuführenden Rechenoperationen. Die Lösung der Differentialgleichung erfolgt dabei in drei nacheinander auszuführenden Schritten:

- 1. Die Differentialgleichung wird zunächst mit Hilfe der Laplace-Transformation in eine algebraische Gleichung übergeführt.
- 2. Als Lösung dieser (linearen) Gleichung erhält man die Bildfunktion der gesuchten Lösung (sog. Lösung im Bildbereich).
- 3. Durch Rücktransformation (die wir später als *inverse Laplace-Transformation* bezeichnen werden) gewinnt man mit Hilfe einer Transformationstabelle die gesuchte Lösung der Differentialgleichung (Originalfunktion).

<sup>&</sup>lt;sup>3</sup> Am Ende dieses Kapitels kommen wir auf dieses Anwendungsbeispiel nochmals ausführlich zurück und werden dort Schritt für Schritt zeigen, wie man durch Anwendung der Laplace-Transformation aus der Differentialgleichung (VI-3) diese algebraische Gleichung für die Bildfunktion  $U(s)$  erhält (siehe Abschnitt 5.2.1).

## 1.2 Definition der Laplace-Transformierten einer Funktion

Technische Probleme lassen sich oft durch *zeitabhängige* Funktionen beschreiben, die erst ab einem gewissen Zeitpunkt (meist  $t = 0$ ) von Null verschieden sind (z. B. Einschaltvorgänge in der Elektro- und Regelungstechnik). Für solche Zeitfunktionen gilt also  $f(t) = 0$  für  $t < 0$ . Wir gehen daher bei den weiteren Betrachtungen von einem zeitlich veränderlichen Vorgang aus, der zur Zeit  $t = 0$ , beginnt" (sog. Einschaltzeitpunkt) und durch eine (reellwertige) Funktion  $f(t)$  mit  $f(t) = 0$  für  $t < 0$  beschrieben wird (Bild VI-3)<sup>4)</sup>.

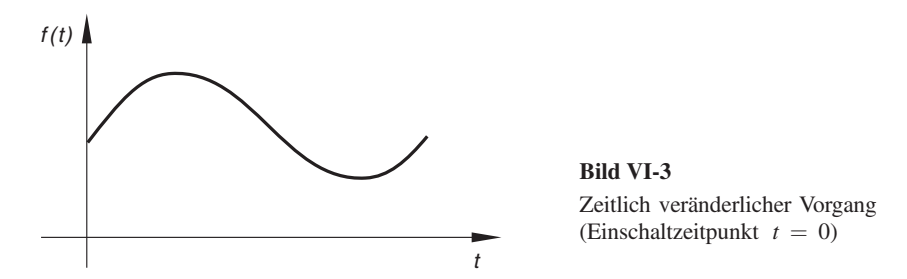

Dieser Funktion wird wie folgt eine Bildfunktion  $F(s)$  der (reellen oder komplexen) Variablen s zugeordnet (sog. Laplace-Transformation):

Definition: Die Funktion

$$
F(s) = \int_{0}^{\infty} f(t) \cdot e^{-st} dt
$$
 (VI-9)

heißt Laplace-Transformierte der Funktion  $f(t)$ , sofern das uneigentliche Integral existiert. Symbolische Schreibweise:

$$
F(s) = \mathcal{L}\left\{f(t)\right\} \tag{VI-10}
$$

Wir führen noch folgende Bezeichnungen ein:

f (t): Original- oder Oberfunktion (auch Zeitfunktion genannt)<br> $F(s)$ : Bild- oder Unterfunktion, Laplace-Transformierte von f (

 $F(s)$ : Bild- oder Unterfunktion, Laplace-Transformierte von  $f(t)$ <br> $\mathcal{L}$ : Laplace-Transformationsoperator

l: Laplace-Transformationsoperator

Die Menge der Originalfunktionen heißt Originalbereich oder Originalraum, die Menge der Bildfunktionen Bildbereich oder Bildraum. Originalfunktion  $f(t)$  und Bildfunktion  $F(s) = \mathcal{L}\{f(t)\}\$  bilden ein zusammengehöriges Funktionenpaar. Man verwendet dafür auch die folgende symbolische Schreibweise, Korrespondenz genannt:

$$
f(t) \circ \longrightarrow F(s) \tag{VI-11}
$$

<sup>&</sup>lt;sup>4)</sup> Die unabhängige Variable  $t$  kann durchaus auch eine *andere* Größe als die Zeit sein.

Anmerkungen

- (1) Das in der Definitionsgleichung (VI-9) auftretende uneigentliche Integral wird auch als Laplace-Integral bezeichnet. Es existiert nur unter gewissen Voraussetzungen (siehe später).
- (2) Die unabhängige Variable s der Laplace-Transformierten  $F(s)$  wird häufig auch als Parameter bezeichnet. Sie kann reell oder komplex sein.
- (3) Eine Originalfunktion  $f(t)$  heißt Laplace-transformierbar, wenn das zugehörige Laplace-Integral existiert. Für die Bildfunktion (Laplace-Transformierte)  $F(s)$  gilt dann:

$$
\lim_{s \to \infty} F(s) = 0 \tag{VI-12}
$$

#### -ber die Konvergenz des Laplace-Integrals

Das Laplace-Integral ist als uneigentliches Integral durch den Grenzwert

$$
\lim_{\lambda \to \infty} \int_{0}^{\lambda} f(t) \cdot e^{-st} dt
$$

definiert, für den man die symbolische Schreibweise  $\int f(t) \cdot e^{-st} dt$  gewählt hat.

Dieser Grenzwert ist vorhanden, wenn folgende Bedingungen erfüllt sind<sup>5)</sup>:

- 1.  $f(t)$  ist eine *stückweise* stetige Funktion, d. h. in jedem endlichen Teilintervall liegen höchstens endlich viele Sprungstellen.
- 2. Für hinreichend große Werte der Zeitvariablen  $t$  gilt

$$
|f(t)| \le K \cdot e^{\alpha t} \tag{VI-13}
$$

(mit  $K > 0$ ,  $\alpha$  = reell).

Das Laplace-Integral konvergiert (d. h. existiert) dann in der komplexen Halbebene  $Re(s) > \alpha^{6}$ .

Bei den weiteren Ausführungen in diesem Kapitel gehen wir stets von einer reellen Variablen s aus. Das Laplace-Integral konvergiert dann für jeden Wert der reellen Variablen s aus dem Intervall  $s > \alpha$ . Diese Einschränkung ist (leider) nötig, da im Grundstudium die für die komplexe Darstellung benötigten Kenntnisse aus dem Gebiet der Funktionentheorie noch nicht verfügbar sind. Den an Einzelheiten näher interessierten Leser verweisen wir auf die zahlreiche Fachliteratur (siehe Literaturverzeichnis).

<sup>&</sup>lt;sup>5)</sup> Die Bedingungen sind *hinreichend*, nicht aber notwendig, d. h. es gibt auch Funktionen, die diese Bedingungen nicht erfüllen und trotzdem Laplace-transformierbar sind.

<sup>&</sup>lt;sup>6)</sup> Zur Erinnerung: Re  $(s)$  ist der *Realteil* der komplexen Variablen s.

## **Beispiele**

Hinweis: Die bei der Berechnung der Laplace-Transformierten anfallenden Integrale sind der Integraltafel der Mathematischen Formelsammlung des Autors entnommen (Angabe der jeweiligen Integralnummer). Diese Regelung gilt im gesamten Kapitel.

#### (1) Laplace-Transformierte der Sprungfunktion

Wir bestimmen die Laplace-Transformierte der in Bild VI-4 dargestellten Sprungfunktion (Einheitssprung)

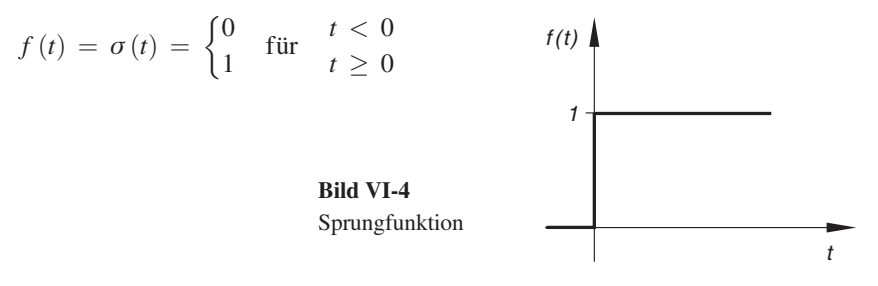

Sie lautet:

$$
F(s) = \int_{0}^{\infty} 1 \cdot e^{-st} dt = \int_{0}^{\infty} e^{-st} dt = \left[ \frac{e^{-st}}{-s} \right]_{0}^{\infty} = \frac{1}{-s} \left[ e^{-st} \right]_{0}^{\infty} =
$$

$$
= \frac{1}{-s} \left( \lim_{t \to \infty} e^{-st} - e^{0} \right) = -\frac{1}{s} (0 - 1) = \frac{1}{s}
$$

 $(s > 0)$ ; Integral Nr. 312). Denn nur für  $s > 0$  verläuft e<sup>-st</sup> streng monoton fallend und verschwindet im Unendlichen. Somit ist

$$
\mathcal{L}\left\{1\right\} = \frac{1}{s} \quad \text{oder} \quad 1 \circ \longrightarrow \frac{1}{s}
$$

#### (2) Laplace-Transformierte der linearen Funktion (Rampenfunktion)

Die Laplace-Transformierte der in Bild VI-5 gezeichneten linearen Funktion mit der Funktionsgleichung

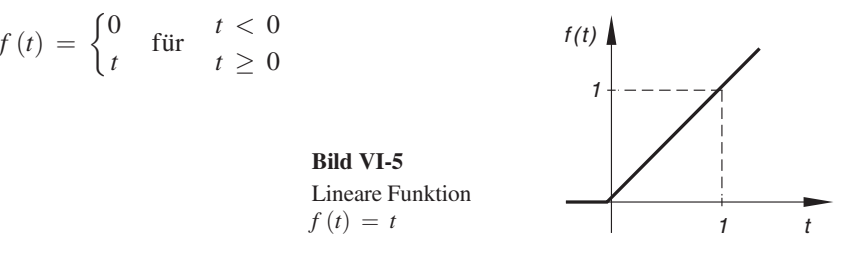

lautet wie folgt:

 $\int$ 

$$
F(s) = \int_{0}^{\infty} t \cdot e^{-st} dt = \left[ \left( \frac{-st - 1}{s^2} \right) \cdot e^{-st} \right]_{0}^{\infty} =
$$
  
= 
$$
\lim_{t \to \infty} \frac{(-st - 1) \cdot e^{-st}}{s^2} - \frac{-1 \cdot e^0}{s^2} = 0 + \frac{1}{s^2} = \frac{1}{s^2}
$$

 $(s > 0)$ ; Integral Nr. 313). Wiederum gilt: Nur für  $s > 0$  verschwindet e<sup>-st</sup> im Unendlichen. Somit gilt die Korrespondenz

$$
\mathcal{L}\left\{t\right\} = \frac{1}{s^2} \quad \text{oder} \quad t \circ \longrightarrow \frac{1}{s^2}
$$

d. h. die Funktionen  $f(t) = t$  und  $F(s) = \frac{1}{s^2}$  bilden ein zusammengehöriges Funktionenpaar.

#### (3) Laplace-Transformierte der Sinusfunktion

Die Laplace-Transformierte der in Bild VI-6 dargestellten Sinusfunktion

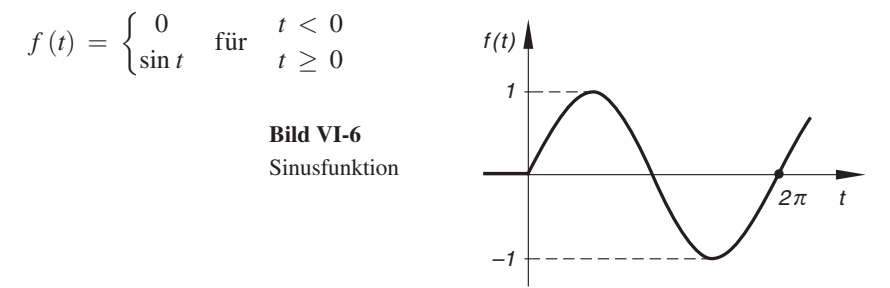

lautet wie folgt:

$$
F(s) = \int_{0}^{\infty} \sin t \cdot e^{-st} dt = \left[ \frac{e^{-st}}{s^2 + 1} \left( -s \cdot \sin t - \cos t \right) \right]_{0}^{\infty} =
$$
  
= 
$$
\lim_{t \to \infty} \frac{\left( -s \cdot \sin t - \cos t \right) \cdot e^{-st}}{s^2 + 1} - \frac{\left( -s \cdot \sin 0 - \cos 0 \right) \cdot e^0}{s^2 + 1} =
$$
  
= 
$$
0 - \frac{(0 - 1) \cdot 1}{s^2 + 1} = \frac{1}{s^2 + 1}
$$

 $(s > 0;$  Integral Nr. 322). Somit ist

$$
\mathcal{L}\left\{\sin t\right\} = \frac{1}{s^2 + 1} \quad \text{oder} \quad \sin t \circ \longrightarrow \frac{1}{s^2 + 1}
$$

#### (4) Laplace-Transformierte eines Rechteckimpulses

Der in Bild VI-7 skizzierte rechteckige Impuls wird durch die folgende Funktionsgleichung beschrieben:

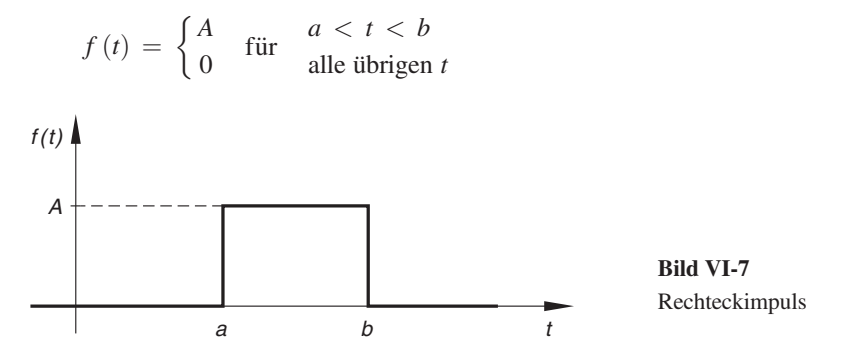

Wir berechnen die zugehörige Laplace-Transformierte nach der Definitionsformel (VI-9):

$$
F(s) = \int_{0}^{a} 0 \cdot e^{-st} dt + \int_{a}^{b} A \cdot e^{-st} dt + \int_{b}^{\infty} 0 \cdot e^{-st} dt =
$$
  
= 
$$
\int_{a}^{b} A \cdot e^{-st} dt = A \cdot \int_{a}^{b} e^{-st} dt = A \left[ \frac{e^{-st}}{-s} \right]_{a}^{b} = \frac{A}{-s} \left[ e^{-st} \right]_{a}^{b} =
$$
  
= 
$$
\frac{A}{-s} \left( e^{-bs} - e^{-as} \right) = \frac{A \left( e^{-as} - e^{-bs} \right)}{s}
$$

 $(s > 0)$ ; Integral Nr. 312).

#### (5) Laplace-Transformierte der Diracschen Deltafunktion

Die in Kap. V (Abschnitt 3.3) ausführlich besprochene  $\delta$ -Funktion  $\delta(t - T)$  mit  $T > 0$  besitzt die folgende Laplace-Transformierte:  $T \geq 0$  besitzt die folgende *Laplace-Transformierte*:

$$
\mathscr{L}\left\{\delta\left(t-T\right)\right\} = \int_{0}^{\infty} \delta\left(t-T\right) \cdot e^{-st} dt = e^{-sT}
$$

Das Laplace-Integral wurde dabei nach der "Ausblendvorschrift" (Gleichung V-31 aus Kap. V) ausgewertet (der Parameter  $T$  liegt stets im Integrationsbereich).

Sonderfall  $T = 0$ :  $\mathcal{L} {\delta(t)} = e^0 = 1$ 

#### 1.3 Inverse Laplace-Transformation

Die Berechnung der Bildfunktion  $F(s)$  aus der Originalfunktion  $f(t)$  nach der Definitionsgleichung (VI-9) wurde als *Laplace-Transformation* bezeichnet (Übergang aus dem Original- in den Bildbereich). Die Rücktransformation aus dem Bildbereich in den Originalbereich, d. h. die Bestimmung der *Originalfunktion*  $f(t)$  aus der als bekannt vorausgesetzten Bildfunktion  $F(s)$  heißt inverse Laplace-Transformation. Beide Vorgänge lassen sich wie folgt schematisch darstellen:

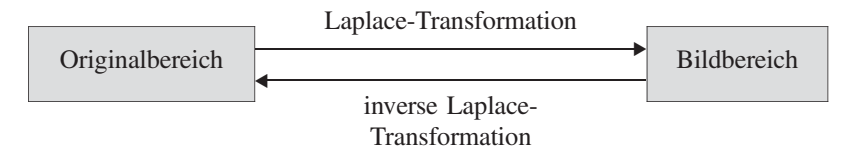

Für die Rücktransformation vom Bildbereich in den Originalbereich werden folgende Symbole verwendet:

$$
\mathcal{L}^{-1}\left\{F\left(s\right)\right\} = f\left(t\right) \quad \text{oder} \quad F\left(s\right) \longrightarrow f\left(t\right) \tag{VI-14}
$$

Die Ermittlung der Originalfunktion  $f(t)$  aus der Bildfunktion  $F(s)$  erfolgt in der Praxis meist mit Hilfe einer speziellen Transformationstabelle (z. B. der Tabelle in Abschnitt 4.2). Die Originalfunktion  $f(t)$  lässt sich aber auch auf dem *direkten* Wege mittels eines Integrals aus der zugehörigen Bildfunktion  $F(s)$  berechnen (sog. *inverses* Laplace-Integral, auch Umkehrintegral genannt). Die Integration ist dabei in der komplezen Zahlenebene auszuführen und setzt fundierte Kenntnisse aus der Funktionentheorie voraus. Wir müssen daher im Rahmen dieser einführenden Darstellung auf die Integralformel verzichten<sup>7)</sup>.

#### **Beispiele**

(1) Aus der vorgegebenen Korrespondenz

$$
t^2 \circ \longrightarrow \frac{2}{s^3}
$$
 oder  $\mathscr{L}\left\{t^2\right\} = \frac{2}{s^3}$ 

erfolgt durch Rücktransformation (inverse Laplace-Transformation):

$$
\frac{2}{s^3} \longrightarrow t^2 \qquad \text{oder} \qquad \mathscr{L}^{-1} \left\{ \frac{2}{s^3} \right\} = t^2
$$

Zur Bildfunktion  $F(s) = \frac{2}{s^3}$  gehört also die Originalfunktion  $f(t) = t^2$ .

 $7)$  Literaturhinweis für den an Einzelheiten näher interessierten Leser: Ameling: Laplace-Transformation (siehe Literaturverzeichnis).

(2) Wie lautet die zur Bildfunktion  $F(s) = \frac{1}{s^2 + 1}$  gehörige Originalfunktion  $f(t)$ <br>unter Verwendung der Transformationatehelle aus Absehnitt 4.2.2. unter Verwendung der Transformationstabelle aus Abschnitt 4.2.?

Lösung: Aus dieser Tabelle entnehmen wir (Nr. 18 für  $a = 1$ ):

$$
\mathcal{L}^{-1}\left\{\frac{1}{s^2+1}\right\} = \sin t
$$

Somit ist  $f(t) = \sin t$  die gesuchte Originalfunktion.

(3) Wir suchen die *Originalfunktion*  $f(t)$  von  $F(s) = \frac{s^2 - 9}{(s^2 + 9)^2}$  unter Verwendung der *Transformationstabelle* aus Abschnitt 4.2. der Transformationstabelle aus Abschnitt 4.2.

Lösung: In der Tabelle finden wir die folgende "passende" Korrespondenz:

$$
\frac{s^2 - a^2}{(s^2 + a^2)^2} \longrightarrow t \cdot \cos(at) \qquad (\text{Nr. 31})
$$

Für  $a = 3$  erhalten wir hieraus die gesuchte Originalfunktion:

$$
f(t) = \mathcal{L}^{-1}\left\{\frac{s^2 - 9}{(s^2 + 9)^2}\right\} = \mathcal{L}^{-1}\left\{\frac{s^2 - 3^2}{(s^2 + 3^2)^2}\right\} = t \cdot \cos(3t) \quad \blacksquare
$$

# 2 Eigenschaften der Laplace-Transformation  $(Transformation ssätze)$

In diesem Abschnitt werden die wichtigsten Eigenschaften der Laplace-Transformation hergeleitet und näher erläutert. Mit Hilfe dieser Sätze lassen sich dann u. a. aus bekannten Funktionenpaaren neue Funktionenpaare gewinnen. Sie liefern ferner die für die Praxis wichtigen Rechenregeln.

#### Wichtiger Hinweis

Da die Originalfunktionen (Zeitfunktionen)  $f(t)$  stets für  $t < 0$  verschwinden, können sie auch als *Produkt* mit der Sprungfunktion  $\sigma(t)$  dargestellt werden:

$$
f(t) \cdot \sigma(t) = \begin{cases} 0 & \text{für } t < 0 \\ f(t) & t \ge 0 \end{cases}
$$
 (VI-15)

Diese Schreibweise ist an manchen Stellen von großem Vorteil, weil sie Mißverständnisse vermeidet (z. B. bei Verschiebungen der Zeitfunktion längs der Zeitachse).

#### 2.1 Linearitätssatz (Satz über Linearkombinationen)

Wir unterwerfen eine Linearkombination aus zwei Originalfunktionen  $f_1(t)$  und  $f_2(t)$ der Laplace-Transformation und berücksichtigen dabei die aus Band 1 bekannten Integrationsregeln:

$$
\mathcal{L}\left\{c_1 \cdot f_1(t) + c_2 \cdot f_2(t)\right\} = \int_{0}^{\infty} \left[c_1 \cdot f_1(t) + c_2 \cdot f_2(t)\right] \cdot e^{-st} dt =
$$
\n
$$
= c_1 \cdot \int_{0}^{\infty} f_1(t) \cdot e^{-st} dt + c_2 \cdot \int_{0}^{\infty} f_2(t) \cdot e^{-st} dt =
$$
\n
$$
= c_1 \cdot \mathcal{L}\left\{f_1(t)\right\} + c_2 \cdot \mathcal{L}\left\{f_2(t)\right\}
$$
\n(VI-16)

 $(c_1, c_2)$ : Konstanten). Entsprechend gilt für Linearkombinationen aus *n* Originalfunktionen der folgende Satz:

#### Linearitätssatz (Satz über Linearkombinationen)

Für die Laplace-Transformierte einer Linearkombination aus  $n$  Originalfunktionen  $f_1(t), f_2(t), \ldots, f_n(t)$  gilt:

$$
\mathcal{L}\left\{c_{1} \cdot f_{1}(t) + c_{2} \cdot f_{2}(t) + \ldots + c_{n} \cdot f_{n}(t)\right\} =
$$
\n
$$
= c_{1} \cdot \mathcal{L}\left\{f_{1}(t)\right\} + c_{2} \cdot \mathcal{L}\left\{f_{2}(t)\right\} + \ldots + c_{n} \cdot \mathcal{L}\left\{f_{n}(t)\right\} =
$$
\n
$$
= c_{1} \cdot F_{1}(s) + c_{2} \cdot F_{2}(s) + \ldots + c_{n} \cdot F_{n}(s) \qquad (\text{VI-17})
$$

Dabei ist  $F_i(s)$  die Laplace-Transformierte von  $f_i(t)$ , d. h.  $F_i(s) = \mathscr{L}\{f_i(t)\}\$ für  $i = 1, 2, ..., n$ .

Regel: Es darf gliedweise transformiert werden, wobei konstante Faktoren erhalten bleiben.

#### **Beispiel**

Wir bestimmen unter Verwendung der Transformationstabelle aus Abschnitt 4.2 die Laplace-Transformierte der Originalfunktion  $f(t) = 3t - 5t^2 + 3 \cdot \cos t$ :

$$
\mathcal{L}\left\{3t - 5t^2 + 3\cdot\cos t\right\} = 3 \cdot \mathcal{L}\left\{t\right\} - 5 \cdot \mathcal{L}\left\{t^2\right\} + 3 \cdot \mathcal{L}\left\{\cos t\right\} =
$$

$$
= 3 \cdot \frac{1}{s^2} - 5 \cdot \frac{2}{s^3} + 3 \cdot \frac{s}{s^2 + 1} = \frac{3}{s^2} - \frac{10}{s^3} + \frac{3s}{s^2 + 1} =
$$

$$
= \frac{3s(s^2 + 1) - 10(s^2 + 1) + 3s^4}{s^3(s^2 + 1)} = \frac{3s^4 + 3s^3 - 10s^2 + 3s - 10}{s^3(s^2 + 1)}
$$

&

## 2.2 Ähnlichkeitssatz

Die Originalfunktion  $f(t)$  mit  $f(t) = 0$  für  $t < 0$  wird einer sog. Ahnlichkeitstrans-<br>formation formation

$$
t \to at \quad (a > 0) \tag{VI-18}
$$

unterworfen. Die *neue* Funktion  $g(t) = f(at)$  mit  $g(t) = 0$  für  $t < 0$  zeigt einen ähnlichen Kurvenverlauf wie die ursprüngliche Funktion  $f(t)$ , da sie aus dieser durch Streckung längst der Zeitachse hervorgegangen ist (Maßstabsänderung auf der Zeitachse, siehe Bild VI-8).

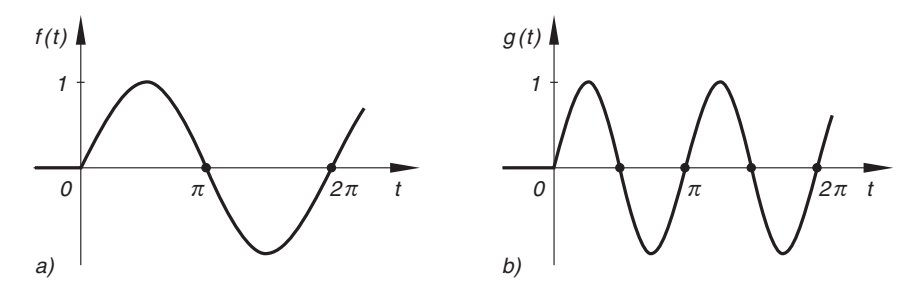

**Bild VI-8** Zum Ahnlichkeitssatz (dargestellt am Beispiel der Sinusfunktion und der Ahnlichkeitstransformation  $t \to 2t$ ;  $f(t) = \sin t \to g(t) = \sin(2t)$ ) transformation  $t \to 2t$ ;  $f(t) = \sin t \to g(t) = \sin (2t)$ a) Originalfunktion  $f(t)$  b) Gestreckte Funktion  $g(t)$ 

Dabei gilt:  $a < 1$ : Dehnung der Kurve längs der t-Achse  $a > 1$ : Stauchung der Kurve längs der t-Achse

Wir berechnen nun die *Laplace-Transformierte* der gestreckten Funktion  $g(t) = f(at)$ . Definitionsgemäß ist

$$
\mathcal{L}\left\{g\left(t\right)\right\} = \mathcal{L}\left\{f\left(at\right)\right\} = \int_{0}^{\infty} f\left(at\right) \cdot e^{-st} dt \tag{VI-19}
$$

Mit der Substitution

$$
u = at, \qquad t = \frac{u}{a}, \qquad dt = \frac{du}{a} \tag{VI-20}
$$

bei der sich die Integrationsgrenzen nicht ändern, geht dieses Integral über in

$$
\mathscr{L}\left\{f\left(at\right)\right\} = \int_{0}^{\infty} f\left(u\right) \cdot e^{-\frac{s}{a}u} \cdot \frac{du}{a} = \frac{1}{a} \cdot \underbrace{\int_{0}^{\infty} f\left(u\right) \cdot e^{-\frac{s}{a}u} du}_{F\left(s/a\right)} = \frac{1}{a} \cdot F\left(\frac{s}{a}\right)
$$
\n(VI-21)

Denn das auf der *rechten* Seite stehende Integral ist die *Laplace-Transformierte* von  $f(t)$ , wenn man dort formal die Variable s durch  $s/a$  ersetzt.

Wir fassen zusammen:

#### **Ähnlichkeitssatz**

Für die *Laplace-Transformierte* der Funktion  $g(t) = f(at)$ , die durch die Ahnlich-<br>keitstransformation  $t \rightarrow at$  aus der Originalfunktion  $f(t)$  bervor geht, gilt: keitstransformation  $t \to a t$  aus der Originalfunktion  $f(t)$  hervor geht, gilt:

$$
\mathcal{L}\left\{f(at)\right\} = \frac{1}{a} \cdot F\left(\frac{s}{a}\right) \qquad (a > 0)
$$
 (VI-22)

Dabei ist  $F(s)$  die Laplace-Transformierte von  $f(t)$ , d. h.  $F(s) = \mathcal{L}\{f(t)\}\.$ 

**Regel:** Man erhält die Bildfunktion von  $f(at)$ , indem man die Variable s in der Bildfunktion  $F(s)$  von  $f(t)$  formal durch  $s/a$  ersetzt und die neue Funktion  $F\left(\frac{s}{a}\right)$  anschließend mit 1/a multipliziert.

#### **Beispiel**

Wir berechnen die *Laplace-Transformierte* von  $\cos (at)$  unter Verwendung des *Ähnlich-*<br>keitssatzes und der (als bekannt vorausgesetzten) Korrespondenz keitssatzes und der (als bekannt vorausgesetzten) Korrespondenz

$$
\cos t \circ \xrightarrow{\hspace{1cm}} \frac{s}{s^2 + 1} \quad \text{oder} \quad \mathscr{L}\left\{\cos t\right\} = F\left(s\right) = \frac{s}{s^2 + 1}
$$

und erhalten:

$$
\mathcal{L}\left\{\cos\left(at\right)\right\} = \frac{1}{a} \cdot F\left(\frac{s}{a}\right) = \frac{1}{a} \cdot \frac{\left(\frac{s}{a}\right)}{\left(\frac{s}{a}\right)^2 + 1} = \frac{s}{a^2 \left(\frac{s^2}{a^2} + 1\right)} = \frac{s}{s^2 + a^2}
$$

## 2.3 Verschiebungssätze

Wir untersuchen in diesem Abschnitt, welche Auswirkung eine Verschiebung der Originalfunktion  $f(t)$  längs der Zeitachse auf die zugehörige Bildfunktion hat. Probleme dieser Art treten z. B. in der Nachrichtentechnik auf: Bei der Übertragung von Informationen werden Signale häufig zeitlich verzögert (in Folge der endlichen Ausbreitungsgeschwindigkeit).

#### 2.3.1 Erster Verschiebungssatz (Verschiebung nach rechts)

Die Originalfunktion  $f(t)$  mit  $f(t) = 0$  für  $t < 0$  wird zunächst um die Strecke a nach rechts verschoben  $(a > 0)$ . Dabei verändert die Kurve lediglich ihre Lage gegenüber der t-Achse, der Kurvenverlauf selbst bleibt aber erhalten (Bild VI-9). Mit Hilfe der Sprungfunktion  $\sigma(t)$  lässt sich die verschobene Funktion durch die Gleichung  $g(t) = f(t - a) \cdot \sigma(t - a)$  beschreiben.

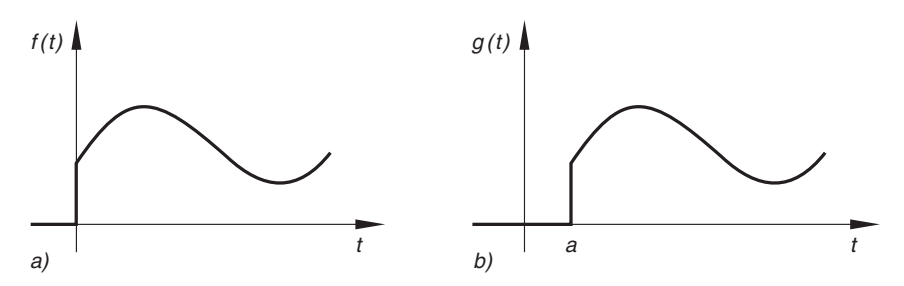

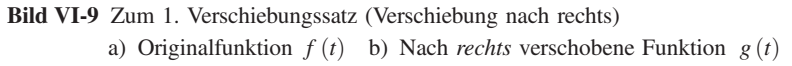

Der Verschiebung der Kurve  $f(t)$  entspricht die *Variablensubstitution*  $t \to t - a$ . Wir betämmen nun die Lanlace-Transformierte der verschobenen Funktion  $g(t)$ . Definitionsbestimmen nun die *Laplace-Transformierte* der verschobenen Funktion  $g(t)$ . Definitionsgemäß ist

$$
\mathcal{L}\left\{g\left(t\right)\right\} = \mathcal{L}\left\{f\left(t-a\right) \cdot \sigma\left(t-a\right)\right\} =
$$
\n
$$
= \int_{0}^{\infty} f\left(t-a\right) \cdot \sigma\left(t-a\right) \cdot e^{-st} dt = \int_{a}^{\infty} f\left(t-a\right) \cdot e^{-st} dt \quad \text{(VI-23)}
$$

Dieses Integral lösen wir durch die Substitution

 $u = t - a$ ,  $t = u + a$ ,  $dt = du$ 

wobei sich die Integrationsgrenzen wie folgt ändern:

Untere Grenze:  $t = a \Rightarrow u = 0$ <br>Obere Grenze:  $t = \infty \Rightarrow u = \infty$  $t = \infty \Rightarrow u = \infty$ 

Damit erhalten wir:

$$
\mathcal{L}\left\{g\left(t\right)\right\} = \mathcal{L}\left\{f\left(t-a\right) \cdot \sigma\left(t-a\right)\right\} = \int_{0}^{\infty} f\left(u\right) \cdot e^{-s\left(uta\right)} du =
$$
\n
$$
= \int_{0}^{\infty} f\left(u\right) \cdot e^{-su} \cdot e^{-sa} du = e^{-as} \cdot \underbrace{\int_{0}^{\infty} f\left(u\right) \cdot e^{-su} du}_{F\left(s\right)} =
$$
\n
$$
= e^{-as} \cdot F\left(s\right) \tag{VI-24}
$$

Das letzte Integral ist die Laplace-Transformierte  $F(s)$  der unverschobenen Originalfunktion  $f(t)$ .
Somit gilt:

#### 1. Verschiebungssatz (Verschiebung nach rechts)

Wird die Originalfunktion  $f(t)$  um die Strecke  $a > 0$  nach rechts verschoben, so gilt für die Laplace-Transformierte der verschobenen Kurve mit der Gleichung  $g(t) = f(t - a) \cdot \sigma(t - a)$ :

$$
\mathscr{L}\left\{f\left(t-a\right)\cdot\sigma\left(t-a\right)\right\} = \mathrm{e}^{-as} \cdot F\left(s\right) \tag{VI-25}
$$

Dabei ist  $F(s)$  die Laplace-Transformierte von  $f(t)$ , d. h.  $F(s) = \mathscr{L}{f(t)}$ .

Regel: Man erhält die Bildfunktion der verschobenen Originalfunktion, indem man die Bildfunktion  $F(s)$  von  $f(t)$  mit e<sup>-as</sup> multipliziert.

#### **Beispiel**

Wir verschieben die Sinuskurve  $f(t) = \sin t$  um zwei Einheiten nach rechts (siehe Bild VI-10).

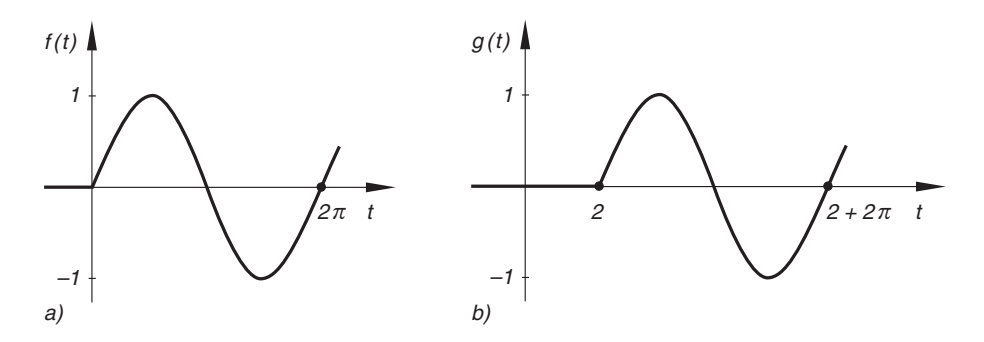

Bild VI-10 Verschiebung der Sinusfunktion um zwei Einheiten nach rechts a) Sinusfunktion b) Verschobene Sinusfunktion

Die *Laplace-Transformierte* der *verschobenen* Kurve  $g(t) = \sin(t - 2) \cdot \sigma(t - 2)$ <br>lautet dann nach dem *L Verschiebungssatz* lautet dann nach dem 1. Verschiebungssatz:

$$
\mathscr{L}\{\sin(t-2)\cdot\sigma(t-2)\} = e^{-2s} \cdot \mathscr{L}\{\sin t\} = e^{-2s} \cdot \frac{1}{s^2+1} = \frac{e^{-2s}}{s^2+1}
$$

Dabei haben wir von der *Korrespondenz*  $\mathcal{L}\{\sin t\} = \frac{1}{s^2 + 1}$  Gebrauch gemacht (sie-<br>he *Transformationstabelle* in Abschnitt 4.2) he *Transformationstabelle* in Abschnitt 4.2).

# 2.3.2 Zweiter Verschiebungssatz (Verschiebung nach links)

Die Originalfunktion  $f(t)$  mit  $f(t) = 0$  für  $t < 0$  wird diesmal um die Strecke  $a (a > 0)$  nach *links* verschoben, wobei das Kurvenstück mit  $t < 0$  abgeschnitten wird (in Bild VI-11 gestrichelt dargestellt). Mit Hilfe der Sprungfunktion  $\sigma(t)$  lässt sich die verschobene Kurve durch die Gleichung  $g(t) = f(t + a) \cdot \sigma(t)$  beschreiben.

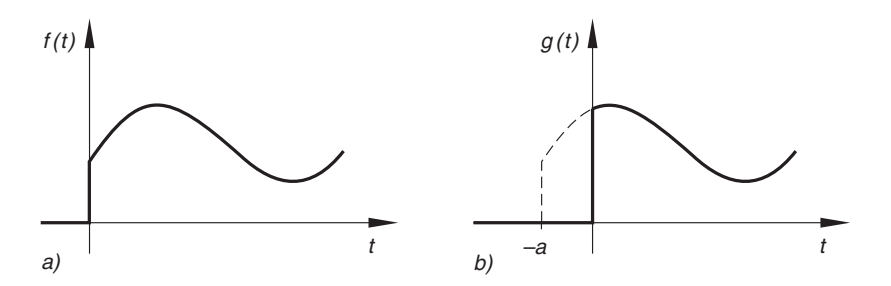

Bild VI-11 Zum 2. Verschiebungssatz (Verschiebung nach links) a) Originalfunktion  $f(t)$  b) Nach links verschobene Funktion  $g(t)$ 

Für die Laplace-Transformierte der verschobenen Kurve lässt sich dann der folgende Satz herleiten (auf den Beweis verzichten wir):

#### 2. Verschiebungssatz (Verschiebung nach links)

Wird die Originalfunktion  $f(t)$  um die Strecke  $a > 0$  nach *links* verschoben, so gilt für die Laplace-Transformierte der verschobenen Kurve mit der Gleichung  $g(t) = f(t + a) \cdot \sigma(t)$ :

$$
\mathscr{L}\left\{f\left(t+a\right)\cdot\sigma\left(t\right)\right\} = \mathrm{e}^{as} \cdot \left(F\left(s\right) - \int_{0}^{a} f\left(t\right) \cdot \mathrm{e}^{-st} \, dt\right) \tag{VI-26}
$$

Dabei ist  $F(s)$  die Laplace-Transformierte von  $f(t)$ , d. h.  $F(s) = \mathscr{L}{f(t)}$ .

Regel: Man erhält die Bildfunktion der verschobenen Kurve, indem man zunächst

von der Bildfunktion  $F(s)$  von  $f(t)$  das Integral  $\int_{0}^{a}$ trahiert und anschließend die neue Funktion mit e<sup>as multipliziert.</sup>  $f(t) \cdot e^{-st} dt$  sub-

#### **Beispiel**

Aus der Transformationstabelle in Abschnitt 4.2 entnehmen wir für die lineare Funktion  $f(t) = t$  die folgende Laplace-Transformierte:

$$
\mathscr{L}\left\{t\right\} = F\left(s\right) = \frac{1}{s^2}
$$

Wir verschieben diese Kurve um zwei Einheiten nach links und berechnen mit Hilfe des 2. Verschiebungssatzes die Laplace-Transformierte der verschobenen Kurve mit der Gleichung  $g(t) = (t + 2) \cdot \sigma(t)$  (Bild VI-12):

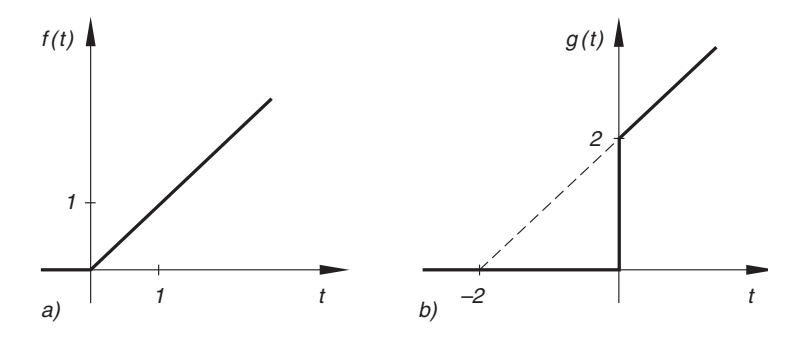

Bild VI-12 Verschiebung der linearen Funktionen  $f(t) = t$  um zwei Einheiten nach links a) Unverschobene Funktion b) Verschobene Funktion

$$
\mathcal{L}\{(t+2) \cdot \sigma(t)\} = e^{2s} \cdot \left(\mathcal{L}\{t\} - \int_{0}^{2} t \cdot e^{-st} dt\right) =
$$

$$
= e^{2s} \cdot \left(\frac{1}{s^2} - \left[\left(\frac{-st - 1}{s^2}\right) \cdot e^{-st}\right]_{0}^{2}\right) =
$$

$$
= e^{2s} \cdot \left(\frac{1}{s^2} + \left[\frac{(st + 1) \cdot e^{-st}}{s^2}\right]_{0}^{2}\right) =
$$

$$
= e^{2s} \cdot \left(\frac{1}{s^2} + \frac{(2s + 1) \cdot e^{-2s} - 1}{s^2}\right) =
$$

$$
= e^{2s} \cdot \frac{1 + (2s + 1) \cdot e^{-2s} - 1}{s^2} =
$$

$$
= \frac{e^{2s} \cdot (2s + 1) \cdot e^{-2s}}{s^2} = \frac{2s + 1}{s^2}
$$

(Integral Nr. 313). Zum gleichen Ergebnis kommen wir, wenn wir die Laplace-Transformation  $\mathscr{L}\{(t+2)\cdot \sigma(t)\}\$  mit Hilfe des Satzes über Linearkombinationen durchführen (Abschnitt 2.1):

$$
\mathcal{L}\{(t+2)\cdot\sigma(t)\} = \mathcal{L}\{t\cdot\sigma(t) + 2\cdot\sigma(t)\} =
$$
  
=  $\mathcal{L}\{t\cdot1\} + 2\cdot\mathcal{L}(1)\} = \mathcal{L}\{t\} + 2\cdot\mathcal{L}(1)\} =$   
=  $\frac{1}{s^2} + 2\cdot\frac{1}{s} = \frac{1}{s^2} + \frac{2}{s} = \frac{1+2s}{s^2} = \frac{2s+1}{s^2}$ 

# 2.4 Dämpfungssatz

Die Originalfunktion  $f(t)$  mit  $f(t) = 0$  für  $t < 0$  soll nun exponentiell gedämpft werden. Dies aber bedeutet eine *Multiplikation* der Funktion  $f(t)$  mit der *Exponential*werden. Dies aber bedeutet eine *Multiplikation* der Funktion  $f(t)$  mit der *Exponential-funktion*  $e^{-at}$ . Wir interessieren uns für die *Laplace-Transformierte* der *gedämpften* Funktion  $g(t) = e^{-at} \cdot f(t)$  mit  $g(t) = 0$  für  $t < 0$ . Ausgehend von der Definiti-<br>onsgleichung (VI-9) der Lanlace-Transformation erhalten wir das folgende Frgebnis: onsgleichung (VI-9) der Laplace-Transformation erhalten wir das folgende Ergebnis:

$$
\mathcal{L}\left\{g\left(t\right)\right\} = \mathcal{L}\left\{e^{-at} \cdot f\left(t\right)\right\} = \int_{0}^{\infty} e^{-at} \cdot f\left(t\right) \cdot e^{-st} dt = \frac{\int_{0}^{\infty} f\left(t\right) \cdot e^{-sx} dt}{\int_{0}^{\infty} f\left(t\right) \cdot e^{-(s+a)t} dt} = F\left(s + a\right)
$$
\n(VI-27)

Denn das letzte Integral in dieser Gleichung ist nichts anderes als die Bildfunktion von  $f(t)$ , wenn man dort formal die Variable s durch  $s + a$  ersetzt.

Wir fassen zusammen:

#### Dämpfungssatz

Wird die Originalfunktion  $f(t)$  exponentiell gedämpft, so gilt für die Laplace-*Transformierte* der *gedämpften* Funktion  $g(t) = e^{-at} \cdot f(t)$ :

$$
\mathcal{L}\left\{e^{-at} \cdot f\left(t\right)\right\} = F\left(s+a\right) \tag{VI-28}
$$

Dabei ist  $F(s)$  die Laplace-Transformierte von  $f(t)$ , d. h.  $F(s) = \mathscr{L}{f(t)}$ .

**Regel:** Man erhält die Bildfunktion von  $e^{-at} \cdot f(t)$ , indem man die Variable s<br>in der Bildfunktion  $F(s)$  von  $f(t)$  formal durch s + a ersetzt in der Bildfunktion  $F(s)$  von  $f(t)$  formal durch  $s + a$  ersetzt.

#### Anmerkung

Die Konstante a kann reell oder komplex sein. Eine echte Dämpfung der Originalfunktion  $f(t)$  im physikalischen Sinne erhält man jedoch nur für  $a > 0$ .

# **Beispiel**

Zur Sinusfunktion  $f(t) = \sin t$  (Originalfunktion) gehört die Bildfunktion  $F(s) = \mathcal{L} \{\sin t\} = \frac{1}{s^2 + 1}$ . Wir bestimmen mit Hilfe des *Dämpfungssatzes* die  $s^{\,2}\,+\,1$ e der ee Laplace-Transformierte der gedämpften Sinusfunktion  $g(t) = e^{-3t} \cdot \sin t$ :

$$
\mathcal{L}\left\{e^{-3t} \cdot \sin t\right\} = F(s+3) = \frac{1}{(s+3)^2 + 1} = \frac{1}{s^2 + 6s + 10}
$$

# 2.5 Ableitungssätze (Differentiationssätze)

Wir beschäftigen uns in diesem Abschnitt mit der Differentiation im Original- und Bildbereich.

# 2.5.1 Ableitungssatz für die Originalfunktion

Beim Lösen einer linearen Differentialgleichung mit konstanten Koeffizienten mit Hilfe der Laplace-Transformation werden die Laplace-Transformierten der Ableitungen einer Originalfunktion  $f(t)$  nach der Variablen t benötigt. Wir beschäftigen uns zunächst mit der Bildfunktion der *ersten Ableitung f'(t)*. Definitionsgemäß ist

$$
\mathscr{L}\left\{f'(t)\right\} = \int_{0}^{\infty} f'(t) \cdot e^{-st} dt \qquad (VI-29)
$$

Dieses Integral lösen wir durch *partielle Integration*, indem wir den Integrand  $f'(t) \cdot e^{-st}$  wie folgt zerlegen:

$$
\underbrace{f'(t)}_{v'} \cdot \underbrace{e^{-st}}_{u} \Rightarrow \begin{cases} u = e^{-st}, & u' = -s \cdot e^{-st} \\ v' = f'(t), & v = f(t) \end{cases}
$$
 (VI-30)

Nach der Formel der partiellen Integration folgt dann:

$$
\int_{0}^{\infty} f'(t) \cdot e^{-st} dt = \int_{0}^{\infty} v' u dt = \int_{0}^{\infty} u v' dt = [uv]_{0}^{\infty} - \int_{0}^{\infty} u' v dt =
$$
\n
$$
= [e^{-st} \cdot f(t)]_{0}^{\infty} - \int_{0}^{\infty} (-s \cdot e^{-st}) \cdot f(t) dt =
$$
\n
$$
= \underbrace{[e^{-st} \cdot f(t)]_{0}^{\infty}}_{-f(0)} + s \cdot \underbrace{[f(t) \cdot e^{-st} dt]}_{F(s)}
$$
\n
$$
= -f(0) + s \cdot F(s) = s \cdot F(s) - f(0)
$$
\n(VI-31)

Dies gilt unter der Voraussetzung, dass  $\lim_{t \to \infty} (e^{-st} \cdot f(t)) = 0$  und  $f(0)$  *endlich* ist.<br>Das verbliebene Integral der rechten Seite von *Gleichung* (VI 31) ist die Bildfunktion Das verbliebene Integral der rechten Seite von Gleichung (VI-31) ist die Bildfunktion  $F(s)$  von  $f(t)$ .

Analog lassen sich Formeln für die Laplace-Transformierten der höheren Ableitungen gewinnen. Es gilt der folgende Satz:

#### Ableitungssatz für die Originalfunktion

Die Laplace-Transformierten der Ableitungen einer Originalfunktion  $f(t)$  nach der Variablen  $t$  lauten der Reihe nach wie folgt (sofern sie existieren):

1. Ableitung :

$$
\mathscr{L}\left\{f'(t)\right\} = s \cdot F(s) - f(0) \tag{VI-32}
$$

2. Ableitung :

. . .

$$
\mathcal{L}\left\{f''(t)\right\} = s^2 \cdot F(s) - s \cdot f(0) - f'(0) \tag{VI-33}
$$

n-te Ableitung :

$$
\mathscr{L}\left\{f^{(n)}(t)\right\} = s^n \cdot F(s) - s^{n-1} \cdot f(0) - s^{n-2} \cdot f'(0) - \dots - f^{(n-1)}(0)
$$
\n(VI-34)

Dabei bedeuten:

$$
F(s) = \mathcal{L}\left\{f(t)\right\}:
$$
  
 Laplace-Transformierte von  $f(t)$   
 $f(0), f'(0), ..., f^{(n-1)}(0)$ : Anfangswerte von  $f(t), f'(t), ..., f^{(n-1)}(t)$   
zur Zeit  $t = 0$ 

**Regel:** Man erhält die Bildfunktion von  $f^{(n)}(t)$ , indem man zunächst die Bildfunktion  $F(s)$  von  $f(t)$  mit s<sup>*n*</sup> multipliziert und dann von der neuen Bildfunktion ein Polynom  $(n - 1)$ -ten Grades der Variablen s subtrahiert. Die Polynom-<br>koeffizienten sind dabei der Reihe nach die Anfangswerte der Originalfunktion koeffizienten sind dabei der Reihe nach die Anfangswerte der Originalfunktion  $f(t)$  und ihrer Ableitungen  $f'(t), f''(t), \ldots, f^{(n-1)}(t)$  zur Zeit  $t = 0$ .

#### Anmerkung

Ist  $f(t)$  eine Sprungfunktion mit einer (endlichen) Sprungstelle bei  $t = 0$ , so sind für  $f(0), f'(0), \ldots, f^{(n-1)}(0)$  jeweils die *rechtsseitigen Grenzwerte* einzusetzen, für die rechter of  $f(+0)$  f<sup>'</sup> (+0) f<sup>(n-1)</sup> (+0) verwendet man auch die symbolische Schreibweise  $f (+0), f' (+0), ..., f^{(n-1)} (+0)$  verwendet.

#### **Beispiele**

(1) Von der Funktion  $f(t) = \sin t$  sind Anfangswert  $f(0)$  und Bildfunktion  $F(s)$ bekannt:

$$
f(0) = \sin 0 = 0
$$
 and  $F(s) = \mathcal{L} \{\sin t\} = \frac{1}{s^2 + 1}$ 

Wir berechnen hieraus unter Verwendung des Ableitungssatzes die Laplace-Transformierte der Kosinusfunktion:

$$
\mathcal{L}\left\{f'(t)\right\} = \mathcal{L}\left\{\frac{d}{dt}\left(\sin t\right)\right\} = \mathcal{L}\left\{\cos t\right\} = s \cdot F(s) - f(0) =
$$

$$
= s \cdot \frac{1}{s^2 + 1} - 0 = \frac{s}{s^2 + 1}
$$

(2) Wir bestimmen aus dem gegebenen Funktionenpaar

$$
F(s) = \mathcal{L}\left\{t^2\right\} = \frac{2}{s^3}
$$

mit Hilfe des Ableitungssatzes die Laplace-Transformierten der Ableitungen  $f'(t) = 2t$  und  $f''(t) = 2$  (Anfangswerte:  $f(0) = 0, f'(0) = 0$ ):

1. Ableitung :

$$
\mathcal{L}\left\{f'(t)\right\} = \mathcal{L}\left\{2t\right\} = s \cdot F(s) - f(0) = s \cdot \frac{2}{s^3} - 0 = \frac{2}{s^2}
$$

2. Ableitung :

$$
\mathcal{L}\left\{f''(t)\right\} = \mathcal{L}\left\{2\right\} = s^2 \cdot F(s) - s \cdot f(0) - f'(0) =
$$

$$
= s^2 \cdot \frac{2}{s^3} - s \cdot 0 - 0 = \frac{2}{s}
$$

# 2.5.2 Ableitungssatz für die Bildfunktion

Wir interessieren uns jetzt für die Ableitungen der Bildfunktion  $F(s) = \mathscr{L}{f(t)}$  nach der Variablen s. Aus der Definitionsgleichung der Laplace-Transformation folgt unmittelbar durch beiderseitige Differentiation nach s (wir differenzieren unter dem Integralzeichen, d. h. vertauschen die Reihenfolge der beiden Operationen):

$$
F'(s) = \frac{d}{ds} F(s) = \frac{d}{ds} \left( \int_0^\infty f(t) \cdot e^{-st} dt \right) = \int_0^\infty \frac{d}{ds} \left( f(t) \cdot e^{-st} \right) dt =
$$

$$
= \int_0^\infty f(t) \cdot (-t) \cdot e^{-st} dt = \int_0^\infty \left[ -t \cdot f(t) \right] \cdot e^{-st} dt = \mathcal{L} \{-t \cdot f(t) \}
$$

$$
\mathcal{L} \{-t \cdot f(t) \}
$$
(VI-35)

Denn das letzte Integral dieser Gleichung ist nichts anderes als die Laplace-Transformierte der Funktion  $g(t) = -t \cdot f(t)$ , von der wir voraussetzen, dass sie *Laplace-*<br>transformierbar ist. Analog lassen sich Formeln für die höheren Ableitungen der Bildtransformierbar ist. Analog lassen sich Formeln für die höheren Ableitungen der Bildfunktion  $F(s)$  herleiten.

Es gilt zusammenfassend:

# Ableitungssatz für die Bildfunktion

Die Ableitungen der Bildfunktion  $F(s) = \mathcal{L}\{f(t)\}\$  nach der Variablen s lauten der Reihe nach wie folgt:

1. Ableitung :

$$
F'(s) = \mathcal{L}\{-t \cdot f(t)\}\tag{VI-36}
$$

2. Ableitung:

. . .

$$
F''(s) = \mathcal{L}\{(-t)^2 \cdot f(t)\} = \mathcal{L}\{t^2 \cdot f(t)\}
$$
 (VI-37)

n-te Ableitung :

$$
F^{(n)}(s) = \mathcal{L}\left\{ (-t)^n \cdot f(t) \right\} \tag{VI-38}
$$

**Regel:** Die *n-te* Ableitung der Bildfunktion  $F(s) = \mathcal{L}{f(t)}$  ist die Laplace-Transformierte der mit  $(-t)^n$  *multiplizierten* Originalfunktion  $f(t)$ .

# Anmerkung

Der Ableitungssatz für die Bildfunktion lässt sich auch in der Form

$$
\mathscr{L}\left\{t^n \cdot f\left(t\right)\right\} = (-1)^n \cdot F^{(n)}(s) \tag{VI-39}
$$

darstellen.

#### **Beispiele**

(1) Aus dem vorgegebenen Funktionspaar

$$
f(t) = \sinh t \iff F(s) = \frac{1}{s^2 - 1}
$$

erhält man durch Anwendung des Ableitungssatzes in der Form (VI-39) für  $n = 1$ die Bildfunktion (Laplace-Transformierte) von  $g(t) = t \cdot \sinh t$ :

$$
\mathcal{L}\left\{t \cdot \sinh t\right\} = (-1)^{1} \cdot F'(s) = -\frac{d}{ds} \left(\frac{1}{s^{2} - 1}\right) = -\frac{d}{ds} \left(s^{2} - 1\right)^{-1} =
$$

$$
= -(-1)\left(s^{2} - 1\right)^{-2} \cdot 2s = \frac{2s}{\left(s^{2} - 1\right)^{2}}
$$

### (2) Ausgehend von der Korrespondenz

$$
f(t) = e^{at} \longrightarrow F(s) = \frac{1}{s-a}
$$

bestimmen wir mit Hilfe des Ableitungssatzes (VI-39) die Laplace-Transformierte der Funktion  $g(t) = t^2 \cdot e^{at}$ :

$$
F'(s) = \frac{d}{ds} \left(\frac{1}{s-a}\right) = \frac{d}{ds} \left(s-a\right)^{-1} = -1 \left(s-a\right)^{-2} \cdot 1 = -(s-a)^{-2}
$$

$$
F''(s) = \frac{d}{ds} \left[ -(s-a)^{-2} \right] = 2 \left(s-a\right)^{-3} \cdot 1 = \frac{2}{(s-a)^3}
$$

(beide Male wurde nach der Kettenregel differenziert)

$$
\mathscr{L}\left\{t^2 \cdot e^{at}\right\} = (-1)^2 \cdot F''(s) = \frac{2}{(s-a)^3}
$$

# 2.6 Integrationssätze

Wir beschäftigen uns in diesem Abschnitt mit der Integration im Original- und Bildbereich.

#### 2.6.1 Integrationssatz für die Originalfunktion

An dieser Stelle interessiert uns, wie sich das *Integral*  $\int_a^t f(u) du$  einer Originalfunktion  $\boldsymbol{0}$  $f(t)$  bei der Laplace-Transformation verhält. Es gilt der folgende Satz (ohne Beweis):

#### Integrationssatz für die Originalfunktion

Für die *Laplace-Transformierte* des *Integrals*  $\int_{a}^{t} f(u) du$  einer Originalfunktion  $f(t)$  gilt:  $\boldsymbol{0}$  $f(t)$  gilt:

$$
\mathscr{L}\left\{\int_{0}^{t} f(u) \, du\right\} = \frac{1}{s} \cdot F(s) \tag{VI-40}
$$

Dabei ist  $F(s)$  die Laplace-Transformierte von  $f(t)$ , d. h.  $F(s) = \mathscr{L}{f(t)}$ .

**Regel:** Man erhält die Bildfunktion des Integrals  $\int_{a}^{t}$  $\int_{0}^{x} f(u) du$ , indem man die Bildfunktion  $F(s)$  der Originalfunktion  $f(t)$  mit  $1/s$  multipliziert.

#### Anmerkung

Eine etwas *allgemeinere* Transformationsformel für ein Integral erhält man, wenn man die Integration im Intervall  $[a, t]$  ausführt:

$$
\mathscr{L}\left\{\int_{a}^{t} f(u) \ du\right\} = \frac{1}{s} \cdot \left(F(s) - \int_{0}^{a} f(u) \ du\right) \tag{VI-41}
$$

In den naturwissenschaftlich-technischen Anwendungen ist meist  $a = 0$  und Formel (VI-41) geht dann in den Spezialfall (VI-40) über.

#### **Beispiele**

(1) Wir gehen von der als bekannt vorausgesetzten Korrespondenz

$$
f(t) = \cos t \iff F(s) = \frac{s}{s^2 + 1}
$$

aus und bestimmen aus diesem Funktionenpaar die Laplace-Transformierte der Sinusfunktion. Wegen

$$
\int_{0} \cos u \, du = \left[ \sin u \right]_{0}^{t} = \sin t - \sin 0 = \sin t - 0 = \sin t
$$

folgt aus dem *Integrationssatz* mit  $f(u) = \cos u$  unmittelbar die gewünschte Beziehung:

$$
\mathscr{L}\left\{\int\limits_0^t \cos u \, du\right\} = \mathscr{L}\left\{\sin t\right\} = \frac{1}{s} \cdot F\left(s\right) = \frac{1}{s} \cdot \frac{s}{s^2 + 1} = \frac{1}{s^2 + 1}
$$

(2) Aus der bekannten Korrespondenz

ðt

ðt

$$
f(t) = t \circ \longrightarrow F(s) = \frac{1}{s^2}
$$

können wir mit Hilfe des Integrationssatzes für die Originalfunktion problemlos die Bildfunktion von  $g(t) = t^2$  ermitteln. Zunächst bestimmen wir das Integral von  $f(u) = u$ :

$$
\int_{0}^{t} f(u) \, du = \int_{0}^{t} u \, du = \left[ \frac{1}{2} \, u^{2} \right]_{0}^{t} = \frac{1}{2} \, t^{2}
$$

Aus dem *Integrationssatz* (VI-40) folgt dann:

$$
\mathcal{L}\left\{\int_{0}^{t} u du\right\} = \mathcal{L}\left\{\frac{1}{2}t^{2}\right\} = \frac{1}{2} \cdot \mathcal{L}\left\{t^{2}\right\} = \frac{1}{s} \cdot F(s) = \frac{1}{s} \cdot \frac{1}{s^{2}} = \frac{1}{s^{3}}
$$

$$
\mathcal{L}\left\{t^{2}\right\} = \frac{2}{s^{3}} \qquad \text{oder} \qquad t^{2} \circ \longrightarrow \frac{2}{s^{3}}
$$

# 2.6.2 Integrationssatz für die Bildfunktion

Die *Integration* einer Bildfunktion  $F(s) = \mathcal{L}\{f(t)\}\$ regelt der folgende Satz, den wir ohne Beweis anführen:

#### Integrationssatz für die Bildfunktion

First, the first equation is given by:

\n
$$
\int_{s}^{\infty} F(u) \, du = \mathcal{L} \left\{ \frac{1}{t} \cdot f(t) \right\}
$$
\n(VI-42)

Dabei ist  $f(t)$  die *Originalfunktion* von  $F(s)$ , d. h.  $f(t) = \mathcal{L}^{-1}{F(s)}$ .

**Regel:** Man erhält das Integral  $\int F(u) du$  der Bildfunktion  $F(s)$ , indem man s zunächst die Originalfunktion  $f(t)$  von  $F(s)$  mit  $1/t$  multipliziert und anschließend die Laplace-Transformierte der neuen Originalfunktion  $(1/t) \cdot f(t)$  bestimmt.

Voraussetzung dabei ist, dass die Funktion  $g(t) = \frac{1}{t} \cdot f(t)$  Laplace-transformierbar<br>ist ist.

#### **Beispiel**

Ausgehend von dem Funktionenpaar

$$
f(t) = t^3 \longrightarrow F(s) = \frac{6}{s^4} = 6s^{-4}
$$

berechnen wir mit Hilfe des Integrationssatzes die Laplace-Transformierte der Funktion  $g(t) = t^2$ , die wir als Quotient aus  $f(t) = t^3$  und t auffassen können:

$$
\mathcal{L}\left\{\frac{1}{t}\cdot t^3\right\} = \mathcal{L}\left\{t^2\right\} = \int_s^\infty F(u) \, du = \int_s^\infty 6 \, u^{-4} \, du = 6 \left[\frac{u^{-3}}{-3}\right]_s^\infty =
$$
\n
$$
= -2 \left[\frac{1}{u^3}\right]_s^\infty = -2 \left(0 - \frac{1}{s^3}\right) = \frac{2}{s^3}
$$

# 2.7 Faltungssatz

In den naturwissenschaftlich-technischen Anwendungen (z. B. bei der mathematischen Behandlung linearer Übertragungssysteme) stellt sich häufig das Problem der Rücktransformation einer Bildfunktion  $F(s)$ , die als *Produkt* zweier Bildfunktionen  $F_1(s)$  und  $F_2(s)$  darstellbar ist:

$$
F(s) = F_1(s) \cdot F_2(s) \tag{VI-43}
$$

Die Originalfunktionen  $f_1(t) = \mathcal{L}^{-1}{F_1(s)}$  und  $f_2(t) = \mathcal{L}^{-1}{F_2(s)}$  der beiden Bildfunktionen (Eaktorfunktionen)  $F_1(s)$  und  $F_2(s)$  werden dabei als *bekannt* voraus-Bildfunktionen (Faktorfunktionen)  $F_1(s)$  und  $F_2(s)$  werden dabei als *bekannt* vorausgesetzt<sup>8)</sup>. Es stellt sich dann die Frage nach der Originalfunktion  $f(t)$  des Produktes  $F(s) = F_1(s) \cdot F_2(s)$ . Man vermutet zunächst, dass sich die gesuchte Originalfunktion  $f(t)$  ebenfalls in der *Produktform*, nämlich als *Produkt* der *Originalfunktionen*  $f_1(t)$ und  $f_2(t)$  darstellen lässt. Mit anderen Worten: Folgt aus  $F(s) = F_1(s) \cdot F_2(s)$  stets auch  $f(t) = f_1(t) \cdot f_2(t)$ ? Bei der Lösung dieses wichtigen Problems, auf die wir im Rahmen dieser einführenden Darstellung nicht näher eingehen können, zeigt sich jedoch, dass dies nicht der Fall ist. Die gesuchte Originalfunktion  $f(t)$  ist vielmehr durch eine Integralkombination der beiden Originalfunktionen  $f_1(t)$  und  $f_2(t)$  vom Typ

$$
f(t) = \int_{0}^{t} f_1(u) \cdot f_2(t-u) du
$$
 (VI-44)

gegeben. In der mathematischen Literatur wird dieses Integral als Faltungsintegral oder (einseitige) Faltung der Funktionen  $f_1(t)$  und  $f_2(t)$  bezeichnet. Für das Faltungsintegral wird meist die symbolische Schreibweise  $f_1(t) * f_2(t)$  verwendet (sog. Faltungsprodukt; gelesen:  $f_1(t)$ , Stern"  $f_2(t)$ .

Wir definieren:

**Definition:** Unter dem *Faltungsprodukt*  $f_1(t) * f_2(t)$  zweier Originalfunktionen  $f_1(t)$  und  $f_2(t)$  versteht man das Integral

$$
f_1(t) * f_2(t) = \int_0^t f_1(u) \cdot f_2(t-u) \, du \tag{VI-45}
$$

(Faltungsintegral, einseitige Faltung der Funktionen  $f_1(t)$  und  $f_2(t)$ ).

#### Anmerkung

Die Bezeichnung Faltungsprodukt ist gerechtfertigt, da sich diese Größe wie ein gewöhnliches Produkt, d. h. kommutativ, assoziativ und distrubutiv verhält.

<sup>&</sup>lt;sup>8)</sup> Sie lassen sich meist ohne große Schwierigkeiten aus einer Transformationstabelle bestimmen.

#### Rechenregeln für das Faltungsprodukt

$$
Kommutatively (1) * f_1(t) * f_2(t) = f_2(t) * f_1(t)
$$
\n<sup>(VI-46)</sup>

*Associative*esetz 
$$
[f_1(t) * f_2(t)] * f_3(t) = f_1(t) * [f_2(t) * f_3(t)]
$$
 (VI-47)

Distributivgesetz  $f_1(t) * [f_2(t) + f_3(t)] = f_1(t) * f_2(t) + f_1(t) * f_3(t)$  (VI-48)

Wir sind nun in der Lage, den sog. Faltungssatz zu formulieren (ohne Beweis):

#### Faltungssatz

Die Laplace-Transformierte des Faltungsproduktes  $f_1(t) * f_2(t)$  ist gleich dem *Produkt* der Laplace-Transformierten von  $f_1(t)$  und  $f_2(t)$ :

$$
\mathcal{L}\left\{f_1\left(t\right) * f_2\left(t\right)\right\} = \mathcal{L}\left\{\int_0^t f_1\left(u\right) \cdot f_2\left(t - u\right) du\right\} =
$$

$$
= \mathcal{L}\left\{f_1\left(t\right)\right\} \cdot \mathcal{L}\left\{f_2\left(t\right)\right\} = F_1\left(s\right) \cdot F_2\left(s\right) \qquad \text{(VI-49)}
$$

Dabei sind  $F_1(s)$  und  $F_2(s)$  die Laplace-Transformierten von  $f_1(t)$  und  $f_2(t)$ , d. h.  $F_1(s) = \mathscr{L} \{ f_1(t) \}$  und  $F_2(s) = \mathscr{L} \{ f_2(t) \}.$ 

#### Anmerkungen

(1) Der Faltungssatz lässt sich auch in der Form

$$
\mathcal{L}^{-1}\left\{F_1\left(s\right) \cdot F_2\left(s\right)\right\} = f_1\left(t\right) * f_2\left(t\right) \tag{VI-50}
$$

formulieren: Zum Produkt zweier Bildfunktionen  $F_1(s)$  und  $F_2(s)$  gehört im Originalbereich das Faltungsprodukt der zugehörigen Originalfunktionen  $f_1(t)$ und  $f_2(t)$ .

- (2) Bei der Rücktransformation einer Bildfunktion  $F(s)$ , die sich in ein Produkt  $F(s) = F_1(s) \cdot F_2(s)$  zweier (einfach gebauter) Faktorfunktionen  $F_1(s)$  und  $F<sub>2</sub>(s)$  zerlegen lässt, kann man auch wie folgt vorgehen:
	- 1. Aus einer Transformationstabelle (z. B. der Tabelle in Abschnitt 4.2) entnimmt man die zugehörigen *Originalfunktionen*  $f_1(t) = \mathcal{L}^{-1} \{ F_1(s) \}$ und  $f_2(t) = \mathscr{L}^{-1} \{ F_2(s) \}.$
	- 2. Die gesuchte Originalfunktion  $f(t)$  von  $F(s) = F_1(s) \cdot F_2(s)$  kann dann als Faltungsprodukt der Originalfunktionen  $f_1(t)$  und  $f_2(t)$  berechnet werden:

$$
f(t) = \mathcal{L}^{-1} \{ F(s) \} = \mathcal{L}^{-1} \{ F_1(s) \cdot F_2(s) \} =
$$
  
=  $f_1(t) * f_2(t) = \int_0^t f_1(u) \cdot f_2(t - u) du$  (VI-51)

## **Beispiele**

(1) Wir bestimmen mit Hilfe des Faltungssatzes die zur Bildfunktion  $F(s) = \frac{1}{(s^2 + 1)s}$  gehörige *Originalfunktion f (t)*. Dazu zerlegen wir die Bild-<br>funktion zunächst wie folgt in ein *Produkt* aus zwei Faktoren: funktion zunächst wie folgt in ein *Produkt* aus zwei Faktoren:

$$
\mathcal{L}\left\{f\left(t\right)\right\} = F\left(s\right) = \frac{1}{\left(s^2 + 1\right)s} = \underbrace{\left(\frac{1}{s^2 + 1}\right)}_{F_1\left(s\right)} \cdot \underbrace{\left(\frac{1}{s}\right)}_{F_2\left(s\right)} = F_1\left(s\right) \cdot F_2\left(s\right)
$$

Die Originalfunktionen  $f_1(t)$  und  $f_2(t)$  der beiden Faktorfunktionen  $F_1(s)$  und  $F_2$  (s) lassen sich leicht anhand der *Transformationstabelle* aus Abschnitt 4.2 bestimmen:

$$
f_1(t) = \mathcal{L}^{-1} \{ F_1(s) \} = \mathcal{L}^{-1} \left\{ \frac{1}{s^2 + 1} \right\} = \sin t
$$
  

$$
f_2(t) = \mathcal{L}^{-1} \{ F_2(s) \} = \mathcal{L}^{-1} \left\{ \frac{1}{s} \right\} = 1
$$

Die gesuchte Originalfunktion  $f(t)$  ist dann das Faltungsprodukt dieser beiden Originalfunktionen:

$$
f(t) = f_1(t) * f_2(t) = \int_0^t f_1(u) \cdot f_2(t-u) du
$$

Mit  $f_1(u) = \sin u$  und  $f_2(t - u) = 1$  erhalten wir schließlich:

$$
f(t) = \int_{0}^{t} (\sin u) \cdot 1 \, du = \int_{0}^{t} \sin u \, du = \left[ -\cos u \right]_{0}^{t} =
$$
  
=  $-\cos t + \cos 0 = -\cos t + 1 = 1 - \cos t$ 

Somit ist  $f(t) = 1 - \cos t$  die *Originalfunktion* von  $F(s) = \frac{1}{(s^2 + 1)s}$ .

(2) Die Rücktransformation der Bildfunktion  $F(s) = \frac{1}{s^2 - 4}$  in den Originalbereich lässt sich mit Hilfe des *Faltungssatzes* leicht durchführen. Zunächst zerlegen wir  $F(s)$  wie folgt in ein *Produkt* aus zwei Faktoren:

$$
F(s) = \frac{1}{s^2 - 4} = \frac{1}{(s+2)(s-2)} = \underbrace{\left(\frac{1}{s+2}\right)}_{F_1(s)} \cdot \underbrace{\left(\frac{1}{s-2}\right)}_{F_2(s)} = F_1(s) \cdot F_2(s)
$$

Die Originalfunktionen der beiden Faktoren werden anhand der Transformationstabelle aus Abschnitt 4.2 wie folgt ermittelt:

$$
f_1(t) = \mathcal{L}^{-1} \{ F_1(s) \} = \mathcal{L}^{-1} \left\{ \frac{1}{s+2} \right\} = e^{-2t}
$$
  

$$
f_2(t) = \mathcal{L}^{-1} \{ F_2(s) \} = \mathcal{L}^{-1} \left\{ \frac{1}{s-2} \right\} = e^{2t}
$$

Die gesuchte *Originalfunktion*  $f(t) = \mathcal{L}^{-1} \{ F(s) \} = \mathcal{L}^{-1} \left\{ \frac{1}{s^2 - 1} \right\}$  $s^2 - 4$  $\left\{\frac{1}{2} \right\}$  ist dann das Faltungsprodukt dieser beiden Funktionen:

$$
f(t) = f_1(t) * f_2(t) = \int_0^t f_1(u) \cdot f_2(t-u) du
$$

Mit  $f_1(u) = e^{-2u}$  und  $f_2(t-u) = e^{2(t-u)}$  erhalten wir schließlich:

$$
f(t) = \int_0^t e^{-2u} \cdot e^{2(t-u)} du = \int_0^t e^{-2u} \cdot e^{2t} \cdot e^{-2u} du =
$$
  

$$
= \int_0^t e^{2t} \cdot e^{-4u} du = e^{2t} \cdot \int_0^t e^{-4u} du = e^{2t} \left[ \frac{1}{-4} \cdot e^{-4u} \right]_0^t =
$$
  

$$
= e^{2t} \left( \frac{e^{-4t} - 1}{-4} \right) = e^{2t} \left( \frac{1 - e^{-4t}}{4} \right) = \frac{e^{2t} - e^{-2t}}{4} = \frac{1}{2} \cdot \sinh(2t)
$$

(Integral Nr. 312). &

# 2.8 Grenzwertsätze

In zahlreichen Anwendungsbeispielen interessiert allein das Verhalten der Originalfunktion  $f(t)$  zu Beginn, d. h. zur Zeit  $t = 0$  und am Ende, d. h. für  $t \to \infty$ . Der genaue Kurvenverlauf der Originalfunktion  $f(t)$  spielt nur eine *untergeordnete* Rolle und wird daher oft gar nicht benötigt. Mit anderen Worten: Von Interesse ist häufig nur der Anfangswert

$$
f(0) = \lim_{t \to 0} f(t) \quad \text{(rechtsseitiger Grenzwert)} \tag{VI-52}
$$

bzw. der Endwert

$$
f(\infty) = \lim_{t \to \infty} f(t) \tag{VI-53}
$$

In beiden Fällen lässt sich das asymptotische Verhalten der Originalfunktion  $f(t)$  für  $t \to 0$  bzw.  $t \to \infty$  auch *ohne* Rücktransformation direkt aus der (als bekannt vorausgesetzten) Bildfunktion  $F(s)$  bestimmen. Die Berechnung von Anfangs- und Endwert erfolgt dabei mit Hilfe der folgenden Grenzwertsätze (Voraussetzung: Der jeweilige auf der linken Seite stehende Grenzwert muss vorhanden sein):

#### **Grenzwertsätze**

Anfangswert f (0) und Endwert  $f(\infty)$  einer Originalfunktion  $f(t)$  lassen sich (sofern sie überhaupt existieren) wie folgt ohne Rücktransformation durch Grenzwertbildung aus der zugehörigen Bildfunktion  $F(s) = \mathcal{L}{f(t)}$  berechnen:

Berechnung des Anfangswertes  $f(0)$  (rechtsseitiger Grenzwert):

$$
f(0) = \lim_{t \to 0} f(t) = \lim_{s \to \infty} [s \cdot F(s)]
$$
 (VI-54)

Berechnung des Endwertes  $f(\infty)$ :

$$
f(\infty) = \lim_{t \to \infty} f(t) = \lim_{s \to 0} [s \cdot F(s)] \tag{VI-55}
$$

#### Anmerkung

Der Anfangswert f (0) wird bei Sprungfunktionen häufig auch mit  $f(+0)$  bezeichnet um anzudeuten, dass es sich um den *rechtsseitigen* Grenzwert der Funktion für  $t \rightarrow 0$ handelt  $(t > 0)$ .

Beweis: Wir beweisen exemplarisch die Formel für den Endwert  $f(\infty)$ . Nach dem Ableitungssatz für die Originalfunktion  $f(t)$  gilt:

$$
\mathcal{L}\left\{f'(t)\right\} = s \cdot F(s) - f(0) \tag{VI-56}
$$

Definitionsgemäß ist dabei die Laplace-Transformierte der Ableitung  $f'(t)$  durch das folgende Integral gegeben:

$$
\mathcal{L}\left\{f'(t)\right\} = \int_{0}^{\infty} f'(t) \cdot e^{-st} dt \qquad (VI-57)
$$

Diesen Ausdruck setzen wir in die Gleichung (VI-56) ein:

$$
\int_{0}^{\infty} f'(t) \cdot e^{-st} dt = s \cdot F(s) - f(0)
$$
 (VI-58)

Beim Grenzübergang für  $s \to 0$  wird hieraus die Gleichung

$$
\lim_{s \to 0} \left( \int_{0}^{\infty} f'(t) \cdot e^{-st} dt \right) = \lim_{s \to 0} \left[ s \cdot F(s) - f(0) \right]
$$
 (VI-59)

Auf der linken Seite darf der Grenzübergang mit der Integration vertauscht werden:

$$
\int_{0}^{\infty} \left( \lim_{s \to 0} f'(t) \cdot e^{-st} \right) dt = \int_{0}^{\infty} f'(t) \cdot \underbrace{\left( \lim_{s \to 0} e^{-st} \right)}_{1} dt =
$$
\n
$$
= \int_{0}^{\infty} f'(t) dt = \left[ f(t) \right]_{0}^{\infty} = f(\infty) - f(0) \quad \text{(VI-60)}
$$

Auf der rechten Seite von Gleichung (VI-59) dürfen wir die Grenzwertbildung gliedweise vornehmen:

$$
\lim_{s \to 0} [s \cdot F(s) - f(0)] = \lim_{s \to 0} [s \cdot F(s)] - f(0)
$$
 (VI-61)

So geht Gleichung (VI-59) unter Berücksichtigung der Gleichungen (VI-60) und (VI-61) schließlich über in

$$
f(\infty) - f(0) = \lim_{s \to 0} [s \cdot F(s)] - f(0)
$$
 (VI-62)

oder

$$
f(\infty) = \lim_{s \to 0} [s \cdot F(s)] \tag{VI-63}
$$

#### **Beispiele**

(1) 
$$
F(s) = \frac{s}{s^2 + a^2}
$$

Die zugehörige Originalfunktion  $f(t)$  besitzt den folgenden Anfangswert  $f(0)$ (dessen Existenz wir voraussetzen):

$$
f(0) = \lim_{t \to 0} f(t) = \lim_{s \to \infty} [s \cdot F(s)] = \lim_{s \to \infty} \left( s \cdot \frac{s}{s^2 + a^2} \right) =
$$

$$
= \lim_{s \to \infty} \left( \frac{s^2}{s^2 + a^2} \right) = \lim_{s \to \infty} \left( \frac{1}{1 + \frac{a^2}{s^2}} \right) = 1
$$

(vor der Ausführung des Grenzübergangs Zähler und Nenner durch  $s^2$  dividieren). Ein Vergleich mit der aus der Transformationstabelle in Abschnitt 4.2 entnommenen Originalfunktion

$$
f(t) = \mathcal{L}^{-1}\left\{F\left(s\right)\right\} = \mathcal{L}^{-1}\left\{\frac{s}{s^2 + a^2}\right\} = \cos\left(at\right)
$$

bestätigt dieses Ergebnis:

$$
f(0) = \lim_{t \to 0} (\cos (at)) = \cos 0 = 1
$$

(2)  $F(s) = \frac{5s + 12}{s(s + 4)}$ 

Wir bestimmen den (vorhandenen) Endwert  $f(\infty)$  der zugehörigen (aber noch unbekannten) Originalfunktion  $f(t)$ :

$$
f(\infty) = \lim_{t \to \infty} f(t) = \lim_{s \to 0} [s \cdot F(s)] = \lim_{s \to 0} \left( s \cdot \frac{5s + 12}{s(s + 4)} \right) =
$$
  
= 
$$
\lim_{s \to 0} \left( \frac{5s + 12}{s + 4} \right) = 3
$$

Dieses Ergebnis soll jetzt mit der durch Rücktransformation erhaltenen Originalfunktion  $f(t)$  bestätigt werden. Zunächst aber stellen wir die echt gebrochenrationale Bildfunktion  $F(s)$  wie folgt als Summe von *Partialbrüchen* dar (vgl. hierzu auch den späteren Abschnitt 4.1):

$$
F(s) = \frac{5s + 12}{s(s + 4)} = \frac{A}{s} + \frac{B}{s + 4} = \frac{A(s + 4) + Bs}{s(s + 4)}
$$
  

$$
A(s + 4) + Bs = 5s + 12
$$

Wir setzen jetzt für s die Werte 0 und  $-4$  ein (Nullstellen des Nenners) und erhalten für die Konstanten A und R folgende Werte erhalten für die Konstanten  $A$  und  $B$  folgende Werte:

| $s = 0$  | $4A = 12$  | $\Rightarrow$ | $A = 3$ |
|----------|------------|---------------|---------|
| $s = -4$ | $-4B = -8$ | $\Rightarrow$ | $B = 2$ |

Somit gilt:

$$
F(s) = \frac{5s + 12}{s(s + 4)} = \frac{3}{s} + \frac{2}{s + 4}
$$

Rücktransformation mit Hilfe der Tabelle aus Abschnitt 4.2 führt auf die Originalfunktion

$$
f(t) = \mathcal{L}^{-1} \{ F(s) \} = \mathcal{L}^{-1} \left\{ \frac{3}{s} + \frac{2}{s+4} \right\} =
$$
  
= 3 \cdot \mathcal{L}^{-1} \left\{ \frac{1}{s} \right\} + 2 \cdot \mathcal{L}^{-1} \left\{ \frac{1}{s+4} \right\} =  
= 3 \cdot 1 + 2 \cdot e^{-4t} = 3 + 2 \cdot e^{-4t}

Sie besitzt den Endwert

$$
f(\infty) = \lim_{t \to \infty} f(t) = \lim_{t \to \infty} (3 + 2 \cdot e^{-4t}) = 3
$$

in völliger Übereinstimmung mit dem aus der Bildfunktion  $F(s)$  erhaltenen Ergebnis. gebnis.

# 2.9 Zusammenfassung der Rechenregeln (Transformationssätze)

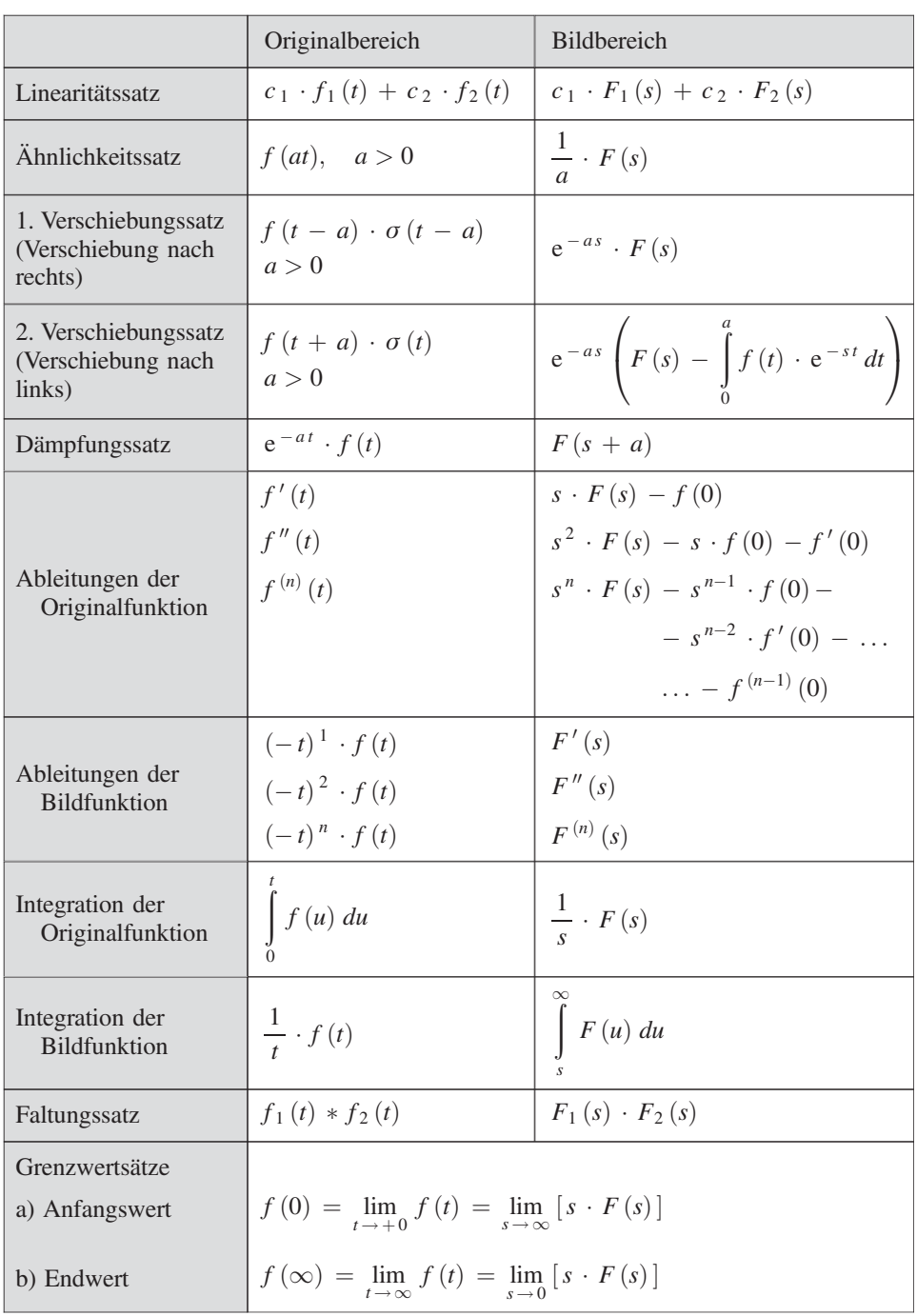

Hinweis:  $\mathscr{L} \{ f(t) \} = F(s); a, c_1, c_2$ : Konstanten

# 3 Laplace-Transformierte einer periodischen Funktion

In den naturwissenschaftlich-technischen Anwendungen spielen periodisch ablaufende Vorgänge wie z. B. Schwingungen oder periodische Impulsfolgen eine besondere Rolle. Ein solcher Vorgang lässt sich durch eine (meist zeitabhängige) periodische Funktion  $f(t)$  mit der Periode (oder Schwingungsdauer) T beschreiben (Bild VI-13).

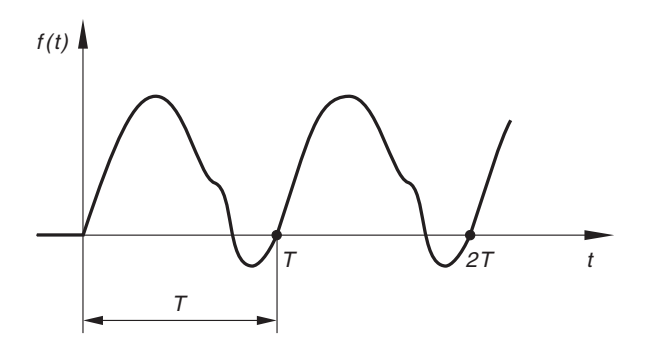

Bild VI-13 Periodische Funktion mit der Periode (Schwingungsdauer) T

Wegen der Periodizität ist

$$
f(t) = f(t + T) = \dots = f(t + nT) \quad (n = 1, 2, 3, \dots)
$$
 (VI-64)

für  $t > 0$ , für  $t < 0$  dagegen ist nach wie vor  $f(t) = 0$ <sup>9)</sup>.

Für die Laplace-Transformierte einer solchen periodischen Originalfunktion kann wie folgt eine spezielle Integralformel hergeleitet werden. Definitionsgemäß ist

$$
\mathscr{L}\left\{f\left(t\right)\right\} = F\left(s\right) = \int_{0}^{\infty} f\left(t\right) \cdot e^{-st} dt \tag{VI-65}
$$

Die Integration führen wir dabei *stückweise* längs der einzelnen *Periodenintervalle* aus:

$$
F(s) = \int_{0}^{T} f(t) \cdot e^{-st} dt + \int_{T}^{2T} f(t) \cdot e^{-st} dt + \int_{2T}^{3T} f(t) \cdot e^{-st} dt + ... =
$$
  
= 
$$
\sum_{n=0}^{\infty} \left( \int_{nT}^{(n+1)T} f(t) \cdot e^{-st} dt \right)
$$
(VI-66)

<sup>&</sup>lt;sup>9)</sup> Die Periodizität der Funktion  $f(t)$  bleibt somit auf den *positiven* Zeitbereich beschränkt.

Mit Hilfe der Substitution

$$
t = u + nT, \qquad u = t - nT, \qquad dt = du
$$
  
Untere Grenze:  $t = nT \qquad \Rightarrow \quad u = nT - nT = 0$  (VI-67)  
Obere Grenze:  $t = (n + 1)T \Rightarrow \quad u = (n + 1)T - nT = T$ 

geht diese Gleichung über in

$$
F(s) = \sum_{n=0}^{\infty} \left( \int_{0}^{T} f(u + nT) \cdot e^{-s(u + nT)} du \right)
$$
 (VI-68)

Damit haben wir erreicht, dass alle Teilintegrale dieselben Integrationsgrenzen besitzen. Unter Berücksichtigung von  $f(u) = f(u + nT)$  und  $e^{-s(u+nT)} = e^{-su} \cdot e^{-nsT}$ folgt weiter:

$$
F(s) = \sum_{n=0}^{\infty} \left( e^{-nsT} \cdot \int_{0}^{T} f(u) \cdot e^{-su} du \right)
$$
 (VI-69)

Der von der Integrationsvariablen u unabhängige Faktor  $e^{-nsT}$  wurde dabei vor das Integral gezogen. Das Integral  $\int_0^T$ unabhängig und darf somit vor das Summenzeichen gezogen werden. Dies führt zu  $f(u) \cdot e^{-su} du$  wiederum ist vom Summationsindex *n* 

$$
F(s) = \left(\int_{0}^{T} f(u) \cdot e^{-su} du\right) \cdot \sum_{n=0}^{\infty} e^{-nsT}
$$
 (VI-70)

Die in diesem Ausdruck auftretende unendliche Summe ist eine (unendliche) geometrische Reihe:

$$
\sum_{n=0}^{\infty} e^{-nsT} = \sum_{n=0}^{\infty} \left( e^{-sT} \right)^n = \sum_{n=0}^{\infty} q^n = 1 + q + q^2 + \dots
$$
 (VI-71)

Setzen wir  $s > 0$  voraus, so gilt  $q = e^{-sT} < 1$  und die Reihe konvergiert dann mit dem Summenwert  $1/(1 - a)$  Somit ist dem Summenwert  $1/(1 - q)$ . Somit ist

$$
\sum_{n=0}^{\infty} e^{-nsT} = \sum_{n=0}^{\infty} (e^{-sT})^n = \frac{1}{1 - e^{-sT}}
$$
 (VI-72)

Für die Laplace-Transformierte der periodischen Funktion  $f(t)$  erhalten wir damit:

$$
F(s) = \left(\int_{0}^{T} f(u) \cdot e^{-su} du\right) \cdot \frac{1}{1 - e^{-sT}} = \frac{1}{1 - e^{-sT}} \cdot \int_{0}^{T} f(u) \cdot e^{-su} du
$$
\n(VI-73)

Wir fassen zusammen:

#### Laplace-Transformierte einer periodischen Funktion

Die Laplace-Transformierte einer periodischen Funktion  $f(t)$  mit der Periode (Schwingungsdauer)  $T$  lässt sich nach der Formel

$$
F(s) = \mathcal{L}\left\{f(t)\right\} = \frac{1}{1 - e^{-sT}} \cdot \int_{0}^{T} f(t) \cdot e^{-st} dt
$$
 (VI-74)

berechnen.

#### **Beispiele**

(1) Wir berechnen die Laplace-Transformierte der in Bild VI-14 dargestellten periodischen Rechteckkurve

$$
f(t) = \begin{cases} 1 & \text{für } & 0 < t < a \\ -1 & \text{für } & a < t < 2a \end{cases} \quad \text{(Periode: } T = 2a)
$$

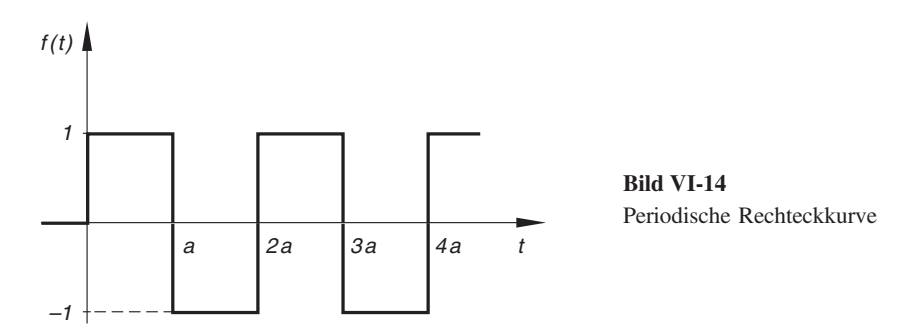

Aus Gleichung (VI-74) folgt zunächst:

$$
F(s) = \frac{1}{1 - e^{-2as}} \left[ \int_{0}^{a} 1 \cdot e^{-st} dt + \int_{a}^{2a} (-1) \cdot e^{-st} dt \right]
$$

Die Auswertung der beiden Integrale ergibt (Integral Nr. 312):

$$
\int_{0}^{a} 1 \cdot e^{-st} dt = \int_{0}^{a} e^{-st} dt = \left[ \frac{e^{-st}}{-s} \right]_{0}^{a} = \frac{e^{-as} - 1}{-s} = \frac{1 - e^{-as}}{s}
$$
  

$$
\int_{a}^{2a} (-1) \cdot e^{-st} dt = -\int_{a}^{2a} e^{-st} dt = -\left[ \frac{e^{-st}}{-s} \right]_{a}^{2a} = \frac{e^{-2as} - e^{-as}}{s}
$$

Somit ist

$$
F(s) = \frac{1}{1 - e^{-2as}} \left[ \frac{1 - e^{-as}}{s} + \frac{e^{-2as} - e^{-as}}{s} \right] =
$$
  
= 
$$
\frac{1}{1 - e^{-2as}} \cdot \frac{1 - 2 \cdot e^{-as} + e^{-2as}}{s} = \frac{1 - 2 \cdot e^{-as} + e^{-2as}}{s (1 - e^{-2as})}
$$

Der Zähler und der rechte Faktor im Nenner sind noch als *Binome* darstellbar:

Zähler: 
$$
1 - 2 \cdot e^{-as} + e^{-2as} = (1 - e^{-as})^2
$$
 (2. Binom)  
\nNenner:  $1 - e^{-2as} = (1 + e^{-as})(1 - e^{-as})$  (3. Binom)

Unter Berücksichtigung dieser Formeln erhalten wir schließlich für die Laplace-Transformierte der Rechteckfunktion:

$$
F(s) = \frac{(1 - e^{-as})^2}{s(1 + e^{-as})(1 - e^{-as})} = \frac{1 - e^{-as}}{s(1 + e^{-as})} =
$$

$$
= \frac{1}{s} \cdot \frac{(1 - e^{-as}) \cdot e^{as}}{(1 + e^{-as}) \cdot e^{as}} = \frac{1}{s} \cdot \frac{e^{as} - 1}{e^{as} + 1} = \frac{1}{s} \cdot \tanh\left(\frac{as}{2}\right)
$$

(Faktor  $1 - e^{-as}$  herauskürzen, dann den Bruch mit  $e^{as}$  erweitern).

(2) Wir suchen die Laplace-Transformierte der in Bild VI-15 skizzierten Sägezahnfunktion (Kippschwingung) mit der Periode (Schwingungsdauer)  $T = a$ .

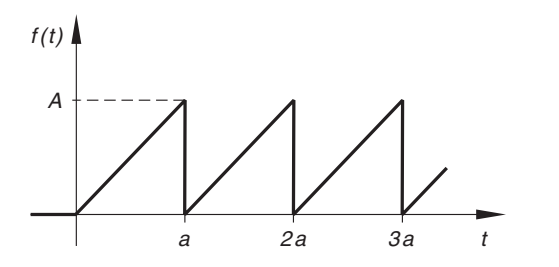

Bild VI-15 Sägezahnfunktion (Kippschwingung)

*Lösung*: Im Periodenintervall  $0 < t < a$  gilt  $f(t) = \frac{A}{a} t$  und somit

$$
F(s) = \frac{1}{1 - e^{-as}} \cdot \int_{0}^{a} \frac{A}{a} t \cdot e^{-st} dt = \frac{A}{a(1 - e^{-as})} \cdot \int_{0}^{a} t \cdot e^{-st} dt
$$

Das Integral wird mit der Integraltafel ausgewertet (Integral Nr. 313):

$$
\int_{0}^{a} t \cdot e^{-st} dt = \left[ \frac{(-st - 1)}{s^{2}} \cdot e^{-st} \right]_{0}^{a} = \frac{(-as - 1) \cdot e^{-as} + 1}{s^{2}}
$$

Somit ist

$$
F(s) = \frac{A}{a(1 - e^{-as})} \cdot \frac{(-as - 1) \cdot e^{-as} + 1}{s^2} =
$$

$$
= \frac{A[(-as - 1) \cdot e^{-as} + 1]}{as^2(1 - e^{-as})}
$$

Wir erweitern noch den Bruch mit  $e^{as}$  und erhalten schließlich:

$$
F(s) = \frac{A(-as - 1 + e^{as})}{as^2(e^{as} - 1)} = \frac{A(1 + as - e^{as})}{as^2(1 - e^{as})}
$$

# 4 Rücktransformation aus dem Bildbereich in den Originalbereich

# 4.1 Allgemeine Hinweise zur Rücktransformation

Die Laplace-Transformation erweist sich bei der Lösung zahlreicher naturwissenschaftlich-technischer Probleme als eine äußerst nützliche Methode, da sich die durchzuführenden Rechenoperationen beim Übergang vom Originalbereich in den Bildbereich meist wesentlich vereinfachen. Die Lösung des Problems im Bildbereich wird dann durch eine Bildfunktion  $F(s)$  beschrieben. Um die Lösung der gestellten Aufgabe im Originalbereich, d. h. die gesuchte Originalfunktion  $f(t)$  zu erhalten, muss man die Bildfunktion  $F(s)$  mittels der *inversen Laplace-Transformation* in den Originalraum *rücktrans*formieren. Der eingeschlagene Lösungsweg lässt sich dabei wie folgt schematisch darstellen:

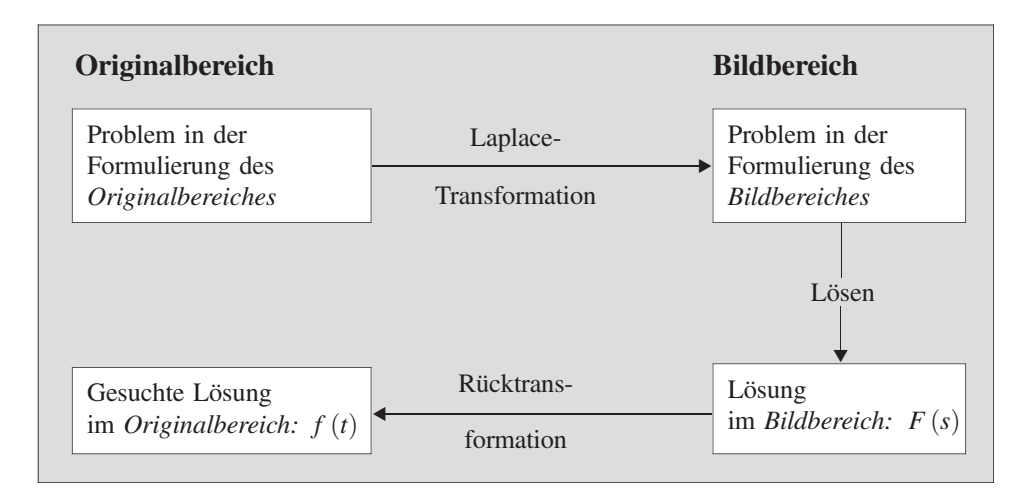

In der Anwendungspraxis erweist sich die Rücktransformation aus dem Bildbereich in den Originalbereich als der *schwierigste* Schritt im Lösungsschema. Sie erfolgt im Regelfall unter Verwendung einer speziellen Transformationstabelle, in der alle wesentlichen zusammengehörigen Funktionenpaare (Korrespondenzen) systematisch geordnet sind. Da in den Anwendungen häufig gebrochenrationale Bildfunktionen auftreten (z. B. beim Lösen von linearen Differentialgleichungen) zerlegt man diese zunächst mit Hilfe der aus der Integralrechnung bereits bekannten Partialbruchzerlegung in eine Summe aus einfachen Brüchen, den sog. Partialbrüchen und bestimmt dann aus der Transformationstabelle Glied für Glied die zugehörigen Originalfunktionen<sup>10)</sup>. Auch der Faltungssatz kann bei der Rücktransformation sehr hilfreich sein.

Prinzipiell besteht auch die Möglichkeit, die Originalfunktion  $f(t)$  auf direktem Wege über das Laplacesche Umkehrintegral aus der bekannten Bildfunktion  $F(s)$  zu berechnen. Diese Methode wird aber nur selten angewendet, da hierzu fundierte Kenntnisse aus dem Gebiet der Funktionentheorie benötigt werden. Daneben gibt es noch weitere, sehr spezielle Methoden der Rücktransformation, die aber in der Anwendungspraxis keine nennenswerte Rolle spielen.

Wir halten fest:

# Uber die Rücktransformation aus dem Bildbereich in den Originalbereich

In den naturwissenschaftlich-technischen Anwendungen erfolgt die Rücktransformation aus dem Bildbereich in den Originalbereich im Regelfall mit Hilfe einer Transformationstabelle, in der alle wesentlichen zusammengehörigen Funktionenpaare (Korrespondenzen) systematisch geordnet sind (siehe Tabelle in Abschnitt 4.2). Bei einer gebrochenrationalen Bildfunktion wird diese zunächst mittels Partialbruchzerlegung in eine (endliche) Summe aus einfachen Brüchen, den sog. Partialbrüchen zerlegt und diese dann Glied für Glied mit Hilfe der Transformationstabelle rücktransformiert.

<sup>&</sup>lt;sup>10)</sup> Zur Partialbruchzerlegung siehe Band 1 (Kap. V, Abschnitt 8.3.1) und Mathematische Formelsammlung (Kap. V, Abschnitt 3.3.1).

Abschließend zeigen wir anhand eines Beispiels, wie man mit Hilfe der Partialbruchzerlegung und einer geeigneten Transformationstabelle die Originalfunktion einer vorgegebenen gebrochenrationalen Bildfunktion ermittelt.

#### **Beispiel**

$$
F(s) = \frac{s^3 + 2s^2 - 4s + 4}{s^4 - 4s^3 + 4s^2} = \frac{s^3 + 2s^2 - 4s + 4}{s^2 \underbrace{(s^2 - 4s + 4)}_{2. \text{Binom}}} = \frac{s^3 + 2s^2 - 4s + 4}{s^2 (s - 2)^2}
$$

Partialbruchzerlegung dieser echt gebrochenrationalen Funktion :

Nennernullstellen:  $s^2 (s-2)^2 = 0 \Rightarrow s_{1/2} = 0, \quad s_{3/4} = 2$ 

Ansatz für die Partialzerlegung:

$$
\frac{s^3 + 2s^2 - 4s + 4}{s^2(s - 2)^2} = \frac{A}{s} + \frac{B}{s^2} + \frac{C}{s - 2} + \frac{D}{(s - 2)^2} =
$$

$$
= \frac{As(s - 2)^2 + B(s - 2)^2 + Cs^2(s - 2) + Ds^2}{s^2(s - 2)^2}
$$

Berechnung der Konstanten A, B, C und D:

$$
s^3 + 2s^2 - 4s + 4 = A s (s - 2)^2 + B (s - 2)^2 + C s^2 (s - 2) + D s^2
$$

Wir setzen für s der Reihe nach die Werte 0 und 2 (d. h. die Nennernullstellen) und zusätzlich noch die Werte  $1$  und  $-1$  ein:

| $s = 0$  | $4 = 4B \Rightarrow B = 1$                                           |
|----------|----------------------------------------------------------------------|
| $s = 2$  | $12 = 4D \Rightarrow D = 3$                                          |
| $s = 1$  | $3 = A + B - C + D \Rightarrow 3 = A + 1 - C + 3 \Rightarrow$        |
| $(*)$    | $-1 = A - C$ oder $A - C = -1$                                       |
| $s = -1$ | $9 = -9A + 9B - 3C + D \Rightarrow 9 = -9A + 9 - 3C + 3 \Rightarrow$ |
| $(**)$   | $-3 = -9A - 3C$ oder $3A + C = 1$                                    |

Die Konstanten A und C berechnen wir aus dem Gleichungsstystem

$$
\begin{array}{rcl}\n (*) & A - C & = & -1 \\
(*) & 3A + C & = & 1\n \end{array} +
$$
\n
$$
\begin{array}{rcl}\n 4A & = & 0 \Rightarrow A = 0 \\
(*) & \Rightarrow & 0 - C & = & -1 \Rightarrow C = 1\n \end{array}
$$

Damit besitzen die vier Konstanten die folgenden Werte:

$$
A = 0
$$
,  $B = 1$ ,  $C = 1$ ,  $D = 3$ 

Die Partialbruchzerlegung der Bildfunktion  $F(s)$  lautet damit:

$$
F(s) = \frac{s^3 + 2s^2 - 4s + 4}{s^4 - 4s^3 + 4s^2} = \frac{1}{s^2} + \frac{1}{s - 2} + \frac{3}{(s - 2)^2}
$$

Gliedweise Rücktransformation nach der Transformationstabelle aus Abschnitt 4.2 führt dann zu der folgenden Lösung (Originalfunktion):

$$
f(t) = \mathcal{L}^{-1} \{ F(s) \} = \mathcal{L}^{-1} \left\{ \frac{1}{s^2} + \frac{1}{s-2} + \frac{3}{(s-2)^2} \right\} =
$$
  
=  $\mathcal{L}^{-1} \left\{ \frac{1}{s^2} \right\} + \mathcal{L}^{-1} \left\{ \frac{1}{s-2} \right\} + 3 \cdot \mathcal{L}^{-1} \left\{ \frac{1}{(s-2)^2} \right\} =$   
=  $t + e^{2t} + 3t \cdot e^{2t} = t + (1+3t) \cdot e^{2t}$ 

# 4.2 Tabelle spezieller Laplace-Transformationen

Die nachfolgende Tabelle enthält einige in den Anwendungen besonders häufig auftretende Funktionenpaare (Korrespondenzen).

Tabelle: Spezielle Laplace-Transformationen

| Bildfunktion $F(s)$     | Originalfunktion $f(t)$            |
|-------------------------|------------------------------------|
| (1)                     | $\delta(t)$                        |
| (2)<br>$\overline{s}$   | (Sprungfunktion $\sigma(t)$ )<br>1 |
| (3)<br>$\overline{s-a}$ | $e^{at}$                           |
| $\frac{1}{s^2}$<br>(4)  |                                    |

| (5)  | $\frac{1}{s(s-a)}$                                                          | $\frac{e^{at}-1}{a}$                               |
|------|-----------------------------------------------------------------------------|----------------------------------------------------|
| (6)  | $\frac{1}{(s-a)^2}$                                                         | $t \cdot e^{at}$                                   |
| (7)  | $\frac{1}{(s-a)(s-b)}$                                                      | $\frac{e^{at} - e^{bt}}{a - b}$                    |
| (8)  | $\frac{s}{(s-a)^2}$                                                         | $(1 + at) \cdot e^{at}$                            |
| (9)  | $\frac{s}{(s-a)(s-b)}$                                                      | $\frac{a \cdot e^{at} - b \cdot e^{bt}}{a - b}$    |
| (10) | $rac{1}{s^3}$                                                               | $rac{1}{2}t^2$                                     |
| (11) | $\frac{1}{s^2(s-a)}$                                                        | $\frac{e^{at}-at-1}{a^2}$                          |
| (12) | $\frac{1}{s(s-a)^2}$                                                        | $\frac{(at-1)\cdot e^{at}+1}{a^2}$                 |
| (13) | $\frac{1}{(s-a)^3}$                                                         | $rac{1}{2}t^2$ · e <sup>at</sup>                   |
| (14) | $\frac{s}{(s-a)^3}$                                                         | $\left(\frac{1}{2}at^2+t\right)\cdot e^{at}$       |
| (15) | $\frac{s^2}{(s-a)^3}$                                                       | $\left(\frac{1}{2}a^2t^2+2at+1\right)\cdot e^{at}$ |
| (16) | $\frac{1}{s^n}$ $(n = 1, 2, 3, )$                                           | $\frac{t^{n-1}}{(n-1)!}$                           |
| (17) | $\frac{1}{(s-a)^n}$ $(n = 1, 2, 3, )$ $\frac{t^{n-1} \cdot e^{at}}{(n-1)!}$ |                                                    |
| (18) | $\frac{1}{s^2 + a^2}$                                                       | $\sin(at)$<br>$\boldsymbol{a}$                     |
| (19) | $\frac{s}{s^2 + a^2}$                                                       | $\cos(at)$                                         |

Tabelle: Spezielle Laplace-Transformationen (Fortsetzung)

| (20) | $\frac{(\sin b) \cdot s + a \cdot \cos b}{s^2 + a^2}$ | $\sin(at+b)$                             |
|------|-------------------------------------------------------|------------------------------------------|
| (21) | $\frac{(\cos b) \cdot s - a \cdot \sin b}{s^2 + a^2}$ | $\cos(at+b)$                             |
| (22) | $\frac{1}{(s-b)^2 + a^2}$                             | $\frac{e^{bt} \cdot \sin(at)}{a}$        |
| (23) | $\frac{s-b}{(s-b)^2+a^2}$                             | $e^{bt}$ · cos $(at)$                    |
| (24) | $\frac{1}{s^2-a^2}$                                   | $\sinh(at)$                              |
| (25) | $\frac{s}{s^2-a^2}$                                   | $\cosh(at)$                              |
| (26) | $\frac{1}{(s-b)^2-a^2}$                               | $\frac{e^{bt} \cdot \sinh (at)}{a}$      |
| (27) | $\frac{s-b}{(s-b)^2-a^2}$                             | $e^{bt} \cdot \cosh(at)$                 |
| (28) | $\frac{1}{s(s^2+4a^2)}$                               | $\frac{\sin^2\left(a\,t\right)}{2\,a^2}$ |
| (29) | $\frac{s^2 + 2a^2}{s(s^2 + 4a^2)}$                    | $\cos^2(at)$                             |
| (30) | $\frac{s}{(s^2+a^2)^2}$                               | $\frac{t \cdot \sin (a t)}{2 a}$         |
| (31) | $\frac{s^2-a^2}{(s^2+a^2)^2}$                         | $t \cdot \cos(at)$                       |
| (32) | $\frac{s}{(s^2-a^2)^2}$                               | $t \cdot \sinh(a t)$<br>2a               |
| (33) | $\frac{s^2 + a^2}{(s^2 - a^2)^2}$                     | $t \cdot \cosh(at)$                      |
| (34) | $\arctan\left(\frac{a}{s}\right)$                     | $\sin (at)$<br>$\bar{t}$                 |

Tabelle: Spezielle Laplace-Transformationen (Fortsetzung)

# 5 Anwendungen der Laplace-Transformation

# 5.1 Lineare Differentialgleichungen mit konstanten Koeffizienten

# 5.1.1 Allgemeines Lösungsverfahren mit Hilfe der Laplace-Transformation

Mit den in den Anwendungen besonders wichtigen *linearen* Diffentialgleichungen 1. und 2. Ordnung mit konstanten Koeffizienten haben wir uns bereits in Kapitel V ausführlich beschäftigt. Dort wurde gezeigt, wie man eine solche Differentialgleichung durch "Variation der Konstanten" oder durch "Aufsuchen einer partikulären Lösung" lösen kann. Die allgemeine Lösung enthielt dabei noch eine bzw. zwei Integrationskonstanten als Parameter.

Ein weiteres (insbesondere in der Elektrotechnik und Regelungstechnik weit verbreitetes) Lösungsverfahren liefert die Laplace-Transformation. Wie wir im Einzelnen noch sehen werden, gehen dabei in die *allgemeinen* Lösungen der Differentialgleichungen die jeweiligen Anfangswerte für  $t = 0$  als Parameter ein. Die Integration einer linearen Differentialgleichung mit konstanten Koeffizienten mit Hilfe der Laplace-Transformation liefert somit die allgemeine Lösung in Abhängigkeit von den Anfangswerten  $^{11}$ ). Dieser in drei Schritten ablaufende Lösungsweg lässt sich wie folgt schematisch darstellen:

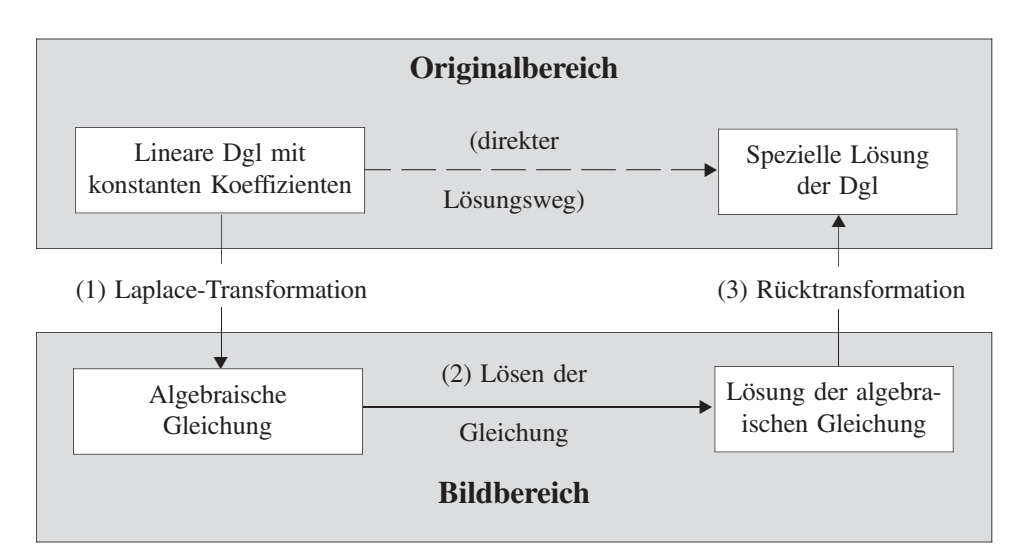

Wir beschreiben noch kurz die einzelnen Rechenschritte:

- (1) Die lineare Differentialgleichung mit konstanten Koeffizienten und vorgegebenen Anfangswerten wird zunächst mit Hilfe der Laplace-Transformation in eine algebraische Gleichung 1. Grades, d. h. in eine lineare Gleichung übergeführt.
- (2) Als Lösung dieser Gleichung erhält man die Bildfunktion  $Y(s)$  der gesuchten Lösung (Originalfunktion)  $y(t)$ .

<sup>&</sup>lt;sup>11)</sup> Wir lösen somit ein Anfangswertproblem.

(3) Durch Rücktransformation gewinnt man aus der Bildfunktion  $Y(s)$  mit Hilfe einer Transformationstabelle (siehe Abschnitt 4.2) und / oderspezieller Methoden (wie z. B. der Partialbruchzerlegung bei gebrochenrationalen Funktionen) die gesuchte Lösung  $y(t)$  der gestellten Anfangswertaufgabe.

Vorteil dieser Lösungsmethode: Die Rechenoperationen sind im Bildbereich leichter durchführbar

# 5.1.2 Integration einer linearen Differentialgleichung 1. Ordnung mit konstanten Koeffizienten

Das zu lösende Anfangswertproblem lautet im Originalbereich:

$$
y' + ay = g(t) \qquad \text{Anfangswert: } y(0) \tag{VI-75}
$$

 $(a = \text{const.}; g(t))$ : Störfunktion). Wir lösen diese lineare Differentialgleichung 1. Ordnung mit konstanten Koeffizienten schrittweise wie folgt:

### (1) Transformation vom Originalbereich in den Bildbereich (Laplace-Transformation)

Die lineare Differentialgleichung (VI-75) wird gliedweise der Laplace-Transformation unterworfen. Wir setzen dabei

$$
\mathcal{L}\{y(t)\} = Y(s) \quad \text{und} \quad \mathcal{L}\{g(t)\} = F(s) \tag{VI-76}
$$

Für die Laplace-Transformierte der Ableitung  $y'(t)$  gilt dann nach dem Ableitungssatz für Originalfunktionen:

$$
\mathcal{L}\left\{y'(t)\right\} = s \cdot Y(s) - y(0) \tag{VI-77}
$$

Die Differentialgleichung (VI-75) geht damit über in die *algebraische* Gleichung

$$
[s \cdot Y(s) - y(0)] + a \cdot Y(s) = F(s)
$$
 (VI-78)

# (2) Lösung im Bildbereich

Wir lösen diese lineare Gleichung nach der Bildfunktion  $Y(s)$  auf:

$$
s \cdot Y(s) - y(0) + a \cdot Y(s) = F(s) \implies (s + a) \cdot Y(s) = F(s) + y(0)
$$
  

$$
Y(s) = \frac{F(s) + y(0)}{s + a}
$$
 (VI-79)

Die Funktion  $Y(s)$  ist die Lösung der Anfangswertaufgabe (VI-75) im Bildbereich.

### (3) Rücktransformation vom Bildbereich in den Originalbereich (inverse Laplace-Transformation)

Durch Rücktransformation mit Hilfe einer speziellen Transformationstabelle (Tabelle aus Abschnitt 4.2) erhält man schließlich aus der (jetzt bekannten) Bildfunktion  $Y(s)$  die gesuchte Lösung y (t) des Anfangswertproblems (VI-75):

$$
y(t) = \mathcal{L}^{-1}\left\{Y(s)\right\} = \mathcal{L}^{-1}\left\{\frac{F(s) + y(0)}{s + a}\right\}
$$
 (VI-80)

Wir fassen zusammen:

# Integration einer linearen Differentialgleichung 1. Ordnung mit konstanten Koeffizienten mit Hilfe der Laplace-Transformation

Die *lineare* Differentialgleichung 1. Ordnung mit *konstanten* Koeffizienten vom Typ

$$
y' + ay = g(t) \tag{VI-81}
$$

mit dem *Anfangswert* y (0) wird mit Hilfe der Laplace-Transformation in die *alge-*<br>*braische* Gleichung braische Gleichung

$$
[s \cdot Y(s) - y(0)] + a \cdot Y(s) = F(s)
$$
 (VI-82)

mit der Lösung

$$
Y(s) = \frac{F(s) + y(0)}{s + a}
$$
 (VI-83)

übergeführt  $(Y(s) = \mathcal{L}\{y(t)\}\)$  und  $F(s) = \mathcal{L}\{g(t)\}\)$ .

Durch Rücktransformation mit Hilfe der Transformationstabelle aus Abschnitt 4.2 erhält man aus der Bildfunktion  $Y(s)$  schließlich die gesuchte Lösung (Originalfunktion)  $y(t)$  der Differentialgleichung (VI-81).

#### Anmerkungen

- (1) Die *allgemeine* Lösung y  $(t)$  der Differentialgleichung (VI-81) enthält noch *einen* Parameter, nämlich den Anfangswert  $y(0)$ . Der Anfangswert ist durch den rechtsseitigen Grenzwert y  $(0)$  zu ersetzen, falls die Lösung y  $(t)$  bei  $t = 0$  eine (endliche) Sprungstelle hat.
- (2) Die allgemeine Lösung des Anfangswertproblems (VI-81) lässt sich auch in geschlossener Form wie folgt darstellen:

$$
y(t) = g(t) * e^{-at} + y(0) \cdot e^{-at}
$$
 (VI-84)

 $g(t) * e^{-at}$  ist dabei das *Faltungsprodukt* der Funktionen  $g(t)$  und  $e^{-at}$ .

#### **Beispiel**

$$
y' + 2y = 2t - 4
$$
 *Anfangswert:*  $y(0) = 1$ 

Wir transformieren diese Differentialgleichung unter Verwendung der Transformationstabelle aus Abschnitt 4.2 in den Bildbereich  $(a = 2; g(t) = 2t - 4)$ :

$$
[s \cdot Y(s) - 1] + 2 \cdot Y(s) = \mathcal{L} \{2t - 4\} = 2 \cdot \mathcal{L} \{t\} - 4 \cdot \mathcal{L} \{1\} = \frac{2}{s^2} - \frac{4}{s}
$$

Diese *algebraische* Gleichung wird nach der *Bildfunktion Y (s)* aufgelöst:

$$
(s+2) \cdot Y(s) = \frac{2}{s^2} - \frac{4}{s} + 1 \quad \Rightarrow \quad Y(s) = \frac{2}{s^2(s+2)} - \frac{4}{s(s+2)} + \frac{1}{s+2}
$$

Bei der Rücktransformation vom Bild- in den Originalbereich verwenden wir wiederum die Transformationstabelle aus Abschnitt 4.2, in der die drei Summanden der Bildfunktion  $Y(s)$  mitsamt den zugehörigen Originalfunktionen enthalten sind. Die Lösung unserer Anfangswertaufgabe lautet daher wie folgt:

$$
y(t) = \mathcal{L}^{-1} \{ Y(s) \} = \mathcal{L}^{-1} \left\{ \frac{2}{s^2 (s+2)} - \frac{4}{s (s+2)} + \frac{1}{s+2} \right\} =
$$
  
\n
$$
= 2 \cdot \underbrace{\mathcal{L}^{-1} \left\{ \frac{1}{s^2 (s+2)} \right\}}_{4} - 4 \cdot \underbrace{\mathcal{L}^{-1} \left\{ \frac{1}{s (s+2)} \right\}}_{-2} + \underbrace{\mathcal{L}^{-1} \left\{ \frac{1}{s+2} \right\}}_{-2} =
$$
  
\n
$$
= 2 \cdot \underbrace{\frac{e^{-2t} + 2t - 1}{4}}_{4} - 4 \cdot \underbrace{\frac{e^{-2t} - 1}{-2}}_{-2} + e^{-2t} =
$$
  
\n
$$
= 0,5 \cdot e^{-2t} + t - 0,5 + 2 \cdot e^{-2t} - 2 + e^{-2t} =
$$
  
\n
$$
= t - 2,5 + 3,5 \cdot e^{-2t}
$$

# 5.1.3 Integration einer linearen Differentialgleichung 2. Ordnung mit konstanten Koeffizienten

Das zu lösende Anfangswertproblem lautet im Originalbereich:

$$
y'' + ay' + by = g(t) \t Anfangswerte: y(0), y'(0)
$$
 (VI-85)

(a = const.; b = const.;  $g(t)$ : Störfunktion). Diese lineare Differentialgleichung 2. Ordnung mit konstanten Koeffizienten lösen wir schrittweise wie folgt:

#### (1) Transformation vom Originalbereich in den Bildbereich (Laplace-Transformation)

Die lineare Differentialgleichung (VI-85) wird gliedweise der Laplace-Transformation unterworfen. Wir setzen dabei wiederum

$$
\mathcal{L}\left\{y(t)\right\} = Y(s) \quad \text{und} \quad \mathcal{L}\left\{g(t)\right\} = F(s) \tag{VI-86}
$$

Für die Laplace-Transformierte der Ableitungen y' (t) und y'' (t) gilt dann nach dem Ableitungssatz für Originalfunktionen:

$$
\mathcal{L}\left\{y'(t)\right\} = s \cdot Y(s) - y(0)
$$
  

$$
\mathcal{L}\left\{y''(t)\right\} = s^2 \cdot Y(s) - s \cdot y(0) - y'(0)
$$
 (VI-87)

Die Differentialgleichung (VI-85) geht damit über in die *algebraische* Gleichung

$$
[s2 · Y(s) – s · y(0) – y'(0)] + a[s · Y(s) – y(0)] + b · Y(s) = F(s)
$$
\n(VI-88)

#### (2) Lösung im Bildbereich

Wir lösen diese lineare Gleichung nach der Bildfunktion  $Y(s)$  auf:

$$
s^{2} \cdot Y(s) - s \cdot y(0) - y'(0) + as \cdot Y(s) - a \cdot y(0) + b \cdot Y(s) = F(s)
$$
  
\n
$$
(s^{2} + as + b) \cdot Y(s) = F(s) + y(0) \cdot (s + a) + y'(0) \implies
$$
  
\n
$$
Y(s) = \frac{F(s) + y(0) \cdot (s + a) + y'(0)}{s^{2} + as + b}
$$
 (VI-89)

Die Funktion  $Y(s)$  ist die Lösung der Anfangswertaufgabe (VI-85) im Bildbereich.

# (3) Rücktransformation vom Bildbereich in den Originalbereich (inverse Laplace-Transformation)

Aus der (jetzt bekannten) Bildfunktion  $Y(s)$  erhalten wir schließlich durch Rücktransformation mit Hilfe der Transformationstabelle aus Abschnitt 4.2 die gesuchte Lösung  $y(t)$  des Anfangswertproblems (VI-85):

$$
y(t) = \mathcal{L}^{-1} \{ Y(s) \} = \mathcal{L}^{-1} \left\{ \frac{F(s) + y(0) \cdot (s + a) + y'(0)}{s^2 + as + b} \right\} \qquad \text{(VI-90)}
$$

Zusammenfassend gilt somit:

# Integration einer linearen Differentialgleichung 2. Ordnung mit konstanten Koeffizienten mit Hilfe der Laplace-Transformation

Die lineare Differentialgleichung 2. Ordnung mit konstanten Koeffizienten vom Typ

$$
y'' + ay' + by = g(t)
$$
 (VI-91)

mit den *Anfangswerten* y (0) und y' (0) wird mit Hilfe der Laplace-Transformation in die *algebraische* Gleichung tion in die algebraische Gleichung

$$
[s^{2} \cdot Y(s) - s \cdot y(0) - y'(0)] + a[s \cdot Y(s) - y(0)] + b \cdot Y(s) = F(s)
$$
  
(VI-92)

mit der Lösung

$$
Y(s) = \frac{F(s) + y(0) \cdot (s + a) + y'(0)}{s^2 + as + b}
$$
 (VI-93)

übergeführt  $(Y(s) = \mathcal{L}\{y(t)\}\)$  und  $F(s) = \mathcal{L}\{g(t)\}\)$ .

Durch Rücktransformation mit Hilfe der Transformationstabelle aus Abschnitt 4.2 erhält man aus der Bildfunktion  $Y(s)$  schließlich die gesuchte Lösung (Originalfunktion)  $y(t)$  der Differentialgleichung (VI-91).

#### Anmerkungen

- (1) Die allgemeine Lösung y  $(t)$  der Differentialgleichung (VI-91) enthält noch zwei Parameter, nämlich die Anfangswerte y(0) und y'(0) bzw. die rechtsseitigen Grenzwerte  $y (+0)$  und  $y' (+0)$  im Falle einer Sprungstelle bei  $t = 0$ .
- (2) Die *allgemeine* Lösung des Anfangswertproblems (VI-91) lässt sich auch in geschlossener Form wie folgt darstellen:

$$
y(t) = g(t) * f_1(t) + y(0) \cdot f_2(t) + y'(0) \cdot f_1(t)
$$
 (VI-94)

Die Funktionen  $f_1(t)$  und  $f_2(t)$  haben dabei folgende Bedeutung:

 $f_1(t)$ : *Originalfunktion* von  $F_1(s) = \frac{1}{s^2 + as + b}$  $f_2(t)$ : *Originalfunktion* von  $F_2(s) = \frac{s+a}{s^2 + as + b}$ 

 $g(t) * f_1(t)$  ist das Faltungsprodukt der Funktionen  $g(t)$  und  $f_1(t)$ .

**Beispiel** 

$$
y'' + 2y' + y = 9 \cdot e^{2t}
$$
 *Anfangswerte:*  $y(0) = 0$ ,  $y'(0) = 1$ 

Wir transformieren diese Differentialgleichung unter Verwendung der Transformationstabelle aus Abschnitt 4.2 in den *Bildbereich* ( $a = 2$ ;  $b = 1$ ;  $g(t) = 9 \cdot e^{2t}$ ):

$$
[s2 \cdot Y(s) - s \cdot 0 - 1] + 2[s \cdot Y(s) - 0] + Y(s) = \mathcal{L} \{9 \cdot e^{2t}\} = \frac{9}{s - 2}
$$
  

$$
s2 \cdot Y(s) - 1 + 2s \cdot Y(s) + Y(s) = \frac{9}{s - 2}
$$

Diese Gleichung wird nach der *Bildfunktion Y (s)* aufgelöst:

$$
\underbrace{(s^2 + 2s + 1)}_{(s+1)^2} \cdot Y(s) = \frac{9}{s-2} + 1 = \frac{9+s-2}{s-2} = \frac{s+7}{s-2} \Rightarrow
$$
\n
$$
Y(s) = \frac{s+7}{(s^2 + 2s + 1)(s-2)} = \frac{s+7}{(s+1)^2(s-2)}
$$

Vor der Rücktransformation in den Originalbereich zerlegen wir die echt gebrochenrationale Bildfunktion  $Y(s)$  mit Hilfe der *Partialbruchzerlegung* in eine Summe einfacher Brüche. Mit dem Ansatz

$$
\frac{s+7}{(s+1)^2 (s-2)} = \frac{A}{s+1} + \frac{B}{(s+1)^2} + \frac{C}{s-2} =
$$

$$
= \frac{A (s+1) (s-2) + B (s-2) + C (s+1)^2}{(s+1)^2 (s-2)}
$$

erhalten wir zunächst die Gleichung

$$
s + 7 = A(s + 1)(s - 2) + B(s - 2) + C(s + 1)^{2}
$$

(die Brüche stimmen beiderseits im Nenner und somit auch im Zähler überein), aus der sich die drei Konstanten A, B und C berechnen lassen, indem wir für die Variable s der Reihe nach die Werte - 1, 2 und 0 einsetzen (Nullstellen des Nenners sowie zusätzlich den Wert  $s = 0$ :

$$
\begin{array}{|l|l|l|l|} \hline s & = & -1 & 6 = -3B & \Rightarrow & B = -2 \\ \hline s & = & 2 & 9 = 9C & \Rightarrow & C = 1 \\ \hline s & = & 0 & 7 = -2A - 2B + C & \Rightarrow & 7 = -2A + 4 + 1 & \Rightarrow \\ & & 2 = -2A & \Rightarrow & A = -1 \end{array}
$$

Somit ist

$$
Y(s) = \frac{s+7}{(s+1)^2 (s-2)} = -\frac{1}{s+1} - \frac{2}{(s+1)^2} + \frac{1}{s-2}
$$

Durch Rücktransformation unter Verwendung der Transformationstabelle aus Abschnitt 4.2 erhalten wir hieraus schließlich die gesuchte Lösung unserer Anfangswertaufgabe:

$$
y(t) = \mathcal{L}^{-1} \{ Y(s) \} = \mathcal{L}^{-1} \left\{ -\frac{1}{s+1} - \frac{2}{(s+1)^2} + \frac{1}{s-2} \right\} =
$$
  
= -1 \cdot \underbrace{\mathcal{L}^{-1} \left\{ \frac{1}{s+1} \right\}}\_{e^{-t}} - 2 \cdot \underbrace{\mathcal{L}^{-1} \left\{ \frac{1}{(s+1)^2} \right\}}\_{t \cdot e^{-t}} + \underbrace{\mathcal{L}^{-1} \left\{ \frac{1}{s-2} \right\}}\_{e^{2t}} =  
= -e^{-t} - 2t \cdot e^{-t} + e^{2t} = -(2t+1) \cdot e^{-t} + e^{2t}

# 5.2 Einfache Beispiele aus Physik und Technik

Wir zeigen zum Abschluss anhand von vier ausgewählten Anwendungsbeispielen, wie sich naturwissenschaftlich-technische Probleme mit Hilfe der Laplace-Transformation lösen lassen.

#### 5.2.1 Entladung eines Kondensators über einen ohmschen Widerstand

Wir kommen nochmals, wie zu Beginn dieses Kapitels vereinbart, auf das einführende Beispiel aus Abschnitt 1.1 zurück. Die Entladung eines Kondensators der Kapazität C über einen ohmschen Widerstand  $R$  wird gemäß Bild VI-1 durch die folgende *lineare* Differentialgleichung 1. Ordnung mit konstanten Koeffizienten beschrieben:

$$
u + RC\dot{u} = 0 \qquad \text{oder} \qquad \dot{u} + \frac{1}{RC} \cdot u = 0
$$
Die Kondensatorspannung  $u = u(t)$  soll dabei zu Beginn der Entladung, d. h. zur Zeit  $t = 0$  den Anfangswert  $u(0) = u_0$  besitzen. Die Anfangswertaufgabe lautet somit:

$$
\dot{u} + \frac{1}{RC} \cdot u = 0
$$
 *Anfangswert*:  $u(0) = u_0$ 

Diese Gleichung wird zunächst in den Bildbereich transformiert  $\mathcal{L}\left\{u\left(t\right)\right\} = U(s)$ . Wir erhalten die algebraische Gleichung

$$
[s \cdot U(s) - u_0] + \frac{1}{RC} \cdot U(s) = \mathscr{L}{0} = 0
$$

die nach der Bildfunktion  $U(s)$  aufgelöst wird:

$$
\left(s + \frac{1}{RC}\right) \cdot U(s) = u_0 \quad \Rightarrow \quad U(s) = \frac{u_0}{s + \frac{1}{RC}}
$$

Dies ist die Lösung im Bildbereich. Durch Rücktransformation unter Verwendung der Transformationstabelle aus Abschnitt 4.2 gewinnen wir hieraus die gesuchte Lösung im Originalbereich, d. h. den zeitlichen Verlauf der Kondensatorspannung  $u(t)$  während der Entladung:

$$
u(t) = \mathcal{L}^{-1} \{ U(s) \} = \mathcal{L}^{-1} \left\{ \frac{u_0}{s + \frac{1}{RC}} \right\} = u_0 \cdot \mathcal{L}^{-1} \left\{ \frac{1}{s + \frac{1}{RC}} \right\} = u_0 \cdot e^{-\frac{t}{RC}}
$$

Dieses Exponentialgesetz ist in Bild VI-16 bildlich dargestellt.

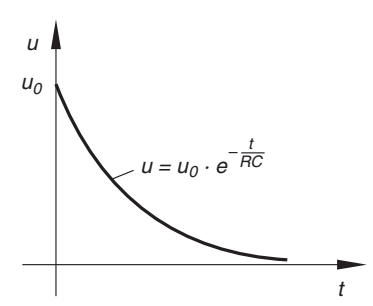

#### Bild VI-16

Entladung eines Kondensators über einen ohmschen Widerstand (exponentiell abklingende Spannung)

## 5.2.2 Zeitverhalten eines  $PT_1$ -Regelkreisgliedes

Bild VI-17 zeigt den schematischen Aufbau eines sog.  $PT_1$ -Regelkreisgliedes, dessen Verhalten durch die lineare Differentialgleichung 1. Ordnung

$$
T \cdot \dot{v} + v = Ku \qquad \text{oder} \qquad \dot{v} + \frac{1}{T} \cdot v = \frac{K}{T} u
$$

beschrieben wird. Dabei ist  $u = u(t)$  das Eingangssignal und  $v = v(t)$  das Ausgangssignal,  $T$  und  $K$  sind Konstanten (T: Zeitkonstante;  $K$ : Beiwert).

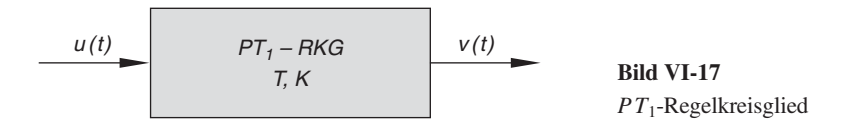

Speziell für ein sprungförmiges Eingangssignal (Sprungfunktion) nach Bild VI-18 und den Anfangswert  $v(0) = 0$  erhalten wir das folgende Anfangswertproblem<sup>12)</sup>:

$$
\dot{v} + \frac{1}{T} \cdot v = \frac{K\hat{u}}{T} \qquad \text{Anfangswert:} \quad v(0) = 0
$$

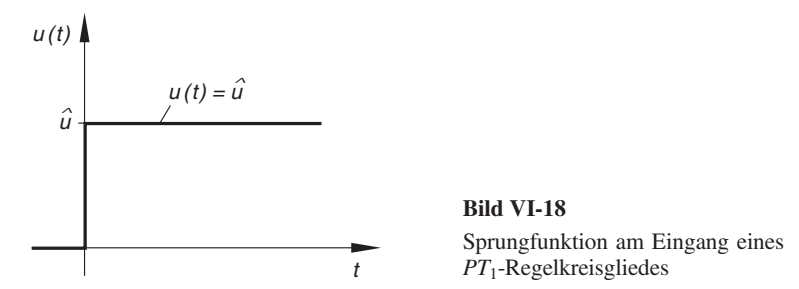

Wir lösen diese Aufgabe Schritt für Schritt mit Hilfe der Laplace-Transformation.

#### (1) Transformation vom Originalbereich in den Bildbereich

$$
\mathcal{L}\left\{v(t)\right\} = V(s)
$$
  

$$
\left[s \cdot V(s) - 0\right] + \frac{1}{T} \cdot V(s) = \mathcal{L}\left\{\frac{K\hat{u}}{T}\right\} = \frac{K\hat{u}}{T} \cdot \mathcal{L}\left\{1\right\} = \frac{K\hat{u}}{T} \cdot \frac{1}{s}
$$

#### (2) Lösung im Bildbereich

Diese *algebraische* Gleichung lösen wir nach der *Bildfunktion*  $V(s)$  auf:

$$
\left(s + \frac{1}{T}\right) \cdot V(s) = \frac{K\hat{u}}{T} \cdot \frac{1}{s} \quad \Rightarrow \quad V(s) = \frac{K\hat{u}}{T} \cdot \frac{1}{s\left(s + \frac{1}{T}\right)}
$$

<sup>&</sup>lt;sup>12)</sup> Vgl. hierzu auch Übungsaufgabe 23 aus Kapitel IV (Abschnitt 2).

#### (3) Rücktransformation vom Bildbereich in den Originalbereich

Die Bildfunktion ist vom Typ  $\frac{1}{\sqrt{1-\frac{1}{\sqrt{1-\frac$  $\frac{1}{s(s-a)}$  und in der *Transformationstabelle* aus<br>
die zugebörige *Originalfunktion* lautet daber: Abschnitt 4.2 enthalten (Nr. 5). Die zugehörige Originalfunktion lautet daher:

$$
v(t) = \mathcal{L}^{-1} \{ V(s) \} = \frac{K \hat{u}}{T} \cdot \mathcal{L}^{-1} \left\{ \frac{1}{s \left( s + \frac{1}{T} \right)} \right\} = \frac{K \hat{u}}{T} \cdot \frac{e^{-\frac{t}{T}} - 1}{-\frac{1}{T}} =
$$

$$
= -K \hat{u} \left( e^{-\frac{t}{T}} - 1 \right) = K \hat{u} \left( 1 - e^{-\frac{t}{T}} \right)
$$

Bild VI-19 zeigt den zeitlichen Verlauf dieses Ausgangssignals (sog. Sprungantwort). Es handelt sich dabei um eine "Sättigungsfunktion".

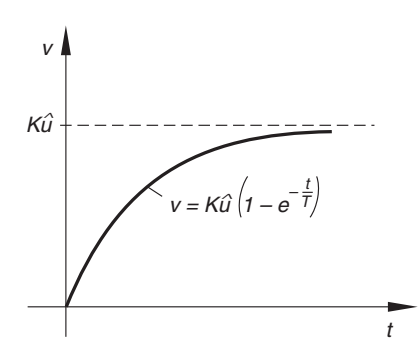

#### Bild VI-19

Ausgangssignal eines  $PT_1$ -Regelkreisgliedes (sog. Sprungantwort)

### 5.2.3 Harmonische Schwingung einer Blattfeder in einem beschleunigten System

Eine Blattfeder mit der Federkonstanten  $c$  und der Schwingmasse  $m$  befindet sich fest verankert auf einem reibungsfrei beweglichen Fahrgestell (Bild VI-20). Das Fahrwerk unterliege dabei einer konstanten Beschleunigung a in der eingezeichneten Richtung, die *Rückstellkraft* der Feder beträgt nach dem Hooke'schen Gesetz  $F = -cx$ .

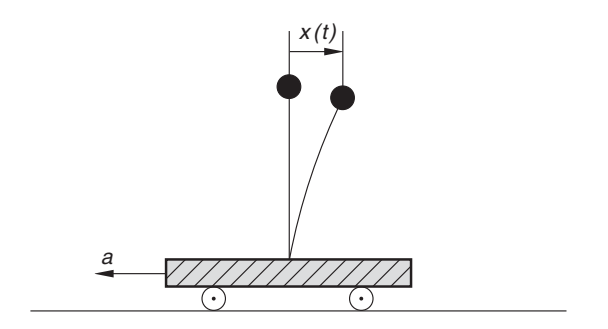

Bild VI-20 Schwingungsfähiges (mechanisches) System auf einem beschleunigten Fahrgestell

Das Weg-Zeit-Gesetz  $x = x(t)$  des schwingungsfähigen Systems genügt dann nach dem Newtonschen Grundgesetz der Mechanik der folgenden linearen Differentialgleichung 2. Ordnung mit *konstanten* Koeffizienten<sup>13)</sup>:

$$
m\ddot{x} = -cx + ma \qquad \text{oder} \qquad \ddot{x} + \omega_0^2 x = a
$$

 $\omega_0^2 = c/m$ ). Wir lösen diese Differentialgleichung für die Anfangswerte  $x(0) = 0$ ,<br> $\dot{x}(0) = 0$  mit Hilfe der Lankae Transformation  $v(0) = \dot{x}(0) = 0$  mit Hilfe der Laplace-Transformation.

#### (1) Transformation vom Originalbereich in den Bildbereich

$$
\mathcal{L}\left\{x(t)\right\} = X(s)
$$
  

$$
\left[s^2 \cdot X(s) - 0 \cdot s - 0\right] + \omega_0^2 \cdot X(s) = \mathcal{L}\left\{a\right\} = a \cdot \mathcal{L}\left\{1\right\} = \frac{a}{s}
$$

#### (2) Lösung im Bildbereich

Wir lösen diese *algebraische* Gleichung nach der *Bildfunktion X*  $(s)$  auf:

$$
(s2 + \omega_02) \cdot X(s) = \frac{a}{s} \Rightarrow X(s) = \underbrace{\left(\frac{1}{s2 + \omega_02}\right)}_{F_1(s)} \cdot \underbrace{\left(\frac{a}{s}\right)}_{F_2(s)} = F_1(s) \cdot F_2(s)
$$

## (3) Rücktransformation vom Bildbereich in den Originalbereich<sup>14)</sup>

Die Bildfunktion  $X(s)$  lässt sich als *Produkt* der beiden Bildfunktionen  $F_1(s)$ und  $F_2$  (s) darstellen. Bei der Rücktransformation können wir daher den Faltungssatz verwenden. Die dazu benötigten Originalfunktionen  $f_1(t)$  und  $f_2(t)$  der beiden Faktoren  $F_1(s)$  und  $F_2(s)$  bestimmen wir anhand der Transformationstabelle aus Abschnitt 4.2. Sie lauten:

$$
f_1(t) = \mathcal{L}^{-1} \{ F_1(s) \} = \mathcal{L}^{-1} \left\{ \frac{1}{s^2 + \omega_0^2} \right\} = \frac{\sin (\omega_0 t)}{\omega_0}
$$
  

$$
f_2(t) = \mathcal{L}^{-1} \{ F_2(s) \} = \mathcal{L}^{-1} \left\{ \frac{a}{s} \right\} = a \cdot \mathcal{L}^{-1} \left\{ \frac{1}{s} \right\} = a \cdot 1 = a
$$

Die gesuchte Originalfunktion  $x(t)$  ist dann das Faltungsprodukt dieser beiden Originalfunktionen. Wir erhalten damit das folgende Weg-Zeit-Gesetz:

<sup>&</sup>lt;sup>13)</sup> Vgl. hierzu auch Übungsaufgabe 11 aus Kapitel IV (Abschnitt 4).

<sup>&</sup>lt;sup>14)</sup> Die Rücktransformation kann auch auf direktem Wege über die Transformationstabelle aus Abschnitt 4.2 erfolgen (Nr. 28 mit 2  $a = \omega_0$ ).

$$
x(t) = f_1(t) * f_2(t) = \int_0^t f_1(u) \cdot f_2(t - u) du = \int_0^t \frac{\sin (\omega_0 u)}{\omega_0} \cdot a du =
$$
  

$$
= \frac{a}{\omega_0} \cdot \int_0^t \sin (\omega_0 u) du = \frac{a}{\omega_0} \left[ -\frac{\cos (\omega_0 u)}{\omega_0} \right]_0^t = \frac{a}{\omega_0^2} \left[ -\cos (\omega_0 u) \right]_0^t =
$$
  

$$
= \frac{a}{\omega_0^2} \left( -\cos (\omega_0 t) + 1 \right) = \frac{ma}{c} \left( 1 - \cos (\omega_0 t) \right)
$$

Bild VI-21 zeigt den zeitlichen Verlauf der durch diese Gleichung beschriebenen harmonischen Schwingung.

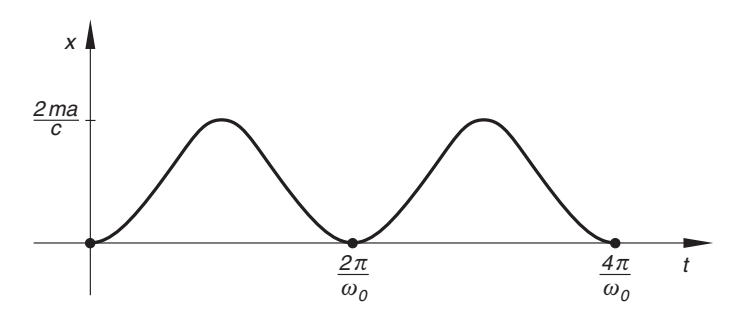

Bild VI-21 Harmonische Schwingung

#### 5.2.4 Elektrischer Reihenschwingkreis

Der in Bild VI-22 skizzierte elektrische Reihenschwingkreis enthält einen Kondensator mit der Kapazität  $C$  und eine Spule mit der Induktivität  $L$  in Reihenschaltung.

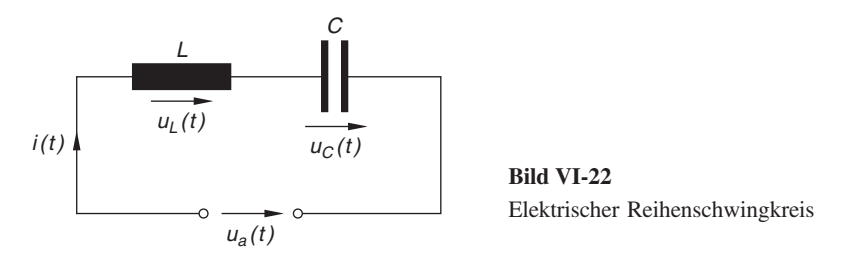

Wir führen noch die folgenden zeitabhängigen Größen ein:

 $u_a = u_a(t)$ : Von *außen* angelegte Spannung  $u_C = u_C(t)$ : Spannung am Kondensator  $u_L = u_L(t)$ : Spannung an der Spule (Induktivität)  $q = q(t)$ : Ladung des Kondensators  $i = i(t)$ : Im Reihenschwingkreis fließender Strom Die Kondensatorladung  $q(t)$  ist dabei das Zeitintegral der Stromstärke  $i(t)$ :

$$
q(t) = \int\limits_{-\infty}^{t} i(\tau) d\tau
$$

Im Einschaltzeitpunkt  $t = 0$  soll von außen die konstante Spannung  $u_0$  angelegt werden, ferner soll der Schwingkreis zu Beginn energielos sein. Dies aber bedeutet, dass sowohl die Kondensatorladung  $q(t)$  als auch die Stromstärke  $i(t)$  zu Beginn gleich Null sind:  $q(0) = 0$ ,  $i(0) = 0$ . Damit erhalten wir für die Ladung  $q(t)$  die folgende Integraldarstellung:

$$
q(t) = \int_{-\infty}^{t} i(\tau) d\tau = \underbrace{\int_{-\infty}^{0} i(\tau) d\tau}_{q(0) = 0} + \int_{0}^{t} i(\tau) d\tau = \int_{0}^{t} i(\tau) d\tau
$$

Für die Teilspannungen  $u_L$  und  $u_C$  ergeben sich nach den Gesetzen der Physik die folgenden Beziehungen:

$$
u_L = L \cdot \frac{di}{dt} \qquad (Induktionsgesetz)
$$
  

$$
u_C = \frac{q}{C} = \frac{1}{C} \cdot \int_0^t i(\tau) d\tau \qquad (Kondensatorgleichung \quad C = \frac{q}{u_C})
$$

Nach dem 2. Kirchhoffschen Gesetz (Maschenregel)<sup>15)</sup> gilt dann:

$$
u_L + u_C - u_a = 0 \qquad \text{oder} \qquad u_L + u_C = u_a
$$

Unter Berücksichtigung der genannten Beziehungen für die beiden Teilspannungen  $u_L$ und  $u_c$  und der angelegten konstanten Spannung  $u_a = \text{const.} = u_o$  erhält man schließlich:

$$
L \cdot \frac{di}{dt} + \frac{1}{C} \cdot \int_{0}^{t} i(\tau) d\tau = u_0
$$

Wir dividieren diese Gleichung noch durch L und setzen zur Abkürzung  $\omega_0^2 = \frac{1}{LC}$ :

$$
\frac{di}{dt} + \omega_0^2 \cdot \int_0^t i(\tau) d\tau = \frac{u_0}{L}
$$

<sup>&</sup>lt;sup>15)</sup> In jeder *Masche* ist die Summe der Spannungen gleich Null.

Diese Gleichung enthält die *Ableitung*  $\frac{di}{dt}$  und das *Integral*  $\int_{a}^{t} i(\tau) d\tau$  der (noch unbe- $\boldsymbol{0}$ 

kannten) Stromstärke  $i = i(t)$ . Eine derartige Gleichung wird in der mathematischen Literatur als Integro-Differentialgleichung bezeichnet. Wir lösen diese Gleichung für den Anfangswert  $i(0) = 0$  mit Hilfe der Laplace-Transformation in der bekannten Weise.

#### (1) Transformation vom Originalbereich in den Bildbereich

$$
I(s) = \mathscr{L}\left\{i(t)\right\}
$$

Unter Verwendung des Ableitungs- und des Integrationssatzes für Originalfunktionen erhalten wir aus der Integro-Differentialgleichung die algebraische Gleichung

$$
[s \cdot I(s) - 0] + \omega_0^2 \cdot \frac{I(s)}{s} = \mathcal{L} \left\{ \frac{u_0}{L} \right\} = \frac{u_0}{L} \cdot \mathcal{L} \left\{ 1 \right\} = \frac{u_0}{L} \cdot \frac{1}{s}
$$

$$
s \cdot I(s) + \frac{\omega_0^2}{s} \cdot I(s) = \frac{u_0}{L} \cdot \frac{1}{s} \Big| \cdot s \implies s^2 \cdot I(s) + \omega_0^2 \cdot I(s) = \frac{u_0}{L}
$$

#### (2) Lösung im Bildbereich

Wir lösen diese Gleichung nach der Bildfunktion  $I(s)$  auf:

$$
(s2 + \omega_02) \cdot I(s) = \frac{u_0}{L} \Rightarrow I(s) = \frac{u_0}{L} \cdot \frac{1}{s2 + \omega_02}
$$

#### (3) Rücktransformation vom Bildbereich in den Originalbereich

Die Rücktransformation erfolgt mit Hilfe der Transformationstabelle aus Abschnitt 4.2. Die Bildfunktion ist dabei vom Typ  $\frac{1}{s^2 + a^2}$  (Nr. 18). Der zeitliche Verlauf der Stromstärke  $i$  wird daher durch die folgende Gleichung beschrieben:

$$
i(t) = \mathcal{L}^{-1} \{ I(s) \} = \mathcal{L}^{-1} \left\{ \frac{u_0}{L} \cdot \frac{1}{s^2 + \omega_0^2} \right\} = \frac{u_0}{L} \cdot \mathcal{L}^{-1} \left\{ \frac{1}{s^2 + \omega_0^2} \right\} =
$$

$$
= \frac{u_0}{L \omega_0} \cdot \sin(\omega_0 t) = u_0 \cdot \sqrt{\frac{C}{L}} \cdot \sin(\omega_0 t) = i_0 \cdot \sin(\omega_0 t)
$$

 $(i_0 = u_0 \sqrt{C/L})$ . Der zeitliche Verlauf dieser sinusförmigen *elektrischen* Schwingung ist in Bild VI-23 dargestellt.

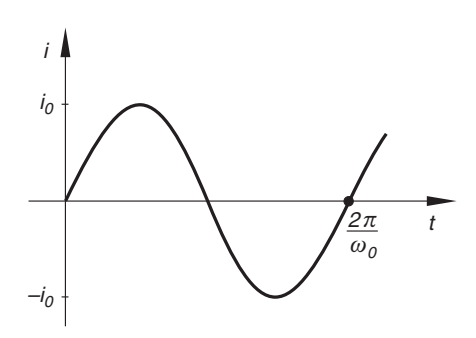

Bild VI-23 Elektrische Schwingung (Wechselstrom)

#### 5.2.5 Gekoppelte mechanische Schwingungen

Auch Systeme linearer Differentialgleichungen mit konstanten Koeffizienten lassen sich bequem mit Hilfe der Laplace-Transformation lösen. Wir zeigen dies am Beispiel zweier gekoppelter schwingungsfähiger Systeme, beschrieben durch die Differentialgleichungen

 $\ddot{x}_1 + 5x_1 - 4x_2 = 0$  und  $\ddot{x}_2 + 5x_2 - 4x_1 = 0$ 

mit den Anfangswerten

$$
x_1(0) = A
$$
,  $\dot{x}_1(0) = 0$ ,  $x_2(0) = -A$ ,  $\dot{x}_2(0) = 0$ 

(siehe hierzu das Beispiel aus Kap. IV, Abschnitt 7.2).

#### (1) Transformation vom Originalbereich in den Bildbereich

 $X_1(s) = \mathscr{L}\{x_1(t)\}\,$ ,  $X_2(s) = \mathscr{L}\{x_2(t)\}\,$ 

(I) 
$$
[s^2 \cdot X_1(s) - s \cdot x_1(0) - \dot{x}_1(0)] + 5X_1(s) - 4X_2(s) = 0
$$
  
\n $[s^2 \cdot X_1(s) - s \cdot A - 0] + 5X_1(s) - 4X_2(s) = 0$   
\n $(s^2 + 5)X_1(s) - 4X_2(s) = As$ 

(II) 
$$
[s^2 \cdot X_2(s) - s \cdot x_2(0) - \dot{x}_2(0)] + 5X_2(s) - 4X_1(s) = 0
$$
  
\n $[s^2 \cdot X_2(s) + s \cdot A - 0] + 5X_2(s) - 4X_1(s) = 0$   
\n $[(s^2 + 5)X_2(s) - 4X_1(s) = -As \Rightarrow -4X_1(s) + (s^2 + 5)X_2(s) = -As$ 

#### (2) Lösung im Bildbereich

Wir lösen das lineare Gleichungssystem

(I) 
$$
(s^2 + 5) X_1 (s) - 4X_2 (s) = As
$$
  
(II)  $-4X_1 (s) + (s^2 + 5) X_2 (s) = -As$ 

mit Hilfe der Cramerschen Regel nach den beiden Unbekannten  $X_1(s)$  und  $X_2(s)$ auf:

Koeffizientendeterminante D:

$$
D = \begin{vmatrix} (s^2 + 5) & -4 \\ -4 & (s^2 + 5) \end{vmatrix} = (s^2 + 5)^2 - 16 =
$$
  
= [(s<sup>2</sup> + 5) + 4] [(s<sup>2</sup> + 5) - 4] = (s<sup>2</sup> + 9) (s<sup>2</sup> + 1)

"Hilfsdeterminanten"  $D_1$  und  $D_2$ :

$$
D_1 = \begin{vmatrix} As & -4 \\ -As & (s^2 + 5) \end{vmatrix} = As(s^2 + 5) - 4As = As[(s^2 + 5) - 4] =
$$
  
=  $As(s^2 + 1)$   

$$
D_2 = \begin{vmatrix} (s^2 + 5) & As \\ -4 & -As \end{vmatrix} = -As(s^2 + 5) + 4As =
$$
  
=  $-As[(s^2 + 5) - 4] = -As(s^2 + 1)$ 

Lösung:

$$
X_1(s) = \frac{D_1}{D} = \frac{As(s^2 + 1)}{(s^2 + 9)(s^2 + 1)} = \frac{As}{s^2 + 9}
$$

$$
X_2(s) = \frac{D_2}{D} = \frac{-As(s^2 + 1)}{(s^2 + 9)(s^2 + 1)} = \frac{-As}{s^2 + 9}
$$

## (3) Rücktransformation vom Bildbereich in den Originalbereich

Unter Verwendung der Transformationstabelle aus Abschnitt 4.2 erhalten wir folgende Lösungen (Laplace-Transformation Nr. 19 mit  $a = 3$ ):

$$
x_1(t) = \mathcal{L}^{-1} \{ X_1(s) \} = \mathcal{L}^{-1} \cdot \left\{ \frac{As}{s^2 + 9} \right\} =
$$
  

$$
= A \cdot \mathcal{L}^{-1} \left\{ \frac{s}{s^2 + 3^2} \right\} = A \cdot \cos(3t)
$$
  

$$
x_2(t) = \mathcal{L}^{-1} \{ X_2(s) \} = \mathcal{L}^{-1} \left\{ \frac{-As}{s^2 + 9} \right\} =
$$
  

$$
= -A \cdot \mathcal{L}^{-1} \left\{ \frac{s}{s^2 + 3^2} \right\} = -A \cdot \cos(3t)
$$

# -bungsaufgaben

## Zu Abschnitt 1

- 1) Bestimmen Sie mit Hilfe der Definitionsgleichung der Laplace-Transformation die Bildfunktionen der folgenden Originalfunktionen:
	- a)  $f(t) = \cos(\omega t)$  b)  $f(t) = 2t \cdot e^{-t}$ b)  $f(t) = 2t \cdot e^{-4t}$
	- c)  $f(t) = e^{-\delta t} \cdot \sin(\omega t)$  d)  $f(t) = \sinh(\omega t)$
	- e)  $f(t) = t^3$  f)  $f(t) = \sin^2 t$
- 2) Berechnen Sie die *Laplace-Transformierte* von  $f(t) = \cos(\omega t)$  unter Berücksichtigung der folgenden Beziehungen:

$$
\cos(\omega t) = \frac{e^{j\omega t} + e^{-j\omega t}}{2} \quad \text{and} \quad \mathscr{L}\left\{e^{at}\right\} = \frac{1}{s-a}.
$$

- 3) Bestimmen Sie mit Hilfe der Definitionsgleichung der Laplace-Transformation die Bildfunktionen der folgenden Originalfunktionen:
	- a) Rechteckimpuls (Bild VI-24)  $f(t) =$ A  $-A$ <br>0  $\boldsymbol{0}$ für  $0 < t < a$  $a < t < 2a$  $t > 2a$  $\sqrt{ }$  $\overline{I}$  $\mathcal{L}$ b) Sinusimpuls (Bild VI-25)  $f(t) = A \cdot \sin\left(\frac{\pi}{a} t\right)$  $f(t)$ a  $\begin{array}{ccc} 2a & t \end{array}$ A –A Bild VI-24 Rechteckimpuls  $f(t)$ A

$$
(\text{für } 0 \le t \le a)
$$

sonst:  $f(t) = 0$ 

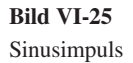

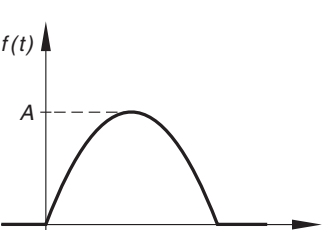

 $a \t t$ 

c) Treppenfunktion (Bild VI-26)

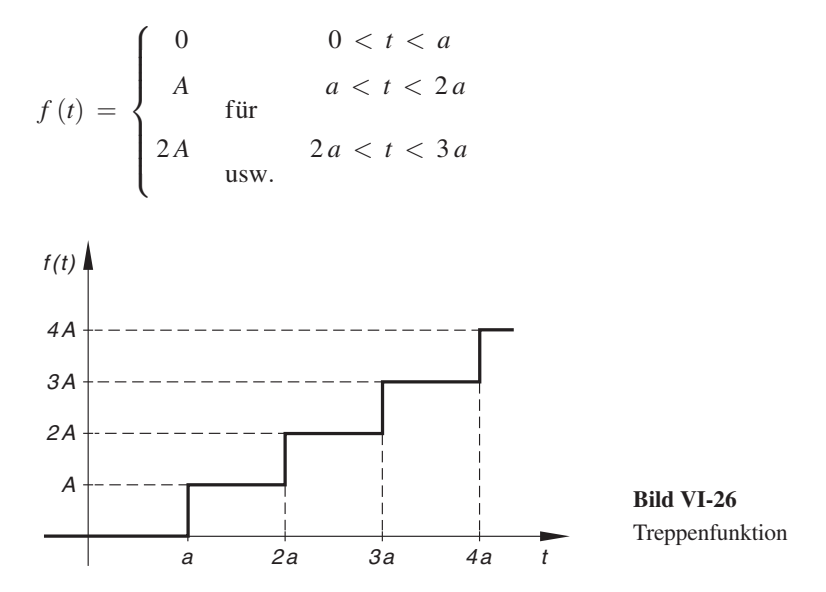

## Zu Abschnitt 2

- 1) Bestimmen Sie nach dem Linearitätsprinzip und unter Verwendung der Transformationstabelle aus Abschnitt 4.2 die Laplace-Transformierten der folgenden Originalfunktionen:
	- a)  $f(t) = 4t^3 t^2 + 2t$  b)  $f(t) = C(1 e^{-\lambda t})$ Þ
	- c)  $f(t) = A \cdot \sin(\omega t) + B \cdot \cos(\omega t) + C \cdot e^{\lambda t}$
- 2) Bestimmen Sie mit Hilfe des Ähnlichkeitssatzes und der jeweils angegebenen Laplace-Transformierten die Bildfunktionen zu:

a) 
$$
f(t) = (3t)^5
$$
,  $F(s) = \mathcal{L}\{t^5\} = \frac{120}{s^6}$   
\nb)  $f(t) = \cos(4t)$ ,  $F(s) = \mathcal{L}\{\cos t\} = \frac{s}{s^2 + 1}$   
\nc)  $f(t) = e^{\lambda t}$ ,  $F(s) = \mathcal{L}\{e^t\} = \frac{1}{s - 1}$   
\nd)  $f(t) = \cos^2(\omega t)$ ,  $F(s) = \mathcal{L}\{\cos^2 t\} = \frac{s^2 + 2}{s(s^2 + 4)}$ 

- 3) Bestimmen Sie unter Verwendung der Verschiebungssätze und der jeweils angegebenen Laplace-Transformierten die Bildfunktionen der folgenden Originalfunktionen:
	- a)  $f(t) = \sin (t +$  $\pi$  $\left(t + \frac{\pi}{2}\right)$ ,  $F(s) = \mathcal{L}\left\{\sin t\right\} = \frac{1}{s^2 + 1}$ b)  $f(t) = (t - 4)^2$ ,  $F(s) = \mathcal{L}\left\{t^2\right\} = \frac{2}{s^3}$ c)  $f(t) = e^{(t-b)}$ ,  $F(s) = \mathcal{L} \{e^{t}\} = \frac{1}{s-1}$
	- d)  $f(t) = \cos^2(t-3)$ ,  $F(s) = \mathcal{L} \{\cos^2 t\} = \frac{s^2 + 2}{s(s^2 + 4)}$ e)  $f(t) = \delta(t - T)$ ,  $F(s) = \mathcal{L}\{\delta(t)\} = 1$
- 4) Bestimmen Sie unter Verwendung des Ähnlichkeitssatzes und des entsprechenden Verschiebungssatzes die Laplace-Transformierte von sin  $(\omega t + \varphi)$  für  $\varphi > 0$ .

Anleitung: Gehen Sie von der Funktion  $f(t) = \sin t$  aus und verschieben Sie diese zunächst um die Strecke  $\varphi$  nach links. Anschließend wird die verschobene Kurve mit der Gleichung  $g(t) = f(t + \varphi) = \sin(t + \varphi)$  der Ähnlichkeitstransformation  $t \to \omega t$  unterworfen. Ferner ist  $\mathscr{L}\{\sin t\} = \frac{1}{s^2 + 1}$ .

- 5) Bestimmen Sie unter Verwendung des Dämpfungssatzes sowie der jeweils angegebenen Laplace-Transformierten die Bildfunktionen der folgenden "gedämpften" Originalfunktionen:
	- a)  $f(t) = e^{3t} \cdot \cos(2t)$ ,  $F(s) = \mathcal{L} \{\cos(2t)\} = \frac{s}{s^2 + 4}$ b)  $f(t) = A \cdot e^{-\delta t} \cdot \sin(\omega t), \qquad F(s) = \mathcal{L} \{\sin(\omega t)\} = \frac{\omega}{s^2 + \omega^2}$ c)  $f(t) = 2^{3t}$ ,  $F(s) = \mathcal{L}{1} = \frac{1}{s}$

Anleitung zu c): Stellen Sie die Funktion  $2^{3t}$  zunächst als e-Funktion dar.

6) Bestimmen Sie mit Hilfe des Ableitungssatzes für Originalfunktionen und unter Verwendung der Transformationstabelle aus Abschnitt 4.2 die Bildfunktionen der 1. Ableitung. Welche neuen Funktionenpaare lassen sich daraus gewinnen?

a) 
$$
f(t) = \sinh(at)
$$
 b)  $f(t) = t^3$  c)  $f(t) = \sin(at + b)$ 

7) Die Funktion  $f(t) = \sin(\omega t)$  ist eine Lösung der Schwingungsgleichung  $f'' = -\omega^2 \cdot f$ . Bestimmen Sie hieraus die zugehörige Bildfunktion  $F(s)$ , indem<br>Sie die Lankee-Transformation auf diese Differentialgleichung anwenden und Sie die Laplace-Transformation auf diese Differentialgleichung anwenden und dabei den Ableitungssatz für Originalfunktionen verwenden.

8) Gegeben ist das Funktionenpaar

 $f(t) = \sin(\omega t) \rightarrow F(s) = \frac{\omega}{s^2 + \omega^2}$ 

Bestimmen Sie hieraus unter Verwendung des Ableitungssatzes für Bildfunktionen die Laplace-Transformierte von  $f_1(t) = t \cdot \sin(\omega t)$  und  $f_2(t) = t^2 \cdot \sin(\omega t)$ .

9) Bestimmen Sie untere Verwendung des Integrationssatzes für Originalfunktionen die Laplace-Transformierten der folgenden Integrale:

a) 
$$
\int_{0}^{t} \cos(u) \, du
$$
 b)  $\int_{0}^{t} u^2 \, du$ 

Welche neuen Funktionenpaare lassen sich daraus gewinnen?

10) Gegeben ist das Funktionenpaar

$$
f(t) = \sin(\omega t) \circ \longrightarrow F(s) = \frac{\omega}{s^2 + \omega^2}
$$

Bestimmen Sie hieraus mit Hilfe des Integrationssatzes für Bildfunktionen die Laplace-Transformierte von  $g(t) = \frac{\sin (\omega t)}{t}$ .

11) Berechnen Sie die folgenden Faltungsprodukte:

a)  $t * e^{-t}$  b)  $e^t * \cos t$ 

12) Bestimmen Sie unter Verwendung des *Faltungssatzes* die zugehörigen *Original*funktionen:

a) 
$$
F(s) = \frac{1}{(s-2)(s+4)}
$$
 b)  $F(s) = \frac{2s}{(s^2+1)^2}$   
c)  $F(s) = \frac{1}{(s^2+9)s}$ 

13) Ein elektrischer Schwingkreis mit einer Induktivität  $L$  und einer Kapazität  $C$ wird durch die sinusförmige Spannung  $u_a = u_0 \cdot \sin(\omega t)$  zu Schwingungen angeregt. Bei der mathematischen Behandlung dieses Problems mit Hilfe der Laplace-Transformation erhält man im sog. Resonanzfall für die Stromstärke  $i(t)$  eine Bildfunktion vom Typ

$$
F(s) = \frac{s}{(s^2 + a^2)^2} = \left(\frac{1}{s^2 + a^2}\right) \cdot \left(\frac{s}{s^2 + a^2}\right)
$$

Bestimmen Sie durch Anwendung des Faltungssatzes die zugehörige Originalfunktion  $f(t) = \mathscr{L}^{-1}\left\{F(s)\right\}.$ 

Anmerkung: Der Resonanzfall tritt ein, wenn die Kreisfrequenz der von außen angelegten Wechselspannung den Wert  $\omega = \omega_0 = \frac{1}{\sqrt{LC}}$  annimmt (siehe hierzu auch Übungsaufgabe 19 aus Abschnitt 5).

14) Welchen Anfangswert  $f(0)$  besitzt die zugehörige Originalfunktion  $f(t)$ ?

a) 
$$
F(s) = \frac{3s}{s^2 + 8} + \frac{1}{s^2}
$$
 b)  $F(s) = \frac{1}{s(s-1)} + \frac{1}{s+4}$ 

Anleitung: Benutzen Sie den entsprechenden Grenzwertsatz.

15) Berechnen Sie mit Hilfe des entsprechenden Grenzwertsatzes aus der gegebenen Bildfunktion  $F(s)$  den Endwert  $f(\infty)$  der zugehörigen Originalfunktion  $f(t)$ :

a) 
$$
F(s) = \frac{1}{s(s+4)}
$$
 b)  $F(s) = \frac{e^s - s - 1}{s^2}$ 

## Zu Abschnitt 3

1) Wie lauten die Laplace-Transformierten der folgenden periodischen Funktionen?

a) 
$$
f(t) = \sin^2(\omega t)
$$
 (Periode:  $T = \pi/\omega$ )

b) Sinusimpuls (Einweggleichrichtung; Bild VI-27)

<sup>f</sup> ðtÞ ¼ <sup>A</sup> sin <sup>p</sup> a t <sup>0</sup> <sup>t</sup> <sup>a</sup> fur¨ <sup>0</sup> <sup>a</sup> <sup>t</sup> <sup>2</sup> <sup>a</sup> 8 >>< >>: 9 >>= >>; ðPeriode: <sup>T</sup> ¼ <sup>2</sup> <sup>a</sup>Þ f(t) a 2a 3a t A

Bild VI-27 Periodischer Sinusimpuls (Einweggleichrichtung)

2) Bestimmen Sie die Laplace-Transformierte der in Bild VI-28 dargestellten Kippschwingung (Sägezahnfunktion) mit der Gleichung

$$
f(t) = -\frac{A}{a}(t - a) \quad \text{für} \quad 0 < t < a
$$

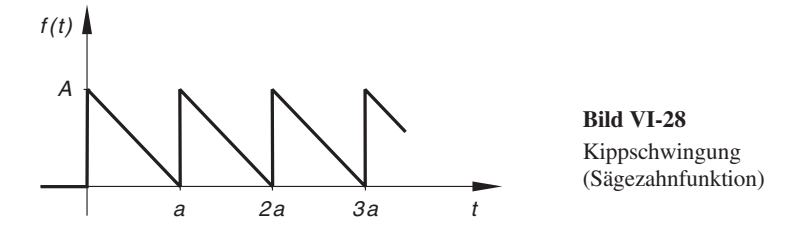

## Zu Abschnitt 4

- 1) Gegeben ist die jeweilige Bildfunktion  $F(s)$ . Bestimmen Sie hieraus durch Rücktransformation anhand der Transformationstabelle aus Abschnitt 4.2 die zugehörige Originalfunktion  $f(t)$ :
	- a)  $F(s) = \frac{1}{s-1}$  $\frac{1}{-8}$  b)  $F(s) = \frac{1}{s^4}$

c) 
$$
F(s) = \frac{3}{s^2 + 25}
$$
 d)  $F(s) = \frac{4s}{s^2 + 36}$ 

e) 
$$
F(s) = \frac{s-4}{(s-4)^2+4}
$$
 f)  $F(s) = \frac{1}{s^2+25} - \frac{3s}{s^2-1}$ 

2) Die folgenden Bildfunktionen sind gebrochenrational. Wie lauten die zugehörigen Originalfunktionen?

a) 
$$
F(s) = \frac{5s+1}{s^2+s-2}
$$
 b)  $F(s) = \frac{s+2}{s^2+2s-3}$ 

c) 
$$
F(s) = \frac{-2s^2 + 18s - 3}{s^3 - s^2 - 8s + 12}
$$

Anleitung: Zerlegen Sie die Funktionen zunächst mit Hilfe der Partialbruchzerlegung in eine Summe aus einfachen Brüchen.

3) Bestimmen Sie anhand der Transformationstabelle aus Abschnitt 4.2:

a) 
$$
\mathcal{L}^{-1} \left\{ \frac{2}{s} - \frac{3}{s^2} + \frac{4}{s - 1} \right\}
$$
  
b)  $\mathcal{L}^{-1} \left\{ \frac{1}{(s - 5)^3} + \frac{2s}{s^2 + 25} + \frac{5}{(s - 3)^2 + 1} \right\}$ 

## Zu Abschnitt 5

- 1) Unterwerfen Sie die folgenden linearen Differentialgleichungen mit konstanten Koeffizienten der Laplace-Transformation und bestimmen Sie die Bildfunktion  $Y(s) = \mathcal{L}\{y(t)\}\)$  der allgemeinen Lösung  $y(t)$ :
	- a)  $3y' + 2y = t$  Anfangswert:  $y(0) = 0$
	- b)  $y'' + 2y' + y = \cos(2t)$  Anfangswerte:  $y(0) = 1$ ,  $y'(0) = 0$
- 2) Lösen Sie die folgenden Anfangswertprobleme:
	- a)  $y' y = e^t$ ,  $y(0) = 1$  b)  $y' + 3y = -\cos t$ ,  $y(0) = 5$ c)  $y' - 5y = 2 \cdot \cos t - \sin(3t), \quad y(0) = 0$

Anleitung: Bei der Rücktransformation dürfen Sie von der Transformationstabelle aus Abschnitt 4.2 Gebrauch machen.

- 3) Lösen Sie die folgenden linearen Differentialgleichungen 1. Ordnung mit konstanten Koefizienten:
	- a)  $y' 3y = 4t \cdot e^t$  b)  $y' 4y = 5 \cdot \sin t$

Anleitung: Der (zahlenmäßig nicht bekannte) Anfangswert  $y(0) = \alpha$  ist als Parameter zu betrachten.

4) Lösen Sie das Anfangswertproblem

 $y' + 4y = t^3$ ,  $y(1) = 2$ 

Anleitung: Bestimmen Sie zunächst die allgemeine Lösung der Differentialgleichung in Abhängigkeit vom (noch unbekannten) Anfangswert  $y(0)$  und berechnen Sie diesen durch Einsetzen des vorgegebenen Anfangswertes  $y(1) = 2$  in die allgemeine Lösung.

- 5) Lösen Sie die *inhomogene lineare* Differentialgleichung 1. Ordnung  $y' 3y = t \cdot e^{t}$  für den *Anfanaswert*  $y(0) 1$ für den Anfangswert  $y(0) = 1$ <br>a) durch Variation der Konsta
	- durch Variation der Konstanten,
	- b) durch Aufsuchen einer partikulären Lösung,
	- c) mit Hilfe der Laplace-Transformation.
- 6) Lösen Sie die Übungsaufgabe 20 aus Kapitel IV (Abschnitt 2) mit Hilfe der Laplace-Transformation.
- 7) Lösen Sie die Übungsaufgabe 21 aus Kapitel IV (Abschnitt 2) mit Hilfe der Laplace-Transformation.
- 8) Lösen Sie die Übungsaufgabe 22 aus Kapitel IV (Abschnitt 2) mit Hilfe der Laplace-Transformation.
- 9) Lösen Sie die folgenden Anfangswertprobleme:
	- a)  $y'' + 4y = 0$ ,  $y(0) = 2$ ,  $y'(0) = 1$ <br>b)  $y'' + 6y' + 10y = 0$ ,  $y(0) = 0$ ,  $y'(0) = 4$  $y(0) = 0, y'(0) = 4$ c)  $y'' + y' = e^{-2t}$ .  $v(0) = 0, \quad v'(0) = 1$ d)  $y'' + 2y' - 3y = 2t$ .  $y(0) = 1, y'(0) = 0$
- 10) Wie lauten die *allgemeinen* Lösungen der folgenden *linearen* Differentialgleichungen 2. Ordnung mit konstanten Koeffizienten in Abhängigkeit von den (zahlenmäßig nicht bekannten) Anfangswerten y (0) =  $\alpha$  und y' (0) =  $\beta$ :<br>a)  $y'' + 2y' + y = t$  b)  $y'' - 2y' - 8y = e^{2t}$ 
	- a)  $y'' + 2y' + y = t$  b)  $y'' 2y' 8y = e^{2t}$
- 11) Lösen Sie die *inhomogene lineare* Differentialgleichung 2. Ordnung  $y'' + 2y' + y =$ t + sin t für die Anfangswerte y (0) = 1, y' (0) = 0<br>a) durch Aufsuchen einer partikulären Lösung,
	- durch Aufsuchen einer partikulären Lösung,
	- b) mit Hilfe der Laplace-Transformation.
- 12) Lösen Sie die folgenden Schwingungsprobleme:
	- a)  $\ddot{x} + a^2 \cdot x = 0$ ,  $x(0) = 0$ ,  $\dot{x}(0) = v_0$   $(a \neq 0)$ b)  $\ddot{x} + 4\dot{x} + 29x = 0,$   $x(0) = 1, \dot{x}(0) = -2$ c)  $\ddot{x} + \dot{x} + 0.25x = 0,$   $x(0) = 1, \dot{x}(0) = -1$ d)  $\ddot{x} + 7\dot{x} + 12x = 0$ ,  $x(0) = 5$ ,  $\dot{x}(0) = 0$
- 13) Lösen Sie die Übungsaufgabe 14 aus Kapitel IV (Abschnitt 3) mit Hilfe der Laplace-Transformation.
- 14) Lösen Sie die Übungsaufgabe 2, Teil c) aus Kapitel IV (Abschnitt 4) mit Hilfe der Laplace-Transformation.
- 15) Lo¨sen Sie die bungsaufgabe 3, Teil a) und c) aus Kapitel IV (Abschnitt 4) mit Hilfe der Laplace-Transformation.
- 16) Lösen Sie die Übungsaufgabe 5, Teil c) aus Kapitel IV (Abschnitt 4) mit Hilfe der Laplace-Transformation.
- 17) In einem RC-Kreis nach Bild VI-29 genügt die Stromstärke  $i = i(t)$  der folgenden Integro-Differentialgleichung ( $R$ : ohmscher Widerstand;  $C$ : Kapazität):

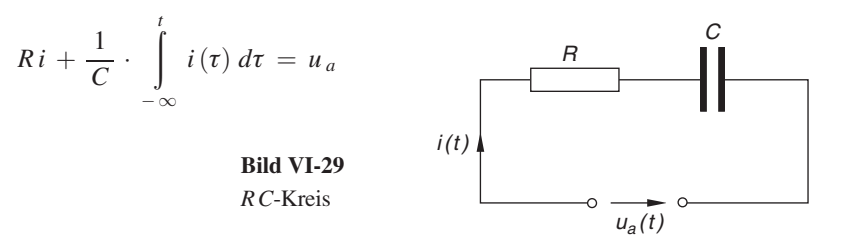

Bestimmen Sie den zeitlichen Verlauf der Stromstärke i bei konstanter äußerer Spannung  $u_a = \text{const.} = u_0$ , wenn der Stromkreis zu Beginn, d. h. im Einschaltzeitpunkt  $t = 0$  energielos ist.

18) Der in Bild VI-30 skizzierte Stromkreis enthält einen ohmschen Widerstand von  $R = 10 \Omega$  und eine (widerstandslose) Spule mit der Induktivität  $L = 0.1$  H (sog. R L-Kreis). Die von außen angelegte konstante Spannung beträgt  $u_a = 100$  V. Bestimmen Sie den zeitlichen Verlauf der Stromstärke  $i = i(t)$ , wenn der Stromkreis im Einschaltzeitpunkt  $t = 0$  energielos ist.

Anleitung: Nach der Maschenregel genügt die Stromstärke i der folgenden Differentialgleichung:

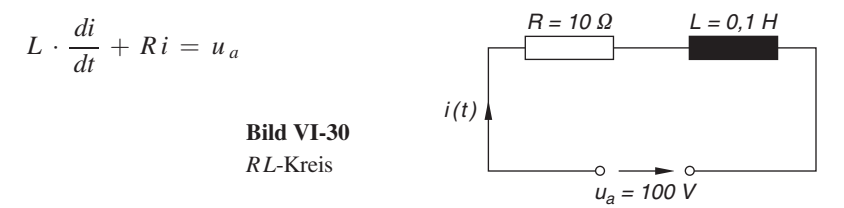

19) Der in Bild VI-31 dargestellte elektrische Reihenschwingkreis enthält einen Kondensator mit der Kapazität  $C$  und eine (widerstandslose) Spule mit der Induktivität L. Von außen wird die sinusförmige Wechselspannung  $u_a = u_0 \cdot \sin(\omega_0 t)$ mit  $\omega_0^2 = 1/(LC)$  angelegt. Lösen Sie die Schwingungsgleichung

$$
L \cdot \frac{di}{dt} + \frac{1}{C} \cdot \int\limits_{-\infty}^{t} i(\tau) d\tau = u_a
$$

unter der Voraussetzung, dass der Schwingkreis zu Beginn der Schwingung, d. h. zur Zeit  $t = 0$  energielos ist.

Anleitung: Es handelt sich hier um den bereits in Übungsaufgabe 13 aus Abschnitt 2 beschriebenen Resonanzfall. Sie dürfen daher bei der Lösung dieser Aufgabe auf die Ergebnisse aus Ubung 13, Abschnitt 3 zurückgreifen.

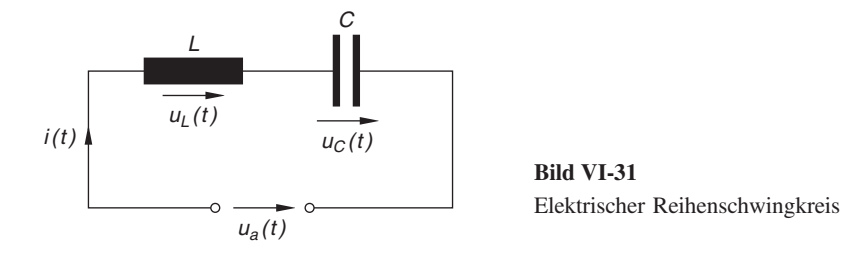

# Anhang: Lösungen der Ubungsaufgaben

# I Lineare Algebra

Abschnitt 1

1) a) 
$$
\mathbf{s}_1 = \begin{pmatrix} -26 \\ -17 \\ 19 \\ -21 \end{pmatrix}
$$
 b)  $\mathbf{s}_2 = \begin{pmatrix} 23 \\ 10 \\ -11 \\ 11 \end{pmatrix}$  c)  $\mathbf{s}_3 = \begin{pmatrix} 0 \\ 13 \\ 43 \\ 9 \end{pmatrix}$ 

2) a)  $2(a \cdot c) = 66$  b)  $(3a - b) \cdot (c + 2d) = 161$ 

c) 
$$
(2\mathbf{a} + 3\mathbf{b} - \mathbf{c}) \cdot (2\mathbf{c} + 3\mathbf{d}) = 461
$$

3) 
$$
|\mathbf{a}| = \sqrt{15}
$$
;  $|\mathbf{b}| = 5\sqrt{2}$ ;  $|\mathbf{c}| = \sqrt{55}$ ;  $|\mathbf{d}| = \sqrt{78}$ 

## Abschnitt 2

1) 
$$
\mathbf{A}^{\mathrm{T}} = \begin{pmatrix} 1 & -5 & 4 \\ 5 & 1 & 0 \\ 3 & 0 & 1 \end{pmatrix}; \quad \mathbf{B}^{\mathrm{T}} = \begin{pmatrix} 3 & 4 \\ 1 & -5 \\ -2 & 0 \end{pmatrix}; \quad \mathbf{C}^{\mathrm{T}} = \begin{pmatrix} 3 & 2 & 8 \\ -2 & 5 & 10 \end{pmatrix}
$$

2) Symmetrisch: B, C, E. Schiefsymmetrisch: A, D.

3) Wir zerlegen die quadratische Matrix A wie folgt:

$$
A = \frac{1}{2} (A + A) + \frac{1}{2} (A^{T} - A^{T}) = \underbrace{\frac{1}{2} (A + A^{T})}_{B} + \underbrace{\frac{1}{2} (A - A^{T})}_{C} = B + C
$$

B ist symmetrisch, C dagegen schiefsymmetrisch:

$$
\mathbf{B}^{\mathrm{T}} = \frac{1}{2} (\mathbf{A} + \mathbf{A}^{\mathrm{T}})^{\mathrm{T}} = \frac{1}{2} (\mathbf{A}^{\mathrm{T}} + \mathbf{A}) = \frac{1}{2} (\mathbf{A} + \mathbf{A}^{\mathrm{T}}) = \mathbf{B} \Rightarrow
$$

B: symmetrisch

$$
C^{T} = \frac{1}{2} (A - A^{T})^{T} = \frac{1}{2} (A^{T} - A) = -\frac{1}{2} (A - A^{T}) = -C \Rightarrow
$$

C: schiefsymmetrisch

- 4) a)  $\begin{pmatrix} 9 & 10 & 13 \\ 2 & 0 & 12 \end{pmatrix}$  b)  $\begin{pmatrix} -43 & -10 & -81 \\ -9 & 26 & -73 \end{pmatrix}$  $\begin{pmatrix} -43 & -10 & -81 \\ -9 & 26 & -73 \end{pmatrix}$  c)  $\begin{pmatrix} -35 & -15 \\ -26 & 22 \\ -57 & -59 \end{pmatrix}$  $-26$  22  $-57 - 59$  $\sqrt{2}$  $\overline{ }$  $\setminus$  $\overline{\phantom{a}}$ d)  $\begin{pmatrix} -3 & 18 & -15 \\ 26 & -32 & 12 \end{pmatrix}$  $\begin{pmatrix} -3 & 18 & -15 \\ 26 & -32 & 12 \end{pmatrix}$ 5) a)  $\begin{pmatrix} 10 & 11 & 0 \\ 0 & 12 & 7 \end{pmatrix}$  $\begin{pmatrix} 10 & 11 & 0 \\ -3 & 12 & 7 \end{pmatrix}$  b)  $\begin{pmatrix} 3 & -10 \\ -9 & 3 \\ 0 & -8 \end{pmatrix}$  $\begin{matrix} -9 & 3 \\ 2 & 2 \end{matrix}$  $0 - 8$  $\sqrt{2}$  $\overline{ }$  $\setminus$  $\overline{\phantom{a}}$ 
	- c) Der Ausdruck  $\mathbf{A} 2\mathbf{C} + \mathbf{B}$  ist nicht definiert: **A** und **C** sind (2,3)-Matrizen, **B** dagegen eine (3.2)-Matrix B dagegen eine (3,2)-Matrix.

6) a) 
$$
\mathbf{A} \cdot \mathbf{A} = \mathbf{A}^2 = \begin{pmatrix} 13 & 34 & 18 \\ 8 & 32 & 17 \\ 1 & 5 & 3 \end{pmatrix}; \quad \mathbf{B} \cdot \mathbf{B} = \mathbf{B}^2 = \begin{pmatrix} -21 & 10 & 12 \\ -4 & -9 & -6 \\ -16 & -20 & -3 \end{pmatrix}
$$

$$
\mathbf{A} \cdot \mathbf{B} = \begin{pmatrix} -13 & 19 & 15 \\ -21 & 10 & 12 \\ -2 & 1 & 0 \end{pmatrix}; \quad \mathbf{B} \cdot \mathbf{A} = \begin{pmatrix} 8 & 32 & 17 \\ -5 & -3 & -1 \\ -12 & -13 & -8 \end{pmatrix}; \quad \mathbf{A} \cdot \mathbf{B} \neq \mathbf{B} \cdot \mathbf{A}
$$

b) Die Matrizenprodukte ("Potenzen")  $\mathbf{A} \cdot \mathbf{A} = \mathbf{A}^2$  und  $\mathbf{B} \cdot \mathbf{B} = \mathbf{B}^2$  existieren nicht.

$$
\mathbf{A} \cdot \mathbf{B} = \begin{pmatrix} 13 & 18 \\ 3 & 5 \end{pmatrix}; \quad \mathbf{B} \cdot \mathbf{A} = \begin{pmatrix} 4 & 10 & 12 & 29 \\ 1 & 4 & 3 & 8 \\ 0 & -4 & 0 & -2 \\ 1 & 8 & 3 & 10 \end{pmatrix}
$$

Die Matrizen  $A \cdot B$  und  $B \cdot A$  sind von *verschiedenem* Typ und können somit *nicht* gleich sein.

7) a) 
$$
\mathbf{A} \cdot \mathbf{B} = \begin{pmatrix} 5 & 15 & 7 \\ -2 & 32 & 9 \end{pmatrix}
$$
;  $(\mathbf{A} \cdot \mathbf{B}) \cdot \mathbf{C} = \begin{pmatrix} 13 & 82 & 37 \\ 59 & 169 & 35 \end{pmatrix}$   
b)  $\mathbf{B} \cdot \mathbf{C} = \begin{pmatrix} -5 & 6 & 11 \\ 3 & 11 & 3 \\ 11 & 26 & 3 \end{pmatrix}$ ;  $\mathbf{A} \cdot (\mathbf{B} \cdot \mathbf{C}) = \begin{pmatrix} 13 & 82 & 37 \\ 59 & 169 & 35 \end{pmatrix}$   
c)  $\mathbf{A} \cdot (\mathbf{B} \cdot \mathbf{C})^{\mathsf{T}} = \begin{pmatrix} 10 & 34 & 22 \\ 24 & 33 & 26 \end{pmatrix}$   
d)  $(\mathbf{A} \cdot \mathbf{B})^{\mathsf{T}} = \begin{pmatrix} 5 & -2 \\ 15 & 32 \\ 7 & 9 \end{pmatrix}$ 

## Abschnitt 3

1) a) det  $A = -22$  b) det  $B = 0$  c) det  $C = -5x$ 

2) a) 0 b) 264 c) 454

3) a)  $\lambda_1 = 1,562$ ,  $\lambda_2 = -2,562$  b)  $\lambda_1 = 1$ ,  $\lambda_2 = 2$ ,  $\lambda_3 = 3$ 

- 4) a) det **A** enthält zwei zueinander *proportionale* Spalten (die 2. Spalte ist das  $-2$ -fache der 1 Spalte) 1. Spalte).
	- b) det **B** enthält einen *Nullvektor* (2. Spalte).
	- c) det C enthält zwei gleiche Zeilen (1. und 3. Zeile).
	- d) det **D** enthält zwei zueinander *proportionale* Zeilen (die 1. Zeile ist das  $-3$ -fache der 3  $7e^{i}$ le) 3. Zeile).

5) a) det 
$$
\mathbf{A} = -(-5) \cdot \begin{vmatrix} 5 & 1 & 4 \ 7 & 0 & -3 \ 3 & 4 & 5 \end{vmatrix} + 3 \cdot \begin{vmatrix} 2 & 1 & 4 \ 1 & 0 & -3 \ 9 & 4 & 5 \end{vmatrix} = 5 \cdot 128 + 3 \cdot 8 = 664
$$
  
b) det  $\mathbf{A} = 1 \cdot \begin{vmatrix} -5 & 3 & 0 \ 1 & 7 & -3 \ 9 & 3 & 5 \end{vmatrix} - 4 \cdot \begin{vmatrix} 2 & 5 & 4 \ -5 & 3 & 0 \ 1 & 7 & -3 \end{vmatrix} = -316 - 4 \cdot (-245) = 664$   
 $\overline{\phantom{0}} = -316$ 

6) a) Entwicklung nach der 4. Zeile:

$$
\det \mathbf{A} = 2 \cdot \begin{vmatrix} 1 & 3 & 4 \\ -2 & 0 & 3 \\ 1 & 1 & 5 \end{vmatrix} - 2 \cdot \begin{vmatrix} 1 & 0 & 4 \\ -2 & 1 & 3 \\ 1 & 4 & 5 \end{vmatrix} = 2 \cdot 28 - 2 \cdot (-43) = 142
$$
  

$$
28 - 2 \cdot (-43) = 142
$$

b) Entwicklung nach der 2. Spalte:

$$
\det \mathbf{A} = 2 \cdot \begin{vmatrix} 1 & 5 & 3 \\ 0 & 3 & 1 \\ 4 & 2 & -3 \end{vmatrix} - 1 \cdot \begin{vmatrix} 1 & 5 & 3 \\ 1 & 2 & 1 \\ 4 & 2 & -3 \end{vmatrix} = 2 \cdot (-27) - 9 = -63
$$

- 7) a) **A** ist eine (untere) *Dreiecksmatrix*: det **A** =  $1 \cdot (-2) \cdot 5 = -10$ 
	- b) **B** ist eine *Diagonalmatrix*: det **B** =  $1 \cdot 4 \cdot 3 \cdot 4 = 48$
- 8) a) Zur 1. Zeile wird das  $-2$ -fache der 2. Zeile addiert. Die neue Determinante enthält dann zwei gleiche Zeilen (1. und 3. Zeile): zwei gleiche Zeilen (1. und 3. Zeile):

$$
|\mathbf{A}| = \begin{vmatrix} 4 & 6 & 8 \\ 3 & 1 & 4 \\ -2 & 4 & 0 \end{vmatrix} = \begin{vmatrix} -2 & 4 & 0 \\ 3 & 1 & 4 \\ -2 & 4 & 0 \end{vmatrix} = 0
$$

b) Zur 4. Spalte addieren wir das 2-fache der 1. Spalte und erhalten eine Determinante mit zwei zueinander proportionalen Spalten (3. und 4. Spalte; die 4. Spalte ist das 3-fache der 3. Spalte):

$$
|\mathbf{A}| = \begin{vmatrix} -1 & 1 & 0 & 2 \\ 2 & 4 & 3 & 5 \\ -1 & 8 & 1 & 5 \\ 1 & 3 & 2 & 4 \end{vmatrix} = \begin{vmatrix} -1 & 1 & 0 & 0 \\ 2 & 4 & 3 & 9 \\ -1 & 8 & 1 & 3 \\ 1 & 3 & 2 & 6 \end{vmatrix} = 0
$$

- 9) a) det **C** = det  $(A \cdot B) = (\det A) \cdot (\det B) = (-20) \cdot (-5) = 100$ b) det  $C = det (A \cdot B) = (det A) \cdot (det B) = 68 \cdot 83 = 5644$
- 10) Durch Entwicklung nach der 1. Zeile erhält man:

$$
\vec{M} = \vec{r} \times \vec{F} = (-200 \text{ Nm}) \vec{e}_x + (0 \text{ Nm}) \vec{e}_y + (40 \text{ Nm}) \vec{e}_z = \begin{pmatrix} -200 \\ 0 \\ 40 \end{pmatrix} \text{Nm}
$$
  
11) Es ist:  $[\vec{a}\ \vec{b}\ \vec{c}] = \begin{vmatrix} 1 & 2 & 2 \\ 0 & -4 & 3 \\ 3 & -6 & 15 \end{vmatrix} = 0$ 

12) a) Wir addieren der Reihe nach zur 2., 3. und 4. Spalte das  $-3$ -fache, 1-fache bzw. 6-fache der 1. Spalte und entwickeln anschließend nach der 1. Zeile: der 1. Spalte und entwickeln anschließend nach der 1. Zeile:

$$
\det \mathbf{A} = \begin{vmatrix} -1 & 0 & 0 & 0 \\ 3 & -8 & 7 & 23 \\ -2 & 4 & 1 & -9 \\ -2 & 3 & -1 & -8 \end{vmatrix} = -1 \cdot \begin{vmatrix} -8 & 7 & 23 \\ 4 & 1 & -9 \\ 3 & -1 & -8 \end{vmatrix} = -10
$$

b) Wir addieren zunächst zur 2. Spalte das  $-4$ -fache und zur 5. Spalte das  $-1$ -fache der 1. Spalte und entwickeln dann nach der 1. Zeile 1. Spalte und entwickeln dann nach der 1. Zeile:

$$
\det \mathbf{A} = \begin{vmatrix} 1 & 0 & 0 & 0 & 0 \\ 2 & -8 & 1 & 2 & -3 \\ 1 & -3 & -2 & -3 & -5 \\ 3 & -8 & 0 & 0 & -2 \\ 0 & 1 & 1 & 3 & 5 \end{vmatrix} = 1 \cdot \begin{vmatrix} -8 & 1 & 2 & -3 \\ -3 & -2 & -3 & -5 \\ -8 & 0 & 0 & -2 \\ 1 & 1 & 3 & 5 \end{vmatrix}
$$

Jetzt addieren wir zur 1. Spalte das –4-fache der 4. Spalte und entwickeln dann nach der<br>3. Zeile: 3. Zeile:

$$
\det \mathbf{A} = \begin{vmatrix} 4 & 1 & 2 & -3 \\ 17 & -2 & -3 & -5 \\ 0 & 0 & 0 & -2 \\ -19 & 1 & 3 & 5 \end{vmatrix} = -(-2) \cdot \begin{vmatrix} 4 & 1 & 2 \\ 17 & -2 & -3 \\ -19 & 1 & 3 \end{vmatrix} = -96
$$

## Abschnitt 4

 $5)$ 

- 1) det  $\mathbf{A} = -9 \neq 0 \Rightarrow \mathbf{A}$  ist regular. det  $\mathbf{B} = 0 \Rightarrow \mathbf{B}$  ist singular. det  $C = 0$  (Entwicklung nach der 2. Spalte)  $\Rightarrow$  C ist singular.
- 2) a) det  $A = 1 \neq 0 \Rightarrow A$  ist regular. b) det  $A = 2 \neq 0 \Rightarrow A$  ist regular.  $\mathbf{A}^{-1} = \begin{pmatrix} \sin \varphi & -\cos \varphi \\ \cos \varphi & \sin \varphi \end{pmatrix}$  $\begin{pmatrix} \sin \varphi & -\cos \varphi \\ \cos \varphi & \sin \varphi \end{pmatrix}$   $A^{-}$  $^{-1} = \begin{pmatrix} 1.5 & -1 \\ -0.25 & 0.5 \end{pmatrix}$ c) det  $A = 1 \neq 0 \Rightarrow A$  ist regular. d) det  $A = 6 \neq 0 \Rightarrow A$  ist regular.  ${\bf A}^{-1}$  $\begin{pmatrix} -1 & 0 & 0 \\ 1 & 1 & 0 \end{pmatrix}$ 11 0  $-1 \quad 0 \quad -1$  $\sqrt{2}$  $\overline{ }$ 1  $\overline{\phantom{a}}$  $A^{-1} = \frac{1}{6}$  $4 \t 8 \t -6$  $-2$   $-4$  6  $-1$   $-5$  3  $\sqrt{2}$  $\overline{ }$ 1  $\overline{\phantom{a}}$ 3)  $\mathbf{A} \cdot \mathbf{A}^{\mathbf{T}} = \begin{pmatrix} 1 & 0 \\ 0 & 1 \end{pmatrix} = \mathbf{E}; \text{ det } \mathbf{A} = 1$ 
	- $\mathbf{B} \cdot \mathbf{B}^{\mathrm{T}} = \frac{1}{100}$  $\begin{pmatrix} 100 & 0 \\ 0 & 100 \end{pmatrix} = \begin{pmatrix} 1 & 0 \\ 0 & 1 \end{pmatrix} = \mathbf{E}; \text{ det } \mathbf{B} = -1$
- 4) Die Matrix A kann *nicht* orthogonal sein, da ihre Zeilen- und Spaltenvektoren *nicht* normiert sind. **B** und **C** sind dagegen *orthogonale* Matrizen:

$$
\mathbf{B} \cdot \mathbf{B}^{\mathrm{T}} = \frac{1}{9} \begin{pmatrix} 9 & 0 & 0 \\ 0 & 9 & 0 \\ 0 & 0 & 9 \end{pmatrix} = \begin{pmatrix} 1 & 0 & 0 \\ 0 & 1 & 0 \\ 0 & 0 & 1 \end{pmatrix} = \mathbf{E}; \qquad \mathbf{C} \cdot \mathbf{C}^{\mathrm{T}} = \begin{pmatrix} 1 & 0 & 0 \\ 0 & 1 & 0 \\ 0 & 0 & 1 \end{pmatrix} = \mathbf{E}
$$

$$
\mathbf{A}^{-1} = \mathbf{A}^{\mathrm{T}} = \frac{1}{\sqrt{2}} \begin{pmatrix} 1 & -1 \\ 1 & 1 \end{pmatrix}
$$

6) 
$$
\mathbf{A} \cdot \mathbf{A}^{\mathbf{T}} = \begin{pmatrix} 1 & 0 & 0 \\ 0 & 1 & 0 \\ 0 & 0 & 1 \end{pmatrix} = \mathbf{E}; \quad \mathbf{B} \cdot \mathbf{B}^{\mathbf{T}} = \begin{pmatrix} 1 & 0 & 0 \\ 0 & 1 & 0 \\ 0 & 0 & 1 \end{pmatrix} = \mathbf{E}
$$

7) Die Spaltenvektoren 
$$
\mathbf{a}_1 = \frac{1}{\sqrt{5}} \begin{pmatrix} 2 \\ 1 \\ 0 \end{pmatrix}
$$
,  $\mathbf{a}_2 = \frac{1}{\sqrt{30}} \begin{pmatrix} -1 \\ 2 \\ 5 \end{pmatrix}$  und  $\mathbf{a}_3 = \frac{1}{\sqrt{6}} \begin{pmatrix} -1 \\ 2 \\ -1 \end{pmatrix}$   
\nsind *normiert* und *orthogonal*:  
\n
$$
|\mathbf{a}_1| = \frac{1}{\sqrt{5}} \cdot \sqrt{2^2 + 1^2 + 0^2} = 1; \qquad |\mathbf{a}_2| = \frac{1}{\sqrt{30}} \cdot \sqrt{(-1)^2 + 2^2 + 5^2} = 1;
$$
\n
$$
|\mathbf{a}_3| = \frac{1}{\sqrt{6}} \cdot \sqrt{(-1)^2 + 2^2 + (-1)^2} = 1
$$
\n
$$
\mathbf{a}_1 \cdot \mathbf{a}_2 = \frac{1}{\sqrt{5}} \cdot \frac{1}{\sqrt{30}} \begin{pmatrix} 2 \\ 1 \\ 0 \end{pmatrix} \cdot \begin{pmatrix} -1 \\ 2 \\ 5 \end{pmatrix} = \frac{1}{\sqrt{150}} \begin{pmatrix} -2 + 2 + 0 \end{pmatrix} = 0
$$
\n
$$
\mathbf{a}_1 \cdot \mathbf{a}_3 = \frac{1}{\sqrt{5}} \cdot \frac{1}{\sqrt{6}} \begin{pmatrix} 2 \\ 1 \\ 0 \end{pmatrix} \cdot \begin{pmatrix} -1 \\ 2 \\ -1 \end{pmatrix} = \frac{1}{\sqrt{30}} \begin{pmatrix} -2 + 2 + 0 \end{pmatrix} = 0
$$
\n
$$
\mathbf{a}_2 \cdot \mathbf{a}_3 = \frac{1}{\sqrt{30}} \cdot \frac{1}{\sqrt{6}} \begin{pmatrix} -1 \\ 2 \\ 5 \end{pmatrix} \cdot \begin{pmatrix} -1 \\ 2 \\ -1 \end{pmatrix} = \frac{1}{\sqrt{180}} \begin{pmatrix} 1 + 4 - 5 \end{pmatrix} = 0
$$

Ebenso zeigt man, dass die Zeilenvektoren ein orthonormiertes System bilden.

$$
\mathbf{A}^{-1} = \mathbf{A}^{\mathrm{T}} = \begin{pmatrix} 2/\sqrt{5} & 1/\sqrt{5} & 0 \\ -1/\sqrt{30} & 2/\sqrt{30} & 5/\sqrt{30} \\ -1/\sqrt{6} & 2/\sqrt{6} & -1/\sqrt{6} \end{pmatrix}; \quad \det \mathbf{A} = -1
$$

8) Rg  $(A) = 2$ . Begründung: Wegen det  $A = 0$  ist A singular und somit Rg  $(A) < 3$ . Es gibt eine von Null verschiedene 2-reihige Unterdeterminante, z. B.

$$
D_{11} = \begin{vmatrix} 3 & 4 \\ 1 & 4 \end{vmatrix} = 8 \neq 0 \Rightarrow \text{Rg (A)} = 2
$$

 $Rg(B) = 3$ . Begründung: B ist vom Typ (3,4), daher kann Rg  $(A)$  höchstens gleich 3 sein. Streicht man in B die 4. Spalte, so erhält man eine von Null verschiedene  $\beta$ -reihige Unterdeterminante:

$$
\begin{vmatrix} 2 & 1 & 1 \\ 1 & 1 & 2 \\ 7 & 2 & -6 \end{vmatrix} = -5 \neq 0 \Rightarrow \text{Rg (B)} = 3
$$

**Rg**  $(C) = 2$ . *Begründung*: C ist vom Typ (4,3). Daher gilt Rg  $(C) \leq 3$ . Es verschwinden alle 3-reihigen Unterdeterminanten, eine von Null verschiedene 2-reihige Unterdeterminante ist jedoch vorhanden (wir streichen die 3. und 4. Zeile und die 3. Spalte):

$$
\begin{vmatrix} 1 & 0 \\ 2 & 1 \end{vmatrix} = 1 \neq 0 \Rightarrow \text{Rg} (C) = 2
$$

**Rg**  $(D) = 2$ . *Begründung*: D ist vom Typ (2,3), daher gilt Rg  $(D) \le 2$ . Es gibt eine von Null verschiedene 2-reihige Unterdeterminante (wir streichen die 3. Spalte):

$$
\begin{vmatrix} 3 & 1 \\ 0 & -1 \end{vmatrix} = -3 \neq 0 \Rightarrow \text{Rg}(\mathbf{D}) = 2
$$

- 9) Die Matrix wird mit Hilfe der angegebenen elementaren Umformungen auf Trapezform gebracht.
	- a)  $\circled{1}$  Zeile 1 mit Zeile 3 vertauschen.
		- $\frac{2}{\pi}$  Zur 2. Zeile wird das  $-3$ -fache und zur 3. Zeile das  $-2$ -fache der 1. Zeile addiert.
		- $\textcircled{3}$  Zur 3. Zeile wird das  $-2,5$ -fache der 2. Zeile addiert, anschließend wird die 3. Zeile durch  $-3.5$  dividiert durch - 3,5 dividiert.

Die Matrix liegt jetzt in der Trapezform vor:

1 20  $\begin{bmatrix} 0 & -2 & 1 \\ 0 & 0 & 1 \end{bmatrix}$ 0 01  $\sqrt{2}$  $\overline{ }$  $\setminus$  $\Rightarrow$  Rg (A) = 3

- b)  $\oplus$  Zur 2. Zeile wird das  $-2$ -fache und zur 3. Zeile das  $-3$ -fache der 1. Zeile addiert. ` Zeile 2 durch 3 und Zeile 4 durch 5 dividieren.
	- $\degree$  Zur 3. Zeile wird das  $-2$ -fache und zur 4. Zeile das  $-1$ -fache der 2. Zeile addiert.
	- ˆ Spalte 3 mit Spalte 4 vertauschen.

Die Matrix besitzt jetzt Trapezform:

 $\begin{bmatrix} 1 & 0 & 1 & -1 \\ 0 & 1 & 1 & 1 \end{bmatrix}$ 0 11 1 0 01 0 0 00 0  $\sqrt{2}$  $\vert$ 1  $\Rightarrow$  Rg (**B**) = 3  $\leftarrow$  Nullzeile

c)  $\circ$  Zur 3. Zeile wird das 2-fache der 1. Zeile addiert. 2 Zur 3. Zeile addiert man nun das -3-fache der 2. Zeile.

Die Matrix liegt jetzt in der Trapezform vor:

$$
\begin{pmatrix}\n-1 & 2 & 1 & 8 & -1 \\
0 & 3 & -3 & 15 & -3 \\
0 & 0 & 8 & 0 & 0\n\end{pmatrix} \Rightarrow \text{Rg}(\mathbf{C}) = 3
$$

- d) Wir addieren der Reihe nach zur 2., 3. und 4. Zeile das 2-fache, 5-fache bzw. 1-fache der 1. Zeile.
	- ` Die 3. Zeile wird durch 3 dividiert.
	- ´ Von der 3. bzw. 4. Zeile wird die 2. Zeile subtrahiert.
	- ˆ Von der 4. Zeile wird die 3. Zeile subtrahiert.

Die Matrix besitzt jetzt Trapezform:

 $1 \quad 1 \quad 2 \quad -3 \quad 0 \quad 1$  $0 \t 5 \t 5 \t -6 \t 1 \t 4$  $0 \t 0 \t 0 \t 0 \t -2$ 0 00 00 0  $\sqrt{2}$  $\vert$  $\setminus$  $\Rightarrow$  Rg (**D**) = 3  $\leftarrow$  Nullzeile

- $10<sub>1</sub>$  1. und 4. Zeile miteinander vertauschen.
	- ` Wir addieren der Reihe nach zur 2., 3., 4. und 5. Zeile das 5-fache, 3-fache, 2-fache bzw. 3-fache der 1. Zeile.
	- ´ Von der 5. Zeile wird zuna¨chst die 3. Zeile und anschließend von der 3. Zeile die 2. Zeile subtrahiert.
	- ˆ Die 5. Zeile wird durch 3 dividiert und anschließend mit der 2. Zeile vertauscht.
	- ˜ Zur 4. Zeile wird das 7-fache und zur 5. Zeile das 16-fache der 2. Zeile addiert.
	- ¯ Wir addieren zur 4. Zeile das 1-fache und zur 5. Zeile das 3-fache der 3. Zeile.
	- ˘ Von der 5. Zeile wird die 4. Zeile subtrahiert.

Die Matrix besitzt jetzt die gewünschte Trapezform:

 $\begin{array}{ccccccccc}\n-1 & 1 & 1 & 1 & 1 \\
0 & 1 & 1 & 0 & 1\n\end{array}$  $\begin{bmatrix} 0 & -1 & -1 & 0 & -1 \\ 0 & 0 & 1 & 0 & 0 \\ 0 & 0 & 0 & 0 & 0 \\ 0 & 0 & 0 & 0 & 0 \\ 0 & 0 & 0 & 0 & 0 \\ 0 & 0 & 0 & 0 & 0 \\ 0 & 0 & 0 & 0 & 0 \\ 0 & 0 & 0 & 0 & 0 \\ 0 & 0 & 0 & 0 & 0 \\ 0 & 0 & 0 & 0 & 0 \\ 0 & 0 & 0 & 0 & 0 \\ 0 & 0 & 0 & 0 & 0 \\ 0 & 0 & 0 & 0 & 0 \\ 0 & 0 & 0 & 0 & 0 & 0 \\$  $\begin{array}{cccccc} 0 & 0 & 1 & -2 & 0 \\ 0 & 0 & 0 & 1 & 1 \end{array}$ 00011 00001  $(-1 \t 1 \t 1 \t 1 \t 1)$  $\overline{\phantom{a}}$  $\begin{array}{c} \hline \end{array}$  $\Rightarrow$  Rg (**A**) = 5

A ist somit eine reguläre Matrix.

## Abschnitt 5

1) Die erweiterte Koeffizientenmatrix  $(A | c)$  wird in die *Trapezform* gebracht. Das lineare Gleichungssystem liegt dann in der gestaffelten Form vor und wird schrittweise von unten nach oben gelöst.

a) 
$$
(A \mid c) = \begin{pmatrix} 1 & -5 & 16 \\ 0 & -1 & 3 \\ 0 & 0 & 0 \end{pmatrix}
$$
  $\rightarrow$   $\begin{array}{c} x_1 - 5x_2 = 16 \\ -x_2 = 3 \end{array}$ 

*Lösung*:  $x_1 = 1$ ,  $x_2 = -3$ 

b) 
$$
(A \mid c) = \begin{pmatrix} 1 & 1 & 2 & 0 & 1 \\ 0 & 5 & 6 & 1 & 8 \\ 0 & 0 & -3 & 2 & 4 \end{pmatrix} \Rightarrow \begin{aligned} x_1 + x_2 + 2x_3 &= 1 \\ 5x_2 + 6x_3 + x_4 &= 8 \\ -3x_3 + 2x_4 &= 4 \end{aligned}
$$

Unendlich viele Lösungen ( $x_4 = \lambda$  wurde als Parameter gewählt):

$$
x_1 = \frac{7}{15} - \frac{1}{3}\lambda
$$
,  $x_2 = \frac{16}{5} - \lambda$ ,  $x_3 = -\frac{4}{3} + \frac{2}{3}\lambda$ ,  $x_4 = \lambda$  ( $\lambda \in \mathbb{R}$ )

c) 
$$
(\mathbf{A} \mid \mathbf{c}) = \begin{pmatrix} 1 & -3 & 0 & -1 & -5 \\ 0 & 1 & 12 & 2 & 12 \\ 0 & 0 & -1 & -9 & 8 \\ 0 & 0 & 0 & 1 & -1 \end{pmatrix} \Rightarrow \begin{aligned} x_1 - 3x_2 & -x_4 &= -5 \\ x_2 + 12x_3 + 2x_4 &= 12 \\ -x_3 - 9x_4 &= 8 \\ x_4 &= -1 \end{aligned}
$$

*Losung:*  $x_1 = 0$ ,  $x_2 = 2$ ,  $x_3 = 1$ ,  $x_4 = -1$ 

2) Durch elementare Zeilenumformungen lässt sich die erweiterte Koeffizientenmatrix in die folgende Trapezform bringen:

$$
(\mathbf{A} \mid \mathbf{c}) = \begin{pmatrix} 1 & 1 & -1 & 2 \\ 0 & 2 & -1 & 2 \\ 0 & 0 & 1 & 0 \\ 0 & 0 & 0 & -3 \end{pmatrix}
$$

 $Rg(A) = 3$ ,  $Rg(A | c) = 4$  und somit  $Rg(A | c) \neq Rg(A)$ . Das System ist nicht lösbar.

3) Die Koeffizientenmatrix A bringen wir durch elementare Zeilenumformungen in die folgende Trapezform:

$$
\begin{pmatrix} 2 & -1 & 4 \ 0 & -1 & -3 \ 0 & 0 & 1 \ 0 & 0 & 0 \end{pmatrix} \leftarrow \text{Nullzeile} \Rightarrow \text{Rg (A)} = 3
$$

Somit ist  $r = n = 3$ , d. h. das homogene System ist *nur trivial* lösbar.

4) Das homogene System ist *nicht-trivial* lösbar, wenn  $r < n = 3$  ist. Die Koeffizientenmatrix A lässt sich durch elementare Zeilenumformungen in die folgende Trapezform bringen:

$$
\begin{pmatrix} 1 & 1 & 2 \ 0 & 1 & -1 \ 0 & 0 & 0 \ 0 & 0 & 0 \end{pmatrix} \leftarrow \text{Nullzeilen} \Rightarrow \text{Rg (A)} = 2
$$

 $r = 2$ ,  $n = 3$ , d. h.  $r < n$ . Das System ist somit *nicht-trivial* lösbar. Das gestaffelte Gleichungssystem lautet:

$$
x_1 + x_2 + 2x_3 = 0
$$
  

$$
x_2 - x_3 = 0
$$

*Lösung* (mit dem Parameter  $x_3 = \lambda$ ):  $x_1 = -3\lambda$ ,  $x_2 = \lambda$ ,  $x_3 = \lambda$   $(\lambda \in \mathbb{R})$ 

5) Koeffizientenmatrix A lautet nach elementaren Zeilenumformungen:

$$
\begin{pmatrix} 1 & -2 & 1 \ 0 & 1 & -1 \ 0 & 0 & 0 \end{pmatrix}
$$
  $\leftrightarrow$  Rg (A) = 2

 $r = 2$ ,  $n = 3$ , d. h.  $r < n$ . Das System ist daher nicht-trivial lösbar. Das gestaffelte System lautet:

$$
x_1 - 2x_2 + x_3 = 0
$$
  

$$
x_2 - x_3 = 0
$$

Lösung (mit dem Parameter  $x_3 = \lambda$ ):  $x_1 = \lambda$ ,  $x_2 = \lambda$ ,  $x_3 = \lambda$   $(\lambda \in \mathbb{R})$ 

- 6) Die Koeffizientendeterminante muss jeweils verschwinden:
	- a)  $\lambda_1 = 1, \quad \lambda_2 = -1$
	- b) Die Koeffizientendeterminante wird zweimal nacheinander nach der jeweils 1. Zeile entwickelt  $\Rightarrow \lambda_1 = 2, \lambda_2 = -2$  (die beiden übrigen Lösungen sind konjugiert komplex).
- 7) Wir bringen die erweiterte Koeffizientenmatrix durch elementare Umformungen in die Trapezform:

a) 
$$
\begin{pmatrix} 1 & 2 & 3 & 0 \ 0 & 1 & 3 & 0 \ 0 & 0 & 1 & 0 \end{pmatrix} \Rightarrow \begin{cases} x_1 + 2x_2 + 3x_3 = 0 \\ x_2 + 3x_3 = 0 \\ x_3 = 0 \end{cases}
$$

*Lösung:*  $x_1 = x_2 = x_3 = 0$  (triviale Lösung)

b) 
$$
\begin{pmatrix} 1 & 2 & 4 & 0 & 0 \ 0 & -1 & -2 & 2 & 0 \ 0 & 0 & 1 & 5 & 0 \ 0 & 0 & 0 & 1 & 0 \end{pmatrix} \Rightarrow \begin{array}{c} x_1 + 2x_2 + 4x_3 = 0 \\ -x_2 - 2x_3 + 2x_4 = 0 \\ x_3 + 5x_4 = 0 \\ x_4 = 0 \end{array}
$$

*Lösung:* 
$$
x_1 = x_2 = x_3 = x_4 = 0
$$
 (triviale Lösung)

8) Wir führen mit der erweiterten Koeffizientenmatrix  $(A | c)$  die folgenden elementaren Umformungen durch:

$$
\begin{pmatrix}\n2 & 3 & 1 & | & -1 \\
-4 & -8 & -3 & | & 7 \\
-2 & -5 & -2 & | & -6\n\end{pmatrix}\n\begin{pmatrix}\n2 & 3 & 1 & | & -1 \\
7 & 2 & 2 & | & 5 \\
2 & 0 & -2 & -1 & | & -7\n\end{pmatrix}\n\begin{pmatrix}\n2 & 3 & 1 & | & -1 \\
0 & -2 & -1 & | & 5 \\
0 & -2 & -1 & | & -7\n\end{pmatrix}\n\begin{pmatrix}\n2 & 3 & 1 & | & -1 \\
5 & 2 & -2 & | & -7\n\end{pmatrix}\n\begin{pmatrix}\n2 & 3 & 1 & | & -1 \\
-7 & 2 & -2 & | & -7\n\end{pmatrix}\n\begin{pmatrix}\n2 & 3 & 1 & | & -1 \\
-7 & 2 & -2 & | & -7\n\end{pmatrix}\n\begin{pmatrix}\n2 & 3 & 1 & | & -1 \\
0 & -2 & -1 & | & 5 \\
0 & 0 & 0 & | & -12\n\end{pmatrix}\n\begin{pmatrix}\n2 & 3 & 1 & | & -1 \\
-7 & 2 & -1 & | & -7\n\end{pmatrix}\n\begin{pmatrix}\n2 & 3 & 1 & | & -1 \\
-7 & 2 & -1 & | & -7\n\end{pmatrix}\n\begin{pmatrix}\n2 & 3 & 1 & | & -1 \\
-7 & 2 & -1 & | & -7\n\end{pmatrix}\n\begin{pmatrix}\n2 & 3 & 1 & | & -1 \\
-7 & 2 & -1 & | & -7\n\end{pmatrix}\n\begin{pmatrix}\n2 & 3 & 1 & | & -1 \\
-7 & 2 & -1 & | & -7\n\end{pmatrix}\n\begin{pmatrix}\n2 & 3 & 1 & | & -1 \\
-7 & 2 & -1 & | & -7\n\end{pmatrix}\n\begin{pmatrix}\n2 & 3 & 1 & | & -1 \\
-7 & 2 & -1 & | & -7\n\end{pmatrix}\n\begin{pmatrix}\n2 & 3 & 1 & | & -1 \\
-7 & 2 & -1 & | & -7\n\end{pmatrix}\n\begin{pmatrix}\n2 & 3 & 1 & | & -1 \\
0 & 2 & -1 & | & 5 \\
0 & 0 & 0 & | & -12\n\end{pmatrix}\n\begin{pmatrix}\n2 & 3 & 1 & | & -1 \\
-7 & 2 & -1 & | & -7\n\end{pm
$$

Das Gleichungssystem ist wegen Rg  $(A | c) \neq Rg(A)$  unlösbar.

9) Die erweiterte Koeffizientenmatrix wird jeweils auf Trapezform gebracht.

a) 
$$
\begin{pmatrix} 1 & 2 & -3 & | & 5 \\ 0 & 1 & -1 & | & 8 \\ 0 & 0 & 1 & | & 0 \end{pmatrix} \Rightarrow \begin{cases} x_1 + 2x_2 - 3x_3 = 5 \\ x_2 - x_3 = 8 \\ x_3 = 0 \end{cases}
$$

 $\text{Rg (A)} = \text{Rg (A} | \textbf{c}) = 3 \Rightarrow \text{Das System besitzt genau eine Lösung: } x_1 = -11,$  $x_2 = 8$ ,  $x_3 = 0$ .

b) 
$$
\begin{pmatrix} -1 & 8 & 8 & -4 & -13 \ 0 & 1 & 1 & -4 & -1 \ 0 & 0 & 3 & -38 & 3 \ 0 & 0 & 0 & 1 & 0 \ \end{pmatrix} \Rightarrow \begin{pmatrix} -x_1 + 8x_2 + 8x_3 - 4x_4 = -13 \ x_2 + x_3 - 4x_4 = -1 \ 3x_3 - 38x_4 = 3 \ x_4 = 0 \end{pmatrix}
$$

 $\text{Rg (A)} = \text{Rg (A | c)} = 4 \Rightarrow$  Das System besitzt genau eine Lösung:  $x_1 = 5$ ,  $x_2 = -2, \quad x_3 = 1, \quad x_4 = 0.$ 

c) 
$$
\begin{pmatrix} 1 & 0 & 2 & -5 & 0 \ 0 & 2 & 1 & 0 & 5 \ 0 & 0 & 0 & 0 & 0 \ 0 & 0 & 0 & 0 & 0 \end{pmatrix} \leftarrow \text{Nullzeilen}
$$

 $Rg(A) = Rg(A | c) = 2 \Rightarrow$  Das System ist lösbar, die Lösungsmenge enthält  $n - r = 2$  Parameter (wir wählen  $x_3$  und  $x_4$  als Parameter und setzen  $x_3 = \lambda$  und  $x_4 = \mu$ ). Das *estaffelte* System lautet:  $x_4 = \mu$ ). Das gestaffelte System lautet:

$$
x_1 + 2x_3 - 5x_4 = 0
$$

 $2x_2 + x_3 = 5$ Lösung:  $x_1 = -2\lambda + 5\mu$ ,  $x_2 = -\frac{1}{2}\lambda + \frac{5}{2}$ ,  $x_3 = \lambda$ ,  $x_4 = \mu$   $(\lambda, \mu \in \mathbb{R})$ 

$$
\begin{array}{c|cccc}\n1 & 1 & 0 & -1 & 0 & 1 \\
0 & 1 & 4 & 2 & 6 & 42 \\
0 & 0 & -1 & -1 & -9 & -51 \\
0 & 0 & 0 & 1 & -23 & -121 \\
0 & 0 & 0 & 0 & 8 & 43\n\end{array} \Rightarrow\n\begin{array}{c|cccc}\nx_1 + x_2 & -x_4 & = & 1 \\
x_2 + 4x_3 + 2x_4 + 6x_5 & = & 42 \\
-x_3 - x_4 - 9x_5 & = & -51 \\
x_4 - 23x_5 & = & -121 \\
8x_5 & = & 43\n\end{array}
$$

Rg  $(A)$  = Rg  $(A | c)$  = 5  $\Rightarrow$  Das System besitzt genau eine Lösung:  $x_1 = -0.875$ ,  $x_2 = 4.5$ ,  $x_3 = 0$ ,  $x_4 = 2.625$ ,  $x_5 = 5.375$ .

- 10) Das quadratische System ist genau dann eindeutig lösbar, wenn die Koeffizientendeterminante einen von Null verschiedenen Wert hat.
	- a)  $D = -8$ ,  $D_1 = 24$ ,  $D_2 = -24$ ,  $D_3 = 0$ *Losung:*  $x_1 = -3$ ,  $x_2 = 3$ ,  $x_3 = 0$

b) 
$$
D = 98
$$
,  $D_1 = -36$ ,  $D_2 = 10$ ,  $D_3 = -4$   
\n*Lösung:*  $x_1 = -\frac{18}{49}$ ,  $x_2 = \frac{5}{49}$ ,  $x_3 = -\frac{2}{49}$ 

- c)  $D = 62$ ,  $D_1 = 29$ ,  $D_2 = 14$ Lösung:  $x_1 = \frac{29}{62}$ ,  $x_2 = \frac{7}{31}$
- d)  $D = 628$ ,  $D_1 = 0$ ,  $D_2 = 4396$ ,  $D_3 = 1884$ Lösung:  $x_1 = 0$ ,  $x_2 = 7$ ,  $x_3 = 3$
- 11)  $I_1 + I_2 + I_3 I = 0$  (Knotenpunktregel)  $100 I_1$   $+ 60 I = 10$  $200 I_2$   $+ 60 I = 10$  $100 I_3 + 60 I = 10$ |<br>|<br>|<br>| (Maschenregel)

Lösung:  $I_1 = 0.04 \text{ A}$ ,  $I_2 = 0.02 \text{ A}$ ,  $I_3 = 0.04 \text{ A}$ ,  $I = 0.1 \text{ A}$ 

12) 
$$
\mathbf{A}^{-1} = \frac{1}{6} \cdot \begin{pmatrix} 4 & -6 & 8 \\ -2 & 6 & -4 \\ -1 & 3 & -5 \end{pmatrix}; \quad \mathbf{B}^{-1} = \frac{1}{9} \cdot \begin{pmatrix} -1 & -1 & 5 \\ 3 & 3 & -6 \\ 2 & 11 & -10 \end{pmatrix}
$$
  

$$
\mathbf{C}^{-1} = \frac{1}{7} \cdot \begin{pmatrix} 3 & -2 & -2 \\ 0 & 0 & 7 \\ -1 & 3 & -11 \end{pmatrix}
$$

13) a) Das Vektorsystem enthält den *Nullvektor* (
$$
\mathbf{c} = \mathbf{0}
$$
).

- b) **a** und **c** sind *kollinear* (*anti-parallel*): **c** =  $-3$  **a**.
- c)  $\mathbf{a}_3$  ist als *Linearkombination* von  $\mathbf{a}_1$  und  $\mathbf{a}_2$  darstellbar:  $\mathbf{a}_3 = 2 \mathbf{a}_1 2 \mathbf{a}_2$
- d) Die Anzahl der Vektoren ( $n = 4$ ) ist größer als die Dimension des Raumes ( $m = 2$ ), aus dem sie stammen (im  $\mathbb{R}^2$  gibt es *maximal zwei* linear unabhängige Vektoren).

14) a) 
$$
\det \mathbf{A} = \det (\mathbf{a}_1 \mathbf{a}_2 \mathbf{a}_3) = \begin{vmatrix} 2 & -1 & -1 \\ 1 & 2 & 2 \\ 0 & 5 & -1 \end{vmatrix} = -30 \neq 0 \Rightarrow
$$

 $Rg(A) = n = 3 \Rightarrow$  Vektoren sind linear unabhängig

b) det **A** = det (**a b c**) = 
$$
\begin{vmatrix} -1 & 1 & 1 \ 6 & -2 & 2 \ 4 & -2 & 3 \end{vmatrix} = -12 \neq 0 \Rightarrow
$$

$$
Rg(A) = n = 3 \Rightarrow
$$
 Vektoren sind *linear unabhängig*

- c) Matrix  $\mathbf{A} = (\mathbf{a}\,\mathbf{b}) =$ 1 2 0 3 4 1  $\sqrt{ }$  $\overline{ }$  $\setminus$ besitzt eine von Null verschiedene 2-reihige Unterdeterminante, z. B.
	- 1 2 0 3  $\begin{array}{c} \begin{array}{c} \begin{array}{c} \begin{array}{c} \end{array} \\ \end{array} \end{array} \end{array}$  $\Big| = 3$  (3. Zeile in **A** gestrichen).

Somit ist Rg  $(A) = 2$  und wegen Rg  $(A) = n = 2$  sind die Vektoren a und b linear unabhängig.

15) Die Matrix 
$$
\mathbf{A} = (\mathbf{a}\,\mathbf{b}\,\mathbf{c}) = \begin{pmatrix} 1 & 0 & 4 \\ 2 & 1 & 9 \\ 0 & 1 & 1 \\ 1 & 0 & 4 \end{pmatrix}
$$
 wird mit Hilfe der folgenden elementaren Zeilen-

umformungen auf Trapezform gebracht:

- $\circled{1}$ Zeile 2 mit Zeile 3 vertauschen.
- $\degree$  Zur 3. Zeile wird das  $-2$ -fache und zur 4. Zeile das  $-1$ -fache der 1. Zeile addiert.
- $\textcircled{3}$  Zur 3. Zeile wird das  $-1$ -fache der 2. Zeile addiert.

Die Matrix besitzt jetzt Trapezform:

$$
\begin{pmatrix} 1 & 0 & 4 \ 0 & 1 & 1 \ 0 & 0 & 0 \ 0 & 0 & 0 \end{pmatrix} \leftarrow \text{Nullzeilen} \Rightarrow \text{Rg (A)} = 2
$$

Somit: Rg  $(A) = 2$ ,  $n = 3 \Rightarrow$  Rg  $(A) < n \Rightarrow$  Die Vektoren sind linear abhängig. Vektor c als *Linearkombination von* **a** und **b**:  $c = 4a + b$ 

16) det **A** = det (**a b c**) = 
$$
\begin{vmatrix} 1 & 2 & 10 \\ 4 & -1 & 4 \\ 1 & 2 & 10 \end{vmatrix}
$$
 = 0  $\Rightarrow$  Rg (**A**) < 3

Somit: Rg  $(A) < n = 3 \Rightarrow$  Die Vektoren sind linear abhängig und damit komplanar.

17) 
$$
\det \mathbf{A} = \det (\mathbf{a}_1 \mathbf{a}_2 \mathbf{a}_3) = \begin{vmatrix} 1 & -\lambda & -2 \\ 1 & 2 & \lambda \\ 1 & 5 & 7 \end{vmatrix} = -\lambda^2 + 2\lambda + 8
$$

Bedingung:  $r < n = 3 \Rightarrow \det A = 0 \Rightarrow \lambda_1 = -2, \lambda_2 = 4$ 

18) a) 
$$
\det \mathbf{A} = \begin{vmatrix} 1 & 2 & 0 \\ 1 & 4 & 1 \\ -2 & 1 & 0 \end{vmatrix} = -5 \neq 0 \Rightarrow
$$
 Die Vektoren sind *linear unabhängig*.

b) det  $A =$  $\begin{bmatrix} 1 & 3 & -1 \\ 0 & 1 & 1 \end{bmatrix}$  $\begin{bmatrix} 0 & 1 & -1 \\ 2 & 1 & 2 \end{bmatrix}$ 21 3  $= 0 \Rightarrow$  Die Vektoren sind *linear abhängig*.

## Abschnitt 6

1) a) 
$$
\mathbf{A} + \mathbf{B} + \mathbf{C} = \begin{pmatrix} 5 & 6+ j & 6-j \\ 3+j & 10-2j & 3+j \end{pmatrix}
$$
  
\nb)  $3\mathbf{A} - 4(\mathbf{B} - 2\mathbf{C}) = \begin{pmatrix} 13-5j & 14-11j & 26-8j \\ 14+8j & 27+15j & 7+8j \end{pmatrix}$   
\nc)  $2\mathbf{A}^T - 3(\mathbf{B} - \mathbf{C})^T = \begin{pmatrix} 6-j & 7+3j \\ 4-8j & 5+11j \\ 10-3j & 2+3j \end{pmatrix}$ 

2) a) 
$$
\mathbf{A} \cdot \mathbf{A} = \mathbf{A}^2 = \begin{pmatrix} 5+6j & 3+3j \\ 6 & 2 \end{pmatrix}; \quad \mathbf{A} \cdot \mathbf{B} = \begin{pmatrix} -7+9j & 8 \\ 5+9j & 9-5j \end{pmatrix}
$$
  
\n $\mathbf{B} \cdot \mathbf{A} = \begin{pmatrix} 4-2j & -2-4j \\ -3+14j & -2+6j \end{pmatrix}; \quad \mathbf{B} \cdot \mathbf{B} = \mathbf{B}^2 = \begin{pmatrix} 11+15j & 15+9j \\ -20+5j & 12+19j \end{pmatrix}$ 

b) Die Matrizenprodukte ("Potenzen")  $\mathbf{A} \cdot \mathbf{A} = \mathbf{A}^2$  und  $\mathbf{B} \cdot \mathbf{B} = \mathbf{B}^2$  existieren nicht.

$$
\mathbf{A} \cdot \mathbf{B} = \begin{pmatrix} 6 & 2+3j \\ 6-3j & 3+8j \end{pmatrix}; \quad \mathbf{B} \cdot \mathbf{A} = \begin{pmatrix} 3+2j & 6+11j & -1+j \\ 2-j & 2+5j & -j \\ 5-2j & 7-8j & 4+j \end{pmatrix}
$$

3) det **A** = 4; det **B** = -4; det **C** = 4j

4) a) 
$$
\mathbf{A}^* = \begin{pmatrix} 2 - j & 1 - 2j & -j \\ 0 & 2 + 2j & 1 \\ 1 + j & 5 - 3j & -j \end{pmatrix}
$$
;  $\overline{\mathbf{A}} = (\mathbf{A}^*)^{\mathbf{T}} = \begin{pmatrix} 2 - j & 0 & 1 + j \\ 1 - 2j & 2 + 2j & 5 - 3j \\ -j & 1 & -j \end{pmatrix}$   
b)  $\mathbf{A}^* = \begin{pmatrix} 10 - 5j & 1 + 2j \\ 3 + 2j & 4 - 2j \\ 5 - 5j & 1 + 2j \end{pmatrix}$ ;  $\overline{\mathbf{A}} = (\mathbf{A}^*)^{\mathbf{T}} = \begin{pmatrix} 10 - 5j & 3 + 2j & 5 - 5j \\ 1 + 2j & 4 - 2j & 1 + 2j \end{pmatrix}$ 

5) 
$$
\mathbf{A}^* = \begin{pmatrix} 1 & -j & 0 \\ j & 0 & 1 \\ 0 & 1 & 1 \end{pmatrix}; \quad \overline{\mathbf{A}} = (\mathbf{A}^*)^{\mathrm{T}} = \begin{pmatrix} 1 & j & 0 \\ -j & 0 & 1 \\ 0 & 1 & 1 \end{pmatrix}
$$

Somit:  $A = \overline{A}$   $\Rightarrow$  A: hermitesch

$$
\mathbf{B}^* = \begin{pmatrix} 1 & 2+ j & 1+2j \\ 2- j & 1 & 5+4j \\ 1-2j & 5-4j & 0 \end{pmatrix}; \quad \overline{\mathbf{B}} = (\mathbf{B}^*)^{\mathrm{T}} = \begin{pmatrix} 1 & 2- j & 1-2j \\ 2+ j & 1 & 5-4j \\ 1+2j & 5+4j & 0 \end{pmatrix}
$$

Somit:  $\mathbf{B} = \mathbf{B}$   $\Rightarrow$   $\mathbf{B}$ : hermitesch

$$
\mathbf{C}^* = \begin{pmatrix} 2\mathbf{j} & -1+\mathbf{j} \\ 1+\mathbf{j} & 3\mathbf{j} \end{pmatrix}; \qquad \overline{\mathbf{C}} = (\mathbf{C}^*)^{\mathbf{T}} = \begin{pmatrix} 2\mathbf{j} & 1+\mathbf{j} \\ -1+\mathbf{j} & 3\mathbf{j} \end{pmatrix}
$$

Somit:  $C = -C$   $\Rightarrow$  C: schiefhermitesch

$$
\mathbf{D}^* = \begin{pmatrix} -2j & -2 & -5 & -5j \\ 2 & -j & -8 & -j \\ 5 & -5j & 8 & -j & -2j \end{pmatrix}; \quad \overline{\mathbf{D}} = (\mathbf{D}^*)^T = \begin{pmatrix} -2j & 2 & 5 & -5j \\ -2 & -j & 8 & -j \\ -5 & -5j & -8 & -j & -2j \end{pmatrix}
$$

Somit:  $\mathbf{D} = -\mathbf{D} \Rightarrow \mathbf{D}$ : schiefhermitesch

6) 
$$
\mathbf{A} = \begin{pmatrix} 0 & -5 \\ 5 & 0 \end{pmatrix} + j \begin{pmatrix} -1 & 2 \\ 2 & -4 \end{pmatrix} \Rightarrow \mathbf{A}
$$
: *schiefhermitesch*; det  $\mathbf{A} = 25$   
\nschief-  
\nsymmetrisch  
\n $\mathbf{B} = \begin{pmatrix} 1 & 2 \\ 2 & 2 \end{pmatrix} + j \begin{pmatrix} 0 & -4 \\ 4 & 0 \end{pmatrix} \Rightarrow \mathbf{B}$ : *hermitesch*; det  $\mathbf{B} = -18$   
\nsymmetrisch  
\nc =  $\begin{pmatrix} 0 & 0 & 0 \\ 0 & 0 & 0 \\ 0 & 0 & 0 \end{pmatrix} + j \begin{pmatrix} -1 & 0 & 0 \\ 0 & -1 & 0 \\ 0 & 0 & -1 \end{pmatrix} \Rightarrow \mathbf{C}$ : *schiefhermitesch*; det  $\mathbf{C} = j$   
\nschief-  
\nsymmetrisch  
\n $\mathbf{D} = \begin{pmatrix} 1 & 0 & 1 \\ 0 & 2 & 4 \\ 1 & 4 & 3 \end{pmatrix} + j \begin{pmatrix} 0 & -1 & -2 \\ 1 & 0 & 0 \\ 2 & 0 & 0 \end{pmatrix} \Rightarrow \mathbf{D}$ : *hermitesch*; det  $\mathbf{D} = -7$   
\nsymmetrisch  
\nsymmetrisch  
\nschief-  
\nsymmetrisch  
\nschief-  
\nsymmetrisch

7) 
$$
\det \mathbf{A} = \begin{vmatrix} j & j \\ j & -j \end{vmatrix} = -j^2 - j^2 = 2
$$

Wäre **A** *unitär*, so müsste det  $A = +1$  oder  $-1$  sein. A ist also *nicht* unitär.

8) 
$$
\mathbf{A}^* = \frac{1}{\sqrt{12}} \begin{pmatrix} 2 & 1 + \sqrt{3} \, \mathbf{j} & -1 + \sqrt{3} \, \mathbf{j} \\ 2 \, \mathbf{j} & \sqrt{3} + \mathbf{j} & \sqrt{3} - \mathbf{j} \\ -2 & 2 & -2 \end{pmatrix}
$$

$$
\overline{\mathbf{A}} = (\mathbf{A}^*)^{\mathrm{T}} = \frac{1}{\sqrt{12}} \begin{pmatrix} 2 & 2\mathbf{j} & -2 \\ 1 + \sqrt{3} \, \mathbf{j} & \sqrt{3} + \mathbf{j} & 2 \\ -1 + \sqrt{3} \, \mathbf{j} & \sqrt{3} - \mathbf{j} & -2 \end{pmatrix}
$$

$$
\mathbf{A} \cdot \overline{\mathbf{A}} = \frac{1}{12} \begin{pmatrix} 12 & 0 & 0 \\ 0 & 12 & 0 \\ 0 & 0 & 12 \end{pmatrix} = \begin{pmatrix} 1 & 0 & 0 \\ 0 & 1 & 0 \\ 0 & 0 & 1 \end{pmatrix} = \mathbf{E} \implies \mathbf{A} : \text{unitär}
$$

$$
\mathbf{B}^* = \frac{1}{\sqrt{3}} \begin{pmatrix} 1 - \mathbf{j} & 1 \\ -\mathbf{j} & -1 + \mathbf{j} \end{pmatrix}; \qquad \overline{\mathbf{B}} = (\mathbf{B}^*)^{\mathrm{T}} = \frac{1}{\sqrt{3}} \begin{pmatrix} 1 - \mathbf{j} & -\mathbf{j} \\ 1 & -1 + \mathbf{j} \end{pmatrix}
$$

$$
\mathbf{B} \cdot \overline{\mathbf{B}} = \frac{1}{3} \begin{pmatrix} 3 & 0 \\ 0 & 3 \end{pmatrix} = \begin{pmatrix} 1 & 0 \\ 0 & 1 \end{pmatrix} = \mathbf{E} \Rightarrow \mathbf{B} : \text{unit"}
$$
\n
$$
\mathbf{C}^* = \begin{pmatrix} -\mathbf{j} & 0 \\ 0 & -\mathbf{j} \end{pmatrix}; \qquad \overline{\mathbf{C}} = (\mathbf{C}^*)^{\mathbf{T}} = \begin{pmatrix} -\mathbf{j} & 0 \\ 0 & -\mathbf{j} \end{pmatrix}
$$
\n
$$
\mathbf{C} \cdot \overline{\mathbf{C}} = \begin{pmatrix} 1 & 0 \\ 0 & 1 \end{pmatrix} = \mathbf{E} \Rightarrow \mathbf{C} : \text{unit"}
$$

# Abschnitt 7

1) a) det 
$$
(\mathbf{A} - \lambda \mathbf{E}) = \begin{vmatrix} 1 - \lambda & -1 \ 0 & 2 - \lambda \end{vmatrix} = (1 - \lambda)(2 - \lambda) = 0 \Rightarrow \lambda_1 = 1, \lambda_2 = 2
$$
  
\nEigenvektoren:  $\tilde{\mathbf{x}}_1 = \begin{pmatrix} 1 \ 0 \end{pmatrix}$ ,  $\tilde{\mathbf{x}}_2 = \frac{1}{\sqrt{2}} \begin{pmatrix} 1 \ -1 \end{pmatrix}$   
\nb) det  $(\mathbf{A} - \lambda \mathbf{E}) = \begin{vmatrix} 0 - \lambda & 1 \ 1 & 0 - \lambda \end{vmatrix} = \lambda^2 - 1 = 0 \Rightarrow \lambda_{1/2} = \pm 1$   
\nEigenvektoren:  $\tilde{\mathbf{x}}_1 = \frac{1}{\sqrt{2}} \begin{pmatrix} 1 \ 1 \end{pmatrix}$ ,  $\tilde{\mathbf{x}}_2 = \frac{1}{\sqrt{2}} \begin{pmatrix} 1 \ -1 \end{pmatrix}$   
\nc) det  $(\mathbf{A} - \lambda \mathbf{E}) = \begin{vmatrix} 5 - \lambda & 1 \ 4 & 2 - \lambda \end{vmatrix} = (5 - \lambda)(2 - \lambda) - 4 = 0 \Rightarrow \lambda_1 = 1, \lambda_2 = 6$   
\nEigenvektoren:  $\tilde{\mathbf{x}}_1 = \frac{1}{\sqrt{17}} \begin{pmatrix} 1 \ -4 \end{pmatrix}$ ,  $\tilde{\mathbf{x}}_2 = \frac{1}{\sqrt{2}} \begin{pmatrix} 1 \ 1 \end{pmatrix}$   
\n2) det  $(\mathbf{A} - \lambda \mathbf{E}) = \begin{vmatrix} -1 - \lambda & 2 \ 4 & 1 - \lambda \end{vmatrix} = (-1 - \lambda)(1 - \lambda) - 8 = 0 \Rightarrow \lambda_{1/2} = \pm 3$   
\nEigenvektoren:  $\tilde{\mathbf{x}}_1 = \frac{1}{\sqrt{5}} \begin{pmatrix} 1 \ 2 \end{pmatrix}$ ,  $\tilde{\mathbf{x}}_2 = \frac{1}{\sqrt{2}} \begin{pmatrix} 1 \ -1 \end{pmatrix}$   
\ndet  $(\mathbf{B} - \lambda \mathbf{E}) = \begin{vmatrix} 0 - \lambda & -1 \ 3 & 0 - \lambda \end{$ 

3) a) *Eigenverte:* 
$$
\lambda_1 = -2
$$
,  $\lambda_2 = 3 \Rightarrow$   
\n $Sp(A) = \lambda_1 + \lambda_2 = 1$ ;  $det A = \lambda_1 \lambda_2 = -6$   
\nb) *Eigenverte:*  $\lambda_1 = -1$ ,  $\lambda_2 = 2 \Rightarrow$   
\n $Sp(A) = \lambda_1 + \lambda_2 = 1$ ;  $det A = \lambda_1 \lambda_2 = -2$   
\nc) *Eigenverte:*  $\lambda_{1/2} = \pm 1 \Rightarrow Sp(A) = \lambda_1 + \lambda_2 = 0$ ;  $det A = \lambda_1 \lambda_2 = -1$   
\n4) a)  $det (A - \lambda E) = \begin{vmatrix} 2 - \lambda & 1 & 4 \\ 2 & 3 - \lambda & 4 \\ -1 & -1 & -2 - \lambda \end{vmatrix} = 0 \Rightarrow$   
\n $\lambda^3 - 3\lambda^2 - \lambda + 3 = 0 \Rightarrow \lambda_1 = -1$ ,  $\lambda_2 = 1$ ,  $\lambda_3 = 3$   
\nEigenvektoren:  $\hat{\mathbf{x}}_1 = \frac{1}{\sqrt{2}} \begin{pmatrix} 0 \\ 1 \\ -1 \end{pmatrix}$ ,  $\hat{\mathbf{x}}_2 = \frac{1}{\sqrt{2}} \begin{pmatrix} 1 \\ -1 \\ 0 \end{pmatrix}$ ,  $\hat{\mathbf{x}}_3 = \frac{1}{\sqrt{14}} \begin{pmatrix} -2 \\ -3 \\ 1 \end{pmatrix}$   
\nb)  $det (B - \lambda E) = \begin{vmatrix} -2 - \lambda & 2 & -3 \\ 2 & 1 - \lambda & -6 \\ -1 & -2 & 0 - \lambda \end{vmatrix}$   
\n $\lambda^3 + \lambda^2 - 21\lambda - 45 = 0 \Rightarrow \lambda_{1/2} = -3$ ,  $\lambda_3 = 5$   
\nEigenvektoren:  $\hat{\mathbf{x}}_1 = \frac{1}{\sqrt{5}} \begin{pmatrix} -2 \\ 1 \\ 0 \end{pmatrix}$ ,  $\hat{\mathbf{x}}_2 = \frac{1}{\sqrt{10}} \begin{pmatrix} 3 \\ 0 \\ 1 \end{pmatrix}$ ,  $\hat{\mathbf{x}}_3 = \frac{1}{\sqrt{6}} \begin{pmatrix} -1 \\ -2$ 

2 2 1 1  $\overline{\phantom{a}}$ 

 $\sqrt{ }$  $\overline{ }$ 

5) 
$$
\det (\mathbf{A} - \lambda \mathbf{E}) = \begin{vmatrix} a - \lambda & b & a \\ b & a - \lambda & a \\ a & a & b - \lambda \end{vmatrix} = 0 \Rightarrow
$$

$$
\lambda^3 - (2a + b)\lambda^2 - (a - b)^2\lambda + 2a^3 - 3a^2b + b^3 = 0
$$

Mit Hilfe des *Horner-Schemas* zeigt man, dass  $\lambda_1 = 2a + b$  eine Lösung dieser charakte-<br>ristischen Gleichung ist. Aus dem 1. reduzierten Polynom erhält man die restlichen Eigenwerristischen Gleichung ist. Aus dem 1. reduzierten Polynom erhält man die restlichen Eigenwerte  $\lambda_2 = a - b$  und  $\lambda_3 = -a + b$ .

6) a) det 
$$
(\mathbf{A} - \lambda \mathbf{E}) = \begin{vmatrix} 1 - \lambda & 2 & -1 \ 0 & -1 - \lambda & 1 \ 1 & -1 & 1 - \lambda \end{vmatrix} = 0 \Rightarrow
$$
  
\n $\lambda^3 - \lambda^2 + \lambda - 1 = 0 \Rightarrow \lambda_1 = 1, \lambda_{2/3} = \pm j$   
\n $\text{Sp (A)} = \lambda_1 + \lambda_2 + \lambda_3 = 1; \text{ det } \mathbf{A} = \lambda_1 \lambda_2 \lambda_3 = 1$   
\nb) det  $(\mathbf{A} - \lambda \mathbf{E}) = \begin{vmatrix} 0 - \lambda & 1 & 0 \ 0 & 0 - \lambda & 1 \ -10 & -1 & 10 - \lambda \end{vmatrix} = 0 \Rightarrow$   
\n $\lambda^3 - 10\lambda^2 - \lambda + 10 = 0 \Rightarrow \lambda_{1/2} = \pm 1, \lambda_3 = 10$   
\n $\text{Sp (A)} = \lambda_1 + \lambda_2 + \lambda_3 = 10; \text{ det } \mathbf{A} = \lambda_1 \lambda_2 \lambda_3 = -10$   
\nc) det  $(\mathbf{A} - \lambda \mathbf{E}) = \begin{vmatrix} 2 - \lambda & 1 & 1 \ 2 & 3 - \lambda & 2 \ 3 & 3 & 4 - \lambda \end{vmatrix} = 0 \Rightarrow$   
\n $\lambda^3 - 9\lambda^2 + 15\lambda - 7 = 0 \Rightarrow \lambda_{1/2} = 1, \lambda_3 = 7$   
\n $\text{Sp (A)} = \lambda_1 + \lambda_2 + \lambda_3 = 9; \text{ det } \mathbf{A} = \lambda_1 \lambda_2 \lambda_3 = 7$   
\n $\lambda^3 - 18\lambda^2 + 99\lambda - 162 = 0 \Rightarrow \lambda_1 = 3, \lambda_2 = 6, \lambda_3 = 9$   
\n $\lambda^3 - 18\lambda^2 + 99\lambda - 162 = 0 \Rightarrow \lambda_1 = 3, \lambda_2 = 6, \lambda_3 = 9$   
\n $\lambda_3 = \frac{1}{3}$ 

Die Eigenvektoren sind *orthogonal*:  $\tilde{\mathbf{x}}_1 \cdot \tilde{\mathbf{x}}_2 = \tilde{\mathbf{x}}_1 \cdot \tilde{\mathbf{x}}_3 = \tilde{\mathbf{x}}_2 \cdot \tilde{\mathbf{x}}_3 = 0$ 

Die aus ihnen gebildete Matrix  $\mathbf{X} = (\tilde{\mathbf{x}}_1 \tilde{\mathbf{x}}_2 \tilde{\mathbf{x}}_3) = \frac{1}{3}$  $\begin{bmatrix} 1 & -2 & 2 \\ 2 & 1 & 2 \end{bmatrix}$  $\begin{bmatrix} -2 & 1 & 2 \\ 2 & 2 & 1 \end{bmatrix}$ 2 21  $\sqrt{2}$  $\overline{ }$  $\setminus$ ist daher orthogonal  $(\mathbf{X} \cdot \mathbf{X}^T = \mathbf{E}).$
8) det  $(\mathbf{A} - \lambda \mathbf{E}) =$  $2 - \lambda$  0 1 2 0  $2 - \lambda -2 = -4$  $\begin{bmatrix} 0 & 0 & 0 - \lambda & 1 \\ 0 & 0 & 1 & 0 \end{bmatrix}$ 0 0  $-1$  0  $-\lambda$   $= 0 \Rightarrow$  $(2 - \lambda)^2 (\lambda^2 + 1) = 0 \Rightarrow \lambda_{1/2} = 2, \lambda_{3/4} = \pm i$ 9) det  $(A - \lambda E) = \begin{vmatrix} -2 - \lambda & 2 & -1 \\ 7 & 3 - \lambda & -1 \end{vmatrix}$  $7 \quad 3 - \lambda \quad -1$  $-4$   $-2$   $-\lambda$  $\begin{array}{c}\n\hline\n\end{array}$   $= 0 \Rightarrow$  $\lambda^3 + \lambda^2 - 30\lambda - 72 = 0 \Rightarrow \lambda_1 = -4, \lambda_2 = -3, \lambda_3 = 6$ Eigenvektoren:  $\tilde{\mathbf{x}}_1 = \frac{1}{\sqrt{2}}$ 1  $\frac{-1}{\alpha}$  $\boldsymbol{0}$  $\sqrt{2}$  $\overline{ }$  $\hat{\mathbf{x}}_2 = \frac{1}{\sqrt{29}}$ 2  $-3$  $-4$  $\sqrt{2}$  $\overline{ }$  $\hat{\mathbf{x}}_3 = \frac{1}{\sqrt{14}}$ 1 3  $-2$  $\sqrt{2}$  $\overline{ }$ 1  $\overline{\phantom{a}}$ 121  $\begin{array}{ccc} -1 & -3 & 3 \\ 0 & 4 & 3 \end{array}$  $0 -4 -2$ ļ  $= 18 \neq 0 \Rightarrow \tilde{\mathbf{x}}_1, \tilde{\mathbf{x}}_2, \tilde{\mathbf{x}}_3 \text{ sind linear unabhängig}$  $\frac{1}{2}$ Sp (A) =  $\lambda_1 + \lambda_2 + \lambda_3 = -1$ ; det A =  $\lambda_1 \lambda_2 \lambda_3 = 72$ 10) A:  $\lambda_1 = 1$ ,  $\lambda_2 = 5$ ,  $\lambda_3 = 8$  (untere Dreiecksmatrix) **B:**  $\lambda_1 = 4$ ,  $\lambda_2 = 5$ ,  $\lambda_3 = 0$ ,  $\lambda_4 = 1$  (Diagonalmatrix) **C:**  $\lambda_1 = 4$ ,  $\lambda_2 = -2$ ,  $\lambda_3 = 5$  (obere Dreiecksmatrix) In allen 3 Fällen gilt: Eigenwerte = Hauptdiagonalelemente. 11) Die Systemmatrix ist eine (untere) *Dreiecksmatrix*. Die Eigenwerte lauten daher:  $\lambda_1 = -k_1$ ,  $\lambda_2 = -k_2$ ,  $\lambda_3 = 0$  $\lambda_2 = -k_2, \lambda_3 = 0.$ 12) a) det  $(**A** - \lambda **E**) = \begin{vmatrix} 0 - \lambda & 1 \\ 1 & 0 \end{vmatrix}$  $1 \qquad 0 - \lambda$  $\begin{array}{c} \hline \end{array}$  $= \lambda^2 - 1 = 0 \Rightarrow \lambda_{1/2} = \pm 1$ Eigenvektoren:  $\tilde{\mathbf{x}}_1 = \frac{1}{\sqrt{2}}$ 1  $\begin{pmatrix} 1 \\ 1 \end{pmatrix}$ ,  $\tilde{\mathbf{x}}_2 = \frac{1}{\sqrt{2}}$ 1 1  $\begin{pmatrix} 1 \end{pmatrix}$ b) det  $(A - \lambda E) = \begin{vmatrix} 1 - \lambda & 2 \\ 2 & -2 \end{vmatrix}$ 2  $-2-\lambda$  $\overline{\phantom{a}}$  $= (1 - \lambda)(-2 - \lambda) - 4 = 0 \Rightarrow$ 

 $\lambda^2 + \lambda - 6 = 0 \Rightarrow \lambda_1 = -3, \lambda_2 = 2$ Eigenvektoren:  $\tilde{\mathbf{x}}_1 = \frac{1}{\sqrt{5}}$ 1  $\begin{pmatrix} 1 \\ -2 \end{pmatrix}$ ,  $\tilde{\mathbf{x}}_2 = \frac{1}{\sqrt{5}}$ 2 1  $(2)$ 

c) det 
$$
(\mathbf{A} - \lambda \mathbf{E}) = \begin{vmatrix} -2 - \lambda & -4 \\ -4 & 4 - \lambda \end{vmatrix} = (-2 - \lambda)(4 - \lambda) - 16 = 0 \Rightarrow
$$
  
\n $\lambda^2 - 2\lambda - 24 = 0 \Rightarrow \lambda_1 = -4, \lambda_2 = 6$   
\nEigenvektoren:  $\tilde{\mathbf{x}}_1 = \frac{1}{\sqrt{5}} \begin{pmatrix} 2 \\ 1 \end{pmatrix}, \tilde{\mathbf{x}}_2 = \frac{1}{\sqrt{5}} \begin{pmatrix} 1 \\ -2 \end{pmatrix}$ 

13) 
$$
\det (\mathbf{A} - \lambda \mathbf{E}) = \begin{vmatrix} \alpha - \lambda & \beta \\ \beta & \alpha - \lambda \end{vmatrix} = (\alpha - \lambda)^2 - \beta^2 = 0 \Rightarrow
$$

$$
(\alpha - \lambda)^2 = \beta^2 \Rightarrow \lambda_1 = \alpha - \beta, \quad \lambda_2 = \alpha + \beta
$$

$$
\det (\mathbf{B} - \lambda \mathbf{E}) = \begin{vmatrix} 1 - \lambda & -0.5 \\ -0.5 & 1 - \lambda \end{vmatrix} = (1 - \lambda)^2 - 0.25 = 0 \Rightarrow
$$

$$
(1 - \lambda)^2 = 0.25 \Rightarrow \lambda_1 = 0.5, \quad \lambda_2 = 1.5
$$

14) 
$$
\det (\mathbf{A} - \lambda \mathbf{E}) = \begin{vmatrix} -\lambda & -2 & 2 \\ 2 & -\lambda & -1 \\ -2 & 1 & -\lambda \end{vmatrix} = 0 \Rightarrow
$$

$$
\lambda^3 + 9\lambda = 0 \quad \Rightarrow \quad \lambda_1 = 0, \qquad \lambda_{2/3} = \pm 3j
$$

15) a) det 
$$
(\mathbf{A} - \lambda \mathbf{E}) = \begin{vmatrix} -\lambda & 1 & 1 \\ 1 & -\lambda & 1 \\ 1 & 1 & -\lambda \end{vmatrix} = 0 \Rightarrow
$$
  
\n
$$
\lambda^3 - 3\lambda - 2 = 0 \Rightarrow \lambda_{1/2} = -1, \quad \lambda_3 = 2
$$
\nEigenvektoren:  $\tilde{\mathbf{x}}_1 = \frac{1}{\sqrt{2}} \begin{pmatrix} -1 \\ 1 \\ 0 \end{pmatrix}, \quad \tilde{\mathbf{x}}_2 = \frac{1}{\sqrt{2}} \begin{pmatrix} -1 \\ 0 \\ 1 \end{pmatrix}, \quad \tilde{\mathbf{x}}_3 = \frac{1}{\sqrt{3}} \begin{pmatrix} 1 \\ 1 \\ 1 \end{pmatrix}$   
\nb) det  $(\mathbf{A} - \lambda \mathbf{E}) = \begin{vmatrix} 2 - \lambda & 1 & 0 \\ 1 & 2 - \lambda & 1 \\ 0 & 1 & 2 - \lambda \end{vmatrix} = 0 \Rightarrow$   
\n $(2 - \lambda)(\lambda^2 - 4\lambda + 2) = 0 \Rightarrow \lambda_1 = 2, \quad \lambda_{2/3} = 2 \pm \sqrt{2}$   
\nEigenvektoren:  $\tilde{\mathbf{x}}_1 = \frac{1}{\sqrt{2}} \begin{pmatrix} -1 \\ 0 \\ 1 \end{pmatrix}, \quad \tilde{\mathbf{x}}_2 = \frac{1}{2} \begin{pmatrix} 1 \\ \sqrt{2} \\ 1 \end{pmatrix}, \quad \tilde{\mathbf{x}}_3 = \frac{1}{2} \begin{pmatrix} 1 \\ -\sqrt{2} \\ 1 \end{pmatrix}$ 

16) 
$$
\det (\mathbf{A} - \lambda \mathbf{E}) = \begin{vmatrix} 2 - \lambda & 1 & 1 \\ 1 & 2 - \lambda & 1 \\ 1 & 1 & 2 - \lambda \end{vmatrix} = 0 \Rightarrow
$$
  
\n
$$
\lambda^3 - 6\lambda^2 + 9\lambda - 4 = 0 \Rightarrow \lambda_{1/2} = 1, \lambda_3 = 4
$$
  
\n
$$
\det (\mathbf{B} - \lambda \mathbf{E}) = \begin{vmatrix} 3 - \lambda & -1 & 1 \\ -1 & 5 - \lambda & -1 \\ 1 & -1 & 3 - \lambda \end{vmatrix} = 0 \Rightarrow
$$
  
\n
$$
\lambda^3 - 11\lambda^2 + 36\lambda - 36 = 0 \Rightarrow \lambda_1 = 2, \lambda_2 = 3, \lambda_3 = 6
$$
  
\n
$$
\det (\mathbf{C} - \lambda \mathbf{E}) = \begin{vmatrix} a - \lambda & 1 & 0 \\ 1 & b - \lambda & 1 \\ 0 & 1 & a - \lambda \end{vmatrix} = 0 \Rightarrow
$$
  
\n
$$
(a - \lambda) [\lambda^2 - (a + b)\lambda + ab - 2] = 0 \Rightarrow
$$
  
\n
$$
\lambda_1 = a, \lambda_{2/3} = \frac{1}{2} (a + b \pm \sqrt{(a - b)^2 + 8})
$$

17) 
$$
\det (\mathbf{A} - \lambda \mathbf{E}) = \begin{vmatrix} 3 - \lambda & 1 & -1 & 1 \\ 1 & 3 - \lambda & 1 & -1 \\ -1 & 1 & 3 - \lambda & 1 \\ 1 & -1 & 1 & 3 - \lambda \end{vmatrix} = 0 \Rightarrow
$$

$$
\lambda^4 - 12\lambda^3 + 48\lambda^2 - 64\lambda = 0 \Rightarrow \lambda_1 = 0, \lambda_{2/3/4} = 4
$$

18) 
$$
\det (\mathbf{A} - \lambda \mathbf{E}) = \begin{vmatrix} 4 - \lambda & 2j \\ -2j & 1 - \lambda \end{vmatrix} = (4 - \lambda)(1 - \lambda) - 4 = 0 \implies \lambda^2 - 5\lambda = 0 \implies \lambda_1 = 0, \quad \lambda_2 = 5
$$
  
Eigenvektoren:  $\tilde{\mathbf{x}}_1 = \frac{1}{\sqrt{5}} \begin{pmatrix} 1 \\ 2j \end{pmatrix}, \quad \tilde{\mathbf{x}}_2 = \frac{1}{\sqrt{5}} \begin{pmatrix} 2j \\ 1 \end{pmatrix}$ 

# II Fourier-Reihen

## Abschnitt 1

1) 
$$
a_0 = \frac{1}{\pi} \int_{0}^{2\pi} (2\pi x - x^2) dx = \frac{4}{3}\pi^2
$$
;  $a_n = \frac{1}{\pi} \int_{0}^{2\pi} (2\pi x - x^2) \cdot \cos(nx) dx = -\frac{4}{n^2}$   
\n $b_n = 0$  (f(x) is the general Funkion;  $n \in \mathbb{N}^*$ )  
\n $f(x) = \frac{2}{3}\pi^2 - 4\left(\frac{1}{1^2} \cdot \cos x + \frac{1}{2^2} \cdot \cos(2x) + \frac{1}{3^2} \cdot \cos(3x) + \cdots\right)$   
\n2)  $a_0 = \frac{1}{\pi} \int_{0}^{2\pi} x dx = 2\pi$ ;  $a_n = \frac{1}{\pi} \int_{0}^{2\pi} x \cdot \cos(nx) dx = 0$  (n  $\in \mathbb{N}^*$ )  
\n $b_n = \frac{1}{\pi} \int_{0}^{2\pi} x \cdot \sin(nx) dx = -\frac{2}{n}$  (n  $\in \mathbb{N}^*$ )  
\n $f(x) = \pi - 2\left(\sin x + \frac{1}{2} \cdot \sin(2x) + \frac{1}{3} \cdot \sin(3x) + \cdots\right)$   
\n3)  $a_0 = \frac{1}{\pi} \int_{-\pi}^{\pi} |x| dx = 2 \cdot \frac{1}{\pi} \int_{0}^{\pi} x dx = \pi$   
\n $a_n = \frac{1}{\pi} \int_{-\pi}^{\pi} |x| \cdot \cos(nx) dx = \frac{2}{\pi} \int_{0}^{\pi} x \cdot \cos(nx) dx = \begin{cases} -\frac{4}{\pi} \cdot \frac{1}{n^2} & n = 1, 3, 5, \dots \\ 0 & n = 2, 4, 6, \dots \end{cases}$   
\n $b_n = 0$  (f(x) is the general Funkion;  $n \in \mathbb{N}^*$ )  
\n $f(x) = \frac{\pi}{2} - \frac{4}{\pi} \left(\frac{1}{1^2} \cdot \cos x + \frac{1}{3^2} \cdot \cos(3x) + \frac{1}{5^2} \cdot \cos(5x) + \cdots\right)$   
\n4)  $c$ 

## Abschnitt 2

1) 
$$
a_0 = \frac{1}{\pi} \cdot \int_{-\pi/2}^{\pi/2} \hat{u} \cdot \cos t \, dt = \frac{2 \hat{u}}{\pi}
$$
  
\n $a_n = \frac{1}{\pi} \cdot \int_{-\pi/2}^{\pi/2} \hat{u} \cdot \cos t \cdot \cos(n t) \, dt =$   
\n
$$
= \begin{cases}\n\frac{\hat{u}}{2} & n = 1 \\
0 & \text{für } n = 3, 5, 7, ... \\
(-1)^{\frac{n+2}{2}} \cdot \frac{2 \hat{u}}{\pi (n-1) (n+1)} & n = 2, 4, 6, ... \n\end{cases}
$$

 $b_n = 0$  (gerade Funktion;  $n \in \mathbb{N}^*$ )

$$
u(t) = \frac{\hat{u}}{\pi} + \frac{\hat{u}}{2} \cdot \cos t + \frac{2\hat{u}}{\pi} \left( \frac{1}{1 \cdot 3} \cdot \cos (2t) - \frac{1}{3 \cdot 5} \cdot \cos (4t) + \frac{1}{5 \cdot 7} \cdot \cos (6t) - + \ldots \right)
$$

2) 
$$
y(t) = \begin{cases} \frac{2\hat{y}}{\pi}t & 0 \leq t \leq \frac{\pi}{2} \\ -\frac{2\hat{y}}{\pi}t + 2\hat{y} & \text{für } \frac{\pi}{2} \leq t \leq \frac{3}{2}\pi \\ \frac{2\hat{y}}{\pi}t - 4\hat{y} & \frac{3}{2}\pi \leq t \leq 2\pi \end{cases}
$$

 $a_n = 0$  (ungerade Funktion;  $n \in \mathbb{N}$ )

$$
b_n = \frac{1}{\pi} \left[ \int_0^{\pi/2} \frac{2\hat{y}}{\pi} t \cdot \sin(nt) dt + \int_{\pi/2}^{3\pi/2} \left( -\frac{2\hat{y}}{\pi} t + 2\hat{y} \right) \cdot \sin(nt) dt + \right. \\
\left. + \int_3^{2\pi} \left( \frac{2\hat{y}}{\pi} t - 4\hat{y} \right) \cdot \sin(nt) dt \right] = \begin{cases} (-1)^{\frac{n+3}{2}} \cdot \frac{8\hat{y}}{\pi^2} \cdot \frac{1}{n^2} & n = 1, 3, 5, \dots \\
0 & n = 2, 4, 6, \dots \end{cases}
$$

$$
y(t) = \frac{8 \hat{y}}{\pi^2} \cdot \left( \frac{1}{1^2} \cdot \sin t - \frac{1}{3^2} \cdot \sin (3t) + \frac{1}{5^2} \cdot \sin (5t) - + \dots \right)
$$

$$
a(t) = \begin{cases} \frac{2\hat{u}}{T}t & 0 \le t \le \frac{T}{2} \\ \hat{u} & \frac{T}{2} \le t \le T \end{cases}; \qquad a_0 = \frac{2}{T} \begin{bmatrix} \frac{T}{2} & 0 & \frac{T}{2} \\ \frac{T}{2} & \frac{T}{2} & \frac{T}{2} \end{bmatrix} = \frac{3}{2}\hat{u}
$$

$$
a_n = \frac{2}{T} \left[ \int_0^{T/2} \frac{2\hat{u}}{T} t \cdot \cos\left(n\frac{2\pi}{T}t\right) dt + \int_{T/2}^T \hat{u} \cdot \cos\left(n\frac{2\pi}{T}t\right) dt \right] =
$$
  
\n
$$
= \begin{cases} -\frac{2\hat{u}}{\pi^2} \cdot \frac{1}{n^2} & n = 1, 3, 5, ... \\ 0 & n = 2, 4, 6, ... \end{cases}
$$
  
\n
$$
b_n = \frac{2}{T} \left[ \int_0^{T/2} \frac{2\hat{u}}{T} t \cdot \sin\left(n\frac{2\pi}{T}t\right) dt + \int_{T/2}^T \hat{u} \cdot \sin\left(n\frac{2\pi}{T}t\right) dt \right] = -\frac{\hat{u}}{\pi n} \qquad (n \in \mathbb{N}^*)
$$
  
\n
$$
u(t) = \frac{3}{4} \hat{u} - \frac{2\hat{u}}{\pi^2} \left( \frac{1}{1^2} \cdot \cos\left(\omega_0 t\right) + \frac{1}{3^2} \cdot \cos\left(3\omega_0 t\right) + \frac{1}{5^2} \cdot \cos\left(5\omega_0 t\right) + ... \right) -
$$
  
\n
$$
- \frac{\hat{u}}{\pi} \left( \sin\left(\omega_0 t\right) + \frac{1}{2} \cdot \sin\left(2\omega_0 t\right) + \frac{1}{3} \cdot \sin\left(3\omega_0 t\right) + ... \right)
$$

4) 
$$
y(t) = -\frac{\hat{y}}{T}t + \hat{y}
$$
  $(0 \le t < T)$   
\n $a_0 = \frac{2}{T} \cdot \int_0^T \left(-\frac{\hat{y}}{T}t + \hat{y}\right) dt = \hat{y};$   $a_n = \frac{2}{T} \cdot \int_0^T \left(-\frac{\hat{y}}{T}t + \hat{y}\right) \cdot \cos\left(n\frac{2\pi}{T}t\right) dt = 0$   
\n $b_n = \frac{2}{T} \cdot \int_0^T \left(-\frac{\hat{y}}{T}t + \hat{y}\right) \cdot \sin\left(n\frac{2\pi}{T}t\right) dt = \frac{\hat{y}}{\pi} \cdot \frac{1}{n}$   $(n \in \mathbb{N}^*)$   
\n $y(t) = \frac{\hat{y}}{2} + \frac{\hat{y}}{\pi} \left[\sin(\omega_0 t) + \frac{1}{2} \cdot \sin(2\omega_0 t) + \frac{1}{3} \cdot \sin(3\omega_0 t) + ...\right]$   
\n5) Periode:  $T = \frac{\pi}{\omega_0};$   $a_0 = \frac{2}{T} \cdot \int_0^T \hat{y} \cdot \sin\left(\frac{\pi}{T}t\right) dt = \frac{4\hat{y}}{\pi}$ 

$$
a_n = \frac{2}{T} \cdot \int_0^T \hat{y} \cdot \sin\left(\frac{\pi}{T}t\right) \cdot \cos\left(n\frac{\pi}{T}t\right) dt = \begin{cases} 0 & n = 1, 3, 5, ... \\ -\frac{4\hat{y}}{\pi} \cdot \frac{1}{(n-1)(n+1)} & n = 2, 4, 6, ... \end{cases}
$$

 $b_n = 0$  (y(t) ist eine gerade Funktion;  $n \in \mathbb{N}^*$ )

$$
y(t) = \frac{2\hat{y}}{\pi} - \frac{4\hat{y}}{\pi} \left[ \frac{1}{1 \cdot 3} \cdot \cos(2\omega_0 t) + \frac{1}{3 \cdot 5} \cdot \cos(4\omega_0 t) + \frac{1}{5 \cdot 7} \cdot \cos(6\omega_0 t) + \ldots \right]
$$

# III Differential- und Integralrechnung für Funktionen von mehreren Variablen

## Abschnitt 1

- 1) a)  $y \ge 2x$ ,  $x \in \mathbb{R}$  (grau unterlegter Bereich in Bild A-1)
	- b)  $|x| > 1$ ,  $|y| < 3$  (hellgrau unterlegter Bereich in Bild A-2)

 $|x| \leq 1$ ,  $|y| \geq 3$  (*dunkelgrau* unterlegter Bereich in Bild A-2)

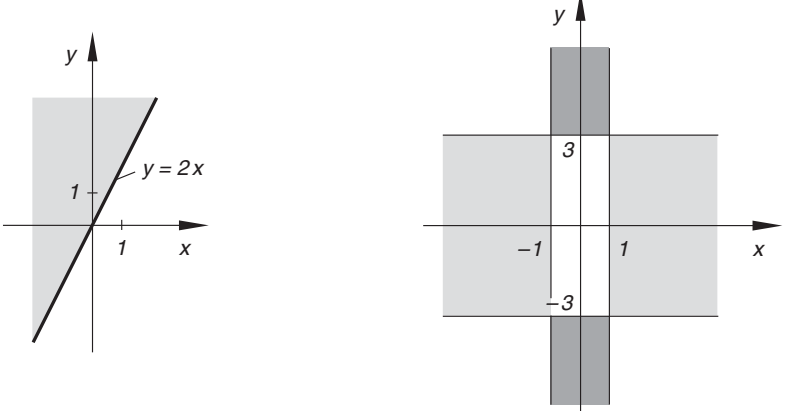

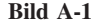

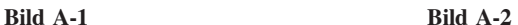

- c)  $y \ge -x$ ,  $y \ne x$ ,  $x \in \mathbb{R}$  (*grau* unterlegter Bereich in Bild A-3)
- d)  $x^2 + y^2 \ge 1$  (grau unterlegter Bereich in Bild A-4)

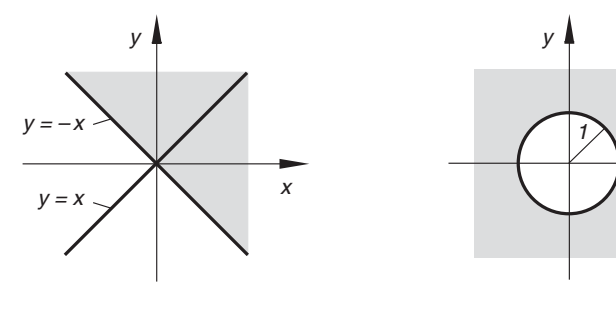

Bild A-3 Bild A-4

x

2) 
$$
S_x = \left(\frac{1}{2}; 0; 0\right)
$$
,  $S_y = \left(0; -\frac{1}{5}; 0\right)$ ,  $S_z = \left(0; 0; \frac{1}{3}\right)$ 

A liegt in der Ebene, B oberhalb der Ebene, C und D unterhalb der Ebene.

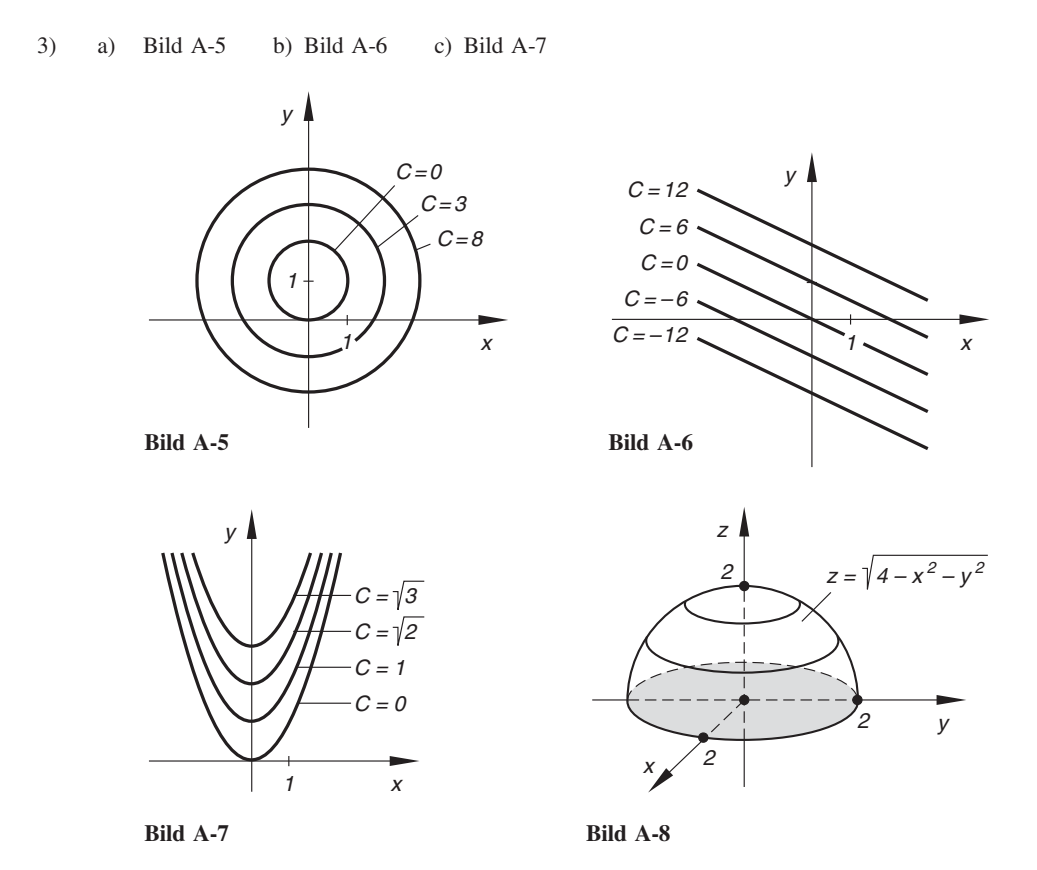

4) Rotationsfläche:  $z = \sqrt{4 - x^2 - y^2}$ ,  $x^2 + y^2 \le 4$  (Halbkugel vom Radius  $R = 2$ , Bild A-8) Bild A-8)

Schnitt mit der x, y-Ebene: Kreis vom Radius  $R = 2$ . Schnitt mit der x, z- bzw. y, z-Ebene: Halbkreis vom Radius  $R = 2$ .

### Abschnitt 2

1) a) 
$$
z_x = 12(3x - 5y)^3
$$
;  $z_y = -20(3x - 5y)^3$ ;  
\n $z_{xx} = 108(3x - 5y)^2$ ;  $z_{yy} = 300(3x - 5y)^2$ ;  
\n $z_{xy} = z_{yx} = -180(3x - 5y)^2$ 

b)  $w_u = -6v \cdot \sin(3uv); \quad w_v = -6u \cdot \sin(3uv); \quad w_{uu} = -18v^2 \cdot \cos(3uv);$  $w_{uv} = w_{vu} = -6 \cdot \sin(3uv) - 18uv \cdot \cos(3uv); \quad w_{vv} = -18u^2 \cdot \cos(3uv)$ 

c) 
$$
z = \frac{x^2 - y^2}{x + y} = \frac{(x + y)(x - y)}{x + y} = x - y
$$
  
\n $z_x = 1;$   $z_y = -1;$   $z_{xx} = 0;$   $z_{xy} = z_{yx} = 0;$   $z_{yy} = 0$ 

d)  $z_r = 3(1 + r\varphi) \cdot e^{r\varphi}$ ;  $z_{\varphi} = 3r^2 \cdot e^{r\varphi}$ ;  $z_{rr} = 3\varphi(2 + r\varphi) \cdot e^{r\varphi}$ ;  $z_{r\varphi} = z_{\varphi r} = 3 r (2 + r \varphi) \cdot e^{r \varphi}; \quad z_{\varphi \varphi} = 3 r^3 \cdot e^{r \varphi}$ e)  $z_x = \frac{x - y}{\sqrt{x^2 - 2}}$  $\frac{x - y}{\sqrt{x^2 - 2xy}}$ ;  $z_y = -\frac{x}{\sqrt{x^2 - 2xy}}$ ;  $z_{xx} = -\frac{y^2}{\sqrt{x^2 - 2x}}$  $(x^2 - 2xy)^3$  $\frac{y}{\sqrt{(x^2-2xy)^3}}$ ;  $z_{xy} = z_{yx} = \frac{xy}{\sqrt{(x^2 - 2xy)^3}}$  $(x^2 - 2xy)^3$  $\frac{xy}{\sqrt{(x^2-2xy)^3}}$ ;  $z_{yy} = -\frac{x^2}{\sqrt{(x^2-1)^2}}$  $\sqrt{(x^2 - 2xy)^3}$ f)  $z_x = -e^{-x+y} + \frac{1}{x}$ ;  $z_y = e^{-x+y} - \frac{1}{y}$  $\frac{1}{y}$ ;  $z_{xx} = e^{-x+y} - \frac{1}{x^2}$ ;  $z_{xy} = z_{yx} = -e^{-x+y}$ ;  $z_{yy} = e^{-x+y} + \frac{1}{y^2}$  $y^2$ g)  $z_x = \frac{y}{x^2 + y^2}$ ;  $z_y = -\frac{x}{x^2 + y^2}$ ;  $z_{xx} = -\frac{2xy}{(x^2 + y^2)^2};$   $z_{xy} = z_{yx} = \frac{x^2 - y^2}{(x^2 + y^2)^2};$   $z_{yy} = \frac{2xy}{(x^2 + y^2)^2}$ h)  $z_x = \frac{x}{x^2 + y^2}$ ;  $z_y = \frac{y}{x^2 + y^2}$ ;  $z_{xx} = \frac{-x^2 + y^2}{(x^2 + y^2)^2};$   $z_{xy} = z_{yx} = -\frac{2xy}{(x^2 + y^2)^2};$   $z_{yy} = \frac{x^2 - y^2}{(x^2 + y^2)^2}$  $(x^2 + y^2)^2$ i)  $u_x = \frac{5t}{(2x+t)^2}$ ;  $u_t = -\frac{5x}{(2x+t)^2}$ ;  $u_{xx} = -\frac{20t}{(2x+t)^3}$ ;  $u_{xt} = u_{tx} = \frac{10x-5t}{(2x+t)^3}$ ;  $u_{tt} = \frac{10x}{(2x+t)^3}$ j)  $z_t = a \cdot \cos(at + \varphi); \quad z_{\varphi} = \cos(at + \varphi); \quad z_{tt} = -a^2 \cdot \sin(at + \varphi);$  $z_{t\varphi} = z_{\varphi t} = -a \cdot \sin (at + \varphi); \quad z_{\varphi \varphi} = -\sin (at + \varphi)$ 

2) 
$$
z_x(1; 0) = 6
$$
;  $z_y(0; 1) = 0,159$ ;  
\n $z_{xy}(-1; 0) = 13,142$ ;  $z_{yy}(5; 0) = 626,04$ ;  $z_{xyx}(-1; 0) = -10$ 

3) a) 
$$
z_{xy} = z_{yx} = 3 - \cos(x - y) + 15x^2y^4
$$
  
b)  $z_{xxy} = z_{xyx} = z_{yxx} = \sin(x - y) + 30xy^4$ 

4) 
$$
Au = \frac{a(2x^2 - y^2 - z^2) + a(2y^2 - x^2 - z^2) + a(2z^2 - x^2 - y^2)}{(x^2 + y^2 + z^2)^{5/2}} = 0
$$

5) 
$$
z_x(1; 0) = 3;
$$
  $z_y(1; 0) = 0$ 

6) 
$$
xz_x + yz_y = x\frac{a}{y} \cdot e^{x/y} + y\left(-\frac{ax}{y^2} \cdot e^{x/y}\right) = 0
$$

7) a) 
$$
\dot{z} = z_x \dot{x} + z_y \dot{y} = y \cdot e^{xy} \cdot 2t + x \cdot e^{xy} \cdot 1 = 3t^2 \cdot e^{t^3}
$$
  
\nb)  $\dot{z} = z_x \dot{x} + z_y \dot{y} = (\ln y) \cdot \cos t + \frac{x}{y} (-\sin t) = \cos t \cdot \ln(\cos t) - \frac{\sin^2 t}{\cos t}$   
\nc)  $\dot{z} = z_x \dot{x} + z_y \dot{y} = 2x \cdot \sin(2y) \cdot 2t + 2x^2 \cdot \cos(2y) \cdot 3t^2 =$   
\n $= 4t^3 \cdot \sin(2t^3) + 6t^6 \cdot \cos(2t^3)$ 

8) Parameter: *x*; Parametergleichungen: 
$$
x = x
$$
,  $y = x^3$   
\n $\dot{z}(x) = z_x \dot{x} + z_y \dot{y} = \frac{y}{\cos^2(xy)} \cdot 1 + \frac{x}{\cos^2(xy)} \cdot 3x^2 = \frac{4x^3}{\cos^2(x^4)}$ 

9) Parameter: *x*; Parametergleichungen: 
$$
x = x
$$
,  $y = x^2$   
\n $\dot{z}(x) = z_x \dot{x} + z_y \dot{y} = \frac{4x^3}{x^4 + y} \cdot 1 + \frac{1}{x^4 + y} \cdot 2x = \frac{4x^2 + 2}{x^3 + x}; \qquad \dot{z}(x = 1) = 3$ 

10) a) 
$$
\dot{z} = z_x \dot{x} + z_y \dot{y} = \left(2xy^2 + \frac{1}{2\sqrt{x}}\right) \cdot 2t + 2x^2 y \cdot \frac{1}{2\sqrt{t}} = 5t^4 + 1
$$
  
b)  $z = t^4 \cdot t + t = t^5 + t; \quad \dot{z} = 5t^4 + 1$ 

11) a) 
$$
z = -x + 2y - 1
$$
 b)  $P = (2; 1; 8),$   $z = 3x - 3y + 5$ 

12) a) 
$$
dz = (12x^2y - 3 \cdot e^y) dx + (4x^3 - 3x \cdot e^y) dy
$$

b) 
$$
dz = \frac{4t^2 + 2t}{(2t - 4x)^2} dx + \frac{2t^2 - 8tx - 2x}{(2t - 4x)^2} dt
$$
  
\nc)  $dz = \frac{x^2 - 2xy - y^2}{(x - y)^2} dx + \frac{x^2 + 2xy - y^2}{(x - y)^2} dy$   
\nd)  $du = \frac{x}{x^2 + y^2 + z^2} dx + \frac{y}{x^2 + y^2 + z^2} dy + \frac{z}{x^2 + y^2 + z^2} dz$ 

13) 
$$
O(r; h) = 2\pi rh + 2\pi r^2; \qquad dr = \Delta r = 0.5 \text{ cm}; \qquad dh = \Delta h = -0.5 \text{ cm}
$$

$$
dO = \frac{\partial O}{\partial r} dr + \frac{\partial O}{\partial h} dh = (2\pi h + 4\pi r) dr + 2\pi r dh
$$

$$
\Delta O \approx dO = 109.96 \text{ cm}^2; \qquad \Delta O_{\text{exakt}} = 109.96 \text{ cm}^2
$$

14) 
$$
dr = \frac{\partial r}{\partial x} dx + \frac{\partial r}{\partial y} dy + \frac{\partial r}{\partial z} dz = \frac{x dx + y dy + z dz}{\sqrt{x^2 + y^2 + z^2}}
$$

$$
dx = \Delta x = -0,1; \quad dy = \Delta y = 0,2; \quad dz = \Delta z = -0,1; \quad \Delta r \approx dr = 0,13;
$$

$$
\Delta r_{\text{exakt}} = 0,14
$$

15) 
$$
V(r_a; r_i; h) = \pi (r_a^2 - r_i^2) h
$$
  
\n
$$
dV = \frac{\partial V}{\partial r_a} dr_a + \frac{\partial V}{\partial r_i} dr_i + \frac{\partial V}{\partial h} dh = 2\pi r_a h dr_a - 2\pi r_i h dr_i + \pi (r_a^2 - r_i^2) dh
$$
  
\n
$$
dV \approx dV = -512,7 \text{ cm}^3; \quad dV_{\text{exakt}} = -527,8 \text{ cm}^3 \text{ (Volumenabnamel)}
$$

16) 
$$
dT = \frac{\partial T}{\partial L} dL + \frac{\partial T}{\partial C} dC = \frac{\pi}{\sqrt{LC}} (C dL + L dC)
$$

Für  $L = L_0$ ,  $C = C_0$  und  $dL = \Delta L$ ,  $dC = \Delta C$ ,  $dT = \Delta T$  gilt dann näherungsweise:

$$
\Delta T = \frac{\pi}{\sqrt{L_0 C_0}} (C_0 \Delta L + L_0 \Delta C)
$$

Prozentuale Änderung  $(T_0 = 2\pi \sqrt{L_0 C_0})$ :

$$
\frac{\Delta T}{T_0} = \frac{1}{2} \left( \frac{\Delta L}{L_0} + \frac{\Delta C}{C_0} \right) = \frac{1}{2} \left( -5\% + 3\% \right) = -1\%
$$

Die Schwingungsdauer verringert sich also um 1%.

17) Linearisierte Funktion in der Umgebung des Arbeitspunktes  $P = (1; 2; 20)$ :  $z = -20x + 20y$ 

Näherungswert:  $z = 14$ ; Exakter Funktionswert:  $z = 14,73$ 

18) 
$$
\Delta I \approx dI = \left(\frac{\partial I}{\partial R_1}\right)_0 \Delta R_1 + \left(\frac{\partial I}{\partial R_2}\right)_0 \Delta R_2 + \left(\frac{\partial I}{\partial U}\right)_0 \Delta U =
$$

$$
= \left(-\frac{U}{R_1^2}\right) \Delta R_1 + \left(-\frac{U}{R_2^2}\right) \Delta R_2 + \left(\frac{R_1 + R_2}{R_1 R_2}\right) \Delta U =
$$

$$
= -\left(0.025 \frac{A}{\Omega}\right) \Delta R_1 - \left(0.4 \frac{A}{\Omega}\right) \Delta R_2 + \left(0.25 \frac{A}{V}\right) \Delta U
$$

19)  $\Delta W \approx dW = \frac{\partial W}{\partial b} \Delta b + \frac{\partial W}{\partial h}$  $\frac{\partial W}{\partial h} \Delta h = \frac{1}{6} h^2 \Delta b + \frac{1}{3}$  $rac{1}{3}$  b h  $\Delta h$ 

Prozentuale Änderung:  $\frac{\Delta W}{W} = \frac{\Delta b}{b} + 2$ .  $\Delta h$  $\frac{4h}{h}$  = 5% - 20% = -15%

20) a) 
$$
y'(P) = -\frac{x(x^2 + y^2 - 1)}{y(x^2 + y^2 + 1)}
$$
 b)  $y'(P_1) = -\frac{\left(-\frac{1}{2}\sqrt{3}\right)\left(\frac{3}{4} + \frac{1}{4} - 1\right)}{\frac{1}{2}\left(\frac{3}{4} + \frac{1}{4} + 1\right)} = 0$ 

21) 
$$
P = (2; -2),
$$
  $y' = -\frac{2x + y}{x + 2y};$   $y'(P) = 1;$  Tangente:  $y = x - 4$ 

22) Schnittpunkte: 
$$
S_1 = (0; 0)
$$
,  $S_{2/3} = (0; \pm 2)$   
\n $y'(P) = -\frac{x^2 + 1}{3y^2 - 4}$ ;  $y'(S_1) = \tan \alpha_1 = \frac{1}{4} \implies \alpha_1 = 14.0^{\circ}$   
\n $y'(S_{2/3}) = \tan \alpha_{2/3} = -\frac{1}{8} \implies \alpha_{2/3} = 172.9^{\circ}$   
\n23)  $y' = -\frac{3x^2 - 6x}{8y}$ 

*Waagerechte* Tangenten in den Punkten  $P_{1/2} = (0; \pm 1)$  und  $P_{3/4} = (2; \pm \sqrt{2}).$ 

Þ

24) a) Die notwendigen Bedingungen sind an vier Stellen erfüllt: (1; 2):  $\Delta = -144 < 0$   $\Rightarrow$  *Kein* Extremwert (1; -2):  $\Delta = -144 < 0$   $\Rightarrow$  *Kein* Extremwert (0; 0):  $\Delta = 144 > 0$  und  $z_{xx}(0; 0) = -24 < 0 \Rightarrow$  Maximum (2; 0):  $\Delta = 144 > 0$  und  $z_{xx}(2; 0) = 24 > 0$   $\Rightarrow$  Minimum *Extremwerte:* Maximum  $P_1 = (0, 0, 1)$ , Minimum  $P_2 = (2, 0, -15)$ b) Aus den notwendigen Bedingungen erhält man zwei Stellen: (0; 0):  $\Delta = 4 > 0$  und  $z_{xx}(0; 0) = 2 > 0 \Rightarrow$  Minimum (2; 0):  $\Delta = -4 \cdot e^{-4} < 0 \Rightarrow$  *Kein* Extremwert Extremwert: Minimum  $P_1 = (0, 0, 0)$ c) Die *notwendigen* Bedingungen führen zu der Stelle  $(3, -3)$ :  $(3; -3): \Delta = 3 > 0$  und  $z_{xx}(3; -3) = -2 < 0 \Rightarrow$  Maximum *Extremwert:* Maximum  $P_1 = (3; -3; -27)$ d) Die notwendigen Bedingungen führen zu der Stelle  $(0; 0)$ : (0; 0):  $\Delta = 1 > 0$  und  $z_{xx}(0; 0) = 1 > 0 \Rightarrow$  Minimum Extremwert: Minimum  $P_1 = (0, 0, 1)$ e) Die notwendigen Bedingungen ergeben zunächst zwei Stellen: (0; 0):  $\Delta = \Delta = -9 < 0 \implies$  Kein Extremwert  $(0,44; 0,38): \Delta = 27 > 0 \text{ und } z_{xx} (0,44; 0,38) = 5,24 > 0 \Rightarrow Minimum$ *Extremwert*: Minimum  $P_1 = (0,44; 0,38; 0,83)$ 25) Flächenfunktion:  $A = A(x; y) = 4xy$ *Nebenbedingung:*  $\varphi(x; y) = b^2 x^2 + a^2 y^2 - a^2 b^2 = 0$  (Ellipsengleichung) Hilfsfunktion:  $F(x; y; \lambda) = A(x; y) + \lambda \cdot \varphi(x; y) = 4xy + \lambda (b^2x^2 + a^2y^2 - a^2b^2)$  $F_x = 4y + 2\lambda b^2 x = 0$  $F_y = 4x + 2\lambda a^2 y = 0$  $\left\{\lambda \text{ eliminate} \Rightarrow a^2 y^2 = b^2 x^2\right\}$  $F_{\lambda} = b^2 x^2 + a^2 y^2 - a^2 b^2 = 0$ Maximum:  $x = \frac{a}{2} \sqrt{2}$ ,  $y = \frac{b}{2} \sqrt{2}$ ;  $A_{\text{max}} = 2ab$ 26) Mantelfläche:  $M = \pi rs$ ;  $s = \frac{r}{\sin \beta}$ ,  $h = \frac{r}{\tan \beta} \Rightarrow M = M(r; \beta) = \frac{\pi r^2}{\sin \beta}$ Nebenbedingung:  $V = \frac{1}{3} \pi r^2 h = \frac{\pi r^3}{3 \cdot \tan \beta} = 10 \Rightarrow \varphi(r; \beta) = \frac{\pi r^3}{3 \cdot \tan \beta} - 10 = 0$ Hilfsfunktion:  $F(r; \beta; \lambda) = M(r; \beta) + \lambda \cdot \varphi(r; \beta) = \frac{\pi r^2}{\sin \beta} + \lambda \left( \frac{\pi r^3}{3 \cdot \tan \beta} - \frac{\pi r^2}{3 \cdot \tan \beta} \right)$  $\left(\frac{\pi r^3}{2} - 10\right)$ 

$$
F_r = \frac{2\pi r}{\sin \beta} + \lambda \cdot \frac{\pi r^2}{\tan \beta} = 0
$$
  
\n
$$
F_{\beta} = -\frac{3\pi r^2 \cdot \cos \beta + \lambda \pi r^3}{\sin^2 \beta} = 0
$$
  
\n
$$
F_{\lambda} = \frac{\pi r^3}{3 \cdot \tan \beta} - 10 = 0
$$
  
\n
$$
\lambda \text{eliminieren } \Rightarrow \cos^2 \beta = \frac{2}{3} \Rightarrow \beta = 35,26^{\circ}
$$

*Minimum*: 
$$
\beta = 35,26^{\circ}
$$
, d. h.  $\alpha = 70,53^{\circ}$ ;  $r = 1,89 \text{ dm}$ ;  $M_{\text{min}} = 19,44 \text{ dm}^2$ 

27) *Hilfsfunktion:* 
$$
F(x; y; \lambda) = x + y + \lambda (x^2 + y^2 - 1)
$$

$$
F_x = 1 + 2\lambda x = 0
$$
  
\n
$$
F_y = 1 + 2\lambda y = 0
$$
  
\n
$$
F_\lambda = x^2 + y^2 - 1 = 0
$$
  
\n
$$
Maximum: x = y = \frac{1}{2}\sqrt{2}; \quad z_{\text{max}} = \sqrt{2}
$$
  
\n
$$
Minimum: x = y = -\frac{1}{2}\sqrt{2}; \quad z_{\text{min}} = -\sqrt{2}
$$

28) Im Schnittpunkt 
$$
S = (0; 1)
$$
 gilt:  $y'_1(0) \cdot y'_2(0) = -1$   
\n*Nebenbedingung:*  $-ab = -1$  oder  $\varphi(a; b) = ab - 1 = 0$   
\n  
\n
$$
Fläche A: A = A(a; b) = \int_{-\infty}^{0} e^{ax} dx + \int_{0}^{\infty} e^{-bx} dx = \frac{1}{a} + \frac{1}{b}
$$
\n  
\n
$$
Hilfsfunktion: F(a; b; \lambda) = A(a; b) + \lambda \cdot \varphi(a; b) = \frac{1}{a} + \frac{1}{b} + \lambda(ab - 1)
$$
\n  
\n
$$
F_a = -\frac{1}{a^2} + \lambda b = 0
$$
\n  
\n
$$
F_b = -\frac{1}{b^2} + \lambda a = 0
$$
\n  
\n
$$
F_{\lambda} = ab - 1
$$

Minimum:  $a = b = 1$ ;  $A_{min} = 2$ 

29) Flächenfunktion:  $A = A(x; y) = xy$ Nebenbedingung:  $U = 2x + 2y = \text{const.} = c \Rightarrow \varphi(x; y) = 2x + 2y - c = 0$ Hilfsfunktion:  $F(x; y; \lambda) = A(x; y) + \lambda \cdot \varphi(x; y) = xy + \lambda(2x + 2y - c)$  $F_x = y + 2\lambda = 0$ 

$$
F_y = x + 2\lambda = 0
$$

$$
\begin{cases} \lambda \text{ eliminate} \Rightarrow x = y \\ F_\lambda = 2x + 2y - c = 0 \end{cases}
$$
  
\nMaximum:  $x = y = c/4$ ;  $A_{\text{max}} = c^2/16$ 

30) Abstand:  $d = d(x; y; z) = \sqrt{x^2 + y^2 + z^2}$ Nebenbedingung:  $\varphi(x; y; z) = 2x + 3y + z - 14 = 0$ Hilfsfunktion:  $F(x; y; z; \lambda) = d(x; y; z) + \lambda \cdot \varphi(x; y; z) =$  $= \sqrt{x^2 + y^2 + z^2} + \lambda(2x + 3y + z - 14)$  $F_x = \frac{x}{\sqrt{x^2 + y^2 + z^2}} + 2\lambda = 0$  $\frac{x}{\sqrt{x^2 + y^2 + z^2}} + 2\lambda = 0$  $F_y = \frac{y}{\sqrt{x^2 + y^2 + z^2}} + 3\lambda = 0$  $F_z = \frac{z}{\sqrt{x^2 + y^2 + z^2}} + \lambda = 0$  $\left| \right|$  $\int$  $\Rightarrow$   $x : y : z = 2 : 3 : 1 \Rightarrow x = 2z, y = 3z$ 

$$
F_{\lambda} = 2x + 3y + z - 14 = 0
$$

*Minimum:* 
$$
x = 2
$$
,  $y = 3$ ,  $z = 1$ ;  $d_{\min} = \sqrt{14}$ 

Lösung: Von allen Punkten der Ebene hat der Punkt  $P = (2, 3, 1)$  den kleinsten Abstand vom Koordinatenursprung.

31) 
$$
a = c \cdot \sin \alpha
$$
;  $\overline{a} = 4,24 \text{ cm}$   
\n
$$
\Delta a_{\text{max}} = \left| \frac{\partial a}{\partial c} \Delta c \right| + \left| \frac{\partial a}{\partial \alpha} \Delta \alpha \right| = |\sin \overline{\alpha} \cdot \Delta c| + |\overline{c} \cdot \cos \overline{\alpha} \cdot \Delta \alpha| = 0,165 \text{ cm} \approx 0,17 \text{ cm}
$$
\n*Messagebins: a* = (4,24 ± 0,17) cm

32)  $\overline{T} = 6,28 \text{ ms}$ 

$$
\Delta T_{\text{max}} = \left| \frac{\partial T}{\partial C} \Delta C \right| + \left| \frac{\partial T}{\partial L} \Delta L \right| = \frac{\pi}{\sqrt{\overline{L}\,\overline{C}}} \left( \overline{L} \, \Delta C + \overline{C} \, \Delta L \right) = 0.28 \text{ ms}
$$

*Messergebnis:*  $T = (6,28 \pm 0,28)$  ms

33) a) 
$$
R_1 = (97.0 \pm 0.91) \Omega
$$
,  $R_2 = (41.5 \pm 0.94) \Omega$   
\nb)  $\overline{R} = 29.06 \Omega$   
\n
$$
\Delta R_{\text{max}} = \left| \frac{\partial R}{\partial R_1} \Delta R_1 \right| + \left| \frac{\partial R}{\partial R_2} \Delta R_2 \right| = \frac{\overline{R}_2^2 \Delta R_1 + \overline{R}_1^2 \Delta R_2}{(\overline{R}_1 + \overline{R}_2)^2} = 0.54 \Omega
$$
\n
$$
Messagebnis: R = (29.06 \pm 0.54) \Omega
$$

34) a) 
$$
b = (18.0 \pm 0.24) \text{ cm}, \quad h = (10.0 \pm 0.27) \text{ cm}
$$

b) 
$$
\overline{W} = 300 \text{ cm}^3
$$
  
\n
$$
AW_{\text{max}} = \left| \frac{\partial W}{\partial b} \Delta b \right| + \left| \frac{\partial W}{\partial h} \Delta h \right| = \frac{1}{6} \overline{h}^2 \Delta b + \frac{1}{3} \overline{b} \overline{h} \Delta h = 20,2 \text{ cm}^3
$$
\n
$$
Messagebins: W = (300 \pm 20,2) \text{ cm}^3
$$

35) 
$$
m = m(R; \varrho) = \varrho V = \frac{4}{3} \pi \varrho R^{3}
$$

$$
\overline{m} = 19015.5 \text{ g} \approx 19.016 \text{ kg}
$$

$$
\Delta m_{\text{max}} = \left| \frac{\partial m}{\partial R} \Delta R \right| + \left| \frac{\partial m}{\partial \varrho} \Delta \varrho \right| = 4 \pi \varrho R^{2} \Delta R + \frac{4}{3} \pi R^{3} \Delta \varrho = 1538.1 \text{ g} \approx 1.538 \text{ kg}
$$
*Messageobnis:*  $m = (19.016 \pm 1.538) \text{ kg}$ 

## Abschnitt 3

- 1) a)  $\frac{1}{3}$  b)  $\frac{77}{4}$
- 2) Kurvenschnittpunkte:  $x_{1/2} = \pm 1,455$ (siehe Bild A-9)

$$
A = 2 \cdot \int_{x=0}^{1,455} \int_{y=x^2-2}^{\cos x} dy dx = 5,753
$$

3) Kurvenschnittpunkte:  $x_1 = -3$ ,  $x_2 = 2$ (siehe Bild A-10)

$$
A = \int_{x=-3}^{2} \int_{y=x^2}^{-x+6} dy dx = \frac{125}{6}
$$

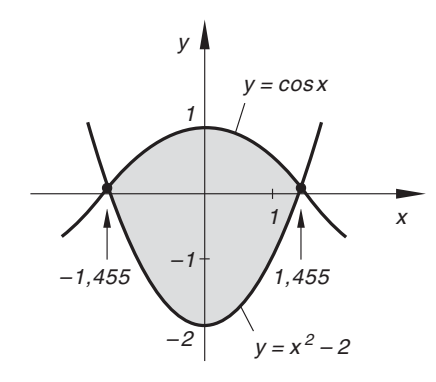

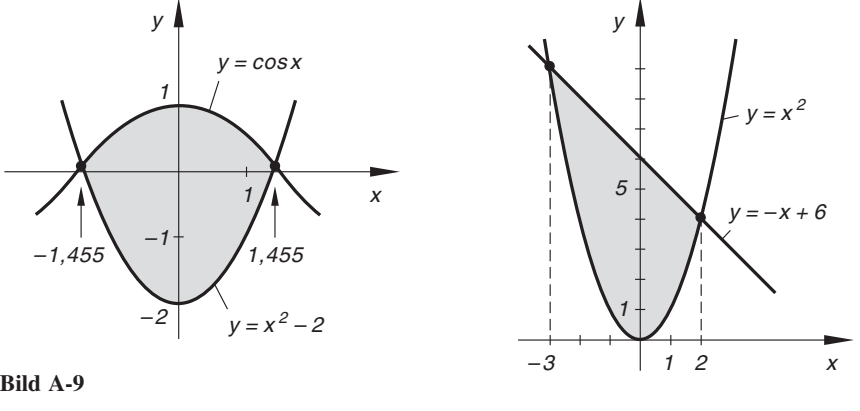

Bild A-10

4) Nach Bild A-11:

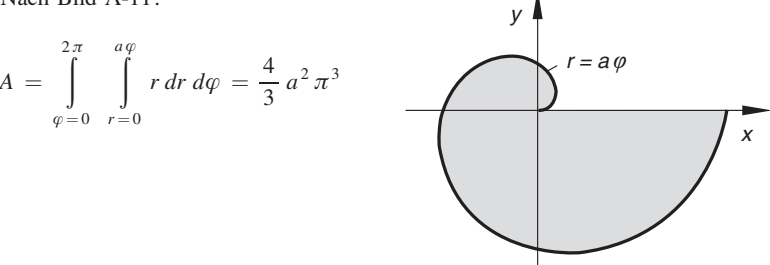

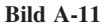

5) Nach Bild A-12:

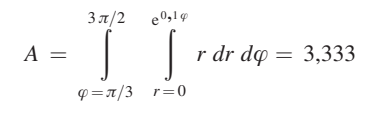

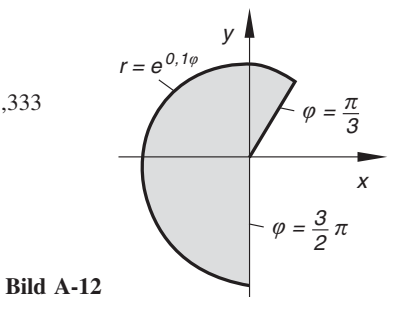

6) Nach Bild A-13:

 $A = 2 \cdot \int$  $\pi/2$  $\varphi = 0$ ð  $\sqrt{2 \cdot \sin (2 \varphi)}$  $r = 0$ r dr  $d\varphi = 2$ 

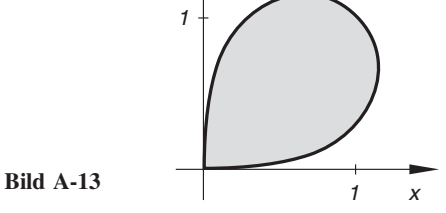

 $y = \sqrt{2 \cdot \sin(2\varphi)}$ 

7) Kurvenschnittpunkte:  $x_1 = 0$ ,  $x_2 = 5$  (Bild A-14)

a) 
$$
A = \int_{x=0}^{5} \int_{y=-2x}^{-x^2+3x} dy dx = \frac{125}{6}
$$

b) 
$$
x_S = \frac{6}{125} \cdot \int_{x=0}^{5} \int_{y=-2x}^{-x^2+3x} x \, dy \, dx = 2,5
$$
  
 $y_S = \frac{6}{125} \cdot \int_{x=0}^{5} \int_{y=-2x}^{-x^2+3x} y \, dy \, dx = -2,5$ 

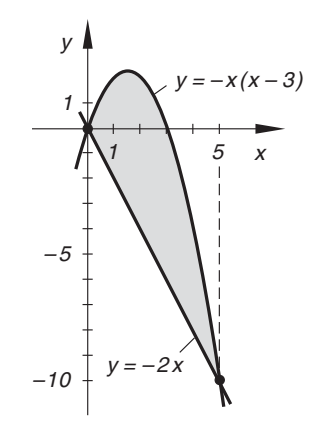

Bild A-14

8) Flächenstück: Siehe hierzu Bild IV-61

$$
A = \int_{\varphi=0}^{2\pi} \int_{r=0}^{1+\cos\varphi} r \, dr \, d\varphi = \frac{3}{2}\pi; \qquad x_S = \frac{2}{3\pi} \cdot \int_{\varphi=0}^{2\pi} \int_{r=0}^{1+\cos\varphi} r^2 \cdot \cos\varphi \, dr \, d\varphi = \frac{5}{6}
$$

 $y_S = 0$  (aus Symmetriegründen)

9) Kurvenschnittpunkte:  $x_{1/2} = \pm 1$ (siehe Bild A-15)

$$
A = 2 \cdot \int_{x=0}^{1} \int_{y=-x^2}^{2-3x^2} dy dx = \frac{8}{3}
$$

 $x_S = 0$  (aus Symmetriegründen)

 $x = -1$   $y=x$ 

$$
y_S = \frac{3}{8} \cdot 2 \cdot \int_{x=0}^{1} \int_{y=-x^2}^{2-3x^2} y \, dy \, dx = 0.6
$$

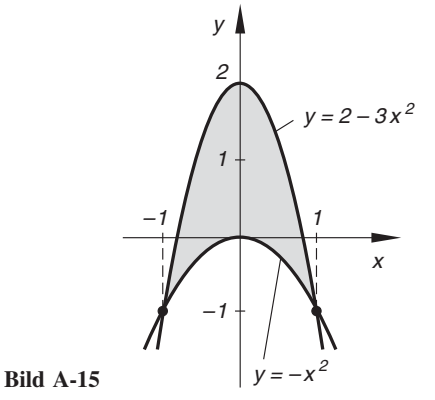

10) 
$$
A = \int_{x=-1}^{0} \int_{y=x}^{0} dy dx + \int_{x=0}^{3} \int_{y=0}^{x} dy dx = 5
$$

$$
x_5 = \frac{1}{5} \left[ \int_{x=-1}^{0} \int_{y=x}^{0} x dy dx + \int_{x=0}^{3} \int_{y=0}^{x} x dy dx \right] = \frac{26}{15}
$$

$$
y_5 = \frac{1}{5} \left[ \int_{0}^{0} \int_{0}^{0} y dy dx + \int_{0}^{3} \int_{0}^{x} y dy dx \right] = \frac{13}{15}
$$

11) Nach Bild A-16:

$$
A = \int_{x=1}^{5} \int_{y=0,1}^{hx} dy \, dx = 3,247; \qquad x_S = \frac{1}{3,247} \cdot \int_{x=1}^{5} \int_{y=0,1}^{hx} x \, dy \, dx = 3,445
$$
  

$$
y_S = \frac{1}{3,247} \cdot \int_{x=1}^{5} \int_{y=0,1}^{hx} y \, dy \, dx = 0,715
$$

 $x = 0$   $y = 0$ 

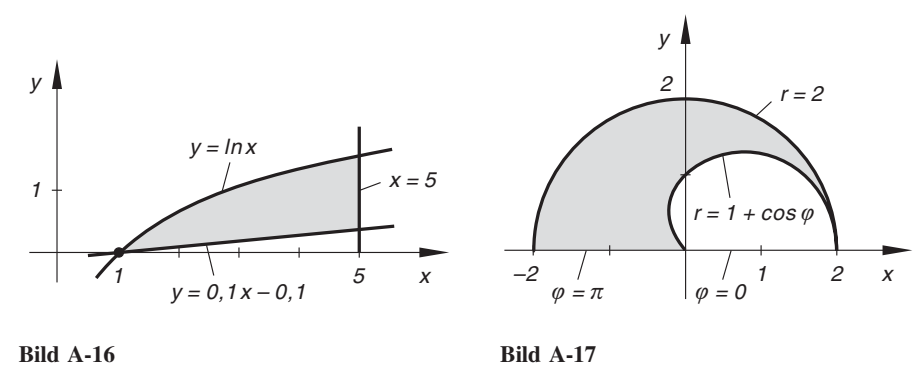

12) Nach Bild A-17:

$$
A = \int_{\varphi=0}^{\pi} \int_{r=1+\cos\varphi}^{2} r \, dr \, d\varphi = \frac{5}{4} \pi; \qquad x_S = \frac{4}{5\pi} \cdot \int_{\varphi=0}^{\pi} \int_{r=1+\cos\varphi}^{2} r^2 \cdot \cos\varphi \, dr \, d\varphi = -0.5
$$
  

$$
y_S = \frac{4}{5\pi} \cdot \int_{\varphi=0}^{\pi} \int_{r=1+\cos\varphi}^{2} r^2 \cdot \sin\varphi \, dr \, d\varphi = \frac{16}{5\pi} = 1,019
$$

13) 
$$
I_x = \int_{\varphi=0}^{\pi/2} \int_{r=0}^{R} r^3 \cdot \sin^2 \varphi \, dr \, d\varphi = \frac{\pi}{16} R^4; \qquad I_y = I_x = \frac{\pi}{16} R^4 \text{ (aus Symmetriegriinden)}
$$
  
\n $I_p = I_x + I_y = \frac{\pi}{8} R^4$ 

14) Kurvenschnittpunkte:  $a = -\pi/3$ ,  $b = \pi/3$ 

a) 
$$
A = 2 \cdot \int_{x=0}^{\pi/3} \int_{y=0,5}^{\cos x} dy dx = 0,685
$$

b)  $x_S = 0$  (aus Symmetriegründen)

$$
y_S = \frac{1}{0.685} \cdot 2 \cdot \int_{x=0}^{\pi/3} \int_{y=0.5}^{\cos x} y \, dy \, dx = 0.698 \approx 0.7
$$
  
\nc)  $I_x = 2 \cdot \int_{x=0}^{\pi/3} \int_{y=0.5}^{\cos x} y^2 \, dy \, dx = 0.346; \qquad I_y = 2 \cdot \int_{x=0}^{\pi/3} \int_{y=0.5}^{\cos x} x^2 \, dy \, dx = 0.147$   
\n $I_p = I_x + I_y = 0.493$ 

15) 
$$
I_x = 2 \left[ \int_{x=0}^{a} \int_{y=0}^{2a} y^2 dy dx + \int_{x=a}^{b} \int_{y=0}^{a} y^2 dy dx \right] = \frac{2}{3} a^3 (7a + b)
$$
  

$$
I_y = 2 \left[ \int_{x=0}^{a} \int_{y=0}^{2a} x^2 dy dx + \int_{x=a}^{b} \int_{y=0}^{a} x^2 dy dx \right] = \frac{2}{3} a (a^3 + b^3)
$$
  

$$
I_p = I_x + I_y = \frac{2}{3} a (8a^3 + a^2b + b^3)
$$

16) 
$$
I_p = \int_{\varphi=0}^{\pi} \int_{r=0}^{\sqrt[4]{\cos{(\varphi/4)}}} r^3 dr d\varphi = \frac{1}{2} \sqrt{2} = 0,707
$$

17) a) Gleichung des Kreises in Polarkoordinaten:

$$
r = r(\varphi) = 2R \cdot \cos \varphi \qquad \left(-\frac{\pi}{2} \le \varphi \le \frac{\pi}{2}\right)
$$
  

$$
I_x = 2 \cdot \int_{\varphi=0}^{\pi/2} \int_{r=0}^{2R \cdot \cos \varphi} r^3 \cdot \sin^2 \varphi \, dr \, d\varphi = \frac{\pi}{4} R^4
$$
  

$$
I_y = 2 \cdot \int_{\varphi=0}^{\pi/2} \int_{r=0}^{2R \cdot \cos \varphi} r^3 \cdot \cos^2 \varphi \, dr \, d\varphi = \frac{5}{4} \pi R^4
$$
  

$$
I_p = I_x + I_y = \frac{3}{2} \pi R^4
$$

b) *x-Achse* ist Schwerpunktachse:  $I_x = \frac{\pi}{4} R^4$ .

y-Achse verläuft im Abstand  $d = R$  parallel zur Schwerpunktachse:

$$
I_y = I_S + A d^2 = \frac{\pi}{4} R^4 + \pi R^4 = \frac{5}{4} \pi R^4.
$$

z-Achse verläuft im Abstand  $d = R$  parallel zur Schwerpunktachse:

$$
I_p = I_S + A d^2 = \frac{\pi}{2} R^4 + \pi R^4 = \frac{3}{2} \pi R^4
$$

18) Nach Aufgabe 13) ist  $I_x = I_y = \frac{\pi}{8} R^4$  und  $I_p = \frac{\pi}{4} R^4$ . Aus Bild A-18 folgt dann für die durch den Schwerpunkt  $S = \left(0, \frac{4}{3\pi}R\right)$  gehenden Schwerpunktachsen nach dem Steinerschen Satz :

Schwerpunktachse  $S_x$ :

$$
I_x = I_{S_x} + A y_S^2 \Rightarrow I_{S_x} = 0,110 R^4
$$

Schwerpunktachse  $S_y (= y-Achse)$ :

$$
I_y = I_{S_y} \Rightarrow I_{S_y} = \frac{\pi}{8} R^4
$$

Schwerpunktachse  $S_p$  (parallel zur z-Achse):

$$
I_p = I_{S_p} + A y_S^2 \Rightarrow I_{S_p} = 0.502 R^4
$$

19) a)  $-\frac{2}{3\pi}$  b)  $-\frac{1}{24}$ 24

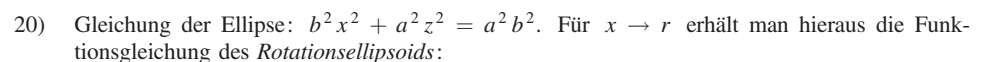

$$
b^2 r^2 + a^2 z^2 = a^2 b^2 \implies z = \pm \frac{b}{a} \sqrt{a^2 - r^2}
$$

(obere und untere Begrenzungsfläche, sie liefern die Grenzen der z-Integration). Projektionsbereich in der x, y-Ebene ist der Kreis mit dem Radius  $a: 0 \le r \le a, 0 \le \varphi \le 2\pi$ . Aus Symmetriegründen ist dann:

$$
V = 2 \cdot \int_{\varphi=0}^{2\pi} \int_{r=0}^{a} \int_{z=0}^{\frac{b}{a}\sqrt{a^2-r^2}} r \, dz \, dr \, d\varphi = \frac{4}{3} \pi a^2 b
$$

21) Der Kreis  $x^2 + z^2 = R^2$  geht für  $x \to r$  in die Kugel  $r^2 + z^2 = R^2$ , d. h.  $z = \pm \sqrt{R^2 - r^2}$  über. Obere Begrenzungsfläche ist  $z = \sqrt{R^2 - r^2}$ , untere Begren-<br>zungsfläche die zur x v-Ehene parallele *Ehene*  $z = R - h$  Die Projektion der Kugelhauhe  $R^2 - r^2$  über. Obere Begrenzungsfläche ist  $z = \sqrt{R^2 - r^2}$ <br>ne die zur x v-Ebene parallele *Ebene*  $z = R - h$  Die Proje zungsfläche die zur x, y-Ebene parallele *Ebene*  $z = R - h$ . Die Projektion der Kugelhaube<br>in die x v-Ebene ergibt einen Kreis vom Radius Ro, für den nach Bild III-101 (Seite 341) in die x, y-Ebene ergibt einen Kreis vom Radius  $R_0$ , für den nach Bild III-101 (Seite 341) gilt:  $R_0^2 + (R - h)^2 = R^2$ , d. h.  $R_0 = \sqrt{2Rh - h^2}$ .

$$
V = \int_{\varphi=0}^{2\pi} \int_{r=0}^{\sqrt{2Rh-h^2}} \int_{z=R-h}^{\sqrt{R^2-r^2}} r \, dz \, dr \, d\varphi = \frac{\pi}{3} \, h^2 \, (3R-h)
$$

Schwerpunkt  $S = (0; 0; z<sub>S</sub>)$  mit

$$
z_S = \frac{3}{\pi h^2 (3R - h)} \cdot \int_{\varphi=0}^{2\pi} \int_{r=0}^{\sqrt{2Rh - h^2}} \int_{z=R-h}^{\sqrt{R^2 - r^2}} zr \, dz \, dr \, d\varphi = \frac{3(2R - h)^2}{4(3R - h)}
$$

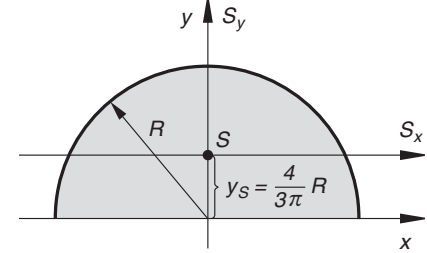

Bild A-18

22) Gleichung des (rotierenden) *Kreises*:  $(x - R)^2 + z^2 = r_0^2$ . Für  $x \to r$  erhält man hieraus die Gleichung des *Torus*: die Gleichung des Torus:

$$
(r - R)^2 + z^2 = r_0^2 \Rightarrow z = \pm \sqrt{r_0^2 - (r - R)^2}
$$

Die Projektion des Torus in die x, y-Ebene ergibt den in Bild A-19 skizzierten Kreisring mit dem Innenradius  $r_i = R - r_0$  und dem Außenradius  $r_a = R + r_0$ .

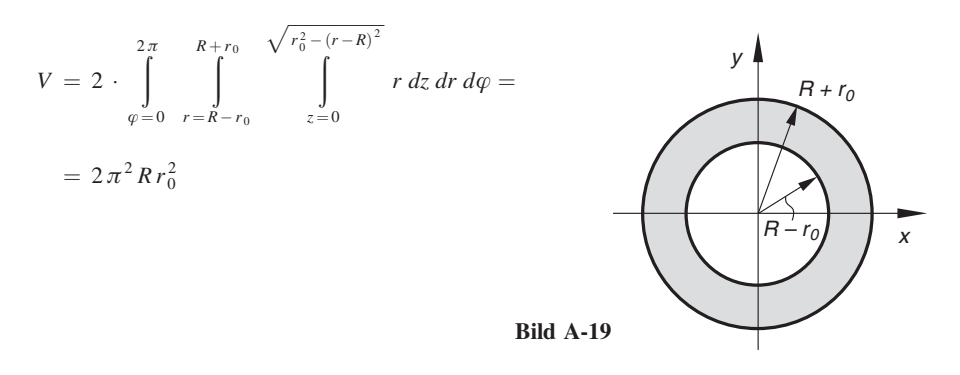

23) Wir denken uns die Wassermenge m im Schwerpunkt  $S = (0; 0; z<sub>S</sub>)$  der mit Wasser gefüllten Halbkugel vereinigt. Für die Mindestarbeit (Hubarbeit!) gilt dann:

 $W_{\text{min}} = mgz_s$  (Erdbeschleunigung  $g = 9.81 \text{ m/s}^2$ )

Schwerpunktberechnung (auf zwei verschiedene Arten)

a) Wir beziehen uns auf Aufgabe 21) (Kugelhaube). Für  $h = R$  geht die Kugelhaube in eine Halbkugel über, deren Schwerpunkt vom Mittelpunkt der Kugel die Entfernung 3  $\frac{3}{8}R$  besitzt. Der Schwerpunkt unserer gefüllten Halbkugel liegt somit  $\frac{5}{8}R = \frac{15}{8}$  m über dem tiefsten Punkt. Somit gilt für die Höhenkoordinate des Schwerpunktes:

$$
z_S = 10 \text{ m} + \frac{15}{8} \text{ m} = \frac{95}{8} \text{ m} = 11,875 \text{ m}
$$

b) Berechnung der Schwerpunktskoordinate über ein Dreifachintegral:

$$
z_S = \frac{1}{18\pi} \cdot \int_{\varphi=0}^{2\pi} \int_{r=0}^{3} \int_{z=13-\sqrt{9-r^2}}^{13} r z \, dz \, dr \, d\varphi = 11,875 \quad \text{(in m)}
$$

#### Berechnung der Mindestarbeit

Mit der Wassermenge  $m = \varrho \left( \frac{2}{3} \pi R^3 \right) = 56548,7 \text{ kg}$  folgt dann:  $W_{\text{min}} = mgz_s = 6587\,666\,\text{Nm}$ 

24)  $V_{\text{Kegel}} = \frac{1}{3} \pi R^2 H$ . Nach Bild III-75 ist dann:

$$
z_S = \frac{3}{\pi R^2 H} \cdot \int_{\varphi=0}^{2\pi} \int_{r=0}^{R} \int_{z=0}^{-\frac{H}{R}(r-R)} z r \, dz \, dr \, d\varphi = \frac{H}{4}
$$

25) Nach Bild A-20:

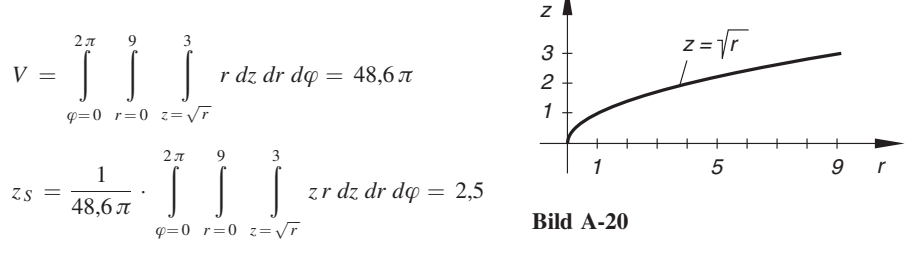

26) a) Nach Bild III-76 folgt:

$$
J = \varrho \cdot \int_{\varphi=0}^{2\pi} \int_{r=0}^{R} \int_{z=0}^{\sqrt{R^2-r^2}} r^3 \, dz \, dr \, d\varphi = \frac{4}{15} \pi \varrho R^5
$$

b) Nach a) folgt für das Massenträgheitsmoment einer Vollkugel, bezogen auf einen Durchmesser (Symmetrieachse):

$$
J_S = \frac{8}{15} \pi \varrho R^5 = \frac{2}{5} mR^2 \quad \left( \text{Masse } m = \varrho \cdot \frac{4}{3} \pi R^3 \right)
$$

Der Abstand Symmetrieachse – Tangente ist  $d = R$ . Der Satz von Steiner liefert dann<br>für das auf eine *Tangente* bezogene Massenträgbeitsmoment *L*r. für das auf eine Tangente bezogene Massenträgheitsmoment  $J_T$ :

$$
J_T = J_S + mR^2 = \frac{2}{5} mR^2 + mR^2 = \frac{7}{5} mR^2
$$

27) 
$$
J = \varrho \cdot \int_{\varphi=0}^{2\pi} \int_{r=R_1}^{R_2} \int_{z=0}^{H} r^3 \, dz \, dr \, d\varphi = \frac{1}{2} \pi \varrho H (R_2^4 - R_1^4)
$$

28) a) 
$$
R_1 = 0
$$
,  $R_2 = R$   $\Rightarrow$   $J = \frac{1}{2} \pi \varrho H R^4 = \frac{1}{2} m R^2$ 

b) Nach Steiner (Abstand Mantellinie – Symmetrieachse:  $d = R$ ):

$$
J_M = J_S + m d^2 = \frac{1}{2} m R^2 + m R^2 = \frac{3}{2} m R^2
$$

29) Nach Bild III-75:

$$
J = \varrho \cdot \int_{\varphi=0}^{2\pi} \int_{r=0}^{R} \int_{z=0}^{-\frac{H}{R}(r-R)} r^3 \, dz \, dr \, d\varphi = \frac{1}{10} \pi \varrho H R^4 = \frac{3}{10} m R^2
$$

## IV Gewöhnliche Differentialgleichungen

Hinweis: C, C<sub>1</sub>, C<sub>2</sub>, C<sub>3</sub>, ... und K, K<sub>1</sub>, K<sub>2</sub>, K<sub>3</sub>, ... sind stets *reelle Konstanten* (gilt im gesamten Kapitel IV).

### Abschnitt 1

1) v und y' werden in die Differentialgleichung eingesetzt und erfüllen diese Gleichung.

*Lösungskurve* durch *P*:  $y = \frac{16x}{1+x}$ 

- 2) y, y' und y" werden in die Differentialgleichung eingesetzt und erfüllen diese Gleichung. Die Funktion y ist die *allgemeine* Lösung, da sie zwei *unabhängige* Konstanten (Parameter) enthält.
- 3) Man differenziert  $u_c(t)$  und setzt anschließend Funktion und Ableitung in die Differentialgleichung ein und erhält die *Identität*  $u_0 = u_0$ .
- 4)  $s(t) = 5 \cdot \cos t, \quad v(t) = -5 \cdot \sin t$

### Abschnitt 2

1) a) Richtungsfeld: Bild A-21 (gezeichnet: 1. Quadrant. Das Feld ist spiegelsymmetrisch zur x-Achse angeordnet). Lösung:  $y = C \sqrt{x}$ 

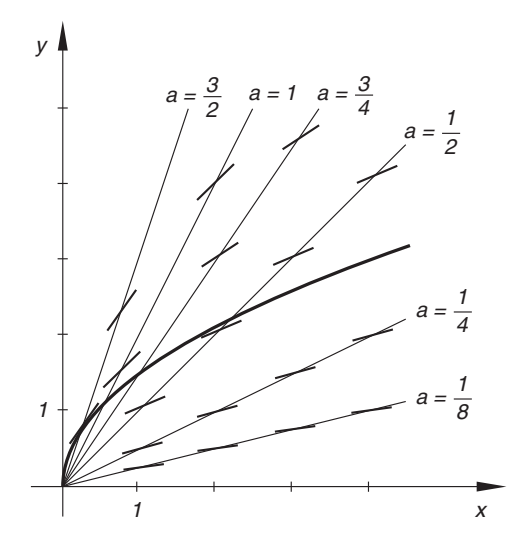

Bild A-21

b) Richtungsfeld: Bild A-22 (gezeichnet: 1. und 2. Quadrant. Das Feld ist spiegelsymmetrisch zur x-Achse angeordnet). Lösung:  $y = C \cdot e^x$ 

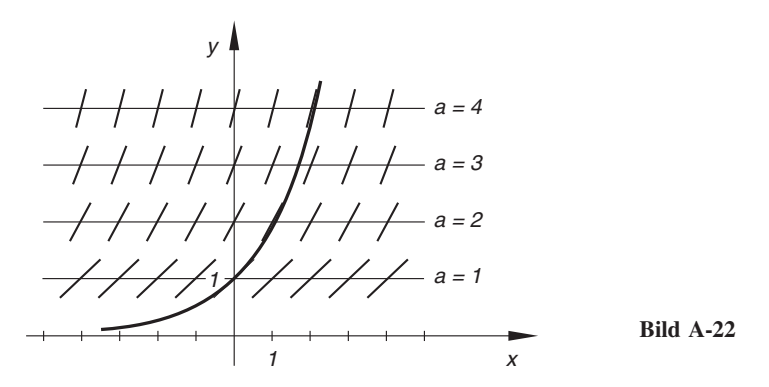

2) a) Substitution: 
$$
u = \frac{y}{x}
$$
; Lösung:  $y = 4x \cdot \ln |Cx|$   
\nb) Substitution:  $u = x + y + 1$ ; Lösung:  $y = \tan (x + C) - x - 1$   
\nc) Substitution:  $u = \frac{y}{x}$ ; Lösung:  $y = \frac{1}{2}x - \frac{x}{\ln |Cx|}$   $(C \neq 0)$   
\nd) Substitution:  $u = \frac{y}{x}$ ; Lösung:  $y = 2x \cdot \arctan (Cx)$ 

3) Substitution: 
$$
u = \frac{y}{x}
$$
; Allgemeine Lösung:  $y = \pm x \sqrt{2 \cdot \ln |Cx|}$   $(C \neq 0)$   
Spezielle Lösung:  $y_p = x \sqrt{2 \cdot \ln |ex|}$ 

4) a) 
$$
y = \frac{x}{1 + Cx}
$$
 b)  $y = C\sqrt{1 + x^2}$   
c)  $y = \frac{x + C - 1}{x + C}$  d)  $y = \arccos(\frac{1}{2}x^2 + C)$ 

5) a) Allgemeine Lösung:  $y = C \cdot e^{-\sin x}$ ; Spezielle Lösung:  $y_p = 2\pi \cdot e^{1-\sin x}$ b) Allgemeine Lösung:  $y = \frac{Cx}{x+1}$ ; Spezielle Lösung:  $y_p = \frac{x}{x+1}$ c) Allgemeine Lösung:  $y = \sqrt[3]{3x - x^3 + 3C}$ Spezielle Lösung:  $y_p = \sqrt[3]{3x - x^3} + 3$ 6) a) Substitution:  $u = \frac{y}{x}$  $\frac{x}{1}$ 

5) a) Substitution: 
$$
u = \frac{y}{x}
$$
; Allgemeine Lösung:  $y = -\frac{x}{\ln|Cx|}$   
Spezielle Lösung:  $y_p = -\frac{x}{\ln|ex|}$ 

b) *Transu* der Variablen: 
$$
y = \pm \sqrt{2 \cdot e^{2x} + 2C}
$$
  
 *Spezielle* Lösung:  $y_p = \sqrt{2 \cdot e^{2x} + 2}$ 

7) a) *Transu* der Variablen: 
$$
x(t) = ab \frac{e^{(a-b)kt} - 1}{a \cdot e^{(a-b)kt} - b}
$$

b) Für  $a > b$  und  $t \to \infty$  folgt:  $\lim_{t \to \infty} x(t) = b$ . Die Reaktion kommt daher zum Stillstand, wenn alle Atome vom Typ  $B$ , verbraucht" sind.

8) a) 
$$
v(t) = C \cdot e^{-\frac{k}{m}t} + \frac{mg}{k}
$$

 $\mathbf{r}$ 

b) 
$$
v_p(t) = \left(v_0 - \frac{mg}{k}\right) \cdot e^{-\frac{k}{m}t} + \frac{mg}{k}
$$
 (Bild A-23)

c) 
$$
v_{\text{max}} = \lim_{t \to \infty} v_p(t) = \frac{mg}{k}
$$

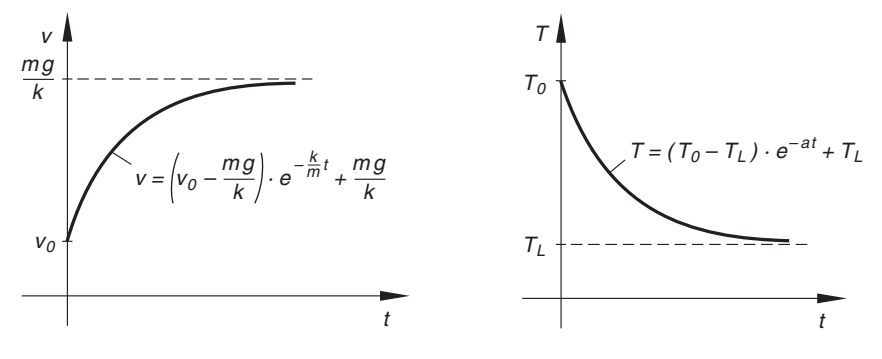

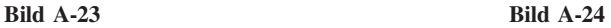

$$
9) \quad u_C(t) = u_0 \cdot e^{-\frac{t}{RC}} \quad (t \ge 0)
$$

10) 
$$
T(t) = (T_0 - T_L) \cdot e^{-at} + T_L
$$
  $(t \ge 0)$  (Bild A-24)  
Endtemperature:  $T_E = \lim_{t \to \infty} T(t) = T_L$ 

Der Körper nimmt die Temperatur  $T_L$  der vorbeiströmenden Luft an.

11) a) 
$$
(y-1) dx + (x + 1) dy = 0
$$

 $\frac{\partial}{\partial y}(y-1) = \frac{\partial}{\partial x}(x+1) = 1 \Rightarrow$  exakte Differentialgleichung  $u_x = y - 1$ ,  $u_y = x + 1 \Rightarrow u = x(y - 1) + y + C_1$ Lösung:  $u = \text{const.} \Rightarrow y = \frac{x + C}{x + 1}$ 

b)  $\frac{\partial}{\partial y}(2xy - x) = \frac{\partial}{\partial x}x^2 = 2x \implies$  exakte Differentialgleichung  $u_x = 2xy - x$ ,  $u_y = x^2 \Rightarrow u = x^2y - \frac{1}{2}x^2 + C_1$ Lösung:  $u = \text{const.} \Rightarrow y = \frac{C}{x^2}$  $\frac{1}{1}$ 2

c)  $(e^x + y + \sin x) dx + (e^x + y) dy = 0$  $\frac{\partial}{\partial y}$  (e<sup>x</sup> · y + sin x) =  $\frac{\partial}{\partial x}$  (e<sup>x</sup> + y) = e<sup>x</sup>  $\Rightarrow$  exakte Differentialgleichung  $u_x = e^x \cdot y + \sin x$ ,  $u_y = e^x + y \Rightarrow u = e^x \cdot y + \frac{1}{2}y^2 - \cos x + C_1$ Lösung (in impliziter Form):  $u = \text{const.} \Rightarrow e^x \cdot y + \frac{1}{2} y^2 - \cos x = C$ 12) a)  $[(1+x^2)^2 - 2xy] dx + (1+x^2) dy = 0$  $\frac{\partial}{\partial y}$   $[(1+x^2)^2 - 2xy] = -2x$ ,  $\frac{\partial}{\partial x}(1+x^2) = 2x$   $\Rightarrow$  nicht exakt  $\partial$  $\frac{\partial}{\partial y}\lambda(x) [(1+x^2)^2 - 2xy] = \frac{\partial}{\partial x}\lambda(x) \cdot (1+x^2) \Rightarrow$  $\lambda'(x) = \frac{-4x}{1+x^2} \cdot \lambda(x) \Rightarrow \lambda(x) = \frac{C_1}{(1+x^2)^2}$ Integrierender Faktor (wir setzen  $C_1 = 1$ ):  $\lambda(x) = \frac{1}{(1 + x^2)^2}$ Somit:  $u_x = 1 - \frac{2xy}{(1+x^2)^2}$ ,  $u_y = \frac{1}{1+x^2} \Rightarrow u = \frac{y}{1+x^2} + x + C_2$ Lösung:  $u = \text{const.} \Rightarrow y = C - x + Cx^2 - x^3$ b)  $\frac{\partial}{\partial y}(x^2 + y) = 1$ ,  $\frac{\partial}{\partial x}1 = 0 \Rightarrow$  nicht exakt  $\partial$  $\frac{\partial}{\partial y}\lambda(x) \cdot (x^2 + y) = \frac{\partial}{\partial x}\lambda(x) \Rightarrow \lambda(x) = \lambda'(x) \Rightarrow \lambda(x) = C_1 \cdot e^x$ Integrierender Faktor (wir setzen  $C_1 = 1$ ):  $\lambda(x) = e^x$ Somit:  $u_x = (x^2 + y) \cdot e^x$ ,  $u_y = e^x \Rightarrow u = e^x \cdot y + (x^2 - 2x + 2) \cdot e^x + C_2$ Lösung:  $u = \text{const.} \Rightarrow y = C \cdot e^{-x}$  $- x^2 + 2x - 2$ 13) a) Linear, homogen b) Nicht-linear  $(y^2$ -Term) c) Linear, inhomogen d) Linear, inhomogen e) Nicht-linear  $(y'y^2)$ -Term) f) Nicht-linear  $(\sqrt{y}$ -Term) g) Linear, inhomogen h) Nicht-linear  $(y^2$ -Term) i) Linear, inhomogen j) Linear, inhomogen k) Nicht-linear  $(y' \sqrt{y} - Term)$ 1) Linear, inhomogen 14)  $y_0$ : Lösung der *homogenen* Differentialgleichung; y: Lösung der *inhomogenen* Differentialgleichung

a) 
$$
y_0 = C \cdot e^{-\frac{1}{2}x^2}
$$
;  $y = C \cdot e^{-\frac{1}{2}x^2} + 4$   
\nb)  $y_0 = \frac{C}{x+1}$ ;  $y = \frac{1}{4} \cdot \frac{(2x+1) \cdot e^{2x} + C}{x+1}$   
\nc)  $y_0 = \frac{C}{x}$ ;  $y = \frac{\sin x - x \cdot \cos x + C}{x}$ 

d) 
$$
y_0 = \frac{C}{\cos x}
$$
;  $y = \frac{x + C}{\cos x}$   
\ne)  $y_0 = C \cdot e^{2 \cdot \sin x}$ ;  $y = C \cdot e^{2 \cdot \sin x} - \frac{1}{2}$   
\nf)  $y_0 = Cx$ ;  $y = x^2 + Cx - 4$   
\n15) Allgemeine Lösung:  $i(t) = C \cdot e^{2 \cdot \cos t} + \cos t + \frac{1}{2}$   
\n*Specialle* Lösung:  $i_p(t) = -\frac{3}{2} \cdot e^{-2 + 2 \cdot \cos t} + \cos t + \frac{1}{2}$   
\n16) y: Allgemeine Lösung;  $y_p$ : Parikuläret Lösung  
\na)  $y = Cx + x \cdot \sin x$ ;  $y_p = 2x + x \cdot \sin x$   
\nb)  $y = C \cdot \cos x - 10 \cdot \cos^2 x$ ;  $y_p = -12 \cdot \cos x - 10 \cdot \cos^2 x$   
\nc)  $y = \frac{C}{x} + \ln x - 1$ ;  $y_p = \frac{2}{x} + \ln x - 1$   
\n17) a)  $y_0 = C \cdot e^{-4x}$  b)  $y_0 = C \cdot e^{-2x}$  c)  $y_0 = C \cdot e^{-\frac{8}{3}x}$   
\nd)  $y_0 = C \cdot e^{\frac{h}{a}x}$  e)  $n_0 = C \cdot e^{-\lambda t}$  f)  $y_0 = C \cdot e^{6x}$   
\ng)  $i_0 = C \cdot e^{-\frac{h}{L}t}$  h)  $y_0 = C \cdot e^{-5x}$  i)  $y_0 = C \cdot e^{5x}$   
\nj)  $u_0 = C \cdot e^{-\frac{h}{T}}$   
\n18) a)  $y_0 = C \cdot e^{3x}$ ;  $y = C \cdot e^{3x} - \frac{1}{4}(2x + 1) \cdot e^x$   
\nb) Lösungsanstatīt ir  $y_p$ :  $y_p = (ax + b) \cdot e^x \Rightarrow y_p = -\frac{1}{4}(2x + 1) \cdot e^x$   
\n $y = y_0 + y_p = C \cdot e^{-x}$ ; Ansatz:  $y_p = a x + b \Rightarrow y_p =$ 

- c)  $y_0 = C \cdot e^{-x}$ ; Ansatz:  $y_p = Ax \cdot e^{-x}$  (Störglied und  $y_0$  sind vom *gleichen* Typ)  $\Rightarrow$   $y_p = x \cdot e^{-x}$  $y = y_0 + y_p = (x + C) \cdot e^{-x}$
- d)  $y_0 = C \cdot e^{4x}$ ; Ansatz:  $y_p = A \cdot \sin x + B \cdot \cos x \Rightarrow y_p = -\frac{20}{17} \cdot \sin x \frac{5}{17} \cdot \cos x$  $y = y_0 + y_p = C \cdot e^{4x} - \frac{20}{17} \cdot \sin x - \frac{5}{17} \cdot \cos x$
- e)  $y_0 = C \cdot e^{5x}$ ; Ansatz:  $y_p = A \cdot \sin x + B \cdot \cos x \Rightarrow y_p = -\frac{19}{26} \cdot \sin x \frac{9}{26} \cdot \cos x$  $y = y_0 + y_p = C \cdot e^{5x} - \frac{19}{26} \cdot \sin x - \frac{9}{26} \cdot \cos x$
- f)  $y_0 = C \cdot e^{6x}$ ; Ansatz:  $y_p = Ax \cdot e^{6x}$  (Störglied und  $y_0$  sind vom gleichen Typ)  $\Rightarrow y_p = 3x \cdot e^{6x}$  $y = y_0 + y_p = (3x + C) \cdot e^{6x}$

20) a) *Trennung der Variablen:* 
$$
y = \tan\left(\frac{1}{2}x^2 + C\right)
$$

- b) Trennung der Variablen:  $y = C \cdot e^{-\cos x}$
- c) Trennung der Variablen:  $y = C \cdot e^{\frac{1}{2}x^2}$

d) Variation der Konstanten: 
$$
y = 2(\ln x - 1) + \frac{C}{x}
$$

- e) Trennung der Variablen:  $y = C \cdot e^{x^5} 1$
- f) Aufsuchen einer *partikulären* Lösung: (Ansatz:  $y_p = A_1 \cdot \sin x + B_1 \cdot \cos x + A_2 \cdot \sin (3x) + B_2 \cdot \cos (3x)$ )  $y = y_0 + y_p = C \cdot e^{5x} + \frac{1}{13} \cdot \sin x - \frac{5}{13} \cdot \cos x + \frac{5}{34} \cdot \sin (3x) + \frac{3}{34} \cdot \cos (3x)$

21) a) Aufsuchen einer *partikulären* Lösung (Ansatz:  $y_p = ax^3 + bx^2 + cx + d$ 

$$
y = y_0 + y_p = C \cdot e^{-4x} + \frac{1}{4}x^3 - \frac{3}{16}x^2 - \frac{5}{32}x + \frac{5}{128}
$$
  
Specielle Lösung:  $y = 112,18 \cdot e^{-4x} + \frac{1}{4}x^3 - \frac{3}{16}x^2 - \frac{5}{32}x + \frac{5}{128}$ 

b) Aufsuchen einer *partikulären* Lösung (Ansatz:  $y_p = Ax \cdot e^x$ , da Störglied und  $y_0$  vom *eleichen* Typ sind) gleichen Typ sind)

 $y = y_0 + y_p = (x + C) \cdot e^x$ 

Spezielle Lösung:  $y = (x + 1) \cdot e^x$ 

c) Aufsuchen einer *partikulären* Lösung (Ansatz:  $y_p = A \cdot \sin x + B \cdot \cos x$ )

$$
y = y_0 + y_p = C \cdot e^{-3x} - \frac{1}{10} \cdot \sin x - \frac{3}{10} \cdot \cos x
$$
  
Spezielle Lösung:  $y = \frac{53}{10} \cdot e^{-3x} - \frac{1}{10} \cdot \sin x - \frac{3}{10} \cdot \cos x$ 

- 22) Lösung der *homogenen* Gleichung:  $i_0 = C \cdot e^{-\frac{R}{L}t}$ 
	- a) Ansatz:  $i_p = \text{const.} = a \Rightarrow i_p = \frac{u_0}{R}$ ;  $i = i_0 + i_p = C \cdot e^{-\frac{R}{L}t} + \frac{u_0}{R}$ Spezielle Lösung:  $i = \frac{u_0}{R} \left( 1 - e^{-\frac{R}{L}t} \right)$   $(t \ge 0)$  (Bild A-25)

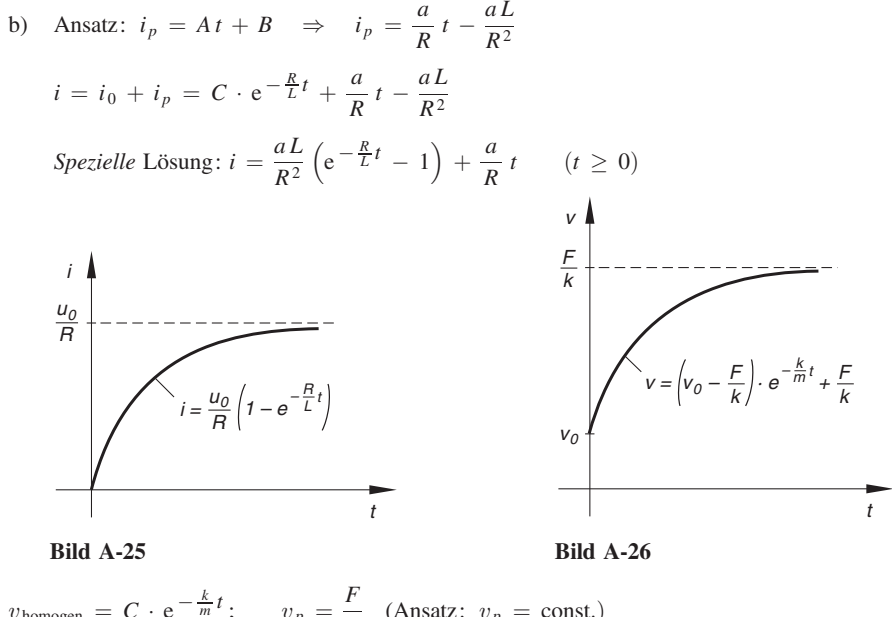

23)  $v_{\text{homogen}} = C \cdot e^{-\frac{k}{m}t}$ ;  $v_p = \frac{F}{k}$  (Ansatz:  $v_p = \text{const.}$ )  $v(t) = v_{\text{homogen}} + v_p = C \cdot e^{-\frac{k}{m}t} + \frac{F}{k}$ k Spezielle Lösung:  $v(t) = \left(v_0 - \frac{F}{k}\right)$ k  $\left(v_0 - \frac{F}{k}\right) \cdot e^{-\frac{k}{m}t} + \frac{F}{k}$   $(t \ge 0)$  (Bild A-26) Endgeschwindigkeit:  $v_E = \lim_{t \to \infty} v(t) = \frac{F}{k}$ 24)  $i_0 = C \cdot e^{-20t}$ ; Ansatz:  $i_p = A \cdot \sin(2t) + B \cdot \cos(2t) \Rightarrow$  $i_p = \frac{50}{101} \cdot \sin(2t) - \frac{5}{101} \cdot \cos(2t)$  $i = i_0 + i_p = C \cdot e^{-20t}$ þ  $\frac{50}{101} \cdot \sin (2t) - \frac{5}{101} \cdot \cos (2t)$ Spezielle Lösung:  $i = \frac{50}{101} (e^{-20t} + 10 \cdot \sin(2t) - \cos(2t))$  $i_0$ : Exponentiell abklingender Gleichstrom;  $i_p$ : Wechselstrom mit der Periode  $T = \pi$ 25)  $v_0 = C \cdot e^{-\frac{t}{T}}$ ; Ansatz:  $v_p = \text{const.} = a \Rightarrow v_p = K \hat{u}$  $v = v_0 + v_p = C \cdot e^{-\frac{t}{T}} + K \hat{u}$ Spezielle Lösung:  $v = K \hat{u} \left( 1 - e^{-\frac{t}{T}} \right) \quad (t \ge 0)$  (Bild A-27) 26) a)  $u_{C_0} = K \cdot e^{-\frac{t}{RC}}$ ; Ansatz:  $u_{C_p} = \text{const.} = a \Rightarrow u_{C_p} = u_0$  $u_C = u_{C_0} + u_{C_p} = K \cdot e^{-\frac{t}{RC}}$ b) Spezielle Lösung:  $u_C = u_0 \left( 1 - e^{-\frac{t}{RC}} \right)$   $(t \ge 0)$  (Bild A-28)

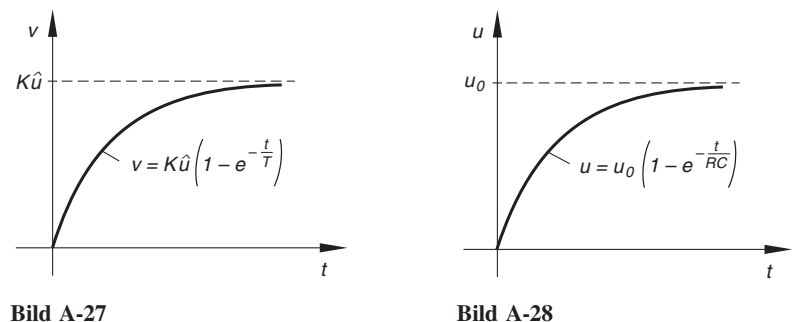

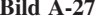

27)  $v_0 = C \cdot e^{-\frac{t}{T}}$ ; Ansatz:  $v_p = A \cdot \sin(\omega t + \varphi) \Rightarrow$ 

$$
v_p = \frac{K_D E \omega}{\sqrt{1 + (\omega T)^2}} \cdot \sin \left( \omega t + \arctan \left( \frac{1}{\omega T} \right) \right)
$$
  

$$
v = v_0 + v_p = C \cdot e^{-\frac{t}{T}} + \frac{K_D E \omega}{\sqrt{1 + (\omega T)^2}} \cdot \sin \left( \omega t + \arctan \left( \frac{1}{\omega T} \right) \right)
$$

Nach Ablauf einer gewissen "Einschwingphase" erhält man ein *sinusförmiges* Ausgangssignal mit der Periodendauer  $T = \frac{2\pi}{\omega}$  des Eingangssignals. Amplitude A und Phase  $\varphi$  sind dabei noch frequenzabhängige Größen (sog. Frequenzgang).

28) Durch die Substitution  $u = y^2$ ,  $u' = 2yy'$  (Kettenregel!) geht die Differentialgleichung in die lineare Differentialgleichung  $2u' = u = -(1 + x^2)$  über die lineare Differentialgleichung  $2u' - u = -(1 + x^2)$  über.

Lösung:  $y = \pm \sqrt{C \cdot e^{0.5x} + x^2 + 4x + 9}$ 

### Abschnitt 3

- 1) a) Konstante Koeffizienten, inhomogen b) Variable Koeffizienten, homogen
	-
	- c) Konstante Koeffizienten, homogen d) Konstante Koeffizienten, inhomogen
		-
	- e) Variable Koeffizienten, inhomogen f) Konstante Koeffizienten, homogen

2) 
$$
s(t) = -\frac{1}{2}gt^2 + v_0t + s_0 = -(4.905 \text{ ms}^{-2})t^2 + (30 \text{ ms}^{-1})t + 10 \text{ m}
$$
  
\n $v(t) = -gt + v_0 = -(9.81 \text{ ms}^{-2})t + 30 \text{ ms}^{-1}$ 

3) Durch Einsetzen in die Differentialgleichung zeigt man zunächst, dass  $y_1(x)$  und  $y_2(x)$ (partikuläre) Lösungen der Differentialgleichung sind. Sie bilden eine Fundamentalbasis der Differentialgleichung, da ihre Wronski-Determinante nicht verschwindet:

$$
W(y_1; y_2) = e^{4x} \neq 0
$$

4)  $y(x) = e^{(1,5+2i)x} = e^{1,5x} (\cos(2x) + j \cdot \sin(2x))$  ist eine Lösung der Differentialgleichung, wie man durch Einsetzen verifizieren kann. Daher sind auch Realteil  $y_1(x) = e^{1,5x} \cdot \cos(2x)$  und *Imaginärteil*  $y_2(x) = e^{1,5x} \cdot \sin(2x)$  Lösungen der Differentialgleichung, die sogar wegen  $W(y_1; y_2) = 2 \cdot e^{3x} \neq 0$  eine reelle Fundamentalbasis der Differentialgleichung bilden.

5) Man zeigt zunächst durch Einsetzen in die Differentialgleichung, dass  $x_1$  und  $x_2$  Lösungen der Differentialgleichung sind. Sie sind linear unabhängig, da ihre Wronski-Determinante von Null verschieden ist:  $W(x_1; x_2) = -e^{-2t} \neq 0$ . Die *allgemeine* Lösung der Differential-<br>gleichung ist daber als Linearkombination gleichung ist daher als Linearkombination

$$
x(t) = C_1 x_1 + C_2 x_2 = e^{-t} (C_1 \cdot \sin t + C_2 \cdot \cos t)
$$

darstellbar.

6) a) 
$$
\lambda_1 = 1
$$
,  $\lambda_2 = -3$ ;  $y_0 = C_1 \cdot e^x + C_2 \cdot e^{-3x}$   
\nb)  $\lambda_{1/2} = -5$ ;  $x_0 = (C_1 t + C_2) \cdot e^{-5t}$   
\nc)  $\lambda_{1/2} = 1 \pm 3j$ ;  $x_0 = e^t (C_1 \cdot \sin (3t) + C_2 \cdot \cos (3t))$   
\nd)  $\lambda_{1/2} = \pm 2j$ ;  $\varphi_0 = C_1 \cdot \sin (2t) + C_2 \cdot \cos (2t)$   
\ne)  $\lambda_{1/2} = 2 \pm 3j$ ;  $y_0 = e^{-2x} (C_1 \cdot \sin (3x) + C_2 \cdot \cos (3x))$   
\nf)  $\lambda_1 = -0.5$ ,  $\lambda_2 = -3$ ;  $q_0 = C_1 \cdot e^{-0.5t} + C_2 \cdot e^{-3t}$   
\ng)  $\lambda_{1/2} = 3$ ;  $x_0 = (C_1 t + C_2) \cdot e^{3t}$   
\nh)  $\lambda_{1/2} = a$ ;  $y_0 = (C_1 x + C_2) \cdot e^{ax}$ 

7) a) 
$$
\lambda_{1/2} = -2 \pm j
$$
;  $y_0 = e^{-2x} (C_1 \cdot \sin x + C_2 \cdot \cos x)$   
 *Specialle* Lösung:  $y = \pi e^{-2x} (2 \cdot \sin x + \cos x)$ 

b)  $\lambda_1 = -4$ ,  $\lambda_2 = -16$ ;  $y_0 = C_1 \cdot e^{-4x} + C_2 \cdot e^{-16x}$ Spezielle Lösung:  $y = \frac{1}{6} (e^{-4x})$  $- e^{-16x}$ Þ

c) 
$$
\lambda_{1/2} = 0.5;
$$
  $x_0 = (C_1 t + C_2) \cdot e^{0.5t}$   
Specielle Lösung:  $x = (-3.5 t + 5) \cdot e^{0.5t}$ 

8) a) Der aperiodische Grenzfall tritt ein, wenn die charakteristische Gleichung zwei gleiche (reelle) Lösungen hat:

$$
\lambda^2 + p\lambda + 2 = 0 \Rightarrow \lambda_{1/2} = -\frac{p}{2} \pm \sqrt{\frac{p^2}{4} - 2} \Rightarrow p^2 = 8 \Rightarrow
$$
  

$$
p = 2\sqrt{2} \text{ (wegen } p > 0)
$$

Bild A-29

b) Allgemeine Lösung:

 $x_0 = (C_1 t + C_2) \cdot e^{-\sqrt{2} t}$ Spezielle Lösung:  $x = [(10\sqrt{2} - 1)t + 10] \cdot e^{-\sqrt{2}t}$ 

 $(t \geq 0)$  (Bild A-29)

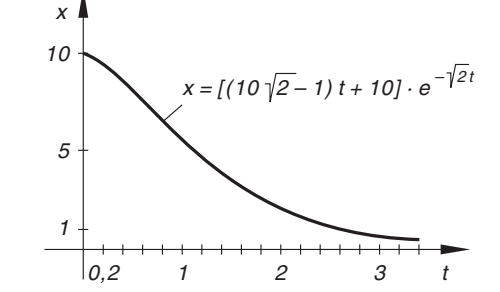

9) 
$$
y(x) = \frac{F}{6EI}(3lx^2 - x^3)
$$
  $(0 \le x \le l)$ 

10) Es ist  $a = 2$ ,  $b = 1$ . Die charakteristische Gleichung  $\lambda^2 + 2\lambda + 1 = 0$  besitzt die *dop*pelte Lösung  $\lambda_{1/2} = -1$ .

a) 
$$
b = 1 \neq 0 \Rightarrow y_p = a_2 x^2 + a_1 x + a_0
$$

- b)  $b = 1 \neq 0 \Rightarrow y_p = a_3 x^3 + a_2 x^2 + a_1 x + a_0$
- c)  $c = 1$ ,  $j\beta = j$ ; Weder 1 noch j sind Lösungen der charakteristischen Gleichung  $\Rightarrow$  $y_p = A \cdot e^x + B \cdot \cos x + C \cdot \sin x$
- d)  $c = -1$ ;  $-1$  ist eine *doppelte* Lösung der charakteristischen Gleichung  $\Rightarrow$  $y_p = Ax^2 \cdot e^{-x}$
- e)  $c = 3$ , j $\beta = 4$ j; 3 + 4 j ist keine Lösung der charakteristischen Gleichung  $\Rightarrow$  $y_p = e^{3x} [(a_1x + a_0) \cdot \sin(4x) + (b_1x + b_0) \cdot \cos(4x)]$
- f)  $c = -1$ , j $\beta = j$ ;  $-1 + j$  ist keine Lösung der charakteristischen Gleichung  $\Rightarrow$  $y_p = e^{-x} [A \cdot \sin x + B \cdot \cos x]$

11) a) 
$$
y_0 = C_1 \cdot e^x + C_2 \cdot e^{-3x}
$$
;  $y_p = ax^2 + bx + c \Rightarrow y_p = -x^2 - \frac{2}{3}$   
 $y = y_0 + y_p = C_1 \cdot e^x + C_2 \cdot e^{-3x} - x^2 - \frac{2}{3}$ 

b) 
$$
y_0 = C_1 \cdot e^x + C_2 \cdot e^{-x}
$$
;  $y_p = ax^3 + bx^2 + cx + d \Rightarrow$   
\n $y_p = -x^3 + 2x^2 - 6x + 8$   
\n $y = y_0 + y_p = C_1 \cdot e^x + C_2 \cdot e^{-x} - x^3 + 2x^2 - 6x + 8$ 

c) 
$$
x_0 = (C_1 t + C_2) \cdot e^t
$$
;  $x_p = A \cdot e^{2t} \Rightarrow x_p = e^{2t}$   
 $x = x_0 + x_p = (C_1 t + C_2) \cdot e^t + e^{2t}$ 

d) 
$$
y_0 = C_1 \cdot e^{3x} + C_2 \cdot e^{-x}
$$
;  $y_p = Ax \cdot e^{3x} \Rightarrow y_p = -0.5x \cdot e^{3x}$   
 $y = y_0 + y_p = C_1 \cdot e^{3x} + C_2 \cdot e^{-x} - 0.5x \cdot e^{3x}$ 

e) 
$$
x_0 = (C_1 t + C_2) \cdot e^{-5t}
$$
  
\n $x_p = A \cdot \sin(5t) + B \cdot \cos(5t) \implies x_p = \frac{3}{50} \cdot \sin(5t)$   
\n $x = x_0 + x_p = (C_1 t + C_2) \cdot e^{-5t} + \frac{3}{50} \cdot \sin(5t)$ 

f) 
$$
y_0 = C_1 \cdot e^{2x} + C_2 \cdot e^{-12x}
$$
  
\n $y_p = ax^2 + bx + c \Rightarrow y_p = -\frac{1}{12}x^2 + \frac{13}{72}x + \frac{59}{864}$   
\n $y = y_0 + y_p = C_1 \cdot e^{2x} + C_2 \cdot e^{-12x} - \frac{1}{12}x^2 + \frac{13}{72}x + \frac{59}{864}$ 

g)  $x_0 = C_1 \cdot e^t + C_2 \cdot e^{-t}$  $x_p = (at + b) \cdot \sin t + (ct + d) \cdot \cos t \Rightarrow$  $x_p = -\frac{1}{2} (t \cdot \sin t + \cos t)$  $x = x_0 + x_p = C_1 \cdot e^t + C_2 \cdot e^{-t}$  $-\frac{1}{2}(t \cdot \sin t + \cos t)$ 

h) 
$$
y_0 = (C_1x + C_2) \cdot e^{-6x}
$$
;  $y_p = Ax^2 \cdot e^{-6x} \Rightarrow y_p = 1.5x^2 \cdot e^{-6x}$   
 $y = y_0 + y_p = (1.5x^2 + C_1x + C_2) \cdot e^{-6x}$ 

i) 
$$
y_0 = C_1 \cdot \sin(2x) + C_2 \cdot \cos(2x)
$$
  
\n $y_p = x[A \cdot \sin(2x) + B \cdot \cos(2x)] + ax^2 + bx + c + C \cdot e^{-x} \Rightarrow$   
\n $y_p = -\frac{5}{2}x \cdot \cos(2x) + \frac{1}{2}x^2 - \frac{1}{4}x - \frac{1}{4} + \frac{1}{5} \cdot e^{-x}$   
\n $y = y_0 + y_p = C_1 \cdot \sin(2x) + \left(C_2 - \frac{5}{2}x\right) \cdot \cos(2x) + \frac{1}{2}x^2 - \frac{1}{4}x - \frac{1}{4} + \frac{1}{5} \cdot e^{-x}$ 

j) 
$$
y_0 = (C_1x + C_2) \cdot e^{-x}
$$
  
\n $y_p = (ax^2 + bx + c) \cdot e^x + dx + e + A \cdot \sin x + B \cdot \cos x \implies$   
\n $y_p = \left(\frac{1}{4}x^2 - \frac{1}{2}x + \frac{3}{8}\right) \cdot e^x + x - 2 - \frac{1}{2} \cdot \sin x$   
\n $y = y_0 + y_p = (C_1x + C_2) \cdot e^{-x} + \left(\frac{1}{4}x^2 - \frac{1}{2}x + \frac{3}{8}\right) \cdot e^x + x - 2 - \frac{1}{2} \cdot \sin x$ 

12) a) 
$$
x_0 = e^{-3t}(C_1 \cdot \sin t + C_2 \cdot \cos t);
$$
  $x_p = \frac{2}{39} \cdot \sin t + \frac{3}{39} \cdot \cos t$   
\n $x = x_0 + x_p = e^{-3t}(C_1 \cdot \sin t + C_2 \cdot \cos t) + \frac{2}{39} \cdot \sin t + \frac{3}{39} \cdot \cos t$   
\n*Spezielle* Lösung:  $x = e^{-3t}(\frac{145}{39} \cdot \sin t - \frac{3}{39} \cdot \cos t) + \frac{2}{39} \cdot \sin t + \frac{3}{39} \cdot \cos t$   
\nb)  $y_0 = e^{-x}(C_1 \cdot \sin(\sqrt{2}x) + C_2 \cdot \cos(\sqrt{2}x));$   $y_p = \frac{1}{3} \cdot e^{-2x}$   
\n $y = y_0 + y_p = e^{-x}(C_1 \cdot \sin(\sqrt{2}x) + C_2 \cdot \cos(\sqrt{2}x)) + \frac{1}{3} \cdot e^{-2x}$   
\n*Spezielle* Lösung:  $y = e^{-x}(\frac{2}{3}\sqrt{2} \cdot \sin(\sqrt{2}x) - \frac{1}{3} \cdot \cos(\sqrt{2}x)) + \frac{1}{3} \cdot e^{-2x}$   
\nc)  $x_0 = e^{-t}[C_1 \cdot \sin(4t) + C_2 \cdot \cos(4t)];$   $x_p = -\frac{4}{41} \cdot \sin(5t) - \frac{5}{41} \cdot \cos(5t)$   
\n $x = x_0 + x_p = e^{-t}[C_1 \cdot \sin(4t) + C_2 \cdot \cos(4t)] - \frac{4}{41} \cdot \sin(5t) - \frac{5}{41} \cdot \cos(5t)$   
\n*Spezielle* Lösung:  
\n $x = e^{-t}[2,2576 \cdot \sin(4t) - 2,8220 \cdot \cos(4t)] - 0,0976 \cdot \sin(5t) - 0,1220 \cdot \cos(5t)$ 

13) 
$$
y = (0,0909x^2 - 0,1983x + 0,1998) \cdot e^x - 0,0998 \cdot e^{-10x} + 1,9
$$

14) a)  $\ddot{x} - 6.54x = 0 \Rightarrow x = C_1 \cdot e^{2.5573t} + C_2 \cdot e^{-2.5573t}$ Spezielle Lösung:  $x = 0,375 \left( e^{2,5573t} + e^{-2,5573t} \right) = 0,75 \cdot \cosh(2,5573t)$  (*t* in s, *x* in m) b)  $x(T) = 1.5 \Rightarrow T = \frac{\text{arcosh } 2}{2.5573} = 0.515 \text{ (in s)}$ 

### Abschnitt 4

- 1) a)  $x(t) = 0.5 \cdot \sin(2t) + 2 \cdot \cos(2t)$  b)  $x(t) = -2 \cdot \sin t + \cos t$ c)  $x(t) = \frac{v_0}{a} \sin(at)$
- 2) a) Schwingungsgleichung:  $\ddot{x} + \omega_0^2 x = 0$   $(\omega_0^2 = c/m)$  $\omega_0 = 9.13 \,\mathrm{s}^{-1}$ ,  $f_0 = 1.45 \,\mathrm{s}^{-1}$ ,  $T_0 = 0.69 \,\mathrm{s}$ 
	- b)  $x(t) = C_1 \cdot \sin(\omega_0 t) + C_2 \cdot \cos(\omega_0 t) \qquad (\omega_0 = 9,13 \text{ s}^{-1})$ Þ

c) 
$$
x(t) = 0,055 \text{ m} \cdot \sin (9,13 \text{ s}^{-1} \cdot t)
$$
 (Bild A-30)

d)  $x(2.5 \text{ s}) = -0.041 \text{ m}; \quad v(2.5 \text{ s}) = \dot{x}(2.5 \text{ s}) = -0.337 \text{ m/s}$  $a(2,5 s) = \ddot{x}(2,5 s) = 3,395 \text{ m/s}^2$ 

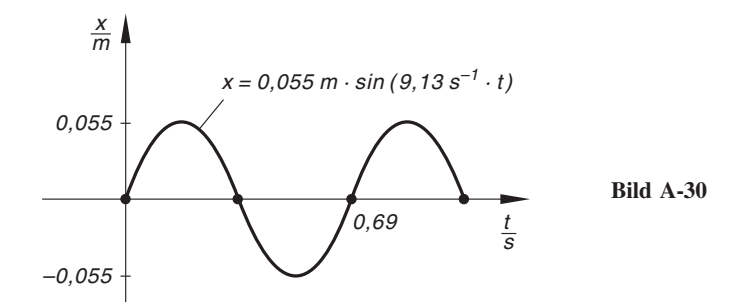

3) a) 
$$
\varphi(t) = C_1 \cdot \sin\left(\sqrt{\frac{g}{l}}t\right) + C_2 \cdot \cos\left(\sqrt{\frac{g}{l}}t\right)
$$
  
\nb)  $\omega_0 = \sqrt{\frac{g}{l}}, \qquad f_0 = \frac{1}{2\pi}\sqrt{\frac{g}{l}}, \qquad T_0 = 2\pi\sqrt{\frac{l}{g}}$   
\nc)  $\varphi(t) = \varphi_0 \cdot \cos\left(\sqrt{\frac{g}{l}}t\right)$ 

- 4) a)  $x(t) = e^{-2t} \cdot \cos(5t)$  b)  $x(t) = \frac{6}{7} \sqrt{7} \cdot e^{-0.5t} \cdot \sin\left(\frac{1}{2} \sqrt{7} t\right)$ c)  $x(t) = e^{-t} [5 \cdot \sin(2t) + 10 \cdot \cos(2t)]$
- 5) a) Schwingungsgleichung:  $\ddot{x} + 16 \dot{x} + 256 x = 0$ *Lösung:*  $x(t) = e^{-8t} [C_1 \cdot \sin (8\sqrt{3} t) + C_2 \cdot \cos (8\sqrt{3} t)]$ 
	- b)  $\omega_d = 8\sqrt{3} s^{-1} = 13{,}856 s^{-1}, \quad f_d = 2{,}205 s^{-1}, \quad T_d = 0{,}453 s$
	- c)  $x(t) = e^{-8t} [0,1155 \cdot \sin (8\sqrt{3} t) + 0,2 \cdot \cos (8\sqrt{3} t)]$  (Bild A-31)

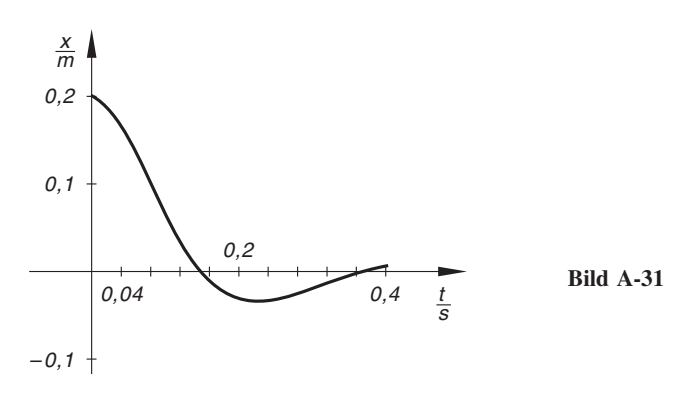

- 6) a) Allgemeine Lösung:  $x(t) = (C_1 t + C_2) \cdot e^{-2.5t}$ Spezielle Lösung:  $x(t) = (13.5 t + 5) \cdot e^{-2.5t}$ 
	- b) *Allgemeine* Lösung:  $x(t) = (C_1 t + C_2) \cdot e^{-0.5t}$ Spezielle Lösung:  $x(t) = (-0.5 t + 1) \cdot e^{-0.5t}$
- 7) a) Der *aperiodische Grenzfall* tritt für  $\delta = \omega_0$  ein:

$$
\delta = \omega_0 \quad \Rightarrow \quad \frac{b}{2m} = \sqrt{\frac{c}{m}} \quad \Rightarrow \quad b = 2\sqrt{cm} = 16 \,\text{kg/s}
$$

Für  $\delta > \omega_0$ , d. h.  $b > 16$  kg/s verhält sich das System *aperiodisch*.

b) Schwingungsgleichung:  $0.5\ddot{x} + 16\dot{x} + 128x = 0$ Allgemeine Lösung:  $x(t) = (C_1 t + C_2) \cdot e^{-16t}$ Spezielle Lösung:  $x(t) = (3,2t + 0,2) \cdot e^{-16t}$  (Bild A-32)

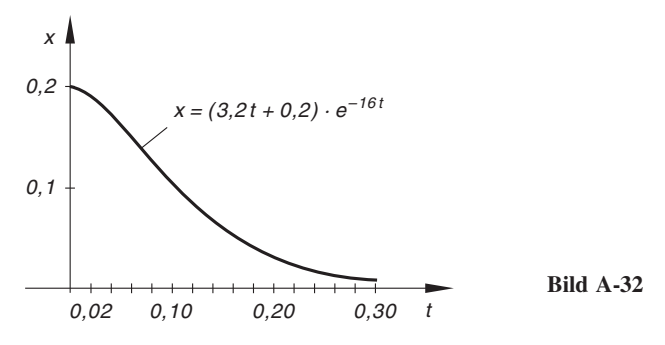

8) a) 
$$
x(t) = 13 \cdot e^{-t} - 3 \cdot e^{-5t}
$$
  
\nb)  $x(t) = -4 \cdot e^{-0.2t} + 6 \cdot e^{-0.8t}$   
\nc)  $x(t) = 20 \cdot e^{-3t} - 15 \cdot e^{-4t}$ 

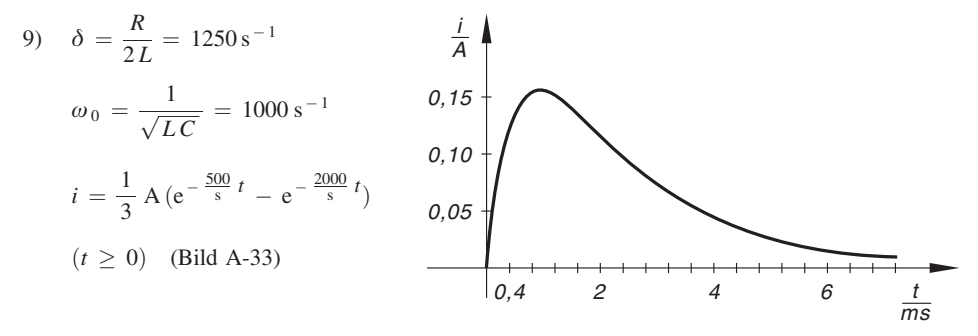

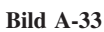

10) 
$$
x(t) = 0, 1 \text{ m (e}^{-\frac{6}{\text{s}}t} - e^{-\frac{34}{\text{s}}t})
$$
  $(t \ge 0)$  (Bild A-34)

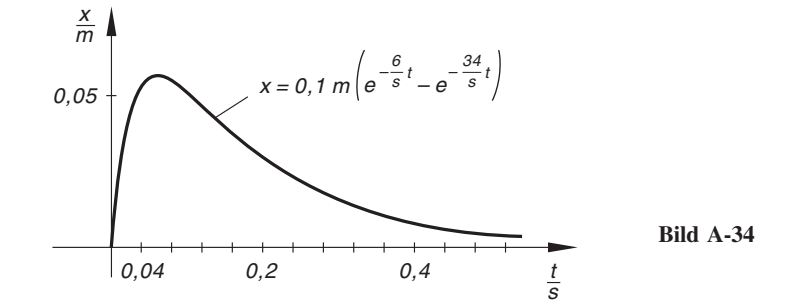

11) 
$$
x(t) = \frac{ma}{c} [1 - \cos(\omega_0 t)]
$$
  $(t \ge 0)$  (Bild A-35)

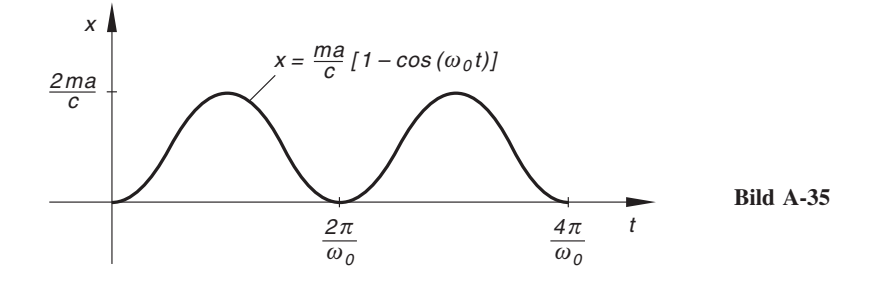
- 12) a) Allgemeine Lösung:  $x(t) = e^{-2t} [C_1 \cdot \sin (5t) + C_2 \cdot \cos (5t)] + 0,0726 \cdot \sin (2t) - 0,0232 \cdot \cos (2t)$ Stationäre Lösung (Bild A-36):  $x(t) = 0.0726 \cdot \sin(2t) - 0.0232 \cdot \cos(2t) = 0.0762 \cdot \sin(2t - 0.3093)$ t x  $T = \pi$ 0,0762 –0,0762  $|0,1547$  $x = 0,0762 \cdot \sin(2t - 0,3093)$ Bild A-36
	- b) Allgemeine Lösung:

$$
x(t) = (C_1 t + C_2) \cdot e^{-3t} - 0.02 \cdot \sin t + 0.14 \cdot \cos t
$$

Stationäre Lösung (Bild A-37):

$$
x(t) = -0.02 \cdot \sin t + 0.14 \cdot \cos t = 0.1414 \cdot \sin \left( t + 1.7127 \right)
$$

$$
x = 0.1414 \cdot \sin(t + 1.7127)
$$
  
\n
$$
-1.7127
$$
  
\n
$$
-0.1414
$$
  
\nBild A-37

13) a) Schwingungsgleichung in *komplexer* Form:  $\frac{x}{4} + 2\frac{1}{2} + 5\frac{1}{4} = e^{j\omega t}$ Komplexer Lösungsansatz für eine partikuläre Lösung:  $x_p = A \cdot e^{j(\omega t - \varphi)}$ Allgemeine Lösung (in reeller Form):

$$
x(t) = e^{-t} [C_1 \cdot \sin(2t) + C_2 \cdot \cos(2t)] + A \cdot \sin(\omega t - \varphi)
$$
  
mit

$$
A = \frac{1}{\sqrt{(5 - \omega^2)^2 + 4\omega^2}}
$$

und

$$
\varphi = \begin{cases}\n\arctan\left(\frac{2\omega}{5-\omega^2}\right) & \omega < \sqrt{5} \\
\pi/2 & \text{für } \omega = \sqrt{5} \\
\arctan\left(\frac{2\omega}{5-\omega^2}\right) + \pi & \omega > \sqrt{5}\n\end{cases}
$$

b) Stationäre Lösung:  $x(t) = A \cdot \sin(\omega t - \varphi)$ Resonanzkurve  $A = A(\omega)$ : Bild A-38 Frequenzgang  $\varphi = \varphi(\omega)$ : Bild A-39

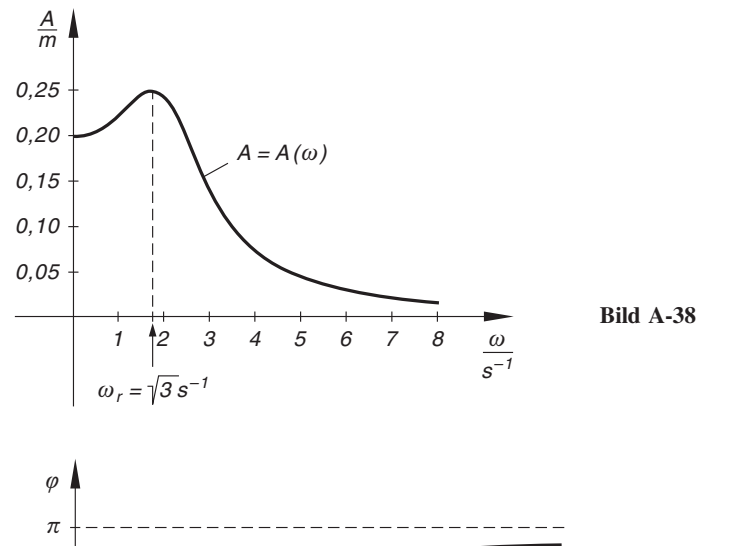

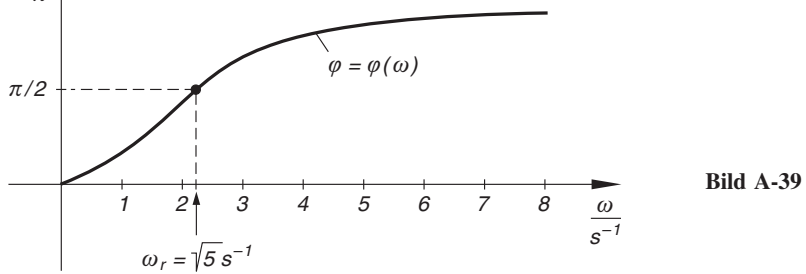

c) 
$$
A(\omega = 1) = 0,2236
$$
,  $\varphi(\omega = 1) = 0,4636$   
 $x(t) = 0,2236$  m · sin  $(1 s^{-1} \cdot t - 0,4636)$  (Bild A-40)

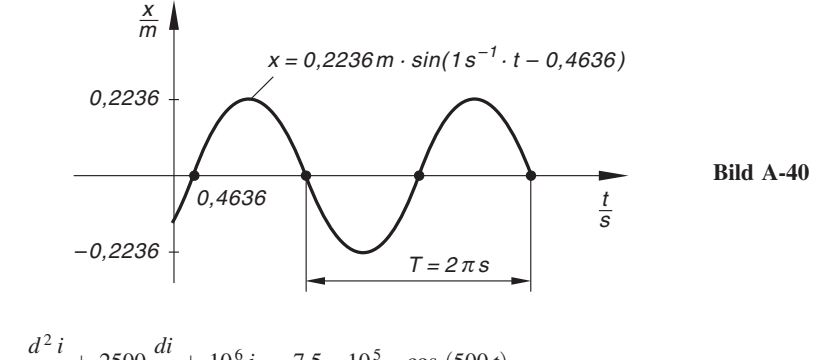

14) 
$$
\frac{d^2 i}{dt^2} + 2500 \frac{di}{dt} + 10^6 i = 7.5 \cdot 10^5 \cdot \cos(500 t)
$$

Lösung der homogenen Differentialgleichung (verschwindet rasch):

$$
i_0(t) = C_1 \cdot e^{-\frac{500}{s}t} + C_2 \cdot e^{-\frac{2000}{s}t} \qquad (t \ge 0)
$$

Stationäre Lösung (Bild A-41):

$$
i(t) \approx i_p(t) = \frac{15}{34} \text{ A} \cdot \sin (500 \text{ s}^{-1} \cdot t) + \frac{9}{34} \text{ A} \cdot \cos (500 \text{ s}^{-1} \cdot t) =
$$
  
= 0,5145 \text{ A} \cdot \sin (500 \text{ s}^{-1} \cdot t + 0,5404)

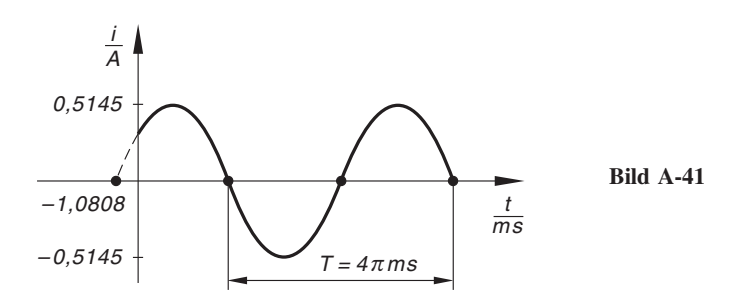

#### Abschnitt 5

1) Durch Einsetzen in die Differentialgleichung zeigt man zunächst, dass  $y_1, y_2$  und  $y_3$  (partikuläre) Lösungen der Differentialgleichung sind. Sie bilden eine Fundamentalbasis der Differentialgleichung, da ihre Wronski-Determinante nicht verschwindet:

 $W(y_1; y_2; y_3) = -6 \cdot e^{-2x} \neq 0$ 

- 2) a)  $\lambda_1 = 1$ ,  $\lambda_2 = 2$ ,  $\lambda_3 = -3$ ;  $y = C_1 \cdot e^x + C_2 \cdot e^{2x} + C_3 \cdot e^{-3x}$ b)  $\lambda_1 = 0$ ,  $\lambda_{2/3} = \pm j$ ;  $y = C_1 + C_2 \cdot \sin x + C_3 \cdot \cos x$ c)  $\lambda_{1/2} = -1$ ,  $\lambda_3 = 6$ ;  $x = (C_1 + C_2 t) \cdot e^{-t} + C_3 \cdot e^{6t}$ d)  $\lambda_{1/2/3} = -a;$   $y = (C_1 + C_2 x + C_3 x^2) \cdot e^{-ax}$ e)  $\lambda_1 = 2$ ,  $\lambda_{2/3} = 1 \pm 3j$ ;  $y = C_1 \cdot e^{2x} + e^x [C_2 \cdot \sin(3x) + C_3 \cdot \cos(3x)]$ f)  $\lambda_{1/2}=2$ ,  $\lambda_3=3$ ;  $y = (C_1 + C_2 x) \cdot e^{2x} + C_3 \cdot e^{3x}$
- 3) Man zeigt zunächst durch Einsetzen in die Differentialgleichung, dass y<sub>1</sub>, y<sub>2</sub> und y<sub>3</sub> (partikuläre) Lösungen der Differentialgleichung sind. Sie sind linear unabhängig, da ihre Wronski-Determinante von Null verschieden ist:

 $W(y_1; y_2; y_3) = -54 \cdot e^{3x} \neq 0$ 

Allgemeine Lösung:  $y = C_1 \cdot e^{-x} + e^{2x} [C_2 \cdot \sin(3x) + C_3 \cdot \cos(3x)]$ 

4) a) 
$$
\lambda_{1/2} = \pm 1
$$
,  $\lambda_{3/4} = \pm j$ ;  $x = C_1 \cdot e^t + C_2 \cdot e^{-t} + C_3 \cdot \sin t + C_4 \cdot \cos t$   
\nb)  $\lambda_1 = 0$ ,  $\lambda_2 = -1$ ,  $\lambda_{3/4} = 1 \pm j$ ;  
\n $y = C_1 + C_2 \cdot e^{-x} + e^x (C_3 \cdot \sin x + C_4 \cdot \cos x)$ 

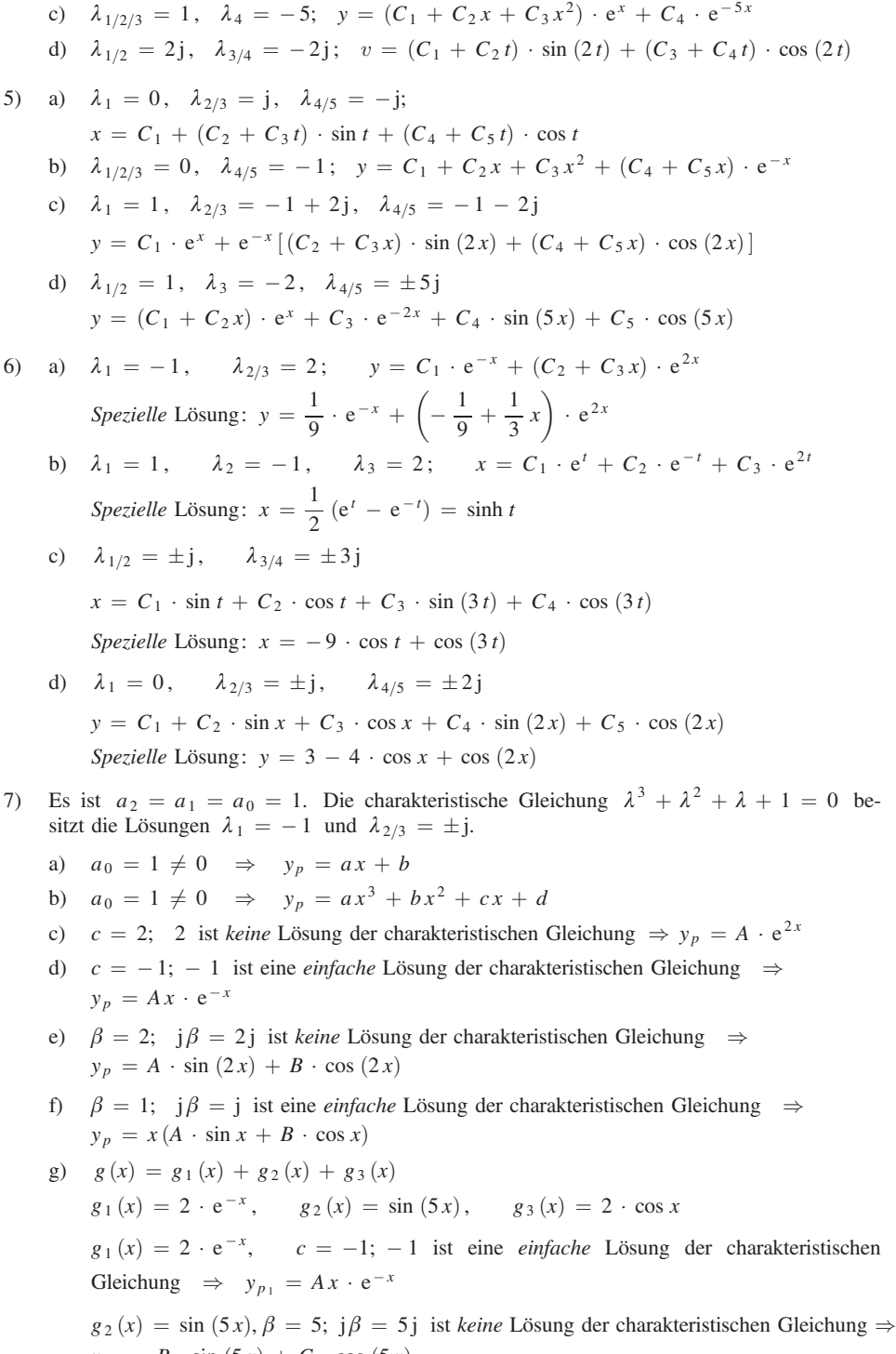

 $y_{p_2} = B \cdot \sin (5x) + C \cdot \cos (5x)$ 

 $g_3(x) = 2 \cdot \cos x$ ,  $\beta = 1$ ; j  $\beta = j$  ist eine *einfache* Lösung der charakteristischen Gleichung  $\Rightarrow y_p = x(D \cdot \sin x + E \cdot \cos x)$ Gesamtansatz :  $y_p = y_{p_1} + y_{p_2} + y_{p_3} =$  $= Ax \cdot e^{-x} + B \cdot \sin(5x) + C \cdot \cos(5x) + x(D \cdot \sin x + E \cdot \cos x)$ 8) a)  $y_0 = C_1 + (C_2 + C_3 x) \cdot e^{-x}$ Ansatz:  $y_p = A \cdot \sin x + B \cdot \cos x \Rightarrow y_p = -5 \cdot \cos x$  $y = y_0 + y_p = C_1 + (C_2 + C_3 x) \cdot e^{-x}$  $-5 \cdot \cos x$ b)  $y_0 = (C_1 + C_2 x + C_3 x^2) \cdot e^{-x}$ Ansatz:  $y_p = ax + b + Ax^3 \cdot e^{-x} \Rightarrow y_p = x - 3 + x^3 \cdot e^{-x}$  $y = y_0 + y_p = (C_1 + C_2 x + C_3 x^2) \cdot e^{-x} + x - 3 + x^3 \cdot e^{-x}$ c)  $x_0 = C_1 + C_2 \cdot \sin t + C_3 \cdot \cos t$ Ansatz:  $x_p = t (at^2 + bt + c) = at^3 + bt^2 + ct \Rightarrow x_p = 3t^3 - 18t$  $x = x_0 + x_p = C_1 + C_2 \cdot \sin t + C_3 \cdot \cos t + 3t^3 - 18t$ d)  $y_0 = (C_1 + C_2 x) \cdot e^x + C_3 \cdot e^{-x}$ Ansatz:  $y_p = (ax + b) \cdot Ax \cdot e^{-x} = (aAx^2 + bAx) \cdot e^{-x} = (ax^2 + \beta x) \cdot e^{-x} \Rightarrow a \qquad \beta$  $y_p = (2x^2 + 4x) \cdot e^{-x}$  $y = y_0 + y_p = (C_1 + C_2 x) \cdot e^x + (2x^2 + 4x + C_3) \cdot e^{-x}$ 9) a)  $y_0 = (C_1 + C_2 x) \cdot \sin x + (C_3 + C_4 x) \cdot \cos x$ Ansatz:  $y_p = x^2 (A \cdot \sin x + B \cdot \cos x) + ax^2 + bx + c \Rightarrow y_p = -x^2 \cdot \sin x + x^2$  $y = y_0 + y_p = (C_1 + C_2 x - x^2) \cdot \sin x + (C_3 + C_4 x) \cdot \cos x + x^2$ b)  $y_0 = C_1 + C_2 x + (C_3 + C_4 x + C_5 x^2) \cdot e^{-x}$ Ansatz:  $y_p = ax^2 + A \cdot \sin x + B \cdot \cos x \implies y_p = x^2 + \cos x$  $y = y_0 + y_p = C_1 + C_2 x + (C_3 + C_4 x + C_5 x^2) \cdot e^{-x} + x^2 + \cos x$ 10) a)  $\lambda_1 = 0$ ,  $\lambda_{2/3} = \pm 1$   $(a_0 = 0)$ Ansatz:  $y_p = x(ax + b) = ax^2 + bx \Rightarrow y_p = -5x^2$ b)  $\lambda_1 = 0$ ,  $\lambda_{2/3} = -2 \pm 3j$   $(a_0 = 0)$ Ansatz:  $y_p = A \cdot e^x + ax \Rightarrow y_p = \frac{1}{18} \cdot e^x + \frac{10}{13}x$ c)  $\lambda_{1/2} = 1, \lambda_3 = -2$ Ansatz:  $y_p = A \cdot \sin x + B \cdot \cos x \implies y_p = -0.7 \cdot \sin x - 0.4 \cdot \cos x$ d)  $\lambda_{1/2} = j$ ,  $\lambda_{3/4} = -j$  $-t$ 

$$
\text{Ansatz: } x_p = (at + b) \cdot A \cdot e^{-t} = \left(\underbrace{aAt}_{\alpha} + \underbrace{bA}_{\beta}\right) \cdot e^{-t} = (at + \beta) \cdot e^{-t} \implies x_p = \left(\frac{1}{4}t + \frac{1}{2}\right) \cdot e^{-t}
$$

e) 
$$
\lambda_{1/2} = \pm 1, \lambda_3 = 2, \lambda_{4/5} = \pm 2j
$$
  
\n*Ansatz*:  $y_p = A \cdot e^{3x} + B \cdot \sin x + C \cdot \cos x + ax^2 + bx + c \Rightarrow$   
\n $y_p = -e^{3x} + 2 \cdot \sin x + x^2 + x + 2$   
\n11) a)  $y_0 = C_1 + C_2 \cdot \sin(3x) + C_3 \cdot \cos(3x)$   
\n*Ansatz*:  $y_p = x(ax + b) = ax^2 + bx \Rightarrow y_p = x^2 + 2$   
\n $y = y_0 + y_p = C_1 + C_2 \cdot \sin(3x) + C_3 \cdot \cos(3x) + x^2 + 2$   
\n*Specifically*:  $y = 2 \cdot \cos(3x) + x^2 + 2$   
\n $y_0 = C_1 \cdot e^{-x} + C_2 \cdot e^{-2x} + C_3 \cdot e^{-5x}$   
\n*Ansatz*:  $y_p = A \cdot \sin x + B \cdot \cos x \Rightarrow y_p = \sin x - 2 \cdot \cos x$   
\n $y = y_0 + y_p = C_1 \cdot e^{-x} + C_2 \cdot e^{-2x} + C_3 \cdot e^{-5x} + \sin x - 2 \cdot \cos x$   
\n*Specifically*:  $y = 2 \cdot e^{-x} + e^{-2x} + \sin x - 2 \cdot \cos x$   
\n*9*:  $x_0 = C_1 \cdot e^x + C_2 \cdot e^{-x} + C_3 \cdot \sin t + C_4 \cdot \cos t$   
\n*Ansatz*:  $x_p = A \cdot e^{2t} + C_3 \cdot \sin t + C_4 \cdot \cos t$   
\n*Ansatz*:  $x_p = C_1 \cdot e^t + C_2 \cdot e^{-t} + C_3 \cdot \sin t + C_4 \cdot \cos t + 3 \cdot e^{2t}$   
\n*Specially*:  $x = 3 \cdot e^{-t} + C_3 \cdot \sin t + 3 \cdot e^{2t}$   
\n*Q*:  $x_0 = C_1 + C_2 \cdot e^t + C_3 \cdot e^{-t} + C_4 \cdot \sin t + C_5 \cdot \cos t + 3 \cdot e^{2t}$   
\n*9*:

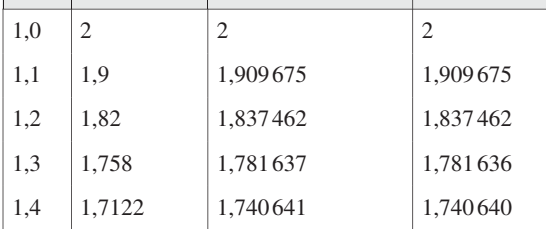

| $\sim$<br>∠ ' | -10<br>$\lambda$ | ν | 0,1           | ∩∩<br>U, Z | 0,3       | 0,4       | U.J       |
|---------------|------------------|---|---------------|------------|-----------|-----------|-----------|
|               | $\mathcal{D}$    |   | າ ເດ<br>1.121 | 1,320830   | 1,608 237 | 2,042 283 | 2,738 426 |

3) Erstrechnung (Feinrechnung) für  $h = 0.05$ :

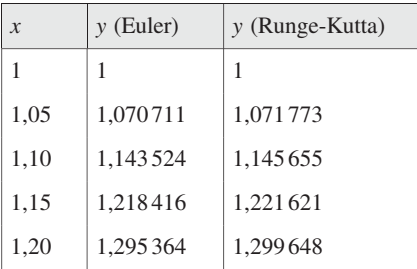

Die Erstrechnung liefert also folgende Ergebnisse:

Nach Euler:  $y(1,2) = 1,295\,364$ Nach *Runge-Kutta*:  $y(1,2) = 1,299648$ 

Zweitrechnung (Grobrechnung) für  $h = 0,1$ :

Nach Euler:  $y(1,2) = 1,291135$ 

Nach Runge-Kutta:  $y(1,2) = 1,299648$ 

Fehlerabschätzung:

Nach Euler:  $\Delta y_k \approx 1,295\,364 - 1,291\,135 = 0,004\,229 \approx 0,004$ Nach *Runge-Kutta*:  $\Delta y_k \approx \frac{1}{15} (1,299648 - 1,299648) = 0$ 

4) *Exakte* Lösung: 
$$
y = \frac{2}{3} \cdot e^x + \frac{1}{3} \cdot e^{-2x}
$$

Näherungsrechnung nach Runge-Kutta:

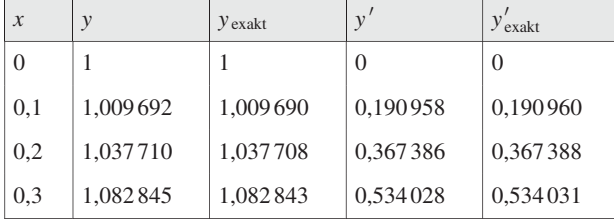

5) a) *Exakte* Lösung (siehe Übungsaufgabe 4a) aus Abschnitt 4):

$$
x = e^{-2t} \cdot \cos(5t), \quad v = \dot{x} = -e^{-2t} [5 \cdot \sin(5t) + 2 \cdot \cos(5t)]
$$

 $x(0,1) = 0,718503 \approx 0,7185;$   $v(0,1) = \dot{x}(0,1) = -3,399609 \approx -3,3996$ 

b) Näherungslösung nach Runge-Kutta:

$$
x(0,1) = 0,718521 \approx 0,7185; \qquad v(0,1) = \dot{x}(0,1) = -3,399705 \approx -3,3997
$$

 $\dot{\varphi}(0) = 1$  $\ddot{\varphi} + \sin \varphi = 0,$  $\varphi(0) = 0,$ 6) Näherungslösung nach Runge-Kutta:  $\varphi(0,1) = 0,099833 \approx 0,0998;$  $\dot{\varphi}(0,1) = 0,995\,008 \approx 0,9950$ Für kleine Winkel erhalten wir die lineare Differentialgleichung  $\ddot{\varphi} + \varphi = 0$ . Sie besitzt für die Anfangswerte  $\varphi(0) = 0$ ,  $\dot{\varphi}(0) = 1$  die spezielle Lösung  $\varphi = \sin t$ . Somit ist:  $\varphi(0,1) = \sin 0.1 = 0,099833 \approx 0,0998;$  $\dot{\varphi}(0,1) = \cos 0.1 = 0.995004 \approx 0.9950$ 

1) a) det (A – 
$$
\lambda
$$
E) =  $\begin{vmatrix} -2-\lambda & -2 \\ 1 & -\lambda \end{vmatrix} = -\lambda(-2 - \lambda) + 2 = 0 \Rightarrow$   
\n $\lambda^2 + 2\lambda + 2 = 0 \Rightarrow \lambda_{1/2} = -1 \pm j$   
\n $y_1 = e^{-x} (C_1 \cdot \sin x + C_2 \cdot \cos x)$   
\n $y_2 = \frac{1}{2} \cdot e^{-x} [(-C_1 + C_2) \cdot \sin x - (C_1 + C_2) \cdot \cos x]$   
\nb) det (A –  $\lambda$ E) =  $\begin{vmatrix} 1-\lambda & 2 \\ 0 & 1-\lambda \end{vmatrix} = (1 - \lambda)^2 = 0 \Rightarrow \lambda_{1/2} = 1$   
\n $x_1 = (C_1 + C_2t) \cdot e^t$ ;  $x_2 = \frac{1}{2} C_2 \cdot e^t$   
\nc) det (A –  $\lambda$ E) =  $\begin{vmatrix} -\lambda & 1 \\ -16 & -\lambda \end{vmatrix} = \lambda^2 + 16 = 0 \Rightarrow \lambda_{1/2} = \pm 4j$   
\n $y_1 = C_1 \cdot \sin(4x) + C_2 \cdot \cos(4x)$ ;  $y_2 = 4 [C_1 \cdot \cos(4x) - C_2 \cdot \sin(4x)]$   
\nd) det (A –  $\lambda$ E) =  $\begin{vmatrix} 7 - \lambda & -15 \\ 3 & -5 - \lambda \end{vmatrix} = (7 - \lambda)(-5 - \lambda) + 45 = 0 \Rightarrow$   
\n $\lambda^2 - 2\lambda + 10 = 0 \Rightarrow \lambda_{1/2} = 1 \pm 3j$   
\n $y_1 = e^x [C_1 \cdot \sin(3x) + C_2 \cdot \cos(3x)]$   
\n $y_2 = \frac{1}{5} \cdot e^x [(2C_1 + C_2) \cdot \sin(3x) - (C_1 - 2C_2) \cdot \cos(3x)]$   
\ne) det (A –  $\lambda$ E) =  $\begin{vmatrix} -3 - \lambda & -2 \\ 6 & 3 - \lambda \end{vmatrix} = (-3 - \lambda)(3 - \lambda) + 12 = 0 \Rightarrow$   
\n $\lambda^2 + 3 = 0 \Rightarrow$ 

2) a) det (A – 
$$
\lambda
$$
E) =  $\begin{vmatrix} 4 - \lambda & -4 \\ 1 & 8 - \lambda \end{vmatrix} = (4 - \lambda)(8 - \lambda) + 4 = 0 \Rightarrow$   
\n $\lambda^2 - 12\lambda + 36 = 0 \Rightarrow \lambda_{1/2} = 6$   
\n $y_1 = (C_1 + C_2x) \cdot e^{6x}$ ;  $y_2 = -\frac{1}{4}(2C_1 + C_2 + C_2x) \cdot e^{6x}$   
\nb) det (A –  $\lambda$ E) =  $\begin{vmatrix} 2 - \lambda & -1 \\ -4 & 2 - \lambda \end{vmatrix} = (2 - \lambda)^2 - 4 = 0 \Rightarrow$   
\n $\lambda^2 - 4\lambda = 0 \Rightarrow \lambda_1 = 0, \lambda_2 = 4$   
\n $x_1 = C_1 + C_2 \cdot e^{4t}$ ;  $x_2 = 2C_1 - 2C_2 \cdot e^{4t}$   
\nc) det (A –  $\lambda$ E) =  $\begin{vmatrix} -1 - \lambda & -1 \\ 2 & -3 - \lambda \end{vmatrix} = (-1 - \lambda)(-3 - \lambda) + 2 = 0 \Rightarrow$   
\n $\lambda^2 + 4\lambda + 5 = 0 \Rightarrow \lambda_{1/2} = -2 \pm j$   
\n $y_1 = e^{-2x}(C_1 \cdot \sin x + C_2 \cdot \cos x)$   
\n $y_2 = e^{-2x}[(C_1 + C_2) \cdot \sin x - (C_1 - C_2) \cdot \cos x]$   
\n3) a) det (A –  $\lambda$ E) =  $\begin{vmatrix} 3 - \lambda & -4 \\ 1 & -2 - \lambda \end{vmatrix} = (3 - \lambda)(-2 - \lambda) + 4 = 0 \Rightarrow$   
\n $\lambda^2 - \lambda - 2 = 0 \Rightarrow \lambda_1 = 2, \quad \lambda_2 = -1$   
\n $x = C_1 \cdot e^{2t} + C_2 \cdot e^{-t}$ ;  $y = \frac{1}{4} C_1 \cdot e^{2t} + C_2 \cdot e^{-t}$   
\nb)  $a = -Sp(A) = -1, \quad b = det A = -2$   
\n $\ddot{x} - \dot{x} - 2x = 0 \Rightarrow \lambda^2 - \lambda - 2 = 0 \Rightarrow \lambda_$ 

 $y_2 = y_{2(0)} + y_{2(p)} = C_1 \cdot \cos(2x) - C_2 \cdot \sin(2x) - 4x$ 

b) det (A – 
$$
\lambda
$$
E) =  $\begin{vmatrix} -1- \lambda & 1 \\ -4 & 3 - \lambda \end{vmatrix} = (-1 - \lambda)(3 - \lambda) + 4 = 0 \Rightarrow$   
\n $\lambda^2 - 2\lambda + 1 = 0 \Rightarrow \lambda_{1/2} = 1$   
\n $y_{1(0)} = (C_1 + C_2x) \cdot e^x$ ;  $y_{2(0)} = (2C_1 + C_2 + 2C_2x) \cdot e^x$   
\n*Ansatz:*  $y_{1(p)} = A \cdot e^{2x} \Rightarrow y_{1(p)} = -4 \cdot e^{2x}$   
\n $y_{2(p)} = B \cdot e^{2x} \Rightarrow y_{2(p)} = -16 \cdot e^{2x}$   
\n*Algemeine* Lðsung:  
\n $y_1 = y_{1(0)} + y_{1(p)} = (C_1 + C_2x) \cdot e^x - 4 \cdot e^{2x}$   
\n $y_2 = y_{2(0)} + y_{2(p)} = (2C_1 + C_2 + 2C_2x) \cdot e^x - 16 \cdot e^{2x}$   
\n5) a)  $a = -Sp(A) = -2, \quad b = det A = 2$   
\n $y''_1 - 2y'_1 + 2y_1 = -3 \cdot e^x \Rightarrow \lambda^2 - 2\lambda + 2 = 0 \Rightarrow \lambda_{1/2} = 1 \pm j$   
\n $y_{1(0)} = e^x (C_1 \cdot \sin x + C_2 \cdot \cos x)$   
\n*Ansatz:*  $y_{1(p)} = A \cdot e^x \Rightarrow y_{1(p)} = -3 \cdot e^x$   
\n*Algemeine* Lðsung:  
\n $y_1 = y_{1(0)} + y_{1(p)} = e^x (C_1 \cdot \sin x + C_2 \cdot \cos x - 3)$   
\n $y_2 = -\frac{1}{2} \cdot e^x [(3C_1 - C_2) \cdot \sin x + (C_1 + 3C_2) \cdot \cos x - 10]$   
\nb)  $a = -Sp(A) = 2, \quad b = det A = 1$   
\n $y''_1 + 2y'_1 + y_1 = 3 - 7x \Rightarrow \lambda^2 + 2\lambda + 1 = 0 \Rightarrow \lambda_{1/2} = -1$   
\n $y$ 

6) a) 
$$
det (A - \lambda E) = \begin{vmatrix} -1 - \lambda & 3 \ 1 & 1 - \lambda \end{vmatrix} = (-1 - \lambda)(1 - \lambda) - 3 = 0 \Rightarrow
$$
  
\n $\lambda^2 - 4 = 0 \Rightarrow \lambda_{1/2} = \pm 2$   
\n $y_{1(0)} = C_1 \cdot e^{2x} + C_2 \cdot e^{-2x}$ ;  $y_{2(0)} = C_1 \cdot e^{2x} - \frac{1}{3}C_2 \cdot e^{-2x}$   
\nAnsatz:  $y_{1(p)} = Ax + B \Rightarrow y_{1(p)} = \frac{1}{4}x - \frac{1}{4}$   
\n $y_{2(p)} = Cx + D \Rightarrow y_{2(p)} = -\frac{1}{4}x$   
\n*Algemeine* L58ung:  
\n $y_1 = y_{1(0)} + y_{1(p)} = C_1 \cdot e^{2x} + C_2 \cdot e^{-2x} + \frac{1}{4}x - \frac{1}{4}$   
\n $y_2 = y_{2(0)} + y_{2(p)} = C_1 \cdot e^{2x} - \frac{1}{3}C_2 \cdot e^{-2x} - \frac{1}{4}x$   
\nb)  $a = -Sp(A) = 0, \quad b = det A = -4$   
\n $y''_1 - 4y_1 = 1 - x \Rightarrow \lambda^2 - 4 = 0 \Rightarrow \lambda_{1/2} = \pm 2$   
\n $y_{1(0)} = C_1 \cdot e^{2x} + C_2 \cdot e^{-2x}$   
\nAnsatz:  $y_{1(p)} = Ax + B \Rightarrow y_{1(p)} = \frac{1}{4}x - \frac{1}{4}$   
\n*Allgemeine* L58ung:  
\n $y_1 = y_{1(0)} + y_{1(p)} = C_1 \cdot e^{2x} + C_2 \cdot e^{-2x} + \frac{1}{4}x - \frac{1}{4}$   
\n $y_2 = C_1 \cdot e^{2x} - \frac{1}{3}C_2 \cdot e^{-2x} - \frac{1}{4}x$   
\n7) a)  $det (A - \lambda E) = \begin{vmatrix} -3 - \lambda & 5 \ -1 & 1 - \lambda \end{vmatrix} = (-3 - \lambda)(1 - \lambda) + 5 = 0 \Rightarrow$   
\n $\lambda^2 + 2\lambda + 2 =$ 

c)  $a = -\text{Sp (A)} = -1, \quad b = \det A = -2$  $\ddot{x}_1 - \dot{x}_1 - 2x_1 = 1 - 3t + 6 \cdot e^t \Rightarrow$  $\lambda^2 - \lambda - 2 = 0 \Rightarrow \lambda_1 = -1, \lambda_2 = 2$  $x_{1(0)} = C_1 \cdot e^{-t} + C_2 \cdot e^{2t}$ Ansatz:  $x_{1(p)} = A t + B + C \cdot e^{t} \Rightarrow x_{1(p)} = \frac{3}{2} t - \frac{5}{4}$  $\frac{5}{4}$  – 3 · e<sup>t</sup> Allgemeine Lösung:  $x_1 = x_{1(0)} + x_{1(p)} = C_1 \cdot e^{-t} + C_2 \cdot e^{2t} + \frac{3}{2}$  $rac{3}{2}t-\frac{5}{4}$  $\frac{5}{4}$  – 3 · e<sup>t</sup>  $x_2 = \frac{1}{2} (C_1 \cdot e^{-t} + 4C_2 \cdot e^{2t} - 9 \cdot e^{t} + 2t - 1)$ Spezielle Lösung:  $x_1 = \frac{5}{3} \cdot e^{-t} - \frac{5}{12} \cdot e^{2t} + \frac{3}{2}$  $rac{3}{2}t-\frac{5}{4}$  $\frac{5}{4}$  - 3 · e<sup>t</sup>  $x_2 = \frac{5}{6} \cdot e^{-t}$  $-\frac{5}{6} \cdot e^{2t} - \frac{9}{2} \cdot e^{t} + t - \frac{1}{2}$ 2 d) det  $(A - \lambda E) = \begin{vmatrix} -3 - \lambda & -1 \\ 5 & 1 - \end{vmatrix}$ 5  $1 - \lambda$   $= (-3 - \lambda)(1 - \lambda) + 5 = 0 \Rightarrow$  $\lambda^2 + 2\lambda + 2 = 0 \Rightarrow \lambda_{1/2} = -1 \pm j$ Allgemeine Lösung:  $y_1 = e^{-x} (C_1 \cdot \sin x + C_2 \cdot \cos x)$  $y_2 = -e^{-x} [(2C_1 - C_2) \cdot \sin x + (C_1 + 2C_2) \cdot \cos x]$ Spezielle Lösung:  $y_1 = e^{-x} \cdot \sin x$ ;  $y_2 = -e^{-x} \cdot (2 \cdot \sin x + \cos x)$ e) det  $(**A** - \lambda **E**) = \begin{vmatrix} 7 - \lambda & -1 \\ 5 & 5 - \end{vmatrix}$  $5 - \lambda$  $\begin{array}{c} \hline \end{array}$  $\left| = (7 - \lambda)(5 - \lambda) + 5 = 0 \right| \Rightarrow$  $\lambda^2 - 12\lambda + 40 = 0 \Rightarrow \lambda_{1/2} = 6 \pm 2j$ Allgemeine Lösung:  $y_1 = e^{6x} [C_1 \cdot \sin (2x) + C_2 \cdot \cos (2x)]$  $y_2 = e^{6x} [(C_1 + 2C_2) \cdot \sin(2x) - (2C_1 - C_2) \cdot \cos(2x)]$ Spezielle Lösung:  $y_1 = e^{6x} \left[ \sin (2x) + 2 \cdot \cos (2x) \right]$ ;  $y_2 = 5 \cdot e^{6x} \cdot \sin (2x)$ 8) a) det  $(**A** - \lambda **E**) = \begin{vmatrix} 1 - \lambda & 4 \\ 1 & 1 \end{vmatrix}$  $1 \quad 1 - \lambda$   $\Big| = (1 - \lambda)^2 - 4 = 0 \Rightarrow$  $\lambda^2 - 2\lambda - 3 = 0 \Rightarrow \lambda_1 = -1, \lambda_2 = 3$  $x_{1(0)} = C_1 \cdot e^{-t} + C_2 \cdot e^{3t}$ ;  $x_{2(0)} = -\frac{1}{2} (C_1 \cdot e^{-t})$  $- C_2 \cdot e^{3t}$ Ansatz:  $x_{1(p)} = B \cdot e^t \Rightarrow x_{1(p)} = -2 \cdot e^t$  $x_{2(p)} = C \cdot e^t \Rightarrow x_{2(p)} = \frac{1}{4} \cdot e^t$ 

Allgemeine Lösung:  $x_1 = x_{1(0)} + x_{1(p)} = C_1 \cdot e^{-t} + C_2 \cdot e^{3t} - 2 \cdot e^{t}$  $x_2 = x_{2(0)} + x_{2(p)} = -\frac{1}{2}(C_1 \cdot e^{-t})$  $- C_2 \cdot e^{3t} + \frac{1}{4} \cdot e^{t}$ Spezielle Lösung:  $x_1 = e^{-t}$  $\frac{1}{2} \cdot e^{3t} - 2 \cdot e^t;$   $x_2 = -\frac{1}{2} \cdot e^{-t}$  $\frac{1}{4} \cdot e^{3t} + \frac{1}{4} \cdot e^{t}$ b)  $a = -\text{Sp (A)} = -2$ ,  $b = \text{det A} = -3$  $\ddot{x}_1 - 2\dot{x}_1 - 3x_1 = 8 \cdot e^t \implies \lambda^2 - 2\lambda - 3 = 0 \implies \lambda_1 = -1, \lambda_2 = 3$  $x_{1(0)} = C_1 \cdot e^{-t} + C_2 \cdot e^{3t}$ Ansatz:  $x_{1(p)} = C \cdot e^t \Rightarrow x_{1(p)} = -2 \cdot e^t$ Allgemeine Lösung:  $x_1 = x_{1(0)} + x_{1(p)} = C_1 \cdot e^{-t} + C_2 \cdot e^{3t} - 2 \cdot e^{t}$  $x_2 = \frac{1}{4} (-2C_1 \cdot e^{-t} + 2C_2 \cdot e^{3t} + e^t)$ Spezielle Lösung:  $x_1 = e^{-t}$ þ  $\frac{1}{2} \cdot e^{3t} - 2 \cdot e^t$ ;  $x_2 = -\frac{1}{2} \cdot e^{-t}$ þ  $\frac{1}{4} \cdot e^{3t} + \frac{1}{4} \cdot e^{t}$ 9)  $\ddot{x} = \dot{y}$ ,  $\ddot{y} = -\dot{x} \Rightarrow \dot{u} = v$ ,  $\dot{v} = -u$  $\ddot{u}$  $\dot{v}$  $\begin{pmatrix} \dot{u} \\ \dot{v} \end{pmatrix} = \begin{pmatrix} 0 & 1 \\ -1 & 0 \end{pmatrix} \begin{pmatrix} u \\ v \end{pmatrix}$  $\langle u \rangle$ det  $(\mathbf{A} - \lambda \mathbf{E}) = \begin{vmatrix} -\lambda & 1 \\ -1 & -\lambda \end{vmatrix}$  $-1$   $-\lambda$  $\begin{array}{c} \begin{array}{c} \begin{array}{c} \end{array}\\ \begin{array}{c} \end{array} \end{array} \end{array}$  $= \lambda^2 + 1 = 0 \Rightarrow \lambda_{1/2} = \pm j$ Allgemeine Lösung:  $u = C_1 \cdot \sin t + C_2 \cdot \cos t$ ,  $v = C_1 \cdot \cos t - C_2 \cdot \sin t$ Rücksubstitution:  $x = \int \dot{x} dt = \int u dt = \int (C_1 \cdot \sin t + C_2 \cdot \cos t) dt = -C_1 \cdot \cos t + C_2 \cdot \sin t + K_1$  $y = \int \dot{y} dt = \int v dt = \int (C_1 \cdot \cos t - C_2 \cdot \sin t) dt = C_1 \cdot \sin t + C_2 \cdot \cos t + K_2$ Spezielle Lösung:  $x = -\cos t + 1$ ,  $y = \sin t \Rightarrow$  $\cos t = 1 - x, \quad \sin t = y$ Aus  $\cos^2 t + \sin^2 t = 1$  folgt dann:  $(1 - x)^2 + y^2 = 1$ oder  $(x - 1)^2 + y^2 = 1$ x y **Startpunkt** M

(Kreis um  $M = (1, 0)$ mit dem Radius  $r = 1$ ; siehe Bild A-42).

Bild A-42

# V Fourier-Transformationen

1) a) 
$$
f(t) = e^{-2|t|} = \begin{cases} e^{2t} & t \leq 0 \\ e^{-2t} & t \geq 0 \end{cases}
$$
  
\n
$$
\mathcal{F}\left\{e^{-2|t|}\right\} = \int_{-\infty}^{0} e^{2t} \cdot e^{-j\omega t} dt + \int_{0}^{\infty} e^{-2t} \cdot e^{-j\omega t} dt = \int_{-\infty}^{0} e^{(2-j\omega)t} dt + \int_{0}^{\infty} e^{-(2+j\omega)t} dt = \frac{1}{2-j\omega} + \frac{1}{2+j\omega} = \frac{4}{4+\omega^2}
$$
  
\nb)  $F(\omega) = \int_{0}^{\infty} t^2 \cdot e^{-t} \cdot e^{-j\omega t} dt = \int_{0}^{\infty} t^2 \cdot e^{-(1+j\omega)t} dt = \frac{2}{(1+j\omega)^3}$   
\nc)  $F(\omega) = \int_{0}^{\infty} e^{-\alpha t} \cdot \sin(\omega_0 t) \cdot e^{-j\omega t} dt = \int_{0}^{\infty} e^{-(\alpha+j\omega)t} \cdot \sin(\omega_0 t) dt = \frac{\omega_0}{(a+j\omega)^2 + \omega_0^2}$   
\n2)  $F(\omega) = \int_{-a}^{a} (a^2 - t^2) \cdot e^{-j\omega t} dt = a^2 \cdot \int_{-a}^{a} e^{-j\omega t} dt - \int_{-a}^{a} t^2 \cdot e^{-j\omega t} dt = \frac{4\left[\sin(\omega a) - a\omega \cdot \cos(\omega a)\right]}{\omega_3^3}$   
\n3) a)  $\mathcal{F}\left\{f(t)\right\} = \int_{t_0}^{t_0+T} 1 \cdot e^{-j\omega t} dt = j \frac{e^{-j\omega t_0} (e^{-j\omega t} - 1)}{\omega}$   
\nb)  $\mathcal{F}\left\{f(t)\right\} = \int_{-T}^{0} (1 + \frac{t}{T}) \cdot e^{-j\omega t} dt + \int_{0}^{T} (1 - \frac{t}{T}) \cdot e^{-j\omega t} dt = \frac{1}{T} \cdot \int_{0}^{T} t \cdot e^{-j\omega t} dt = \frac{1}{T}$ 

 $\sim$ 

c) 
$$
\mathcal{F}{f(t)} = \int_{0}^{T} 1 \cdot e^{-j\omega t} dt + \int_{2T}^{3T} (-1) \cdot e^{-j\omega t} dt = \int_{0}^{T} e^{-j\omega t} dt - \int_{2T}^{3T} e^{-j\omega t} dt =
$$
  

$$
= j \frac{e^{-j\omega T} + e^{-2j\omega T} - e^{-3j\omega T} - 1}{\omega}
$$

# Abschnitt 2

1) a) 
$$
\mathcal{F}_c \{e^{-at}\} = \int_0^\infty e^{-at} \cdot \cos(\omega t) dt = \frac{a}{a^2 + \omega^2}
$$
  
\nb)  $\mathcal{F}_c \{t \cdot e^{-t/T}\} = \int_0^\infty t \cdot e^{-t/T} \cdot \cos(\omega t) dt = \frac{T^2 (1 - \omega^2 T^2)}{(1 + \omega^2 T^2)^2}$   
\nc)  $\mathcal{F}_c \{e^{-t} \cdot \sin t\} = \int_0^\infty e^{-t} \cdot \sin t \cdot \cos(\omega t) dt =$   
\n $= \frac{1}{2} \left[ \int_0^\infty e^{-t} \cdot \sin (1 - \omega) t dt + \int_0^\infty e^{-t} \cdot \sin (1 + \omega) t dt \right] =$   
\n $= \frac{1}{2} \left[ \frac{1 - \omega}{1 + (1 - \omega)^2} + \frac{1 + \omega}{1 + (1 + \omega)^2} \right]$   
\n(unter Verwendung von  $\sin x_1 \cdot \cos x_2 = \frac{1}{2} [\sin (x_1 - x_2) + \sin (x_1 + x_2)]$   
\nmit  $x_1 = t$  und  $x_2 = \omega t$ ).

2) Wegen der Achsensymmetrie (gerade Funktion) gilt:  $F(\omega) = 2 \cdot F_c(\omega)$ . Es genügt daher, die Fourier-*Kosinus*-Transformierte zu bestimmen.

a) 
$$
f(t) = \frac{1}{T^2}(T - t)
$$
,  $0 \le t \le T$   
\n
$$
F_c(\omega) = \int_0^\infty \frac{1}{T^2}(T - t) \cdot \cos(\omega t) dt = \frac{1}{T} \cdot \int_0^\infty \cos(\omega t) dt - \frac{1}{T^2} \cdot \int_0^\infty t \cdot \cos(\omega t) dt =
$$
\n
$$
= \frac{1 - \cos(\omega T)}{(\omega T)^2} \implies F(\omega) = 2 \cdot F_c(\omega) = \frac{2[1 - \cos(\omega T)]}{(\omega T)^2}
$$
\nb)  $f(t) = \begin{cases} t & 0 \le t \le 1 \\ 2 - t & 1 \le t \le 2 \end{cases}$ 

$$
F_c(\omega) = \int_0^1 t \cdot \cos(\omega t) dt + \int_1^2 (2 - t) \cdot \cos(\omega t) dt =
$$
  

$$
= \int_0^1 t \cdot \cos(\omega t) dt + 2 \cdot \int_1^2 \cos(\omega t) dt - \int_1^2 t \cdot \cos(\omega t) dt =
$$
  

$$
= \frac{2 \cdot \cos \omega - \cos(2\omega) - 1}{\omega^2} = \frac{2[\cos \omega - \cos^2 \omega]}{\omega^2}
$$
  

$$
F(\omega) = 2 \cdot F_c(\omega) = \frac{4[\cos \omega - \cos^2 \omega]}{\omega^2}
$$

3)  $x(t)$  ist eine gerade Funktion  $\Rightarrow X(\omega) = 2 \cdot X_c(\omega)$ 

$$
X_c(\omega) = \int_0^{\infty} e^{-at} \cdot \cos(\omega_0 t) \cdot \cos(\omega t) dt =
$$
  
\n
$$
= \frac{1}{2} \cdot \left[ \int_0^{\infty} e^{-at} \cdot \cos(\omega - \omega_0) t dt + \int_0^{\infty} e^{-at} \cdot \cos(\omega + \omega_0) t dt \right] =
$$
  
\n
$$
= \frac{1}{2} \cdot \left[ \frac{a}{a^2 + (\omega - \omega_0)^2} + \frac{a}{a^2 + (\omega + \omega_0)^2} \right] =
$$
  
\n
$$
= \frac{a}{2} \cdot \left( \frac{1}{a^2 + (\omega - \omega_0)^2} + \frac{1}{a^2 + (\omega + \omega_0)^2} \right)
$$
  
\n
$$
X(\omega) = 2 \cdot X_c(\omega) = a \left( \frac{1}{a^2 + (\omega - \omega_0)^2} + \frac{1}{a^2 + (\omega + \omega_0)^2} \right)
$$
  
\n
$$
A(\omega) = |X(\omega)| = X(\omega)
$$
  
\n
$$
\left( \text{unter Verwendung von } \cos x_1 \cdot \cos x_2 = \frac{1}{2} \left[ \cos(x_1 - x_2) + \cos(x_1 + x_2) \right] \right)
$$
  
\n
$$
\text{mit } x_1 = \omega_0 t \text{ und } x_2 = \omega t \right).
$$

4) a) 
$$
\mathcal{F}_s \{e^{-t/T}\} = \int_0^\infty e^{-t/T} \cdot \sin(\omega t) dt = \frac{T^2 \omega}{1 + (\omega T)^2}
$$
  
b)  $\mathcal{F}_s \{t \cdot e^{-at}\} = \int_0^\infty t \cdot e^{-at} \cdot \sin(\omega t) dt = \frac{2a\omega}{(a^2 + \omega^2)^2}$ 

c) 
$$
\mathcal{F}_s \{e^{-t} \cdot \cos t\} = \int_0^\infty e^{-t} \cdot \cos t \cdot \sin (\omega t) dt =
$$
  
\n
$$
= \frac{1}{2} \left[ \int_0^\infty e^{-t} \cdot \sin (\omega - 1) t dt + \int_0^\infty e^{-t} \cdot \sin (\omega + 1) t dt \right] =
$$
\n
$$
= \frac{1}{2} \left[ \frac{\omega - 1}{1 + (\omega - 1)^2} + \frac{\omega + 1}{1 + (\omega + 1)^2} \right]
$$
\n(unter Verwendung von  $\sin x_1 \cdot \cos x_2 = \frac{1}{2} [\sin (x_1 - x_2) + \sin (x_1 + x_2)]$   
\nmit  $x_1 = \omega t$  und  $x_2 = t$ ).

5) 
$$
F_c(\omega) = \int_0^T 1 \cdot \cos(\omega t) dt = \int_0^T \cos(\omega t) dt = \frac{\sin(\omega T)}{\omega}
$$

$$
F_{\rm s}(\omega) = \int\limits_0^T 1 \cdot \sin(\omega t) dt = \int\limits_0^T \sin(\omega t) dt = \frac{1 - \cos(\omega T)}{\omega}
$$

6) Wegen der *Punktsymmetrie (ungerade* Funktion) gilt:  $F(\omega) = -2j \cdot F_s(\omega)$ . Es genügt da-<br>her die Fourier-*Sinus*-Transformierte zu bestimmen her, die Fourier-Sinus-Transformierte zu bestimmen.

a) 
$$
F_s(\omega) = \int_0^T 1 \cdot \sin(\omega t) dt = \int_0^T \sin(\omega t) dt = \frac{1 - \cos(\omega T)}{\omega}
$$
  

$$
F(\omega) = -2j \cdot F_s(\omega) = j \frac{2[\cos(\omega T) - 1]}{\omega}
$$
  
b)  $F_s(\omega) = \int_0^\infty e^{-at} \cdot \sin(\omega t) dt = \frac{\omega}{a^2 + \omega^2}$   

$$
F(\omega) = -2j \cdot F_s(\omega) = -j \frac{2\omega}{a^2 + \omega^2}
$$

- 1)  $f(t) = \sigma(t + T) + \sigma(t T) 1$
- 2) Verlauf der "ausgeblendeten" Exponentialfunktion: siehe Bild A-43 (a bis c)

a) 
$$
g(t) = e^{-t} \cdot \sigma(t) = \begin{cases} e^{-t} & t \ge 0 \\ 0 & t < 0 \end{cases}
$$

b) 
$$
g(t) = [\sigma(t-1) - \sigma(t-2)] \cdot e^{-t} = \begin{cases} e^{-t} & 1 \le t \le 2 \\ 0 & \text{and} \end{cases}
$$
  
1 b)  $g(t) = [\sigma(t-1) - \sigma(t-2)] \cdot e^{-t} = \begin{cases} e^{-t} & 1 \le t \le 2 \\ 0 & \text{all } e \text{ i} \text{b} \text{rigen } t \end{cases}$ 

c) 
$$
g(t) = e^{-t} \cdot \sigma(t+1) = \begin{cases} e^{-t} & t \ge -1 \\ 0 & \text{if } t \le 0 \end{cases}
$$

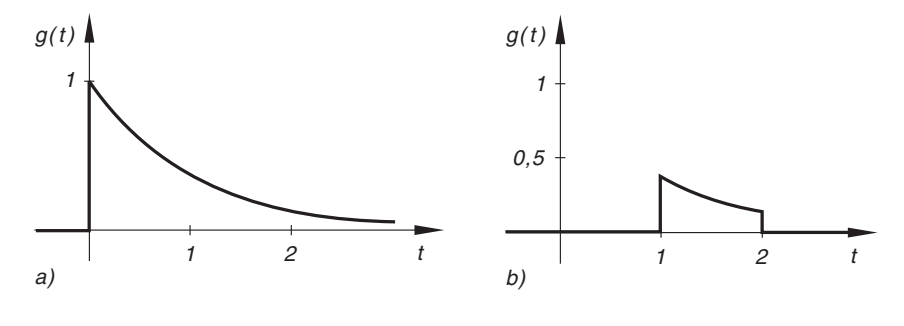

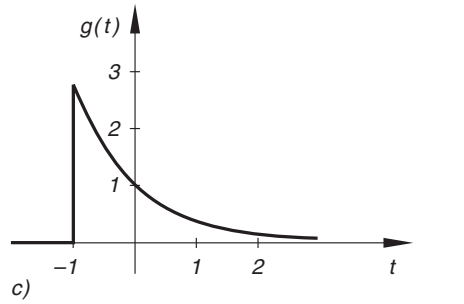

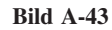

3) 
$$
g(t) = \sigma(t) \cdot f(t-2) = \sigma(t) \cdot e^{-0.2|t-2|}
$$

Verlauf der Kurven: siehe Bild A-44

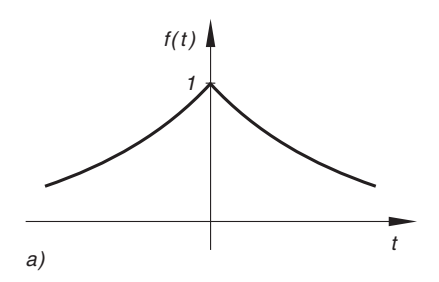

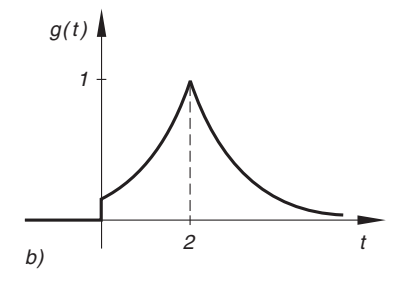

Bild A-44

- 4) a)  $T = -\pi/2$  liegt *im* Integrationsbereich. Daher:  $\int$  $\int_{-\pi}$   $\delta(t + \pi/2) \cdot \sin(2t) dt = \sin(2T) = \sin(-\pi) = 0$ 
	- b)  $T = 3$  liegt *im* Integrations intervall:

$$
\int_{0}^{10} \delta(t-3) \cdot e^{-2t} dt = e^{-2T} = e^{-6}
$$

c)  $T = 10$  liegt *außerhalb* des Integrationsintervalls:

$$
\int_{-\infty}^{0} \delta(t-10) \cdot \frac{\cos t}{1+t^2} dt = 0
$$

d)  $T = e$  liegt im Integrationsintervall  $(0 < e < 3)$ : ð 3  $\int_{0}$   $\delta(t - e) \cdot \ln t \, dt = \ln T = \ln e = 1$ 

e) *T* liegt *stets* im Integrationsbereich 
$$
(-\infty < T < \infty)
$$
:  
\n
$$
\int_{-\infty}^{\infty} \delta(t - T) \cdot [\sigma(t + \pi) - \sigma(t - \pi)] \cdot \cos t \, dt =
$$
\n
$$
= [\sigma(T + \pi) - \sigma(T - \pi)] \cdot \cos T = \begin{cases}\n1 \cdot \cos T = \cos T & -\pi \le T \le \pi \\
0 \cdot \cos T = 0 & \text{alle übrigen } T\n\end{cases}
$$

5) Der Parameterwert  $T = 5$  muss im Intervall  $0 \le 5 \le a$  liegen  $\Rightarrow a \ge 5$ Integralwert für  $a \geq 5$ :  $\cos(T - 2) = \cos(5 - 2) = \cos 3$ 

6) a) Sprung der Höhe 2 bei  $t = 0$ :

$$
\frac{Df(t)}{Dt} = -2 \cdot e^{-t} \cdot \sigma(t) + 2 \cdot \delta(t)
$$

b) 
$$
f(t) = \begin{cases} \cos(2t - 1) & t \ge \pi \\ 0 & \text{für} \end{cases}
$$

Sprung der Höhe cos  $(2\pi - 1) = 0,54$  bei  $t = \pi$ :

$$
\frac{Df(t)}{Dt} = -2 \cdot \sin(2t - 1) \cdot \sigma(t - \pi) + 0.54 \cdot \delta(t - \pi)
$$

c) Sprung der Höhe  $f(-5) = 26$  an der Stelle  $t = -5$ :

$$
\frac{Df(t)}{Dt} = 2t \cdot \sigma(t+5) + 26 \cdot \delta(t+5)
$$

7) Sprünge der Höhe 1 bei  $t = \mp T$ :

 $\sim$ 

$$
\frac{Df(t)}{Dt} = 0 + 1 \cdot \delta(t + T) + 1 \cdot \delta(t - T) = \delta(t + T) + \delta(t - T)
$$

Fourier-Transformierte der Ableitung:

$$
F(\omega) = \int_{-\infty}^{\infty} \left[ \delta(t+T) + \delta(t-T) \right] \cdot e^{-j\omega t} dt =
$$

$$
= \int_{-\infty}^{\infty} \delta(t+T) \cdot e^{-j\omega t} dt + \int_{-\infty}^{\infty} \delta(t-T) \cdot e^{-j\omega t} dt
$$

Auswertung der beiden Teilintegrale nach der "Ausblendvorschrift" (der Parameter  $-T$  bzw.<br>+ T liegt jeweils *im* Integrationsbereich)  $+T$  liegt jeweils *im* Integrationsbereich):

$$
F(\omega) = e^{-j\omega(-T)} + e^{-j\omega T} = e^{j\omega T} + e^{-j\omega T} = 2 \cdot \cos(\omega T)
$$
  
8) 
$$
\mathcal{F}\{f(t)\} = \mathcal{F}\{\delta(t-3)\} + \mathcal{F}\{\delta(t)\} + \mathcal{F}\{\delta(t-5)\} =
$$

$$
= e^{-j\omega 3} + 1 + e^{-j\omega 5} = 1 + e^{-j3\omega} + e^{-j5\omega}
$$

9) Das Umkehrintegral (V-10) liefert:

$$
f(t) = \frac{1}{2\pi} \cdot \int_{-\infty}^{\infty} F(\omega) \cdot e^{j\omega t} d\omega =
$$
  
=  $\frac{1}{2\pi} \left[ 2 \cdot \int_{-\infty}^{\infty} \delta(\omega - \pi) \cdot e^{j\omega t} d\omega + j \cdot \int_{-\infty}^{\infty} \delta(\omega - 1) \cdot e^{j\omega t} d\omega -$   
 $- j \cdot \int_{-\infty}^{\infty} \delta(\omega + 1) \cdot e^{j\omega t} d\omega + 2 \cdot \int_{-\infty}^{\infty} \delta(\omega + \pi) \cdot e^{j\omega t} d\omega \right]$ 

Die Teilintegrale sind alle vom gleichen Typ und lassen sich nach der Ausblendvorschrift auswerten:

$$
\int_{-\infty}^{\infty} \delta(\omega - T) \cdot e^{j\omega t} d\omega = e^{jTt}
$$

Hinweis:  $\omega$  ist die Integrationsvariable, der Parameter  $T$  liegt stets im Integrationsbereich. Mit den speziellen Parameterwerten  $T = \pi$ ,  $T = 1$ ,  $T = -1$  und  $T = -\pi$  erhält man schließlich: schließlich:

$$
f(t) = \frac{1}{2\pi} \left[ 2 \cdot e^{j\pi t} + j \cdot e^{jt} - je^{-jt} + 2 \cdot e^{-j\pi t} \right] =
$$
  
=  $\frac{1}{2\pi} \left[ 2 \left( e^{j\pi t} + e^{-j\pi t} \right) + j \left( e^{jt} - e^{-jt} \right) \right] = \frac{2 \cdot \cos(\pi t) - \sin t}{\pi}$   
 $\frac{1}{2 \cdot \cos(\pi t)}$ 

#### Abschnitt 4

1) a) 
$$
\mathcal{F}\{(3 \cdot e^{-2t} - 5 \cdot e^{-8t}) \cdot \sigma(t)\} = 3 \cdot \mathcal{F}\{e^{-2t} \cdot \sigma(t)\} - 5 \cdot \mathcal{F}\{e^{-8t} \cdot \sigma(t)\} =
$$
  
\t $= \frac{3}{2 + j\omega} - \frac{5}{8 + j\omega}$   
\t $\mathbf{b}) \mathcal{F}\left\{\frac{a}{4 + t^2} + bt \cdot e^{-2t} \cdot \sigma(t)\right\} = a \cdot \mathcal{F}\left\{\frac{1}{2^2 + t^2}\right\} + b \cdot \mathcal{F}\{t \cdot e^{-2t} \cdot \sigma(t)\} =$   
\t $= \frac{a\pi}{2} \cdot e^{-2|\omega|} + \frac{b}{(2 + j\omega)^2}$   
\t $\mathbf{c}) \mathcal{F}\{A \cdot e^{-at}[\sin t - 2 \cdot \cos t] \cdot \sigma(t)\} =$   
\t $= A \cdot \mathcal{F}\{e^{-at} \cdot \sin t \cdot \sigma(t)\} - 2A \cdot \mathcal{F}\{e^{-at} \cdot \cos t \cdot \sigma(t)\} = \frac{A(1 - j2\omega)}{(a + j\omega)^2 + 1}$   
\t2) a)  $\mathcal{F}\{e^{-a|t|}\} = \mathcal{F}\{e^{-|at|}\} = \frac{1}{a} \cdot F(\omega/a) = \frac{1}{a} \cdot \frac{2}{1 + (\omega/a)^2} = \frac{2a}{a^2 + \omega^2}$   
\t $\mathbf{b}) \mathcal{F}\{e^{-a t^2}\} = \mathcal{F}\{e^{-(\sqrt{a}t)^2}\} = \frac{1}{\sqrt{a}} \cdot F(\omega/\sqrt{a}) = \frac{1}{\sqrt{a}} \cdot \sqrt{\pi} \cdot e^{-(\omega/\sqrt{a})^2/4} =$   
\t $= \sqrt{\frac{\pi}{a}} \cdot e^{-\omega^2/4a}$   
\t $\mathbf{c}) \mathcal{F}\{t \cdot e^{-at} \cdot \sigma(t)\} = \mathcal{F}\{\frac{1}{a} \cdot (at) \cdot e^{-at} \cdot \sigma(t)\} = \frac{1}{a} \cdot \mathcal{F}\{(at) \cdot e^{-at} \cdot \sigma(t)\} =$   
\t $= \frac{1}{a} \cdot \frac{1}{a} \cdot F(\omega/a) =$ 

3) Verschobene Funktion:  $g(t) = f(t-3)$ . Die Bildfunktion multipliziert sich jeweils mit  $e^{-j3\omega}$ :

$$
G(\omega) = \mathcal{F}\left\{g(t)\right\} = \mathcal{F}\left\{f(t-3)\right\} = e^{-j3\omega} \cdot F(\omega)
$$
  
\na) 
$$
G(\omega) = \frac{e^{-j3\omega}}{2 + j\omega} \qquad \text{b)} \quad G(\omega) = \sqrt{\pi} \cdot e^{-(\omega^2/4 + j3\omega)}
$$
  
\nc) 
$$
G(\omega) = \frac{e^{-j3\omega}}{(1 + j\omega)^2 + 1}
$$

4) a) Verschiebung um *a* nach *rechts*: 
$$
g(t) = f(t - a) = \sigma(t) - \sigma(t - 2a)
$$
  

$$
\mathcal{F}\{g(t)\} = e^{-j\omega a} \cdot F(\omega) = \frac{2 \cdot \sin(\omega a) \cdot e^{-j\omega a}}{\omega}
$$

b) Verschiebung um  $T/2$  nach rechts:

$$
\mathcal{F}\left\{g\left(t\right)\right\} = e^{-j\omega T/2} \cdot F\left(\omega\right) = \frac{2\left[1 - \cos\left(\omega T\right)\right] \cdot e^{-j\omega T/2}}{\left(\omega T\right)^2}
$$

5) 
$$
G(\omega) = F(\omega - \omega_0) = \frac{2 \cdot \sin[(\omega - \omega_0)a]}{\omega - \omega_0}
$$

6) Wir verschieben den Impuls  $f(t)$  um die Strecke a nach rechts bzw. links und erhalten die Impulse  $f_1(t)$  und  $f_2(t)$  mit den folgenden Bildfunktionen (siehe Bild A-45 bzw. A-46):

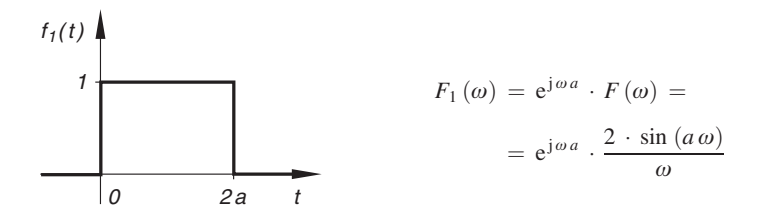

**Bild A-45** Rechteckiger Impuls  $f_1(t)$ 

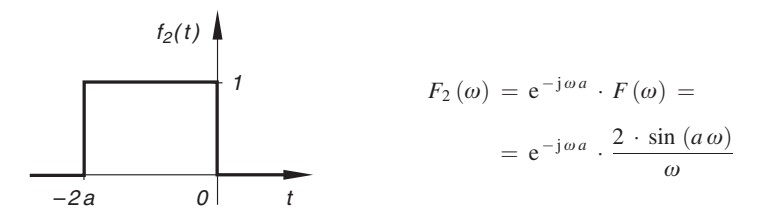

Bild A-46 Rechteckiger Impuls  $f_2(t)$ 

Der vorgegebene rechteckige Impuls g (t) nach Bild V-55 ist die Differenz der Impulse  $f_1(t)$ und  $f_2(t)$ , wenn man  $a = T$  setzt. Somit gilt:

$$
G(\omega) = \mathcal{F}\{g(t)\} = \mathcal{F}\{f_1(t) - f_2(t)\} = \mathcal{F}\{f_1(t)\} - \mathcal{F}\{f_2(t)\} = F_1(\omega) - F_2(\omega) =
$$

$$
= e^{j\omega T} \cdot F(\omega) - e^{-j\omega T} \cdot F(\omega) = \frac{(e^{j\omega T} - e^{-j\omega T})}{2j \cdot \sin(\omega T)} \cdot F(\omega) =
$$

$$
= 2j \cdot \sin(\omega T) \cdot \frac{2 \cdot \sin(\omega T)}{\omega} = j \frac{4 \cdot \sin^2(\omega T)}{\omega}
$$

7)  $\sin (\omega_0 t) = \frac{1}{2j} (e^{j\omega_0 t} - e^{-j\omega_0 t})$ Þ  $g(t) = e^{-\delta t} \cdot \sin (\omega_0 t) \cdot \sigma(t) = \frac{1}{2j} \cdot e^{-\delta t} (e^{j\omega_0 t} - e^{-j\omega_0 t}) \cdot \sigma(t) =$  $=\frac{1}{2j}\left[e^{j\omega_0 t}\cdot e^{-\delta t}\cdot \sigma(t)-e^{-j\omega_0 t}\cdot e^{-\delta t}\cdot \sigma(t)\right]=\frac{1}{2j}\left[e^{j\omega_0 t}\cdot f(t)-e^{-j\omega_0 t}\cdot f(t)\right]$ 

mit  $f(t) = e^{-\delta t} \cdot \sigma(t)$  und  $F(\omega) = \frac{1}{\delta + j\omega}$ .

Somit lässt sich  $g(t)$  als Uberlagerung zweier Funktionen darstellen, die aus  $f(t)$  durch Dämpfung mit e $j^{\omega_0 t}$  bzw. e<sup>-j $\omega_0 t$ </sup> hervorgehen. Der Dämpfungssatz liefert dann:

$$
G(\omega) = \mathcal{F}\left\{g(t)\right\} = \frac{1}{2j} \cdot \mathcal{F}\left\{e^{j\omega_0 t} \cdot f(t) - e^{-j\omega_0 t} \cdot f(t)\right\} =
$$
  

$$
= \frac{1}{2j} \left[ \mathcal{F}\left\{e^{j\omega_0 t} \cdot f(t)\right\} - \mathcal{F}\left\{e^{-j\omega_0 t} \cdot f(t)\right\}\right] = \frac{1}{2j} \left[ F(\omega - \omega_0) - F(\omega + \omega_0) \right] =
$$
  

$$
= \frac{1}{2j} \left[ \frac{1}{\delta + j(\omega - \omega_0)} - \frac{1}{\delta + j(\omega + \omega_0)} \right] = \frac{\omega_0}{(\delta + j\omega)^2 + \omega_0^2}
$$

8) 
$$
g'(t) = e^{-at} \cdot \sigma(t) - a \underbrace{t \cdot e^{-at} \cdot \sigma(t)}_{g(t)}
$$
  
\n $\mathcal{F}\lbrace g'(t)\rbrace = \mathcal{F}\lbrace e^{-at} \cdot \sigma(t)\rbrace - a \cdot \mathcal{F}\lbrace g(t)\rbrace = F(\omega) - a \cdot G(\omega)$   
\n*Ableitungssatz:*  $\mathcal{F}\lbrace g'(t)\rbrace = j\omega \cdot G(\omega)$ . Somit gilt:

$$
j\omega \cdot G(\omega) = F(\omega) - a \cdot G(\omega) \Rightarrow G(\omega) = \frac{F(\omega)}{a + j\omega} = \frac{1}{(a + j\omega)^2}
$$

9) Gliedweise Transformation mit Hilfe des Ableitungssatzes für Originalfunktionen liefert (Bezeichnungen:  $X(\omega) = \mathcal{F}\{x(t)\}; G(\omega) = \mathcal{F}\{g(t)\}\$ :  $\mathcal{F}\{\ddot{x}\} + 2\delta \cdot \mathcal{F}\{\dot{x}\} + \omega_0^2 \cdot \mathcal{F}\{x\} = \mathcal{F}\{g(t)\}\$  $(j\omega)^2 \cdot X(\omega) + 2\delta \cdot j\omega \cdot X(\omega) + \omega_0^2 \cdot X(\omega) = G(\omega) \Rightarrow$  $(\omega_0^2 - \omega^2 + j2\delta\omega) \cdot X(\omega) = G(\omega)$ 

10) 
$$
f'(t) = \omega_0 \cdot \cos(\omega_0 t) = \omega_0 \cdot g(t)
$$

 $\mathcal{F}\left\{f'(t)\right\} = \omega_0 \cdot \mathcal{F}\left\{g(t)\right\} = \omega_0 \cdot G(\omega)$ 

Ableitungssatz für Originalfunktionen:  $\mathcal{F}\{f'(t)\} = j\omega \cdot F(\omega)$ . Somit gilt:

$$
\omega_0 \cdot G(\omega) = j\omega \cdot F(\omega) \Rightarrow G(\omega) = j\frac{\omega \cdot F(\omega)}{\omega_0} = j\frac{\omega}{\omega_0^2 - \omega^2}
$$

11) 
$$
F'(\omega) = \mathcal{F}\{-j t \cdot f(t)\} = -j \cdot \mathcal{F}\{\underline{t \cdot f(t)}\} = -j \cdot \mathcal{F}\{g(t)\} \Rightarrow
$$
  
 $\mathcal{F}\{g(t)\} = j \cdot F'(\omega)$ 

a) 
$$
\mathcal{F}{g(t)} = \mathcal{F}{t \cdot e^{-5t} \cdot \sigma(t)} = j \cdot F'(\omega) = j \cdot \frac{d}{d\omega} \left(\frac{1}{5 + j\omega}\right) = \frac{1}{(5 + j\omega)^2}
$$

b) 
$$
\mathcal{F}{g(t)} = \mathcal{F}{t \cdot e^{-a|t|}} = j \cdot F'(\omega) = j \cdot \frac{d}{d\omega} \left(\frac{2a}{a^2 + \omega^2}\right) = -j \frac{4a\omega}{(a^2 + \omega^2)^2}
$$

c) 
$$
\mathcal{F}{g(t)} = \mathcal{F}{t \cdot e^{-t^2}} = j \cdot F'(\omega) = j \cdot \frac{d}{d\omega} (\sqrt{\pi} \cdot e^{-\omega^2/4}) =
$$
  
=  $-j \cdot \frac{1}{2} \sqrt{\pi} \cdot \omega \cdot e^{-\omega^2/4}$ 

12) 
$$
\int_{-\infty}^{t} g(u) du = \int_{-\infty}^{t} u \cdot e^{-u} \cdot \sigma(u) du = -\frac{1}{a} \cdot t \cdot a^{-at} + \frac{1}{a} \cdot \int_{0}^{t} e^{-au} du
$$

(nach partieller Integration). Der Integralsatz für die Originalfunktion liefert:

$$
\mathcal{F}\left\{\int_{-\infty}^{t} g(u) du\right\} = -\frac{1}{a} \cdot \underbrace{\mathcal{F}\left\{t \cdot e^{-at}\right\}}_{G(\omega)} + \frac{1}{a} \cdot \underbrace{\mathcal{F}\left\{\int_{0}^{t} e^{-au} du\right\}}_{j\omega} = \frac{1}{j\omega} G(\omega)
$$

$$
-\frac{1}{a} \cdot G(\omega) + \frac{1}{j a \omega} \cdot F(\omega) = \frac{1}{j\omega} \cdot G(\omega) \implies G(\omega) = \frac{1}{a + j\omega} \cdot F(\omega) = \frac{1}{(a + j\omega)^2}
$$

13) 
$$
f_1 * f_2 = \int_{-\infty}^{\infty} \cos u \cdot \sigma(u) \cdot \sin (t - u) \cdot \sigma(t - u) du = \int_{0}^{t} \cos u \cdot \sin (t - u) du
$$

$$
(\sigma(u) = 1 \text{ für } u \ge 0, \quad \sigma(t - u) = 1 \text{ für } u \le t, \text{ sonst } 0)
$$

$$
f_1 * f_2 = \int_0^t \cos u (\sin t \cdot \cos u - \cos t \cdot \sin u) \, du =
$$
  
=  $\sin t \cdot \int_0^t \cos^2 u \, du - \cos t \cdot \int_0^t \sin u \cdot \cos u \, du = \frac{1}{2} t \cdot \sin t$ 

(unter Verwendung des Additionstheorems für den Sinus und der speziellen Formel  $\sin(2t) = 2 \cdot \sin t \cdot \cos t$ .

14) 
$$
f_1 * f_2 = \int_{-\infty}^{\infty} [\sigma(u+T) - \sigma(u-T)] \cdot \frac{1}{1 + (t-u)^2} du = \int_{-T}^{T} \frac{1}{1 + (t-u)^2} du = \arctan (t+T) - \arctan (t-T)
$$

15) a) 
$$
F(\omega) = \left(\frac{1}{1 + j\omega}\right) \cdot \left(\frac{1}{3 + j\omega}\right) = F_1(\omega) \cdot F_2(\omega)
$$
  
\n $F_1(\omega) = \mathcal{F}^{-1}\left\{\frac{1}{1 + j\omega}\right\} = e^{-t} \cdot \sigma(t); \quad f_2(t) = \mathcal{F}^{-1}\left\{\frac{1}{3 + j\omega}\right\} = e^{-3t} \cdot \sigma(t)$ 

$$
f(t) = \mathcal{F}^{-1} \{ F(\omega) \} = f_1 * f_2 = \int_{-\infty}^{\infty} e^{-u} \cdot \sigma(u) \cdot e^{-3(t-u)} \cdot \sigma(t-u) \, du =
$$
\n
$$
= \int_{0}^{t} e^{-u} \cdot e^{-3t} \cdot e^{3u} \, du = e^{-3t} \cdot \int_{0}^{t} e^{2u} \, du = \frac{1}{2} \left( e^{-t} - e^{-3t} \right) \cdot \sigma(t)
$$

Hinweis:  $\sigma(u) = 1$  für  $u \ge 0$ ;  $\sigma(t - u) = 1$  für  $u \le t \Rightarrow$  Integration von  $u = 0$  bis  $u = t$  (außerhalb dieses Intervalls verschwindet der Integrand).  $u = 0$  bis  $u = t$  (außerhalb dieses Intervalls verschwindet der Integrand).

b) 
$$
F(\omega) = \left(\frac{1}{\left(1+j\omega\right)^2}\right) \cdot \left(\frac{1}{1+j\omega}\right) = F_1(\omega) \cdot F_2(\omega)
$$
  
\n
$$
F_1(\omega)
$$
  
\n
$$
f_1(t) = \mathcal{F}^{-1}\left\{\frac{1}{\left(1+j\omega\right)^2}\right\} = t \cdot e^{-t} \cdot \sigma(t); \quad f_2(t) = \mathcal{F}^{-1}\left\{\frac{1}{1+j\omega}\right\} = e^{-t} \cdot \sigma(t)
$$
  
\n
$$
f(t) = \mathcal{F}^{-1}\left\{F(\omega)\right\} = f_1 * f_2 = \int_{-\infty}^{\infty} u \cdot e^{-u} \cdot \sigma(u) \cdot e^{-(t-u)} \cdot \sigma(t-u) du =
$$
  
\n
$$
= \int_{0}^{t} u \cdot e^{-t} du = \frac{1}{2}t^2 \cdot e^{-t} \cdot \sigma(t)
$$

(bezüglich des Integrationsintervalls  $0 \le u \le t$ : siehe Hinweis zu a)).

16) 
$$
F(t) = \frac{\pi}{a} \cdot e^{-a|t|} \circ \longrightarrow 2\pi \cdot f(-\omega) = \frac{2\pi}{a^2 + \omega^2} \Rightarrow
$$
  
 $g(t) = e^{-a|t|} = \frac{a}{\pi} \cdot F(t) \circ \longrightarrow G(\omega) = \frac{2a}{a^2 + \omega^2}$ 

17) 
$$
F(t) = 2\pi \cdot \delta(t - a) \circ \longrightarrow 2\pi \cdot f(-\omega) = 2\pi \cdot e^{j a \omega} \Rightarrow
$$
  
\n $e^{j a \omega} \bullet \longrightarrow \delta(t - a)$  und  $e^{-j a \omega} \bullet \longrightarrow \delta(t + a)$  (*a* durch  $-a$ ersetzt)  
\n $\cos(a \omega) = \frac{1}{2} (e^{j a \omega} + e^{-j a \omega}) \bullet \longrightarrow \frac{1}{2} [\delta(t + a) + \delta(t - a)]$ 

1) a) 
$$
\mathcal{F}^{-1} \left\{ \frac{10}{25 + \omega^2} \right\} = e^{-5|t|}
$$
 b)  $\mathcal{F}^{-1} \left\{ \frac{5}{(2 + j\omega)^2} \right\} = 5t \cdot e^{-2t} \cdot \sigma(t)$   
\nc)  $\mathcal{F}^{-1} \left\{ \frac{2}{(1 + j\omega)^2 + 4} \right\} = e^{-t} \cdot \sin(2t) \cdot \sigma(t)$   
\nd)  $\mathcal{F}^{-1} \left\{ \delta(\omega + 3) \right\} = \frac{1}{2\pi} \cdot e^{-j3t}$ 

 $\sigma(t)$ 

e) 
$$
\mathcal{F}^{-1} \{\cos (5 \omega)\} = \frac{1}{2} [\delta (t + 5) + \delta (t - 5)]
$$
  
\nf)  $\mathcal{F}_s^{-1} \{e^{-2\omega}\} = \frac{2}{\pi} \cdot \frac{t}{4 + t^2}$   
\ng)  $\mathcal{F}_c^{-1} \{\frac{1}{9 + \omega^2}\} = \frac{1}{3} \cdot e^{-3t}$   
\nh)  $\mathcal{F}_c^{-1} \{\frac{\sin (5\omega)}{\omega}\} = \frac{2}{\pi} \cdot \frac{1}{25 - t^2}$   
\n2) a)  $\mathcal{F}^{-1} \{\frac{2}{5 + j\omega} - \frac{3}{2 + j\omega}\} = (2 \cdot e^{-5t} - 3 \cdot e^{-2t}) \cdot \sigma(t)$   
\nb)  $\mathcal{F}^{-1} \{\frac{2}{(1 + j\omega)^2} + \frac{10}{2 + j\omega}\} = (2t \cdot e^{-t} + 10 \cdot e^{-2t}) \cdot \sigma(t)$   
\nc)  $f(t) = 2 \cdot e^{-3t} \cdot \sigma(t) - \frac{5}{2} \pi \cdot e^{-|t|}$   
\nd)  $f(t) = 6t \cdot e^{-2t} \cdot \sigma(t) - \frac{1}{25 + t^2} + 2 \cdot e^{-2|t|}$ 

#### Abschnitt 6

1) Trigonometrische Umrechnung nach der Formel  $\sin^2 x = \frac{1}{2} [1 - \cos(2x)]$  mit  $x = \omega_0 t$ :  $F(\omega) = \mathcal{F} \{\sin^2 (\omega_0 t) \} = \frac{1}{2} \cdot \mathcal{F} \{1 - \cos (2 \omega_0 t) \} =$  $=\frac{1}{2}\cdot\mathcal{F}\left\{1\right\}-\frac{1}{2}\cdot\mathcal{F}\left\{\cos\left(2\omega_0 t\right)\right\}=\pi\cdot\delta\left(\omega\right)-\frac{\pi}{2}\left[\delta\left(\omega+2\omega_0\right)+\delta\left(\omega-2\omega_0\right)\right]$ 

Das Frequenzspektrum enthält genau drei Spektrallinien bei  $\omega = 0$  und  $\omega = \pm 2 \omega_0$ .

2) a) 
$$
F(\omega) = \mathcal{F}\left\{\frac{1}{1+t^2}\right\} = \pi \cdot e^{-|\omega|}
$$
  
\n $A(\omega) = |F(\omega)| = \pi \cdot e^{-|\omega|}$ ;  $\varphi(\omega) = 0$  (wegen  $F(\omega) > 0$ )  
\nb)  $F(\omega) = \mathcal{F}\left\{e^{-at} \cdot \sigma(t)\right\} = \frac{1}{a+j\omega} = \frac{a}{a^2 + \omega^2} - j\frac{\omega}{a^2 + \omega^2}$   
\n $A(\omega) = |F(\omega)| = \frac{1}{|a+j\omega|} = \frac{1}{\sqrt{a^2 + \omega^2}}$   
\n $\tan \varphi = \frac{-\omega}{a} \implies \varphi(\omega) = \arctan(-\omega/a) = -\arctan(\omega/a)$   
\n3)  $F(\omega) = \mathcal{F}\left\{e^{-\delta t} \cdot \cos(\omega_0 t) \cdot \sigma(t)\right\} = j\frac{\omega}{(\delta + j\omega)^2 + \omega_0^2}$   
\n $A(\omega) = |F(\omega)| = \frac{|\omega|}{|(\delta + j\omega)^2 + \omega_0^2|} = \frac{|\omega|}{\sqrt{(\omega_0^2 - \omega^2 + \delta^2)^2 + 4\delta^2 \omega^2}}$ 

4) a)  $G(\omega)$  wird zunächst in Partialbrüche zerlegt:

$$
G(\omega) = \frac{3}{(2 + j\omega)(5 + j\omega)} = \frac{1}{2 + j\omega} - \frac{1}{5 + j\omega}
$$
  

$$
g(t) = \mathcal{F}^{-1} \{ G(\omega) \} = \mathcal{F}^{-1} \left\{ \frac{1}{2 + j\omega} - \frac{1}{5 + j\omega} \right\} = (e^{-2t} - e^{-5t}) \cdot \sigma(t)
$$
  

$$
A(\omega) = |G(\omega)| = \frac{3}{|(2 + j\omega)(5 + j\omega)|} = \frac{3}{\sqrt{(4 + \omega^2)(25 + \omega^2)}}
$$

b)  $G(\omega)$  wird zunächst wie folgt umgeformt:

$$
G(\omega) = K \frac{j\omega T}{1 + j\omega T} = K \frac{1 + j\omega T - 1}{1 + j\omega T} =
$$
  
\n
$$
= K \left( \frac{1 + j\omega T}{1 + j\omega T} - \frac{1}{1 + j\omega T} \right) = K \left( 1 - \frac{1}{1 + j\omega T} \right)
$$
  
\n
$$
g(t) = \mathcal{F}^{-1} \{ G(\omega) \} = K \cdot \mathcal{F}^{-1} \left\{ 1 - \frac{1}{1 + j\omega T} \right\} =
$$
  
\n
$$
= K \cdot \mathcal{F}^{-1} \{ 1 \} - K \cdot \mathcal{F}^{-1} \left\{ \frac{1}{T \left( \frac{1}{T} + j\omega \right)} \right\} = K \cdot \delta(t) - \frac{K}{T} \cdot e^{-t/T} \cdot \sigma(t)
$$
  
\n
$$
A(\omega) = |G(\omega)| = \frac{K |\omega| T}{|1 + j\omega T|} = \frac{K |\omega| T}{\sqrt{1 + (\omega T)^2}}
$$

5) 
$$
G(\omega) = \mathcal{F}\left\{g(t)\right\} = \frac{K}{T} \cdot \mathcal{F}^{-1}\left\{e^{-t/T} \cdot \sigma(t)\right\} = \frac{K}{T} \cdot \frac{1}{\frac{1}{T} + j\omega} = \frac{K}{1 + j\omega T}
$$

$$
A(\omega) = |G(\omega)| = \frac{K}{|1 + j\omega T|} = \frac{K}{\sqrt{1 + (\omega T)^2}}
$$

 $G(\omega)$  in Real- und Imaginärteil zerlegen:

$$
G(\omega) = \frac{K}{1 + j\omega} = \frac{K(1 - j\omega)}{(1 + j\omega)} = \frac{K - jK\omega}{1 + (\omega)} =
$$

$$
= \frac{K}{1 + (\omega)} = \frac{K\omega}{1 + (\omega)} = \frac{1}{1 + (\omega)} = \frac{1}{1 + (\omega)} = \frac{
$$

 $\equiv$ 

# VI Laplace-Transformationen

1) a) 
$$
\mathscr{L}\{\cos(\omega t)\} = \int_{0}^{\infty} \cos(\omega t) \cdot e^{-st} dt = \frac{s}{s^2 + \omega^2}
$$
  
\nb)  $\mathscr{L}\{2t \cdot e^{-4t}\} = \int_{0}^{\infty} 2t \cdot e^{-4t} \cdot e^{-st} dt = 2 \cdot \int_{0}^{\infty} t \cdot e^{-(s+4)t} dt = \frac{2}{(s+4)^2}$   
\nc)  $\mathscr{L}\{e^{-\delta t} \cdot \sin(\omega t)\} = \int_{0}^{\infty} e^{-\delta t} \cdot \sin(\omega t) \cdot e^{-st} dt = \int_{0}^{\infty} \sin(\omega t) \cdot e^{-(s+4)t} dt =$   
\n $= \frac{\omega}{(s+\delta)^2 + \omega^2}$   
\nd)  $\mathscr{L}\{\sinh(at)\} = \int_{0}^{\infty} \sinh(at) \cdot e^{-st} dt = \frac{a}{s^2 - a^2}$   
\ne)  $\mathscr{L}\{t^3\} = \int_{0}^{\infty} t^3 \cdot e^{-st} dt = \frac{6}{s^4}$   
\nf)  $\mathscr{L}\{\sin^2 t\} = \int_{0}^{\infty} \sin^2 t \cdot e^{-st} dt = \frac{2}{s(s^2 + 4)}$   
\n2)  $\mathscr{L}\{\cos(\omega t)\} = \mathscr{L}\{\frac{e^{j\omega t} + e^{-j\omega t}}{2}\} = \frac{1}{2} \left[\frac{1}{s - j\omega} + \frac{1}{s + j\omega}\right] = \frac{s}{s^2 + \omega^2}$   
\n3) a)  $\mathscr{L}\{f(t)\} = \int_{0}^{\infty} A \cdot e^{-st} dt + \int_{a}^{2\infty} (-A) \cdot e^{-st} dt + \int_{2a}^{\infty} 0 \cdot e^{-st} dt = \frac{A(1 - e^{-as})^2}{s}$   
\nb)  $\mathscr{L}\{f(t)\} = \int_{0}^{a} A \cdot \sin(\frac{\pi}{a}t) \cdot e^{-st} dt + \int_{a}^{\infty} 0 \cdot e^{-st} dt = \frac{\pi aA(1 + e^{-as})}{a^2 s^2 + \pi^2}$   
\nc)  $\mathscr{L}\{f(t)\} = \int_{0}^{a} 0 \cdot e^{-st$ 

$$
= \frac{A}{s} \cdot e^{-as} \left( \frac{1}{1 - e^{-as}} \right) = \frac{A}{s(e^{as} - 1)}
$$

### Abschnitt 2

1) a) 
$$
\mathcal{L}\{4t^3 - t^2 + 2t\} = 4 \cdot \mathcal{L}\{t^3\} - \mathcal{L}\{t^2\} + 2 \cdot \mathcal{L}\{t\} = \frac{24}{s^4} - \frac{2}{s^3} + \frac{2}{s^2}
$$
  
\nb)  $\mathcal{L}\{C(1 - e^{-\lambda t})\} = C[\mathcal{L}\{1\} - \mathcal{L}\{e^{-\lambda t}\}] = C\left(\frac{1}{s} - \frac{1}{s+\lambda}\right)$   
\nc)  $\mathcal{L}\{A \cdot \sin(\omega t) + B \cdot \cos(\omega t) + C \cdot e^{\lambda t}\} =$   
\n $= A \cdot \mathcal{L}\{\sin(\omega t)\} + B \cdot \mathcal{L}\{\cos(\omega t)\} + C \cdot \mathcal{L}\{e^{\lambda t}\} =$   
\n $= \frac{A\omega}{s^2 + \omega^2} + \frac{Bs}{s^2 + \omega^2} + \frac{C}{s-\lambda} = \frac{Bs + A\omega}{s^2 + \omega^2} + \frac{C}{s-\lambda}$   
\n2) a)  $\mathcal{L}\{(3t)^5\} = \frac{1}{3} \cdot F(s/3) = \frac{1}{3} \cdot \frac{120}{(s/3)^6} = \frac{29160}{s^6}$   
\nb)  $\mathcal{L}\{\cos(4t)\} = \frac{1}{4} \cdot F(s/4) = \frac{1}{4} \cdot \frac{(s/4)}{(s/4)^2 + 1} = \frac{s}{s^2 + 16}$   
\nc)  $\mathcal{L}\{e^{\lambda t}\} = \frac{1}{\lambda} \cdot F(s/\lambda) = \frac{1}{\lambda} \cdot \frac{1}{(s/\lambda) - 1} = \frac{1}{s - \lambda}$   
\nd)  $\mathcal{L}\{\cos^2(\omega t)\} = \frac{1}{\omega} \cdot F(s/\omega) = \frac{1}{\omega} \cdot \frac{(s/\omega)^2 + 2}{(s/\omega)[(s/\omega)^2 + 4]} = \frac{s^2 + 2\omega^2}{s(s^2 + 4\omega^2)}$   
\n3) a)  $\mathcal{L}\left\{\sin\left(t + \frac{\pi}{2}\right)\} = e^{\frac{\pi}{2}s} \left\{F(s) - \int_0^{\pi/2} \sin t \cdot$ 

4) Die Funktion  $f(t) = \sin t$  wird zunächst um die Strecke  $\varphi$  nach *links* verschoben. Aus dem 2. Verschiebungssatz folgt:

$$
\mathcal{L}\left\{g\left(t\right)\right\} = \mathcal{L}\left\{f\left(t+\varphi\right)\right\} = \mathcal{L}\left\{\sin\left(t+\varphi\right)\right\} = e^{\varphi s} \left(\mathcal{L}\left\{\sin t\right\} - \int_{0}^{\varphi} \sin t \cdot e^{-st} dt\right) =
$$

$$
= e^{\varphi s} \left(\frac{1}{s^2 + 1} + \frac{\left(s \cdot \sin \varphi + \cos \varphi\right) \cdot e^{-\varphi s} - 1}{s^2 + 1}\right) = \frac{s \cdot \sin \varphi + \cos \varphi}{s^2 + 1} = F_1\left(s\right)
$$

Jetzt wird die Funktion  $g(t) = \sin(t + \varphi)$  der Ähnlichkeitstransformation  $t \to \omega t$  unter-<br>worfen. Dann aber gilt nach dem Ähnlichkeitssatz: worfen. Dann aber gilt nach dem Ahnlichkeitssatz:

$$
\mathcal{L}\left\{g\left(\omega t\right)\right\} = \mathcal{L}\left\{\sin\left(\omega t + \varphi\right)\right\} = \frac{1}{\omega} \cdot F_1\left(s/\omega\right) = \frac{1}{\omega} \cdot \frac{\left(s/\omega\right) \cdot \sin \varphi + \cos \varphi}{\left(s/\omega\right)^2 + 1} = \frac{s \cdot \sin \varphi + \omega \cdot \cos \varphi}{s^2 + \omega^2}
$$

 $(F_1(s)$  ist die Laplace-Transformierte von  $g(t) = \sin(t + \varphi)$ .

5) a) 
$$
\mathcal{L}\left\{e^{3t} \cdot \cos(2t)\right\} = F(s-3) = \frac{s-3}{(s-3)^2 + 4}
$$
  
\nb)  $\mathcal{L}\left\{A \cdot e^{-\delta t} \cdot \sin(\omega t)\right\} = A \cdot F(s+\delta) = \frac{A\omega}{(s+\delta)^2 + \omega^2}$   
\nc)  $f(t) = 2^{3t} = e^{\ln(2^{3t})} = e^{3t \cdot \ln 2} = e^{(3 \cdot \ln 2)t} \cdot 1$   
\n $\mathcal{L}\left\{2^{3t}\right\} = \mathcal{L}\left\{e^{(3 \cdot \ln 2)t} \cdot 1\right\} = F(s-3 \cdot \ln 2) = \frac{1}{s-3 \cdot \ln 2}$   
\n6) a)  $f'(t) = a \cdot \cosh(at), \qquad f(0) = \sinh 0 = 0$ 

$$
\mathcal{L}\left\{f'(t)\right\} = \mathcal{L}\left\{a \cdot \cosh\left(at\right)\right\} = s \cdot \mathcal{L}\left\{\sinh\left(at\right)\right\} - 0 = s \cdot \frac{a}{s^2 - a^2} = \frac{as}{s^2 - a^2}
$$
  
Neues Funktionenpaar:  $\mathcal{L}\left\{\cosh\left(at\right)\right\} = \frac{s}{s^2 - a^2}$ 

b) 
$$
f'(t) = 3t^2
$$
,  $f(0) = 0^3 = 0$   
\n $\mathcal{L}{f'(t)} = \mathcal{L}{3t^2} = s \cdot \mathcal{L}{t^3} - 0 = s \cdot \frac{6}{s^4} = \frac{6}{s^3}$   
\n*Neues Funktionenpaar:*  $\mathcal{L}{t^2} = \frac{2}{s^3}$ 

c) 
$$
f'(t) = a \cdot \cos(at + b), \qquad f(0) = \sin b
$$
  
\n $\mathcal{L}{f'(t)} = \mathcal{L}{a \cdot \cos(at + b)} = s \cdot \mathcal{L}{\sin(at + b)} - \sin b =$   
\n $= s \cdot \frac{(\sin b) \cdot s + a \cdot \cos b}{s^2 + a^2} - \sin b = \frac{(a \cdot \cos b) \cdot s - a^2 \cdot \sin b}{s^2 + a^2}$   
\nNow, Eurltsmannau:  $\mathcal{L}{\cos(a t + b)} = {\cos b \cdot s - a \cdot \sin b}$ 

Neues Funktionenpaar:  $\mathscr{L}\{\cos{(at + b)}\} =$  $\frac{-a \cdot \sin b}{a^2}$  $s^2 + a^2$ 

7) 
$$
f(0) = \sin 0 = 0
$$
,  $f'(0) = \omega \cdot \cos 0 = \omega$   
\n $\mathcal{L}\lbrace f'' \rbrace = \mathcal{L}\lbrace -\omega^2 \cdot f \rbrace = -\omega^2 \cdot \mathcal{L}\lbrace f \rbrace = -\omega^2 \cdot F(s)$   
\n $\mathcal{L}\lbrace f'' \rbrace = s^2 \cdot F(s) - s \cdot 0 - \omega$   
\nSomit ist

$$
s^{2} \cdot F(s) - \omega = -\omega^{2} \cdot F(s) \quad \text{oder} \quad F(s) = \frac{\omega}{s^{2} + \omega^{2}}
$$

8) 
$$
\mathscr{L}{t \cdot \sin{(\omega t)}} = -F'(s) = -\frac{d}{ds} \left(\frac{\omega}{s^2 + \omega^2}\right) = \frac{2 \omega s}{(s^2 + \omega^2)^2}
$$
  
\n $\mathscr{L}{t^2 \cdot \sin{(\omega t)}} = F''(s) = \frac{d}{ds} \left(-\frac{2 \omega s}{(s^2 + \omega^2)^2}\right) = \frac{6 \omega s^2 - 2 \omega^3}{(s^2 + \omega^2)^3}$   
\n9) a)  $\mathscr{L}\left\{\int_0^t \cos u \, du\right\} = \frac{1}{s} \cdot \mathscr{L}\left\{\cos t\right\} = \frac{1}{s} \cdot \frac{s}{s^2 + 1} = \frac{1}{s^2 + 1} \Rightarrow \mathscr{L}\left\{\sin t\right\} = \frac{1}{s^2 + 1}$   
\nb)  $\mathscr{L}\left\{\int_0^t u^2 \, du\right\} = \frac{1}{s} \cdot \mathscr{L}\left\{t^2\right\} = \frac{1}{s} \cdot \frac{2}{s^3} = \frac{2}{s^4} \Rightarrow \mathscr{L}\left\{t^3\right\} = \frac{6}{s^4}$   
\n $\frac{1}{3}t^3$ 

10) 
$$
\mathscr{L}\left\{\frac{1}{t}\cdot\sin\left(\omega t\right)\right\} = \int_{s}^{\infty} F(u) du = \int_{s}^{\infty} \frac{\omega}{u^2 + \omega^2} du = \frac{\pi}{2} - \arctan\left(\frac{s}{\omega}\right) = \arctan\left(\frac{\omega}{s}\right)
$$

(Umrechnung : siehe Formelsammlung, Abschnitt III.8.3)

11) a) 
$$
t * e^{-t} = \int_{0}^{t} u \cdot e^{-(t-u)} du = e^{-t} \cdot \int_{0}^{t} u \cdot e^{u} du = t - 1 + e^{-t}
$$
  
\nb)  $e^{t} * \cos t = \cos t * e^{t} = \int_{0}^{t} \cos u \cdot e^{(t-u)} du = e^{t} \cdot \int_{0}^{t} \cos u \cdot e^{-u} du =$   
\n $= \frac{1}{2} (\sin t - \cos t + e^{t})$ 

12)  $F(s)$  wird in ein *Produkt* zerlegt, die Originalfunktionen der Faktoren aus der Transformationstabelle VI.4.2 entnommen.

a) 
$$
F(s) = \left(\frac{1}{s-2}\right) \cdot \left(\frac{1}{s+4}\right) = F_1(s) \cdot F_2(s)
$$
  
\n $F_1(s) = \mathcal{L}^{-1} \left\{\frac{1}{s-2}\right\} = e^{2t}, \quad f_2(t) = \mathcal{L}^{-1} \left\{\frac{1}{s+4}\right\} = e^{-4t}$   
\n $f(t) = \mathcal{L}^{-1} \left\{F(s)\right\} = f_1 * f_2 = \int_0^t e^{2u} \cdot e^{-4(t-u)} du = e^{-4t} \cdot \int_0^t e^{6u} du =$   
\n $= \frac{1}{6} (e^{2t} - e^{-4t})$ 

b) 
$$
F(s) = \left(\frac{2}{s^2 + 1}\right) \cdot \left(\frac{s}{s^2 + 1}\right) = F_1(s) \cdot F_2(s)
$$
  
\n $F_1(s) = \mathcal{L}^{-1} \left\{\frac{2}{s^2 + 1}\right\} = 2 \cdot \sin t, \qquad f_2(t) = \mathcal{L}^{-1} \left\{\frac{s}{s^2 + 1}\right\} = \cos t$   
\n $f(t) = \mathcal{L}^{-1} \left\{F(s)\right\} = f_1 * f_2 = \int_0^t 2 \cdot \sin u \cdot \cos (t - u) du$ 

Den Faktor cos  $(t - u)$  entwickeln wir nach dem *Additionstheorem* für Kosinusfunktionen nen:

$$
f(t) = 2 \cdot \int_{0}^{t} \sin u (\cos t \cdot \cos u + \sin t \cdot \sin u) du =
$$
  
= 2 \cdot \cos t \cdot \int\_{0}^{t} \sin u \cdot \cos u du + 2 \cdot \sin t \cdot \int\_{0}^{t} \sin^{2} u du = t \cdot \sin t

c) 
$$
F(s) = \left(\frac{1}{s^2 + 9}\right) \cdot \left(\frac{1}{s}\right) = F_1(s) \cdot F_2(s)
$$
  
\n $F_1(s) = F_2(s)$   
\n $f_1(t) = \mathcal{L}^{-1} \left\{ \frac{1}{s^2 + 9} \right\} = \frac{1}{3} \cdot \sin(3t), \quad f_2(t) = \mathcal{L}^{-1} \left\{ \frac{1}{s} \right\} = 1$ 

$$
f(t) = \mathcal{L}^{-1} \{ F(s) \} = f_1 * f_2 = \int_0^t \frac{1}{3} \cdot \sin (3u) \cdot 1 \, du = \frac{1}{9} \left[ 1 - \cos (3t) \right]
$$

13) 
$$
F(s) = \frac{s}{(s^2 + a^2)^2} = \left(\frac{1}{s^2 + a^2}\right) \cdot \left(\frac{s}{s^2 + a^2}\right) = F_1(s) \cdot F_2(s)
$$

$$
F_1(s) = \mathcal{L}^{-1}\left\{\frac{1}{s^2 + a^2}\right\} = \frac{\sin(at)}{a}, \qquad f_2(t) = \mathcal{L}^{-1}\left\{\frac{s}{s^2 + a^2}\right\} = \cos(at)
$$

$$
f(t) = \mathcal{L}^{-1}\left\{F(s)\right\} = f_1 * f_2 = \int_0^t \frac{\sin(au)}{a} \cdot \cos\left[a(t - u)\right] du =
$$

$$
= \frac{1}{a} \cdot \int_0^t \sin(au) \cdot \cos(at - au) du
$$

Nach dem Additionstheorem für Kosinusfunktionen folgt weiter:

$$
f(t) = \frac{1}{a} \cdot \int_{0}^{t} \sin (au) [\cos (at) \cdot \cos (au) + \sin (at) \cdot \sin (au)] du =
$$
  

$$
= \frac{1}{a} \left[ \cos at \cdot \int_{0}^{t} \sin (au) \cdot \cos (au) du + \sin (at) \cdot \int_{0}^{t} \sin^{2} (au) du \right] =
$$
  

$$
= \frac{\cos (at) \cdot \sin^{2} (at)}{2a^{2}} + \frac{t \cdot \sin (at)}{2a} - \frac{\sin (at) \cdot \sin (2at)}{4a^{2}} = \frac{t \cdot \sin (at)}{2a}
$$

(unter Berücksichtigung der Beziehung sin  $(2at) = 2 \cdot \sin(at) \cdot \cos(at)$ )

14) a) 
$$
f(0) = \lim_{s \to \infty} s \cdot \left( \frac{3s}{s^2 + 8} + \frac{1}{s^2} \right) = \lim_{s \to \infty} \left( \frac{3s^2}{s^2 + 8} + \frac{1}{s} \right) = 3
$$

b) 
$$
f(0) = \lim_{s \to \infty} s \cdot \left( \frac{1}{s(s-1)} + \frac{1}{s+4} \right) = \lim_{s \to \infty} \left( \frac{1}{s-1} + \frac{s}{s+4} \right) = 1
$$

15) a) 
$$
f(\infty) = \lim_{s \to 0} s \cdot \left( \frac{1}{s(s+4)} \right) = \lim_{s \to 0} \left( \frac{1}{s+4} \right) = \frac{1}{4}
$$

b) 
$$
f(\infty) = \lim_{s \to 0} s \cdot \left( \frac{e^s - s - 1}{s^2} \right) = \lim_{s \to 0} \left( \frac{e^s - s - 1}{s} \right) \to \frac{0}{0}
$$

Nach der Grenzwertregel von Bernoulli-de L'Hospital folgt weiter:

$$
f(\infty) = \lim_{s \to 0} \frac{(e^s - s - 1)^t}{(s)^t} = \lim_{s \to 0} \left(\frac{e^s - 1}{1}\right) = \lim_{s \to 0} (e^s - 1) = 1 - 1 = 0
$$

1) a) 
$$
\mathscr{L}\{\sin^2(\omega t)\} = \frac{1}{1 - e^{-\frac{\pi s}{\omega}}} \cdot \int_0^{\pi/\omega} \sin^2(\omega u) \cdot e^{-su} du = \frac{2 \omega^2}{s (s^2 + 4 \omega^2)}
$$
  
\nb)  $F(s) = \frac{1}{1 - e^{-2as}} \left[ \int_0^a A \cdot \sin(\frac{\pi}{a} u) \cdot e^{-su} du + \int_0^{2a} 0 \cdot e^{-su} du \right] =$   
\n $= \frac{A}{1 - e^{-2as}} \cdot \int_0^a \sin(\frac{\pi}{a} u) \cdot e^{-su} du = \frac{\pi a A}{(a^2 s^2 + \pi^2)(1 - e^{-as})}$   
\n2)  $F(s) = \frac{1}{1 - e^{-as}} \cdot \int_0^a \left[ -\frac{A}{a} (u - a) \right] \cdot e^{-su} du =$   
\n $= \frac{A}{a (1 - e^{-as})} \left[ a \cdot \int_0^a e^{-su} du - \int_0^a u \cdot e^{-su} du \right] = \frac{A (e^{-as} + as - 1)}{as^2 (1 - e^{-as})}$ 

 $\boldsymbol{t}$ 

#### Abschnitt 4

1) a) 
$$
\mathcal{L}^{-1} \left\{ \frac{1}{s-8} \right\} = e^{8t}
$$
  
\nb)  $\mathcal{L}^{-1} \left\{ \frac{1}{s^4} \right\} = \frac{t^3}{6}$   
\nc)  $\mathcal{L}^{-1} \left\{ \frac{3}{s^2 + 25} \right\} = \frac{3}{5} \cdot \sin (5t)$   
\nd)  $\mathcal{L}^{-1} \left\{ \frac{4s}{s^2 + 36} \right\} = 4 \cdot \cos (6t)$   
\ne)  $\mathcal{L}^{-1} \left\{ \frac{s-4}{(s-4)^2 + 4} \right\} = e^{4t} \cdot \cos (2t)$   
\nf)  $\mathcal{L}^{-1} \left\{ \frac{1}{s^2 + 25} - \frac{3s}{s^2 - 1} \right\} = \frac{1}{5} \cdot \sin (5t) - 3 \cdot \cosh t$ 

 $2)$ Die Funktionen werden zunächst in Partialbrüche zerlegt, anschließend wird mit Hilfe der Transformationstabelle VI.4.2 gliedweise rücktransformiert.

a) 
$$
f(t) = \mathcal{L}^{-1} \left\{ \frac{5s+1}{s^2+s-2} \right\} = \mathcal{L}^{-1} \left\{ \frac{2}{s-1} + \frac{3}{s+2} \right\} = 2 \cdot e^t + 3 \cdot e^{-2t}
$$
  
\nb)  $f(t) = \mathcal{L}^{-1} \left\{ \frac{s+2}{s^2+2s-3} \right\} = \mathcal{L}^{-1} \left\{ \frac{3}{4} \cdot \frac{1}{s-1} + \frac{1}{4} \cdot \frac{1}{s+3} \right\} =$   
\n $= \frac{3}{4} \cdot e^t + \frac{1}{4} \cdot e^{-3t}$   
\nc)  $f(t) = \mathcal{L}^{-1} \left\{ \frac{-2s^2+18s-3}{s^3-s^2-8s+12} \right\} = \mathcal{L}^{-1} \left\{ \frac{1}{s-2} + \frac{5}{(s-2)^2} - \frac{3}{s+3} \right\} =$   
\n $= e^{2t} + 5t \cdot e^{2t} - 3 \cdot e^{-3t}$ 

3) a) 
$$
\mathcal{L}^{-1} \left\{ \frac{2}{s} - \frac{3}{s^2} + \frac{4}{s - 1} \right\} = 2 - 3t + 4 \cdot e^t
$$
  
\nb)  $\mathcal{L}^{-1} \left\{ \frac{1}{(s - 5)^3} + \frac{2s}{s^2 + 25} + \frac{5}{(s - 3)^2 + 1} \right\} =$   
\n $= \frac{1}{2} t^2 \cdot e^{5t} + 2 \cdot \cos(5t) + 5 \cdot e^{3t} \cdot \sin(5t)$ 

1) a) 
$$
3[s \cdot Y(s) - 0] + 2 \cdot Y(s) = \mathcal{L}{t} = \frac{1}{s^2} \implies Y(s) = \frac{1}{s^2(3s + 2)}
$$
  
\nb)  $[s^2 \cdot Y(s) - s \cdot 1 - 0] + 2[s \cdot Y(s) - 1] + Y(s) = \mathcal{L}{\cos(2t)} = \frac{s}{s^2 + 4}$   
\n $Y(s) = \frac{s^3 + 2s^2 + 5s + 8}{(s + 1)^2(s^2 + 4)}$ 

2) a) 
$$
[s \cdot Y(s) - 1] - Y(s) = \mathcal{L} \{e^{t}\} = \frac{1}{s - 1}
$$
  
\n $Y(s) = \frac{s}{(s - 1)^{2}} \Rightarrow y(t) = \mathcal{L}^{-1} \{Y(s)\} = \mathcal{L}^{-1} \{\frac{s}{(s - 1)^{2}}\} = (1 + t) \cdot e^{t}$   
\nb)  $[s \cdot Y(s) - 5] + 3 \cdot Y(s) = \mathcal{L} \{-\cos t\} = -\frac{s}{s^{2} + 1}$   
\n $Y(s) = \left(-\frac{s}{s^{2} + 1}\right) \cdot \left(\frac{1}{s + 3}\right) + \frac{5}{s + 3} = F_{1}(s) \cdot F_{2}(s) + \frac{5}{s + 3}$   
\n $F_{1}(s) = F_{2}(s)$   
\n $y(t) = \mathcal{L}^{-1} \{Y(s)\} = \mathcal{L}^{-1} \{F_{1}(s) \cdot F_{2}(s)\} + 5 \cdot e^{-3t}$   
\n $\mathcal{L}^{-1} \{F_{1}(s) \cdot F_{2}(s)\}$  wird mit Hilfe des Faltungsatzes berechnet:  
\n $f_{1}(t) = \mathcal{L}^{-1} \left\{-\frac{s}{s^{2} + 1}\right\} = -\cos t, \qquad f_{2}(t) = \mathcal{L}^{-1} \left\{\frac{1}{s + 3}\right\} = e^{-3t}$   
\n $\mathcal{L}^{-1} \{F_{1}(s) \cdot F_{2}(s)\} = f_{1}(t) * f_{2}(t) = \int_{0}^{t} (-\cos u) \cdot e^{-3(t - u)} du =$   
\n $= -e^{-3t} \cdot \int_{0}^{t} \cos u \cdot e^{3u} du = -0,3 \cdot \cos t - 0,1 \cdot \sin t + 0,3 \cdot e^{-3t}$   
\n $1.889999 \div (x)(t) - f_{2}(t) * f_{3}(t) + 5 : e^{-3t} = -0,3 : \cos t = 0,1 : \sin t + 5,3 : e^{-3t}$ 

*Lösung*:  $y(t) = f_1(t) * f_2(t) + 5 \cdot e^{-3t}$  $= -0.3 \cdot \cos t - 0.1 \cdot \sin t + 5.3 \cdot e^{-t}$ c)  $[s \cdot Y(s) - 0] - 5 \cdot Y(s) = \mathcal{L} \{2 \cdot \cos t - \sin (3t) \} = \frac{2s}{s^2 + 1} -\frac{3}{2}$  $s^2 + 9$  $Y(s) = \left(\frac{s}{s^2 + 1}\right)$  $\left(\frac{s}{s^2+1}\right) \cdot \left(\frac{2}{s-5}\right)$  $\begin{pmatrix} 2 \end{pmatrix}$  $-\left(\frac{3}{2}\right)$  $\frac{s^2+9}{\sqrt{}}$  $\left(\frac{3}{s^2+9}\right) \cdot \left(\frac{1}{s-5}\right)$  $(1)$  $\overrightarrow{F_1(s)}$   $\overrightarrow{F_2(s)}$   $\overrightarrow{F_3(s)}$   $\overrightarrow{F_4(s)}$  $= F_1(s) \cdot F_2(s) - F_3(s) \cdot F_4(s)$ 

Bestimmung der Lösung  $y(t) = \mathcal{L}^{-1}{Y(s)}$  mit Hilfe des *Faltungssatzes*:

$$
f_1(t) = \mathcal{L}^{-1}\left\{\frac{s}{s^2 + 1}\right\} = \cos t, \qquad f_2(t) = \mathcal{L}^{-1}\left\{\frac{2}{s - 5}\right\} = 2 \cdot e^{5t}
$$
  

$$
f_3(t) = \mathcal{L}^{-1}\left\{\frac{3}{s^2 + 9}\right\} = \sin(3t), \qquad f_4(t) = \mathcal{L}^{-1}\left\{\frac{1}{s - 5}\right\} = e^{5t}
$$
  

$$
\mathcal{L}^{-1}\left\{F_1(s) \cdot F_2(s)\right\} = f_1(t) * f_2(t) = \int_0^t \cos u \cdot 2 \cdot e^{5(t - u)} du =
$$
  

$$
= 2 \cdot e^{5t} \cdot \int_0^t \cos u \cdot e^{-5u} du = \frac{1}{13}(\sin t - 5 \cdot \cos t + 5 \cdot e^{5t})
$$

$$
\mathcal{L}^{-1} \{ F_3(s) \cdot F_4(s) \} = f_3(t) * f_4(t) = \int_0^t \sin (3u) \cdot e^{5(t-u)} du =
$$
  
=  $e^{5t} \cdot \int_0^t \sin (3u) \cdot e^{-5u} du = \frac{1}{34} (-5 \cdot \sin (3t) - 3 \cdot \cos (3t) + 3 \cdot e^{5t})$ 

Lösung:  $y(t) = f_1(t) * f_2(t) - f_3(t) * f_4(t) =$  $=$   $\frac{1}{13}$  (sin t - 5 · cos t) +  $\frac{1}{34}$  (5 · sin (3 t) + 3 · cos (3 t)) +  $\frac{131}{442}$  · e<sup>5t</sup>

3) a) 
$$
[s \cdot Y(s) - \alpha] - 3 \cdot Y(s) = \mathcal{L}{4t \cdot e^{t}} = \frac{4}{(s-1)^{2}}
$$
  

$$
Y(s) = \frac{4}{(s-1)^{2}(s-3)} + \frac{\alpha}{s-3} = -\frac{1}{s-1} - \frac{2}{(s-1)^{2}} + \frac{1+\alpha}{s-3}
$$

(nach Partialbruchzerlegung)

$$
y(t) = \mathcal{L}^{-1} \{ Y(s) \} = -(1 + 2t) \cdot e^{t} + (1 + \alpha) \cdot e^{3t}
$$
  
\nb) 
$$
[s \cdot Y(s) - \alpha] - 4 \cdot Y(s) = \mathcal{L} \{ 5 \cdot \sin t \} = \frac{5}{s^{2} + 1}
$$
  
\n
$$
Y(s) = \left(\frac{1}{s^{2} + 1}\right) \cdot \left(\frac{5}{s - 4}\right) + \frac{\alpha}{s - 4} = F_{1}(s) \cdot F_{2}(s) + \frac{\alpha}{s - 4}
$$
  
\n
$$
F_{1}(s) = F_{2}(s)
$$
  
\n
$$
y(t) = \mathcal{L}^{-1} \{ Y(s) \} = \mathcal{L}^{-1} \{ F_{1}(s) \cdot F_{2}(s) \} + \alpha \cdot e^{4t}
$$
  
\n
$$
\mathcal{L}^{-1} \{ F_{1}(s) \cdot F_{2}(s) \} \text{ wird mit Hilfe des Faltungssatzes berechnet:\n
$$
f_{1}(t) = \mathcal{L}^{-1} \left\{ \frac{1}{s^{2} + 1} \right\} = \sin t, \qquad f_{2}(t) = \mathcal{L}^{-1} \left\{ \frac{5}{s - 4} \right\} = 5 \cdot e^{4t}
$$
  
\n
$$
\mathcal{L}^{-1} \{ F_{1}(s) \cdot F_{2}(s) \} = f_{1}(t) * f_{2}(t) = \int_{0}^{t} \sin u \cdot 5 \cdot e^{4(t - u)} du =
$$
  
\n
$$
= 5 \cdot e^{4t} \cdot \int_{0}^{t} \sin u \cdot e^{-4u} du = \frac{5}{17} \left( -4 \cdot \sin t - \cos t + e^{4t} \right)
$$
  
\n
$$
Lösung: y(t) = -\frac{5}{17} \left( 4 \cdot \sin t + \cos t \right) + \left( \frac{5}{17} + \alpha \right) \cdot e^{4t}
$$
  
\n4) 
$$
[s \cdot Y(s) - y(0)] + 4 \cdot Y(s) = \mathcal{L} \{ t^{3} \} = \frac{6}{s^{4}}
$$
$$

$$
Y(s) = \left(\frac{6}{s^4}\right) \cdot \left(\frac{1}{s+4}\right) + \frac{y(0)}{s+4} = F_1(s) \cdot F_2(s) + \frac{y(0)}{s+4}
$$

$$
F_1(s) = F_2(s)
$$
$$
y(t) = \mathcal{L}^{-1} \{ Y(s) \} = \mathcal{L}^{-1} \{ F_1(s) \cdot F_2(s) \} + y(0) \cdot e^{-4t}
$$
  

$$
\mathcal{L}^{-1} \{ F_1(s) \cdot F_2(s) \} \text{ wird mit Hilfe des Faltungssatzes berechnet:
$$
f_1(t) = \mathcal{L}^{-1} \left\{ \frac{6}{s^4} \right\} = t^3, \qquad f_2(t) = \mathcal{L}^{-1} \left\{ \frac{1}{s+4} \right\} = e^{-4t}
$$
  

$$
\mathcal{L}^{-1} \{ F_1(s) \cdot F_2(s) \} = f_1(t) * f_2(t) = \int_0^t u^3 \cdot e^{-4(t-u)} du = e^{-4t} \cdot \int_0^t u^3 \cdot e^{4u} du =
$$
  

$$
= \frac{1}{128} (32t^3 - 24t^2 + 12t - 3 + 3 \cdot e^{-4t})
$$
$$

Somit ist

$$
y(t) = \frac{1}{128} (32t^3 - 24t^2 + 12t - 3 + 3 \cdot e^{-4t}) + y(0) \cdot e^{-4t}
$$

Berechnung des Anfangswertes y(0):  $y(1) = 2 \Rightarrow y(0) = 101,9215$ Lösung:  $y(t) = \frac{1}{128} (32t^3 - 24t^2 + 12t - 3) + 101,9450 \cdot e^{-4t}$ 

5) a) Ansatz: 
$$
y = K(t) \cdot e^{3t} \Rightarrow K(t) = -(\frac{1}{2}t + \frac{1}{4}) \cdot e^{-2t} + C
$$
  
 $y = -(\frac{1}{2}t + \frac{1}{4}) \cdot e^{t} + C \cdot e^{3t}$  (mit  $C \in \mathbb{R}$ )  
*Lösung:*  $y = -(\frac{1}{2}t + \frac{1}{4}) \cdot e^{t} + \frac{5}{4} \cdot e^{3t}$ 

b) 
$$
y = y_0 + y_p = C \cdot e^{3t} + y_p
$$
 (mit  $C \in \mathbb{R}$ )  
\nAnsatz für  $y_p$ :  $y_p = (At + B) \cdot e^t \Rightarrow A = -\frac{1}{2}$ ,  $B = -\frac{1}{4}$   
\n $y = y_0 + y_p = C \cdot e^{3t} - (\frac{1}{2}t + \frac{1}{4}) \cdot e^t$ 

Lösung: wie 5) a)

c) 
$$
[s \cdot Y(s) - 1] - 3 \cdot Y(s) = \mathcal{L} \{t \cdot e^{t}\} = \frac{1}{(s - 1)^{2}}
$$
  

$$
Y(s) = \frac{1}{(s - 3)(s - 1)^{2}} + \frac{1}{s - 3} = \frac{5}{4} \cdot \frac{1}{s - 3} - \frac{1}{4} \cdot \frac{1}{s - 1} - \frac{1}{2} \cdot \frac{1}{(s - 1)^{2}}
$$

(nach Partialbruchzerlegung)

$$
y(t) = \mathcal{L}^{-1} \{ Y(s) \} = \frac{5}{4} \cdot e^{3t} - \frac{1}{4} \cdot e^{t} - \frac{1}{2} t \cdot e^{t} = \frac{5}{4} \cdot e^{3t} - \left( \frac{1}{2} t + \frac{1}{4} \right) \cdot e^{t}
$$

6) a) 
$$
L[s \cdot I(s) - 0] + R \cdot I(s) = \mathcal{L}\{u_0\} = \frac{u_0}{s}
$$
  

$$
I(s) = \frac{u_0}{L} \cdot \frac{1}{s\left(s + \frac{R}{L}\right)} \implies i(t) = \mathcal{L}^{-1}\{I(s)\} = \frac{u_0}{R}(1 - e^{-\frac{R}{L}t})
$$

Kurvenverlauf: siehe Bild A-25

b) 
$$
L[s \cdot I(s) = 0] + R \cdot I(s) = \mathcal{L}\{at\} = \frac{a}{s^2}
$$
  
\n $I(s) = \frac{a}{L} \cdot \frac{1}{s^2(s + \frac{R}{L})} \Rightarrow i(t) = \mathcal{L}^{-1}\{I(s)\} = \frac{aL}{R^2}(e^{-\frac{R}{L}t} + \frac{R}{L}t - 1)$   
\n7)  $m[s \cdot V(s) - v_0] + k \cdot V(s) = \mathcal{L}\{F\} = \frac{F}{s}$   
\n $V(s) = \frac{F}{m} \cdot \frac{1}{s(s + \frac{k}{m})} + \frac{v_0}{s + \frac{k}{m}}$   $\Rightarrow$   
\n $v(t) = \mathcal{L}^{-1}\{V(s)\} = (v_0 - \frac{F}{k}) \cdot e^{-\frac{k}{m}t} + \frac{F}{k}$   
\nKurvenverlauf: siehe Bild A-26  
\n8)  $[s \cdot I(s) - 0] + 20 \cdot I(s) = \mathcal{L}\{10 \cdot \sin(2t)\} = \frac{20}{s^2 + 4}$   
\n $I(s) = (\frac{2}{s^2 + 4}) \cdot (\frac{10}{s + 20}) = F_1(s) \cdot F_2(s)$   
\n $i(t) = \mathcal{L}^{-1}\{I(s)\} = \mathcal{L}^{-1}\{F_1(s) \cdot F_2(s)\}$   
\n $\mathcal{L}^{-1}\{F_1(s) \cdot F_2(s)\}$   
\n $i(t) = \mathcal{L}^{-1}\{\frac{2}{s^2 + 4}\} = \sin(2t), \quad f_2(t) = \mathcal{L}^{-1}\{\frac{10}{s + 20}\} = 10 \cdot e^{-20t}$   
\n $\mathcal{L}^{-1}\{F_1(s) \cdot F_2(s)\} = f_1(t) * f_2(t) = \int_0^t \sin(2u) \cdot 10 \cdot e^{-20(t-u)} du =$   
\n $= 10 \cdot e^{-20t} \cdot \int_0^t \sin(2u) \cdot e^{20u} du = \frac{5}{101}(10 \cdot \sin(2t) - \cos(2t) + e^{-20t})$   
\n $L\delta sung: i(t) = f_1(t) * f_2(t$ 

$$
Y(s) = \frac{4}{s^2 + 6s + 10} = \frac{4}{(s - a)(s - \beta)} \qquad (a = -3 + j, \ \beta = -3 - j)
$$

$$
y(t) = \mathcal{L}^{-1} \{ Y(s) \} = 4 \cdot \frac{e^{at} - e^{\beta t}}{a - \beta} = 4 \cdot e^{-3t} \cdot \frac{e^{jt} - e^{-jt}}{2j} = 4 \cdot e^{-3t} \cdot \sin t
$$
  
\nc) 
$$
[s^2 \cdot Y(s) - 0 \cdot s - 1] + [s \cdot Y(s) - 0] = \mathcal{L} \{e^{-2t}\} = \frac{1}{s+2}
$$
  
\n
$$
Y(s) = \frac{1}{s(s+1)(s+2)} + \frac{1}{s(s+1)} \Rightarrow
$$
  
\n
$$
y(t) = \mathcal{L}^{-1} \{ Y(s) \} = \frac{1}{2} \cdot e^{-2t} - 2 \cdot e^{-t} + \frac{3}{2}
$$
  
\nd) 
$$
[s^2 \cdot Y(s) - 1 \cdot s - 0] + 2[s \cdot Y(s) - 1] - 3 \cdot Y(s) = \mathcal{L} \{ 2t \} = \frac{2}{s^2}
$$
  
\n
$$
Y(s) = \frac{s^3 + 2s^2 + 2}{s^2(s-1)(s+3)} = -\frac{4}{9} \cdot \frac{1}{s} - \frac{2}{3} \cdot \frac{1}{s^2} + \frac{5}{4} \cdot \frac{1}{s-1} + \frac{7}{36} \cdot \frac{1}{s+3}
$$
  
\n(nach Partialbuchzerlegung)  
\n
$$
y(t) = \mathcal{L}^{-1} \{ Y(s) \} = -\frac{4}{9} - \frac{2}{3} \cdot t + \frac{5}{4} \cdot e^{t} + \frac{7}{36} \cdot e^{-3t}
$$
  
\n10) a) 
$$
[s^2 \cdot Y(s) - a \cdot s - \beta] + 2[s \cdot Y(s) - a] + Y(s) = \mathcal{L} \{ t \} = \frac{1}{s^2}
$$

$$
Y(s) = \frac{1}{s^2 (s+1)^2} + \frac{\alpha \cdot s}{(s+1)^2} + \frac{2\alpha + \beta}{(s+1)^2} =
$$
  
=  $-\frac{2}{s} + \frac{1}{s^2} + \frac{2}{s+1} + \frac{2\alpha + \beta + 1}{(s+1)^2} + \frac{\alpha \cdot s}{(s+1)^2}$ 

(nach Partialbruchzerlegung des 1. Summanden)

$$
y(t) = \mathcal{L}^{-1} \{ Y(s) \} =
$$
  
\n
$$
= -2 + t + 2 \cdot e^{-t} + (2\alpha + \beta + 1) \cdot t \cdot e^{-t} + \alpha (1 - t) \cdot e^{-t} =
$$
  
\n
$$
= -2 + t + [(\alpha + \beta + 1)t + 2 + \alpha] \cdot e^{-t}
$$
  
\nb) 
$$
[s^2 \cdot Y(s) - \alpha \cdot s - \beta] - 2[s \cdot Y(s) - \alpha] - 8 \cdot Y(s) = \mathcal{L} \{ e^{2t} \} = \frac{1}{s - 2}
$$
  
\n
$$
Y(s) = \frac{1}{(s - 4)(s + 2)(s - 2)} + \frac{\alpha \cdot s}{(s - 4)(s + 2)} + \frac{\beta - 2\alpha}{(s - 4)(s + 2)} =
$$
  
\n
$$
= \frac{1}{12} \cdot \frac{1}{s - 4} + \frac{1}{24} \cdot \frac{1}{s + 2} - \frac{1}{8} \cdot \frac{1}{s - 2} + \frac{\alpha \cdot s}{(s - 4)(s + 2)} + \frac{\beta - 2\alpha}{(s - 4)(s + 2)}
$$
  
\n
$$
y(t) = \mathcal{L}^{-1} \{ Y(s) \} = \frac{1}{12} \cdot e^{4t} + \frac{1}{24} \cdot e^{-2t} - \frac{1}{8} \cdot e^{2t} + \alpha \cdot \frac{4 \cdot e^{4t} + 2 \cdot e^{-2t}}{6} +
$$
  
\n
$$
+ (\beta - 2\alpha) \cdot \frac{e^{4t} - e^{-2t}}{6} =
$$
  
\n
$$
= \frac{1}{6} \left( \frac{1}{2} + 2\alpha + \beta \right) \cdot e^{4t} - \frac{1}{8} \cdot e^{2t} + \frac{1}{6} \left( \frac{1}{4} + 4\alpha - \beta \right) \cdot e^{-2t}
$$

11) a) 
$$
y = y_0 + y_p = (C_1 t + C_2) \cdot e^{-t} + y_p
$$
 (mit  $C_1, C_2 \in \mathbb{R}$ )  
\n*Ansatz* für  $y_p$ :  $y_p = At + B + C \cdot \sin t + D \cdot \cos t \Rightarrow y_p = t - 2 - \frac{1}{2} \cdot \cos t$   
\n*Allgemeine Lösung*:  $y = (C_1 t + C_2) \cdot e^{-t} + t - 2 - \frac{1}{2} \cdot \cos t$   
\n*Specialle Lösung*:  $y = \frac{1}{2} (5t + 7) \cdot e^{-t} + t - 2 - \frac{1}{2} \cdot \cos t$   
\nb)  $[s^2 \cdot Y(s) - 1 \cdot s - 0] + 2[s \cdot Y(s) - 1] + Y(s) = \mathcal{L} \{t + \sin t\} = \frac{1}{s^2} + \frac{1}{s^2 + 1}$   
\n $Y(s) = \frac{1}{s^2 (s + 1)^2} + \frac{1}{(s^2 + 1)(s + 1)^2} + \frac{s}{(s + 1)^2} + \frac{2}{(s + 1)^2} =$   
\n $= -\frac{2}{s} + \frac{1}{s^2} + \frac{5}{2} \cdot \frac{1}{s + 1} + \frac{7}{2} \cdot \frac{1}{(s + 1)^2} + \frac{s}{(s + 1)^2} - \frac{1}{2} \cdot \frac{s}{s^2 + 1}$   
\n(nach Partialbruchzerlegung der ersten beiden Summanden)

$$
y(t) = \mathcal{L}^{-1} \{ Y(s) \} = -2 + t + \frac{5}{2} \cdot e^{-t} + \frac{7}{2} t \cdot e^{-t} + (1 - t) \cdot e^{-t} - \frac{1}{2} \cdot \cos t =
$$
  
= -2 + t +  $\frac{1}{2}$  (5t + 7) \cdot e^{-t} -  $\frac{1}{2}$  \cdot \cos t

12) a) 
$$
[s^2 \cdot X(s) - 0 \cdot s - v_0] + a^2 \cdot X(s) = \mathcal{L}{0} = 0
$$
  
 $X(s) = \frac{v_0}{s^2 + a^2} \Rightarrow x(t) = \mathcal{L}^{-1}{X(s)} = \frac{v_0}{a} \cdot \sin(at)$ 

b) 
$$
[s^2 \cdot X(s) - 1 \cdot s + 2] + 4[s \cdot X(s) - 1] + 29 \cdot X(s) = \mathcal{L}{0} = 0
$$
  
\n $X(s) = \frac{s+2}{s^2 + 4s + 29} = \frac{s}{(s-a)(s-\beta)} + \frac{2}{(s-a)(s-\beta)}$   
\n $(a = -2 + 5j, \beta = -2 - 5j)$   
\n $x(t) = \mathcal{L}^{-1}{X(s)} = \frac{a \cdot e^{at} - \beta \cdot e^{\beta t}}{\alpha - \beta} + \frac{2(e^{at} - e^{\beta t})}{\alpha - \beta} =$   
\n $= \frac{(2+a) \cdot e^{at} - (2+\beta) \cdot e^{\beta t}}{\alpha - \beta} = e^{-2t} \left(\frac{e^{5jt} + e^{-5jt}}{2}\right) = e^{-2t} \cdot \cos(5t)$   
\nc)  $[s^2 \cdot X(s) - 1 \cdot s + 1] + [s \cdot X(s) - 1] + 0.25X(s) = \mathcal{L}{0} = 0$   
\n $X(s) = \frac{s}{(s+0.5)^2} \implies x(t) = \mathcal{L}^{-1}{X(s)} = (1 - 0.5t) \cdot e^{-0.5t}$ 

d) 
$$
[s^2 \cdot X(s) - 5s - 0] + 7[s \cdot X(s) - 5] + 12X(s) = \mathcal{L}{0} = 0
$$
  

$$
X(s) = \frac{5s}{(s+3)(s+4)} + \frac{35}{(s+3)(s+4)} \Rightarrow
$$

$$
x(t) = \mathcal{L}^{-1}{X(s)} = 20 \cdot e^{-3t} - 15 \cdot e^{-4t}
$$

13) *Arffangswert*: 
$$
x(0) = 0,75
$$
;  $\dot{x}(0) = 0$   
\n
$$
[s^2 \cdot X(s) - 0,75s - 0] - 6,54X(s) = \mathcal{L}{0} = 0
$$
\n
$$
X(s) = \frac{0,75s}{s^2 - 6,54} = \frac{0,75s}{s^2 - 2,5573^2} \Rightarrow x(t) = \mathcal{L}^{-1}{X(s)} = 0,75 \cdot \cosh(2,5573t)
$$
\n*Lösung*:  $x(t) = 0,75 \text{ m} \cdot \cosh(2,5573 \text{ s}^{-1} \cdot t)$   
\n14)  $\ddot{x} + 83,33x = 0$ ,  $x(0) = 0$ ,  $\dot{x}(0) = 0,5$   
\n
$$
[s^2 \cdot X(s) - 0 \cdot s - 0,5] + 83,33X(s) = \mathcal{L}{0} = 0
$$
\n
$$
X(s) = \frac{0,5}{s^2 + 83,33} = \frac{0,5}{s^2 + 9,13^2} \Rightarrow x(t) = \mathcal{L}^{-1}{X(s)} = 0,055 \cdot \sin(9,13t)
$$
\n*Lösung*:  $x(t) = 0,055 \text{ m} \cdot \sin(9,13s^{-1} \cdot t)$   
\n15) a)  $[s^2 \cdot \phi(s) - \phi(0) \cdot s - \phi'(0)] + \frac{g}{t} \cdot \phi(s) = \mathcal{L}{0} = 0$   
\n
$$
\phi(s) = \frac{\phi(0) \cdot s}{s^2 + \frac{g}{t}} + \frac{\phi'(0)}{s^2 + \frac{g}{t}} = \frac{\phi(0) \cdot s}{s^2 + (\sqrt{\frac{g}{t}})^2} + \frac{\phi'(0)}{s^2 + (\sqrt{\frac{g}{t}})^2}
$$
\n
$$
\phi(t) = \mathcal{L}^{-1}{\phi(s)} = \phi(0) \cdot \cos(\sqrt{\frac{g}{t}}t) + \phi'(0) \cdot \sqrt{\frac{l}{g}} \cdot \sin(\sqrt{\frac{g}{t}}t)
$$
\nb)  $\phi(t) = \phi_0 \cdot \cos(\sqrt{\frac{g}{t}}t)$ 

16) 
$$
\ddot{x} + 16 \dot{x} + 256x = 0
$$
; *Anfangswerte*:  $x(0) = 0, 2$ ,  $\dot{x}(0) = 0$   
\n
$$
\begin{aligned}\n\left[s^2 \cdot X(s) - 0, 2s - 0\right] + 16\left[s \cdot X(s) - 0, 2\right] + 256X(s) &= \mathcal{L}\{0\} = 0 \\
X(s) &= \frac{0, 2s + 3, 2}{s^2 + 16s + 256} = \frac{0, 2s}{(s - \alpha)(s - \beta)} + \frac{3, 2}{(s - \alpha)(s - \beta)} \\
(\alpha = -8 + 8\sqrt{3} \text{ j}, \quad \beta = -8 - 8\sqrt{3} \text{ j}) \\
x(t) &= \mathcal{L}^{-1}\{X(s)\} = 0, 2 \cdot \frac{\alpha \cdot e^{\alpha t} - \beta \cdot e^{\beta t}}{\alpha - \beta} + 3, 2 \cdot \frac{e^{\alpha t} - e^{\beta t}}{\alpha - \beta} = \\
&= \frac{(0, 2\alpha + 3, 2) \cdot e^{\alpha t} - (0, 2\beta + 3, 2) \cdot e^{\beta t}}{\alpha - \beta} = \\
&= e^{-8t}(0, 1155 \cdot \sin(8\sqrt{3}t) + 0, 2 \cdot \cos(8\sqrt{3}t)) \\
\text{Lösung: } x(t) &= e^{-8s^{-1} \cdot t} [0, 1155 \text{ m} \cdot \sin(8\sqrt{3} \text{ s}^{-1} \cdot t) + 0, 2 \text{ m} \cdot \cos(8\sqrt{3} \text{ s}^{-1} \cdot t)]\n\end{aligned}
$$

17) *Energielos* bedeutet:  $i(0) = 0$  und  $q(0) = \int_0^0$  $i(\tau) d\tau = 0$ . Somit:

$$
Ri + \frac{1}{C} \cdot \int_{0}^{t} i(\tau) d\tau = u_0 \implies R \cdot I(s) + \frac{1}{C} \cdot \frac{I(s)}{s} = \mathcal{L} \{u_0\} = \frac{u_0}{s}
$$

$$
I(s) = \frac{u_0}{R} \cdot \left(\frac{1}{s + \frac{1}{RC}}\right) \implies i(t) = \mathcal{L}^{-1} \{I(s)\} = \frac{u_0}{R} \cdot e^{-\frac{t}{RC}}
$$

18) 0,1 
$$
\cdot \frac{di}{dt} + 10i = 100
$$
; *Anfangswert:*  $i(0) = 0$   
\n0,1  $[s \cdot I(s) - 0] + 10 \cdot I(s) = \mathcal{L} \{100\} = \frac{100}{s}$   
\n $I(s) = \frac{1000}{s(s + 100)} \implies i(t) = \mathcal{L}^{-1} \{I(s)\} = 10(1 - e^{-100t})$   
\n*Lösung:*  $i(t) = 10 \text{ A } (1 - e^{-100s^{-1} \cdot t})$ 

19) *Energielos* bedeutet:  $i(0) = 0$  und  $q(0) = \int_0^0$  $i(\tau) d\tau = 0$ . Die Schwingungsgleichung lautet somit:

$$
L \cdot \frac{di}{dt} + \frac{1}{C} \cdot \int_0^t i(\tau) d\tau = u_0 \cdot \sin(\omega_0 t)
$$
  

$$
L[s \cdot I(s) - 0] + \frac{1}{C} \cdot \frac{I(s)}{s} = \mathcal{L} \{u_0 \cdot \sin(\omega_0 t)\} = \frac{u_0 \omega_0}{s^2 + \omega_0^2}
$$
  

$$
I(s) = \frac{u_0 \omega_0}{L} \cdot \frac{s}{(s^2 + \omega_0^2)^2} \qquad \left(\text{mit } \omega_0^2 = \frac{1}{LC}\right)
$$

Aus Ubungsaufgabe 13, Abschnitt 3 ist bekannt:

$$
\mathcal{L}^{-1}\left\{\frac{s}{(s^2+\omega_0^2)^2}\right\} = \frac{t \cdot \sin{(\omega_0 t)}}{2\omega_0}
$$

Daher ist

$$
i(t) = \mathcal{L}^{-1} \left\{ I(s) \right\} = \frac{u_0 \omega_0}{L} \cdot \frac{t \cdot \sin (\omega_0 t)}{2 \omega_0} = \frac{u_0}{2L} \cdot t \cdot \sin (\omega_0 t)
$$

# Literaturhinweise

## Formelsammlungen

- 1. Bronstein / Semendjajew: Taschenbuch der Mathematik. Deutsch, Thun-Frankfurt/M..
- 2. Papula: Mathematische Formelsammlung für Ingenieure und Naturwissenschaftler. Vieweg + Teubner, Wiesbaden.

### Aufgabensammlungen

- 1. Minorski: Aufgabensammlung der Höheren Mathematik. Vieweg, Braunschweig.
- 2. Papula: Mathematik für Ingenieure und Naturwissenschaftler, Klausur- und Übungsaufgaben. Vieweg + Teubner, Wiesbaden.
- 3. Papula: Mathematik für Ingenieure und Naturwissenschaftler, Anwendungsbeispiele. Vieweg + Teubner, Wiesbaden.

## Weiterführende und ergänzende Literatur

- 1. Ameling: Laplace-Transformation. Vieweg, Braunschweig.
- 2. Ayres: Differentialgleichungen. Mc Graw-Hill, New York.
- 3. Blatter: Analysis (Bd. II und III). HTB. Springer, Berlin–Heidelberg–New York.
- 4. Braun: Differentialgleichungen und ihre Anwendungen. Springer, Berlin-Heidelberg-New York.
- 5. Burg / Haf / Wille: Höhere Mathematik für Ingenieure I, II, III. Vieweg + Teubner, Wiesbaden.
- 6. Collatz: Differentialgleichungen. Teubner, Stuttgart.
- 7. Courant: Vorlesungen über Differential- und Integralrechnung (Bd. II). Springer, Berlin-Heidelberg- New York.
- 8. Dietrich / Stahl: Matrizen und Determinanten. Deutsch, Thun-Frankfurt/M...
- 9. Dirschmid: Mathematische Grundlagen der Elektrotechnik. Vieweg, Braunschweig/Wiesbaden.
- 10. Endl / Luh: Analysis (Bd. I-III). Aula-Verlag, Wiesbaden.
- 11. Fetzer / Fränkel: Mathematik (Bd. II). VDI, Düsseldorf.
- 12. Fischer / Lieb: Funktionentheorie. Vieweg + Teubner, Wiesbaden.
- 13. Föllinger: Laplace-, Fourier- und z-Transformation. Hüthig, Heidelberg.
- 14. Heuser: Lehrbuch der Analysis, Teil 1 und 2. Vieweg + Teubner, Wiesbaden.
- 15. Heuser: Gewöhnliche Differentialgleichungen. Vieweg, Wiesbaden.
- 16. Holbrook: Laplace-Transformation. Vieweg, Braunschweig/Wiesbaden.
- Jänich: Frunktionentheorie. Springer, Berlin-Heidelberg-New York. 17.
- 18. Jeffrey: Mathematik für Naturwissenschaftler und Ingenieure (Bd. II). Verlag Chemie, Weinheim.
- 19. *Kamke:* Differentialgleichungen (Bd. I und II). Akademische Verlagsgesellschaft, Wiesbaden.
- 20. Kamke: Differentialgleichungen - Lösungsmethoden und Lösungen (Bd. I und II). Teubner, Stuttgart.
- $21.$ Lipschutz: Lineare Algebra. Mc Graw-Hill, New York.
- 22. Madelung: Die mathematischen Hilfsmittel des Physikers. Springer, Berlin-Heidelberg-New York.
- 23. Margenau/Murphy: Die Mathematik für Physik und Chemie (Bd. I und II). Deutsch. Thun-Frankfurt/M..
- 24. Meyberg, Vachenauer: Höhere Mathematik 1 + 2. Springer, Berlin-Heidelberg-New York.
- 25. Smirnov: Lehrgang der Höheren Mathematik (5 Bd.). Deutscher Verlag der Wissenschaften, Berlin.
- 26. Weber / Ulrich: Laplace-Transformation. Teubner, Wiesbaden.
- 27. Zurmühl / Falk: Matrizen und ihre technischen Anwendungen. Springer, Berlin-Heidelberg-New York.
- 28. Zurmühl: Praktische Mathematik für Ingenieure und Physiker. Springer, Berlin-Heidelberg-New York.

## Sachwortverzeichnis

#### A

abhängige Variable 195 -Abklingkonstante 424, 446 - Veränderliche 195 Ableitung einer Funktion, verallgemeinerte 568 Ableitungen, partielle 213 ff., 222 f., 296 f. Ableitungssätze der Fourier-Transformation 578 ff. -absolutes Maximum 246 - der Laplace-Transformation 635 ff. -Addition von Matrizen 16  $-$  Minimum  $246$ -adjungierte Matrix 56 von Vektoren 2 hnlichkeitssatz der Fourier-Transformation 572 -hnlichkeitstransformation 572, 628 - der Laplace-Transformation 628 f. äquatoriales Flächenmoment 295 äquivalente Umformungen eines linearen Gleichungssystems 72, 74 äußere Integration 272 f. äußeres Integral 272 algebraisches Komplement 37, 39, 44 f. Algorithmus, Gaußscher 72 ff. allgemeine Lösung einer Differentialgleichung 346 allgemeine Schwingungsgleichung der Mechanik 417 ff. Amplitude 184, 190 Amplitudendichten 551 Amplitudenfunktion 441 Amplitudenspektrum 184, 190, 539, 546 analytische Darstellung einer Funktion 197 f. Anfangswertaufgabe 351 Anfangswerte 351 Anfangswertproblem 351, 490 antiparallele Vektoren 95 antisymmetrische Matrix 14 Anwendungen der Fourier-Transformation 599 ff.

-- der Laplace-Transformation 660 ff. -aperiodischer Grenzfall 431 ff., 449 f. der partiellen Differentiation 238 ff. aperiodisches Verhalten eines schwingungsfähigen Systems 427 ff., 435, 449 f. Arbeitspunkt 242 arithmetisches Mittel 259 Aufsuchen einer partikulären Lösung 377, 463 ff., 496 Ausblendintegral 565 Auswertung einer Messreihe 260 axiales Flächenmoment 295

## B

Basis des n-dimensionalen Raumes 3 Basisfunktionen 397, 456, 494 Basislösungen 397, 456, 494 Basisvektoren 3 Berechnung einer 2-reihigen Determinante 25 einer dreireihigen Determinante nach der Regel von Sarrus 34 - einer inversen Matrix nach dem Gauß-Jordan-Verfahren 93 f. - einer inversen Matrix unter Verwendung von Unterdeterminanten 56 - eines Doppelintegrals 269 ff.  $-$  einer *n*-reihigen Determinante 44 f., 50 f. -– eines Doppelintegrals unter Verwendung<br>kartesischer Koordinaten 272 kartesischer Koordinaten 272  $-$  eines Doppelintegrals unter Verwendung von Polarkoordinaten 279 -- eines Dreifachintegrals 303 ff. – eines Dreifachintegrals unter Verwendung<br>kartesischer Koordinaten 305 kartesischer Koordinaten 305  $-$  eines Dreifachintegrals unter Verwendung von Zylinderkoordinaten 309 - eines Matrizenproduktes (Falk-Schema) 20 f. Bereichsintegral, 2-dimensionales 268 -Betrag eines Vektors 2 , 3-dimensionales 302 Biegegleichung 353, 469

Biegelinie 353 Bildbereich 545, 549, 619 f., 625, 629 Bildfunktion 544, 618, 620, 627, 629 Bildraum 619 f., 629 bimolekulare chemische Reaktion 350

#### $\mathbb{C}$

charakteristische Gleichung einer homogenen linearen Differentialgleichung 400, 405, 460  $-$  eines homogenen linearen  $-$  einer Matrix 122, 126 Differentialgleichungssystems 492 f. charakteristische Matrix 121, 126, 133

charakteristisches Polynom einer Matrix 126 f. Cramersche Regel 90 ff.

#### $\mathbf{D}$

Dämpfungsfaktor 424, 446

- Dämpfungssatz der Fourier-Transformation 576
- der Laplace-Transformation 634
- Darstellung einer Funktion als Fläche im Raum 280f.
- Darstellungsformen einer Funktion 197 ff. Definitionsbereich einer Funktion 195 Deltafunktion, Diracsche 562 ff.
- Determinanten 23 ff.
- $-$ , dreireihige 33 ff.
- -, elementare Umformungen 51
- --, Entwicklung nach Unterdeterminanten 37 ff., 44 f.
- , Entwicklungsformel 37 ff., 44
- -, Hauptdiagonale 25, 34
- -, Laplacescher Entwicklungssatz 39, 45
- -, Multiplikation mit einem Skalar 28, 47
- -, Multiplikationstheorem 31, 47
- -, Nebendiagonale 25, 34
- $-$ , *n*-reihige 41 ff.
- -, Ordnung 25, 34, 41
- -, Rechenregeln 26 ff., 35, 47
- $-$ , Stürzen 26
- -, Unterdeterminante 37, 63
- -, zweireihige 24 ff.
- Determinanten höherer Ordnung 41 ff.
- $-$  *n*-ter Ordnung 41 ff.
- zweiter Ordnung 25 ff.
- $\delta$ -Funktion 562
- Diagonalelemente einer Matrix 11
- Diagonalmatrix 11
- , Eigenwerte 139
- Differential, totales 232 ff.
- $-$ , vollständiges 232 ff.
- Differentialgleichung, allgemeine Lösung 346
- , Basisfunktionen 397
- -, Basislösungen 397
- $-$ , Definition 345
- -, explizite 345
- -, Fundamentalbasis 399
- -, Fundamentalsystem 399
- -, gewöhnliche 345
- -, implizite 345
- -, Integration 346
- -, lineare 1. Ordnung 370
- -, lineare 2. Ordnung 392
- - $-$ , lineare *n*-ter Ordnung mit konstanten<br>Koeffizienten 455 Koeffizienten 455
- , Linienelement 356
- $-$ , Lösung 345
- -, Lösungskurve 356
- -, numerische Integration 472 ff.
- -, Ordnung 345
- -, partielle 345
- -, partikuläre Lösung 346
- -, Richtungselement 356
- -, Richtungsfeld 356
- -, singuläre Lösung 346
- -, spezielle Lösung 346
- -Differentialgleichung der Biegelinie 353, 469
- $-$  des freien Falls 343, 386
- des radioaktiven Zerfalls 384
- einer bimolekularen chemischen Reaktion 350
- einer elektromagnetischen Schwingung<br>446 f 446 f.
- $-$  einer erzwungenen Schwingung 419, 435 ff.
- einer freien gedämpften Schwingung 419, 424 ff.
- $-$  einer freien ungedämpften Schwingung 419 ff.
- einer harmonischen Schwingung 349
- einer mechanischen Schwingung 418 f.
- eines Reihenschwingkreises 445 f.
- eines Wechselstromkreises 388
- -Differentialgleichungen 343 ff.
- $-$ , exakte 365 f.
- --, gekoppelte 488

-, lineare 1. Ordnung 370 ff.  $-$ , gewöhnliche 343 ff. -, lineare 1. Ordnung mit konstanten Koeffizienten 380 ff. , lineare 2. Ordnung mit konstanten Koeffizienten 392 ff.  $-$ , lineare *n*-ter Ordnung mit konstanten Koeffizienten 455 ff. -, Systeme 4. Ordnung 513 ff. , Systeme 2. Ordnung 487 ff. -Differentialgleichungen 1. Ordnung 355 ff. - mit trennbaren Variablen 358 f.  $-2$ . Ordnung 392 ff.  $-$  *n*-ter Ordnung 345 -Differentialoperator, partieller 217 Differentialquotient, partieller 217 Differentiation, implizite 238 ff. -Differentiation einer Funktion nach einem , partielle 213 ff. Parameter (Kettenregel) 227 f. Differentiationssätze der Fourier-Transformation 578 ff. -Differenz zweier Matrizen 16 - der Laplace-Transformation 635 ff. Differenzmatrix 16 Diracsche Deltafunktion 562 ff. - -, Laplace-Transformierte 624  $-$ , Eigenschaften 564 f.  $-$ , Rechenregeln 565 - -– –, verallgemeinerte Fourier-Transformierte<br>566 f 566 f. – –, Zusammenhang mit der Sprungfunktion<br>(Sigmafunktion) 567ff (Sigmafunktion) 567 ff. Dirac-Stoß 562 Dirichletsche Bedingungen 170 Distribution 564 Doppelintegral, Berechnung 269 ff. -, Berechnung in kartesischen Koordinaten 272 -, geometrische Deutung 266 ff. , Berechnung in Polarkoordinaten 279 -Doppelintegrale 266 ff. Drehung eines ebenen kartesischen Koordinatensystems 61, 130f. dreidimensionales Bereichsintegral 302 Dreieckskurve<sup>186</sup> - Gebietsintegral 302 Dreiecksmatrix 12 -, Eigenwerte 139

 $-$ , untere 13 dreifaches Integral 302 Dreifachintegral 302 -, Berechnung in kartesischen Koordinaten  $-$ , Berechnung 303 ff. 305 -Dreifachintegrale 301 ff. , Berechnung in Zylinderkoordinaten 309 dreireihige Determinante, Rechenregeln 35 - -dreireihige Determinanten 33 ff. --, Regel von Sarrus 34 Dualitätsprinzip der Fourier-Transformation 588

#### E

 $-$ , obere 13

Ebenen im Raum 201 f. -Eigenfunktionen 468 - in allgemeiner Lage 202 Eigenkreisfrequenz 424, 446 Eigenlösungen 468 Eigenschaften einer hermiteschen Matrix 115 - einer schiefthermiteschen Matrix 117  $-$  einer orthogonalen Matrix 60 - einer unitären Matrix 119 -Eigenvektoren einer Matrix 122, 132 Eigenwerte der Koeffizientenmatrix 492 - einer Differentialgleichung 468 - einer Diagonalmatrix 139 - einer Dreiecksmatrix 139 - einer Matrix 122, 126, 132 -Eigenwerte und Eigenvektoren einer 2-reihigen Matrix 125 ff.  $-$  - einer *n*-reihigen Matrix 132 ff.  $---$  einer hermiteschen Matrix 142 --- einer quadratischen Matrix 120 ff. --- einer symmetrischen Matrix 140 --- spezieller Matrizen 138 ff. ---Eigenwertproblem 120, 127, 132, 468 Einheitsmatrix 12 Einheitsvektoren 3 Einschwingphase 439 einseitige Faltung 642 Einsetzungsverfahren 500 ff. elektrische Schwingungen 445 ff. elektrischer Reihenschwingkreis 445 ff., 671 ff. elektrisches Netzwerk 104 f.

elementare Umformungen einer Determinante 51 elementare Zeilenumformungen 72, 74  $-$  einer Matrix 66 Elemente einer Determinante 25, 34, 41 -Eliminationsverfahren 500 ff.  $-$  einer Matrix 6 Entladung eines Kondensators 617, 666 f. Entwicklung einer Determinante nach Spalten 39, 45 ---Entwicklung einer periodischen Funktion in  $-$  nach Zeilen 39, 45 eine Fourier-Reihe, komplexe Darstellung 174 ff. Entwicklungsformel für eine Determinante  $---$  - - - - , reelle Darstellung 165 ff. 37 ff., 44 Entwicklungssatz, Laplacescher 39, 49 erster Verschiebungssatz der Laplace-Transformation 629 ff. erweiterte Koeffizientenmatrix 70 erzwungene elektromagnetische Schwingung 451 ff. -Eulersche Knickkraft 470  $-$  mechanische Schwingung 419, 435 ff. -exakte Differentialgleichung 365 - Knicklast 470 explizite Funktion 198 Exponentialansatz 380, 400, 491, 493 exponentielle Fourier-Transformation 544 Extremwertaufgaben mit Nebenbedingungen  $-$ , Tabelle 595 f. 252 ff. Extremwerte, hinreichende Bedingungen 249 -, notwendige Bedingungen 248  $-$ , lokale 245 ff.  $-$ , relative 245 ff.

## F

Falk-Schema 20 f. Fallgeschwindigkeit 387 Faltung 583 f., 642 -, zweiseitige 583 , einseitige 642 -Faltungsintegral der Fourier-Transformation 583 - der Laplace-Transformation 642

Faltungsprodukt der Fourier-Transformation 583 f. -Faltungssatz der Fourier-Transformation - der Laplace-Transformation 642 583 f. -Feder-Masse-Schwinger 348 f., 417 der Laplace-Transformation 642 f. Federpendel 348 f., 417 Fehler 259 -, maximaler 263 -, größtmöglicher 263 -Fehlerfortpflanzung, lineare 259 ff. Fehlerfortpflanzungsgesetz, lineares 263 Fläche, Inhalt 283 ff. -, Schwerpunkt 289 ff.  $-$ . Moment 295 ff. -, Trägheitsmoment 295 ff. Flächendifferential 269 Flächenelement 269, 283 Flächeninhalt 283 ff. - einer Kardioide 288 f.  $-$  einer Ellipse 285 f. - eines Bereiches 274 Flächenintegral 269 Flächenmoment 295 ff.  $-$ , axiales 295 -, äquatoriales 295 -, polares 295 Flächenmoment einer Halbkreisfläche (polares) 298 f. Flächenschwerpunkt 289 ff. - zweiten Grades 295 ff. Flächenträgheitsmomente 295 ff. Fourier-Analyse 164, 183 - in komplexer Form 185  $-$  einer gedämpften Schwingung 601 ff. - in reeller Form 183 -Fourier-Integral 544 -Fourierkoeffizienten, Berechnung 169, 177 , inverses 549  $-$ , reelle 165 ff.  $-$ , komplexe 176 f. -Fourier-Kosinus-Transformation 552 f. -Fourier-Kosinus-Transformierte 553 -. Tabelle 598 -Fourier-Reihe der Dreieckskurve 186  $-$  einer geraden Funktion 553 - der Kippschwingung 186

- der Rechteckkurve 179 ff., 186  $-$  der Kippspannung 187 ff.
- des Sägezahnimpulses 186
- des Sinusimpulses 187
- in komplexer Form 174 ff.
- in reeller Form 165 ff.
- Fourier-Reihen 163 ff.
- , spezielle (Tabelle) 186 f.
- -Fourier-Sinus-Transformation 554 f.
- -. Tabelle 597
- -Fourier-Sinus-Transformierte 555
- $-$  einer ungeraden Funktion 555
- -Fourier-Transformation 539 ff.
- -, Ableitungssätze 578 ff.
- -, Ähnlichkeitssatz 572
- -, Anwendungen 599 ff.
- -, Dämpfungssatz 576
- $-$ , Differentiationssätze 578 ff.
- -, Dualitätsprinzip 588
- -, Eigenschaften 570 ff.
- -, exponentielle 544
- -, Faltungssatz 583 f.
- -, Fourier-Kosinus-Transformation 552 f.
- -, Fourier-Sinus-Transformation 554 f.
- -, Frequenzverschiebungssatz 576
- -, Integrationssatz 582
- $-$ , inverse 549
- -, Linearitätssatz 570 f.
- -, Multiplikationssatz 580
- -, Rechenregeln (Tabelle) 590
- -, Satz über Linearkombinationen 570 f.
- -, Transformationssätze 570 ff.
- -, verallgemeinerte 566 f.
- -, Verschiebungssatz 573 f.
- -, Vertauschungssatz 587 f.
- -, Zeitverschiebungssatz 573 f.
- -Fourier-Transformation in komplexer Form 539 ff.
- $-$  in reeller Form 551
- periodischer Funktionen 591
- -Fourier-Transformationen 539 ff.
- , Tabellen 595 ff.
- -Fourier-transformierbare Funktion 545
- Fourier-Transformierte 542, 544
- der Ableitung einer Originalfunktion 578
- des Faltungsproduktes 584
- einer gedämpften Funktion 576
- einer gedämpften Schwingung 577 f.
- -- einer verallgemeinerten Funktion 566 f.
- $-$  eines Rechteckimpulses 543, 546 f.
- -Fourier-Zerlegung 163 ff.
- Fourier-Zerlegung einer Schwingung,
	- komplexe Darstellung 185
- $- -$ , reelle Darstellung 182 ff.
- Fourier-Zerlegung in komplexer Form 539ff.
- $-$  in reeller Form 551
- nichtperiodischer Funktionen 539 ff.
- -freie elektromagnetische Schwingung 448 ff.
- $-$  gedämpfte Schwingung 419, 424 ff.,<br> $434f$   $448 \text{ ff}$ 434 f., 448 ff.
- gedämpfte Schwingung eines mechanischen Systems 419, 424 ff., 434 f.
- ungedämpfte Schwingung 419ff., 448, 450
- freier Fall 343

 $-$  unter Berücksichtigung des Luftwiderstandes 385 ff.

- Frequenzbereich einer Fourier-Transformation 545
- Frequenzfunktion 545
- Frequenzgang der Amplitude 440, 443
- der Phasenverschiebung 442 f., 454
- des Scheitelwertes 453
- eines Übertragungssystems 593, 603 ff.
- Frequenzspektrum 546
- Frequenzverschiebungssatz der Fourier-Transformation 576
- Fundamentalbasis einer linearen Differentialgleichung 399, 457
- eines Differentialgleichungssystems 494
- -Fundamentalsystem einer linearen
	- Differentialgleichung 399, 457
- eines Differentialgleichungssystems 494
- -Funktion, analytische Darstellung 197 f.
- -, Darstellung als Fläche im Raum 200f.
- -, Darstellung durch eine Tabelle 198
- -, Darstellungsformen 197 ff.
- -, Definitionsbereich 195
- -, Deltafunktion 562 ff.
- $-$ ,  $\delta$ -Funktion 562 ff.
- -, Diracsche Deltafunktion 562 ff.
- -, explizite 198
- -, Fourier-transformierbare 545
- -, graphische Darstellung 200 f.
- -, Grenzwert 209
- -, Höhenliniendiagramm 204 f.
- --, implizite 198

-, Laplace-transformierbare 621 , Impulsfunktion 562 -, Linearisierung 242  $-$ , mittelbare 227 -, Schnittkurvendiagramm 204 ff.  $-$ , stetige 212 -, Stetigkeit 211 -, verallgemeinerte 564 -, verkettete 227 -, Wertebereich 195 -, Wertevorrat 195 -, zusammengesetzte 227 -Funktionen von mehreren Variablen 194 ff. -Funktionsgleichung 197 von zwei Variablen 195 Funktionstabelle 198 Funktionstafel 198 Funktionswert 195

#### G

Gauß-Jordan-Verfahren 93 f. Gaußscher Algorithmus 72 ff. Gebietsintegral, 2-dimensionales 269 gedämpfte Schwingung 419, 424 ff., 448, 450 , 3-dimensionales 302 - -, Fourier-Transformierte 577 f.  $-$ , Fourier-Analyse 601 ff. - -gekoppelte Differentialgleichungen 488 - schwingungsfähige Systeme 513 ff.  $-$  mechanische Schwingungen 674 f. -gestaffeltes lineares Gleichungssystem 72, 74 gewöhnliche Differentialgleichung 343, 345 Gleichheit von Matrizen 15 Gleichungssystem, lineares 69 ff. graphische Darstellung einer Funktion 200f. Grenzwert einer Funktion 209 Grenzwertsätze der Laplace-Transformation 645 f. größtmöglicher Fehler 263 Grundschwingung 165, 182, 539

#### H

harmonische Analyse 164, 183 harmonische Schwingung 163, 347 ff., 352 Hauptdiagonale 11, 25, 34 - - einer Blattfeder 669 ff. hermitesche Matrix 113

– –, Eigenwerte und Eigenvektoren 142  $-$ , Eigenschaften 115 - -Hilfsfunktionen der Fourier- und Laplace-Transformation 558 ff. hinreichende Bedingungen für einen relativen Extremwert 249 Hochpunkt 246 Höhenkoordinate 200 f., 205 Höhenlinie 205 Höhenliniendiagramm 204 f. homogene lineare Differentialgleichung 1. Ordnung 370 f.  $- - - n$ -ter Ordnung 455 ff.  $- - - 2$ . Ordnung 392 ff. ---homogene Systeme linearer Differentialgleichungen 488, 490 homogenes lineares Differentialgleichungssystem 2. Ordnung 493  $- - (n,n)$ -System 87 f.  $-$  Gleichungssystem 70, 87 f. Hookesches Gesetz 349, 418, 514 hyperbolisches Paraboloid 248

#### I

ideales Gas 196, 208, 220, 237 Imaginärteil einer komplexen Matrix 108 implizite Differentiation 238 ff. -Impulsantwort 593, 604 - Funktion 198 Impulse, rechteckige 561 Impulsfunktion 562, 604 indirekte Messung einer Größe 261 ff. inhomogene lineare Differentialgleichung 1. Ordnung 370, 373 ff.  $- - - n$ -ter Ordnung 455 ff.  $- - - 2$ . Ordnung 392 ff. ---inhomogene Systeme linearer Differentialgleichungen 488, 490 inhomogenes lineares Differentialgleichungssystem 2. Ordnung 496  $- - (n, n)$ -System 83 f.  $-$  Gleichungssystem 70, 83 f. innere Integration 271 f. inneres Integral 272 Integrabilitätsbedingung 366 Integral, äußeres 272 -, Ausblendintegral 565 -, Bereichsintegral 268, 302

- , Doppelintegral 266 ff.
- -, dreifaches 302
- -, Dreifachintegral 301 ff.
- -, Flächenintegral 269
- -, Fourier-Integral 544
- $-$ , inneres 272
- -, Laplace-Integral 621
- --, Umkehrintegral der Fourier-Transformation 549
- , Umkehrintegral der Laplace-Transformation 625
- -, verallgemeinertes 565
- -, Volumenintegral 302
- -, zweifaches 269
- -Integrand 269, 302
- Integrandfunktion 269, 302
- Integration, äußere 272 f., 279
- , innere 271 f., 279
- -Integration einer Differentialgleichung durch Trennung der Variablen 358 f.
- einer Differentialgleichung 1. Ordnung nach dem Runge-Kutta-Verfahren 4. Ordnung 477 ff.
- einer Differentialgleichung 1. Ordnung nach dem Streckenzugverfahren von Euler 473 ff.
- einer Differentialgleichung 2. Ordnung nach dem Runge-Kutta-Verfahren 4. Ordnung 483 ff.
- $-$  einer Differentialgleichung durch Substitution 362 f.
- einer exakten Differentialgleichung 1. Ordnung 366 f.
- einer homogenen linearen Differentialgleichung 1. Ordnung 371
- einer homogenen linearen Differentialgleichung 2. Ordnung mit konstanten Koeffizienten 400 ff., 405
- einer homogenen linearen Differentialgleichung n-ter Ordnung mit konstanten Koeffizienten 456 ff.
- einer inhomogenen linearen Differentialgleichung 1. Ordnung 373 ff.
- einer inhomogenen linearen Differentialgleichung 2. Ordnung mit konstanten Koeffizienten 407 ff.
- einer inhomogenen linearen Differentialgleichung n-ter Ordnung mit konstanten Koeffizienten 463 ff.
- einer linearen Differentialgleichung 1. Ordnung mit konstanten Koeffizienten 380 ff., 599, 661 f.
- einer linearen Differentialgleichung 2. Ordnung mit konstanten Koeffizienten 599, 663 f.
- eines homogenen linearen Differentialgleichungssystems 2. Ordnung 491 ff.
- $-$  eines inhomogenen linearen Differentialgleichungssystems 2. Ordnung 496 ff.
- eines inhomogenen linearen Differentialgleichungssystems 2. Ordnung durch "Aufsuchen einer partikulären Lösung" 496 f.
- $-$  eines inhomogenen linearen Differentialgleichungssystems 2. Ordnung nach dem "Einsetzungs- oder Eliminationsverfahren" 500 ff.

Integrationsbereich 269

- in Polarkoordinaten 278
- in Zylinderkoordinaten 308 f.
- -Integrationskonstante 344
- Integrationssätze der Laplace-Transformation 639 ff.
- Integrationssatz der Fourier-Transformation 582
- Integrationsvariable 269, 302
- integrierender Faktor 368
- Integro-Differentialgleichung 673
- Inverse einer Matrix 55
- inverse Fourier-Transformation 549
- Laplace-Transformation 625
- -inverse Matrix 55
- $-$ , Berechnung mit Hilfe<br>von Unterdeterminant
	- von Unterdeterminanten 56
- -, Berechnung nach Gauß-Jordan 93 f.
- inverses Fourier-Integral 549
- Laplace-Integral 625
- -invertierbare Matrix 55
- Isokline 356
- Isothermen 209

## K

Kardioide 288 kartesische Koordinaten 200 kartesischer Normalbereich 273 f. kartesisches Koordinatensystem 200 Kegelmantel 311 Kegelmasse 318 f.

Kegelvolumen 318 Kehrmatrix 55 Kennkreisfrequenz 424, 446 Kennlinienfeld 207 Kettenleiter 487, 509 ff. - eines idealen Gases 208 f. Kettenregel, verallgemeinerte 227 f. - für Funktionen mit einem Parameter  $227 f$ Kippschwingung 164, 170, 539 Kippspannung 164, 174 ff., 187 ff. Kirchhoffsche Regeln 5, 265, 388, 445, 617, 672 Knotenpunktsregel 5 Koeffizientendeterminante 24, 33 Koeffizientenmatrix 6, 69 -kollineare Vektoren 95 , erweiterte 70 komplexe Matrix 107  $-$ , Realteil 108  $-$ , Imaginaïrteil 108 komplexe Matrizen 105 ff. komplexer Querwiderstand 106  $-$ , Rechenregeln 108 f., 111 f. Komponentendarstellung eines Vektors 3 konjugiert komplexe Matrix 110 -Konjugierung 110 - transponierte Matrix 112 Koordinaten, kartesische 200 -Koordinatenebenen 201 , rechtwinklige 200 Koordinatensystem, kartesisches 200 -Kopplungsbedingung 252 , rechtwinkliges 200 Korrespondenz 542, 544, 620 Kriechfall 427 ff., 435, 449 f., 535 Kriterien für die Lösbarkeit eines homogenen linearen (n, n)-Systems 88 - für die Lösbarkeit eines inhomogenen<br>
linearen (n. n)-Systems, 84 linearen (n, n)-Systems 84  $-$  für die Lösbarkeit eines linearen  $(m, n)$ -Systems 80 Kriterium für die lineare Unabhängigkeit von Vektoren 100, 103 Kugeloberfläche 312

#### L

Lagrangescher Multiplikator 255 Lagrangesches Multiplikatorverfahren 255 Lambertsches Gesetz 257 Laplace-Integral 621 -Laplacescher Entwicklungssatz 39, 45 , inverses 625 Laplace-Transformation 617 ff. -, Ähnlichkeitssatz 628 f.  $-$ , Ableitungssätze 635 ff. -, Anwendungen auf lineare Differentialgleichungen 660 ff. -, Dämpfungssatz 634 , Anwendungsbeispiele 666 ff. -, Differentiationssätze 635 ff. -, Eigenschaften 626 ff. -, Faltungssatz 642 f. -, Grenzwertsätze 645 f.  $-$ , Integrationssätze 639 ff.  $-$ , inverse 625 -, Linearitätssatz 627 -, Rechenregeln (Zusammenfassung) 649 -, Satz über Linearkombinationen 627 -, Transformationssätze 626 ff. -, Verschiebungssätze 629 ff. -Laplace-Transformationen 617 ff. -Laplace-Transformationsoperator 618, 620 , spezielle (Tabelle) 657 ff. Laplace-transformierbare Funktion 621 Laplace-Transformierte der Diracschen Deltafunktion 624 - der Rampenfunktion 622 f.  $-$  der linearen Funktion 622 f. - der Rechteckkurve 652 f. - der Sägezahnfunktion 653 f. - der Sinusfunktion 623 - der Sprungfunktion 622 - des Faltungsproduktes 643  $-$  einer Funktion 618, 620 f. - einer Kippschwingung 653 f. -- eines Rechteckimpulses 624 einer periodischen Funktion 650 ff. linear abhängige Lösungen 397, 456 linear unabhängige Lösungen 397, 456 - - Vektoren 96 f., 99 f. lineare Abhängigkeit von Vektoren 96f.  $-$  Vektoren 3, 96f., 99f. -lineare Differentialgleichungen - Algebra 1 ff. 1. Ordnung 370 ff.

- $-$  mit konstanten Koeffizienten 455 ff., 660 ff.
- $- n$ -ter Ordnung mit konstanten Koeffizienten 455 ff.
- lineare Fehlerfortpflanzung 259 ff.
- Gleichungssysteme 69 ff.

392 ff., 599, 663 f.

- Unabhängigkeit von Vektoren 95 ff.
- -lineares Differentialgleichungssystem
	- 2. Ordnung 489
- $- 4$ . Ordnung 514
- lineares Fehlerfortpflanzungsgesetz 263 lineares Gleichungssystem 69 ff.
- $-$ , äquivalente Umformungen 72, 74
- $-$ , gestaffeltes 72, 74
- $-$ , homogenes 70, 87f.
- $-$ , inhomogenes 70, 83 f.
- –, Lösbarkeit 78, 80, 84, 88
- $-$ , Lösungsverhalten 76, 79, 83 ff.
- $-$ , quadratisches 70
- lineares  $(n, n)$ -System 70
- Linearisierung einer Funktion 242
- Linearitätssatz der Fourier-Transformation 570 f.
- der Laplace-Transformation 627
- -Linearkombination von Basisfunktionen 397 f., 456, 494
- von Lösungsfunktionen 396, 456
- -Linearkombination von Vektoren 3, 96
- Linienelement 356
- Linienspektrum 185, 539
- Lösbarkeit eines homogenen linearen  $(n, n)$ -Systems 88
- $-$  eines inhomogenen linearen  $(n, n)$ -Systems 84
- $-$  eines linearen  $(m, n)$ -Systems 78
- $-$  eines linearen  $(n, n)$ -Systems 84, 88
- Lösung einer Differentialgleichung 345
- eines Systems linearer Differentialgleichungen 488
- Lösungsmenge eines linearen
	- $(m, n)$ -Systems 71
- Lösungsvektor 69
- eines Systems linearer Differentialgleichungen 489 f.
- Lösungsverhalten eines linearen
	- $(m, n)$ -Gleichungssystems 76 ff.
- eines quadratischen linearen Gleichungssystems 83 ff.
- lokale Extremwerte 245 ff.
- Mantel eines Rotationsparaboloids 204, 206, 247 Maschenregel 5, 106, 388, 445, 487, 617, 672 Massenelement 326 Massenträgheitsmoment 326 ff. - eines homogenen Körpers 326 - eines Flügels 330 f. - eines Rotationskörpers 328 - eines Würfels 328 ff. Matrix 6 -, antisymmetrische 14 , adjungierte 56 -, charakteristische 121, 126, 133 -, charakteristische Gleichung 122, 126 -, charakteristisches Polynom 126 f. --, Determinante einer quadratischen Matrix 24 f., 34, 41 -, Diagonalmatrix 11 , Diagonalelemente 11 -, Differenzmatrix 16 -, Dreiecksmatrix 12 -, Eigenvektoren 122, 126, 132 -, Eigenwerte 122, 126, 132 -, Einheitsmatrix 12 -, elementare Umformungen 66 -, Elemente 6 -, erweiterte Koeffizientenmatrix 70 -, Hauptdiagonale 11 -, hermitesche 113 -, inverse 55 -, invertierbare 55 -, Kehrmatrix 55 -, Koeffizientenmatrix 6, 69 -, komplexe 107 -, konjugiert komplexe 110 -, konjugiert transponierte 112 -, Nebendiagonale 11  $-$ , *n*-reihige  $7$  $-$ , *n*-ter Ordnung 7 -, Nullmatrix 8 -, Nullzeilen 67 f. -, Ordnung 7 -, orthogonale 58 -, quadratische 7, 11 ff. -, Rang 64 f.
- -
- -, Rangbestimmung 65 ff.

-, reguläre 54  $-$ , reelle 6 -, schiefhermitesche 116 -, schiefsymmetrische 14 -, singuläre 54 -, Spalten 6 -, Spaltenmatrix 8 -, Spur 126 -, Summenmatrix 16 -, symmetrische 13 -, transponierte 10 -, Trapezform 67 f. -, Umkehrmatrix 55  $-$ , unitäre 118 -, Unterdeterminanten 63 -, Zeilen 6 -, Zeilenmatrix 8 -, Zeilenumformungen 72, 74 -Matrixeigenwertprobleme 120 ff. Matrixelement 6 Matrizen 5 ff. -, Differenz zweier Matrizen 16 -, Addition 16 -, Eigenwertproblem 120, 127, 132 -, elementare Umformungen 66 -, Gleichheit 15 -, komplexe 105 ff. -, Multiplikation mit einem Skalar 17 -, Multiplikation zweier Matrizen 18 ff. -, Produkt zweier Matrizen 19 -, Rechenoperationen 15 ff.  $-$ , Rechenregeln 16f., 22 -, Subtraktion 16 -, Summe zweier Matrizen 16 Matrizenaddition 16 Matrizendarstellung eines Systems linearer Differentialgleichungen 489 Matrizenmultiplikation 18 ff. Matrizenprodukt 19 Matrizensubtraktion 16 maximale Messunsicherheit 263 f. maximaler Fehler 263 Maximum, absolutes 246 -mechanische Schwingungen 417 ff. , relatives 246 Mehrfachintegrale 266 ff. Messabweichung 259 Messergebnis 259 f. - für eine "indirekte" Messgröße 263

Messreihe 259 Messung 259 , Auswertung 260 -Messunsicherheit 260  $-$ , indirekte 261 ff. -Methode der Lagrangeschen Multiplikatoren  $-$ , maximale 263 f. 254 f. Minimum, absolutes 246 Mittel, arithmetisches 259 -, relatives 246 mittelbare Funktion 227 Mittelwert 259 -, mittlerer Fehler 260 , arithmetischer 259 f. -, Standardabweichung 260 -mittlerer Fehler des Mittelwertes 260 Modell zweier gekoppelter schwingungsfähiger Systeme 144 ff., 513 ff. Multiplikation einer Determinante mit einem Skalar 28, 47 - eines Vektors mit einem Skalar 2 - einer Matrix mit einem Skalar 17 - von Matrizen 18 ff. -Multiplikationssatz der Fourier-Transformation 580 Multiplikationstheorem für Determinanten 31, 47 N n-dimensionaler Raum 2 n-dimensionaler Vektor 1 n-dimensionales Eigenwertproblem 132 Nebenbedingung 252 Nebendiagonale 11, 25, 34

- Normalbereich, kartesischer 273 f.
- in Polarkoordinaten 278
- -Normalschwingungen 517 ff.
- gekoppelter mechanischer Systeme 144 ff., 517 ff.
- notwendige Bedingung für einen relativen Extremwert 248
- n-reihige Determinante 41
- --, Entwicklungsformel 44
- –, Laplacescher Entwicklungssatz 45
- $-$ , Rechenregeln 47
- $-$ , Rechenvorschrift 42 ff.
- $n$ -reihige Matrix 7

Nullmatrix 8 Nullvektor 3 Nullzeile einer Matrix 67 f. numerische Integration einer Differentialgleichung 472 ff. – – einer Differentialgleichung 1. Ordnung<br>473 ff 473 ff.

 $-$  einer Differentialgleichung 2. Ordnung 483 ff.

#### $\Omega$

obere Dreiecksmatrix 13 Oberfunktion 620 Oberschwingung 165, 182, 539 Ohmsches Gesetz 107, 194 - -Ordnung einer Determinante 25, 34, 41  $-$  der Wechselstromtechnik 453 -- einer Matrix 7 - eines Systems linearer Differentialgleichungen 488 Originalbereich 545, 549, 620, 625 Originalfunktion 544, 618, 620 Originalraum 620 orthogonale Matrix 58 - -orthogonale Vektoren 3  $-$ , Eigenschaften 60 orthonormierte Vektoren 59

#### P

Paraboloid, hyperbolisches 248 parallele Vektoren 95 Parallelebenen 201 Parallelschaltung von Widerständen 244 Partialbruch 655 Partialbruchzerlegung 655 partielle Ableitungen 213 ff. - - höherer Ordnung 222 f.  $- - 1$ . Ordnung 213 ff. partielle Differentialgleichung 345 - Differentialquotienten 1. Ordnung 217 Differentialoperatoren 217 partielle Differentiation 213 ff. partielles Differenzieren 216, 293  $-$ , Anwendungen 238 ff. partikuläre Lösung einer Differentialgleichung 346 Phasenspektrum 184, 546 polares Flächenmoment 295

p-reihige Unterdeterminante 63  $-$  eines Halbkreises 298 f. Produkt, Faltungsprodukt der Fourier-Transformation 583 f. , Faltungsprodukt der Laplace-Transformation 642 Produkt aus einer Matrix und einem Skalar 17 PT<sub>1</sub>-Regelkreisglied 668 zweier Matrizen 19

#### $\bf{O}$

quadratische Matrix 7 quadratische Matrizen, spezielle 11 ff.  $-$ , Eigenwerte und Eigenvektoren 120 ff. quadratisches lineares Gleichungssystem 70

#### R

radioaktiver Zerfall 384 f. Rampenfunktion 622 Randbedingungen 353 Randwertaufgabe 353 Randwerte 353 Randwertproblem 353 Rang einer Matrix 64 f. Rangbestimmung einer Matrix mit Hilfe elementarer Umformungen 68  $---$  unter Verwendung von Unterdeter-<br>minanten 65 minanten 65 Realteil einer komplexen Matrix 108 Rechenoperationen für komplexe Matrizen 108 f., 111 f. - für reelle Matrizen 15 ff.  $-$  für *n*-dimensionale Vektoren 1 f. Rechenregeln für 2-reihige Determinanten 26 ff. - für Faltungsprodukte 583 f., 643 - für 3-reihige Determinanten 35 - für komplexe Matrizen 108 f.  $-$  für *n*-reihige Determinanten 47 - für reelle Matrizen 16f., 22 -rechteckige Impulse, spezielle 561 f. Rechteckimpuls 171, 543, 546, 556, 624 Rechteckkurve 171 ff., 179 ff. rechtwinklige Koordinaten 200 rechtwinkliges Koordinatensystem 200 reelle Matrix 6 Regel von Sarrus 34

reguläre Matrix 54 Reihenschaltung von Widerständen 197, 264 f. Reihenschwingkreis 445 f. relative Extremwerte 245 ff.  $-$ , notwendige Bedingung 248  $-$ , hinreichende Bedingungen 249 relatives Maximum 246 -Relativkoordinaten 236, 243 - Minimum 246 Resonanzfall 441, 443, 454 Resonanzfunktion 441 Resonanzkatastrophe 444 Resonanzkreisfrequenz 441, 443, 454 Resonanzkurve 441 Richtungselement 356 Richtungsfeld einer Differentialgleichung 356 Rotationsflächen 203 Rotationskörper, Massenträgheitsmoment , Funktionsgleichung 310 328 -, Volumen 316 , Schwerpunkt 321 -Rotationsparaboloid 204, 281, 323  $-$ , Volumen 281 f. , Mantel 204, 311 -Ru¨cktransformation der Fourier-Transformation 549, 592 f. -Runge-Kutta-Verfahren 4. Ordnung 477 ff., - der Laplace-Transformation 625, 654 f. 483 ff.

#### S

Sägezahnimpuls 164 Sattelfläche 249 Sattelpunkt 249 Satz über Linearkombinationen der Fourier-Transformation 570 f. Satz von Schwarz 223  $-$  - der Laplace-Transformation 627 Schachbrettmuster 37 von Steiner 298, 327 Scheinwiderstand 390 schiefer Wurf 194 f. schiefhermitesche Matrix 116 schiefsymmetrische Matrix 14  $-$ , Eigenschaften 117 Schnittkurvendiagramm 204 ff. Schwerpunkt einer Fläche 289 ff.

- einer Viertelkreisfläche 294 f. - einer Halbkugel 321 ff. - eines Körpers 320 f. - eines Rotationskörpers 321 -Schwerpunktachse 298, 327 Schwingung, aperiodischer Grenzfall 431 ff., 449 f. -, elektrische 445 ff. , aperiodisches Verhalten 427 ff., 435 -, erzwungene 419, 435 ff., 451 ff. -, gedämpfte 419, 424 ff., 448, 450 -, mechanische 417 ff. -, ungedämpfte 419ff., 448, 450 -Schwingung eines Feder-Masse-Schwingers 417 ff. Schwingungen, gekoppelte 674 f. Schwingungsfall 424 ff., 435, 448, 450 Schwingungsgleichung 347, 395, 399, 417 ff., 445 ff. eines elektrischen Reihenschwingkreises 445 ff. Sigmafunktion 558 f. - eines mechanischen Systems 417 ff. singuläre Lösung einer Differentialgleichung 346 -Sinusimpuls 164, 174 - Matrix 54 Sinusschwingung 163 Skalarprodukt zweier Vektoren 2 Spalten einer Matrix 6 Spaltenindex 6 Spaltenmatrix 8 Spaltenvektor 1, 8 Spaltenzahl 6 Spektraldichte 544, 546 spektrale Amplitudendichte 546 -Spektralfunktionen 546, 551 - Phasendichte 546 Spektrum 546 spezielle Fourier-Transformationen 552 ff. spezielle komplexe Matrizen 113 ff.  $-$ . Tabellen 595 ff. - Matrizen 8 - Lösung einer Differentialgleichung 346 - quadratische Matrizen 11 ff. -Sprungfunktion (Sigmafunktion) 558 f. -, Zusammenhang mit der Diracschen , Laplace-Transformierte 622 Deltafunktion 567 ff.

Sprungfunktionen 668 Spur einer Matrix 126 Standardabweichung 259 stationäre Lösung beim Wechselstromkreis - des Mittelwertes 259 f. 391  $-$  der Schwingungsgleichung 439, 443, 453 f. stetige Funktion 212 Stetigkeit einer Funktion 211 Störfunktion 370, 392, 455, 488, 490 Störglied 370, 392, 455, 488, 490 Störvektor 489 f. Streckenzugverfahren von Euler 473 ff. Stürzen einer Determinante 26 Subtraktion von Matrizen 16 -Summe zweier Matrizen 16 - von Vektoren 2 -Summenmatrix 16 - zweier Vektoren 2 symmetrische Matrix 13 systeme linearer Differentialgleichungen  $-$ , Eigenwerte und Eigenvektoren 140 487 ff.  $-$  - 1. Ordnung mit konstanten Koeffizienten 487 ff.  $-$  - 2. Ordnung mit konstanten Koeffizienten 513 ff. Systemmatrix 144

## T

Tabelle spezieller Fourier-Transformationen 595 ff.  $-$  -  $-$ , exponentielle Fourier-Transformationen 595 f.  $---$ , Fourier-Kosinus-Transformationen 598 ---Tabelle spezieller Laplace-Transformationen  $--$ , Fourier-Sinus-Transformationen 597 657 ff. Tangentialebene 232 f. Tiefpunkt 246 totales Differential 232 ff. Transformationssätze der , geometrische Deutung 236 Fourier-Transformation 570 ff., 590 -Transponieren einer Matrix 10 - der Laplace-Transformation 626 ff., 649

Transponierte einer Matrix 10 transponierte Matrix 10 Transversalwelle 224 ff. Trapezform einer Matrix 67 f. Trennung der Variablen 358 f. triviale Lösung 71

#### U

-bertragungssystem 593, 603 ff. Umkehrintegral der Fourier-Transformation 549 -Umkehrmatrix 55 - der Laplace-Transformation 625 unabhängige Lösungen 397, 456 - Veränderliche 195 - Variable 195 ungedämpfte elektrische Schwingung 448, 450 unitäre Matrix 118 Unstetigkeit 212  $-$ , Eigenschaften 119 Unterdeterminante 37, 63  $-$ , *p*-ter Ordnung 63  $-$ , *p*-reihige 63 -Unterdeterminante p-ter Ordnung 63 Unterdeterminanten einer Matrix 63 untere Dreiecksmatrix 13 Unterfunktion 620

#### V

Variable, abhängige 195 -Variation der Konstanten 373 f.  $-$ , unabhängige 195 Vektor 1 -, Lösungsvektor 69  $-$ , Betrag 2  $-$ , *n*-dimensionaler 1 -, Spaltenvektor 1 -, Zeilenvektor 1 -Vektoren 1 ff. -, antiparallele 95 -. Addition 2 -, Basisvektoren 3 -, kollineare 95 -, linear abhängige 96 f. -, Linearkombination 3, 96  $-$ , linear unabhängige 3, 96 f. -, Multiplikation mit einem Skalar 2

--, orthogonale 3

-, parallele 95 , orthonormierte 59 -, Rechenoperationen 1 f. -, Skalarprodukt 2 -, Subtraktion 2 -Vektorkoordinaten 1 Veränderliche, abhängige 195 -verallgemeinerte Ableitung einer Funktion -, unabhängige 195 568 -verallgemeinerte Fourier-Transformierte 566 f. - Funktion 564 - – der Kosinusfunktion 591  $-$  der Diracschen Deltafunktion 566 f.  $-$  der Sinusfunktion 591 verallgemeinerte Kettenregel 227 f. verallgemeinertes Integral 565 verkettete Funktion 227 Verschiebungssätze der Laplace-Transformation 629 ff. Verschiebungssatz der Fourier-Transformation 573 f. verschobene Sigmafunktion 558 -Vertauschungssatz der Fourier-Transformation - Sprungfunktion 558 587 f. Vierpol 106, 585 vollständiges Differential 232 ff. Volumen eines Körpers 312 ff.  $--$ , geometrische Deutung 236 - eines Rotationsparaboloids 281 f. - eines Rotationskörpers 316 -– eines zylindrischen Körpers 268, 274,<br>305 316 305, 316 Volumendifferential 302 Volumenelement 302, 304, 308 Volumenintegral 302

#### W

Wechselstromkreis 388 ff.

Wellengleichung 226 Wertebereich einer Funktion 195 Wertevorrat einer Funktion 195 Widerstandsmatrix 107 Widerstandsmoment 252, 256 Wronski-Determinante 397, 456 Wurf, schiefer 194 f. Wurfparabel 194f.

## Z

Zeilen einer Matrix 6 Zeilenindex 6 Zeilenmatrix 8 Zeilenumformungen einer Matrix, elementare 72, 74 Zeilenvektor 1, 8 Zeilenzahl 6 Zeitbereich einer Fourier-Transformation 545 Zeitfunktion 545 Zeitverschiebungssatz der Fourier-Transformation 573 f. Zerfallsgesetz 385 zusammengehöriges Funktionenpaar 544, 620 zusammengesetzte Funktion 227 Zustandsgleichung eines idealen Gases 196, 208, 220, 237 zweidimensionales Bereichsintegral 268 -zweifaches Integral 269 - Gebietsintegral 269 zweireihige Determinanten 25 ff.  $-$ , Rechenregeln 26 ff.  $-$ , Eigenschaften 26 ff. zweireihige Matrix, Eigenwerte und Eigenvektoren 125 ff. zweiseitige Faltung 583 zweiter Verschiebungssatz der Laplace-Transformation 632 Zweitor 106, 585 Zylinderkoordinaten 307